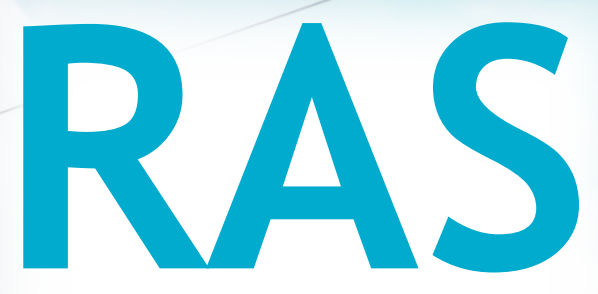

# Relatório Ambiental Simplificado

LT 230 kV Dianópolis II – Barreiras II, C1 e Subestação Associada Processo IBAMA: 02001.004634/2019/75 Requerimento de Licença Prévia

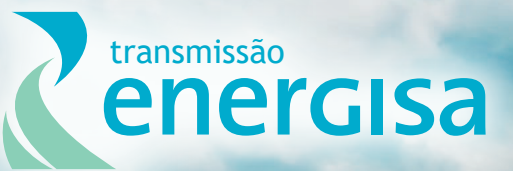

**Agosto/2019**

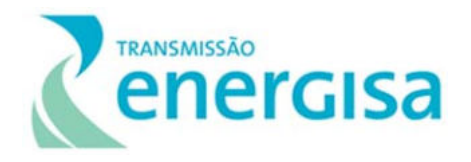

# **SUMÁRIO**

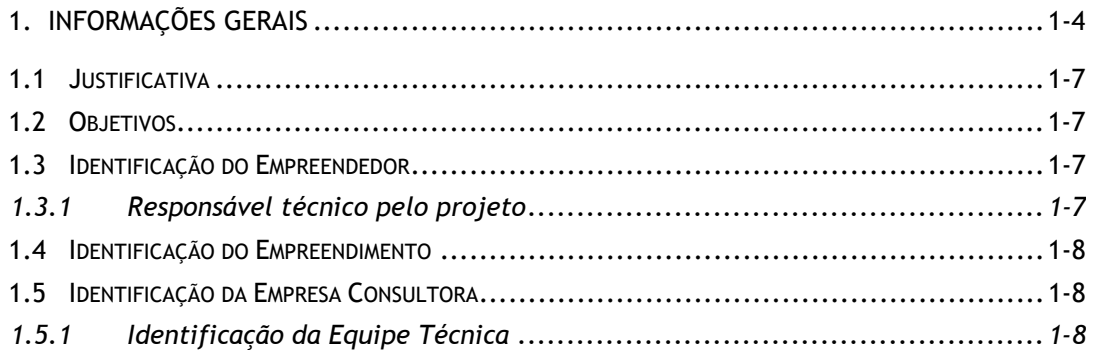

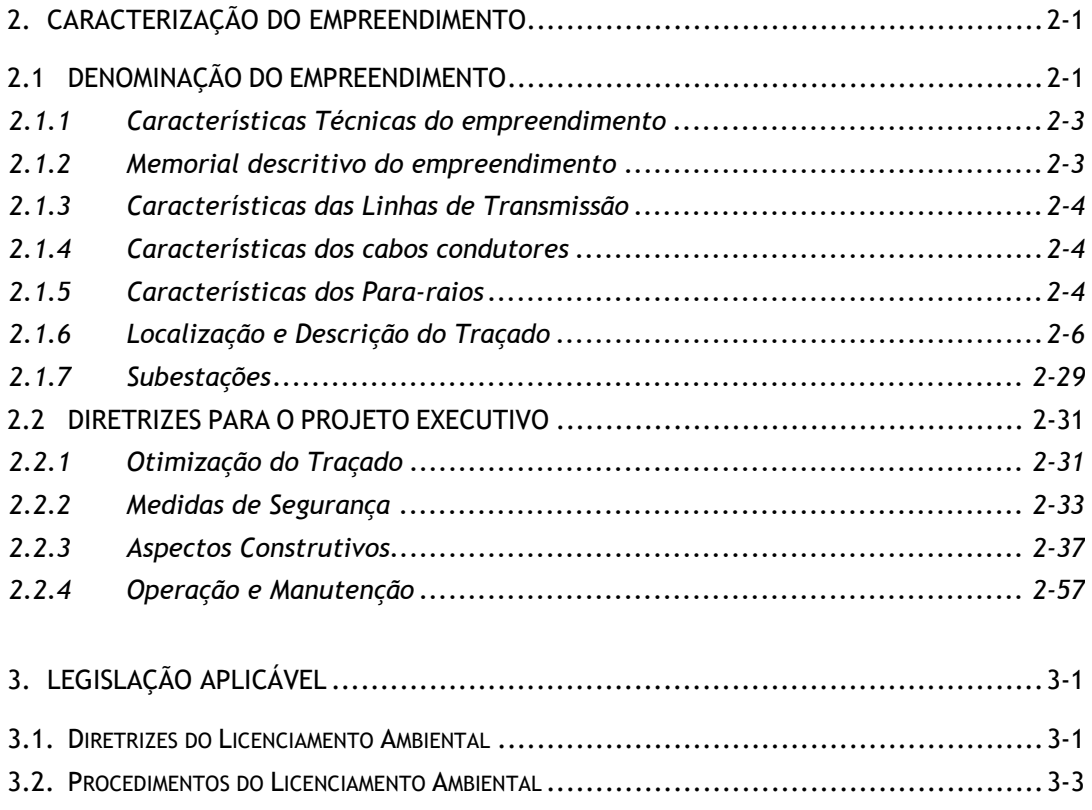

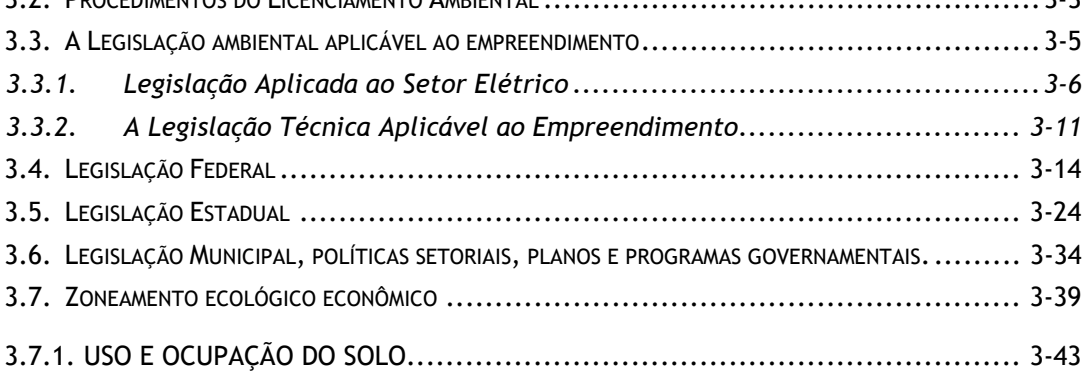

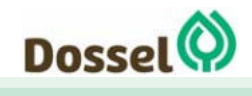

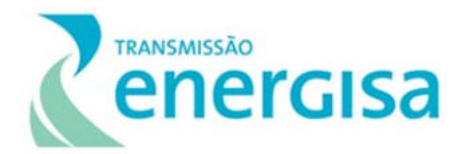

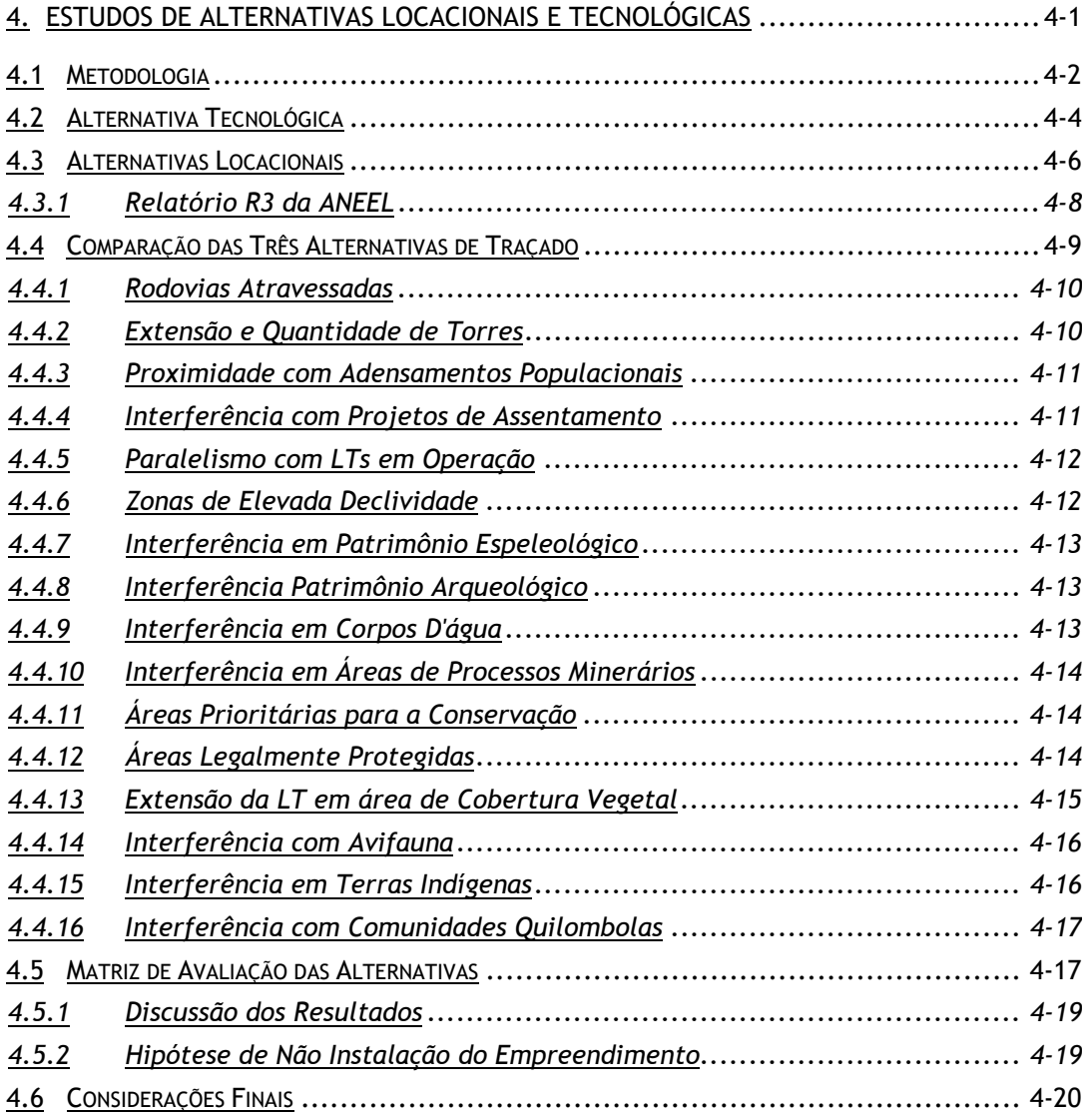

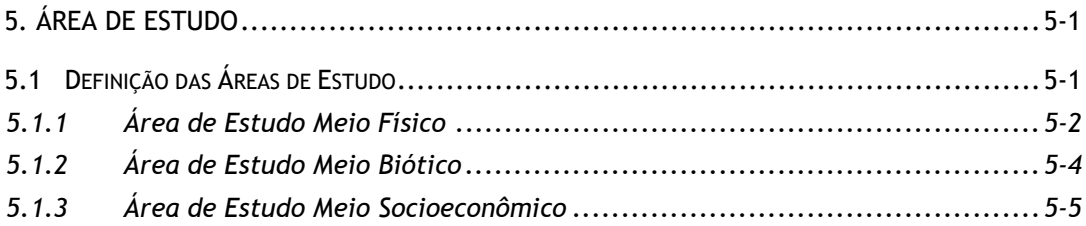

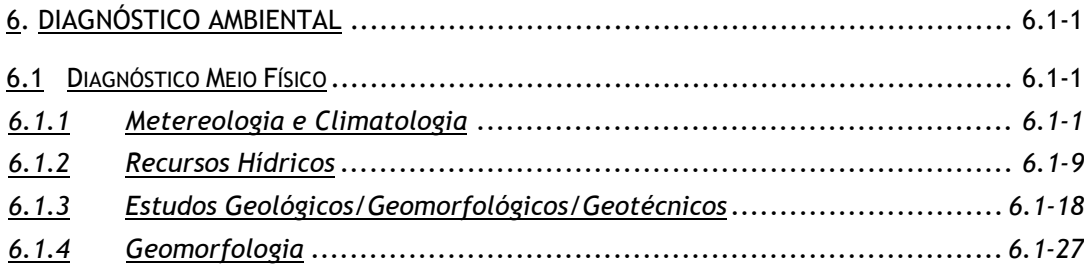

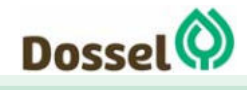

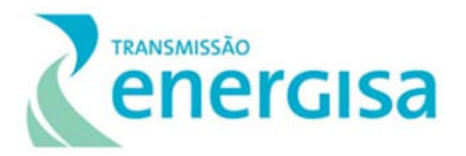

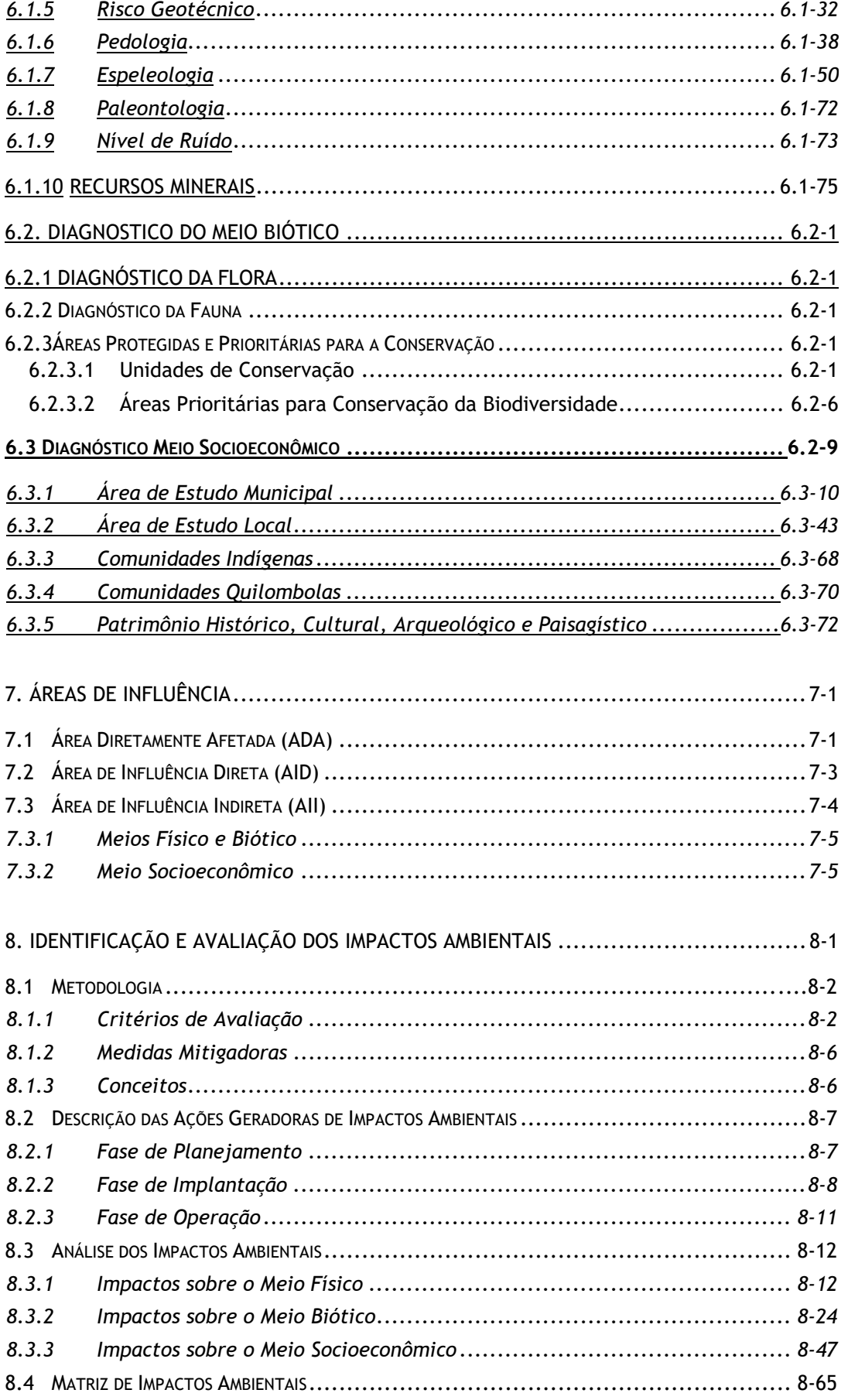

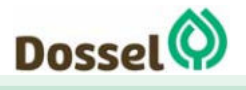

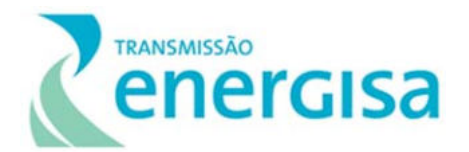

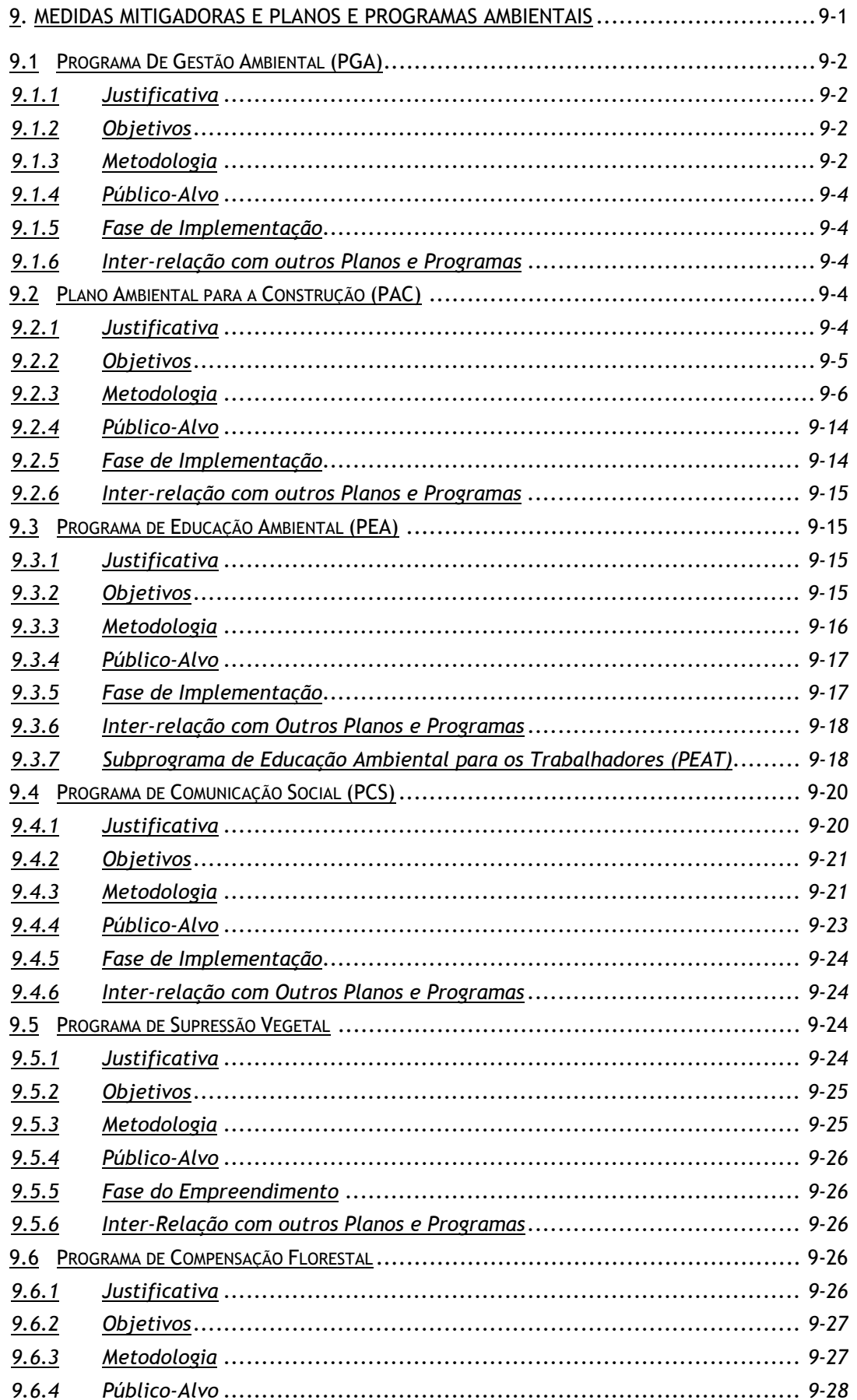

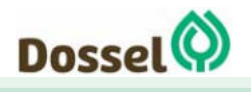

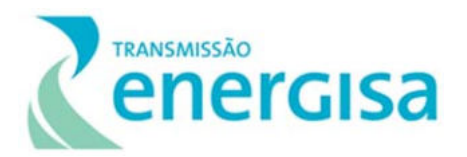

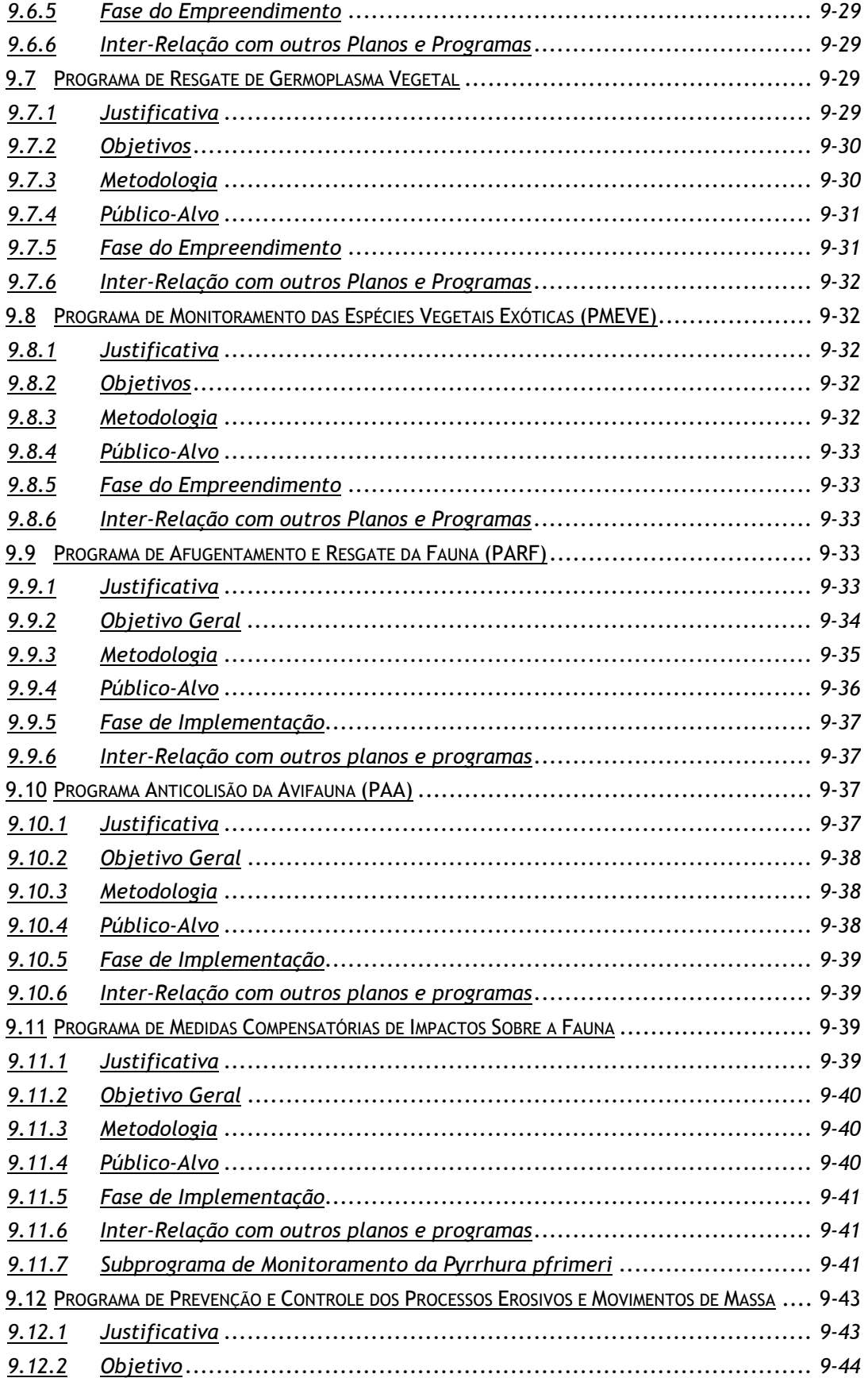

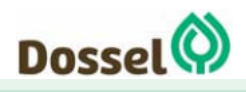

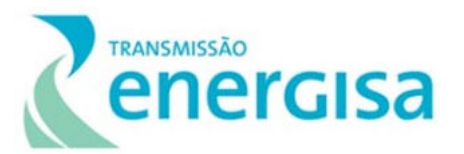

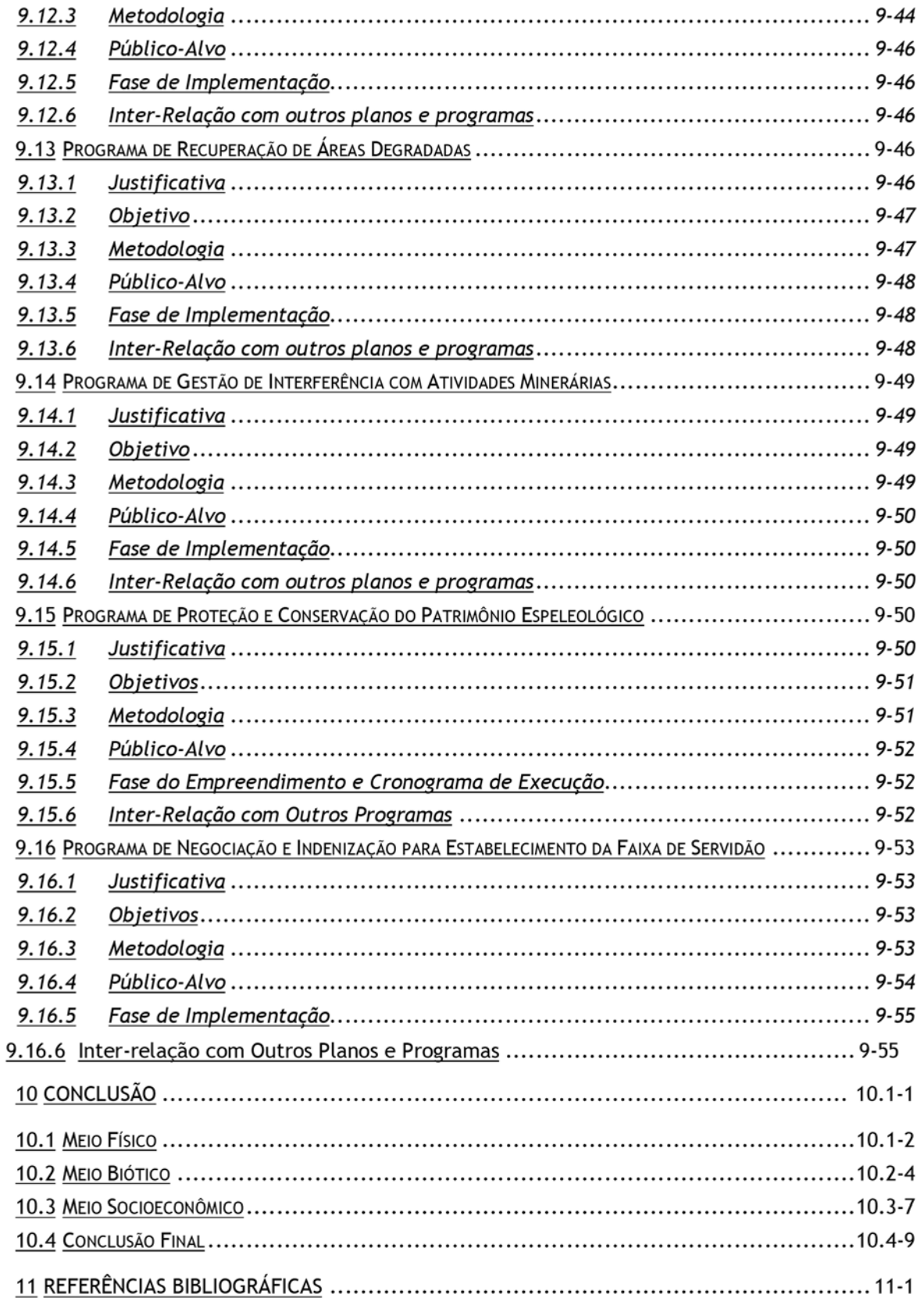

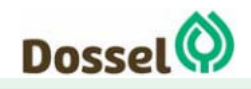

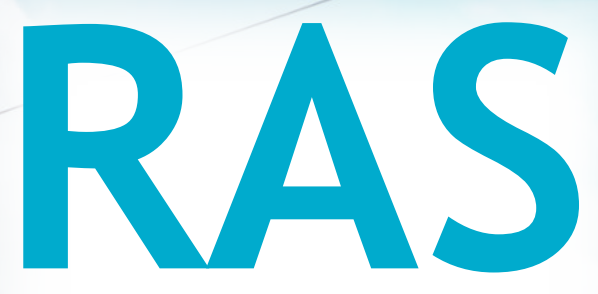

# Relatório Ambiental Simplificado

LT 230 kV Dianópolis II – Barreiras II, C1 e Subestação Associada Processo IBAMA: 02001.004634/2019/75 Requerimento de Licença Prévia

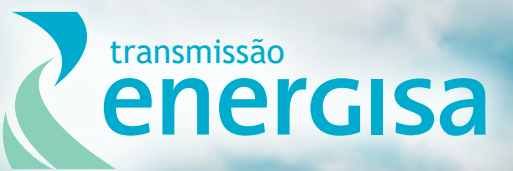

**Agosto/2019**

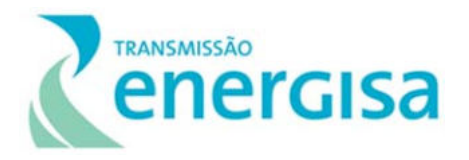

# **SUMÁRIO**

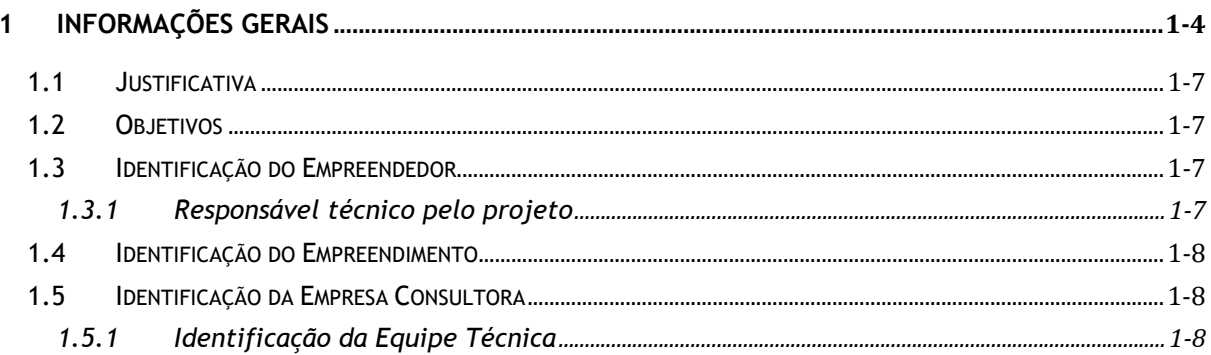

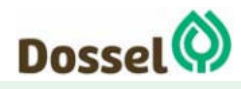

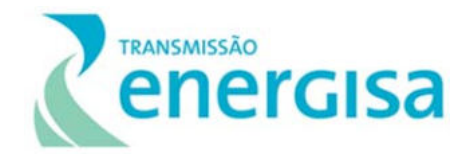

## **LISTA DE FIGURAS**

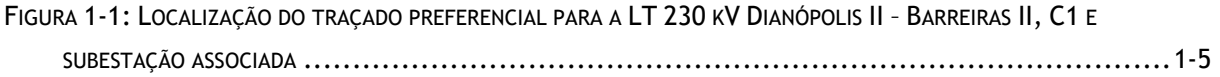

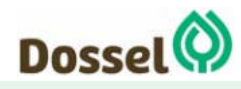

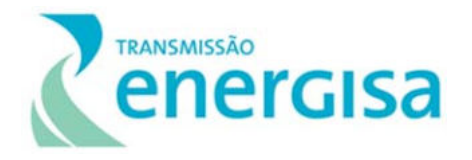

# **1 INFORMAÇÕES GERAIS**

A Agência Nacional de Energia Elétrica (ANEEL) procedeu, por meio do Leilão 04/2018, realizado em 20/12/2018, a licitação pública de concessões na área de transmissão de energia elétrica de dezoito lotes, incluindo subestações e linhas de transmissão. Os vencedores de cada lote se tornam responsáveis pela implantação, operação e manutenção dos empreendimentos pelo período de 30 anos.

A Empresa ENERGISA TOCANTINS TRANSMISSORA DE ENERGIA S.A. (ETT) venceu a licitação referente ao Lote 04 e firmou o Contrato de Concessão com a ANEEL, que corresponde à instalação das diversas estruturas de Linhas de Transmissão e Subestação nos estados de Tocantins e Bahia, dentre elas está a Linha de Transmissão 230 KV Dianópolis II - Barreiras II, C1 e Subestação Associada, objeto do presente licenciamento ambiental junto ao IBAMA (Processo Administrativo nº 02001.004634/2019-75) e a LT 230 kV Palmas – Dianópolis II – Gurupi, C1 e Subestações Associadas, que encontra-se em licenciamento ambiental junto ao Instituto Natureza do Tocantins - Naturatins, sob o número de processo 3114-2019-M.

O objetivo de apresentar esse Histórico de Licenciamento Ambiental evidenciando as competências ambientais para o licenciamento de cada trecho é que os projetos de engenharia que foram desenvolvidos pelo empreendedor, como o Memorial Descritivo e o Projeto Básico de Engenharia, serão apresentados neste RAS para o Lote 04 como um todo.

O trecho do Lote 04, cuja a competência do licenciamento ambiental é a federal, ou seja do Instituto Brasileiro do Meio Ambiente e dos Recursos Naturais Renováveis (IBAMA) abrange o traçado preferencial da LT 230 kV Dianópolis II – Barreiras II, C1 e Subestação Associada, que possui cerca de 230 km de extensão, interceptando 04 municípios, sendo dois no estado do Tocantins, a saber: Dianópolis e Novo Jardim e dois no estado da Bahia, sendo Angical e Barreiras. A figura abaixo apresenta o traçado preferencial da LT 230 kV Dianópolis II – Barreiras II, C1 e Subestação Associada e o mapa pode ser visualizado no Anexo 13: Caderno de Mapas- Mapa 01 – Localização e infraestrutura.

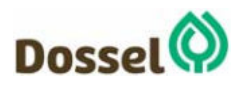

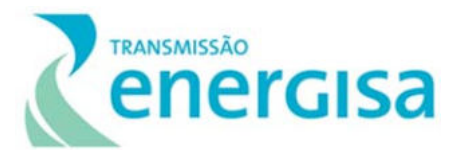

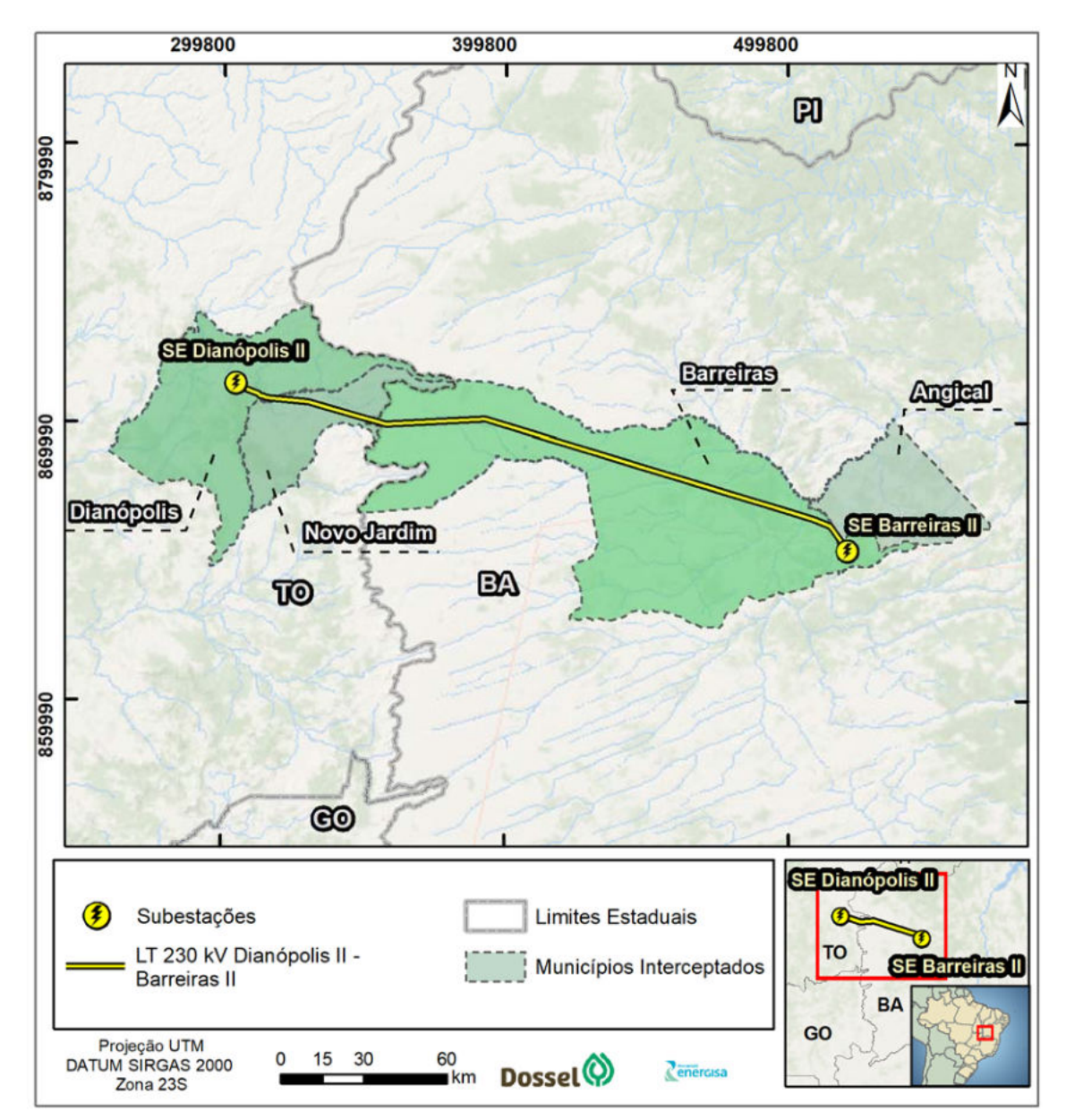

Figura 1-1: Localização do traçado preferencial para a LT 230 kV Dianópolis II – Barreiras II, C1 e Subestação Associada.

O Processo de Licenciamento Ambiental do empreendimento está em fase inicial, tendo sua primeira Reunião de Alinhamento com o IBAMA/TO ocorrida na data de 16 de abril de 2019. O Licenciamento Ambiental está sob o Processo Administrativo nº 02001.004634/2019-75, e ainda baseado no Relatório de Enquadramento do empreendimento no Rito Simplificado e na minuta do Termo de Referência (TR) protocolados por meio da correspondência nº ENERGISA/DITR-OFC/N°108/2019. Considerando as características da região onde deverá ser instalada a LT e suas estruturas associadas se torna elegível o procedimento simplificado de licenciamento ambiental com a elaboração e submissão do Relatório Ambiental Simplificado (RAS), conforme estabelecido na Portaria MMA nº 421/2011, do Ministério do Meio Ambiente, para análise do IBAMA/TO e consequente emissão da Licença prévia (LP).

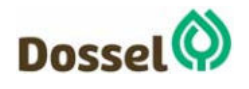

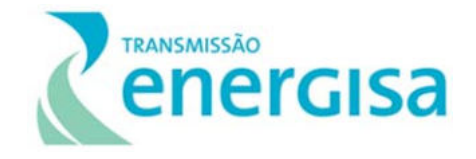

Desta forma, será apresentado o RAS, o qual explicita os dados concernentes à Linha de Transmissão (LT) LT 230 kV Dianópolis II – Barreiras II, C1 e Subestação Associada, as suas estruturas e especificações técnicas, caracterização ambiental das áreas de estudo, os possíveis impactos ambientais e proposição de medidas mitigadoras, compensatórias, de controle e monitoramento e programas ambientais.

No Anexo 1, encontram-se as Certidões de Uso e Ocupação do Solo emitidas pelas quatro (04) Prefeituras Municipais que serão interceptadas pelo empreendimento. No Anexo 2, verifica-se o Relatório com as ações que foram realizadas no âmbito dos trabalhos Comunicação Social Prévia, para comunicar ao poder público local (Órgãos Municipais) o início dos estudos ambientais e prestar esclarecimentos sobre o empreendimento, estabelecendo assim, um canal direto de diálogo entre o empreendedor, a consultoria ambiental e os órgãos municipais envolvidos. Como já relatado esse Relatório subsidiará a análise e consequente emissão da Licença Prévia para que o IBAMA possa verificar a viabilidade técnica e ambiental do empreendimento.

O Anexo 3 apresenta o Atestado de Responsabilidade Técnica (ART) do empreendedor e da equipe técnica responsável pela elaboração dos estudos ambientais. E o Anexo 4 a correspondência nº ENERGISA/DITR-OFC/N°108/2019, protocolada no IBAMA, contendo o Relatório de Enquadramento e a proposta de TR elaborada com base no Anexo I da Portaria nº 421/11.

O Anexos 5 apresenta o protocolo ENERGISA/DITR – ANEEL/Nº 209/2019 que ocorreu na ANEEL em 08 de julho de 2019, encaminhado o Projeto Básico de Engenharia do empreendimento. No Anexo 6 constam os protocolos realizados pela Energisa nos órgãos intervenientes ao processo de licenciamento ambiental em questão, a saber: Fundação Cultural Palmares (FCP), Fundação Nacional do Índio (FUNAI), Instituto do Patrimônio Histórico e Artístico Nacional (IPHAN), Instituto Chico Mendes da Biodiversidade (ICMBIO), Secretaria de Vigilância em Saúde (SVS) e Instituto Nacional de Colonização e Reforma Agrária (INCRA).

No Anexo 7 consta a Planta do traçado preferencial da linha estudado para a elaboração deste RAS. O mapeamento preliminar dos acessos já existentes e que serão utilizados como preferenciais durante a fase de obras é apresentado no Anexo 8 e os Anexos 9 e 10 apresentam, respectivamente, a área de ampliação da SE de Barreiras/BA e o Manual de Procedimento de Operação – Módulo 10.

Os dados brutos da flora e da fauna, elaborados após os trabalhos de campo e análise de dados primários, são apresentados nos Anexos 11 e 12, respectivamente, enquanto o Anexo 13 apresenta o Caderno de Mapas.

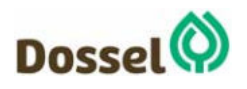

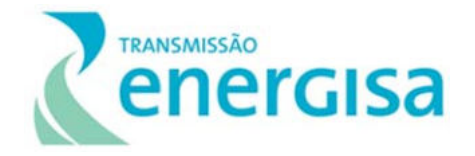

## **1.1 Justificativa**

As Linhas de Transmissão e Subestações compõem as instalações básicas do serviço público de transmissão de energia elétrica do Sistema Interligado Nacional (SIN), regulado pela ANEEL, autarquia vinculada ao Ministério de Minas e Energia (MME).

No cenário atual, identificam-se algumas problemáticas relacionadas com a carência de subsistemas de transmissão de energia. Conforme nota do Operador Nacional do Sistema (ONS), em alguns estados os subsistemas encontram-se no limite da sua capacidade, não oferecendo confiabilidade e condições de garantir o devido escoamento de energia elétrica proveniente de novos projetos.

## **1.2 Objetivos**

A implantação da LT 230 kV Dianópolis II – Barreiras II, C1 Subestação Associada têm como objetivo melhorar a disponibilidade de energia elétrica ligada e a confiabilidade do SIN do estado do Tocantins e da Bahia.

## **1.3 Identificação do Empreendedor**

**Razão Social:** Energisa Tocantins transmissora de Energia SA - ETT

**CNPJ:** 32.655.445/0001-04

**Endereço:** Praça Rui Barbosa, nº 80, Centro, Cataguases

**Telefone:** (32)3429-6516

**CTF:** 7334652

**Representante Legal:** Gabriel Mussi Moraes

**Pessoa de Contato:** Tiago de Oliveira Castro

**E-mail:** tiago.castro@energisa.com.br

### **1.3.1 Responsável técnico pelo projeto**

**Nome: Eduardo da Silva Barbosa** 

**CPF: 332.118188-63** 

**RG: 41.693.375-0 – SSP/SP** 

**Registro Profissional CREA/BA:** 3000045049BA

**Endereço completo para correspondências:** Av. Manoel Inácio Peixoto – nº 1200 - Distrito Industrial, Cataguases – MG – CEP: 36771-000

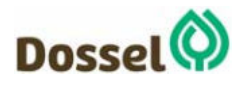

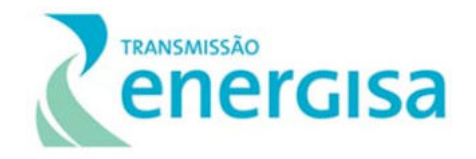

**Telefone/Fax:** (32) 3429-6678 | (32) 98467-2847 **E-mail: eduardo.barbosa@energisasolucoes.com.br** 

## **1.4 Identificação do Empreendimento**

**Denominação:** LT 230 kV Dianópolis II – Barreiras II – C1 e Subestação Associada

**Localização:** LT 230 kV Dianópolis II – Barreiras II – C1 e Subestação Associada, percorre 02 municípios do estado do Tocantins - Dianópolis e Novo Jardim, e dois municípios no estado da Bahia – Barreiras e Angical.

**Dados do Processo IBAMA:** 02001.004634/2019-75

## **1.5 Identificação da Empresa Consultora**

**Razão Social:** Dossel Ambiental Consultoria e Projetos Ltda.

**CNPJ:** 10.538.220/0001-27

**Endereço:** CLN 412, Bloco D, Sala 216, Ed. Adiniz Esteves – Asa Norte – Brasília/DF. CEP: 70.867-540.

**Telefone:** 55 (61) 3041-7979

**CTF:** 3756272

**Pessoa de Contato:** Isabela Antunes Mendes Monteiro

**E-mail:** isabela@dosselambiental.com.br

### **1.5.1 Identificação da Equipe Técnica**

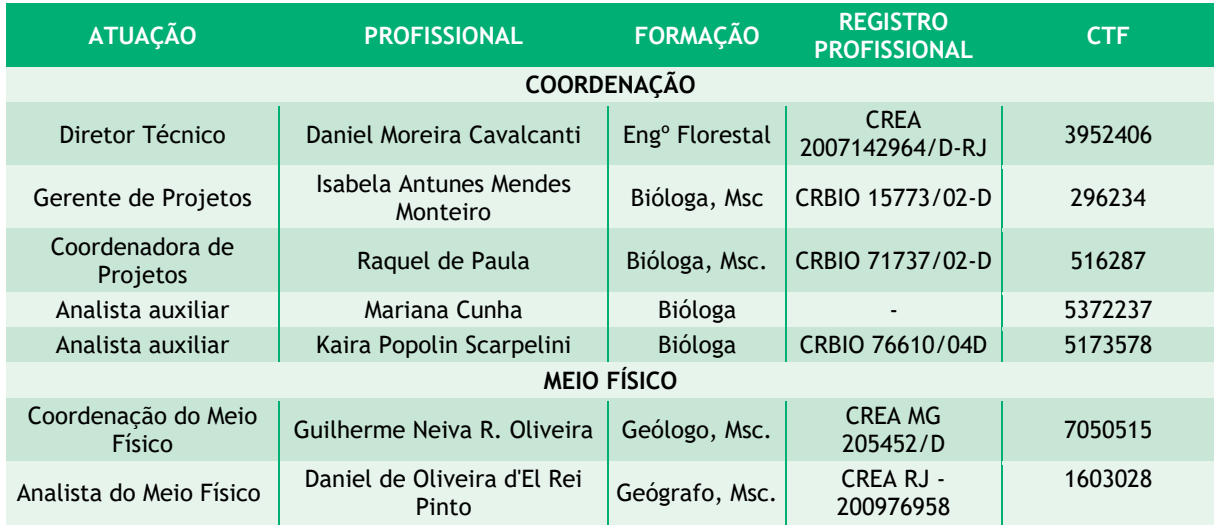

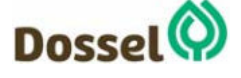

#### **LT 230 kV DIANÓPOLIS II – BARREIRAS II, C1 E SUBESTAÇÃO ASSOCIADA**  Relatório Ambiental Simplificado - RAS

AGOSTO/2019

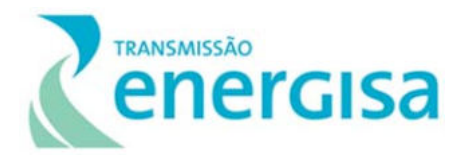

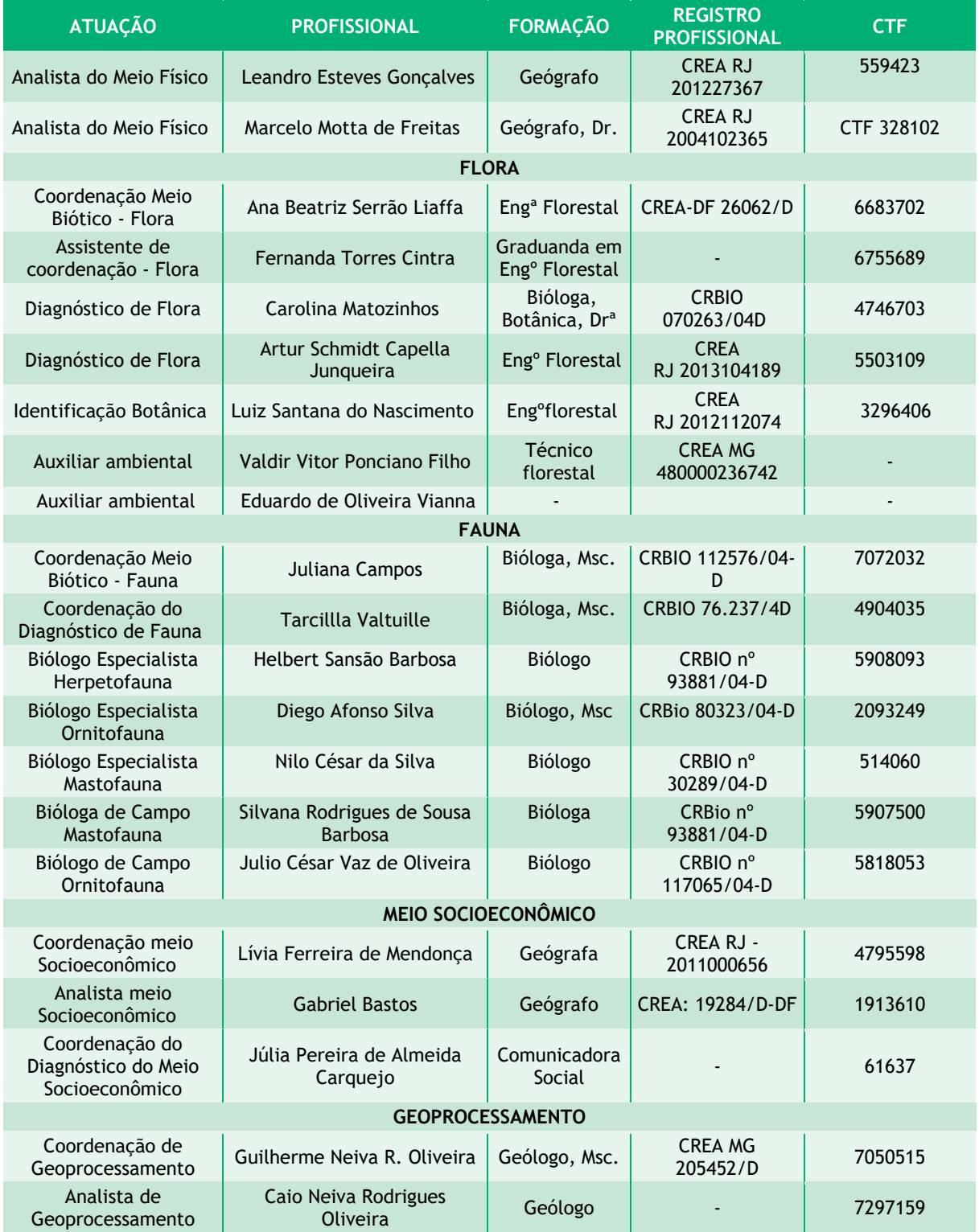

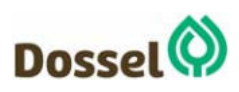

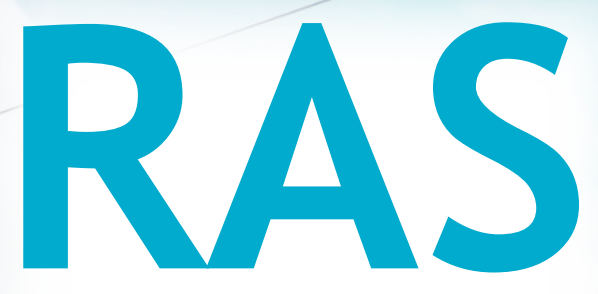

# Relatório Ambiental Simplificado

LT 230 kV Dianópolis II – Barreiras II, C1 e Subestação Associada Processo IBAMA: 02001.004634/2019/75 Requerimento de Licença Prévia

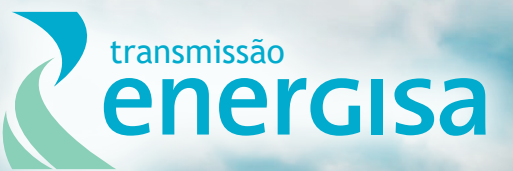

**Agosto/2019**

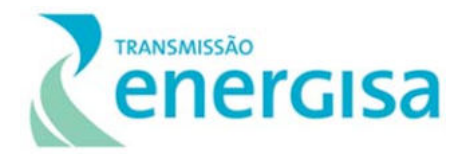

# **SUMÁRIO**

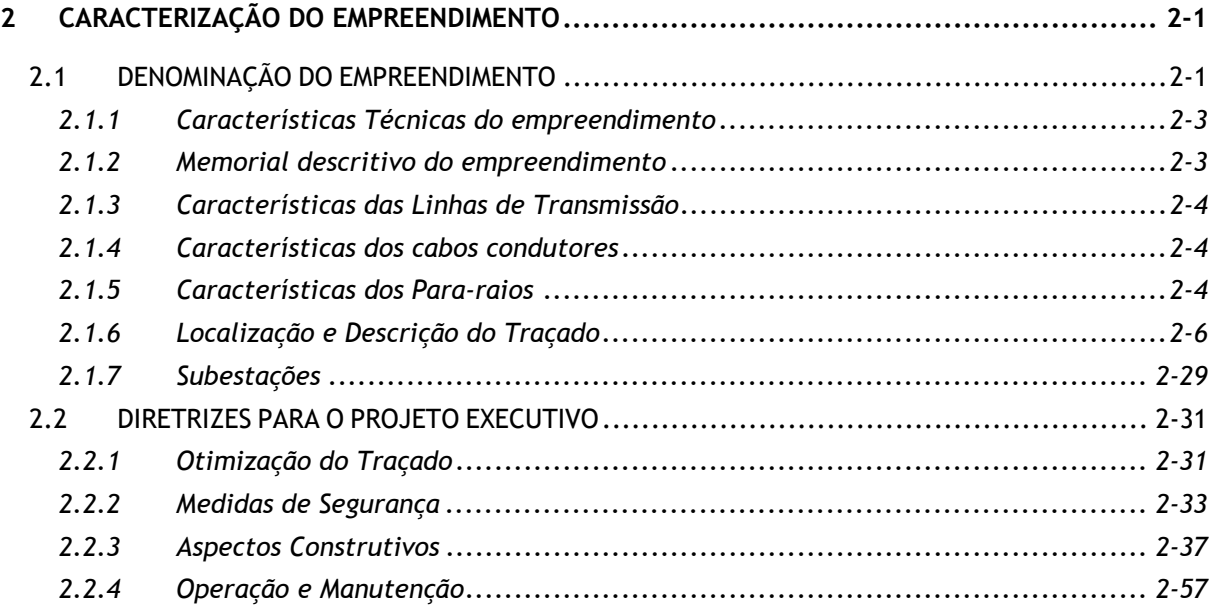

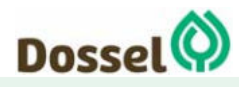

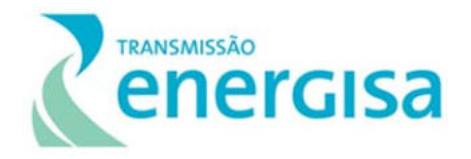

## **LISTA DE FIGURAS**

FIGURA 2-1: MUNICÍPIOS INTERCEPTADOS PELA LT 230 KV DIANÓPOLIS II - BARREIRAS II C1 E SUBESTAÇÃO ASSOCIADA. 2-  $\overline{2}$ FIGURA 2-2: ESTRUTURA ESTAIADA MONOMASTRO DE SUSPENSÃO LEVE – TIPO E2EL. ............................... 2-12 FIGURA 2-3: ESTRUTURA AUTOPORTANTE DE SUSPENSÃO LEVE – TIPO E2SL. ........................................ 2-13 FIGURA 2-4: ESTRUTURA AUTOPORTANTE DE SUSPENSÃO PESADA – TIPO E2SP ...................................... 2-14 FIGURA 2-5: ESTRUTURA AUTOPORTANTE DE ANCORAGEM MEIO DE LINHA - TIPO E2AA ............................. 2-16 FIGURA 2-6: ESTRUTURA AUTOPORTANTE DE ANCORAGEM MEIO DE LINHA E ANCORAGEM FIM DE LINHA - TIPO E2AT 2-16 FIGURA 2-7: ESTRUTURA AUTOPORTANTE DE SUSPENSÃO PARA TRANSPOSIÇÃO - TIPO E2TR ........................ 2-18 FIGURA 2-8: ESTRUTURA DE UM TUBULÃO ........................................................................... 2-18 FIGURA 2-9: ESTRUTURA DE UMA SAPATA............................................................................ 2-19 FIGURA 2-10: ESTRUTURA DE UMA FUNDAÇÃO EM BLOCO CILÍNDRICO PARA ESTAI .................................... 2-20 FIGURA 2-11: ESQUEMA DA FAIXA DE SERVIDÃO DA LT EM ESTUDO .................................................... 2-20 FIGURA 2-12: CROQUI DE SUPRESSÃO PARA IMPLANTAÇÃO DE TORRE AUTOPORTANTE. ............................... 2-21 FIGURA 2-13: ESQUEMA DE SUPRESSÃO DE VEGETAÇÃO EM X NAS TORRES ESTAIADAS. ................................ 2-21 FIGURA 2-14: EXEMPLO DE SECCIONADOR. .......................................................................... 2-26 FIGURA 2-15: EXEMPLO DA APLICAÇÃO DO FIO DE ATERRAMENTO EM CERCA. ......................................... 2-26 FIGURA 2-16: CONFIGURAÇÃO DO SISTEMA DE ATERRAMENTO PROPOSTO PARA ESTRUTURAS AUTOPORTANTES. ...... 2-27 FIGURA 2-17: CONFIGURAÇÃO DO SISTEMA DE ATERRAMENTO PROPOSTO PARA ESTRUTURA ESTAIADAS ............... 2-28 FIGURA 2-18: LOCALIZAÇÃO SE BARREIRAS II. ...................................................................... 2-31 FIGURA 2-19: HISTOGRAMA SE BARREIRAS II ........................................................................ 2-62

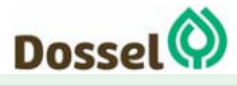

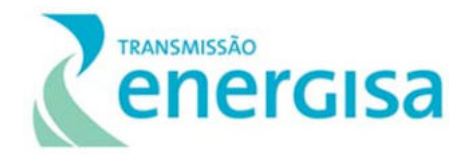

## **LISTA DE GRÁFICOS**

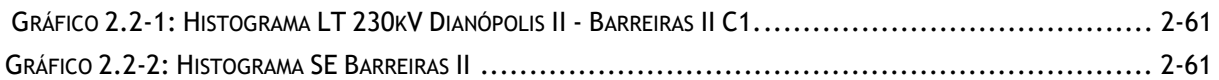

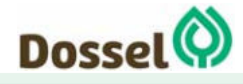

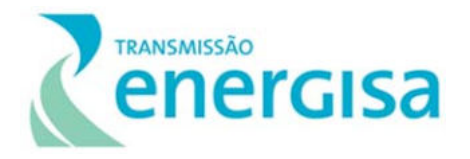

## **LISTA DE QUADROS**

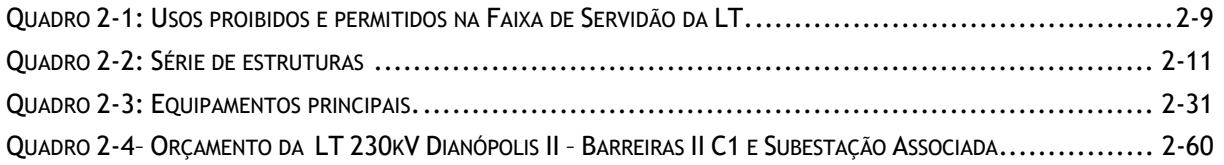

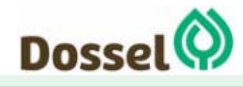

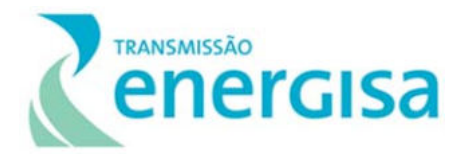

## **LISTA DE TABELAS**

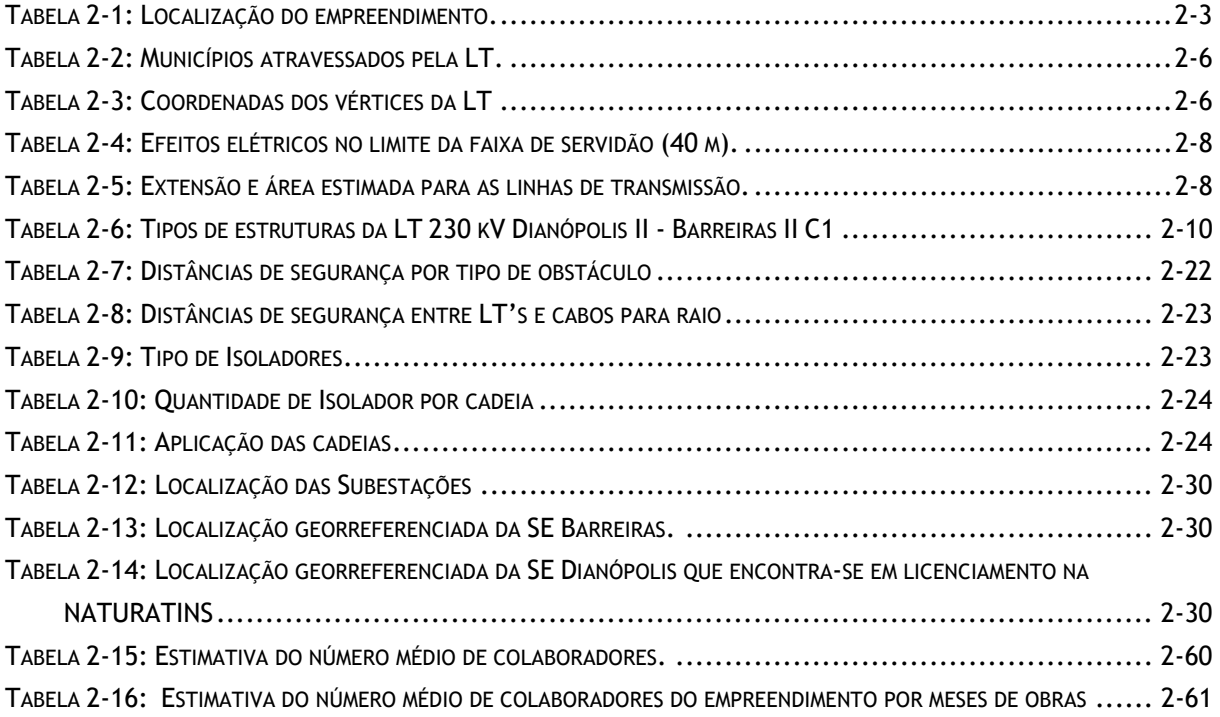

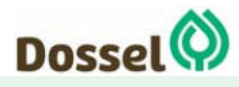

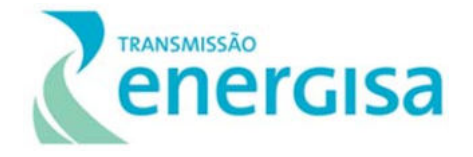

## **2 CARACTERIZAÇÃO DO EMPREENDIMENTO**

## **2.1 Denominação do Empreendimento**

Conforme informado na Apresentação desse Relatório, a Agência Nacional de Energia Elétrica (ANEEL) procedeu por meio do Leilão Nº 004/2018, realizado em 20/12/2018, a licitação pública de concessões na área de transmissão de energia elétrica, incluindo subestações de energia (SEs) e linhas de transmissão (LTs) nos estados do Tocantins e Bahia.

A Empresa Energisa Transmissora de Energia S.A. venceu a licitação referente ao Lote 04 do mencionado Leilão, instituiu a Sociedade Anônima (SA), ENERGISA TOCANTINS TRANSMISSORA DE ENERGIA S.A. e firmou, em 22/03/2019, o Contrato de Concessão nº 04/2019-ANEEL (Processo nº48500.002605/2018-68), que corresponde a implantação/construção, operação e manutenção da LT 230 kV Dianópolis II - Barreiras II, C1 e Subestação Associada, com cerca de 230 km de extensão, interceptando o território dos municípios Dianópolis e Novo Jardim, no estado do Tocantins e o município de Angical e Barreiras, no estado da Bahia (Figura 2-1).

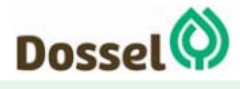

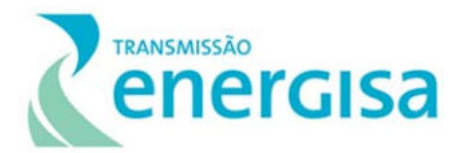

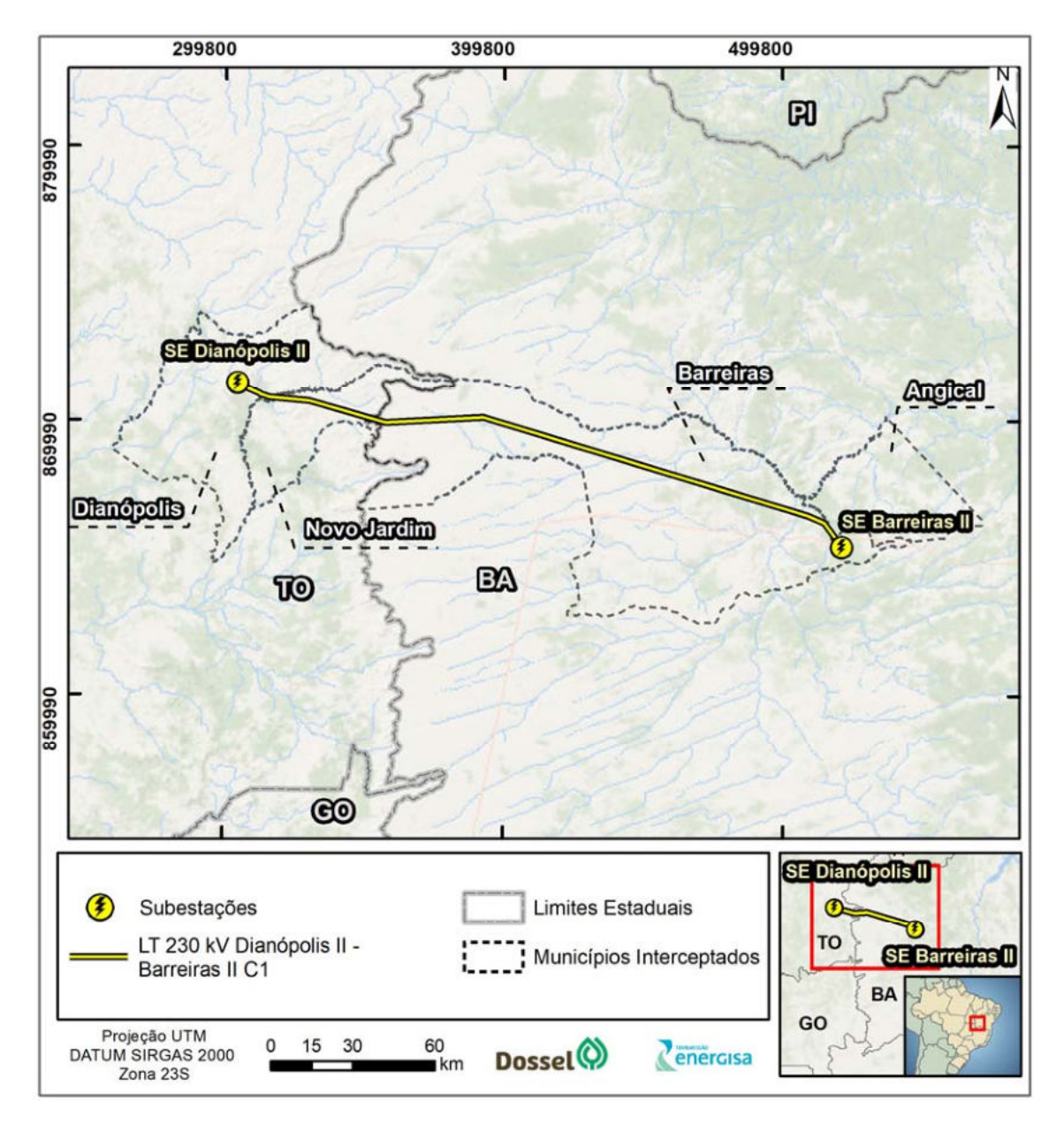

Figura 2-1: Municípios interceptados pela LT 230 kV Dianópolis II - Barreiras II C1 e subestação associada.

A caracterização apresentada a seguir baseia-se principalmente nas informações técnicas disponibilizadas pelo empreendedor para este fim. Estas informações foram consolidadas no Projeto Básico de Engenharia (Anexo 5), que foi protocolado junto a Agência Nacional de Energia Elétrica (ANEEL).

Na Tabela 2-1 são apresentadas as coordenadas propostas para a futura LT 230 kV Dianópolis II - Barreiras II C1 e subestação associada. Cabe ressaltar que a Subestação de Dianópolis, que será o módulo de entrada da LT 230 kV Dianópolis II Barreiras II, C1 e Subestação Associada, apresentada na tabela abaixo, encontra-se em processo de licenciamento

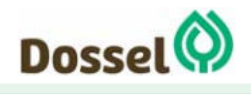

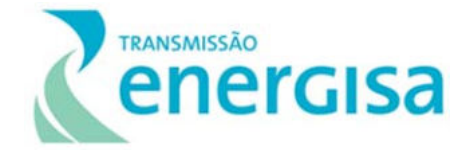

ambiental junto ao Instituto da Natureza do Tocantins (NATURATINS), sob o número de Processo 3114-2019-M.

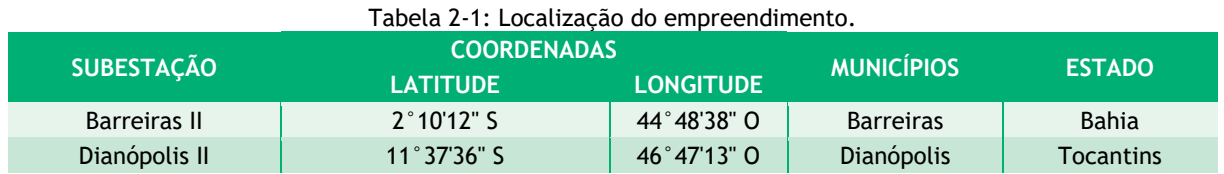

O Processo de Licenciamento Ambiental do empreendimento está em fase inicial, tendo sua primeira Reunião de Alinhamento com o IBAMA/TO na data de 16 de abril de 2019. O Licenciamento está sob o Processo Administrativo nº 02001.004634/2019-75, sob o Relatório de Enquadramento e sob o Termo de Referência protocolados por meio da carta nº ENERGISA/DITR-OFC/N°108/2019 (Anexo 4). Considerando as características da região onde deverá ser instalada a LT e estruturas associadas se torna elegível o procedimento ordinário de licenciamento ambiental com o relatório Ambiental Simplificado (RAS), conforme estabelecido na Portaria MMA nº 421/2011, do Ministério do Meio Ambiente.

### **2.1.1 Características Técnicas do empreendimento**

As principais características elétricas deste empreendimento são resumidas a seguir e serão apresentadas. Essas informações referem-se a estimativas baseadas no estágio atual de desenvolvimento de projeto básico e estarão sujeitas a ajustes nas próximas etapas do licenciamento, quando ocorrerá o aperfeiçoamento do projeto de engenharia.

### **2.1.2 Memorial descritivo do empreendimento**

A Linha de Transmissão Dianópolis II - Barreiras II C1 e subestação associada, apresenta extensão total de aproximadamente 230 km, no nível de tensão nominal de 230 kV entre fases. Tendo origem na futura SE Dianópolis II de propriedade da ENERGISA TRANSMISSORA TOCANTINS, foi concebida como solução para resolver os problemas de capacidade e confiabilidade na transmissão de escoamento dos crescentes potenciais hidroelétricos e fotovoltaicos da região de Dianópolis e oeste da Bahia. A LT 230 kV será interligada à SE Barreiras II de propriedade da Ambar.

A Linha de Transmissão será em 230 kV, com tensão Máxima operativa (Vmax) de 242 kV, em circuito simples, com disposição triangular, com 02 (dois) subcondutores por fase espaçados de 457 mm. Em seu trajeto, a LT interceptará o território dos municípios Dianópolis e Novo Jardim, localizados no estado do Tocantins e os municípios de Angical e Barreiras, no estado da Bahia.

Abaixo serão apresentadas as características técnicas da LT, dos cabos condutores e dos pára raios propostos para a LT 230 kV Dianópolis II – Barreiras II, C1 e subestação associada.

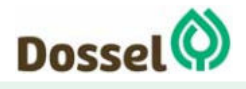

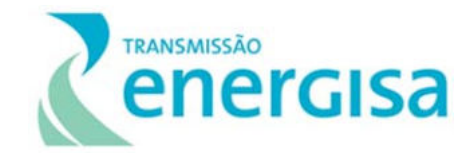

### **2.1.3 Características das Linhas de Transmissão**

- Tensão: 230 kV
- Número de circuitos: 1
- Quantidade de cabos por fase: 2
- Espaçamento entre cabos da fase: 457 mm
- Vão Médio: 536 metros

### **2.1.4 Características dos cabos condutores**

- CAL 1120 823 mcm
- Área da seção transversal = 417,42 mm2
- Diâmetro = 26,53 mm
- $\bullet$  Peso = 1,15084 kgf/m
- Carga de ruptura = 9298,71 kgf
- Módulo de elasticidade = 6628 kgf/mm2
- Coeficiente de dilatação térmica linear = 23 x 10-6/°C
- Resistência Elétrica CC 20 °C = 0.0716  $\Omega$ /km
- Flecha em EDS: 19,5 m

### **2.1.5 Características dos Para-raios**

#### 2.1.5.1 Dotterel

- CAA DOTTEREL
- Área da seção transversal = 141,93 mm2
- $\bullet$  Diâmetro = 15,42 mm
- $\bullet$  Peso = 0,6556 kgf/m
- $\bullet$  Carga de ruptura = 7856,61 kgf
- Módulo de elasticidade = 10605 kgf/mm
- Coeficiente de dilatação térmica linear = 15,3 x 10-6/°C
- Resistência Elétrica CC 20 °C = 0,3232  $Ω/km$

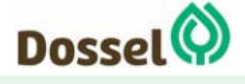

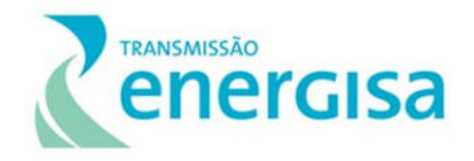

#### 2.1.5.2 Cabo de Aço Galvanizado 3/8" EHS

- Cabo de aço galvanizado EHS
- Área da seção transversal = 51,14 mm2
- Diâmetro = 9,52 mm
- $\bullet$  Peso = 0,406 kgf/m
- Carga de ruptura = 6990 kgf
- Módulo de elasticidade = 18500 kgf/mm2
- Coeficiente de dilatação térmica linear = 11,5 x 10-6/°C
- Resistência Elétrica CC 20 °C = 3,81  $\Omega$ /km

#### 2.1.5.3 Cabo OPGW-14,1 mm

- Cabo OPGW
- Área da seção transversal = 115 mm2
- Diâmetro = 14,1 mm
- $\bullet$  Peso = 0,608 kgf/m
- Carga de ruptura =  $7687,13$  kgf
- Módulo de elasticidade = 12002,86 kgf/mm2
- Coeficiente de dilatação térmica linear = 14,8 x 10-6/°C
- Resistência Elétrica CC 20 °C = 0,4535  $\Omega$ /km

#### 2.1.5.4 Cabo OPGW- 16,75 mm

- Cabo OPGW
- Área da seção transversal = 159 mm2
- Diâmetro = 16,75 mm
- $\bullet$  Peso = 0,768 kgf/m
- $\bullet$  Carga de ruptura = 9891,903 kgf
- Módulo de elasticidade = 11115,64 kgf/mm2
- Coeficiente de dilatação térmica linear = 15,5 x 10-6/°C
- Resistência Elétrica CC 20 °C = 0,272  $Ω/km$

#### 2.1.5.5 Isolamento

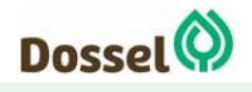

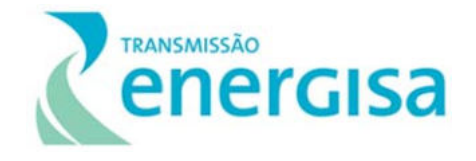

As cadeias de ancoragem, suspensão e jumper serão compostas por isoladores poliméricos. Todas as demais características adotadas no projeto da LT seguirão as indicações e recomendações do Projeto Básico, complementadas pela norma NBR 5.422 – Projeto de Linhas Aéreas de Transmissão de Energia Elétrica da ABNT (1985).

## **2.1.6 Localização e Descrição do Traçado**

A LT 230 kV Dianópolis II - Barreiras II C1 e subestação associada atravessará 02 munícipios localizados no estado de Tocantins e 02 munícipios no estado da Bahia, conforme detalhado na Tabela 2-2.

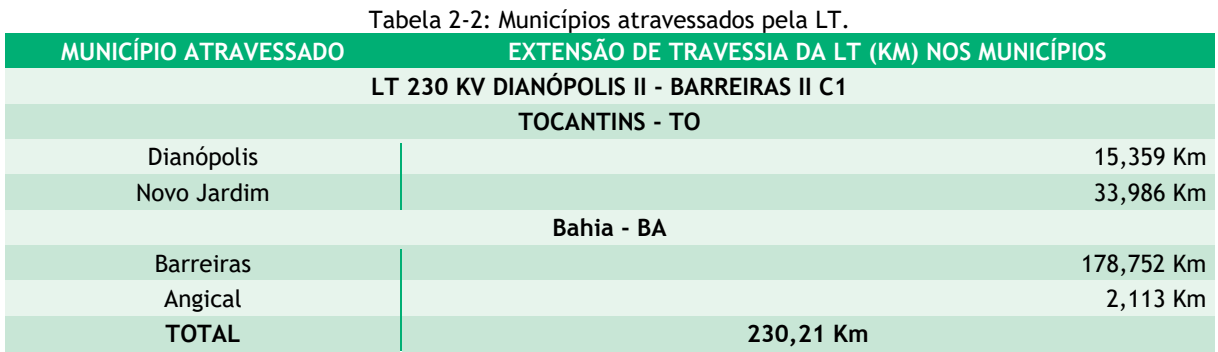

O traçado foi concebido para se buscar a melhor solução do ponto de vista técnico, topográfico, ambiental e fundiário, conforme pode ser visualizado no Capítulo de Alternativas Locacionais e Tecnológicas deste RAS. Ao longo de sua trajetória, onde possível, as linhas foram desviadas de matas, comunidades, quilombolas, cavernas e pivôs de irrigação. O relevo da região é predominantemente plano com a presença de solo arenoso e rochoso. A tabela abaixo apresenta as coordenadas dos vértices propostos para o traçado preferencial.

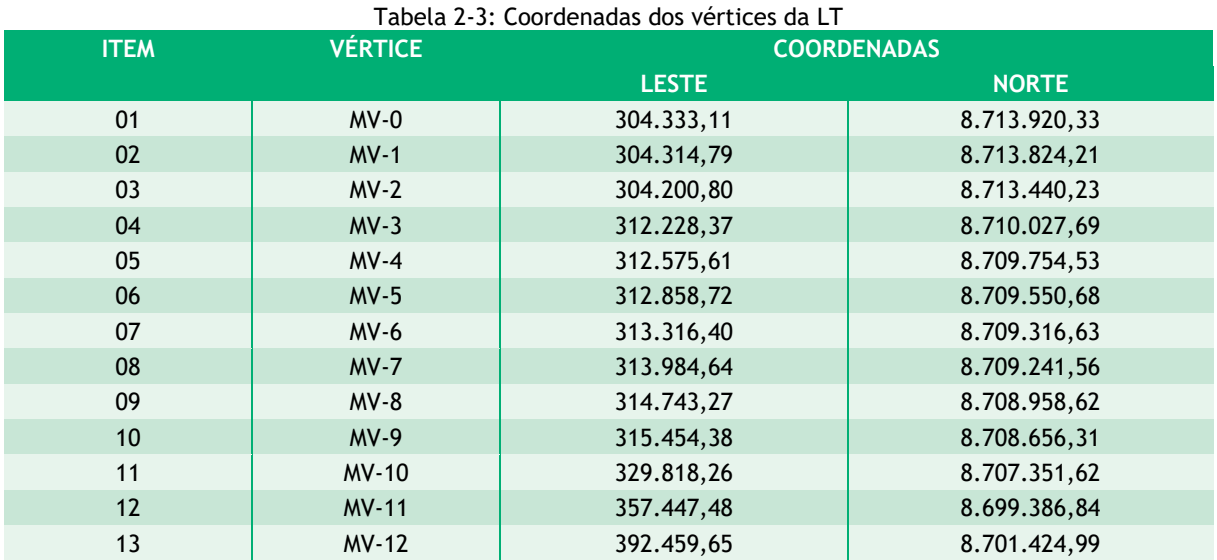

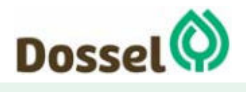

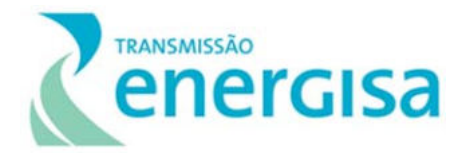

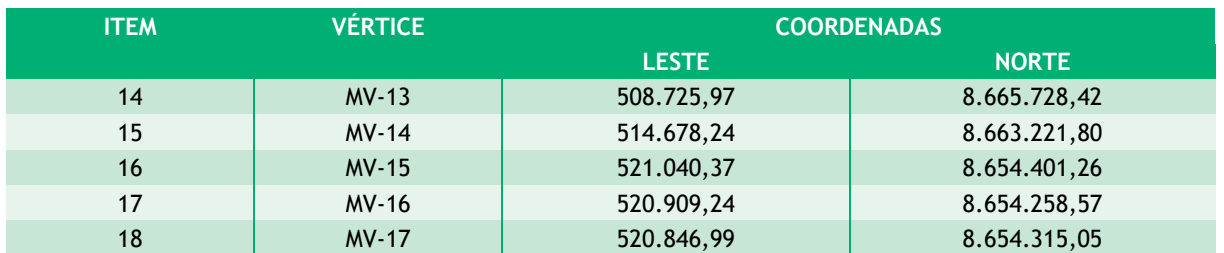

Fonte: PB, Energisa Transmissora de Energia – Tocantins, 2019

No Anexo 7, elaborada na escala 1:450.000, pode ser visualizada as principais informações referentes à localização do empreendimento, com apresentação das principais rodovias, ferrovias, assim como aeroportos, LTs existentes, perímetros e áreas urbanas (sedes municipais e distritos). Constam, ainda, os limites das Unidades de Conservação (UCs) e suas respectivas Zonas de Amortecimento (ZAs), quando existentes, cavidades naturais subterrâneas cadastradas e Comunidades Remanescentes de Quilombos (CRQs).

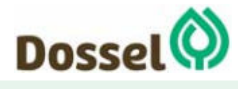

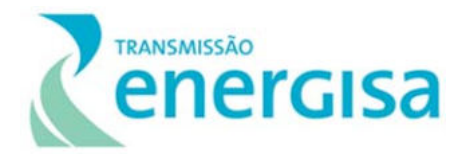

#### 2.1.6.1 Faixa de Servidão

A faixa de servidão da linha de transmissão é definida considerando-se o balanço dos cabos condutores devido à ação do vento, ao campo elétrico, à rádio interferência, ao ruído e ao posicionamento das fundações, dentro dos limites especificados no Edital do Leilão do ANEEL nº 004/2018.

A seguir, são apresentados os parâmetros para o dimensionamento da faixa de servidão:

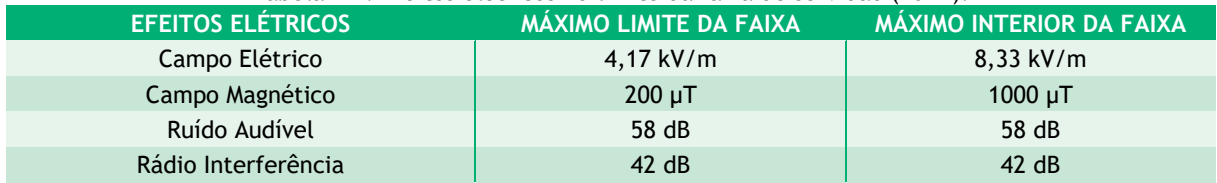

## Tabela 2-4: Efeitos elétricos no limite da faixa de servidão (40 m).

A largura da faixa de servidão foi calculada com base nos critérios para desempenho eletromecânico estabelecidos na Norma ABNT NBR 5.422/85, considerando cortes seletivos de vegetação arbórea na faixa de servidão para minimizar riscos à segurança e a operação da linha de transmissão, no caso de queda de árvores.

Dessa forma, adotou-se uma faixa de 40,0 metros de largura, sendo 20,0 m para cada lado do eixo das linhas de transmissão, o que possibilitará a construção e posterior manutenção da Linha de Transmissão.

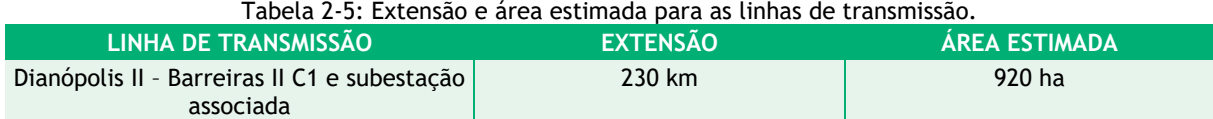

### Para o lançamento dos cabos condutores está prevista a abertura de uma faixa de serviço com largura de 5,0 m no centro da servidão, onde será realizado o corte raso de vegetação. No restante da faixa, será realizado o corte seletivo. O corte raso caracteriza-se pela remoção total da vegetação, enquanto o corte seletivo (poda arbórea) consiste em remover apenas árvores de maior porte, que possam oferecer riscos à integridade e ao funcionamento da LT.

Contudo, a forma mais eficaz de reduzir as interferências na vegetação é a construção de torres de sustentação com altura suficiente para elevar os cabos de transmissão acima da copa das árvores. A utilização dessa técnica, conhecida como alteamento de torres, é recomendada em áreas com elevado grau de preservação, por restringir as interferências na vegetação. Com o alteamento, elimina-se a necessidade de abertura total da faixa de servidão, propiciando a realização dessa combinação de cortes raso e seletivo.

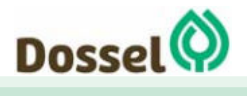

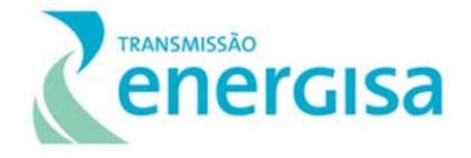

Na faixa de servidão devem ser observados os usos permitidos e restritos durante o período de construção e operação da LT, conforme mostra o Quadro 2-1 a fim de obedecer a distância elétrica de segurança.

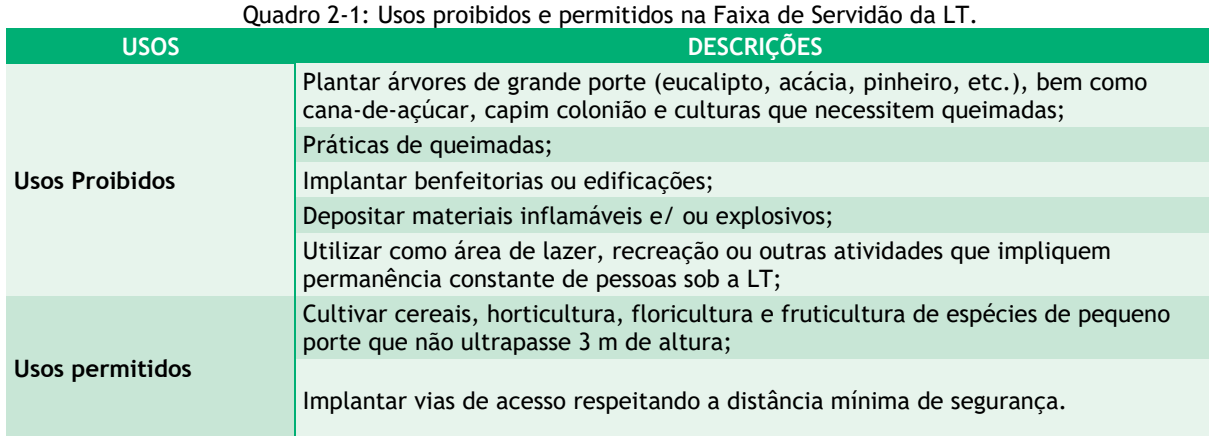

Fonte: NBR 5.422/1985

### 2.1.6.2 Estruturas

Para a construção do empreendimento estima-se inicialmente que serão utilizadas 429 estruturas de aço galvanizado, sendo 16 (3,73%) estruturas ancoradas autoportantes, 51 (11,89%) estruturas de suspensão autoportantes e 362 (84,38%) estruturas estaiadas, considerando distância média entre torres de 536 m.

As torres autoportantes serão utilizadas como estruturas de suspensão, vértice e ancoragem em ângulo, enquanto as estaiadas serão utilizadas como estruturas de suspensão.

As famílias de estruturas selecionadas para os trechos da LT 230 kV Dianópolis II - Barreiras II C1 e subestação associada que faz parte do empreendimento, interligando a SE 230/138- 13,8 kV Dianópolis II à SE 230 kV Barreiras II. As silhuetas das torres previstas para a LT são apresentadas nas Figuras Figura 2-2 a Figura 2-7), logo após as mencionadas tabelas.

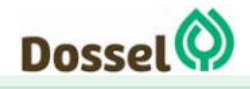

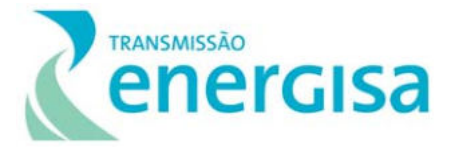

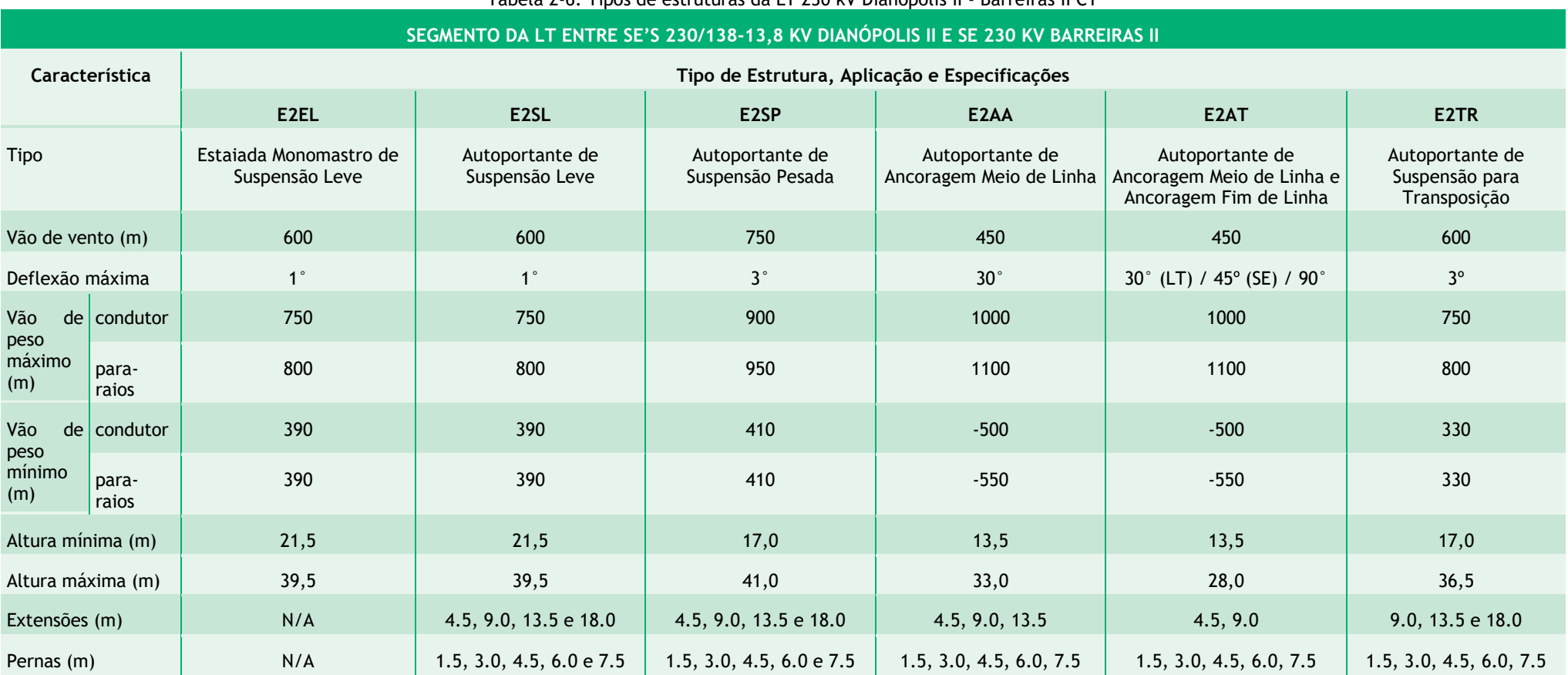

Tabela 2-6: Tipos de estruturas da LT 230 kV Dianópolis II - Barreiras II C1

**Fonte: PBE, Energisa Transmissora de Energia - Tocantins, 2019** 

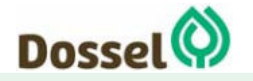

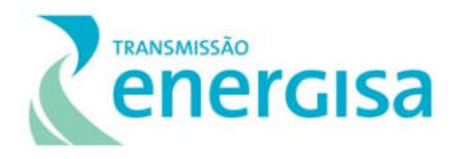

#### 2.1.6.2.1Silhuetas Típicas

O projeto definitivo das estruturas deverá obedecer às dimensões indicadas nos desenhos de silhuetas no que se refere aos seguintes itens:

- a) Distâncias elétricas e respectivos ângulos de balanço de cadeias de isoladores;
- b) Ângulo de blindagem dos cabos para-raios;
- c) Espaçamento entre fases;
- d) Altura da torre básica, do mastro, das extensões de corpo e dos pés.

Os espaçamentos elétricos indicados deverão ser mantidos em relação a qualquer ponto das estruturas e dos estais, conforme aplicável, considerando o ângulo de linha máximo em que a estrutura pode ser aplicada a condutores formando os seguintes ângulos com o plano horizontal, na saída dos grampos.

- Estruturas E2EL E E2SL: 15º
- Estruturas E2SP, E2AA, E2AT e E2TR: 20º

As silhuetas típicas que compõe a série de estruturas são apresentadas no quadro a seguir:

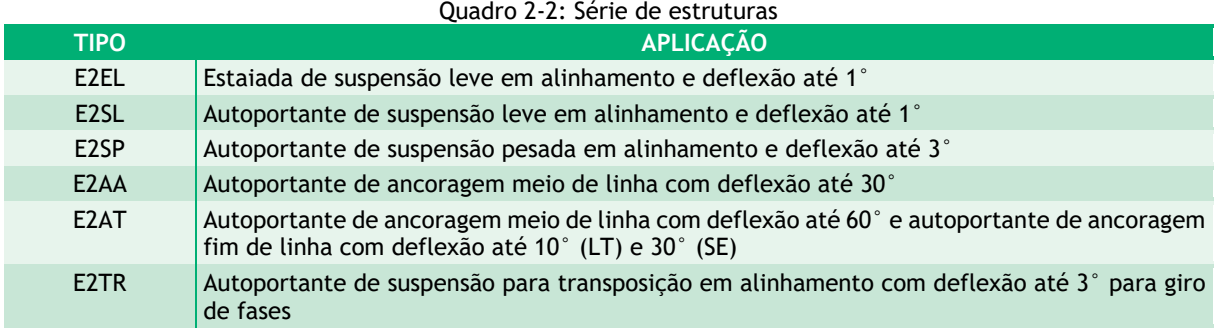

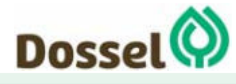

**LT 230 kV DIANÓPOLIS II – BARREIRAS II, C1**  Relatório Ambiental Simplificado-RAS AGOSTO/2019

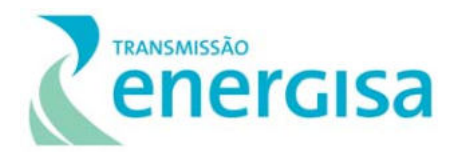

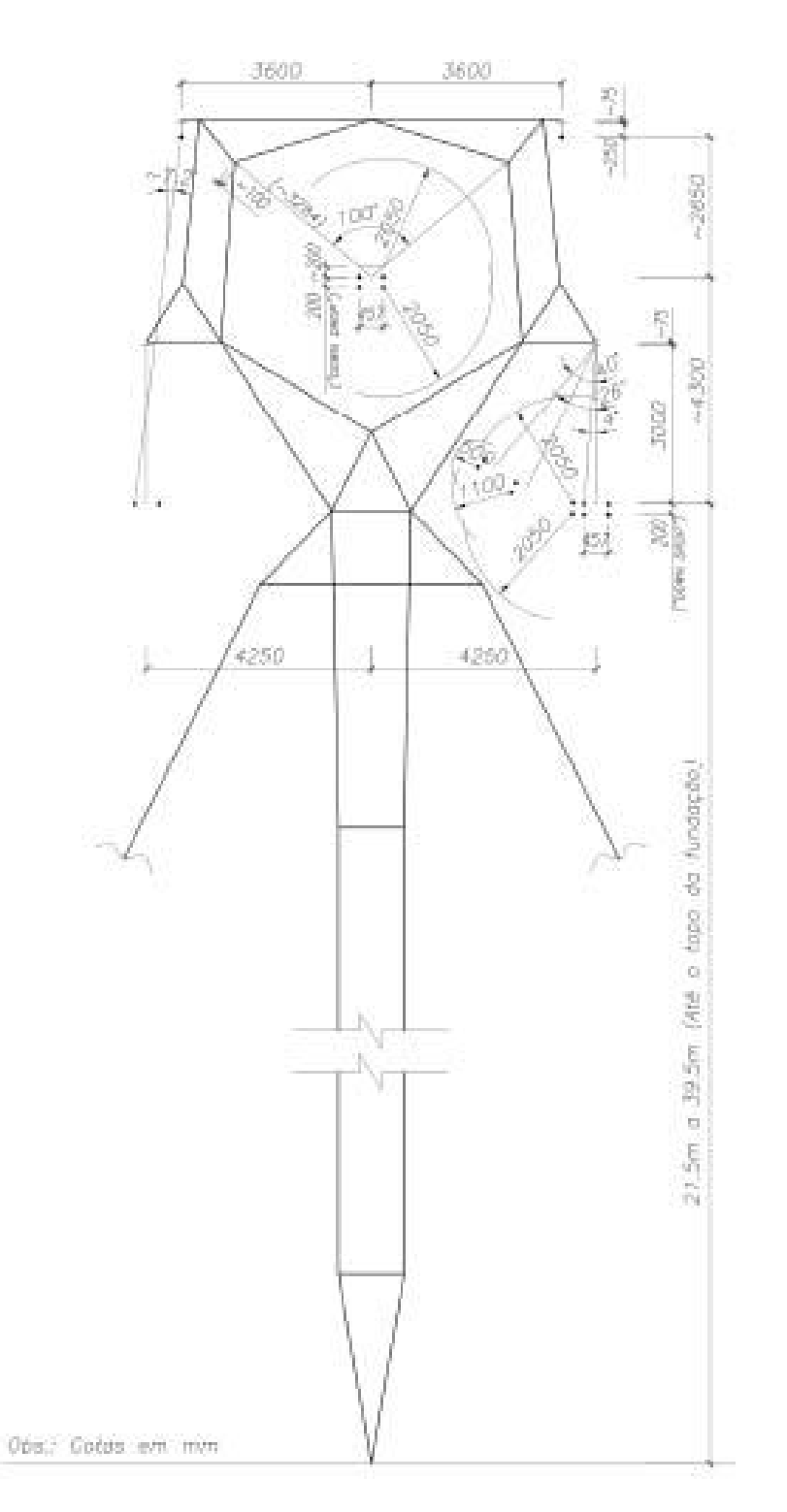

Figura 2-2: Estrutura Estaiada Monomastro de Suspensão Leve – Tipo E2EL.

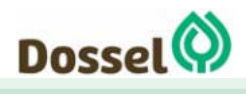

**LT 230 kV DIANÓPOLIS II – BARREIRAS II, C1**  Relatório Ambiental Simplificado-RAS AGOSTO/2019

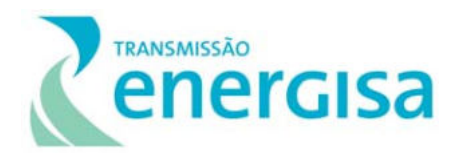

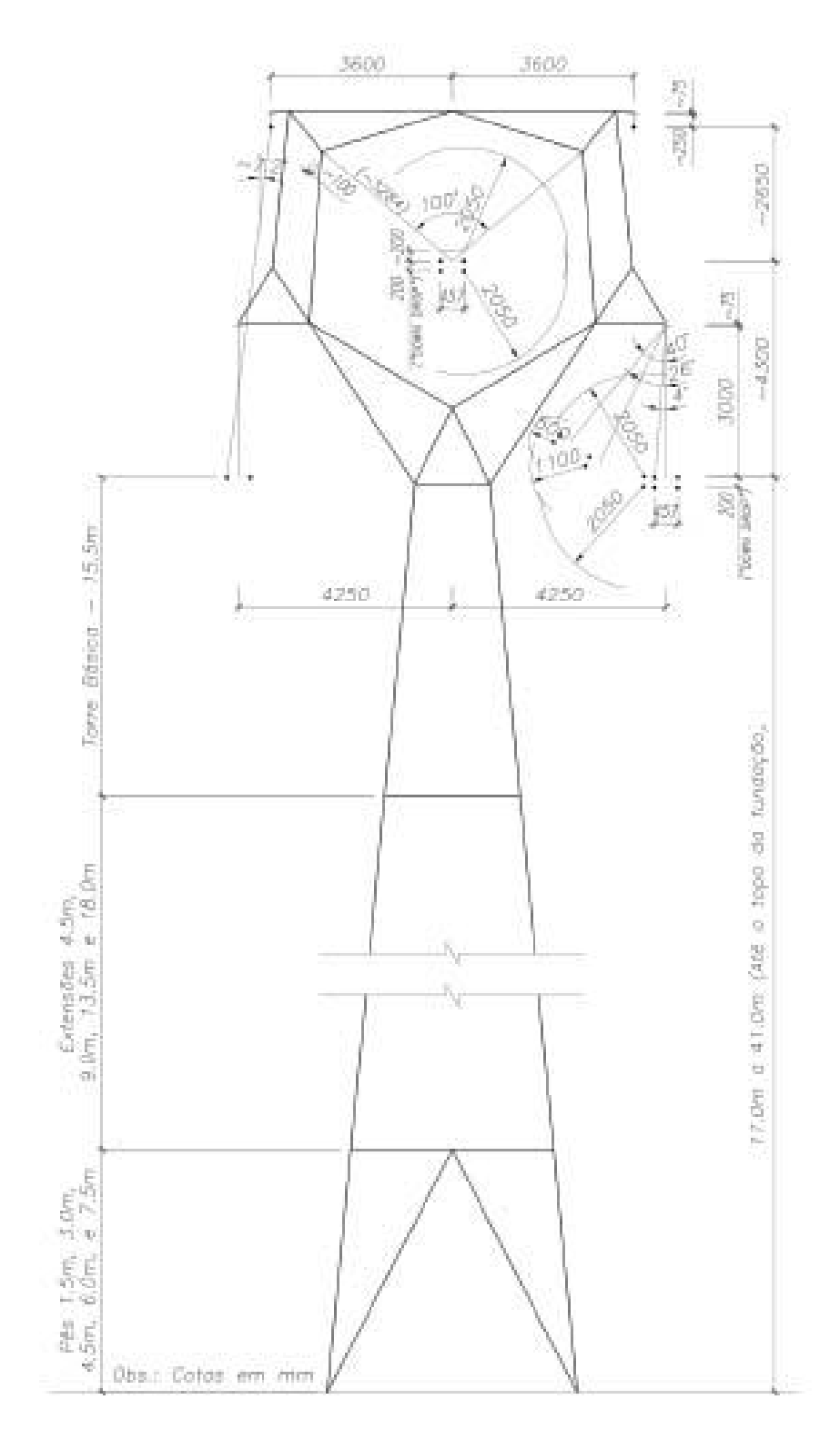

Figura 2-3: Estrutura Autoportante de Suspensão Leve – Tipo E2SL.

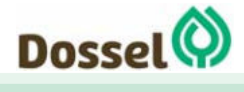

**LT 230 kV DIANÓPOLIS II – BARREIRAS II, C1**  Relatório Ambiental Simplificado-RAS AGOSTO/2019

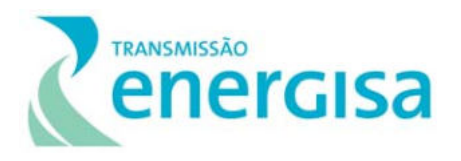

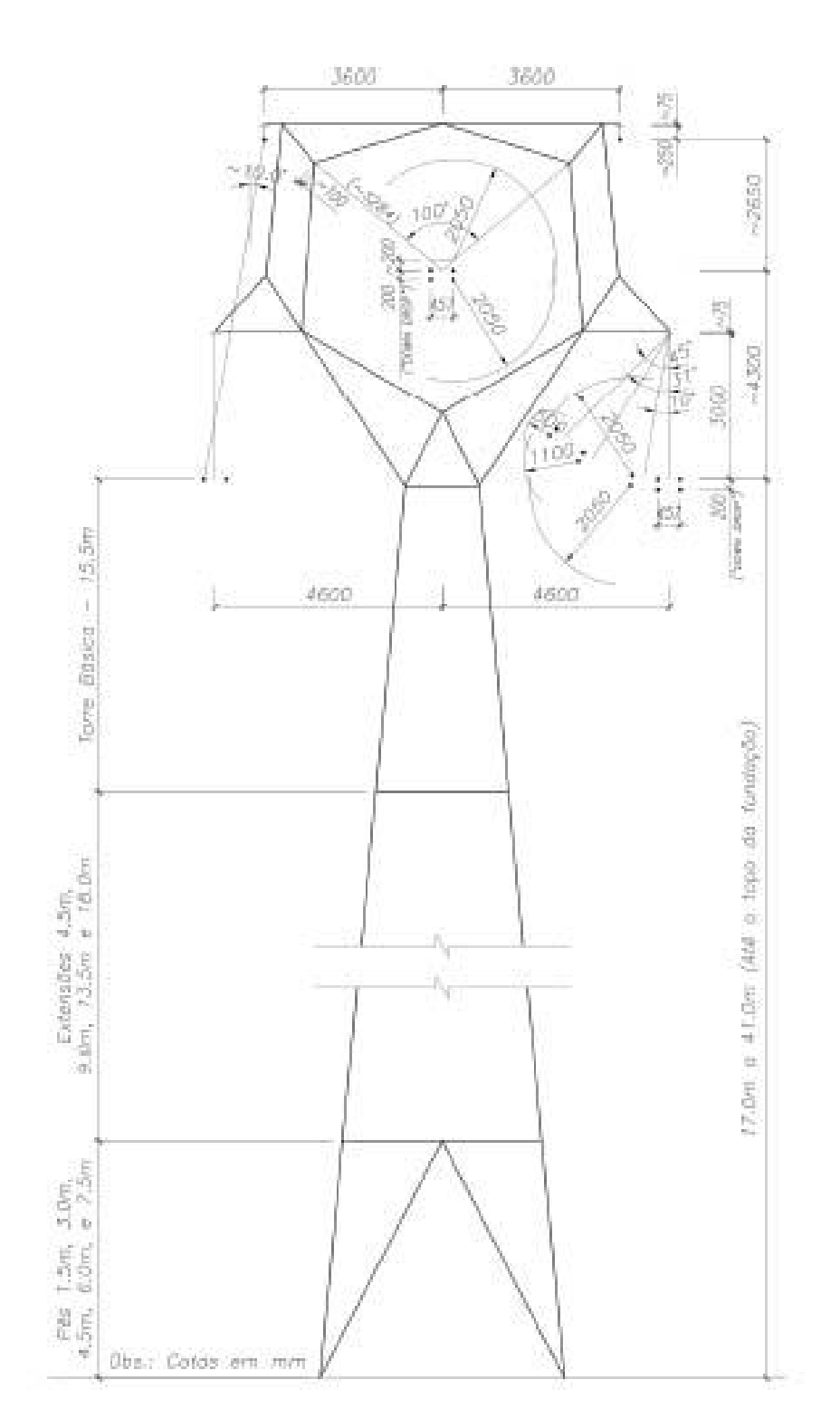

Figura 2-4: Estrutura Autoportante de Suspensão Pesada – Tipo E2SP

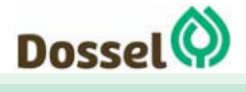
**LT 230 kV DIANÓPOLIS II – BARREIRAS II, C1**  Relatório Ambiental Simplificado-RAS AGOSTO/2019

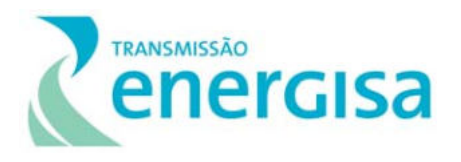

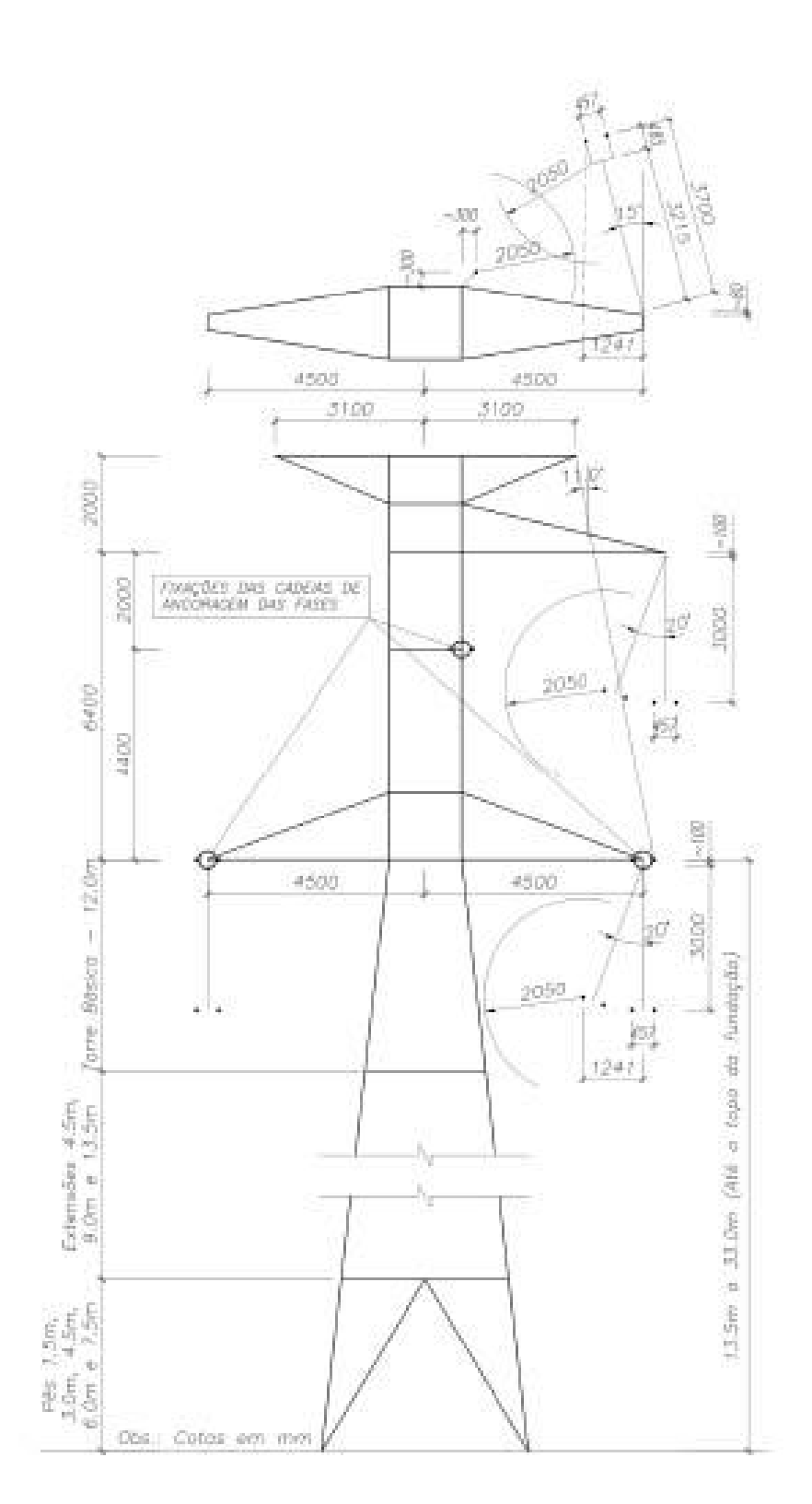

Dossel (C)

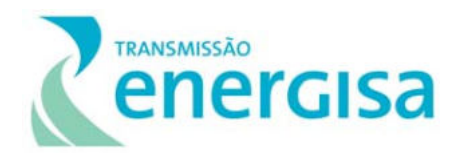

#### Figura 2-5: Estrutura Autoportante de Ancoragem Meio de Linha - Tipo E2AA

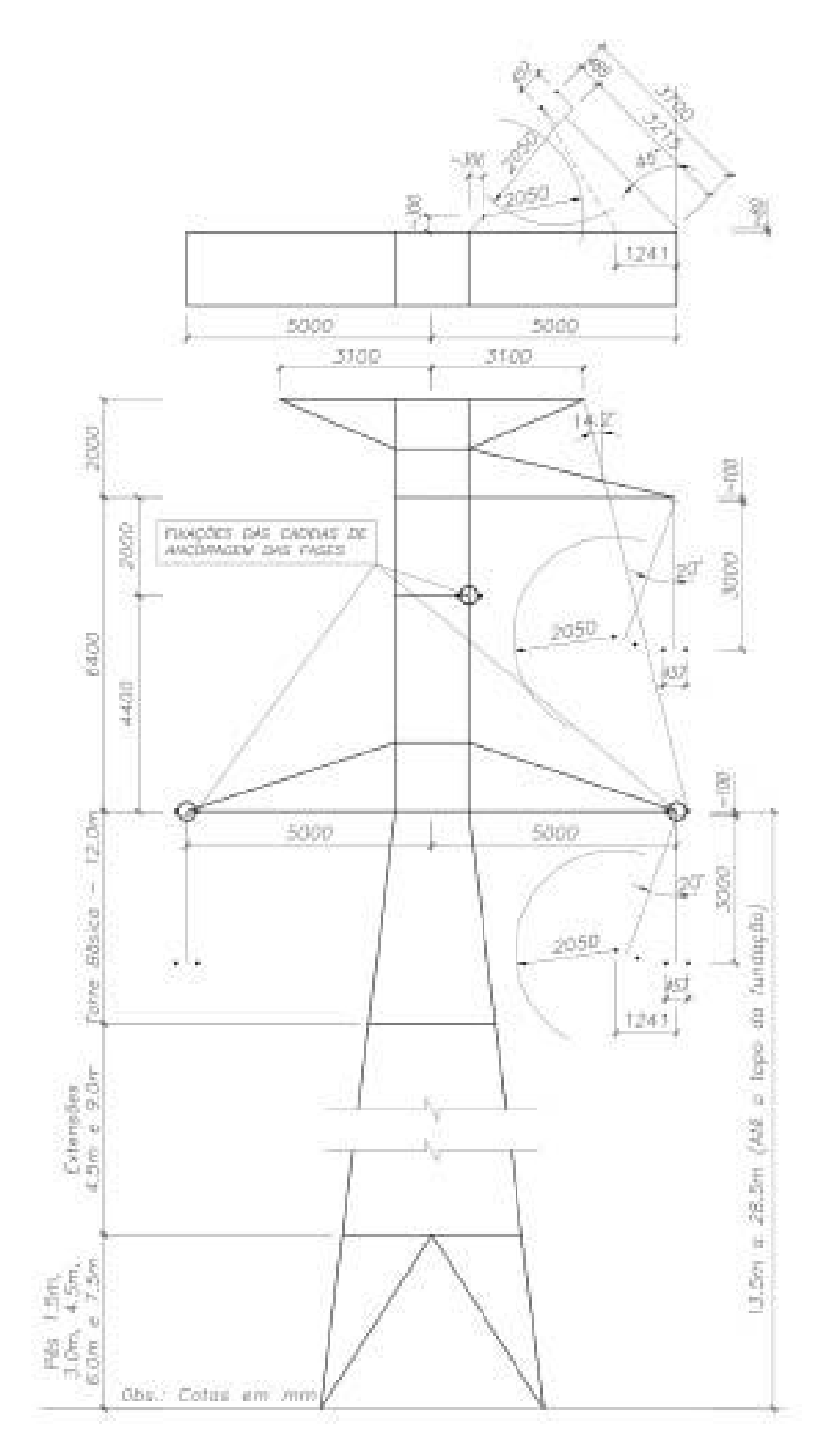

Figura 2-6: Estrutura Autoportante de Ancoragem Meio de Linha e Ancoragem Fim de Linha - Tipo E2AT

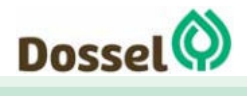

**LT 230 kV DIANÓPOLIS II – BARREIRAS II, C1**  Relatório Ambiental Simplificado-RAS AGOSTO/2019

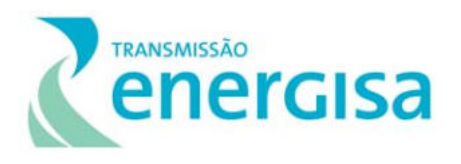

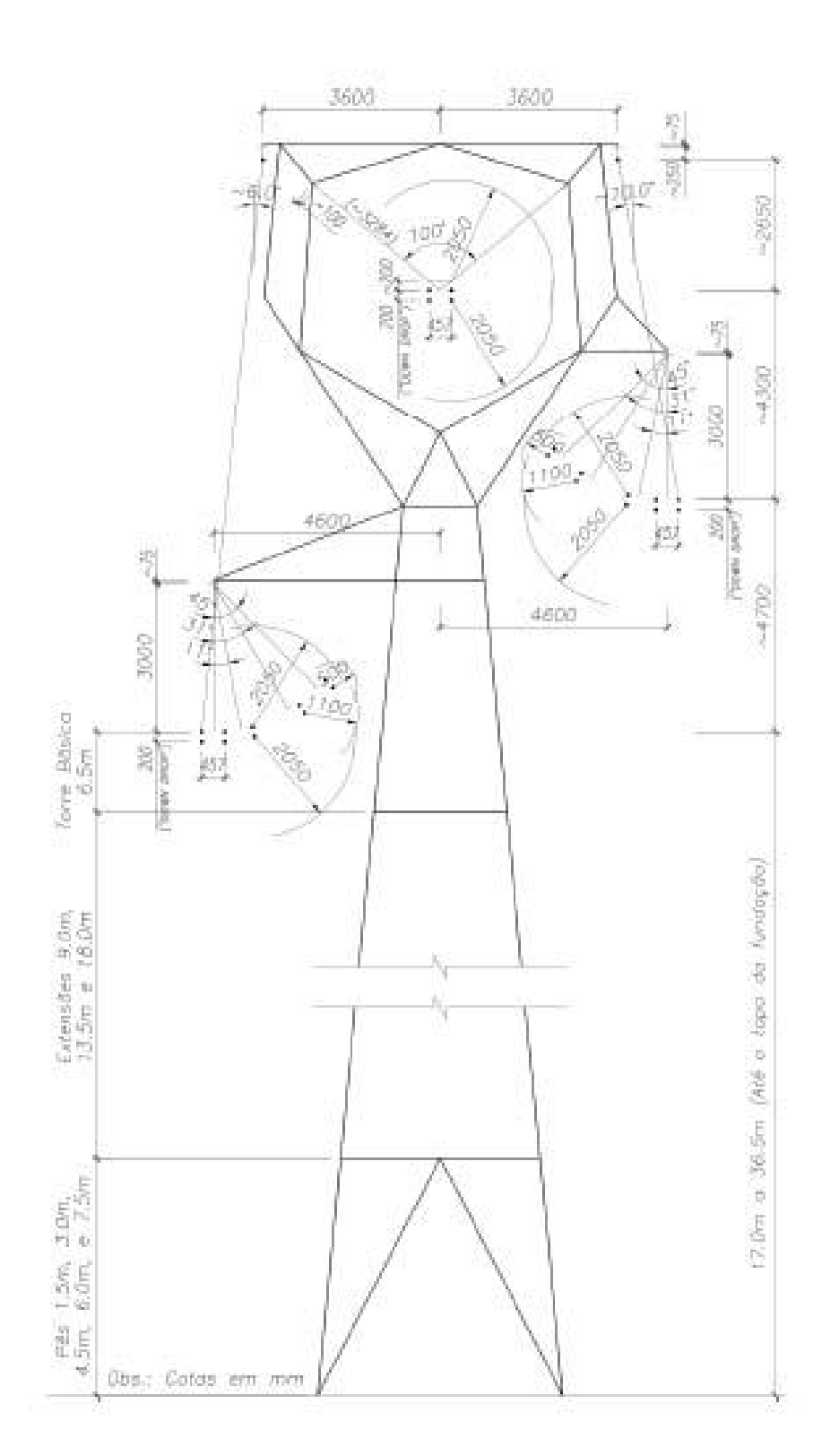

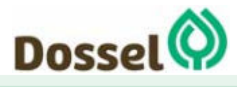

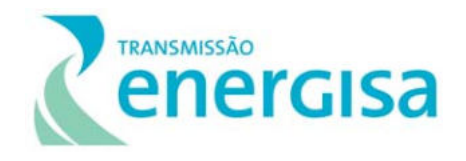

Figura 2-7: Estrutura Autoportante de Suspensão para Transposição - Tipo E2TR

### 2.1.6.3 Bases das Estruturas

#### 2.1.6.3.1Tipos de fundação

O tipo da fundação se define na fase de tipificação dos solos. Considerando que a região de implantação da futura LT tem solos com perfis geotécnicos variados em termos de conteúdo, espessura e propriedades, para este projeto, está previsto o conjunto de fundações, por tipologia de torres, descrito a seguir.

As fundações do tipo stubs, serão adotadas de dependendo basicamente, das características do solo encontrado no local onde a estrutura será construída. Abaixo estão os tipos de fundação que poderão ser utilizados.

### 2.1.6.3.1.1 Fundação em Tubulão

O tubulão será utilizado nos solos profundos, desde que não ocorra variação do lençol freático, o que dificulta a escavação ou provoca a instabilidade das paredes da cava com risco de desmoronamento. Poderá ser utilizada em locais com nível d'agua (NA) elevado, desde que a escavação e a concretagem sejam feitas em período seco e levando-se em conta, no seu dimensionamento, as características geotécnicas para solo submerso.

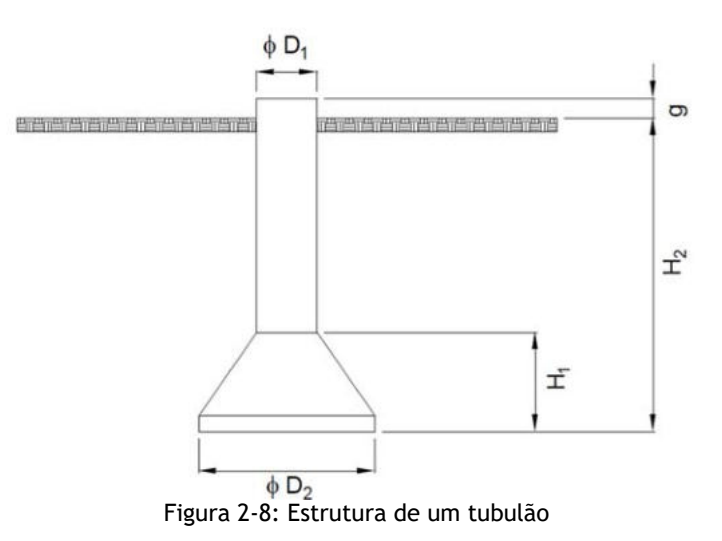

#### 2.1.6.3.1.2 Fundação em Sapata

A sapata deve ser utilizada nos locais em que a fundação do tipo tubulão não for exequível, por problemas de instabilidade das paredes da cava, nível d'água elevado ou rocha a pouca profundidade.

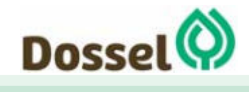

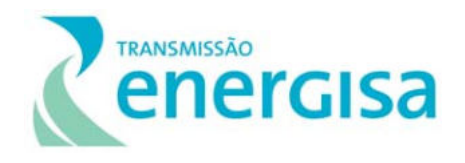

Em solos com nível d'água elevado, poderá ser utilizada sapata submersa. Nos solos arenosos, quando o lençol freático for elevado, a sua aplicação torna-se difícil devido ao fenômeno de "liquefação de areais", que ocorre por ocasião do esgotamento das cavas. Nesse caso pode ser utilizada ponteira filtrante para rebaixamento do lençol.

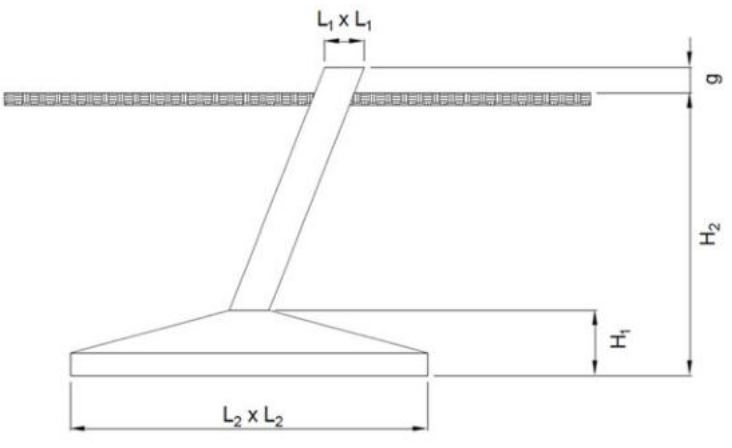

Figura 2-9: Estrutura de uma sapata

### 2.1.6.3.1.3 Fundação em Tubulão Revestido

A fundação em tubulão revestido é utilizada para solos que apresentam baixa capacidade de suporte superficial, exigindo escavação mais profunda e sujeita a flutuações do lençol freático, e onde a utilização de fundação em estacas se mostrar antieconômica.

## 2.1.6.3.1.4 Fundação em Bloco Cilíndrico para Estai

Consistem em blocos cilíndricos executados para solos tipos I e II. Os cabos de estais transmitem aos tirantes das fundações apenas cargas de tração, que atuam na direção dos estais. Desta forma, essas fundações são dimensionadas para esforços de tração inclinados, com verificação da possibilidade de ruptura nas direções vertical e horizontal.

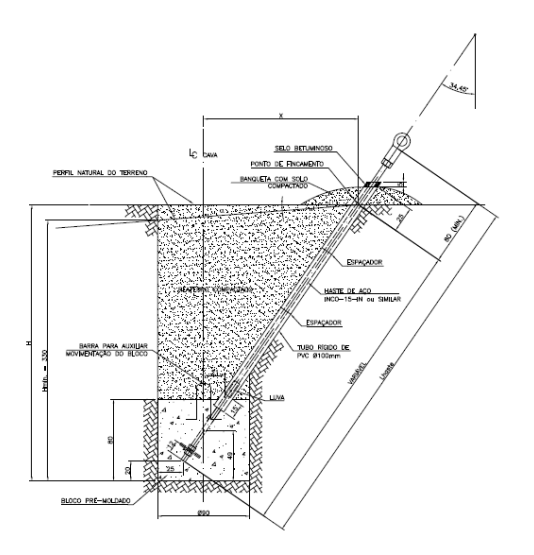

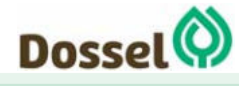

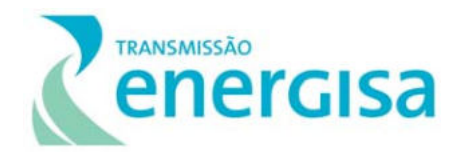

Figura 2-10: Estrutura de uma fundação em bloco cilíndrico para Estai

### 2.1.6.3.2Área das Bases das Estruturas

As estruturas a serem utilizadas na LT em estudo, cujas especificações e silhuetas foram apresentadas respectivamente nos quadros e nas figuras apresentadas anteriormente  $(Tabela 2-6, Qua$ 

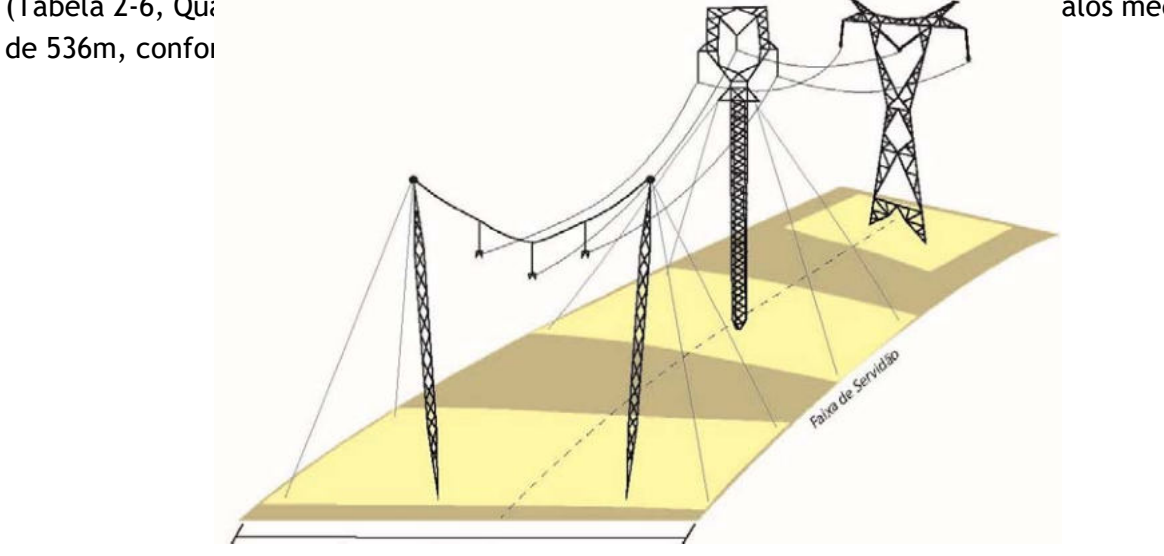

Figura 2-11: Esquema da faixa de servidão da LT em estudo

As áreas de praças de montagens das torres serão localizadas em quadrados de aproximadamente 40x40m para torres autoportantes, onde será realizada a supressão vegetal com corte raso, conforme Figura 2-12.

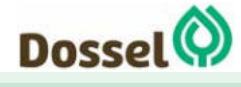

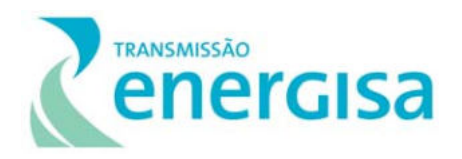

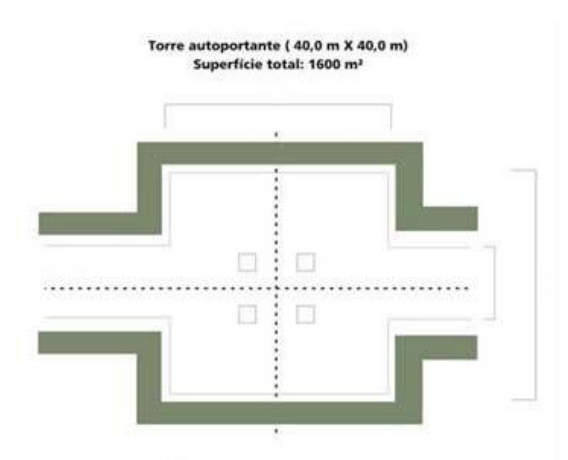

Figura 2-12: Croqui de supressão para implantação de torre autoportante.

Para as torres estaiadas, a supressão de vegetação será realizada apenas na área onde isso for necessário, contemplando uma abertura de 40 x 30 m. Nestas áreas também serão realizadas manobras e depositados materiais relativos às atividades, exclusivamente daqueles locais. A Figura 2-13 ilustra o padrão que será adotado.

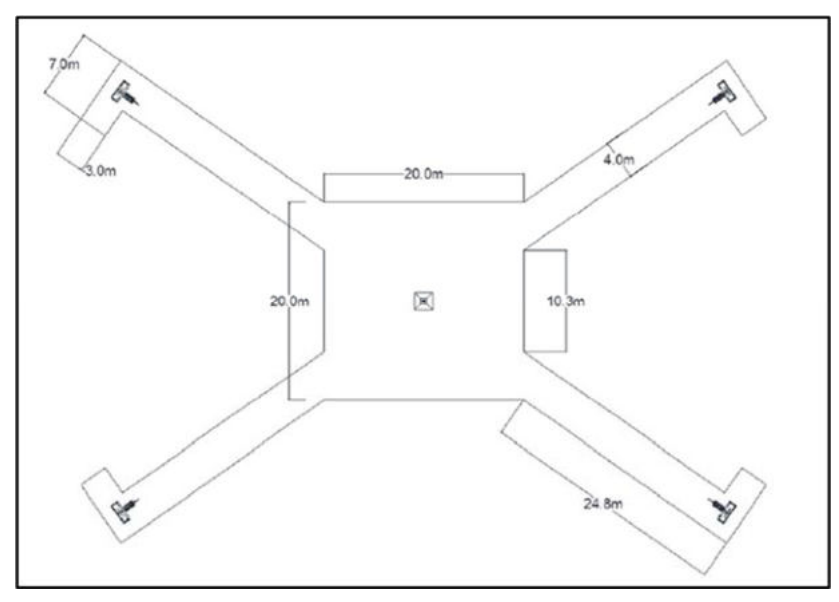

Figura 2-13: Esquema de supressão de vegetação em X nas torres estaiadas.

Ressalta-se que em áreas de maior sensibilidade ambiental (principalmente APPs), mantidas as condições de segurança dos trabalhadores, as torres estaiadas poderão vir a ser montadas manualmente, por meio da aplicação de estais provisórios para evitar o uso de guindaste e reduzir ainda mais a área de supressão de vegetação.

Sempre que possível, será adotada a supressão em "X" em áreas de floresta a fim de reduzir a supressão de vegetação para implantação da torre estaiada. Utilizando esta técnica, é

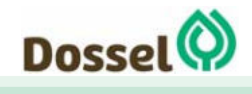

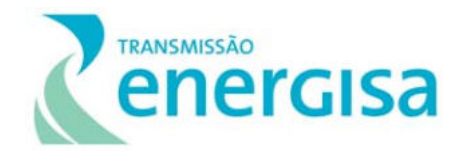

possível reduzir a supressão em 29% mesmo se comparado ao quantitativo mínimo adotado para uma torre autoportante.

### 2.1.6.3.3Praças de Lançamento de Condutores

As praças de lançamento de condutores, de forma geral, estarão localizadas/posicionadas em trechos com comprimento de 8 km em quadrados com 30x30 m de lado, construídos ao longo da faixa de servidão. Nessas áreas também serão realizadas manobras e depositados materiais relativos exclusivamente às atividades daqueles locais tais como bobinas, cavaletes e equipamentos de lançamento.

O arquivo anexo 7 Lote 04 – Praças de torres, praça de lançamento e acessos, apresenta a localização previa de cada item. Alterações dessas localizações poderão ser propostas na fase de elaboração do Projeto Executivo do empreendimento, e caso ocorram, serão apresentadas oportunamente ao IBAMA.

### 2.1.6.4 Distâncias Elétricas de Segurança e Espaçamentos Verticais Mínimos

Todas as distâncias de segurança foram calculadas de acordo com a metodologia indicada nos capítulos 10 e 11 da NBR-5.422/1985 e com as características operacionais da LT 230 kV Dianópolis II – Barreiras II – C1. O Tabela 2-7 apresenta esses valores.

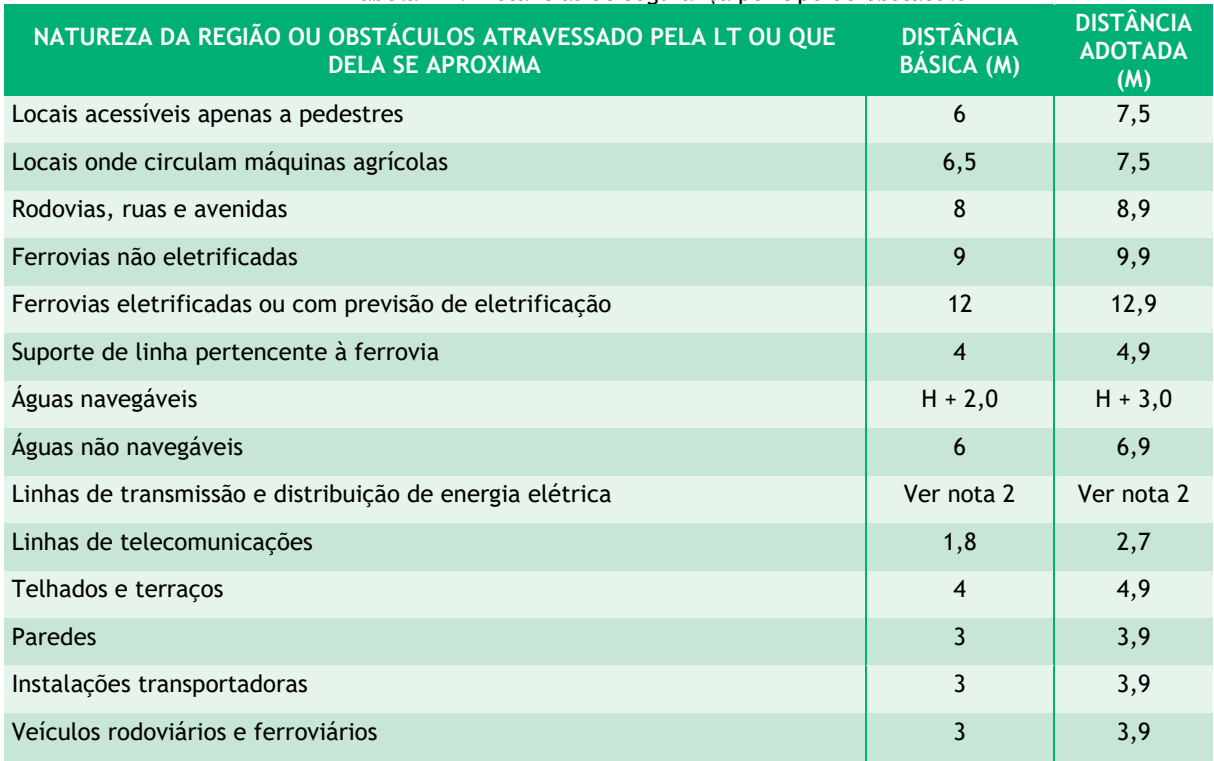

Tabela 2-7: Distâncias de segurança por tipo de obstáculo

Fonte: ENERGISA TRANSMISSORA DE ENERGIA – TOCANTINS I, 2019).

**Nota 1:** Para locação das estruturas nos desenhos de planta e perfil os locais atravessados devem ser sempre considerados como **locais acessíveis a máquinas agrícolas**, a não ser que existam indicações inequívocas de que esse tipo de acesso não é nem será possível.

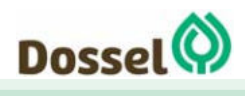

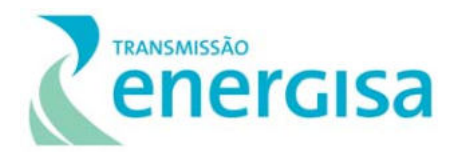

**Nota 2:** O valor "H" corresponde à altura, em metros, do maior mastro e deve ser fixado pela autoridade responsável pela navegação na via considerada, para o nível máximo de cheia ocorrido nos últimos dez anos. A distância de segurança para **águas navegáveis** (H+3,0) não poderá ser inferior a 7,5 m, conforme item 1 da tabela, a fim de possibilitar a presença humana sob a LT nesta situação.

**Nota 3:** A distância de segurança indicada no item **Telhados e terraços** não acessíveis a pedestres. Para outras condições de uso, referir-se ao item 10.3.1.6 da NBR 5422.

**Nota 4:** A distância de segurança indicada no item **Paredes** poderá ser reduzida, ressalvadas as disposições legais aplicáveis a cada caso, se houver acordo entre as partes para manter a parede cega, ou seja, sem portas ou janelas.

**Nota 5:** As distâncias de segurança indicadas nos **itens Rodovias, ruas e avenidas** e **Ferrovias não eletrificadas** da tabela foram governadas pelo critério da NBR 5422 (1) e no item 1 pela Resolução Normativa ANEEL N°616 de 01/07/2014 (5).

Nos cruzamentos de linhas, o espaçamento a ser adotado será o indicado para a linha de tensão mais elevada. A distância de segurança indicada para travessias sobre os cabos pararaios de outras linhas ou sobre os condutores de linhas com tensão máxima de operação (Du) igual ou inferior a 87kV. Para travessias sobre condutores de outra LT com tensão máxima de operação (Du) superior a 87 kV, ao valor indicado deverá ser acrescentada a seguinte parcela (referência item 10.3.1.5 da NBR 5422):

$$
0.01 \left(\frac{Du}{\sqrt{3}} - 50\right)
$$

A verificação das distâncias de segurança deve ser feita com os cabos condutores e pararaios nas temperaturas que conduzam aos menores espaçamentos, a partir da mesma temperatura ambiente.

A Tabela 2-8, a seguir, indica as distâncias em relação ao cruzamento com outras LT's. Em relação à distância para Matas Ciliares e de Preservação Permanente a distância adotada para a LT de 230 kV foi de 4,90 m.

|                                 | 230 KV DISTÂNCIA VERTICAL (m)                      |                         |                              |
|---------------------------------|----------------------------------------------------|-------------------------|------------------------------|
| <b>LT's COM CABOS PARARAIOS</b> | <b>TENSÃO</b><br><b>MÁXIMA</b><br><b>OPERATIVA</b> | DISTÂNCIA CALCULADA (m) | <b>DISTÂNCIA ADOTADA (m)</b> |
| Cruzamento com LT até 138kV     | 145kV                                              | 2,48                    | 2,50                         |
| Cruzamento com LT até 230kV     | 242kV                                              | 3,07                    | 3,10                         |
| Cruzamento com LT até 345kV     | 362kV                                              | 3,80                    | 3,80                         |
| Cruzamento com LT até 440kV     | 460kV                                              | 4,39                    | 4,40                         |
| Cruzamento com LT até 500kV     | 550kV                                              | 4,93                    | 5,00                         |

Tabela 2-8: Distâncias de segurança entre LT's e cabos para raio

#### 2.1.6.5 Características de suportabilidade contra descargas atmosféricas;

Para a avaliação da suportabilidade contra descargas atmosféricas, foram feitos estudos específicos. O nível ceráunico médio da região a ser atravessada pela LT apresenta valores entre 75 e 80, conforme a NBR-5.419, onde de forma conservadora, será adotado o valor de 77. É recomendável que a distância de isolamento condutor-estrutura para descargas atmosféricas seja da mesma ordem de grandeza do comprimento da parte isolante da cadeia de isoladores.

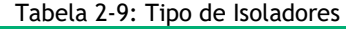

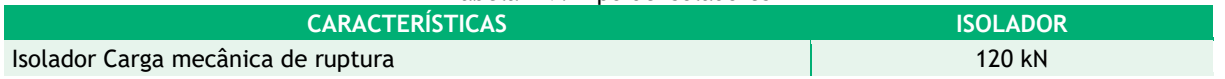

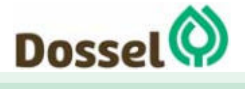

### **LT 230 kV DIANÓPOLIS II – BARREIRAS II, C1**

Relatório Ambiental Simplificado-RAS AGOSTO/2019

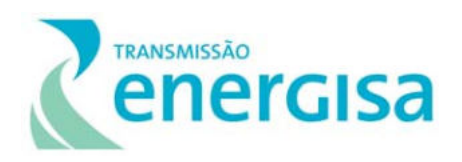

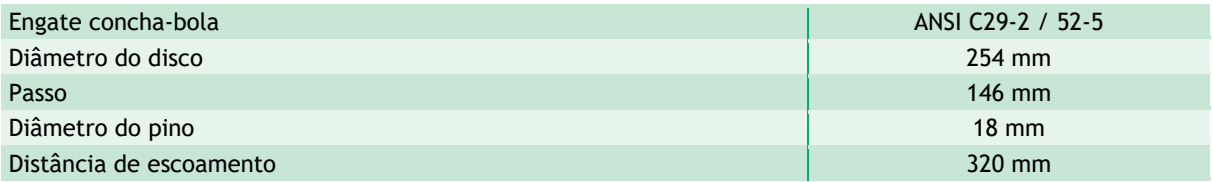

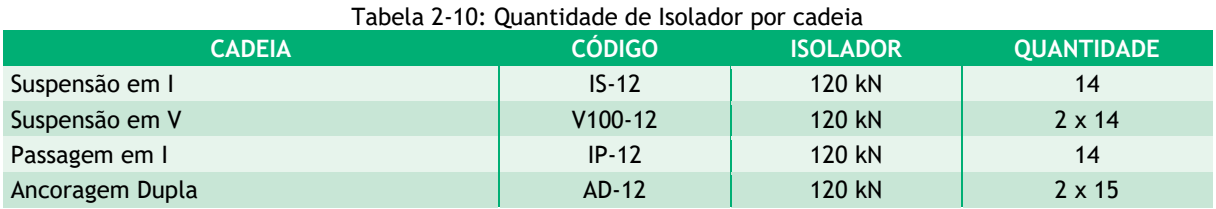

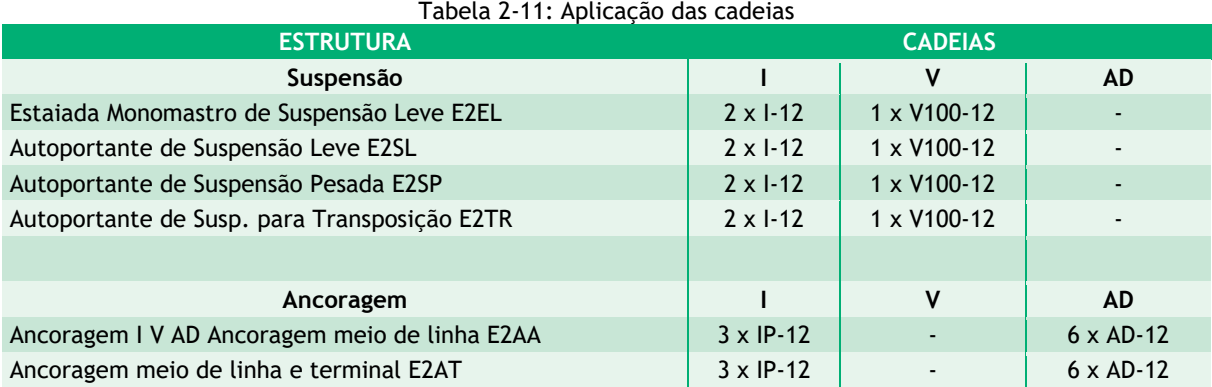

#### 2.1.6.5.1Materiais

- $\rightarrow$  Dielétrico: vidro temperado ou porcelana obtida por via úmida.
- $\rightarrow$  Campânulas: ferro fundido maleável ou nodular, zincado por imersão a quente.
- $\rightarrow$  Pinos aço forjado, zincado por imersão a quente.
- $\rightarrow$  Cupilhas: aço inoxidável AISI 301, 302 ou 304.
	- O isolamento deverá ser dimensionado para suportar a tensão máxima de operação, considerando a condição de balanço da cadeia de isoladores sob a ação do vento, com período de retorno de 50 anos com tempo de integração de 30s.
	- A probabilidade de desligamento causado por descargas atmosféricas diretas nos cabos condutores deverá ser inferior a 1 desligamento/100km/ano.

#### 2.1.6.6 Sistema de Aterramento das Estruturas

Todas as estruturas metálicas irão dispor de sistemas de aterramento, dimensionados para que os eventuais fluxos de corrente para a terra sejam dissipados adequadamente. Estes fluxos de corrente são originados por descargas atmosféricas ou mesmo pela ocorrência de

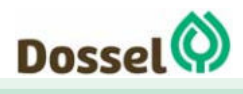

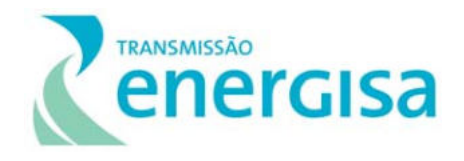

curtos-circuitos ao longo da linha, embora neste último caso, o sistema de proteção da linha elimine o curto-circuito em décimos de segundos.

O sistema de aterramento assim dimensionado propiciará o desempenho adequado das instalações quando da ocorrência desses eventos, mas principalmente, garantirá a segurança para seres humanos e animais que se encontrem na faixa de servidão da linha quando da ocorrência de curto-circuito ou de surtos atmosféricos. O dimensionamento do aterramento das estruturas deverá ser calculado levando em consideração as características do solo, através da instalação de dispositivos específicos junto às estruturas. Os estudos da resistividade do solo são feitos simultaneamente aos estudos de solo relativos ao projeto de fundações.

O sistema de aterramento será constituído ramais de fios de aço, denominados de "contrapesos". Esses poderão estar de acordo com a configuração A (04 ramais) ou configuração B (06 ramais), essa definição é feita a partir das medidas de resistividade do solo que são feitas durante o estudo dos solos.

Os contrapesos ficam conectados às cantoneiras de ancoragem dos pés das estruturas autoportantes (que não utilizam cabos de aço para prover sua sustentação) e aos mastros e estais das estruturas estaiadas (que possuem estais, que são cabos de aço que são esticados entre pontos altos da torre e o solo). Eles se afastam das estruturas em formação radial, podendo chegar até o limite da faixa de servidão, passando em seguida a correr paralelo aos limites desta faixa no caso de necessidade

Os cabos serão enterrados no solo com profundidade média de 50 cm. Em terrenos sujeitos a agricultura mecanizada o contrapeso estará enterrado a uma distância de 80cm. Em locais de resistividade elevada e desde que a consistência do solo permita, os ramais de fio contrapeso serão, também, complementados por hastes de aterramento. As hastes deverão ser enterradas verticalmente a uma profundidade em torno de 3 m e conectadas às estruturas utilizando ramais curtos de fio contrapeso. Serão utilizados como contrapeso os cabos de aço zincado por imersão a quente (classe B) 3/8" SM, seção de 51,08 mm2 e 9,144 mm de diâmetro.

Para fins de conferência, após a concretagem e cura das fundações e pelo menos 03 (três) dias após a instalação do aterramento, é medida a resistência de aterramento de cada estrutura em dia de tempo bom e com solo seco, a fim de verificar se a resistividade do solo está adequada para o correto funcionamento do sistema de aterramento, que de acordo com os parâmetros de projetos para o referido empreendimento está limitado a valores inferiores a 20 Ohms.

Além dos sistemas de aterramentos ligados às estruturas, inclui-se na proteção a seres humanos e animais, o aterramento de todas as cercas situadas no interior da faixa de servidão, conforme os seguintes critérios:

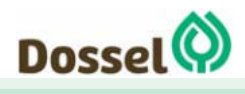

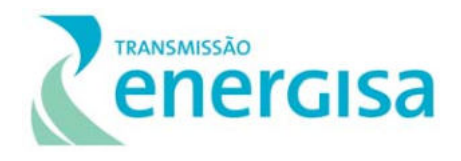

- As cercas situadas ao longo, no interior da faixa de servidão, serão seccionadas e aterradas em intervalos de 50 m.
- As cercas transversais à Linha de Transmissão serão seccionadas e aterradas nos limites da faixa de servidão.
- As cercas situadas fora da faixa de servidão, porém a uma distância de até 50 m do eixo da linha, serão seccionadas a intervalos máximos de 300 m e aterradas nos pontos médios dos seccionamentos feitos.
- As cercas eletrificadas também serão seccionadas.

Usualmente, o seccionamento é feito pela instalação de equipamento plástico no trecho de cerca interrompido, conforme Figura 2-14. O seccionador é aplicado com as mãos, dispensando o uso de qualquer ferramenta ou equipamento. O arame deve ser seccionado após aplicação total do conjunto, utilizando-se, para isto, um alicate de corte.

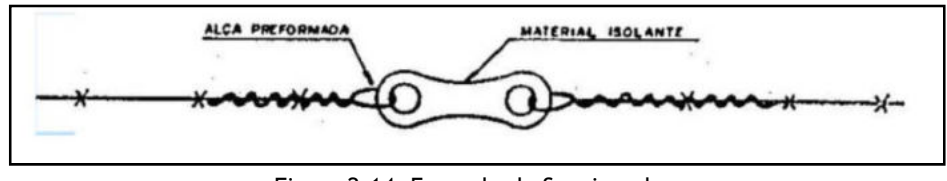

Figura 2-14: Exemplo de Seccionador. Fonte: Ecology Brasil, 2013.

Para o aterramento das cercas, após as amarrações com os arames da cerca deverá ser conectada a uma haste de aterramento (cantoneira L de 1 m) por meio de parafuso e chapa de fixação, ou presilha bifilar, conforme ilustra a Figura 2-15.

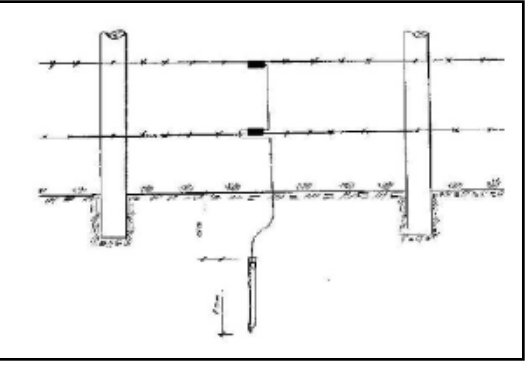

Fonte: Ecology Brasil, 2013.

Figura 2-15: Exemplo da aplicação do fio de aterramento em cerca.

No caso da cerca estar seccionada por passagens de qualquer natureza do tipo porteira, mata-burro, colchete, etc., estes dispositivos serão aterrados em todos os trechos sob a linha.

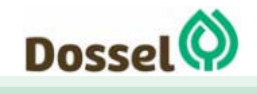

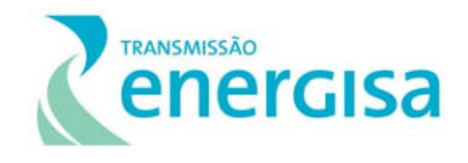

Cabe ressaltar que o seccionamento/aterramento das cercas só é executado após a obtenção de autorização do proprietário para execução do serviço.

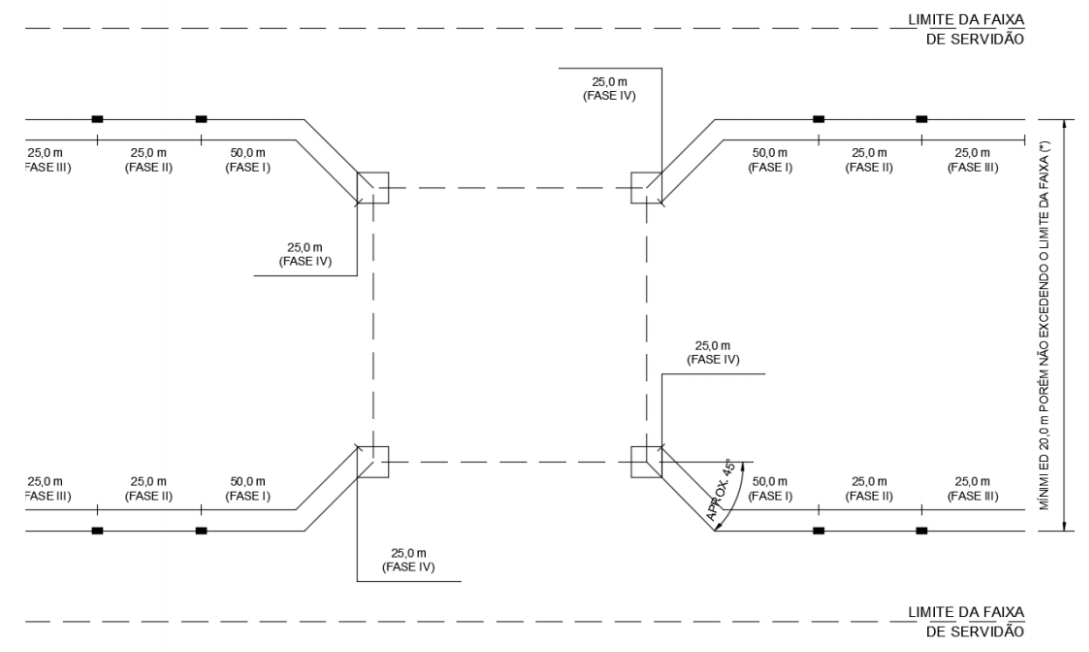

Figura 2-16: Configuração do Sistema de Aterramento proposto para estruturas autoportantes.

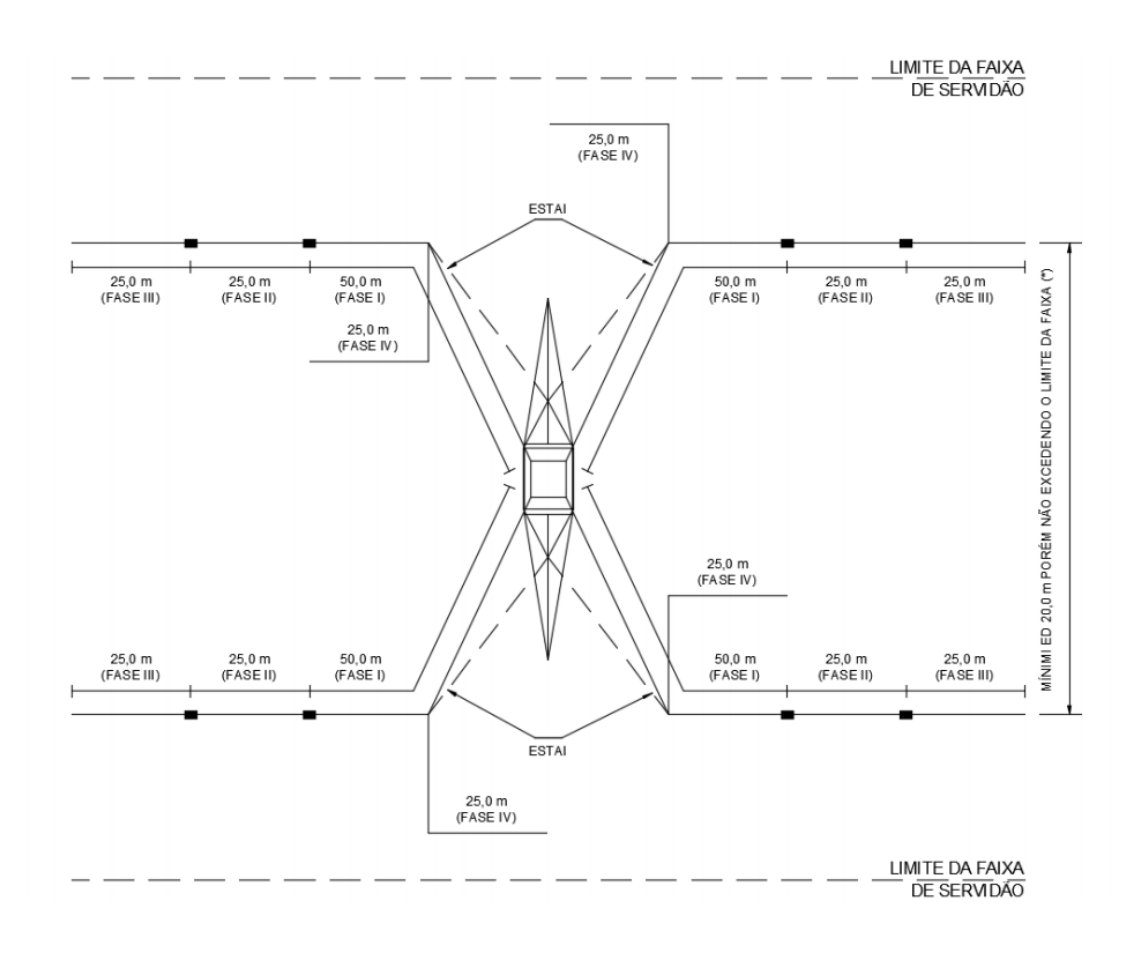

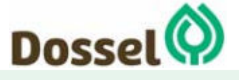

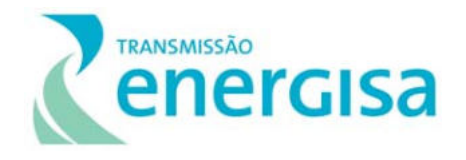

Figura 2-17: Configuração do Sistema de Aterramento proposto para estrutura estaiadas

### 2.1.6.7 Sinalização de Advertência

A sinalização de advertência será feita através de placas e realizada de acordo com a NBR-6535 (Sinalização de Linhas Aéreas de Transmissão com vista à segurança da inspeção aérea) e conforme especificações técnicas da concessionária.

As sinalizações a serem aplicadas na linha serão de dois tipos: Sinalização para Identificação e Sinalização de Advertência.

A sinalização para identificação da linha de transmissão, das estruturas e das fases tem por principal objetivo possibilitar a identificação, pelos funcionários, da linha ou parte da mesma, quando da execução dos serviços de manutenção e de inspeção aérea ou terrestre. Serve, também, como referência para terceiros, quando os mesmos necessitam de alguma comunicação com a empresa. A sinalização de identificação será realizada por meio de placas.

A sinalização de advertência da linha de transmissão tem por objetivo a segurança física e operacional da instalação, bem como a segurança de terceiros. Terão sinalização, com placas de advertência de perigo, as estruturas situadas em locais de fácil acesso e com possibilidade de trânsito de pedestres próximo ao suporte, tais como, travessias de estradas, ferrovias, proximidades de núcleos residenciais, áreas de lazer, escolas, etc.

Haverá sinalização nos estais das estruturas, com destaque para aquelas situadas em regiões de cultura agrícola mecanizada ou em áreas de trânsito de veículo.

Para o sistema de sinalização de estruturas localizadas dentro de área abrangida pelo plano básico ou específico de zona de proteção de aeródromo devido a aeronaves e aves, a sinalização consistirá em pintura, nas cores laranja e branca das torres que ultrapassam o gabarito vertical das áreas horizontais internas e cônicas dos planos mencionados, instalação de dispositivos de sinalização noturna, composta de luminária pulsada com cobertura horizontal de 360° com média intensidade luminosa.

O cabo para-raios também deverá ser sinalizado mediante instalação de esferas de sinalização, a qual tem cor laranja internacional, diâmetro de 600 mm e espessura não inferior a 500 mm. Esses dispositivos devem atender aos requisitos da Norma NBR-15237/2005 no que se refere aos materiais utilizados e ao detalhamento do projeto. Os locais e critérios para instalação das esferas de sinalização estarão de acordo com o projeto de sinalização.

Durante a fase de elaboração do projeto executivo da LT, será realizado o estudo para averiguação da necessidade de instalação de sinalizadores de avifauna, conforme apresentado no Capítulo de Programas Ambientais deste RAS. Os estudos em questão

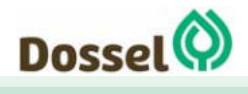

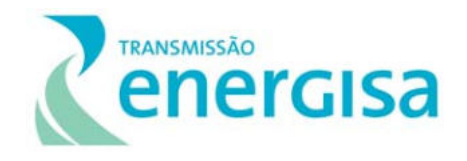

indicarão a presença de comunidades significativas de aves no local e aves migratórias que usam a região em seu deslocamento. Serão determinados os locais indicados para a instalação dos sinalizadores de avifauna, tendo em vista o potencial de colisão de tais espécies com os cabos da LT.

Uma vez identificada a demanda real de instalação dos sinalizadores de avifauna, os mesmos serão adquiridos em quantidade, marca e modelo de acordo com as necessidades do projeto. Os sinalizadores serão instalados após o lançamento dos cabos para-raios, garantindo o correto posicionamento, de acordo com as necessidades locais.

### 2.1.6.8 Restrições de Uso e Ocupação do Solo

- Os proprietários de terras atravessadas pela LT deverão comprometer-se a respeitar as restrições de uso e ocupação do solo na faixa de servidão, tais como:
- Atividades de silvicultura e agroflorestais com espécies arbóreas exóticas de rápido crescimento (eucaliptos, pinos e teca, entre outras) ou de espécies florestais nativas;
- O plantio de frutíferas de porte alto, como mangueira e abacateiro, por exemplo;
- O plantio de culturas que exijam a utilização de fogo;
- Utilização de aviões para dispersão de fertilizantes ou pesticidas;
- Instalações elétricas e mecânicas (sistema de irrigação por pivô central);
- Aeródromos ou aeroportos;
- Depósitos de materiais inflamáveis;
- Depósitos de lixo;
- Áreas recreativas, industriais, comerciais e culturais.
- Além dessas restrições, os proprietários devem manter as cercas devidamente seccionadas e aterradas.
- A construção de quaisquer edificações na faixa de servidão, inclusive instalações zootécnicas, também não é permitida, pois pode comprometer a operação e a manutenção da LT.

### **2.1.7 Subestações**

As coordenadas da localização das Subestações são apresentadas no Tabela 2-12, apresentado abaixo, enquanto que a Tabela 2-13 apresenta as coordenadas dos vértices da LT. Conforme apresentado no início deste capítulo, a SE Dianópolis encontra-se em licenciamento ambiental (requerimento de LP) junto à Naturatins, órgão estadual do

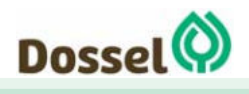

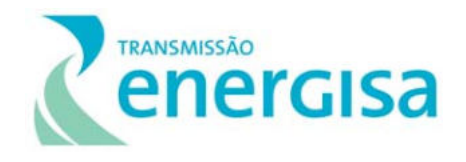

Tocantins, sob o número de Processo 3114-2019- M. Considerando que a LT LT 230 kV Dianópolis II – Barreiras II, C1 tem como ponto de saída a referida SE, sua localização é apresentada abaixo.

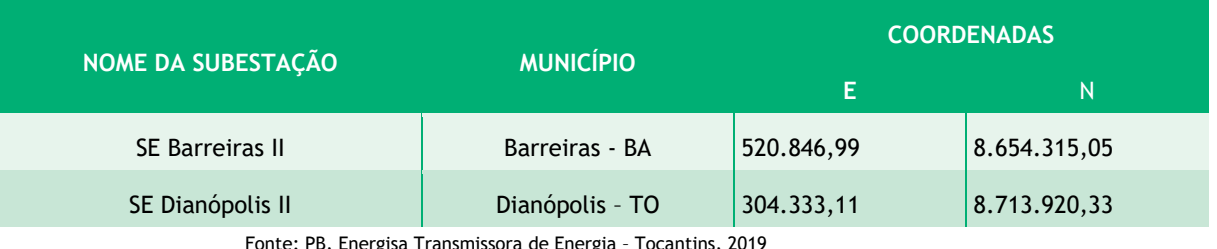

#### Tabela 2-12: Localização das Subestações

Fonte: PB, Energisa Transmissora de Energia – Tocantins, 2019

#### Tabela 2-13: Localização georreferenciada da SE Barreiras.

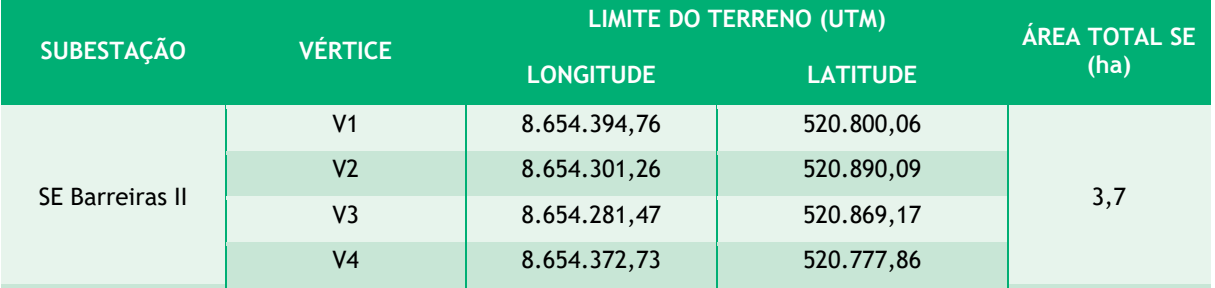

Tabela 2-14: Localização georreferenciada da SE Dianópolis que encontra-se em licenciamento na NATURATINS

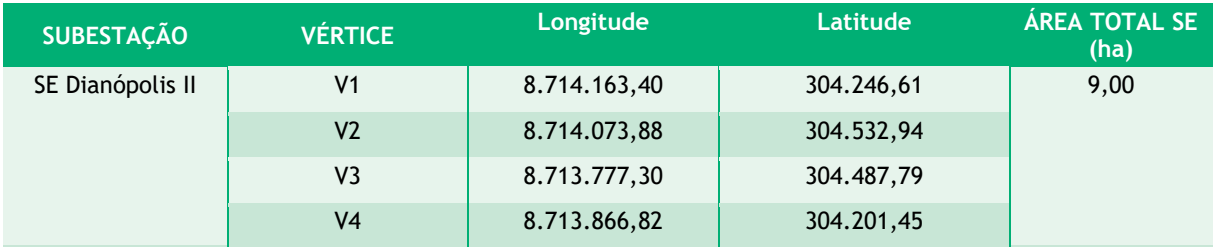

#### 2.1.7.1 SE 230 kV Barreiras II

A SE Barreiras II é de concessão da Ambar Energia, estando localizada no município de Barreiras/BA, coordenadas 2°10'12" S44°48'38" O, a SE Barreiras II, situa-se aproximadamente três quilômetros ao sul da rodovia BR-242. O Anexo 9 apresenta o Arranjo da Subestação Barreiras II 500/230 kV

As obras de ampliação previstas para essa SE serão realizadas em uma área de aproximadamente 3700 metros, conforme pode ser verificado na ilustração – Figura 2-11 abaixo.

Para a SE Barreiras II, foram propostas obras de ampliação do setor 230 kV, com a implantação nova do tipo barra dupla quatro chaves (BD4) sendo composto um módulo de entrada de linha.

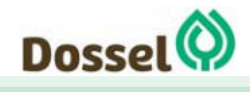

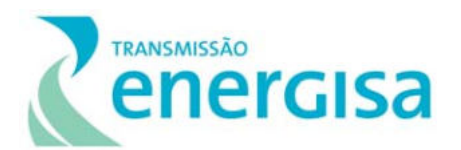

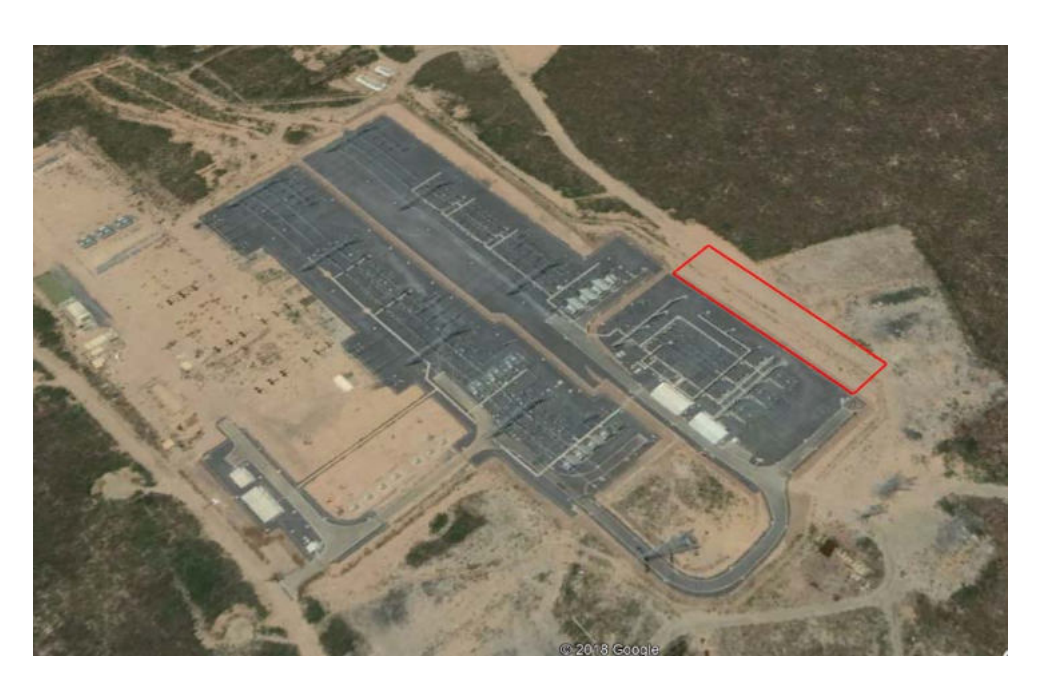

Figura 2-18: Localização SE Barreiras II.

As principais obras previstas para essa SE, conforme tabela 1.2.2 – Obras de Subestação (pag.04) do Anexo 6-04 Características e Requisitos Técnicos Específicos do Edital de Leilão Nº 04/2018-ANEEL, são:

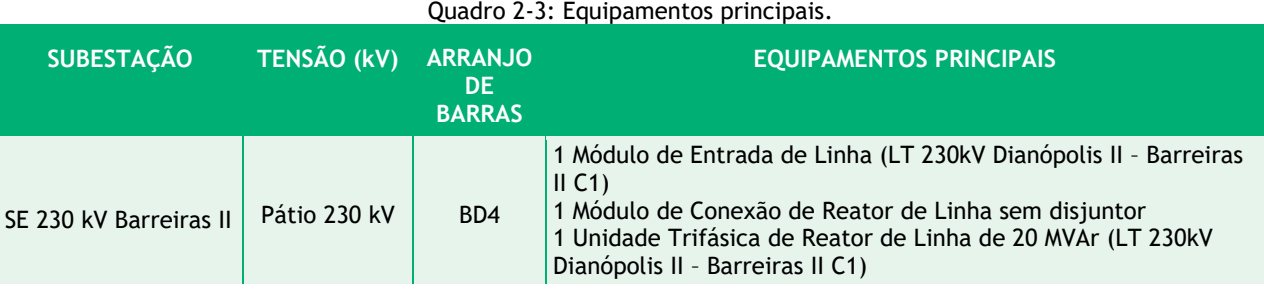

# **2.2 Diretrizes para o Projeto Executivo**

### **2.2.1 Otimização do Traçado**

O detalhamento do traçado para a elaboração do projeto executivo irá considerar, sempre que necessário, as seguintes condicionantes:

- Nos pontos de mudança de direção da LT o ângulo máximo adotado será de 60º;
- Os locais de mudança de direção de LT ficarão preferencialmente localizados em pontos elevados;

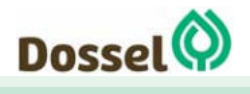

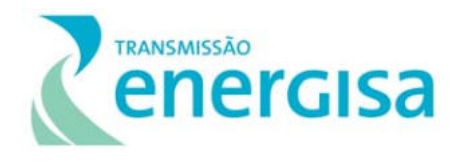

- Os locais de mudança de direção serão preferencialmente situados em áreas com solos de boa capacidade de suporte de cargas;
- Evitar-se-ão áreas com terrenos que exijam altos custos com fundações especiais ou em encostas de inclinação elevada;
- Na impossibilidade de se evitar a instalação de torres em encostas, não será realizada terraplenagem nas mesmas, com formação de um platô para instalação da torre, mas serão instaladas torres com variação nas dimensões dos pés.
- Evitar-se-á o posicionamento de pontos de mudança de direção da LT junto a interferências notáveis, tais como estradas, cursos d'água, interferências antrópicas.
- É necessário reafirmar que o detalhamento necessário para elaboração do Projeto Executivo poderá sofrer pequenas variações em relação ao traçado ora proposto, mas sempre de maneira pouco significativa e que não invalide o diagnóstico ambiental realizado, que implique em qualquer intensificação nos impactos ambientais negativos previstos ou resulte em impactos ambientais negativos não previstos.
- Atenção maior será dada às áreas com maior sensibilidade ambiental, como as áreas com maior potencial espeleológico e áreas com ocorrência de espécies endêmicas e ameaçadas da fauna.

## 2.2.1.1 Cruzamentos com Interferências

A LT 230 kV Dianópolis II - Barreiras II C1 e subestação associada, não compartilhará a faixa de servidão com outras LTs e nem com a faixa de domínio de outros empreendimentos lineares. Entretanto, haverá interceptação da LT 230 kV Barreiras – Tabocas do Brejo Velho C1, próximo ao vértice MV 09, nas proximidades da SE 230 kV Barreiras II. Na elaboração do Projeto Executivo do empreendimento, que ocorre em etapa posterior do licenciamento, quando do requerimento da Licença de Instalação, à medida que avançar com o refinamento do traçado da LT em questão, caso surjam novas informações relacionadas a interferências com outras LTS, LDs, rodovias ou obstáculos, essas informações serão apresentadas oportunamente ao IBAMA.

### 2.2.1.2 Restrições Ambientais

Também, conforme imagem extraída do documento ETT1-3005-PB-721-0017-00 – Diretrizes Selecionadas que compõe o Projeto Básico desse empreendimento, verifica-se, que, a diretriz de traçado do empreendimento interceptará algumas rodovias existentes, nas proximidades dos vértices MV 02, MV 11, MV 12, MV 13 e MV 16.

Na elaboração do Projeto Executivo do empreendimento, à medida que se avançar com o refinamento do traçado da LT em questão, caso surjam informações substâncias com relação às restrições ambientais, as mesmas serão apresentadas oportunamente ao IBAMA.

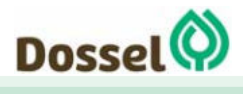

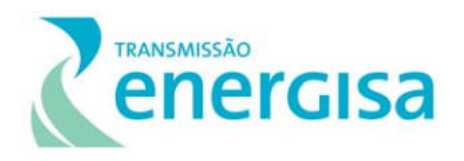

### **2.2.2 Medidas de Segurança**

Todas as estruturas, incluindo as cercas de divisas, terão sistema de aterramento permanente. As subestações terão sistema de proteção controlado por relés de proteção diferencial de linha, relés de proteção diferencial de barra, relés de tensão e relés de corrente, todos programados para a realização de testes em tempo real para identificação e correção de falhas devido a surtos de manobra, impulsos ou condições atmosféricas.

### 2.2.2.1 Intervenção em caso de acidentes

A implantação de uma linha de transmissão, assim como outros empreendimentos, tende a gerar inúmeras situações de risco, o que inclui a possibilidade de acidentes com consequências para os trabalhadores, para a população de entorno e/ou para o ambiente de implantação. Deve-se observar ainda a legislação e as normas de segurança de trabalho aplicáveis, especialmente no que concerne as medidas preventivas. Nesse contexto é fundamental observar a antecipação de riscos, o reconhecimento efetivo dos riscos previstos, ficando a avaliação e complementação de riscos e atualização do programa, conforme os serviços na obra.

Para a identificação, avaliação e continuidade do Programa serão aplicadas as Normas Regulamentadoras da Portaria 3.214/78 do Ministério do Trabalho e Emprego, atendendo as compatibilidades e orientações aplicadas pela ACGIH, NIOSH e OHSA.

Com base em informações históricas de outros empreendimentos de mesma natureza, a seguir é apresentada a identificação dos riscos, seguida da apresentação das medidas aplicáveis para a redução da frequência ou severidade desses riscos.

#### 2.2.2.2 Identificação e Classificação dos Riscos

- R1 Acidente de Trânsito
- R2 Queda de torre
- R3 Abalroamento Durante o lançamento de Cabo
- R4 Acidente com Animais Peçonhentos
- R5 Queda de altura na montagem das torres
- R6 Eletrocussão

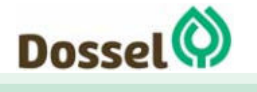

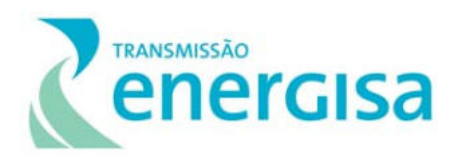

### 2.2.2.2.1Descrição de Medidas

Para reduzir as chances de ocorrência de acidentes, é necessária uma postura preventiva que permita o conhecimento das possíveis situações de risco e a tomada de decisões de forma pronta e eficaz nos momentos de emergência. O reconhecimento dessas situações de risco é levado a cabo através de uma série de ações investigativas, baseadas no histórico de construção de outras linhas.

Além das medidas específicas acima, são previstas também as medidas genéricas. Essas medidas preventivas genéricas se baseiam, em primeira estância, na conscientização dos trabalhadores, tanto no que se refere a cuidados com sua própria saúde/segurança, tanto no respeito com as demais pessoas que utilizam as áreas ocupadas pelas obras. Além dos treinamentos, também é muito importante a determinação de regras para o uso obrigatório de Equipamentos de Proteção Individual (EPI), direção defensiva e limites de velocidade. Tais determinações devem ser constantemente divulgadas através de placas e cartazes ilustrados. Para a população local, também é relevante a instalação de placas de sinalização alertando para a circulação extraordinária de veículos e os potenciais riscos de atropelamento e acidentes. Outras medidas preventivas estão descritas no Plano Ambiental para a Construção (PAC), deste estudo.

### 2.2.2.2.2Medidas de Controle no Ambiente para Produtos Químico

Como controle ambiente, deverão ser utilizados quando no manuseio de Produtos Químicos os equipamentos de proteção individual conforme determina ficha FISPQ, avaliação do produto, sua utilização no serviço, quantidade utilizada, frequência / periodicidade e interação com outros produtos químicos.

As roupas de utilização normal mesmo que protegidas, deverão ser lavadas separadamente das demais.

Não comer, beber ou fumar durante o manuseio com esse produto evitando contaminação por ingestão, lavando sempre as mãos para o caso de executar qualquer outra atividade (comer, manusear outros produtos etc.).

Em caso de contato com a pele e olhos, verificar a aplicação de se lavar com água em abundância (confirmar orientações pela FISPQ), conforme o tipo de produto e encaminhar o trabalhador imediatamente ao Médico levando o rótulo do produto ou a ficha FISPQ.

Se boa parte da roupa for molhada ou grande parte da pele contaminada por um produto, o trabalhador deverá ser encaminhado ao Médico e monitorado por 12 horas no mínimo ou conforme determinação médica.

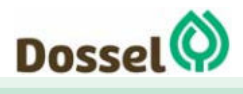

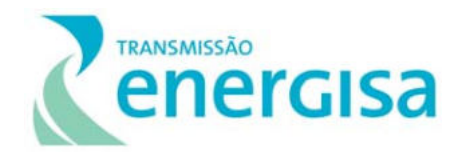

Caso seja necessária a limpeza do vasilhame, a mesma deverá ser de forma a não contaminar rios, córregos e quaisquer outras coleções de água.

A água utilizada na limpeza não poderá retornar à fonte de abastecimento antes de ser tratada e liberada por análise química.

Todos os produtos utilizados devem ser guardados nos recipientes originais, mantendo o rótulo em boas condições e possuir identificação de suas características pelo Diamante de Hommel.

Os produtos ou restos dos produtos que tiverem de ser conservados em embalagens diferentes das originais deverão ser identificados contendo o nome comercial, nome químico e suas especificações de segurança, possuindo identificação de suas características pelo Diamante de Hommel.

É proibido utilizar para acondicionamento de produtos químicos, em recipientes que possam ser confundidos com outros utilizados para alimentos, rações, medicamentos, cosméticos ou produtos sanitários.

### 2.2.2.2.3Medidas de Controle no Ambiente – Fonte e Trajetória

- Físico Ruído Todos os equipamentos emissores de ruído serão avaliados quantitativamente e estarão sempre passando por inspeções técnicas e manutenções preventivas.
- Físico Vibrações Nas atividades geradoras de Vibrações, estarão os equipamentos sempre passando por inspeções técnicas e manutenções preventivas.
- Físico Radiação Não Ionizante Para a execução de atividade com exposição a RNI, os funcionários deverão preferencialmente fazer uso de tendas, guarda sol e protetor solar na execução suas atividades.
- Químico Produtos Químicos Todos os funcionários que estiverem exposição a produtos químicos passarão por treinamento de utilização de EPI, sobre os riscos na utilização do produto e informações sobre a FISPQ.
- Biológico Microorganismos Todos os funcionários que estiverem exposição a esses riscos, passaram por treinamento de utilização de EPI e sobre os riscos quando ao contato.

#### 2.2.2.2.4Medidas de Controle ao Indivíduo

- Físico Ruído Para os protetores Auriculares tipo PLUG e Abafadores de Ruído, o fator de atenuação deverá ser no mínimo de 17 dB.
- Físico Vibrações Nas atividades geradoras de Vibrações, deverão ser utilizadas Luvas Anti-Vibração e realizado descansos e revezamentos.

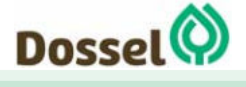

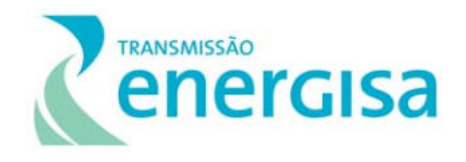

- Físico Radiação Não Ionizante Todos os empregados que estiverem em exposição a esses riscos, passarão por treinamento de utilização de Bloqueador Solar e/ou Roupas com manga comprida.
- Químico Produtos Químicos Todos os empregados que estiverem exposição aos produtos químicos utilizarão EPI's conforme informações obtidas na FISPQ e análise quanto ao tipo de atividade, frequência, tempo, condições do ambiente e manuseio do produto.
- Químico Vapores Orgânicos Todos os funcionários que estiverem exposição a Vapores Orgânicos, utilizarão EPI's conforme informações obtidas na FISPQ e análise quanto ao tipo de atividade, frequência, tempo, condições do ambiente e manuseio do produto.
- Biológico Microorganismos Todos os funcionários que estiverem exposição a esses riscos, utilizarão Luva de Látex e Máscara semi facial descartáveis.

### 2.2.2.2.5Medidas de Controle Administrativo

Todos os empregados passarão por treinamento de integração admissional constante de 06 (seis) horas, referente os procedimentos de segurança do trabalho e dos riscos de acidentes e de doenças ocupacionais, relativos à sua atividade laborativa; aplica processos industriais na elaboração de armaduras e sistemas construtivos para a montagem em obra.

- Treinamento registrado em ficha específica de treinamento de segurança e prevenção de acidentes;
- Todos empregados receberam os equipamentos de proteção individual para preservação da sua integridade física e mental sendo registrado em ficha de controle de EPI;
- A cópia dessas fichas de controle de recebimento dos respectivos equipamentos será de responsabilidade do departamento de segurança do trabalho ou com o engenheiro residente.

### 2.2.2.2.6Medidas de Prevenção – Uso de Equipamentos de Proteção Individual (EPI)

Dentre os procedimentos constará a adoção de equipamento de proteção individual estabelece padrões de EPIs a serem utilizados conforme preceitua a NR-6, por meio de Ficha Técnica interna. Na Ficha de Entrega de EPI será lançado o número do C.A. correspondente ao mesmo. O controle de fornecimento de EPI é efetuado através de formulário próprio e individual, onde são registradas as entregas, devoluções e trocas. Medidas de Prevenção – Uso de Equipamentos de Proteção Coletiva (EPC).

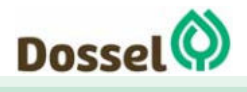

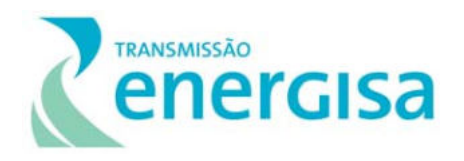

## **2.2.3 Aspectos Construtivos**

Antes de qualquer atividade construtiva ocorrerá a etapa de planejamento (fase atual), que abrange a execução de diversas ações capazes de reduzir de maneira significativa os impactos ambientais e de otimizar a relação custo/benefício socioeconômico-ambiental. A otimização ambiental do Projeto Executivo inicia-se na proposição inicial do empreendimento, contando com a participação de especialistas ambientais na assessoria ao desenvolvimento do Projeto, de modo a garantir a incorporação de diretrizes ambientais.

Para a seleção do traçado da LT, são levantadas e mapeadas as interferências com restrições legais relacionadas aos meios físico, biótico e socioeconômico que podem implicar estudos mais elaborados para a definição do traçado, garantindo, dessa maneira, a minimização dos impactos negativos atribuíveis à sua implantação.

Após a definição do traçado, ainda é possível que, com o detalhamento do projeto eletromecânico, apoiado pelos levantamentos topográfico e cadastral, com a locação precisa das interferências com fragmentos florestais, áreas de drenagem, áreas úmidas e equipamentos de infraestrutura, a posição das torres seja ligeiramente adequada, de modo a reduzir ainda mais os impactos ambientais do empreendimento.

A incorporação das variáveis ambientais na consolidação do traçado, na fase de detalhamento do Projeto Executivo, permite que sejam minimizados ainda mais os impactos resultantes da implantação do empreendimento, incluindo a definição da posição, tipo, altura e espaçamento entre as torres, além da localização de caminhos de serviço, se necessários. Esse detalhamento do Projeto Executivo de engenharia poderá alterar marginalmente o traçado proposto, sem que, entretanto, as diretrizes ambientais explicitadas no RAS sofram modificações significativas.

### 2.2.3.1 Infraestrutura de Apoio

Nesta seção são descritas as principais instalações de apoio previstas para a execução das obras da LT, para minimização dos impactos ambientais decorrentes da implantação e operação das estruturas de apoio às obras, incluindo dos canteiros de obra principais e auxiliares e módulos de apoio nas frentes de obra.

### 2.2.3.1.1Canteiro Principal

Para este empreendimento está previsto 1 canteiro de obras principal, com capacidade para alojar cerca de 200 funcionários. Esse canteiro será composto pelas seguintes instalações:

- Escritório administrativo;
- Almoxarifado;

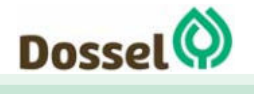

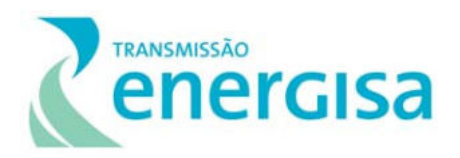

- Refeitório;
- Lavanderia;
- Alojamentos;
- Banheiros e vestiários;
- Área de lazer;
- Central de Formas;
- Central de Armação;
- Área para estacionamento de veículos e equipamentos;
- Área para armazenagem de materiais;
- Abrigo de Resíduo.

Nesta fase, prevê-se que o canteiro estará localizado próximo à sede de Dianópolis/TO, preferencialmente em local onde o acesso entre o canteiro e as frentes de obra possa ser feito sem interferir em áreas urbanas.

Os critérios para escolha das áreas para instalação do canteiro principal, bem como as diretrizes para abastecimento de água e coleta de esgoto, serão os mesmos descritos para os canteiros de apoio, dispostos na seção seguinte.

#### 2.2.3.1.2Canteiro de Apoio

Além do canteiro principal, está prevista a implantação de mais 01 canteiro de apoio em Barreiras/BA, que contará com um pátio para armazenamento de ferragens, refeitório e sanitários, entre outros estruturas.

Os critérios a serem adotados na busca de locais para implantação dos canteiros (principal e apoio), na fase de LI, serão: (i) acessibilidade, com a indicação de áreas localizadas às margens de rodovias e preferencialmente pavimentadas; (ii) ausência de fragmentos florestais, limitado a árvores isoladas em alguns casos; (iii) topografia plana, sem necessidade de movimentação de volumes significativos de terra; (iv) proximidade com o traçado e ao mesmo tempo com os centros urbanos; e, como já mencionado, (v) acesso entre o canteiro e as frentes de obras sem necessidade de cruzar a área urbana do município.

O abastecimento de água para os canteiros será efetuado através da rede pública, com o devido acompanhamento sobre a oferta dos serviços nessas cidades. Para consumo dos trabalhadores, essa água deverá atender aos padrões de potabilidade da Portaria Nº 2914/2011 do Ministério da Saúde.

Os efluentes sanitários, por sua vez, serão direcionados para fossa séptica, rede pública ou caso haja a necessidade de banheiros químicos, será contratada empresa especializada.

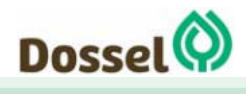

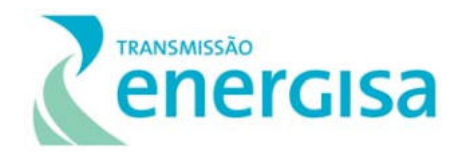

Os canteiros não possuirão central de abastecimento de combustíveis. A manutenção e o abastecimento dos veículos da construtora serão executados em postos de serviço e oficinas mecânicas dos municípios mais próximos da área do empreendimento.

Os canteiros não possuirão cozinha, mas apenas refeitório. As refeições serão fornecidas em marmitas.

### 2.2.3.1.3Instalações de Apoio nas Frentes de Obra

As frentes de obra contarão com infraestrutura para descanso dos operários, em local coberto, servido de água, lixeira e tenda sanitária. Os pontos de apoio serão escolhidos em áreas planas, sem presença de vegetação nativa e de preferência, em terrenos já degradados.

### 2.2.3.1.4Áreas de Empréstimo e Bota-Fora

O material proveniente da escavação das fundações das torres será removido e armazenado em área próxima à frente de obra para posterior utilização em reaterro, nas áreas de PRAD ou para ser espalhado de maneira controlada na própria faixa de servidão. Excepcionalmente, o material inservível poderá ser disposto em bota-fora autorizado pelo órgão ambiental, ou aproveitado para a eventual recuperação de caminhos de acessos.

Inicialmente, não é previsto retirar material de áreas de empréstimo. No entanto, se verificada essa necessidade, será escolhida área autorizada pelo órgão ambiental.

### 2.2.3.2 Descrição da Fase de Implantação

Para a implantação do empreendimento haverá, inicialmente, a mobilização para execução dos trabalhos preliminares, que darão suporte ao desenvolvimento dos serviços principais. As tarefas que compõem a fase de implantação consistirão em preparar a logística, contratação de mão de obra, instalação das áreas de canteiro de obras, liberação da faixa de servidão e de serviço, construção das vias de acesso, montagem das torres, lançamento dos cabos, comissionamento e em demais providências necessárias. A seguir essas etapas serão descritas.

### 2.2.3.2.1Liberação e Implantação da Faixa de Servidão

O trabalho da equipe de Liberação e Implementação da Faixa de Servidão teve início, permitindo a verificação de que o empreendimento sobrepõem-se a parte do território de 146 propriedades e contempla as seguintes atividades:

 **Autorização de Passagem** – Consiste no primeiro contato com o proprietário, no qual é solicitado permissão para realizar os estudos necessários ao projeto;

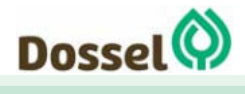

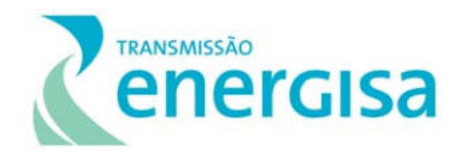

- **Pesquisa de Preços** Consiste na coleta de dados de acordo com as normas estabelecidas pela Associação Brasileira de Normas Técnicas (ABNT) para imóveis rurais e urbanos visando a determinação dos valores básicos unitários a serem utilizados no processo de avaliação;
- **Cadastro Documental** Consiste no preenchimento de uma Ficha Cadastral com os dados do proprietário e da propriedade;
- **Identificação das Reservas Legais Averbadas** Consiste na pesquisa junto aos cartórios competentes para identificar se na propriedade existe Reserva Legal Averbada às margens da matrícula do imóvel;
- **Abertura de Processos** Cada propriedade será documentada e registrada em pastas individuais, denominadas como "Processo Administrativo", o qual, a sua vez, deverá conter: (i) detalhes de todo o serviço já realizado e que falta a realizar; (ii) toda a documentação pertinente aos serviços já realizados, e (iii) todas as correspondências, relatórios de visita, formulários específicos;
- **Obtenção de Documentos** Consiste na obtenção de todos os documentos dos proprietários e da propriedade para certificação da posse do imóvel, para possibilitar a elaboração de contratos e escrituras de Servidão;
- **Levantamentos Físicos** Consiste no inventário criterioso das terras e das benfeitorias tangentes à terra nua existentes em cada propriedade nas quais discriminará segundo a classe de uso dos solos e o manejo tecnológico empregado, ou segundo o tipo de edificações existentes na faixa de servidão;
- **Avaliação** Consiste em um Laudo de Avaliação individual a cada propriedade, com base na Tabela de Preços, para elaborar uma oferta de valor ao proprietário, que resultará do disposto nos Levantamentos Físicos realizados nas propriedades e dos valores indicados na Tabela de Preços;
- **Constituição da Servidão de Passagem** Uma vez efetuados os procedimentos descritos nos itens anteriores, em especial o Levantamento Físico e o Laudo de Avaliação correspondente, procede-se, sempre que possível, a constituição da Servidão de Passagem de forma amigável, perante o pagamento do valor acordado através de cheque nominal ao proprietário do imóvel.
- Caso não logre êxito após realizado várias visitas ao proprietário, em concluir a constituição da Servidão de Passagem através do acordo amigável, será adotado, como última alternativa, as medidas judiciais cabíveis para liberação da propriedade;
- **Diligenciamento durante a Construção da Linha de Transmissão** através de seus técnicos, todas as fases de construção da Linha de Transmissão serão acompanhadas, visando propiciar um relacionamento harmônico com os proprietários, a fim de

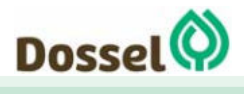

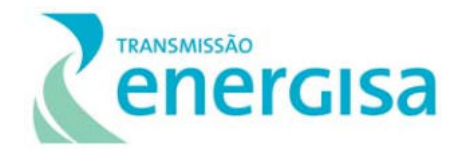

manter as áreas sempre liberadas para desenvolvimento das atividades de construção**.**

### 2.2.3.2.2Levantamento Topográfico e Cadastral

O trabalho da equipe de topografia está iniciando e contempla, principalmente, a locação das torres, considerando aspectos detalhados a seguir.

- A passagem da LT sobre remanescentes florestais será evitada ao máximo, pelo afastamento do traçado, retrocedendo-se as torres previamente locadas para estabelecimento de novos ângulos, se necessário. A locação de torres em áreas de APP será restrita ao mínimo necessário e, se necessário, serão utilizadas torres alteadas.
- A microlocalização do traçado deverá levar em conta as condições geológicogeotécnicas, observando-se as seguintes características:
	- o Realizar a locação em terrenos estáveis;
	- o Evitar a locação em terrenos alagados e inundáveis, pântanos, brejos, mangues e margens de rios;
	- o Na locação das torres, estruturas de suporte e estais não poderão ser instalados sobre áreas de preservação (margem de rios, mata ciliar etc.).
- As travessias especiais, como ferrovias, linhas de telecomunicações, linhas elétricas, rios, estradas, gasodutos etc., requerem um levantamento em detalhe do ângulo de incidência, altura do obstáculo, e distância a cada fase dos condutores. No caso de travessias de linhas elétricas, é preciso conferir a distância e a altura das estruturas adjacentes, como também as alturas dos condutores no ponto de cruzamento.
- Durante os trabalhos de topografia, a equipe de profissionais especializados também atua de maneira a reduzir ao máximo número de intervenções, buscando diminuir as necessidades de realocações de benfeitorias.
- Ao longo do deslocamento das equipes de topografia, o traçado é sinalizado com marcos nos pontos que permitam a visualização direta entre si, ou a uma distância que não ultrapasse 1 km, preferencialmente sob cercas divisórias ou locais protegidos, para evitar a remoção acidental.
- Nas áreas vegetadas, ou onde houver necessidade, são abertas picadas para viabilizar esse trabalho. A abertura de picadas para a topografia será restringida a podas e supressões pontuais de vegetação limitadas a 1,5 m de largura e não será realizado o corte de indivíduos arbóreos com DAP (Diâmetro à Altura do Peito) superior a 10 cm. A abertura de picada deve ser suficiente para possibilitar a medição e locação dos

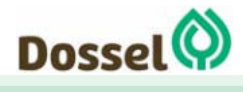

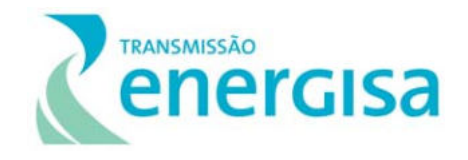

elementos do projeto, a saber: faixa de serviço, praças de montagem de torres e de lançamento de cabos.

### 2.2.3.2.3Autorização de Passagem dos Proprietários

As atividades de cadastro, negociação, indenização e eventual desapropriação de propriedades e benfeitorias presentes ao longo da faixa de servidão do empreendimento serão realizadas conforme orientações descritas a seguir.

### 2.2.3.2.3.1 Cadastramento

Para efetuar a identificação dos proprietários de terrenos inseridos na faixa de servidão, utiliza-se um formulário denominado "Folha Cadastral". Para o preenchimento da Folha Cadastral, utiliza-se todo e qualquer documento necessário ou conveniente para tanto, inclusive, (i) certidões de nascimento e casamento de cada proprietário, (ii) documentos de identidade de cada proprietário, (iii) certidões de registro da propriedade e outros documentos que comprovem sua propriedade, tal como contrato particular e recibo obtido pelo proprietário quando da compra da propriedade. Ressalta-se que esta atividade já se encontra em andamento.

### 2.2.3.2.3.2 Licença de Passagem e Liberação de Acessos

A Licença de Passagem e a Liberação para Abertura de Acessos serão obtidas em entendimentos com o proprietário, em documentos específicos, onde constarão os objetivos da obra e o compromisso da concessionária em ressarcir todos os danos e prejuízos a serem causados no imóvel.

Na oportunidade, o proprietário será informado, também, dos critérios e procedimentos a serem adotados em função da passagem do empreendimento, bem como das etapas da obra, seus serviços e consequências sobre o imóvel, indenizações, cortes de árvores, remoção de benfeitorias, entre outros.

### 2.2.3.2.3.3 Abertura de Processos

Todas as etapas do processo de instituição da faixa de servidão serão arroladas em processos individualizados, nos quais serão anexados todos os documentos e histórico do processo de instituição de servidão ou indenização, até a efetiva escrituração e registro da servidão. Todos os registros documentais do titular e do imóvel também farão parte dessa documentação.

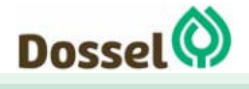

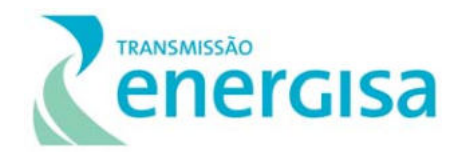

### 2.2.3.2.3.4 Levantamento Físico / Inventário

A coleta de documentos existentes será, ainda, complementada por meio de inventário criterioso das terras e benfeitorias, tangentes à terra nua existente em cada propriedade, à qual será discriminada segundo a classe de aptidão agrícola dos solos e o manejo tecnológico empregado, ou segundo o tipo de edificações existentes na propriedade. Assim, no Levantamento Físico constará:

- **Levantamento de terras:** o trabalho se inicia com uma conferência, in loco, do levantamento topocadastral, junto ao proprietário, passando-se aos levantamentos de campo, que serão elaborados em formulário específico, identificando-se o uso atual das terras contidas na faixa de servidão, bem como se avaliando sua aptidão agrícola, de acordo com a metodologia da Empresa Brasileira de Pesquisa Agropecuária (EMBRAPA).
- **Benfeitorias:** o levantamento de benfeitorias consiste no registro, qualificação e quantificação de edificações, casas, paióis, pocilgas, chiqueiros, poços, cercas e outras melhorias contidas na faixa de servidão, que deverão ser deslocadas para passagem da LT, de acordo com as Normas Técnicas Brasileiras e da Engenharia de Avaliações.
- **Danos:** o levantamento dos danos será efetuado em formulário específico, no qual constarão a qualificação e a quantificação de matas, culturas anuais e perenes, eventuais necessidades de recuperação de solos e outros danos que possam ocorrer em decorrência da construção da LT, durante as atividades de implantação das torres, lançamento de cabos e criação de acessos às obras no imóvel atingido.

Deverá ser considerada também na avaliação, a fonte de renda da família. Nos casos de única fonte de renda proveniente do uso agrícola ou de pequenas propriedades familiares, deverá ser considerado o valor estimado da produção que o proprietário ou arrendatário deixará de receber por causa da perda temporária ou definitiva da produção agrícola.

#### 2.2.3.2.3.5 Pesquisa de Preços

Consiste na coleta de dados de acordo com as normas estabelecidas pela Associação Brasileira de Normas Técnicas (ABNT), para imóveis rurais e urbanos (NBR-8.799/1985 e NBR-5.676/1989, respectivamente), por amostragem, de valores de terras e benfeitorias reprodutivas e não reprodutivas. A pesquisa será realizada na Área de Influência Indireta do Meio Socioeconômico do empreendimento, sendo então estabelecidos preços diferenciados para indenização, de acordo com a região homogênea onde a propriedade está inserida. Nesse processo serão consideradas as demais Normas Técnicas aplicáveis (ex.: NBR-8.976 - Avaliação de Unidades Padronizadas; NBR-8.951 (NB 899) - Avaliação de Glebas Urbanizáveis; NBR-14.653-2 - Avaliação de Imóveis Urbanos; NBR-14.653-3 - Avaliação de Imóveis Rurais).

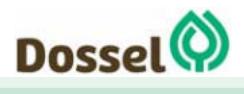

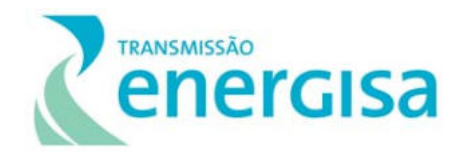

Ressalta-se que os dados serão coletados em separado para terra nua, materiais e mão de obra para construção, bem como os preços de madeira em pé e beneficiada, insumos agrícolas, sistema de irrigação e serviços rurais.

**Avaliação:** Será elaborado um "Laudo de Avaliação" para cada propriedade, com base na Tabela de Preços para oferta ao proprietário e nos quantitativos constantes nos levantamentos físicos de campo. O coeficiente de servidão, específico para cada imóvel, expressará, em índices, a perda real do valor da fração do mesmo, dadas as restrições, riscos e incômodos impostos pela passagem da LT.

**Negociações:** Na forma de resolução específica a ser fornecida ao empreendedor, a Agência Nacional de Energia Elétrica (ANEEL) declara de utilidade pública, para fins de instituição de servidão administrativa, a área de terra necessária à implantação da linha de transmissão. Esse documento pode ser necessário durante as negociações com os proprietários. No âmbito do presente projeto, a documentação a ser apresentada à ANEEL para obtenção da declaração está sendo levantada e será entregue oportunamente a esta Agência. As negociações consistirão na apresentação do Laudo de Avaliação com uma oferta de valor ao proprietário, acompanhada dos esclarecimentos dos procedimentos avaliatórios, objetivando a obtenção do consentimento do mesmo aos valores apresentados. O Laudo de Avaliação aprovado pelo respectivo Proprietário fixará o valor definitivo da Compensação. Nos casos em que as negociações se esgotem, persistindo a negativa do proprietário em outorgar a servidão, será interposta ação judicial para instituição da servidão para passagem do empreendimento, só então se fazendo uso desse documento.

**Indenização e Escrituras de Imóveis:** Serão emitidos cheques nominais aos beneficiários das indenizações devidas, a serem pagos no momento da assinatura, em cartório, das competentes escrituras ou contratos de instituição de servidão do imóvel. A indenização de danos ou para remoção de benfeitorias será efetuada mediante recibo emitido pelo proprietário ou beneficiários.

**Levantamentos Complementares:** São os levantamentos de danos ocorridos no imóvel após sua indenização, em decorrência das atividades relativas às obras civis. Imediatamente após o levantamento, o processo é encaminhado para avaliação e, se for o caso, para indenização.

### 2.2.3.2.3.6 Demanda e Procedimento de Supressão

Em se tratando de interferências sobre remanescentes de vegetação natural, deve-se considerar a adoção de medidas preconizadas para o projeto como um todo, dentre as quais destaca-se a menor supressão de vegetação possível para abertura de acessos e lançamento de cabos, assim como a adoção de torres cuja altura gerem a menor demanda de supressão possível.

A seguir, são definidos os tipos de supressão que serão realizados na abertura da faixa, durante as obras:

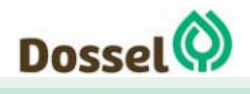

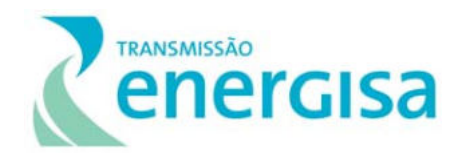

- **Supressão total/corte raso**: ocorrerá na faixa de lançamento (ou faixa de serviço), no eixo de interligação entre as torres, apresentando largura média de 5 m, a depender das características do local, suficiente para trânsito de veículos, transporte de materiais e lançamento de cabos pilotos e condutores. Nesse eixo, é possível realizar corte raso, sendo sempre preferível, entretanto, limitar o corte à retirada de árvores e arbustos com motosserra, o que facilita a rebrota dos indivíduos. Em Áreas de Preservação Permanente (APP's), que fiquem dentro do eixo, a supressão vegetal deverá ser restrita, procurando-se, sempre que possível, utilizar a técnica de corte seletivo de indivíduos. Também ocorrerá o corte raso nas áreas de implantação das torres, dos acessos e nas praças de lançamento.
- **Supressão parcial/corte seletivo**: o corte seletivo será feito segundo o critério da NBR-5.422/1985, que divide a faixa de servidão em 03 (três) zonas, onde, em cada uma delas, determinam-se as alturas máximas em que a vegetação remanescente poderá ficar em relação ao cabo condutor e seus acessórios energizados e a quaisquer partes, energizadas ou não, da própria LT. Na área de corte seletivo, serão definidas as árvores a serem cortadas, levando em consideração o porte de cada espécie. Deverão ser marcados, de forma clara e com tinta adequada, os indivíduos a serem removidos da área, ou os que deverão permanecer, conforme a situação.

Cabe ressaltar que, nas áreas de mata, os cortes rasos de vegetação na faixa de lançamento (nos locais onde não forem instalados acessos permanentes) serão uma interferência temporária, sendo objeto de recuperação ambiental após a conclusão das obras. Entretanto, para manutenção da segurança de operação da LT, eventualmente será necessária a aplicação do corte seletivo na vegetação que estiver inserida nessa faixa, de modo que os padrões de segurança e distâncias cabo-copa de árvores sejam respeitadas conforme determinado na NBR-5.422/1985. Assim sendo, esta atividade de reabilitação ambiental deverá ser norteada de acordo com as restrições impostas pela LT e as regras que regem tais processos.

A abertura e a limpeza da faixa de servidão, tanto no que se refere à supressão total quanto à parcial, envolverão a remoção da madeira suprimida do local de supressão e reposicionamento da mesma em local acessível, nos bordes da faixa de servidão, sendo sua destinação regrada pela legislação vigente. Toda a madeira suprimida será cubada para garantir o controle do volume de madeira suprimida e disponibilizada para fiscalização do órgão ambiental para posterior destinação. Os subprodutos aos quais não é possível o aproveitamento econômico, galhos e indivíduos com DAP < 5 cm, poderão ser utilizados nos processos de recuperação ambiental.

A seguir serão apresentados os principais cuidados a serem tomados na execução dessa atividade:

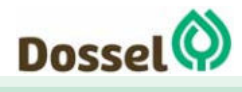

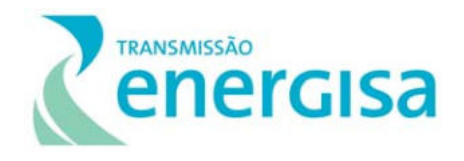

- avisar aos proprietários os períodos de execução dos serviços pertinentes em sua propriedade;
- todas as motosserras utilizadas nos serviços terão que possuir licença específica (Licença de Porte e Uso - LPU), que ficará junto com o equipamento, sendo também respeitadas as recomendações constantes na NR-12/1978, do MTE;
- observando-se as boas práticas de segurança, a supressão na faixa de servidão deverá ser restrita ao mínimo possível, considerando a segurança dos trabalhadores, assim como a relevância da vegetação como fator de controle da erosão;
- o uso de herbicidas é proibido para o desmatamento ou controle da rebrota da vegetação, a não ser que haja autorização do órgão ambiental competente;
- a supressão de vegetação não será necessária nas áreas de pastagens e/ou culturas agrícolas, exceto onde houver canaviais e reflorestamentos com árvores do tipo eucalipto ou similares que apresentem rápido crescimento, os quais serão completamente erradicados dentro da faixa de servidão;
- obstáculos de grande altura e árvores fora da faixa de servidão e que, em caso de tombamento ou oscilação dos cabos, possam ocasionar danos à linha, serão também removidos e/ou cortados; entretanto, somente serão executados os serviços fora da faixa de servidão com autorização prévia dos proprietários e respectivos órgãos ambientais, observando-se também a Norma NBR-5.422/1985;
- em qualquer atividade de desmatamento ou limpeza de faixa de servidão, não será permitido o uso de queimada;
- quando a LT atravessar APPs se evitará ao máximo o desmatamento, em casos necessários, deverão solicitar autorização da fiscalização.

A supressão de vegetação (corte raso) também ocorrerá nas áreas destinadas à instalação das praças de torres, das praças de lançamento e nas vias de acesso.

### 2.2.3.3 Implantação de Torres

### 2.2.3.3.1Escavações para Fundações das Torres

O material escavado para as fundações das estruturas será utilizado, prioritariamente, como reaterro nas próprias imediações da torre. Nos casos em que forem instaladas fundações com tubulões, onde o vão escavado é totalmente preenchido pela estrutura de concreto, o material excedente da escavação será espalhado homogeneamente sobre a área de praça da torre, sempre preservando a vegetação. Nesse sentido, cabe ressaltar que, tendo em vista as metodologias usadas para esse tipo de empreendimento, pode não ser necessário o uso

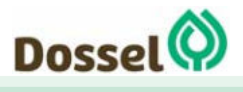

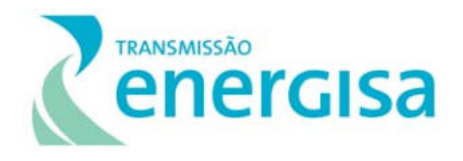

de áreas de bota-fora, ou áreas de empréstimo, para a implantação das torres, ou, se for o caso, o uso de poucas destas áreas.

Contudo, conforme já mencionado, nesta fase em que o projeto se encontra, ainda não é possível precisar esta informação. Na hipótese de ser identificada a necessidade de tais áreas, serão tomadas previamente todas as ações necessárias para o licenciamento ambiental da atividade ou aquisição/deposição de material em áreas já licenciadas.

No que diz respeito à escavação das fundações das torres, serão especialmente observados os aspectos listados a seguir:

- Na escavação das fundações, será evitado alargamento das praças de montagem.
- As escavações não serão realizadas durante chuvas intensas e as cavas já abertas serão protegidas com material impermeável, além de executada drenagem eficiente ao seu redor.
- Cuidados especiais serão tomados na execução das fundações de torres junto a cursos d'água, visando não provocar qualquer alteração ou interrupção no sistema de drenagem natural. De modo a evitar o transporte de sedimentos para o corpo d'água, serão implantadas as contenções que se façam necessárias.
- Todas as obras de fundações, quando de seu término, terão o terreno à sua volta recomposto, revestido, compactado, drenado e protegido, não dando margem ao início de processos erosivos.
- A presença de formigueiros e cupins na faixa de servidão, em uma distância de até 15 m do centro das cavas de fundação, deverá ser avaliada para que seja decidida pela sua eliminação ou pela realocação da torre.
- Ao final das escavações, as cavas de fundações serão cobertas, cercadas e sinalizadas para evitar acidentes com a população local e com a fauna silvestre ou doméstica.
- Sempre que necessário, as fundações deverão receber proteção contra erosão, pela execução de canaletas, muretas etc.

### 2.2.3.3.2Concretagem

As fôrmas e as armaduras serão fabricadas nas centrais correspondentes instaladas nos canteiros de obra e depois transportadas para o seu local de instalação.

As fôrmas poderão ser metálicas ou de madeira industrializada, maximizando a possibilidade de reaproveitamento do material. As sobras dos materiais remanescentes serão armazenadas em local apropriado no canteiro de obras para posterior aproveitamento.

Todo o cuidado será tomado para que não haja contaminação do solo durante o transporte do concreto, durante a concretagem, ou durante a lavagem dos referidos caminhões. Locais

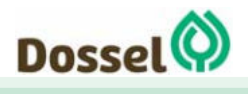

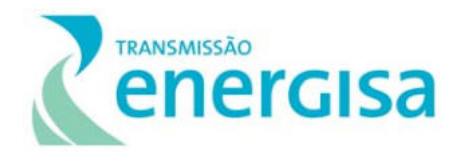

apropriados serão estabelecidos para a lavagem dos caminhões e depósito das sobras de concreto removidas dos locais de aplicação.

Os agregados e aditivos para elaboração do concreto serão adquiridos em mineradoras e indústrias devidamente regularizadas junto aos órgãos competentes e serão armazenados com os cuidados devidos para evitar contaminação do solo em caso de vazamentos.

A fundação não deverá ser desformada até que o concreto tenha suficiente resistência estrutural e possa suportar seu próprio peso e as cargas normais de construção. Serão comprovadas as dimensões e condições finais do concreto após a retirada da forma.

#### 2.2.3.3.3Locação e Montagem de Torres

A localização de cada torre é determinada pelo Projeto Executivo, que após os levantamentos topográficos e de acordo com as condicionantes ambientais, é processado com critérios técnicos e normas técnicas, com prioridade para os locais com o mínimo de interferência possível.

### 2.2.3.3.3.1 Torres Estaiadas

Antes de iniciar as tarefas de montagem e levantamento, o responsável pelos trabalhos verifica se as fundações do pivô central e as bases dos estais estão concluídas e aptas para serem submetidas aos esforços de trabalho.

A montagem deste tipo de estrutura poderá ser realizada manualmente peça por peça, por seções ou ainda realizando-se pré-montagem completa da estrutura no solo, seguida de seu içamento.

A planificação da praça de montagem poderá ser realizada, caso seja necessária, por meio de pequena terraplanagem do local para que seja possível proceder ao alinhamento da estrutura. Pode ser também utilizado o auxílio de apoios de madeira, o que faz evitar o contato com o solo da estrutura e evita que haja a necessidade de maiores movimentos de terra na área onde se está realizando os trabalhos.

Após a execução do alinhamento da estrutura no solo, verificação do nivelamento, verticalidades, flechas, contra-flechas, com instrumento de precisão e obedecidas às tolerâncias indicadas nas especificações do fabricante, os parafusos e as porcas deverão ter seu aperto final aplicado ainda nesta situação. A partir daí, procede-se o içamento da mesma com o auxílio de um guindaste.

Durante o içamento, a estrutura não poderá, em hipótese alguma, ser arrastada diretamente sobre o solo. Para evitar o arrasto citado anteriormente, utilizar-se-á carrinhos especiais fixados na parte inferior de cada mastro.

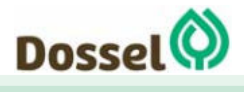

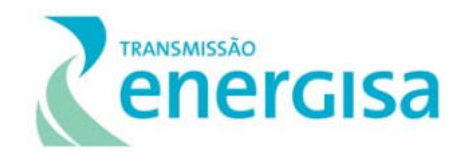

Mantidas as condições de segurança dos trabalhadores, as torres poderão vir a serem montadas manualmente, pelo processo peça a peça, utilizando-se, neste caso, a aplicação de estais provisórios durante o processo de montagem em questão. Assim, evita-se o uso de guindaste e área de pré-montagem no solo, o que reduzirá a área de supressão de vegetação. A montagem manual das torres poderá ser utilizada em áreas de maior sensibilidade ambiental (como APPs) ou em áreas de difícil acesso.

### 2.2.3.3.3.2 Torres Autoportantes

Assim como a montagem das torres estaiadas, a montagem das torres autoportantes pode ser assistida de um guindaste ou manual. Ambas as modalidades começam com a montagem inicial dos montantes inferiores (sapatas) com suas correspondentes treliças.

Na montagem manual, considera-se o restante da torre sendo pré-montado por partes, as quais serão içadas por meio de mastro de cargas e utilização de roldanas e cordas para seu içamento. Na montagem com guindaste, também há a pré-montagem no solo, mas o içamento se faz pelo maquinário.

Paralelamente à implantação das estruturas, as áreas deverão ter pequenas obras de drenagem no seu entorno em caso de erosão hídrica, como valetas e canais escoadouro das águas pluviais, de modo a minimizar ou mesmo prevenir os efeitos da erosão, preservandose as estruturas de quaisquer basculamentos em função de eventuais descalçamentos. Nesse sentido, deve haver a revegetação das áreas do entorno imediato das torres com as espécies herbáceas.

Os procedimentos e recomendações ambientais e de segurança a serem adotados, tanto para as torres estaiadas, quanto para as autoportantes, são apresentados a seguir:

- Os serviços de montagem serão executados dentro da área estipulada para a praça de montagem, mantendo-se o processo diário de recolhimento de resíduos sólidos e oleosos;
- Só poderão permanecer dentro da praça de montagem os funcionários necessários à execução dos serviços;
- Na execução desses serviços nas proximidades de áreas urbanas/habitacionais, serão providenciadas as proteções adequadas para evitar acidentes, tais como tapumes, cercas isolantes, sinalizações etc.

2.2.3.3.4 Lançamento dos Cabos Condutores, Para-raios e Acessórios

2.2.3.3.4.1 Planejamento e Preparo das Praças de Lançamento de Cabos

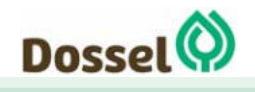

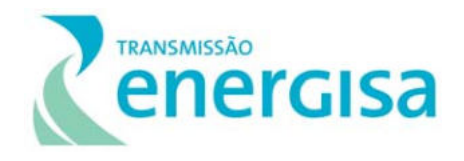

O lançamento dos cabos e para-raios corre em segmentos. Em cada segmento são instaladas duas praças de lançamento: uma para posicionamento do freio e uma para posicionamento do puller.

 **Freio e puller:** equipamentos que trabalham conjuntamente. À medida que o freio solta os cabos condutores, o puller os puxa. Para lançamento dos cabos condutores e para-raios são instaladas nas torres as bandolas, lançando primeiro os cabos guia. Todas as travessias ou interferências transpostas pela linha são protegidas com empancaduras. Após o lançamento, todos os cabos são grampeados, nivelados e recebem espaçadores que evitam a colisão dos condutores durante a ação do vento.

A localização das "praças" de lançamento deverá levar em conta as condições de solo, vegetação e viabilidade de transporte de equipamentos e bobinas de cabos. Quando situadas em terrenos desnivelados, o local deverá ser preparado adequadamente, evitando-se cortes acentuados no terreno.

- **Empancaduras:** Cavaletes de madeira (eucalipto) usados para proteger e não atrapalhar o tráfego no cruzamento com ferrovias, rodovias, tubulações de gás ou outras linhas de transmissão e distribuição durante a construção da LT.
- **Bandolas**: roldanas especiais instaladas nas torres para permitir a passagem dos cabos durante o lançamento.
- **Cabos Guia:** cabos utilizados para puxar os cabos condutores, são arrastados ao longo da faixa, passando sobre as empancaduras e pelas bandolas. Inicialmente, procedese a elaboração de um Plano de Lançamento, contemplando a localização das praças de lançamento (*Puller* e freio), cruzamentos encontrados no lançamento (rodovias, ferrovias, LTs), escolha de materiais e ancoragens. Quando da elaboração do Plano de Lançamento, serão verificadas e estudadas alternativas para a localização das praças de lançamento, com a preocupação de evitar ao máximo locais em que as estruturas extremas dos tramos sejam submetidas a esforços excessivos por ocasião do lançamento dos condutores; e emendas em vãos de cruzamentos com rodovias, ferrovias ou linhas de transmissão.

Uma vez escolhido o local das praças, as mesmas devem ser limpas. Para a abertura/limpeza das áreas a serem utilizadas para a instalação dos equipamentos de lançamento de cabos, quando necessária, será realizada a supressão de vegetação. A localização destas praças priorizará áreas já degradadas e de topografia plana, evitando, ao máximo, as raspagens do solo para nivelamento do terreno.

Para as praças onde estão instalados os freios, procura-se otimizar o processo, possibilitando o seu deslocamento em 180º, para que ele possa atender operações a vante e ré.

As praças de lançamentos de cabos têm caráter provisório e localizar-se-ão dentro da faixa de servidão da LT, distando, entre si, aproximadamente 8 km (conforme supracitado e de

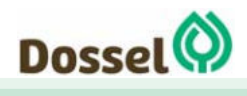
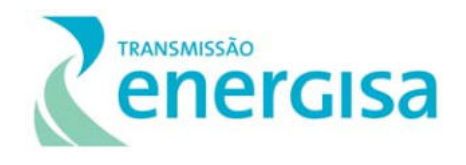

acordo com arquivo Lote 04 – Praças de torres, praça de lançamento e acessos em anexo). São estimadas, aproximadamente, 29 praças ao longo da LT, podendo ter dimensões variáveis de acordo com os equipamentos a serem utilizados.

No preparo das praças, serão tomadas as medidas cabíveis para evitar que processos de erosão se iniciem após a conclusão dos trabalhos. Tanto quanto possível, a vegetação rasteira será mantida intacta. Além disso, cuidados especiais serão tomados na execução das praças junto a cursos d'água, visando não provocar qualquer alteração ou interrupção no sistema de drenagem natural. De modo a evitar o transporte de sedimentos para o corpo d'água, serão implantadas as contenções que se façam necessárias.

Após a finalização das atividades construtivas, assim como os acessos provisórios, as praças de lançamento poderão ser desmontadas, vindo a ser recuperadas de modo que adquiram as mesmas condições de uso do solo existentes antes da intervenção.

#### 2.2.3.3.5Instalação do Sistema de Aterramento

A instalação dos cabos contrapeso do sistema de aterramento deverá ser feita antes do lançamento dos cabos para-raios, em valetas com profundidade conforme projeto. Os suportes da linha deverão ser aterrados de maneira a tornar a resistência de aterramento compatível com o desempenho desejado e a segurança de terceiros. O aterramento deverá se restringir à faixa de servidão da LT e não interferir com outras instalações existentes e com atividades desenvolvidas dentro da faixa. O lançamento dos cabos condutores somente deverá ocorrer após a instalação dos cabos para-raios.

#### 2.2.3.3.6Lançamento de cabos

O método construtivo adotado para a LT prevê o lançamento tensionado dos cabos, que diminui a necessidade de supressão de vegetação na faixa de servidão. Ainda assim, será necessária a abertura de faixa de cerca de largura no dossel, de forma que seja evitado enroscamento dos cabos em galhos durante a atividade.

A atividade conta com 13 (treze) equipes de profissionais especializados atuando simultaneamente:

- 1. 01 uma equipe para instalação das empancaduras;
- 2. 01 equipe para lançamento do cabo piloto do OPGW e para-raios convencional;
- 3. 01 equipe para Puller do OPGW;
- 4. 01 equipe para Freio OPGW;
- 5. 01 equipe para Nivelamento do OPGW;
- 6. 01 equipe para Grampeação do OPGW;

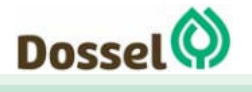

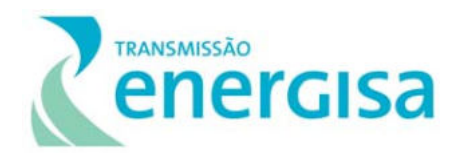

- 7. 01 equipe para colocação de bandolas e cadeias;
- 8. 01 equipe para Puller do cabo Condutor;
- 9. 01 equipe para Freio do cabo Condutor;
- 10. 01 equipe para Nivelamento e Grampeação do cabo condutor;
- 11. 01 equipe para colocação de Espaçadores do cabo condutor e para-raios e fechamento dos jumpers;
- 12. 01 equipe para revisão aérea;
- 13. 01 equipe para Comissionamento

O processo se inicia com o lançamento do cabo piloto por trator ou veículo normal. Ao lançarse o cabo, deve-se verificar a livre circulação do mesmo e evitar possíveis engates. O cabo guia "piloto" (cabo de aço 3/4") puxará os condutores diretamente das bobinas para as roldanas nas torres, sem tocar o solo (tensionado). O desenrolamento dos condutores será efetuado com o auxílio de cabo piloto anti-torção previamente estendido ou com o uso do pré-piloto, o que é provido de rolamentos blindados que lhes permitem melhores condições de trabalho, com o mínimo de atrito. Previamente ao início dos trabalhos, serão realizados ensaios dos cabos pilotos a serem utilizados no lançamento de cabos.

Os equipamentos *puller* e freio utilizados no lançamento de cabos, durante a execução dos trabalhos, estarão presos ao solo por ancoragens e devem estar devidamente aterrados.

Sempre que possível, o desenrolamento de uma bobina será feito de uma só vez, e o bom estado do cabo irá sendo verificado, para que sejam eliminados os trechos danificados ou com defeitos de fabricação. Será utilizada proteção adequada para manter a integridade do cabo, evitando arrastá-lo sobre rochas ou superfícies abrasivas. Para tanto serão instalados cavaletes de madeira para apoio dos cabos.

As bobinas de cabo, durante o desenrolamento, estarão suficientemente afastadas do freio, para permitir o desenrolamento total do cabo, evitando sobras de cabos nas bobinas, apesar das diferenças de comprimento. Após sua utilização em campo, as bobinas vazias deverão retornar ao pátio de materiais, podendo ser reaproveitadas para outros fins.

As sobras de cabos serão enroladas separadamente em cada bobina, especificando em etiqueta à prova de intempéries, o comprimento aproximado, peso, bitola e nome do fabricante e retornadas ao pátio de material, com vistas ao seu reaproveitamento.

Após os lançamentos, os cabos são nivelados e concatenados conforme projeto, grampeados e ancorados. O grampeamento e a ancoragem consistem em fixar os cabos nas torres.

Nos cruzamentos da linha em construção com outras linhas, rodovias, estradas, rios, etc. serão feitos sistemas de pórticos de madeira (ex.: cavaletes) ou outras proteções para salvar o cabo de danos e evitar riscos de acidente nestas travessias.

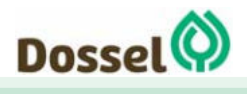

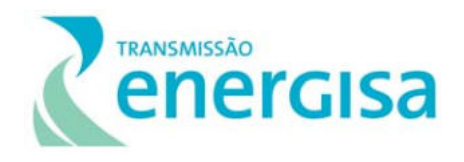

Aqueles cruzamentos com linhas elétricas aéreas, onde os trabalhos de lançamento sejam com linha energizada, devem ser objeto de um estudo específico considerando o procedimento "*Cruzamento com linhas de alta tensão energizadas e estradas*".

Para a sinalização, serão identificados os pontos obrigatórios (rotas aeroviárias, vales profundos, cruzamentos com rodovias, ferrovias e outras linhas de transmissão), para os quais serão executados projetos específicos de sinalização aérea e de advertência, baseados nas Normas da ABNT e nas exigências de cada órgão regulador envolvido.

Na execução desses serviços nas proximidades de áreas urbano-habitacionais, serão providenciadas as proteções adequadas para evitar acidentes, tais como tapumes, cercas isolantes, sinalizações, etc.

Os principais procedimentos a serem adotados durante o lançamento de cabos são:

Remodelar a topografia do terreno ao término da utilização respectiva, restabelecendo o solo, as condições de drenagem e a cobertura vegetal;

Para a travessia de APPs, remanescentes florestais e algumas culturas (ex.: cafezal e laranjal), o lançamento também pode ser feito com o uso de cavaletes para redução da interferência;

Colocar sinais de advertência pintados com tinta fosforescente, se os cavaletes forem situados a menos de 2 m do acostamento da estrada. Os sinais serão colocados de modo tal a serem facilmente visíveis de veículos que trafeguem nos dois sentidos;

Todas as cercas eventualmente danificadas durante a fase de instalação dos cabos serão reconstituídas após o lançamento;

A execução das valetas para contrapeso deverá garantir condições adequadas de drenagem e proteção contra erosão, tanto na fase de abertura como na de fechamento, recompondo o terreno ao seu término.

Os serviços a serem executados no lançamento contemplam, ainda, a instalação das cadeias de isoladores, instalação de luvas de emenda, de reparo, de grampos terminais, regulagem e grampeamento dos cabos, instalação de espaçadores, peso adicional nas cadeias e de espaçadores-amortecedores, assim como instalação de "jumpers".

#### 2.2.3.3.7Instalação do Sistema de Sinalização para Linhas de Transmissão

As sinalizações a serem aplicadas na linha serão de dois tipos: Sinalização para Identificação e Sinalização de Advertência.

A sinalização para identificação da linha de transmissão, das estruturas e das fases tem por principal objetivo possibilitar a identificação, pelos funcionários, da linha ou parte da mesma, quando da execução dos serviços de manutenção e de inspeção aérea ou terrestre. Serve, também, como referência para terceiros, quando os mesmos necessitam de alguma

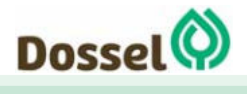

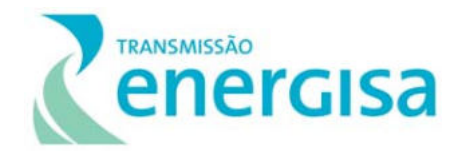

comunicação com a empresa. A sinalização de identificação será realizada por meio de placas.

A sinalização de advertência da linha de transmissão tem por objetivo a segurança física e operacional da instalação, bem como a segurança de terceiros. Terão sinalização, com placas de advertência de perigo, as estruturas situadas em locais de fácil acesso e com possibilidade de trânsito de pedestres próximo ao suporte, tais como, travessias de estradas, ferrovias, proximidades de núcleos residenciais, áreas de lazer, escolas etc.

Haverá sinalização nos estais das estruturas, com destaque para aquelas situadas em regiões de cultura agrícola mecanizada ou em áreas de trânsito de veículo.

Para o sistema de sinalização de estruturas localizadas dentro de área abrangida pelo plano básico ou específico de zona de proteção de aeródromo devido a aeronaves e aves, a sinalização consistirá em pintura, nas cores laranja e branca das torres que ultrapassam o gabarito vertical das áreas horizontais internas e cônicas dos planos mencionados, instalação de dispositivos de sinalização noturna, composta de luminária pulsada com cobertura horizontal de 360° com média intensidade luminosa.

O cabo para-raios também deverá ser sinalizado mediante instalação de esferas de sinalização, a qual tem cor laranja internacional, diâmetro de 600 mm e espessura não inferior a 500 mm. Esses dispositivos devem atender aos requisitos da Norma NBR-15237/2005 no que se refere aos materiais utilizados e ao detalhamento do projeto. Os locais e critérios para instalação das esferas de sinalização estarão de acordo com o projeto de sinalização.

Durante a fase de elaboração do projeto executivo da LT, poderá ser procedido estudo para averiguação da necessidade de instalação de sinalizadores de avifauna. Os estudos em questão indicarão a presença de comunidades significativas de aves no local e aves migratórias que usam a região em seu deslocamento. Serão determinados os locais indicados para a instalação dos sinalizadores de avifauna, tendo em vista o potencial de colisão de tais espécies com os cabos da LT.

Uma vez identificada a demanda real de instalação dos sinalizadores de avifauna, os mesmos serão adquiridos em quantidade, marca e modelo de acordo com as necessidades do projeto. Os sinalizadores serão instalados após o lançamento dos cabos para-raios, garantindo o correto posicionamento, de acordo com as necessidades locais.

#### 2.2.3.3.8Desmobilização das Obras e Recuperação de Áreas Degradadas

Os canteiros de obra e alojamentos serão desmobilizados de acordo com a finalização das atividades. Sua desmobilização contemplará a destinação adequada de equipamentos e materiais, assim como a limpeza e a recuperação da área onde foi instalado de modo que o terreno no local recupere as suas características originais, contemplando o desmonte das

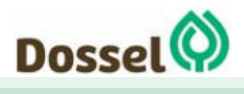

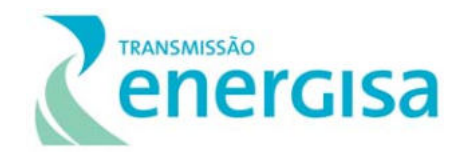

estruturas, coleta de resíduos, esgotamento de fossas, etc. Um maior detalhamento das atividades que serão realizadas nesse sentido pode ser observado no Plano Ambiental para a Construção, Programa de Recuperação de Áreas Degradadas e Programa de Prevenção, Monitoramento e Controle de Processos Erosivos do presente estudo.

Também serão recuperadas, conforme os Programas supracitados, as áreas pertinentes aos acessos provisórios e às praças de lançamento. Essas áreas, abertas exclusivamente para fins construtivos, não serão utilizadas durante a operação das LTs e poderão ser desativadas logo que as obras chegarem ao fim. A recuperação dos acessos provisórios, assim como as demais áreas de apoio de obras, será feita de maneira que se retorne a condição similar àquela antes da implantação da LT, pela implementação de medidas de controle de erosão, drenagens e proteção permanente.

De uma maneira geral, deverão ser as seguintes atividades a serem desenvolvidas na recuperação de áreas degradadas:

- Microzoneamento das áreas a serem recuperadas;
- Realizar a estabilização do terreno, controlando processos erosivos;
- Revegetar as áreas de empréstimo, se houver, praças de montagens ou qualquer área de uso temporário no processo de construção, dependendo do caso;
- Selecionar as espécies de acordo com o uso do solo anterior e as regras impostas pela natureza do empreendimento;
- Preparo do solo;
- Estabelecer padrão de tratos culturais;
- Realizar a aquisição ou produção de mudas;
- Estabelecer prioridade de ação das medidas de engenharia nas áreas mais impactadas;
- Iniciar o processo de revegetação pelas áreas estabilizadas e com maior dificuldade de revegetação natural;
- Implantar e acompanhar o processo de recuperação;
- Recuperar a cobertura vegetal nas áreas de solos expostos (deverão ser usadas, preferencialmente, espécies vegetais de maior ocorrência em áreas próximas onde a cobertura vegetal remanescente se encontra intacta);
- Preparar o terreno, abertura de covas, adubação e plantio.

A mão de obra local contratada para a implantação da LT também será desmobilizada gradativamente de acordo com o andamento das obras. Durante a dispensa dos profissionais

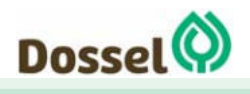

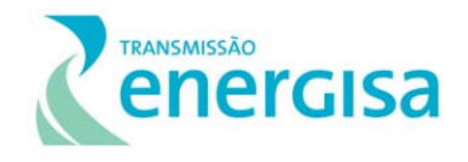

serão seguidos os trâmites estabelecidos pela legislação trabalhista brasileira, garantindolhes todos os direitos devidos, inclusive o aviso prévio.

#### 2.2.3.3.9Fluxo de Veículos

Em obras de Linhas de Transmissão, o fluxo de veículos se dá de maneira mais intensa no trajeto canteiro de obras - frente de serviço, e vice-versa. Os canteiros de obra são, sempre que possível, alocados em locais chaves ao longo do traçado da LT, de modo que seja possível reduzir ao máximo a área de circulação e otimizar as atividades construtivas.

Os fluxos de obras junto às frentes de trabalho foram classificados em circulação de veículos leves e circulação de veículos pesados. Para composição da frota de veículos leves (mais usados para transporte de trabalhadores), serão preferencialmente utilizados veículos bicombustíveis (*flex*) movidos a álcool disponíveis no mercado, evitando o consumo de combustível fóssil (derivado do petróleo) e emissão de gases de efeito estufa. Já os veículos pesados serão usados, sobretudo, no transporte dos profissionais alocados, de peças e materiais, combustível para abastecimento, alimentos, produtos de higiene e água potável, caso a água do poço artesiano não seja apta para o consumo humano ou não haja poço artesiano no local. Dentre essas máquinas pesadas, destacam-se caminhonetas  $4 \times 4$ , Caminhão Toco, Caminhões Truck, Carretas, Tratores, Caminhões Munck, Pás Mecânicas e Retroescavadeiras.

Cabe ressaltar que, conforme indicado no Plano Ambiental para a Construção (PAC), todas as pessoas responsáveis por condução dessas máquinas respeitarão limites de velocidade e regras de segurança pré-estabelecidas, vindo a ser treinadas para condução segura das mesmas.

#### 2.2.3.3.10 Comissionamento

Na fase de comissionamento, toda extensão da LT é vistoriada visando à identificação de possíveis não conformidades ambientais ou situações que possuem potencial para causar danos, seja à LT ou a população. O comissionamento gera um relatório onde são apontados os desvios identificados (caso haja), prazo de adequação e responsável pela execução das pendências identificadas. Na fase de comissionamento deverão ser inspecionados principalmente:

- Áreas florestais remanescentes;
- Preservação das culturas;
- Vãos livres de segurança, verticais e laterais, entre árvores e a LT;
- Limpeza de proteção contra fogo;
- Proteção contra erosão e ação das águas pluviais;

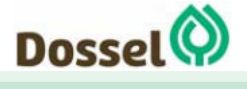

**LT 230 kV DIANÓPOLIS II – BARREIRAS II, C1**  Relatório Ambiental Simplificado-RAS AGOSTO/2019

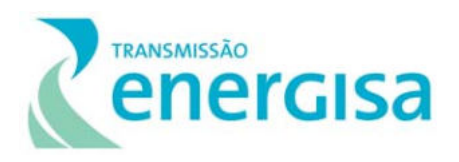

- Reaterro das bases das estruturas;
- Condições dos corpos d'água;
- Recomposição de áreas degradadas.

### **2.2.4 Operação e Manutenção**

Procedimentos de operação, manutenção e monitoramento do empreendimento

O empreendimento deve ser operado de acordo com o Manual de Procedimento de Operação – Modulo 10, apresentado em meio digital no Anexo 10, assim como demais instrumentos dos procedimentos de rede do Operador Nacional do Sistema (ONS). As principais ações realizadas durante a operação e manutenção de uma linha de transmissão são aquelas referentes às inspeções periódicas aéreas e terrestres, que buscam verificar a integridade das estruturas metálicas, cadeias de isoladores que suportam os cabos para-raios e condutores, as condições dos seccionamentos e aterramentos de cercas e dos cabos condutores.

Toda irregularidade identificada nestas inspeções será retificada na manutenção corretiva, realizada por equipes especializadas que acessam, por terra, o local em que foi encontrado o dano.

As estradas de acesso às torres também passarão por manutenções preventivas e corretivas, periodicamente. Toda vegetação presente na faixa de servidão poderá ser alvo de cortes seletivos, toda vez que, por seu crescimento, possa colocar a LT em risco de desligamento por curto-circuito.

Conforme elencado acima, em linhas de transmissão existem diversos procedimentos de manutenção, a seguir serão descritos apenas aqueles que, de alguma forma, possam causar interferência com o meio ambiente.

- Suporte de pré e pós Operação
- o Programa de desligamento de instalações;
- o Avaliação das medições dos parâmetros operacionais;
- o Avaliação das manobras realizadas no sistema;
- o Análise de eventos e ocorrências este é bastante importante pois permite o operador da LT mapear os pontos de maior risco para o funcionamento da LT.
- Atividades de Manutenção
- o Inspeções terrestres LT;
- o Inspeção aérea da LT;

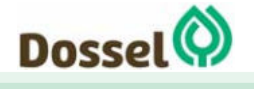

**LT 230 kV DIANÓPOLIS II – BARREIRAS II, C1**  Relatório Ambiental Simplificado-RAS AGOSTO/2019

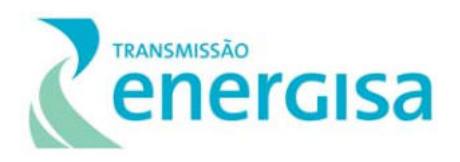

- Manutenção de Subestações
- o Inspeção das instalações e equipamentos;
- o Manobras em equipamentos;
- o Intervenções preventivas;
- o Intervenções corretivas

Os acessos construídos para construção da LT, e que necessitarem ser mantidos para as atividades de manutenção durante sua fase de operação, deverão ser conservadas em condições para circulação de veículos, sempre em comum acordo com o proprietário das terras pelos quais o trecho de acesso está situado.

#### 2.2.4.1.1Fundação das Torres

As torres possuem parte de suas estruturas enterradas, que garantem sua sustentação. Por vezes esta sustentação apresenta problemas, e para que seja feita a manutenção necessitase escavar o local próximo ao pé da torre.

#### 2.2.4.1.2Sistema de Aterramento

As torres possuem cabos de aterramento, chamados de cabos contrapeso. Estes cabos são instalados nas torres e ficam enterrados à cerca de 80 cm do solo e são esticados entre 25 a 100 m a partir da torre (estes valores variam com as condições do terreno e projeto). Por vezes este cabo apresenta problemas, e para que seja feita a manutenção necessita-se escavar o local.

#### 2.2.4.1.3Faixa de Servidão

Uma das causas mais frequentes de desligamentos em linhas de transmissão está relacionada à vegetação alta na faixa de servidão, sendo um dos motivos de maior preocupação das equipes de manutenção.

Deverá ser feita a limpeza seletiva da faixa. Este método consiste na poda da vegetação de modo tal que sua altura não coloque em risco a operação da LT. A distância do cabo ao objeto, medida em qualquer direção, nas condições de flecha máxima ou máximo deslocamento, não poderá ser inferior a 6,7 m.

Árvores que estejam fora da faixa e apresentem risco à operação da LT, por queda ou balanço do condutor, devem ser cortadas. Nos grotões e nascentes d'água a vegetação deverá ser preservada ao máximo.

Em função da implantação e operação do empreendimento, as áreas definidas como faixa de servidão sofrerão algumas restrições de uso. Estas restrições seguem o estabelecido na

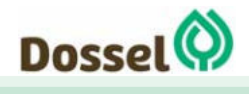

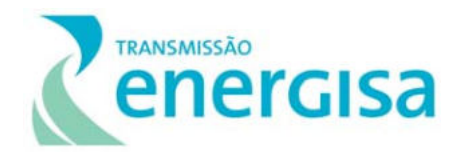

já citada NBR-5422/1985. Por exemplo, não serão permitidos, por questões de segurança, o plantio de árvores de grande porte, silvicultura, construções e benfeitorias, utilização de arados ou quaisquer apetrechos agrícolas de grande porte, fazer queimadas ou fogueiras, utilizar pivô central para irrigação, instalar bombas ou equipamentos eletromecânicos.

A área da faixa de servidão poderá retomar seu uso, nos casos de culturas rasteiras e de pequeno porte, pecuária, árvores frutíferas de pequeno porte e vegetação nativa, considerando os limites de segurança estabelecidos na NBR-5422/1985.

Após a conclusão das obras, durante a operação da LT, será necessária a manutenção de padrões adequados de uso de solo considerando as seguintes restrições:

- Impedir que a agricultura praticada sob a LT contemple culturas que facilitem a ocorrência de queimadas, como cana-de-açúcar;
- Impedir culturas com elementos de grande porte, como silvicultura;
- Impedir construções de casas, currais ou quaisquer outras benfeitorias;
- Impedir a implantação de instalações elétricas e mecânicas;
- Impedir o depósito de materiais inflamáveis sob a LT;
- Impedir a instalação de áreas recreativas, industriais, comerciais e culturais;
- Manter controle sobre a altura da vegetação na faixa de servidão e áreas de segurança, por meio da realização de corte seletivo, de acordo com o estabelecido na NBR-nº 5.422/1985.

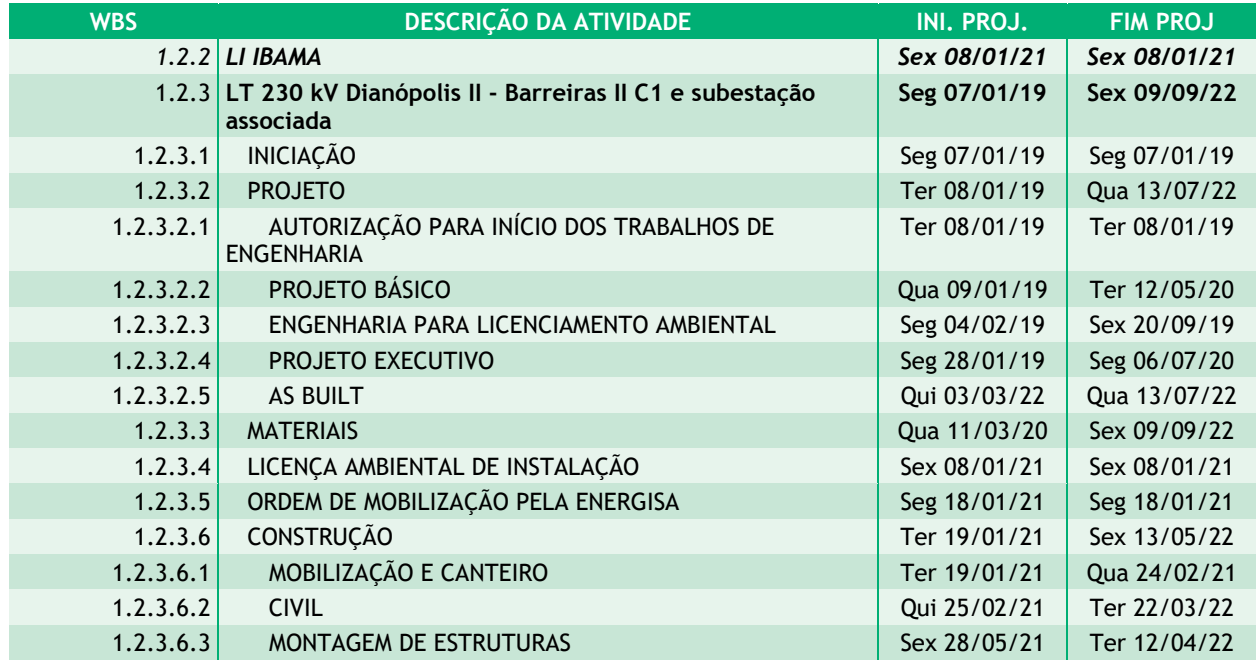

#### 2.2.4.1.4Cronograma

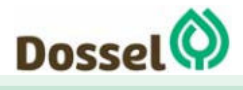

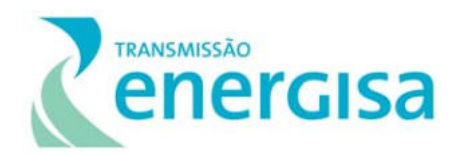

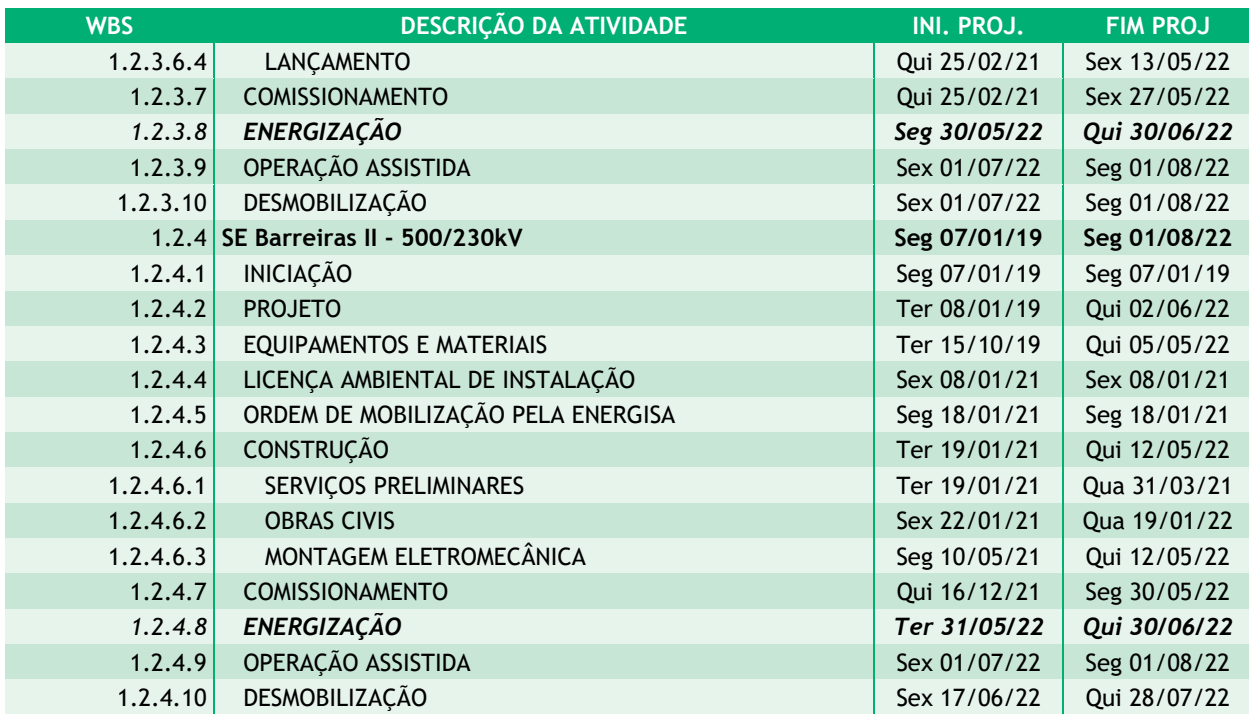

#### 2.2.4.2 Valor de empreendimento

A Energisa Transmissora de Energia S.A., sociedade anônima de capital fechado, cujo objetivo social é explorar concessões de serviço público de empreendimentos de energia elétrica, está buscando no mercado opções de financiamento para a instalação do empreendimento. O custo total previsto para as obras, de acordo com o Contrato de Concessão nº 04/2019-ANEEL, é de R\$ 120.000.000,00 (cento e vinte milhões de reais), conforme discriminado no Quadro abaixo.

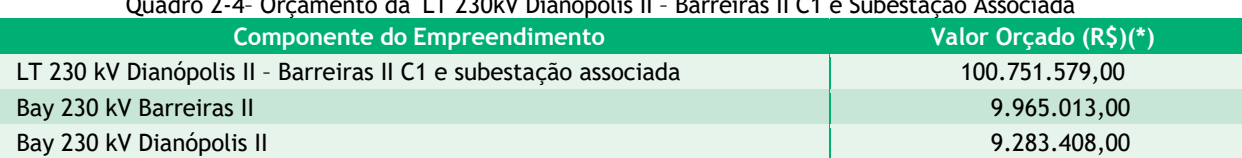

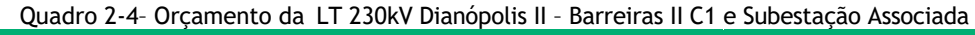

#### 2.2.4.3 Mão de Obra

A quantidade de mão de obra estimada para a implantação do empreendimento está disposta na tabela e histogramas, a seguir. Esses trabalhadores estarão mobilizados nos canteiros de obras ou nas frentes de trabalho.

| <b>EMPREENDIMENTO</b>                    | $N^{\circ}$ MÉDIO DE<br><b>COLABORADORES</b> | Nº COLABORADORES EM<br><b>PICO DE OBRA</b> |  |  |  |  |
|------------------------------------------|----------------------------------------------|--------------------------------------------|--|--|--|--|
| LT 230kV Dianópolis II - Barreiras II C1 | 202 pessoas                                  | 345 pessoas                                |  |  |  |  |

Tabela 2-15: Estimativa do número médio de colaboradores.

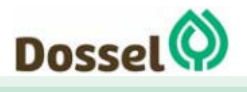

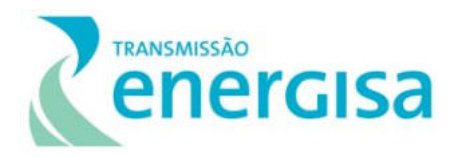

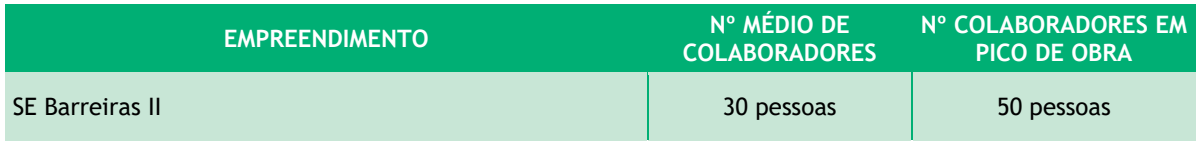

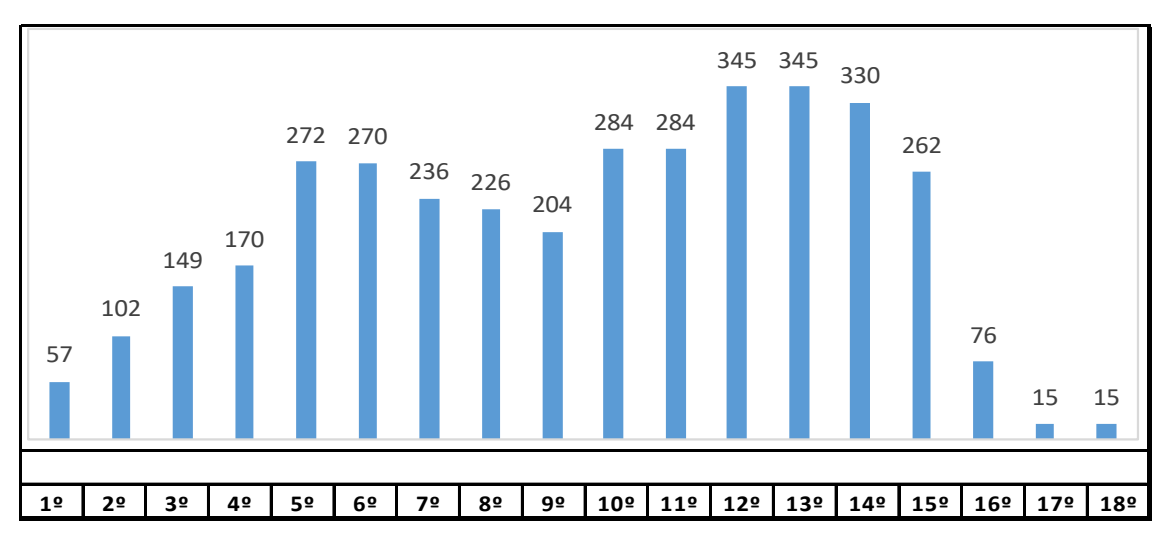

#### Gráfico 2.2-1: Histograma LT 230kV Dianópolis II - Barreiras II C1.

Nota: Está disposto em barras a quantidade de funcionários, por 18 meses (prazo total de obra).

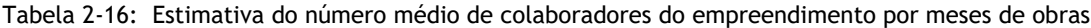

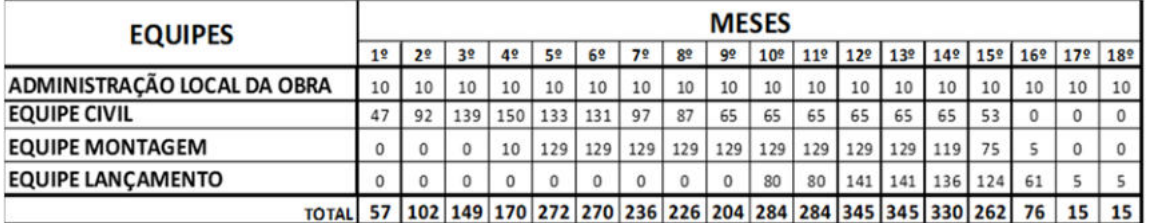

Gráfico 2.2-2: Histograma SE Barreiras II

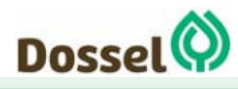

I

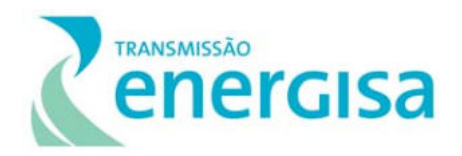

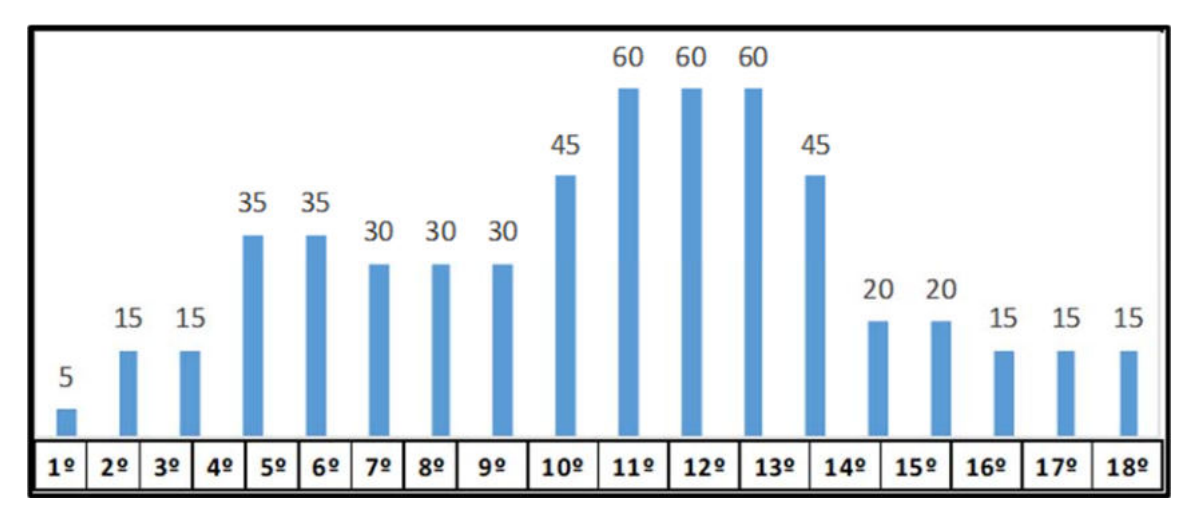

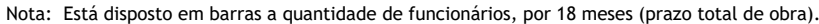

| <b>EQUIPES</b>              | <b>MESES</b>   |    |    |                 |    |    |    |    |    |              |              |          |     |                 |                 |              |     |          |
|-----------------------------|----------------|----|----|-----------------|----|----|----|----|----|--------------|--------------|----------|-----|-----------------|-----------------|--------------|-----|----------|
|                             | 1 <sup>2</sup> | 2º | 3º | 42              | 52 | 6º | 72 | 85 | 92 | $10^{\circ}$ | $11^{\circ}$ | $12^{0}$ | 13º | 14 <sup>°</sup> | 15 <sup>°</sup> | $16^{\circ}$ | 17º | $18^{o}$ |
| ADMINISTRAÇÃO LOCAL DA OBRA |                |    |    | 5.              |    |    | 5. |    | 5  |              |              |          |     |                 |                 |              |     |          |
| EQUIPE CIVIL                |                | 10 | 10 | 30 l            | 30 | 25 | 25 | 25 | 25 | 25           | 25           | 25       | 25  | ٥               |                 |              | 0   |          |
| <b>EQUIPE MONTAGEM</b>      | 0              | 0  | 0  | 0               | 0  | 0  | 0  | 0  | 15 | 30           | 30           | 30       | 15  | 15              | 15              | 10           | 10  | 10       |
| TOTAL                       |                | 15 | 15 | 35 <sub>1</sub> | 35 | 30 | 30 | 30 | 45 | 60           | 60           | 60       | 45  | 20              | 20              | 15           | 15  | 15       |

Figura 2-19: Histograma SE Barreiras II

#### 2.2.4.4 Insumos

Os materiais a serem utilizados nas obras serão adquiridos de empresas especializadas, e deverão ser transportados para o local de implantação da LT. Já os serviços de apoio às obras, como alimentação para os trabalhadores e materiais de construção em pequena quantidade, serão preferencialmente adquiridos nas cidades situadas ao longo da LT, de fornecedores que apresentem boas condições e qualidade dos insumos.

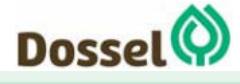

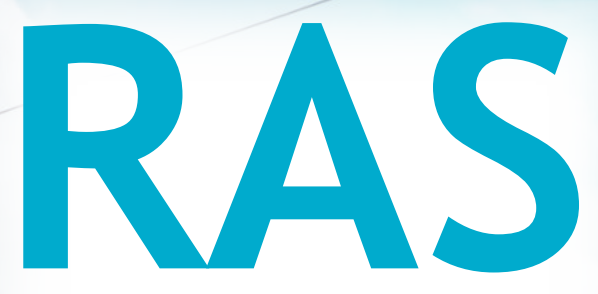

# Relatório Ambiental Simplificado

LT 230 kV Dianópolis II – Barreiras II, C1 e Subestação Associada Processo IBAMA: 02001.004634/2019/75 Requerimento de Licença Prévia

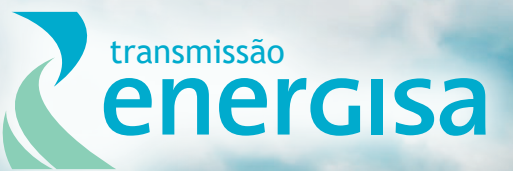

**Agosto/2019**

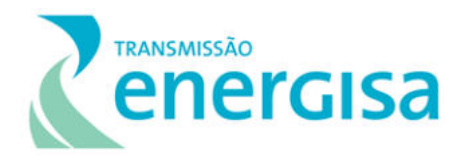

# **SUMÁRIO**

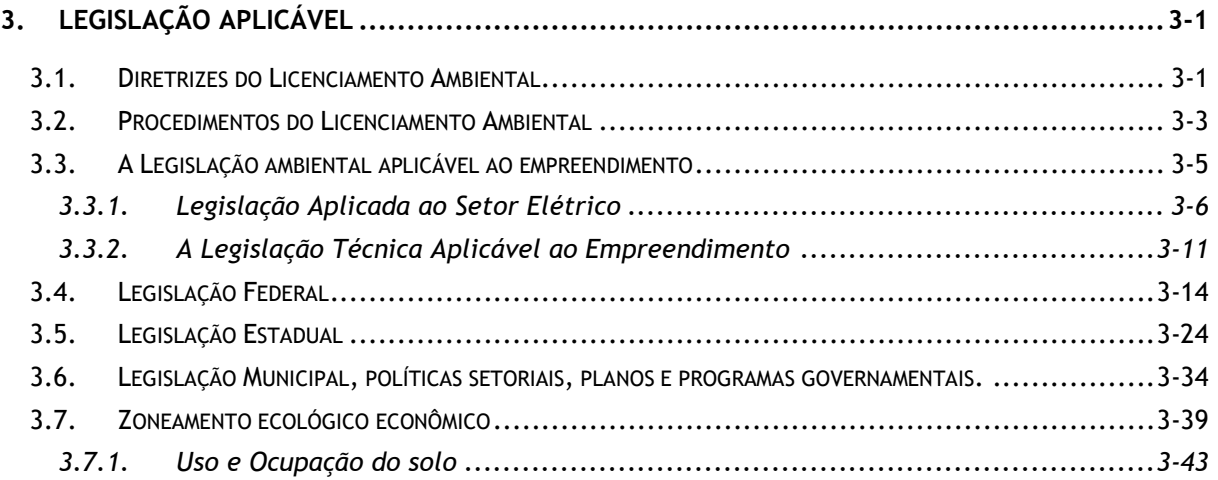

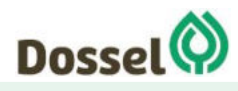

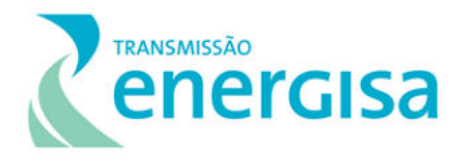

# **LISTA DE QUADROS**

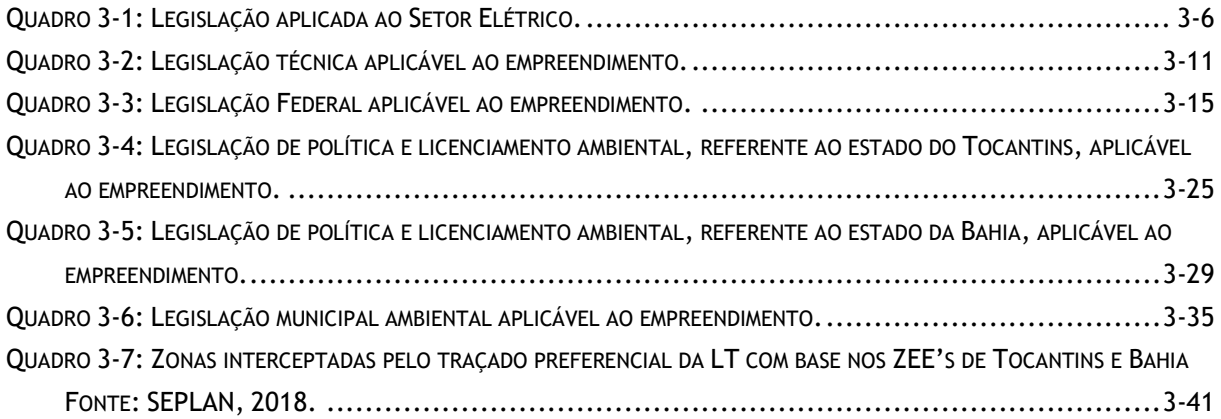

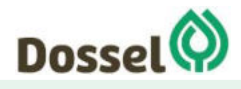

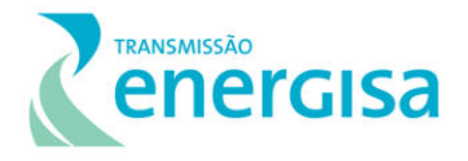

# <span id="page-87-0"></span>**3. LEGISLAÇÃO APLICÁVEL**

A viabilidade da implantação e operação da LT 230 kV Dianópolis II – Barreiras II, C1 e Subestação Associada está assentada na observância às exigências normativas de âmbitos federal, estadual e municipal de proteção ambiental, uso dos recursos naturais e de uso e ocupação do solo.

Este capítulo apresenta uma descrição da legislação ambiental e técnica aplicável ao projeto do empreendimento em tela. Além de analisar a legislação federal e estadual (Tocantins e Bahia), é importante mencionar que também foram levantadas e analisadas as legislações municipais referentes aos municípios que serão afetados pelo empreendimento, a saber: Dianópolis, Novo Jardim, Angical e Barreiras.

A análise tem como finalidade subsidiar o órgão ambiental competente no processo de licenciamento ambiental e o empreendedor em sua tomada de decisão, por meio de um referencial básico que ajude na compreensão do meio ambiente e dos objetivos desse RAS, bem como, os aspectos jurídicos relacionados às fases de implantação e operação do empreendimento.

A implantação de empreendimentos em cumprimento a estas normas, desenvolvendo iniciativas capazes de mitigar os impactos ambientais negativos, é a condição essencial para uma gestão estratégica eficiente dos recursos naturais. Neste contexto, apresentam-se na sequência os principais requisitos legais que regulam o processo de licenciamento ambiental da implantação de projetos na área de energia nas esferas federal, estadual e municipal.

# <span id="page-87-1"></span>**3.1. Diretrizes do Licenciamento Ambiental**

O licenciamento ambiental é uma obrigação legal prévia à instalação de qualquer empreendimento ou atividade potencialmente poluidora ou que degrade o meio ambiente. A obrigação de licenciar é compartilhada pelos órgãos estaduais de meio ambiente e pelo Instituto Brasileiro do Meio Ambiente e dos Recursos Naturais Renováveis (IBAMA), como partes integrantes do Sistema Nacional de Meio Ambiente (SISNAMA). O IBAMA atua principalmente no licenciamento de grandes projetos de infraestrutura que envolvam impactos em mais de um estado e nas atividades do setor de petróleo e gás na plataforma continental.

As principais diretrizes para a execução do licenciamento ambiental estão expressas na Lei nº 6.938/81 e nas Resoluções CONAMA nº 001/86 e nº 237/97. Além dessas, recentemente foi publicada a Lei Complementar nº 140/2011, que discorre sobre as competências estadual e federal para o licenciamento.

A Lei nº 6.938/81, que dispõe sobre a Política Nacional do Meio Ambiente (PNMA), em seu Art. 10<sup>o</sup>, define que:

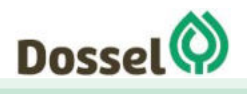

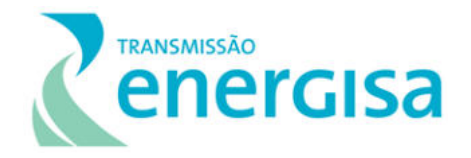

"*Art. 10 - A construção, instalação, ampliação e funcionamento de estabelecimentos e atividades utilizadoras de recursos ambientais, considerados efetiva ou potencialmente poluidores, bem como os capazes, sob qualquer forma, de causar degradação ambiental, dependerão de prévio licenciamento por órgão estadual competente, integrante do SISNAMA, sem prejuízo de outras licenças exigíveis*".

Portanto, estão sujeitas ao procedimento administrativo do Licenciamento Ambiental as atividades ou empreendimentos que devem ser submetidos a Avaliação de Impacto Ambiental (AIA), visando evitar, minimizar, reparar e compensar possíveis danos causados ao meio ambiente (meios físico, biótico e socioeconômico).

A Resolução do CONAMA nº 237/1997 estabelece quando a competência do licenciamento se enquadra na esfera estadual:

> Art. 5º - Compete ao órgão ambiental estadual ou do Distrito Federal o licenciamento ambiental dos empreendimentos e atividades:

> I - localizados ou desenvolvidos em mais de um Município ou em unidades de conservação de domínio estadual ou do Distrito Federal;

> II - localizados ou desenvolvidos nas florestas e demais formas de vegetação natural de preservação permanente relacionadas no artigo 2º da Lei nº 4.771, de 15 de setembro de 1965, e em todas as que assim forem consideradas por normas federais, estaduais ou municipais;

> III - cujos impactos ambientais diretos ultrapassem os limites territoriais de um ou mais Municípios;

> IV – delegados pela União aos Estados ou ao Distrito Federal, por instrumento legal ou convênio.

> Parágrafo único. O órgão ambiental estadual ou do Distrito Federal fará o licenciamento de que trata este artigo após considerar o exame técnico procedido pelos órgãos ambientais dos Municípios em que se localizar a atividade ou empreendimento, bem como, quando couber, o parecer dos demais órgãos competentes da União, dos Estados, do Distrito Federal e dos Municípios, envolvidos no procedimento de licenciamento.

Para verificar quando a competência pelo licenciamento é do órgão federa, o IBAMA, se faz necessário verificar o estabelecido na Lei Complementar nº 140/2011 e o Decreto nº 8.437/2015, que estabelece quais os projetos devem ser submetidos ao Licenciamento Ambiental Federal (LAF):

- i. localizados ou desenvolvidos conjuntamente no Brasil e em país limítrofe;
- ii. localizados ou desenvolvidos no mar territorial, na plataforma continental ou na zona econômica exclusiva;

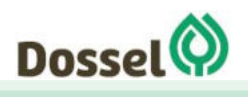

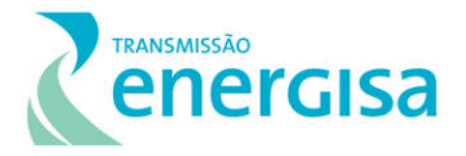

- iii. localizados ou desenvolvidos em terras indígenas;
- iv. localizados ou desenvolvidos em unidades de conservação instituídas pela União, exceto em Áreas de Proteção Ambiental (APAs);
- v. localizados ou desenvolvidos em 2 (dois) ou mais Estados;
- vi. de caráter militar, excetuando-se do licenciamento ambiental, nos termos de ato do Poder Executivo, aqueles previstos no preparo e emprego das Forças Armadas, conforme disposto na Lei Complementar no 97, de 9 de junho de 1999;
- vii. destinados a pesquisar, lavrar, produzir, beneficiar, transportar, armazenar e dispor material radioativo, em qualquer estágio, ou que utilizem energia nuclear em qualquer de suas formas e aplicações, mediante parecer da Comissão Nacional de Energia Nuclear (Cnen);
- viii. que atendam tipologia estabelecida por ato do Poder Executivo, a partir de proposição da Comissão Tripartite Nacional, assegurada a participação de um membro do Conselho Nacional do Meio Ambiente (Conama), e considerados os critérios de porte, potencial poluidor e natureza da atividade ou empreendimento.

Por percorrer os estados do Tocantins e da Bahia, a competência do licenciamento ambiental da LT 230 kV Dianópolis II – Barreiras II, C1 e Subestação Associada se dá a nível federal, dessa forma, o órgão responsável é o Instituto Brasileiro do Meio Ambiente e dos Recursos Naturais Renováveis (IBAMA), seguindo os instrumentos legais e normativos aplicados ao empreendimento referentes as Portarias MMA nº 421/2011 e Interministerial nº 060/2015.

## <span id="page-89-0"></span>**3.2. Procedimentos do Licenciamento Ambiental**

De acordo com a Resolução do CONAMA nº 237/197, o rito do procedimento de licenciamento ambiental deverá seguir as seguintes etapas:

> "*Art. 10. O procedimento de licenciamento ambiental obedecerá às seguintes etapas:*

> *I - Definição pelo órgão ambiental competente, com a participação do empreendedor, dos documentos, projetos e estudos ambientais, necessários ao início do processo de licenciamento correspondente à licença a ser requerida;*

> *II - Requerimento da licença ambiental pelo empreendedor, acompanhado dos documentos, projetos e estudos ambientais pertinentes, dando-se a devida publicidade;*

> *III - Análise pelo órgão ambiental competente, integrante do SISNAMA, dos documentos, projetos e estudos ambientais apresentados e a realização de vistorias técnicas, quando necessárias;*

> *IV - Solicitação de esclarecimentos e complementações pelo órgão ambiental competente integrante do SISNAMA, uma única vez, em decorrência da análise dos documentos, projetos e estudos ambientais apresentados, quando couber, podendo haver a reiteração da mesma*

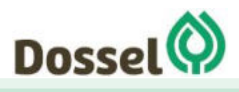

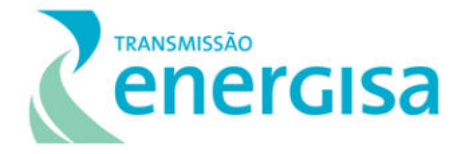

*solicitação caso os esclarecimentos e complementações não tenham sido satisfatórios;* 

*V - Audiência pública, quando couber, de acordo com a regulamentação pertinente;* 

*VI - Solicitação de esclarecimentos e complementações pelo órgão ambiental competente, decorrentes de audiências públicas, quando couber, podendo haver reiteração da solicitação quando os esclarecimentos e complementações não tenham sido satisfatórios;* 

 *VII - Emissão de parecer técnico conclusivo e, quando couber, parecer jurídico. "*

A abertura do processo de licenciamento ocorreu junto ao IBAMA por meio do protocolo da carta ENERGISA/DITR-OFC/Nº066/2019, contendo a Ficha de Caracterização de Atividade (FCA), em 20 de fevereiro de 2019. A primeira Reunião de Alinhamento entre a ENERGISA, Dossel Ambiental e IBAMA/TO ocorreu em 16 de abril de 2019.

O processo de licenciamento ambiental está sob o Processo Administrativo nº 02001.004634/2019-75 e o Relatório de Enquadramento e a Minuta do Termo de Referência foram protocolados no órgão ambiental competente, por meio da correspondência ENERGISA/DITR-OFC/N°108/2019 (ANEXO 4, deste RAS). O enquadramento do empreendimento pelo procedimento simplificado de licenciamento ambiental atende ao estabelecido no artigo 5º da Portaria MMA nº 421/2011, transcrito abaixo:

> *"Art. 5º O procedimento de licenciamento ambiental federal de sistemas de transmissão de energia elétrica enquadrados, independentemente da tensão, como de pequeno potencial de impacto ambiental será simplificado quando a área da subestação ou faixa de servidão administrativa da linha de transmissão não implicar simultaneamente em:*

> *I - remoção de população que implique na inviabilização da comunidade e/ou sua completa remoção;*

*II - afetação de unidades de conservação de proteção integral;* 

*III - localização em sítios de: reprodução e descanso identificados nas rotas de aves migratórias; endemismo restrito e espécies ameaçadas de extinção reconhecidas oficialmente;* 

*IV - intervenção em terra indígena;* 

*V - intervenção em território quilombola;* 

*VI - intervenção física em cavidades naturais subterrâneas pela implantação de torres ou subestações;* 

*VII - supressão de vegetação nativa arbórea acima de 30% a área total da faixa de servidão definida pela Declaração de Utilidade Pública ou de acordo com a NBR 5422 e suas atualizações, conforme o caso; e* 

*VIII - extensão superior a 750 km.* 

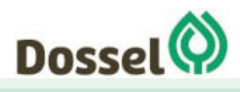

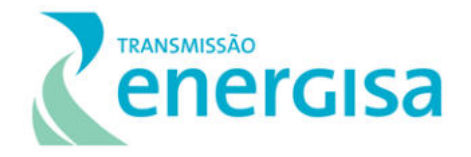

*Parágrafo único. Serão consideradas de pequeno potencial de impacto ambiental, as linhas de transmissão implantadas ao longo da faixa de domínio de rodovias, ferrovias, linhas de transmissão e outros empreendimentos lineares pré-existentes, ainda que situadas em terras indígenas, em territórios quilombolas ou em unidades de conservação de uso sustentável."*

Para solicitar a Licença Prévia ao IBAMA pelo rito simplificado, o empreendedor deverá apresentar:

- Inscrição e regularidade no [Cadastro Técnico Federal \(CTF\);](https://www.ibama.gov.br/cadastro-tecnico-federal-ctf)
- Processo de licenciamento ambiental federal ativo;
- Requerimento da Licença prévia (LP);
- Relatório Ambiental Simplificado (RAS) em conformidade com Termo de Referência emitido pelo Ibama (Anexo I da Portaria nº 421/11) e
- Publicação da solicitação da LP, em até 30 dias, em Jornais de grande Circulação nos municípios da área de influência do empreendimento e no Diário Oficial da União – DOU, de acordo com a Resolução CONAMA 006/86.

A seguir são listadas as principais leis e regulamentações que devem ser observadas para o processo de Licenciamento Ambiental do empreendimento em tela.

## <span id="page-91-0"></span>**3.3. A Legislação ambiental aplicável ao empreendimento**

Os empreendimentos de transmissão de energia do porte da futura LT 230 kV Dianópolis II – Barreiras II, C1 e Subestação Associada desencadeiam diversos desafios ao meio ambiente que devem ser analisados e equacionados à luz da legislação pertinente, em nível federal, estadual e municipal.

Nesse contexto, procedeu-se um levantamento das principais leis, decretos, resoluções, instruções normativas e portarias, e procurou-se selecionar os textos que realmente têm uma aplicação direta e imediata em empreendimentos dessa natureza. Nessa pesquisa, deuse ênfase especial às exigências de ordem constitucional, às preocupações com a proteção ao meio ambiente e às necessidades associadas ao licenciamento ambiental.

Cabe ressaltar, que o empreendimento se enquadra como de Utilidade Pública, conforme preconizado pelo Art. 3 do Código Florestal (Lei nº 12.651/2012), e a Declaração de Utilidade Pública (DUP) será apresentada no momento oportuno do processo de licenciamento ambiental, quando do requerimento da Autorização de Supressão de vegetação (ASV).

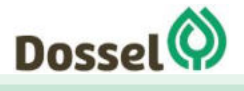

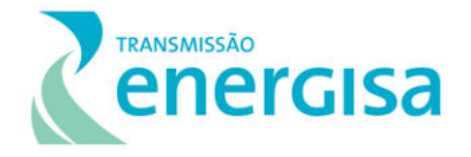

### <span id="page-92-0"></span>**3.3.1. Legislação Aplicada ao Setor Elétrico**

Nos últimos anos, foram promulgados importantes dispositivos de regulamentação na área ambiental em relação à empreendimentos do setor elétrico, onde inicialmente destaca-se a Lei nº 8.987/95, que trata do regime de concessão e permissão da prestação de recursos públicos. O poder concedente, como definido nessa Lei, deve regulamentar e fiscalizar o serviço autorizado, em especial quanto à preservação do meio ambiente. Caso esse serviço não esteja sendo executado a contento, o poder concedente poderá nomear um interventor, fixando por decreto o tempo da intervenção, os objetivos e os limites desse ato.

No mesmo ano, a Lei nº 9.074/95 definiu as normas para outorga e prorrogação das concessões e permissões de serviços públicos. Esta Lei permitiu ao poder concedente firmar convênios de cooperação com os estados e o Distrito Federal para realizarem atividades complementares de fiscalização e controle dos serviços prestados em seus respectivos territórios.

Em 1996, a Lei nº 9.427 instituiu a Agência Nacional de Energia Elétrica (ANEEL), definindo as competências dessa instituição e disciplinando o regime de concessões de serviços públicos de energia elétrica. À ANEEL, vinculada ao Ministério de Minas e Energia (MME), cabe fiscalizar e regular a geração, transmissão, distribuição e comercialização da energia elétrica, de forma coerente com a política do Governo Federal. Há algumas obrigações impostas por essa Lei, com destaque para:

- os estudos e projetos que forem aprovados pela ANEEL para inclusão no programa de licitação de concessões deverão ter seus custos ressarcidos ao executante pelo vencedor da licitação, conforme prefixado no Edital;
- levantamentos de campo em áreas (aldeias e terras indígenas) somente poderão ser realizados com autorização especial do Poder Executivo Federal, por meio da Fundação Nacional do Índio (FUNAI).

Ressalta-se ainda, o Decreto nº 1.040/1994, que determina aos agentes financeiros oficiais, quanto a inclusão entre as linhas prioritárias de crédito e financiamento de projetos destinados à conservação e ao uso racional de energia e ao aumento da eficiência energética, incluindo os trabalhos de pesquisa e desenvolvimento tecnológico nesse campo. O Quadro 3- 1 apresenta as principais legislações aplicáveis à empreendimentos dos setores elétricos.

<span id="page-92-1"></span>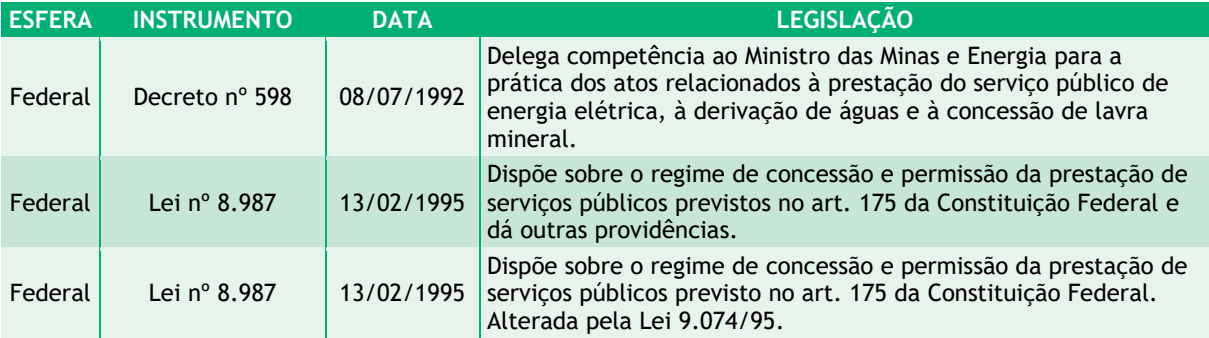

Quadro 3-1: Legislação aplicada ao Setor Elétrico.

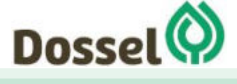

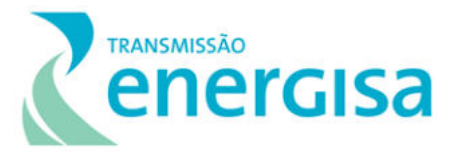

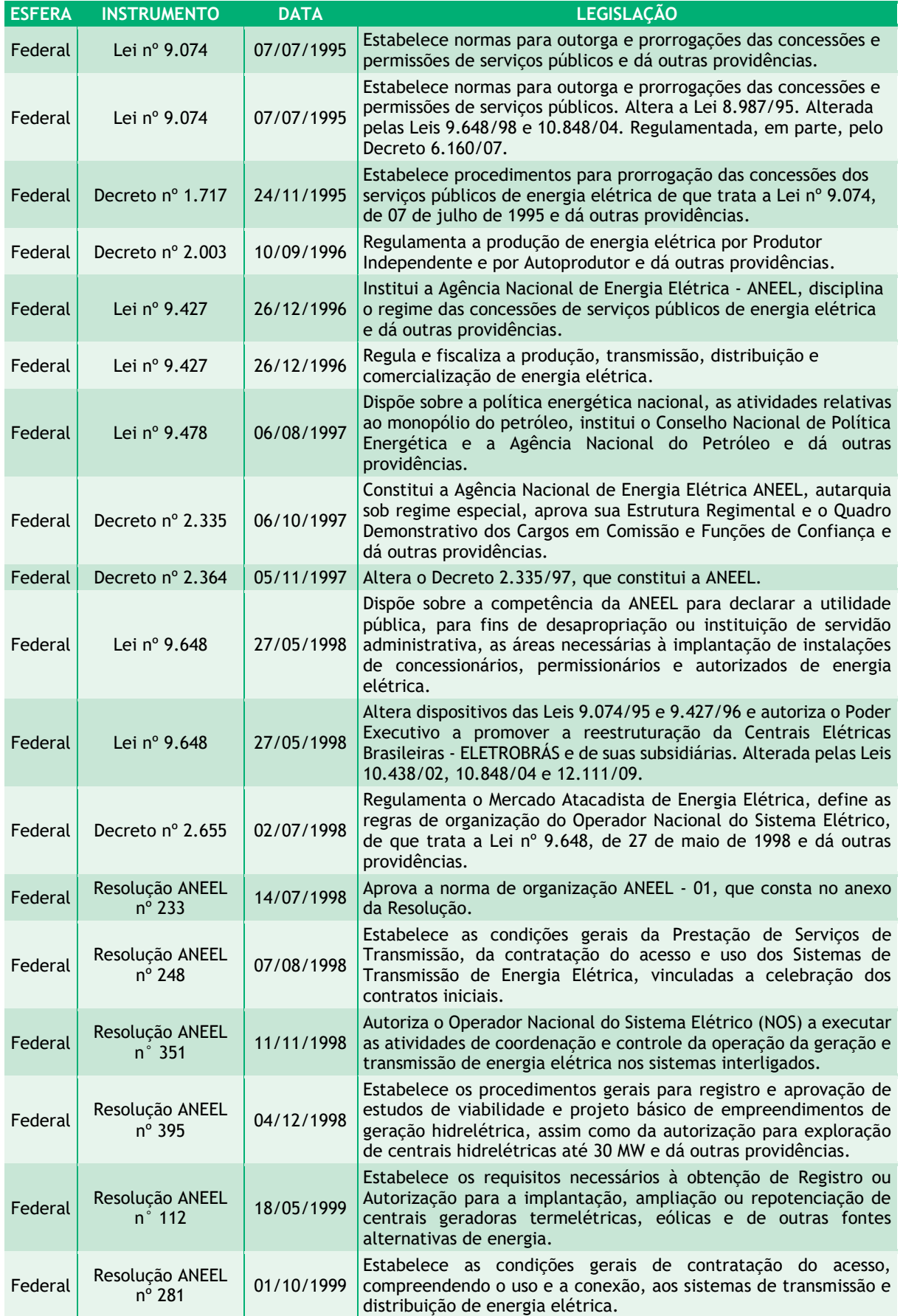

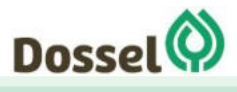

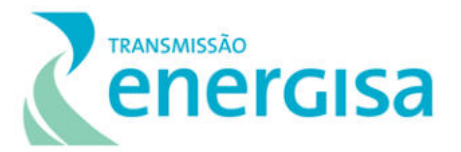

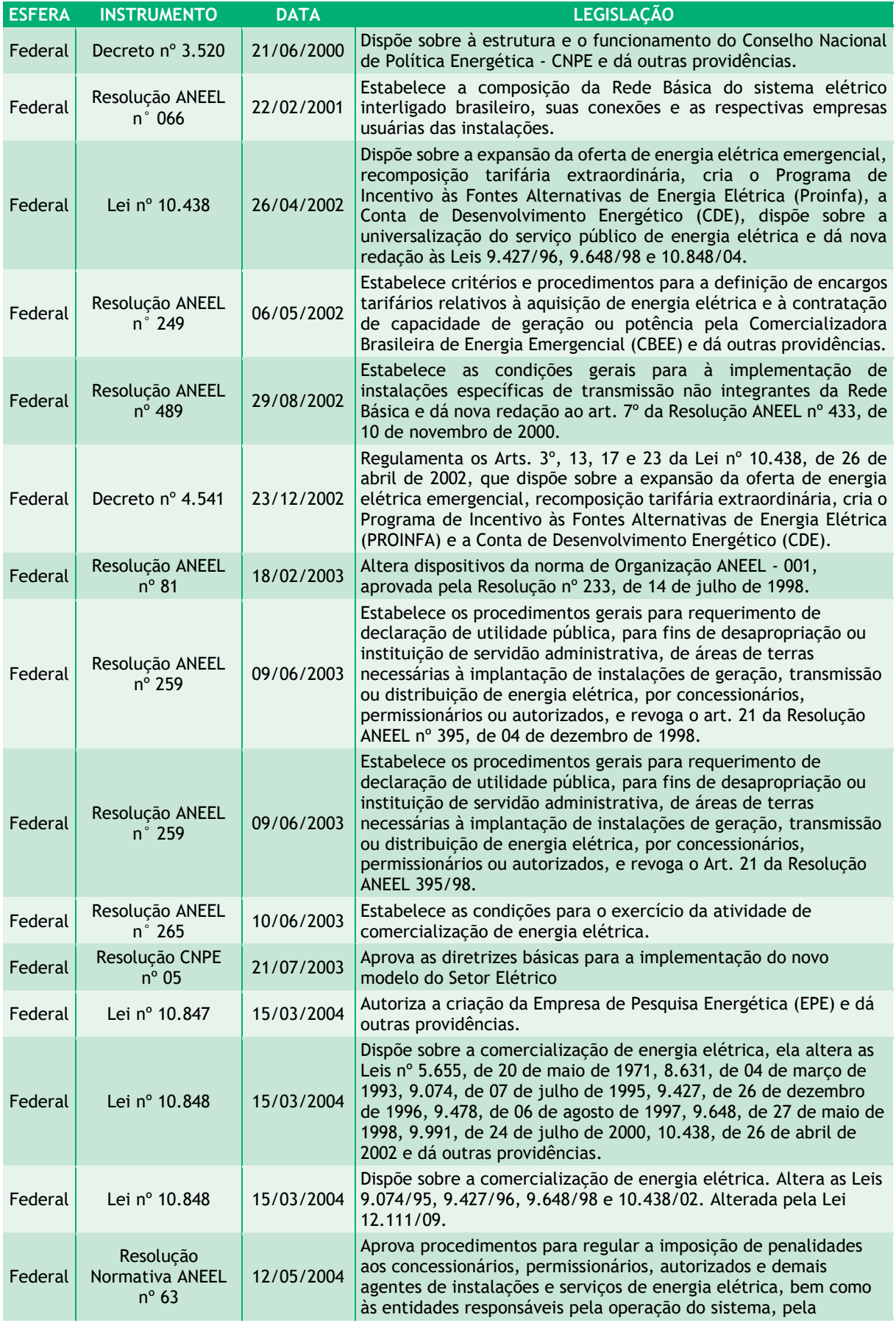

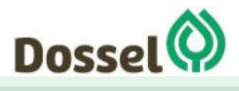

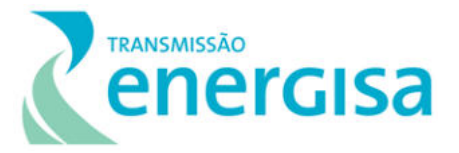

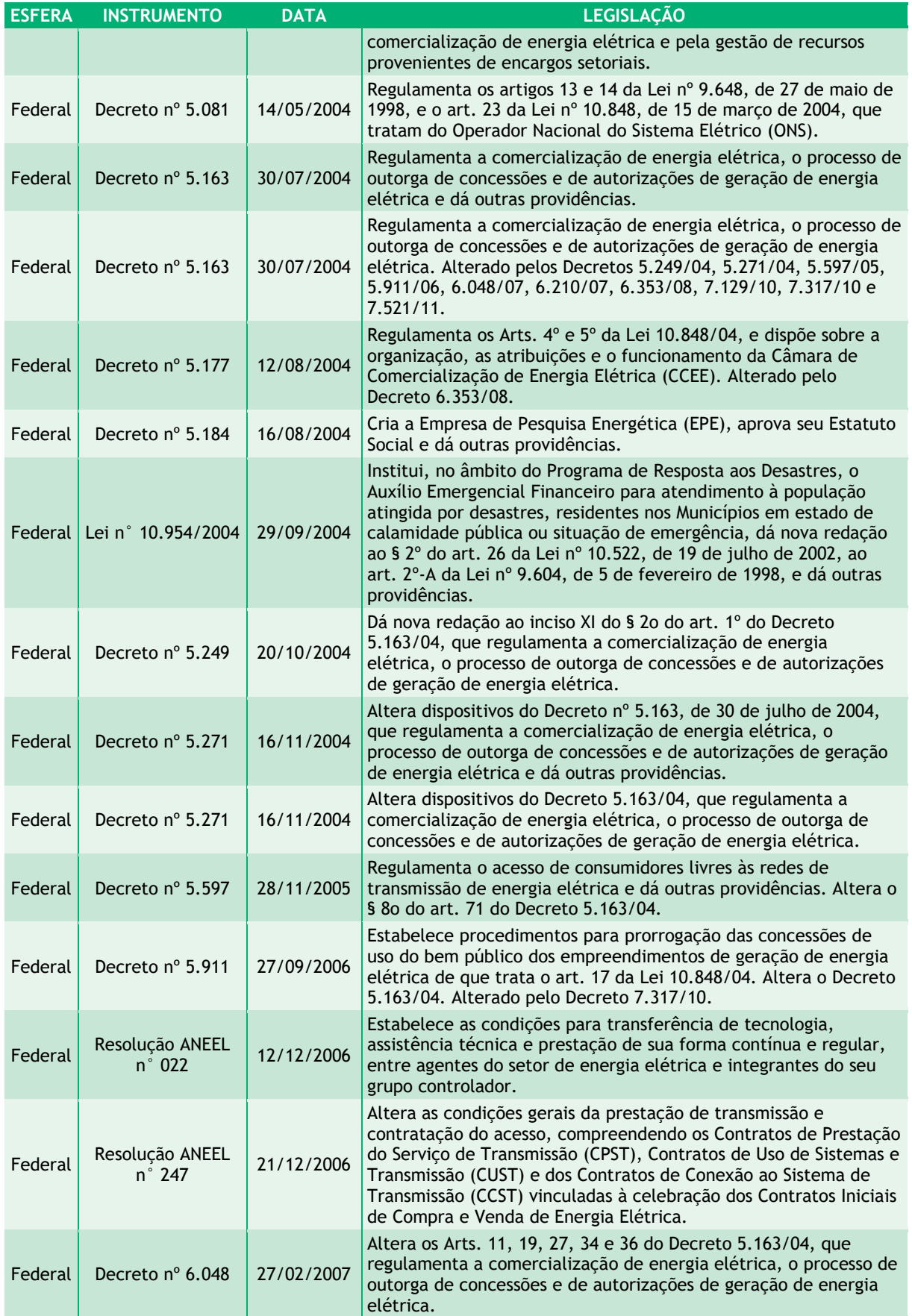

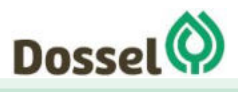

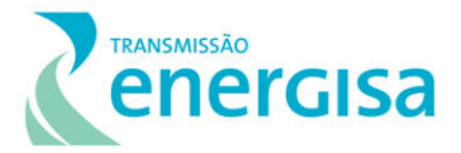

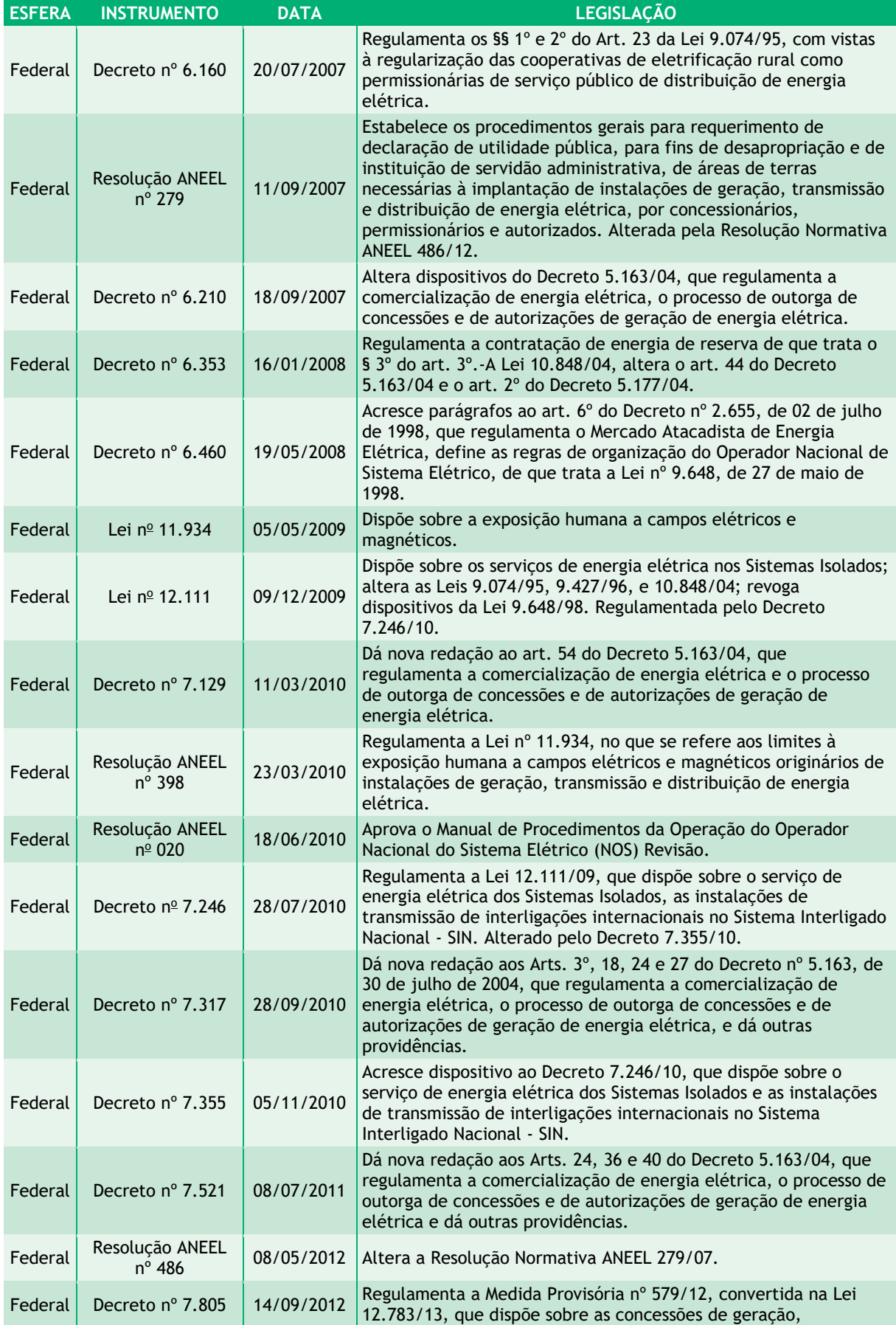

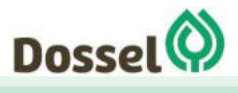

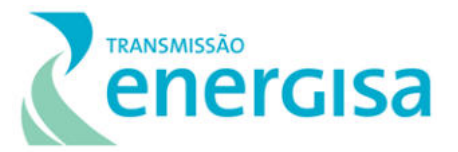

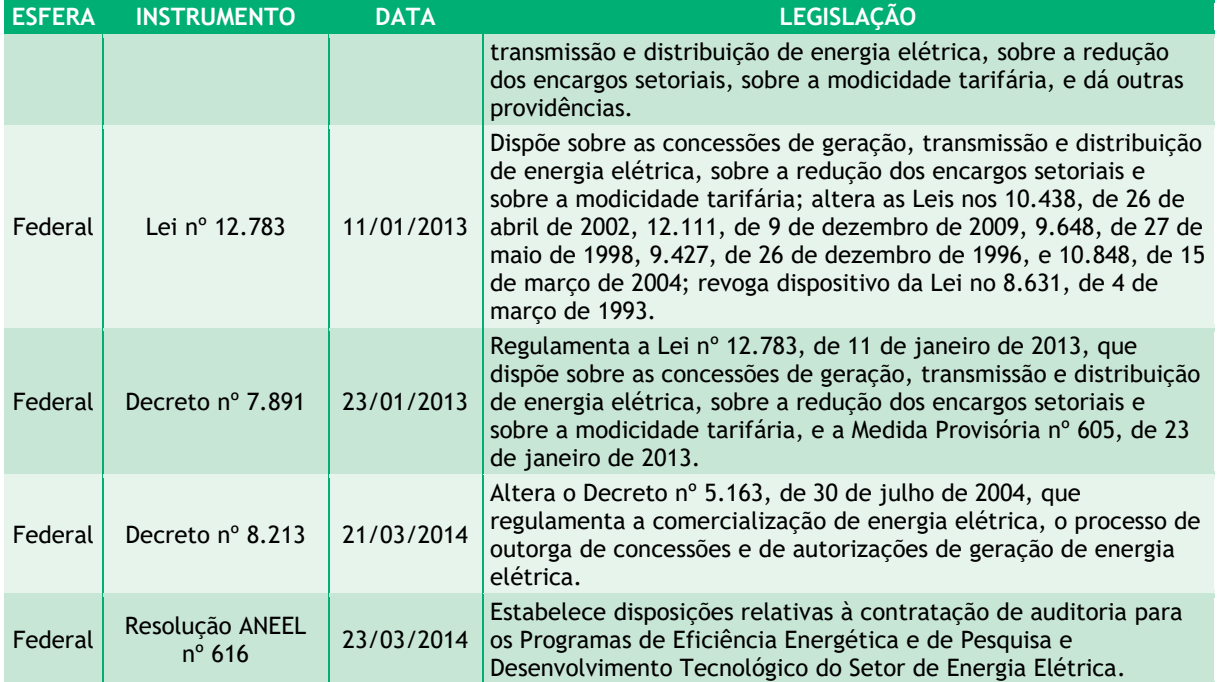

### <span id="page-97-0"></span>**3.3.2. A Legislação Técnica Aplicável ao Empreendimento**

<span id="page-97-1"></span>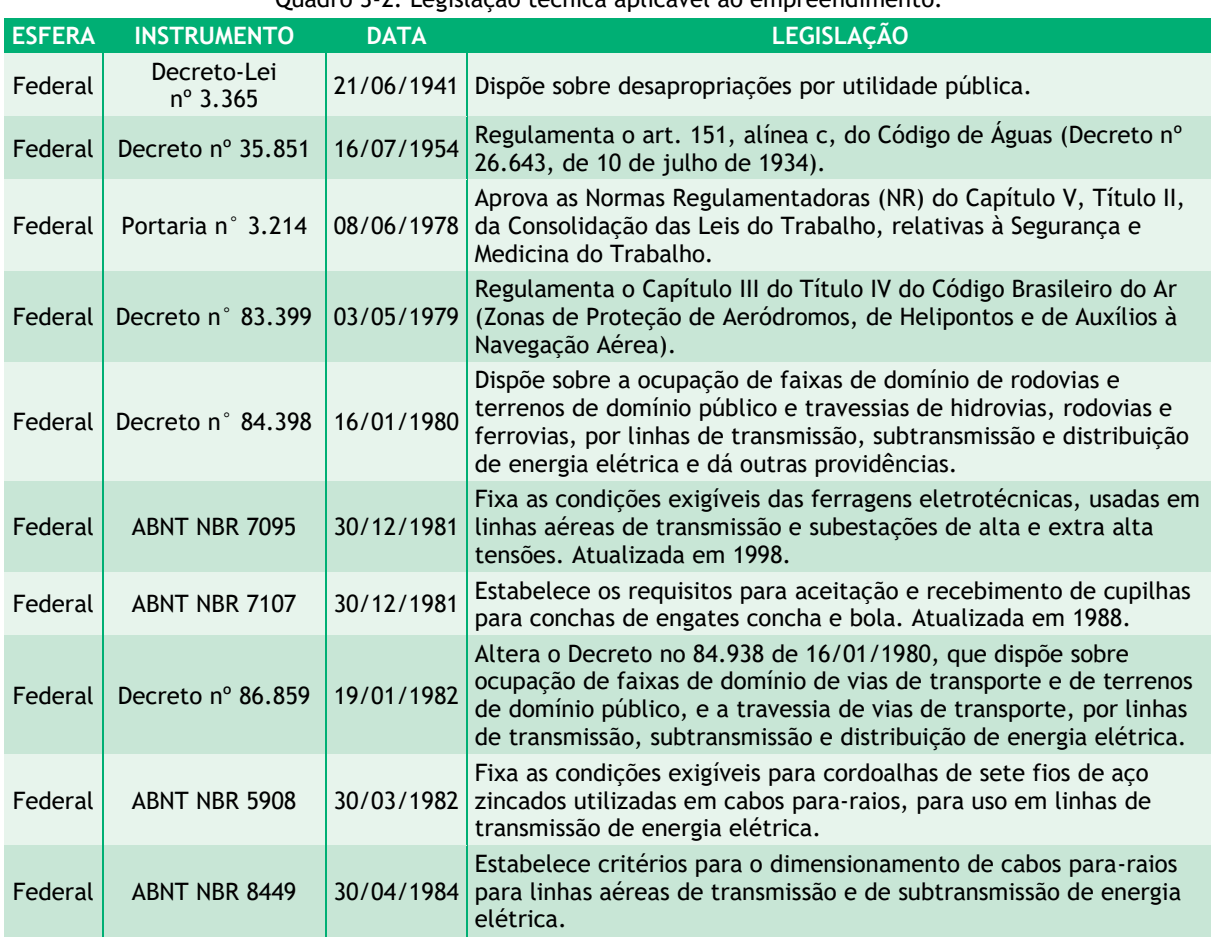

#### Quadro 3-2: Legislação técnica aplicável ao empreendimento.

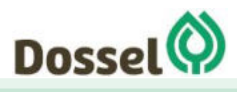

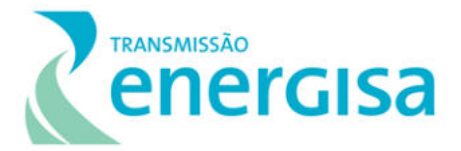

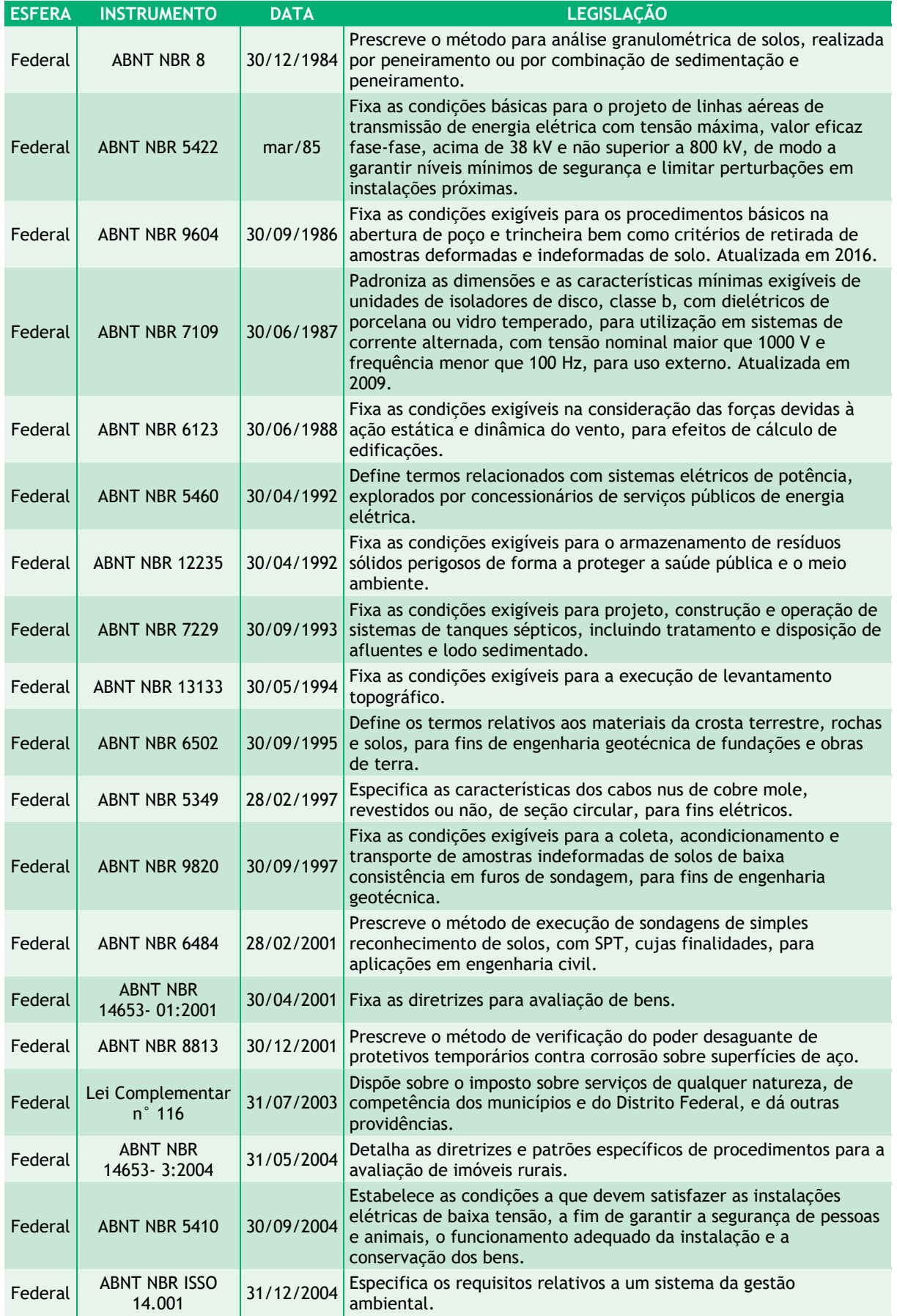

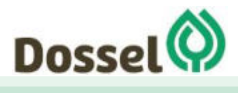

#### **LT 230 kV DIANÓPOLIS II – BARREIRAS II, C1 E SUBESTAÇÃO ASSOCIADA**  Relatório Ambiental Simplificado - RAS AGOSTO/2019

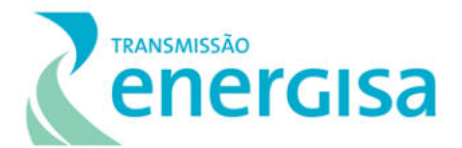

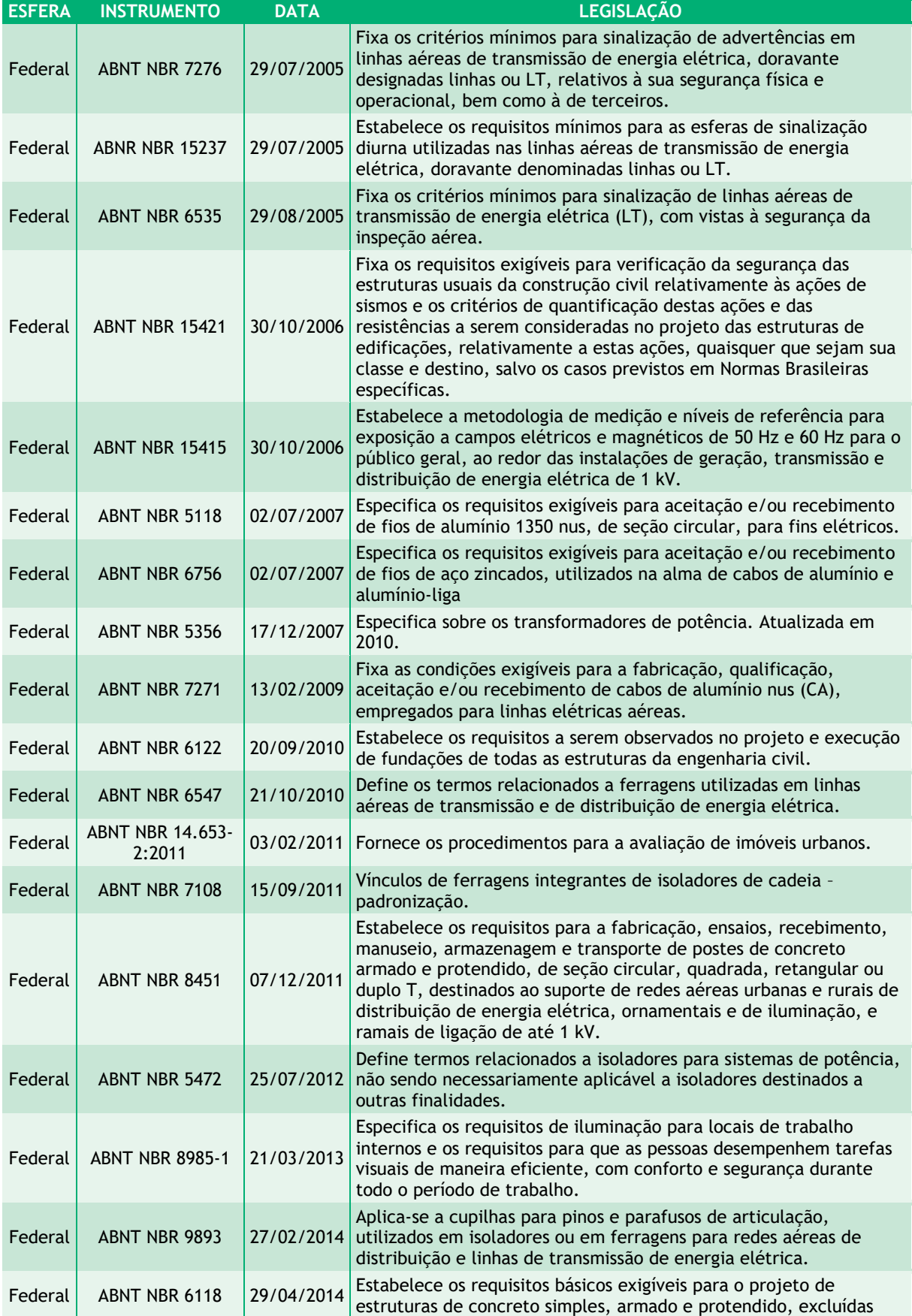

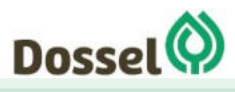

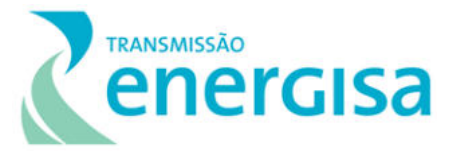

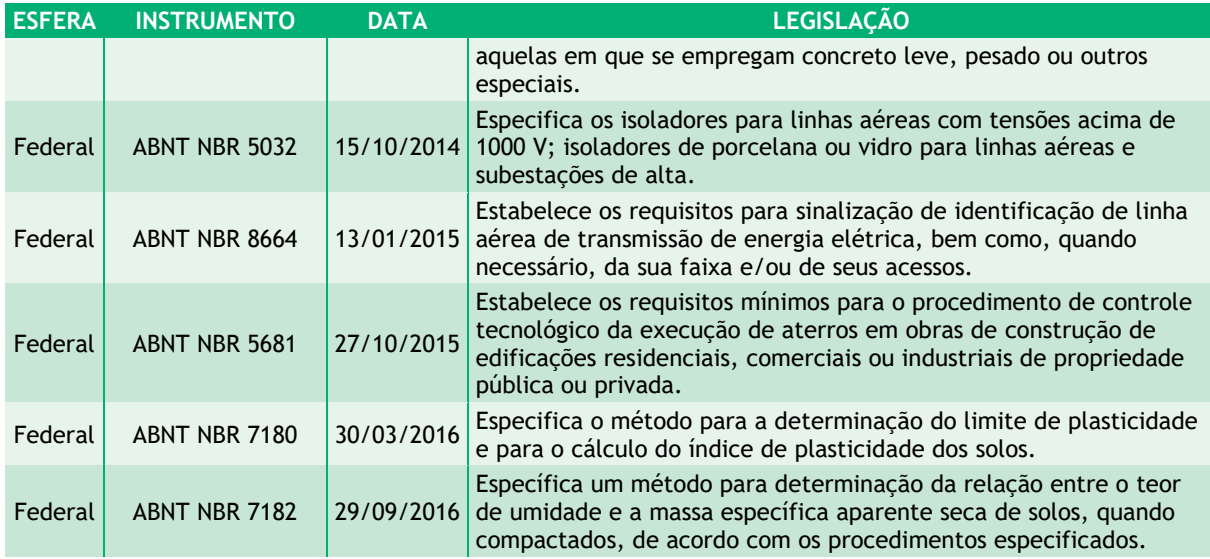

# <span id="page-100-0"></span>**3.4. Legislação Federal**

Conforme apresentado no início deste capítulo, a Licença Prévia (LP) atesta a viabilidade ambiental de empreendimentos, aprovando sua localização e concepção e estabelecendo condições a serem atendidas para a próxima fase. Como o traçado preferencial da LT em questão irá interceptar dois estados, Tocantins e Bahia, o licenciamento se torna de competência do órgão ambiental federal, o IBAMA, conforme o estabelecido pela Lei nº 6.938/1981, a Resolução Conama nº 237/1997, que atualizou e disciplinou todo o processo de licenciamento e os níveis de competência de cada unidade da Federação e a Lei Complementar nº 140/2011. No quadro a seguir, é apresentado o conjunto das principais referências ambientais legais, em nível federal.

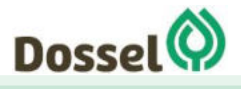

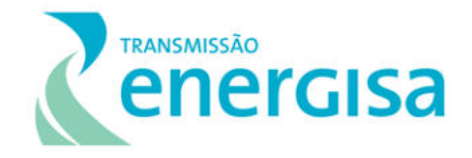

Quadro 3-3: Legislação Federal aplicável ao empreendimento.

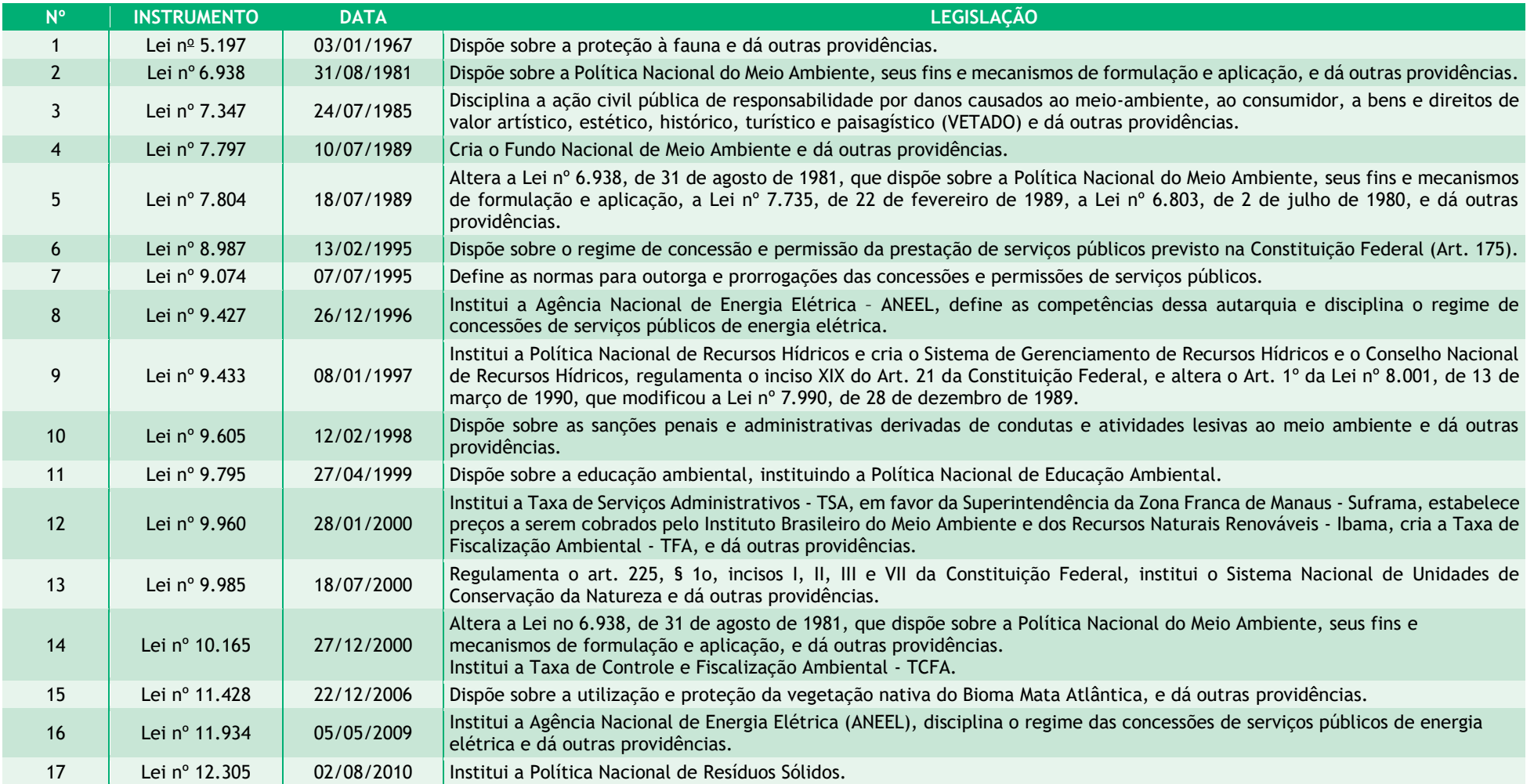

<span id="page-101-0"></span>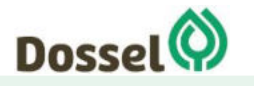

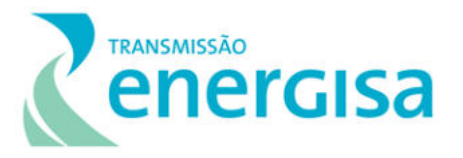

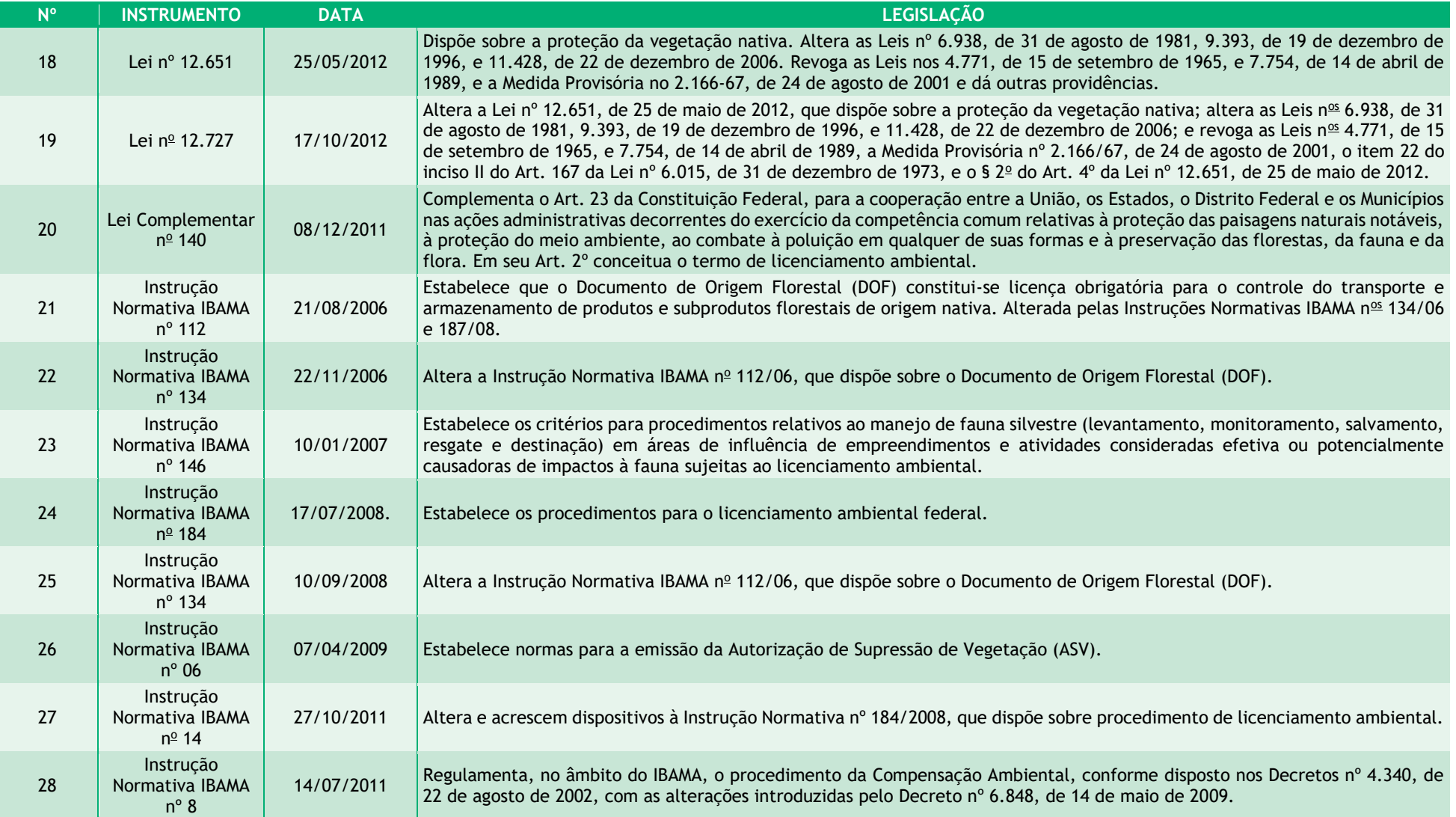

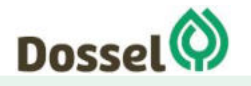

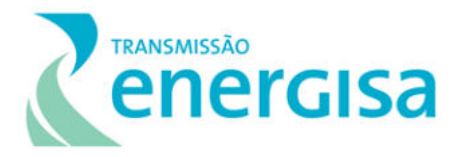

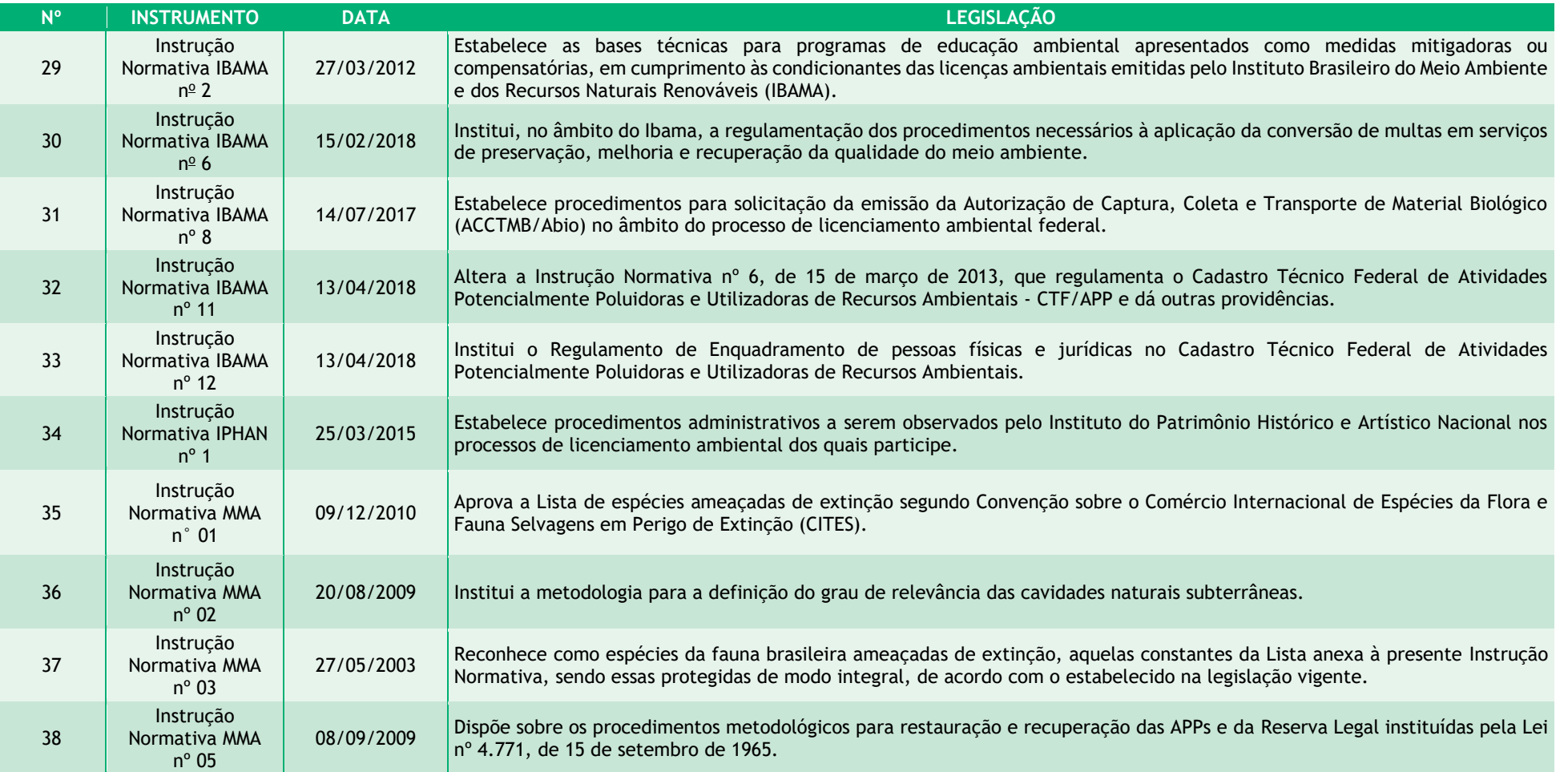

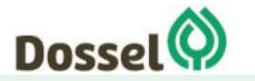

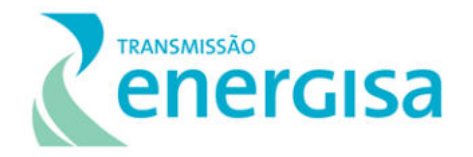

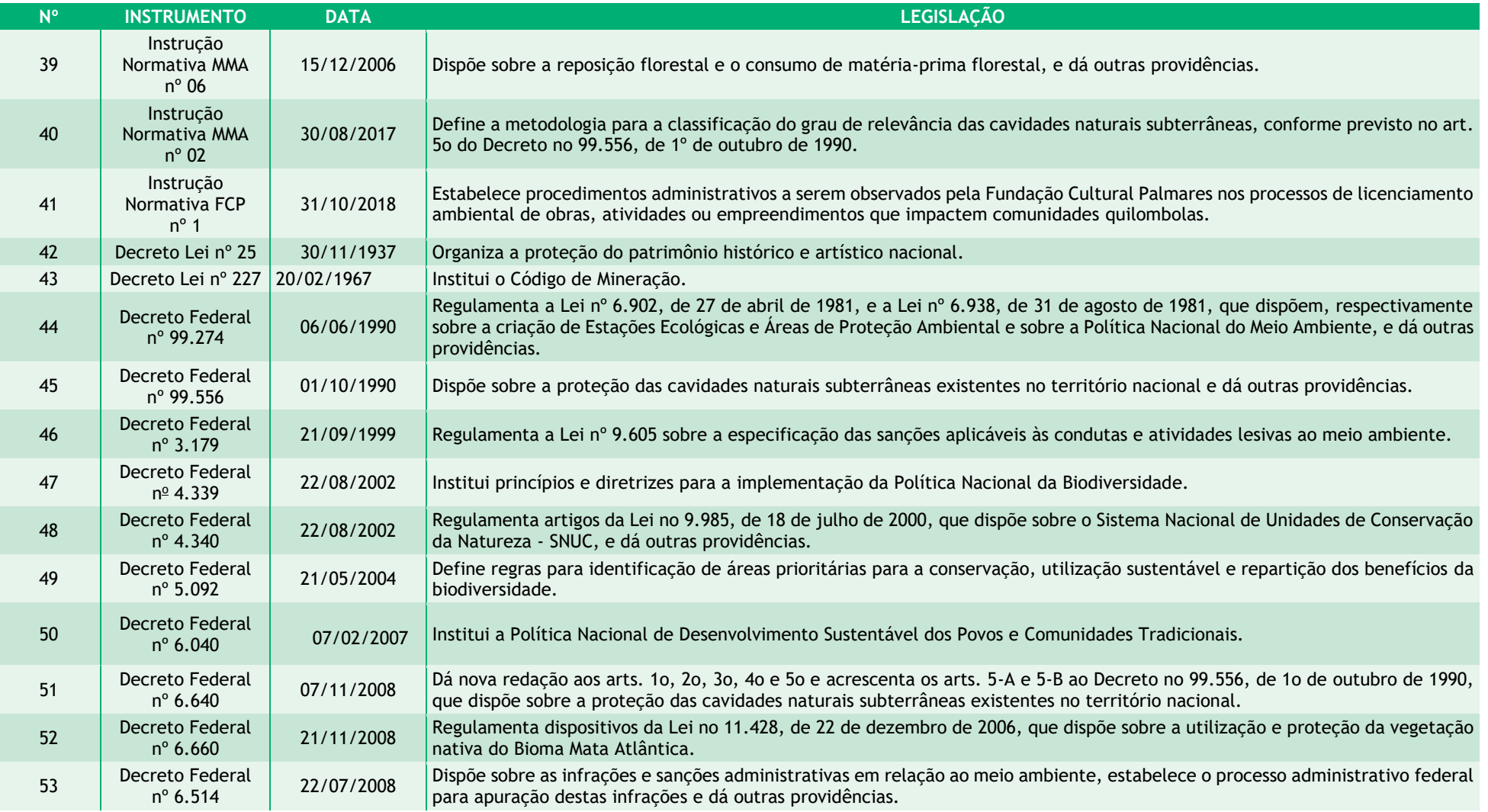

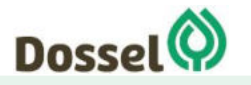

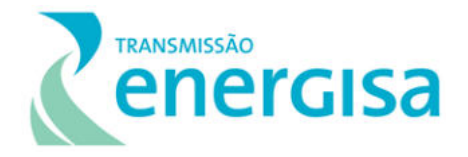

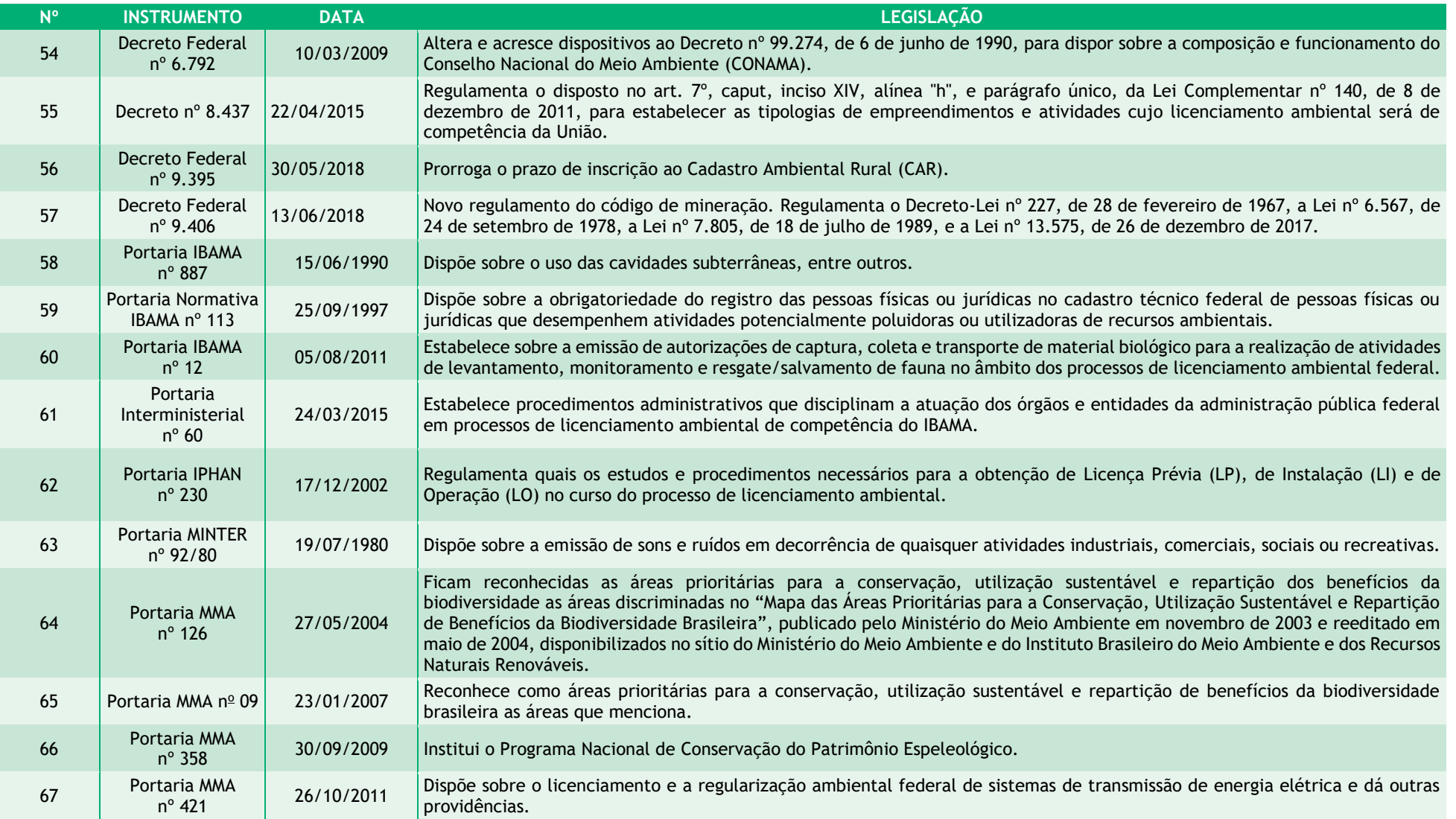

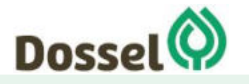

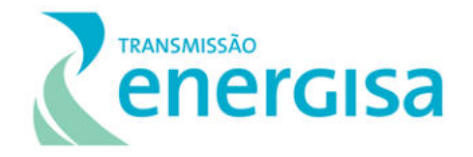

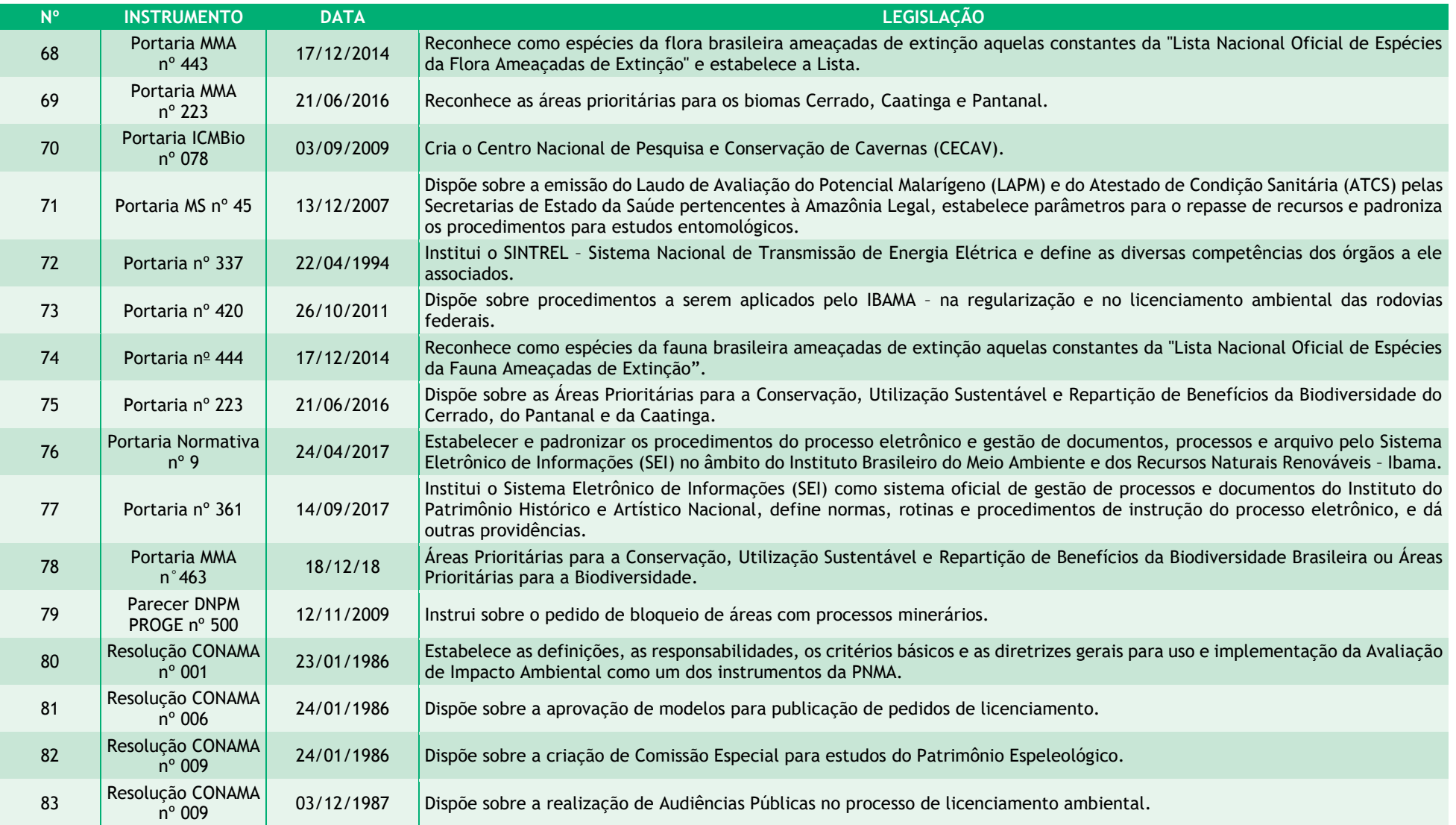

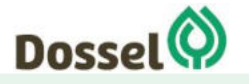

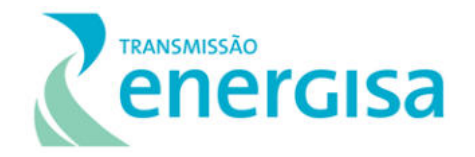

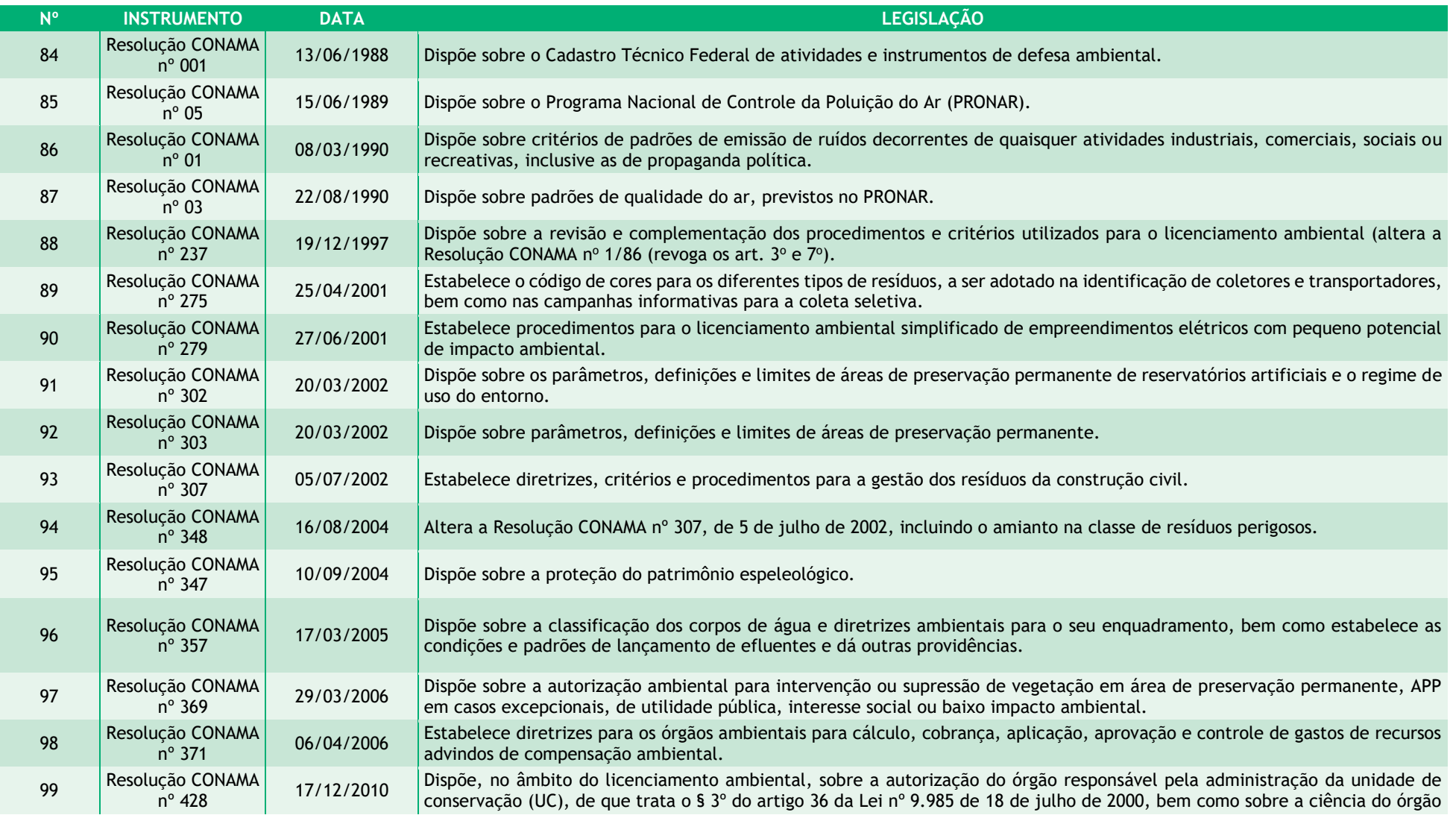

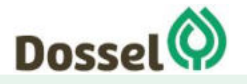
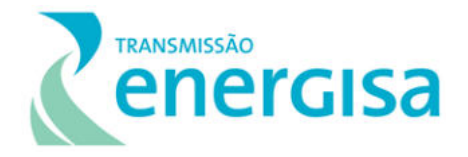

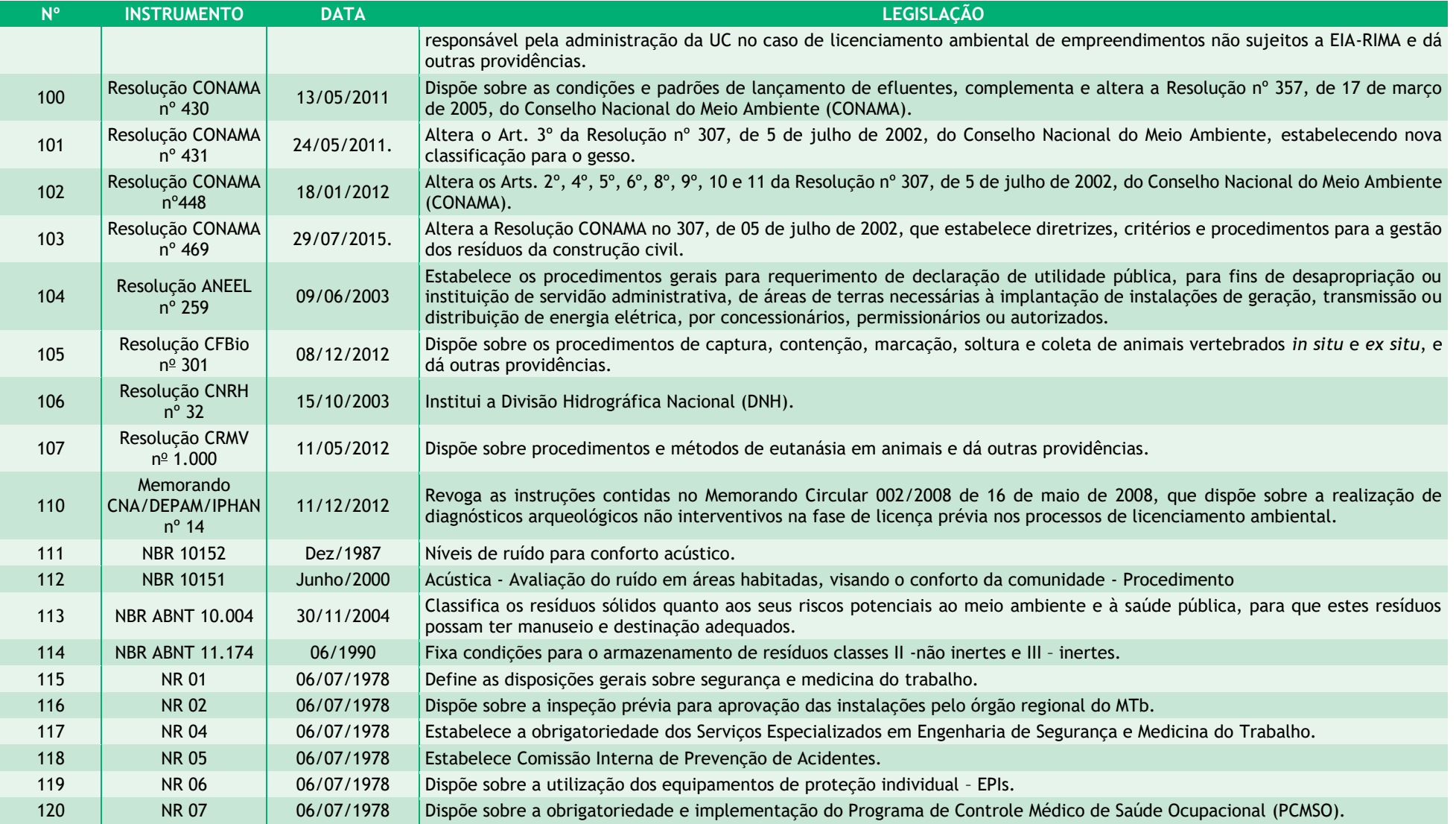

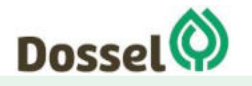

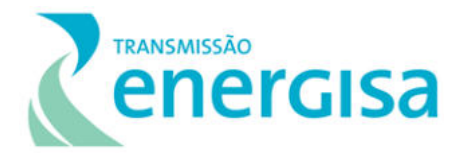

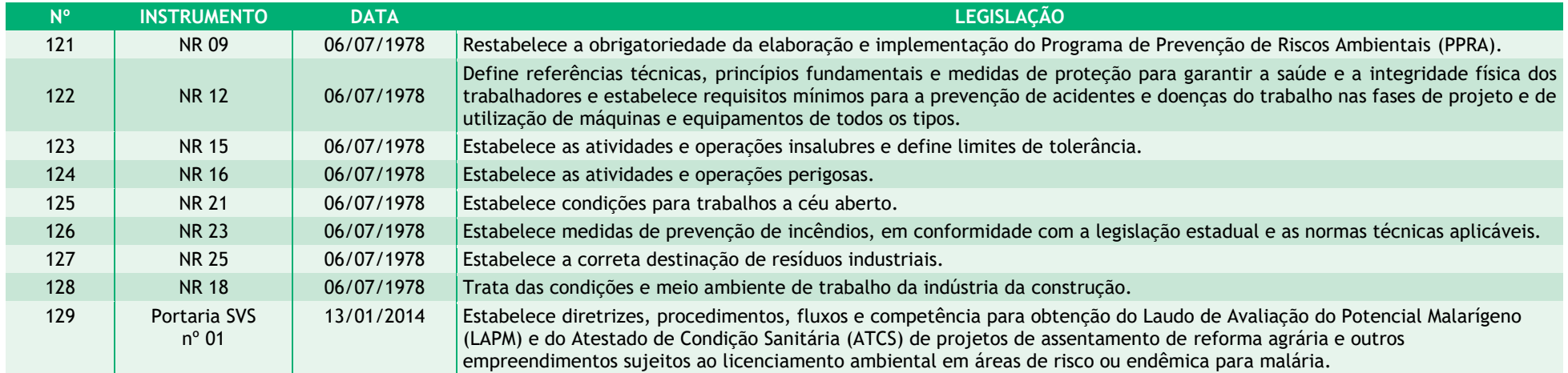

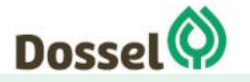

### **3.5. Legislação Estadual**

O traçado preferencial da LT 230 kV Dianópolis II – Barreiras II, C1 e Subestação Associada irá interceptar 02 estados da Federação: Tocantins e Bahia, tornando assim a competência do licenciamento ambiental à cargo do órgão federal - o IBAMA, conforme estabelecido em legislações ambientais vigentes.

Entretanto, ao longo deste Capítulo, serão apresentadas as principais normas aplicáveis ao licenciamento ambiental, zoneamento ecológico econômico, gestão de recursos naturais, áreas de conservação, espécies ameaçadas de fauna e flora, etc., obtidas a partir de busca bibliográfica no *website* do Instituo da Natureza do Tocantins (NATURATINS) e do Instituto do Meio Ambiente e Recursos Hídricos (INEMA).

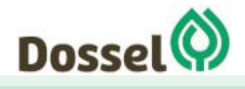

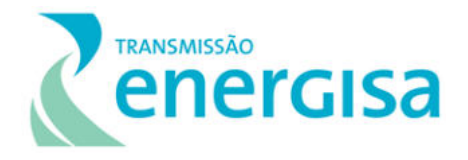

Quadro 3-4: Legislação de política e licenciamento ambiental, referente ao estado do Tocantins, aplicável ao empreendimento.

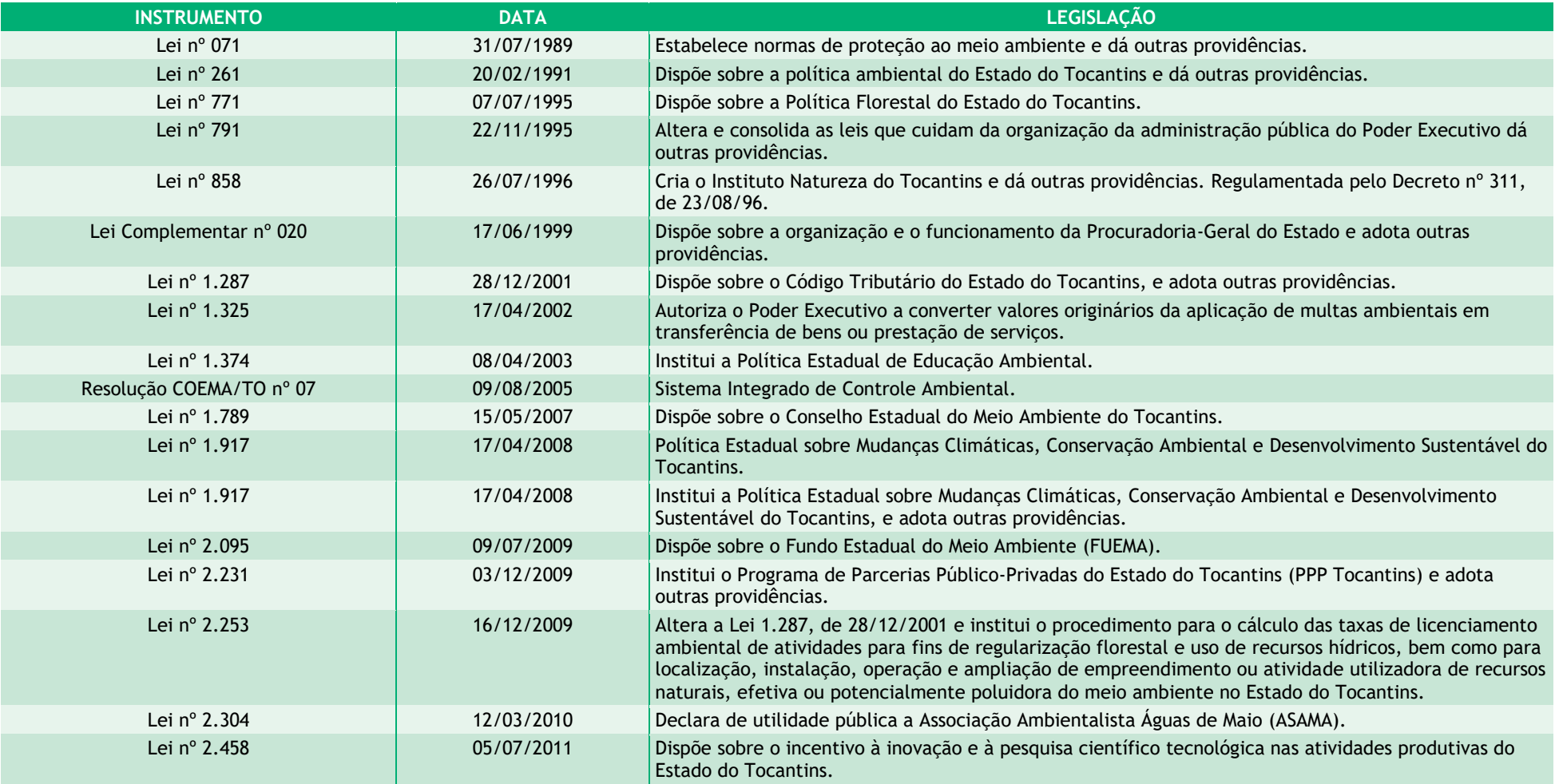

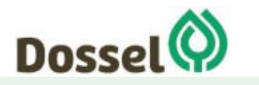

#### **LT 230 kV DIANÓPOLIS II – BARREIRAS II, C1 E SUBESTAÇÃO ASSOCIADA**  Relatório Ambiental Simplificado - RAS AGOSTO/2019

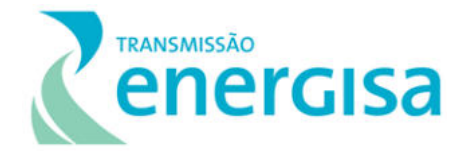

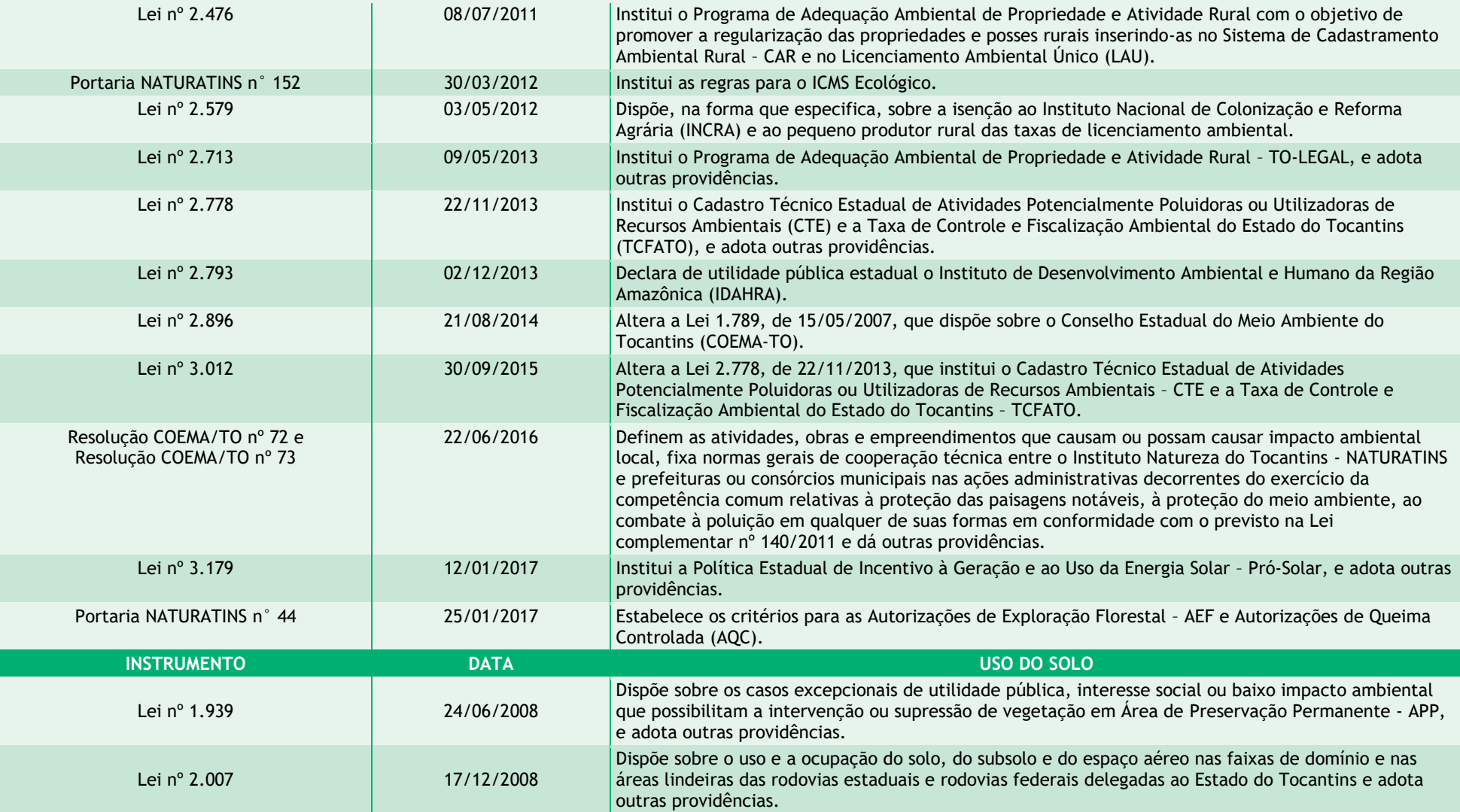

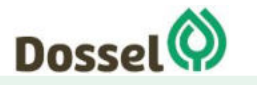

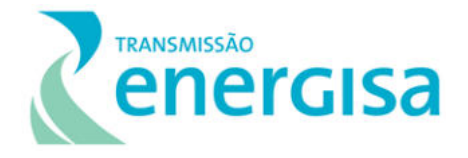

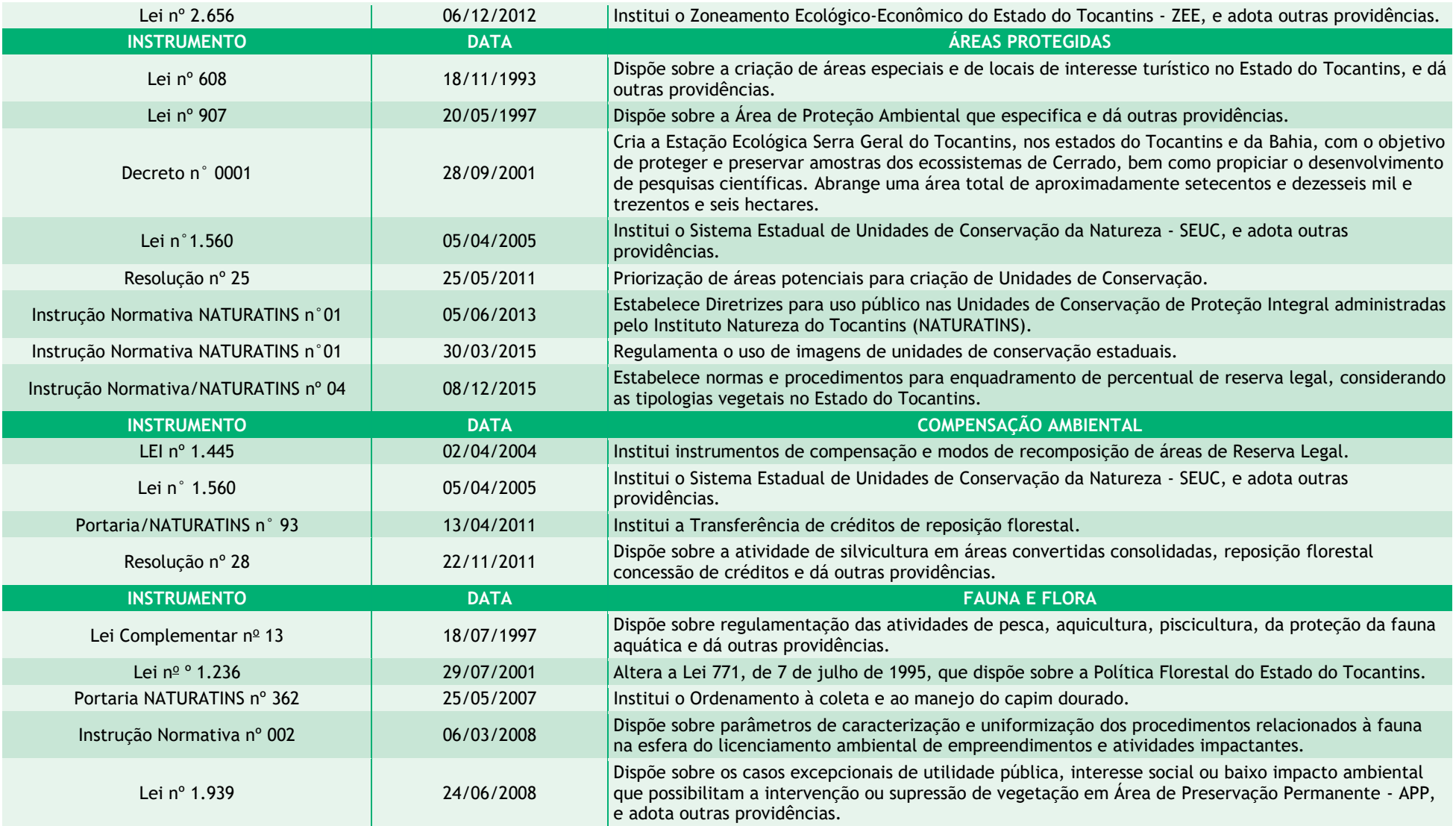

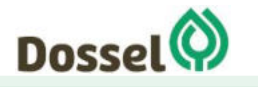

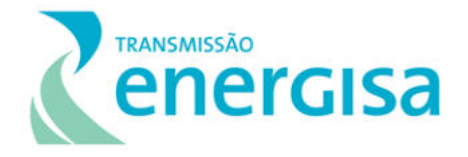

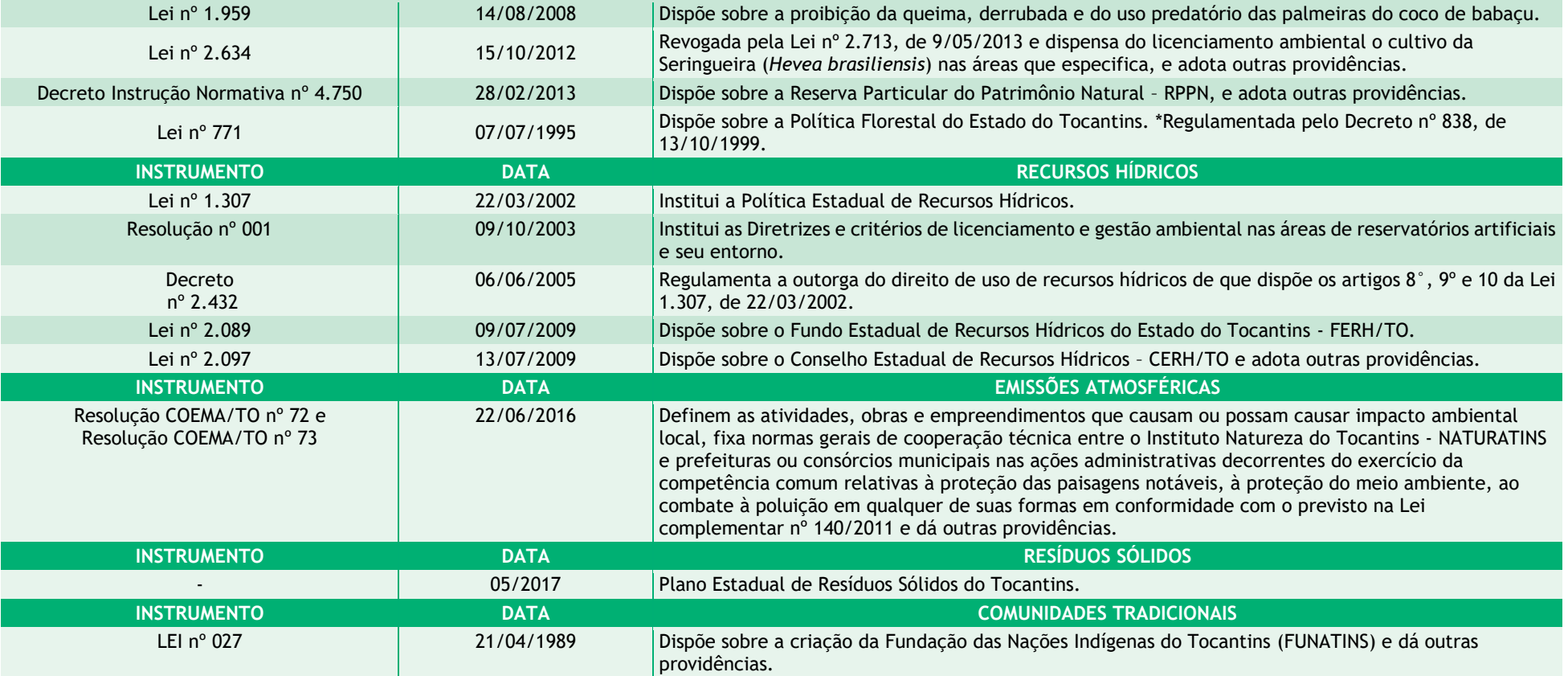

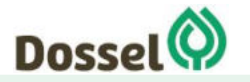

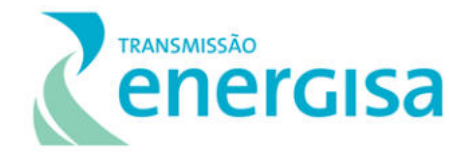

Quadro 3-5: Legislação de política e licenciamento ambiental, referente ao estado da Bahia, aplicável ao empreendimento.

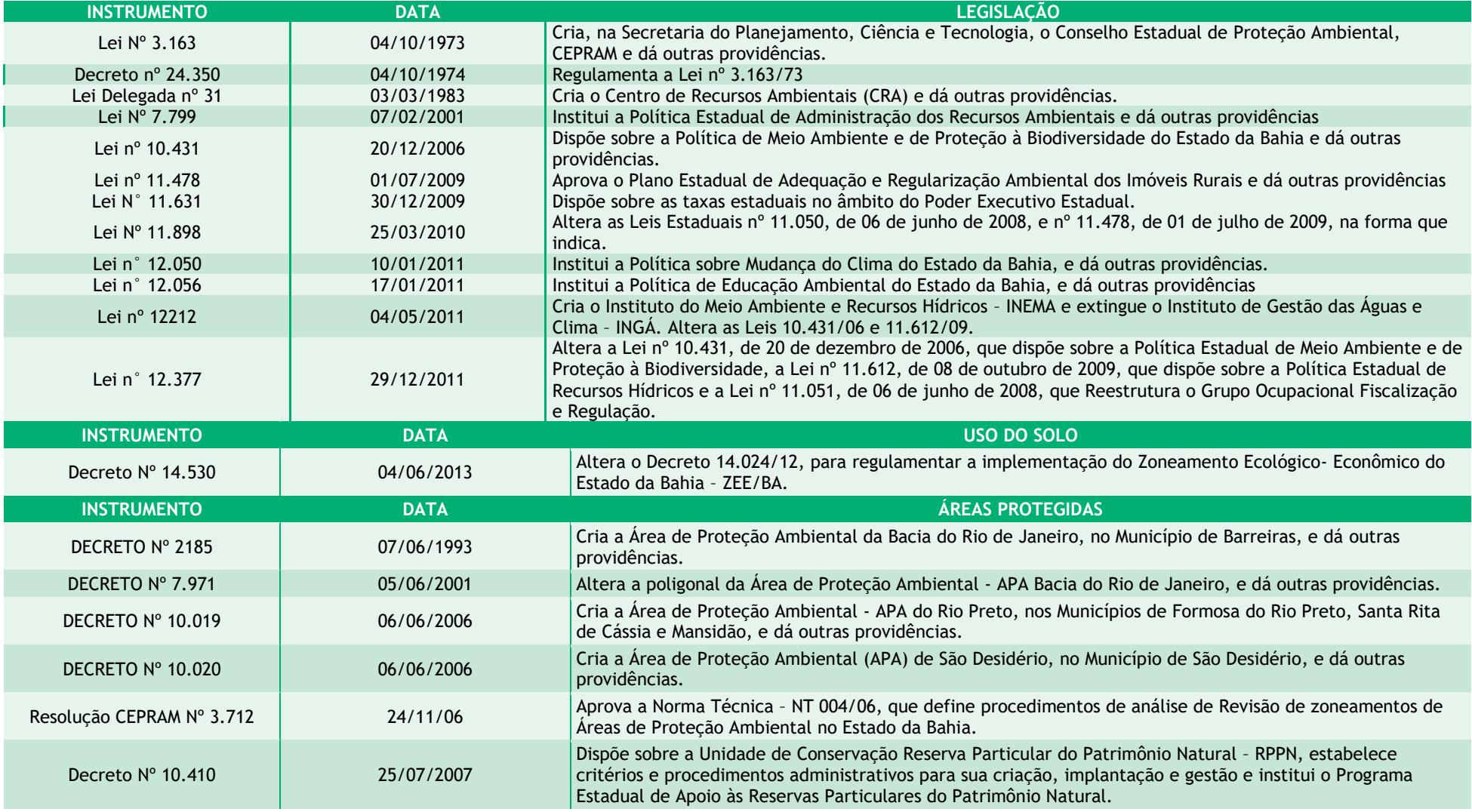

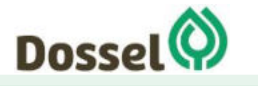

#### **LT 230 kV DIANÓPOLIS II – BARREIRAS II, C1 E SUBESTAÇÃO ASSOCIADA**  Relatório Ambiental Simplificado - RAS AGOSTO/2019

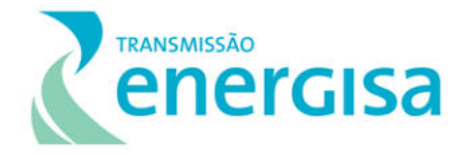

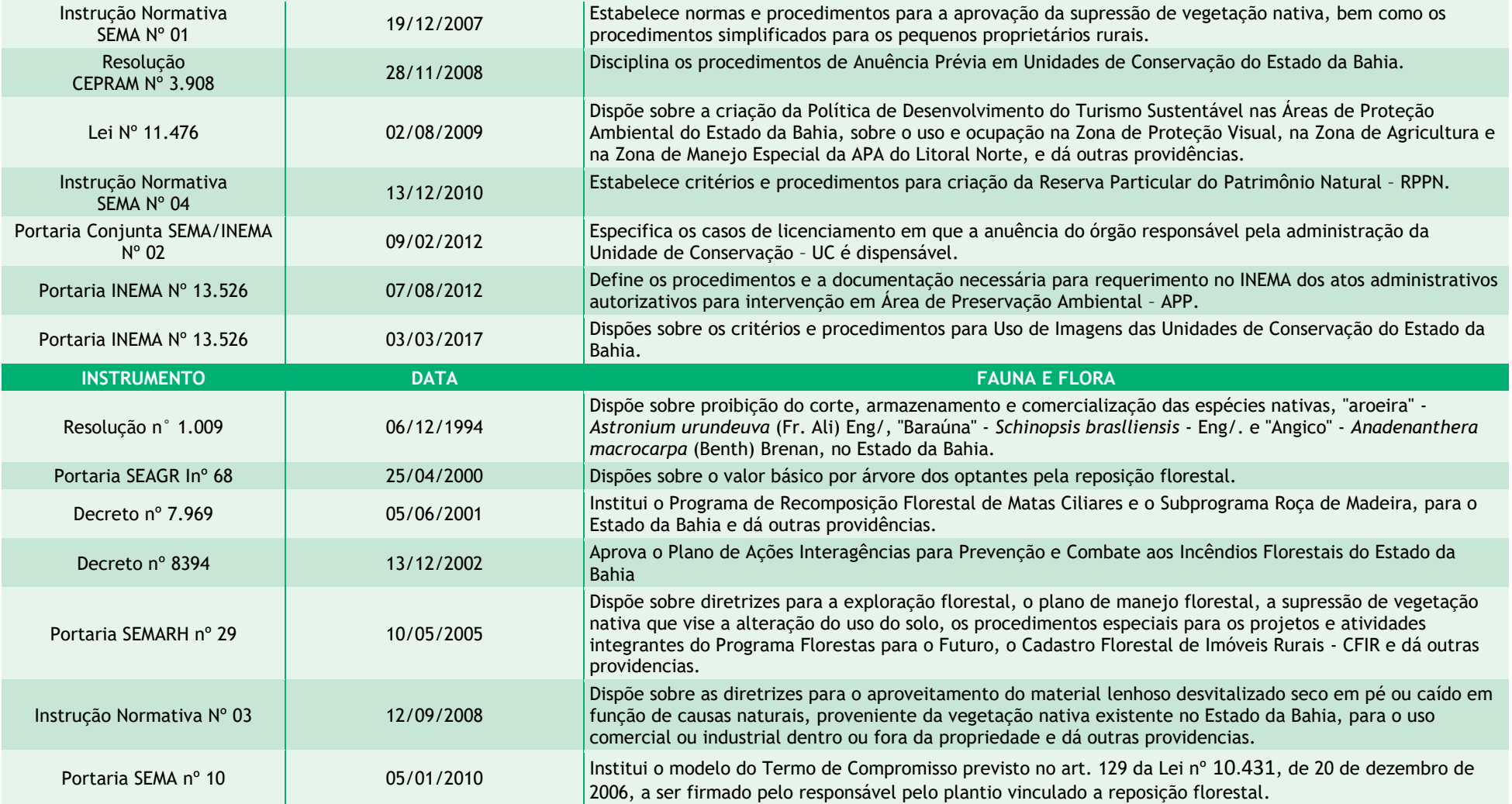

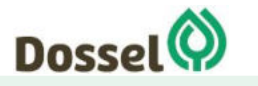

#### **LT 230 kV DIANÓPOLIS II – BARREIRAS II, C1 E SUBESTAÇÃO ASSOCIADA**  Relatório Ambiental Simplificado - RAS AGOSTO/2019

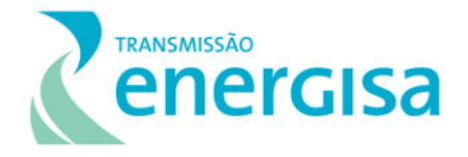

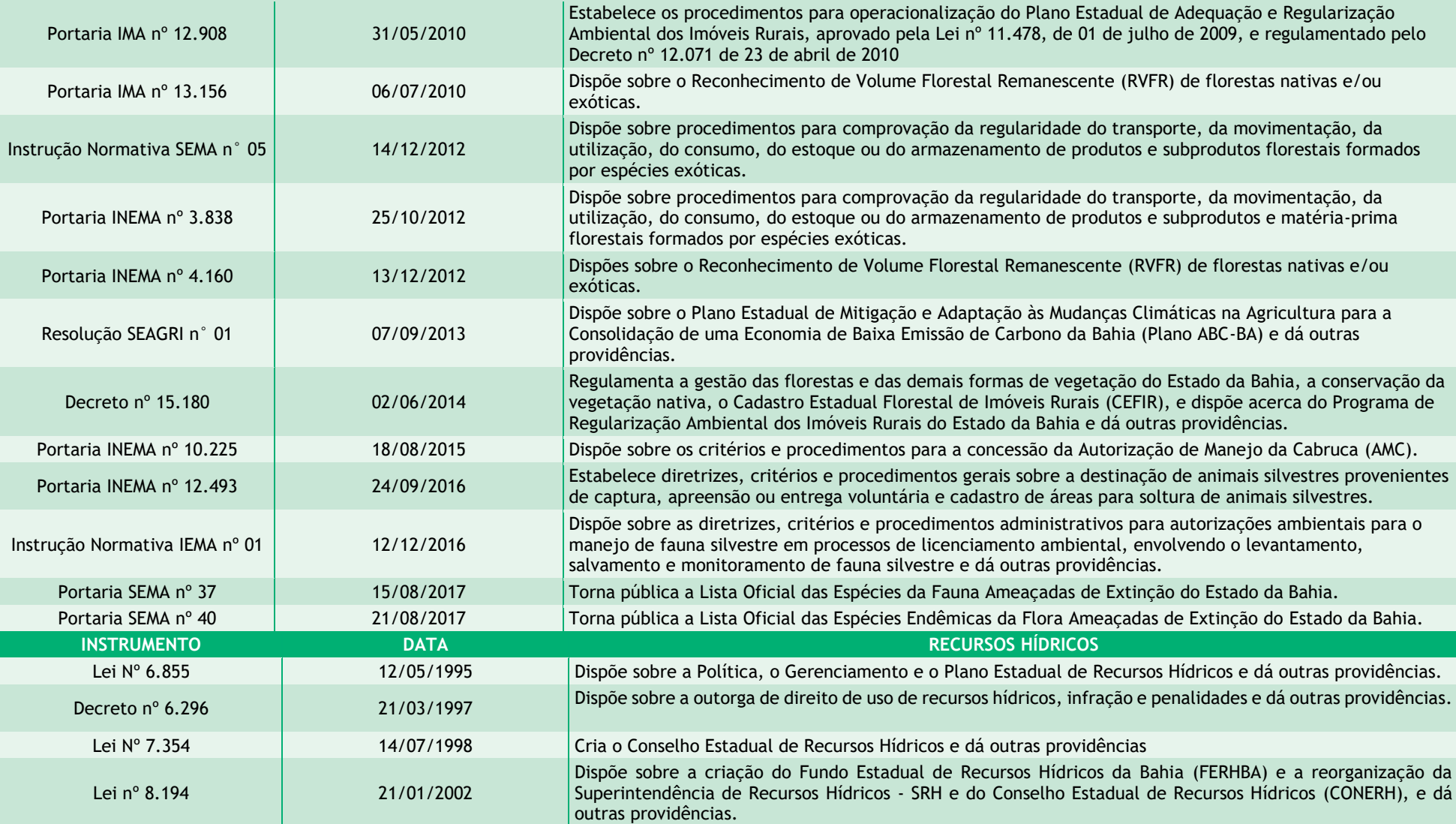

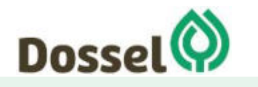

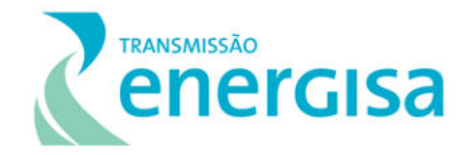

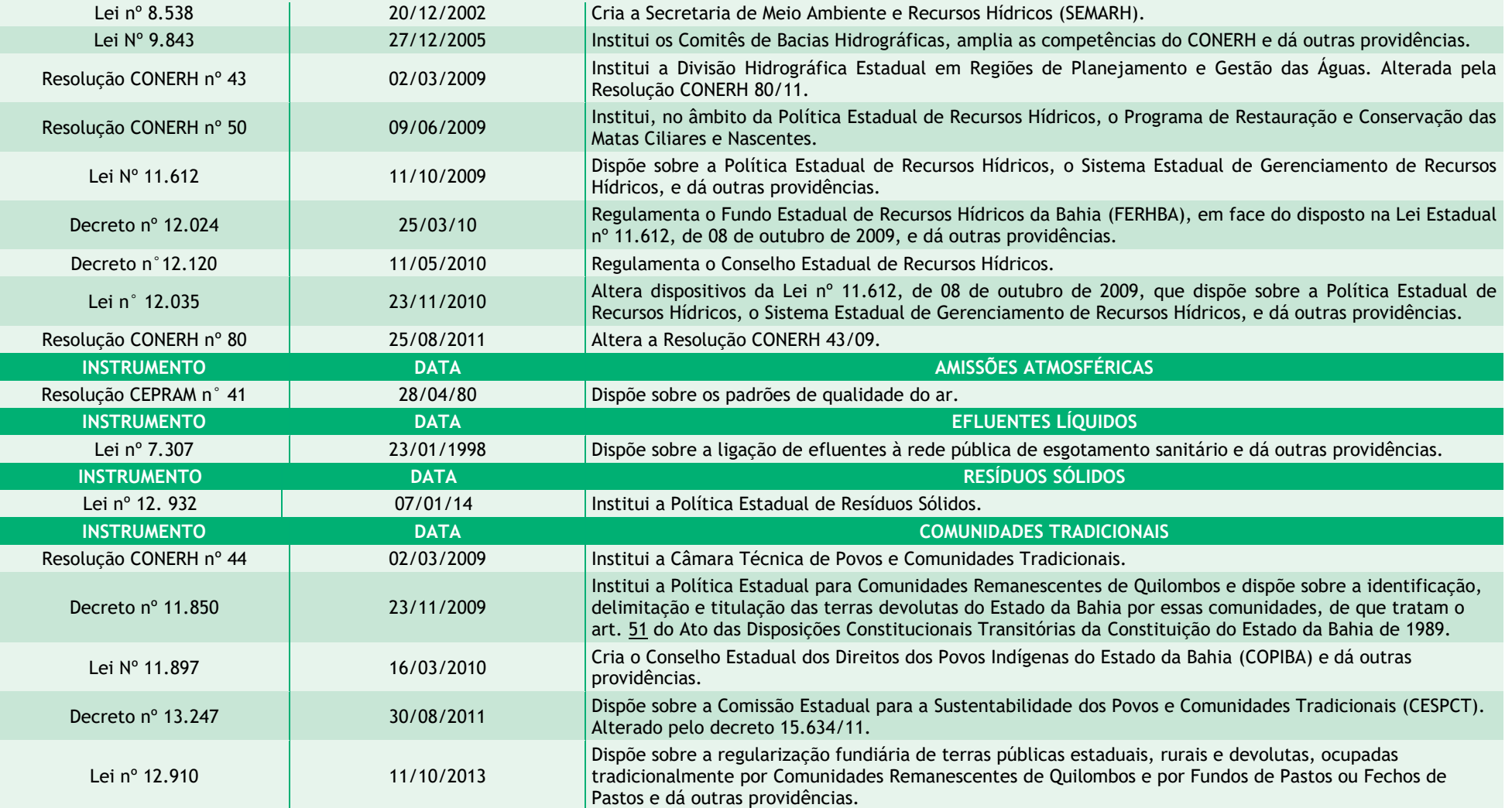

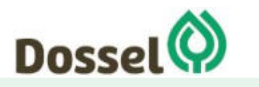

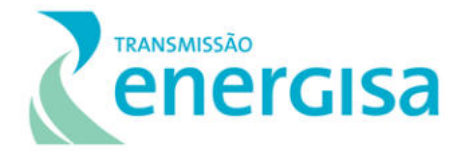

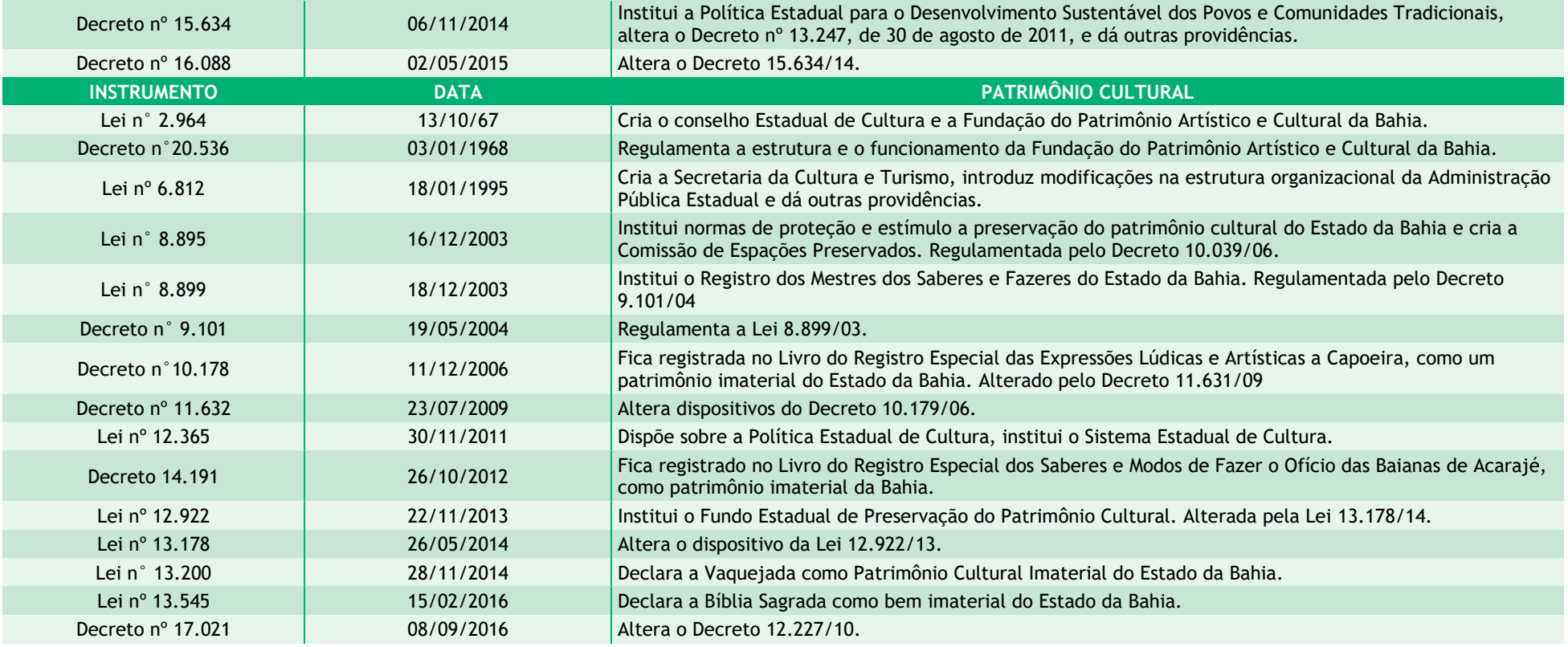

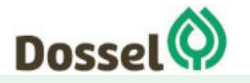

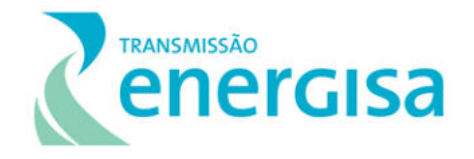

## **3.6. Legislação Municipal, políticas setoriais, planos e programas governamentais.**

Para identificar o arcabouço legal que inclui as leis municipais, políticas setoriais, planos e programas governamentais, se realizou uma busca bibliográfica no *website* das câmaras municipais, cujo polígono do município encontra-se interceptado pelo traçado preferencial da LT, a saber: Dianópolis, Novo jardim, Angical e Barreiras. De maneira complementar, quando das visitas técnicas realizadas pela equipe multidisciplinar na realização das campanhas de pré comunicação (Anexo 2,deste RAS) e no trabalho de campo para a Área de Influência Indireta (AII) e Área de Influência Direta (AID) do Diagnóstico de Meio Socioeconômico, apresentado no Capítulo 6.3, deste RAS, foi solicitado o arcabouço legal e as políticas setoriais/planos e programas governamentais diretamente aos entrevistados.

No quadro abaixo são apresentadas as principais legislações municipais que fazem interface com a questão social (incluindo educação e cultura) e ambiental, não sendo assim apresentado todas as leis vigentes dos municípios em questão.

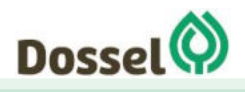

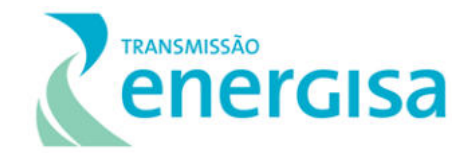

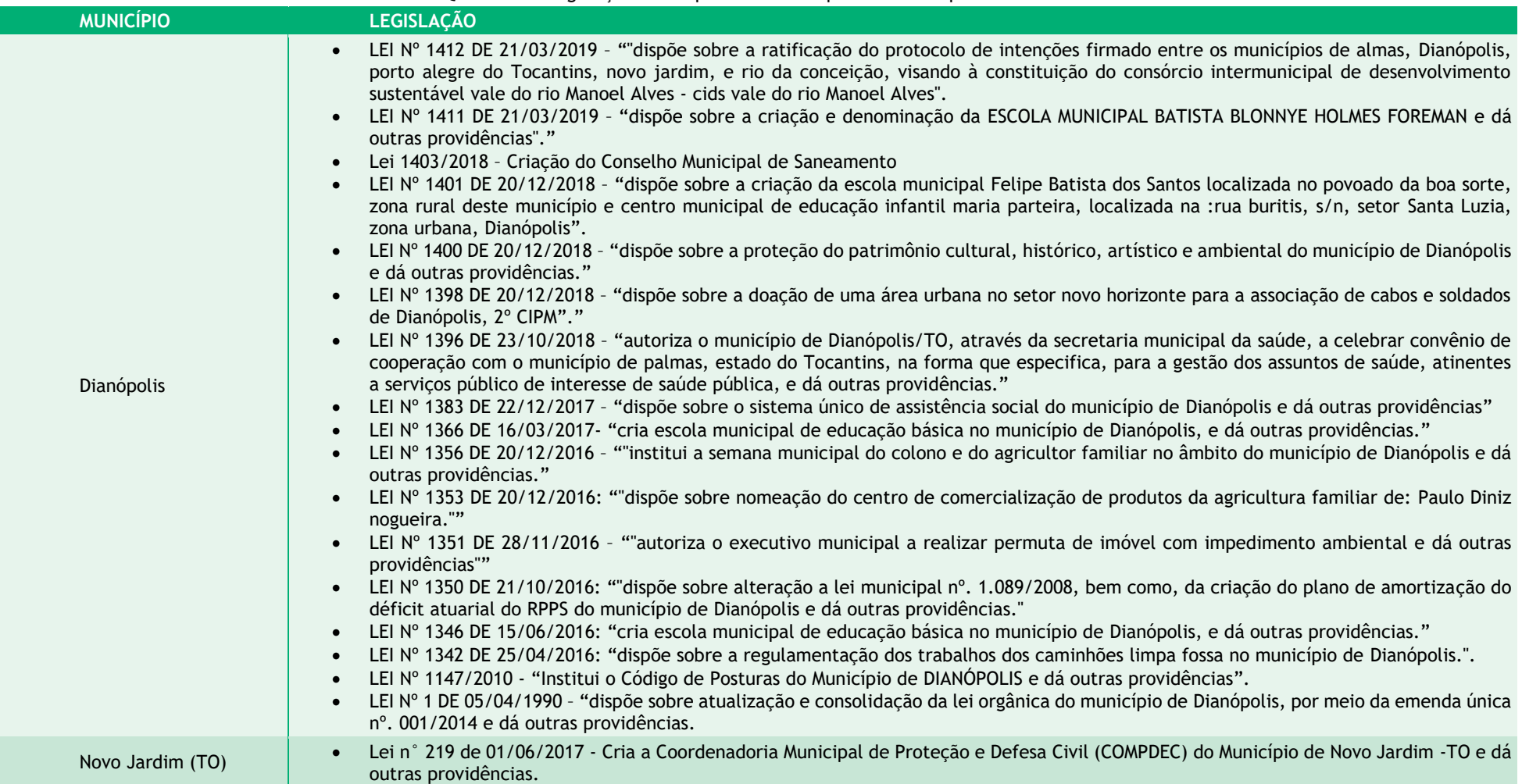

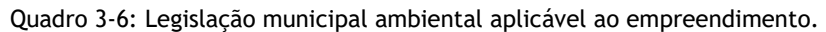

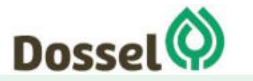

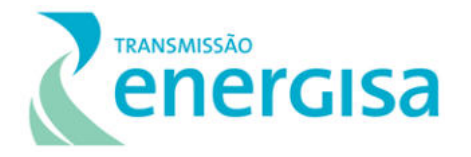

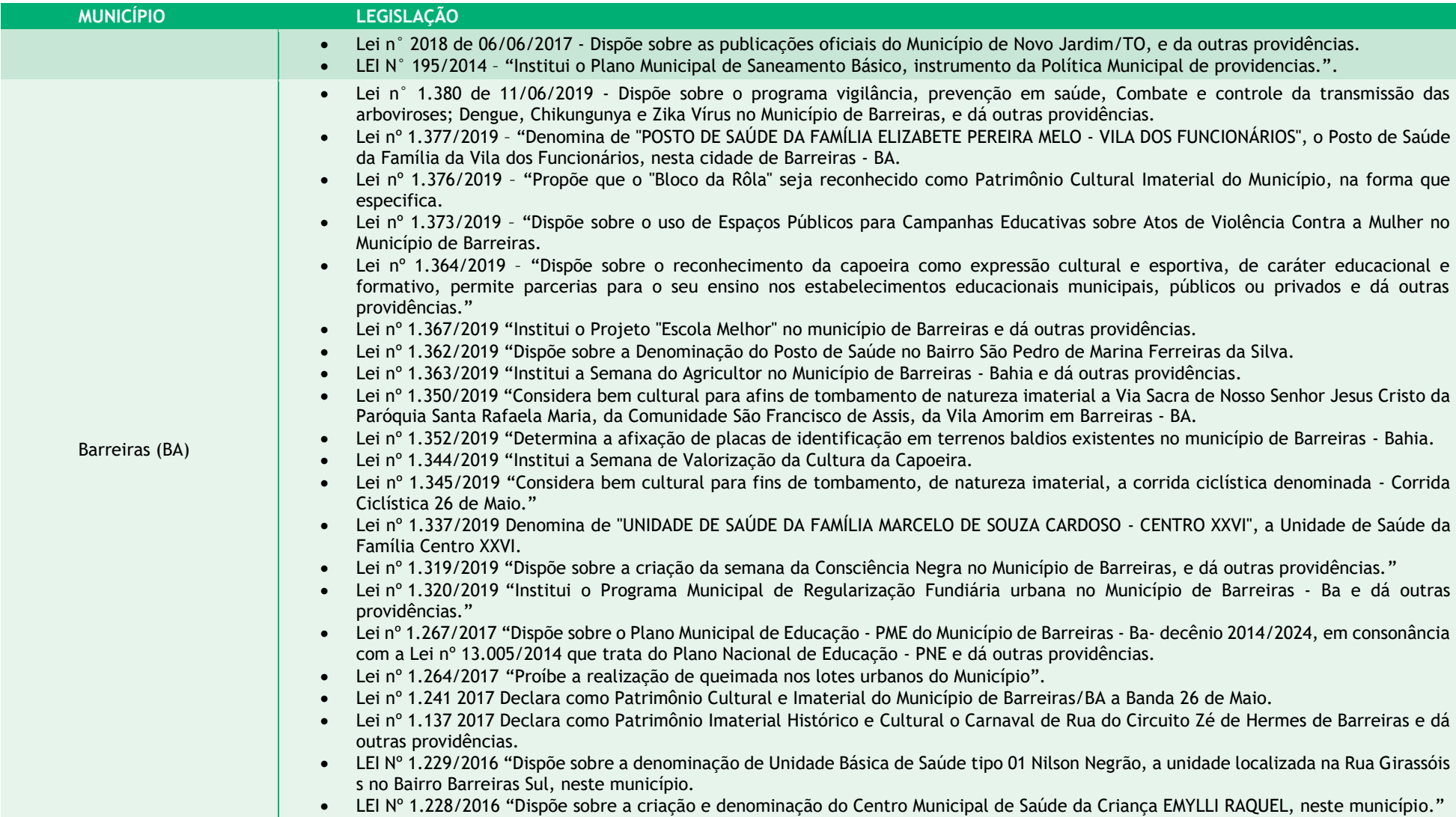

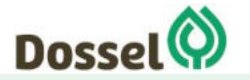

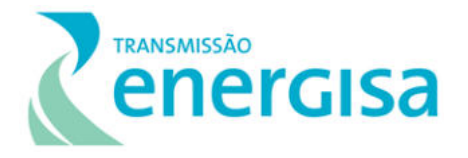

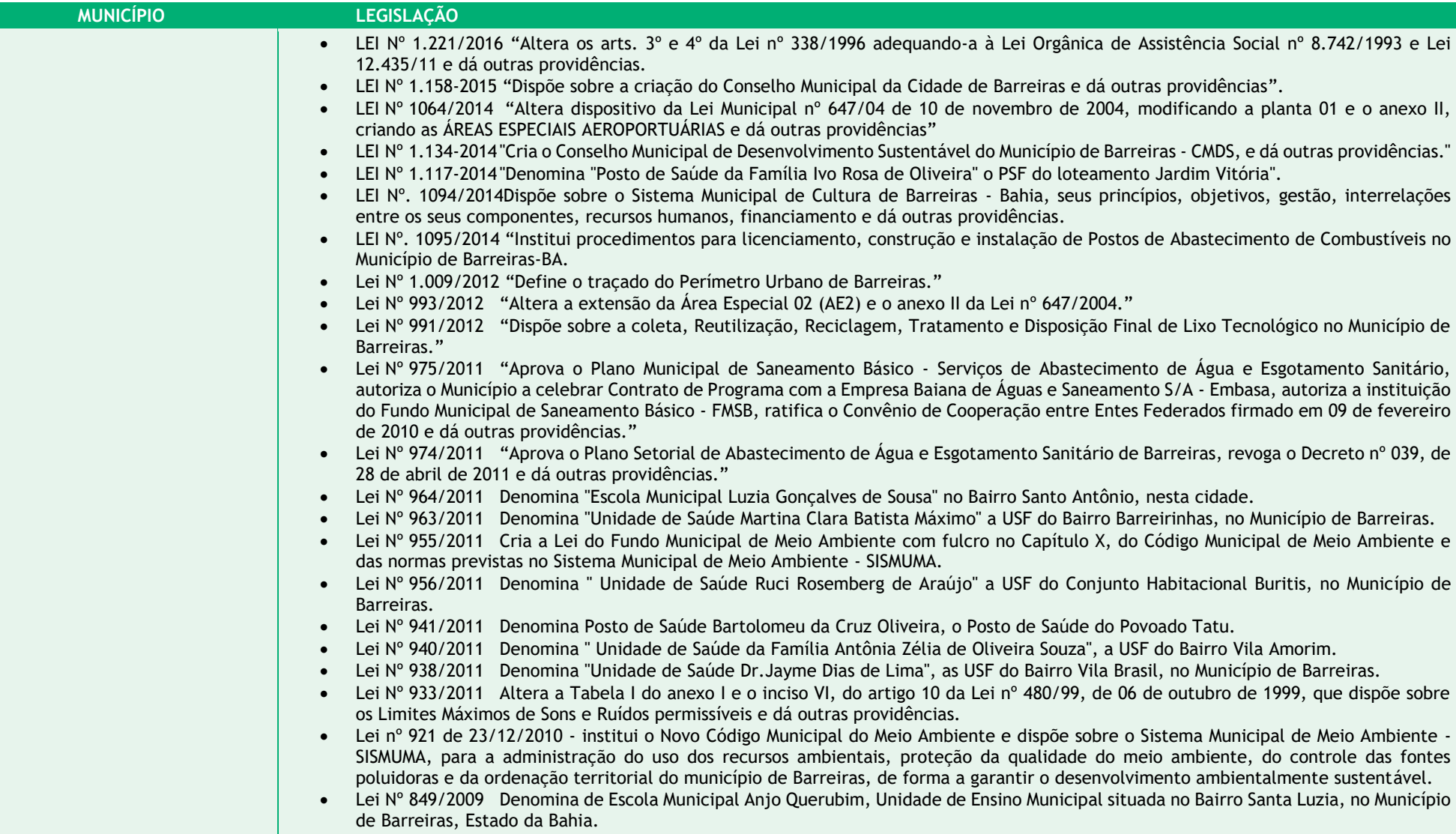

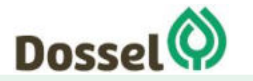

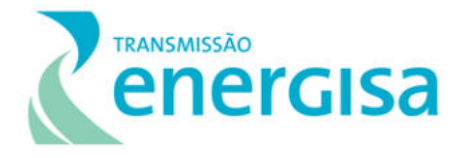

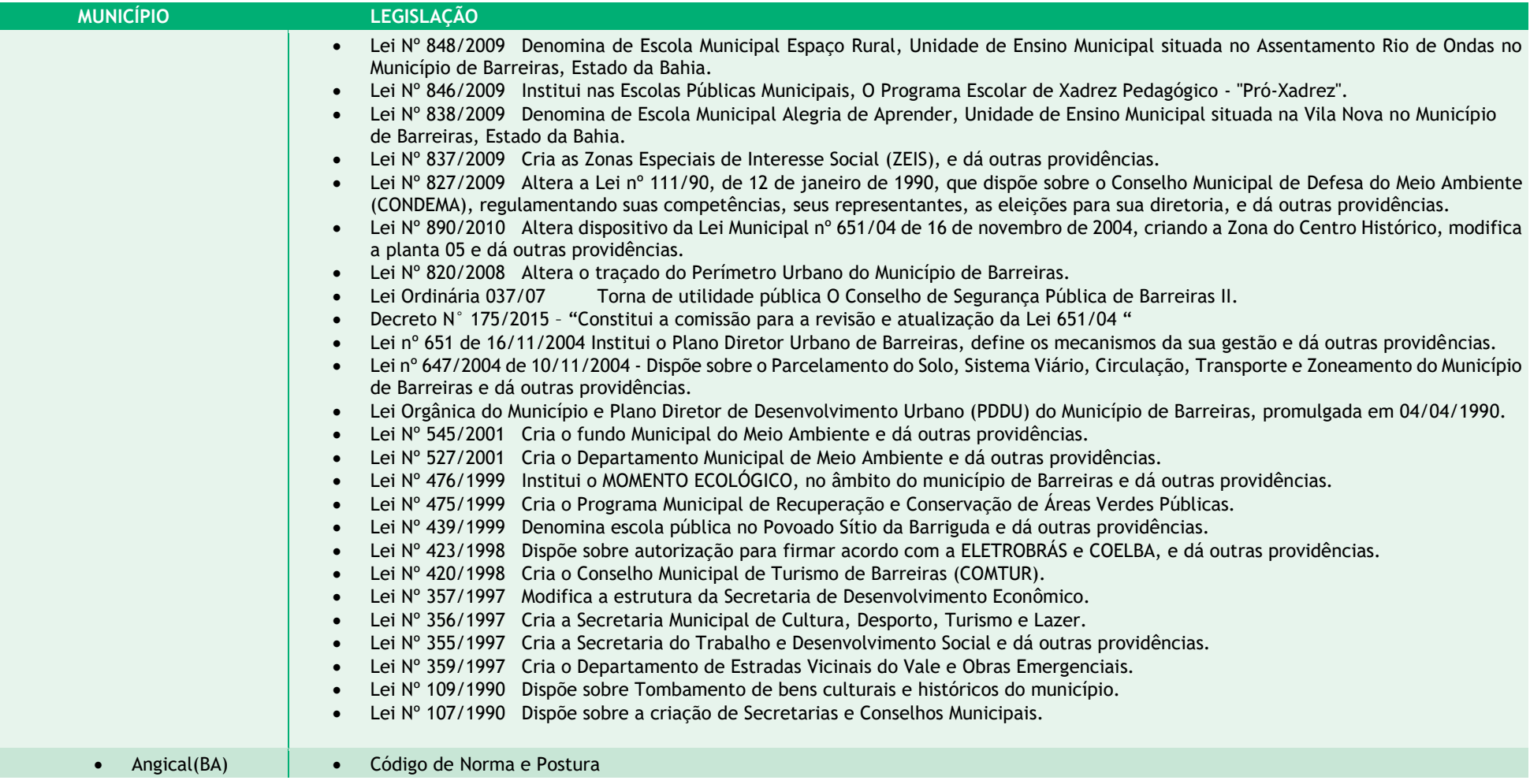

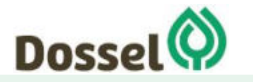

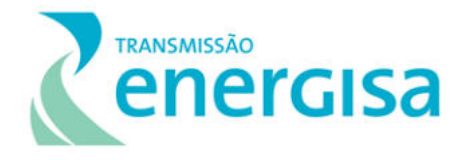

### **3.7. Zoneamento ecológico econômico**

O Zoneamento Ecológico-Econômico (ZEE) - é um instrumento estratégico de planejamento e gestão territorial, regulamentado pelo Decreto Federal nº 4.297/2002, cujo principal objetivo é subsidiar o desenvolvimento em bases sustentáveis. Em linhas gerais, o ZEE tem por finalidade viabilizar o desenvolvimento sustentável a partir da compatibilização do desenvolvimento socioeconômico com a proteção ambiental.

> [...] instrumento de organização do território a ser obrigatoriamente seguido na implantação de planos, obras e atividades públicas e privadas, [que] estabelece medidas e padrões de proteção ambiental destinados a assegurar a qualidade ambiental, dos recursos hídricos e do solo e a conservação da biodiversidade, garantindo o desenvolvimento sustentável e a melhoria das condições de vida da população (BRASIL, 2002, Artigo 2º).

Em síntese, seu objetivo geral é organizar "as decisões dos agentes públicos e privados quanto a planos, programas, projetos e atividades que, direta ou indiretamente, utilizem recursos naturais, assegurando a plena manutenção do capital e dos serviços ambientais dos ecossistemas" (BRASIL, 2002, Artigo 3°). Portanto, deve contribuir para a racionalização do uso e da gestão do território, reduzindo as ações predatórias e apontando as atividades mais adaptadas às particularidades de cada região, melhorando a capacidade de percepção das interrelações entre os diversos componentes da realidade e, por conseguinte, elevando a eficácia e efetividade dos planos, programas e políticas, públicos e privados, que incidem sobre um determinado território, espacializando‐os de acordo com as especificidades observadas (MMA, 2016, s.p.).

Além do adequado ordenamento territorial voltado à conservação ambiental, ao desenvolvimento socioeconômico e à justiça social, devem ser garantidas condições institucionais e financeiras para a sua implementação, com associação de ações no sentido horizontal e vertical, bem como de modo temporal e espacial. Cabe destacar, ainda, o imperativo de interação tanto entre planos nacionais e regionais, quanto entre estaduais e municipais, valorizando a "atuação dos entes federados na proteção do meio ambiente e na promoção do desenvolvimento e da integração da sociedade", bem como superando a visão setorial (MMA, 2016, s.p.).

Dentre as características do ZEE, destaca-se a valorização das especificidades econômicas, sociais, ambientais e culturais existentes das unidades territoriais, que são traduzidas no estabelecimento de alternativas de uso e gestão que oportunizam as vantagens competitivas do território.

De forma a atender o Anexo I da Portaria nº 421/2011, que solicita *"Em caso da existência de zoneamento ecológico-econômico federal, estadual ou municipal, identificar e enumerar as características da zona onde está inserido o empreendimento",* após análise do arcabouço legal e consequente identificação de que apenas o município de Barreiras/BA possui

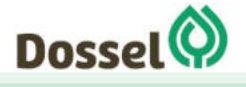

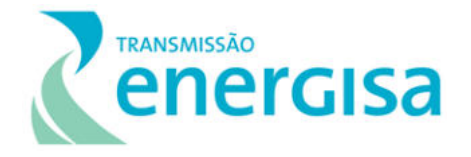

zoneamento, abaixo será apresentado em quais zonas o empreendimento se insere, com base no zoneamento ecológico econômico estadual.

No Tocantins, as ações relativas ao Zoneamento Ecológico-Econômico foram iniciadas em 1992, por meio do Decreto Estadual nº 5.562/1992, atualizado pelo Decreto Estadual nº 5.559/2017, atestando que é de responsabilidade da Secretaria do Planejamento do Orçamento a elaboração do instrumento. Desde a década de 1990, várias ações foram desenvolvidas para instrumentalizar o planejamento e efetivação do processo de gestão territorial no estado, que subsidiou a elaboração de projetos públicos e privados, a definição de várias políticas públicas, bem como planejamento de empreendimentos produtivos no Tocantins. Atualmente, os trabalhos de atualização e Elaboração do Zoneamento Ecológico-Econômico do Estado do Tocantins estão sendo executados no âmbito do Projeto de Desenvolvimento Regional Integrado e Sustentável (PDRIS), conforme determinação da Lei Estadual nº 2.656/2012.

O Zoneamento Ecológico-Econômico (ZEE) do Estado da Bahia foi desenvolvido como instrumento de ordenamento territorial de macro planejamento a partir da relação entre as dimensões da sustentabilidade, mediante a convergência de características geoambientais e socioeconômicas do estado, unindo as Unidades Geoambientais (espaços com solo, clima, hidrografia e vegetação semelhantes) e as Unidades de Paisagem (regiões marcadas por atividades produtivas, a exemplo da agricultura e pecuária), tendo como finalidade a promoção da equidade social, da valorização cultural, do desenvolvimento econômico e da conservação das riquezas naturais e bens comuns (Seplan, 2018).

A Lei nº 12.377/2011, que dispõe sobre a Política Estadual de Meio Ambiente e de Proteção à Biodiversidade, estabelece o Zoneamento Ambiental (ZA) como importante instrumento balizador de planos de desenvolvimento que objetiva "*O Zoneamento Ambiental objetiva a utilização racional dos recursos ambientais de forma a promover o desenvolvimento social e econômico sustentáveis e a proteção do patrimônio natural, histórico, étnico e cultural*". Assumindo esse importante desafio, o ZEE-BA foi desenvolvido, em versão preliminar, de forma articulada e dinâmica, buscando as retroalimentações necessárias à construção do instrumento e seus componentes.

Considerando o traçado preferencial da LT 230 kV Dianópolis II Barreiras II, C1 e Subestação Associada e as propostas de zoneamento extraídas do Plano de Zoneamento, Palmas, 2018 (Seplan, 2018) e a Proposta Preliminar do Zoneamento Ecológico Econômico, Bahia, (Seplan, 2018) gerou-se as figuras e quadro apresentados a seguir:

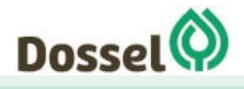

**LT 230 kV DIANÓPOLIS II – BARREIRAS II, C1 E SUBESTAÇÃO ASSOCIADA**  RELATÓRIO AMBIENTAL SIMPLIFICADO - RAS AGOSTO/2019

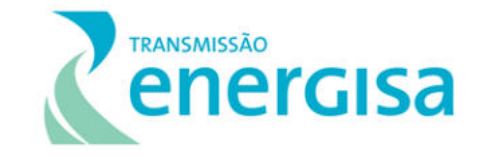

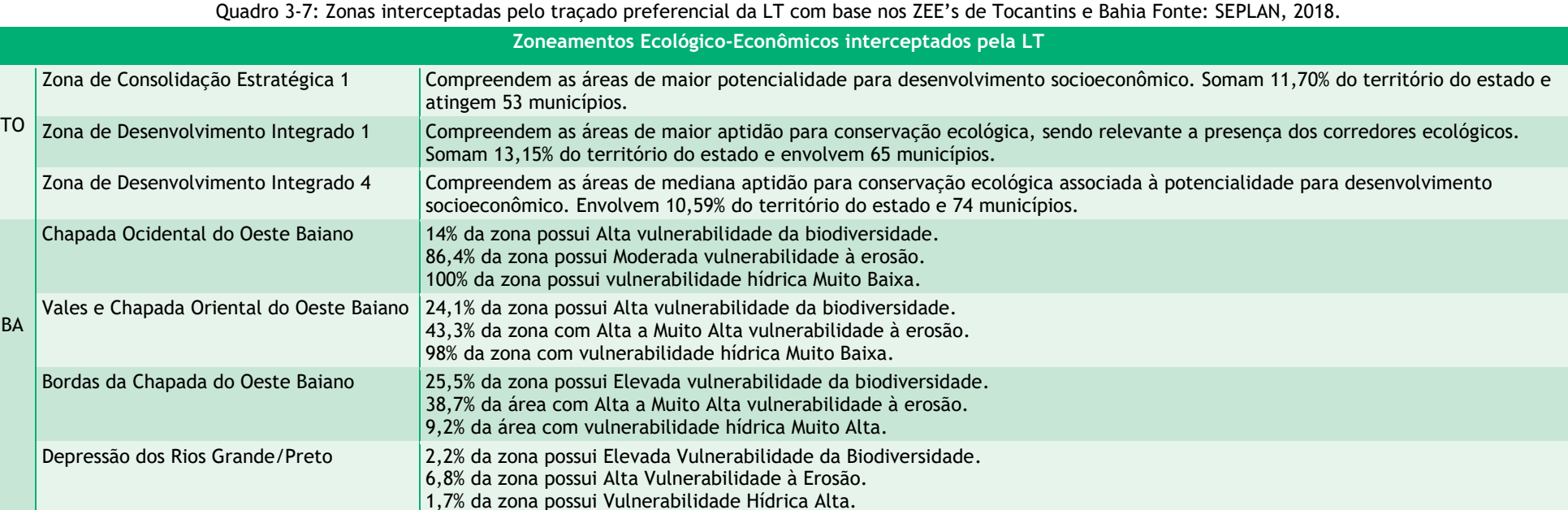

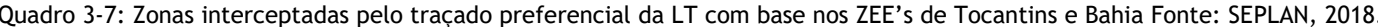

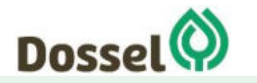

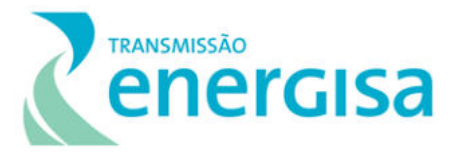

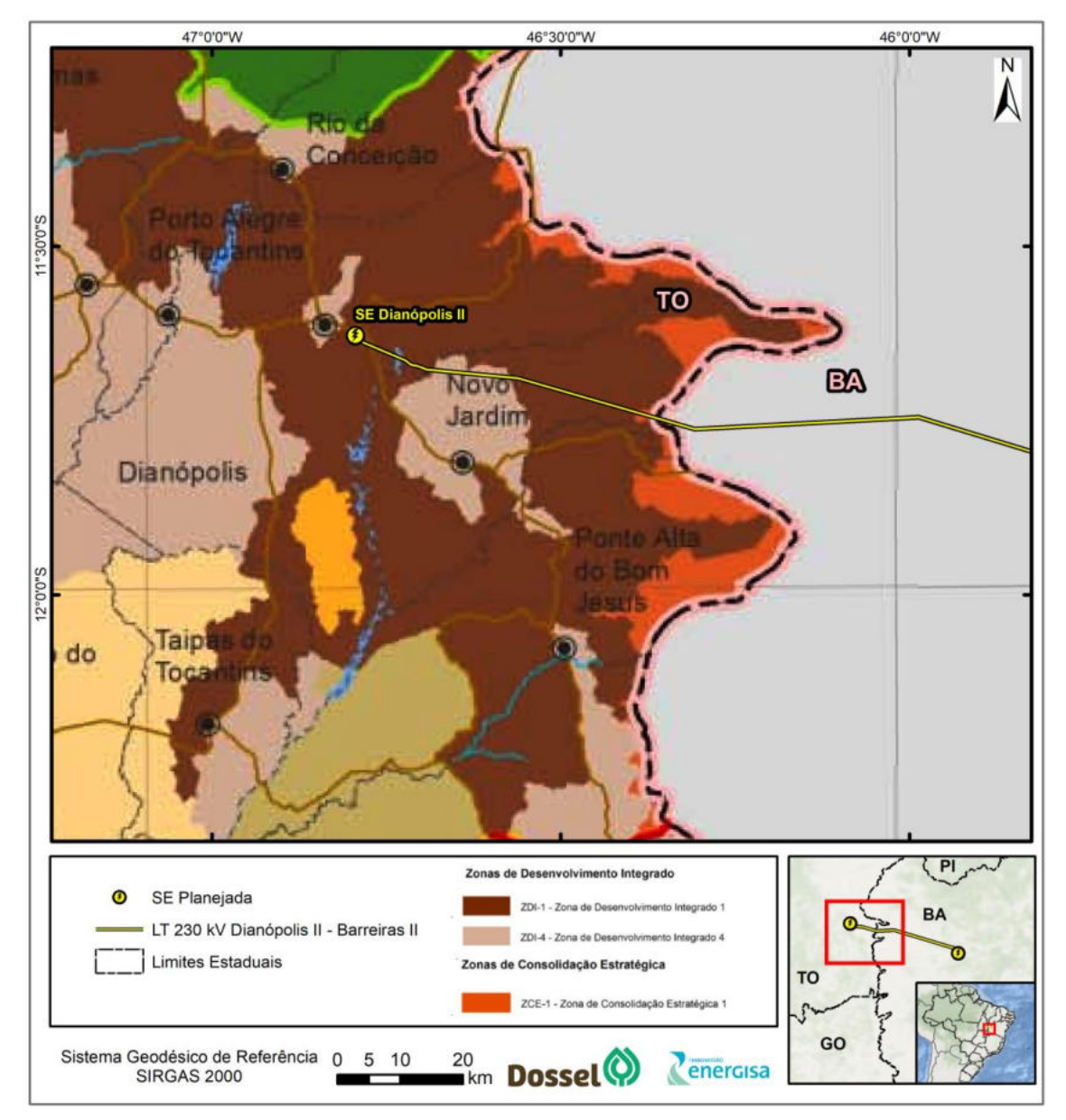

Figura 3-1: Traçado preferencial da LT 230 KV Dianópolis II Barreiras II C1 e Subestação Associada e as zonas de interferência no Tocantins. Fonte: SEPLAN, 2018.

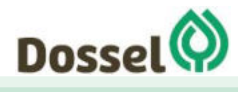

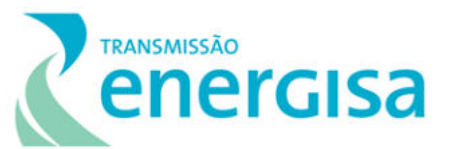

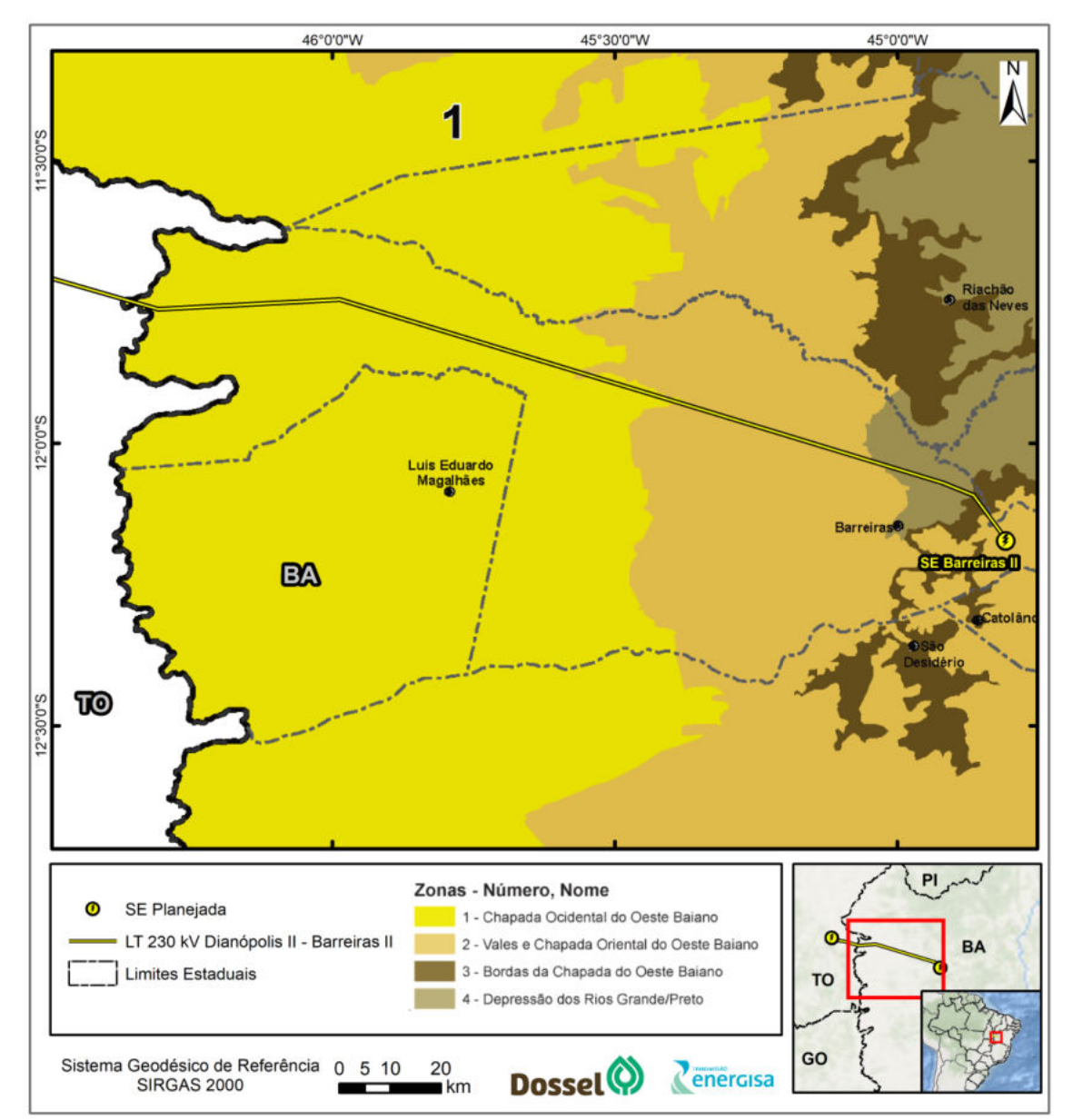

Figura 3-2: Traçado preferencial da LT 230 KV Dianópolis II Barreiras II, C1 e Subestação Associada e as zonas de interferência na Bahia . Fonte: SEPLAN, 2018.

### **3.7.1. Uso e Ocupação do solo**

Concernente ao ordenamento do território, sabe-se que com a expansão do tecido urbano no território nacional, a questão habitacional ganhou maior centralidade na medida em que constituía demanda vital da população, surgindo assim políticas específicas, voltadas para planejamento urbano e a gestão dos problemas ambientais (sanitários), fundiários, de transporte e mobilidade, de trânsito e de controle das áreas de expansão urbana e regional, materializado no zoneamento e controle do uso do solo.

A trajetória da política habitacional no Brasil tem sido marcada por mudanças na concepção e no modelo de intervenção do poder público no setor, onde com a Constituição Federal de

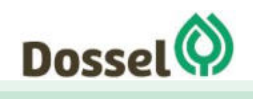

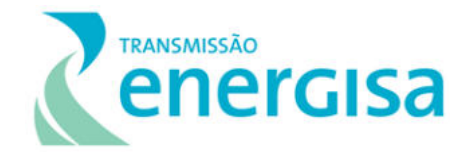

1988 e a reforma do estado, houve o processo de descentralização, com o estabelecimento da redefinição de competências, passando a ser atribuição dos Estados e Municípios a gestão dos programas sociais, e dentre eles o de habitação, seja por iniciativa própria, seja por adesão a algum programa proposto por outro nível de governo, ou ainda por imposição Constitucional.

O Estatuto das Cidades, definido a partir da Lei n° 10.257/01, estabeleceu a regulamentação dos artigos 182 e 183 da Constituição Federal de 1988, fazendo com que a Política Urbana ganhasse uma série de instrumentos jurídicos, políticos, técnicos e financeiros para que o município tenha condições de construir uma política urbana que concretize, de fato, a função social da propriedade urbana e o direito à cidade e à cidadania e a gestão democrática da cidade.

Dentre esses instrumentos, no que concerne a importância do planejamento e a gestão urbana em cidades, o Plano Diretor é o instrumento básico da política de desenvolvimento e expansão urbana, considerando as funções sociais da cidade (habitação, circulação, trabalho, lazer) e da propriedade urbana. O Plano Diretor estabelece as diretrizes sobre o zoneamento, parcelamento, uso e ocupação do solo, construções e edificações, proteção ao meio ambiente, saneamento básico, e licenciamento, constituindo-se assim como um importante instrumento para o ordenamento do espaço urbano das cidades.

De acordo com o Art. 41 do Estatuto da Cidade, o Plano Diretor é obrigatório aos municípios com mais de 20.000 habitantes, que fazem parte de regiões metropolitanas e aglomerações urbanas ou que são integrantes de áreas de especial interesse turístico, ou estão situados em áreas de influência de empreendimentos, ou ainda têm atividades com significativo impacto ambiental.

A Tabela 3-3 apresenta o panorama sobre a implementação desse instrumento de política urbana na Área de Estudo Municipal (AEM) da Lt 230 kV Dianópolis II Barreiras II C1 e Subestação Associada, baseado nas informações da Pesquisa de Informações Básicas Municipais (2015), realizada pelo IBGE e a partir do levantamento de dados primários, junto aos gestores e técnicos dos municípios, onde após a análise das legislações municipais apresentadas acima, foi possível identificar que apenas o município de Barreiras possui Plano Diretor, conforme Lei nº 651 de 16/11/2004 que "*Institui o Plano Diretor Urbano de Barreiras, define os mecanismos da sua gestão e dá outras providências*" e Lei de parcelamento do Uso do Solo, " *Lei nº 647/2004 de 10/11/2004 - Dispõe sobre o Parcelamento do Solo, Sistema Viário, Circulação, Transporte e Zoneamento do Município de Barreiras e dá outras providências*".

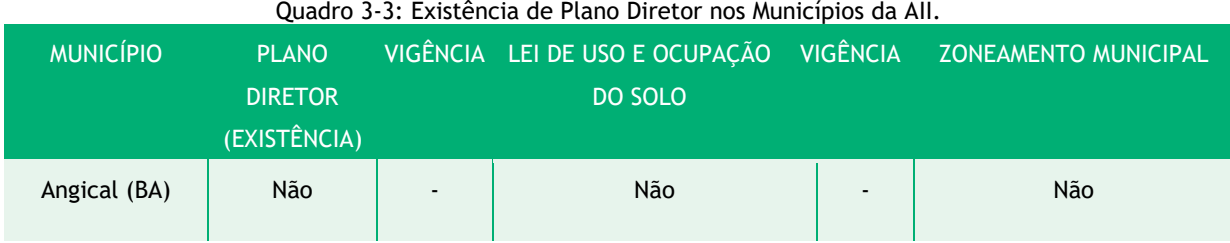

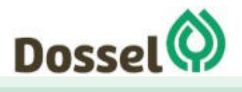

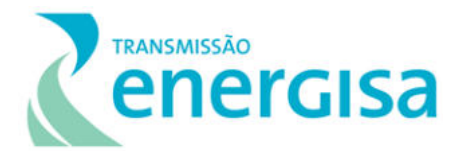

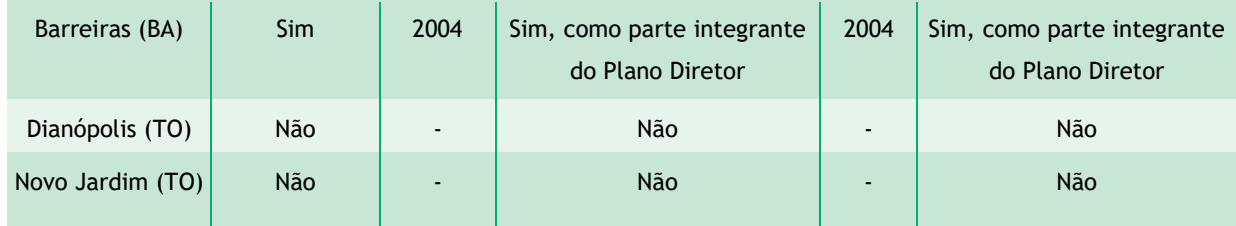

**Fonte**: IBGE - Pesquisa de Informações Básicas Municipais, 2015 e Prefeituras Municipais.

Para melhor visualização didática da situação do planejamento territorial do município de Barreiras/BA é apresentada na Figura abaixo, o mapeamento realizado com base no Zoneamento Municipal apresentado no "Plano Diretor Urbano (PDU) Abrangência Municipal - Síntese Do Plano Diretor Urbano, 2004", onde se é possível identificar que o traçado preferencial da LT interceptará a Área de Proteção Ambiental (APA) da Bacia do Rio de Janeiro, cuja essa informação é detalhada no Item 6.2.3 – do Capítulo 6 Diagnóstico Ambiental e ainda o detalhamento da zona rural e dos projetos de irrigação, que podem ser visualizados no item 6.3 – do Capitulo 6 Diagnóstico Ambiental.

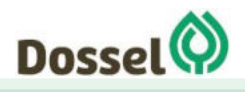

**LT 230 kV DIANÓPOLIS II – BARREIRAS II, C1 E SUBESTAÇÃO ASSOCIADA**  RELATÓRIO AMBIENTAL SIMPLIFICADO - RAS AGOSTO/2019

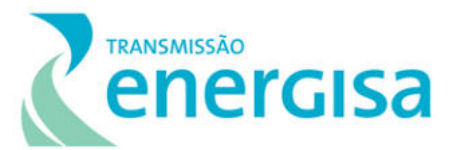

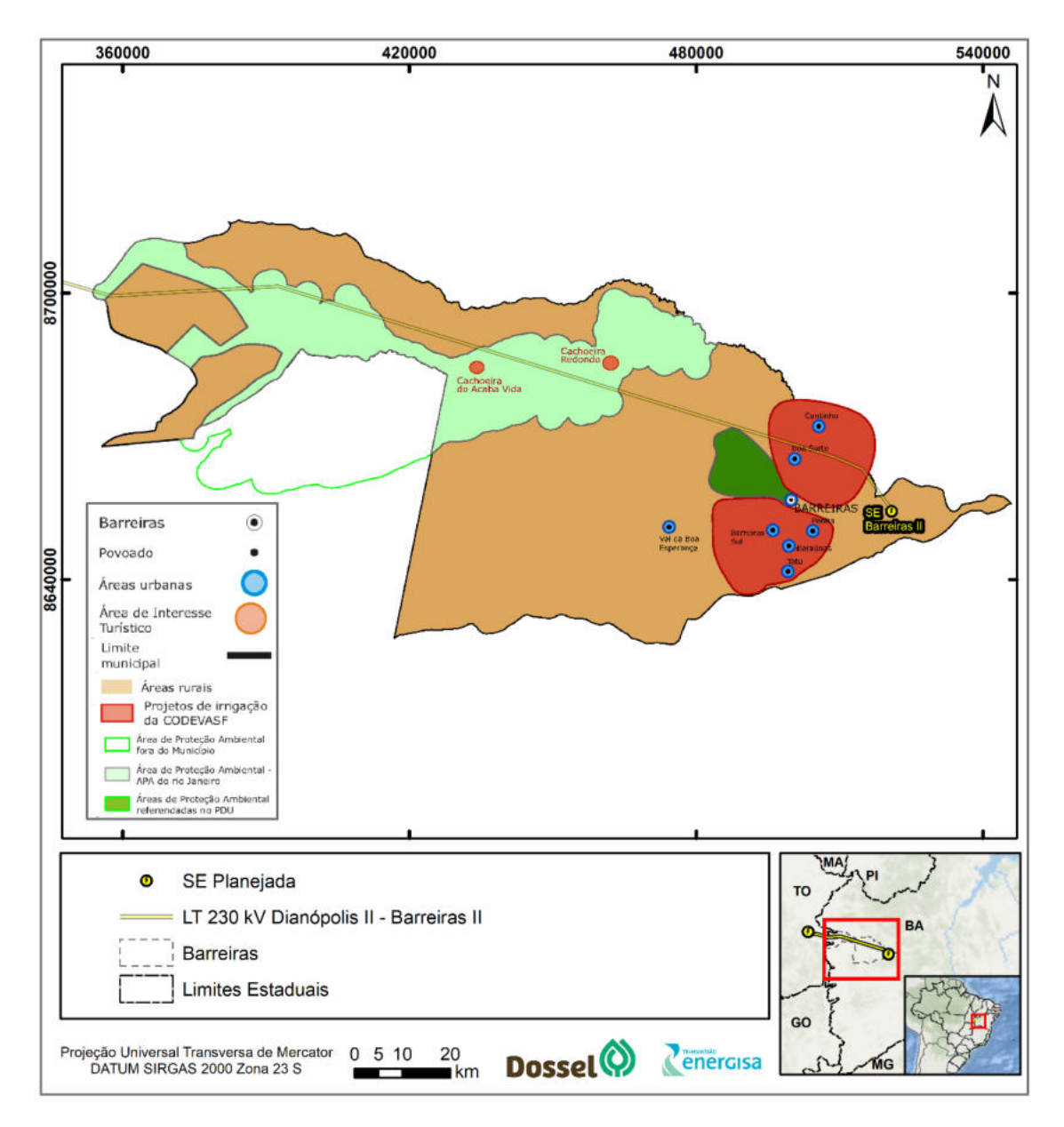

Figura 3-1: Zoneamento proposto no Plano Diretor Urbano - PDU Abrangência Municipal - Síntese Do Plano Diretor Urbano, 2004 para o Município de Barreiras - BA.

Nas campanhas de pré comunicação realizadas no período de março e abril/2019 (Anexo 2, deste RAS), iniciou-se a abertura de diálogo entre o empreendedor e o poder público local, onde foi possível a apresentação da proposta do traçado preferencial da LT e retirada de dúvidas que surgiram nessa etapa. Sendo assim, como resultado dessa atividade e do esforço empenhado, é apresentado no Anexo 1 deste RAS as 04 Certidões de Uso e Ocupação do Solo emitidas pelas prefeituras que serão atravessadas pela LT em questão, atestando que o local e o tipologia do empreendimento estão em conformidade com a legislação aplicável ao uso e ocupação do solo e que não interfere em nenhum projeto municipal atual ou futuro, estando assim de acordo com as políticas públicas setoriais.

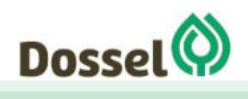

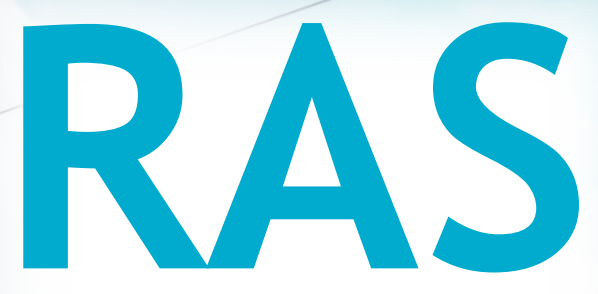

# Relatório Ambiental Simplificado

LT 230 kV Dianópolis II – Barreiras II, C1 e Subestação Associada Processo IBAMA: 02001.004634/2019/75 Requerimento de Licença Prévia

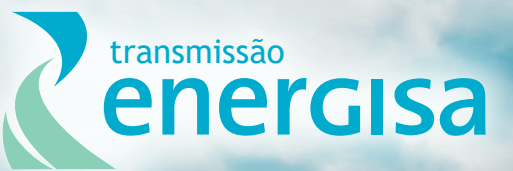

**Agosto/2019**

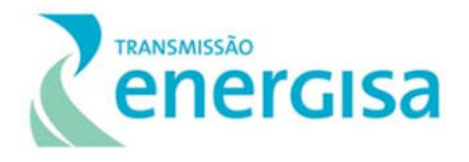

## **SUMÁRIO**

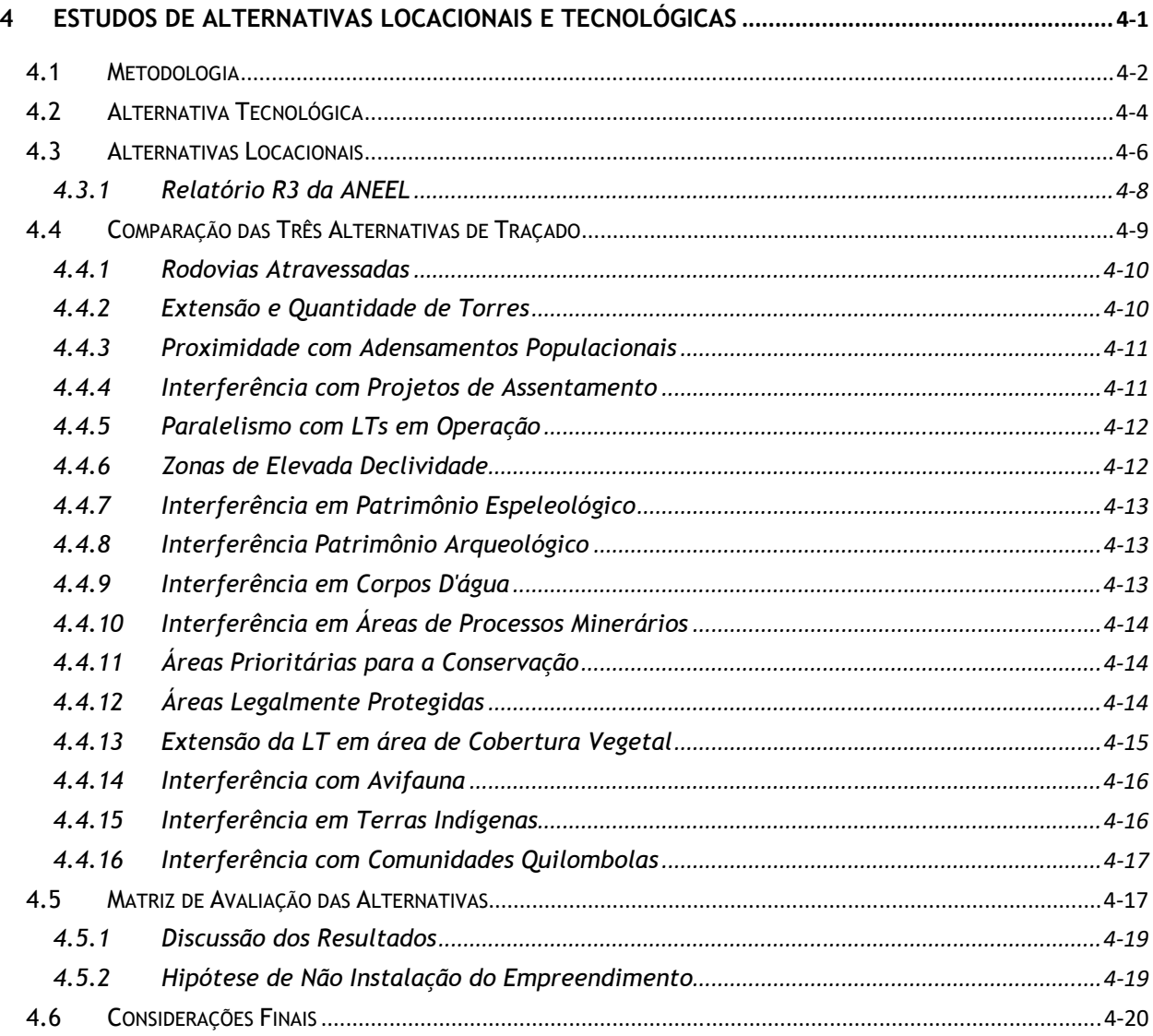

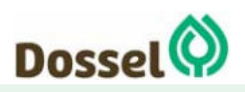

**LT 230 KV DIANÓPOLIS II – BARREIRAS II, C1 E SUBESTAÇÃO ASSOCIADA**  Relatório Ambiental Simplificado- RAS AGOSTO/2019

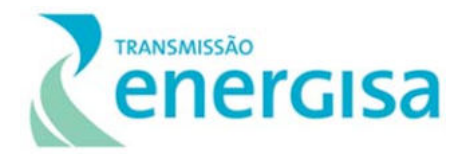

### **LISTA DE TABELAS**

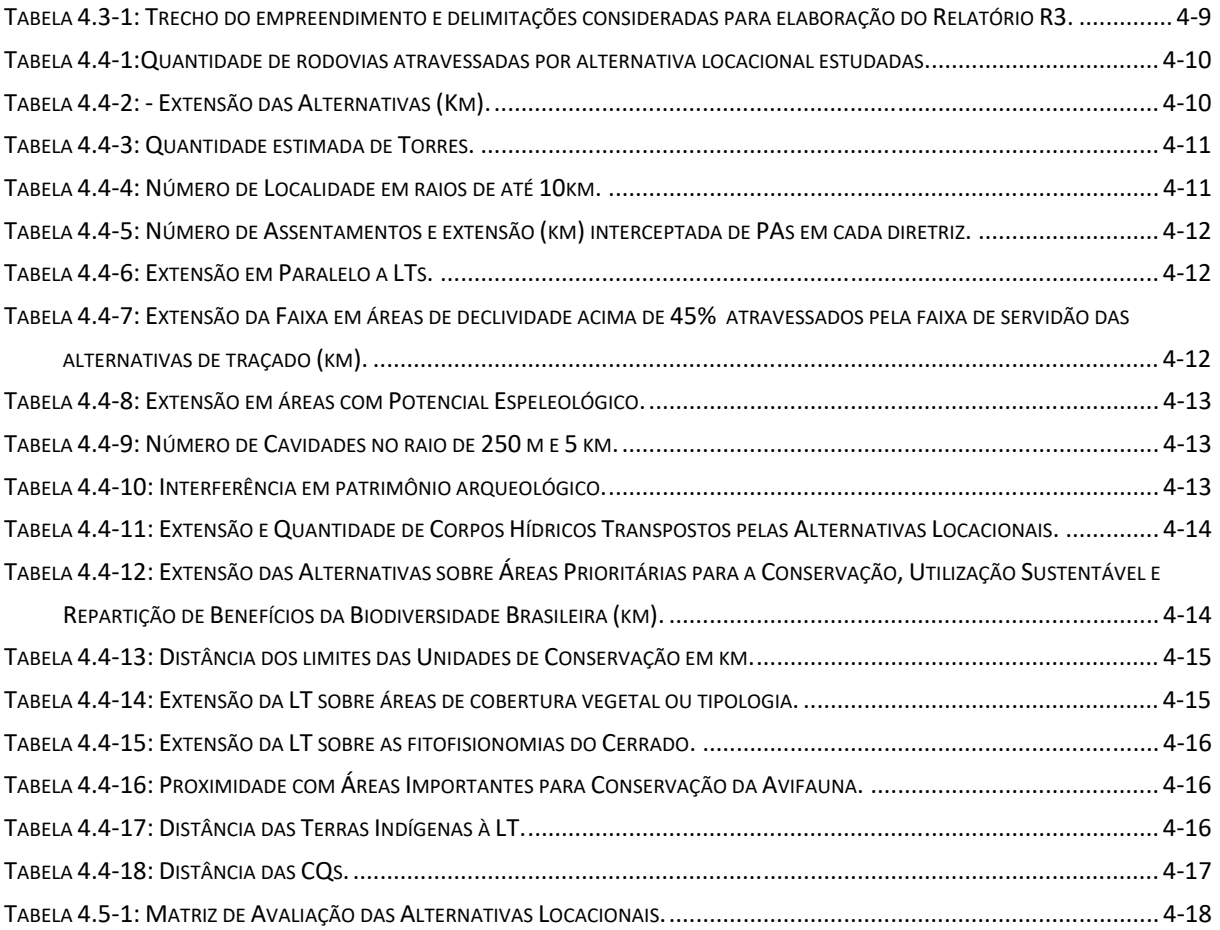

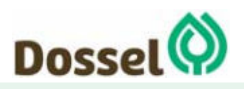

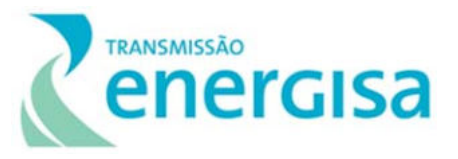

## **4 ESTUDOS DE ALTERNATIVAS LOCACIONAIS E TECNOLÓGICAS**

A proposição de alternativas locacionais e tecnológicas é um requisito ambiental expresso no Artigo 5º da Resolução do Conama nº 01/86 que se encontra alinhado com os princípios e objetivos solicitados na Lei de Política Nacional do Meio Ambiente (Lei nº 6.938/1981).

O estudo de alternativas é considerado como um dos Princípios Operacionais da Avaliação de Impacto Ambiental (IAIA,1999) e Paliwal (2006), considera essa etapa como fundamental na elaboração dos estudos de impacto ambiental e de relatórios simplificados (RAS e/ou RCA), para que seja escolhida a opção mais viável ambientalmente. Para algumas tipologias de projetos, como no caso de empreendimentos lineares, a discussão de alternativas locacionais é ainda mais relevante, devido a necessidade de seleção de traçado, que permite a incorporação e a avaliação dos aspectos socioambientais em toda região de inserção do empreendimento, equiparando estes com os critérios construtivos e de planejamento territorial, garantindo a diminuição de interferências negativas, riscos socioambientais e as incertezas associadas à implantação e operação da LT.

Este Capítulo visa atender à legislação ambiental vigente, além do envio da Minuta do Termo de Referência (TR) protocolado no IBAMA por meio da correspondência nº ENERGISA/DITR-OFC/N°108/2019 para a elaboração do Relatório Ambiental Simplificado (RAS). Assim, seguindo as recomendações do TR que consta do Anexo I da Portaria nº 421/2011, onde é solicitada a apresentação das alternativas locacionais e tecnológicas do projeto, bem como, as justificativas para a escolha da alternativa preferencial, sob aspectos técnicos, econômicos e socioambientais. A seleção da melhor diretriz do traçado da LT se deu em três etapas distintas e apresentadas a seguir:

- **1ª etapa** avaliando o principal objetivo da LT que é transportar energia elétrica, em alta tensão, de um lugar a outro, onde serão observados os pontos de origem e de destino do traçado, sendo a definição da rota mais recomendada uma reta, por possuir menor extensão e proporcionar menor perda energética na transmissão;
- **2ª etapa** são considerados os diversos obstáculos socioambientais da região de inserção da LT, visando a compatibilização do empreendimento com o espaço onde se insere. Neste caso, as intervenções ambientais decorrentes do traçado em linha reta podem ser minimizadas com a locação de vértices, que guiarão o traçado desviando de feições como áreas protegidas, núcleos urbanos, relevos acentuados, remanescentes de vegetação, entre outros;
- **3ª etapa** iniciada após os ajustes da etapa anterior, passam a ser consideradas as interferências em outras feições tais como: cruzamento de rios, terrenos com maior suscetibilidade à erosão, rotas de aves migratórias, habitats para vida silvestre, áreas de interesse espeleológico, entre outras.

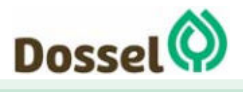

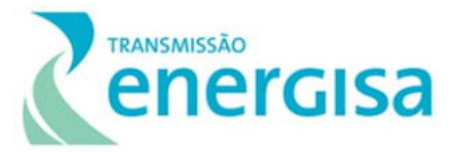

Com base na análise desses aspectos, as alternativas propostas são comparadas, visando identificar a alternativa que apresente a menor intervenção socioambiental. Para o estudo das alternativas locacionais do empreendimento, foram consideradas três alternativas locacionais de traçado, que podem ser visualizadas no Caderno de Mapas – Mapa 02: Alternativas Locacionais. Após uma avaliação criteriosa foi possível identificar aquela que apresenta a menor intervenção possível nos componentes socioambientais ao longo da diretriz do traçado da LT.

Quanto as alternativas tecnológicas, na elaboração do projeto executivo serão definidas tecnologias construtivas específicas, como por exemplo a definição exata do local e do tipo de torre (estaiada ou autoportante) e da fundação a ser utilizada, a fim de minimizar as intervenções no solo ou na supressão de vegetação. Com a redução do corte raso, poderá ser definido a altura cabo-vegetação e o tamanho das estruturas, podendo as mesmas serem alteadas em regiões de remanescentes florestais preservados. Nessa etapa de licenciamento ambiental prévio, serão apresentadas as alternativas identificadas quando da elaboração do Relatório R1- Estudos de Viabilidade Técnico-Econômica e Socioambiental, elaborado pela Empresa de Pesquisa Energética - EPE, que define em seu conteúdo as características técnicas preliminares para a implantação do empreendimento e a seleção do melhor corredor de passagem das novas linhas de transmissão, indicando assim uma alternativa de referência.

### **4.1 Metodologia**

Para definição das alternativas locacionais desse empreendimento foram consultados bancos de dados secundários oficiais de domínio público que possuem informações espaciais, bases cartográficas e imagens de satélite, listadas abaixo:

- 1. Rodovias e Estradas: Análise do banco de dados disponível no website do DNIT,2016 na escalada de 1:25.000, mediante acesso ao http://servicos.dnit.gov.br/vgeo/;
- 2. Extensão e quantidade de torres: Análise das três alternativas de traçado fornecidos pelo empreendedor utilizando o software ArcGis e cálculo de estimativa do número de torres considerando o vão de 536 metros;
- 3. Adensamentos Urbanos e Rurais: Análise da Base Cartográfica Contínua na escala de 1:250.000 (Instituto Brasileiro de Geografia e Estatística - IBGE, 2017), de maneira complementar, o dado foi refinado nas proximidades dos traçados propostos com base em imagens de Satélite disponibilizadas pelo Google Earth Pro. Os Projetos de Assentamento foram mapeados a partir da análise do banco de dados disponível pelo - Instituto Nacional de reforma Agrária (INCRA) (MDA, 2019) que pode ser acessado em http://certificacao.incra.gov.br/csv\_shp/export\_shp.py;
- 4. Empreendimentos Lineares Existentes: Empresa de Pesquisa Energética (EPE, 2018). Acessado em: https://gisepeprd.epe.gov.br/webmapepe/;
- 5. Modelo Digital do Terreno: Dados disponíveis no Serviço Geológico do Brasil (CPRM) e análise do Mapa de declividade do relevo brasileiro (2010) na escala 1:250.000 acessado

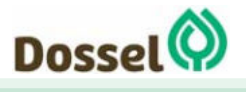

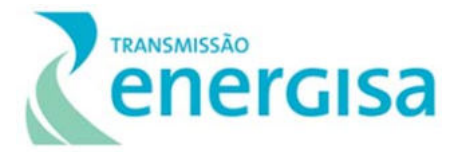

em: http://www.cprm.gov.br/publique/Gestao-Territorial/Gestao-Territorial/Mapade-Declividade-em-Percentual-do-Relevo-Brasileiro-3497.html;

- 6. Patrimônio Espeleológico: Registro de Cavidades Naturais Centro Nacional de Pesquisa e Conservação de Cavernas (CECAV), Instituto Chico Mendes de Conservação da Biodiversidade - (ICMBio/MMA, 2018) e do banco de dados da Sociedade Brasileira de Espeleologia (SBE,2015);
- 7. Patrimônio Arqueológico: Acesso ao banco de dados disponível no Cadastro Nacional de Arqueologia do Instituto do Patrimônio Histórico e Artístico Nacional (IPHAN);
- 8. Hidrografia e Corpos D'água: Base Cartográfica Contínua 1:250.000 (IBGE/2017)
- 9. Processos Minerários: Acesso ao SIGMINE, Agência Nacional de Mineração ANM, (MME, 2018) - acessado em: http://sigmine.dnpm.gov.br/webmap/;
- 10. Áreas Prioritárias para Conservação: MMA, 2019 Análise do banco de dados disponível no website http://areasprioritarias.mma.gov.br/2-atualizacao-das-areas-prioritarias;
- 11. Unidades de Conservação do Brasil Federal e Estadual mediante acesso ao banco de dados disponível no website do ICMBio/MMA,2019 que podem ser acessadas pelo caminho:

http://mapas.mma.gov.br/i3geo/mma/openlayers.htm?556hnep8hdaguef0gjcq2h4tn2.

- 12. Cobertura Vegetal: MapBiomas, 2017; reclassificado de Probio, 2007. escala 1:250.000;
- 13. Comunidades Quilombolas: Pontos de Registros fornecidos pela Fundação Cultural Palmares (FCP) (SCDC/MinC, 2018) acessado pelo website http://acervofundiario.incra.gov.br/geodownload/geodados.php, além da inclusão das comunidades Baião, Matões e Poço Dantas a partir de coordenadas disponibilizada pela FCP e confirmadas através dos levantamentos se campo para o Diagnostico Socioeconômico;
- 14. Terras Indígenas: Acesso ao banco de dados disponível pela Fundação Nacional do Índio (FUNAI, 2018), mediante acesso ao website http://geoserver.funai.gov.br:80/geoserver/Funai/ows?service=WFS&version=1.0.0&re quest=GetFeature&typeName=Funai:tis\_estudo&outputFormat=SHAPE-ZIP.

Para a avaliação das alternativas locacionais, utilizou-se performar uma matriz na qual cada critério analisado recebeu um peso de 0 (zero) a 10 (dez) de acordo com sua Dimensão e Importância (DI). Na avaliação de cada critério, esses foram mensurados e ranqueados com um Índice de Interferência (II), variando de 1 (um) a 3 (três) por alternativa estudada, onde 1 representou a alternativa que gera menor interferência e 3 a maior.

Para cada critério definido, as alternativas locacionais receberam uma pontuação definida pelo resultado da multiplicação: DI x II. Somados todos os critérios, os maiores valores indicam que há maiores restrições ambientais associadas a cada critério avaliado e, por conseguinte, uma menor viabilidade técnica e ambiental da alternativa. Dessa forma, a alternativa que apresentou o menor valor foi considerada como sendo a mais indicada.

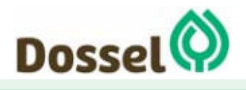

**LT 230 KV DIANÓPOLIS II – BARREIRAS II, C1 E SUBESTAÇÃO ASSOCIADA**  Relatório Ambiental Simplificado- RAS AGOSTO/2019

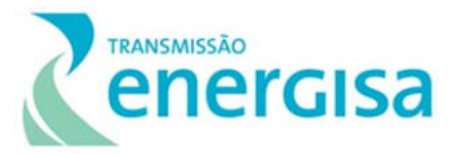

Os dados primários coletados em campo para compor o diagnóstico ambiental, assim como os dados de topografia, engenharia e fundiário que possuem maior detalhamento das informações, não foram utilizados para definição da melhor alternativa, visto que tais dados somente foram elaborados e estudados para a alternativa selecionada. Essas informações foram utilizadas para um melhor refinamento do traçado selecionado, a fim de auxiliar na microlocalização do projeto e na definição dos métodos construtivos menos impactantes ao meio ambiente.

### **4.2 Alternativa Tecnológica**

O empreendimento em tela tem por objetivo prover o escoamento do potencial de geração de energia elétrica existente e futura e que também proporcione maior robustez no suprimento de energia elétrica à região de Dianópolis sudeste do estado de Tocantins e ao oeste da Bahia (EPE, 2017).

A Alternativa tecnológica escolhida para o referido empreendimento, observa o critério de mínimo custo global, e que além dos aspectos técnicos, econômicos e socioambientais, a alternativa escolhida também é aderente à visão estratégica de expansão para a região sudeste do Tocantins.

Ainda do ponto de vista técnico da solução escolhida, destaca-se que as linhas de transmissão serão construídas com uso de 2 condutores (CAL liga 1120 - 823 kcmil - 37 fios) dispostos na horizontal com espaçamento igual a 457 mm e a estrutura predominante será a Monomastro Cara de Gato denominada E2EL, conforme figura abaixo. A adoção dessa estrutura é importante para propiciar ao empreendimento o uso de torres estaiadas sem grande aumento da largura da faixa de servidão.

Para tanto, ressalta-se que análises técnicas e tecnologias foram aplicadas para a avaliação dessas alternativas desde o primeiro contato com as especificações técnicas de projeto constantes do Edital do Leilão-Aneel, ao serem analisadas e consequentemente elaborado o Projeto Básico de Engenharia, que é submetido à Aneel. Esse Projeto também foi apresentado ao Setor de Meio Ambiente do empreendedor, para o seu enquadramento socioambiental e para a indicação de medidas a fim de minimizar os impactos socioambientais, tais como:

- A escolha de diferentes estruturas (torres) para cada tipo de esforço atuante nos cabos (Capítulo 2 Caracterização do Empreendimento), o que possibilita a alocação de vértices para o desvio de obstáculos socioambientais;
- O alteamento das torres, elevando os cabos condutores entre 19 m e 51 m de distância do solo, permitindo a manutenção da vegetação nativa de porte considerável dentro da faixa de servidão (prevista para ter 40 m de largura);
- O aumento dos vãos entre torres para a redução de intervenção em áreas sensíveis (a média do vão é de 536 m, mas pode chegar à mais de 700 m em situações específicas);

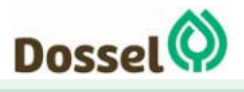

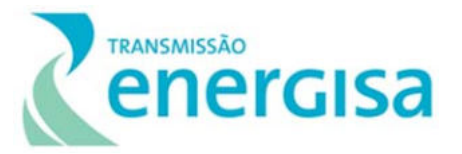

 A introdução de estruturas mais leves e modernas, como é o caso da torre estaiada tipo Suspensão Leve (CAEL, JMEL, JREL, JAEL e T5EL), que deverão ser aplicadas na maioria casos, reduzindo o peso sobre os solos.

Uma outra aplicação do termo "tecnológico" se dá quanto a largura da faixa de servidão que é definida de forma a garantir a segurança da população e o bom funcionamento da LT e estruturas associadas. Para isso, são consideradas a tensão da linha (kV), a quantidade de energia a ser transportada e as condições climáticas do local, entre outros critérios. Tradicionalmente, quanto maior a "quantidade" de energia a ser transportada em uma LT, maior será a largura da sua faixa de servidão. Para a LT em estudo a faixa de servidão foi definida de 40 m.

Em razão disso, o presente Capítulo tem maior enfoque na comparação das alternativas locacionais relacionadas ao traçado da LT do empreendimento proposto. Para tal análise, foram estudadas 3 (três) alternativas de traçado, que serão apresentadas no próximo item deste Capítulo.

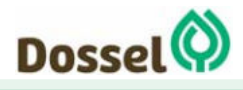

Relatório Ambiental Simplificado- RAS AGOSTO/2019

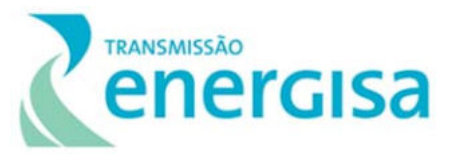

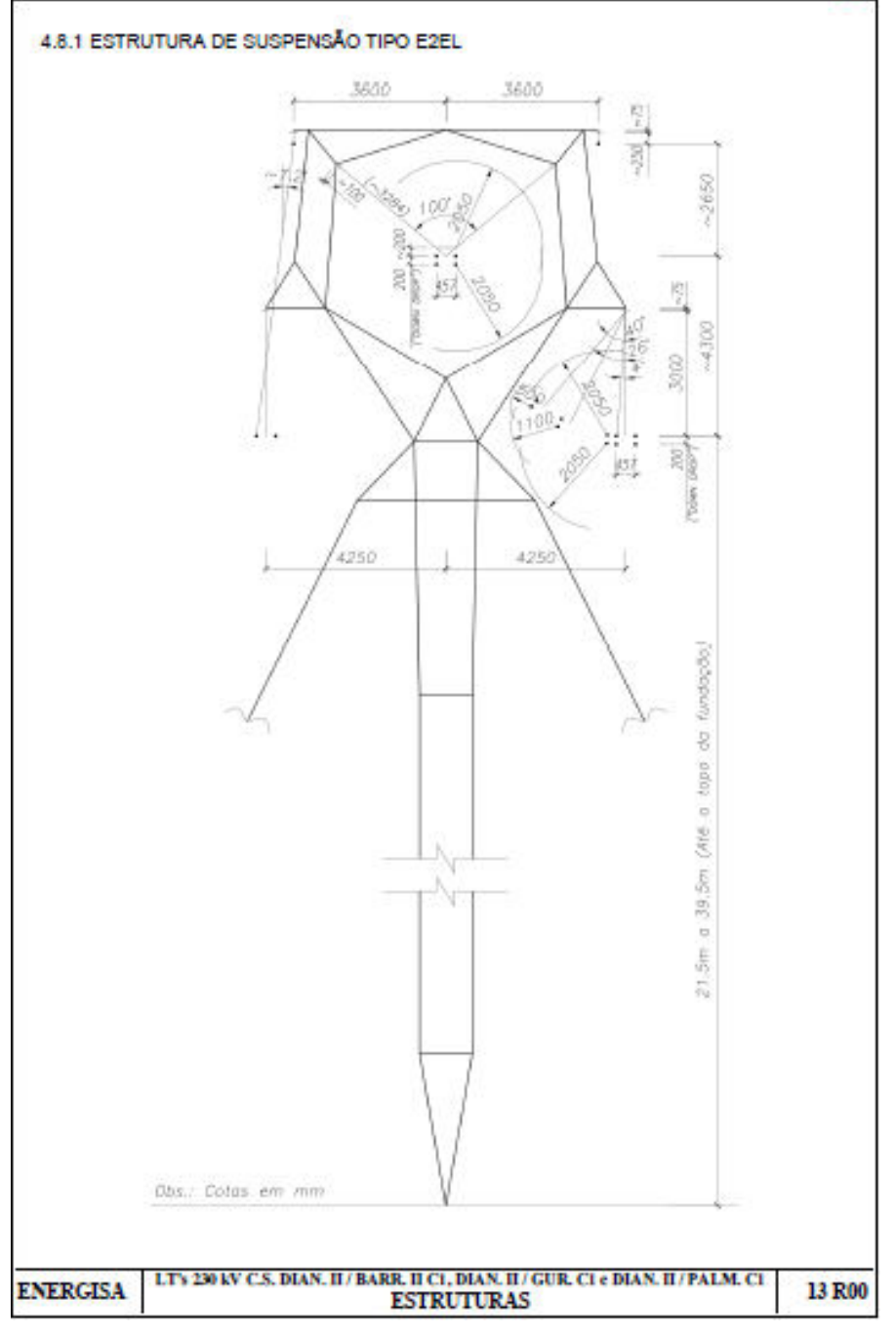

Figura 4.2‐1: Monomastro Cara de Gato denominada E2E.

### **4.3 Alternativas Locacionais**

A LT 230 kV Dianópolis II – Barreiras II, C1 interligará duas subestações, sendo elas: SE 230138 kV Dianópolis II e a SE Barreiras II. Dessa forma, foram realizadas avaliações dos critérios para o trecho em análise para identificar a alternativa de traçado com melhor viabilidade técnica e ambiental.

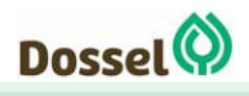

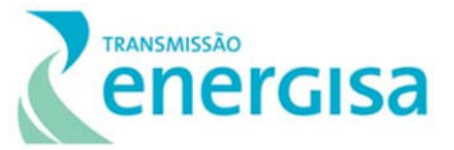

Com base na metodologia apresentada no item anterior, foram estudadas três alternativas locacionais para a implantação do empreendimento, conforme apresenta a Figura 4.3-1 abaixo.

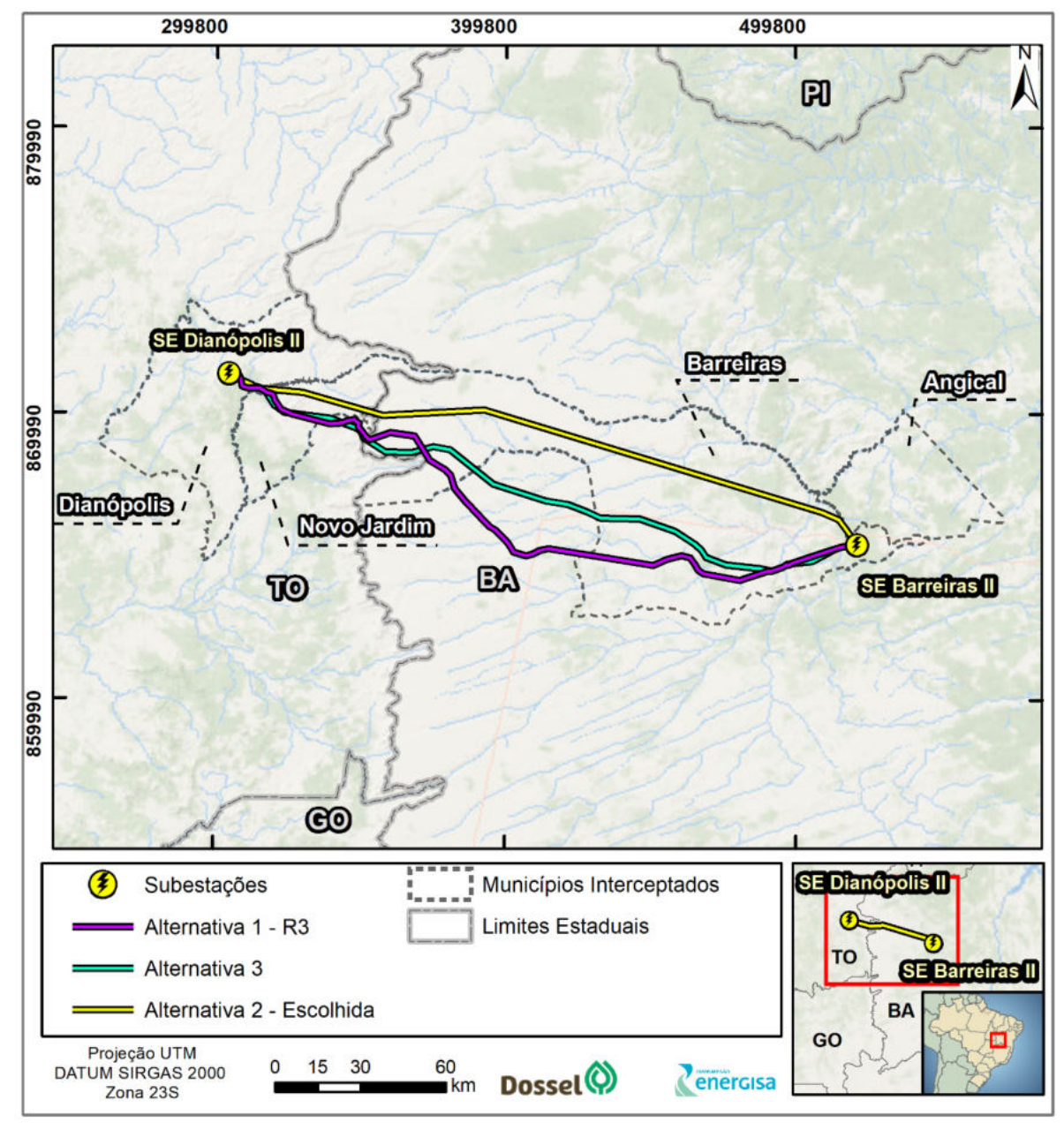

Figura 4.3‐1: Localização das Alternativas Locacionais de traçado para o projeto LT 230 kV Dianópolis II – Barreiras II, C1 e Subestação Associada.

- **Alternativa 1:** Esta alternativa locacional é apresentada no Relatório R3 como a preferencial para implantação do empreendimento, onde por meio do resultado da Análise Integrada dos Aspectos Socioambientais, em um corredor de 10 km, definiuse a localização da alternativa de instalação da LT. Assim, o Relatório R3 mapeou as áreas de maior ou menor sensibilidade, permitindo a identificação dos locais com maior complexidade e dificuldade, sob a ótica socioeconômica e ambiental.
- **Alternativa 2:** Esta alternativa locacional é a selecionada e descrita como a diretriz preferencial do traçado para a implantação do empreendimento, devido aos novos

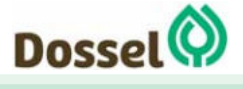

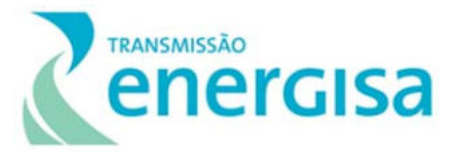

levantamentos e informações coletadas *in loco* pelas equipes técnicas da Dossel Ambiental, de engenharia e fundiário do empreendedor. Esses dados foram considerados com o objetivo de minimizar as interferências com elementos da paisagem de relevância socioambiental da nessa nova diretriz da LT.

 **Alternativa 3:** Essa alternativa foi elaborada com o intuito de fugir das variáveis socioambientais e tentar oferecer o caminho mais curto dentre os que o Relatório R3 apresentava, entre as subestações propostas. Foi levado em consideração durante a sua elaboração os dados espaciais de restrições ambientais na área do empreendimento, como as unidades de conservação, áreas ocupadas por comunidades tradicionais, sítios arqueológicos, áreas tombadas, cavidades naturais e manchas urbanas.

### **4.3.1 Relatório R3 da ANEEL**

O processo de documentação da Agência Nacional de Energia Elétrica (ANEEL) para a outorga de uma nova instalação a ser integrada à Rede Básica é composto por quatro (04) Relatórios Básicos, cuja elaboração é detalhada no documento da Empresa de Pesquisa Energética intitulado EPE-DEE-RE-001/2005-R1 – "*Diretrizes para Elaboração dos Relatórios Técnicos Referentes às Novas Instalações da Rede Básica*", conforme listado a seguir:

- Relatório R1 demonstração da viabilidade tecnico-econômica e socioambiental;
- Relatório R2 detalhamento técnico da alternativa de referência;
- Relatório R3 caracterização e análise socioambiental do corredor selecionado para a implantação do empreendimento e
- Relatório R4 definição dos requisitos do sistema circunvizinho de forma a se assegurar uma operação harmoniosa entre a nova obra e as instalações existentes.

Nesse contexto, o Relatório R3 apresentou o resultado das avaliações socioambientais preliminares relativas ao corredor de passagem, definido pela EPE, e de análises *in loco* da exequibilidade do empreendimento. Assim, foi identificada a diretriz preferencial da LT a partir dos pontos de vista construtivo, socioambiental e econômico.

Os estudos apresentados no Relatório R3 foram elaborados com base nos corredores e extensões indicados no Relatório R1, apresentado na tabela abaixo. A análise integrada das caracterizações socioambientais desse Relatório R3 visou definir as áreas mais adequadas ou favoráveis para implantação dos empreendimentos, minimizando as interferências e impactos ao meio ambiente, considerando os aspectos construtivos.

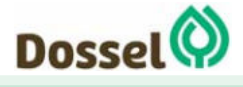
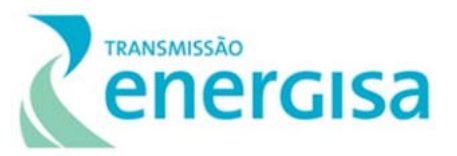

Tabela 4.3‐1: Trecho do empreendimento e delimitações consideradas para elaboração do Relatório R3.

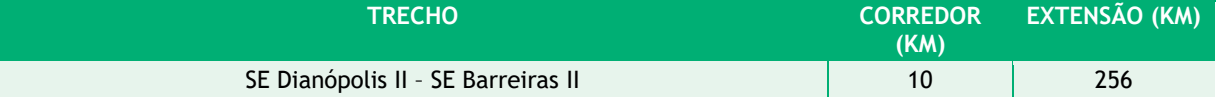

Nesse âmbito, o Sistema de Informação Geográfica (SIG) é fundamental para viabilizar a construção de uma linguagem comum, o intercâmbio e realimentação do processo de análise integrada para definição das áreas frágeis e daquelas favoráveis para implantação de empreendimentos.

A utilização de SIG possibilitou o mapeamento dessas áreas e consequentemente uma escolha mais objetiva da alternativa mais viável de diretriz de traçado. Além de facilitar a análise integrada dos planos de informação (temas) selecionados, a visualização do quadro atual da região, os diversos contextos ambientais necessários e a caracterização do cenário prospectivo com a implantação do empreendimento.

Na definição da diretriz preferencial da LT 230 kV Dianópolis II – Barreiras II, C1 foram analisados os dados secundários e as informações levantadas durante as atividades de campo. Assim, para a elaboração do produto, optou-se pela utilização das ferramentas de geoprocessamento, Software ArcGis 10.3 para que pudessem ser confrontados os múltiplos planos de informação levantados.

A seleção da diretriz preferencial priorizou as áreas de menor sensibilidade ambiental integrada, evitando passar por áreas de comunidades sensíveis (territórios quilombolas, terras indígenas e projetos de assentamento), áreas restritivas destinadas a preservação ambiental.

Os múltiplos indicadores, anteriormente apresentados, foram levantados em formato vetorial no ambiente SIG e a partir da conversão para ambiente matricial (raster). Neste sentido, o trabalho se deu em duas etapas distintas, porém subsequentes.

Na primeira etapa os múltiplos indicadores passaram a serem analisados de maneira individual, permitindo desta maneira a discussão e a relação das inúmeras classes do mesmo tema. Após o estabelecimento desta etapa, os indicadores foram confrontados uns com os outros, podendo correlacioná-los e ponderá-los entre si, conduzindo diretamente ao cenário referente à análise de sensibilidade socioambiental.

## **4.4 Comparação das Três Alternativas de Traçado**

A seguir, são apresentadas análises individualizadas de cada um dos critérios definidos considerando cada uma das alternativas estudadas, onde se estudou as principais restrições socioambientais associadas aos seguintes critérios socioeconômicos, bióticos e físicos:

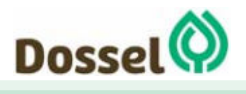

#### **LT 230 KV DIANÓPOLIS II – BARREIRAS II, C1 E SUBESTAÇÃO ASSOCIADA**  Relatório Ambiental Simplificado- RAS AGOSTO/2019

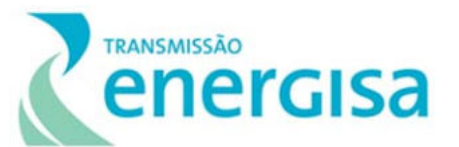

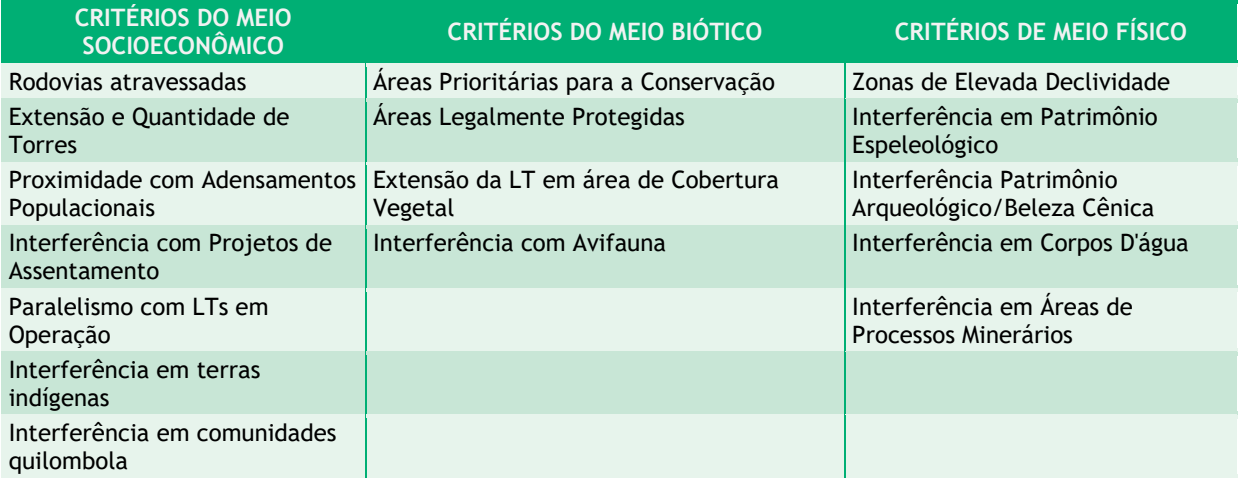

Quadro 4.4‐1. Critérios avaliados durante a comparação das alternativas.

### **4.4.1 Rodovias Atravessadas**

As rodovias (estaduais e federais) que apresentam algum grau de interação potencial com as três alternativas locacionais analisadas foram mapeados a partir do Departamento Nacional de Infraestrutura de Transportes (DNIT, 2016), conforme pode ser visualizado na tabela abaixo.

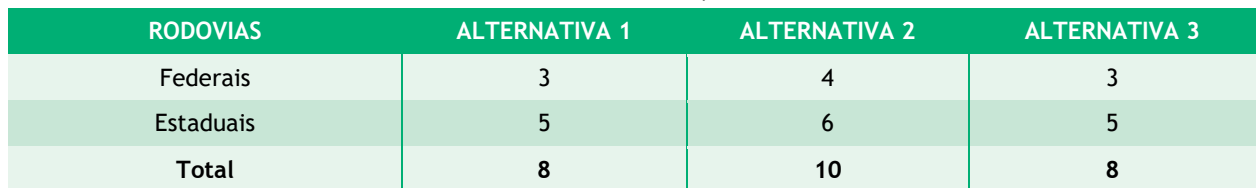

Tabela 4.4‐1:Quantidade de rodovias atravessadas por alternativa locacional estudadas.

### **4.4.2 Extensão e Quantidade de Torres**

Observando a necessidade de ligação das duas subestações e a necessidade de desvios das feições de elevada sensibilidade, nota-se que extensão da LT tem um grau de impacto tão maior quanto maior for sua extensão. À medida que cresce a extensão da alternativa em km, crescem também os impactos diretos gerados pelo empreendimento, como aumento da supressão de vegetação para a instalação das praças de torre e da faixa de serviço, a consequente perda de habitat da fauna, emissões de ruído e de poluentes atmosféricos gerados pela movimentação de máquinas e equipamentos, entre outros.

As tabelas abaixo indicam a extensão das alternativas (em km), por alternativa estuada e apresenta a estimativa da quantidade de torres considerando um vão de distância médio de 536 metros.

Tabela 4.4‐2: ‐ Extensão das Alternativas (Km).

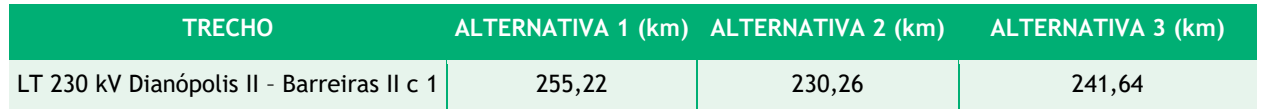

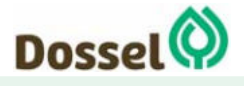

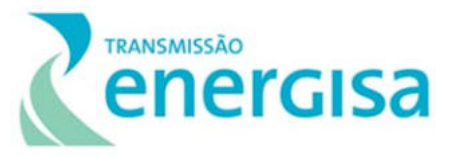

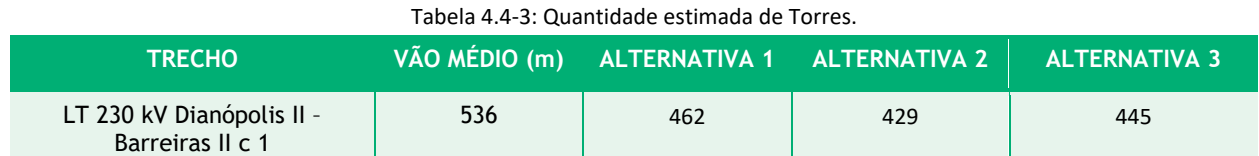

### **4.4.3 Proximidade com Adensamentos Populacionais**

Uma das premissas centrais na possível escolha da melhor alternativa locacional para a implantação do empreendimento foi o de desvio de zona urbana e outros aglomerados residenciais, como projetos de assentamento. Para aferir a proximidade da LT com aglomerados residenciais, foi considerada a Base Cartográfica Contínua - 1:250.000 (IBGE, 2017) e posteriormente o dado foi refinado nas proximidades da LT com base em imagens de satélite disponibilizadas pelo Google Earth Pro considerando o raio de 10 km a partir da diretriz preferencial do traçado estudado, conforme a tabela abaixo.

Em um segundo momento, após a contagem do número de pontos (cidades, lugarejos, povoados, projetos de assentamentos e vilas) presentes dentro do raio de 10 km, se mapeou, utilizando o software ArcGis, o distanciamento do traçado ( $D = 2$ , 4, 6, 8 e 10 km) das respectivas alternativas.

A definição de uma melhor alternativa segue a premissa de que quanto maior o distanciamento, melhor a alternativa, conforme apresentado na tabela abaixo.

| <b>RAIOS DE DISTANCIAMENTO</b> | <b>ALTERNATIVA 1</b> | <b>ALTERNATIVA 2</b> | <b>ALTERNATIVA 3</b> |
|--------------------------------|----------------------|----------------------|----------------------|
| Até 2 km                       |                      |                      |                      |
| De 2 a 4 km                    |                      |                      |                      |
| De 4 a 6 km                    |                      |                      |                      |
| De 6 a 8 km                    |                      |                      |                      |
| De 8 a 10 km                   |                      |                      |                      |
| <b>Total</b>                   |                      |                      |                      |

Tabela 4.4‐4: Número de Localidade em raios de até 10km.

### **4.4.4 Interferência com Projetos de Assentamento**

Os Projetos de Assentamento (PAs) possuem uma peculiar dinâmica de ocupação espacial, envolvendo, dentre outros aspectos, o parcelamento do espaço em pequenas glebas e definição de áreas comunitárias. A proximidade ou interferência da LT com tais projetos pode implicar em relações fundiárias complexas, além da ocupação da gleba pela faixa de servidão, aspectos com alto potencial de vulnerabilidade.

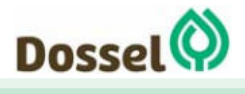

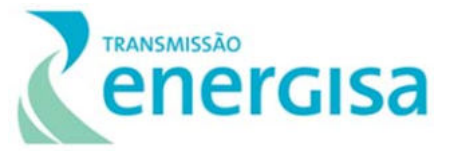

As três alternativas de traçado para a LT 230 kV Dianópolis II – Barreiras II, C1, com base no banco de dados disponível no Instituto Nacional de Colonização e reforma Agrária (INCRA,2016) não irá interceptar nenhum projeto de assentamento.

| <b>PROJETOS DE ASSENTAMENTO</b> | <b>ALTERNATIVA 1</b> | ALTERNATIVA 2 | <b>ALTERNATIVA 3</b> |
|---------------------------------|----------------------|---------------|----------------------|
| Quantidade (n)                  |                      |               |                      |
| Extensão acumulada (km)         |                      |               |                      |

Tabela 4.4‐5: Número de Assentamentos e extensão (km) interceptada de PAs em cada diretriz.

### **4.4.5 Paralelismo com LTs em Operação**

Para linhas de transmissão, a adoção de trajetos em paralelo com outros empreendimentos similares, já instalados ou planejados, favorece a contenção de adversidades em diversos aspectos, a exemplo da redução da largura da faixa de servidão necessária ou o compartilhamento de acessos já existentes. Neste sentido, foi incluído dentre os fatores de análise das alternativas, a extensão de paralelismo com outra LT, fator analisado de forma inversa, visto que o maior paralelismo favorece a alternativa. A extensão de paralelismo com LT's já existentes é apresentada na tabela abaixo.

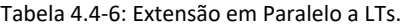

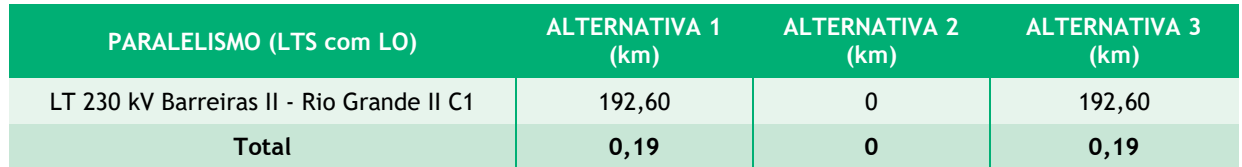

### **4.4.6 Zonas de Elevada Declividade**

A instalação de torres em trechos declivosos do relevo implica em riscos geotécnicos, além de maior propensão ao desenvolvimento de processos erosivos durante, principalmente, a fase de implantação das obras civis (aberturas das fundações das torres) e abertura de novos acessos.

Quanto maior o número de travessias de serras menos favorável essa alternativa será para a implantação da LT. Para estimativa de interferência em área de elevada declividade, foram usados os dados disponíveis no Companhia de Pesquisa de Recursos Minerais (CPRM) e análise do Mapa de declividade do relevo brasileiro (2010) na escala 1:250.000 para verificar a extensão de travessia da alternativa sobre declividades acima de 45%. O resultado é apresentado pela Tabela 4.4-7.

Tabela 4.4‐7: Extensão da Faixa em áreas de declividade acima de 45% atravessados pela faixa de servidão das alternativas de traçado (km).

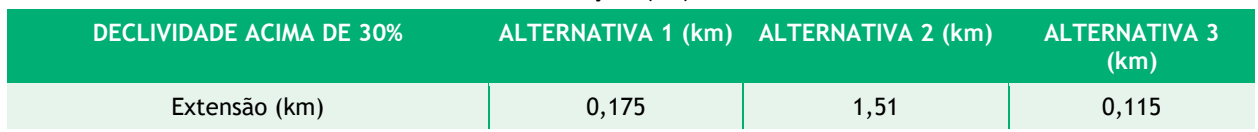

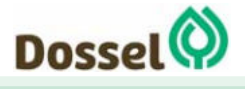

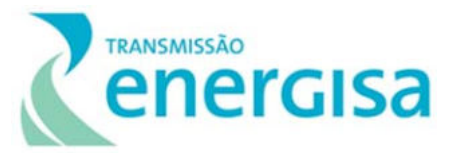

### **4.4.7 Interferência em Patrimônio Espeleológico**

Visando atender a Portaria MMA n˚ 421/2011, os Decretos n˚ 99.556/1990 e 6.640/2008 e a Resolução CONAMA 347/2004, a avaliação da intervenção das alternativas locacionais estudadas relacionadas com o critério potencial espeleológico foi feita com base em duas referências: primeiro relacionado ás áreas de potencial espeleológico, relacionados no Mapa de Potencialidade de Cavernas no Brasil (RBEsp,2012), e segundo pela proximidade das alternativas com cavidades naturais registradas no Centro Nacional de Pesquisa e Conservação de Cavernas (CECAV) - ICMBio/MMA, 2016 e no banco de dados da Sociedade Brasileira de Espeleologia (SBE, 2015), considerando um raio de 250 m do eixo da LT, de forma a atender a delimitação de área de influência de cavidades estabelecida no art. 4˚, § 3˚ da CONAMA 347/04, e um raio de 5 km da LT para avaliar a presença de cavidades.

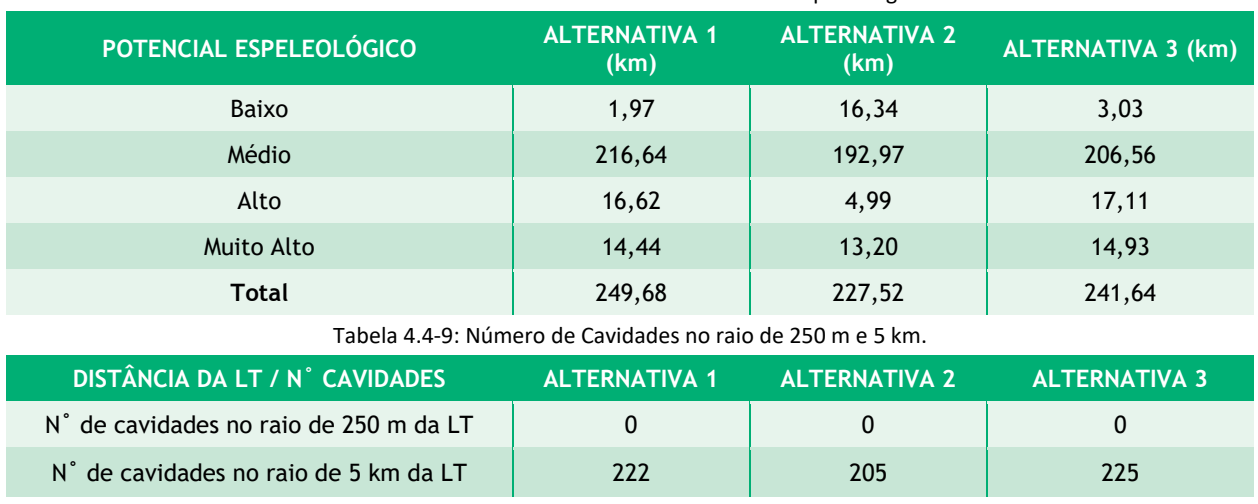

Tabela 4.4‐8: Extensão em áreas com Potencial Espeleológico.

### **4.4.8 Interferência Patrimônio Arqueológico**

Para a avaliação das possíveis interferências com patrimônio arqueológico não foram identificados dados públicos georreferenciados que permitissem o cruzamento das alternativas com esses critérios.

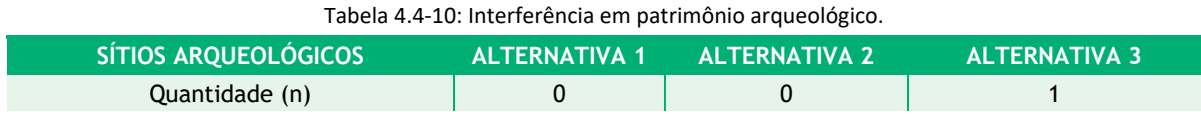

### **4.4.9 Interferência em Corpos D'água**

Durante a instalação de linhas de transmissão, as possíveis interferências com corpos d'água estão principalmente associadas ao processo construtivo em suas margens, podendo afetar neste caso, tanto Áreas de Preservação Permanente (APPs), quanto a própria qualidade das águas, além de acarretar riscos para a fundação e estabilidade das torres. Embora haja um

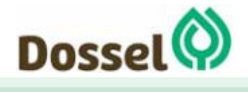

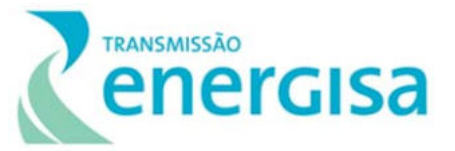

esforço especial na elaboração do projeto executivo para locação das torres afastadas das áreas de APP, este tema deve ser considerado na análise das alternativas locacionais estudadas. Considerando que a exata localização das torres será definida quando da elaboração do Projeto Executivo, nesse momento da análise de viabilidade ambiental é possível verificar o número de corpos hídricos que seriam transpostos pelo empreendimento. Dessa forma, foram medidas as extensões sobre as áreas úmidas atravessadas, com valores expostos na Tabela 4.4-11.

Tabela 4.4‐11: Extensão e Quantidade de Corpos Hídricos Transpostos pelas Alternativas Locacionais.

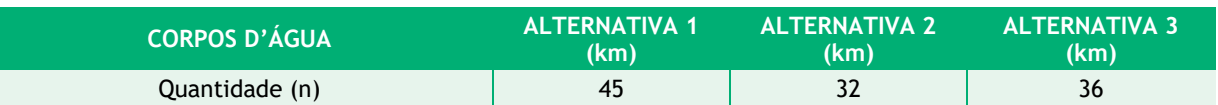

### **4.4.10 Interferência em Áreas de Processos Minerários**

Para a fase de planejamento de novas linhas de transmissão, se faz necessário o prévio mapeamento das atividades minerárias que ocorrem na faixa de servidão do traçado preferencial. Para análise das alternativas foi utilizada a base disponibilizada pelo Agência Nacional Mineral (ANM, 2019), e não foram identificados nenhum processo minerário no traçado preferencial de nenhuma das 03 alternativas.

### **4.4.11 Áreas Prioritárias para a Conservação**

As Áreas Prioritárias para a Conservação, Utilização Sustentável e Repartição de Benefícios da Biodiversidade Brasileira são definidas pela Portaria MMA n˚ 126/2004. O objetivo é indicar áreas para a criação de Unidades de Conservação, guiar Projetos de Desenvolvimento Sustentável no entorno de Unidades de Conservação, inventários biológicos em áreas insuficientemente conhecidas, entre outros.

Foram estimadas as adversidades impostas por cada alternativa, considerando a extensão do traçado dentro dessas áreas. A avaliação foi ponderada na subdivisão das áreas por Grau de Importância. Na Tabela 4.4-12 são apresentadas as extensões de cada alternativa por *Grau de Importância*.

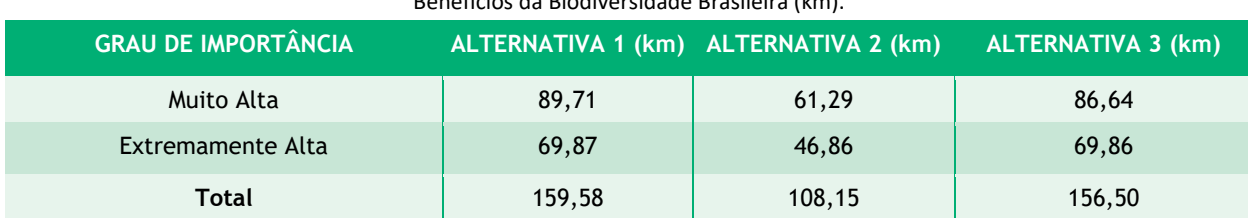

Tabela 4.4‐12: Extensão das Alternativas sobre Áreas Prioritárias para a Conservação, Utilização Sustentável e Repartição de Benefícios da Biodiversidade Brasileira (km).

## **4.4.12 Áreas Legalmente Protegidas**

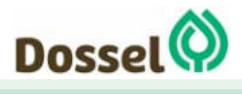

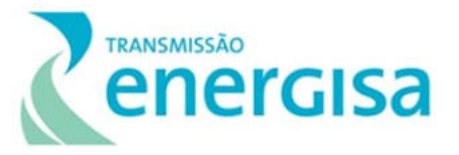

A avaliação da interferência das alternativas locacionais foi feita considerando as diferentes categorias de áreas legalmente protegidas definidas pelo Sistema Nacional de Unidade de conservação (SNUC) - Lei Nº 9.985/2000, e suas respectivas delimitações cartográficas disponibilizada nas bases digitais do ICMBio/MMA.

Foi considerado o distanciamento das alternativas de traçado para as Unidades de Conservação visto que, quanto maior o distanciamento, mais qualificada é a alternativa, logo essa receberá a menor pontuação quanto a interferências (Tabela 4.4-13).

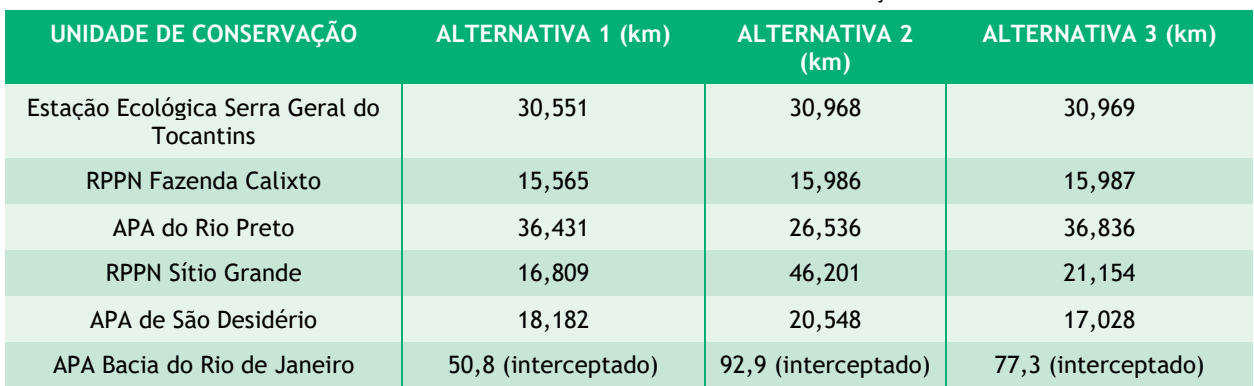

#### Tabela 4.4‐13: Distância dos limites das Unidades de Conservação em km.

### **4.4.13 Extensão da LT em área de Cobertura Vegetal**

A implantação da LT exige a necessidade de supressão da cobertura vegetal, sendo esta adversidade, potencialmente, tão maior quanto maior for sua extensão. Para avaliação das áreas passiveis a serem suprimidas, foi feito cruzamento das alternativas com a Base o MapBiomas 2017 reclassificado pelo Probio 2007 na escala 1:250.000, sendo a quilometragem dos trechos atravessados em cada classe apresentada na Tabela 4.4-14.

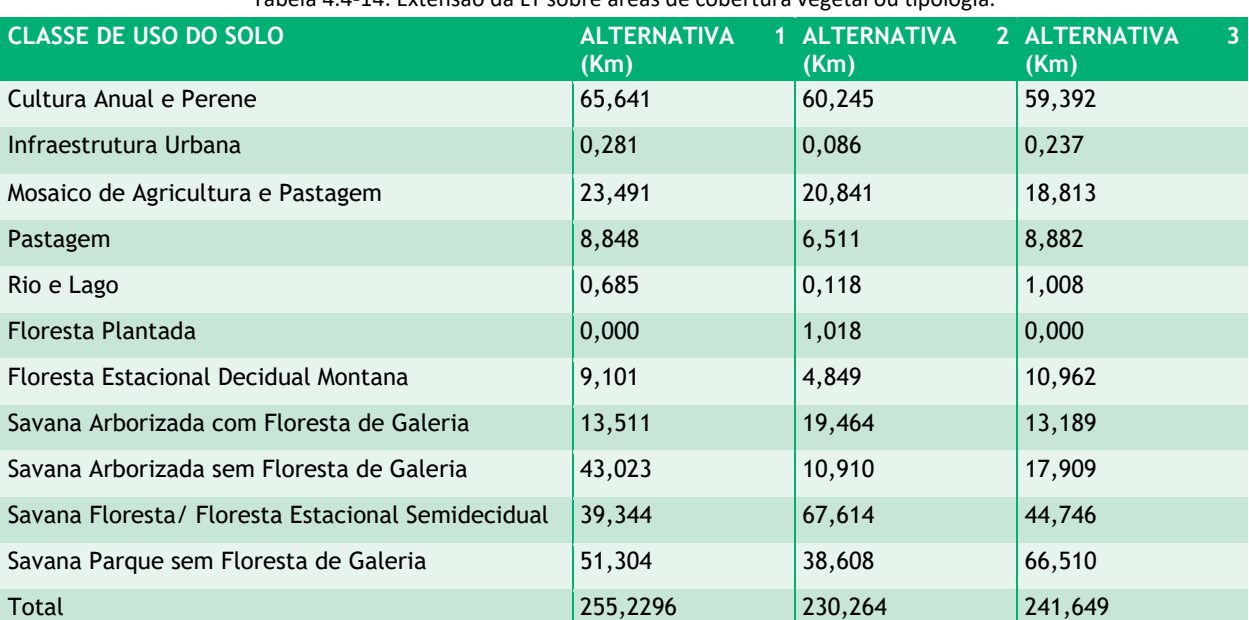

Tabela 4.4‐14: Extensão da LT sobre áreas de cobertura vegetal ou tipologia.

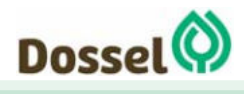

#### **LT 230 KV DIANÓPOLIS II – BARREIRAS II, C1 E SUBESTAÇÃO ASSOCIADA**  Relatório Ambiental Simplificado- RAS AGOSTO/2019

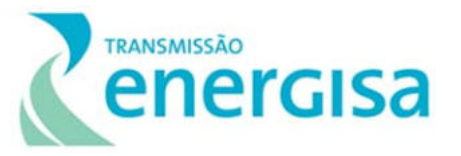

Excluindo as classes de uso que foram apresentadas na tabela acima, relacionadas a interferências antrópicas (cultura anual e perene, infraestrutura, mineração, mosaico de agricultura e pastagem, pastagem, rio e lagos), foi possível estimar a interferência das três alternativas nas diferentes fitofisionomias do cerrado, conforme apresentado abaixo:

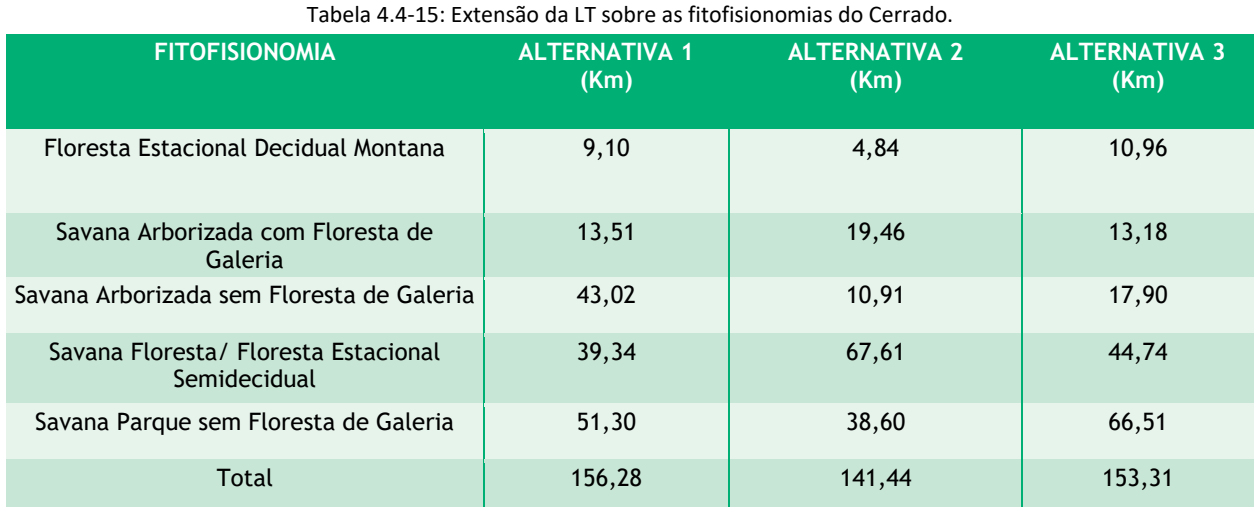

### **4.4.14 Interferência com Avifauna**

Visando atender a Portaria MMA n˚ 421/2011, Portaria MMA n˚ 43/2014 e Portaria MMA n˚ 444/2014, foi avaliada a interferência das alternativas de traçado em sítios de reprodução e descanso identificados nas rotas de aves migratórias, endemismo restrito e espécies ameaçadas de extinção. Dessa forma, a análise considerou que quanto maior a distância para essas áreas mais favorecida é a alternativa.

| <b>ÁREAS IMPORTANTES PARA AVIFAUNA</b> | <b>ALTERNATIVA 1</b> |        | ALTERNATIVA 2 ALTERNATIVA 3 |
|----------------------------------------|----------------------|--------|-----------------------------|
| IBAs TO 07                             | 9.051                | 11,060 | 12,948                      |
| Total interceptado (km)                | 9.051                | 11,060 | 12,948                      |

Tabela 4.4‐16: Proximidade com Áreas Importantes para Conservação da Avifauna.

## **4.4.15 Interferência em Terras Indígenas**

De acordo com a base de dados da FUNAI e levantamentos de campo realizados verificou-se que não há nenhuma Terra Indígena situada a menos de 8 km às alternativas estudadas (Tabela 4.4-17), distância estabelecida pela Portaria Interministerial nº 60/2015 para a Amazônia Legal, Dianópolis e Novo Jardim, e 5 km para o trecho na Bahia, Angical e Barreiras.

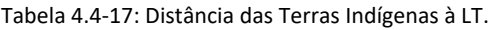

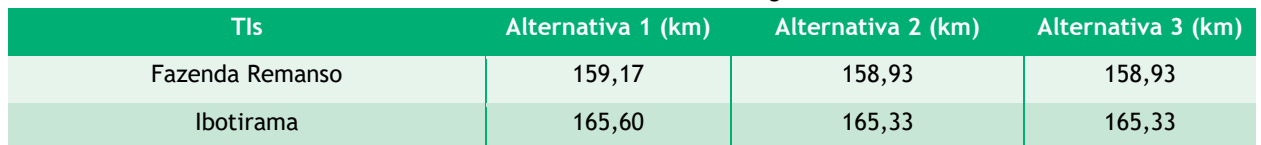

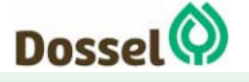

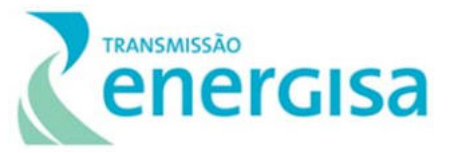

### **4.4.16 Interferência com Comunidades Quilombolas**

A partir de consulta realizada no banco de dados da Fundação Cultural Palmares (FCP), e considerando o limite de 8 km de distância estabelecida pela Portaria Interministerial nº 60/2015 para a Amazônia Legal, (Dianópolis e Novo Jardim) e 5 km para o trecho na Bahia (Angical e Barreiras), é possível verificar que a nenhuma das alternativas interfere em Comunidades Quilombolas (CQ's).

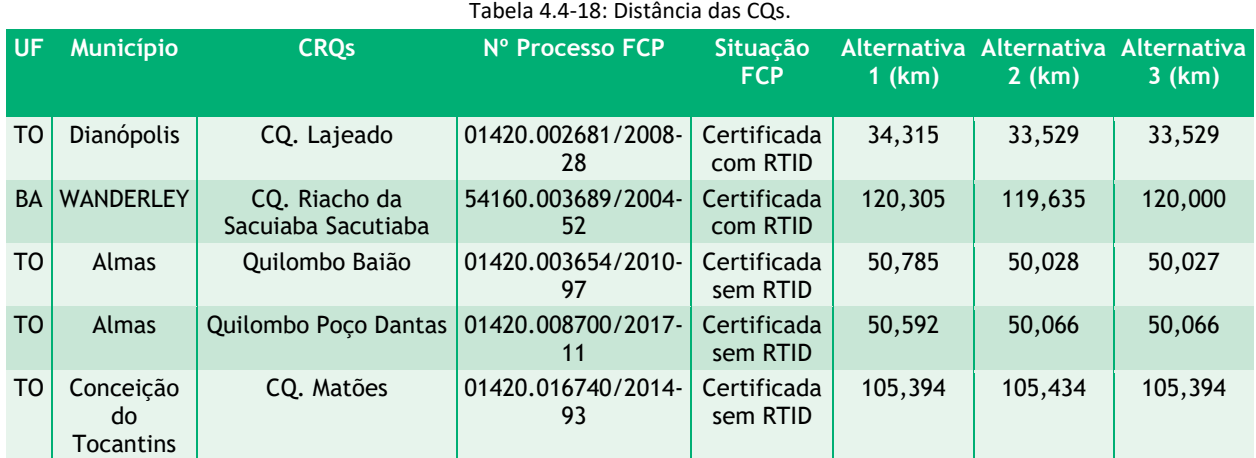

## **4.5 Matriz de Avaliação das Alternativas**

Para a escolha da melhor diretriz preferencial para a implantação do empreendimento foi elaborada uma matriz comparativa entre as três alternativas locacionais relacionando-as com os critérios estudados e apresentados no decorrer deste capítulo.

Assim, com base na metodologia apresentada foi calculada a pontuação de cada critério, permitindo inferir sobre o grau de diferenciação entre as alternativas locacionais estudadas. A Tabela 4.5-1: apresenta os resultados da análise das alternativas consolidando-a em uma Matriz de Avaliação das Alternativas.

Cabe lembrar ainda que, após a discussão da viabilidade ambiental do empreendimento, a análise da definição do traçado definitivo somente se concluirá mediante avaliação do projeto executivo de engenharia do empreendimento, na etapa que antecede a emissão da Licença de Instalação (LI). Assim, a análise das alternativas locacionais presentes neste estudo tem caráter de macrodiretriz, e não de definidora para o traçado definitivo do empreendimento.

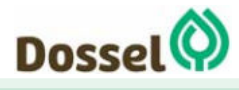

#### **LT 230 KV DIANÓPOLIS II – BARREIRAS II, C1 E SUBESTAÇÃO ASSOCIADA**

Relatório Ambiental Simplificado- RAS AGOSTO/2019

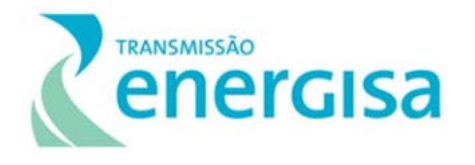

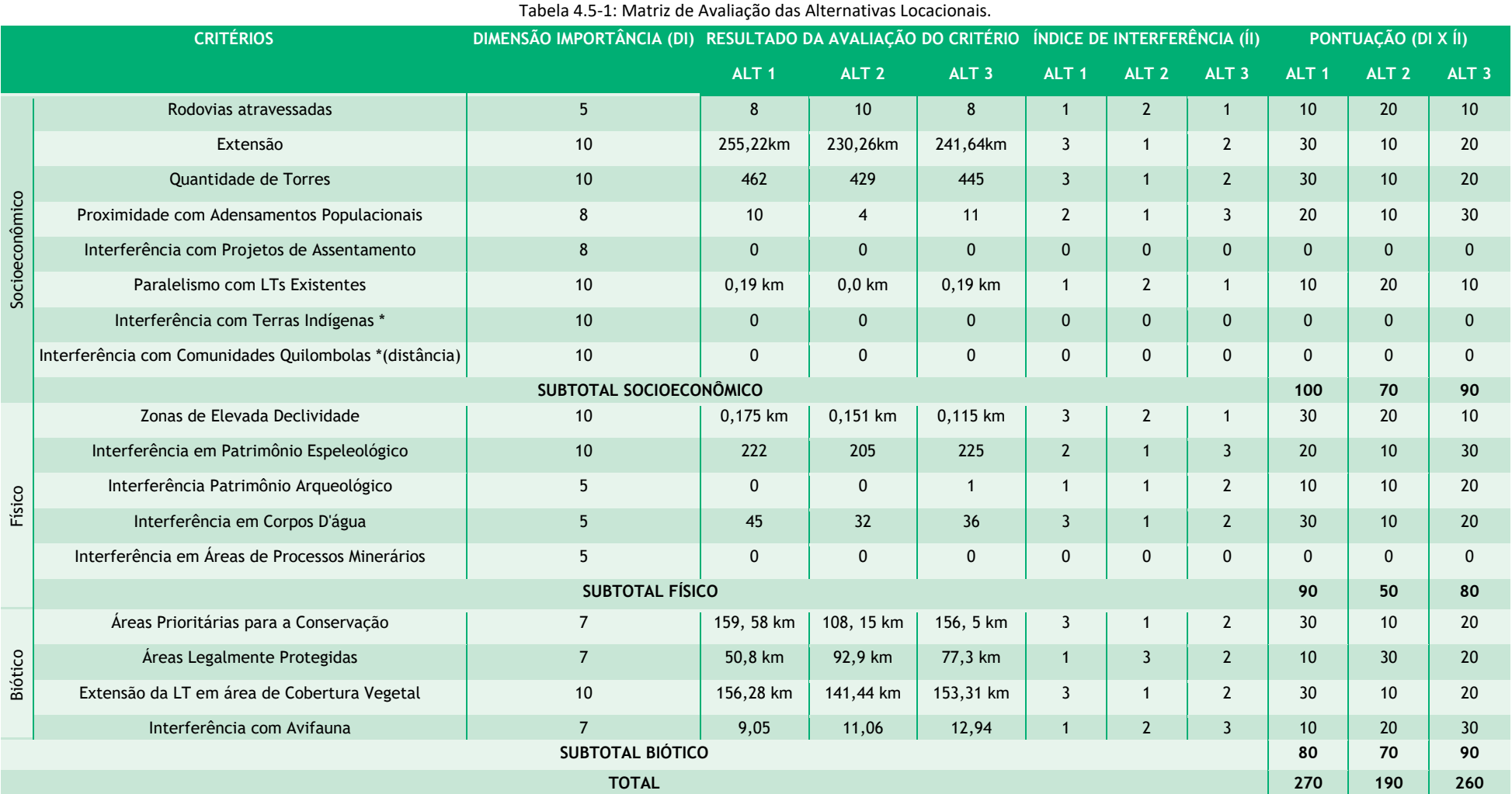

\* Para Terras Indígenas e Comunidades Quilombolas, considerou‐se o valor de Zero pois não há comunidade dentro do buffer estabelecido pela Portaria Interministerial nº 60.

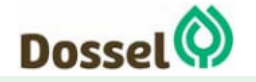

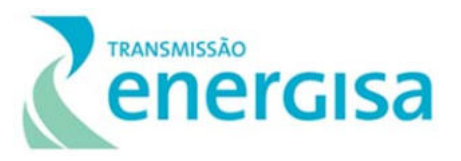

### **4.5.1 Discussão dos Resultados**

A partir do resultado obtido na Matriz de Avaliação das Alternativas Locacionais, apresentada no Tabela 4.5-1:, pode-se aferir que a alternativa locacional mais adequada é a Alternativa 2.

Nas avaliações das variáveis relacionadas à Socioeconomia pode-se observar que esta alternativa apresenta a menor extensão de obra, logo uma menor necessidade de torres, o que minimiza a necessidade de supressão de vegetação. A alternativa escolhida também apresenta menos Localidades inseridas no raio de até 10 km.

Nas análises relacionadas aos fatores Físicos pode-se aferir que a Alternativa 2 é a que apresenta menor interferência em cursos d'agua e em áreas com potencial espeleológico, o que diminui os impactos oriundos de interferência em app, riscos de erosão e assoreamento em corpos d`água, entre outros.

Nos parâmetros relacionados ao Biótico, a Alternativa 2 também apresenta menor interferência em áreas prioritárias para conservação da biodiversidade e menor interferência em fitofisionomias do certado, apresentado no item de Cobertura Vegetal.

Considerando a avaliação acima a Alternativa 2 mostrou-se a mais socioambientalmente favorável, e está de acordo com o que preconiza o Art. 5˚ da Portaria 421/2011 sendo adotado o procedimento de licenciamento ambiental a elaboração do Relatório Ambiental Simplificado (RAS).

A fim de complementar as informações referentes as áreas cársticas presentes na região de inserção do traçado será feita uma caracterização geral dessa temática com identificação e georreferenciamento de todas as cavidades naturais subterrâneas com base na metodologia estabelecida pelo CECAV. O resultado desse estudo pode ser visualizado no Capítulo 6.1 – Diagnóstico do Meio Físico deste RAS.

### **4.5.2 Hipótese de Não Instalação do Empreendimento**

A Empresa de Pesquisa Energética (EPE) por meio dos Planos Decenais de Expansão de Energia apresenta importantes sinalizações para orientar as ações e decisões, voltadas para o equilíbrio entre as projeções de crescimento econômico do país e a necessária expansão da oferta, de forma a garantir à sociedade o suprimento energético com adequados custos, em bases técnica e ambientalmente sustentável. Com base nesses resultados são avaliadas novas fontes de geração e a expansão do sistema de transmissão.

O empreendimento em tela tem por objetivo prover o escoamento do potencial de geração existente/futuro e também proporcionar maior robustez no suprimento de energia elétrica à região de Dianópolis, sudeste do estado de Tocantins e ao oeste da Bahia (EPE 2017).

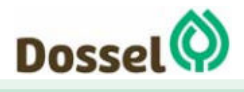

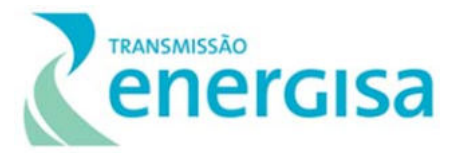

A Alternativa escolhida para o referido empreendimento, observa o critério de mínimo custo global, e que além dos aspectos técnicos, econômicos e socioambientais, a alternativa escolhida também é aderente à visão estratégica de expansão para a região sudeste do Tocantins. No que tange a visão estratégica de expansão é importante salientar que o empreendimento propiciará três novas rotas de interligação ao SIN: à oeste com a LT 230 kV Dianópolis II – Gurupi C1, à leste com a LT 230 kV Dianópolis II – Barreiras II C1 e a noroeste com a LT 230 kV Dianópolis II – Palmas C1, dotando o sistema de diferentes possiblidades locacionais para conexão, ao longo desses novos trechos, ao longo dos potenciais empreendimentos de geração. Adicionalmente, ressalta-se que a implantação da LT 230 kV Dianópolis II – Palmas C1 proporcionará o aumento da confiabilidade no suprimento de energia elétrica à capital do Estado do Tocantins.

Para ilustrar o potencial de geração que há na região de Dianópolis e a importância do empreendimento, destaca-se dos empreendimentos fotovoltaicos cadastrados nos leilões de energia da EPE, ao menos 265 MW se situam próximos à essa localidade. Cumpre notar que existe a possibilidade inclusive desse montante ser superior ao considerado, visto que a região possui notadamente uma demanda reprimida de geração desse tipo de fonte (EPE 2017).

No que tange o potencial hidráulico considerado, 122 MW conforme informado pela ENERGISA TOCANTINS DISTRIBUIDORA, há protocolado inúmeras solicitações junto ao setor de planejamento, as quais tem parecer desfavorável visto a impossibilidade de atendimento pelo atual sistema de distribuição.

## **4.6 Considerações Finais**

A diretriz primária do eixo da LT 230 kV Dianópolis II – Barreiras II, C1 e Subestação Associada foi apresentada no Relatório de Caracterização e Análise Socioambiental (R3), levada ao Leilão 04/2018 da Agência Nacional de Energia Elétrica (ANEEL), realizado em 20/12/2018, para a licitação pública de concessões na área de transmissão de energia elétrica de dezoito lotes, incluindo subestações e linhas de transmissão. O traçado apresentado no Relatório R3, tratado neste estudo como Alternativa 01, apresentou-se com maior extensão, maior número de torres e elevada interferência em áreas prioritárias de conservação.

A partir da identificação dessas interferências, e pela falta de informações no Relatório R3 referente a outras alternativas locacionais para o empreendimento, a equipe de engenharia da ENERGISA, juntamente com suas contratadas para as atividades de topografia e meio ambiente, propuseram a alteração do traçado do R3 apontando diversos pontos de sensibilidade, a partir dos quais, em sucessivas etapas de análise de dados secundários, ou mesmo primários, se propôs a Alternativa 2 e 3. A redução de impactos ambientais associados é um processo que envolve a conjugação de diversos critérios, dentre os quais, aqueles de caráter de engenharia, de segurança, econômicos, ambientais e sociais.

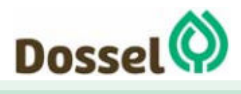

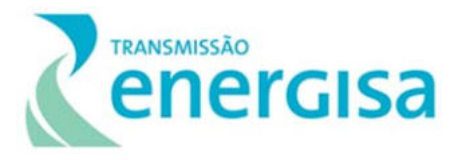

A composição do traçado final é, portanto, resultado de olhares multidisciplinares progressivos, que analisam o meio em escalas cada vez maiores, garantindo desta forma a melhor inserção do empreendimento no meio, tanto para aspectos construtivos, como operacionais.

Este capítulo apresentou parte deste processo de análise, indicando de forma comparativa para aspectos socioambientais, a Alternativa 2, como aquela de menor intervenção, frente as mais evidentes vulnerabilidades do meio. Em princípio, este resultado era esperado, visto que, a proposição desta alternativa é resultado do processo deste aprimoramento do traçado. A incorporação destas melhorias, configura um traçado com 230 km, logo, 25 km a menos do que o traçado proposto originalmente no Leilão, gerando assim a menor necessidade de alocação de torres, gerando um quantitativo bem mais reduzido de supressão de vegetação nativa e com menor interferência no cotidiano da comunidade local, quando comparada as demais alternativas.

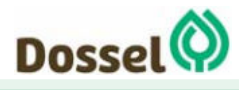

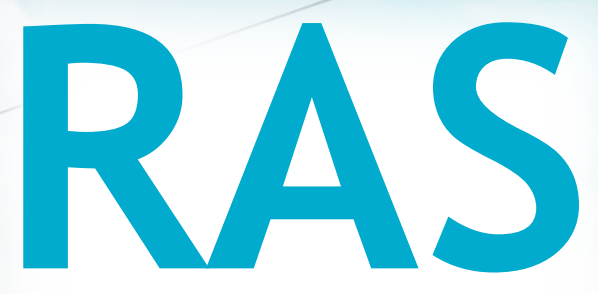

# Relatório Ambiental Simplificado

LT 230 kV Dianópolis II – Barreiras II, C1 e Subestação Associada Processo IBAMA: 02001.004634/2019/75 Requerimento de Licença Prévia

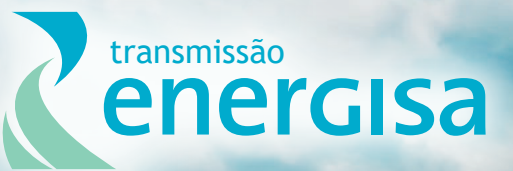

**Agosto/2019**

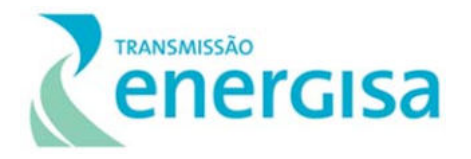

# **SUMÁRIO**

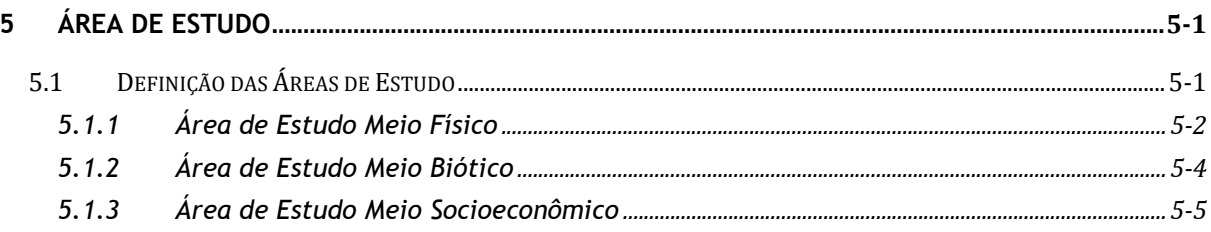

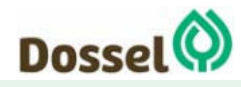

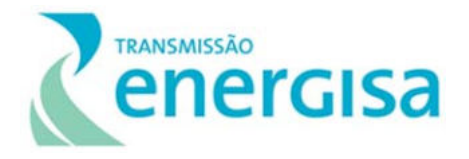

## **LISTA DE FIGURAS**

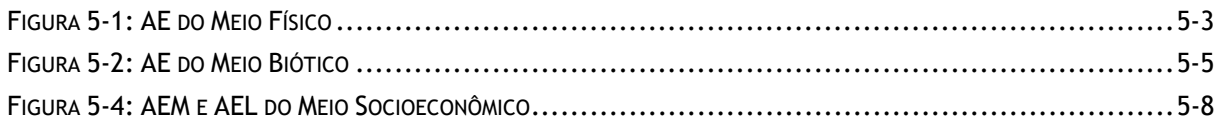

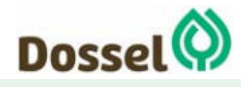

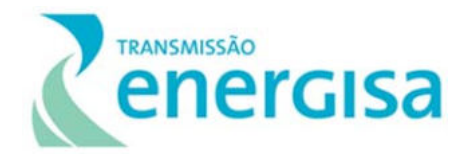

# **5 ÁREA DE ESTUDO**

### **5.1 Definição das Áreas de Estudo**

Neste capítulo serão apresentados os critérios para a delimitação das áreas de estudo dos Meios Físico, Biótico e Socioeconômico utilizadas nesse RAS para a elaboração dos Diagnósticos Ambientais da LT 230 kV Dianópolis II - Barreiras II, C1 e Subestação Associada, com base no Termo de Referência básico proposto com base no estabelecido na Portaria Nº 421, de 26 de outubro de 2011, que dispõe sobre o licenciamento ambiental e a regularização ambiental federal de sistemas de transmissão de energia elétrica. Ressalta-se que neste capítulo não serão delimitadas as Área de Influências do empreendimento: Diretamente Afetada (ADA); Direta (AID) e a Indireta (AII) do empreendimento, tendo em vista que só poderão ser definidas após a Avaliação dos Impactos Ambientais, que será apresentado no Capítulo 8 deste RAS.

A construção e implantação de um empreendimento deste porte, irá causar alteração em diferentes graus e compartimentos ambientais, incidindo em diferentes áreas, sendo necessária a atribuição de aspectos geográficos pré-delimitados, que podem estar associados às bacias hidrográficas, biomas e fitofisionomias, municípios envolvidos, indicadores socioambientais, entre outros.

A área estabelecida para a realização dos estudos intitulada Área de Estudo (AE) foi definida de forma a incorporar os componentes ambientais necessários para contextualizar a região, compreendendo a delimitação do território de uma forma mais abrangente, que será estudado no diagnóstico ambiental mediante a busca de dados secundários disponíveis em fontes oficiais (IBGE, MMA, DNPM/ ANM, IBAMA, NATURATINS, INEMA, INCRA, FCP, etc.), dados públicos obtidos de licenciamentos similares que ocorrem na região do Tocantins e Bahia (EIA/RIMAs, relatórios de monitoramento, RAS, RCA entre outros) e artigos científicos, dissertações de mestrado, teses de doutorado e anais de congresso que tenham correlação com a temática estudada.

O levantamento de dados em campo para elaboração do diagnóstico da Área de Estudo Local (AEL) é importante para a compreensão de como o ambiente encontra-se hoje e estimar, mediante aos resultados de diagnóstico ambiental e as atividades geradoras de impacto que serão mapeadas no Capítulo Identificação e Avaliação dos Impactos Ambientais (Capítulo 8 deste RAS), onde ocorrerá a abrangência dos impactos previstos pelo empreendimento, sendo então possível delimitar as Áreas de Influência (Capítulo 7), seguindo assim a orientação da Resolução do CONAMA nº 01/86.

As AEs são descritas no item a seguir, bem como são apresentadas no Caderno de Mapas – Mapa 03: Áreas de Estudos.

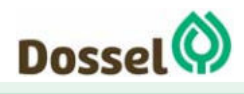

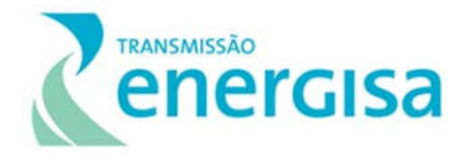

### **5.1.1 Área de Estudo Meio Físico**

Para a definição da Área de Estudo (AE) do meio físico, foram levados em consideração os atributos que apresentam maior sensibilidade ambiental e poderão sofrer maiores alterações quando das intervenções da engenharia para a construção da LT, podendo vir a desencadear processos indutores de impactos locais e regionais. Nesse contexto, pode-se citar o desencadeamento de processos erosivos que podem atingir cursos d´água e nascentes, contribuindo para o assoreamento de rios e para a degradação da qualidade das águas à jusante do foco erosivo, bem como, interferir na estabilidade do relevo.

A AE para o diagnóstico do Meio Físico foi elaborada a partir da delimitação dos limites geográficos das bacias hidrográficas onde estão inseridas as estruturas físicas do empreendimento (Faixa de Servidão, canteiro de obras, acessos existentes e a Subestação Barreiras), abrangendo unidades de bacia que permitissem a caracterização dos elementos que integram o meio físico (geologia, geomorfologia e pedologia).

A AE do meio físico foi determinada considerando a delimitação natural encerrada pelas bacias hidrográficas, unidade territorial comumente utilizada como unidade de planejamento. A metodologia baseia-se no sistema de subdivisão e codificação de bacias hidrográficas (minimum watershed), desenvolvido por Otto Pfafstetter. Otto Pfafstatter (1989) propôs este método de codificação de bacias hidrográficas que permitiu aperfeiçoar o gerenciamento das bacias de drenagem assim como aumentar o controle das ações antrópicas e suas consequências nessas áreas. As ottobacias levam em consideração a topografia do terreno permitindo que o sistema hídrico seja detalhado, facilitando, consequentemente, a visualização dos impactos ambientais provenientes de ações antrópicas (GOMES & BARROS, 2011). As unidades hidrográficas mapeadas foram selecionadas a partir de uma análise da compartimentação da paisagem, associado ou seccionado às bacias, de montante para jusante, de forma a constituir a integridade dos elementos que compõem o relevo, a hidrologia e a estrutura geológica das regiões afetadas.

Tal sistema é adotado como oficial para o Brasil pelo Conselho Nacional de Recursos Hídricos (CNRH). Para o mapeamento das áreas apresentadas recomenda-se a utilização de um modelo hidrológico gerado a partir do Modelo Digital de Elevação (MDE). O modelo representa a delimitação de diversos trechos de áreas de contribuição, os quais devem ser selecionados a partir da interferência direta com a LT, sendo considerado uma distância mínima de 5 quilômetros para cada lado, a partir do eixo central do traçado da LT em questão.

Para o tratamento das informações acerca do patrimônio espeleológico, se faz necessária a definição de uma AE diferenciada dos demais aspectos estudados, devido às particularidades acerca dos estudos espeleológicos. Sendo assim, foram definidas as seguintes áreas de estudo espeleológicas, considerando os limites estabelecidos pela Resolução do CONAMA 347/2004:

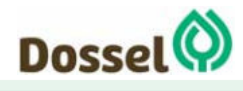

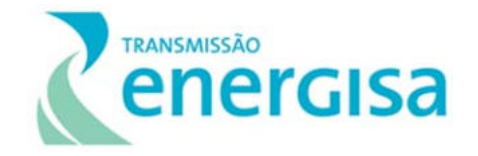

 Área de Prospecção Espeleológica (APE): definida faixa de servidão (20 m para cada lado do eixo da LT) acrescida/ampliada com um entorno de 250 m, referente ao distanciamento mínimo cautelar das obras em relação à projeção em superfície das galerias de possíveis cavidades naturais subterrâneas. Tal definição observa o conteúdo da Resolução CONAMA nº 347/2004 e do Decreto nº 99.556/1990, alterado pelo Decreto nº 6.640/2008.

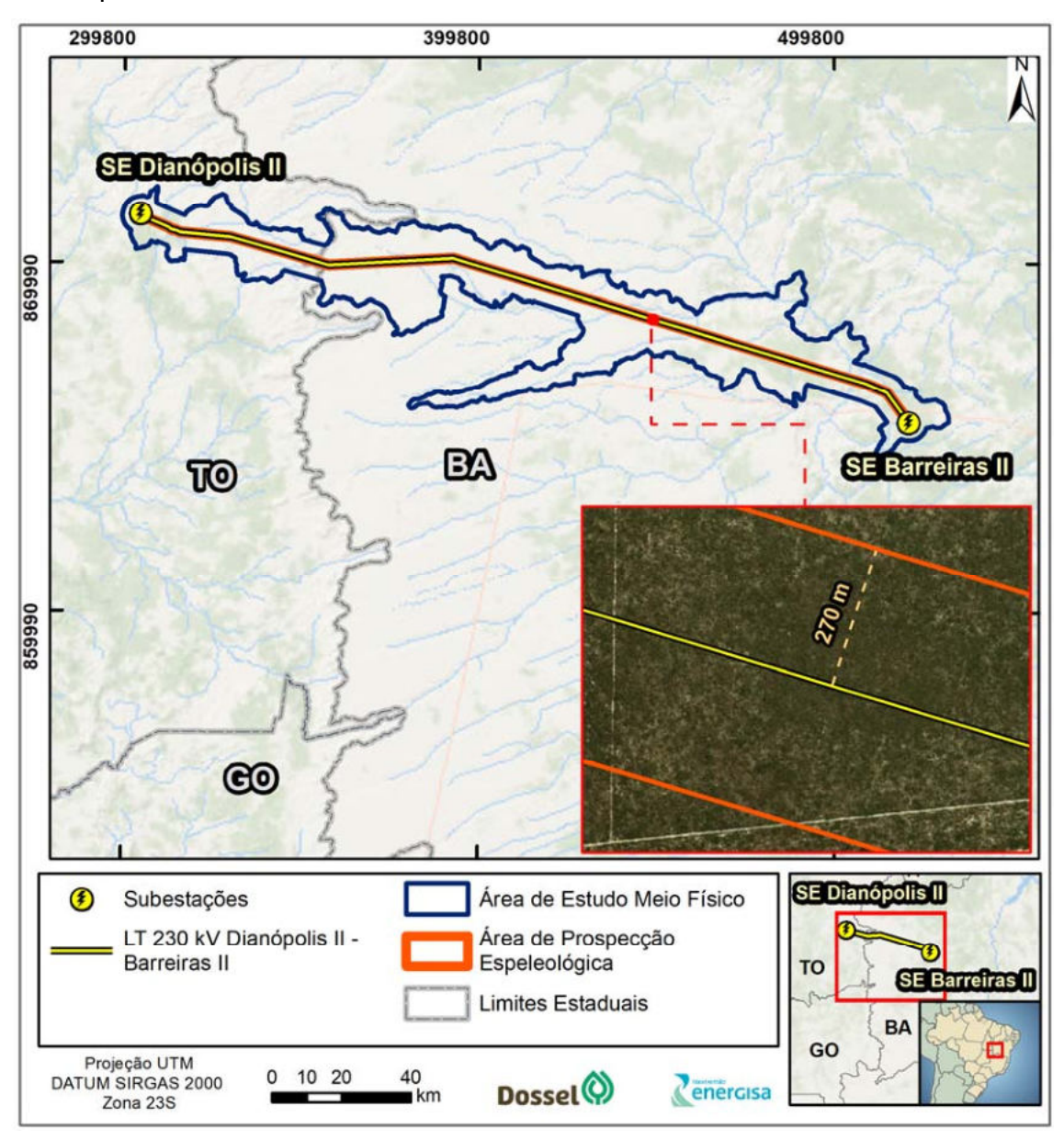

Figura 5‐1: AE do Meio Físico.

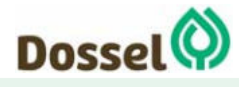

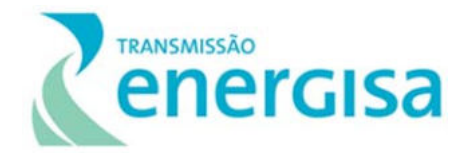

## **5.1.2 Área de Estudo Meio Biótico**

Visando contemplar a particularidade dos compartimentos e suas especificidades nas esferas territoriais necessárias a compreensão da região, a definição da Área de Estudo do meio biótico baseou-se na delimitação natural encerrada pelas bacias hidrográficas, unidade territorial comumente utilizada como unidade de planejamento, cuja metodologia de demarcação baseou-se no sistema de subdivisão e codificação de microbacias hidrográficas (minimum watershed), desenvolvido por *Otto Pfafstetter*, conforme apresentado para Área de Entorno (AE) do Meio Físico (MF). Tal sistema é adotado como oficial para o Brasil pelo Conselho Nacional de Recursos Hídricos (CNRH). Foi realizado um refinamento nas microbacias de maneira manual, para corrigir possíveis erros de base de dados, considerando uma distância mínima de 5 quilômetros para cada lado, a partir do eixo central do traçado da Linha de Transmissão (LT) em questão, além de incluir trechos de contribuição que não foram interceptadas pelo buffer supracitado, cujo resultado subsidia o trabalho executado de mapeamento de uso do solo.

Essa medida foi adotada a fim de incluir trechos que apresentaram significativa importância para a flora e fauna da região devido à presença de remanescentes com boas condições de conservação, grandes extensões e/ou conectividade com outros fragmentos, uma vez que estas características são relevantes para composição do diagnóstico do meio biótico.

Sobreposto a isso, se analisou as áreas Importantes para a Conservação de Avifauna (IBA's) mapeadas por SAVE que se encontravam mais próximas à área do empreendimento, que visam assegurar a conservação no longo prazo de áreas criticamente importantes para as aves e para a biodiversidade. Dessa forma, a delimitação da Área de Estudo também levou em consideração a IBA TO-07, devido o mapeamento de espécies ameaçadas e endêmicas restritas de vegetação do tipo mata seca, destacando-se a presença do psitacídeo *Pyrrhura pfrimeri* (tiriba-depfrimer), espécie ameaçada de extinção e de distribuição restrita na região (DE LUCA *et al*., 2009).

A AE do Meio Biótico também considerou a existência da Unidades de Conservação, de uso sustentável, Área de Proteção Ambiental Bacia do Rio de Janeiro que tem como último ato legal o Decreto nº 7.971, de 05/06/2001, que será interceptada pelo traçado preferencial da LT.

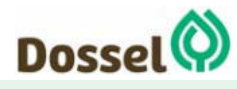

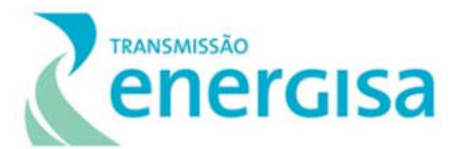

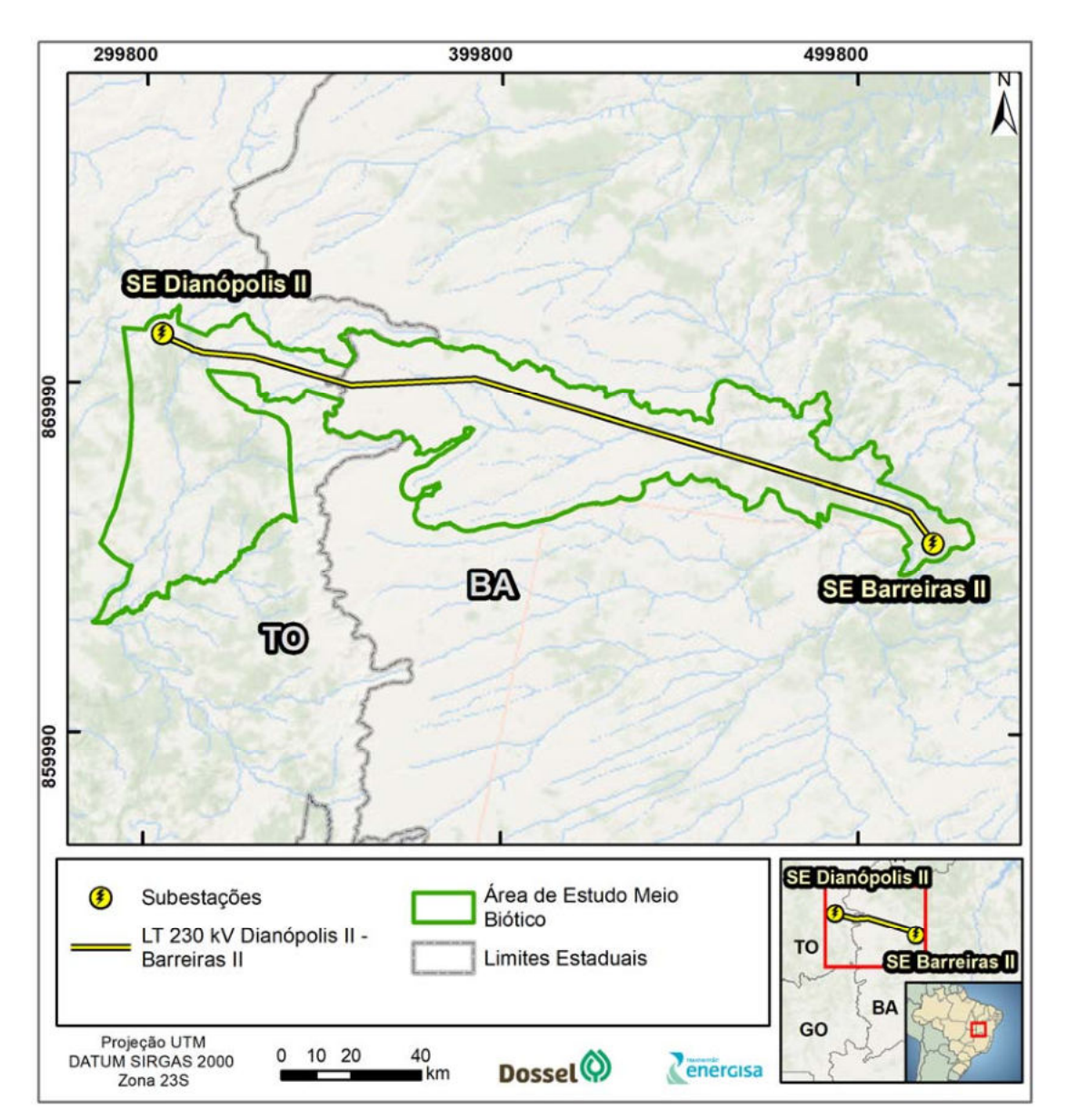

Figura 5‐2: AE do Meio Biótico.

## **5.1.3 Área de Estudo Meio Socioeconômico**

A Área de Estudo (AE) do Meio Socioeconômico terá função de referenciar espacialmente o diagnóstico ambiental, neste caso do meio socioeconômico, baseado em elementos do empreendimento (LT, subestações, canteiros, acesso, etc.) e aqueles que compõem a paisagem local, principalmente quanto à localização do traçado, as vias de acesso às áreas do empreendimento e efeitos da dinâmica socioespacial sobre as possibilidades de implantação e operação do empreendimento. Considerados estes elementos, tenta-se abranger toda a área passível de sofrer efeitos diretos e indiretos das atividades inerentes à execução do empreendimento em todas as suas fases (planejamento, construção e operação).

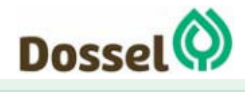

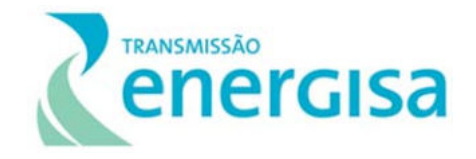

A AE do Meio Socioecnômico foi dividida em 02 (duas) subáreas, que levaram em consideração a abrangência dos diferentes impactos potenciais do empreendimento sobre a dinâmica socioeconômica local, considerando as esferas territoriais estudadas e as intervenções do empreendimento sobre o território.

Em linhas gerais, detalhando-se adiante, a Área de Estudo do Meio Socioeconômico deve ser delimitada em Área de Estudo Municipal (AEM) e Área de Estudo Local (AEL). Esta distinção é uma importante ferramenta didática para a melhor apresentação, e consequente melhor entendimento, do uso de metodologias específicas para elaboração do diagnóstico, bem como para coleta, sistematização e análise dos dados que permitirão, ao fim, delimitar as áreas de influência direta ou indireta do projeto, empreitada a ser cumprida após a identificação e avaliação dos impactos ambientais. Dessa forma, assumiram-se como premissas os elementos fundamentais do projeto básico de engenharia do empreendimento, associando-o às especificidades socioeconômicas que caracterizam a região de sua inserção, vinculando estes dois elementos.

Para abarcar a multiplicidade das dinâmicas socioeconômicas da região onde será instalado o empreendimento, a AE do Meio Socioeconômico deve ser estabelecida a partir de um raciocínio orientado para o entendimento integrado do complexo socioespacial da área potencialmente afetada, incorporando aspectos locais, municipais e regionais.

### 5.1.3.1 Área de Estudo Local (AEL)

Para a definição da AEL foi considerada uma faixa de 1,0 quilômetro para cada lado, a partir do eixo preferencial do traçado da Linha de Transmissão (LT), considerando também a área proposta para a subestação de Barreiras. A partir deste buffer, por meio de análise de mapas e imagens em etapa de escritório, foram observadas especificidades locais considerando a presença de localidades e aglomerações populacionais cujas vias de acesso poderão ser afetados pelo traçado e, portanto, podem ser utilizadas para as obras do empreendimento.

Deste modo, chegou-se a uma faixa variável que tem como referência 1,0 quilômetro a partir do eixo do traçado, mas que pode ser extrapolada nos casos supracitados. Em suma, a AEL compreende a faixa territorial por onde o empreendimento passará, incluindo-se áreas de apoio (destinadas à instalação da infraestrutura necessária à implantação e operação do empreendimento), acessos existentes e o sistema rodoviário utilizado para transporte de equipamentos, materiais e trabalhadores.

- Objetivos: caracterizar os pontos de ocupação e aglomeração humana que estejam na área contemplada, levando-se em consideração o uso e ocupação do solo e as dinâmicas de circulação, a infraestrutura e serviços públicos e o patrimônio histórico e cultural.
- Delimitação: faixa variável de, no mínimo, 1 km para cada lado a partir da diretriz do traçado, perfazendo um corredor de 2 km de largura, tendo a LT como eixo central. Esta faixa de 1 km é extrapolada onde há localidades cujas vias de acesso

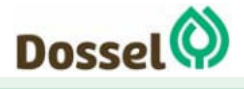

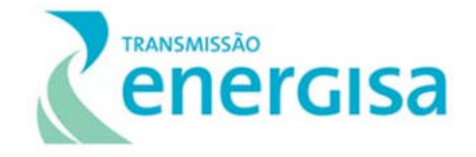

são potencialmente afetados pelo traçado da LT, sendo, então, passíveis de ser impactadas pelo empreendimento.

- Levantamento de dados: primários (entrevistas com moradores, lideranças e produtores das localidades e propriedades, georreferenciamento de localidades, propriedades, infraestrutura existente e pontos de relevância socioeconômica) e secundários.
- Apresentação: Os dados referentes à AEL serão apresentados no Diagnóstico do Meio Socioeconômico conforme sua pertinência e aplicabilidade, de acordo com as informações solicitadas no TR.

#### 5.1.3.2 Área de Estudo Municipal (AEM)

A Área de Estudo Municipal (AEM) será composta pelo conjunto dos municípios que serão atravessados pelo empreendimento, considerando em sua caracterização análise de dados secundários oriundos principalmente de fontes oficiais (IBGE, IPEA, Ministério da Saúde, Ministério da Educação, dentre outros) e trabalhos acadêmicos que versam sobre a região. Deste modo, buscou-se caracterizar tais municípios, considerando seus aspectos populacionais, sua infraestrutura, a organização social, seus aspectos econômicos, o uso do solo e o patrimônio histórico e cultural.

Os municípios incluídos na AEM que serão diretamente atingidos pelo traçado são:

- Dianópolis (TO) Com extensão de 15,35 km da Linha de Transmissão;
- Novo Jardim (TO) Com extensão de 33,98 km da Linha de Transmissão;
- Barreiras (BA) Com extensão de 178,75 km da Linha de Transmissão;
- Angical (BA) Com extensão de 2,11 km da Linha de Transmissão.

Os limites dessas áreas associados à LT foram, portanto, determinados a partir de critérios objetivos, relacionando os efeitos com as ações impactantes sobre os sistemas ambientais da região, tanto de natureza físico-biológica, com a preocupação de mantê-los preservados, quanto de natureza socioeconômica. A figura abaixo, apresenta a delimitação proposta da AEL e AEM para o meio socioeconômico deste estudo.

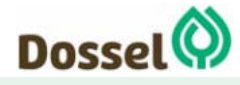

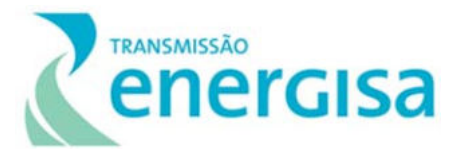

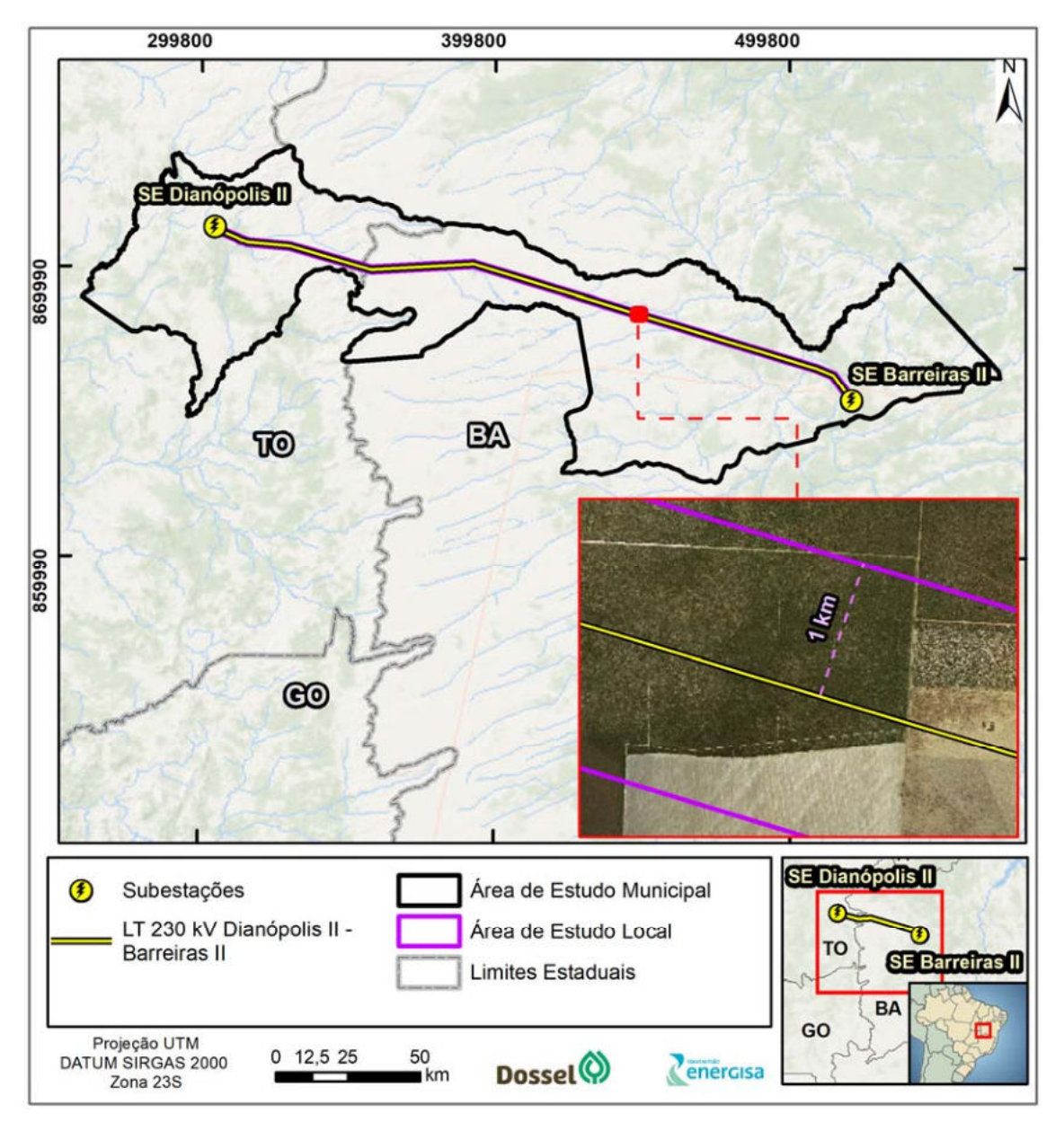

Figura 5‐3: AEM e AEL do Meio Socioeconômico.

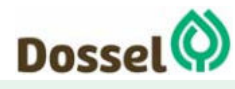

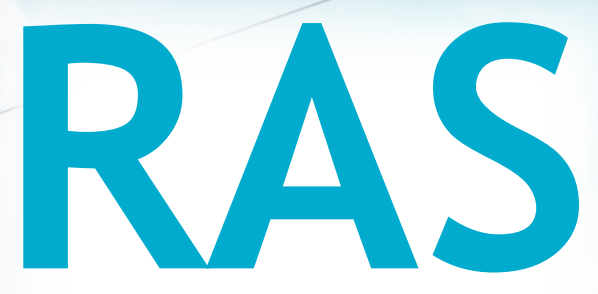

# Relatório Ambiental Simplificado

LT 230 kV Dianópolis II – Barreiras II, C1 e Subestação Associada Processo IBAMA: 02001.004634/2019/75 Requerimento de Licença Prévia

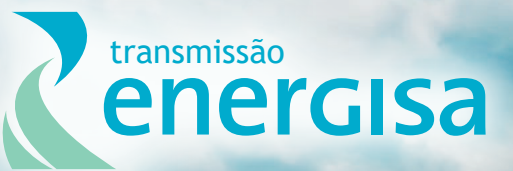

**Agosto/2019**

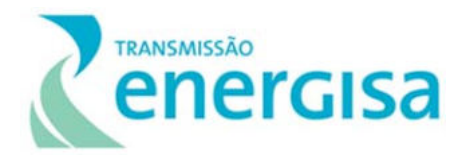

# **SUMÁRIO**

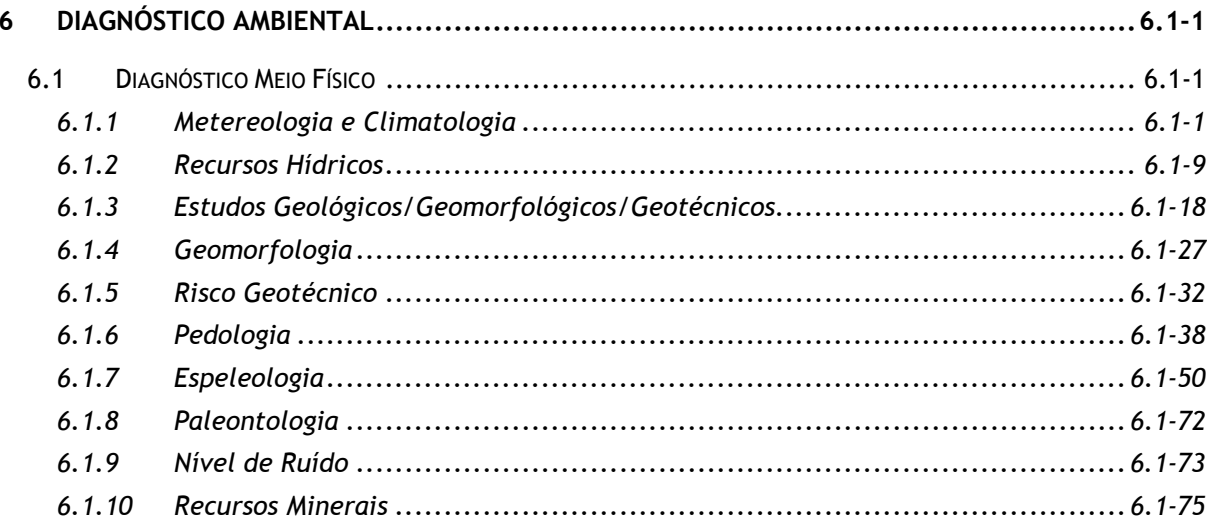

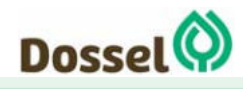

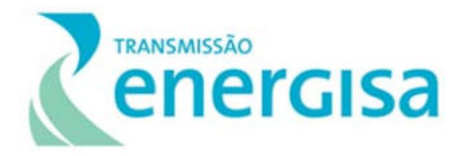

## **LISTA DE FIGURAS**

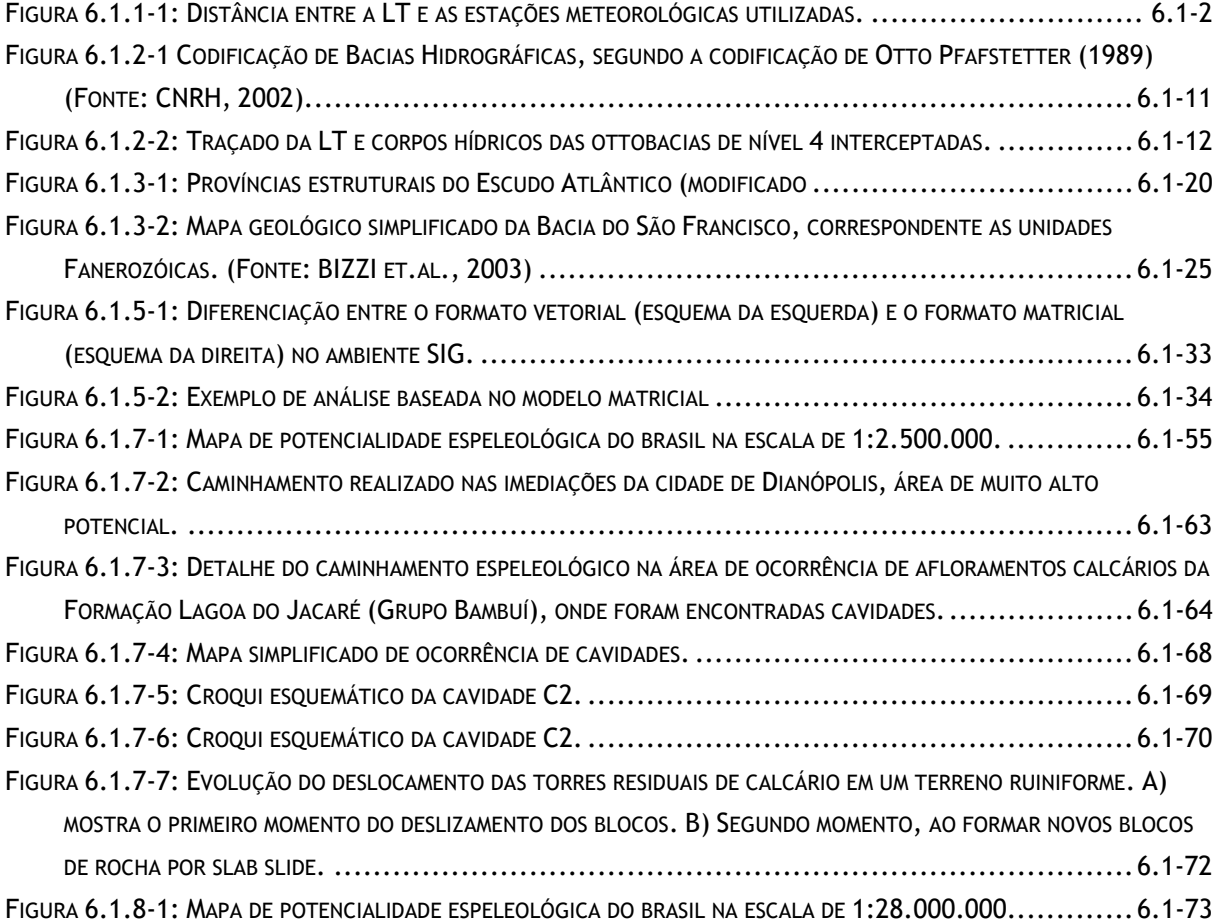

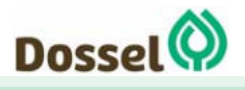

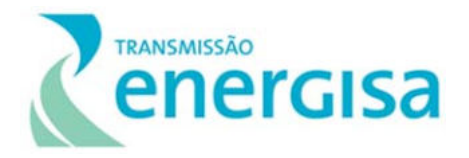

## **LISTA DE FOTOS**

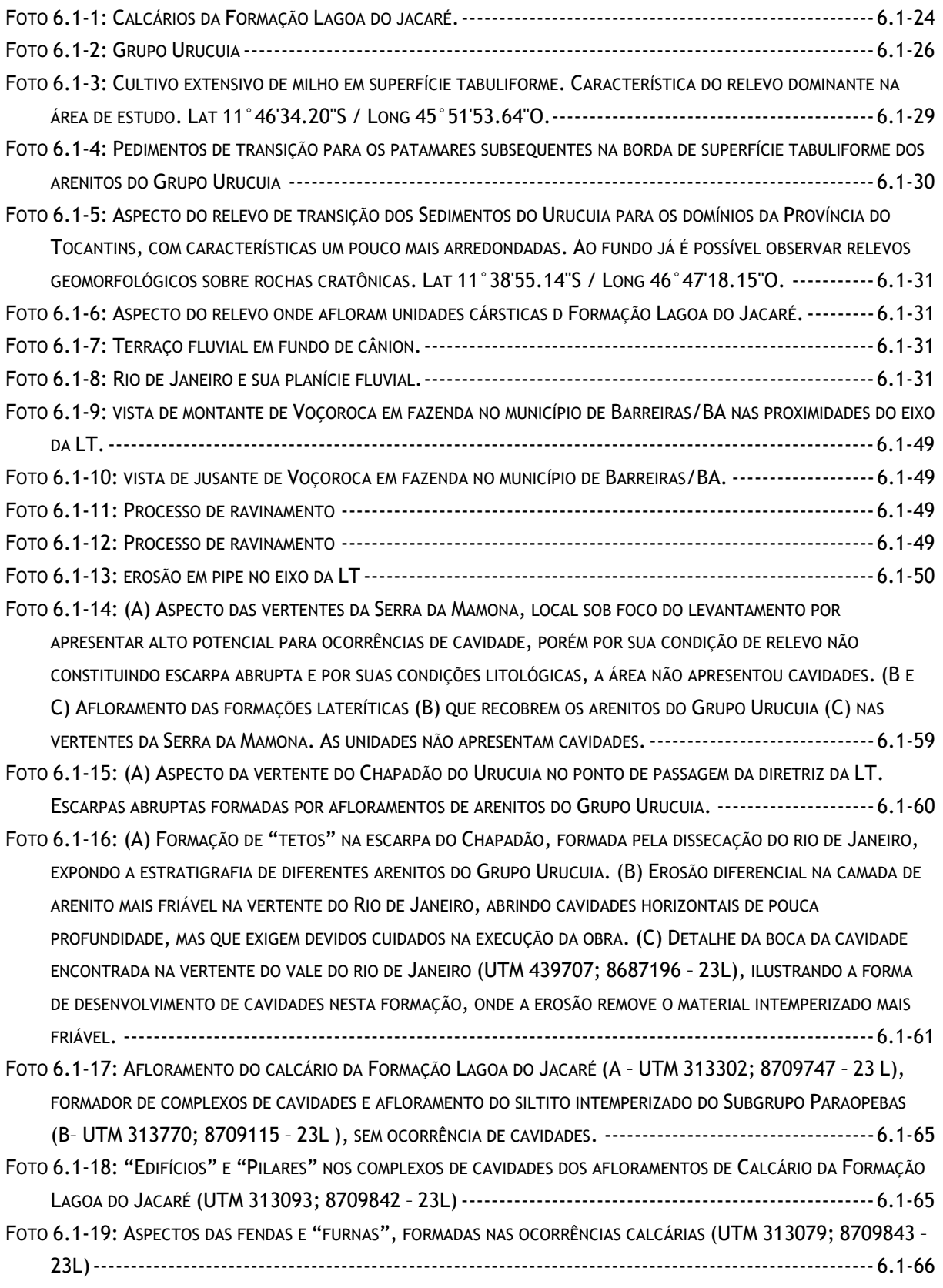

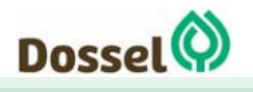

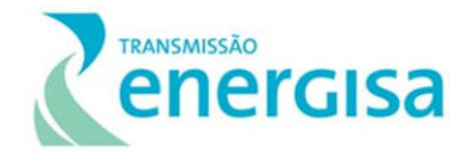

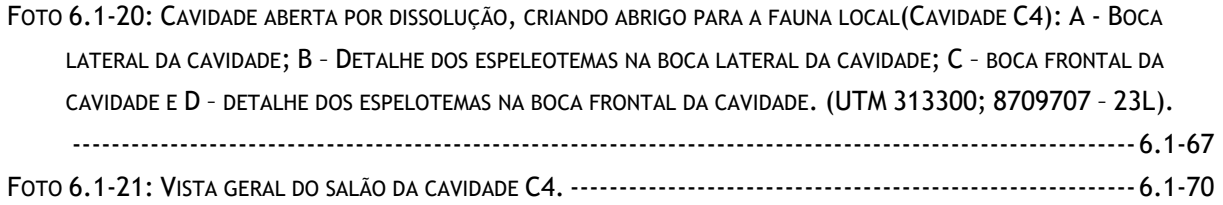

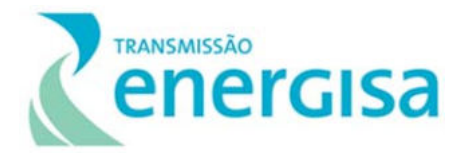

# **LISTA DE GRÁFICOS**

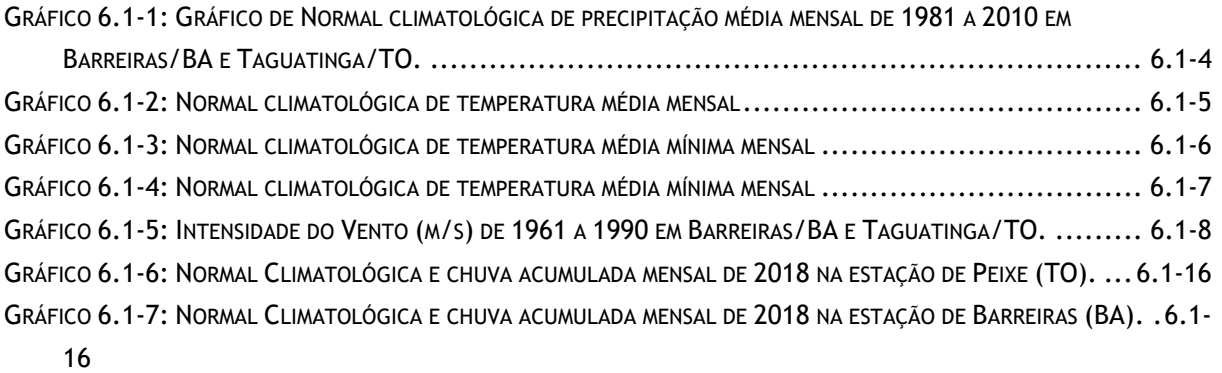

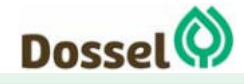

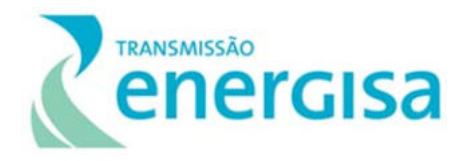

## **LISTA DE QUADROS**

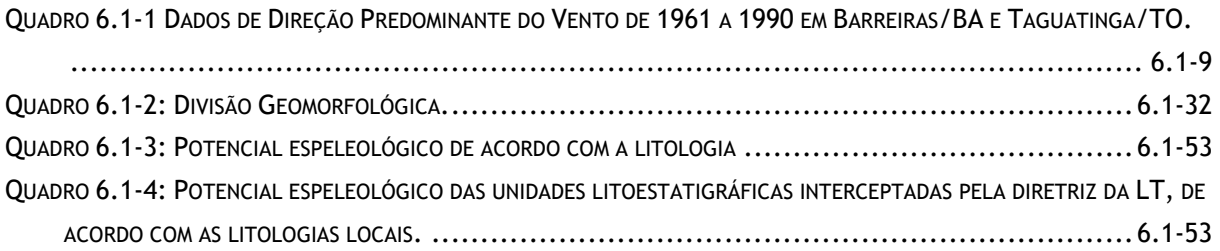

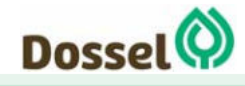

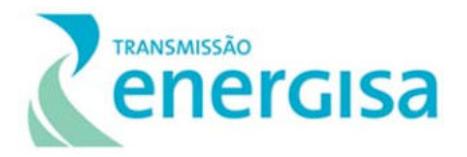

## **LISTA DE TABELAS**

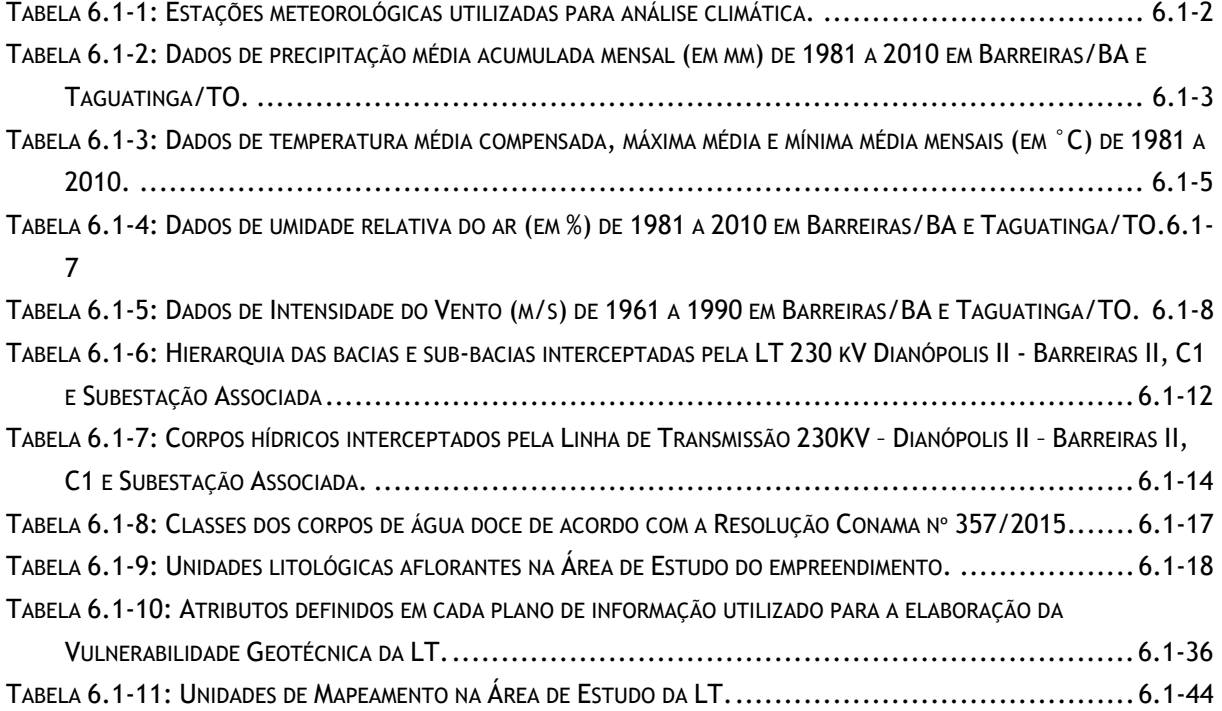

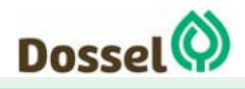

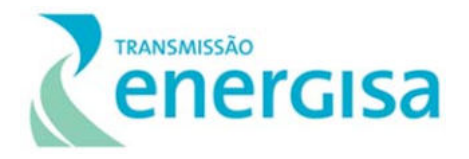

## **6 DIAGNÓSTICO AMBIENTAL**

## **6.1 Diagnóstico Meio Físico**

### **6.1.1 Metereologia e Climatologia**

#### **6.1.1.1 Aspectos Metodológicos**

O diagnóstico das condições meteorológicas e climáticas da Área de Estudo da Linha de Transmissão 230KV – Dianópolis II – Barreiras II, C1 e Subestação Associada, está fundamentado em dados disponibilizados pelo Centro de Previsão de Tempo e Estudos Climáticos (CPTEC/INPE), nas normais climatológicas de precipitação pluviométrica, temperatura do ar (média, máxima e mínima), umidade relativa do ar e direção e velocidade dos ventos disponibilizados pelo Instituto Nacional de Meteorologia (INMET), informações relativas ao nível ceraúnico disponibilizadas pelo Grupo de Eletricidade Atmosférica (ELAT), vinculado ao Instituto Nacional de Pesquisas Espaciais (INPE) e ainda em literatura específica.

O clima é o estado médio e o comportamento estatístico da variabilidade dos parâmetros do tempo (temperatura, precipitação, ventos, etc.) de um período suficientemente longo sobre uma localidade (INMET, 2010) que sofre influência de fatores estáticos, tais quais latitude, relevo, continentalidade, correntes marítimas e altitude e ainda fatores dinâmicos, como as massas de ar, sistemas atmosféricos e parâmetros meteorológicos ao longo do tempo. Com isso, avaliar, por exemplo, apenas um mês com forte precipitação, não pode ser reconhecido como um padrão de chuvas, e sim o estado momentâneo da atmosfera. A Organização Meteorológica Mundial (OMM) determina como critério empregar médias referentes a um período padronizado mínimo de 30 anos (INMET, 2009).

A OMM recomenda ainda o espaçamento máximo de 150 km entre estações sinóticas e de 300 km entre estações meteorológicas para estudos de caracterização climatológica, podendo-se utilizar dados meteorológicos de estações em áreas localizadas em um raio de até 150 km (VIANELLO, 1991).

Nesse contexto, para este estudo foram utilizadas as normais climatológicas disponibilizadas pelo INMET referentes às estações meteorológicas de Barreiras/BA e Taguatinga/TO entre os anos de 1981 a 2010, satisfazendo, assim, aos critérios de tempo e espaço determinados pela OMM. A apresentação desses dados é feita através de tabelas e gráficos trabalhados em planilha de Excel. A Tabela 6.1-1 apresenta informações das estações consultadas e a Figura 6.1.1-1 espacializa a distância entre as estações meteorológicas e a LT.

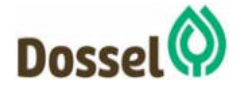

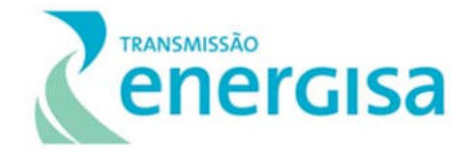

Para os parâmetros relacionados à direção e intensidade dos ventos foram utilizadas as normais climatológicas relacionadas ao período de 1961 a 1990, já que os dados de 1991 a 2010 apresentam inconsistência em ambas as estações.

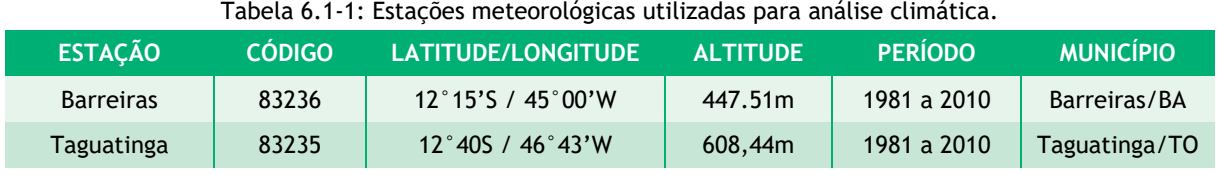

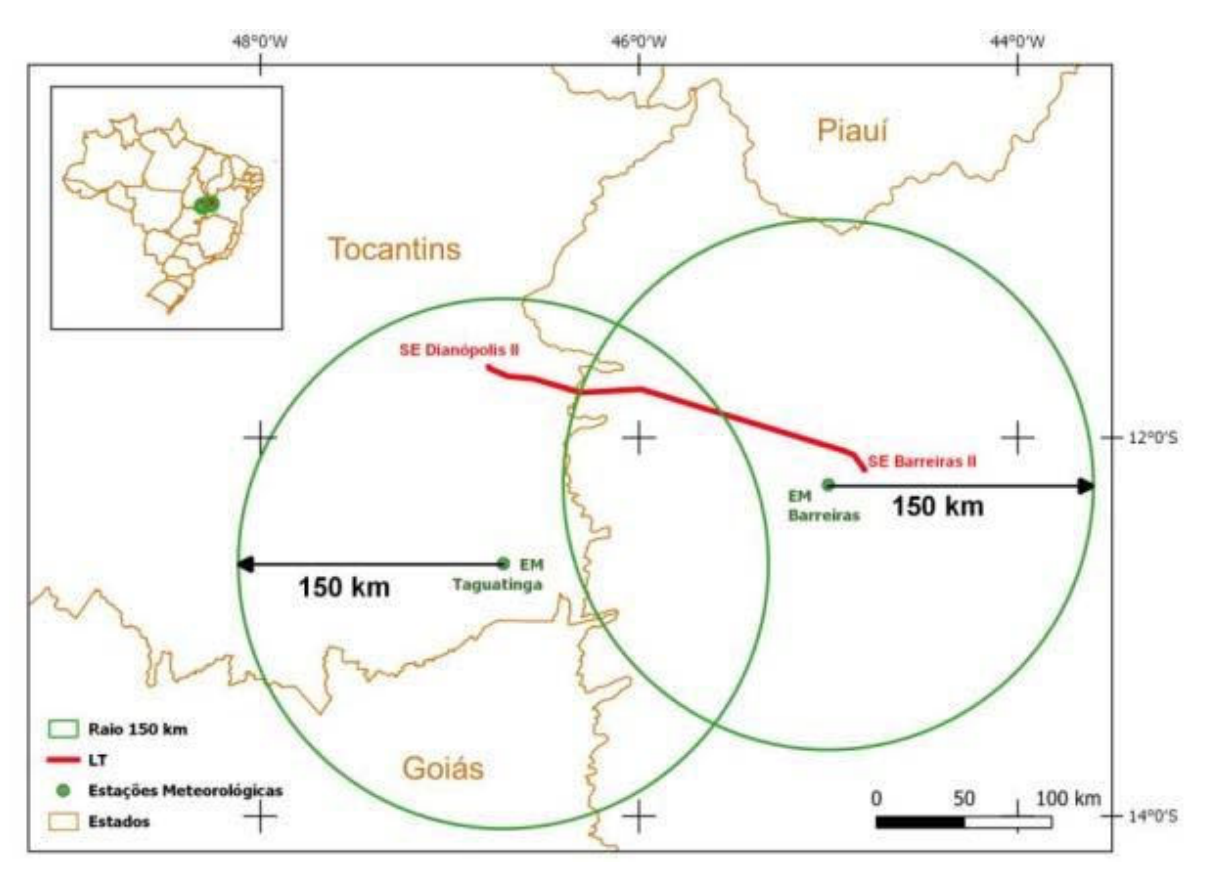

Figura 6.1.1-1: Distância entre a LT e as estações meteorológicas utilizadas.

### 6.1.1.2 Precipitação Pluviométrica

O regime de chuvas na AE do empreendimento recebe influência dos sistemas atmosféricos, como massas de ar e frentes-frias. No verão, o continente é influenciado pelo Centro de Baixa Pressão: o maior aquecimento nessa época faz com que o ar se aqueça e ocorram movimentos convectivos, formando nuvens do tipo cumulunimbus, sendo comuns as fortes precipitações no final do dia. No período do inverno é o Centro de Alta Pressão que influência o continente, causando subsidência de ar, dificultando a formação de nuvens. Com a

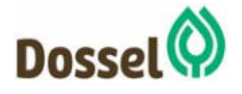

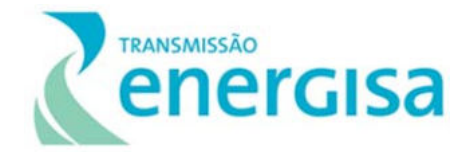

ausência de movimentos convectivos as noites de inverno ficam com o céu aberto, com calmaria e sem nebulosidade.

Conforme se pode observar na Tabela 6.1-2 e na Gráfico 6.1-1, a época chuvosa engloba os meses de outubro a abril, com o pico chuvoso no mês de dezembro em Barreiras/BA e dezembro e janeiro em Taguatinga/TO. Nos meses de maio a setembro pode-se observar um período seco com chuvas muito raras, tendendo a não chover, com o pico no mês de julho, caracterizando a estação seca.

Apesar de haver uma diferença nas quantidades de chuva nas duas estações, pode se notar a semelhança na sazonalidade.

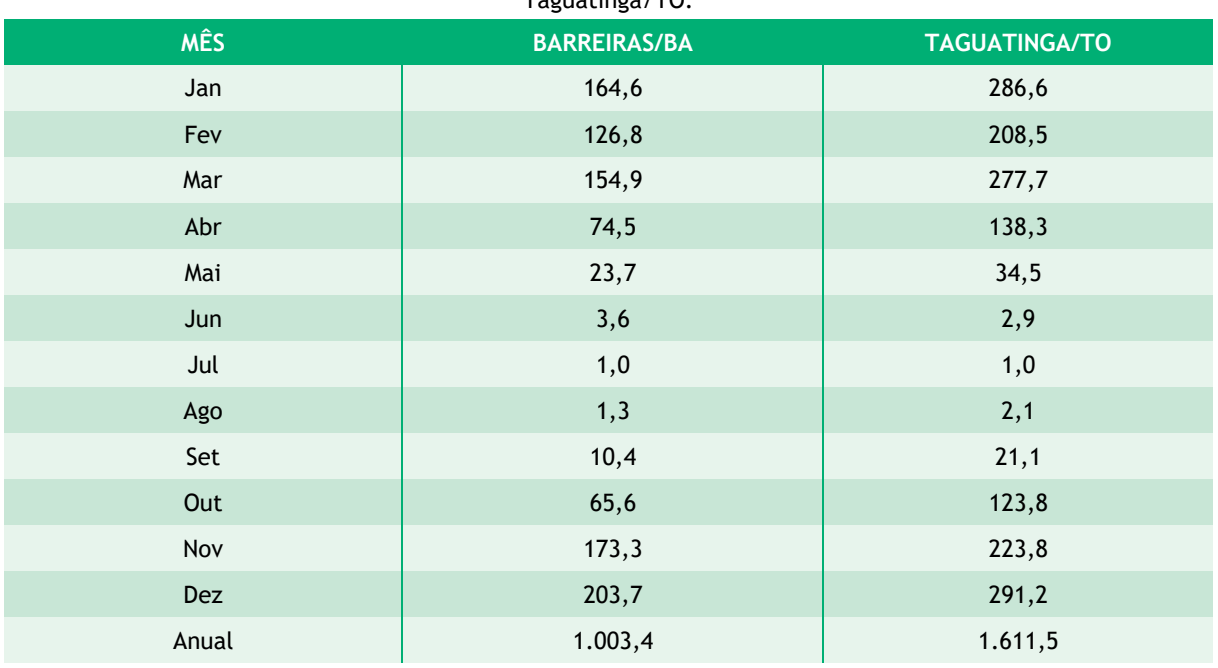

Tabela 6.1-2: Dados de precipitação média acumulada mensal (em mm) de 1981 a 2010 em Barreiras/BA e Taguatinga/TO.

\*Fonte: Normais Climatológicas do INMET, 2010.

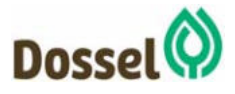

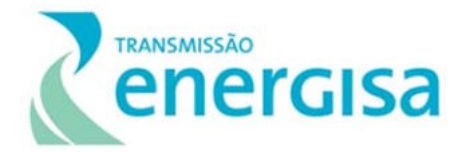

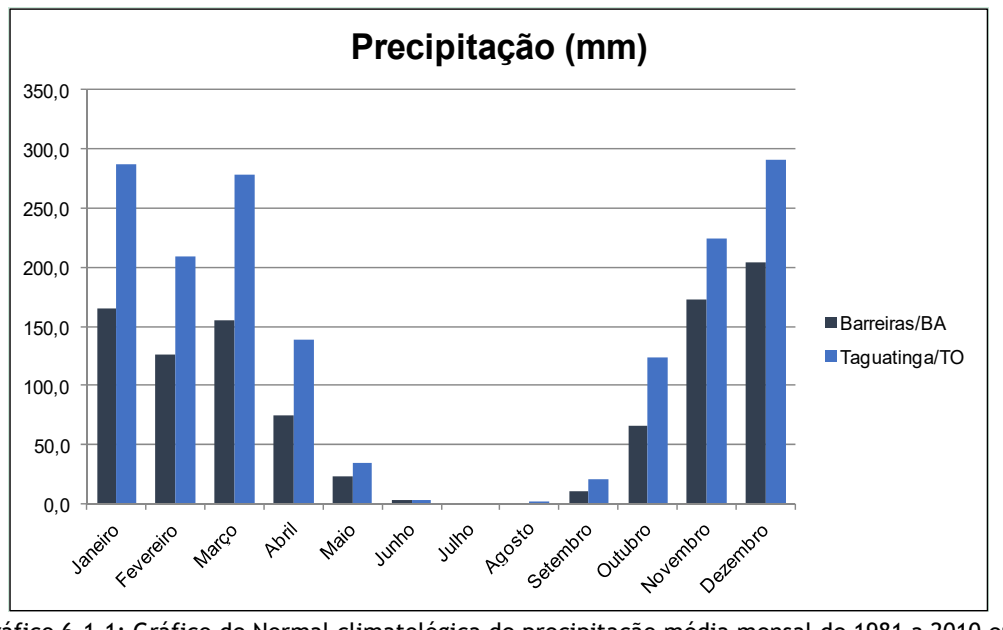

Gráfico 6.1-1: Gráfico de Normal climatológica de precipitação média mensal de 1981 a 2010 em Barreiras/BA e Taguatinga/TO. Fonte: INMET, 2019.

### 6.1.1.3 Temperatura do Ar

Conforme pode ser observado no Tabela 6.1-3, em Barreiras os valores da temperatura média compensada apresentam estabilidade nos meses de dezembro a abril na casa dos 25°C com uma pequena variação de até 0,6°C, posteriormente, a temperatura média decresce entre os meses de maio a julho, tende a crescer novamente a partir de agosto chegando ao pico de 27,8°C no mês de outubro. Em novembro sofre uma queda para 26,4ºC e estabiliza novamente a partir de dezembro na casa dos 25°C.

Em Taguatinga a temperatura média compensada apresenta menor variabilidade ao longo do ano, nos meses de novembro a maio apresenta estabilidade, com variação entre 24,9°C e 25,4°C, posteriormente, a temperatura média decresce entre os meses de junho e julho atingindo 24,2°C volta a subir em agosto e tem nos meses de setembro e outubro as médias mais quentes do ano chegando a 27,4°C, quando sofre leve queda e estabiliza novamente a partir de novembro.

As médias ficam em torno de 27,4°C e 24,2°C durante o ano em Taguatinga, com amplitude de 3,2ºC. Já em Barreiras, as temperaturas apresentam um comportamento mais variável, com valores entre 27,8°C e 22,8°C e amplitude térmica de aproximadamente 5°C.

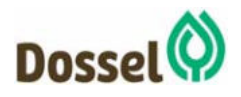
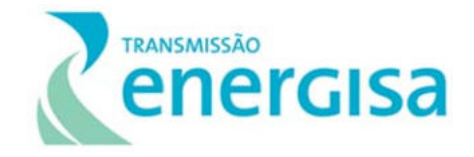

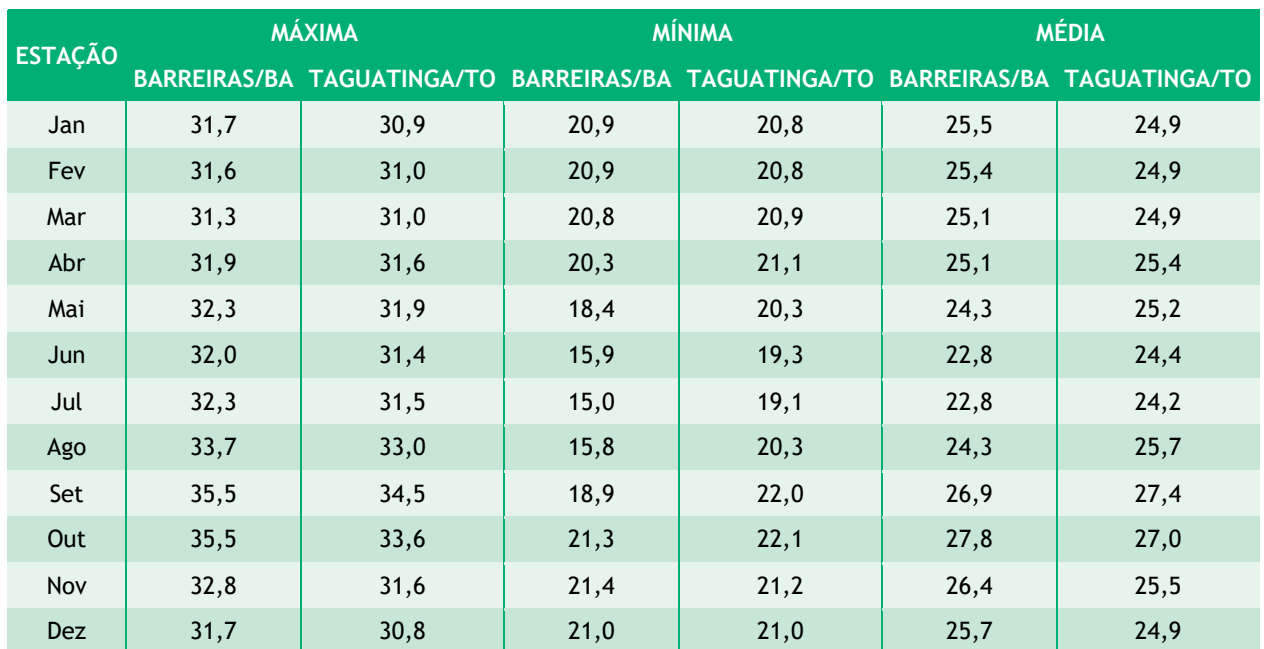

Tabela 6.1-3: Dados de temperatura média compensada, máxima média e mínima média mensais (em °C) de 1981 a 2010.

\*Fonte: Normais Climatológicas (INMET, 2010).

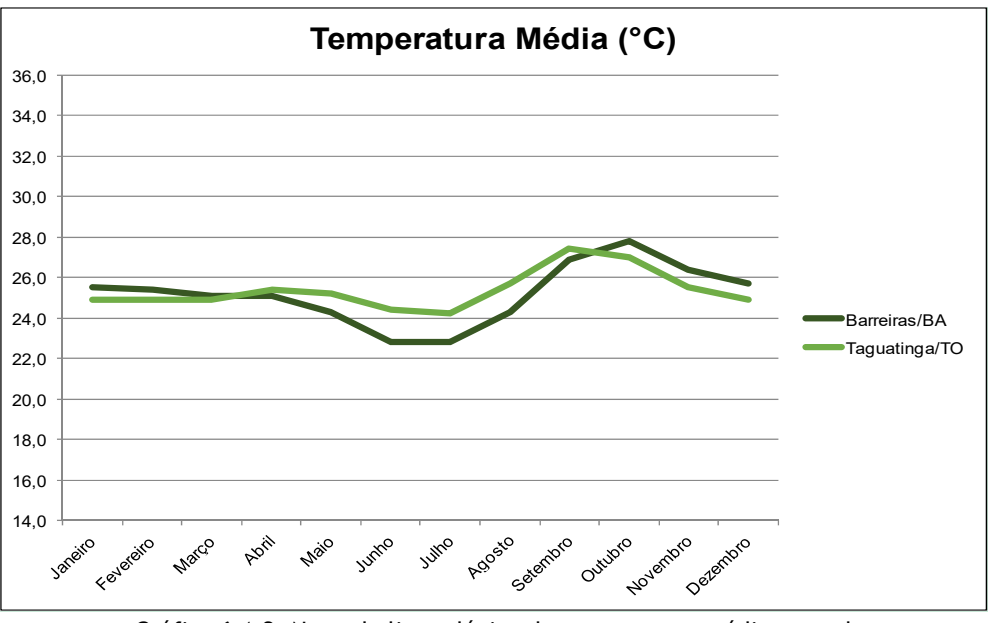

Gráfico 6.1-2: Normal climatológica de temperatura média mensal de 1981 a 2010.

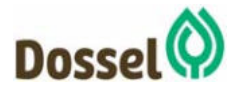

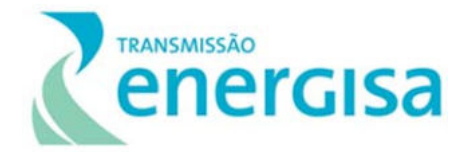

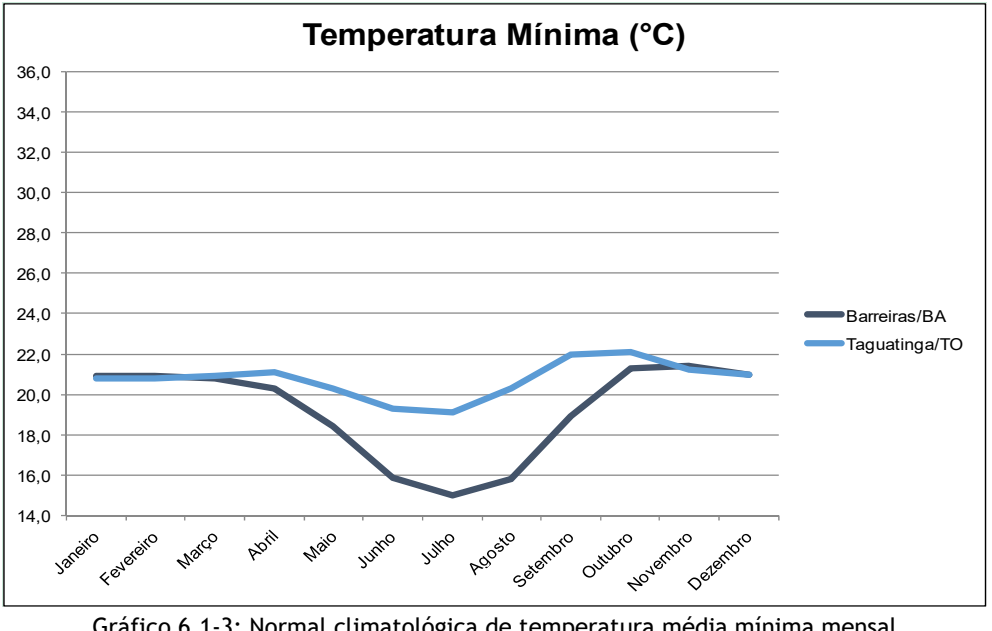

Gráfico 6.1-3: Normal climatológica de temperatura média mínima mensal de 1981 a 2010 em Barreiras/BA e Taguatinga/TO.

# 6.1.1.4 Umidade Relativa do Ar

A umidade relativa (UR) mede quão próximo o ar está da saturação, e não a quantidade real de vapor d'água no ar, sendo a razão entre o conteúdo real de vapor d'água (e) e o conteúdo necessário para saturar (es) multiplicada por 100, que corresponde a porcentagem, conforme apresentado a seguir:

$$
UR = \frac{e}{es} \times 100
$$

A umidade absoluta (UA) do ar (quantidade real de vapor d'água no ar) é definida como a massa de vapor d'água (mv), por unidade de volume (V) em m<sup>3</sup>:

$$
UA = \frac{mv}{V}
$$

É difícil medir diretamente a UA, por isso, frequentemente, mede-se a UR. A variação da UR não denota necessariamente uma alteração na concentração de vapor d'água no ar, pois a alteração na UR pode vir da alteração da temperatura ambiente, já que a umidade relativa do ar é inversamente proporcional à temperatura. A variação anual da UR também estará relacionada às condições atmosféricas locais, e fatores como localização das fontes e sumidouros de vapor d'água (VAREJÃO, 2006). É importante perceber que não é apenas a evaporação a responsável pelo teor de umidade relativa do ar.

A UR, assim como outros parâmetros meteorológicos, pode ser associada aos diferentes tipos de cobertura vegetal, a condições de precipitação, e a condições favoráveis a incêndios

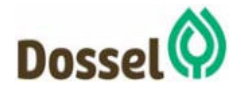

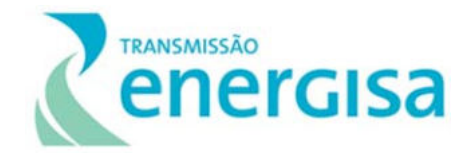

florestais em períodos mais secos. A UR é a medida mais utilizada para mensurar a sensação térmica (conforto humano) em dias muito secos ou muito úmidos.

Comparando-se a Tabela 6.1-4 e o Gráfico 6.1-4 com os dados de pluviosidade expostos neste mesmo estudo, percebe-se que os valores de UR estão diretamente relacionados com os índices pluviométricos observados na região, onde é bem clara a relação entre os meses chuvosos e os maiores valores de UR.

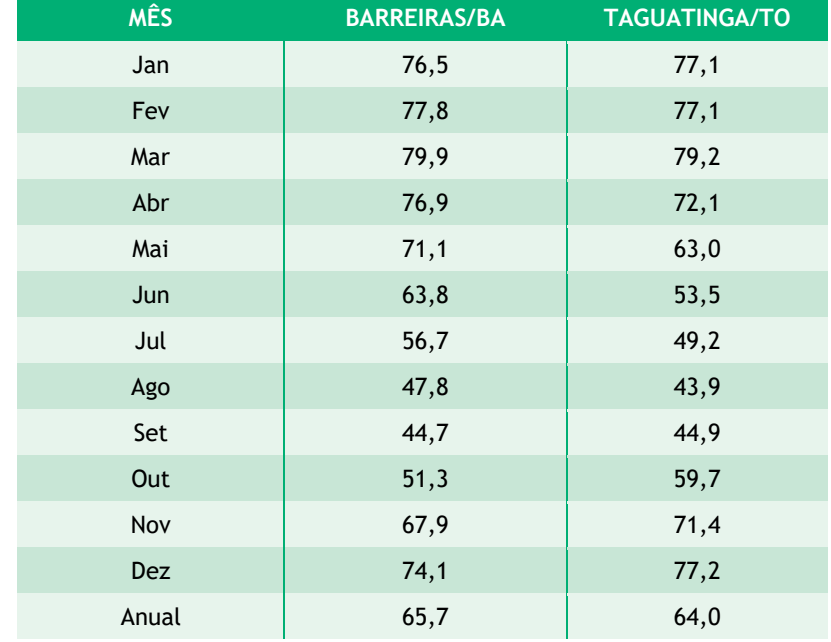

Tabela 6.1-4: Dados de umidade relativa do ar (em %) de 1981 a 2010 em Barreiras/BA e Taguatinga/TO.

\*Fonte: Normais Climatológicas (INMET, 2010).

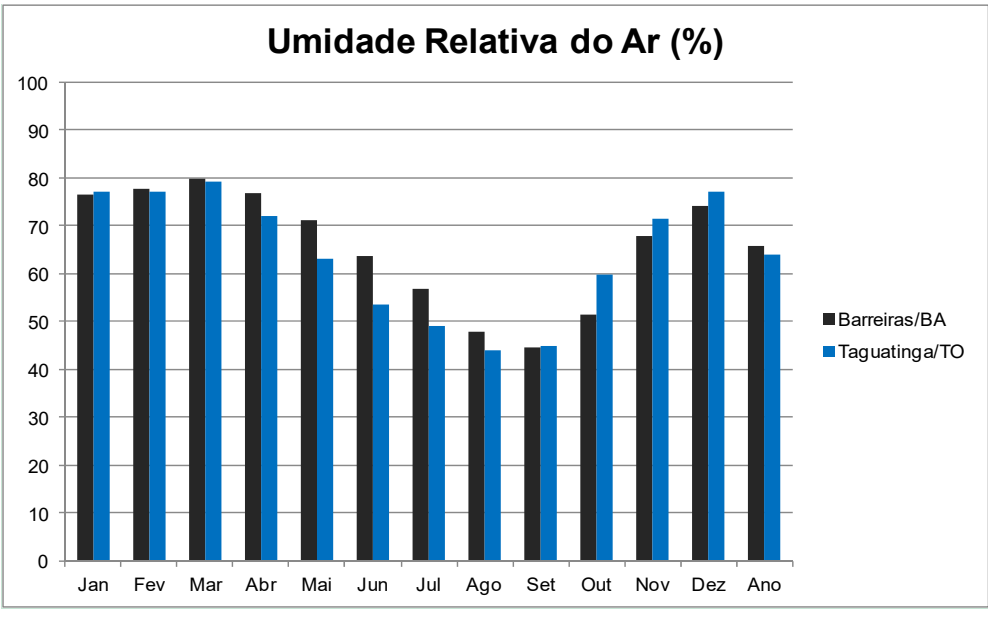

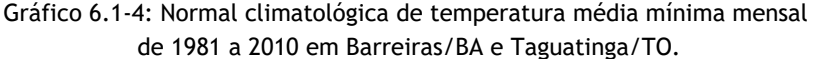

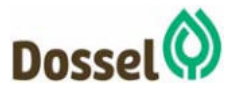

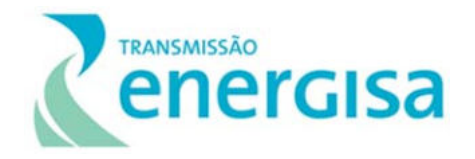

#### $6.1.1.5$  Ventos

A partir dos dados contidos na Tabela 6.1-5 e na Gráfico 6.1-5, pode-se observar que apesar de os ventos terem intensidades discrepantes nas duas estações são, de maneira geral, muito fracos ao longo do ano inteiro, com médias que raramente passam de 02 m/s em Barreiras e não chegam a 1,5 m/s em Taguatinga. Esta condição confere segurança à instalação e operação da Linha de Transmissão em questão.

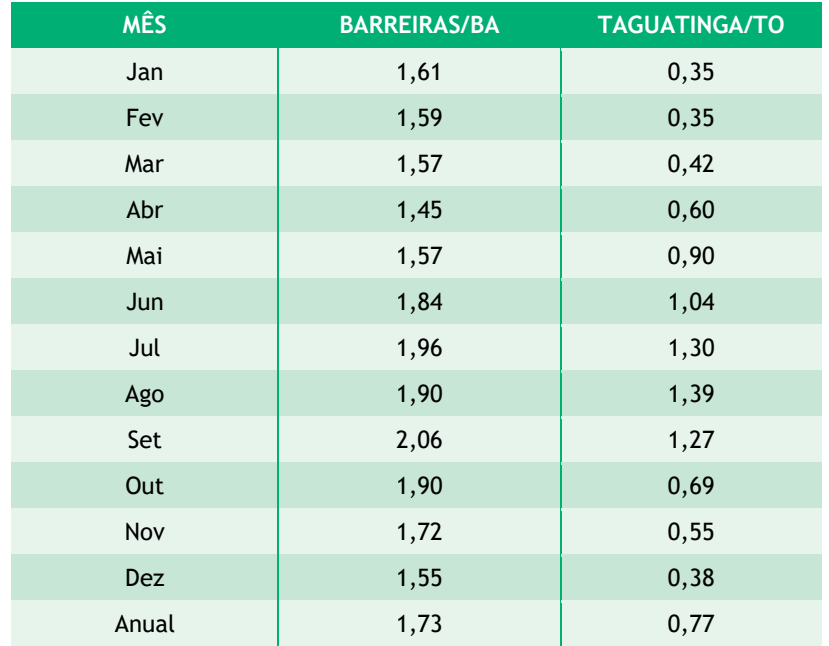

Tabela 6.1-5: Dados de Intensidade do Vento (m/s) de 1961 a 1990 em Barreiras/BA e Taguatinga/TO.

\*Fonte: Normais Climatológicas do Brasil (INMET, 2010).

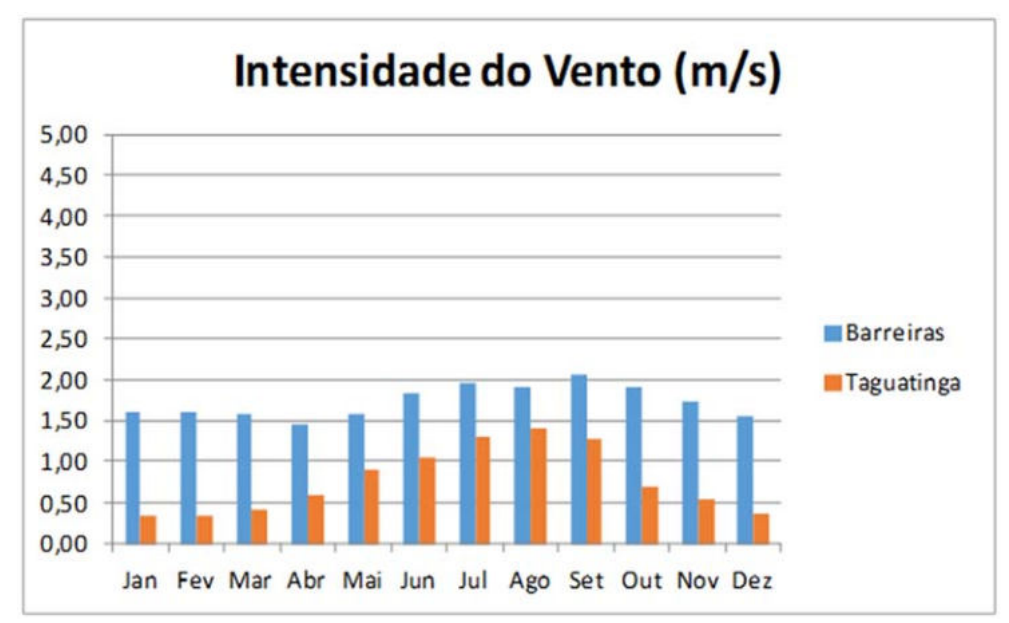

Gráfico 6.1-5: Intensidade do Vento (m/s) de 1961 a 1990 em Barreiras/BA e Taguatinga/TO.

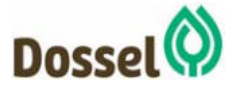

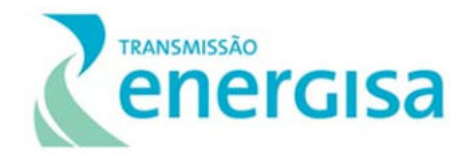

Com relação à Direção Predominante do Vento, na estação de Barreiras, única com dados de Normais Climatológicas para essa variável, pode-se observar a predominância de ventos que vão em direção a nordeste na maior parte do ano com mudança para predominância de direção sudeste no período de estiagem pluviométrica conforme pode ser visualizado no Quadro 6.1-1.

Quadro 6.1-1 Dados de Direção Predominante do Vento de 1961 a 1990 em Barreiras/BA e Taguatinga/TO.

| <b>MÊS</b> | <b>BARREIRAS/BA</b> |
|------------|---------------------|
| Jan        | <b>NE</b>           |
| Fev        | <b>NE</b>           |
| Mar        | <b>NE</b>           |
| Abr        | <b>NE</b>           |
| Mai        | <b>SE</b>           |
| Jun        | <b>SE</b>           |
| Jul        | <b>SE</b>           |
| Ago        | <b>SE</b>           |
| Set        | <b>NE</b>           |
| Out        | <b>NE</b>           |
| Nov        | <b>NE</b>           |
| Dez        | <b>NE</b>           |
| Anual      | <b>NE</b>           |

<sup>\*</sup>Fonte: Normais Climatológicas do Brasil (INMET, 2010).

A estação de Taguatinga não apresentou dados consistentes para que se pudesse fazer uma análise deste parâmetro meteorológico.

### **6.1.2 Recursos Hídricos**

A partir da base de dados da Agência Nacional de Águas – ANA, se pode caracterizar os corpos hídricos que inseridos na Área de Estudo da Linha de Transmissão 230KV – Dianópolis II – Barreiras II, C1 e Subestação Associada e assim identificar e caracterizar as bacias hidrográficas e as sub-bacias subsequentes em que o empreendimento está inserido.

A metodologia para a classificação baseia-se no sistema de subdivisão e codificação de bacias hidrográficas, desenvolvido por *Otto Pfafstetter* (1989) que leva em consideração a topografia do terreno, para determinar a área de contribuição de água para um determinado ponto onde será coletado pelo sistema de canais.

O presente tópico foi dividido nos seguintes itens:

(1) Identificação e caracterização das bacias hidrográficas em que o traçado da futura LT está inserido.

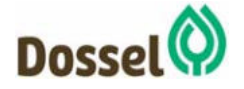

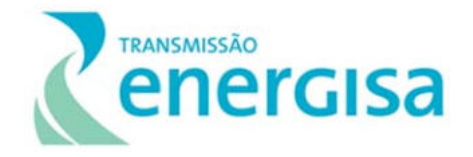

- (2) Identificação dos principais corpos d'água interceptados pelo empreendimento,
- (3) informações sobre cheias e vazantes dos rios em estudo.
- (4) e classes de água doce, quanto à qualidade, conforme a Resolução do Conama 357/2015.

#### 6.1.2.1 Identificação e Caracterização das Bacias Hidrográficas

A Resolução nº 30/2002 do Conselho Nacional de Recursos Hídricos padroniza a metodologia adotada para subdivisão e agrupamentos de bacias e regiões hidrográficas, a partir do método de codificação do Otto Pfafstetter (1989), que considera as áreas de contribuição dos trechos da rede hidrográfica codificadas para a classificação de bacias. O método de codificação numérica das bacias hidrográficas desenvolvido por Otto, considera as áreas de contribuição direta de cada trecho da rede hidrográfica. As bacias hidrográficas correspondem ao agregado das áreas de contribuição hidrográfica, conhecidas como ottobacias. Para aplicar este método de Otto foi preciso:

- Identificar o curso d'água principal da bacia hidrográfica de jusante para montante;
- Identificar os quatro maiores tributários do curso d'água principal da bacia;
- Codificar as bacias que contribuem para o curso d'água principal com a numeração par, de jusante para montante;
- Codificar as interbacias com a numeração ímpar de jusante para montante.

Os Códigos aplicados às bacias são: Interbacias com 1, 3, 5, 7 e 9; Bacias com 2, 4, 6 e 8; Intrabacias 0. Dessa forma, é considerada bacia uma área que não recebe drenagem de qualquer outra área de drenagem; Interbacia como uma área que recebe fluxo de água de duas bacias a montante e; Intrabacia como uma área de drenagem que não contribui com fluxo de água para outra sub-bacia ou para um corpo d água (tais como oceano ou lago). Esta metodologia de divisão de bacias hidrográficas foi adotada pela ANA e está disponível no sítio eletrônico da Agência Nacional das Águas (ANA, 2012).

Nessa codificação, o território brasileiro foi dividido em 9 Ottobacias de nível 1, conforme a Figura 6.1.2-1 a seguir. Nesse contexto, o empreendimento aqui estudado, que tem seu início na cidade de Dianópolis (TO) e segue em direção à cidade de Barreiras (BA), está inserido nas ottobacias 6 e 7, ou seja na Bacia Hidrográfica do rio Tocantins e na Região Hidrográfica Costeira do Atlântico Sul, que inclui, entre outras, as bacias dos rios Parnaíba, São Francisco, Doce, Paraíba do Sul e Uruguai.

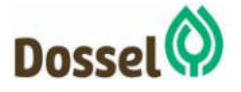

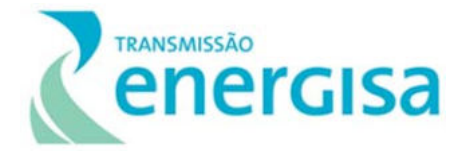

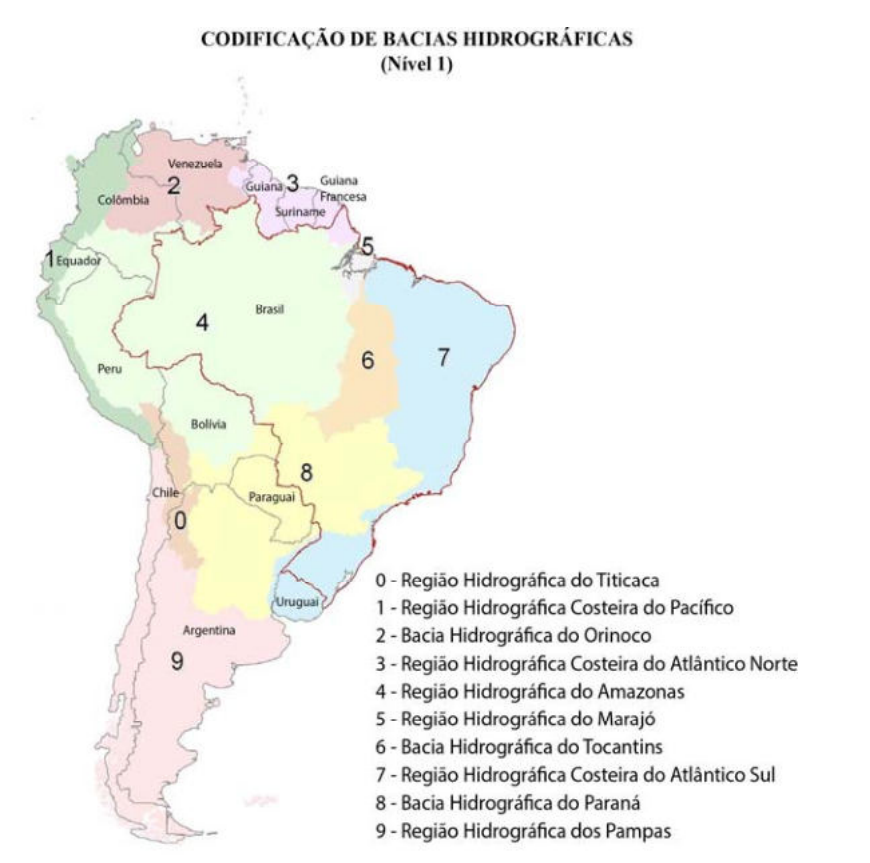

Figura 6.1.2-1 Codificação de Bacias Hidrográficas, segundo a codificação de Otto Pfafstetter (1989) (Fonte: CNRH, 2002).

A Bacia Hidrográfica (BH) do Tocantins, Nível 1 - código 6 apresentada na figura acima, nasce do estado de Goiás e desemboca no Pará, cobrindo as regiões centro-oeste e norte do país e é formada pelas sub-bacias do rio Paranã e Maranhão (nível 2).

Na definição da Agência Nacional de Água (ANA) a Bacia Hidrográfica do Tocantins está na Região Hidrográfica Araguaia Tocantins, que tem uma superfície de 918.273 km², e é composta por três subdivisões hidrográficas: Araguaia, Tocantins Alto e Tocantins Baixo. O empreendimento em estudo, está inserido na subdivisão do Tocantins Alto, que abrange uma área de 305.511km².

Já a Região Hidrográfica Costeira do Atlântico Sul (nível 1 - código 7) é formada por várias bacias hidrográficas, o empreendimento em análise está inserido na Bacia Hidrográfica do rio São Francisco, que abrange uma área de 639.219 km².

Verticalizando o entendimento e passando para o nível 2 da classificação de Otto, o empreendimento em estudo situa-se nas sub-bacias de código 64 e 74, respectivamente Bacia Hidrográfica do rio Tocantins e na Bacia Hidrográfica do rio São Francisco.

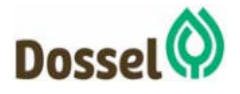

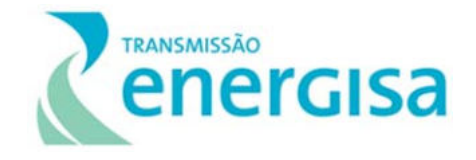

No nível 3 da classificação do Otto, as sub-bacias que o empreendimento intercepta são a sub-bacia do rio Paranã (642) e a sub-bacia do rio Grande (742). A Figura 6.1.2-2 a seguir apresenta o traçado da futura LT sob a base da rede hídrica, onde se pode identificar os corpos hídricos que este empreendimento interceptará na divisão de nível 4 das ottobacias.

Em seguida, a Tabela 6.1-6 apresenta os códigos até o nível 5 de todas as ottobacias atravessadas pelo traçado da LT.

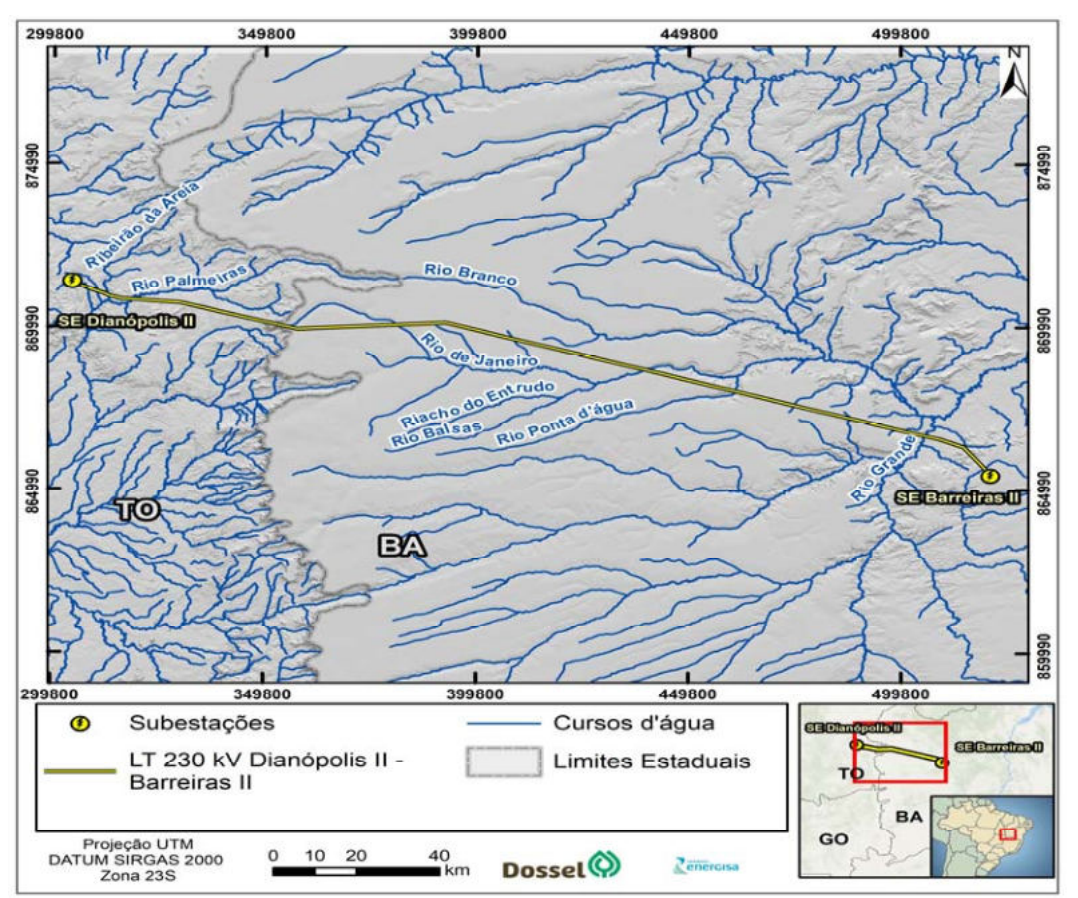

Figura 6.1.2-2: Traçado da LT e corpos hídricos das ottobacias de nível 4 interceptadas.

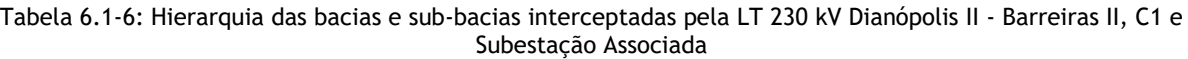

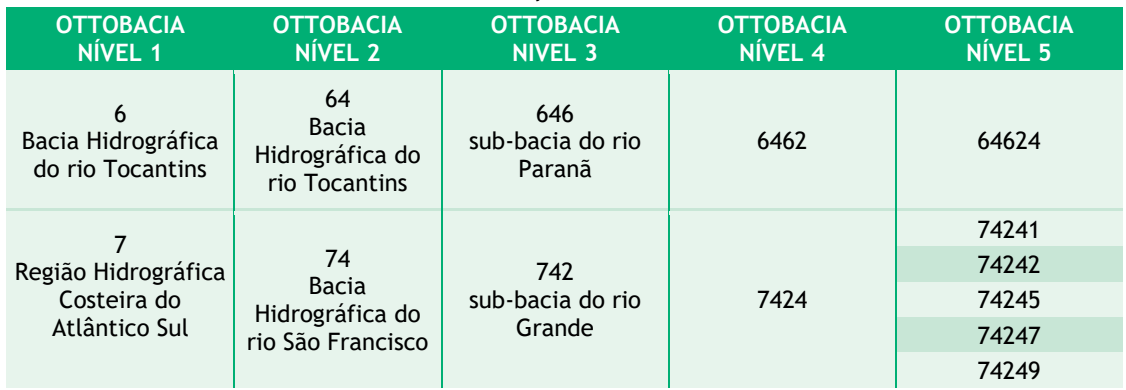

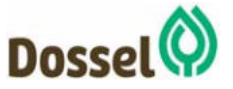

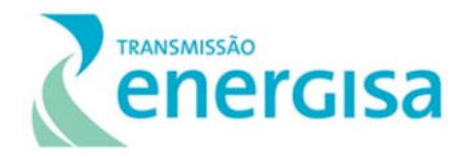

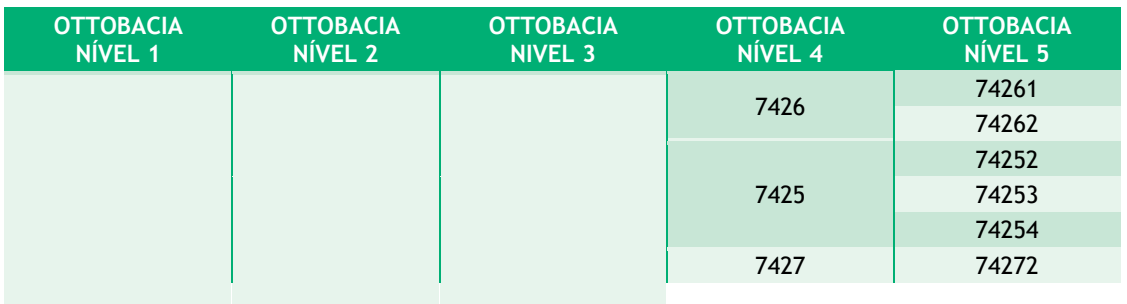

Nota-se que as duas sub-bacias de nível 1, codificadas com os algarismos 6 e 7 tem, em nível dois estão na subdivisão de algarismo 4. Ou seja, as sub-bacias são 64 e 74, isto, segundo a caracterização de Otto, caracteriza bacias de médio vale. Pois entende-se que quando o algarismo for próximo de 1, a região hidrográfica da sub-bacia está mais próxima à foz do rio principal enquanto os mais próximos do algarismo 9, mais próximos da cabeceira do rio principal (CNRH, 2002).

Em nível 3, da classificação de Otto, o empreendimento intercepta as bacias do rio Paranã (646) e na sub-bacia do rio Grande (742).

### Sub-bacia do Rio-Paranã

A bacia do rio Paranã é uma sub-bacia do rio Tocantins e está situada na parte nordeste de Goiás e sul do Tocantins. Grande parte dessa bacia está situada em uma depressão denominada de Vale do Paranã posicionada entre os relevos do Planalto do Divisor São Francisco-Tocantins e o Planalto Central Goiano. A bacia tem seu limite definido, à leste, pela Serra Geral de Goiás e à oeste, pela Serra Geral do Paranã.

### 6.1.2.1.2 Sub-bacia do rio Grande

As formas do relevo da sub-bacia do Rio Grande (ottoclassificação nível 3) são bem peculiares devido ao complexo conjunto de processos que lhes deram origem. O relevo é bastante diversificado e precisa ser bem utilizado nos planejamentos, para que se tenha uma situação bem próxima do que se prega no conceito de desenvolvimento sustentável, utilizando áreas para o desenvolvimento socioeconômico e outras sendo preservadas (ALVES et al. 2009).

A bacia tem como rio principal o rio Grande que é interceptado pela LT no ponto cuja latitude é -12,0599 e a longitude -44,9523. O rio Grande tem sua nascente nas proximidades da divisa entre Bahia e Goiás e percorre 502 km até desaguar no Rio São Francisco, no município de Barra-BA. Da nascente até a foz, verifica-se no Rio Grande um desnível de aproximadamente 450 m. Os afluentes situados na margem esquerda do Rio Grande apresentam maior disponibilidade hídrica que os da direita. São dois os motivos: o primeiro é que a concentração de chuvas deste lado da bacia é maior, e o segundo é devido à alimentação que estes recebem dos aquíferos da área, especialmente do Sistema Aquífero

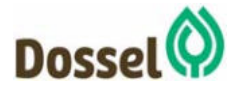

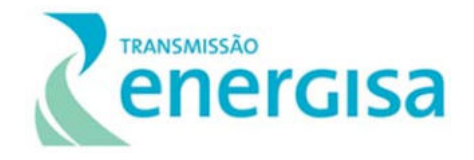

Urucuia, que mantém os rios perenes durante todo o tempo (SRHSH, 1993). O rio Grande corre em direção geral SO-NE, recebendo seus principais tributários pela margem esquerda, sendo eles os rios: das Fêmeas, de Ondas, Branco e Preto. Todos esses afluentes correm em direção geral O-E. Pela margem direita, o Rio Grande recebe como afluente mais importante o Rio São Desidério, com uma bacia de drenagem de 4.480 km², além dos rios Boa Sorte e Tamanduá (2.436 km²), que são de menor porte.

O Rio Grande apresenta, em geral, largura uniforme, mas, na confluência com o Rio Preto, verifica-se brusco estreitamento do curso do rio em extensão reduzida, indicando que o curso d´água cortou sua passagem através da Serra do Boqueirão enquanto se formava. (INGÁ, 2009).

A sub-bacia do rio Grande é composta por 7 sub-bacias de nível 4. São elas: Rio Preto (rios Riachão, Sassafrás, Sapão e Ouro); Rio Branco (rios de Janeiro, Branco, Entrudo, Balsas e Cachorros); Rio de Ondas (rios Pedras, Borá e Ondas); Rio de Fêmeas (rios Fêmeas, Mosquito, Roda Velha, Pratinha, Estiva, Triste e Feio); Alto Rio Grande (rios Fervedouro, Grande, Bravo e Porcos); Rio São Desidério e Rio Tamanduá ou Boa Sorte. Destas sete bacias de nível de nível 4, quatro são interceptadas pelo empreendimento.

# 6.1.2.2 Cursos D'Águas Interceptados pela LT

A tabela a seguir apresenta lista todos os corpos hídricos interceptados pela LT, com a localização geográfica dos pontos e a quilometragem de interseção com a LT, além do fluxo hidrológico dos cursos d'água.

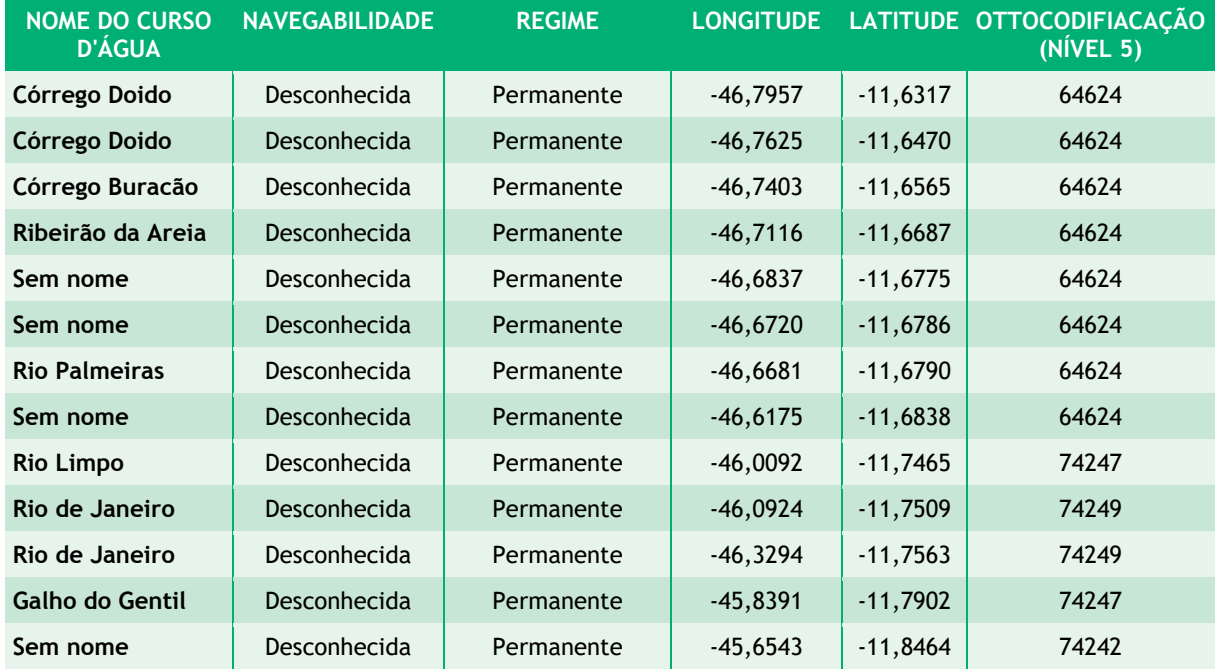

Tabela 6.1-7: Corpos hídricos interceptados pela Linha de Transmissão 230KV – Dianópolis II – Barreiras II, C1 e Subestação Associada.

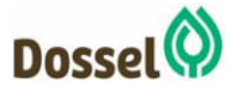

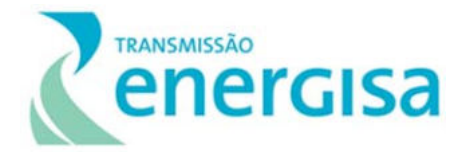

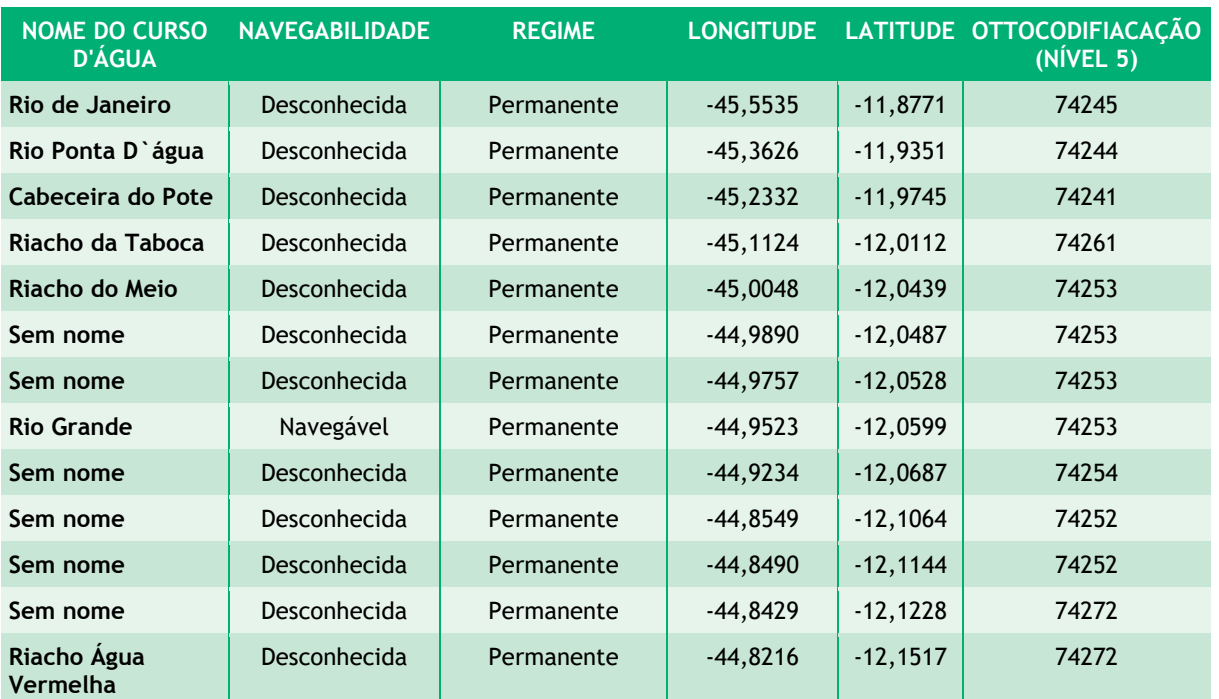

Fonte: Elaboração própria através de dados disponibilizados pela ANA e IBGE.

Nota-se na tabela que todos cursos d'água que a Linha de Transmissão 230KV – Dianópolis II – Barreiras II, C1 e Subestação Associada, irá interceptar são perenes.

### 6.1.2.3 Cheias e Vazantes

Em geral, os rios acompanham o regime pluviométrico, estando diretamente relacionado com o período de maior ocorrência de chuvas (cheias), e o de menor precipitação (vazante). Sendo assim, para entender o regime de cheia e vazante dos rios das bacias em estudo, buscou-se os dados das estações climatológicas dentro das sub-bacias da área de estudo. Os dados apresentados a seguir (Gráfico 6.1-6 e Gráfico 6.1-7) são do Instituto Nacional de Metereologia - INMET, das estações pluviométricas Peixe (TO) e Barreiras (BA), onde são apresentados os dados de chuva acumulada por mês do ano de 2018 e dados da normal Climatológica.

Após análise pluviométrica das Normais Climatológicas apresentada nos gráficos do INMET, temos que, nas sub-bacias do rio Paranã (Estação Peixe) o período das cheias dos rios ocorre entre novembro e março e o período de vazante é de abril a outubro, tendo o ponto máximo da vazante os meses de junho, julho e agosto. Para a sub-bacia do rio Grande, os dados não são diferentes, o período de cheia dos rios ocorre entre os meses de novembro a abril, e o período de vazante, quando diminui o volume caudal dos rios, ocorre entre maio e setembro nas proximidades de Barreiras.

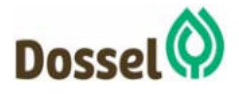

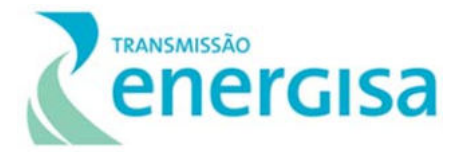

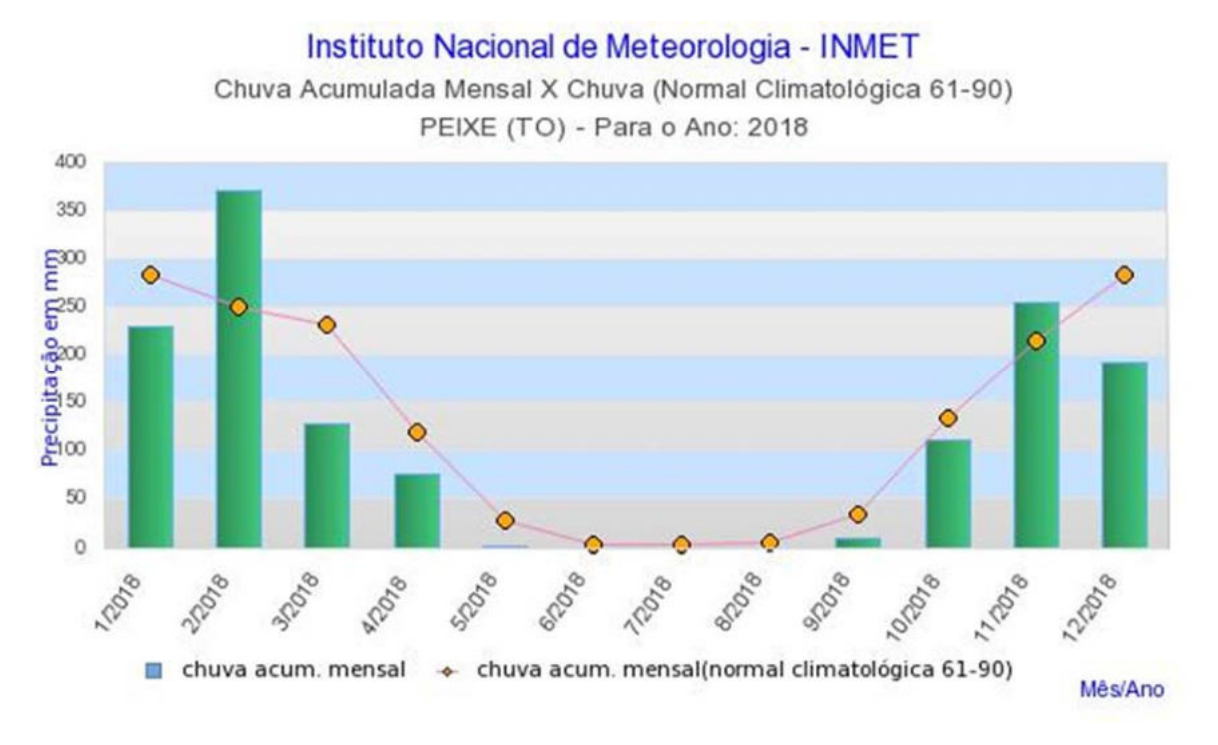

#### Gráfico 6.1-6: Normal Climatológica e chuva acumulada mensal de 2018 na estação de Peixe (TO).

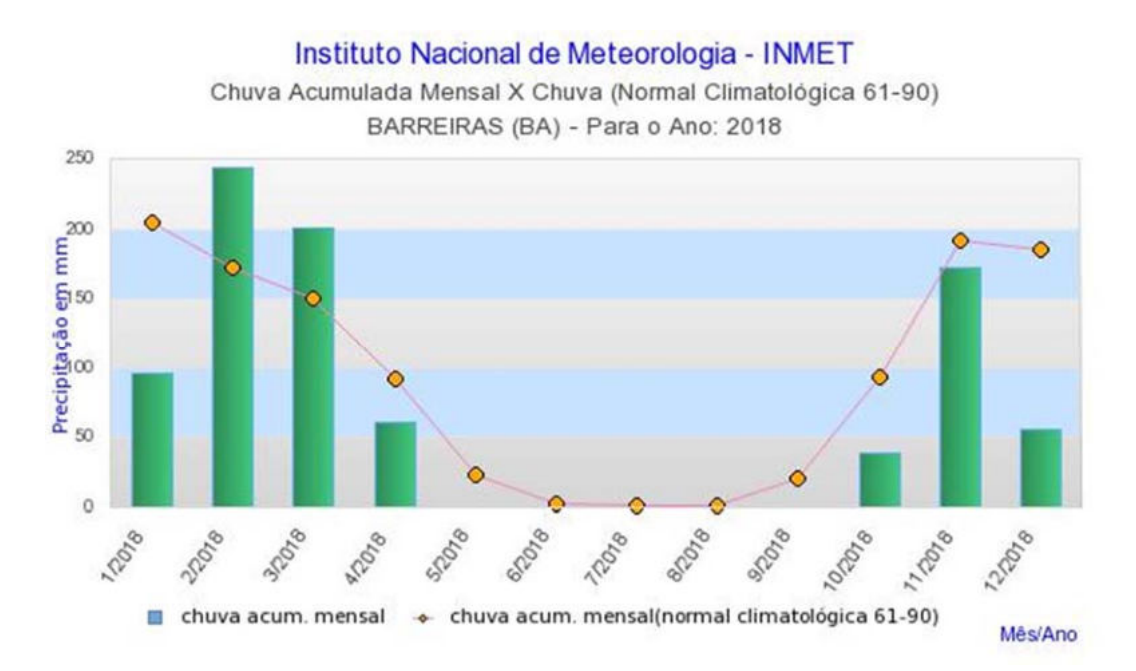

#### Gráfico 6.1-7: Normal Climatológica e chuva acumulada mensal de 2018 na estação de Barreiras (BA).

# 6.1.2.4 Qualidade da Água (Classe)

A Resolução CONAMA nº 357, de 17 de março de 2005, dispõe sobre a classificação e diretrizes ambientais para o enquadramento dos corpos hídricos como o estabelecimento de

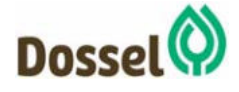

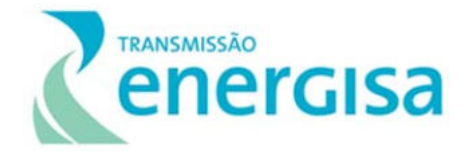

meta de qualidade da água a ser alcançado ou mantido de acordo com os usos preponderantes de corpos de água a serem conservados ao longo do tempo. O enquadramento deve ser feito de acordo com os procedimentos definidos pelo Conselho Nacional de Recursos Hídricos e Conselhos Estaduais de Recursos Hídricos (Artigo 38), normalmente envolvendo a deliberação dos Comitês de Bacias Hidrográficas estabelecidos.

A Resolução define 5 classes para as águas doces:

Tabela 6.1-8: Classes dos corpos de água doce de acordo com a Resolução Conama nº 357/2015.

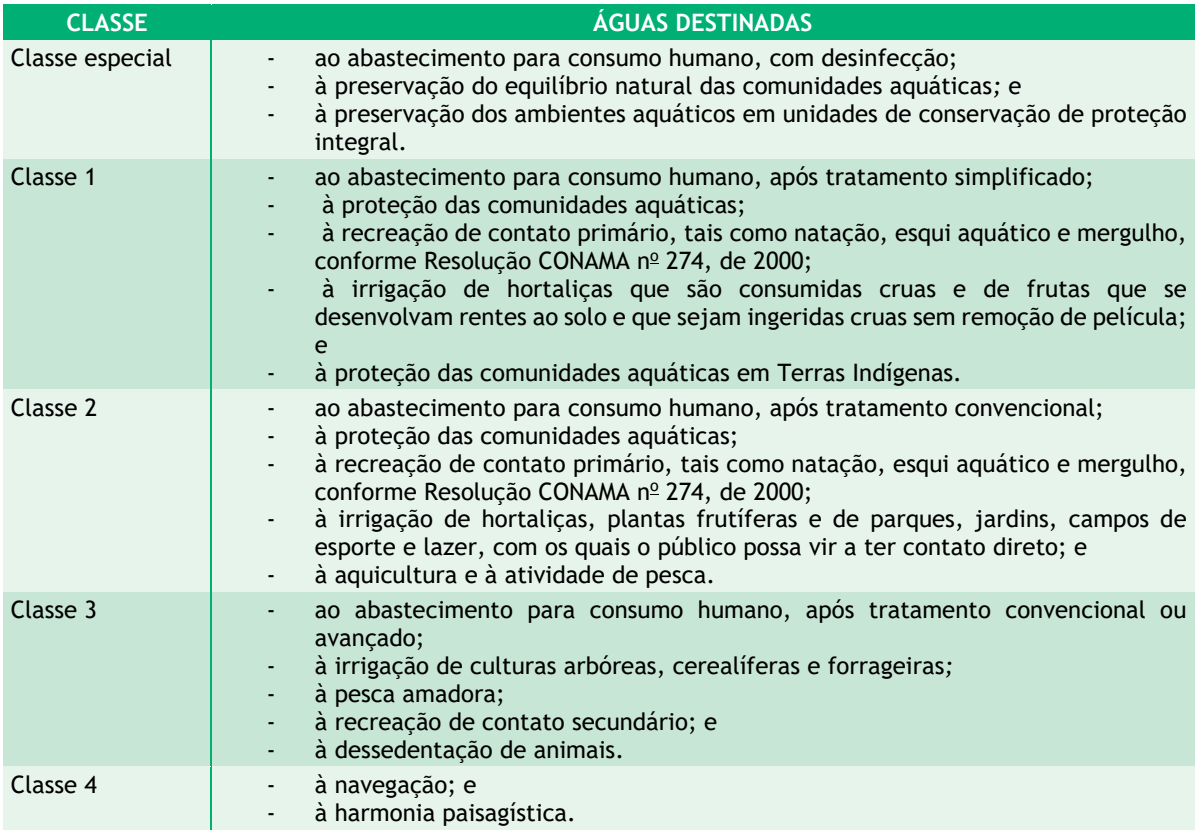

Fonte: Resolução CONAMA 357/2015.

Uma vez que as propostas de enquadramento dos corpos de água da Bahia estão em fase de elaboração e, tendo em vista a necessidade emergencial de serem estabelecidos critérios técnicos para a outorga de lançamento de esgotos domésticos e outros efluentes líquidos, o Conselho Estadual de Recursos Hídricos (CONERH) estabeleceu, através da Resolução nº 36, que o INGÁ (Instituto de Gestão de Água e Clima), com base em estudos técnicos, poderá definir a classe correspondente a ser adotada para o enquadramento dos corpos de água, de forma transitória, com posterior aprovação do Conselho Estadual.

Na Bahia, no ano de 2009, foram enquadrados transitoriamente corpos de água nas Regiões de Planejamento e Gestão das Águas (RPGAs) do Recôncavo Norte e Inhambupé e do Paraguaçu. Segundo SRHSH (1993), o Comitê Executivo de Estudos Integrados da Bacia Hidrográfica do Rio São Francisco (CEEIVASF) elaborou, em 1989, uma proposta de

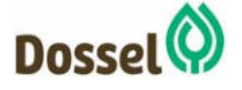

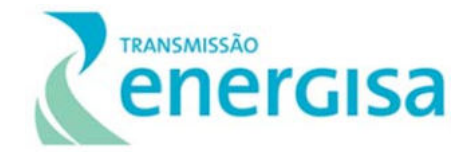

enquadramento para toda a bacia do Rio São Francisco, na qual é incluída a bacia do Rio Grande.

Nessa proposta, o Rio Grande possui trechos com a classe especial, da nascente até a confluência com o Rio dos Porcos; classe 1, da confluência com o Rio dos Porcos até a confluência com o Rio São Desidério; e classe 2, da confluência com o Rio São Desidério até a sua foz no Rio São Francisco. A ANA (2004) apresentou proposta de enquadramento dos rios principais da bacia do Rio Grande no Plano Decenal de Recursos Hídricos da Bacia Hidrográfica do Rio São Francisco. A proposta foi elaborada segundo a Resolução nº 12 do CNRH, de 19 de julho de 2000, que estabelece os procedimentos para o enquadramento dos cursos d'água em classes de qualidade.

A bacia do Rio Grande, apesar da proposta do CEEIVASF de 1989 e da ANA de 2004, não possui estudos recentes de enquadramento de seus corpos d'água, que contemplem sua totalidade e o crescimento das cidades, com o consequente lançamento de efluentes domésticos e industriais, a construção de estradas e o desmatamento para implantação da agricultura.

Para o rio Paranã, no Tocantins, como ainda são incipientes as iniciativas de estabelecimento de Comitês de Bacias, os respectivos corpos de água ainda não foram devidamente enquadrados pelos órgãos pertinentes. Essa situação é prevista no Artigo 42 da Resolução CONAMA nº 357/05, o qual estabelece que enquanto não aprovados os respectivos enquadramentos, as águas doces serão consideradas Classe 2.

# **6.1.3 Estudos Geológicos/Geomorfológicos/Geotécnicos**

# Caracterização Geológica da Área de Estudo

A Área de Estudo da Linha de Transmissão 230KV – Dianópolis II – Barreiras II, C1 e Subestação Associada, está localizada no Brasil central, perpassando geograficamente extremo-oeste do estado da Bahia no sentido leste-oeste até o sudeste do Tocantins.

A nomenclatura utilizada teve como referência os dados geológicos da Folha SC-23-Y-C Dianópolis de escala 1:250.000 elaborada pela CPRM no ano de 2014 e das Folhas SC-23 e SD-23 de também de escala 1:250.000 e recortadas para as folhas 1:1.000.000 disponibilizadas pelo IBGE. Os dados foram compilados e somados as informações obtidas em campo, durante o mês de abril de 2019 e são apresentados no MAPA 06 – Mapa Geológico, presente no Anexo 13, correspondente ao Caderno de Mapas desse RAS. A Tabela 6.1-9 apresenta as unidades estratigráficas presente na área de estudo do empreendimento.

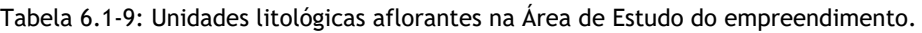

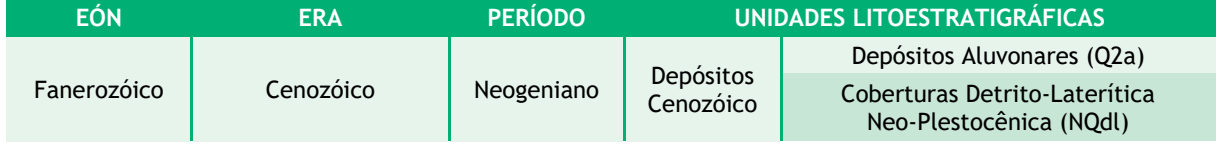

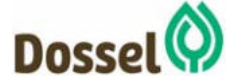

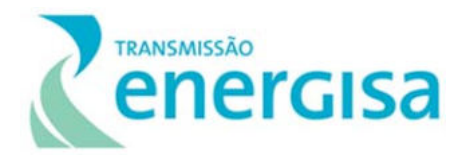

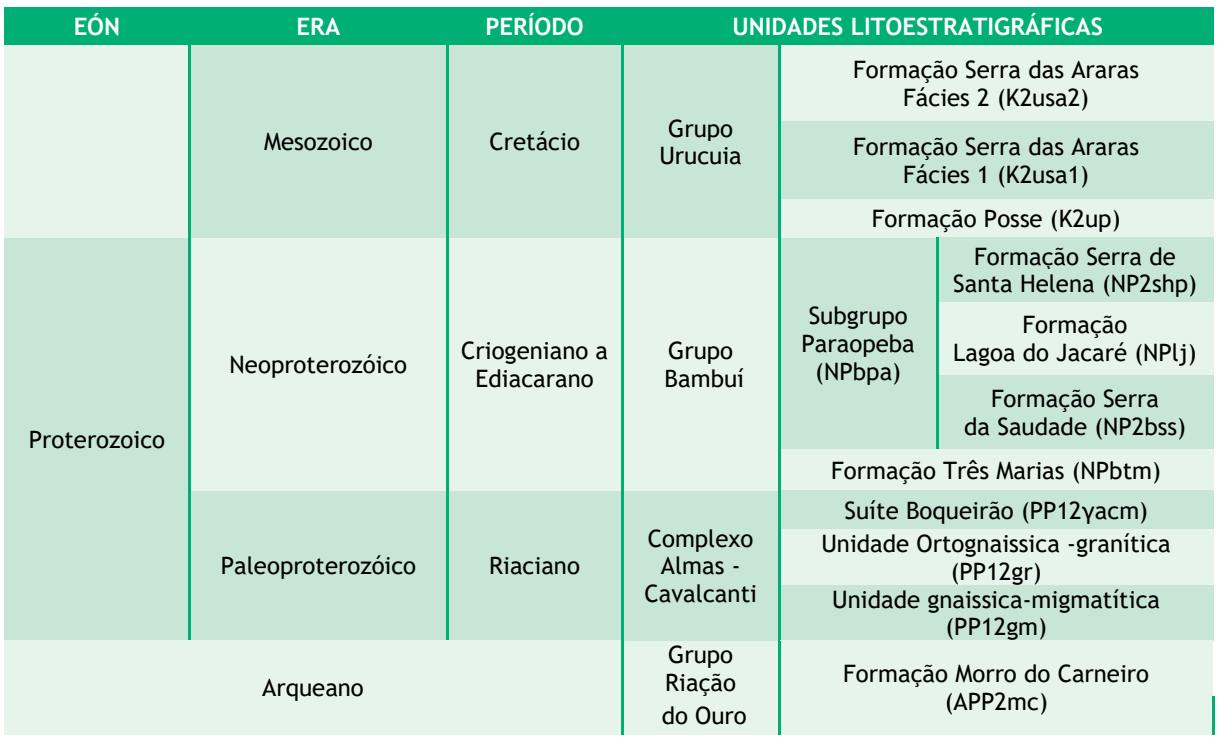

Em termos geológicos é embasada principalmente por dois grandes terrenos geotectônicos do Escudo Atlântico, a Província Tocantins e o Cráton São Francisco (Almeida et.al., 1977, 1981), parcialmente sobrepostas por sedimentações Cretáceas da Bacia do São Francisco e por Depósitos Sedimentares Cenozóicos, conforme demonstrado a seguir (Figura 6.1.3-1):

- Borda centro-oriental da **Província Tocantins**, composta pela Faixa Móvel Paleoproterozóica Dianópolis–Silvânia que constitui o embasamento da Faixa Brasília;
- Noroeste do Cráton São Francisco;
- Coberturas sedimentares Cretáceas da **Bacia do São Francisco,** sobrepostas à porção do extremo-oeste do Cráton São Francisco;
- **Depósitos Sedimentares Cenozóicos** generalizados.

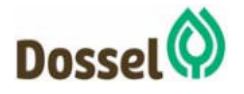

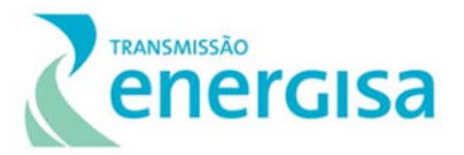

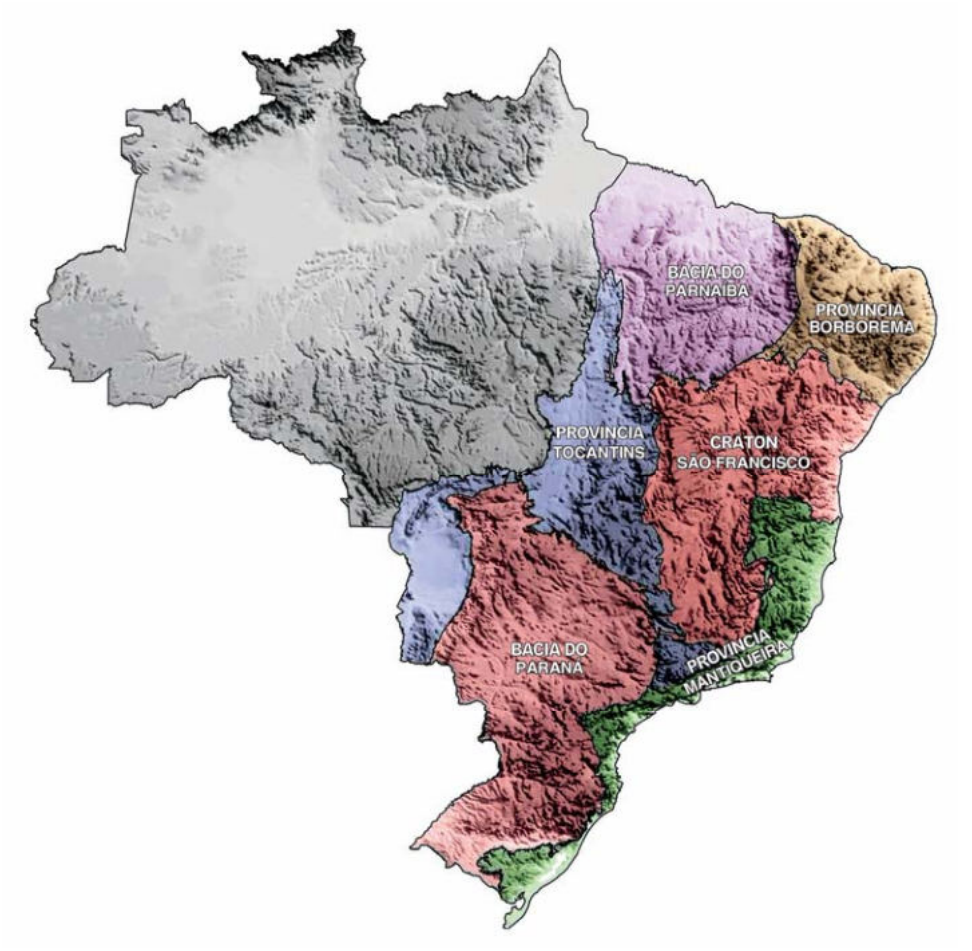

Figura 6.1.3-1: Províncias estruturais do Escudo Atlântico (modificado de Almeida et. al, 1977, 1981) sobre o modelo digital do terreno (Smith e Sandwell, 1997) (Fonte: BIZZI et.al., 2003).

# 6.1.3.2 Contexto Geotectônico e Unidades Litoestratigráficas

### 6.1.3.2.1 Província Tocantins

O embasamento da Província Tocantins é composto por terrenos arqueanos e paleoproterozóicos retrabalhados pelo sistema orogênico brasiliano (BIZZI, 2003 et.al.), constituído por cinturões de dobras e empurrões de dupla vergência estrutural (Almeida & Hasui 1984) designados de faixas Brasília a leste, e Paraguai e Araguaia a oeste, resultantes da convergência e colisão dos blocos continentais do Cráton Amazonas a oeste; do Cráton São Francisco, a leste; e do Cráton Paranapanema a sudoeste, sobreposto pelas rochas da Bacia do Paraná. (Pimentel et al. 1991, Pimentel & Fuck 1992). Apresenta direção geral N-S com cerca de 2.000 km de comprimento e até 800 km de largura (Almeida et al. 1977, 1981).

Após revisão bibliográfica, (BIZZI, 2003 et.al.) identifica os seguintes domínios tectônicos na Província Tocantins: 1) Terrenos Granito-Greenstone Arqueanos e Domos TTG (Bloco Crixás–

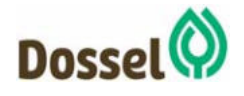

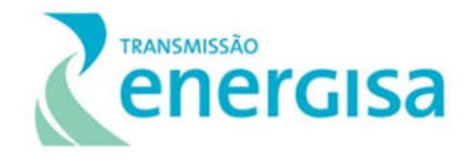

Goiás e Domo Gnáissico de Colméia); 2) Domínio Porto Nacional–Nova Crixás (remanescentes de Embasamento Arqueano/Paleoproterozóico; 3) Faixa Móvel Paleoproterozóica Dianópolis– Silvânia; 4) Complexos Máfico-Ultramáficos Acamadados de Goiás (Canabrava, Niquelândia e Barro Alto); 5) Bacia Rifte Paleoproterozóica (grupos Araí–Serra da Mesa); 6) Remanescentes de Crosta Oceânica (Domínio Palmeirópolis-Juscelândia); 7) Orógenos Brasilianos (faixas Paraguai, Araguaia e Brasília, e Arco Magmático de Goiás) e 8) Terreno de Significado Tectônico Duvidoso.

Dentro deste contexto, a porção da AE referente à Província Tocantins está situada na **Faixa Móvel Paleoproterozóica Dianópolis–Silvânia** que constitui o embasamento crustal da Faixa Brasília, ocorrendo rochas do **Grupo Riachão do Ouro** e do **Complexo Almas – Cavalcante**.

No contexto da área de estudo do empreendimento o Grupo Riachão do Ouro se encontra representado pela Formação Morro do Carneiro, a qual se localiza no extremo oeste da AE, nas proximidades da SE Dianópolis II.

### 6.1.3.2.2 Grupo Riachão do Ouro

#### Formação Morro do Carneiro (APP2mc)

Composta predominantemente por metaquartzitos silicificados ferruginosos e arenito conglomerático / metaparaconglomerado oligomítico.

### 6.1.3.2.3 Complexo Almas - Cavalcante

Também aflorante nas proximidades da SE Dianópolis II, do **Complexo Almas – Cavalcante** ocorrem rochas das unidades Gnaissico-migmatítica e Ortognaissica granítica, além da Suíte Boqueirão.

### 6.1.3.2.3.1 Suíte Boqueirão (PP12γacm)

Composta por hornblenda-biotita metatonalitos médio a grossos, biotita metamonzogranitos subordinados.

### 6.1.3.2.3.2 Unidade Ortognaissica-granítica (PP12gr)

Formada predominantemente por Biotita metatonalitos, muscovita-biotita metatonalitos a metagranodioritos médios a grossos.

### 6.1.3.2.3.3 Unidade Gnaissico-migmatítica (PP12gm)

Formada por Hornblenda-biotita gnaisses de composição tonalítica a granodiorítica, biotita metatonalitos grossos, foliados e miloníticos, hidrotermalizados.

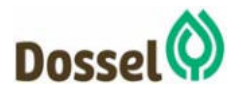

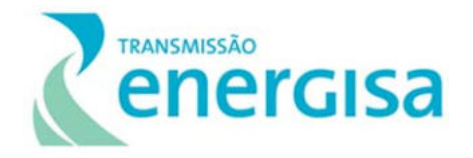

#### 6.1.3.2.4 Cráton São Francisco

O Cráton São Francisco é uma província geotectônica composta por embasamento Arqueano a Paleoproterozoico, onde segundo ALKMIM et al. (1993) foi radicada como uma fração da litosfera continental no Arqueano e moldada durante o ciclo Brasiliano (Neoproterozoico). Durante este período fora encoberto por unidades clásticas mesoproterozóicas do Supergrupo Espinhaço e dos grupos Paranoá e Canastra e por sequências carbonáticassiliciclásticas neoproterozóicas dos grupos Rio Pardo, Estância, Una e Bambuí (ALMEIDA, 1977;1981) (ALKMIM, 2004).

Esta província compreende parte dos estados de Minas Gerais, Bahia e Goiás, delimitada pelas faixas móveis Araçuaí a sul-sudeste, Alto do Rio Grande a sul, Brasília a oeste, Rio Preto a noroeste, Riacho do Pontal a norte, e a nordeste pela Faixa Sergipana. (ALMEIDA, 1977;1981).

Durante o Ciclo Transamazônico, uma zona de sutura separa o Cráton em dois grandes compartimentos, um a oeste e outro a leste, cada um marcado por uma evolução tectônica distinta (SABATÉ et al., 1990). CORDANI et al. (2000), afirma que as faixas marginais do Cráton São Francisco se formaram por uma sucessão de colisões de massas continentais enquanto membro do supercontinente neoproterozoico Gondwana em tensões crustais iniciadas a cerca de 750 Ma até 650 e 530 Ma, clímax orogênico do Ciclo Brasiliano-Pan Africano.

BARBOSA et al., 2003 indica ainda que a fração do Cráton que hoje correspondente ao estado da Bahia sofreu colisões de segmentos crustais que colocaram lado a lado rochas arqueanas com unidades de rochas formadas no início do Paleoproterozoico, onde o metamorfismo associado reequilibrou estas rochas de diferentes idades nas fácies granulito, anfibolito e xisto-verde, constituindo cinturões móveis polideformados. No Mesoproterozoico este embasamento metamórfico foi truncado por um rift abortado (aulacógeno), de direção N-S, no qual se depositou o Supergrupo Espinhaço. Sobre estas rochas e em parte do embasamento arqueano/paleoproterozoico acumularam-se sedimentos glaciais e pelíticocarbonáticos, paraplataformais neoproterozoicos do Supergrupo São Francisco. Ao término do Proterozoico, colisões nas margens do Cráton formaram os cinturões dobrados Sergipano, Riacho do Pontal, Rio Preto, Brasília, Rio Grande e Araçuaí.

Dessa maneira, o Supergrupo São Francisco é interpretado como uma cobertura sedimentar neoproterozoica com deformação e metamorfismo incipientes (BIZZI et.al., 2003), constituído na base por sequências deposicionais de diamictitos glaciomarinhos das Formações Jequitaí e Bebedouro, bem como pelas unidades acumuladas após comportamento flexural de antepaís intracratônico, após sobrecarga imposta pelo desenvolvimento dos cinturões orogênicos brasilianos à sua volta, quais: Formação Salitre; Grupo Três Marias; e o Grupo Bambuí (Chang et al., 1988; Martins-Neto & Alkmim, 2001), sendo o Grupo Bambuí a única unidade geológica presente na Área de Estudo da Linha de Transmissão 230KV – Dianópolis II – Barreiras II, C1 e Subestação Associada.

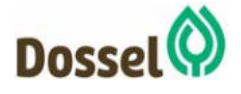

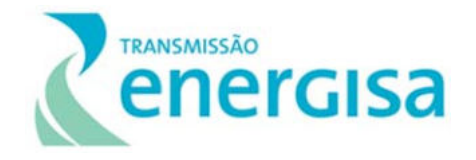

Na estratigrafia clássica do Grupo Bambuí, definida em Minas Gerais (COSTA & BRANCO,1961; DARDENNE, 1978), definem essencialmente cinco formações, da base para o topo denominadas de Sete Lagoas, Serra de Santa Helena, Lagoa do Jacaré, Serra da Saudade e Três Marias. No oeste da Bahia, Egydio Silva (1987) identifica três unidades, as formações São Desidério, Serra da Mamona e Riachão das Neves, que as atribui ao Grupo Bambuí, correlacionando-as respectivamente às Formações Lagoa do Jacaré, Serra da Saudade e Três Marias. Isso sugere que a implantação da plataforma carbonática nessa região desenvolvia se tardiamente em relação à porção meridional da bacia. Sendo a nomenclatura clássica a comumente utilizada na literatura consagrada.

No contexto da AE da LT o Supergrupo São Francisco é representado apenas pelas unidades que compõem o Grupo Bambuí. À leste, nos arredores da SE Barreiras II, podem ser encontradas as Formações Riachão das Neves e Serra da Mamona, correlatas as Formações clássicas do Grupo Bambuí. À oeste, nas proximidades da SE Dianópolis II, afloram as Formações **Lagoa do Jacaré**, **Três Marias** e **Serra da Saudade**. À exceção da Formação Três Marias, as demais formações do Grupo compõem o **Subgrupo Paraopeba**, conforme definição modificada a partir de Inda et al. (1984).

#### 6.1.3.2.4.1 Grupo Bambuí (NPb):

- **Formação Três Marias (NPbtm):** Formação superior do Grupo Bambuí, constituída por arenitos e conglomerados com seixos de carbonatos (Chievegatto & Dardenne 1997).
- **Subgrupo Paraopeba Indiviso (NPbpa):** Calcarenito, dolomito, ritmito, marga, siltito, argilito, arcóseo, siltito, níveis de arenito fino e siltitos/argilitos verdes (verdetes).
- **Formação Serra de Santa Helena (NP2shp)**: Composta por Metarenitos médios a finos, vermelhos e laminados, com intercalações de calcário calcíticos arglosos e margas laminadas.
- **Formação Lagoa do Jacaré (NPlj):** Calcarenito, Calcilutito, Metacalcarenito, Metamarga, Metargilito, Metassiltito, Siltito.

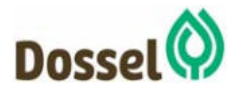

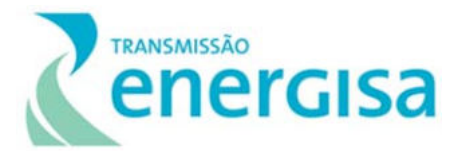

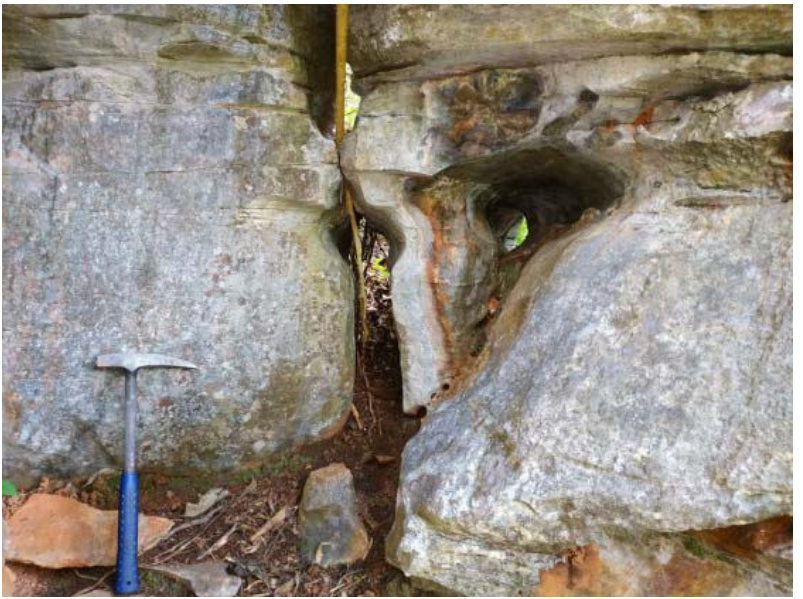

Foto 6.1-1: Calcários da Formação Lagoa do jacaré.

 **Formação Serra da Saudade (NP2bss):** Litologia de Siltitos, arenitos, argilitos ardósias verdes e calcíferas caracterizado por depósitos pelíticos de cor verde, e ocorrências de rocha fosfática (SIGNORELLI et al, 2008).

### 6.1.3.2.5 Bacia do São Francisco

A Bacia do São Francisco abrange os estados de Minas Gerais, Bahia e Goiás, e recobre quase toda a porção ocidental da Província São Francisco (Alkmim & Martins- Neto, 2001). À oeste, noroeste e leste coincidem com os limites da Província, ao sul e em pequeno trecho do limite nordeste é de natureza erosiva, marcado pelo contato com o embasamento e, na parte restante, a bacia se aproxima ao Aulacógeno do Paramirim. (Espinhaço) (BIZZI et.al., 2003).

Esta bacia vulcanossedimentar foi formada por deposição intracratônica do tipo Depressão Interior desenvolvida sobre as rochas neoproterozóicas do Grupo Bambuí. (Soares et al.,1974). As rochas que preenchem a bacia estão organizadas em quatro Grupos e uma formação, separados por discordâncias: Grupos Santa Fé (Carbonífero-Permiano), Areado (Valanginiano a Albiano) e Urucuia-Mata da Corda (Cenomaniano a Maastrichtiano), interdigitados entre si, e a Formação Chapadão (Plio-Pleistoceno)

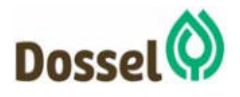

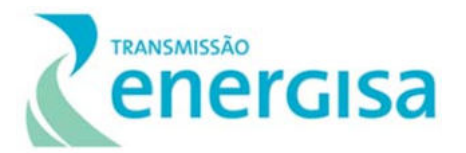

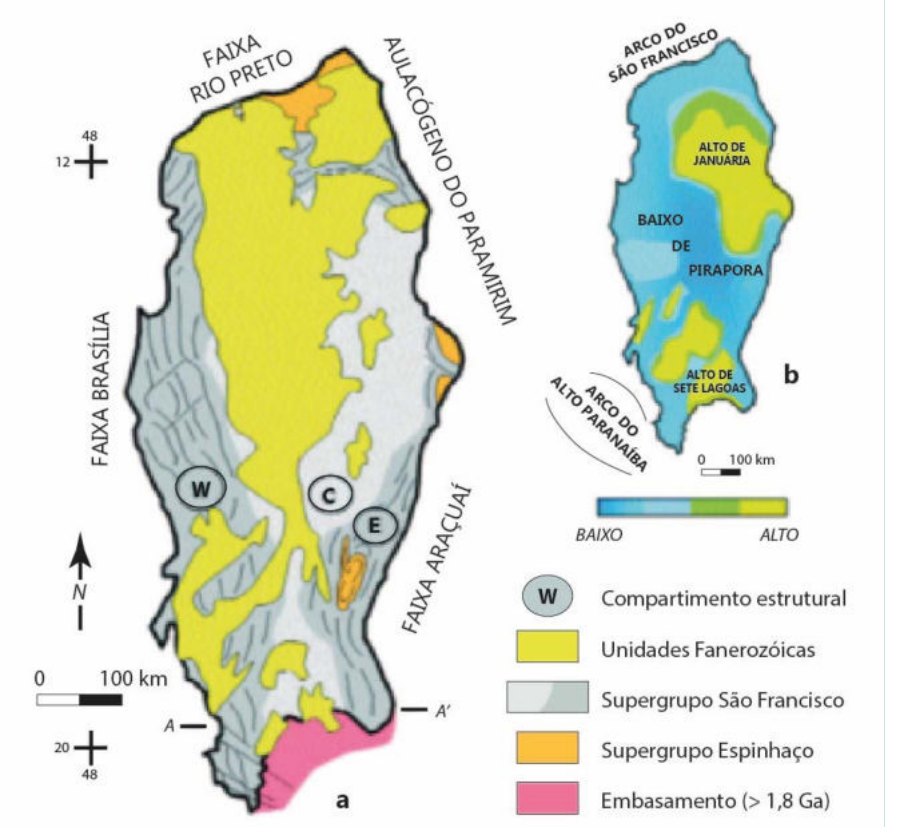

Figura 6.1.3-2: Mapa geológico simplificado da Bacia do São Francisco, correspondente as unidades Fanerozóicas. (Fonte: BIZZI et.al., 2003)

A AE do empreendimento está sobreposta aos sedimentos cretácicos da Unidade Litoestratigráfica do **Grupo Urucuia (K2u)**, que corresponde a uma unidade homogênea e cobre uma vasta área na porção norte da bacia, estendendo-se para além dos limites da Província São Francisco. (BIZZI et.al., 2003). Suas formações componentes foram depositadas essencialmente por sistemas eólicos e aluviais. Seu litotipo é de arenito com níveis de pelito e, na base, arenitos, conglomerados e pelitos de ambientes fluviais entrelaçados. O arenito predomina amplamente, de cores branca a branca-avermelhada, de granulometria fina (localmente média ou mostrando seixos esparsos), com estratificações plano-paralelas. (Campos e Dardenne, 1997; Sgarbi et al., 2001).

### 6.1.3.2.5.1 Grupo Urucuia (Ku)

Corresponde a uma unidade homogênea e cobre uma vasta área na porção norte da bacia, estendendo-se para além dos limites da Província São Francisco. (BIZZI et.al., 2003). Formada essencialmente por depósitos de sistemas eólicos e aluviais. Seu litotipo é de arenito com níveis de pelito e, na base, arenitos, conglomerados e pelitos de ambientes fluviais entrelaçados. O arenito predomina amplamente, de cores branca a branca-

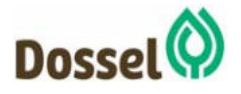

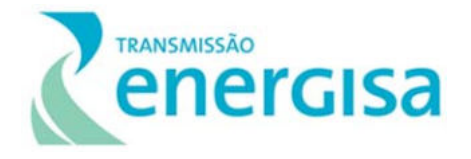

avermelhada, de granulometria fina (localmente média ou mostrando seixos esparsos), com estratificações plano-paralelas. (Campos e Dardenne, 1997; Sgarbi et al., 2001).

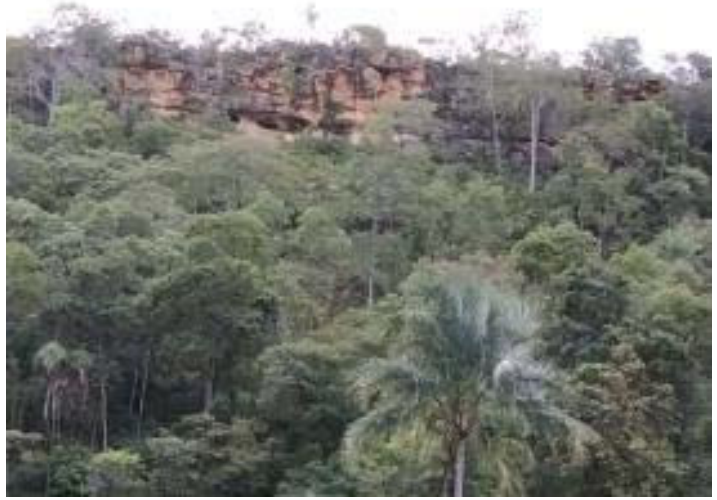

Foto 6.1-2: Grupo Urucuia

O Grupo Urucuia se subdivide nas Formações Posse, Serra das Araras Fácies 1 e Serra das Araras Fácies 2, ambas aflorantes ao longo da Área de estudo do empreendimento.

- **Formação Serra das Araras Fácies 2 (K2usa2):** Paraconglomerados e arenitos médios/grossos brancos, com estratificação planares de médio porte.
- **Formação Serra das Araras Fácies 1 (K2usa1):** Formada por arenitos vermelhos, laminados e brancos.
- **Formação Posse (K2up):** Composta predominantemente por arenitos/quartzito fino a médios, rosados, bem selecionados, com estratificação cruzada de grande porte.

### 6.1.3.2.6 Depósitos Sedimentares Cenozóicos

Coberturas sedimentares cenozóicas (terciárias e quaternárias) depositadas em ambientes fluviais, de encostas e eólicos. Estes depósitos sedimentares afloram em toda a região abordada e, geralmente, correspondem às áreas de baixadas, tabuleiros, sopés das vertentes e às planícies dos fundos de vales fluviais e córregos.

# 6.1.3.2.6.1 Coberturas Detrito-Laterítica Neo-Plestocênica (NQdl):

Coberturas de solos residuais argilo-arenosos e argilo-siltosos, total ou parcialmente lateritizados, exibindo cangas ferruginosas escuras a marrom-avermelhadas. Podem conter, ainda, níveis de areia e argila compactas. Com níveis conglomeráticos na porção inferior.

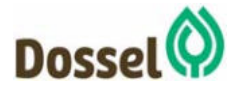

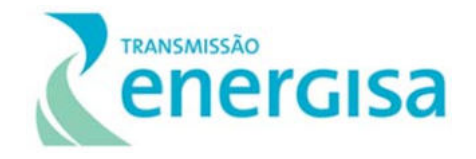

#### 6.1.3.2.6.2 Depósitos Aluvionares (K4a)

Sedimentos aluvionares inconsolidados constituídos por seixos, areias finas a grossas, com níveis de cascalhos, lentes de material silto-argiloso e restos de matéria orgânica, relacionados a planícies de inundação, margens, barras de canal e canais fluviais.

## **6.1.4 Geomorfologia**

Para a realização do diagnóstico geomorfológico e sua cartografação foram adotadas as concepções de Penk (1953) sobre o papel das forças endógenas e exógenas da terra na formação do relevo, o método de divisão hierárquica do relevo em táxons (ROSS, 1990) onde o modelado do relevo e seu mapeamento foram encarados como a relação entre degradação (denudação) e agradação (deposição), utilizando-se como base metodológica ainda o Manual Técnico de Geomorfologia (IBGE, 2009).

Além disso, também foram consultados trabalhos locais e regionais e os estudos de geomorfologia do Projeto RADAMBRASIL volumes V.01 (Folha SC 23 Rio São Francisco, 1973) e V29 (Folha SD 23 Brasília, 1982). como bases bibliográficas.

Para subsidiar o mapeamento, foram consultadas a classificação elaborada pelo DNPM/MME do projeto RADAMBRASIL, volumes V.01 (Folha SC 23 Rio São Francisco, 1973) e V29 (Folha SD 23 Brasília, 1982) em conjunto as imagens do Shuttle Radar Topography Mission - SRTM (EMBRAPA, 2005) conforme ANEXO 2.

Dessa forma, a caracterização do relevo nas áreas de influência direta e indireta da LT priorizou os aspectos morfológicos e morfométricos das encostas (declividade das encostas, densidade de drenagem e amplitude topográfica), assim como a dinâmica dos processos geomorfológicos, focos de processos erosivos e movimentos de massa, considerando a influência das litoestruturas na evolução da paisagem geomorfológica.

O relevo da Área de Estudo do meio físico é constituído predominantemente por formas denudacionais. Sua litologia varia de componentes formados desde o Arqueano até o quaternário com seu material sendo intensamente trabalhado pela evolução geomorfológica de longa duração.

Denota um formato predominantemente de chapadas e chapadões pediplanados e drenagem de padrão dominante paralelo, ligado principalmente à neotectônica cenozoica e fraturas regionais. Já nas proximidades da SE Dianópolis, afloram relevos cársticos e também estruturais convexos provenientes da dissecação dos componentes cratônicos de base da Província Tocantins.

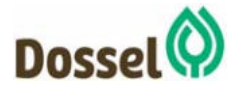

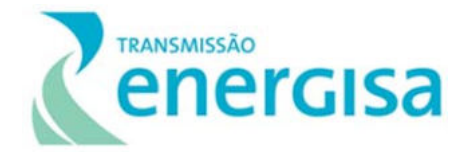

#### 6.1.4.1 Domínios Morfoestruturais

A Área de Estudo está situada sobre três domínios morfoestruturais:

#### Bacias e Coberturas Sedimentares Fanerozóicas

Localmente denominada Cobertura Sedimentar Sanfranciscana, este domínio Morfoestrutural é composto por chapadões e planícies com baixo grau de declividade, formados predominantemente no Fanerozóico constituído por rochas sedimentares de origem aluvionar e elúvio-coluvionar assentadas sobre rochas metamórficas ou ígneas. (IBGE, 2009; e CAMPOS, DARDENE, 1997)

#### Crátons Neoproterozóicos – Crátons São Francisco

Depressões interplanálticas formadas do Proterozóico ao Fanerozóico. Constituído por rochas metamórficas ou ígneas e granitoides associados incluindo camadas de coberturas de rochas sedimentares. (IBGE, 2009)

#### 6.1.4.1.3 Depósitos Sedimentares Quaternários

Esse domínio é constituído pelas áreas de acumulação representadas pelas planícies e terraços de baixa declividade e, eventualmente, depressões modeladas sobre depósitos de sedimentos horizontais a sub-horizontais de ambientes fluviais, marinhos, fluviomarinhos, lagunares e/ou eólicos, dispostos no interior do continente (IBGE, 2009).

#### 6.1.4.2 Regiões Geomorfológicas

Quanto as regiões geomorfológicas para a AE temos:

#### 6.1.4.2.1 Chapadas do São Francisco

Superfícies de planaltos, chapadas e platôs que tiveram sua continuidade interrompida por consequência de alterações em seu sistema morfogenético, e encontram-se separados dos modelados de dissecação que os circundam por escarpas e ressaltos. São recobertas por vegetação típica de cerrado sobre latossolos.

### 6.1.4.2.2Patamares dos Rios São Francisco/Tocantins

Região de relevo planos a ondulados esculpidos em distintas classes de rochas que compõem a superfície intermediária entre áreas topograficamente mais altas, representadas pela Serra Geral de Goiás, e áreas adjacentes de relevo mais baixo situadas a oeste (IBGE, 2006).

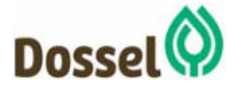

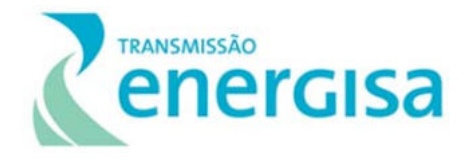

#### 6.1.4.2.3 Formas Agradacionais Atuais e Subatuais Interioranas

Trata-se das planícies e terraços fluviais distribuídos pela Área de Estudo.

#### 6.1.4.3 Unidades Geomorfológicas

#### 6.1.4.3.1 Chapadão Ocidental Baiano

O Chapadão Ocidental Baiano responde por cerca de 70% da área mapeada, caracteriza-se pela superfície tabuliforme ou cuestiforme, degradada em superfícies de aplainamento e em fases sucessivas de retomada da erosão, cujos processos geram sistemas de planos inclinados e formas convexo-côncavas traduzidas em pedimentos quando na transição para os patamares erosivos subsequentes; esta separação pode se dar também abruptamente, na forma de escarpas festonadas com alguns entalhes incisivos da drenagem, que configuram alta declividade das cornijas aos pedimentos. Nos topos planos desta unidade, há maior potencial para o desenvolvimento pedogenético dos materiais de alteração, provocando o aparecimento de latossolos e lateritas.

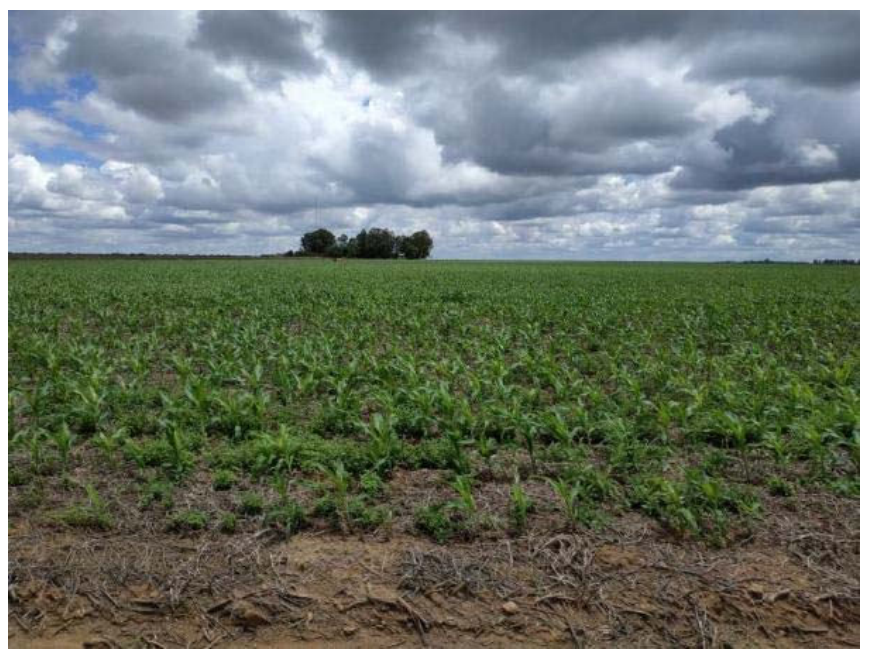

Foto 6.1-3: Cultivo extensivo de milho em superfície tabuliforme. Característica do relevo dominante na área de estudo. Lat 11°46'34.20"S / Long 45°51'53.64"O.

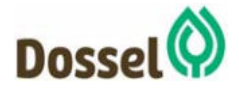

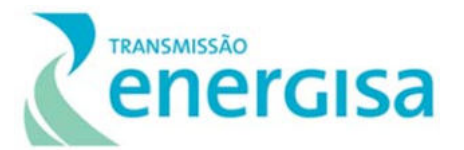

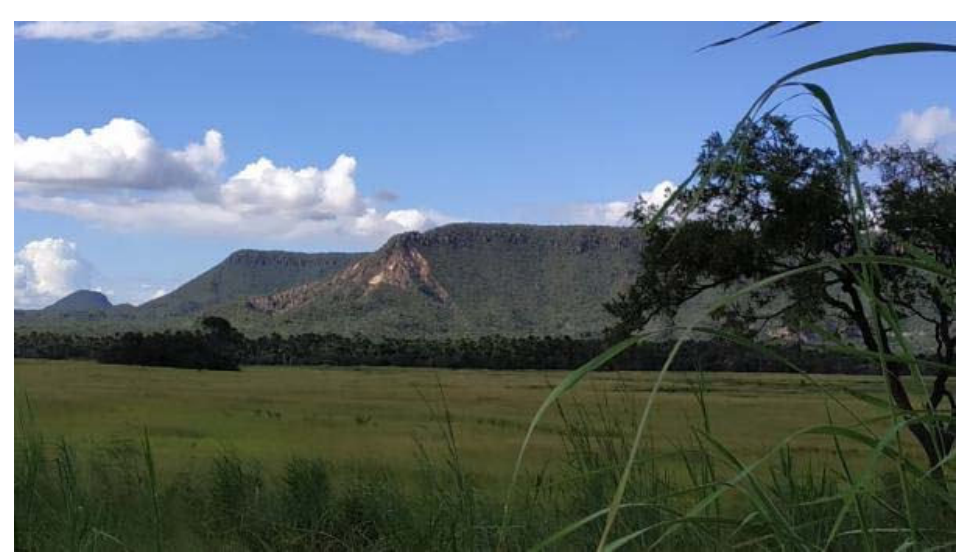

Foto 6.1-4: Pedimentos de transição para os patamares subsequentes na borda de superfície tabuliforme dos arenitos do Grupo Urucuia

## 6.1.4.3.2 Patamares do Chapadão Ocidental Baiano

Domina a porção oeste do eixo da LT, recobertos por vegetação de Cerrado, mas também ocorrem na parte leste da Área de Estudo, e estão associados à formação dos chapadões. Suas altimetrias variam entre 300 a 500 m, com declividades médias, topos convexos a tabulares e densidade de drenagem baixa a média. unidade de transição que comporta pediplanos inumados (enterrados) por capas detríticas rasas, de rochas pouco alteradas e dissecação mais fraca; contudo, heterogênea, aparentemente, devido às diferenças das resistências litológicas. nos contatos dos arenitos do Cretáceo com as formações carboníferas e as rochas pré-cambrianas ou Devonianas. Nas áreas de embasamento Proterozóico apresenta variação no modelado por influência tectônica/estrutural. Os modelados referentes aos arenitos do Grupo Urucuia nesta unidade apresentam entalhe mais significativo dos vales e dimensão interfluvial maior do que nas porções onde afloram as formações carboníferas, revelando a transição entre a bacia sedimentar e a Província Tocantins, exceto nas áreas extremamente dobradas e falhadas.

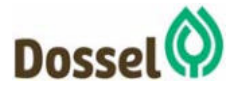

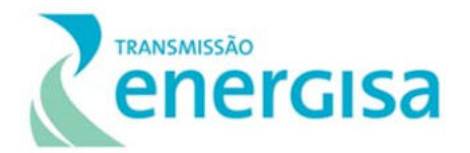

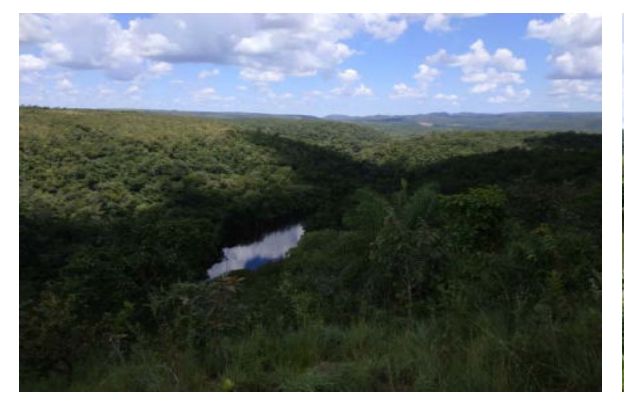

Foto 6.1-5: Aspecto do relevo de transição dos Sedimentos do Urucuia para os domínios da Província do Tocantins, com características um pouco mais arredondadas. Ao fundo já é possível observar relevos geomorfológicos sobre rochas cratônicas. Lat 11°38'55.14"S / Long 46°47'18.15"O.

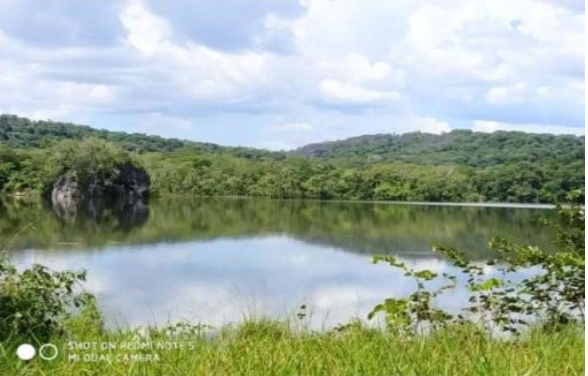

Foto 6.1-6: Aspecto do relevo onde afloram unidades cársticas d Formação Lagoa do Jacaré.

## 6.1.4.3.3 Depressão do Médio Rio São Francisco

Caracterizado por sistemas de planos inclinados levemente côncavos e áreas mais dissecadas expostas por erosão da cobertura sedimentar pré-existente na porção oeste do eixo da LT. Constituem-se por litologias pertencentes ao Grupo Bambuí, além das coberturas clastolateríticas ferruginosas. Cortam as chapadas do São Francisco com vales limitados por margens bem marcadas e extensas depressões, recobertos por vegetação de Cerrado embora menos contínua do que nas chapadas.

### 6.1.4.3.4 Planícies e Terraços Fluviais

É o único modelado de acumulação presente na área mapeada. São superfícies mais planas resultantes da ação fluvial, por vezes formando terraços periódicos ou permanentemente alagados, com ou sem rupturas de declive aos patamares mais elevados. Apresenta depósitos basicamente holocênicos, formados por aluviões, e compõem as veredas e fundos de cânions existentes na região.

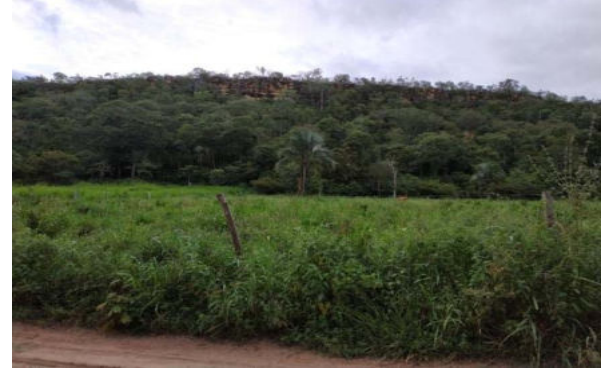

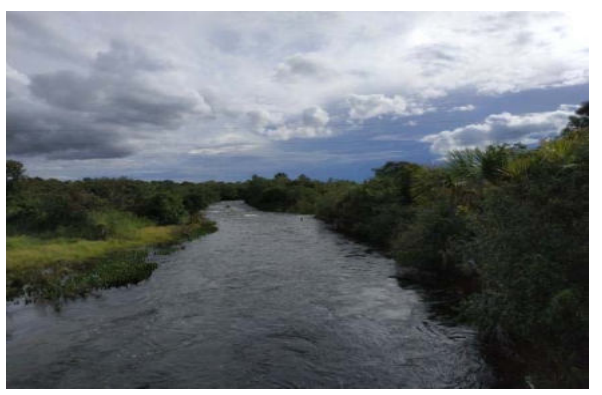

Foto 6.1-7: Terraço fluvial em fundo de cânion. Foto 6.1-8: Rio de Janeiro e sua planície fluvial.

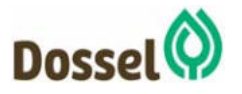

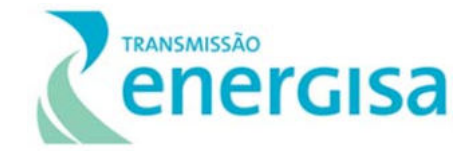

O Quadro 6.1-2 a seguir contém as divisões geomorfológicas mapeadas na Área de Influência Indireta, conforme Mapa 09 – Mapa Geomorfológico, presente no Anexo 13, correspondente ao Caderno de Mapas desse RAS.

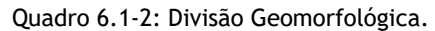

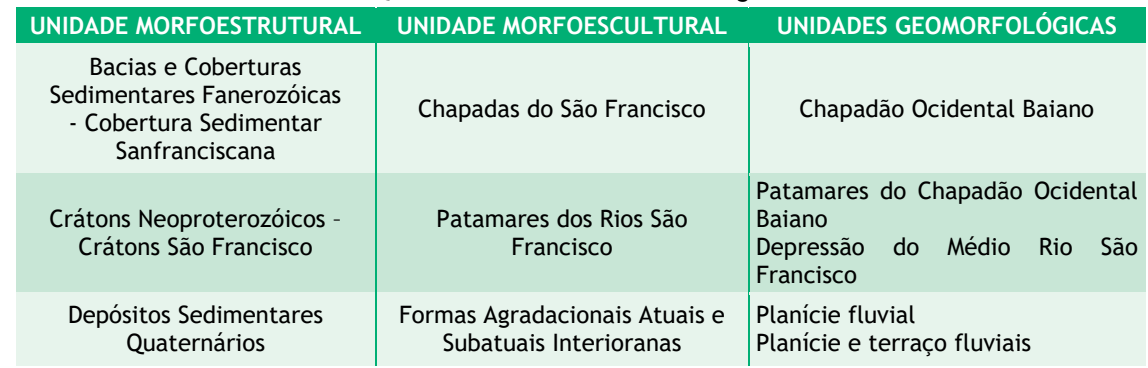

# **6.1.5 Risco Geotécnico**

A análise geotécnica do presente estudo tem como objetivo o apontamento de possíveis áreas de instabilidade geológica nos terrenos de implantação do empreendimento, e visa identificar áreas de risco para deslizamento e/ou desmoronamento, propensão à erosão e quedas de blocos associadas a instabilidade dos taludes, além de suas consequências, quais assoreamento de corpos d'água e áreas susceptíveis a inundações, que contribuem de maneira direta para a avaliação do risco geotécnico atrelado à AE do empreendimento.

Para a produção da Análise Geotécnica da Área de Estudo, dois modelos de dados foram utilizados (Figura 6.1.5-1), sendo que cada modelo participou de etapas diferenciadas na sua construção. Inicialmente, as bases, que deram origem ao relatório, em sua grande maioria, foram produzidas em forma vetorial, para que, em seguida, fossem convertidas para a forma matricial, propiciando assim a elaboração do produto. Conforme proposto por Burrough (1996) apud (GUANAES, 2007, p.85).

Dessa maneira, o presente item sugere uma análise integrada da vulnerabilidade geotécnica da área de estudo, e para tal, adotou-se como abordagem metodológica a análise matricial a partir de uma diversificada gama de informações no ambiente SIG (Sistemas de Informações Geográficas). Neste sentido, a partir dos planos de informação de geologia, declividade, comportamento mecânico dos solos, hidrografia, climatologia, uso e cobertura do solo, assim como dos processos erosivos, pôde-se compor a Vulnerabilidade geotécnica ao longo de todo o eixo da LT.

> *"O modelo vetorial, quando aplicado a um caso real, permitirá a espacialização de diferentes tipos de objetos que se agregam em diferentes camadas de informação, compondo um todo em que*

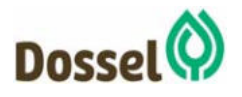

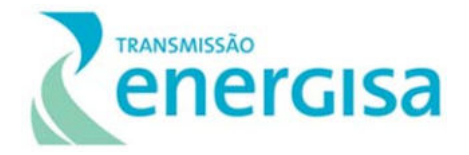

*relações topológicas de superposição, diferença, interceptação, interseção entre camadas podem ser estabelecidas. (...) O modelo matricial é a representação de um atributo do espaço geográfico em unidades discretas denominadas pixel. Cada pixel detém uma resolução espacial e somente um tipo de informação. Em oposição ao sistema vetorial, no qual existem objetos de diferentes tamanhos e podendo ter mais de um atributo descrevendo um objeto, uma matriz não contém objetos, apenas células com o mesmo tamanho e com informação de um único atributo".* 

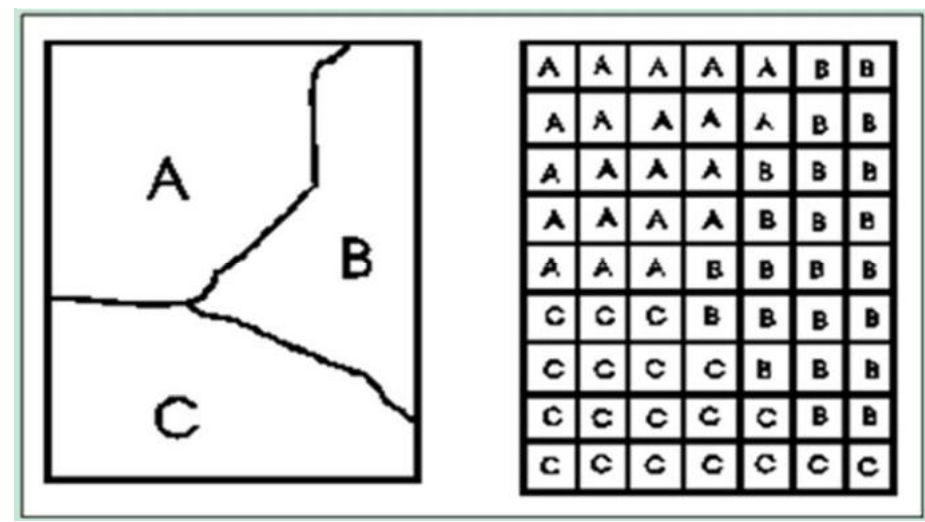

Figura 6.1.5-1: Diferenciação entre o formato vetorial (esquema da esquerda) e o formato matricial (esquema da direita) no ambiente SIG.

Devido ao grande número de variáveis utilizadas e à complexidade para a elaboração da analise integrada, o formato vetorial é utilizado no início do processo para tabulação e georreferenciamento dos dados, mas é a partir do formato matricial que será possível correlacionar espacialmente estas variáveis através dos valores estabelecidos para cada célula (pixel) em cada classe de análise, de modo a uniformizar e otimizar a representação do terreno. Assim "as diferenças de formas entre os polígonos (...) são normalizadas pela forma constante do pixel que compõe suas contrapartes no ambiente matricial" (GUANAES, 2007, p.86).

A Figura 6.1.5-2, ilustra a uniformização espacial ao se converter as informações do formato vetorial para o formato matricial, que traz a possibilidade de empregar pesos diferenciados para cada variável, assim como para os diferentes planos de informação adotados para a criação da analise integrada.

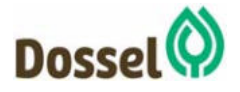

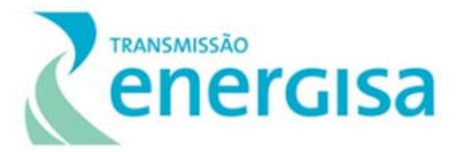

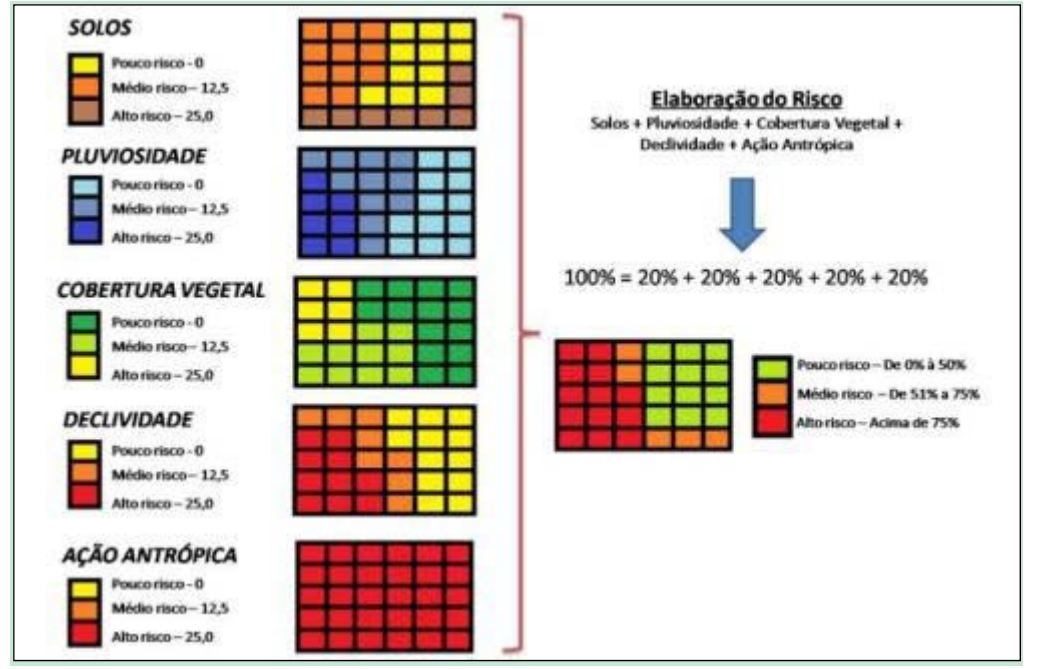

Figura 6.1.5-2: Exemplo de análise baseada no modelo matricial

A utilização do modelo matricial, desta maneira, permite a análise espacial de "riscos", a partir da geração de algoritmos que compreendem a distinção entre as variáveis utilizadas para a construção da análise integrada. No esquema apresentado, pode-se perceber claramente que os variados planos de informação participam com 20% de peso cada um, tornando-se uma análise a partir de dados que carregam participação equânime na elaboração do risco. Entretanto, é importante também destacar a necessidade da qualidade dos dados a serem utilizados.

A metodologia aqui apresentada é elaborada a partir do proposto por Zaidan e Silva (2007), no que se refere à elaboração de avaliações ambientais de acordo com os autores (p.43), tais avaliações "definem-se através da classificação do espaço geográfico baseado nos levantamentos de conjugações de características ambientais". Ainda de acordo com eles, o procedimento "passa necessariamente por uma atribuição de pesos e notas aos diferentes planos de informação e respectivas categorias envolvidas, conforme o grau de significância com relação à situação analisada".

A integração dos dados foi, então, elaborada de maneira conjunta pelos técnicos participantes do presente relatório, no esforço de que se aproveitasse o conhecimento técnico e acadêmico de cada um dos envolvidos na geração dos planos de informação utilizados. Para uma Análise Integrada condizente com o ambiente que representa.

Para o estabelecimento do risco geotécnico, e com o intuito de homogeneizar os pesos associados a cada variável, foram atribuídos pesos que variavam de 1 a 5, traduzindo-se desta maneira, em notas que representam o menor risco da classe ao maior risco da classe respectivamente. Entretanto, em alguns casos pode ter sido utilizados o valor 0 quando

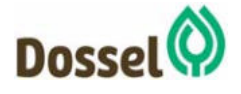

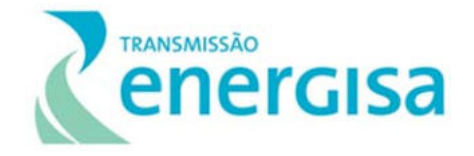

existe a ausência de informação, ou ainda quando a classe utilizada não se é útil para a construção da análise geotécnica.

Assim pode-se dividir o procedimento da geração da análise integrada em quatro etapas:

- Construção das variáveis que irão compor a análise do risco geotécnico para o empreendimento;
- Definição dos pesos intrínsecos à cada variável com o intuito de se estabelecer o risco geotécnico final da área de interesse;
- Construção da função matemática que contribui diretamente para o estabelecimento dos pesos a serem utilizados nas relações entre as variáveis;
- Qualificação dos valores gerados, a partir de uma reclassificação dos valores encontrados.

Desta maneira, os resultados serão apresentados em qualidades que serão elaboradas a partir de uma análise qualitativa realizada pelos componentes da equipe técnica. Para o cruzamento das informações, adotou-se pesos inter-variáveis, com a seguinte formulação: a geologia, a declividade, os processos erosivos e a geomorfologia, participam com um peso maior (5), seguidos pelos solos (4), depois hidrografia (3) e por fim o uso do solo e a pluviosidade participando com menor intensidade dos riscos geotécnicos (1). Assim, a função ficou estabelecida como:

```
5 * ([Geologia] +[Declividade] + [Processos Erosivos] + [Geomorfologia]) + 4 * (Solos) + 3* 
       (Hidrografia) + 1 * ([Uso do Solo] + [Pluviosidade]).
```
Os resultados serão traduzidos em classes de vulnerabilidade: Nu - Nula; Li - Ligeira; Mo - Moderada; Fo - Forte; MF - Muito Forte.

A seguir, tabela que apresenta os atributos definidos em cada plano de informação utilizado para a elaboração da Vulnerabilidade da LT.

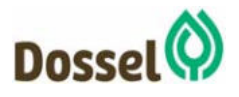

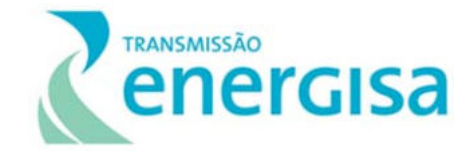

#### Tabela 6.1-10: Atributos definidos em cada plano de informação utilizado para a elaboração da Vulnerabilidade

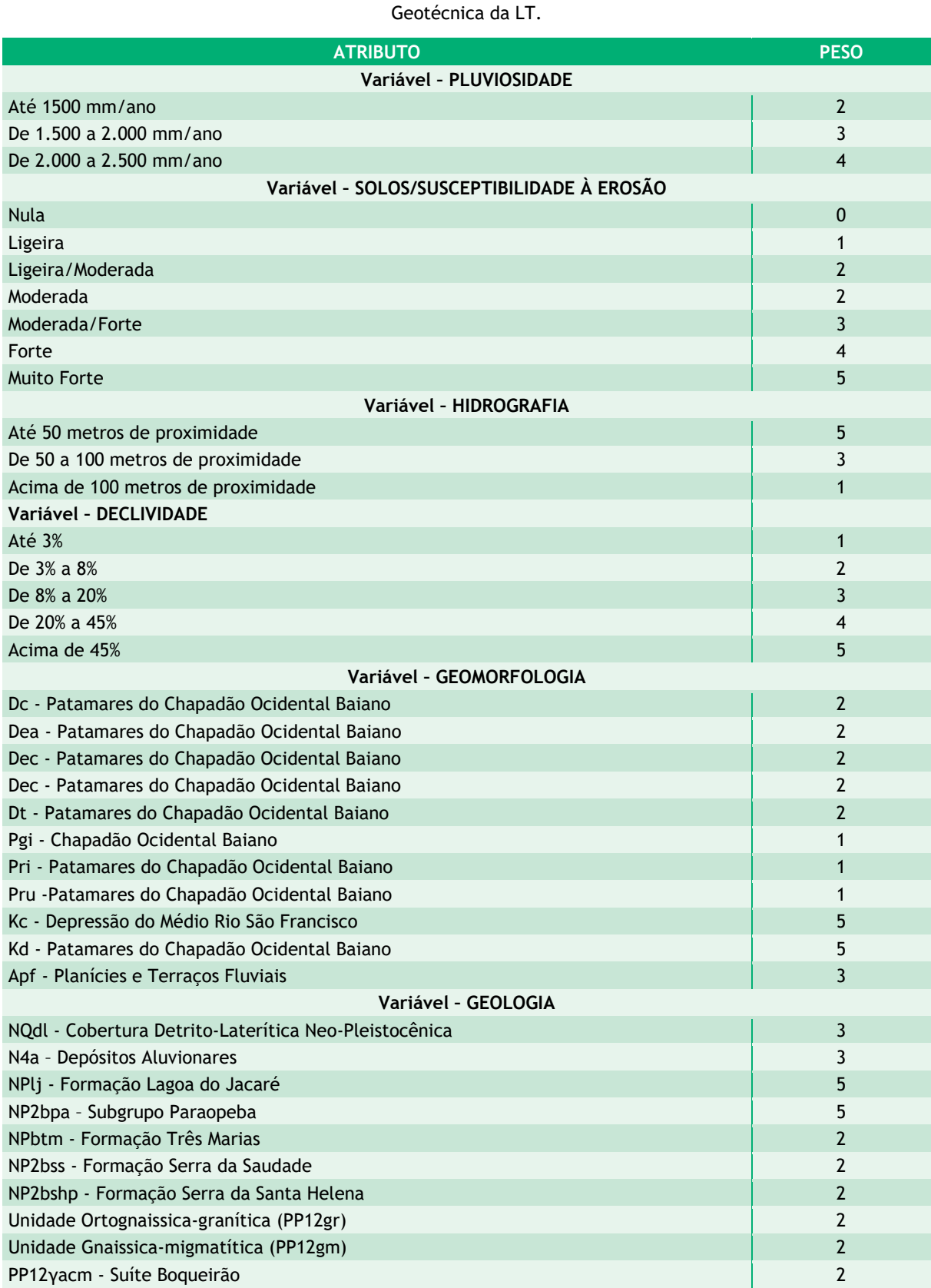

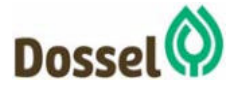

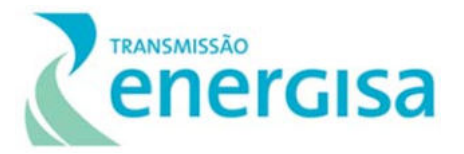

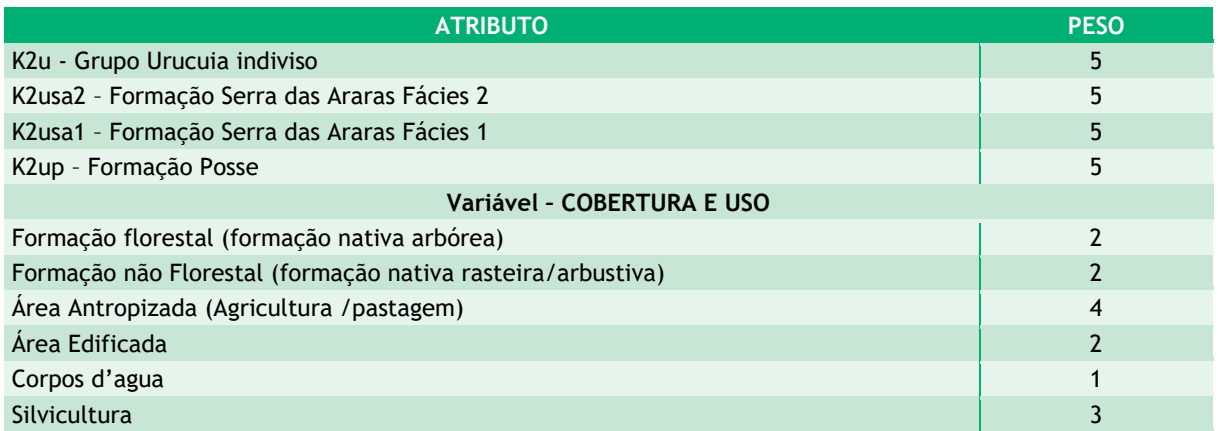

É possível observar no Mapa de Vulnerabilidade Geotécnica presente no **Anexo 13 - Caderno de Mapas** que a porção oeste do traçado, em meio aos terrenos da Província Tocantins, a vulnerabilidade da região possui os graus mais elevados associada principalmente às formas de relevo e às características pedológicas, já que apesar de as rochas cratônicas conferirem, de uma maneira geral, um alto grau de resistência estrutural, sua dissecação evoluiu no tempo geológico para maiores ângulos de declividade e solos com contato litológico abrupto.

As áreas de domínio do Grupo Urucuia conferem a maior segurança geotécnica na região, já que, apesar da maior friabilidade de seus arenitos em comparação com as rochas cratônicas, suas características de relevo relativamente plano e solos bastante evoluídos asseguram a baixa vulnerabilidade.

No trecho mais a leste, já nas proximidades da SE Barreiras, a maior vulnerabilidade está mais associada aos fatores geológicos, pedogenéticos e de declividade, onde a friabilidade das rochas sedimentares associada a solos pouco evoluídos e a uma considerável declividade, principalmente das escarpas da dissecação dos arenitos contribuem para o grau de vulnerabilidade.

Assim, deve ser dada especial atenção às áreas de vertentes de dissecação das rochas sedimentares, que podem sofrer deslizamentos de terra com a instalação das torres, aos terrenos dissecados das depressões cratônicas, tanto nas áreas côncavas, onde há concentração de fluxo de sedimentos e outros materiais, como nas partes convexas em que a declividade e o contato solo-rocha, que possuem características propensas a movimentos de massa e também às áreas de afloramento calcário da Formação Lagoa do Jacaré, onde os terrenos são extremamente movimentados e também podem sofrer com a deflagração de processos erosivos pela instalação do empreendimento.

Por fim, alerta-se para as áreas de inundação nas planícies fluviais, áreas de baixio e áreas inundáveis, que não apresentam riscos maiores para a fixação das torres, mas podem sofrer processos erosivos principalmente com aberturas e uso recorrente dos acessos à faixa de servidão. Os ditos solos moles, associados a depósitos de argila plástica ou depósitos

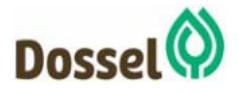

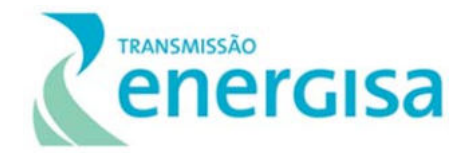

orgânicos ocorrentes também nessas áreas inundáveis devem ser evitados por não suportarem mecanicamente nenhuma estrutura ou pavimentação.

As medidas de controle necessárias para a mitigação dos Riscos Geotécnicos e ambientais no que concerne aos procedimentos de instalação da Linha de Transmissão, são apresentadas no Capítulo 8 deste RAS.

Em geral, pode-se concluir que os terrenos litológicos atravessados pelo empreendimento correspondem a diversas idades e diversos processos de formação, porém o trecho é amplamente dominado pelas rochas sedimentares cretácicas do Grupo Urucuia, com as outras unidades se destacando apenas nas proximidades das Subestações de Dianópolis e Barreiras a oeste e leste do trecho, respectivamente. Vale ressaltar que os arenitos são bastante friáveis e susceptíveis a processos erosivos, à medida que são expostos por cortes de estrada ou outras ações antrópicas, entretanto seu caráter aplainado é um fator que pode conferir maior segurança geotécnica na maior parte do traçado.

Nas proximidades da SE Dianópolis II a oeste, o traçado da LT encontra o contato entre os três grandes domínios mapeados, terreno caracterizado pelo contato entre as rochas cratônicas e coberturas neoproterozóicas das províncias Tocantins e São Francisco e as coberturas sedimentares da Bacia do São Francisco.

Na porção mais a leste do empreendimento estão mais próximas à superfície as coberturas detrito-lateríticas ferruginosas neógenas, os arenitos do grupo Urucuia e a sucessão de rochas marinhas carbonáticas e pelíticas neoproterozóicas do Grupo Bambuí, destacando-se as Formações Riachão das Neves e Serra da Mamona.

# **6.1.6 Pedologia**

Neste item é apresentado o estudo do levantamento pedológico e da avaliação e hierarquização da susceptibilidade à erosão dos solos que ocorrem na Área de Estudo Linha de Transmissão 230KV – Dianópolis II – Barreiras II, C1 e Subestação Associada.

No eixo da futura LT predominam relevos característicos de superfícies pediplainadas, com ocorrência comum de morros tabulares e totens nas bordas dissecadas nas regiões onde há ocorrência de rochas sedimentares e em menor escala, relevo um pouco mais dissecado, em formas convexas sobre o embasamento cristalino, já nas proximidades da SE Dianópolis. O traçado da LT atravessa unidades geológicas distintas, marcadas, principalmente, pela Bacia Sedimentar do São Francisco e, também, pelos embasamentos cristalinos da Província Tocantins.

As referências bibliográficas e os levantamentos de solos já existentes subsidiaram as atualizações das nomenclaturas das classes e ajustes na delimitação de unidades e mapeamento de acordo com Sistema Brasileiro de Classificação de Solos (EMBRAPA, 2018).

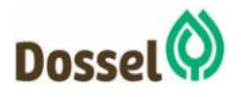

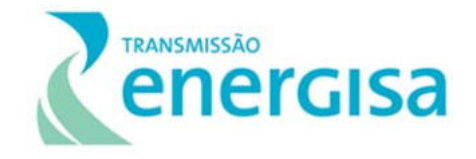

Na área de Estudo (AE), o trabalho resultou na identificação, classificação e descrição das classes de solos bem como na confecção do Mapa 10 - Mapa Pedológico (Anexo 13 do Caderno de Mapas), elaborado na escala de 1:250.000, com o objetivo de subsidiar uma avaliação das potencialidades dos solos.

### 6.1.6.1 Descrição das Classes de Solos

Serão aqui descritas as principais classes dominantes de solos que ocorrem na AE associados às classes co-dominantes por inclusão em unidades de mapeamento. Foram identificadas 11 classes de solos distribuídas em 35 unidades de mapeamento (Tabela 6.1-11).

As unidades de mapeamento foram divididas em unidades simples (compostas por um único componente) ou por combinações de duas ou mais classes distintas, inseridas em um contexto espacial semelhante através de relações definidas por padrões geológicos, de relevo e vegetação na paisagem.

Informações pormenorizadas sobre os procedimentos de classificação poderão ser obtidas nas seguintes publicações: Critérios para distinção de classes de solos e de fases de unidades de mapeamento - Normas em uso pelo Centro Nacional de Pesquisa de Solos - EMBRAPA (EMBRAPA, 1988a); Procedimentos Normativos de Levantamentos de Solos (EMBRAPA, 1995); Manual de Descrição e Coleta de Solo no Campo (Santos *et al.*, 2005); Sistema Brasileiro de Classificação de Solos (EMBRAPA, 2018) e Manual Técnico de Pedologia (IBGE, 2015).

# 6.1.6.1.1 Cambissolos Háplicos

Solos constituídos por material mineral com horizonte B incipiente (câmbico) subjacente a qualquer tipo de horizonte superficial (exceto hístico com 40 cm ou mais de espessura) ou horizonte A chernozêmico quando o B incipiente apresentar argila de atividade alta e saturação por bases alta. Plintita e/ou petroplintita, horizonte glei ou horizonte vértico, se presentes, não satisfazem os requisitos para Plintossolos, Gleissolos ou Vertissolos, respectivamente, e que não apresentem horizonte A húmico, O hístico ou caráter flúvico dentro de 150 cm a partir da sua superfície.

# 6.1.6.1.1.1 Cambissolo Háplico Alumínico CXa

Possuem fertilidade natural muito baixa com valores muito elevados de alumínio trocável. De um modo geral são solos bastante susceptíveis à erosão, o que é agravado por ocorrência em situação de relevo movimentado.

Esta classe ocorre em áreas de relevo suave ondulado e ondulado pedregosa e não pedregosa erodida e não erodida acompanhado das co-dominâncias NEOSSOLO LITÓLICO Distrófico e CAMBISSOLO HÁPLICO Ta Eutrófico, e ocupa cerca de apenas 0,5% da área de estudo.

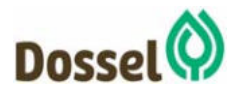

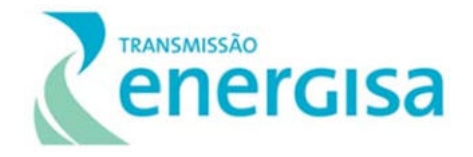

## 6.1.6.1.1.2 Cambissolo Háplico Tb distrófico (CXbd)

Solos com argila de atividade baixa e baixa saturação por bases (V < 50%) na maior parte dos primeiros 100 cm do horizonte B (inclusive BA).

Esta classe ocorre em terrenos de relevo moderado e suave ondulado, também acompanhado das co-dominâncias NEOSSOLO LITÓLICO Distrófico e CAMBISSOLO HÁPLICO Ta Eutrófico, e ocupa cerca de 1,3% da área de estudo.

# 6.1.6.1.1.3 Cambissolo Háplico Ta Eutrófico (CXve)

Solos com argila da atividade alta e saturação por bases  $\geq$  50%, ambas na maior parte dos primeiros 100 cm do horizonte B (inclusive BA)

Na área de estudo, encontram-se em relevo moderado ondulado e forte ondulado, também acompanhado das co-dominâncias NEOSSOLO LITÓLICO Distrófico e CAMBISSOLO HÁPLICO Ta Eutrófico, e ocupa cerca de 1,2% da área de estudo.

# 6.1.6.1.2 Gleissolo Háplico Tb distrófico (GXbd)

Correspondem à solos minerais, hidromórficos com horizonte glei iniciando-se dentro dos primeiros 50 cm a partir da superfície do solo, ou a profundidade maior que 50 cm e menor ou igual a 150 cm desde que imediatamente abaixo de horizonte A (mineral) ou H (orgânico) ou de horizonte hístico com espessura insuficiente para definir a classe dos Organossolos. São saturados por água durante quase todo o ano, ao menos que tenha sido drenado artificialmente. Não apresentam horizonte vértico em posição diagnóstica para Vertissolos ou textura exclusivamente areia ou areia franca em todos os horizontes até a profundidade de 150 cm a partir da superfície do solo ou até um contato lítico ou lítico fragmentário. Horizonte plânico, horizonte plíntico, horizonte concrecionário ou horizonte litoplíntico, se presentes, devem estar à profundidade maior que 200 cm a partir da superfície do solo.

Caráter distrófico com argila de atividade baixa e saturação por bases < 50%, ambas na maior parte dos horizontes B e/ou C (inclusive BA ou CA) dentro de 100 cm a partir da superfície do solo.

Na área de estudo, são formados em áreas de relevo moderado e nos terraços fluviais, ocorrem principalmente próximos às áreas alagáveis, com presença significativa de corpos d'água. Esta classe ocupa cerca de 3,5% da área de estudo, discordante de Gleissolos Háplico Tb Distróficos, Neossolos Quartzarênicos Hidromórficos, Organossolo Háplico Hêmico Térrico e Planossolos Háplicos Distróficos.

# Latossolo Amarelo distrófico (LAd)

Compreende solos minerais, não hidromórficos, que se caracterizam por apresentar um horizonte B latossólico de cor amarelada, nos matizes 7,5 YR ou mais amarelos. São solos

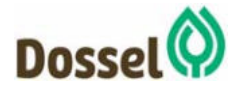
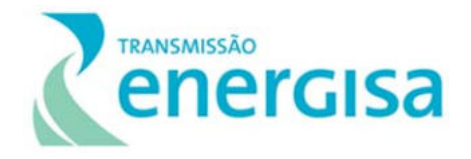

muito intemperizados, distróficos, friáveis, normalmente muito profundos, de elevada permeabilidade e em geral bem a acentuadamente drenados. Apresentam sequência de horizontes do tipo A, Bw, C, com reduzido incremento de argila em profundidade. Pelo seu elevado grau de intemperização, apresentam baixo grau de saturação por bases (V% < 50), uma vez que boa parte dos nutrientes são lixiviados, atribuindo-lhe baixa fertilidade natural.

Na área estudada os Latossolos Amarelos distróficos apresentam horizonte A fraco e A moderado, em relevos planos e suave ondulados, aparecem em cerca de 5% da área da área de estudo e é dominante nas unidades LAd1 a LAd8.

#### Latossolo Vermelho Amarelo distrófico (LVAd)

Esta classe compreende solos minerais, profundos a muito profundos, com horizonte A fraco ou moderado e horizonte B latossólico (Bw). Apresentam pequena diferenciação entre seus horizontes, textura argilosa, elevada porosidade e permeabilidade devido à estabilidade dos agregados, conferindo-lhes boa capacidade de infiltração e drenagem. Assim como os Latossolos Amarelos, esta classe também apresenta baixa taxa de fertilidade natural devido, principalmente, à lixiviação dos nutrientes, conferindo-lhes caráter distrófico.

São dominantes na área de estudo, ocupando cerca de 68% de forma dominante. Foram identificados Latossolos Vermelhos Amarelos distróficos de horizonte A fraco ou moderado, textura geralmente média, ocupando os topos aplainados da paisagem ou rampas em relevo suave ondulado.

São componentes dominantes das unidades LVAd1 a LVAd6, que ocupam cerca de 68% da área de estudo.

# 6.1.6.1.5 Argissolo Vermelho Amarelo distrófico (PVAd)

Esta classe é constituída por solos minerais, não hidromórficos, bem intemperizados, bastante evoluídos, apresentando horizonte B textural abaixo do A ou E, com argila de atividade baixa ou com argila de atividade alta conjugada com saturação por bases baixa. O horizonte B textural é formado pela acumulação de argila com sequência de horizontes A, Bt, C. São solos que têm nítida diferenciação textural entre os horizontes A e B. Têm cores mais amarelas do que o matiz 2,5YR e mais vermelhas do que o matiz 7,5YR, na maior parte dos primeiros 100 cm do horizonte B (inclusive BA).

Na área de estudo apresentam textura média/argilosa e média cascalhenta/argilosa cascalhenta e horizonte A moderado. Podem ser encontrados em relevo suave ondulado e ondulado nas proximidades da SE Dianópolis.

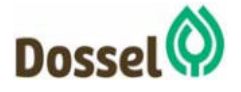

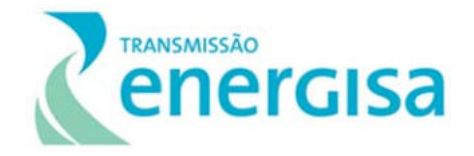

#### 6.1.6.1.6 Argissolo Vermelho-Amarelo Eutrófico (PVAe)

Solos constituídos por material mineral, apresentando horizonte B textural imediatamente abaixo do A ou E, com argila de atividade baixa ou com argila de atividade alta conjugada com saturação por bases baixa e/ou caráter alítico na maior parte do horizonte B, e satisfazendo, ainda, os seguintes requisitos:

a) Horizonte plíntico, se presente, não satisfaz os critérios para Plintossolo;

b) Horizonte glei, se presente, não satisfaz os critérios para Gleissolo.

Apresentam saturação por bases maior ou igual a 50% na maior parte dos primeiros 100 cm do horizonte B (inclusive BA).

Na área de estudo possuem geralmente textura média/argilosa e arenosa/média A moderado em terreno plano e suave ondulado nas proximidades da SE Barreiras.

#### 6.1.6.1.7 Neossolo Litólico distrófico (RLd)

Solos com contato lítico ou lítico fragmentário dentro de 50 cm a partir da superfície, apresentando horizonte A ou hístico assente diretamente sobre a rocha ou sobre um horizonte C ou Cr ou sobre material com 90% (por volume) ou mais de sua massa constituída por fragmentos grosseiros (por exemplo, cascalheira de quartzo) com diâmetro maior que 2 mm (cascalhos, calhaus e matacões). Admitem um horizonte B em início de formação, cuja espessura não satisfaz a nenhum tipo de horizonte B diagnóstico. Solos com saturação por bases ≥ 50% na maior parte dos horizontes dentro de 50 cm a partir da sua superfície.

São solos minerais não hidromórficos, rasos ou muito rasos, com sequência típica de horizontes A-C ou A sobre rocha. Trata-se, portanto, de solo jovem, pouco desenvolvido e evoluído de contato lítico abrupto. Possuem textura e propriedades químicas variáveis. Vale ressaltar que as características de estrutura e consistência encontradas usualmente para a classe Neossolo Litólico são estrutura fraca granular muito pequena para o horizonte A e maciça para o horizonte C; consistência úmida friável no horizonte A e muito friável no C.

Esta classe solo tem uma ocorrência de mais de 6% na área de estudo da LT ocorrendo sobre diversas litologias e relevos.

# 6.1.6.1.8 Neossolo Litólico Eutrófico (RLe)

Solos com contato lítico ou lítico fragmentário dentro de 50 cm a partir da superfície, apresentando horizonte A ou hístico assente diretamente sobre a rocha ou sobre um horizonte C ou Cr ou sobre material com 90% (por volume) ou mais de sua massa constituída por fragmentos grosseiros como cascalheiras, calhaus e matacões, com saturação por bases ≥ 50% na maior parte dos horizontes dentro de 50 cm a partir da sua superfície

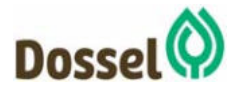

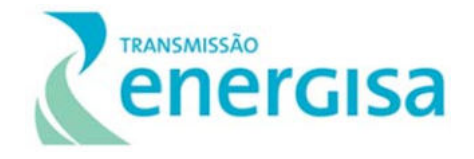

Esta classe solo tem uma ocorrência de 1,8% na área de estudo da LT ocorrendo mais a leste da LT.

# 6.1.6.1.9 Neossolos Quartzarênicos Órticos (RQo)

Neossolos Quartzarênicos são solos originados de depósitos arenosos, apresentando textura areia ou areia franca ao longo de pelo menos 2 m de profundidade. Esses solos são constituídos essencialmente de grãos de quartzo, sendo, por conseguinte, praticamente destituídos de minerais primários pouco resistentes ao intemperismo, uma vez que boa parte da argila foi destruída por acidólise. Devido à sua textura arenosa não há ocorrência de horizonte B.

Na área de estudo do empreendimento esta classe de solo ocupa mais de 11%, originado por sedimentos derivados do intemperismo das formações areníticas que ocorrem na região.

#### $6.1.6.1.10$ Neossolo Flúvico Tb Eutrófico (RYbe)

Solos derivados de sedimentos aluviais e que apresentam caráter flúvico. Horizonte glei, ou horizontes de coloração pálida, variegada ou com mosqueados abundantes ou comuns de redução, se ocorrerem abaixo do horizonte A, devem estar a profundidades superiores a 150cm, Solos com argila de atividade baixa e saturação por bases alta (maior ou igual a 50%) na maior parte dos primeiros 120cm da superfície do solo. Ocupa menos de 0,1% da área de estudo.

#### $6.1.6.1.11$ Neossolo Flúvico Ta Eutrófico (RYve)

Solos derivados de sedimentos aluviais e que apresentam caráter flúvico. Horizonte glei, ou horizontes de coloração pálida, variegada ou com mosqueados abundantes ou comuns de redução, se ocorrerem abaixo do horizonte A, devem estar a profundidades superiores a 150cm. solos com argila de atividade alta e saturação por bases maior ou igual a 50% na maior parte dos primeiros 120cm da superfície do solo.

Na área de estudo do empreendimento esta classe de solo ocupa 0,4%.

# 6.1.6.2 Susceptibilidade à erosão

Este item tratará da resistência das diversas classes de solos à ação dos agentes erosivos. Esta avaliação foi efetuada com base nas propriedades físicas dos solos, nas condições do relevo regional em que ocorrem, além das características como drenagem, fases de rochosidade e pedregosidade, cobertura vegetal e condições climáticas (pluviosidade). Portanto, a Susceptibilidade à erosão é relação das variáveis naturais de fragilidade das terras com as atividades antrópicas, como uso do solo para obras de engenharia, atividades turísticas, fins agropecuários, dentre outros.

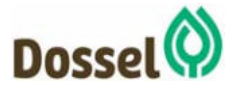

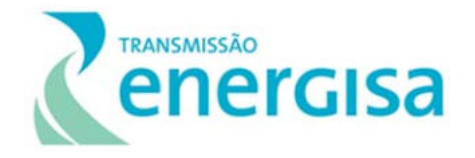

Para a determinação do grau de susceptibilidade à erosão das unidades de mapeamento são considerados os seguintes fatores (i) Distribuição das precipitações pluviométricas; (ii) Cobertura vegetal; (iii) Características do solo (espessura, transição entre horizontes, gradiente textural, estrutura, pedregosidade, rochosidade, drenagem interna e permeabilidade; Profundidade do lençol freático; Topografia (declividades); Uso e manejo do solo – a indução ou a redução da erosão depende do tipo de cultura e do manejo dos solos adotados. A adoção de práticas conservacionistas como, cultivos respeitando as curvas de nível, plantio direto e sistemas agroflorestais reduzem consideravelmente os efeitos dos processos erosivos.

A Tabela 6.1-11 exibe as unidades de mapeamento e a avaliação da susceptibilidade à erosão dos solos na Área de Estudo da Linha de Transmissão 230KV – Dianópolis II – Barreiras II, C1 e Subestação Associada.

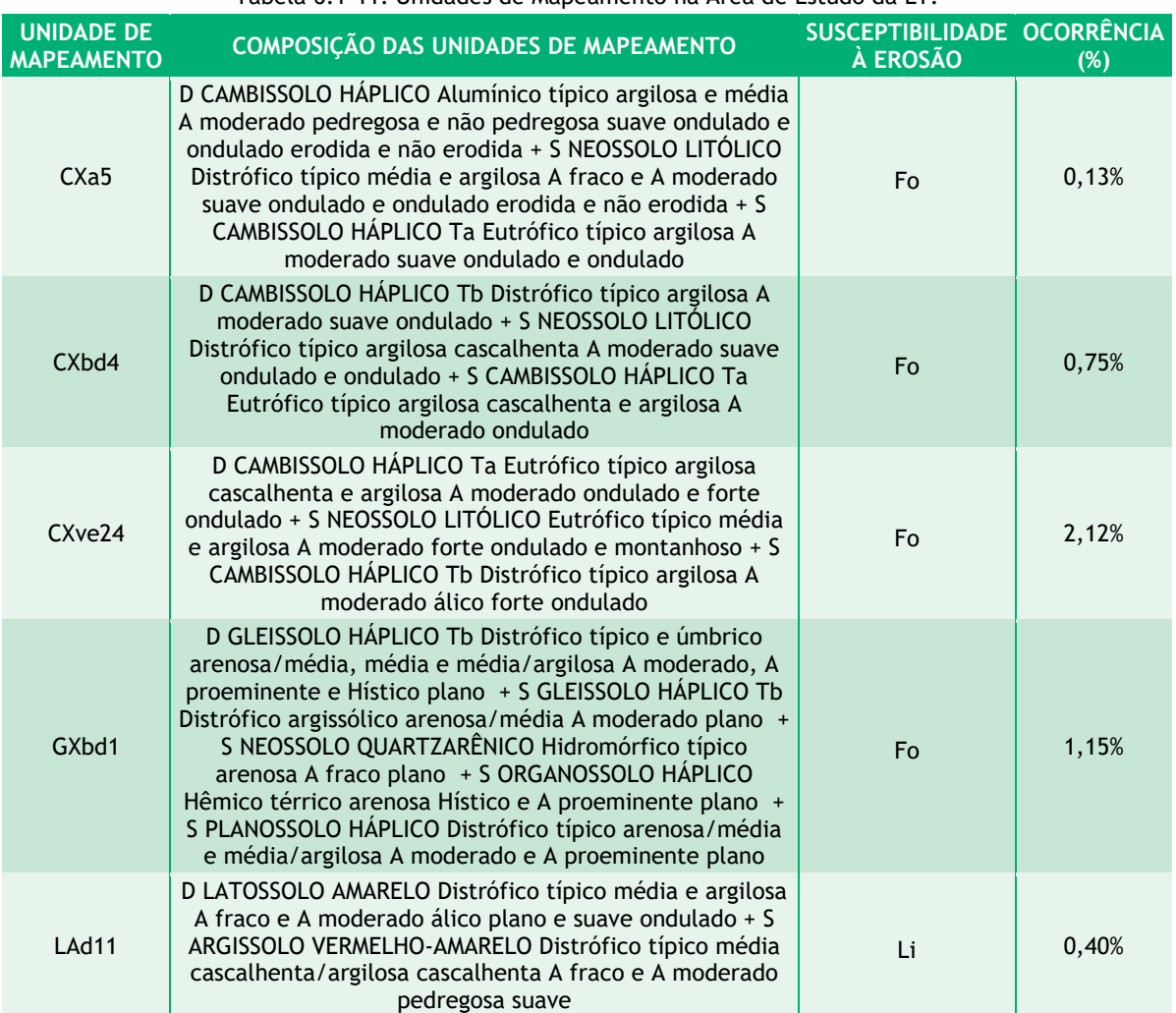

Tabela 6.1-11: Unidades de Mapeamento na Área de Estudo da LT.

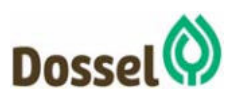

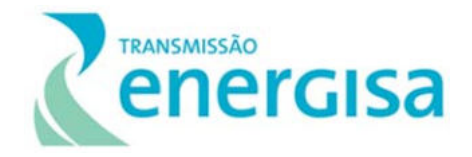

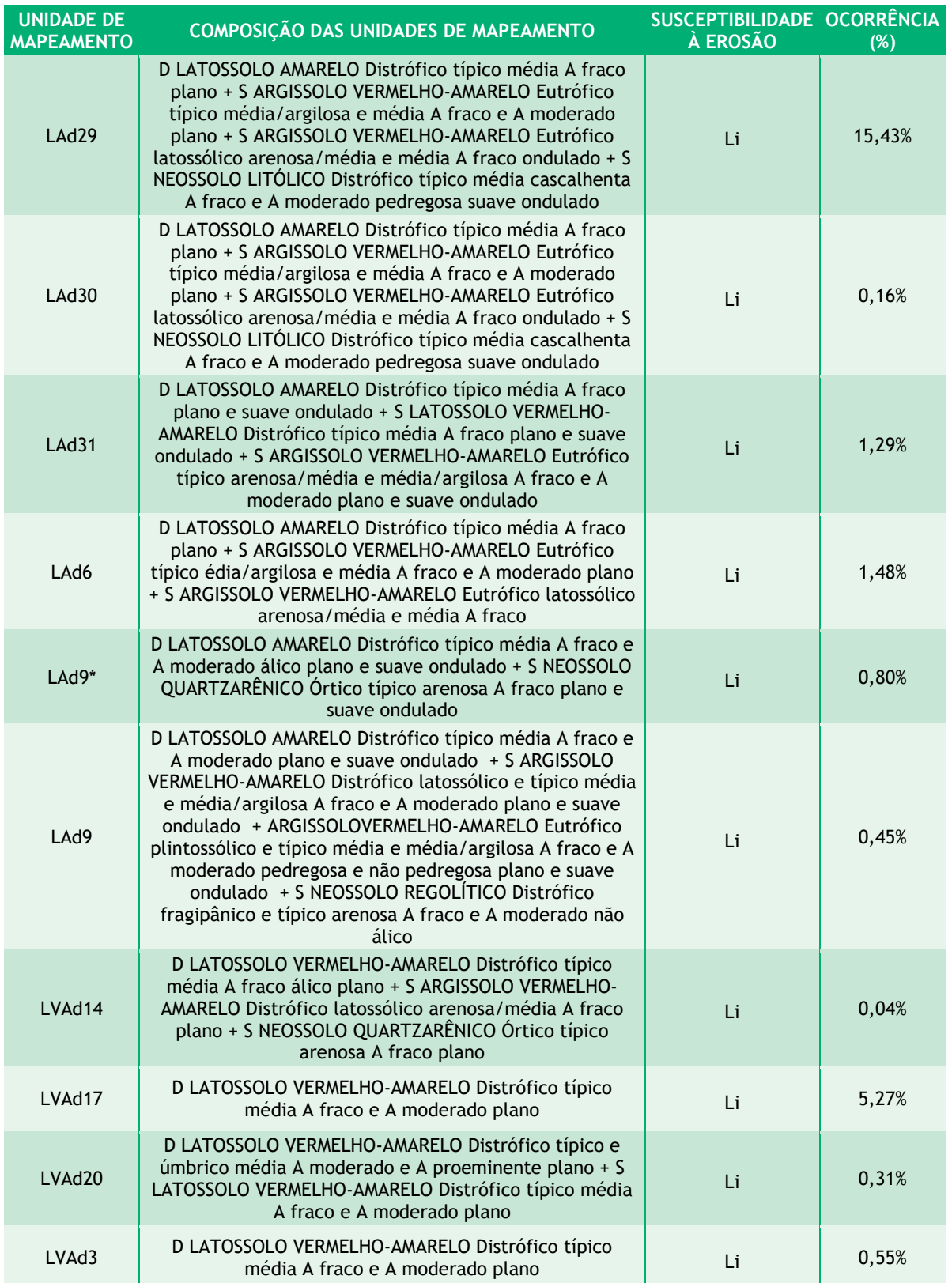

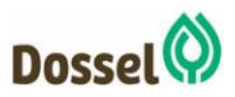

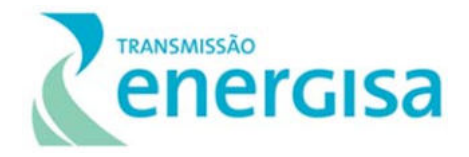

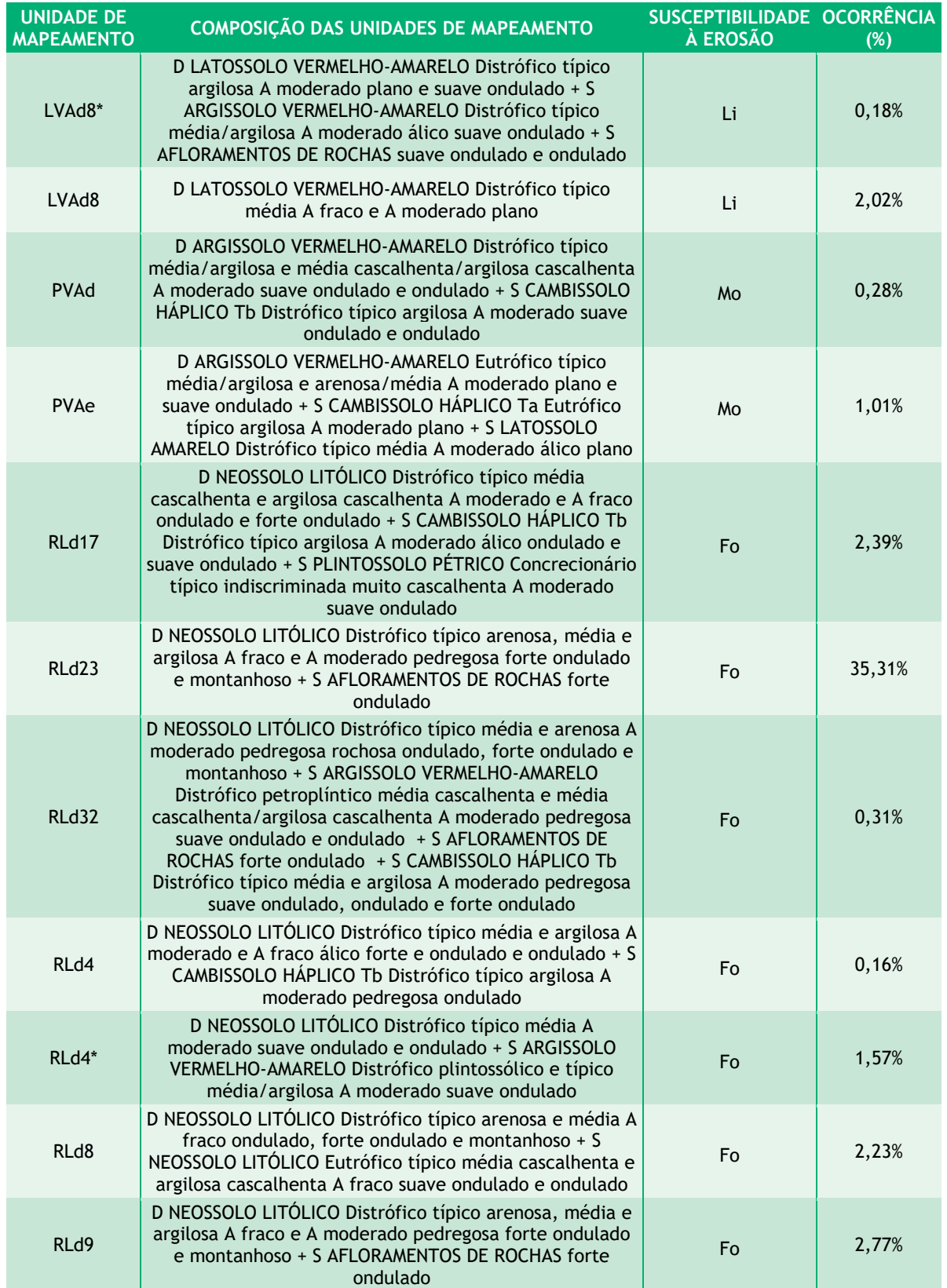

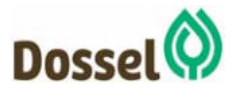

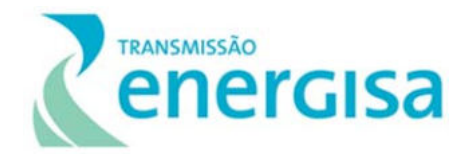

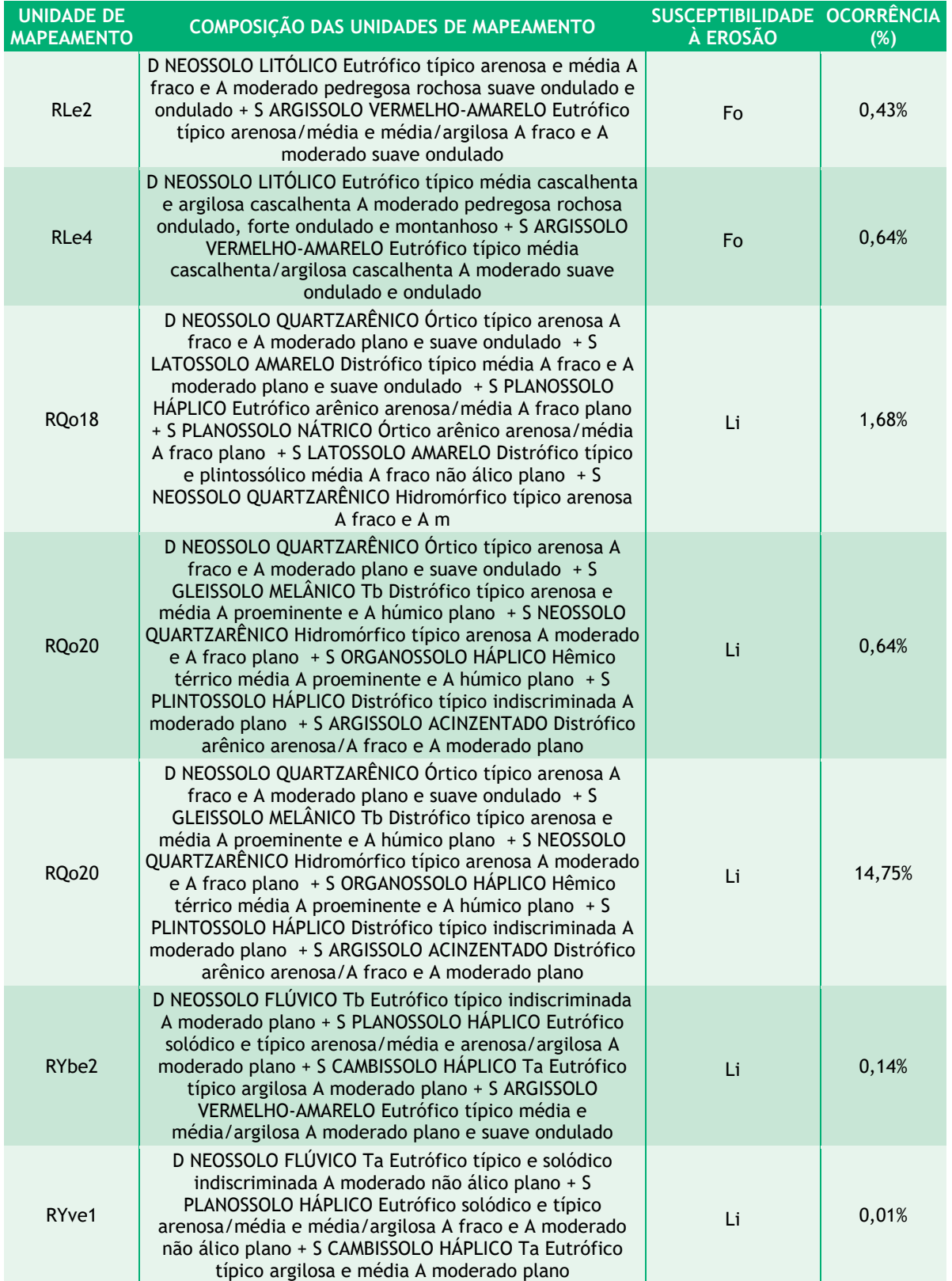

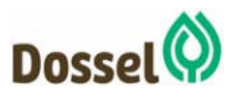

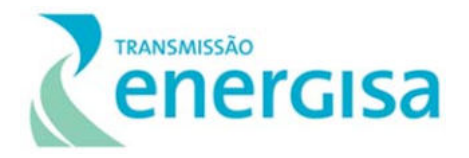

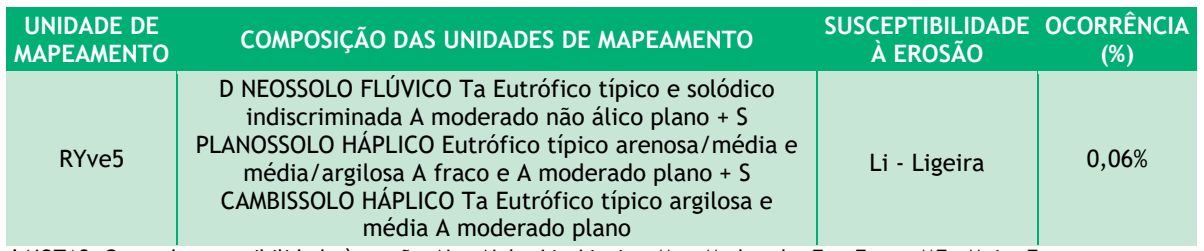

**\*** NOTAS: Graus de suscetibilidade à erosão: Nu - Nula; Li - Ligeira; Mo - Moderada; Fo - Forte; MF - Muito Forte.

De uma maneira geral, pode-se dizer que a Área de Estudo do empreendimento não apresentam unidades pedológicas com alto potencial de suscetibilidade à erosão. Os Latossolos Vermelho-Amarelos distróficos dominam praticamente 70% da área mapeada, acompanhados de cerca de 05% de Latossolos Amarelos distróficos, em terrenos pediplanados e de chapadões dos arenitos do Grupo Urucuia, que conferem uma Ligeira (Li) Susceptibilidade à erosão.

O grau de suscetibilidade moderada (Mo) está ligado ao gradiente textural dos Argissolos Vermelho-Amarelos eutróficos e distróficos, de texturas média/argilosa e a cascalhenta, e ocorrem em terrenos moderados a ondulados

Já em relação às unidades de mapeamento com grau de suscetibilidade ligeira (Li), encontram-se geralmente nas margens do rio, em relevo plano, apresentando alta estabilidade os Neossolos Flúvicos eutróficos. Os Nessolos Quartzarênicos típocos, porém ocorrem em quantidade bem mais significativa, cerca de 15%, principalente, em areias que recobrem os pediplanos e chapadões do Grupo Urucuia na porção ocidental do eixo da LT. A única restrição para instalação de torres de transmissão está relacionada aos processos erosivos de solapamento da base dos taludes marginas dos rios principais, uma vez que podem comprometer sua estabilidade.

As classes CXa, Cxbd, CXve RLd apresentam suscetibilidade forte (F), em razão das características associadas a um relevo fortemente ondulado, rochoso por ser notadamente pouco evoluído. Essas características são favoráveis ao desencadeamento de movimentos de massa rápidos do tipo gravitacionais. Além disso, possuem como característica pouca profundidade e estrutura maciça, o que lhes confere uma baixa capacidade de armazenamento de água, e o contato abrupto com o substrato, que diminui sua resistência ao cisalhamento. Logo, a suscetibilidade à erosão aumenta quando este solo se situa em áreas bastante declivosas e expostas a eventos de chuvas extremas, porém são menos distribuídas do que as outras.

Pode-se afirmar tranquilamente que os problemas erosivos da região estão associados à evolução da rede de drenagem que formam ravinas e voçorocas. As extensas frentes de dissecação que circundam os tabuleiros e planaltos são exemplos deste tipo de processo, portanto, os processos erosivos mais comuns na região, são associados a uma escala espaçotemporal bastante grande.

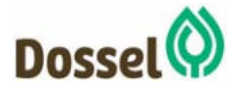

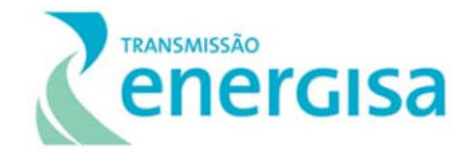

No trabalho de campo foram identificados pouquíssimos processos erosivos ao longo do traçado, nas fotos a seguir é possível observar um processo de voçorocamento de grandes dimensões, acompanhando a evolução da rede de drenagem na borda do topo de um terreno pediplanado, um ravinamento provocado pela abertura de uma estrada vicinal e um ravinamento em *pipe* em meio à uma cultura de algodão.

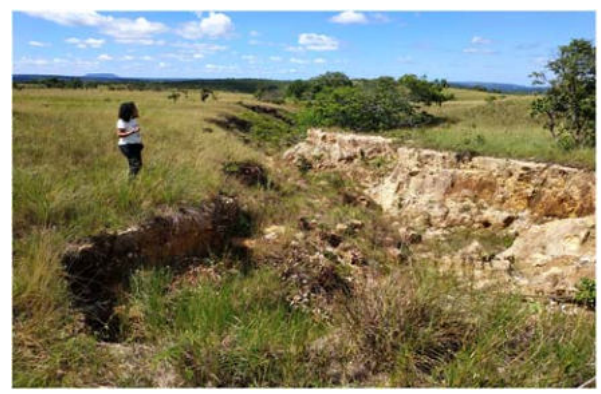

Foto 6.1-9: vista de montante de Voçoroca em fazenda no município de Barreiras/BA nas proximidades do eixo da LT.

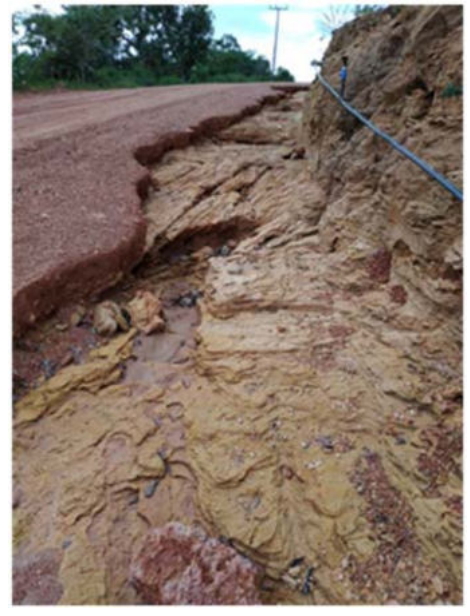

Foto 6.1-11: Processo de ravinamento avançado à beira do talude de corte de estrada em arenito coberto por folhelho. Lat 11°53'18.38"S / Long 45°35'22.63"O

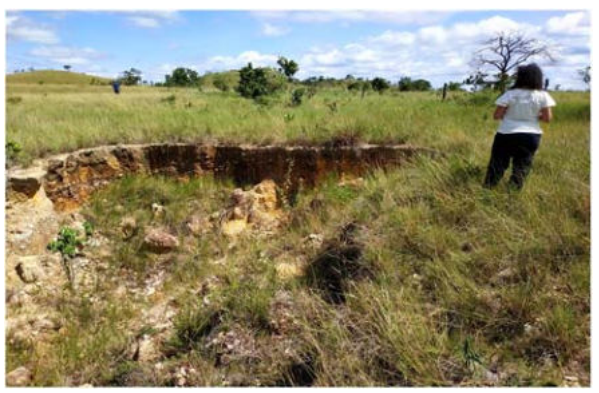

Foto 6.1-10: vista de jusante de Voçoroca em fazenda no município de Barreiras/BA.

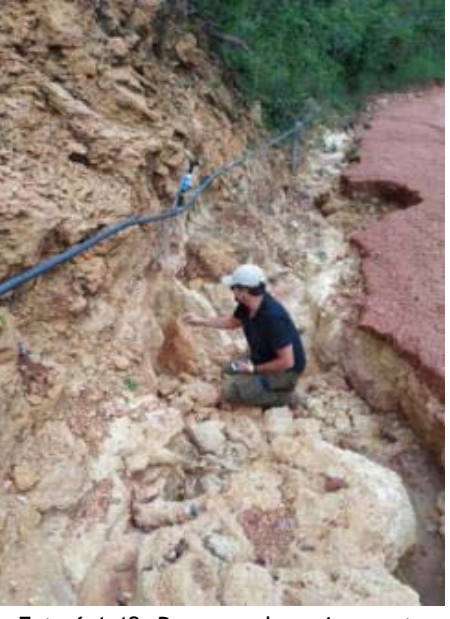

Foto 6.1-12: Processo de ravinamento avançado à beira do talude de corte de estrada em arenito coberto por folhelho. Lat 11°53'18.38"S / Long 45°35'22.63"O

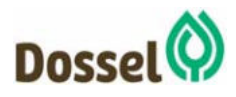

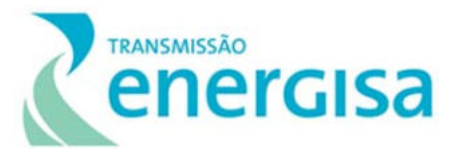

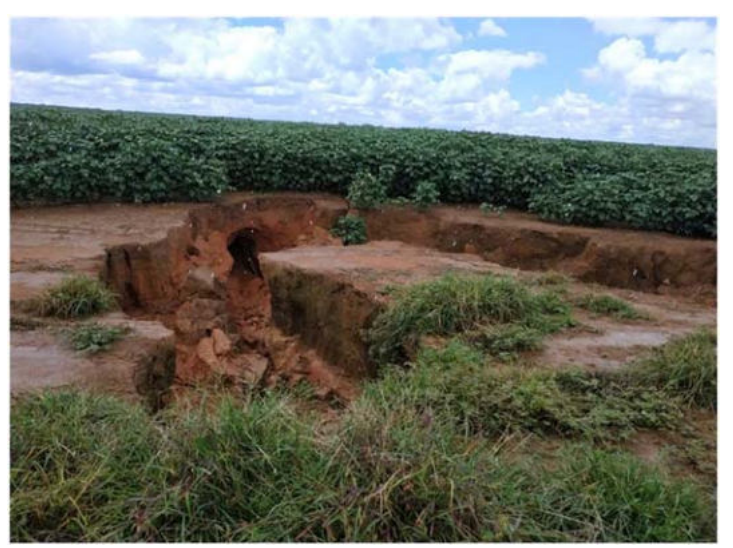

Foto 6.1-13: erosão em pipe no eixo da LT Sob monocultura de algodão. Lat 11°44'58.87"S / Long 46° 5'7.13"O

# **6.1.7 Espeleologia**

O presente diagnóstico faz-se necessário em atendimento aos princípios firmados pela Política Nacional do Meio Ambiente – Lei nº 6.938, de 31/08/1981, e pela lei do SNUC nº 9.985, de 18/7/2000. O patrimônio espeleológico é constituído pelas cavidades naturais em rocha aflorante, são legalmente protegidas segundo o Decreto 99.556 de 01/10/1990, alterado pelo Decreto 6.640, de 07/11/2008.

O licenciamento ambiental de empreendimentos em regiões propícias à ocorrência de cavidades requer uma análise com relação aos sítios espeleológicos nas suas Áreas de Estudo. Essa análise segue metodologia que cumpre as diretrizes dispostas nos Termos de Referência e em conformidade com as diretrizes para prospecção de cavidades preconizadas pelo ICMBio (Instituto Chico Mendes de Conservação de Biodiversidade) e o CECAV (Centro Nacional de Pesquisa e Conservação da Biodiversidade, órgão do Ministério do Meio Ambiente), acessíveis no site www.icmbio.gov.br/cecav/index.php.

No que tange o meio físico, a necessidade de preservar feições espeleológicas está associada a relevantes aspectos socioculturais e de biodiversidade, já que tais cavidades podem revelar informações históricas de povos ou antigas sociedades, e ainda, são utilizadas em atividades esportivas, religiosas ou de lazer, bem como guardam biodiversidade específica. Além disso, as cavidades têm grande participação na dinâmica hídrica tanto em escala local quanto regional, principalmente em regiões onde afloram rochas de natureza carbonática. Cabe lembrar que as cavernas constituem um importante abrigo para fauna específica, tanto de espécies que exclusivamente habitam este ambiente, como por espécies que a utilizam

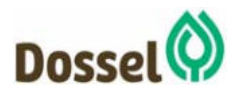

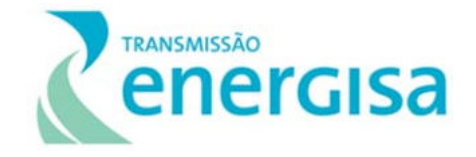

como refúgio do longo período de irradiação do sol e das altas temperaturas ou de espaço seguro para procriação.

# 6.1.7.1 Material utilizado

Para a execução da prospecção de cavidades nas áreas determinadas foi necessário uso de equipamento que permitisse a localização geográfica em campo, caracterização do substrato e abertura de acesso, ainda que efêmero, a locais relevantes para a caracterização espeleológica.

- Máquina fotográfica
- Cadernetas de Campo
- Cartas Topográficas e Cartas Geológicas (CPRM)
- GPS Etrex 20x Garmin
- Software Arc GIS
- Imagens de satélite

#### 6.1.7.2 Metodologia

Empreendimentos lineares como linhas de transmissão, estradas e dutos, representam um desafio especial à prospecção espeleológica, visto que podem abranger áreas muito extensas e, frequentemente, de difícil acesso. No presente estudo, pretende-se apresentar uma análise da ocorrência de cavidades a partir do potencial espeleológico das litologias que constituem as unidades litoestratigráficas interceptadas pela futura Linha de Transmissão 230KV – Dianópolis II – Barreiras II, C1 e Subestação Associada, baseada em dados secundários e levantamentos de campo. O diagnóstico espeleológico da área de estudo é resultado da compilação de dados levantados no CECAV/ICMBio, complementado por levantamento bibliográfico para obtenção de dados que caracterizem o tema com mais detalhe, estudos geológicos e levantamentos de campo.

A metodologia traz uma caracterização da possibilidade de ocorrência de cavidades ao longo da diretriz, considerando o mapa de potencial espeleológico desenvolvido pelo ICMBio e as unidades litoestratigráficas a serem atravessadas pela diretriz do empreendimento. O objetivo dessa análise é definir a estratégia de prospecção de acordo com a localização dessas áreas com possibilidade de serem encontradas cavernas na área de estudo do empreendimento, priorizando as litologias mais favoráveis à existência de cavidades.

A prospecção espeleológica envolve atividades de escritório e campo, que integradas, visam reconhecer previamente estruturas espeleológicas relevantes. Os estudos de escritório realizados para o presente diagnóstico foram realizados segundo a sequência apresentada a seguir:

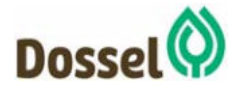

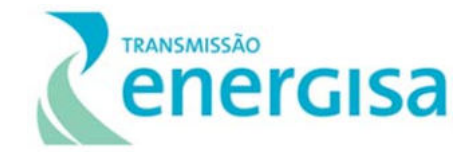

- Levantamento das cavidades já cadastradas, por meio de consultas às bases de dados espeleológicos oficiais;
- Levantamento de documentação cartográfica disponível na região de inserção do empreendimento, integrando por geoprocessamento, cartas topográficas, mapas geológicos, geomorfológicos, pedológicos, fotos aéreas e imagens de satélite, para auxiliar a caracterização fisiográfica local e planejar logística de caminhamentos representativos na área de estudo;
- Confecção de mapas a partir de modelos digitais de terreno para auxiliar a visualização do relevo e também contribuir no planejamento de acesso às localidades de maior relevância do ponto de vista espeleológico.

A integração dos dados obtidos foi realizada a partir de técnicas de geoprocessamento, contou com dados secundários levantados por órgãos oficiais, especialmente a CPRM (Companhia de Pesquisa de Recursos Minerais – Serviço Geológico do Brasil) e o IBGE (Instituto Brasileiro de Geografia e Estatística), além de imagens de satélite e modelos digitais de terreno. Tal análise permitiu a pré-seleção nas áreas de alto a muito alto potencial espeleológico a serem examinadas com maior atenção.

Com os aspectos físicos locais devidamente integrados na forma do mapa das áreas prioritárias de investigação, a realização de etapa de campo, devidamente planejada, permitiu atestar responsavelmente quanto a ocorrência de estruturas espeleológicas de qualquer grau de relevância ao longo da presente área de estudo da LT.

Na etapa em campo, foram realizados caminhamentos nas áreas identificadas com alto ou muito alto potencial espeleológico, incluindo classificações intermediárias, ora utilizando os poucos acessos existentes, ora via abertura de pequenas picadas. O objetivo dessa etapa foi caracterizar as condições fisiográficas mais expressivas nessas áreas, especialmente ao longo de escarpas, e locais onde há indícios da dissecação da drenagem (ativa ou seca), onde tendem a ocorrer cavidades tipicamente associadas às litologias aflorantes na região.

As cavernas identificadas até 250 metros de um dos lados do eixo da LT deverão ser estudadas em detalhe suficiente para o cumprimento do Decreto 6640/2008 e Instrução Normativa MMA nº 02/2009. Neste sentido, as cavidades identificadas entre 251 e 1000 m em regiões de alto e muito alto potencial espeleológico foram visitadas, registradas e descritas quanto suas características principais: morfologia e dimensão, tal descrição foi realizada após visita às cavidades.

# 6.1.7.3 Desenvolvimento das atividades de escritório

A área de estudo espeleológico do empreendimento está compreendida em domínios geológicos distintos, desde bacias sedimentares a Cinturões Neoproterozóicos, os tipos de relevo variam entre planaltos e vales dissecados, cujas características são classificadas entre convexas/côncavas, tabulares e escarpadas. Especificamente, as rochas em que a

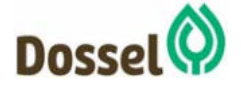

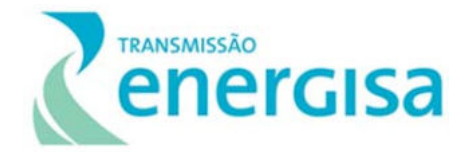

prospecção foi realizada estão relacionadas à afloramentos de calcários das formações do Grupo Bambuí, a qual foi identificada como as unidades geradoras de cavidades ao longo do traçado. Para a elaboração desta análise, primeiramente foram consultados os dados geológicos da Folha SC-23-Y-C Dianópolis de escala 1:250.000 elaborada pela CPRM no ano de 2014 e das Folhas SC-23 e SD-23 de também de escala 1:250.000. Esse material, em escala mais precisa do que o material apresentado pelo CECAV foi integrado aos mapas de relevo e de drenagem para identificar os locais onde os processos de formação de cavidades eventualmente são mais intensos.

O Quadro 6.1-3 a seguir, traz o critério para classificação do potencial espeleológico de acordo com as litologias, adotado pelo CECAV.

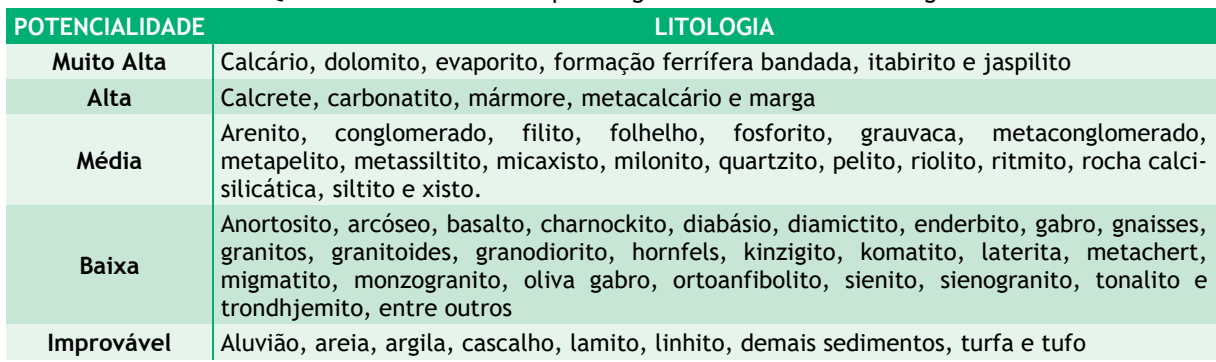

Quadro 6.1-3: Potencial espeleológico de acordo com a litologia

Jansen *et al*. 2012 Fonte: ICMBio/CECAV, 2011.

Baseado na tabela de potencialidade espeleológica desenvolvida pelo CECAV (Jansen, *et al*, 2012, *op cit.*), organizamos o Quadro 6.1-3, ordenando as litologias que cruzam a diretriz da LT, organizado a partir do seu potencial espeleológico. O Mapa 11 de Potencial Espeleológico (Anexo 13 desse RAS) seguiu a classificação adotada pelo CECAV, em cinco tipos principais: Improvável, Baixo, Médio, Alto e Muito Alto. No Quadro 6.1-4 a seguir, todas as litologias interceptadas pela área de estudo em ordem estratigráfica crescente, classificadas segundo seu potencial paleontológico seguindo o critério adotado pelo CECAV.

Quadro 6.1-4: Potencial espeleológico das unidades litoestatigráficas interceptadas pela diretriz da LT, de acordo com as litologias locais.

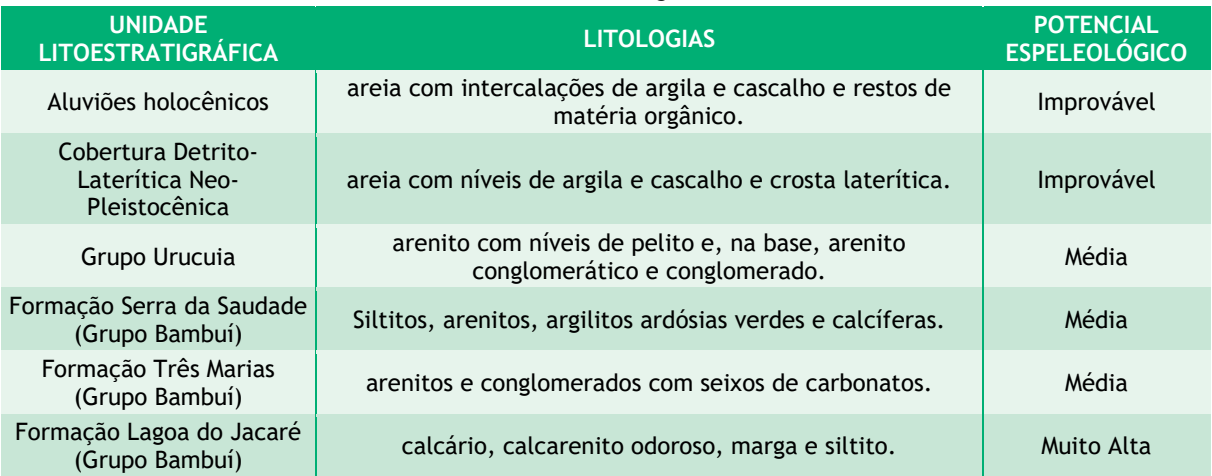

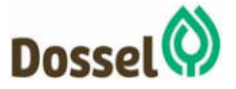

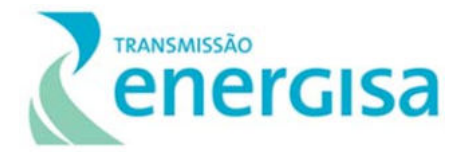

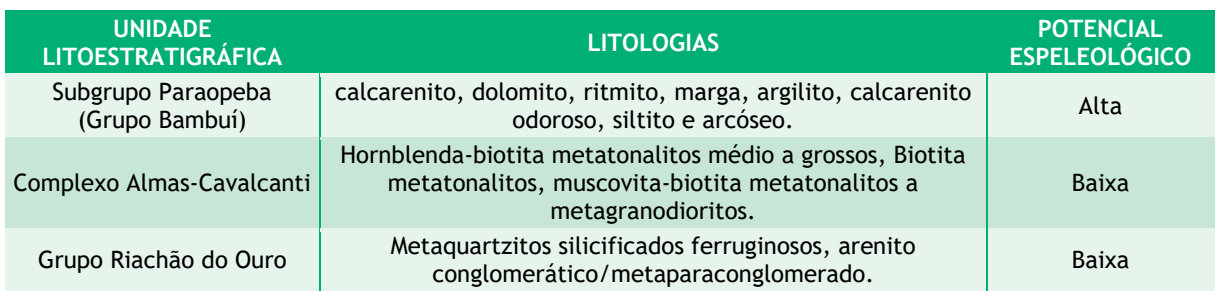

# 6.1.7.4 Parâmetros Para Delimitação de Áreas Via Geoprocessamento

A metodologia para delimitação das áreas com maior potencial para ocorrência de cavidades ao longo da área de estudo contou com a integração de dados de declividade, hidrografia e relevo com os dados geológicos disponíveis, considerando a classificação adotada pelo CECAV de potencial espeleológico de acordo com a litologia, apresentado anteriormente no Quadro 6.1-3.

# 6.1.7.5 Desenvolvimento das Atividades de Campo

As prospecções espeleológicas limitaram-se a áreas com potencial espeleológico já reconhecido como de alto e muito alto para ocorrência de cavernas, seja por fontes oficiais ou a partir da metodologia de integração de dados secundários via geoprocessamento. Os levantamentos de campo foram realizados com caminhamentos expedito nos trechos de potencial alto e muito alto, buscando os poucos acessos disponíveis e abrindo picadas em locais sem acesso. O caminhamento ocorreu, sobretudo nas franjas de escarpas onde a exfiltração de fluxos hidrológicos e o afloramento das unidades litológicos ocorrem em função da dissecação das drenagens locais. Para a área de ocorrência de calcários o caminhamento cobriu a área de possível ocorrência dessas formações, buscando a compreensão da atitude das camadas geológicas aflorantes e sua forma de afloramento. Particularmente, nestes trechos, a construção de Pequenas Centrais Hidrelétricas constituíram lagos que dificultaram o acesso, obrigando o caminhamento a ser feito por lados diferentes dos lagos. De qualquer forma foram percorridos os trechos pretendidos e mapeadas as cavidades existentes dentro do buffer de 250m da diretriz da linha.

#### Caracterização das Áreas Onde Foram Realizadas Prospecções Espeleológicas

O presente relatório consiste, portanto, no estudo realizado para caminhamento espeleológico da Linha de Transmissão 230KV – Dianópolis II – Barreiras II, C1 e Subestação Associada, situada nos estados de Bahia e Tocantins, objetivando demostrar a ocorrência de cavidades sob o traçado previsto da Linha de Transmissão a fim de adiantar as observações de campo para esclarecimentos do processo de estudos de cavidades e melhor desenho das diretrizes da linha.

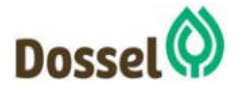

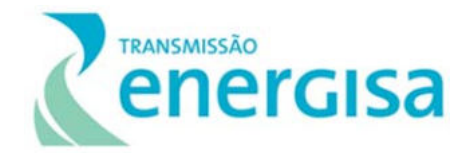

#### 6.1.7.6.1 Contexto Espacial

No Brasil, as áreas cársticas de maior expressão regional, chamadas de "Províncias espeleológicas" (KARMANN & SÁNCHEZ, 1979) foram definidas em domínios de rochas carbonáticas, litotipo onde a ocorrência para os fenômenos espeleológicos é mais comum. Este conceito é novamente enfatizado por Auler *et al*., (2001) ao apresentar o estado-daarte do conhecimento espeleológico em território nacional.

O trabalho feito pelo CECAV baseado no grau de potencialidade obtido através da análise litológica fornecida pelo mapa geológico na escala de 1:500.000 da CPRM, gerou um mapa de potencialidades na escala de 1:2.500.000 (Figura 6.1.7-1), definindo cinco classes de potencialidade de ocorrência de cavernas no Brasil.

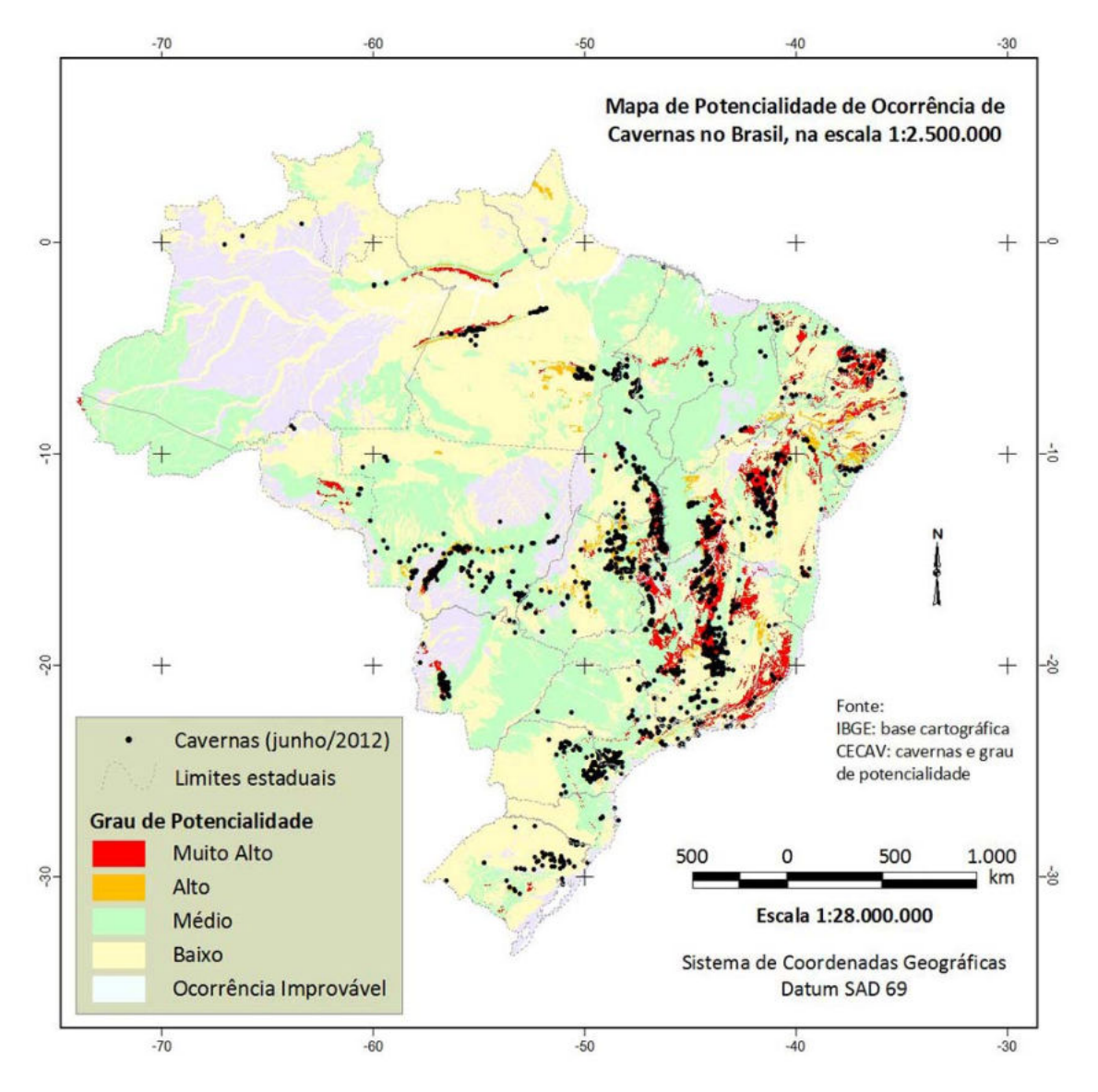

Figura 6.1.7-1: Mapa de potencialidade espeleológica do brasil na escala de 1:2.500.000. Fonte: CECAV.

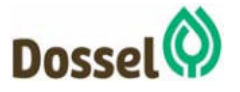

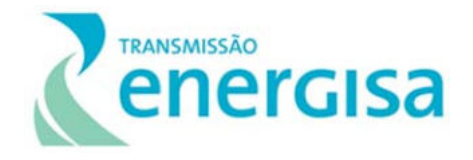

As rochas calcárias, como dito, são mais favoráveis a ocorrência de cavernas devido ao processo intempérico de dissolução química e esse é seu processo principal formador de cavidades, já para a formação de cavernas e desenvolvimento de ambientes cársticos em rochas areníticas, o processo predominante está associado ao padrão de fraturamento da rocha, passível de percolação de água e processos erosivos de remoção do material pelos fluxos hidrológicos (Monteiro & Ribeiro, 2001). Os fenômenos de arenitização e *pipping* são considerados como os principais processos de carstificação de rochas areníticas.

A Linha de Transmissão 230KV – Dianópolis II – Barreiras II, C1 e Subestação Associada, perpassa diversas unidades geológicas de origem distintas. Cada tipo litológico expressa comportamentos diferenciados frente aos processos de intemperismo e erosão. Neste sentido a ocorrência de cavidades dependerá da interação de diversos fatores para sua ocorrência, contando com os processos de erosão, exposição do tipo rochoso com potencial de ocorrência de cavidades, forma de intemperismo e dissecação do relevo. Desta forma, vale ressaltar o contexto geológico sobre o qual a linha está situada.

De uma forma geral, formações sedimentares ou metamórficas paraderivadas apresentam potencial para a ocorrência de cavidades, porém o alto e muito alto potencial de ocorrência de cavidades se dá sobre os calcários, que são rochas que sofrem, ao serem intemperizadas, o processo de dissolução química, permitindo a abertura de cavidades, conforme Mapa 11 do Potencial de Ocorrência de Cavidades (Anexo 13 – Caderno de Mapas deste RAS). Neste caso, portanto, a maior preocupação do traçado da LT em questão ocorre quando perpasse as proximidades dos afloramentos de calcários da Formação Lagoa do Jacaré (grupo Bambuí), onde ocorrem calcário, calcarenito odoroso, marga e siltito. Estes afloramentos ocorrem de maneira localizada nas proximidades das Subestações Dianópolis II e Barreiras II.

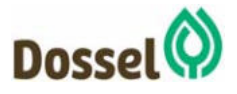

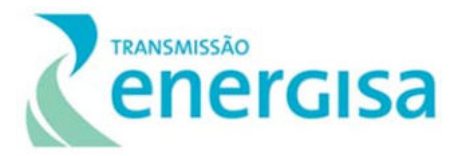

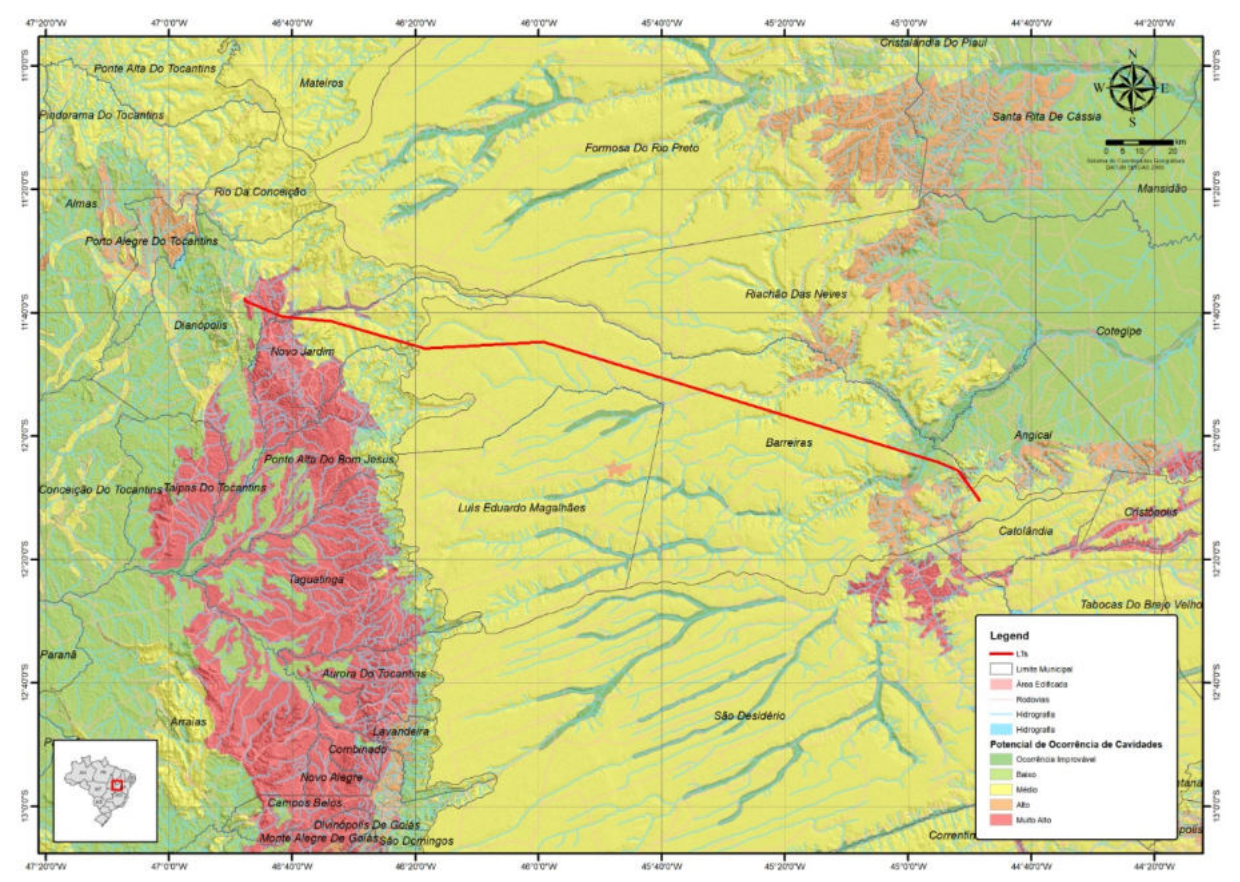

Mapa do potencial de ocorrência de cavidades de acordo com a geologia local (metodologia do Centro Nacional de Estudo, Proteção e Manejo de Cavernas - CECAV/ICMBio). Destaque para a área em vermelho próximo a Subestação Dianópolis II, onde ocorrem os calcários da Formação Lagoa do Jacaré.

# 6.1.7.7 Detalhamento do Diagnósticos

A diretriz do traçado da Linha de Transmissão 230KV – Dianópolis II – Barreiras II, C1 e Subestação Associada, foi toda percorrida para o levantamento da ocorrência de cavidades, com caminhamento de 250 m para cada lado a fim de detalhar a ocorrência de cavidades sob as áreas do pretendido empreendimento. Partindo da Subestação Barreiras II, para o presente estudo os locais de detalhamento foram separados em três trechos: Serra da Mamona, vertentes do Chapadão do Urucuia (na frente do Chapadão próximo ao aeroporto da cidade de Barreiras e no vale do Rio de Janeiro) e arredores da cidade de Dianópolis, a saber:

# 6.1.7.7.1 Serra da Mamona

Neste trecho afloram as formações areníticas e conglomeráticas do Grupo Urucuia, além do Grupo Bambuí (calcarenito, dolomito, ritmito, marga, argilito, calcarenito odoroso, siltito e

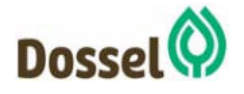

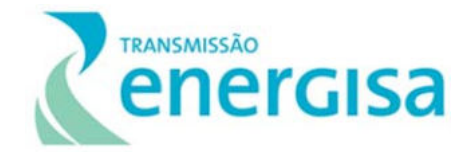

arcóseo). Sobre essas coberturas detrito-lateríticas recobrem o topo desta Serra. Segundo a metodologia do Centro Nacional de Estudo, Proteção e Manejo de Cavernas (CECAV/ICMBio), este trecho apresenta um alto potencial de ocorrência de cavidades. Neste sentido, o caminhamento expedito percorreu este primeiro trecho em busca de ocorrência de cavidades. O Grupo Urucuia caracteriza-se por ser uma deposição Cretácea na Província Geológica São Francisco, formada pela Bacia Sedimentar Sanfranciscana. As formações do grupo Urucuia consistem em arenitos com estratificação cruzada de grande porte, arenito conglomerático e pelito. Não são rochas passíveis de dissolução intempérica como os calcários. A possibilidade de ocorrência de cavidades se dá por erosão de fluxos hidrológicos em planos de fratura, podendo escavar tuneis erosivos que constituirão cavidades. No entanto, não foram constatadas ocorrências deste tipo neste trecho. O caminhamento se concentrou no trecho do final da Serra da Mamona em direção à vertente para o vale do rio Grande, percorrendo os entalhes dos pequenos vales afluentes que descem a Serra. O foco nos eixos de drenagem se deu por serem os locais onde poderiam se formar cavernas nas escarpas laterais dos vales. No entanto, neste trecho as vertentes são suaves não configurando escarpas abruptas e os afloramentos de arenito, cobertos de depósitos lateríticos não apresentaram cavidades (Foto 6.1-14 - A, B e C). Já o Grupo Bambuí na região apresenta predominantemente pelítico, não sendo encontrados afloramentos de calcário, nem ocorrência de cavidades associadas.

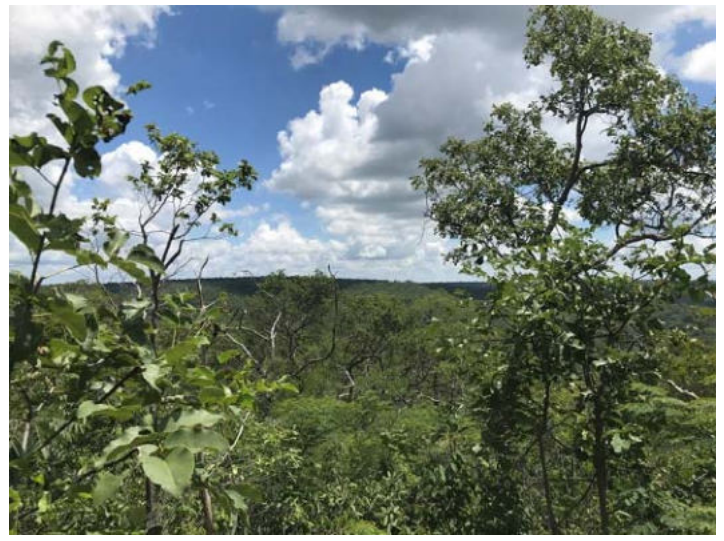

A

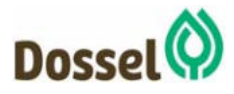

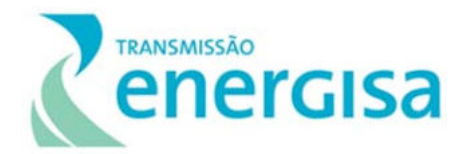

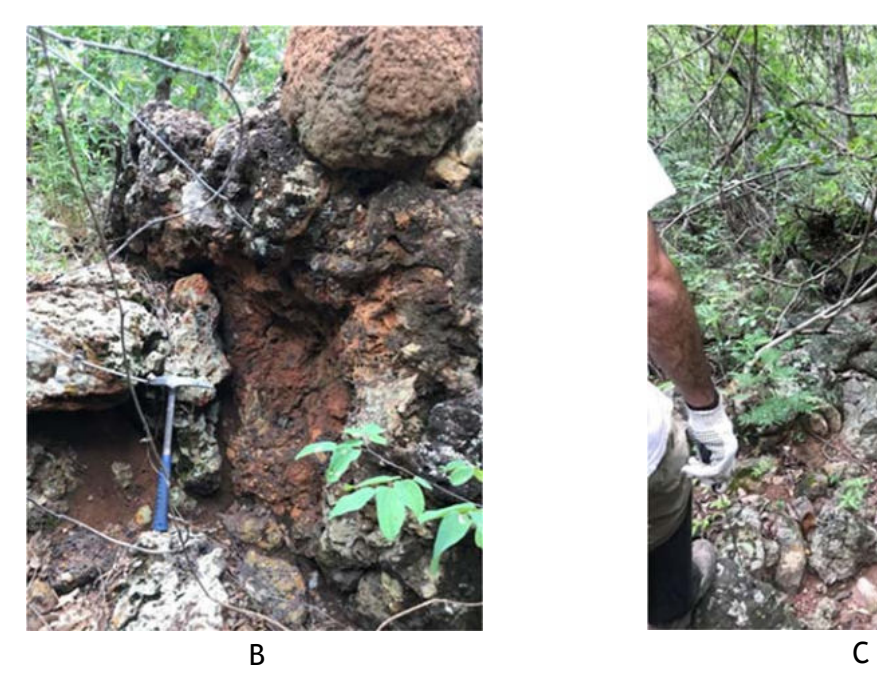

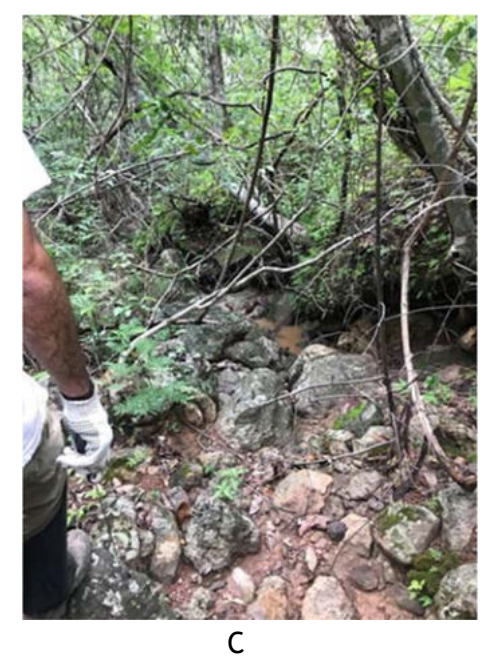

Foto 6.1-14: (A) Aspecto das vertentes da Serra da Mamona, local sob foco do levantamento por apresentar alto potencial para ocorrências de cavidade, porém por sua condição de relevo não constituindo escarpa abrupta e por suas condições litológicas, a área não apresentou cavidades. (B e C) Afloramento das formações lateríticas (B) que recobrem os arenitos do Grupo Urucuia (C) nas vertentes da Serra da Mamona. As unidades não apresentam cavidades.

# 6.1.7.7.2 Chapadão do Urucuia

Nestas mesmas formações geológicas do Grupo Urucuia, já no próprio Chapadão do Urucuia, adiante na linha em direção à SE Dianópolis II, nas proximidades do aeroporto de Barreiras, as vertentes do Chapadão apresentam-se abruptas, deixando expostos os arenitos de sua formação em íngremes escarpas. Nesta escarpa, no entanto, não foram encontradas cavidades, apenas pequenos "tetos" entre os remanescentes das formações de arenito esculpidos na forma de "pilares" ruiniformes, na frente da escarpa (Foto 6.1-15).

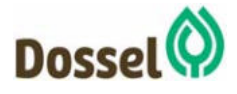

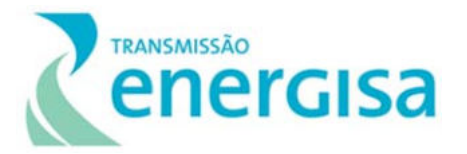

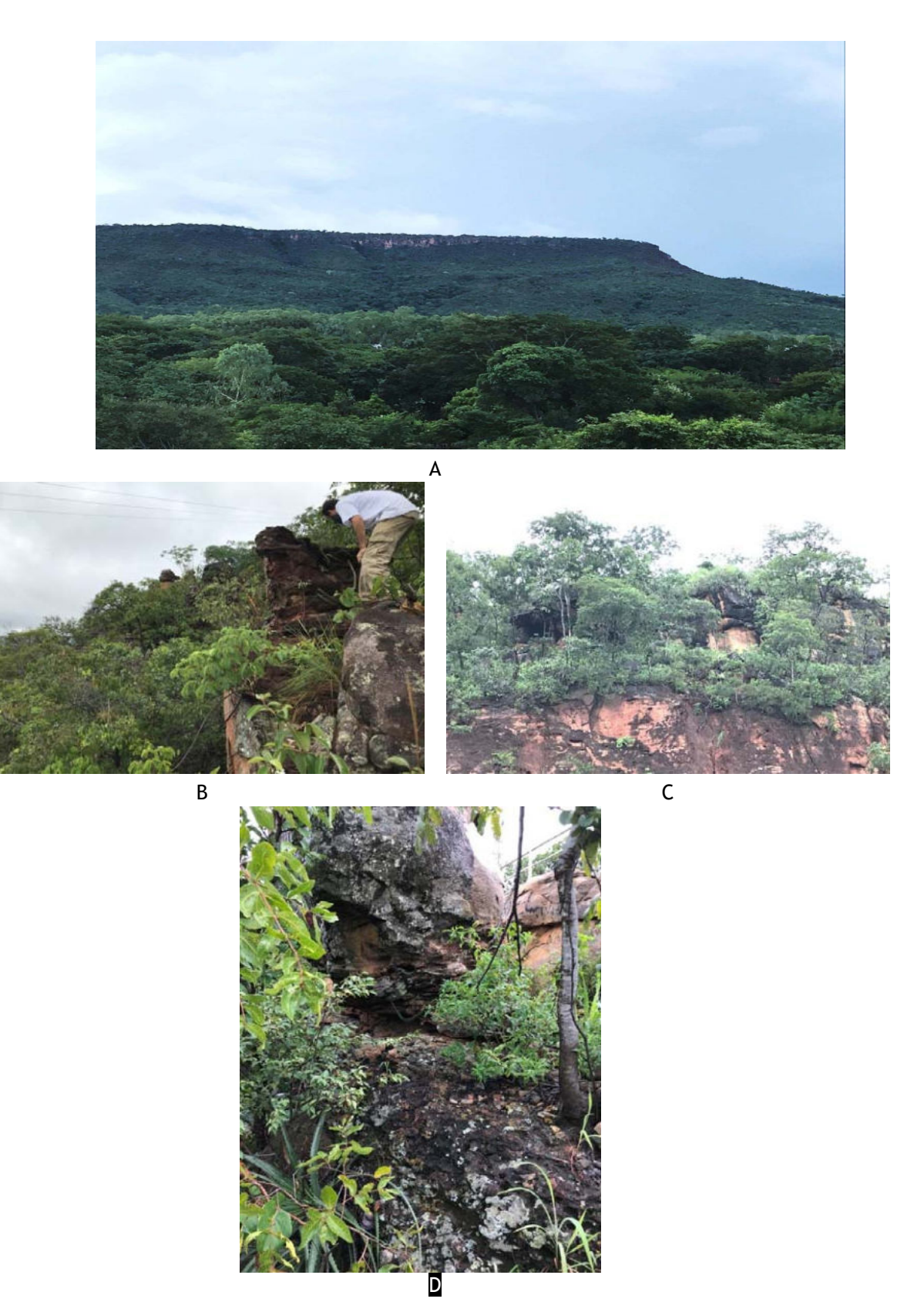

Foto 6.1-15: (A) Aspecto da vertente do Chapadão do Urucuia no ponto de passagem da diretriz da LT. Escarpas abruptas formadas por afloramentos de arenitos do Grupo Urucuia.

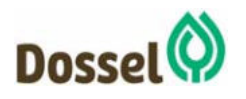

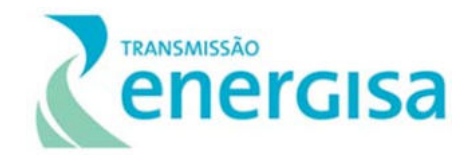

 (B)Aspecto do relevo em "pilares" ruiniformes no topo da escarpa do Chapadão do Urucuia (UTM 500498; 8662073 – 23L). (C) Formação de pequenos "tetos" na escarpa do chapadão pela erosão diferencial das camadas de arenitos nas formações do Grupo Urucuia. (D) Detalhe dos arenitos e arenitos conglomeráticos (4C) e da estratigrafia cruzada nas formações do Grupo Urucuia.

A diferença de resistência ao intemperismo e erosão entre as camadas de arenitos das formações do Grupo Urucuia podem gerar outra possibilidade de ocorrência de cavidades nestas vertentes escarpadas do Chapadão. Este processo está associado à ocorrência de camadas deposicionais de arenitos mais friáveis, permitindo uma erosão diferencial entre eles. A erosão em uma camada específica pode desenvolver cavidades de formato alongado horizontal (acompanhando o acamamento sedimentar). Isto pode ser visto nos vales que dissecam o Chapadão, como no caso do vale do rio de Janeiro, importante afluente do rio Grande, mais a norte do aeroporto de Barreiras. No entanto o cruzamento da diretriz da linha com este vale ocorre em um ponto onde o vale ainda não apresenta grande dissecação, no entanto vale o cuidado com as formações que mesmo pequenas configuram cavidades. São cavidades de pequeno porte e pouco profundas, exibindo poucos metros (5 a 6m) de boca, com profundidades semelhantes e altura pouco maior que um metro, correspondente a espessura da camada de arenito mais friável (Foto 6.1-16). No entanto, todas essas feições se encontram distantes da Área de proteção espeleológica do empreendimento.

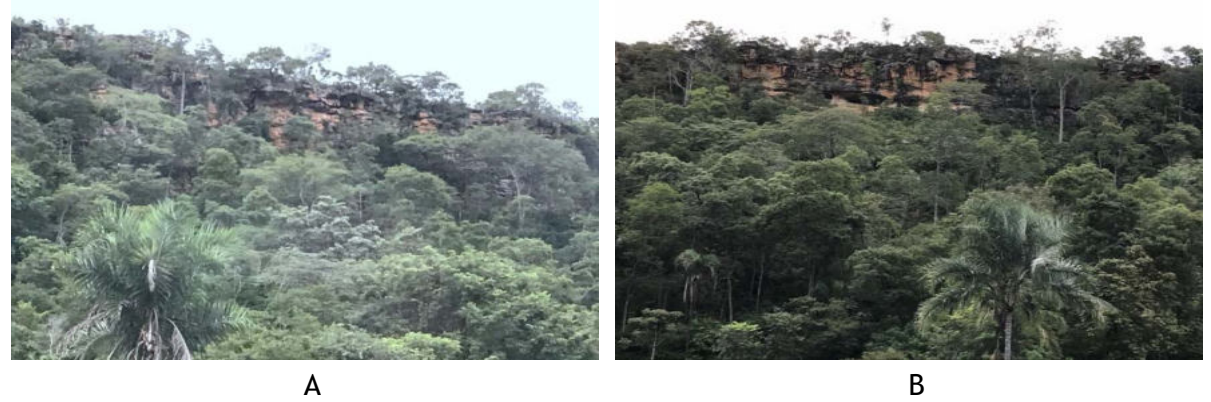

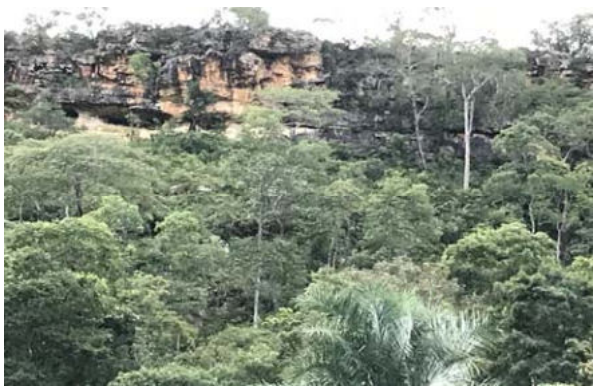

Foto 6.1-16: (A) Formação de "tetos" na escarpa do Chapadão, formada pela dissecação do rio de Janeiro, expondo a estratigrafia de diferentes arenitos do Grupo Urucuia. (B) Erosão diferencial na camada de arenito mais friável na vertente do Rio de Janeiro, abrindo cavidades horizontais de pouca profundidade, mas que

C

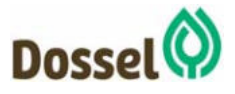

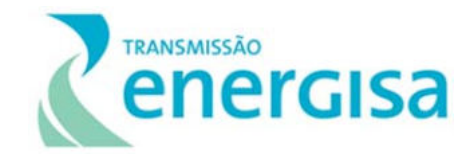

exigem devidos cuidados na execução da obra. (C) Detalhe da boca da cavidade encontrada na vertente do vale do rio de Janeiro (UTM 439707; 8687196 – 23L), ilustrando a forma de desenvolvimento de cavidades nesta formação, onde a erosão remove o material intemperizado mais friável.

#### 6.1.7.7.3 Arredores de Dianópolis

Este trecho foi diagnosticado pela metodologia do CECAV, como sendo de muito alto potencial de ocorrência de cavidades. Isto se deve ao fato da existência local de afloramentos da unidade geológica Formação Lagoa o Jacaré do Grupo Bambuí (Neoproterozoico), caracterizado por um antigo fundo de mar com fases deposicionais de rochas carbonáticas, gerando assim a presença de calcários, calcarenito odoroso, marga, além de siltito. A característica marcante dos calcários é a possibilidade de sua dissolução por processos químicos em contato com a água do intemperismo e a geração de cavernas. Vale ressaltar que sua ocorrência foi diagnosticada no caminhamento realizado, porém sua ocorrência é localizada em pontos específicos da paisagem. Segundo o mapeamento da Folha Dianópolis em dados do ICMBio (CECAV), seu banco de dados localiza diversas cavernas nas proximidades do traçado da linha. Porém, conforme a metodologia de investigação espeleológica, o caminhamento de capo foi realizado dentro do *buffer* de 250m para cada lado da diretriz da linha, tendo sido encontrado conjuntos de cavidades nas formações calcárias aflorantes na área.

O traçado da linha corre sobre os lagos artificiais de duas pequenas centrais hidrelétricas construídas na localidade: PCH Água Limpa e PCH Areia, dificultando o acesso que teve de ser feito pelos dois lados do lago. O caminhamento está ilustrado nas figuras Figura 6.1.7-2 e Figura 6.1.7-3, onde foi registrada a ocorrência de cavernas.

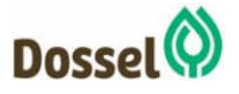

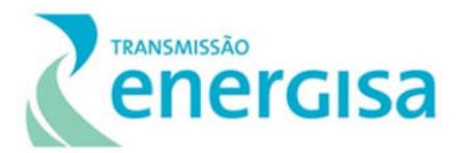

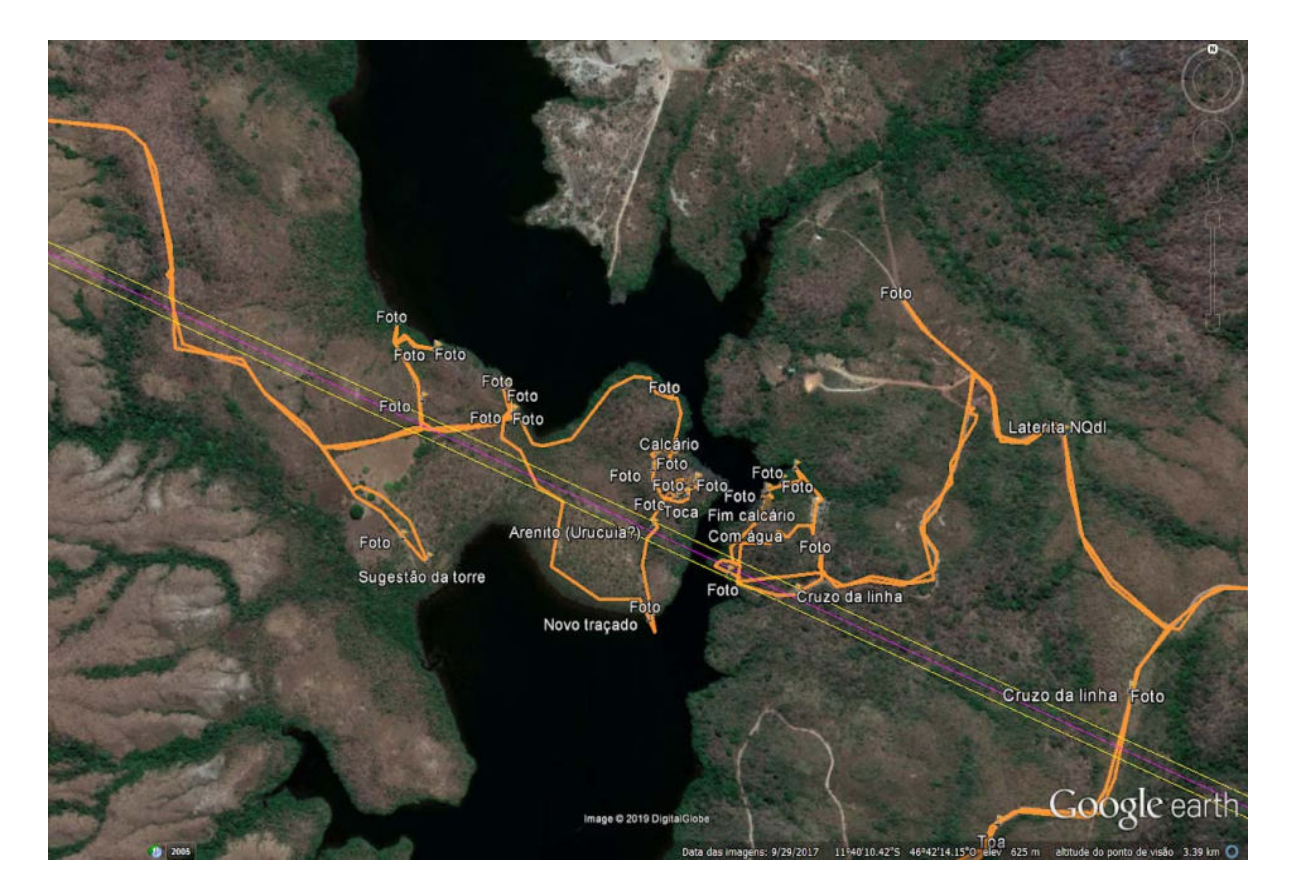

Figura 6.1.7-2: Caminhamento realizado nas imediações da cidade de Dianópolis, área de muito alto potencial.

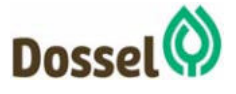

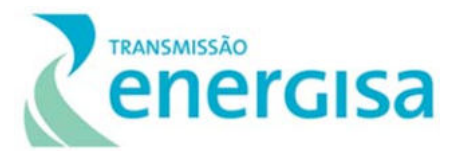

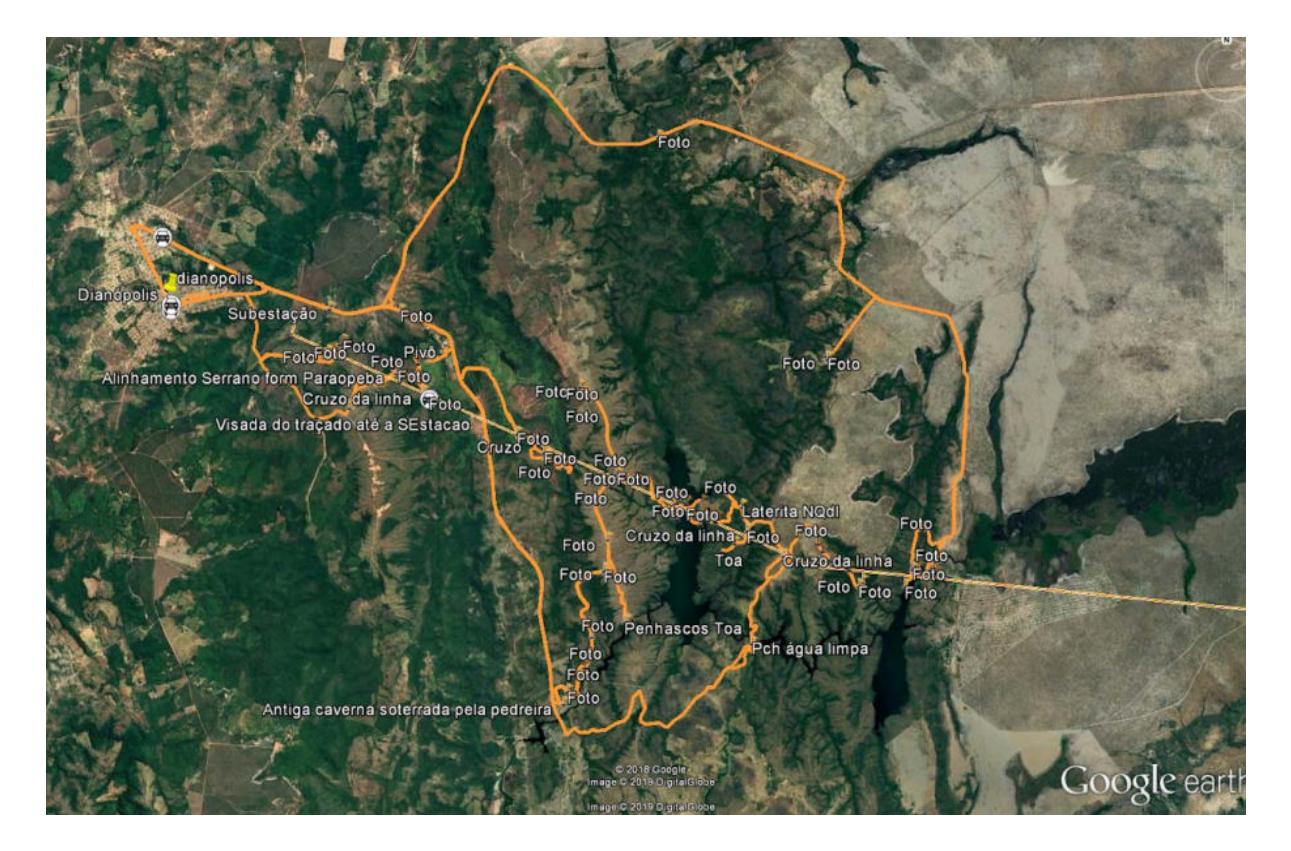

Figura 6.1.7-3: Detalhe do caminhamento espeleológico na área de ocorrência de afloramentos calcários da Formação Lagoa do Jacaré (Grupo Bambuí), onde foram encontradas cavidades.

A diretriz da linha encontra-se sobre o contato litológico do calcário da Formação Lagoa do Jacaré (Foto 6.1-17 - A) e das formações do Subgrupo Paraopeba (calcarenito, dolomito ritmito, marga, folhelho, argilito, calcarenito odoroso, siltito e arcóseo), especificamente com a unidade de siltitos (Foto 6.1-17 - B). A ocorrência dos calcários se dá de maneira localizada, criando afloramentos em forma de "edifícios" e "pilares" ruiniformes (Foto 6.1-18), separados pela dissecação nas fraturas, criando diversas cavidades em forma de fendas, vulgarmente chamadas pela população local de "furnas" (Foto 6.1-19). Por vezes, camadas mais solúveis abrem cavidades que servem de abrigo para a fauna local, gerando cavernas de poucos metros (5, 6 metros de largura e profundidade, com 1 a 2m de altura em suas bocas) (Foto 6.1-20). A interconexão de fraturas e camadas de dissolução criam um imbrincado de fendas e reentrâncias que configuram os afloramentos de calcário como um complexo de cavidades que deve ser evitado pelo empreendimento, à medida que configura risco para a fauna e flora local, além de risco para o próprio empreendimento do ponto de vista geotécnico de sustentação de torres. Por outro lado, as unidades aflorantes do Subgrupo Paraopebas, nos arredores dos Calcários, não apresentam nenhuma ocorrência de cavidades para abrigo de fauna, configurando-se apenas como um substrato bastante intemperizado, mas com aparente coesão, sem riscos para construção.

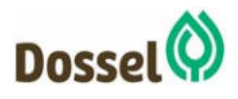

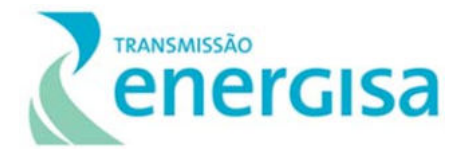

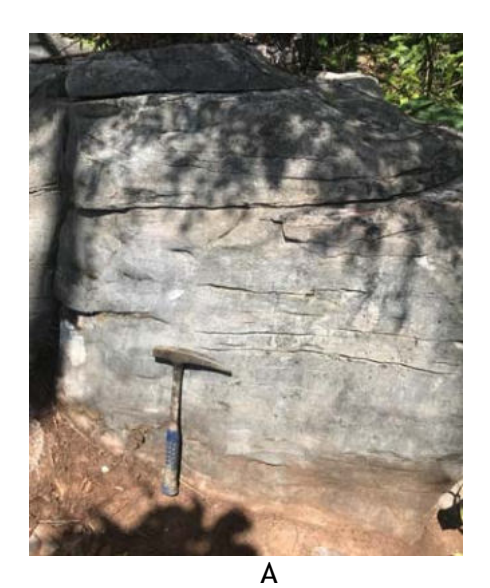

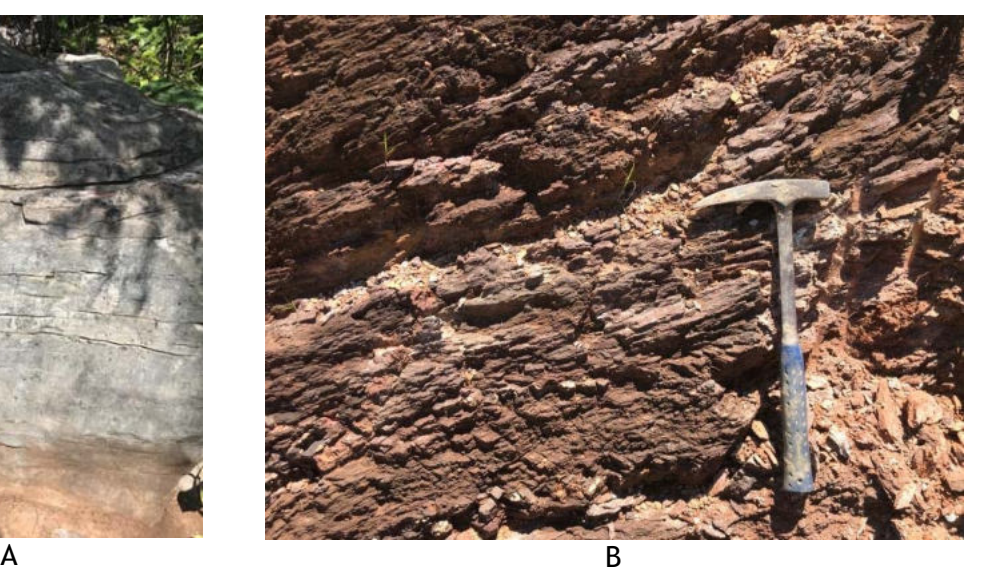

Foto 6.1-17: Afloramento do calcário da Formação Lagoa do Jacaré (A – UTM 313302; 8709747 – 23 L), formador de complexos de cavidades e afloramento do siltito intemperizado do Subgrupo Paraopebas (B– UTM 313770; 8709115 – 23L ), sem ocorrência de cavidades.

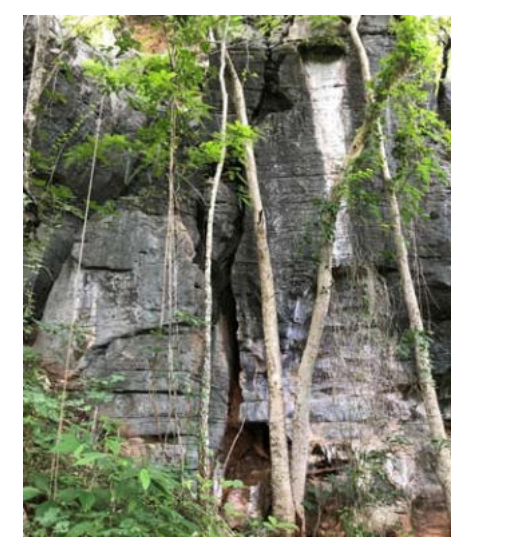

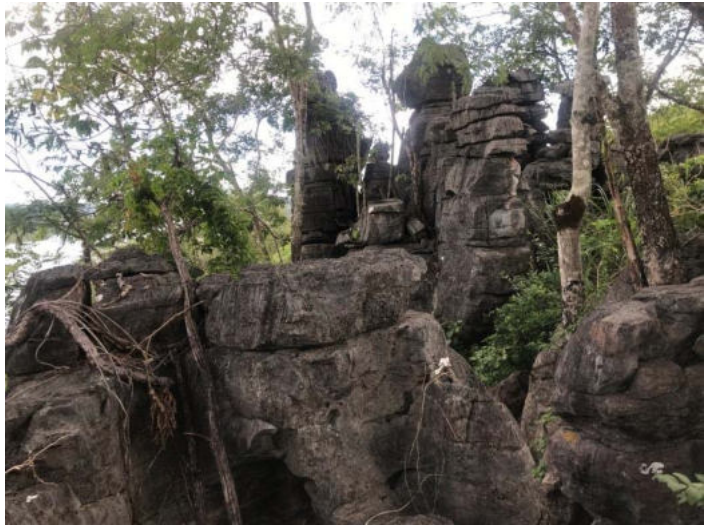

Foto 6.1-18: "Edifícios" e "Pilares" nos complexos de cavidades dos afloramentos de Calcário da Formação Lagoa do Jacaré (UTM 313093; 8709842 – 23L)

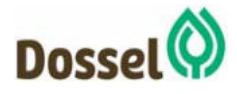

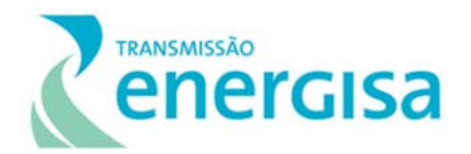

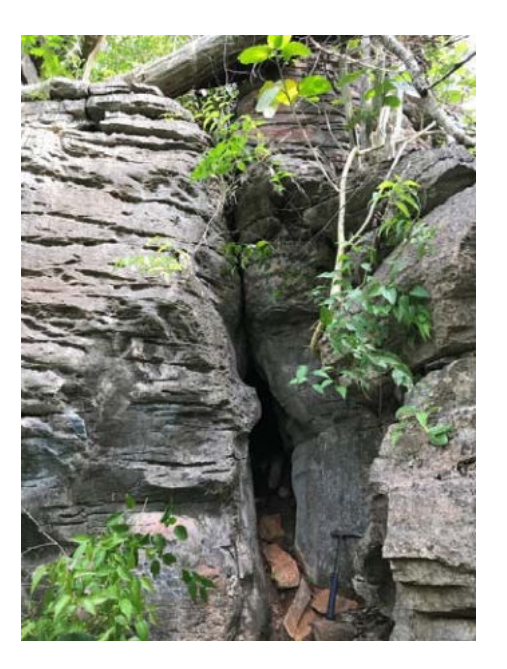

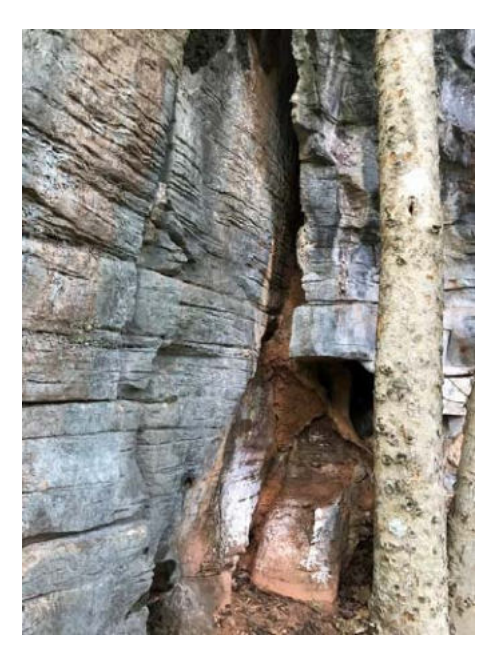

Foto 6.1-19: Aspectos das fendas e "furnas", formadas nas ocorrências calcárias (UTM 313079; 8709843 – 23L)

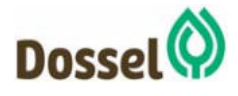

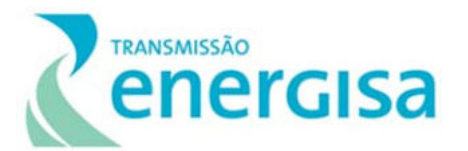

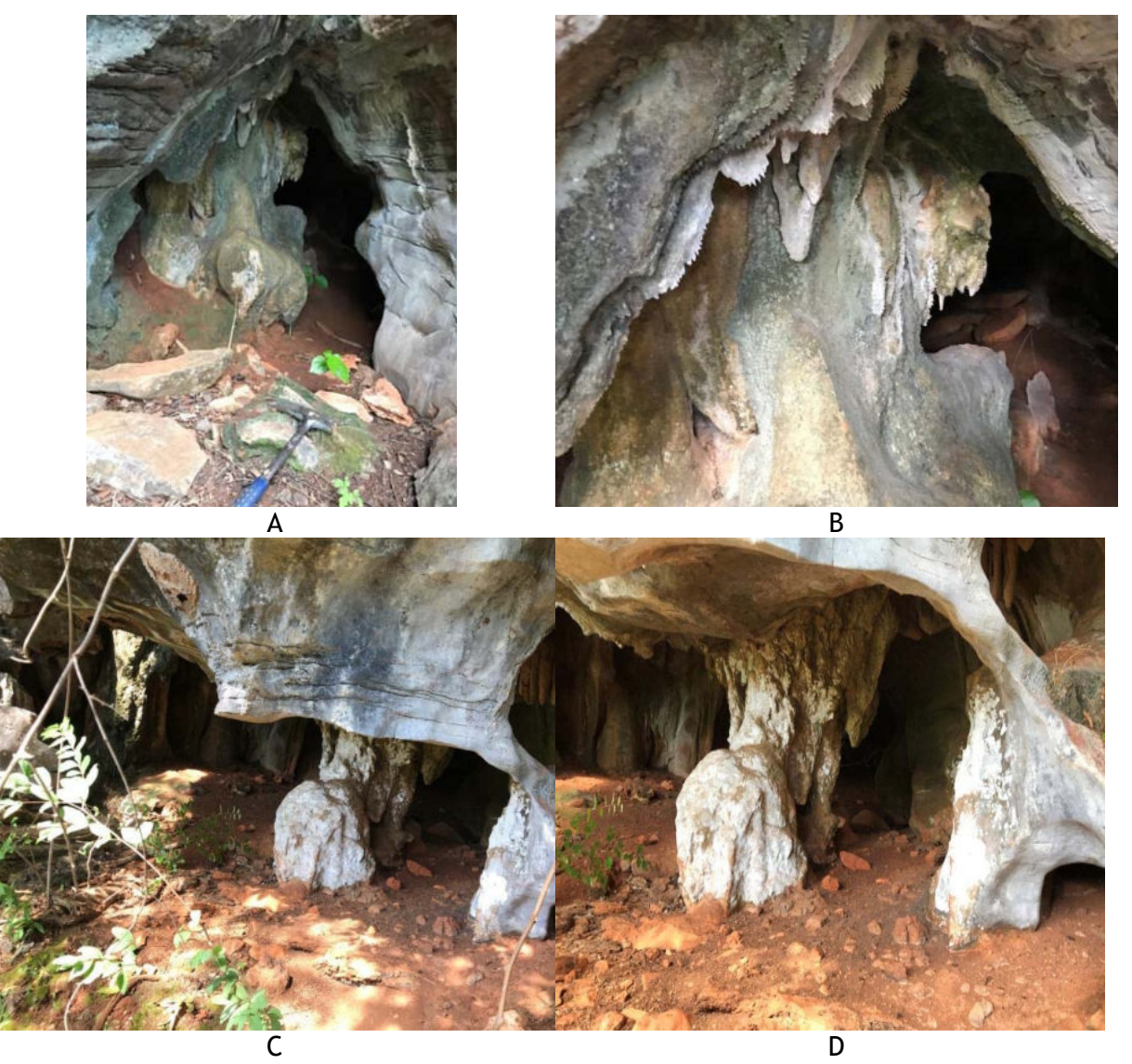

Foto 6.1-20: Cavidade aberta por dissolução, criando abrigo para a fauna local(Cavidade C4): A - Boca lateral da cavidade; B – Detalhe dos espeleotemas na boca lateral da cavidade; C – boca frontal da cavidade e D – detalhe dos espelotemas na boca frontal da cavidade. (UTM 313300; 8709707 – 23L).

Devido à proximidade dessas cavidades com o traçado da LT, foi proposto a alteração do traçado de modo a se afastar das ocorrências mapeadas. Para tanto, foi realizado nesse trecho uma prospecção espeleológica complementar durante os dias 08 e 12 de junho de 2019, onde os caminhamentos foram adensados e refinados ao longo do traçado novo. Durante a prospecção espeleológica complementar, o endocarste foi classificado como efêmero, porém sendo observadas predominantemente pequenas fendas e abrigos.

As fendas são formadas por dissolução ao longo dos planos de fratura. Seu fundo mostra entulhamento por material residual da dissolução, solos neoformados e blocos decimétricos a métricos de calcário que impedem a formação de cavidades nessas situações. Ainda ocorrem pequenos abrigos na base das torres calcárias. Estes abrigos apresentam extensão

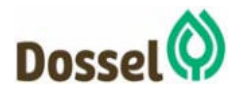

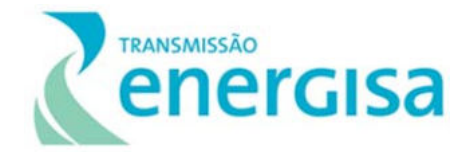

de até 50 cm e altura máxima de 2 m, podendo conter espeleotemas em estágio inicial de formação.

Ressalta-se a presença de uma cavidade de salão único identificada na margem leste do lago (C4; Foto 6.1-21). É caracterizada como uma caverna com duas entradas, de desenvolvimento horizontal paralelo aos planos de acamamento. Possui desenvolvimento linear de 7m. A caverna é ornamentada por escorrimento de calcita, estalactites, estalagmites, microtravertinos e cortinas. Foram observados três morcegos na caverna, bem como fezes de pequenos animais.

A Figura 6.1.7-4 apresenta a soma de todos os caminhamentos realizados, bem como o mapeamento refinado dos limites de ocorrência dos calcários da Formação Lagoa do Jacaré, além do traçado anteriormente proposto (amarelo) e o traçado atual (vermelho), distante da possibilidade de ocorrência de cavidades nesse trecho.

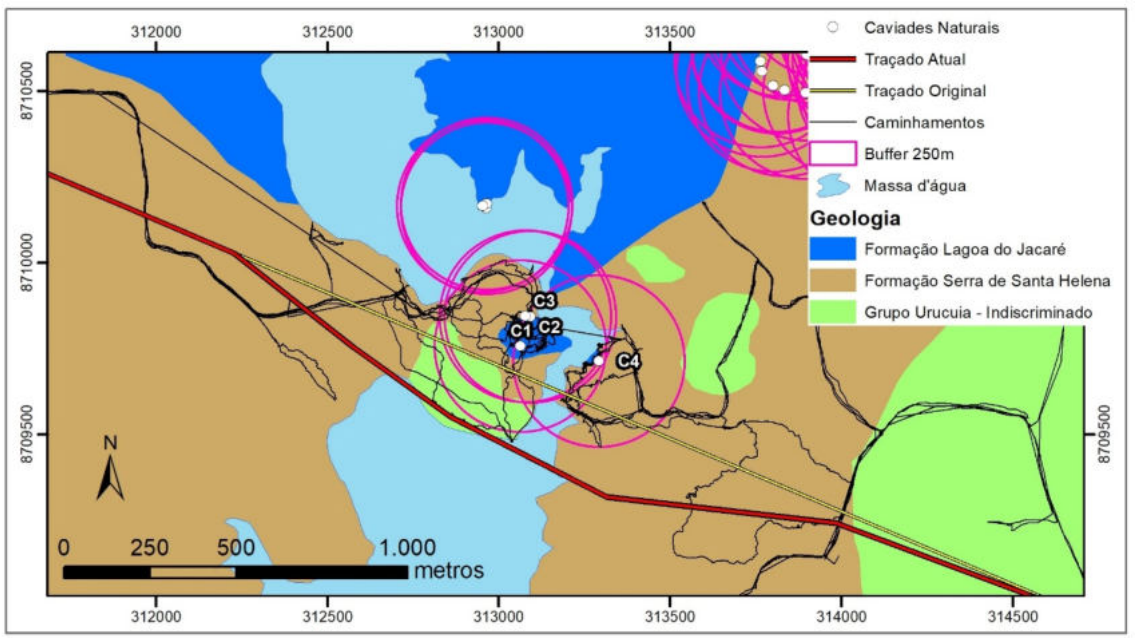

Figura 6.1.7-4: Mapa simplificado de ocorrência de cavidades.

As Cavidades C1, C2 e C3 correspondem a abrigos formados em fendas e fraturas, sendo a maior delas a cavidade C2, correspondente a um abrigo de 1,8 metros de desenvolvimento, contendo diversos blocos rolados e escorrimentos de calcita, conforme Figura 6.1.7-5.

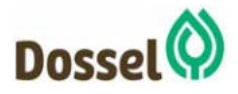

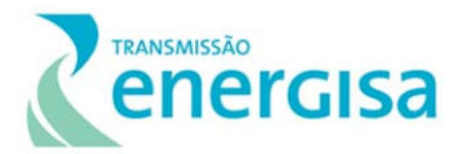

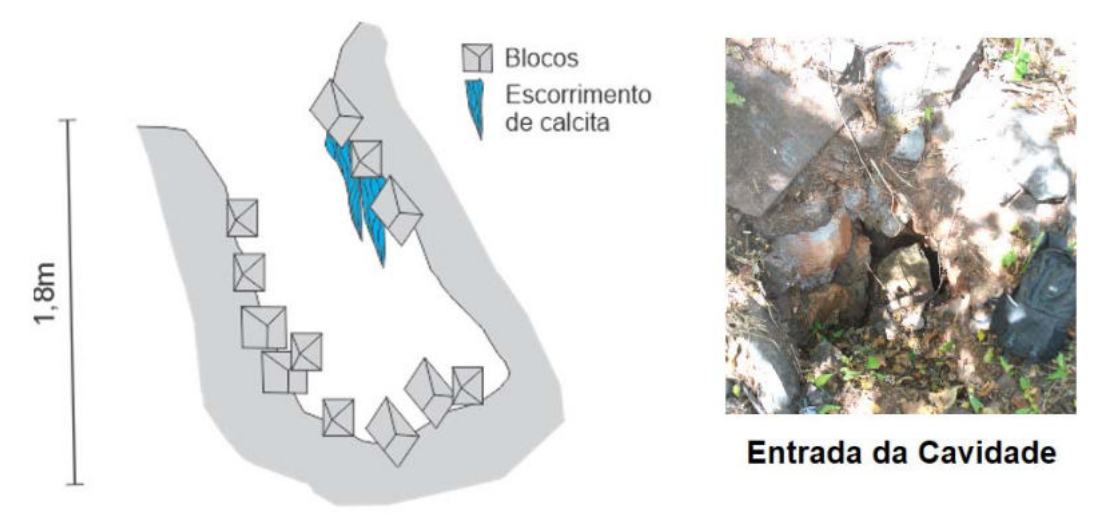

Figura 6.1.7-5: Croqui esquemático da cavidade C2.

Já a cavidade C4 corresponde a maior cavidade, apresentando 5 metros de altura e 7 metros de comprimento, apresentando diversas feições cárticas, conforme Figura 6.1.7-6. Características: Caverna de salão único com duas entradas. A cavidade possui desenvolvimento linear e ocupa uma área de 25m<sup>2</sup>. A espeleogênese é orientada de acordo com fraturas (com direção N30E e N60W). Contém espeleotemas bem desenvolvidos. Sendo observadas cortinas, escorrimentos de calcita, estalactites e estalagmites. Também Foram observados três morcegos na caverna, bem como fezes de animais.

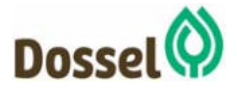

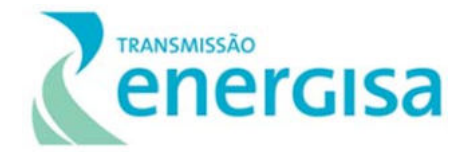

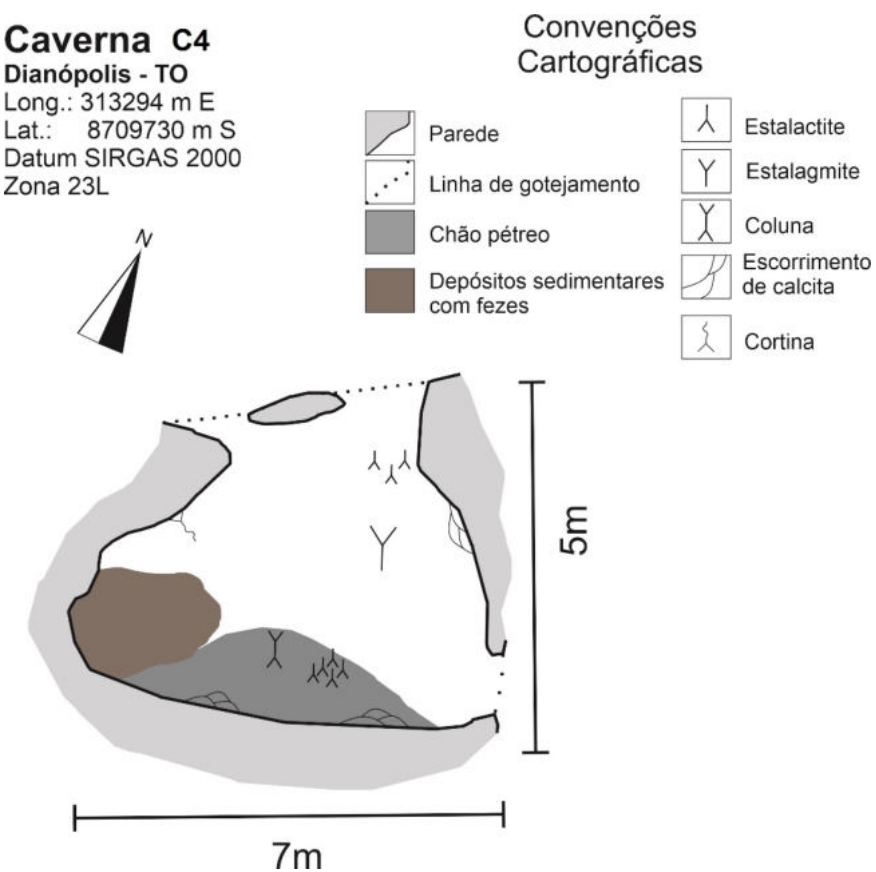

Figura 6.1.7-6: Croqui esquemático da cavidade C2.

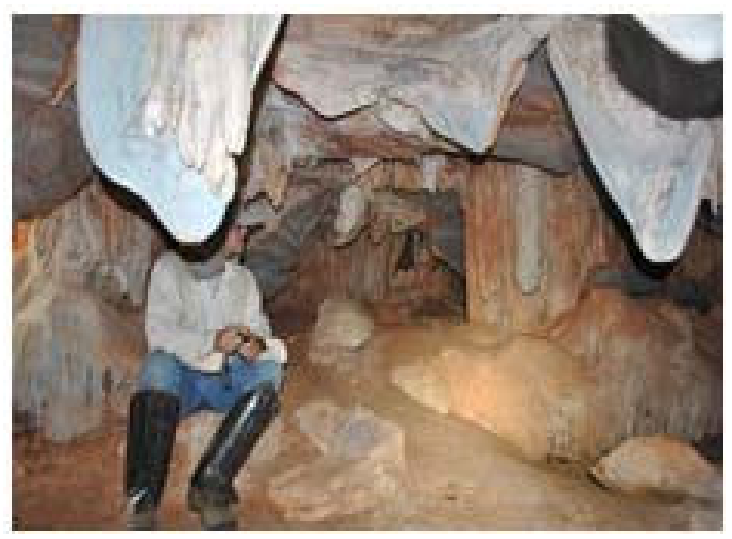

Foto 6.1-21: Vista geral do salão da cavidade C4.

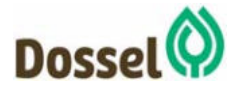

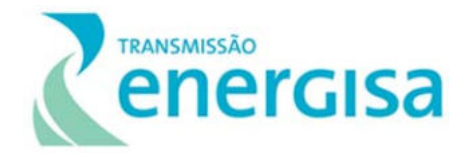

#### 6.1.7.8 Considerações Finais

Para o presente estudo devem ser considerados alguns aspectos quanto ao traçado desta diretriz da LT 230kV Dianópolis II - Barreiras II, C1 e Subestação Associada. O empreendimento de uma forma geral não apresenta grave impacto às cavidades presentes nas formações locais e tampouco está exposto a riscos geotécnicos impeditivos por desabamentos de teto. No entanto expressivamente os afloramentos de calcários da Formação Lagoa do Jacaré devem ser mantidos distantes da diretriz do traçado, bem como de suas obras posteriores.

Por fim, nos primeiros quilômetros da linha, de fato, as formações de "tetos" e pequenas cavidades, ainda sobre as formações do Grupo Urucuia, próximas à cidade de Barreiras, não configuram complicações construtivas, já que provavelmente não serão sítios de apoio de torres, e os impactos de atividades relacionadas à construção podem ser minorados, também, com pequenos afastamentos que desviem das vertentes do vale do Rio de Janeiro, evitando a porção mais dissecada do vale.

A área de afloramento de calcários, em Dianópolis – TO, é caracterizada por um relevo ruiniforme com prolongado processo de dissolução ao longo das juntas e fraturas. As torres residuais de calcário são formadas pela intersecção dessas estruturas planares, e apresentam até 5m de altura. Segundo FORD e WILLIAMS (2007), essa forma de relevo ressalta um sistema cárstico formado a partir de uma rocha carbonática com alta frequência de juntas e de planos de acamamento. GINÉS et al. (2009) enfoca que as torres residuais são formadas por processos de escoamento que exploram os planos de fraqueza, oferecidas por uma rede de juntas desgastadas pela erosão e deslocamentos tectônicos.

Áreas de relevo ruiniforme são susceptíveis a processos de deslizamento de rocha (FORD; WILLIAMS, 2007). Podem resultar em quedas catastróficas ou deslizamento de grandes massas de material rochoso e solo. Deslizamento de rochas ocorrem em áreas com descontinuidades geológicas penetrativas, os quais falhas e juntas são as principais descontinuidades penetrativas em rochas carbonáticas. O deslizamento de massa pode ser ativado pela passagem de água, a qual lubrifica as descontinuidades e causa o deslocamento, e pelo sobrepeso nas áreas frágeis, causando uma mudança no ângulo de fricção interna e, por consequência, na facilidade em se iniciar a ruptura do material (Figura 6.1.7-7).

Portanto, para a área estudada, as cavidades encontradas são classificadas, principalmente, como abrigos e pequenos abismos, excetuando-se a caverna Dian 1-17b. Essas cavidades não apresentam fatores, de forma preliminar, que as classifiquem como de alta relevância.

Ressalta-se que o local é constituído por um relevo ruiniforme bem evoluído, com áreas de alargamento proeminente das falhas e juntas locais. Nessas condições, o terreno torna-se instável e susceptível ao deslocamento de massa promovido pelas obras de engenharia civil. Nessas condições, aconselha-se evitar a área cárstica para a realização das atividades do empreendimento. Logo, a nova variante 1 é a mais aconselhada para o empreendimento.

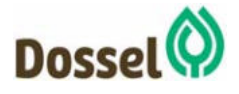

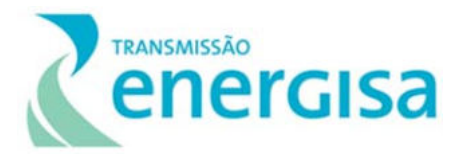

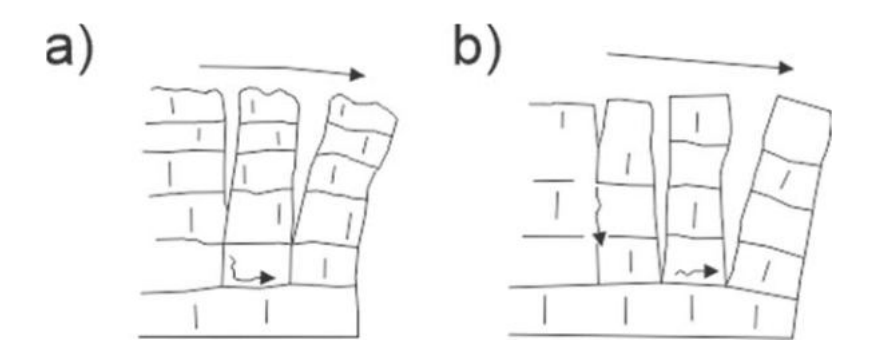

Figura 6.1.7-7: Evolução do deslocamento das torres residuais de calcário em um terreno ruiniforme. A) mostra o primeiro momento do deslizamento dos blocos. B) Segundo momento, ao formar novos blocos de rocha por slab slide.

# **6.1.8 Paleontologia**

A partir da análise da base de dados paleontológicos (BASE PALEO), organizada pela Companhia de Pesquisa e Recursos Minerais (CPRM), foram analisadas as unidades litostratigráficas da Área de Estudo do empreendimento, com o intuito de determinar suas potencialidades paleontológicas, em função de ocorrências fósseis já registradas.

A BASE PALEO está no banco de dados GeoSGB e reúne dados referentes à ocorrência de fósseis, sua taxonomia, paleoecologia e bioestratigrafia. Os fósseis cadastrados proveem de projetos executados pela CPRM, das coleções de seu Museu de Ciências da Terra, e do Museu Nacional e Instituto de Geociências (UFRJ). Atualmente a base de dados conta com 29.419 cadastros (www.cprm.gov). No entanto, as rochas presentes na Área de Estudo do empreendimento apresentam baixo potencial paleontológico, não apresentando nenhum registro na BASE PALEO da CPRM.

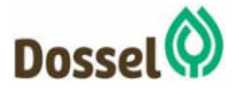

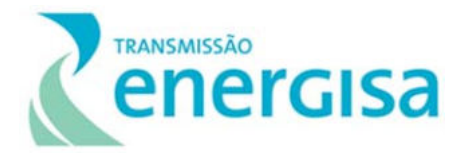

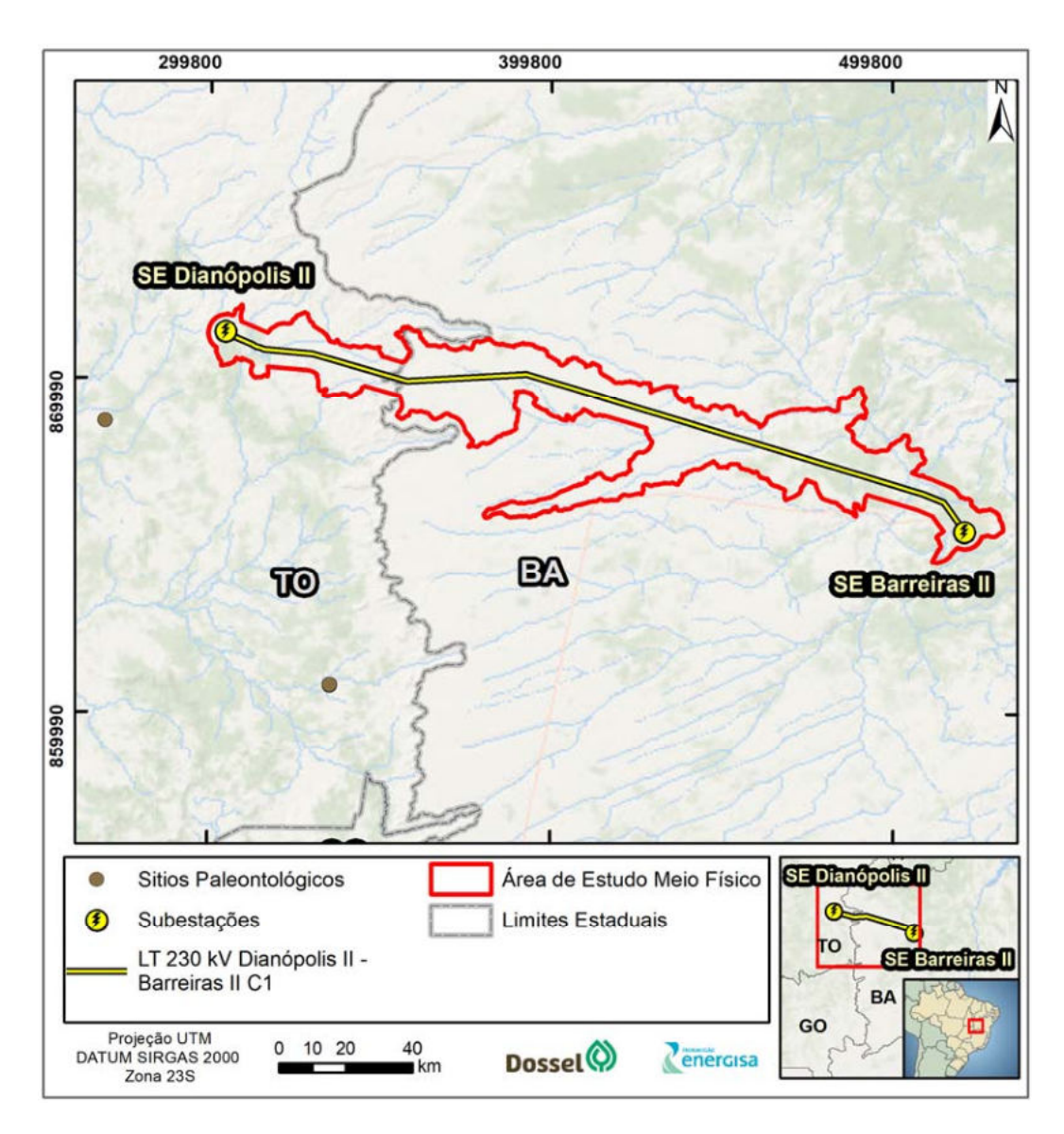

Figura 6.1.8-1: Mapa de potencialidade espeleológica do brasil na escala de 1:28.000.000. Fonte: CECAV.

# **6.1.9 Nível de Ruído**

Algumas das diversas atividades relacionadas aos aspectos construtivos da Linha de Transmissão 230KV – Dianópolis II – Barreiras II, C1 e Subestação Associada, apresentam potencial para geração de poluição sonora. Tais atividades são o foco desse item. A descrição completa de todas as atividades previstas durante a fase de obras, independente do seu potencial para geração de poluição sonora é apresentada no Capítulo 2 - Caracterização do Empreendimento.

Em alguns trechos, a LT estará próxima de centros urbanos, (cidade de Barreiras e Dianópolis) cujo adensamento populacional resulta em diferentes níveis de ruído, relativos

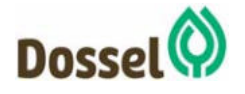

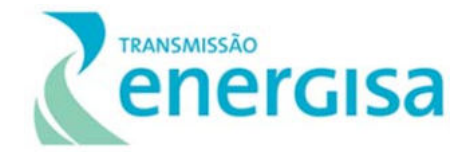

às atividades realizadas rotineiramente em suas áreas comerciais, residenciais etc., e também à movimentação de veículos. Assim sendo, é importante ressaltar que os ruídos oriundos das atividades previstas durante a fase de obras, irão somar-se aos ruídos existentes na região de inserção do empreendimento, aumentando o potencial para geração de poluição sonora nessas áreas.

A etapa de mobilização das obras e execução dos serviços preliminares consistirá nas atividades de preparação da logística e dos acessos que serão utilizados durante as obras, assim como na instalação dos canteiros de obras e estocagem de estruturas metálicas. Durante estas atividades ocorrerá grande movimentação de veículos de pequeno, médio e grande porte, gerando um acréscimo no nível de ruído associado ao tráfego. Adicionalmente, a movimentação de máquinas para preparo e regularização do terreno dos canteiros e das vias de acesso, assim como para montagem da estrutura dos canteiros e para estocagem de estruturas metálicas também irá gerar um acréscimo no nível de ruído, com potencial para geração de poluição sonora, caso não sejam associadas medidas de prevenção e controle.

Todos os veículos, máquinas e equipamentos utilizados nestas atividades apresentam determinados níveis de emissão de ruído, os quais devem estar dentro dos limites estabelecidos na legislação vigente. Deve ser dada especial atenção ao efeito sinérgico oriundo do funcionamento em conjunto do maquinário, o qual poderá resultar em poluição sonora.

Para as obras do empreendimento, foram definidos 2 canteiros, a serem posicionados nos municípios de Barreiras e Dianópolis. Os canteiros foram distribuídos com a finalidade de minimizar o deslocamento dos efetivos de pessoal e equipamentos nas frentes de trabalho.

A supressão de vegetação para abertura da faixa de servidão, durante a fase de obras, será de dois tipos: supressão total/corte raso; e supressão parcial/corte seletivo. Ambas foram descritas no "Capítulo 2. Caracterização do Empreendimento" e deverão ser realizadas dentro dos limites da faixa de servidão, onde ocorrerá a maior parte das intervenções. Adicionalmente, também poderá ser necessário realizar a supressão de vegetação em algumas das áreas definidas para instalação dos canteiros e/ou em algumas aberturas de acessos. A atividade de supressão prevê a utilização de motosserras, cujos níveis de emissão de ruído também deverão estar dentro dos limites da legislação vigente. Associado ao ruído oriundo do funcionamento concomitante das motosserras em cada uma das diferentes frentes de obras, será gerado também ruído de carga e descarga do material suprimido, e ruído do deslocamento dos veículos que realizarão a movimentação deste material.

A implantação das praças de torres e praças de lançamento de cabos corresponderá ao número de torres existentes ao longo da Linha de Transmissão. A implantação das praças de torres compreende as atividades de escavação, forma, armação e concretagem para fundações das torres, e montagem das estruturas. A montagem das estruturas, por exemplo, poderá ser realizada manualmente, por seção ou ainda por pré-montagem completa no solo, seguida de seu içamento, sendo necessária, para tal, a utilização de guindastes.

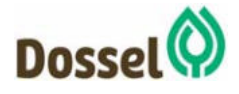

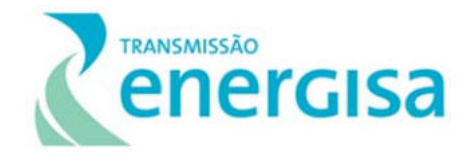

As atividades mais importantes na ampliação e construção das subestações contemplarão a implantação da rede de drenagem e as ações de terraplanagem para nivelamento do terreno, com a remoção da vegetação rasteira e da camada superficial do solo, corte dos taludes do terreno, aterro e compactação e escavações.

Espera-se que sejam utilizados, para todas as atividades previstas durante a fase de obras, veículos terrestres e equipamentos como caminhonetas 4x4, caminhões truck, carretas, tratores, caminhões Munck e retroescavadeiras, guinchos, tensionadores, prensas hidráulicas e roldanas, compressores, compactadores, rompedores, bombas de esgotamento, vibradores para concreto, bate-estacas, dentre outros.

A operação de máquinas e equipamentos de médio e grande porte é necessária para implantação do empreendimento, e gera por si só ruído. Essa operação, associada às ações de obras envolvendo a movimentação de solo, supressão de vegetação, movimentação e montagem de peças metálicas e presença de trabalhadores, ao aumentar localmente o nível de ruído, pode ultrapassar os limites permitidos pela legislação e normas vigentes e gerar poluição sonora, provocando incômodos à população e afetando sua qualidade de vida. Adicionalmente, a poluição sonora pode impactar negativamente alguns grupos da fauna das proximidades, como aqueles que utilizam a vocalização para se comunicar e defender território, como aves, primatas e morcegos.

# **6.1.10 Recursos Minerais**

Neste item são identificados através dos dados disponibilizados pelo SIGMINE-ANM os processos e áreas minerárias interceptados pelo empreendimento, com a localização geográfica das diferentes áreas registradas, incluindo informações sobre a situação legal dos processos e suas fases.

#### $6.1.10.1$ Interferências Minerárias

A espacialização dos polígonos dos processos minerários, estão representados no Mapa 08 de Processos Minerários (Anexo 13 – Caderno de Mapas).

No momento de elaboração deste diagnóstico foram identificados apenas 01 processo interceptado pela faixa de servidão do empreendimento. Correspondente ao processo 871555/2005, o qual se encontra em fase de requerimento de lavra para a substância areia, com destinação para construção civil, sendo solicitado pela Mineração Dois Mil Eireli Ltda.

Cabe ressaltar que as atividades minerárias e seus trâmites legais podem sofrer alterações em relação à fase dos processos minerários apresentados neste item, assim como poderão ser abertos novos processos. Desta forma, até a data de emissão da Licença de Instalação (LI) do empreendimento deverão ser levantados regularmente todos os processos de interesse mineral cruzados pelo traçado da Linha de Transmissão, para que tais áreas sejam

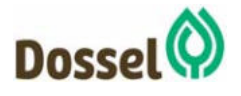

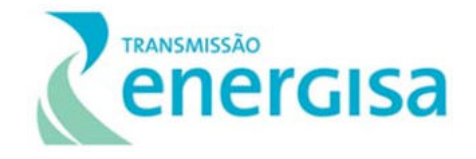

bloqueadas em virtude da construção e operação do empreendimento. Da mesma forma, quaisquer outras atividades de mineração futuras são passíveis de restrições ou impedimentos com o início da operação da Linha de Transmissão.

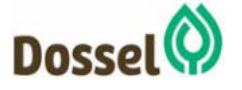
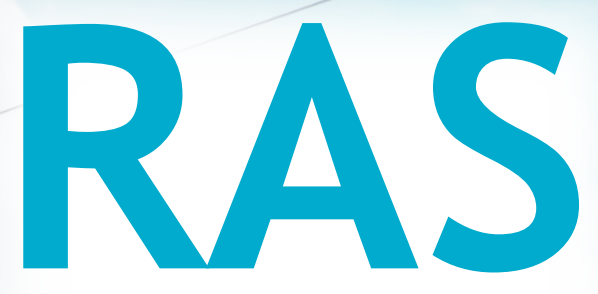

# Relatório Ambiental Simplificado

LT 230 kV Dianópolis II – Barreiras II, C1 e Subestação Associada Processo IBAMA: 02001.004634/2019/75 Requerimento de Licença Prévia

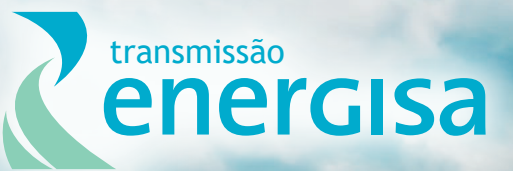

**Agosto/2019**

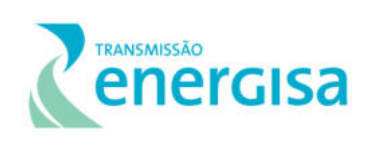

## **SUMÁRIO**

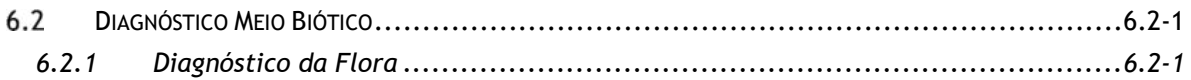

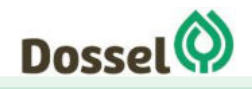

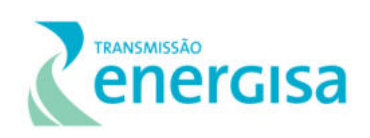

### **LISTA DE FIGURAS**

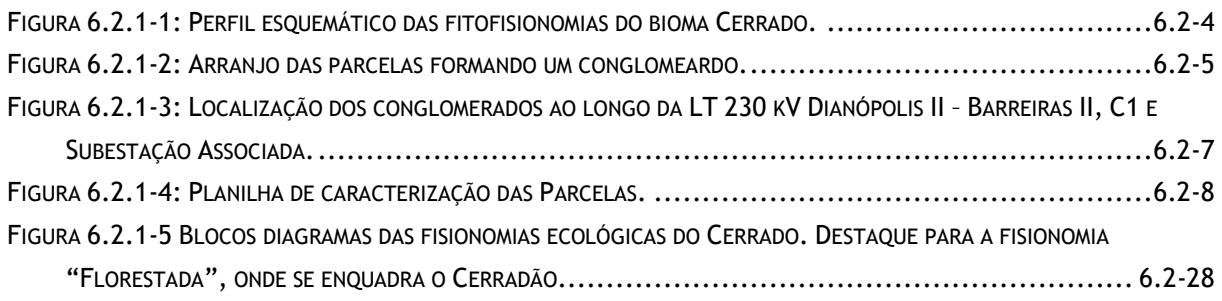

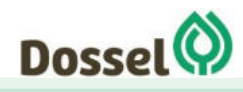

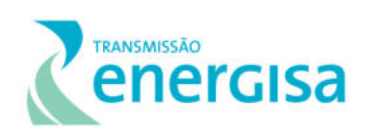

### **LISTA DE TABELAS**

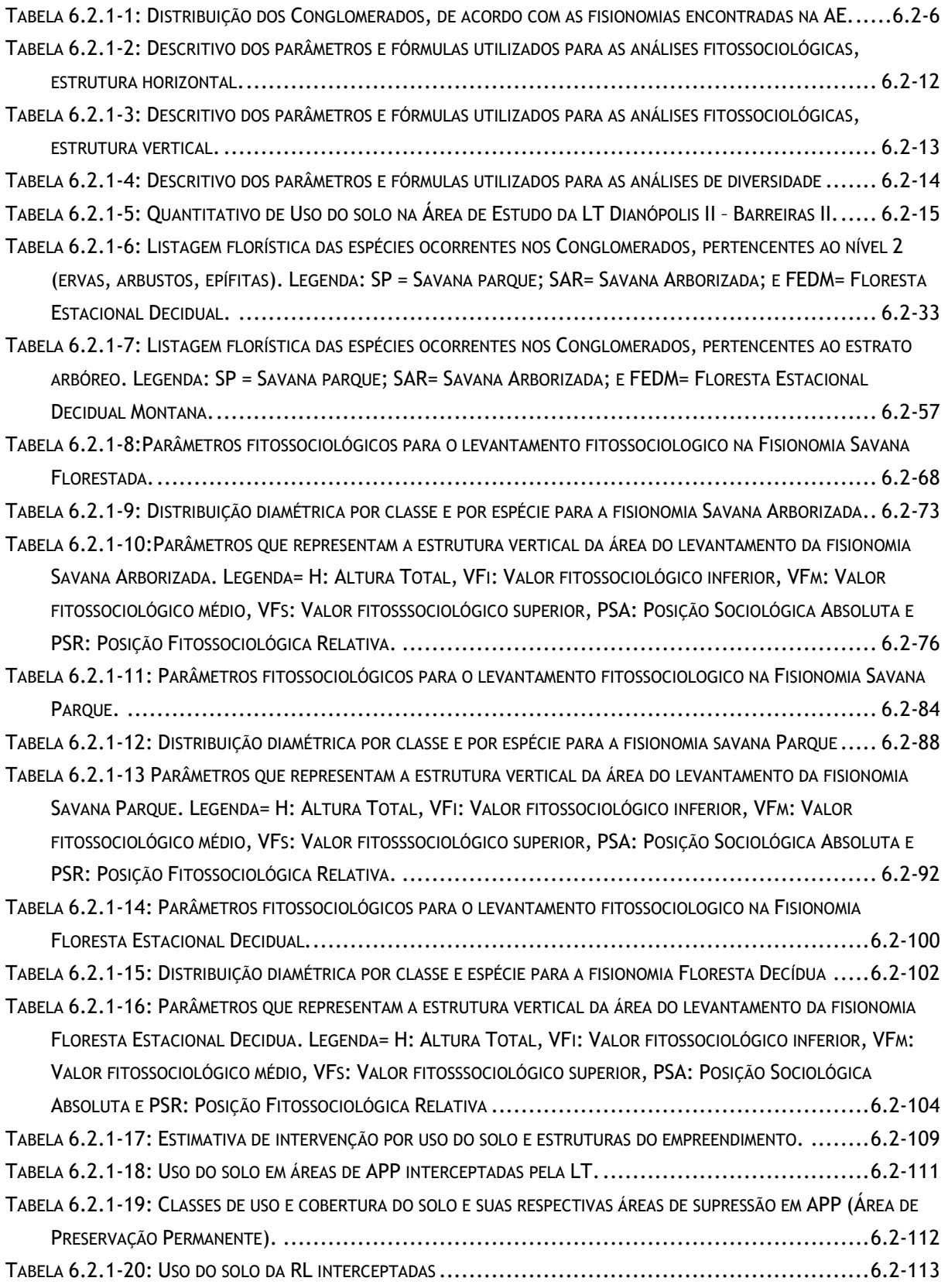

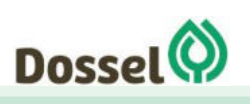

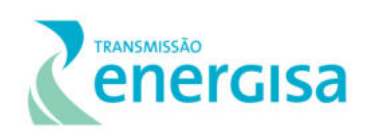

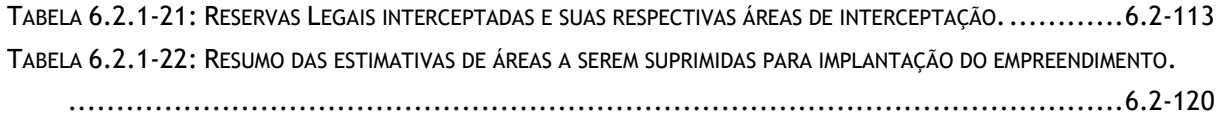

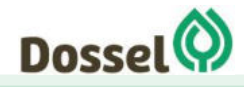

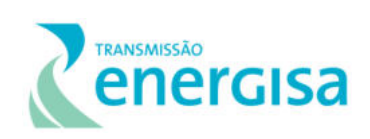

### <span id="page-257-0"></span>**Diagnóstico Meio Biótico**

### <span id="page-257-1"></span>**6.2.1 Diagnóstico da Flora**

### 6.2.1.1 Introdução

A vegetação, considerada sob o enfoque estrutural e florístico, constitui um elemento ambiental relevante por desempenhar uma importante função na conservação dos solos e dos recursos hídricos e, ao mesmo tempo, constituir o principal fator de regulação da biodiversidade das comunidades animais, estruturando seus habitats e integrando sua cadeia alimentar. O seu diagnóstico tem como objetivo caracterizar as tipologias vegetais identificadas na área de estudo do empreendimento, a partir de uma avaliação de seu estado de conservação, trata-se de uma etapa prioritária, pois o conhecimento florístico norteia a conservação e o uso racional de ecossistemas, enquanto o inventário fitossociológico fornece, além da composição florística, as relações quantitativas entre os táxons e a estrutura vertical e horizontal da comunidade.

A Área de Estudo (AE) do Meio Biótico foi determinada considerando a delimitação natural encerrada pelas bacias hidrográficas, unidade territorial comumente utilizada como unidade de planejamento. De maneira complementar, foi realizado um refinamento nas microbacias manualmente, para corrigir possíveis erros de base de dados. A verificação também visa incluir trechos de contribuição que não foram interceptadas pelo buffer supracitado, cujo resultado subsidia o trabalho executado de mapeamento de uso do solo. Essa medida foi adotada a fim de incluir trechos que apresentaram significativa importância para a flora e fauna da região devido à presença de remanescentes com boas condições de conservação, grandes extensões e/ou conectividade com outros fragmentos, uma vez que estas características são relevantes para composição do diagnóstico do meio biótico, conforme apresentado no Capítulo 5– Áreas de Estudo, deste RAS.

No oeste da Bahia, a implantação de uma dinâmica agrícola moderna na região do cerrado, certamente constituiu-se em importante avanço econômico para o estado. Por outro lado, contribuiu substancialmente para o processo acelerado de devastação do bioma e depauperação dos recursos ambientais desta região. O modelo de ocupação destas áreas, muitas vezes realizado de maneira simplista, ignora os princípios de sustentabilidade destes ambientes ao incorporar ao processo produtivo áreas fundamentais à manutenção da biodiversidade e serviços ecossistêmicos essenciais, gerando prejuízo ambiental (Oliveira et al. 2015). Dessa forma, o estudo prévio da vegetação na área onde pretende-se instalar o empreendimento se faz necessário para compreender as fitofisionomias que ocorrem na área para que em um segundo momento se possa identificar problemáticas e/ou impactos ambientais que possivelmente ocorrerão no meio biótico, e para que se possa verificar possibilidades de mitigação ou compensação desses impactos.

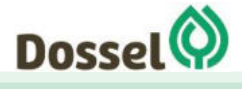

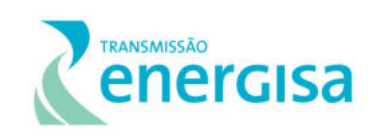

A partir da sobreposição do mapa de biomas brasileiros (IBGE 2010) e base PROBIO, a Área de Estudo para do empreendimento 'LT 230 kV Dianópolis II– Barreiras II C1 e subestação associada' está integralmente inserida no bioma Cerrado, que é o segundo maior conjunto vegetacional do Brasil, sendo considerado um dos 25 *hotspot* em biodiversidade (MYERS *et al.* 2000, ; MITTERMEIER *et al*. 2005). Tem como limites geográficos a região do planalto central brasileiro, estendendo-se para as regiões norte, nordeste e sudeste (EITEN 1972; RIBEIRO & WALTER 1998).

Sob o ponto de vista da biodiversidade, o Oeste da Bahia e o sudeste do estado de Tocantins são também importantes regiões para a conservação do Cerrado, pois há uma boa concentração de remanescentes de vegetação nativa, condição essa somente superada pelos cerrados do sul do Piauí e Maranhão. Estimativas realizadas com o uso de imagens de satélite indicam que a cobertura vegetal nativa ainda supera os 60% da área original (CI-Brasil, dados não publicados). Apesar disso, grande parte da ocupação agropecuária também está concentrada no extremo oeste da região e os avanços sobre áreas nativas ocorrem de maneira bastante rápida.

O bioma Cerrado é um complexo vegetacional, composto por três formações: florestais, com formação de dossel contínuo ou descontínuo e predomínio de espécies arbóreas; savânicas, com presença de áreas com árvores e arbustos espalhados sobre um estrato gramíneo, sem a formação de dossel contínuo; e campestre, que engloba áreas com predomínio de espécies herbáceas e algumas arbustivas, mas sem a presença de árvores na paisagem (PROBIO 2004).

As vegetações próprias do Cerrado (*sensu lato*) apresentam variações fisionômico-florísticas consideráveis, desde formas florestais densas até campos puramente herbáceos (EITEN, 1994). Segundo o conceito "floresta – ecótono – campo" (COUTINHO, 1978), o Cerrado (*sensu stricto*) é composto por duas floras distintas, sendo uma puramente arbustivo-arbórea, predominante nas fisionomias florestais (Savana Florestada), e outra herbáceo-subarbustiva, característica das fisionomias campestres (campo limpo). As fisionomias savânicas, ou seja, as formas intermediárias ou ecótonos (cerrado *sensu stricto*, campo cerrado e campo sujo), caracterizam-se pela ocorrência de uma flora mista, composta por elementos florestais e campestres (COUTINHO, 1978).

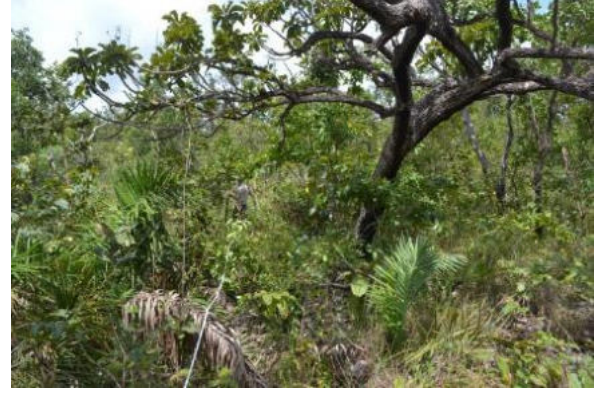

Foto 6.2.1-1: Savana Arborizada encontarda na AE, Conglomerado 3.

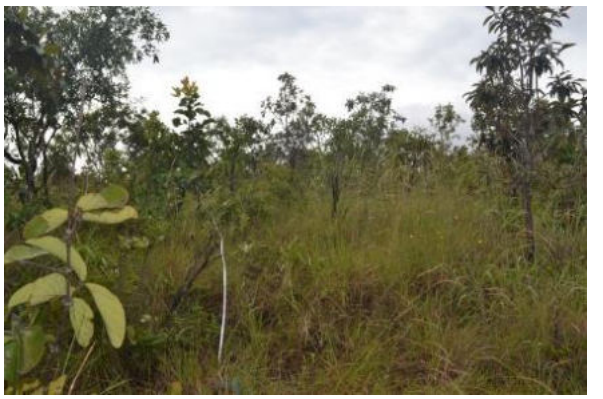

Foto 6.2.1-2: Savana Parque encontrada na AE, Conglomerado 7.

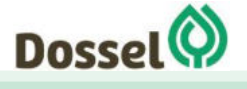

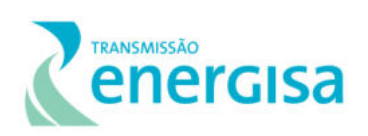

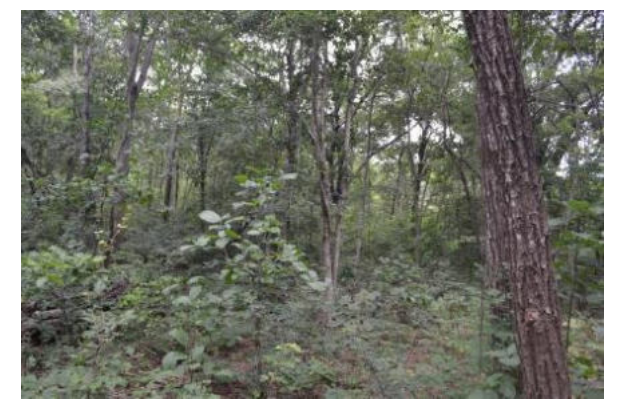

 Foto 6.2.1-3: Floresta Estacional Decidual encontrada na AE, Conglomerado 10.

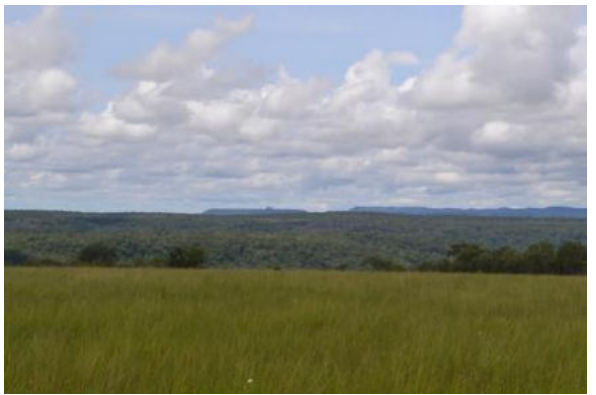

 Foto 6.2.1-4: Floresta Semidecidual submontana em interface com áreas savânicas encontradas na AE.

Além das fitocenoses consideradas próprias do Cerrado (cerradão, cerrado *sensu stricto*, campo cerrado, campo sujo e campo limpo), documentam-se outras como as matas de galeria, matas mesófilas e campos úmidos, que ocorrem frequentemente no contexto deste bioma, porém de forma menos expressiva (RIZZINI, 1979; OLIVEIRA-FILHO *et al*., 1989; EITEN, 1994). Entre essas formações, os campos úmidos se traduzem como fisionomias campestres, de caráter estritamente herbáceo-subarbustivo, que se estabelecem em solos temporariamente ou permanentemente encharcados, devido ao afloramento do lençol freático associado à deficiência de drenagem (SCHIAVINI & ARAÚJO, 1989; RIBEIRO & WALTER, 1998).

Com relativa frequência, os campos úmidos são encontrados como encraves em áreas do Cerrado, ocupando os fundos de vales, ou associados a cursos d'água (OLIVEIRA-FILHO *et al*., 1989; SCHIAVINI & ARAÚJO, 1989; EITEN, 1994). Ainda que possa haver grande número de coletas botânicas provenientes de campos úmidos, as quais muitas vezes são incluídas em listagens da flora do bioma Cerrado (e.g., MENDONÇA & LINS, 2000), estudos florísticos detalhados destas formações são disponíveis apenas para algumas localidades, (FELFILI, 2008), dificultando a estimativa de diversidade para esta fisionomia.

As diferentes formas fisionômicas que ocorrem no bioma Cerrado, de acordo com a classificação proposta por Ribeiro e Walter (2008), ilustradas na [Figura 6.2.1-1,](#page-260-0) incluem onze tipos principais enquadrados em: formações florestais (mata ciliar, mata de galeria, mata seca e cerradão), savânicas (cerrado sensu stricto, parque de cerrado, palmeiral e vereda) e campestres (campo sujo, campo limpo e campo rupestre). Segundo RIZZINI (1997) o cerrado exibe enorme variabilidade estrutural ainda mais acentuada pelas amplas variações edáficas.

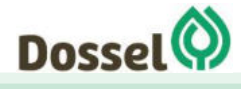

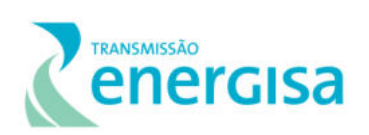

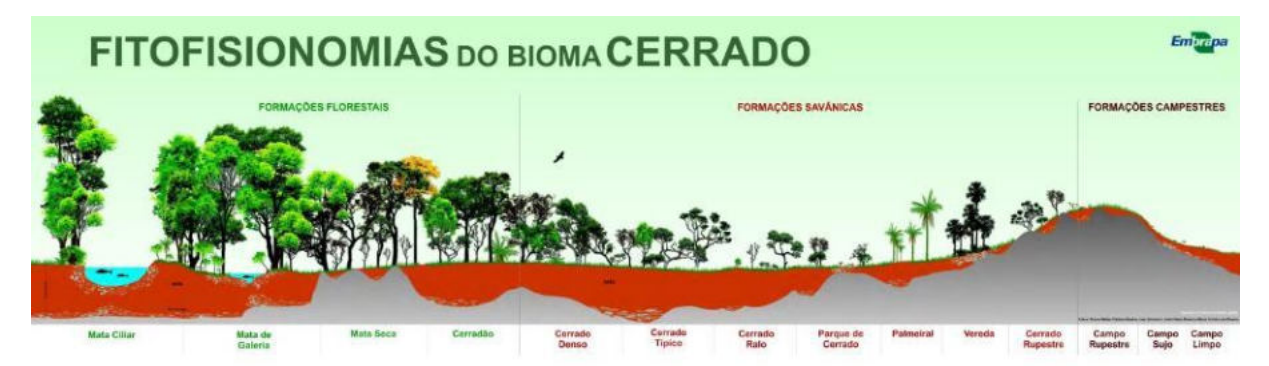

Figura 6.2.1-1: Perfil esquemático das fitofisionomias do bioma Cerrado.

<span id="page-260-0"></span>Nos tópicos a seguir será apresentado de forma mais aprofundada as características de cada fisionomia encontrada na Área de Estudo da LT 230 kV Dianópolis II– Barreiras II.

### 6.2.1.2 Objetivos

O objetivo principal deste estudo é fornecer informações acerca da comunidade vegetal que ocorre na área de estudo da LT 230 kV Dianópolis II – Barreiras II c1 e subestação associada, e os objetivos específicos são:

- Descrever a vegetação, quanto ao bioma, fitofisionomia e estágio de sucessão ecológica;
- Avaliar a interligação dos fragmentos entre áreas protegidas da região;
- Avaliar a fragmentação dos remanescentes das formações naturais;
- Identificar espécies predominantes, ameaçadas de extinção e imune ao corte.

### 6.2.1.3 Metodologia

### 6.2.1.3.1Alocação das Unidades amostrais

Para a alocação das Unidades amostrais, foi realizado um estudo preliminar, a partir da base de dados do PROBIO (2004) e análise de imagens LANDSAT, buscando identificar quais seriam as fisionomias interceptadas tanto pelo traçado preliminar da LT, quanto na abrangência da Área de estudo. A partir deste reconhecimento com base em dados secundários, buscou-se plotar as UA's de forma estratificada e mista, onde as unidades foram dispostas em conglomerados distribuídos sistematicamente nos estratos, com distância aproximada de 20 km um do outro, considerando também a representatividade das fisionomias interceptadas.

A metodologia de instalação de conglomerados consiste de uma fileira com quatro subunidades ou Unidades Amostrais (U.A) alinhadas, cada uma medindo 20m x 30m, conforme figura apresentada abaixo.

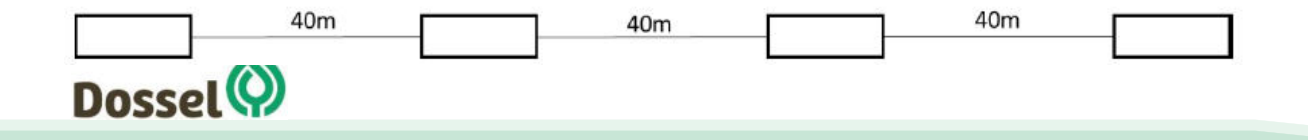

**LT 230 KV PALMAS – DIANÓPOLIS II – BARREIRAS II, C1 E SUBESTAÇÃO ASSOCIADA**  Relatório Ambiental Simplificado- RAS AGOSTO/2019

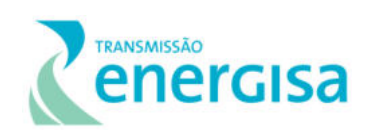

Figura 6.2.1-2: Arranjo das parcelas formando um conglomeardo.

O ponto inicial de cada parcela foi sinalizado em um ponto alto, virado para o eixo central do conglomerado e para a sinalização utilizou-se uma faixa azul para facilitar localização. A figura abaixo apresenta a marcação de espécime e o exemplo de instalação de uma parcela 20 x30 m.

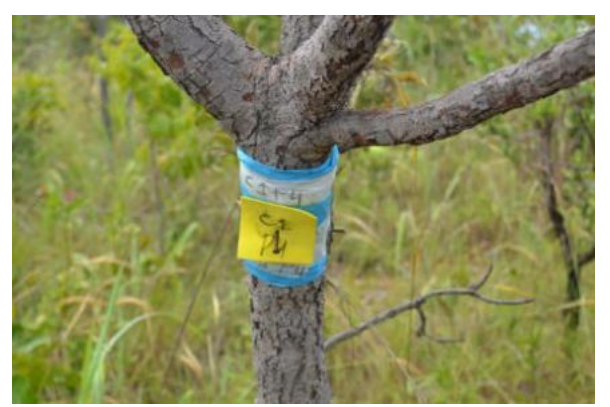

Foto 6.2.1-5: Marcação de indivíduo no início da parcela

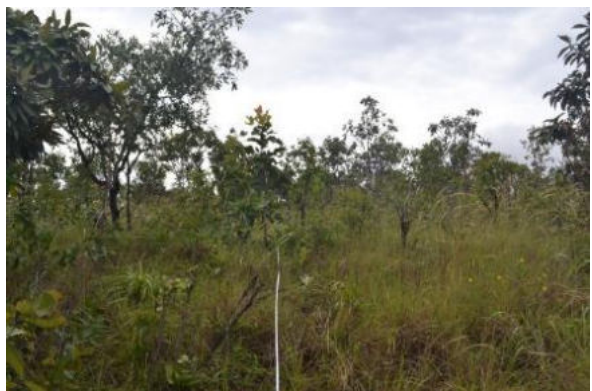

Foto 6.2.1-6: Instalação de parcela de 20x30m

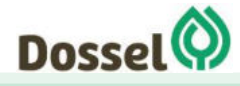

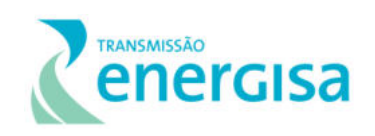

### 6.2.1.3.2Classificação do uso e cobertura vegetal

A classificação dos tipos de uso e cobertura vegetal do solo foi realizada com base na análise visual de imagens de satélite e avaliação de base de dados secundários, como PROBIO (2009) e MapBiomas (2017), que orientaram as áreas para a verificação em campo do padrão terrestre da cobertura atual.

Na definição das classes de usos e coberturas do solo, as áreas recobertas por formações vegetais foram classificadas de acordo com a base disponibilizada pelo Projeto de Conservação e Utilização Sustentável da Diversidade Biológica Brasileira – PROBIO (2004), a qual apresenta uma alta correlação com as fitofisionomias propostas na classificação do Manual Técnico da Vegetação Brasileira (IBGE, 2012) e do Projeto RADAMBRASIl (Brasil, 1974), sendo que foi realizado também um refinamento dos limites destas classes, principalmente, no tocante as Áreas Antrópicas, que se apresentavam desatualizadas devido ao lapso temporal entre a data destes levantamentos e a data de realização do presente estudo.

Após a análise do banco de dados disponível, foram selecionados 10 conglomerados, contendo 4 parcelas cada, de acordo com as fisionomias encontradas na LT 230 kV Dianópolis – Barreiras II **(**[Tabela 6.2.1-1](#page-262-0)**).**

<span id="page-262-0"></span>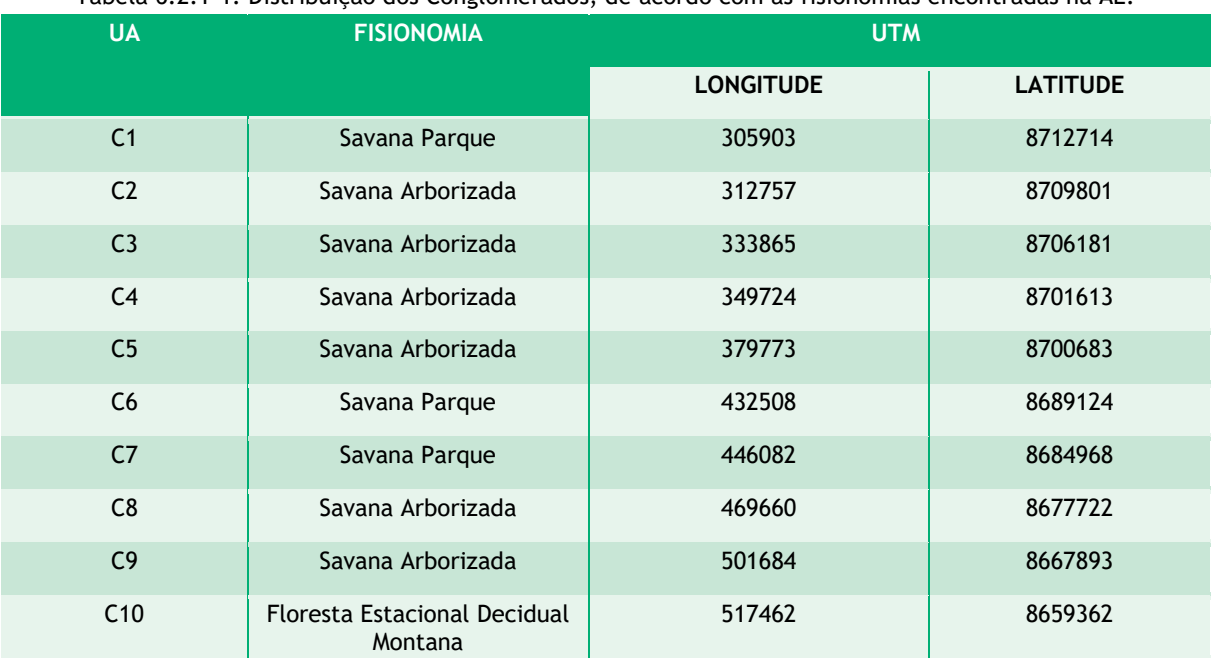

Tabela 6.2.1-1: Distribuição dos Conglomerados, de acordo com as fisionomias encontradas na AE.

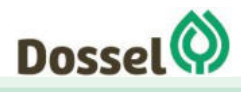

## **LT 230 KV PALMAS – DIANÓPOLIS II – BARREIRAS II, C1 E SUBESTAÇÃO ASSOCIADA**

Relatório Ambiental Simplificado- RAS AGOSTO/2019

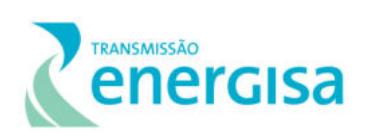

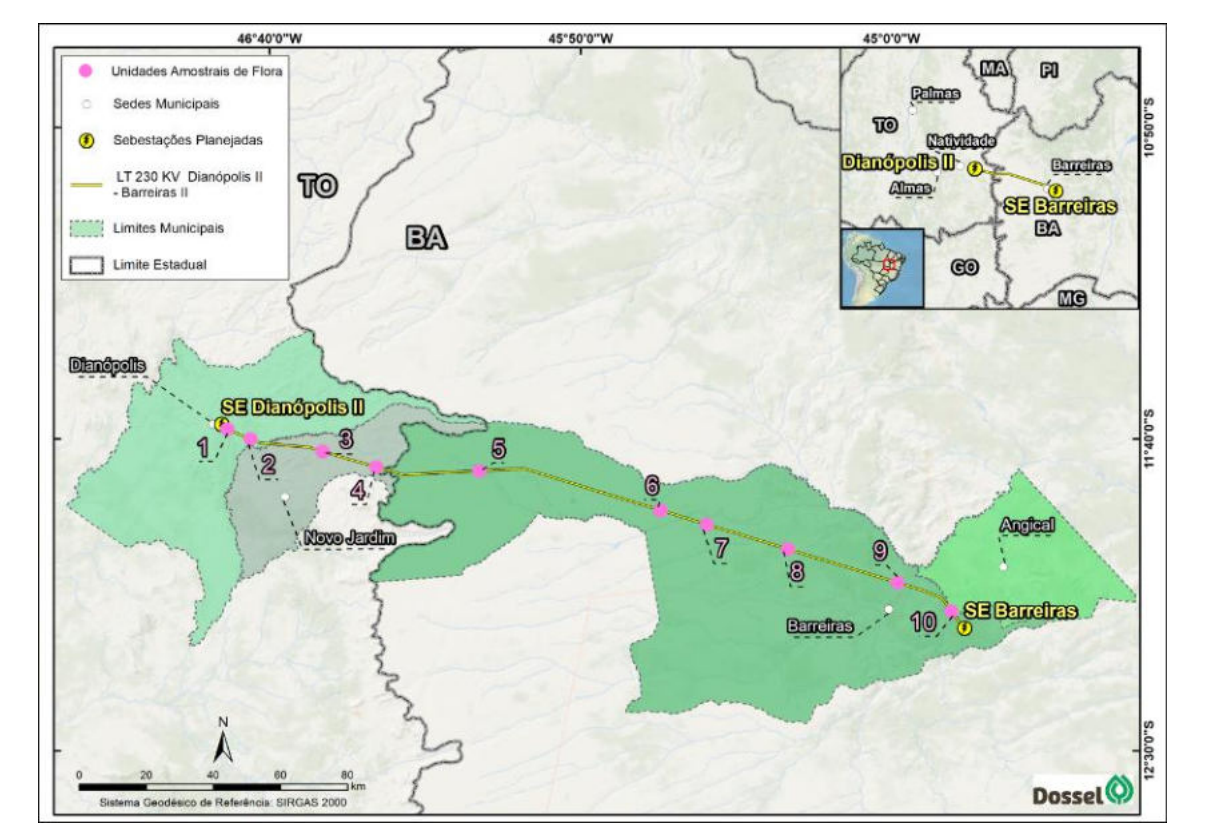

<span id="page-263-0"></span>Figura 6.2.1-3: Localização dos conglomerados ao longo da LT 230 kV Dianópolis II – Barreiras II, C1 e Subestação Associada.

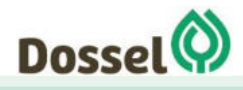

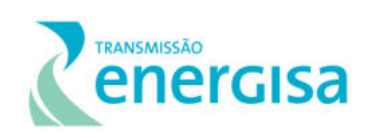

#### 6.2.1.3.3Coleta dos dados

No interior das parcelas, todos os indivíduos vivos e mortos com CAP (Circunferência à Altura do Peito) maior ou igual a 15 cm (DAP  $\geq$  5 cm) tiveram seus dados dendrométricos (CAP e altura) e a identificação botânica registrados. No caso de indivíduos que perfilharam, foram registrados o CAP e altura de cada ramificação. Para o nível de abordagem do estrato arbóreo, foram registrados os espécimes com plaquetas de alumínio numeradas. Para a abordagem qualitativa do estrato herbáceo-arbustivo, foi realizado o registro fotográfico e coleta botânica dos espécimes em estado reprodutivo (Foto e [Foto 6.2.1-8\)](#page-265-0).

Para auxiliar a identificação do estágio sucessional, características como presença de subbosque, serrapilheira e estruturação de dossel, foram analisados aspectos conforme Planilha de Caracterização das Parcelas que pode ser visualizada na figura abaixo:

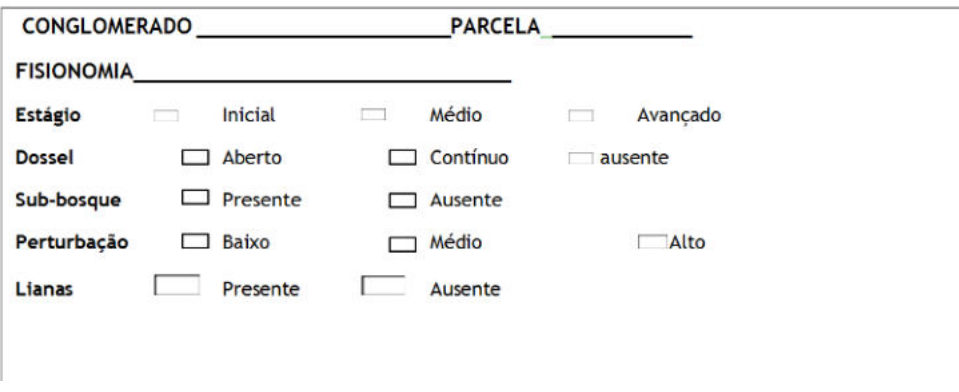

Figura 6.2.1-4: Planilha de caracterização das Parcelas.

<span id="page-264-0"></span>Para a análise do dossel, que só é possível em algumas fisionomias do Bioma Cerrado, quando possível, foi realizada uma avaliação para designar o quanto de luz está disponível na parcela, e se tornou mais uma variável analisada para auxiliar a interpretação do estágio sucessional. O dossel foi interpretado como: aberto, com grande entrada de luz; fenestrado, com entrada parcial de luz; e contínuo, com pouca entrada de luz, seguindo o proposto por BAZZAZ & PICKET, 1980.

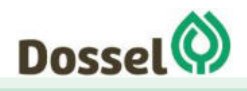

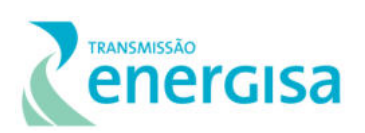

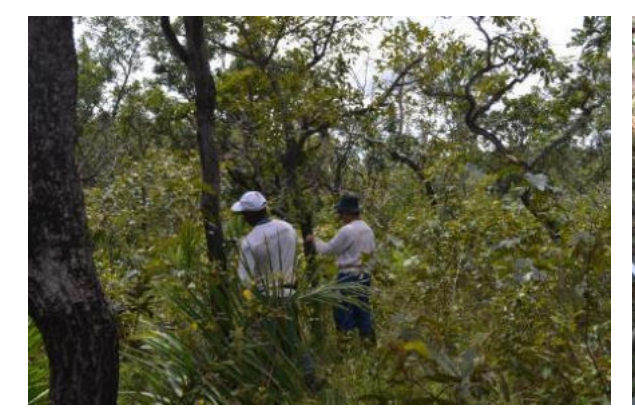

Foto 6.2.1-7: Equipe em campo realizando a marcação e coleta de dados.

<span id="page-265-0"></span>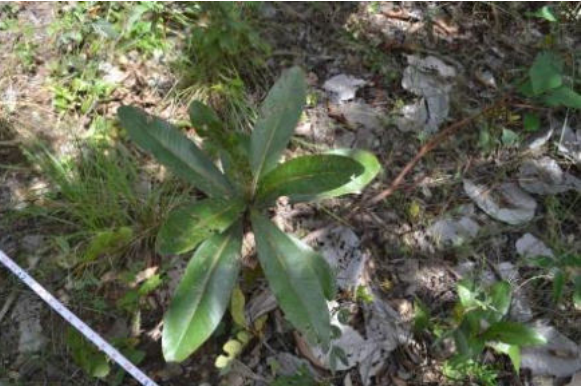

Foto 6.2.1-8: Arbusto interceptado na parcela e coletado para identificação.

### 6.2.1.3.4 Análise florística

As descrições das fitofisionomias e caracterização do estágio sucessional existentes na Área de estudo do empreendimento foram realizadas com base em estudos específicos disponíveis na literatura, a partir do refinamento da classificação dos estágios sucessionais utilizando os índices fitossociológicos das fisionomias sobre avaliação.

O levantamento florístico contemplou diferentes formas de vida, incluindo espécies lenhosas arbóreas, arbustivas, subarbustivas, palmeiras arborescentes e não arborescentes, herbáceas, trepadeiras herbáceas e lenhosas. As espécies não reconhecidas em campo foram coletadas, fotografadas em detalhes (formato da folha, nervura, pecíolo, inflorescência, frutos e casca externa do fuste) e prensadas. Algumas foram identificadas com auxílio de bibliografia especializada (LORENZI, 1992, 1998 e 2004; ALMEIDA et al., 1998). A grafia e autoria dos nomes científicos foram determinadas com a adoção do Sistema de Classificação Filogenética por Grupos, APG IV (APG, 2016).

A riqueza específica é a maneira mais simples e intuitiva de descrever comunidades e a diversidade regional (CHAO, 2005). Sua variável – número de espécies – é à base de diversos modelos de estrutura de comunidades, estratégias de conservação e avaliação das taxas de extinção, sendo utilizada na comparação entre comunidades e na avaliação dos efeitos humanos sobre a diversidade (GOTELLI & COLWELL, 2001; MAGURRAN, 2004).

Para interpretar os estudos florísticos e fitossociológicos é necessária a consistência de determinados conceitos que caracterizam cada indivíduo arbóreo integrante desta análise. Estes conceitos, descritos a seguir, irão nortear e contextualizar o estudo. A classificação foi realizada com base em literatura especializada, observações de campo e na experiência dos membros da equipe com as espécies identificadas. Em caso de dúvida e escassez de informações ecológicas sobre as espécies, utilizou-se o termo "indeterminada" para categorizá-la. Os indivíduos amostrados na análise florística foram classificados quanto ao hábito, síndrome de polinização e síndrome de dispersão.

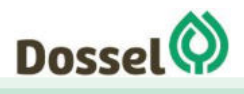

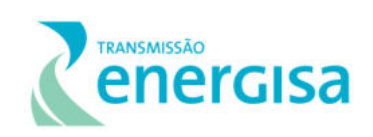

### 6.2.1.3.4.1 Hábito

Nesta categoria, as espécies foram classificadas de acordo com as observações em campo, recebendo as nomenclaturas a seguir.

- Árvore espécies cujos indivíduos possuem caule lenhoso, fuste retilíneo, com altura comumente acima de 4 m, e quando inferiores a esta, não possuem ramificações ao nível do solo;
- Herbácea espécies cujos indivíduos possuem caule não lenhoso, fuste retilíneo ou escandente, comumente clorofilados e com altura inferior a um metro;
- Epífita são aquelas que vivem sobre outras plantas sem que ocorra parasitismo. Nessa relação, a epífita utiliza o outro vegetal apenas como suporte (forófito).
- **EXP** Trepadeira espécies cujos indivíduos possuem caule tanto herbáceo quanto lenhoso, fuste não retilíneo, sem capacidade de auto sustentação. Forma de crescimento escandente ou volúvel, ou mesmo com estruturas apreensoras; tais como gavinhas ou raízes grampiformes que permitem sua ascensão ao dossel da floresta, normalmente cobrindo a copa das árvores.

### 6.2.1.3.4.2 Categoria Ecológica

A classificação das espécies quanto às categorias ecofisiológicas foi baseada nos critérios de Swaine & Whitmore (1988) e no conhecimento prévio dos membros da equipe sobre as espécies. Foram consideradas as seguintes categorias:

- Pioneiras Espécies que necessitam de luz abundante tanto para germinar quanto para se estabelecer. Deste modo, as espécies são comumente encontradas em áreas de borda de floresta ou áreas de intensa iluminação, geralmente antropizadas ou em estágio inicial de regeneração;
- Secundárias Iniciais Espécies que ocorrem em condições de sombreamento médio ou luminosidade não muito intensa, ocorrendo em clareiras, bordas da floresta ou no sub-bosque não densamente sombreado;
- Secundárias Tardias Espécies que se desenvolvem no sub-bosque em condições de sombra leve ou densa, podendo aí permanecer toda a vida ou então crescer até alcançar o dossel ou a condição de emergente.
- Clímax Habitam o sub-bosque do interior da floresta, em áreas que se encontrem em estágio mais avançado de regeneração; ou ainda espécies incluídas nesta categoria são emergentes no dossel da floresta, em áreas sob estágio mais avançado de regeneração;
- Não se aplica Espécies que em função da carência de informações não puderam ser incluídas em nenhuma das categorias anteriores.

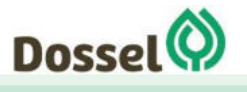

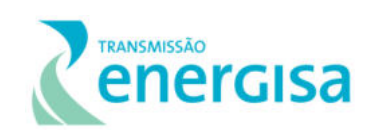

6.2.1.3.4.3 Grau de Ameaça, Endemismo, Uso e Qualidade Ambiental.

Foram consultadas a seguintes listas para a checagem do grau de ameaça para todas as espécies encontradas na Área de Estudo:

- **Portaria MMA nº 443/14**: Lista Nacional Oficial de Espécies da Flora Ameaçadas de Extinção.
- **IUCN**: Lista Vermelha IUCN União Internacional para a Conservação da Natureza e dos Recursos Naturais
- **PORTARIA N° 40 DE 21 DE AGOSTO DE 2017**: Lista Oficial das Espécies Endêmicas da Flora Ameaçadas de Extinção do Estado da Bahia.
- **LEI Nº 1.959, DE 14 DE AGOSTO DE 2008:** Dispõe sobre a proibição da queima, derrubada e do uso predatório das palmeiras do coco de babaçu e adota outras providências.

Além disso, as espécies foram classificadas de acordo com o uso econômico, medicinal, ornamental, e valor ecológico significativo. A pesquisa foi realizada consultando-se sites ou bases bibliográficas de maneira ampla na internet.

O endemismo foi verificado a partir dos dados disponibilizados para as espécies, no site da Flora do Brasil : [http://www.floradobrasil.jbrj.gov.br,](http://www.floradobrasil.jbrj.gov.br/) aplicando-se a lista completa de espécies, o filtro de endemismo para o bioma cerrado.

### 6.2.1.3.4.4 Suficiência Amostral

A suficiência amostral foi analisada com base na montagem da Curva do Coletor (COLWELL & CODDINGTON, 1994) para o agrupamento total das espécies. A riqueza acumulada de espécies ao longo do avanço da amostragem foi analisada com o uso do software Past (HAMMER et al., 2001) levando em consideração a randomização da ordem de entrada dos dados por parcela amostral.

Este procedimento visa corrigir as limitações de geração de curvas dessa natureza oriundas do ordenamento arbitrário das parcelas, contornando também a análise equivocada a partir da "inspeção visual" de curvas em busca de patamares gráficos de estabilização (SCHILLING & BATISTA, 2008).

Desta forma, randomizações da ordem de entrada dos dados das parcelas geram diversas curvas permitindo a formulação de uma curva resultante (COLEMAN, 1982). Essas randomizações denominadas de Bootstraps (PILLAR, 2004) resultam normalmente em uma curva mais suavizada e com curvatura inferior àquela gerada na ordem de observação dos dados e não apresenta patamares. Outra vantagem da aleatorização da ordem de entrada das unidades amostrais é a possibilidade de construir intervalos de confiança empíricos para a curva do coletor (SCHILLING & BATISTA, 2008).

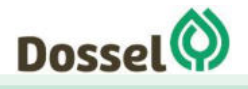

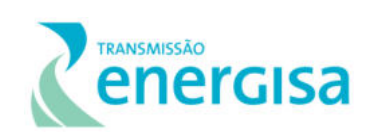

### 6.2.1.3.5Análise fitossociológica

### 6.2.1.3.5.1 Estrutura Horizontal

Foram avaliados parâmetros fitossociológicos quantitativos a fim de analisar a estrutura horizontal da vegetação arbustivo-arbórea das unidades amostrais, sendo eles: densidade, dominância e frequência, todos absolutos e relativos, e o índice de valor de cobertura e o índice de valor de importância.

Hosokawa (1981) cita que a análise da estrutura horizontal deverá quantificar a participação de cada espécie em relação às outras e verificar a forma de distribuição espacial de cada espécie. Esta pode ser avaliada por meio de parâmetros quantitativos como abundância, dominância e frequência. Para Galvão (1994), a estrutura horizontal diz respeito à distribuição espacial de todas as espécies que compõem uma comunidade, conforme apresentado na tabela abaixo.

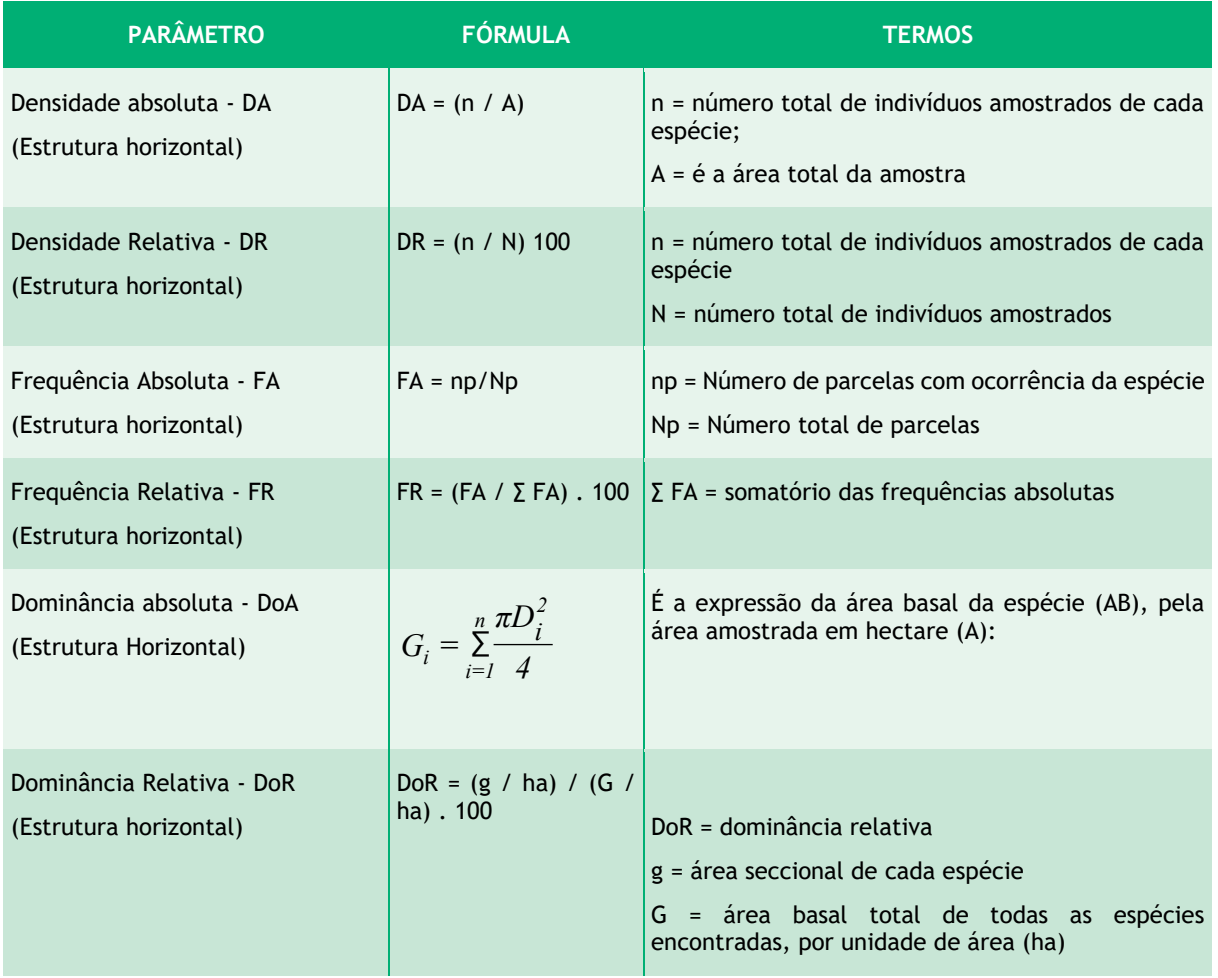

<span id="page-268-0"></span>Tabela 6.2.1-2: Descritivo dos parâmetros e fórmulas utilizados para as análises fitossociológicas, estrutura horizontal.

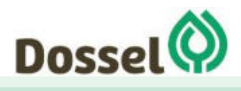

Relatório Ambiental Simplificado- RAS AGOSTO/2019

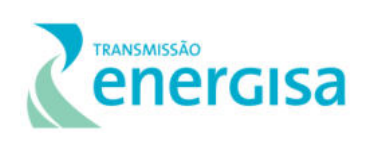

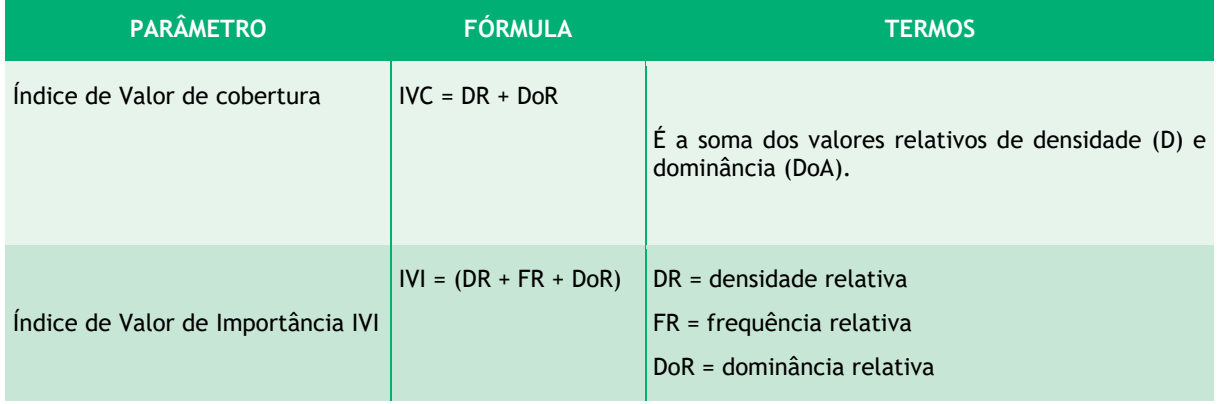

### 6.2.1.3.5.2 Estrutura Vertical

Na análise da estrutura vertical, serão obtidos os valores de posição fitossociológica de todos os indivíduos integrantes desta análise. Ela é descrita por Lamprecht (1964) como a "expansão vertical de uma determinada árvore em relação às árvores vizinhas". Por isso, estabelece que possam existir diversos pisos de copa, ou seja, estratificação vertical da vegetação. A estrutura sociológica informa sobre a composição florística dos distintos estratos da floresta em sentido vertical e do papel que cada espécie apresenta em cada um desses estratos. Lamprecht (1964) distingue os seguintes estratos:

- Superior, que abrange as árvores cujas copas atingem o dossel mais alto da floresta;
- Médio, abrangendo as árvores cujas copas se encontram imediatamente sob o dossel mais alto, mas na metade superior do espaço ocupado pelo maciço florestal;
- Inferior, no qual a copa de seus integrantes encontra-se na metade inferior do espaço ocupado pela vegetação e que tem contato com o estrato médio, e o sub dossel, que inclui arbustos e pequenas árvores de baixo do estrato inferior.

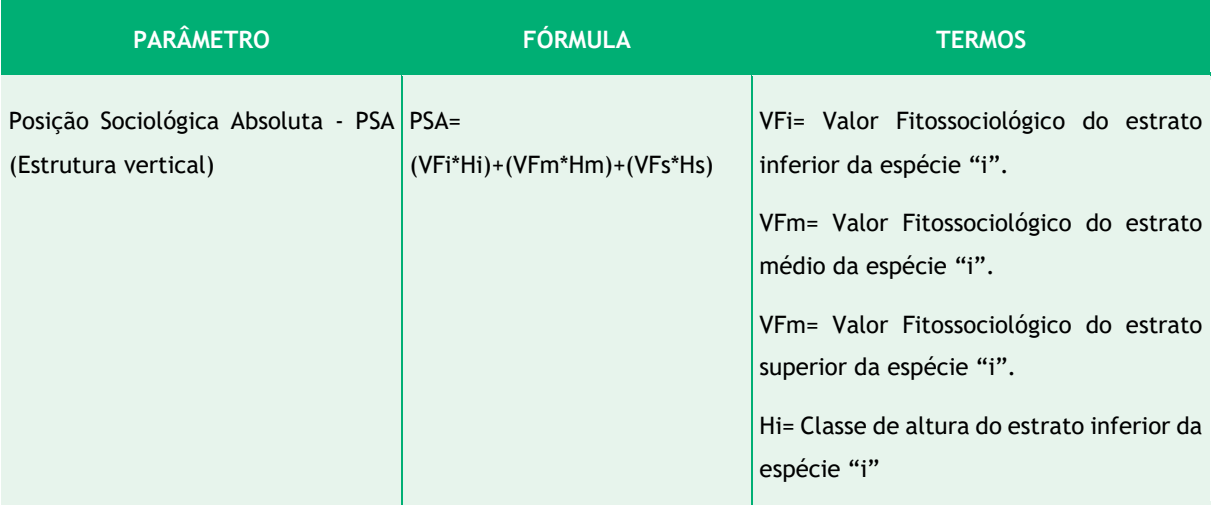

<span id="page-269-0"></span>Tabela 6.2.1-3: Descritivo dos parâmetros e fórmulas utilizados para as análises fitossociológicas, estrutura vertical.

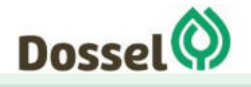

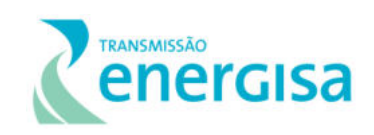

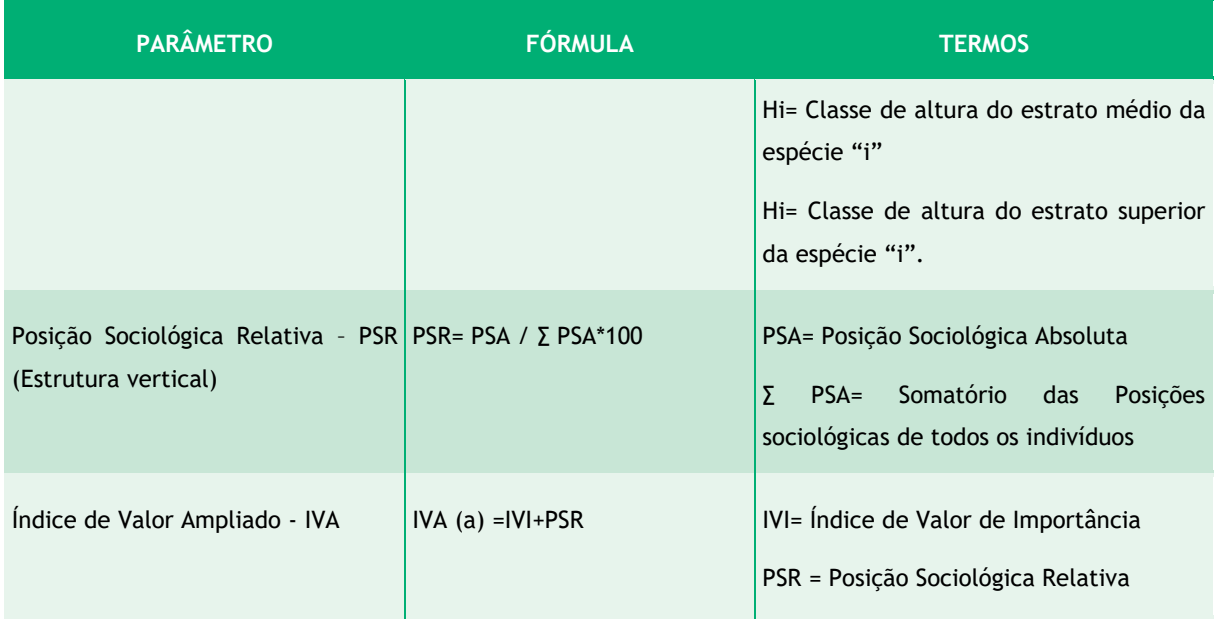

### 6.2.1.3.5.3 Índice de Diversidade

O índice de diversidade de Shannon (H'), o qual expressa à uniformidade relativa da abundância entre todas as espécies (MAGURRAN, 2004) foi utilizado como medida de diversidade da comunidade amostrada. A unidade de medida de H' com o uso da base logarítmica neperiana é o "bel natural/indivíduo" ou "nat/indivíduo". O máximo valor teórico para H' é H'max, que expressa a equabilidade da floresta (J) e é calculado com base no número de espécies presentes na amostra.

<span id="page-270-0"></span>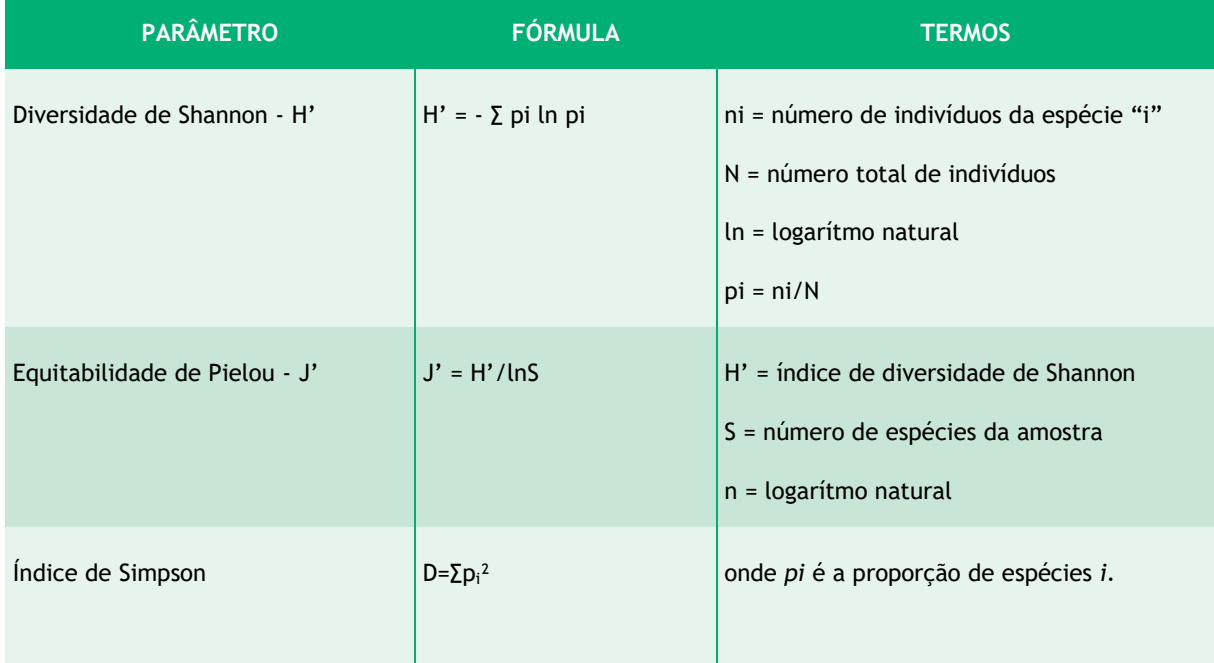

Tabela 6.2.1-4: Descritivo dos parâmetros e fórmulas utilizados para as análises de diversidade

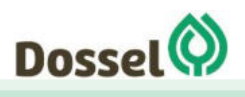

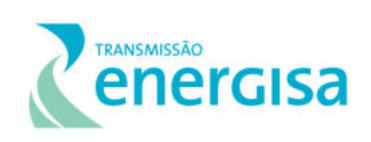

### 6.2.1.4 Resultados

<span id="page-271-0"></span>.

### 6.2.1.4.1Uso do Solo da Área de Estudo

De acordo com o mapeamento realizado para a Área de Estudo (AE) do Meio Biótico, a classe Cultura anual e perene perfazem 34,55% da AE, seguida pelas fisionomias Savânicas, sendo florestada (16,75%), arborizada sem floresta de Galeria (16,74%), Arborizada com Floresta de Galeria (12,93%) e Parque (7,32%). A fisionomia Estacional Decidual, apesar de ocupar um percentual de menos de 1% na AE, é interceptada pela LT, conforme pode ser visualizado na [Tabela 6.2.1-5: Quantitativo de Uso do solo na Área de Estudo da LT Dianópolis II](#page-271-0) – [Barreiras II.](#page-271-0) 

Tabela 6.2.1-5: Quantitativo de Uso do solo na Área de Estudo da LT Dianópolis II – Barreiras II.

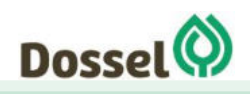

### **LT 230 KV PALMAS – DIANÓPOLIS II – BARREIRAS II, C1 E SUBESTAÇÃO ASSOCIADA**

Relatório Ambiental Simplificado- RAS AGOSTO/2019

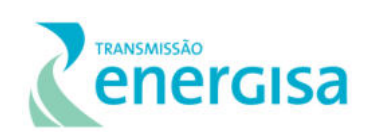

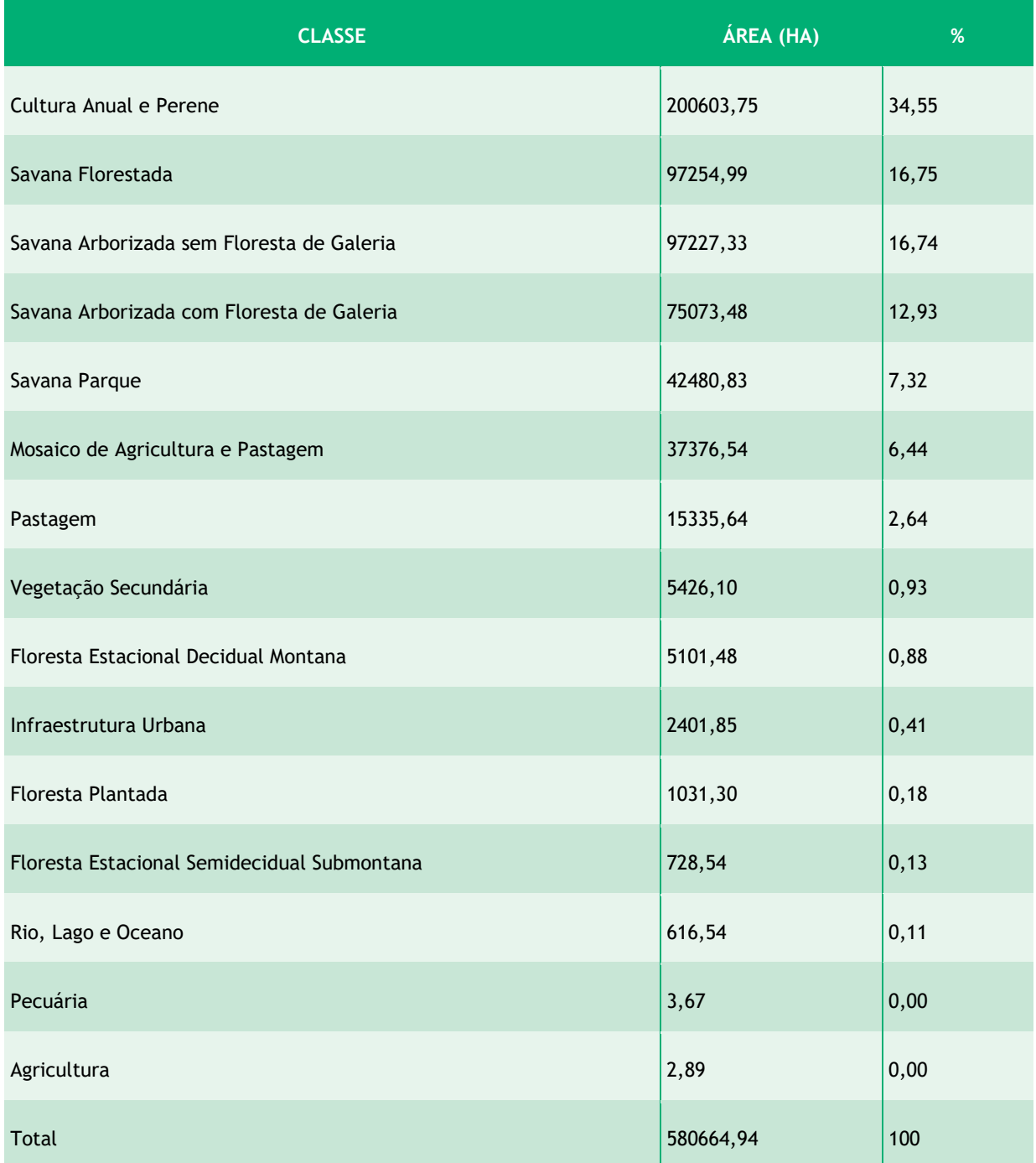

Os poucos remanescentes florestais observados quando da vistoria de campo encontram-se, na maioria dos casos, isolados e descaracterizados. Por muitas vezes os remanescentes são classificados como vegetação secundária, apresentando sinais de extração seletiva de madeira evidenciada pela escassez de indivíduos arbóreos de grande porte, além de subbosque fragilizado pelo pisoteio do gado pela proximidade as áreas de pastagens.

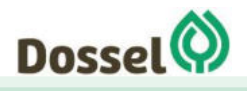

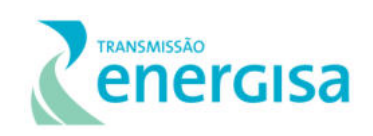

### 6.2.1.4.2 Caracterização da Vegetação na Área de Estudo

No levantamento das informações com base em dados secundários por IBGE (VELOSO *et al.*1994) sobre a vegetação que ocorre na Área de estudo, identificou-se as seguintes tipologias: Savana Arborizada, e Savana Parque com e sem Floresta de Galeria; Savana Florestada; Floresta Estacional Decidual Montana e Floresta Estacional Semidecidual Submontana, sendo que algumas ocorrem mais distantes da intercepção do traçado da LT.

Abaixo, serão caracterizadas as fisionomias mapeadas com base em dados secundários, e e posteriormente, as que foram identificadas quando da coleta de dados primários, serão apresentadas mais detalhadamente as características por conglomerados amostrados.

### 6.2.1.4.2.1 Savana Arborizada (Cerrado Típico)

Formação natural ou antropizada que se caracteriza por apresentar uma fisionomia nanofanerofítica rala e outra hemicriptofítica graminoide contínua, sujeito ao fogo anual (IBGE, 2012). Apresenta-se como um subtipo de vegetação predominantemente arbóreoarbustivo, com cobertura de 20% a 50% e altura média de três a seis metros (RIBEIRO, J.P.; WALTER, 1998). Há nesta fisionomia uma variedade de arbustos, subarbustos e gramíneas sendo que na estação seca, é a mais propícia e com maior frequência de ocorrências das queimadas. As sinúsias dominantes formam fisionomias ora mais abertas (Cerrado ralo), ora com a presença de um *scrub* adensado (cerrado denso). Estas áreas de campo cerrado sofreram, e ainda sofrem grande pressão antrópica de substituição por áreas agrícolas e pastoris.

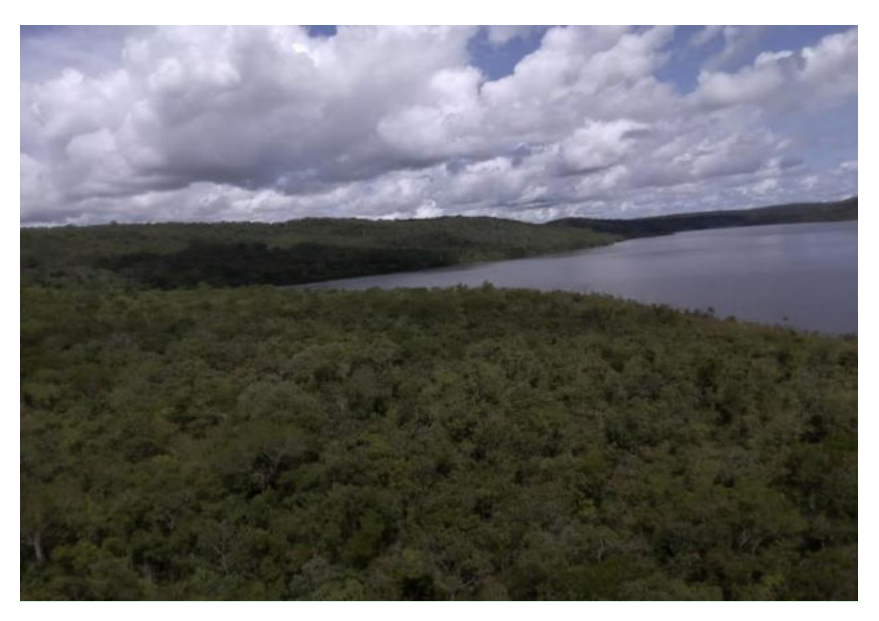

Foto 6.2.1-9: Aspecto fisionômico da Savana Arborizada.

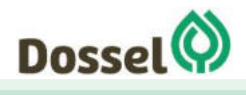

**LT 230 KV PALMAS – DIANÓPOLIS II – BARREIRAS II, C1 E SUBESTAÇÃO ASSOCIADA**  Relatório Ambiental Simplificado- RAS AGOSTO/2019

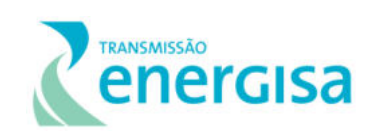

Esta fisionomia foi contemplada nos seguintes conglomerados (UA): C2,C3, C4,C5, C8,C9, cujo registro fotográfico de cada um destes conglomerados para esta fisionomia e características qualitativas sobre a estrutura de dossel, sub-bosque, serrapilheira e fatores de perturbação serão apresentados a seguir.

### *Conglomerado C2*

Fisionomia de Savana arborizada com baixo grau de perturbação e presença dos três estratos: arbóreo, arbustivo e herbáceo, com solo recoberto por matriz gramíneo-lenhosa. Lianas e epífitas ausentes.

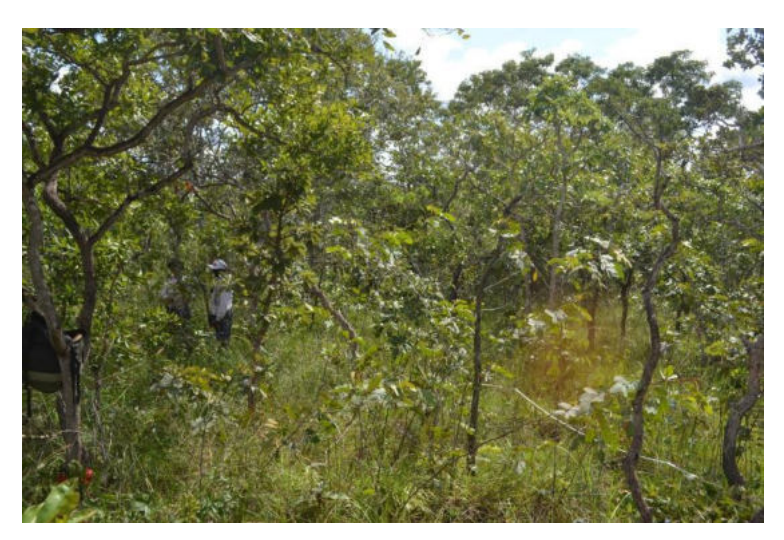

Foto 6.2.1-10 : Fisionomia Savana Arborizada com os três estratos definidos no Conglomerado 2.

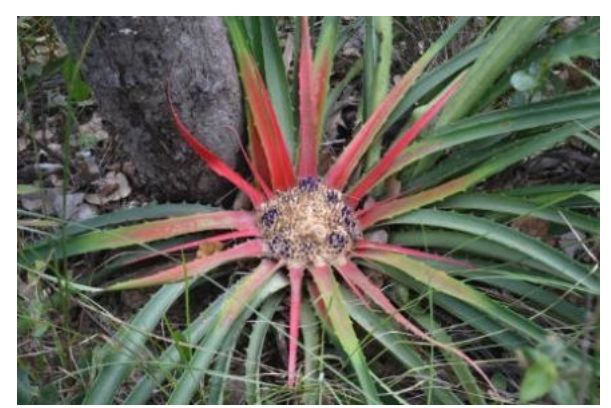

Foto 6.2.1-11 : Espécie herbácea, *Bromelia antiacantha.*

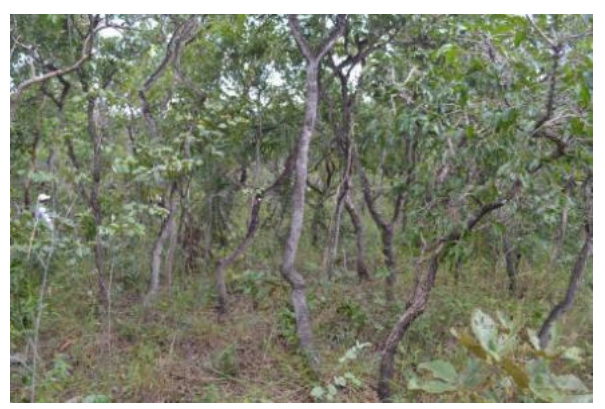

Foto 6.2.1-12: Porte arbustivo com serrapilheira rala

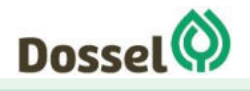

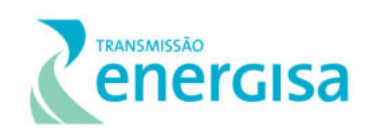

Fisionomia de Savana arborizada com baixo grau de perturbação e presença dos três estratos: arbóreo, arbustivo e herbáceo, com solo recoberto por matriz gramíneo-lenhosa, Lianas e epífitas ausentes. Dossel aberto, com pouco sombreamento e solo arenoso.

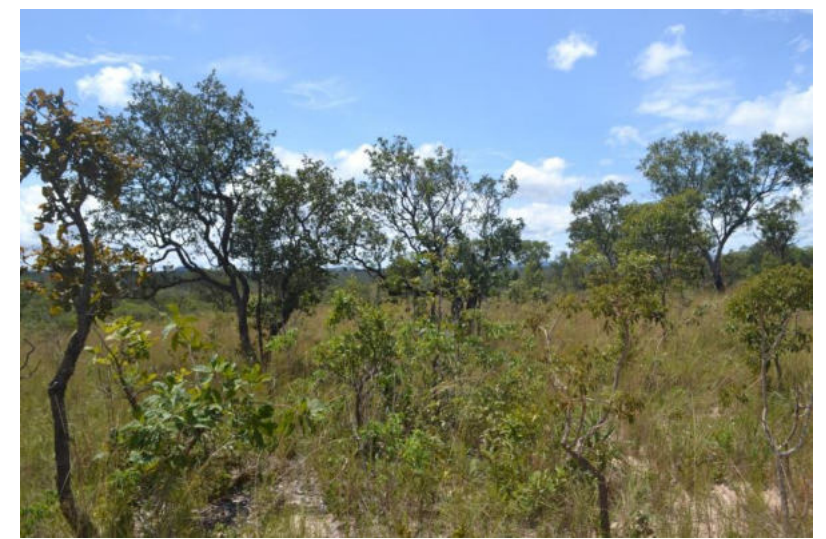

Foto 6.2.1-13: Fisionomia Savana Arborizada com os três estratos definidos no Conglomerado 3.

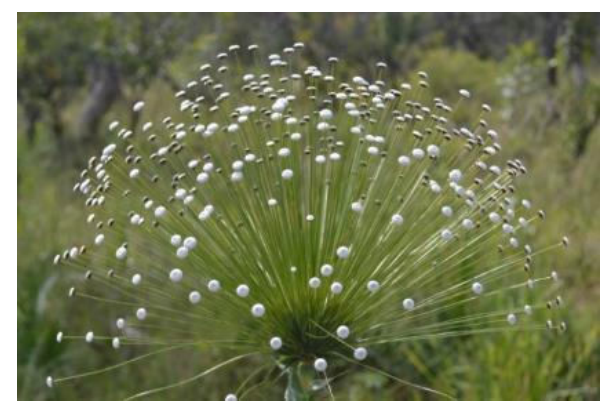

 Foto 6.2.1-14: Espécie herbácea, *Actinocephalus polyanthus.*

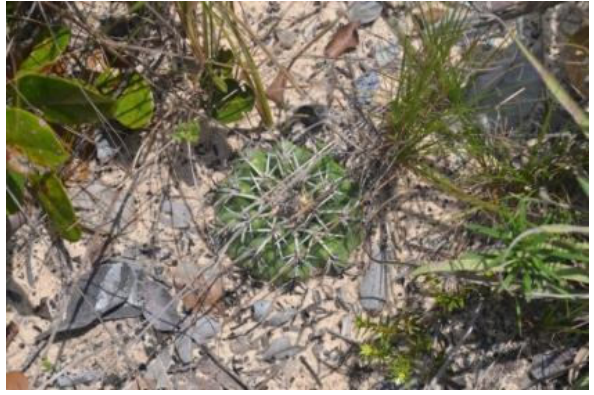

 Foto 6.2.1-15: *Melocactus bahiensis* (Britton & Rose) Luetzelb.

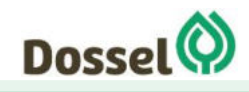

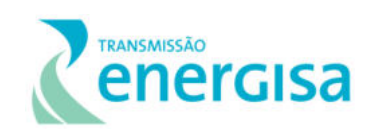

Fisionomia de Savana arborizada com grau médio de perturbação e presença de dois estratos: arbóreo e herbáceo, com solo recoberto por matriz gramíneo-lenhosa, ausência de Lianas e epífitas, dossel aberto, com pouco sombreamento. Solo arenoso e vestígios de identificação de presença de fogo recente.

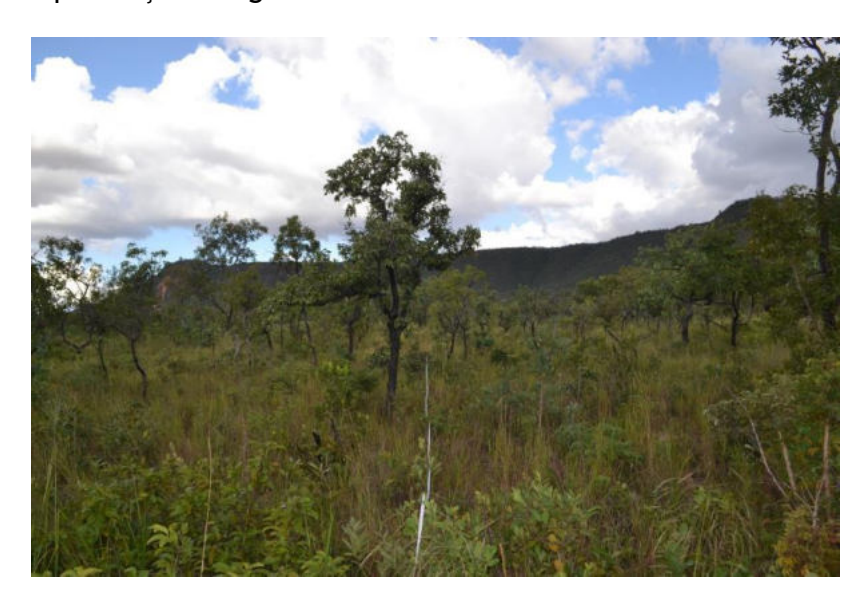

Foto 6.2.1-16 : Fisionomia Savana Arborizada com os dois estratos definidos no Conglomerado 4.

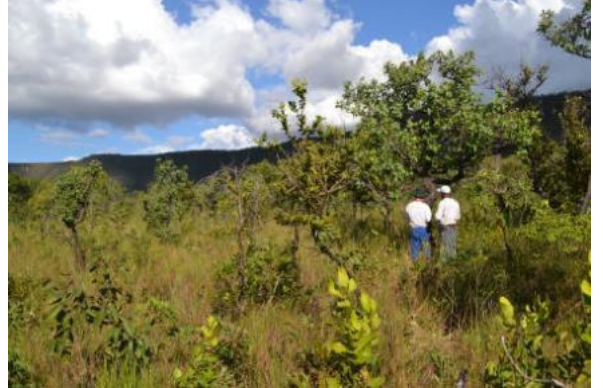

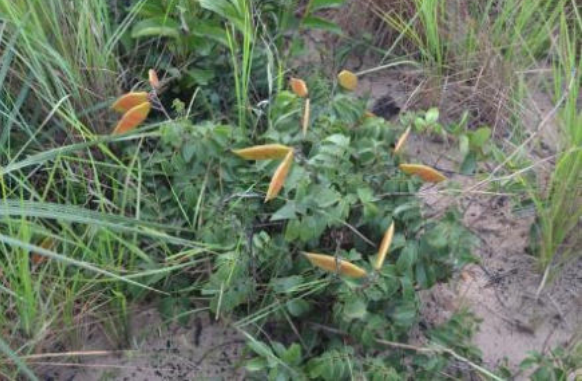

Foto 6.2.1-17: Árvores mais esparsas e predominância Foto 6.2.1-18: Espécie da família Fabaceae no estrato do estrato herbáceo.

## herbáceo.

#### *Conglomerado C5*

Fisionomia de Savana arborizada com baixo grau de perturbação. Presença dos três estratos: arbóreo, arbustivo e herbáceo, com solo arenoso recoberto por matriz gramíneo-lenhosa, ausência de Lianas e epífitas.

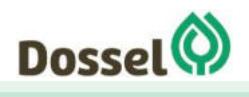

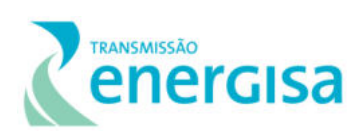

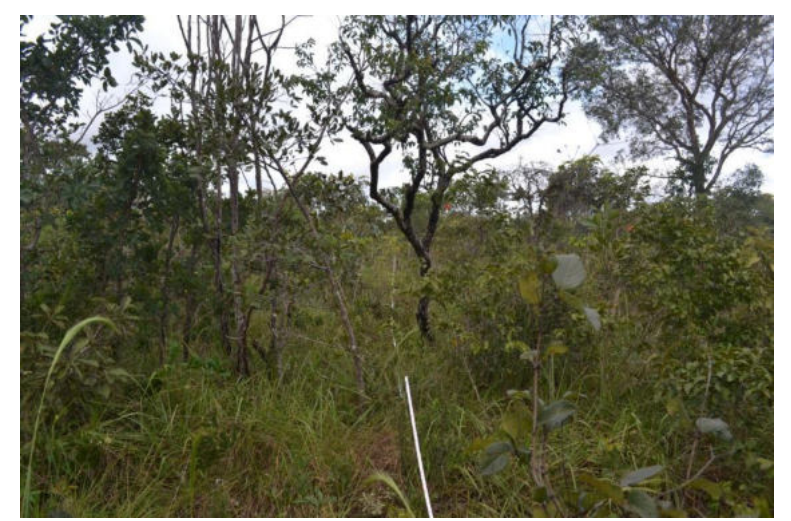

Foto 6.2.1-19: Fisionomia Savana Arborizada com os dois estratos definidos no Conglomerado 5.

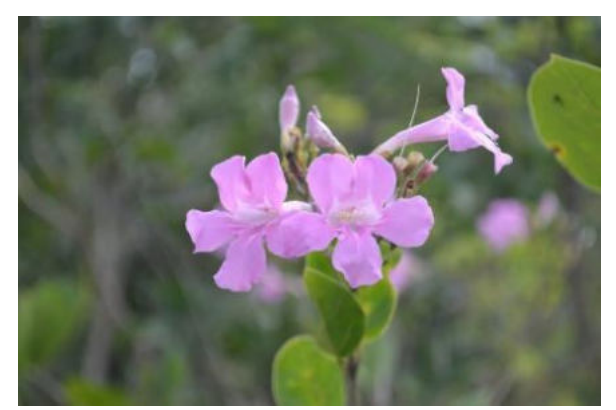

Foto 6.2.1-20: Espécie de Bignoniaceae, no estrato arbustivo.

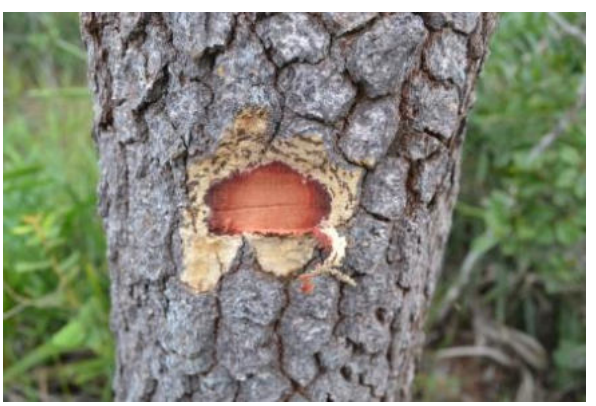

Foto 6.2.1-21: *Hirtella gracilipes*, espécie predominante do estrato arbóreo.

Fisionomia de Savana arborizada com alto grau de perturbação devido a corte seletivo e em processo de regeneração após uso para agricultura. Presença dos dois estratos: arbustivo e herbáceo, com solo arenoso recoberto por matriz gramíneo-lenhosa, Lianas e epífitas ausentes.

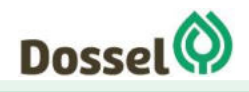

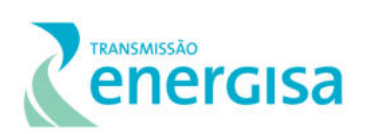

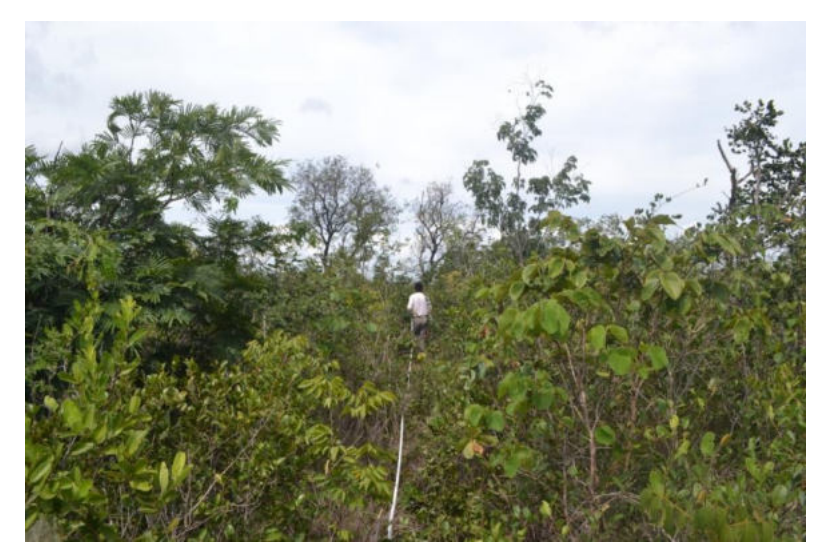

Foto 6.2.1-22: Fisionomia Savana Arborizada com os dois estratos definidos no Conglomerado 8

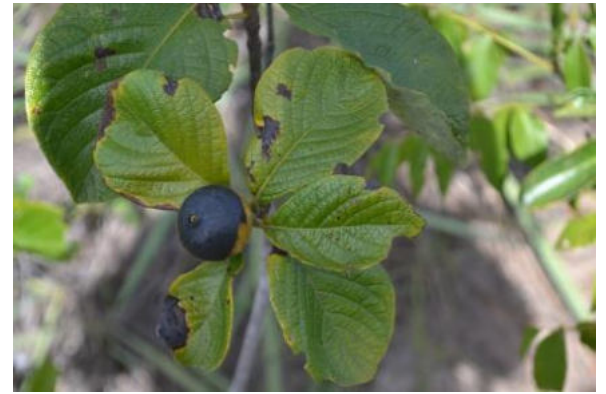

Foto 6.2.1-23 Espécime de *Tocoyena* sp. no estrato Foto 6.2.1-24 Baixa densidade de indivíduos arbóreos. arbustivo.

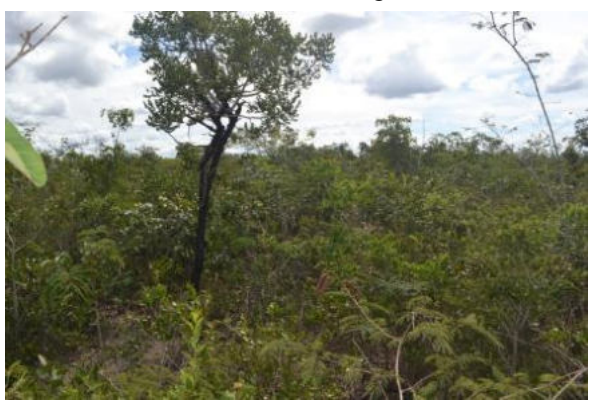

Fisionomia de Savana arborizada com baixo grau de perturbação. Presença dos três estratos: arbóreo, arbustivo e herbáceo, com solo recoberto por matriz gramíneo-lenhosa, Lianas e epífitas ausentes. A área foi caracterizada como ecótono com ambiente de caatinga, devido a presença de espécies xeromórficas, como o cacto de rabosa *Harrisia adscenden* apresentada abaixo.

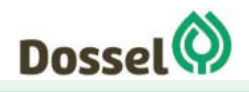

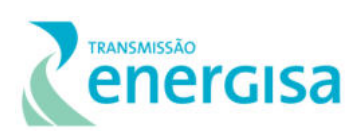

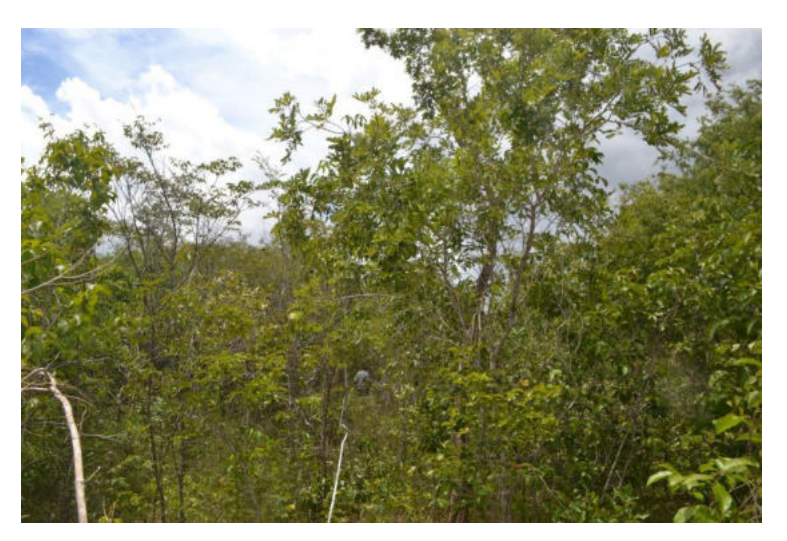

Foto 6.2.1-25: Fisionomia Savana Arborizada com os dois estratos definidos no Conglomerado 9.

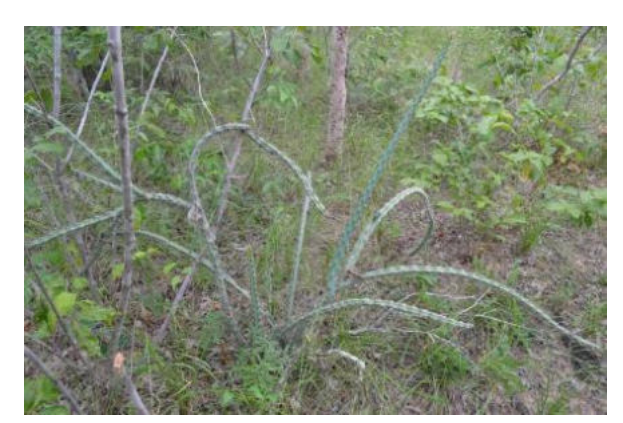

Foto 6.2.1-26: Cactus rabo de raposa, *Harrisia adscenden,* espécie xeromórfica*.*

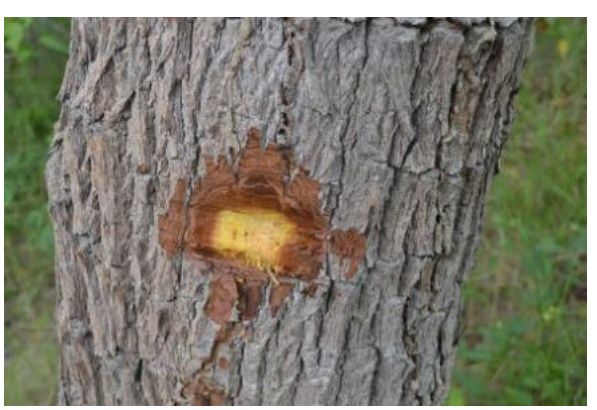

Foto 6.2.1-27: T*erminalia fagifolia*, Cachaporra-dogentio.

### 6.2.1.4.2.2 Savana Parque (Parque De Cerrado)

Formação constituída essencialmente por um estrato graminóide, integrado por hemicriptófitos e geófitos de florística natural ou antropizada, entremeado por nanofanerófitos isolados (IBGE, 2012). As árvores apresentam-se agrupadas em pequenas elevações, chamadas murundus, campo de murundus ou Parque de Cerrado (Ribeiro & Walter, 2008), que é uma fitofisionomia savânica alagável de grande importância devido ao afloramento do lençol freático (Cardoso et al., 2002). Entretanto, com o avanço da agricultura, este vem sofrendo muitos impactos negativos devido à instalação de drenos para o escoamento superficial da água (Castro-Júnior, 2002). É composto por agrupamentos arbóreos em elevações pequenas de altitude (Oliveira-Filho, 1992), conforme foto apresentada abaixo.

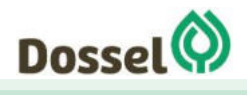

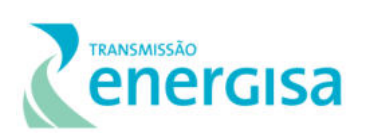

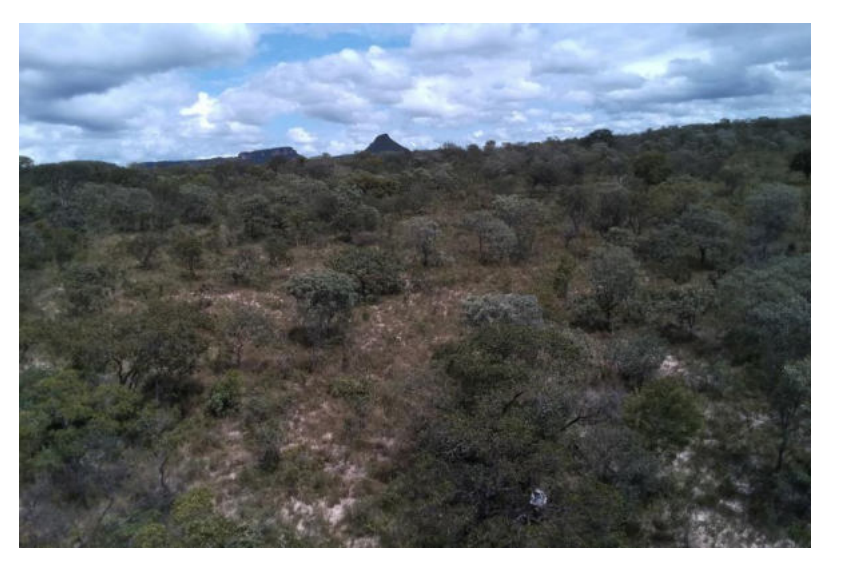

Foto 6.2.1-28: Aspecto fisionômico da Savana Parque.

Esta fisionomia foi contemplada nos seguintes conglomerados (UA): C1, C6, C7 e abaixo será apresentado o relatório fotográfico de cada um destes conglomerados identificados em campo para esta fisionomia e as características qualitativas sobre a estrutura de dossel, subbosque, serrapilheira e fatores de perturbação.

### *Conglomerado C1*

Fisionomia de Savana Parque com baixo grau de perturbação. Presença dos dois estratos: arbóreo e herbáceo, com solo arenoso recoberto por matriz gramíneo-lenhosa, Lianas e epífitas ausentes.

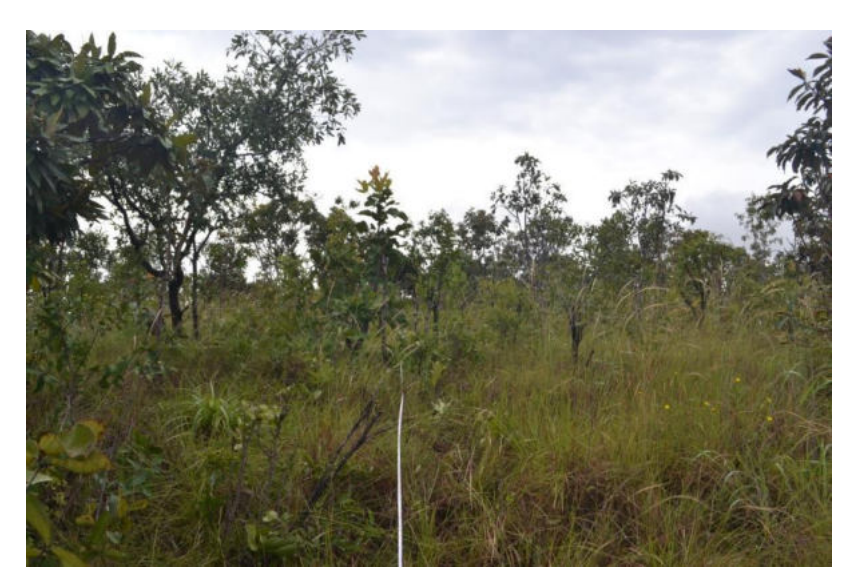

Foto 6.2.1-29: Fisionomia Savana Arborizada com os dois estratos definidos no Conglomerado 1.

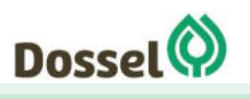

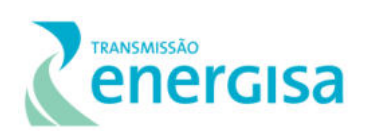

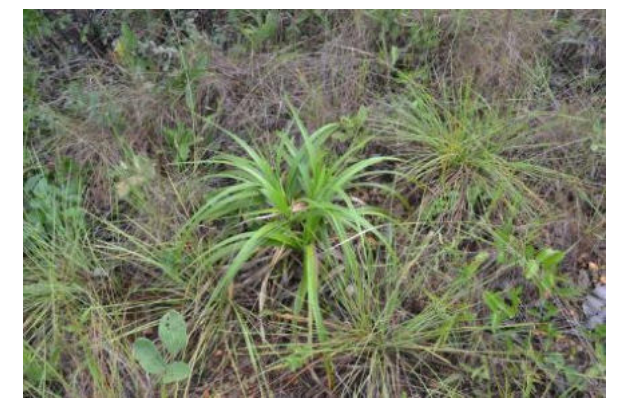

Foto 6.2.1-30: *Vellozia squamata,* espécie indicadora de qualidade ambiental

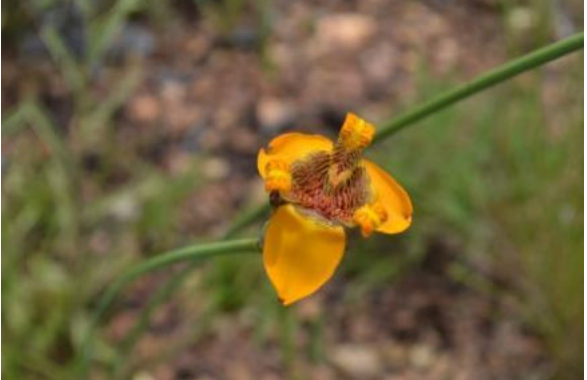

Foto 6.2.1-31: *Trimezia juncifolia*, indicadora de locais mais úmidos.

#### $6.2.1.4.2.2.2$ *Conglomerado C6*

Fisionomia de Savana Parque com baixo grau de perturbação. Presença dos dois estratos: arbóreo e herbáceo, com solo arenoso recoberto por matriz gramíneo-lenhosa e presença de solo exposto. Lianas e epífitas ausentes.

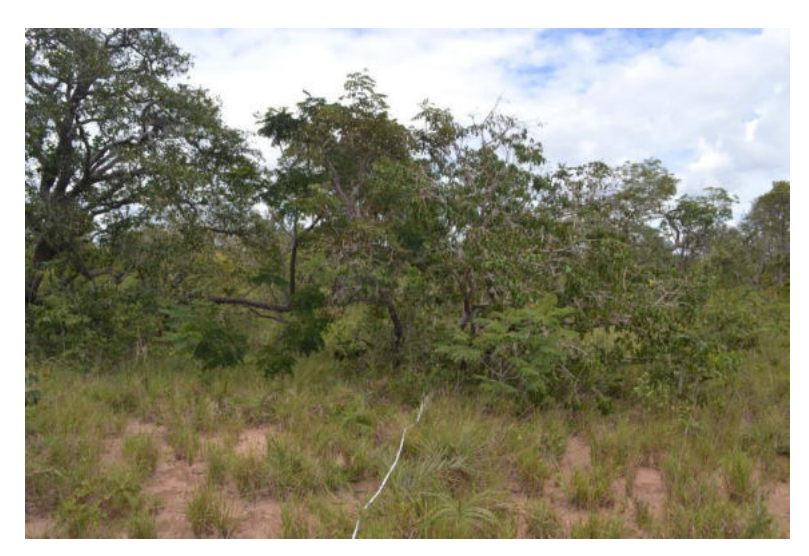

Foto 6.2.1-32: Fisionomia Savana Parque com os dois estratos definidos no Conglomerado 6.

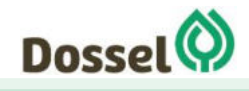

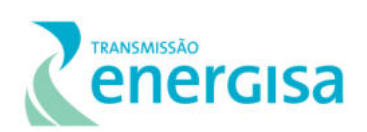

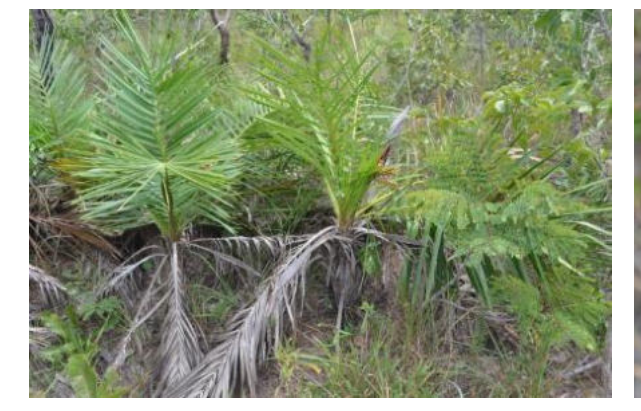

Foto 6.2.1-33 : Espécie da família Asteraceae, típica de área campestres.

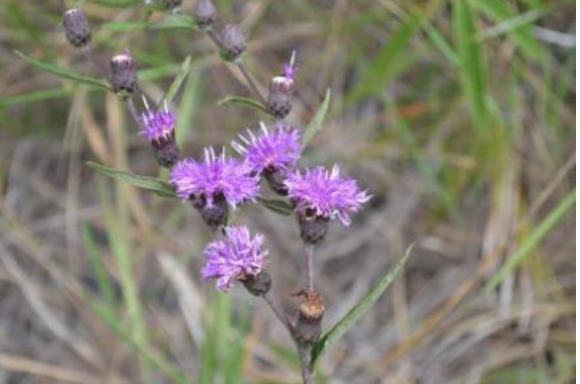

Foto 6.2.1-34 : *Allagoptera campestris*, tipo de Arecaceae arbustiva.

Fisionomia de Savana Parque com baixo grau de perturbação. Presença dos dois estratos: arbóreo herbáceo, com solo arenoso recoberto por matriz gramíneo-lenhosa, lianas e epífitas ausentes.

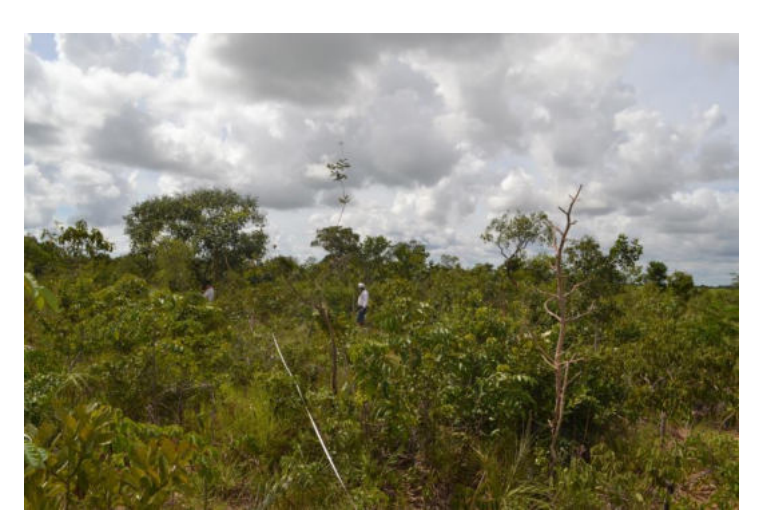

Foto 6.2.1-35: Fisionomia Savana Parque com os dois estratos definidos no Conglomerado 7.

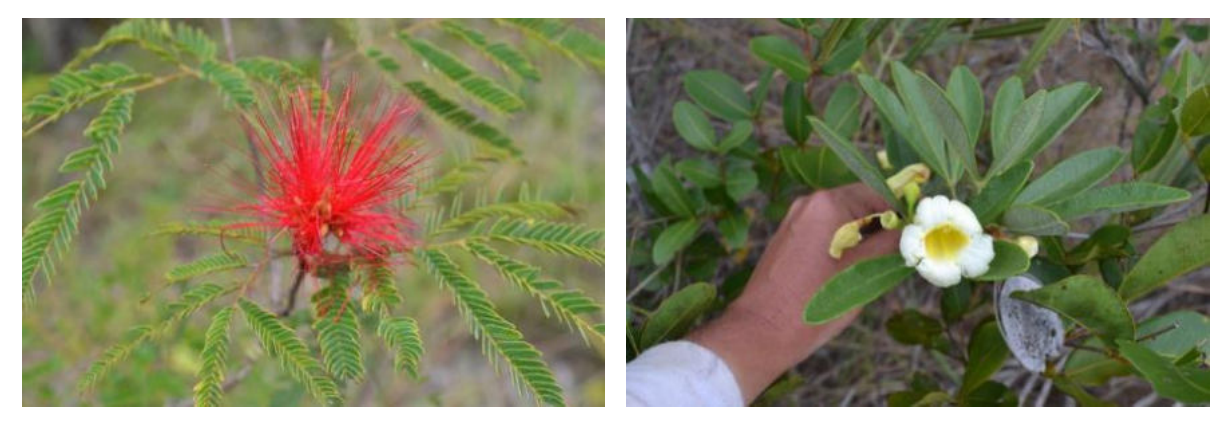

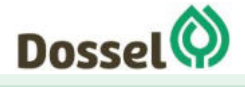

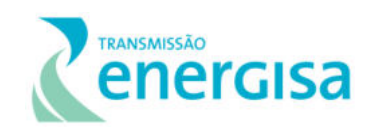

Foto 6.2.1-36: Espécie de *Mimosa* sp., subarbusto de alta densidade na área Foto 6.2.1-37 Espécie de Bignoniaceae, espécie do subbosque

#### 6.2.1.4.2.3 Savana Florestada (Cerradão)

É uma formação florestal do bioma Cerrado com características esclerofilas (grande ocorrência de órgãos vegetais rijos, principalmente folhas) e xeromórficas (com características como folhas reduzidas, suculência, pilosidade densa ou com cutícula grossa que permitem conservar água e, portanto, suportar condições de seca.

Caracteriza-se pela presença preferencial de espécies que ocorrem no Cerrado sentido restrito e também por espécies de florestas, particularmente as da Mata Seca Semidecídua e da Mata de Galeria não-Inundável. Do ponto de vista fisionômico é uma floresta, mas floristicamente se assemelha mais ao Cerrado sentido restrito. Configura uma formação com árvores altas como jatobá de mata (*Hymenaea stigonocarpa*), o tingui (*Magonia pubescens*), a pimenta de macaco (*Xylopia aromatica*), a sucupira branca (*Pterodon emarginatus)* e a preta (*Bowdichia virgilioides*) (OLIVEIRA-FILHO *et al.* 2006).

O Cerradão apresenta dossel contínuo e cobertura arbórea que pode oscilar de 50 a 90%, sendo maior na estação chuvosa e menor na seca. A altura média da camada de árvores varia de 8 a 15 metros, proporcionando condições de luminosidade que favorecem a formação de camadas de arbustivas e herbáceas diferenciadas. Embora possa manter um volume constante de folhas nas árvores (característica perenifólia), o padrão geral é de perda parcial desse volume (ou semidecíduo), sendo que muitas espécies comuns ao Cerrado sentido restrito (OLIVEIRA-FILHO *et al.* 2006).

As espécies arbóreas mais frequentes das Savanas Florestadas são: *Caryocar brasiliense*  (pequi), *Copaifera langsdorffii* (copaíba), *Emmotum nitens* (sobre, carvalho), *Hirtella glandulosa* (oiti), *Lafoensia pacari* (pacari), *Siphoneugena densiflora* (maria-preta), *Vochysia haenkeana* (escorrega-macaco), *Xylopia aromatica* (pindaíba, pimenta-demacaco), *Callisthene fasciculata* (jacaré-da-folha-grande), *Dilodendron bippinatum* (mariapobre), *Guazuma ulmifolia* (mutambo), *Helicteres brevispira* (saca-rolha), *Luehea candicans*, *L. paniculata* (açoita-cavalo), *Magonia pubescens* (tinguí), *Platypodium elegans*  (canzileiro), *Alibertia edulis* (marmelada-de-cachorro), *A. sessilis*, *Brosimum gaudichaudii*  (mama-cadela), *Bauhinia brevipes* (unha-de-vaca), *Casearia sylvestris* (guaçatonga*), Copaifera oblongifolia* (pau-d'olinho), *Duguetia furfuracea* (pinha-do-campo), *Miconia albicans* (quaresma-branca, folha-branca), *M. macrothyrsa*, *Rudgea viburnoides* (bugre), entre outras (OLIVEIRA-FILHO 2006).

A presença de espécies epífitas é reduzida, restringindo-se a algumas bromélias (*Billbergia e Tillandsia*) e plantas como o cactos conhecido comumente como saborosa (*Epiphyllum phyllanthus*) (OLIVEIRA-FILHO 2006).

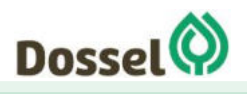

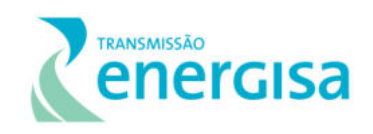

Esta fisionomia não foi identificada na amostragem de dados primários realizada em maio de 2019, pois se encontra mais afastada da faixa de interceptação do traçado da LT, nas cabeceiras das microbacias, contempladas pela AE.

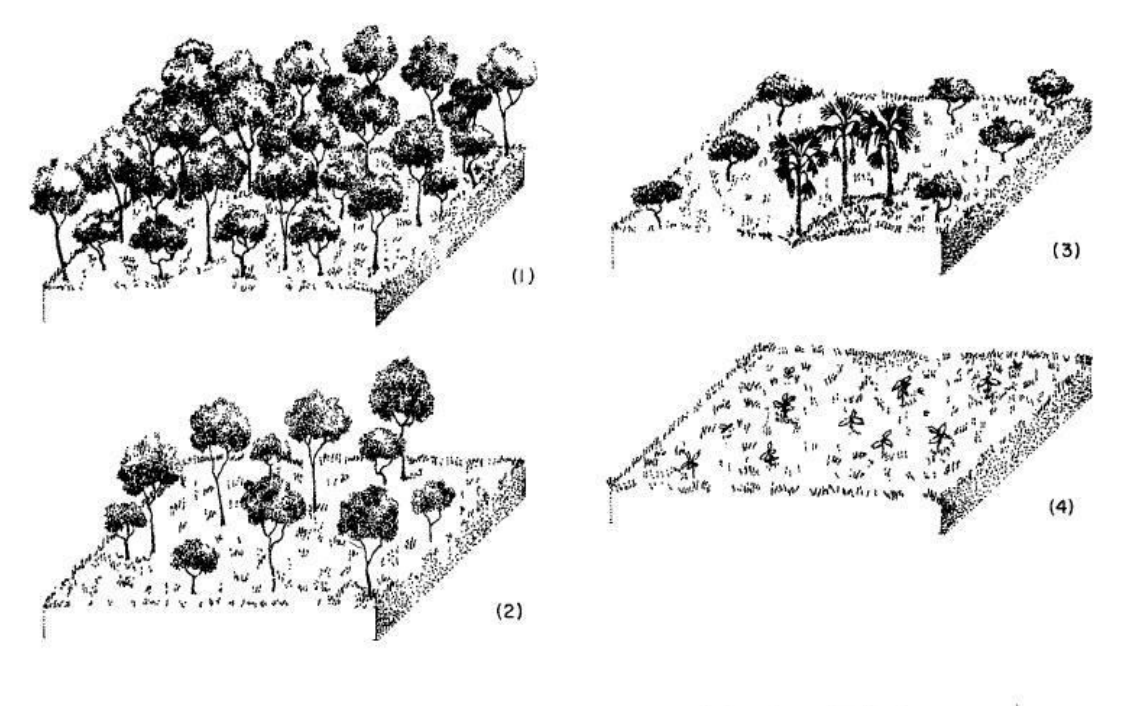

I - Florestada - 2 - Arborizada - 3 - Parque - 4 - Gramíneo - Lenhosa

<span id="page-284-0"></span>Figura 6.2.1-5 Blocos diagramas das fisionomias ecológicas do Cerrado. Destaque para a fisionomia "Florestada", onde se enquadra o Cerradão. Fonte: Veloso *et. al*., 1991

### 6.2.1.4.2.4 Floresta De Galeria

Segundo RODRIGUES (2000), o termo "Floresta de Galeria" designa as florestas ribeirinhas localizadas em regiões onde a vegetação do interflúvio não é florestal (savana e estepe), e o termo "Floresta Ciliar" é usado nas descrições de algumas formações ribeirinhas onde a fisionomia da vegetação do interflúvio também é florestal. Outros autores conceituam as florestas ripárias de acordo com o seu tamanho e relação com os corpos d'água. Segundo RIBEIRO & WALTER (2008) por "Mata Ciliar" entende-se a vegetação florestal que acompanha os rios de médio e grande porte da Região do Cerrado, em que a vegetação arbórea não forma galerias. Porém, nota-se uma tendência de se conceituar as florestas das margens dos rios no Bioma Cerrado de Florestas de Galeria.

Segundo AB'SÁBER (2000) a ocorrência destas "Florestas de Galeria" está associada explicitamente aos domínios e subespaços caracterizados por formações abertas do tipo dos cerrados e campos do Brasil Central.

Florísticamente, essas florestas apresentam alta diversidade de espécies, muitas delas compartilhadas com as florestas pluviais atlânticas e amazônicas e com o cerrado. Os laços

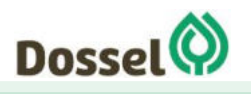

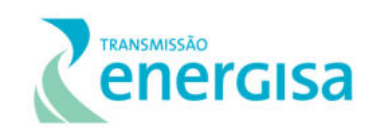

florísticos entre as florestas de galeria e as florestas pluviais são decorrentes da maior umidade nos solos de fundos de vale, que compensa a sazonalidade climática no Cerrado, enquanto as espécies arbóreas, principalmente de cerradão, ocorrem nas porções mais bem drenadas nas margens dos cursos d'água (TEIXEIRA & RODRIGUES 2006). Para OLIVEIRA-FILHO & RATTER (2000), os laços florísticos mais fortes das Florestas de Galeria com florestas úmidas (ombrófilas e semidecíduas) é certamente explicado pela similaridade entre seus habitats no que se refere à maior umidade dos solos, que compensa em grande parte as secas sazonais, permitindo às espécies das florestas úmidas penetrarem a região dos cerrados através das Florestas de Galeria. De acordo com MÉIO *et al.* (2003), existe uma série de espécies Amazônicas e Atlânticas que penetram no bioma Cerrado através das Florestas de Galerias ou Florestas Estacionais.

A floresta existente na AE da LT 230 kV Dianópolis II -Barreiras II, C1 e Subestação Associada, se assenta sobre diques marginais ao longo dos rios, contando com planícies alagadas mais para dentro. De acordo com AB'SÁBER (2000) as várzeas e os diques marginais são dependentes de processos quase sincrônicos, relacionados ao transborde de rios carregados de sedimentos, e a única diferença é que o acréscimo de aluviões sobre o dorso do dique se processa através de períodos espaçados de grandes cheias ou inundações, enquanto as várzeas recebem com mais frequência os extravasamentos d'águas contendo sedimentos argilosos.

No entorno destas formações, geralmente ocorrem as formações Savânicas, Savana Parque ou Arborizada. Por serem muitas vezes faixas estreitas de vegetação imersa na matriz savânica na paisagem da AE da LT 230 kV Dianópolis II -Barreiras II c1 e subestação associada, esta fisionomia não foi identificada na amostragem dos conglomerados.

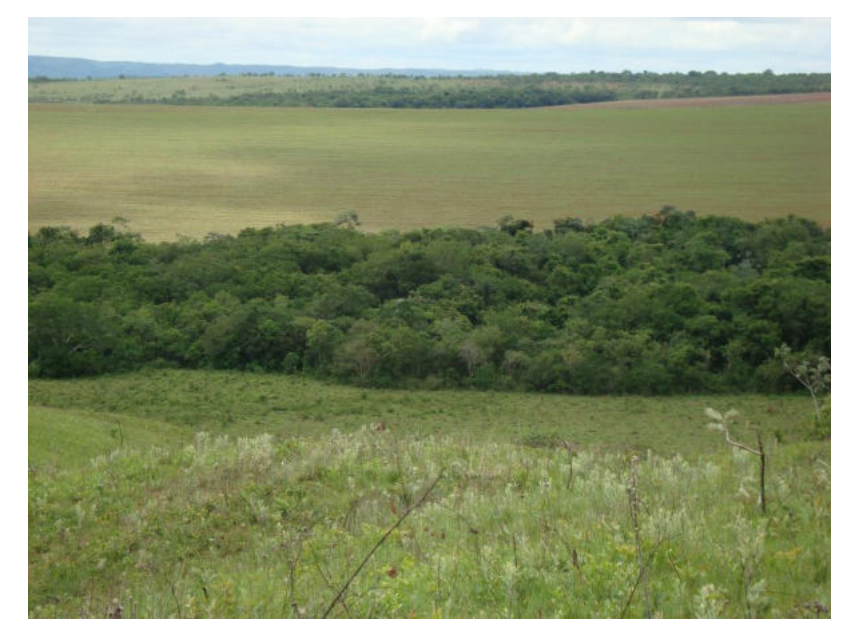

Foto 6.2.1-38 Fisionomia de Floresta de galeria ocorrente na AE da LT Dianópolis II- Barreiras II

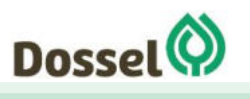

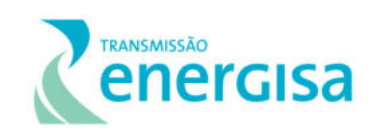

### 6.2.1.4.2.5 Floresta Estacional Decidual Montana

Ocorre na forma de disjunções distribuídas por diferentes quadrantes do País, com estrato superior formado de macro e mesofanerófítos predominantemente caducifólios, com mais de 50% dos indivíduos despidos de folhagem no período desfavorável. De acordo com Pereira *et al.* (2011) a maior parte dos estudos sobre composição florística em Florestas Estacionais no Cerrado (FECs) foi dirigida para o componente arbóreo e revelou que ele é constituído por poucas famílias com grande número de espécies e muitas famílias com reduzido número de espécies (Felfili et al. 2007, Silva & Scariot 2003 e 2004, Nascimento et al. 2004).

As famílias Fabaceae, Malvaceae (APG III 2009), Anacardiaceae, Apocynaceae e Bignoniaceae têm sido as mais ricas e, embora suas riquezas possam variar de uma área para outra, normalmente, a soma de suas espécies ultrapassa 50% do total por hectare. Bignoniaceae detém, também, a maior parte das lianas, uma forma de vida importante nestas florestas, especialmente nas bordas e clareiras (Silva et al. 2004). Estes padrões florísticos também têm sido encontrados em florestas estacionais de outras regiões neotropicais (Gentry 1995, Pennington et al. 2009).

As florestas decíduas neotropicais têm sido estudadas com maior intensidade na América Central, onde ocupavam originalmente 50% dos ambientes florestais (Murphy & Lugo 1986b; Sabogal 1992; Gillespie et al. 2000). Na América do Sul, cerca de 20% das florestas tropicais originais (Murphy & Lugo 1986), distribuindo-se pelo norte da Colômbia, norte da Venezuela, norte da Argentina, oeste do Paraguai, leste da Bolívia e nordeste do Brasil (Hueck & Seibert 1981).

As florestas decíduas brasileiras ocorrem geralmente como faixas transicionais estreitas e descontínuas separando as florestas pluviais perenifólias e semidecíduas amazônicas e atlânticas das savanas dos Cerrados e das savanas-estépicas das Caatingas (IBGE 1992; 1993; Ratter 1992). Em sentido amplo, essas matas são agrupadas sob as denominações gerais Floresta Estacional Decidual (IBGE 1992), florestas caducifólias e matas ou florestas secas (Rizzini 1979; Fernandes 1998).

Esta fisionomia foi contemplada apenas no conglomerado (UA) C10, conforme pde ser visualizad no relatório fotográfico abaixo, além das características qualitativas sobre a estrutura de dossel, sub-bosque, serrapilheira e fatores de perturbação.

### *Conglomerado C10*

Fisionomia de Floresta Estacional Decidual com baixo grau de perturbação. Presença dos três estratos: arbóreo, arbustivo e herbáceo, com solo recoberto por sub-bosque adensadolianas e epífitas presentes. Formação em estágio médio-avançado de regeneração (CONAMA nº 5/1994), com presença de espécies indicadoras, tais como: barriguda (*Cavanillesia* sp.) e peroba (*Aspidosperma* sp.).

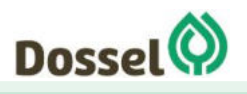

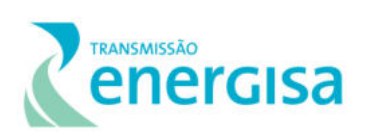

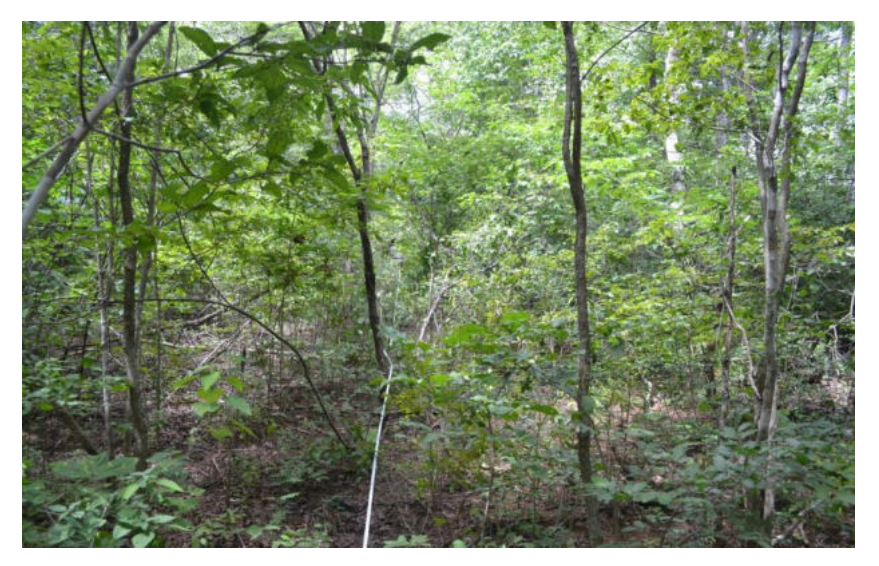

Foto 6.2.1-39 Fisionomia Floresta Estacional Decidual com os dois estratos definidos no Conglomerado 10.

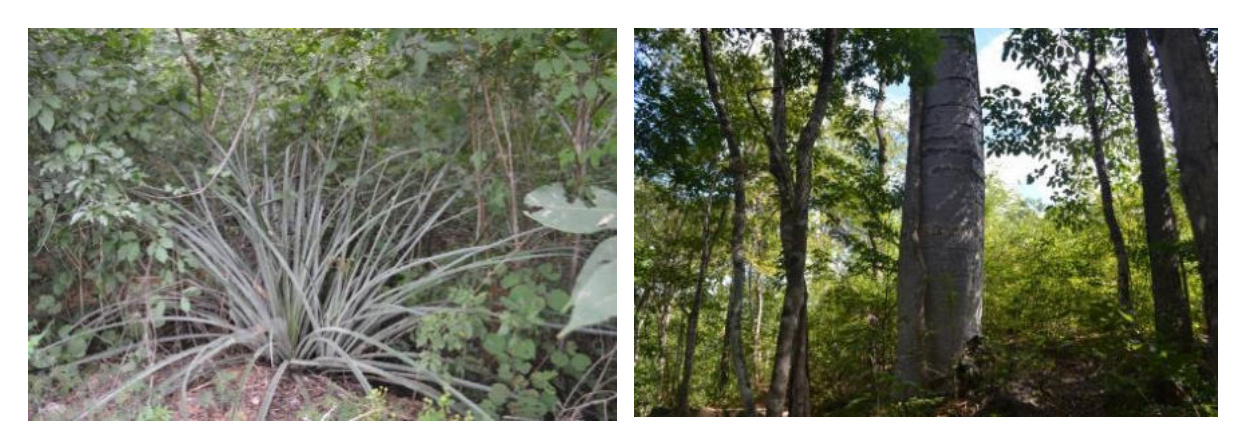

Foto 6.2.1-40: Espécie do gênero *Bromelia* sp. ocorrente no subbosque.

Foto 6.2.1-41: Espécie típica das formações deciduas, *Cavanillesia arborea.*

### 6.2.1.4.3 Análise Florística

Para a realização das análises florísticas, os dez (10) conglomerados foram agrupados de acordo com a fisionomia, e assim analisados a composição florística por tipologia vegetacional e calculados os parâmetros fitossociológicos e índices de diversidade.

As listagens florísticas que serão apresentadas a seguir, foram compiladas para espécies arbóreas encontradas nas parcelas dos conglomerados e para a amostragem qualitativa espécies das outras formas de vida (hábitos arbustivos, herbáceos, lianas e epífitas), identificadas de forma qualitativa, por fisionomia.

### 6.2.1.4.3.1 Amostragem qualitativa

O Anexo 12 apresenta os dados brutos dos espécimes identificados em campo. No total foram identificadas 318 espécies, pertencentes a 63 famílias, sendo a Asteraceae a família mais

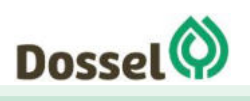
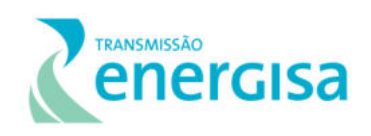

diversa, seguida por Poaceae e Fabaceae. A fisionomia Savana Parque apresentou 130 espécies, a Savana Arborizada 179, enquanto a Floresta Estacional Decidual, contou com 82 espécies.

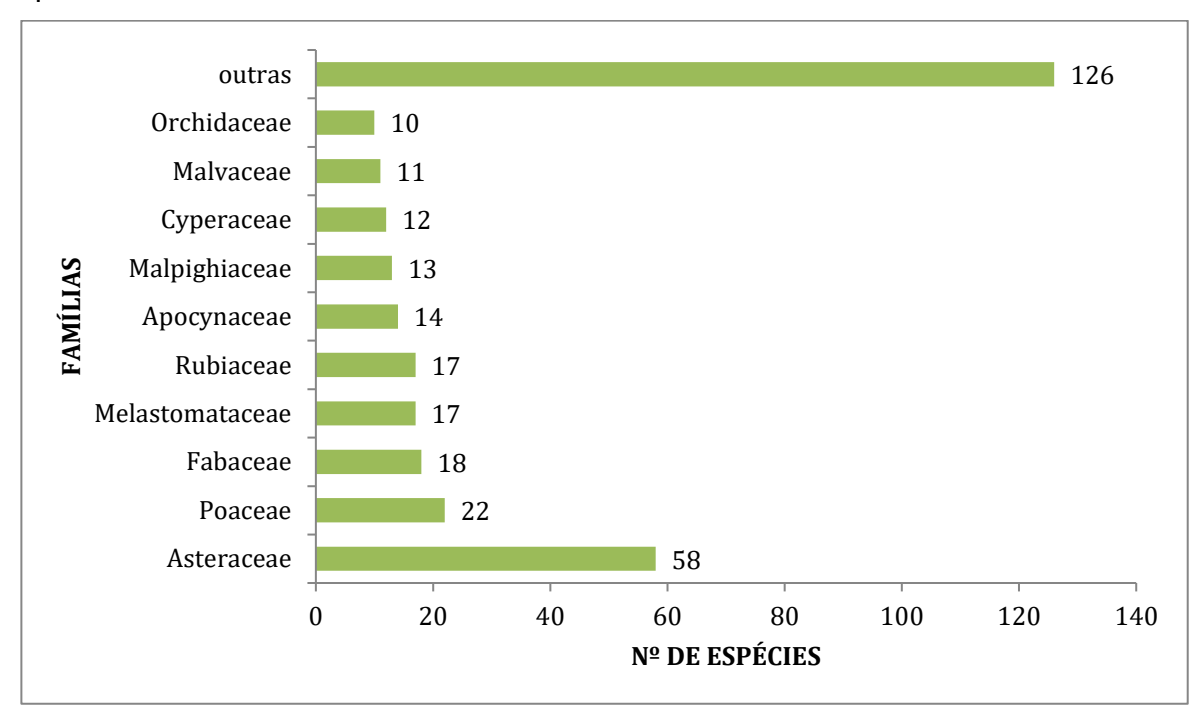

Gráfico 6.2.1-1 Distribuição da riqueza floríticas encontrada para as formas de vida não-arbóreas apresentadas por famílias registradas em campo.

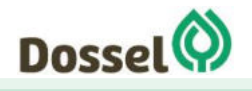

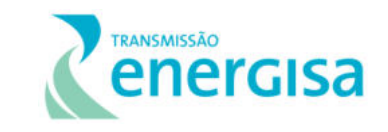

Tabela 6.2.1-6: Listagem florística das espécies ocorrentes nos Conglomerados, pertencentes ao nível 2 (ervas, arbustos, epífitas). Legenda: SP = Savana parque; SAR= Savana Arborizada; e FEDM= Floresta Estacional Decidual.

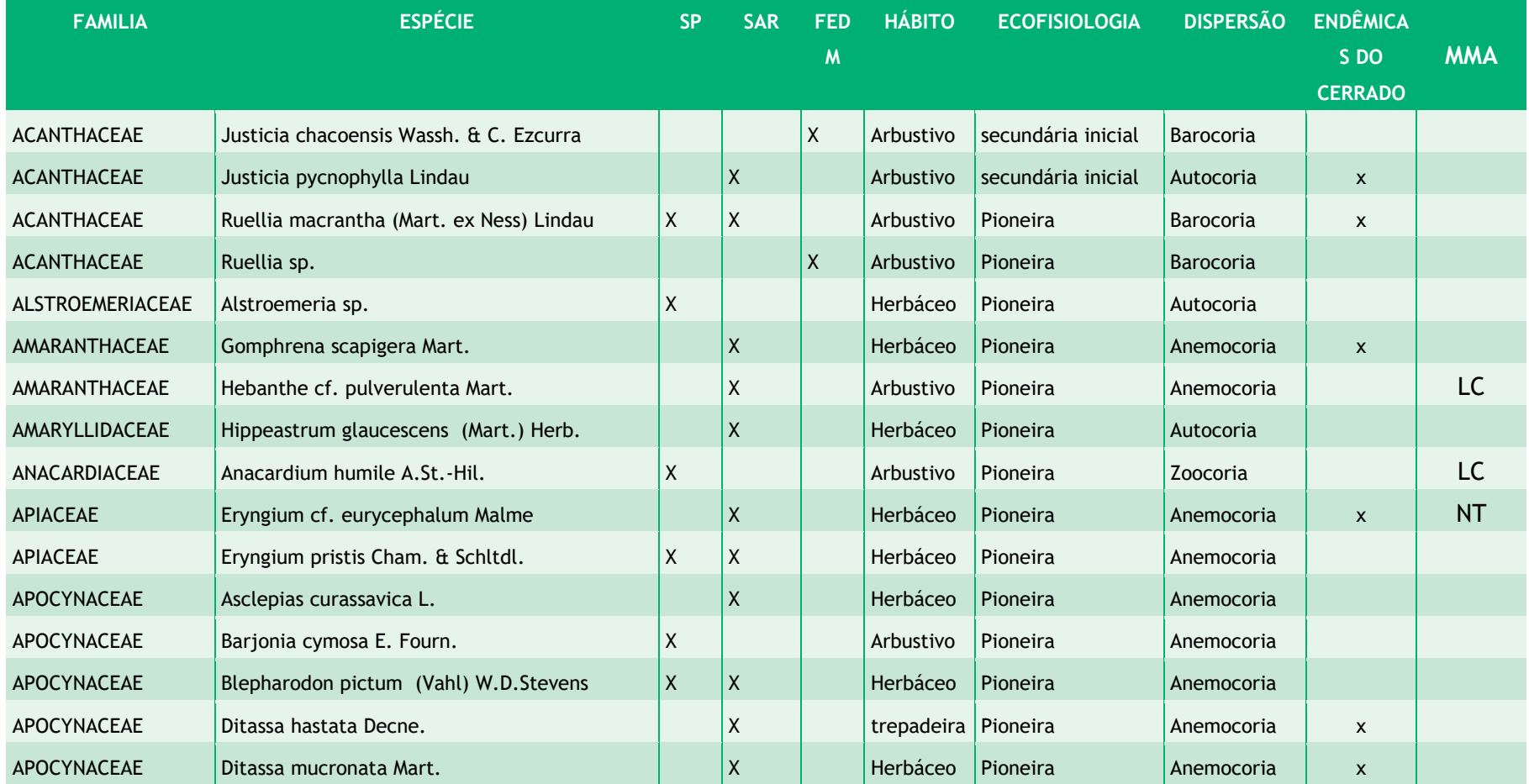

<span id="page-289-0"></span>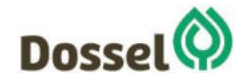

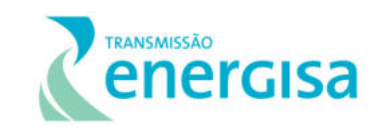

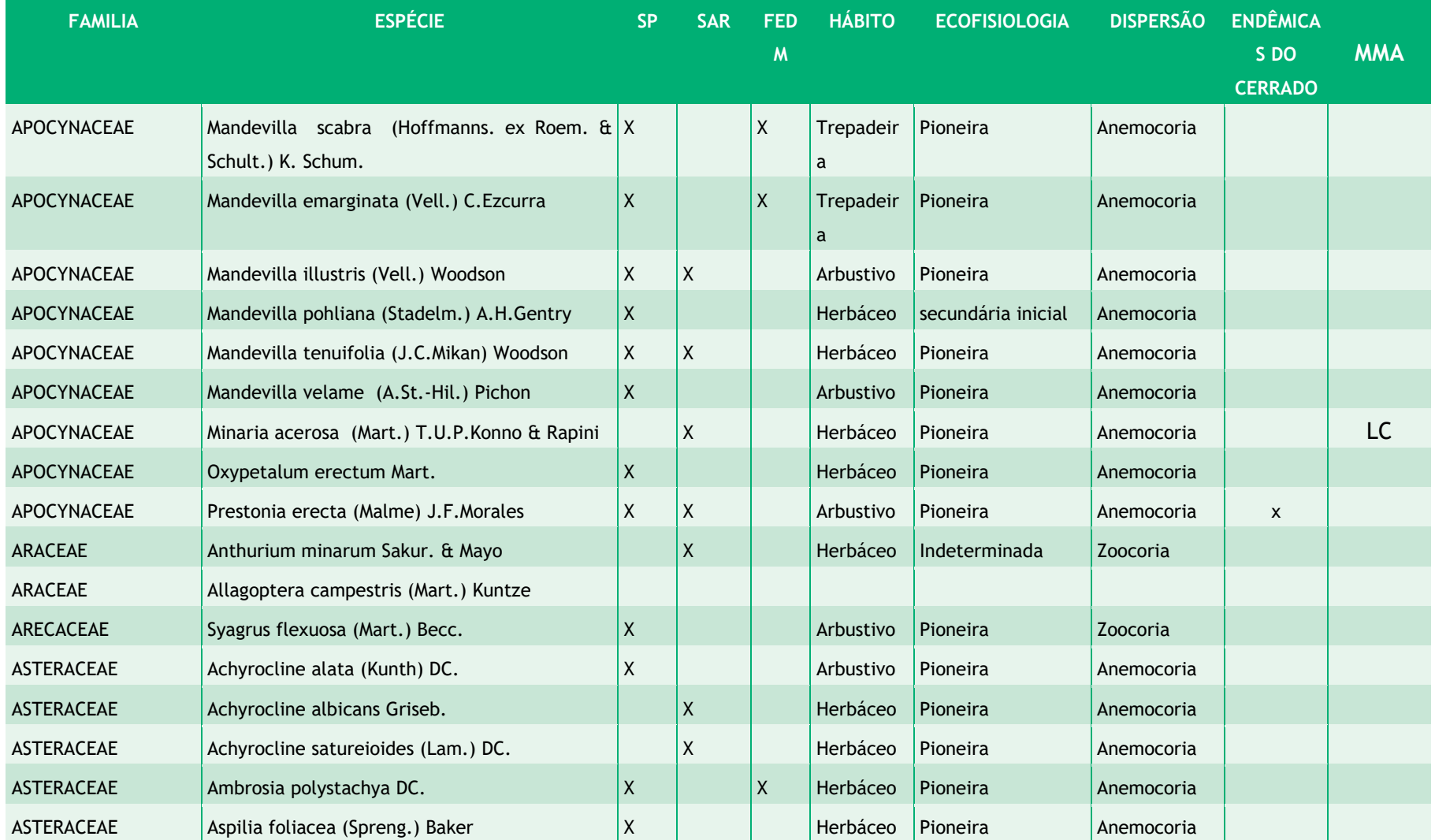

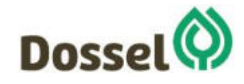

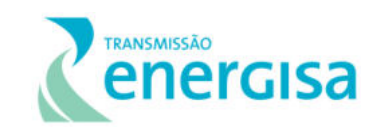

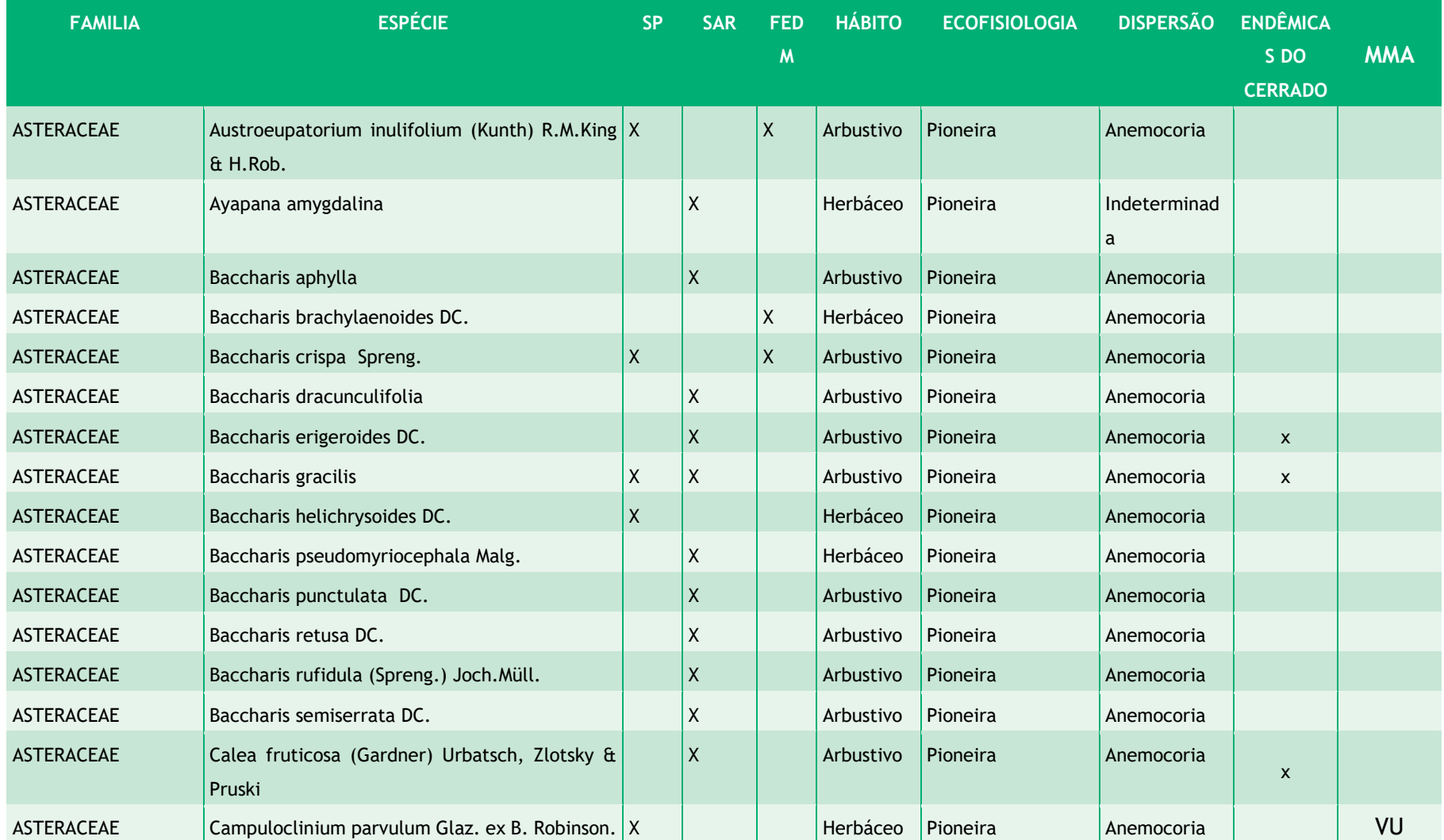

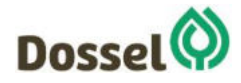

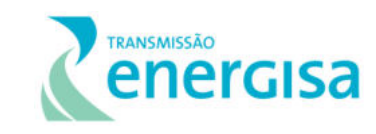

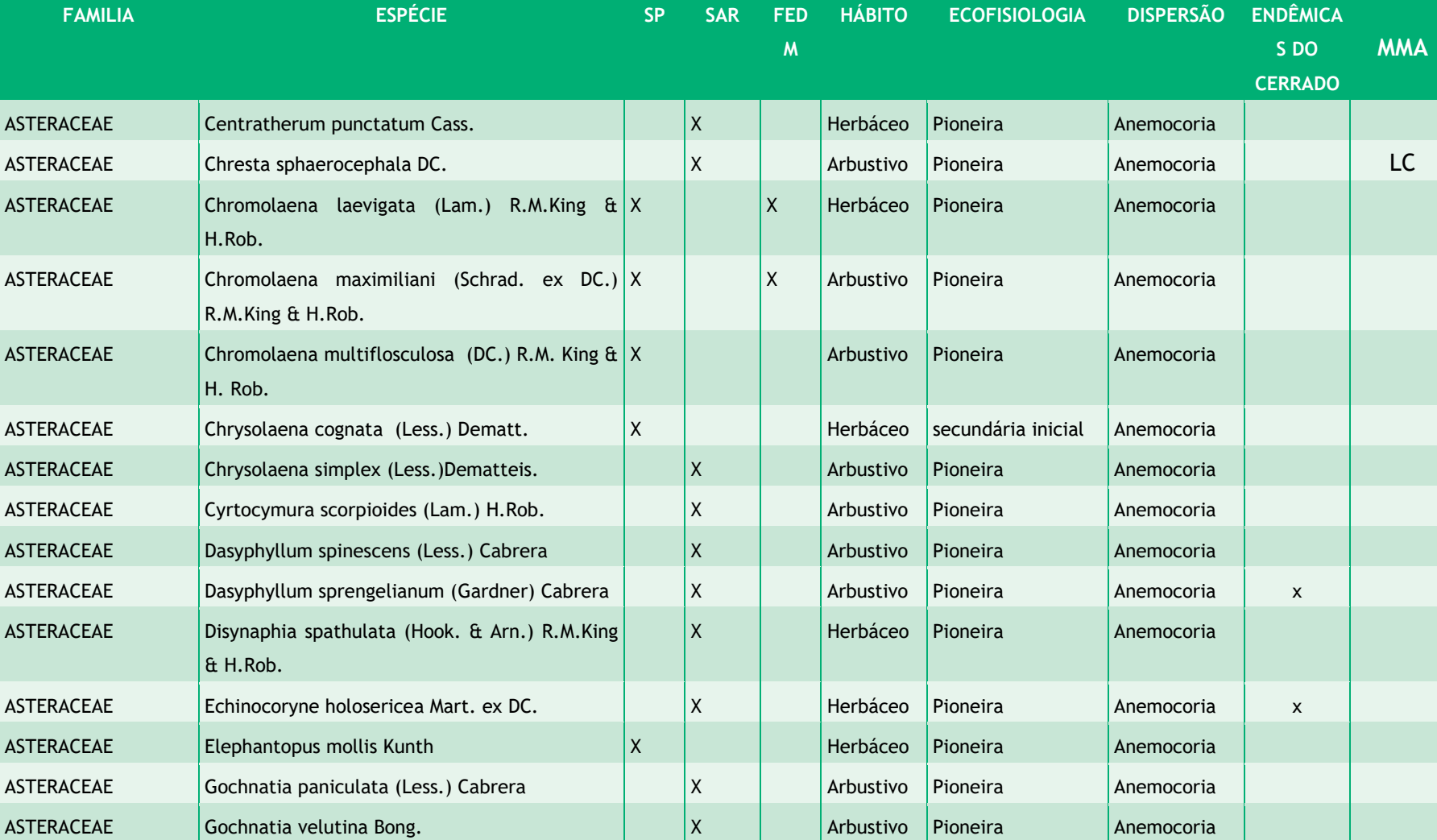

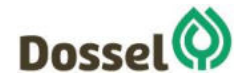

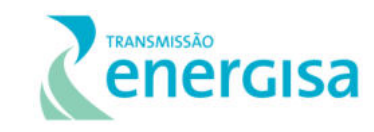

AGOSTO/2019

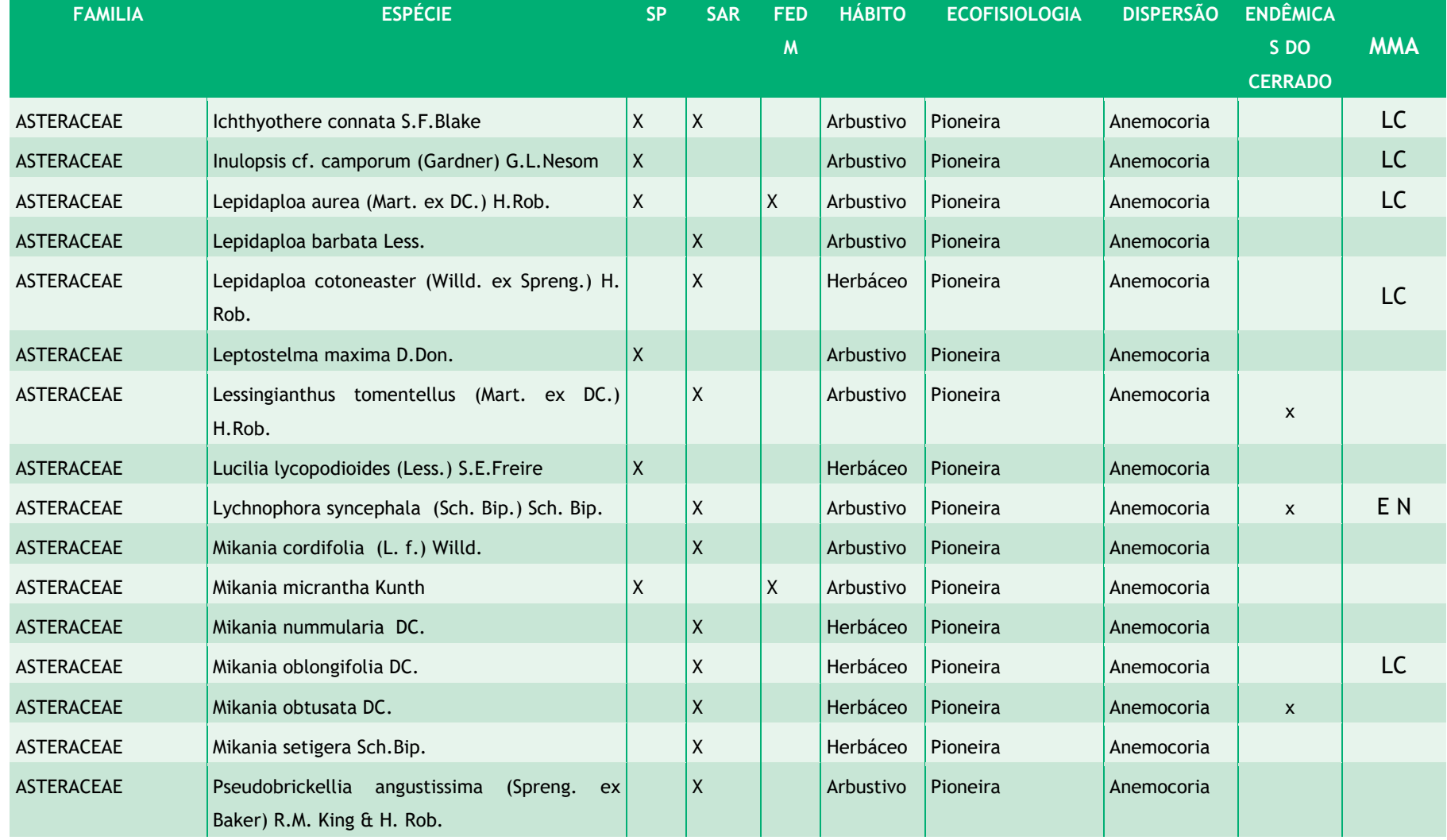

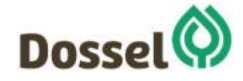

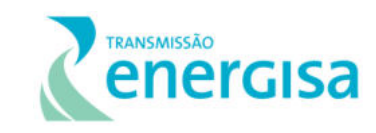

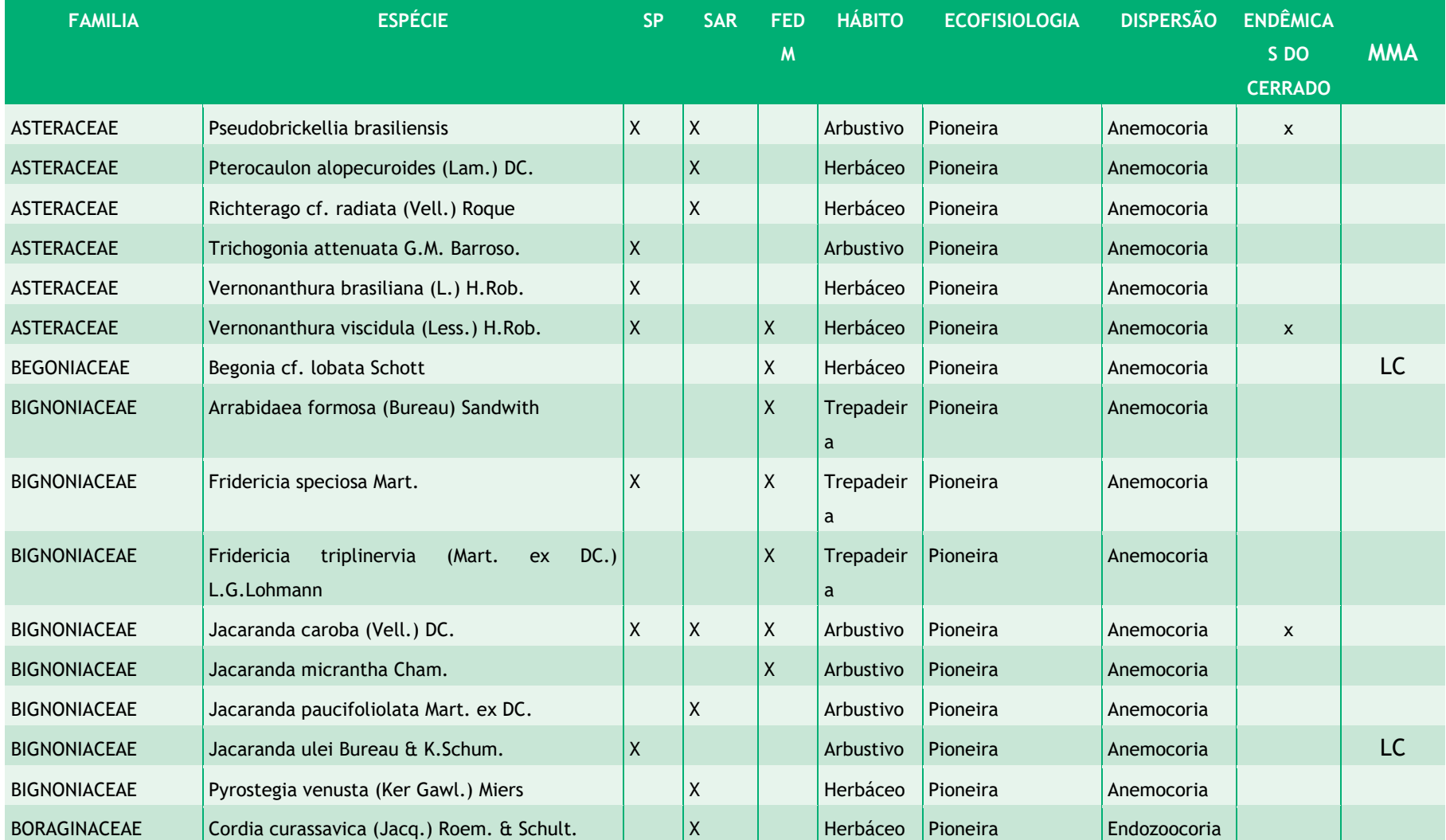

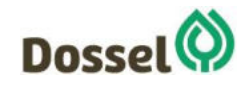

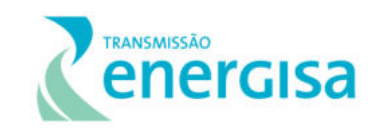

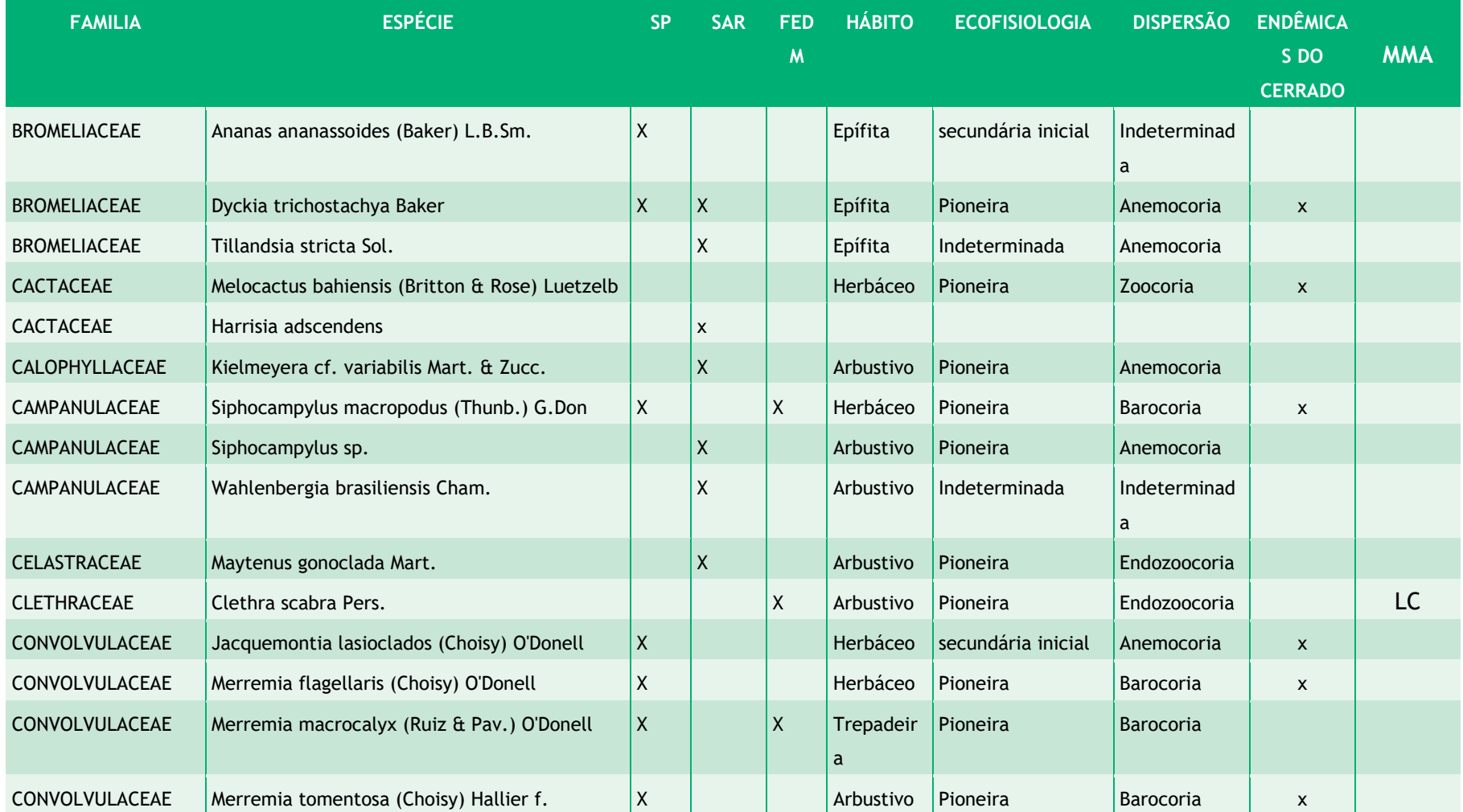

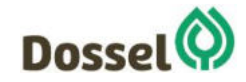

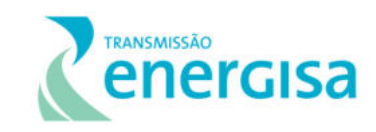

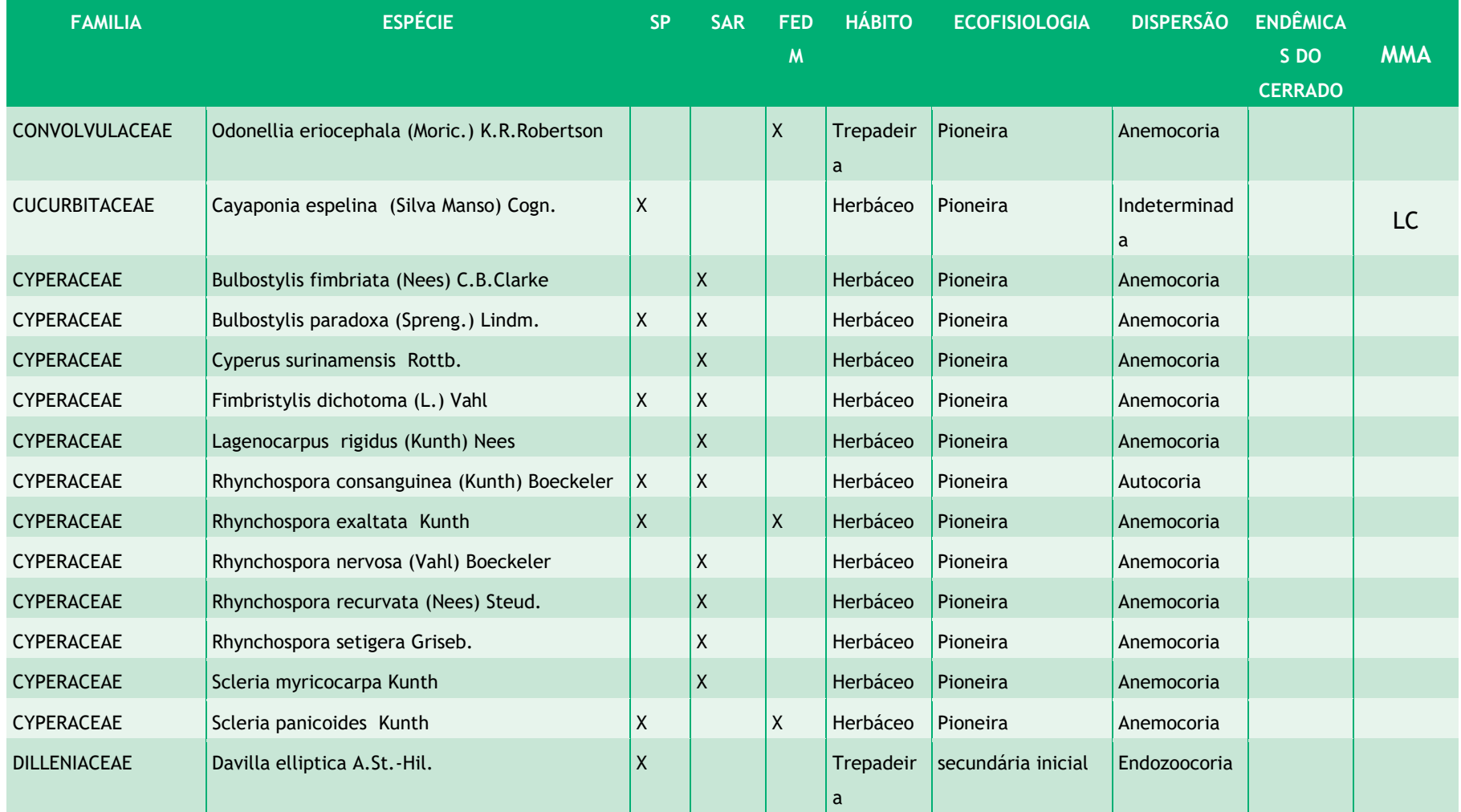

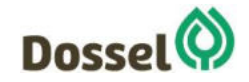

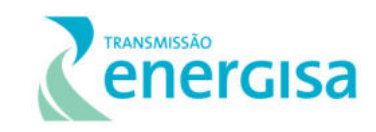

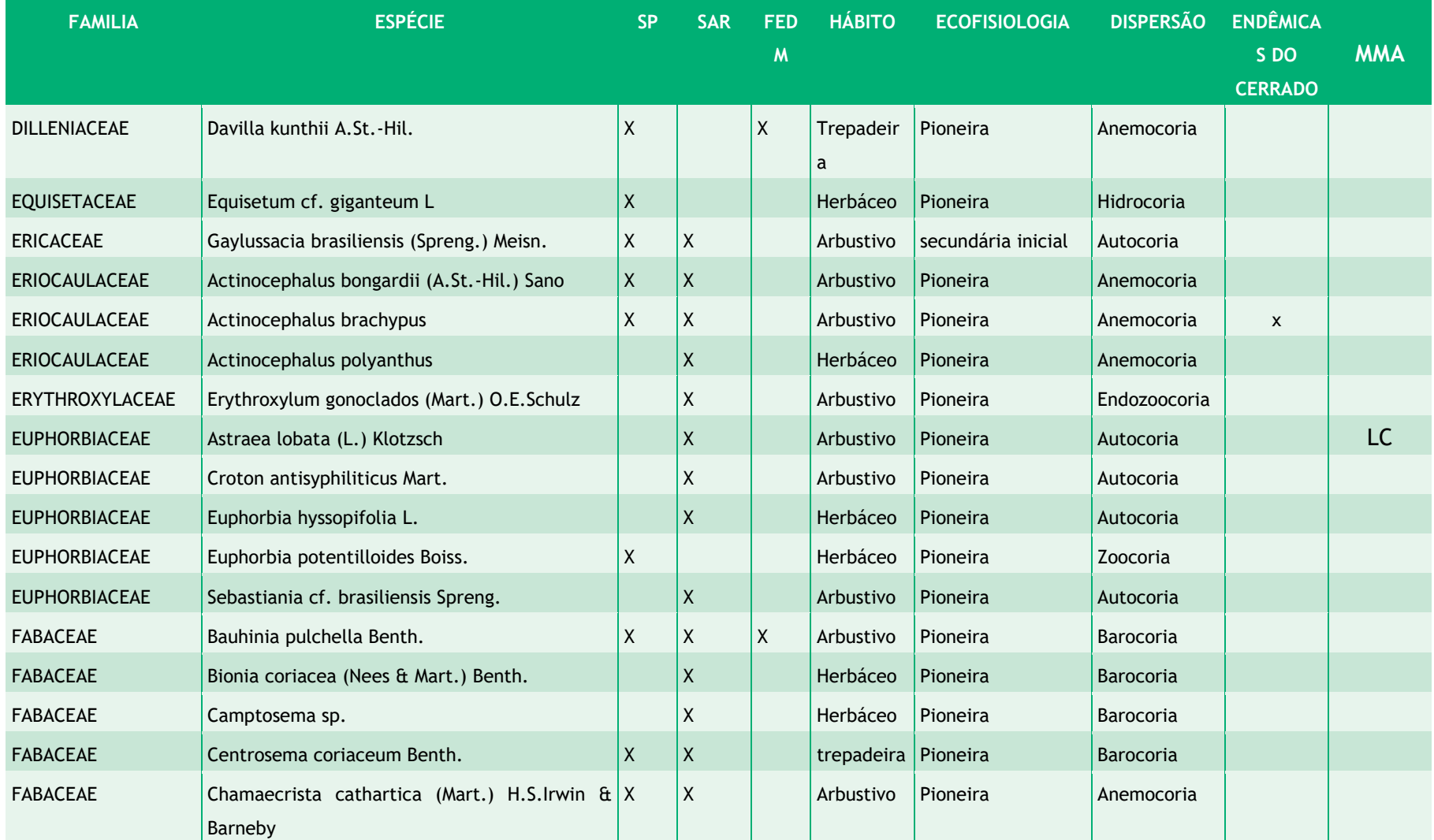

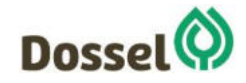

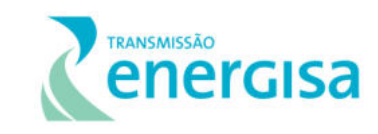

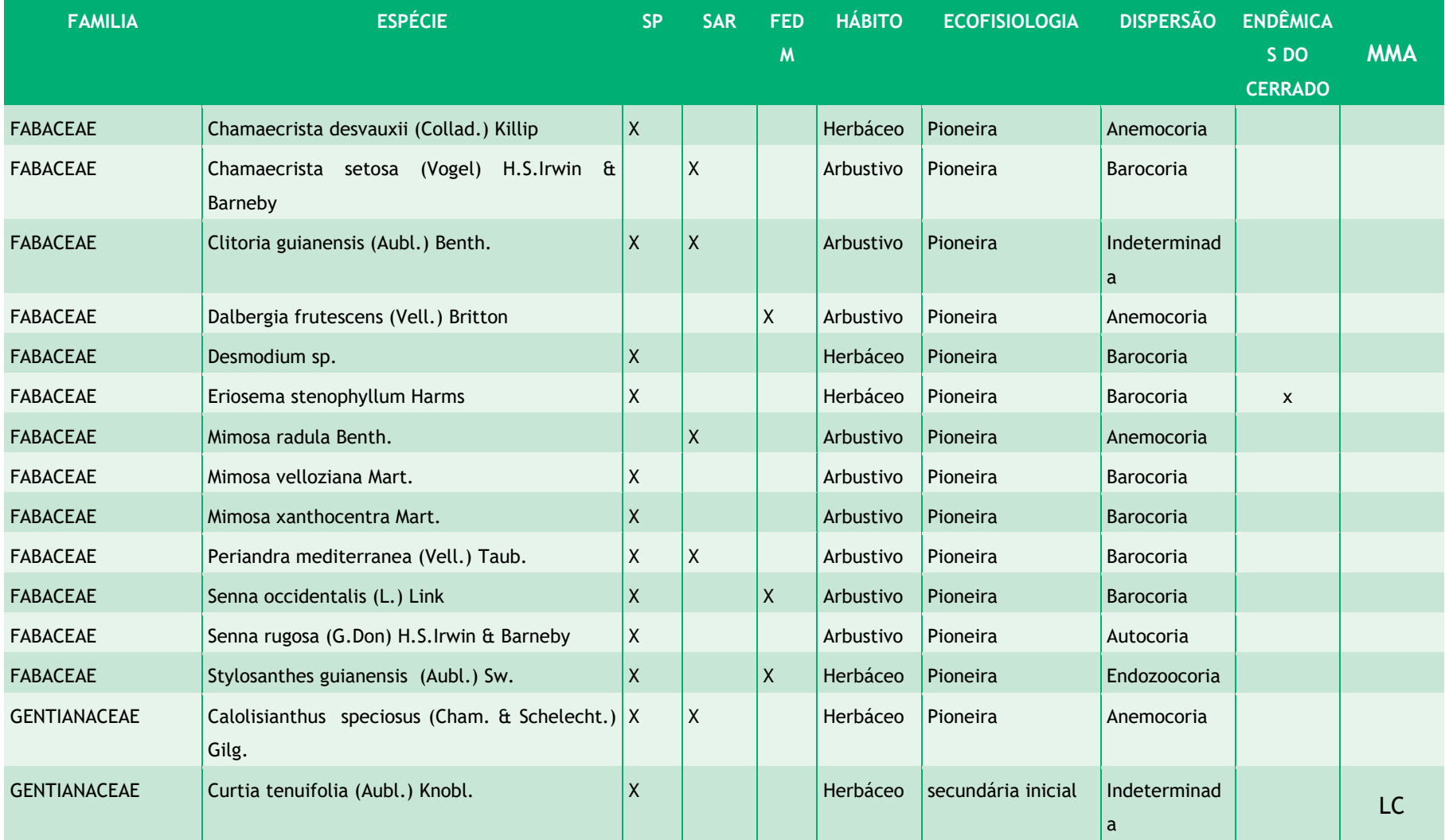

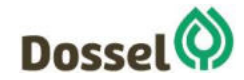

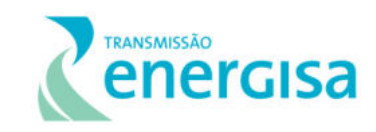

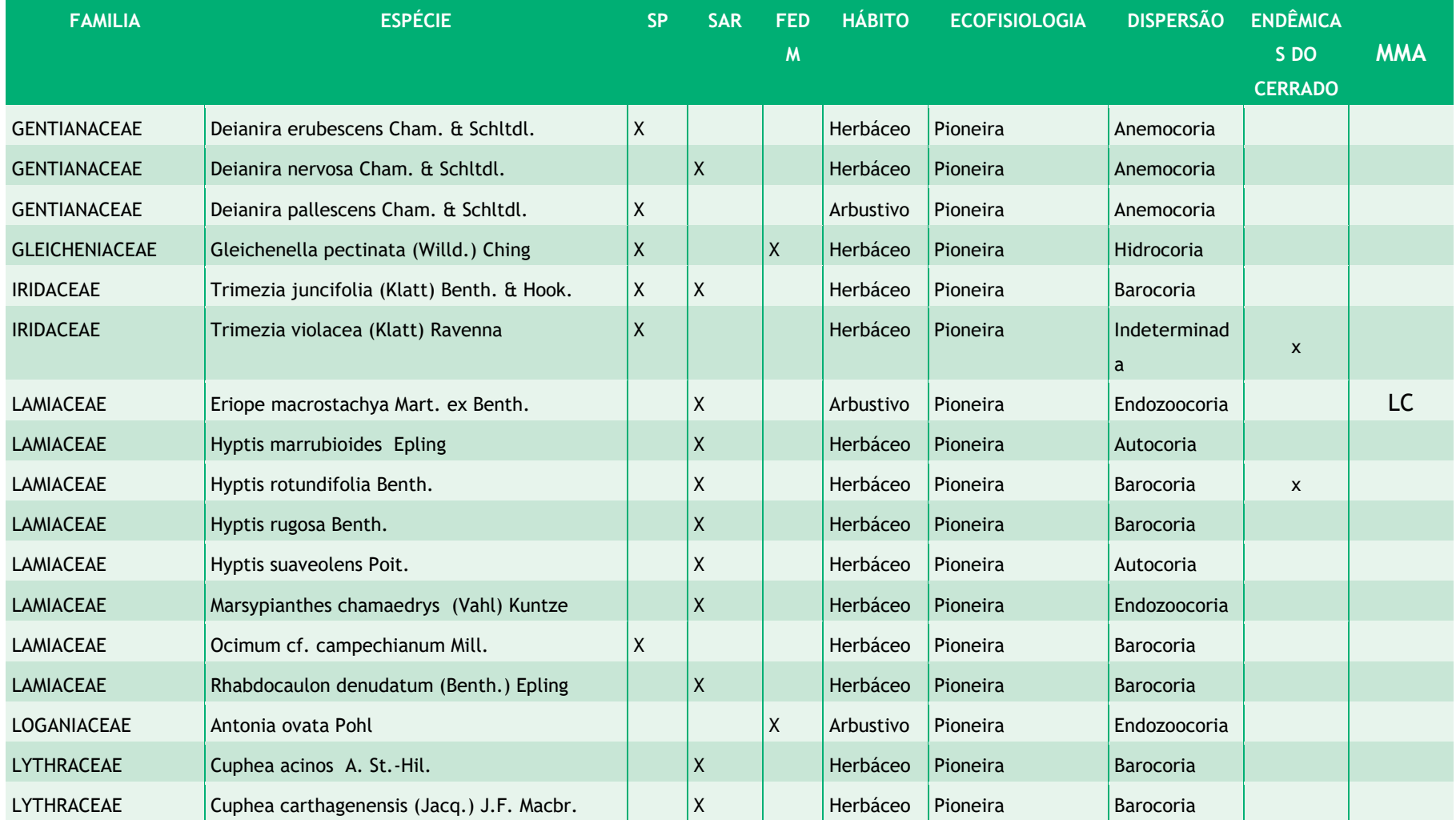

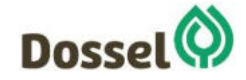

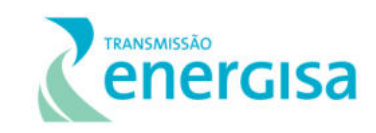

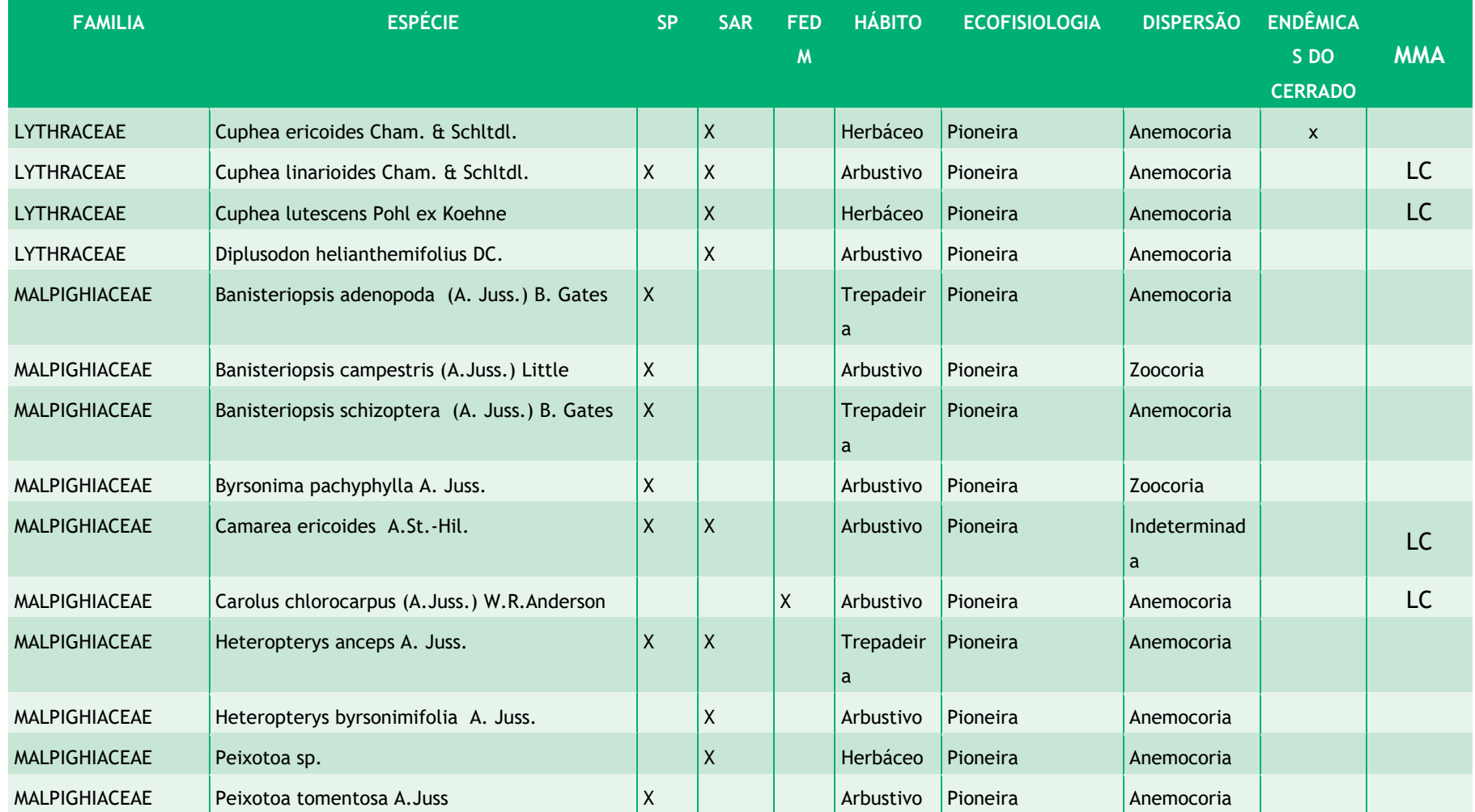

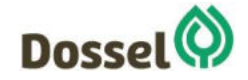

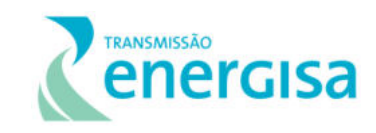

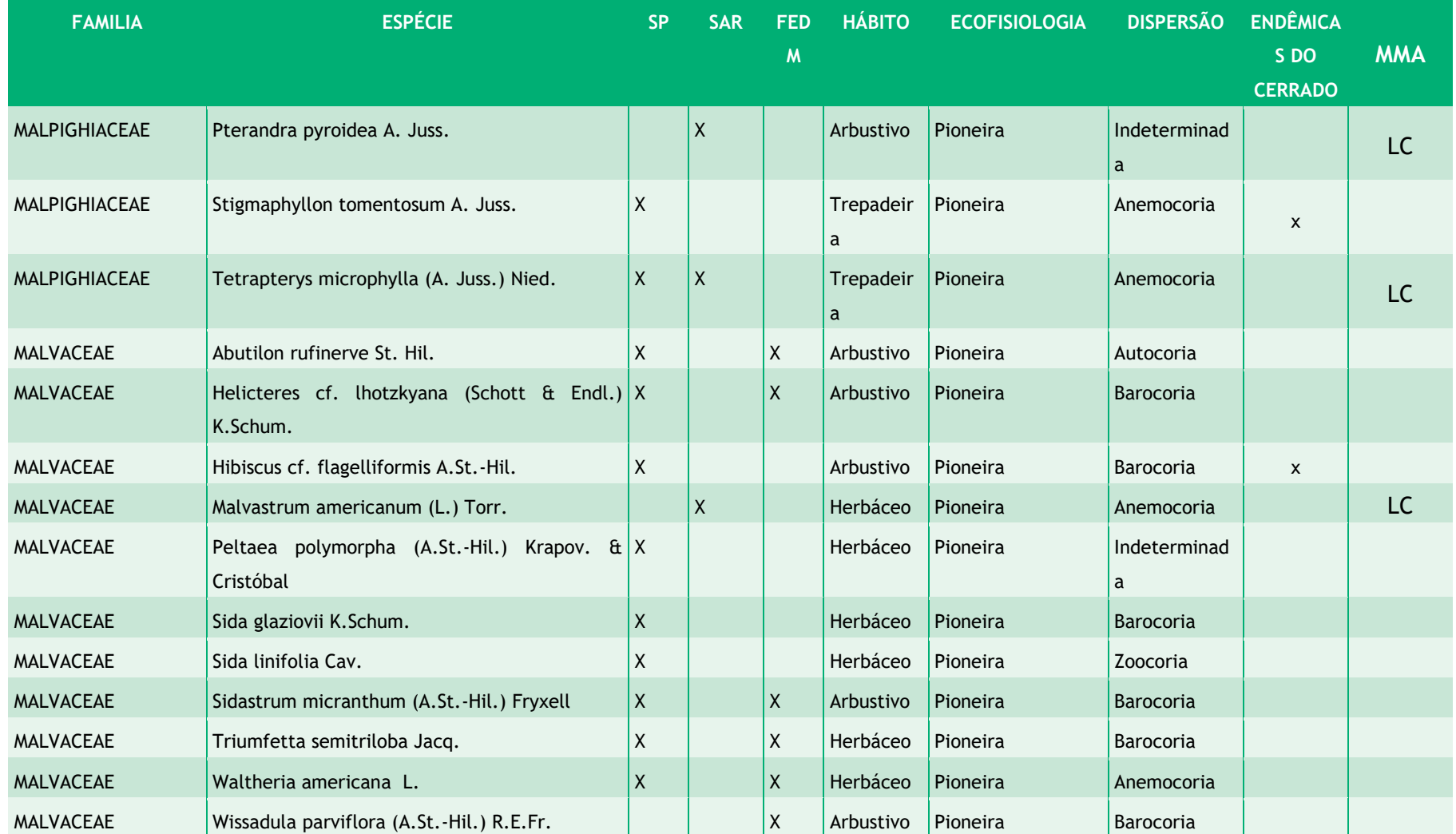

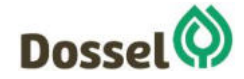

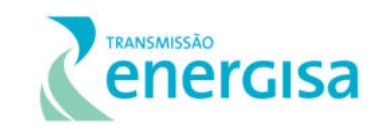

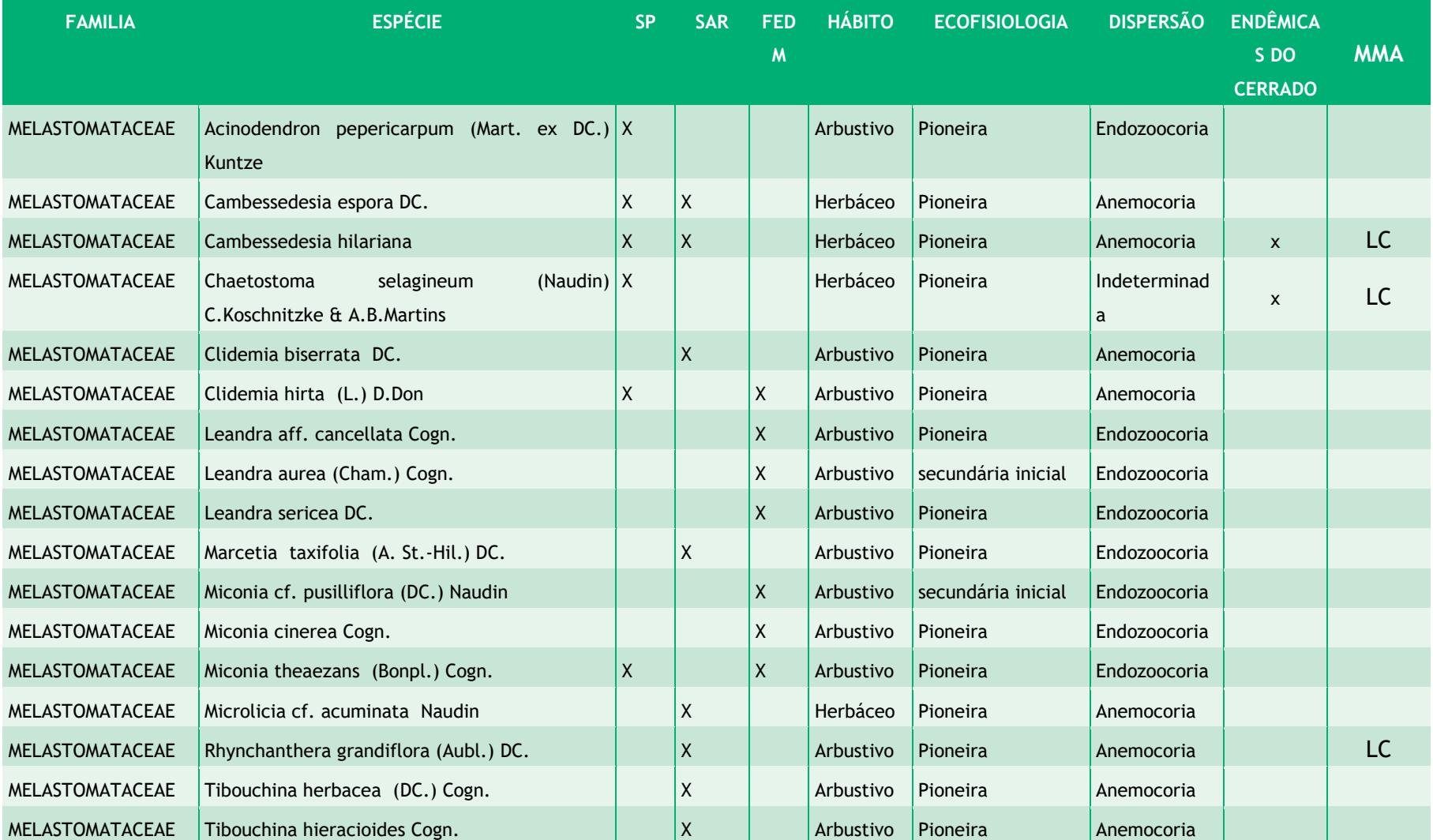

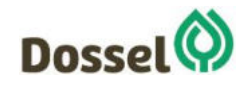

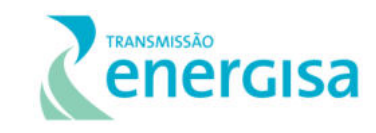

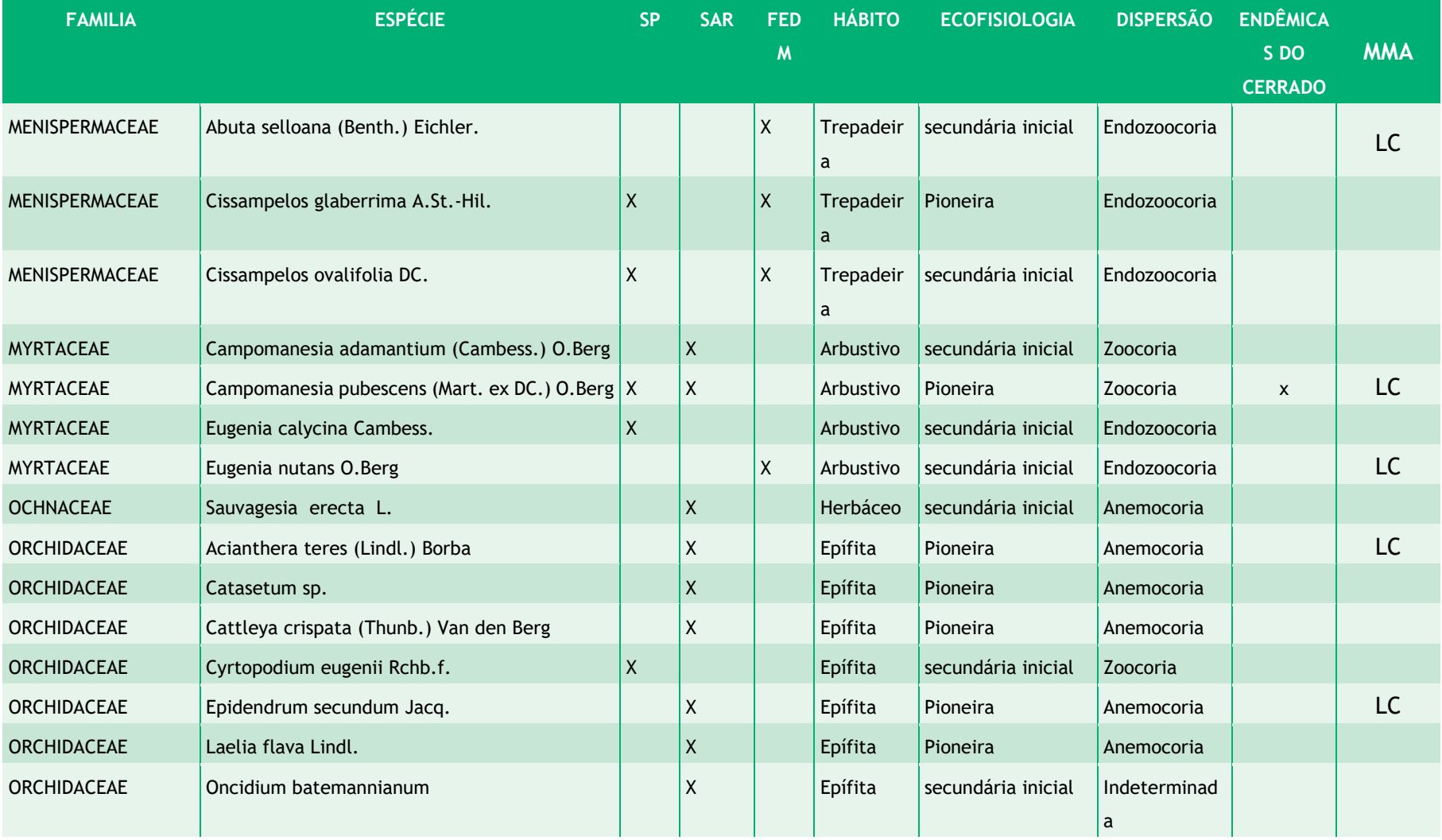

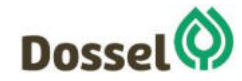

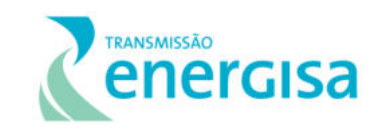

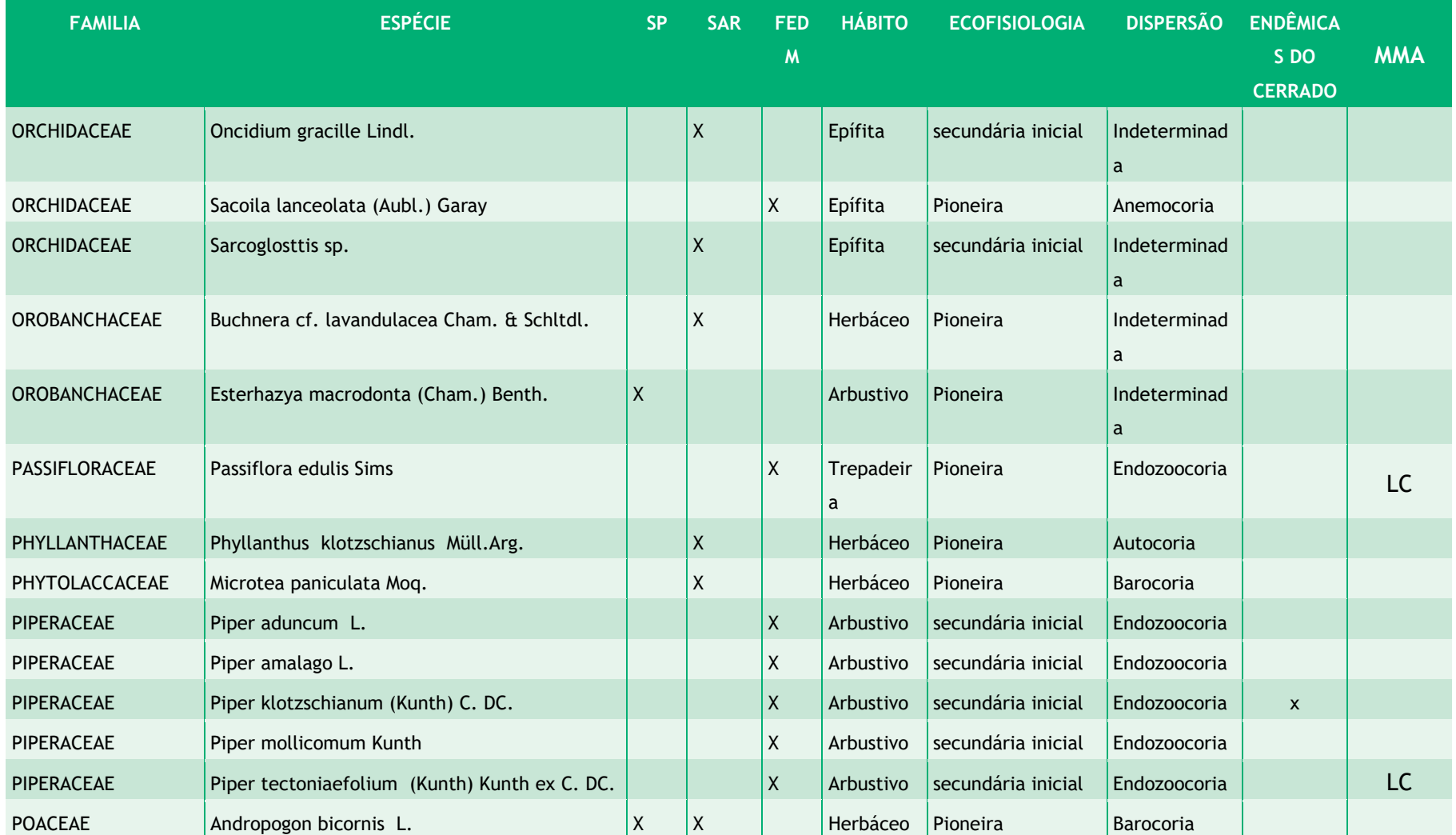

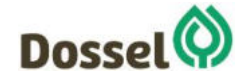

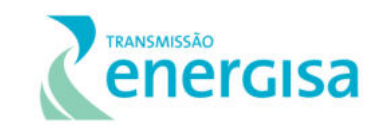

AGOSTO/2019

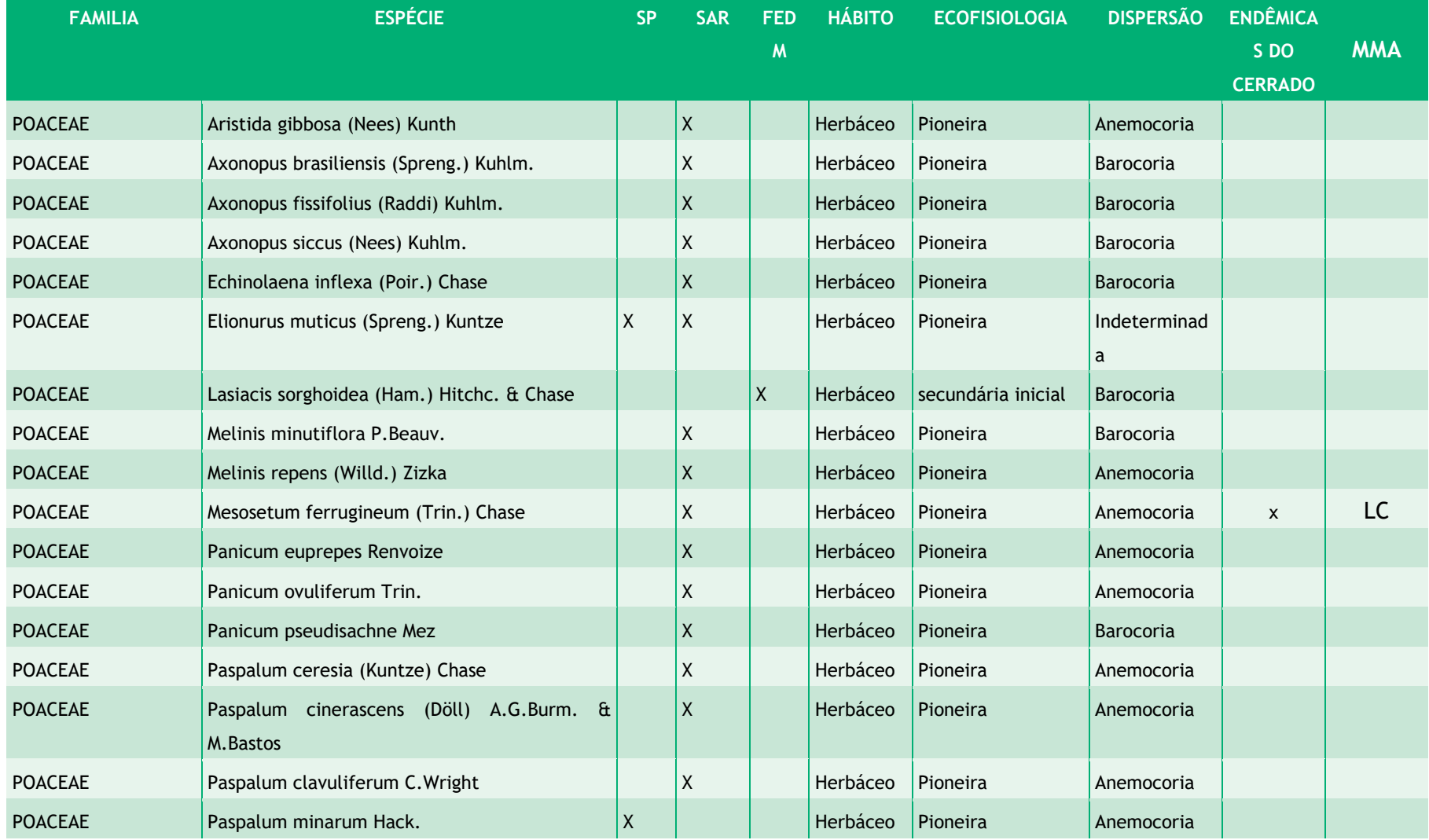

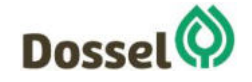

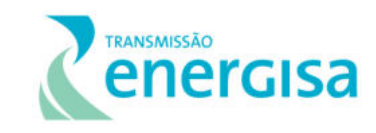

AGOSTO/2019

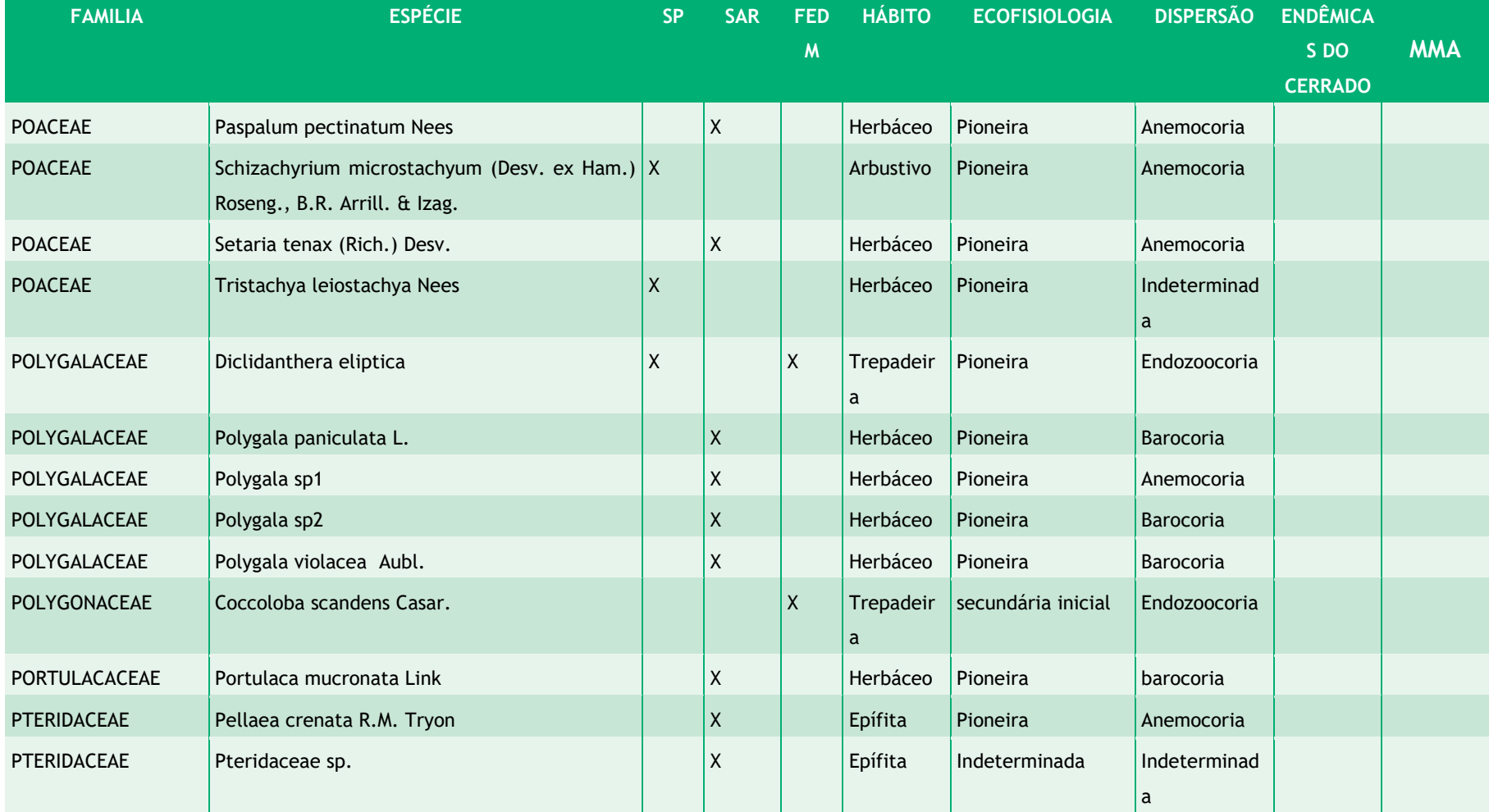

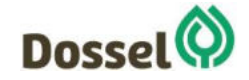

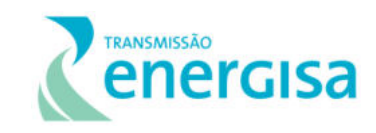

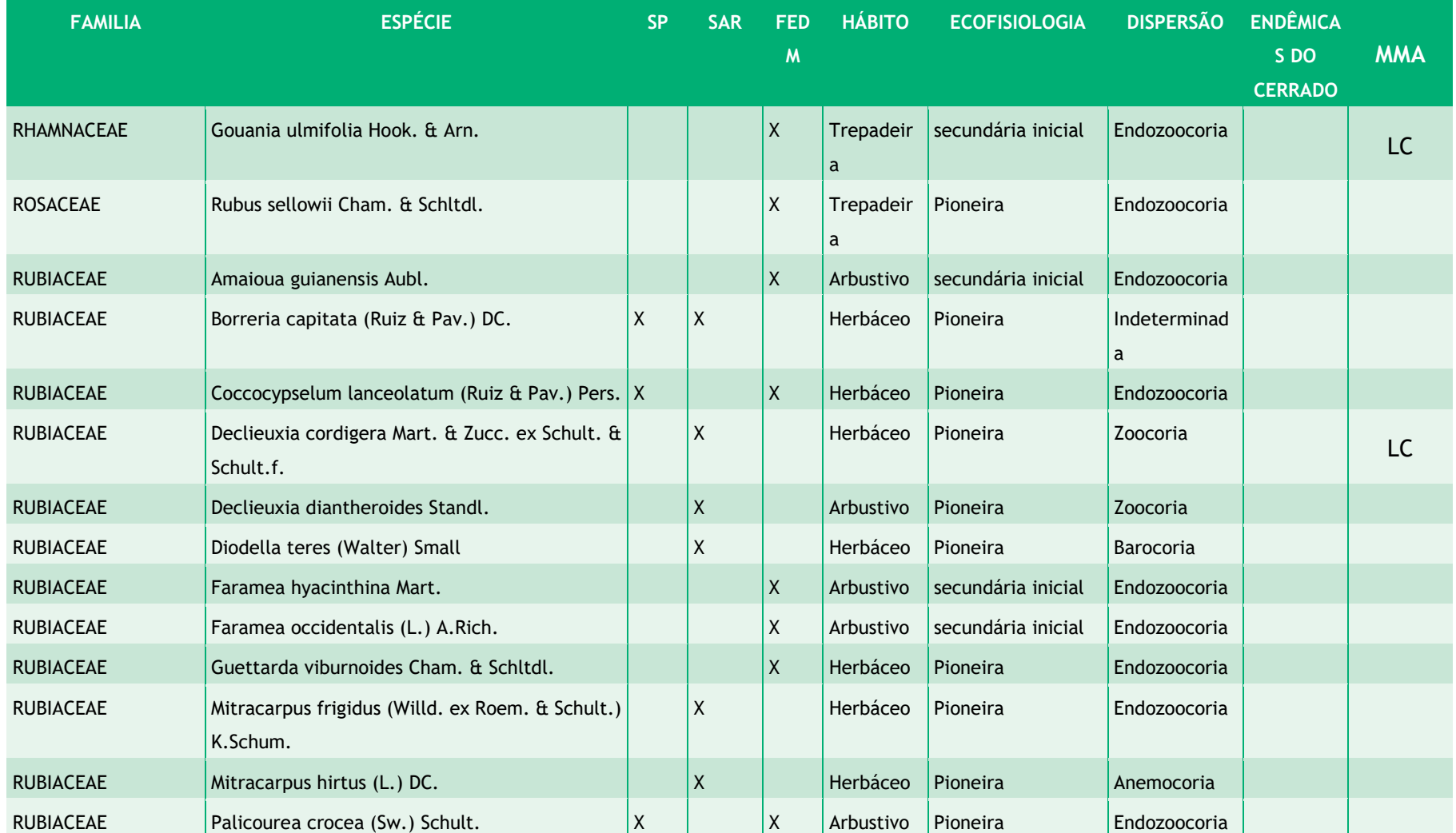

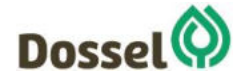

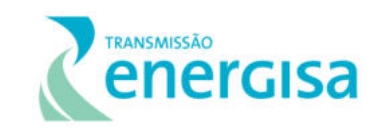

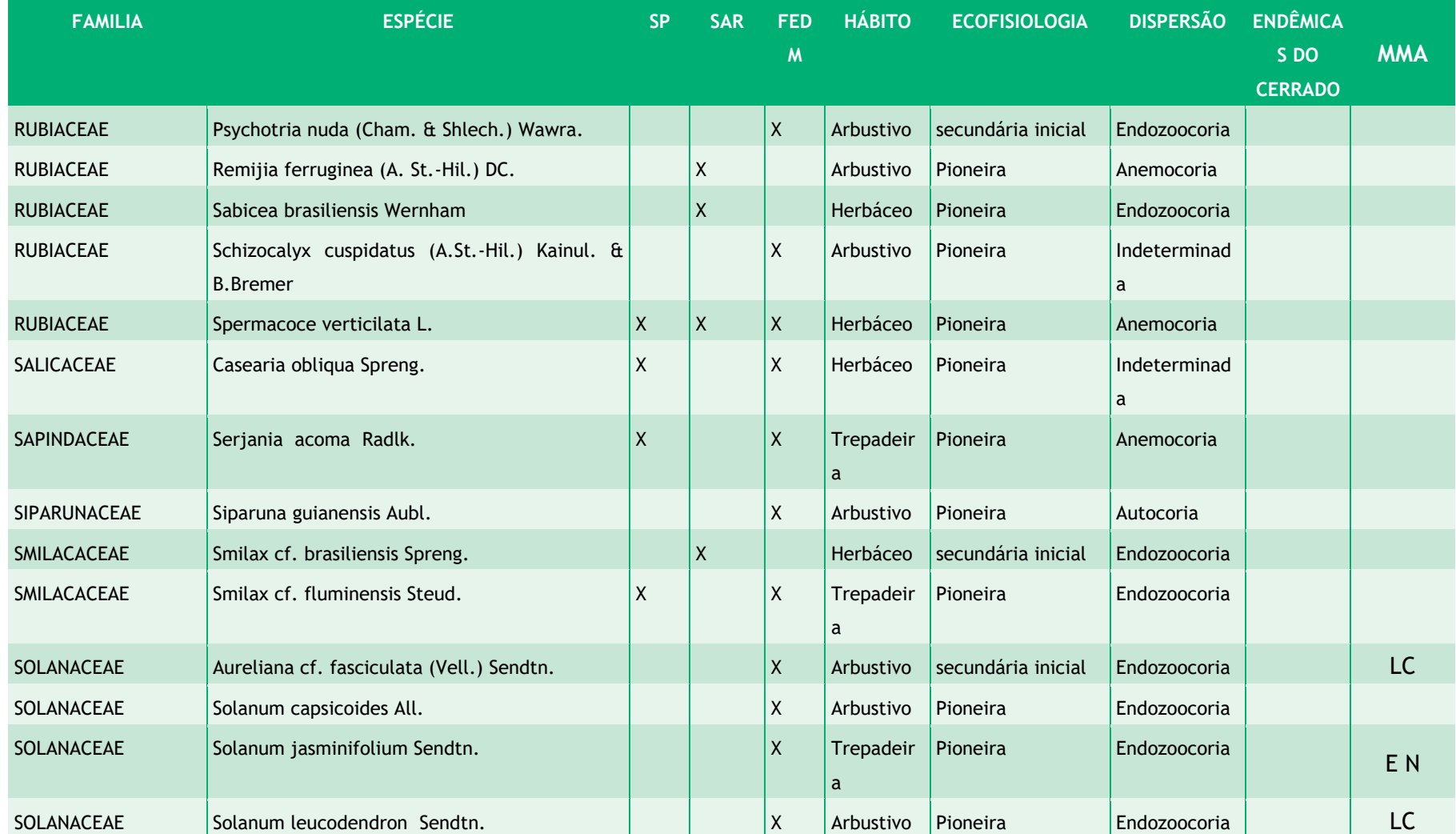

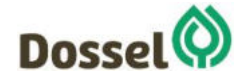

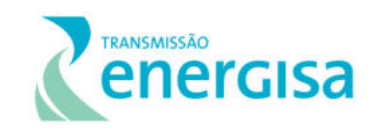

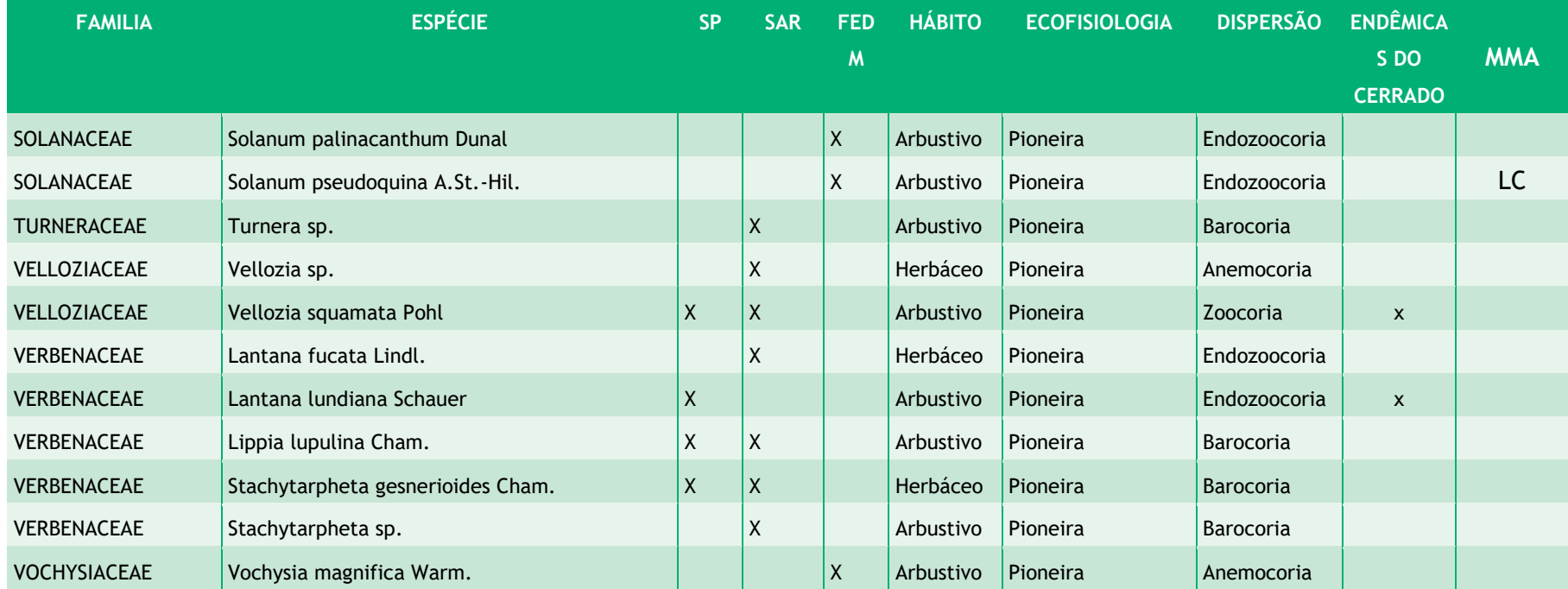

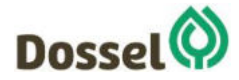

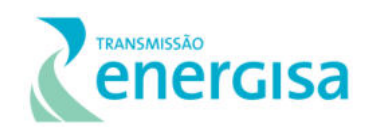

O hábito predominante para o componente não arbóreo foi o herbáceo, seguido pelo arbustivo, epífitas e trepadeiras, conforme apresentado no. Isso ocorre, pois as fisionomias encontradas possuem um estrato arbustivo herbáceo com alta riqueza florística.

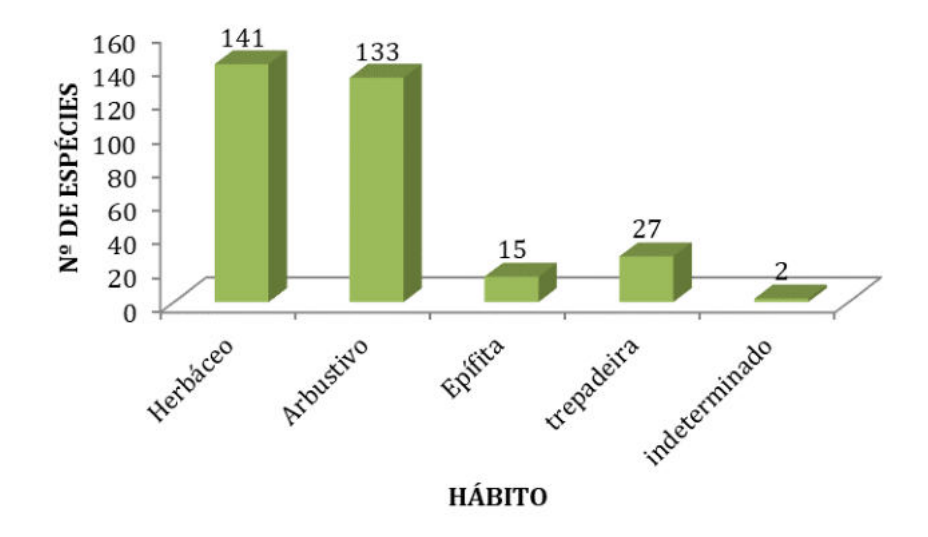

Gráfico 6.2.1-2 Distribuição das espécies não arbóreas ocorrentes na AE da LT, os resultados estão apresentados por hábito

# 6.2.1.4.3.2 Amostragem Quali-quantitativa

Para as espécies arbóreas [\(Tabela 6.2.1-7](#page-313-0) e Anexo 12), foram catalogadas 107 espécies, distribuídas em 32 famílias, sendo as de maior riqueza: Fabaceae, Vochysiaceae, Bignoniaceae, Malpiguiaceae e Apocynaceae.

Para a fisionomia Savana Parque, a riqueza total foi de 60 espécies arbóreas, sendo que as famílias mais diversas foram: Fabaceae, Malpighiaceae, Vochysiaceae, Chrysobalanaceae, e Apocynaceae.

Para a Savana Arborizada, foram 71 espécies, sendo as famílias de maior riqueza: Fabaceae, Vochysiaceae, Apocynaceae, Bignoniaceae, e Myrtaceae.

Para a Floresta Estacional Decidual, foram catalogadas 25 espécies arbóreas, sendo as famílias de maior riqueza: Fabaceae, Anacardiaceae, Apocynaceae, Bignoniaceae e Malvaceae.

Vários estudos da flora lenhosa realizados em áreas de Cerrado (RIZZINI, 1971; RIBEIRO et al.,1985; MANTOVANI e MARTINS, 1993; COSTA e ARAÚJO, 2001; WEISER & GODOY, 2001), evidenciaram a importância do bioma, as suas fitofisionomias típicas e a elevada diversidade florística, sobretudo da flora arbustivo-arbórea, muito significativa e variada em relação aos outros estratos.

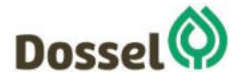

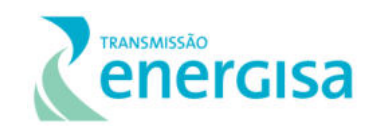

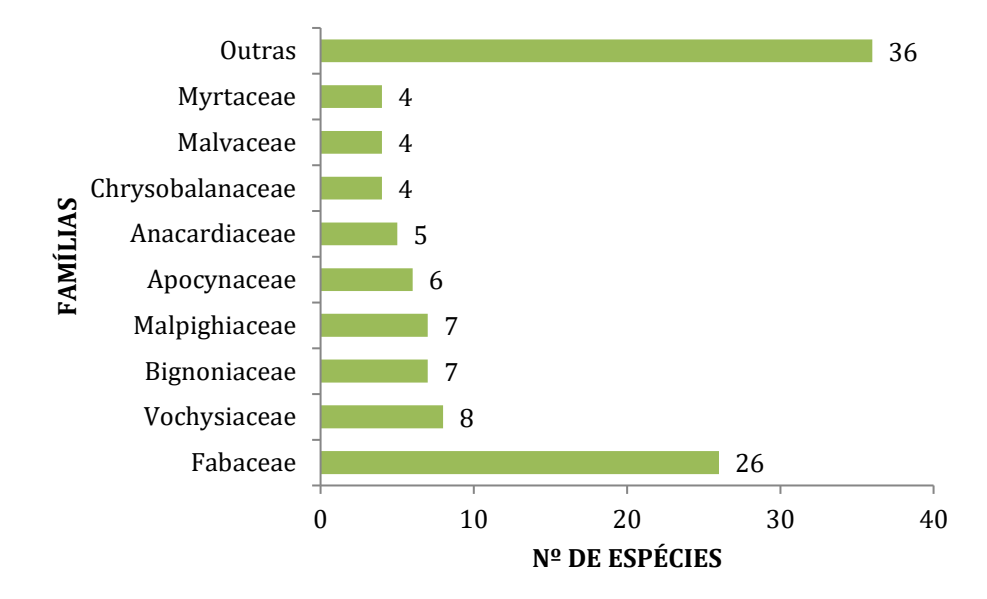

Gráfico 6.2.1-3:Distribuição da diversidade florística por famílias para as fitofisionomias do trecho completo da LT 230 kV Dianópolis II – Barreiras II c1 e subestação associada, consideramdo nível 1 de amostragem.

Lopes (1984) citou que a distribuição da flora e diversidade, além de serem condicionadas pelos fatores básicos como clima, características químicas e físicas do solo, disponibilidade de água e nutrientes, são fortemente influenciadas pela latitude, frequência de queimadas, profundidade do lençol freático, pastejo e inúmeros fatores antrópicos.

De acordo com [o Gráfico 6.2.1-4,](#page-312-0) a síndrome de dispersão mais comumente encontrada entre as espécies é a zoocoria, seguida pelas espécies anemocóricas. Porém quando analisamos as espécies para ambos os hábitos (arbóreas e não arbóreas) os resultados confirmam que para os ambientes abertos, onde predomina a vegetação herbáceo-subarbustiva e os ventos são constantes, a anemocoria prevalecem em detrimento da zoocoria. Em áreas de estações bem definidas, a dispersão pelo vento é mais eficiente durante a estação seca (OLIVEIRA & MOREIRA 1992). Dados fenológicos existentes para Cerrado (GOTTSBERGER & SILBERBAUER-GOTTSBERGER 1983, MANTOVANI & MARTINS 1988) e para outras formações vegetais ocorrendo em clima sazonal (MORELLATO et al.1989), indicam uma concentração da dispersão anemocórica durante a estação seca em contraste com a frutificação das espécies zoocóricas que ocorrem principalmente durante a estação chuvosa.

Na [Tabela 6.2.1-7](#page-313-0) é apresentada a Listagem florística das espécies ocorrentes nos Conglomerados, pertencentes ao nível 1 (arbóreas).

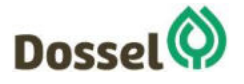

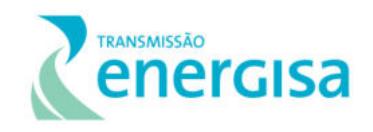

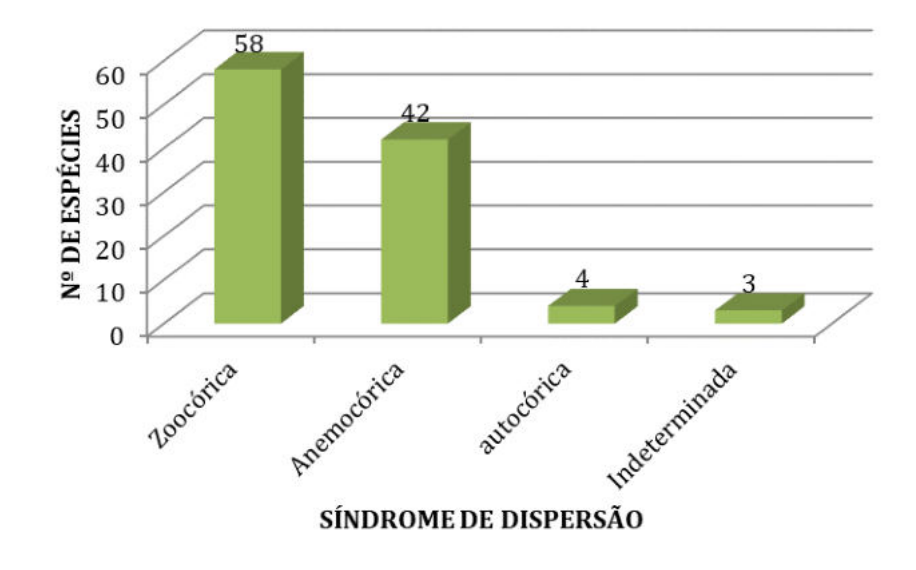

<span id="page-312-0"></span>Gráfico 6.2.1-4: Síndrome de dispersão das espécies aebóreas ocorrentes na LT.

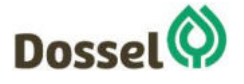

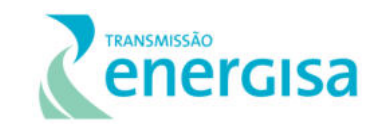

#### Tabela 6.2.1-7: Listagem florística das espécies ocorrentes nos Conglomerados, pertencentes ao estrato arbóreo. Legenda: SP = Savana parque; SAR= Savana Arborizada; e FEDM= Floresta Estacional Decidual Montana.

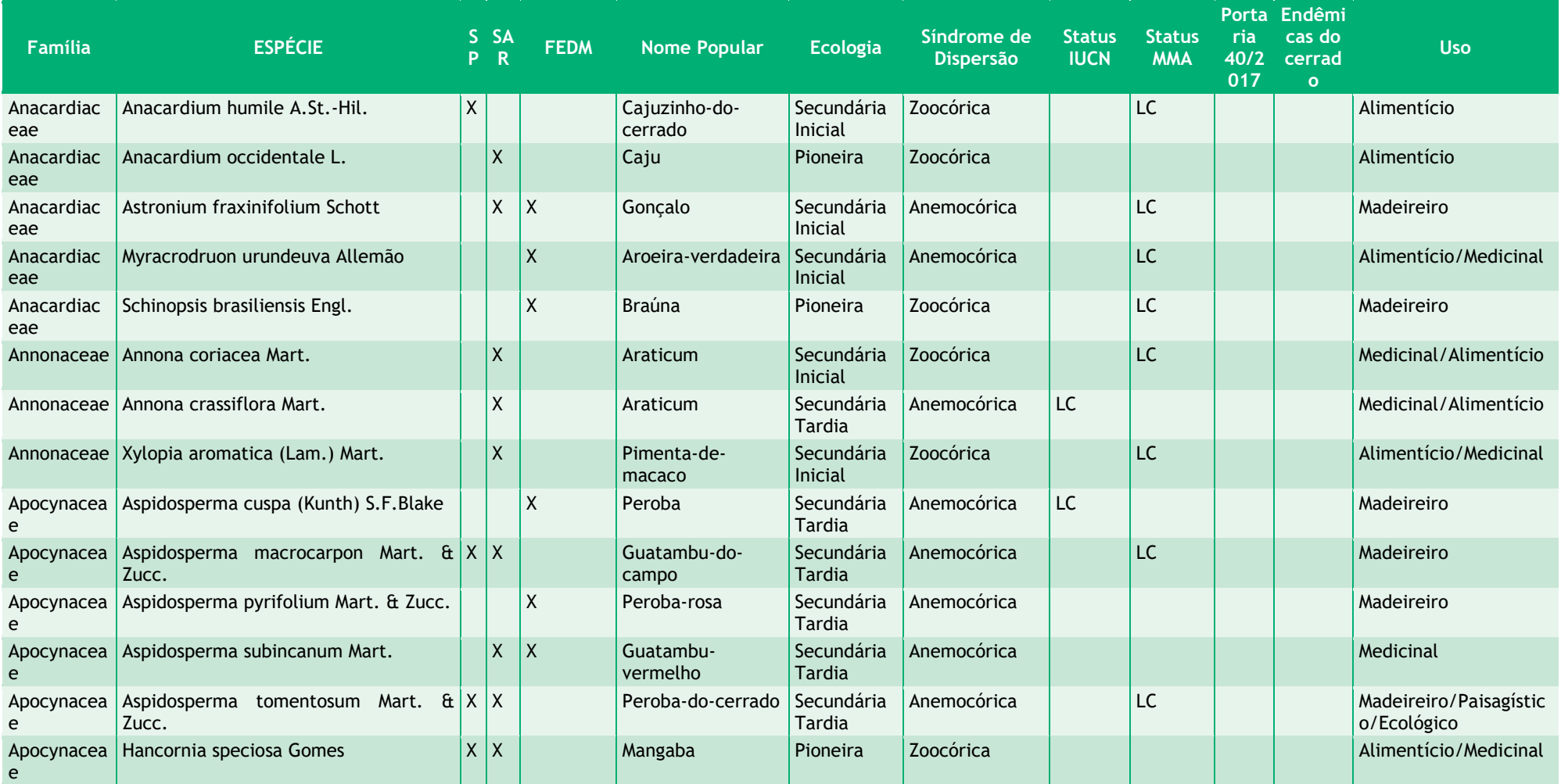

<span id="page-313-0"></span>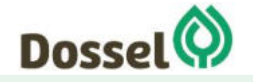

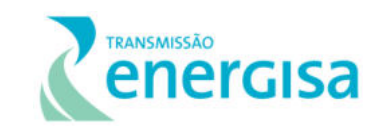

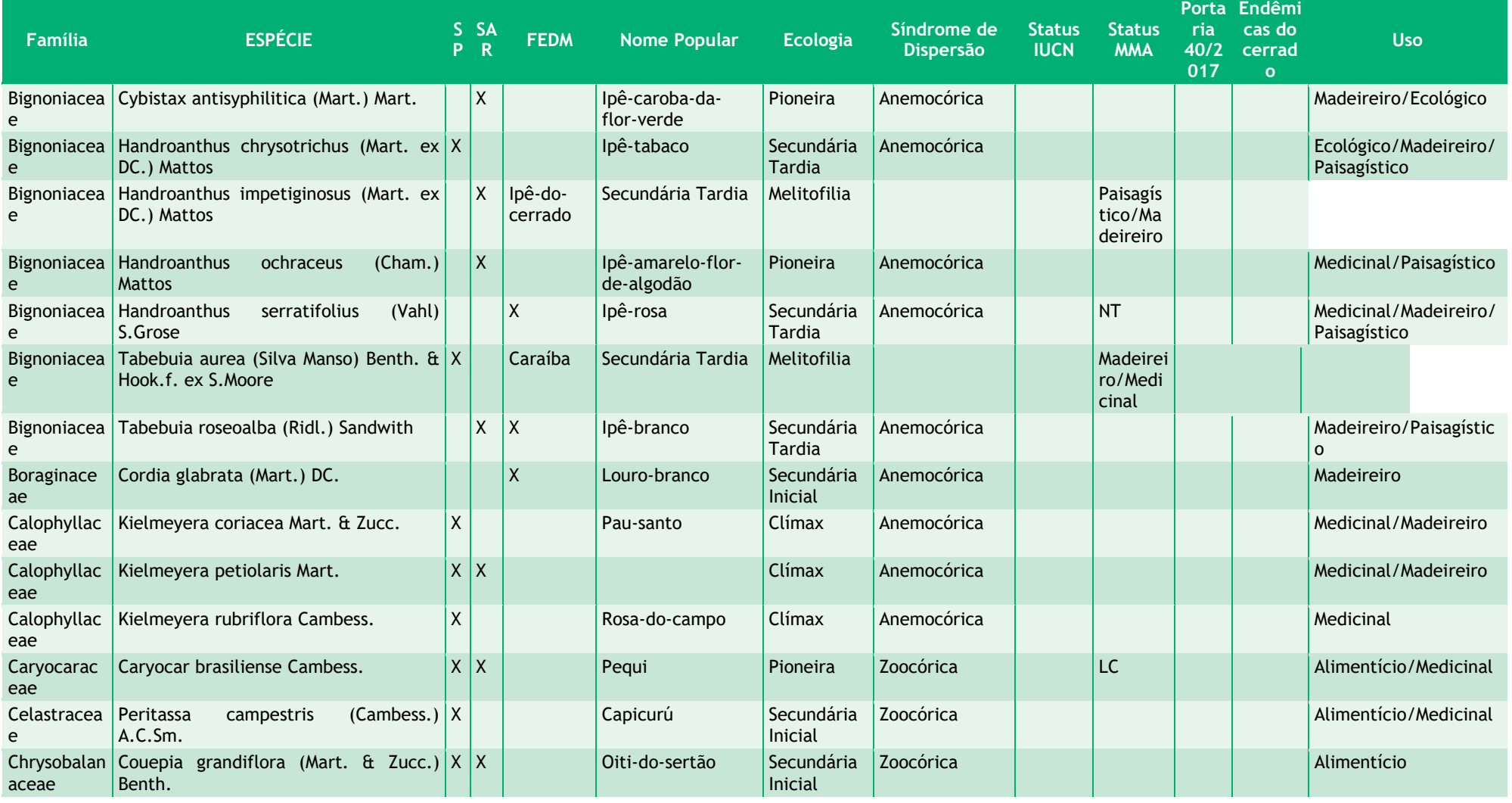

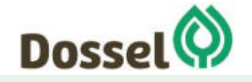

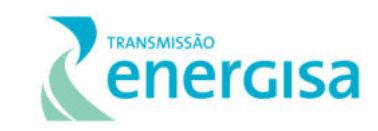

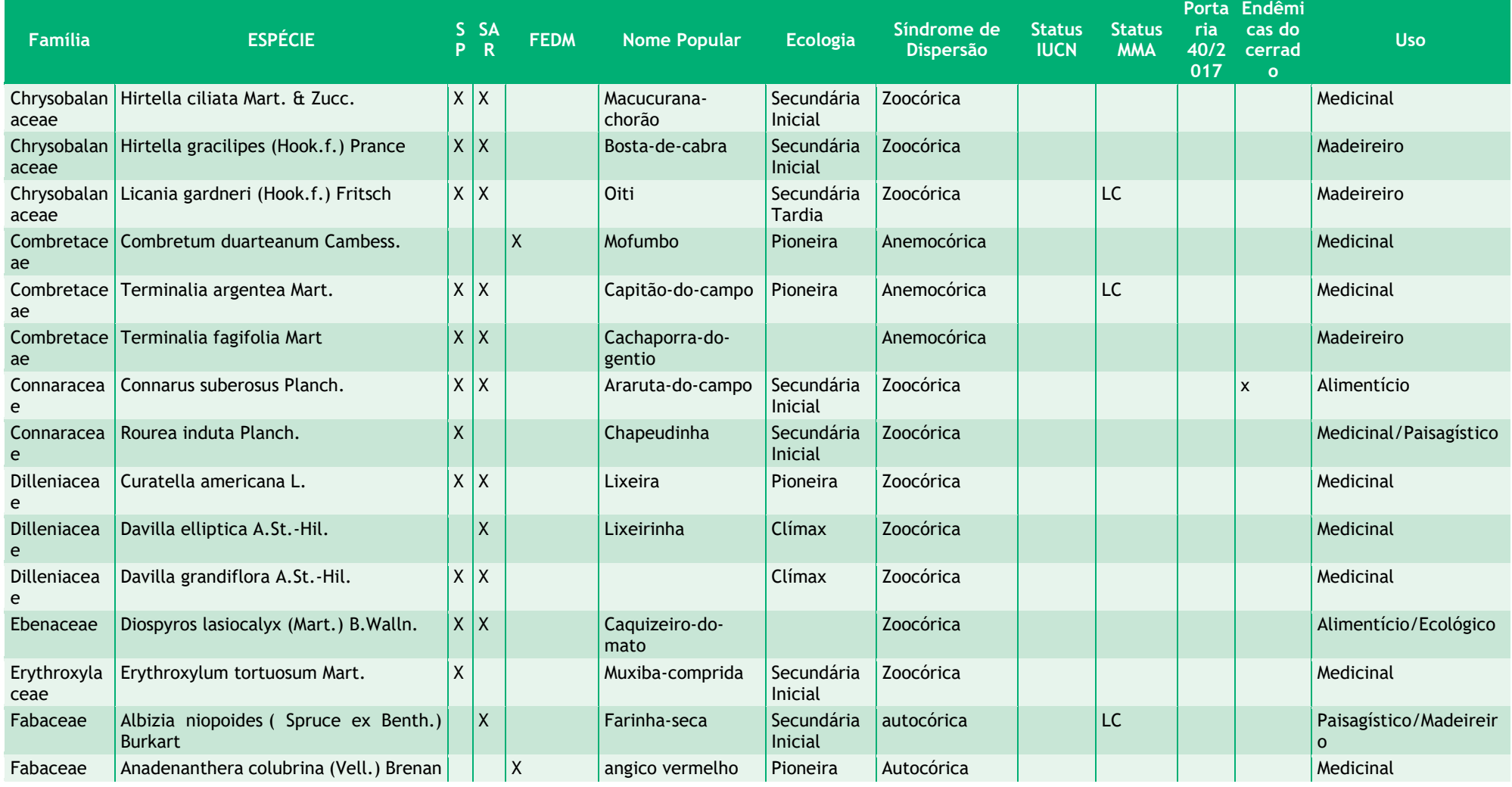

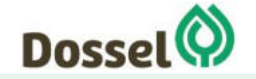

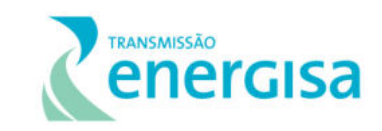

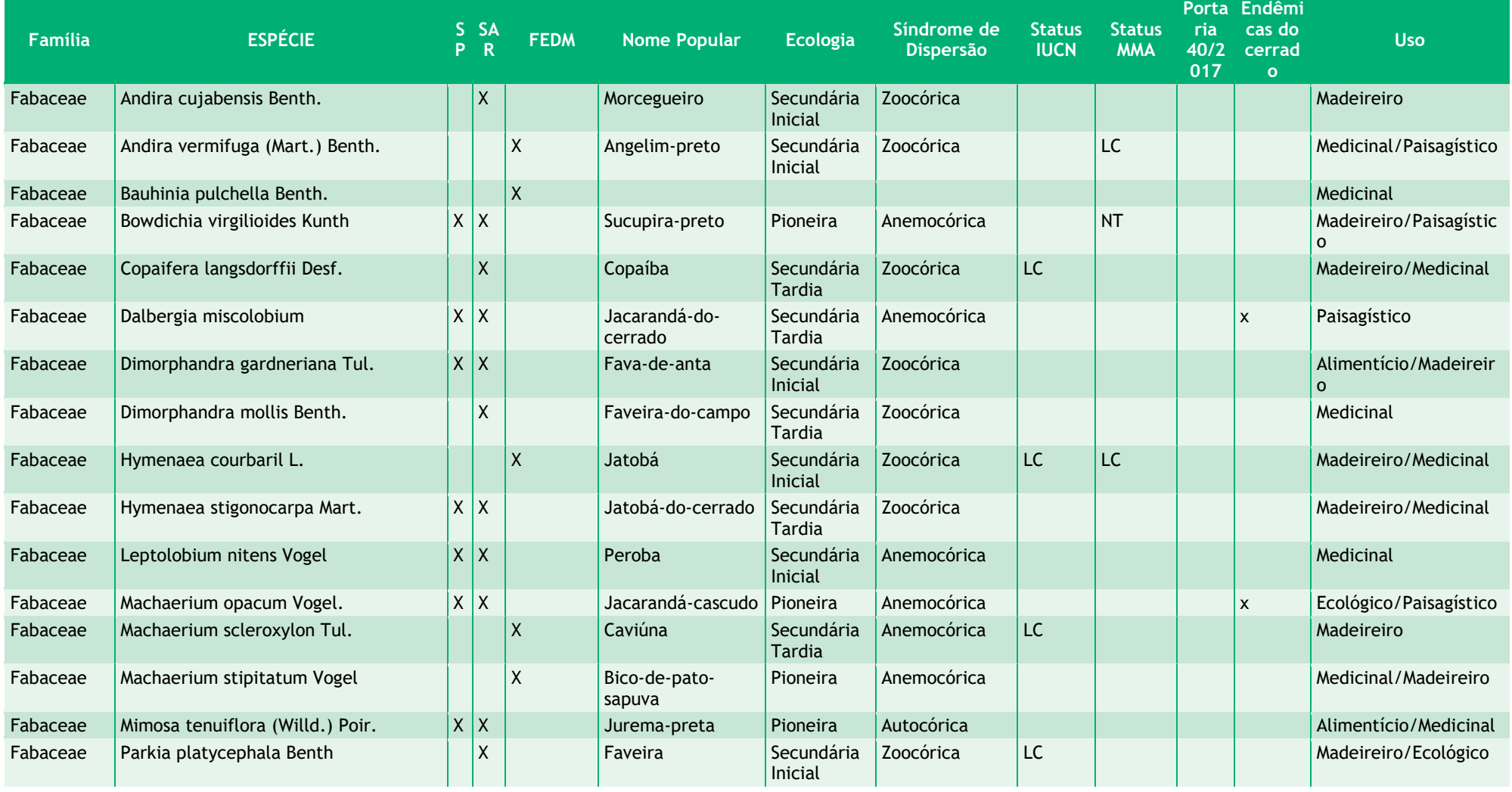

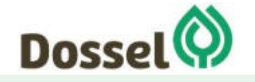

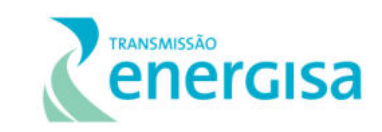

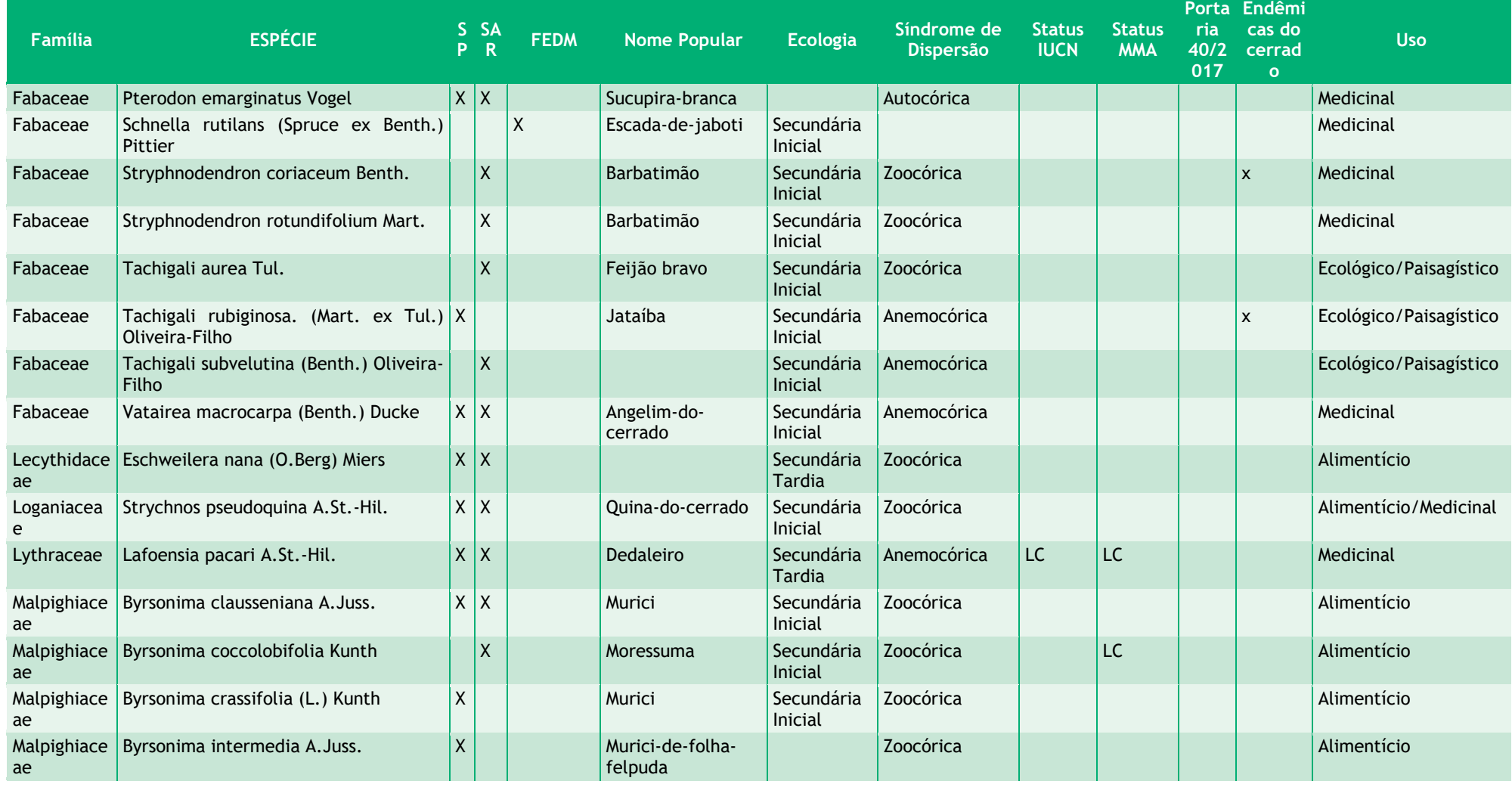

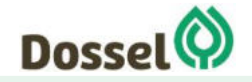

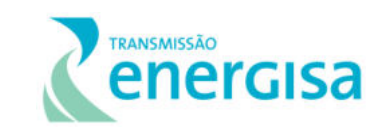

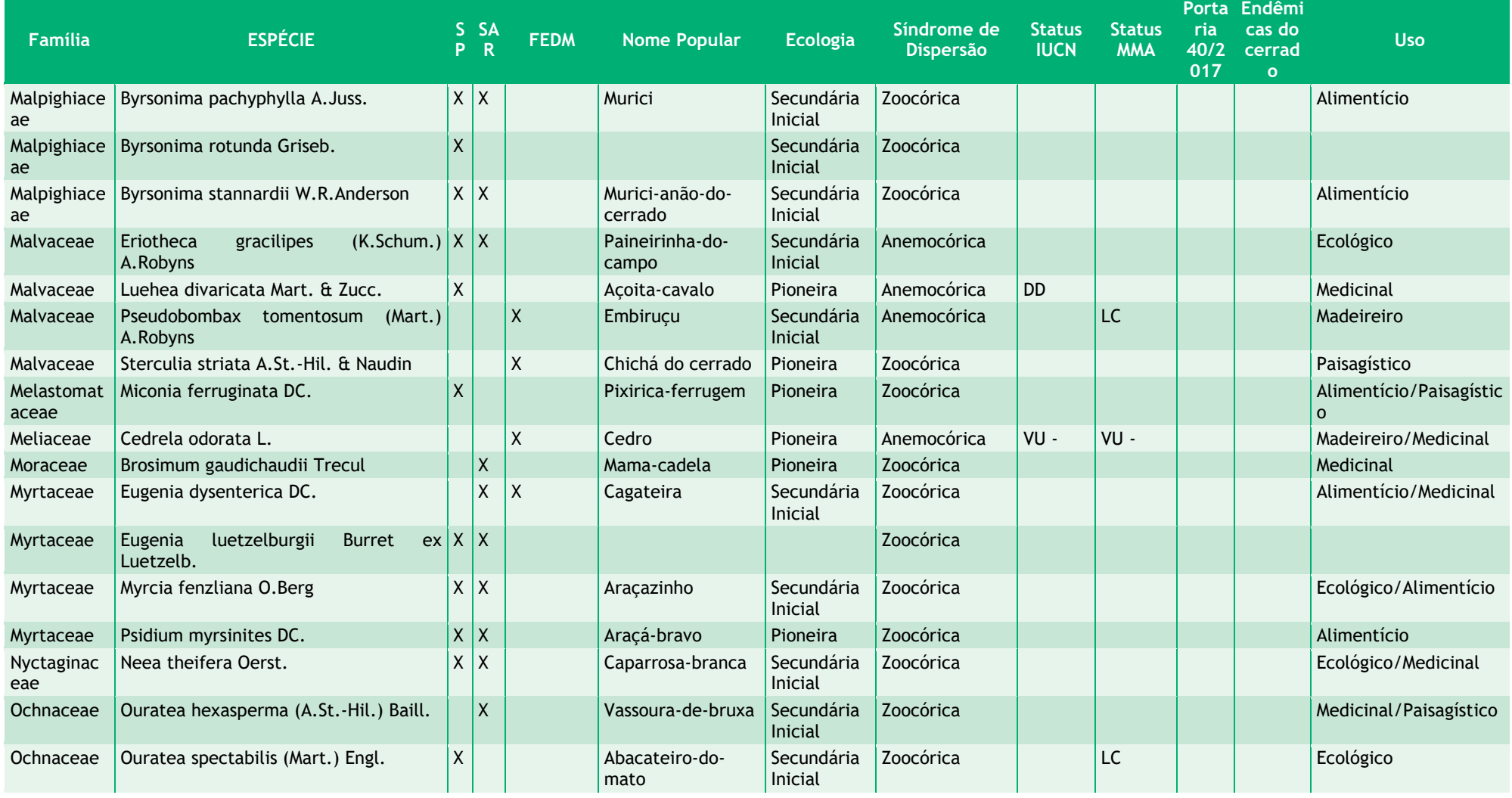

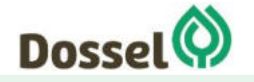

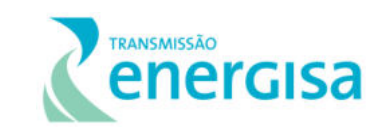

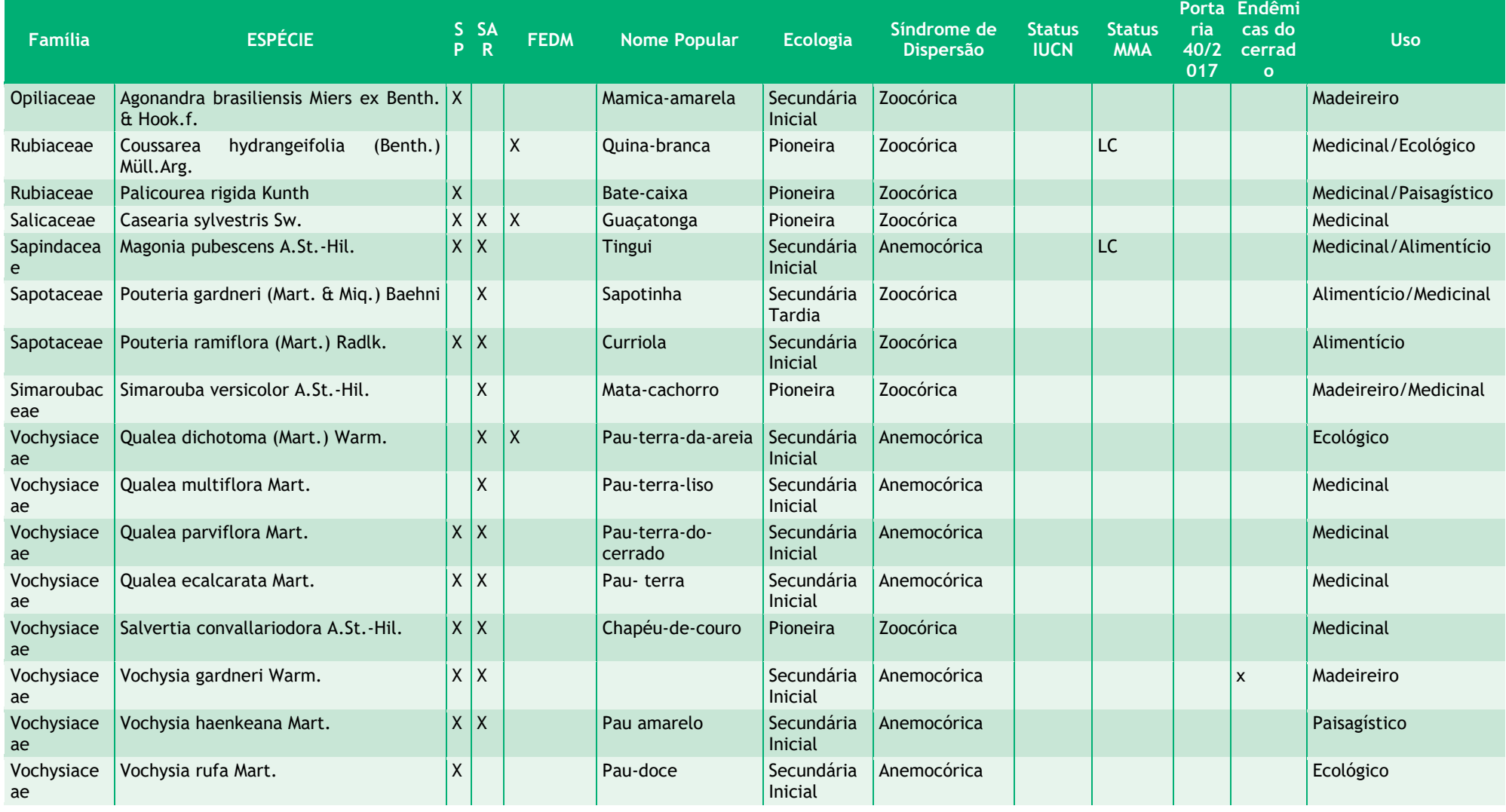

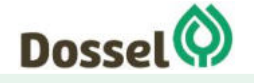

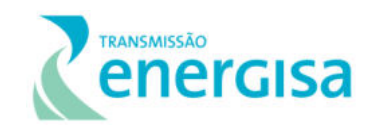

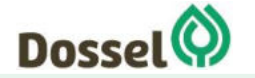

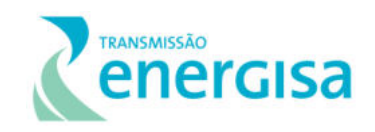

# 6.2.1.4.3.3 Espécies ameaçadas e/ou protegidas por Lei

Com relação às espécies ameaçadas, para a lista estadual da flora ameaçada para o estado da Bahia, a Portaria nº 40, de 21 de agosto de 2017, não foi identificada nenhuma espécie catalogada neste estudo.

O estado do Tocantins não possui lista de espécies ameaçadas de extinção para a flora, apenas o dispositivo legal Lei nº 1.959, de 14 de agosto de 2008, que registra a espécie *Attalea speciosa* Mart. ex Spreng. como imune ao corte. De acordo com os apêndices da CITES, é citada a espécie: *Melocactus bahiensis (Britton & Rose) Luetzelb* (Conglomerado 3).

Houve o registro de três espécies ameaçadas de extinção, que constam na Lista do MMA 413/2013, para as espécies não arbóreas, a saber: *Campuloclinium parvulum* Glaz. ex B. Robinson., *Lychnophora syncephala* (Sch. Bip.) Sch. Bip.e *Solanum jasminifolium* Sendtn. Todas foram coletadas nas áreas próximas ao Conglomerado 3. Já para as espécies arbóreas, *Cedrela odorata L* (Conglomerado 10) considerada Vulnerável, foi à única citada na Lista Vermelha MMA 443/2013.

Sobre o endemismo, das 318 espécies não-arbóreas catalogadas, 14% são consideradas endêmicas do bioma cerrado [\(Tabela 6.2.1-6\)](#page-289-0). Já dentre as espécies arbóreas, foram consideradas endêmicas do bioma cerrado apenas 6 espécies: *Connarus suberosus* Planch. *Dalbergia miscolobium*, *Machaerium opacum* Vogel., *Stryphnodendron coriaceum* Benth., *Tachigali rubiginosa* e *Vochysia gardneri* Warm.

# 6.2.1.4.4Análise Fitossociológica

# 6.2.1.4.4.1 Savana Arborizada

#### $6, 2, 1, 4, 4, 1, 1$ Estrutura Horizontal

A análise da estrutura horizontal deve quantificar a participação de cada espécie em relação às outras e verificar como cada espécie se comporta com relação a sua forma de distribuição na área, aproveitamento dos recursos ambientais disponíveis e melhor adaptação ao meio ambiente analisado, o que irá refletir diretamente em sua posição fitossociológica [\(Tabela](#page-324-0)  [6.2.1-8\)](#page-324-0).

De acordo com os resultados alcançados para o conjunto de parcelas da fisionomia Savana Arborizada, foram amostrados 655 indivíduos representados em 779 fustes sendo que as espécies *Qualea parviflora* Mart*.*, *Hirtella ciliata* Mart. & Zucc*.,* indivíduos mortos e a espécie *Pouteria ramiflora* (Mart.) Radlk. foram as que apresentaram maior índice de valor de importância (IVI), com 32,65; 22,53; 16,16 e 15,37, respectivamente. Estas espécies demonstraram perante a comunidade estudada os maiores somatórios referentes à densidade, frequência e dominância refletindo assim sua importância ecológica no local. As

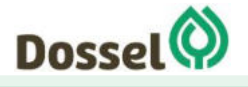

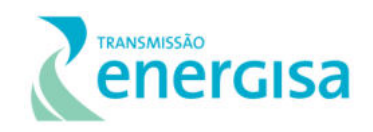

espécies com maior IVI também são aquelas que apresentaram melhor distribuição nos fragmentos estudados, com uma representatividade significativa de indivíduos da espécie, além de possuir as maiores classes diamétricas.

As espécies *Qualea parviflora* Mart*., Hirtella ciliata* Mart. & Zucc. *e Pouteria ramiflora*  (Mart.) Radlk. tiveram o maior número de indivíduos levantados com 105, 42 e 40, respectivamente. As espécies Pouteria *ramiflora* (Mart.) Radlk, indivíduos mortos, *Qualea parviflora* Mart *e Hirtella ciliata* Mart. & Zucc obtiveram maiores representatividade na maioria das unidades amostrais respectivamente aumentando os valores de frequência e elevando ainda mais a sua posição sociológica.

A espécie *Qualea parviflora* Mart. conhecida popularmente como pau-terra-de-flor-miudinha e pau terra-mirim, é uma planta considerada semidecídua ou decídua, suas flores apresentam coloração arroxeada, fruto seco deiscente e suas sementes são dispersas pelo vento (PAULA; ALVES, 1997). É encontrada em alta densidade em cerrados nos seguintes estados brasileiros: BA, MG, MS e SP (LORENZI, 2002). Sua adaptação aos solos do cerrado está relacionada à capacidade de acumular alumínio em seus tecidos (HARIDASAN, 1982).

A espécie *Hirtella ciliata* Mart. & Zucc ocorre na Guiana, Guiana Francesa e, no Brasil, nos estados de Minas Gerais, Goiás, Amapá, Pará, Tocantins e em quase todos os estados da Região Nordeste, incluindo a Bahia (Prance 1972; Prance & Sothers 2003; Sothers et al. 2016).

*Pouteria ramiflora* (Mart.) Radlk é uma árvore de altura média de 10 m e que está distribuída no centro e no sul do Brasil, estendendo-se ao norte para a Amazônia e a oeste para a Bolívia, com registro no Paraguai (Pennington 1990). No Cerrado, ocorre nas fisionomias de cerradão, cerrado sentido restrito, cerrado ralo, borda de vereda e mata mesofítica (Almeida et al. 1998).

Além destas espécies, podemos citar como estruturalmente importantes as espécies Qualea grandiflora Mart., Terminalia fagifolia Mart., Magonia pubescens A.St.-Hil. , Vochysia gardneri Warm., Salvertia convallariodora A.St.-Hil., Curatella americana L. .e Eugenia luetzelburgii Burret ex Luetzelb. Pouteria ramiflora (Mart.) Radlk. . Estas espécies foram as que apresentaram maiores valores de importância estando entre as 10 espécies mais importantes na comunidade. Os indivíduos mortos obtiveram boa distribuição na amostra sendo encontrado em 14 unidades amostrais onde foram mensurados 30 indivíduos.

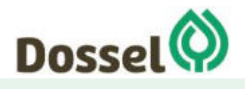

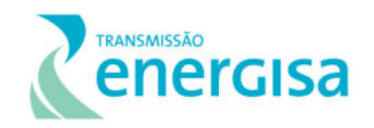

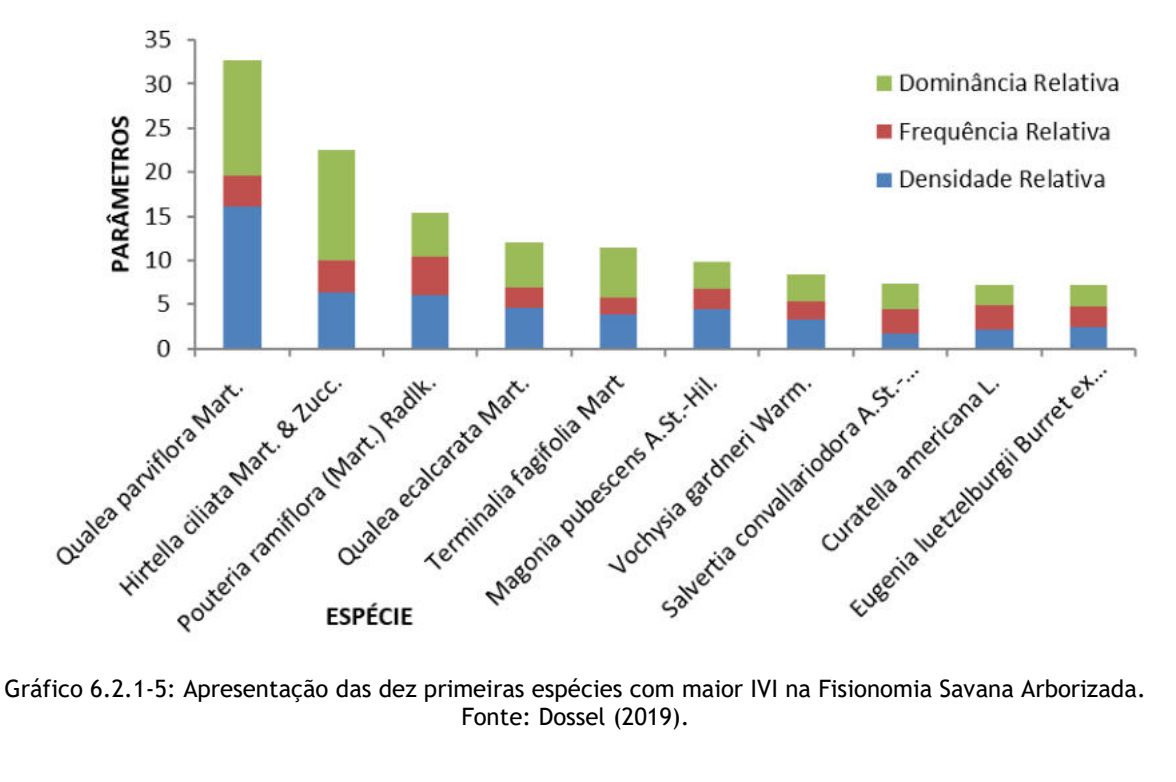

Fonte: Dossel (2019).

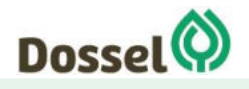
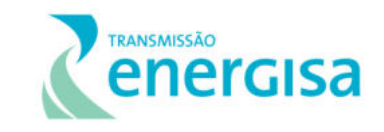

### Tabela 6.2.1-8:Parâmetros fitossociológicos para o levantamento fitossociologico na Fisionomia Savana Florestada.

Legenda: N = número de indivíduos; U = número de unidades amostrais onde a espécie ocorre; AB = área basal; DA = densidade absoluta; DR = densidade relativa; FA = frequência absoluta; FR= frequência relativa; DoA = Dominância Absoluta; DoR = dominância relativa, IVC = Valor de cobertura;; IVI = índice de valor de importância; ;; IVI% = índice de valor de importância ampliado

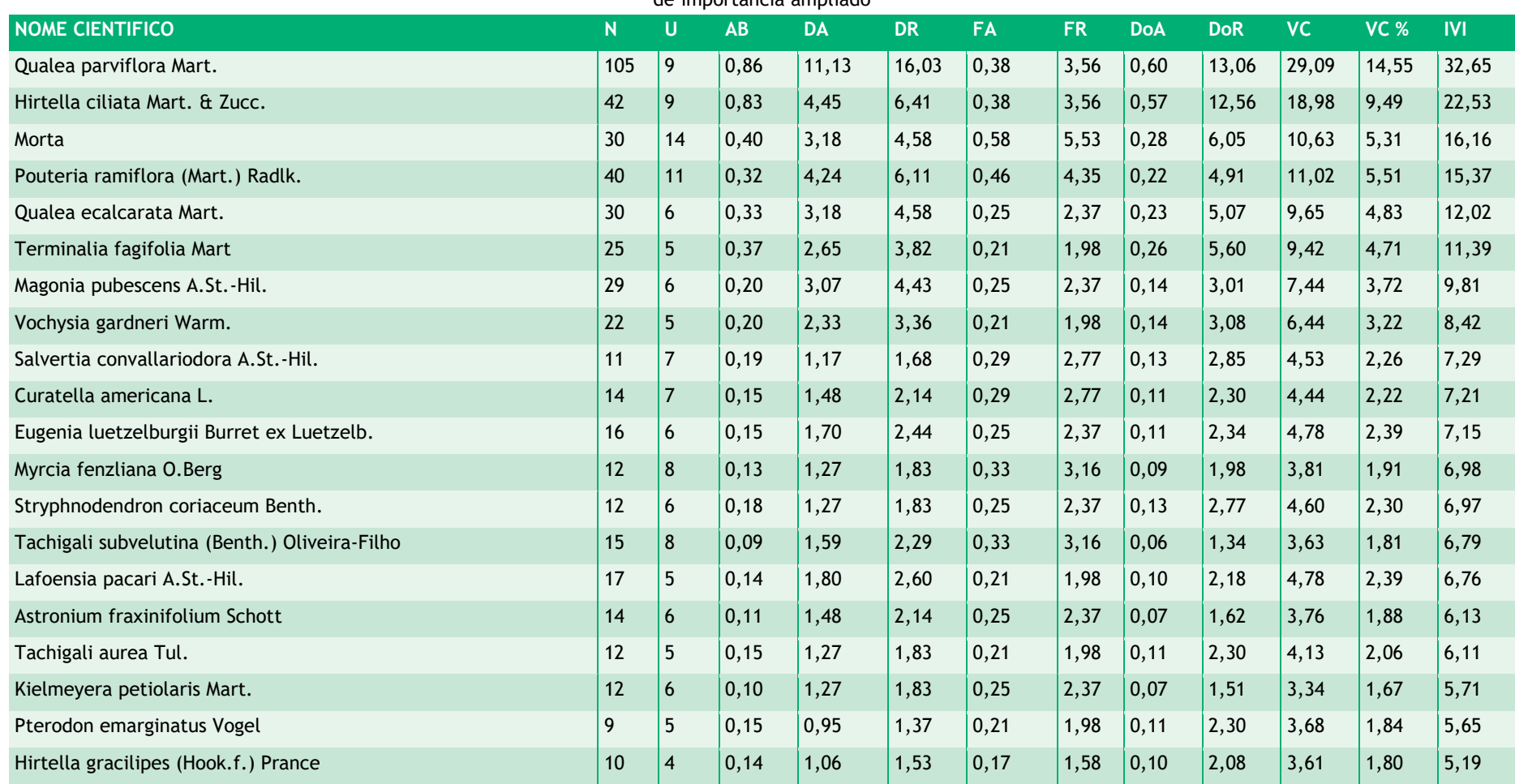

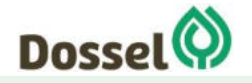

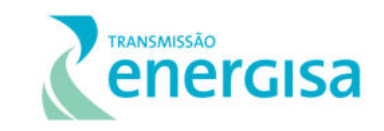

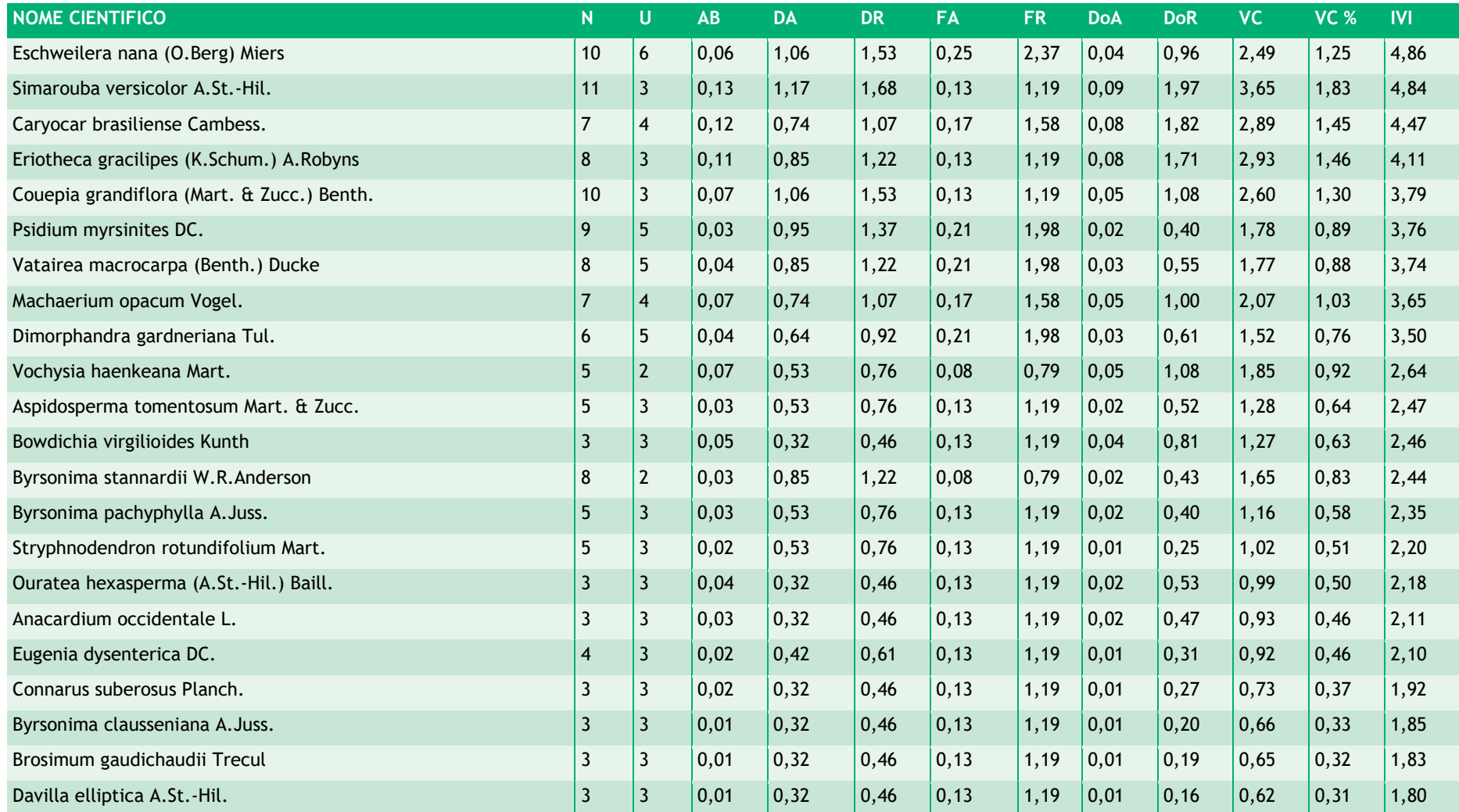

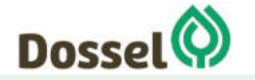

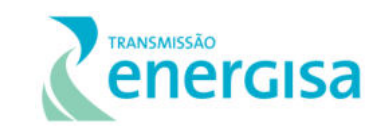

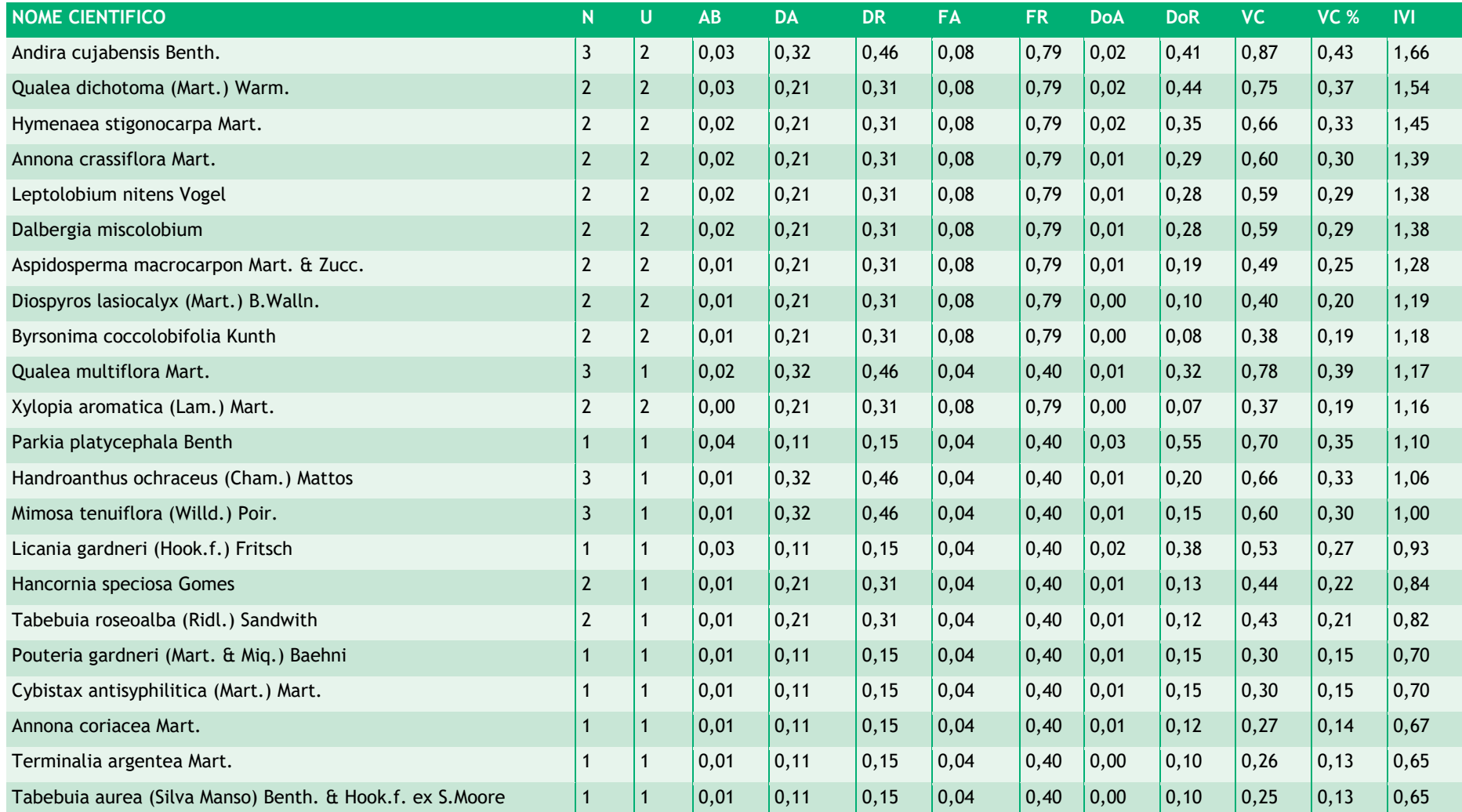

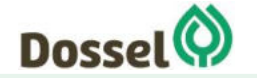

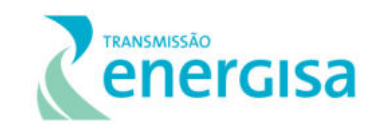

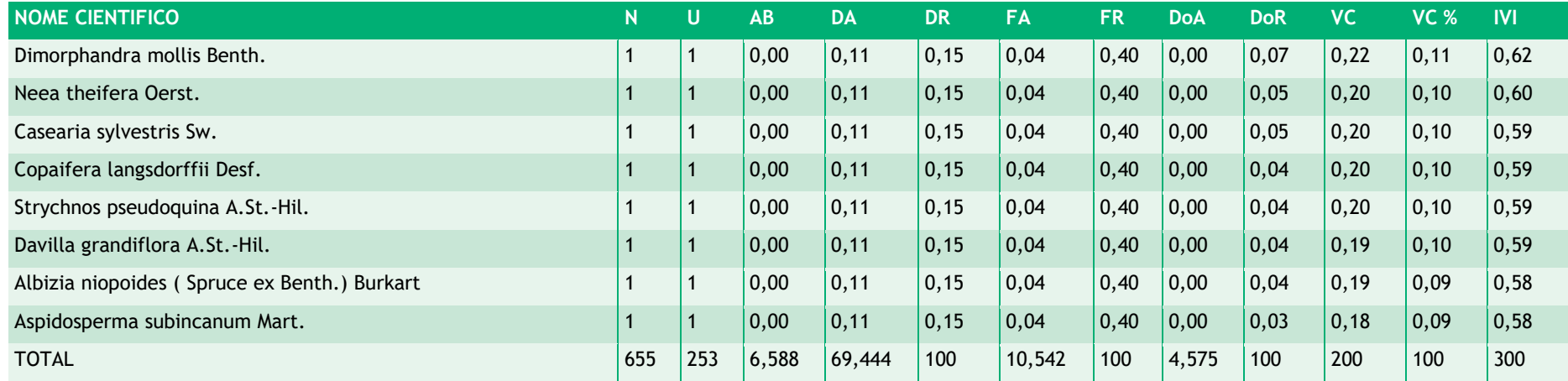

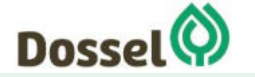

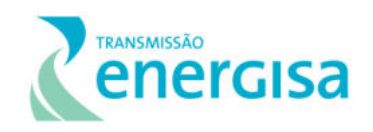

Nas 10 espécies mais representativas, em termos de IVI, estão concentrados 51% dos indivíduos amostrados, evidenciando a importância para a área em estudo. O valor ecológico local de *Qualea parviflora* Mart*., Hirtella ciliata* Mart. & Zucc., *Pouteria ramiflora* (Mart.) Radlk.*, Qualea grandiflora* Mart., Terminalia fagifolia Mart., *Magonia pubescens A.St.-Hil.,.*  pode ser atribuído, principalmente, à alta densidade de indivíduos. Já as espécies *Salvertia convallariodora A.St.-Hil., Curatella americana L.*. destacaram-se por terem boa frequência nas amostras, conferindo-lhes maior frequência absoluta e frequência relativa.

Estas espécies foram as que apresentaram maiores valores de Índice de Valor de Importância (IVI), estando entre as 10 espécies mais importantes na comunidade das fisionomias Savana Arborizada na AE do empreendimento. É comum no cerrado brasileiro a presença de determinadas famílias e espécies, pois são áreas com condições restritas, ou seja, solos com alto nível de alumínio sendo que na América do sul 60% dos solos têm pH abaixo de 4,0 (von UEXKÜLL; MUTERT, 1995). Alguns autores sugerem que determinadas espécies comuns do cerrado, pertencentes à família como Vochysiaceae, Rubiaceae e Melastomataceae, são acumuladoras de alumínio. As plantas relacionadas a este fenômeno se adaptaram a determinado tipo de solo. Algumas espécies ficam restritas a solos ácidos, enquanto outras são totalmente indiferentes ao tipo de solo. Em poucos casos, são bem-sucedidas em solos calcários (Jansen 2002). A acumulação de metais pesados é uma característica presente em, pelo menos 450 espécies diferentes, em algumas famílias a acumulação é considerada comum. Algumas espécies desenvolveram não só resistência, como também dependência ao elemento. (Miguel et al. 2010).

As dez espécies que apresentaram os maiores valores de dominância somaram uma área basal de 2.52 m<sup>2</sup>.ha<sup>-1</sup> e somadas representam o valor acumulado de 61.31% de toda área basal encontrada na fisionomia que foi 4.57 m<sup>2</sup>.ha<sup>-1</sup>. *Qualea parviflora M*art. foi a que apresentou maior dominância absoluta (0.59 m<sup>2</sup>.ha<sup>-1</sup>; 105 indivíduos), seguida por *Hirtella* ciliata Mart. & Zucc. (0.57 m<sup>2</sup>.ha<sup>-1</sup>; 42 indivíduos); *Terminalia fagifolia* Mart (0.25 m<sup>2</sup>.ha<sup>-1</sup>; 25 indivíduos); *Qualea grandiflora* Mart*.* (0.23 m<sup>2</sup> .ha-1; 30 indivíduos); *Pouteria ramiflora*  (Mart.) Radlk. (0,22 m<sup>2</sup>.ha<sup>-1</sup>; 40 indivíduos); *Vochysia gardneri* Warm. (0,14 m<sup>2</sup>.ha<sup>-1</sup>; 22 indivíduos); *Magonia pubescens* A.St.-Hil. (0,13 m<sup>2</sup> .ha-1; 29 indivíduos); *Salvertia*  convallariodora A.St.-Hil. (0,13 m<sup>2</sup>.ha<sup>-1</sup>; 11 indivíduos), Stryphnodendron coriaceum Benth. (0,12 m<sup>2</sup>.ha<sup>-1</sup>; 12 indivíduos) e Eugenia luetzelburgii Burret ex Luetzelb. (0,10 m<sup>2</sup>.ha<sup>-1</sup>; 16 indivíduos).

A área basal da comunidade estudada foi de 4.57 m $^2$  ha $^{\text{-1}}$ , quando comparada com fisionomias de cerrado *stricto sensu* o valor da área basal (estimativa da biomassa) de toda a floresta é abaixo dos estudos realizados no Brasil central. Foi menor do que os que os 8.18 m<sup>2</sup> ha<sup>-1</sup> medidos no Jardim Botânico de Brasília por Fonseca & Silva Júnior (2004) os 8,92 m² ha-1 encontrado por Felfili et al. (2007) no PN Chapada dos Veadeiros no Goiás e os 7.45 m<sup>2</sup> ha<sup>-1</sup> encontrado por Felfili et al. (1994) no PN de Brasília no Distrito Federal. Porém apresentou uma área basal maior ou similar, quando comparada aos valores encontrados por Amaral et al. (2006) que encontrou 3.59 m $^2$  ha $^{\text{-1}}$ no Distrito Federal e os 3.63 m $^{\text{-2}}$  ha $^{\text{-1}}$  encontrado por

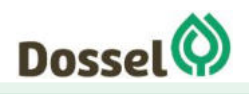

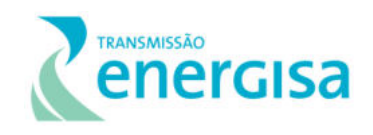

Moura (2006 ) no Parque Estadual dos Pirineus em Goiás e os 5.67 m² ha-1 encontrados por Pinto et al. (2009) em Cocalzinho de Goiás no estado de Goiás.

Na distribuição diamétrica apresentada verifica-se o comportamento da curva tende a um "J" invertido. A presença dominante de árvores de baixo porte diamétrico, como indicada nas classes que vão de 05 a 10 cm, de 10 a 15 cm, e de 15 a 20, e o baixo número de indivíduos encontrados na classe de diâmetro maior que 30 cm podem indicar certo grau de perturbação da fisionomia estudada. [\(Gráfico 6.2.1-6](#page-329-0)[Tabela 6.2.1-9\)](#page-329-1).

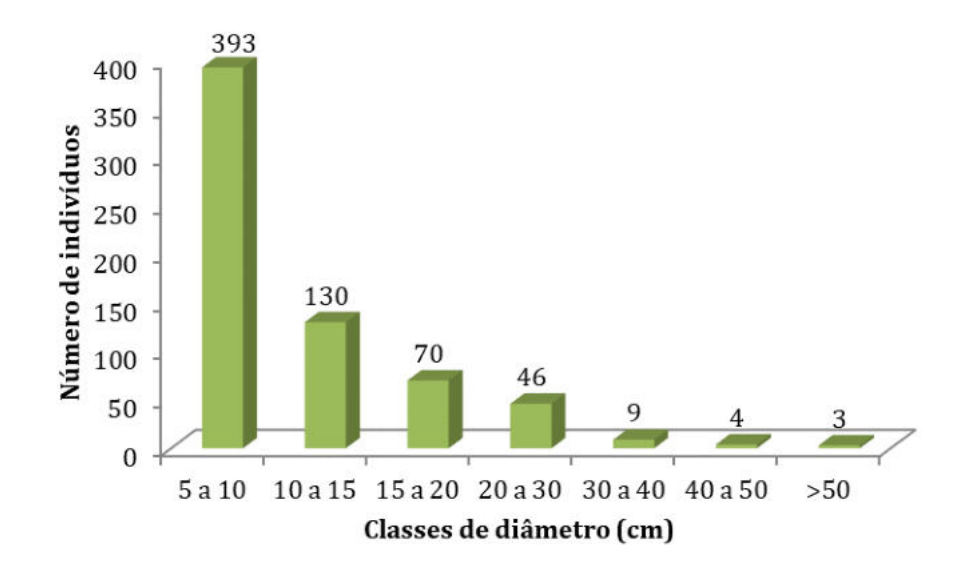

<span id="page-329-0"></span>Gráfico 6.2.1-6: Distribuição diamétrica dos indivíduos amostrados na fisionomia Savana Arborizada. Fonte: Dossel (2019).

Contudo, o padrão "J" invertido tem a característica de sinalizar uma população com capacidade de auto regeneração, com representantes em todas as classes de tamanho e em maior número nas classes menores. Este formato de curva é chamada de exponencial negativa, sendo esta uma característica da distribuição de diâmetro de florestas inequâneas, característica está marcante em florestas, com muitos indivíduos nas menores classes de tamanho que, individualmente, representam uma pequena parte do total da biomassa da população e poucos indivíduos nas classes superiores, que individualmente representam uma grande parte da biomassa total da população (BARBOUR *et al*., 1987).

<span id="page-329-1"></span>

| $\sim$ and when $\sim$ . Then is signed significant in the part and solve the part of the significant section in the signal state of $\sim$ |           |           |           |           |            |            |    |
|----------------------------------------------------------------------------------------------------|-----------|-----------|-----------|-----------|------------|------------|----|
| <b>ESPÉCIE</b>                                                                                                    | 5 A<br>10 | 10A<br>15 | 15A<br>20 | 20A<br>30 | 30 A<br>40 | 40 A<br>50 | >5 |
| Albizia niopoides (Spruce ex Benth.) Burkart                                                                                                |           |           |           |           |            |            |    |
| Anacardium occidentale L.                                                                                                    |           |           |           |           |            |            |    |
| Andira cujabensis Benth.                                                                                                    |           |           |           |           |            |            |    |
| Annona coriacea Mart.                                                                                                    |           |           |           |           |            |            |    |
| Annona crassiflora Mart.                                                                                                    |           |           |           |           |            |            |    |
| Aspidosperma macrocarpon Mart. & Zucc.                                                                                                    |           |           |           |           |            |            |    |
| Aspidosperma subincanum Mart.                                                                                                    |           |           |           |           |            |            |    |
| Aspidosperma tomentosum Mart. & Zucc.                                                                                                    |           |           |           |           |            |            |    |

Tabela 6.2.1-9: Distribuição diamétrica por classe e por espécie para a fisionomia Savana Arborizada

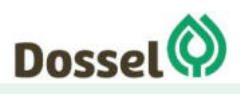

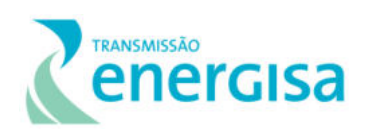

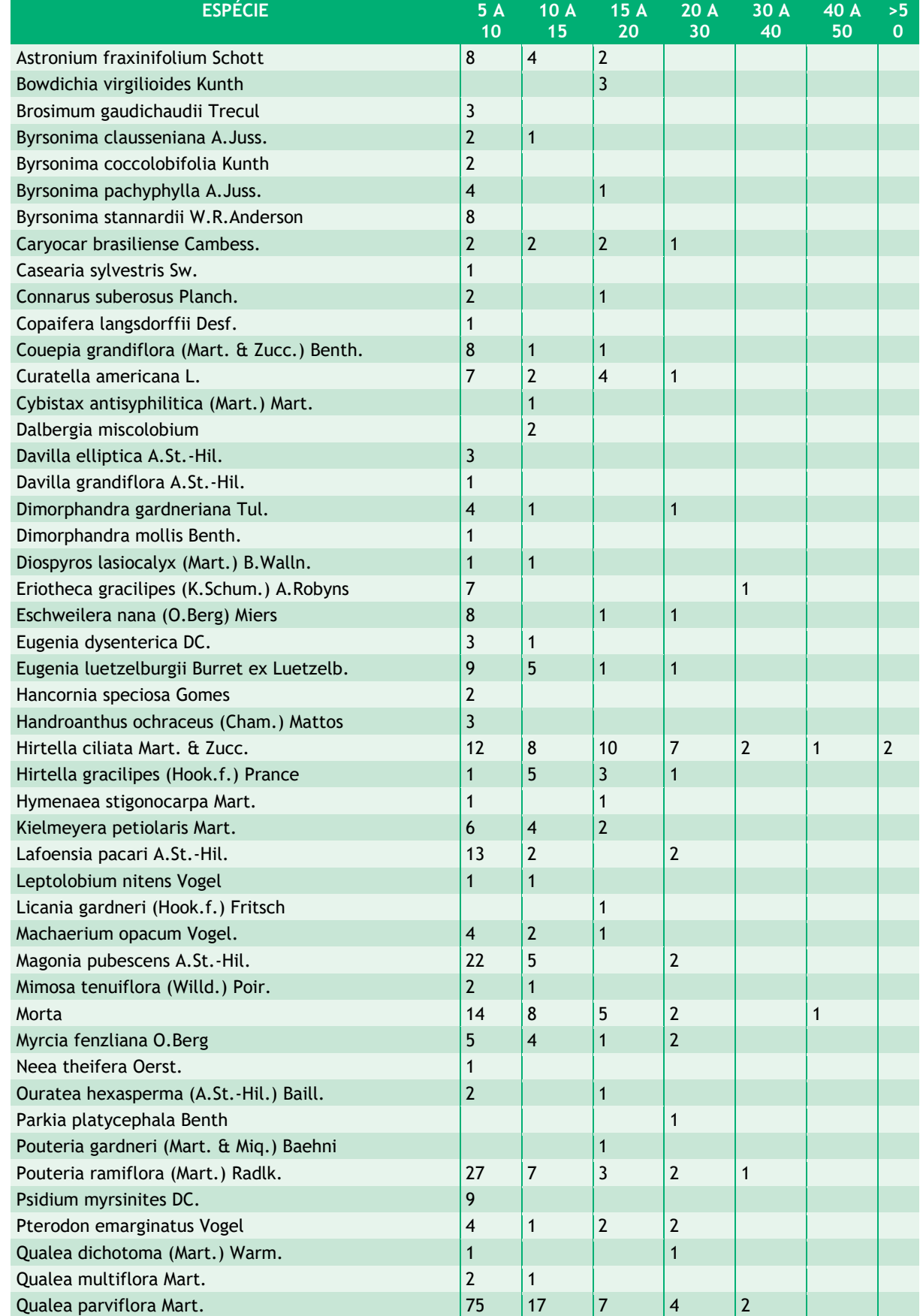

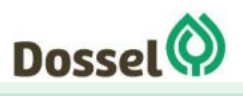

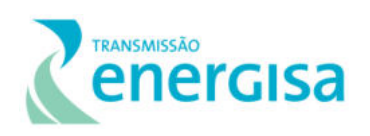

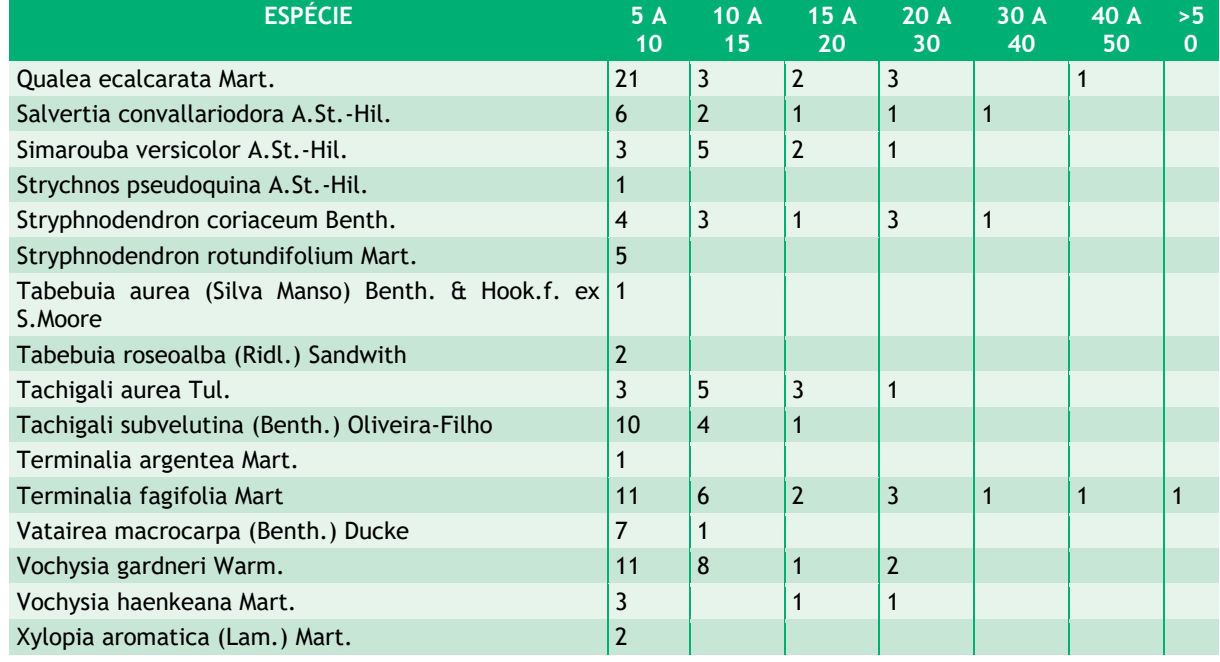

### $6.2.1.4.4.1.2$ Estrutura Vertical

A estrutura vertical para o dossel da Floresta de Savana Florestada foi analisada considerando três estratos: inferior (HT < 2.98m); médio (2.98m  $\leq$  HT < 5.60m) e superior (HT ≥ 5.60m). Observando os resultados apresentados na [Tabela 6.2.1-10](#page-332-0) e nota-se que a maioria dos fustes amostrados se encontra no estrato vertical médio.

Para a posição sociológica relativa (PSR), as espécies *Qualea parviflora* Mart. (PSR=**17.34**), *Hirtella ciliata* Mart. & Zucc*.* (PSR=**6.88)**, *Pouteria ramiflora* (Mart.) Radlk. (PSR=**5.59**), *Qualea grandiflora* Mart.(PSR=**4.79**), *Magonia pubescens* A.St.-Hil. (PSR=**4.62**), *Terminalia fagifolia* Mart (PSR=**3.87**), *Vochysia gardneri* Warm. (PSR=**3,59**), *Lafoensia pacari* A.St.-Hil*.*  (PSR=**2.53**) *Tachigali subvelutina* (Benth.) Oliveira-Filho (PSR=**2.48**,) e *Eugenia luetzelburgii*  Burret ex Luetzelb*.* (PSR=**2.46**) apresentaram os maiores valores), que representa a estrutura vertical da floresta. Conforme exposto na [Tabela 6.2.1-10](#page-332-0)**,** observa-se que a espécie *Qualea parviflora* Mart. e *Hirtella ciliata* Mart. & Zucc dominaram principalmente o estrato médio da floresta e obtiveram boa representatividade no estrato superior elevando o valor fitossociológico e resultando em uma boa distribuição vertical.

A espécie *Qualea parviflora* Mart. espécie com maior valor de PSR (PSR=**17.34**), foi a que apresentou a maior densidade no estrato médio (91 indivíduos) e relativamente muitos indivíduos no estrato superior (14 indivíduos), desta forma a espécie obteve uma posição sociológica relativa muito superior às demais. Já para o estrato inferior a espécie de *Pouteria ramiflora* (Mart.) Radlk*.* apresentou a maior densidade (10 indivíduos).

O [Gráfico 6.2.1-7](#page-332-1) apresenta a distribuição dos indivíduos amostrados dentro dos estratos verticais existentes na Fisionomia Savana Arborizada. Na avaliação da distribuição

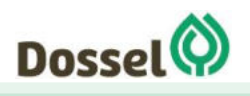

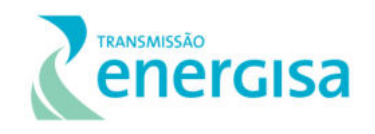

hipsométrica verificou-se uma distribuição que se assemelha a normal, com um número maior de indivíduos no estrato intermediário (78%).

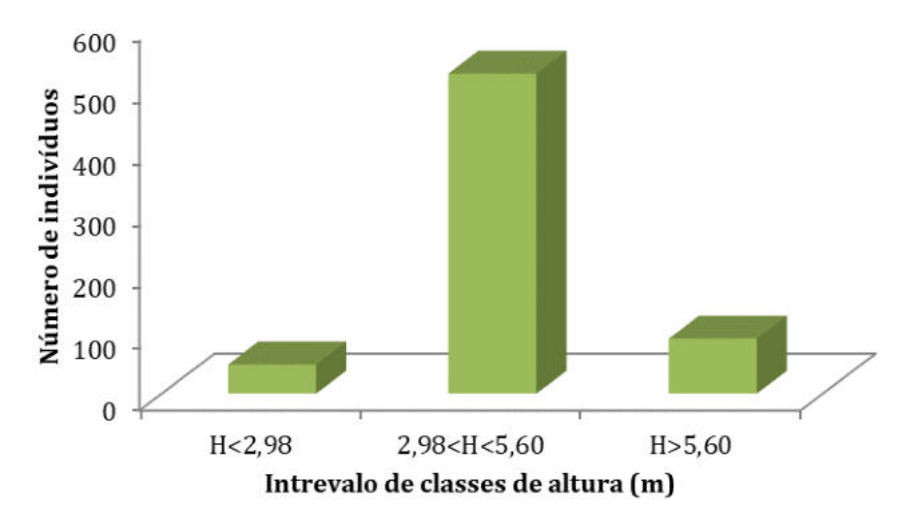

<span id="page-332-1"></span>Gráfico 6.2.1-7: Distribuição hipsométrica para os indivíduos da fisionomia Savana Arborizada. Fonte: Dossel (2019)

<span id="page-332-0"></span>Tabela 6.2.1-10:Parâmetros que representam a estrutura vertical da área do levantamento da fisionomia Savana Arborizada. Legenda= H: Altura Total, VFi: Valor fitossociológico inferior, VFm: Valor fitossociológico médio, VFs: Valor fitosssociológico superior, PSA: Posição Sociológica Absoluta e PSR: Posição Fitossociológica Relativa.

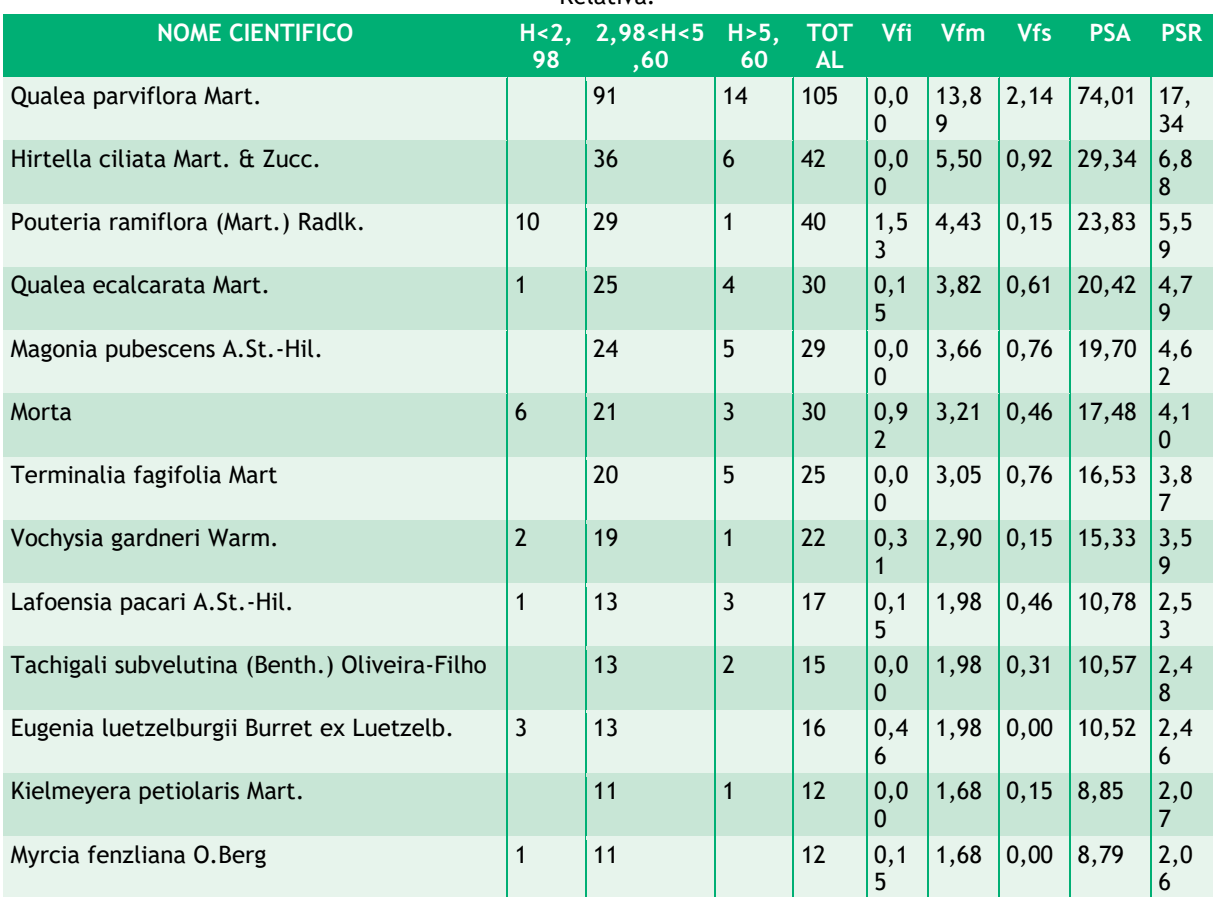

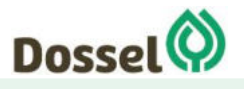

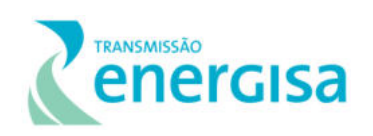

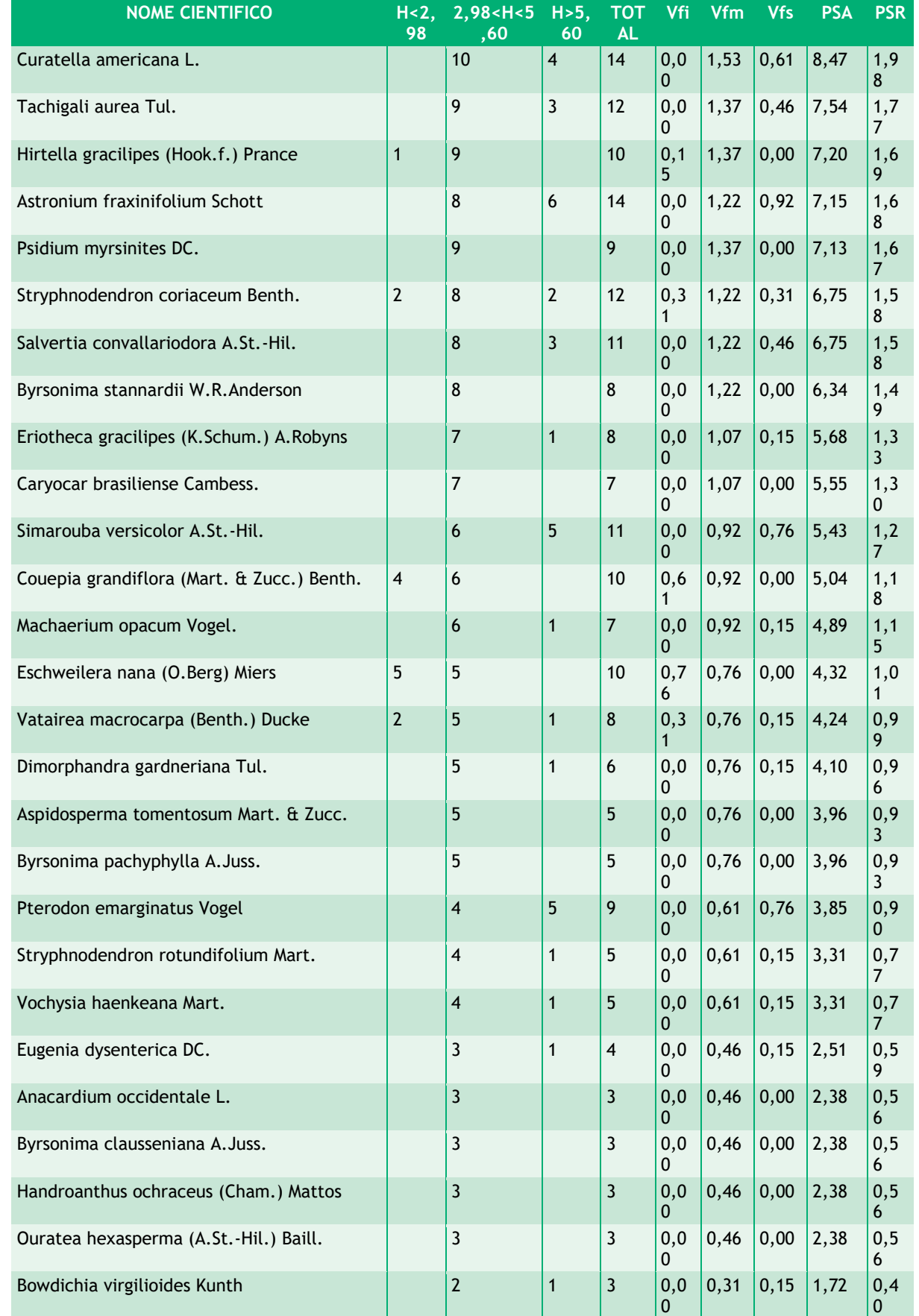

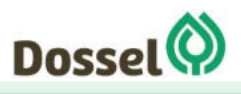

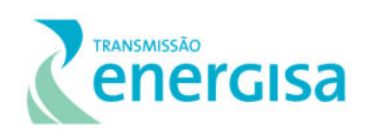

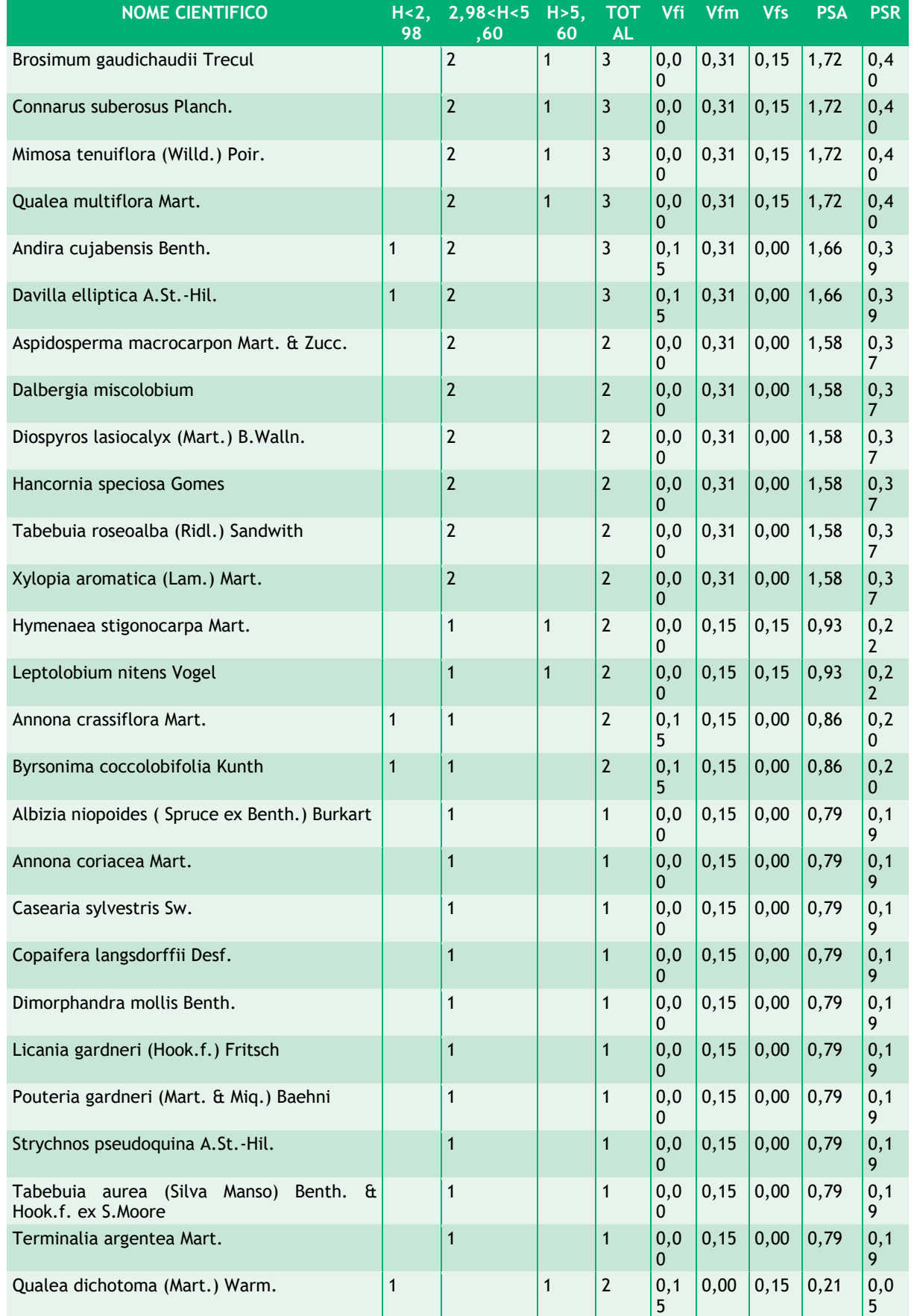

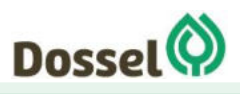

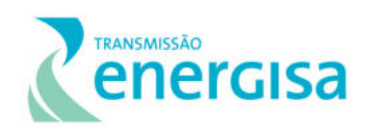

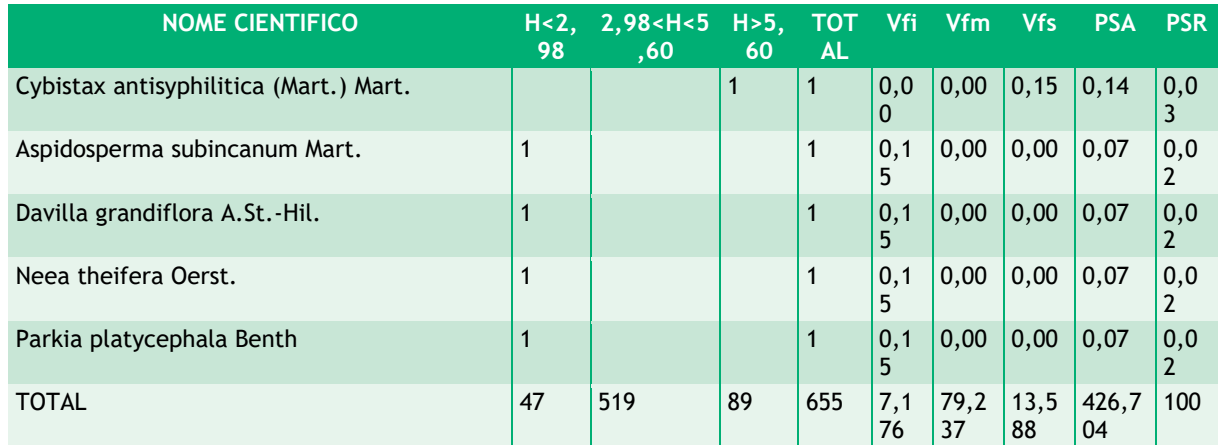

### $6.2.1.4.4.1.3$ Índice de Diversidade e Suficiência Amostral

O índice de diversidade de Shannon-Weaver (H') calculado para as unidades amostrais alocadas na fitofisionomia Savana Arborizada foi de H'=3,51 nats/ind, o que expressa uma diversidade florística similar e satisfatória quando comparada com outros levantamentos feitos em Savana Arborizada. Este valor se aproximou do limite superior do intervalo de diversidade verificado para 15 áreas amostradas na Chapada Pratinha, Chapada dos Veadeiros e Espigão Mestre do São Francisco, onde o índice de Shannon variou de 3,04 a 3,73 nats.ind-1, e o índice de Pielou de 0,75 a 0,88 (FELFILI et al., 1994, 2004, 2007).

O valor de equitabilidade de Pielou encontrado nas UA  $(J' = 0.84)$  pode ser considerado similar quando comparado com o intervalo citado acima para as áreas de cerrado na Bahia. A equitabilidade alcançada pode ser atribuída a muitas espécies que ocorreram com baixo número de indivíduos.

Analisando o Índice de Dominância de Simpson (C), pode-se concluir que a área estudada apresentou elevada diversidade de espécies (C = **0,88**). O valor estimado de C varia de 0 (zero) a 1 (um), sendo que quanto mais próximo de 1, maior é a diversidade estimada.

A suficiência amostral foi testada por meio da curva espécie/área, que avalia a amostragem mínima a ser realizada em uma comunidade vegetal (JARDIM & HOSOKAWA, 1986/87), regularmente utilizada em levantamentos desta natureza. No entanto, cabe ressaltar que em uma análise ambiental a heterogeneidade dos locais estudados contribui com a dificuldade de estabilização da curva. Contudo, acredita-se que a amostragem foi satisfatória, dentro da proporcionalidade da fisionomia na AE do empreendimento.

A maioria dos estudos sobre a diversidade de espécies arbóreas em florestas se fundamenta no conceito de área mínima amostral, originado da relação ou curva espécie-área, que é utilizada para estabelecer o tamanho adequado da amostra em diferentes ambientes (ARRHENIUS, 1921; OLIVEIRA *et al*., 2008). Segundo SCHILLING & BATISTA (2008), esse conceito assume que a comunidade vegetal é uma entidade espacialmente discreta, com composição de espécies fixa e definida. Os mesmos autores afirmam que a definição dos limites das comunidades torna-se particularmente difícil e, devido à alta riqueza de

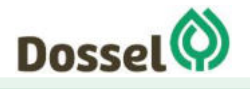

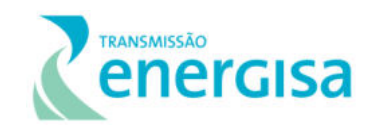

espécies, a curva não apresenta estabilização mesmo com grandes tamanhos de amostra, principalmente em amostragem em empreendimentos lineares onde a abrangência do estudo perfaz grandes nuances vegetacionais e diferentes sítios.

 A curva de acúmulo de espécies resultante, apresentada abaixo, demonstra uma tendência à estabilização, apresentando um alto incremento nas primeiras parcelas, tendendo a se horizontalizar à medida que novas parcelas foram incluídas no levantamento. Este resultado é esperado, dada a grande extensão das fisionomias, a metodologia de acesso rápido a diversidade utilizada em levantamentos para estudos ambientais e, principalmente, por se tratar de um empreendimento onde a AE percorre fisionomias com elevada riqueza.

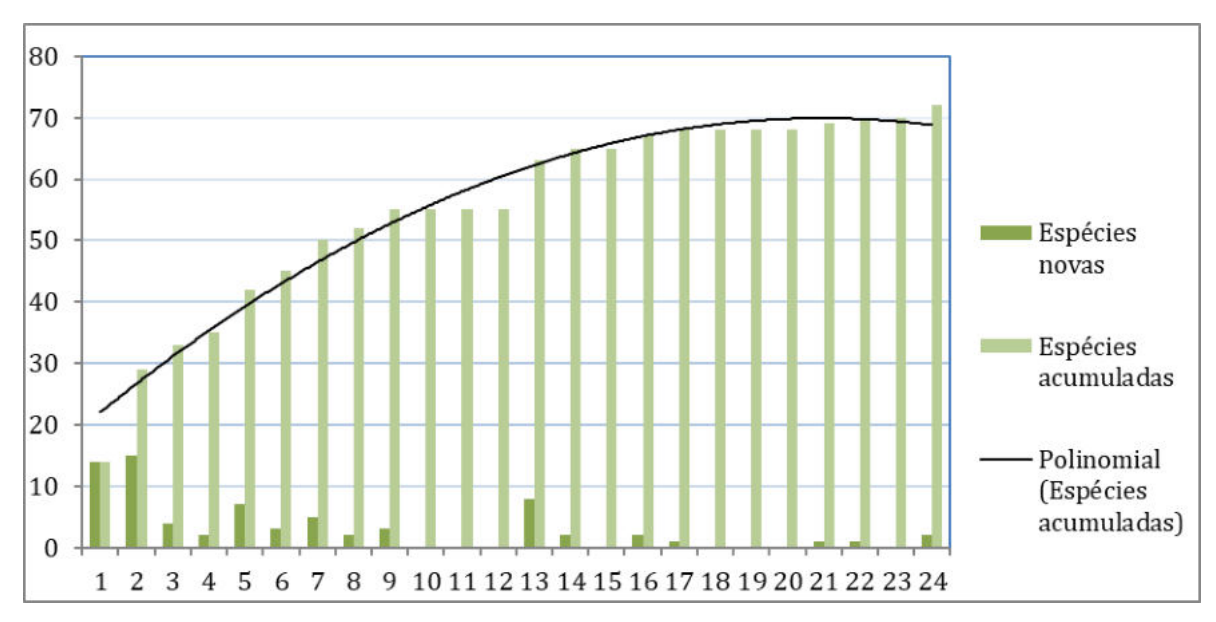

Gráfico 6.2.1-8: Curva coletora para amostras de Fisionomia Savana Arborizada (eixo x: unidades amostrais; eixo y: número cumulativo de espécies). Fonte: Dossel (2019

# 6.2.1.4.4.2 Savana Parque

#### $6.2.1.4.4.2.1$ Estrutura Horizontal

De acordo com os resultados alcançados para o conjunto de parcelas da fisionomia Savana Parque, foram amostrados 298 indivíduos representados em 359 fustes sendo que as espécies *Qualea parviflora* Mart*.*, *Connarus suberosus* Planch*.* e *Curatella americana* L*.* foram as que apresentaram maior índice de valor de importância (IVI), com 24.69; 18.25; e 15.41, respectivamente [\(Tabela 6.2.1-11\)](#page-340-0). Estas espécies demonstraram perante a comunidade estudada os maiores somatórios referentes a densidade, frequência e dominância refletindo assim sua importância ecológica no local. [\(Gráfico 6.2.1-9\)](#page-338-0).

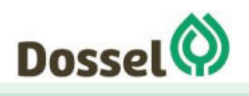

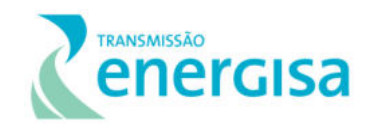

As espécies com maior IVI também são aquelas que apresentaram melhor distribuição nos fragmentos estudados, com uma representatividade significativa de indivíduos da espécie, além de possuir as maiores classes diamétricas. As espécies *Curatella americana* L*., Connarus suberosus* Planch e *Qualea parviflora* Mart tiveram o maior número de indivíduos levantados com 26, 24 e 18, respectivamente para a fitofisionomia. As espécies *Qualea parviflora* Mart*, Connarus suberosus* Planch. e indivíduos mortos obtiveram maiores representatividade na maioria das unidades amostrais aumentando os valores de frequência elevando ainda mais a sua posição sociológica. Já a espécie *Curatella americana* L. obteve maior representatividade na posição sociológica devido ao número de indivíduos amostrados.

A espécie *Qualea parviflora* Mart. conhecida popularmente como pau-terra-de-flor-miudinha e pau terra-mirim, é uma planta considerada semidecídua ou decídua, suas flores apresentam coloração arroxeada, fruto seco deiscente e suas sementes são dispersas pelo vento (PAULA; ALVES, 1997). É encontrada em alta densidade em cerrados e campos cerrados nos seguintes estados brasileiros: BA, MG, MS e SP (LORENZI, 2002). Sua adaptação aos solos do cerrado está relacionada à capacidade de acumular alumínio em seus tecidos (HARIDASAN, 1982).

O cabelo-de-negro, *Connarus suberosus* Planch., é uma planta decídua, heliófita, seletiva xerófita, secundária, característica e exclusiva dos cerrados e campos cerrados secos do Brasil Central. Distribui-se no Planalto Central, desde os estados da Bahia, Piauí, Maranhão, Pará, Mato Grosso do Sul e Paraná. Atinge 4 a 7 metros de altura, possui madeira leve, macia, medianamente resistente e pouco durável, usada localmente para carpintaria, serviços de torno, marcenaria e lenha (LORENZI, 2002).

A espécie *Curatella americana* L., lixeira ou caimbé ocorre nas savanas neotropicais da América, distribuindo- -se do sul do México até a Bolívia (Rizzini 1992, Lorenzi 1998, Kubitzki 2004). No Brasil ocorre amplamente em todo o bioma Cerrado (Ratter et al. 2003, Brigdewater et al. 2004). A espécie é característica de ambientes com condições distróficas, em solos arenosos ácidos e com baixo conteúdo de nutrientes (Furley e Ratter 1988).

Além destas espécies, podemos citar como estruturalmente importantes as espécies *Bowdichia virgilioides* Kunth*, Eugenia luetzelburgii* Burret ex Luetzelb *Aspidosperma tomentosum* Mart. & Zucc*.., Byrsonima pachyphylla* A.Juss*., Ouratea spectabilis* (Mart.) Engl*., Pouteria ramiflora* (Mart.) Radlk*.e Hirtella gracilipes* (Hook.f.) Prance*.* Estas espécies foram as que apresentaram maiores valores de importância estando entre as 10 espécies mais importantes na comunidade [\(Gráfico 6.2.1-9\)](#page-338-0). Os indivíduos mortos obtiveram boa distribuição na amostra sendo encontrado em 6 unidades amostrais onde foram mensurados 12 indivíduos, 16% IVI.

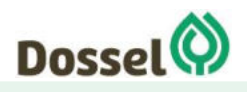

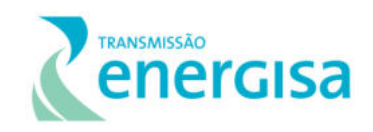

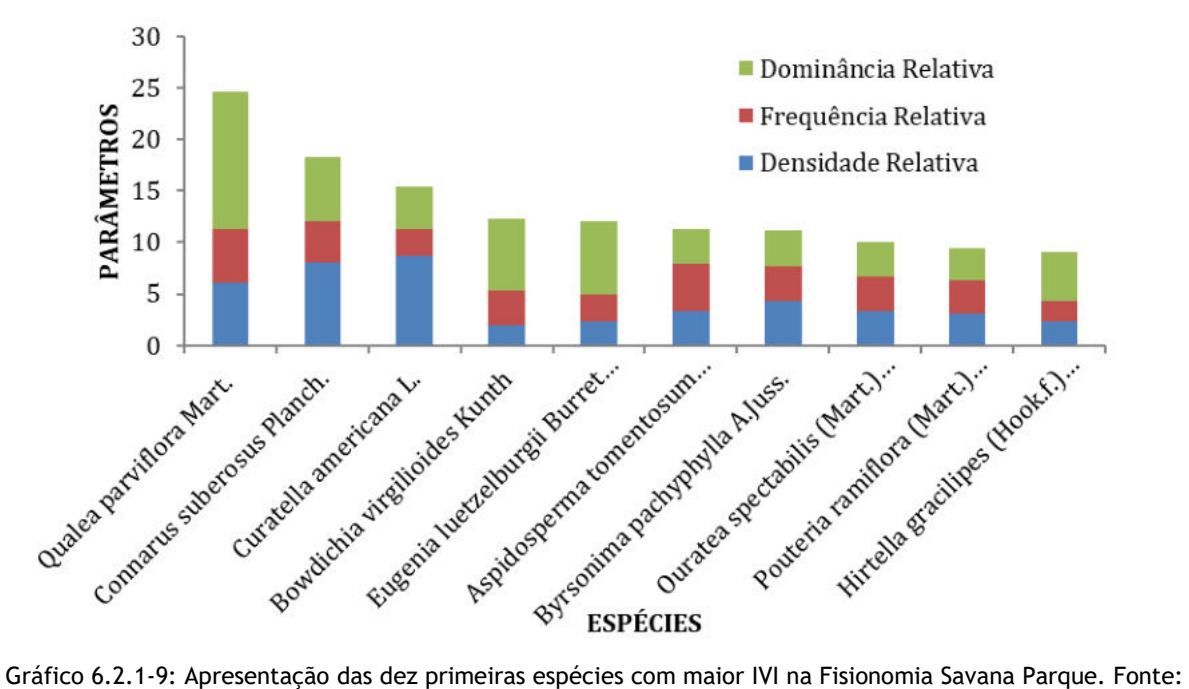

<span id="page-338-0"></span>Dossel (2019)

Nas 10 espécies mais importantes, em termo de IVI, estão concentrados 43.6% dos indivíduos amostrados, evidenciando a importância das mesmas na área em estudo. A importância de *Qualea parviflora* Mart*., Connarus suberosus* Planch*.*, *Curatella americana* L.*, Aspidosperma tomentosum* Mart. & Zucc*.* e *Byrsonima pachyphylla* A.Juss*.* pode ser atribuída, principalmente, à alta densidade de indivíduos. Já as espécies *Bowdichia virgilioides* Kunth e Eugenia luetzelburgii Burret ex Luetzelb. se destacaram por terem alguns indivíduos com elevado porte, conferindo-lhes maior dominância.

Estas espécies foram as que apresentaram maiores valores de IVI, estando entre as 10 espécies mais importantes na comunidade das fisionomias Savana Parque na área amostrado no empreendimento. É comum no cerrado brasileiro a presença de determinadas famílias e espécies, pois são áreas com condições restritas, ou seja, solos com alto nível de alumínio sendo que na América do sul 60% dos solos têm pH abaixo de 4,0 (von UEXKÜLL; MUTERT, 1995). Alguns autores sugerem que determinadas espécies comuns do cerrado, pertencentes a família como Vochysiaceae, Rubiaceae e Melastomataceae, são acumuladoras de alumínio. As plantas relacionadas a este fenômeno se adaptaram a determinado tipo de solo. Algumas espécies ficam restritas a solos ácidos, enquanto outras são totalmente indiferentes ao tipo de solo. Em poucos casos, são bem-sucedidas em solos calcários (Jansen 2002). A acumulação de metais pesados é uma característica presente em, pelo menos 450 espécies diferentes, em algumas famílias a acumulação é considerada comum. Algumas espécies desenvolveram não só resistência, como também dependência ao elemento (Miguel et al. 2010).

As dez espécies que apresentaram os maiores valores de dominância somaram uma área basal de 2.13 m<sup>2</sup>.ha<sup>-1</sup> e somadas representam o valor acumulado de 62.67% de toda área basal encontrada na fisionomia que foi 3.40 m<sup>2</sup>.ha<sup>-1</sup>. Qualea parviflora Mart. foi a que

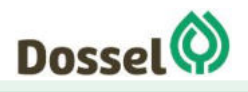

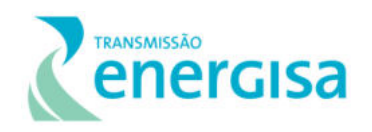

apresentou maior dominância absoluta (0.456 m<sup>2</sup>.ha<sup>-1</sup>; 18 indivíduos), seguida por *Eugenia luetzelburgii* Burret ex Luetzelb. (0.242 m<sup>2</sup> .ha-1; 7 indivíduos); *Bowdichia virgilioides*  Kunth (0.237 m<sup>2</sup>.ha<sup>-1</sup>; 6 indivíduos); *Connarus suberosus* Planch. (0.213 m<sup>2</sup>.ha<sup>-1</sup>; 24 indivíduos); *Caryocar brasiliense* Cambess. (0,188 m<sup>2</sup> .ha-1; 3 indivíduos); *Hirtella gracilipes*  (Hook.f.) Prance(0,16 m<sup>2</sup> .ha-1; 7 indivíduos); *Curatella americana* L*.* (0,13 m2.ha-1; 26 indivíduos); *Byrsonima pachyphylla* A.Juss.(0,11 m<sup>2</sup> .ha-1; 13 indivíduos) , *Ouratea*   $s$ pectabilis (Mart.) Engl. (0,11 m<sup>2</sup>.ha<sup>-1</sup>; 10 indivíduos) e *Aspidosperma tomentosum* Mart. & Zucc. (0,11 m<sup>2</sup>.ha<sup>-1</sup>; 10 indivíduos).

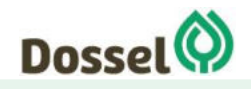

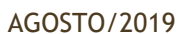

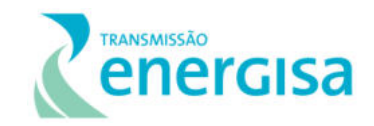

### Tabela 6.2.1-11: Parâmetros fitossociológicos para o levantamento fitossociologico na Fisionomia Savana Parque. Legenda: N = número de indivíduos; U = número de unidades amostrais onde a espécie ocorre; AB = área basal; DA = densidade absoluta; DR = densidade relativa; FA = frequência

absoluta; FR= frequência relativa; DoA = Dominância Absoluta; DoR = dominância relativa, IVC = Valor de cobertura;; IVI = índice de valor de importância.

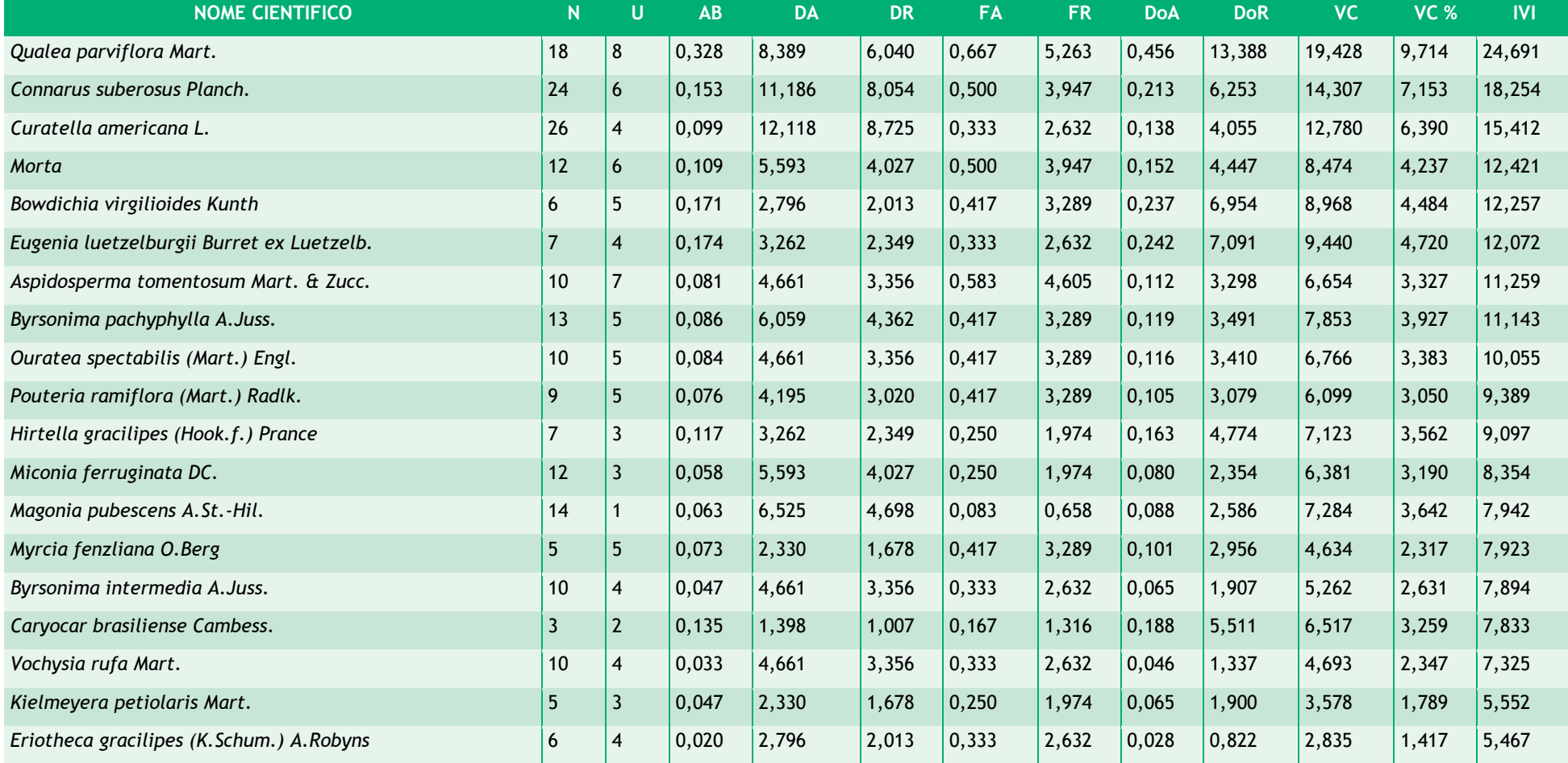

<span id="page-340-0"></span>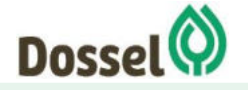

**LT 230 KV PALMAS – DIANÓPOLIS II – BARREIRAS II, C1 E SUBESTAÇÃO ASSOCIADA** 

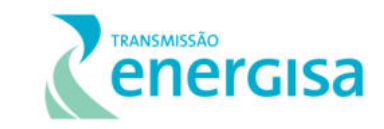

Relatório Ambiental Simplificado- RAS AGOSTO/2019

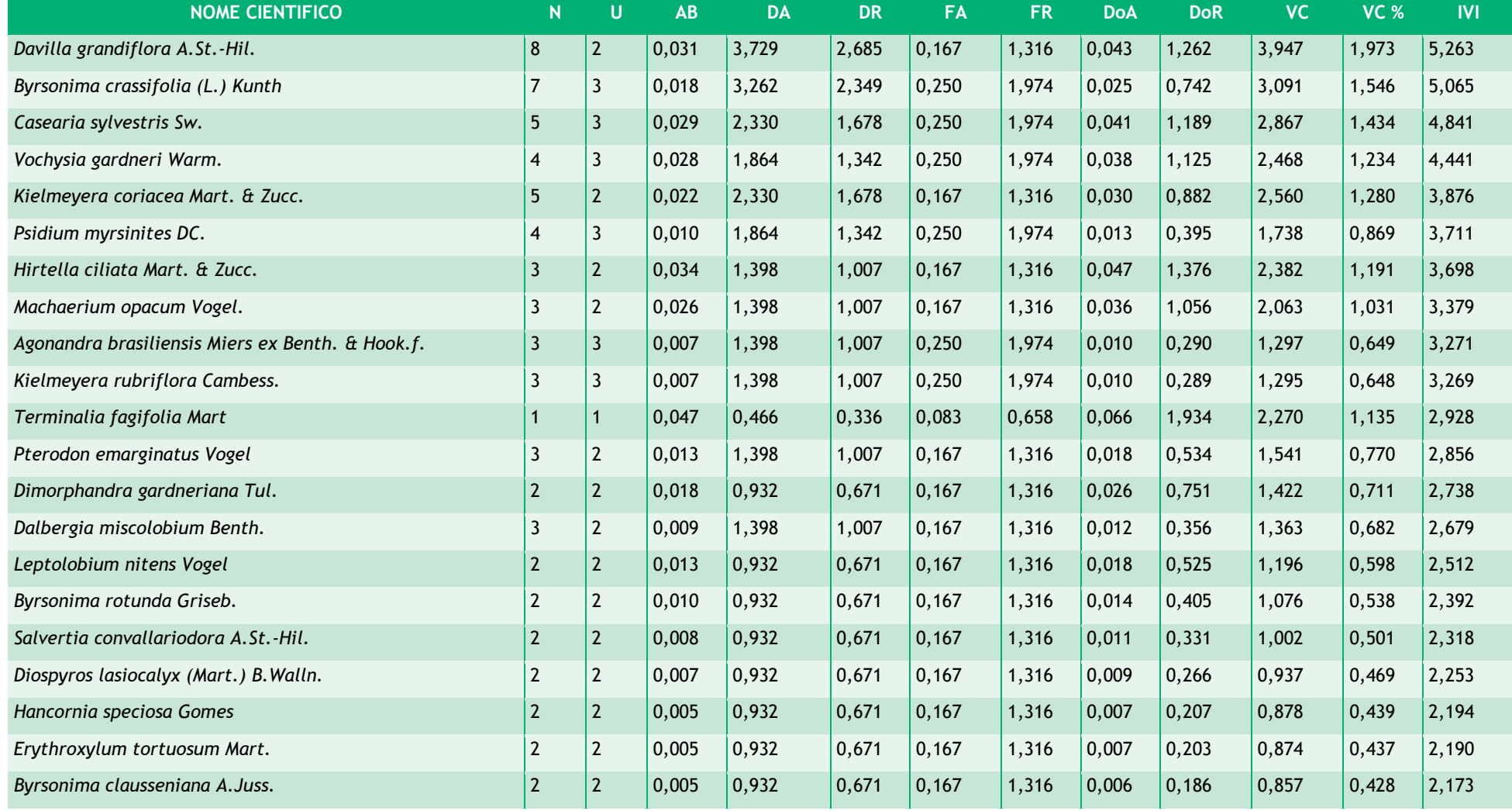

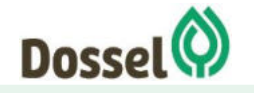

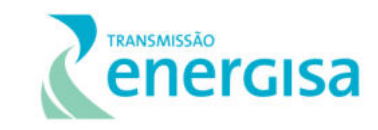

AGOSTO/2019

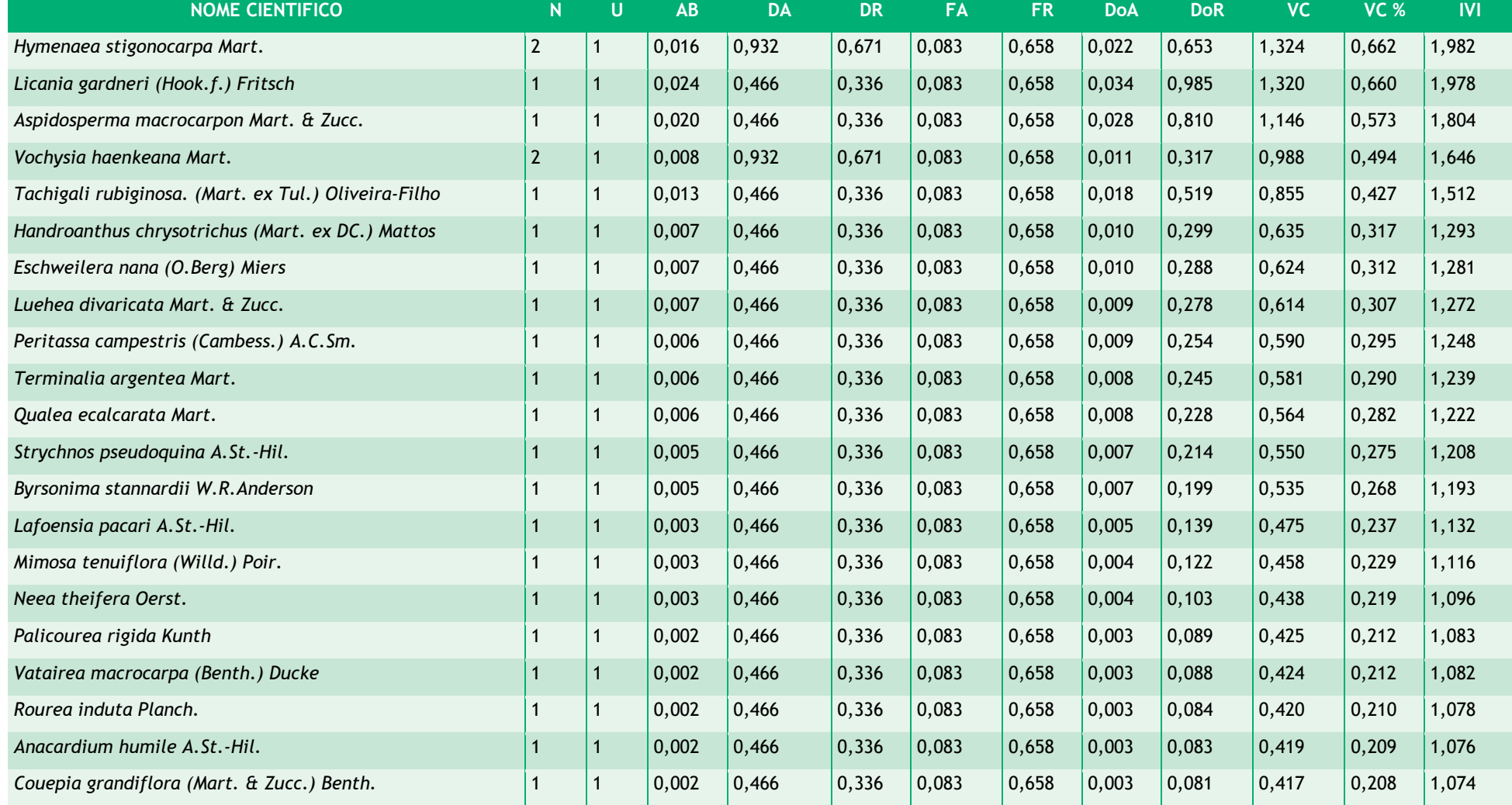

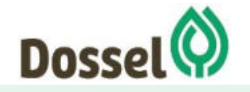

AGOSTO/2019

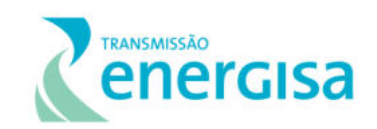

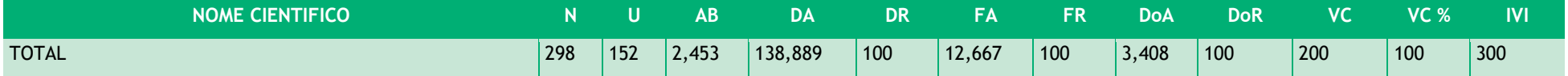

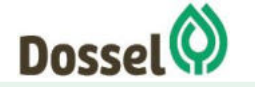

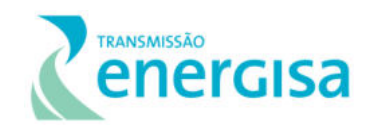

Na distribuição diamétrica apresentada verifica-se que a fisionomia amostrada se aproxima de um "J" invertido, denotando que a floresta está próxima de uma fisionomia balanceada. Porem nota-se que conforme [Gráfico 6.2.1-10,](#page-344-0) para as classes de 05 a 10 cm, de 10 a 15 cm e de 15 a 20 cm são observados a grande maioria dos fustes presentes na Savana Parque.

A presença dominante de árvores de baixo porte diamétrico, como indicada na classe que vai 05 a 10 cm de 10 a 15 cm e de 15 a 20, e o baixo número de indivíduos encontrados na classe de diâmetro maior que 30 cm confirmam certo grau de perturbação na fisionomia encontrada, [\(Tabela 6.2.1-12\)](#page-344-1).

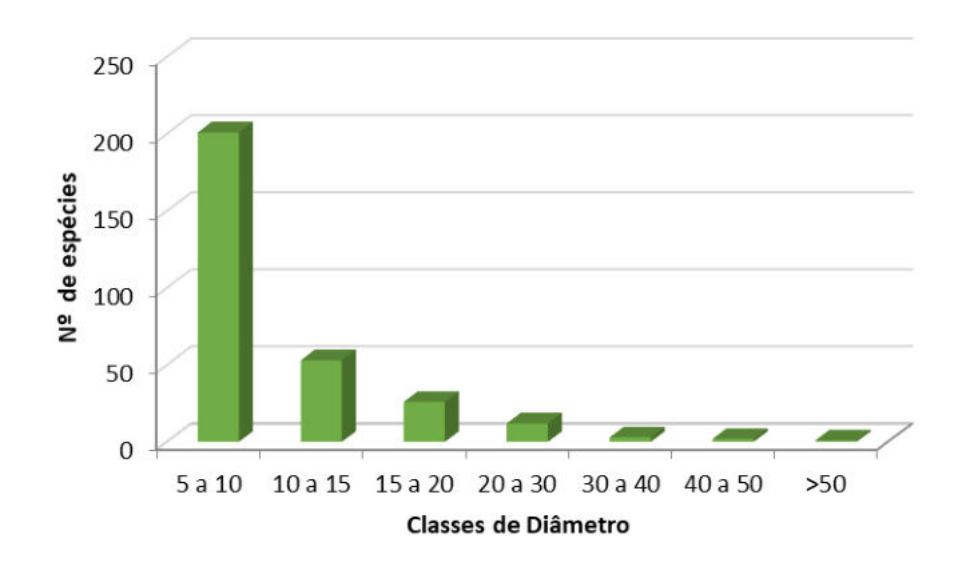

<span id="page-344-0"></span>Gráfico 6.2.1-10: Distribuição diamétrica dos indivíduos amostrados dentro da fisionomia Savana Parque. Fonte: Dossel (2019)

O padrão "J" invertido tem a característica de sinalizar uma população com capacidade de auto regeneração, com representantes em todas as classes de tamanho e em maior número nas classes menores. Este formato de curva é chamado de exponencial negativa, com a distribuição de diâmetro de florestas inequâneas, característica marcante em florestas com muitos indivíduos nas menores classes de tamanho que, individualmente, representam uma pequena parte do total da biomassa da população e poucos indivíduos nas classes superiores, que individualmente representam uma grande parte da biomassa total da população (BARBOUR *et al*., 1987).

Tabela 6.2.1-12: Distribuição diamétrica por classe e por espécie para a fisionomia savana Parque

<span id="page-344-1"></span>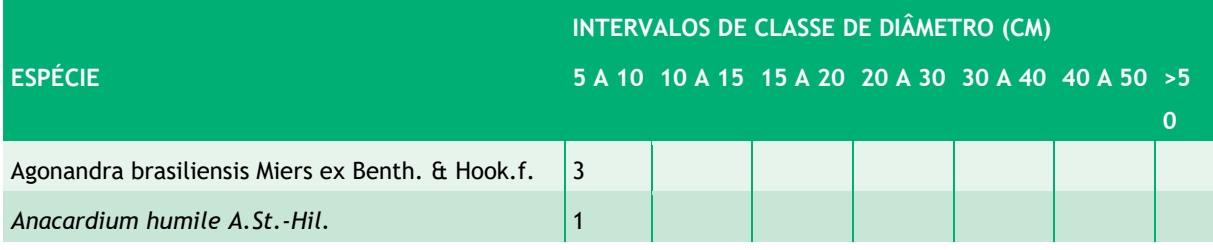

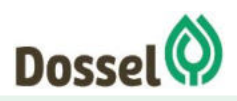

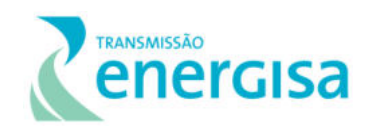

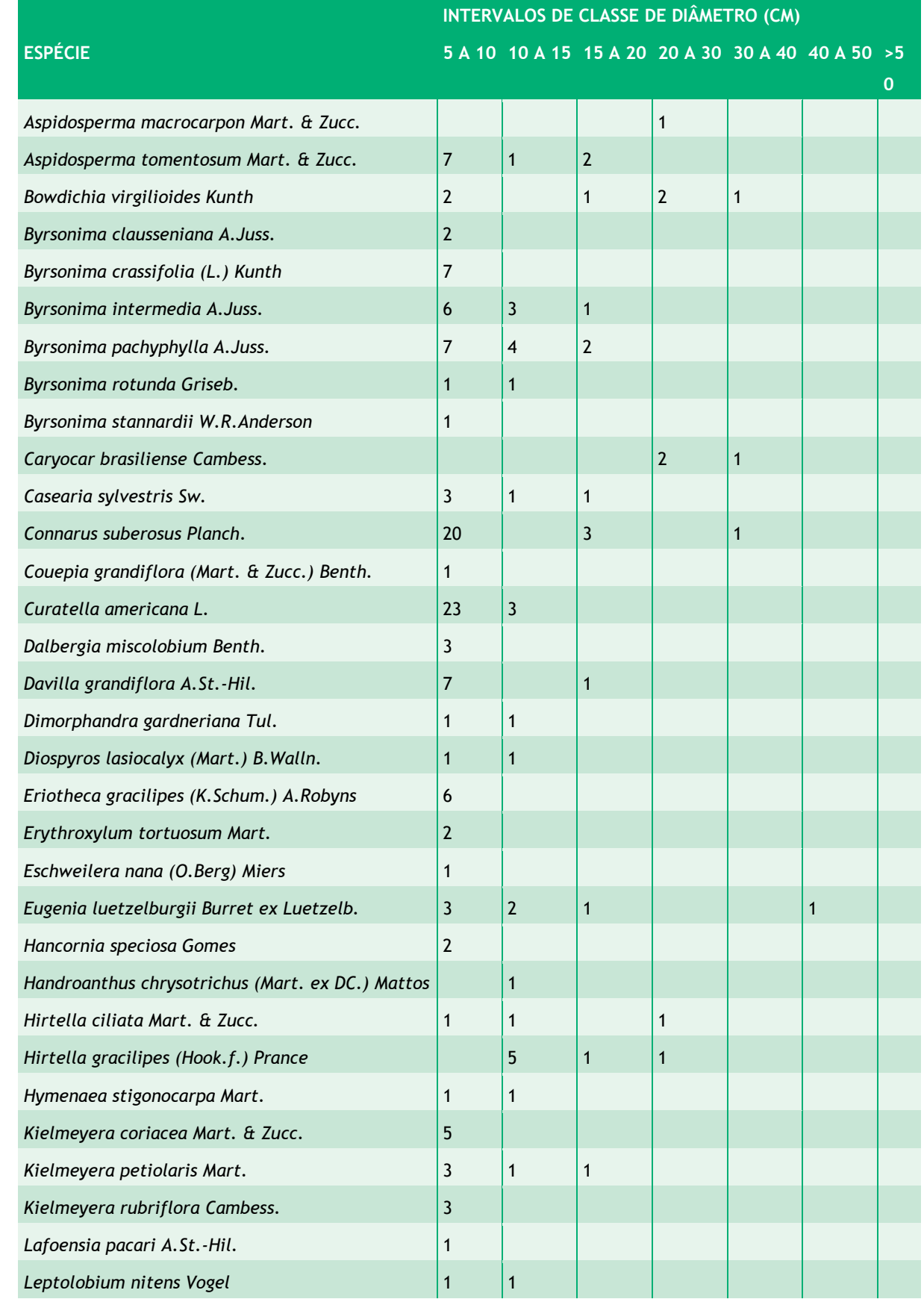

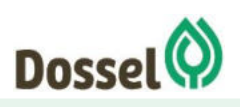

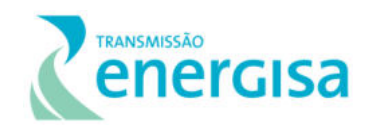

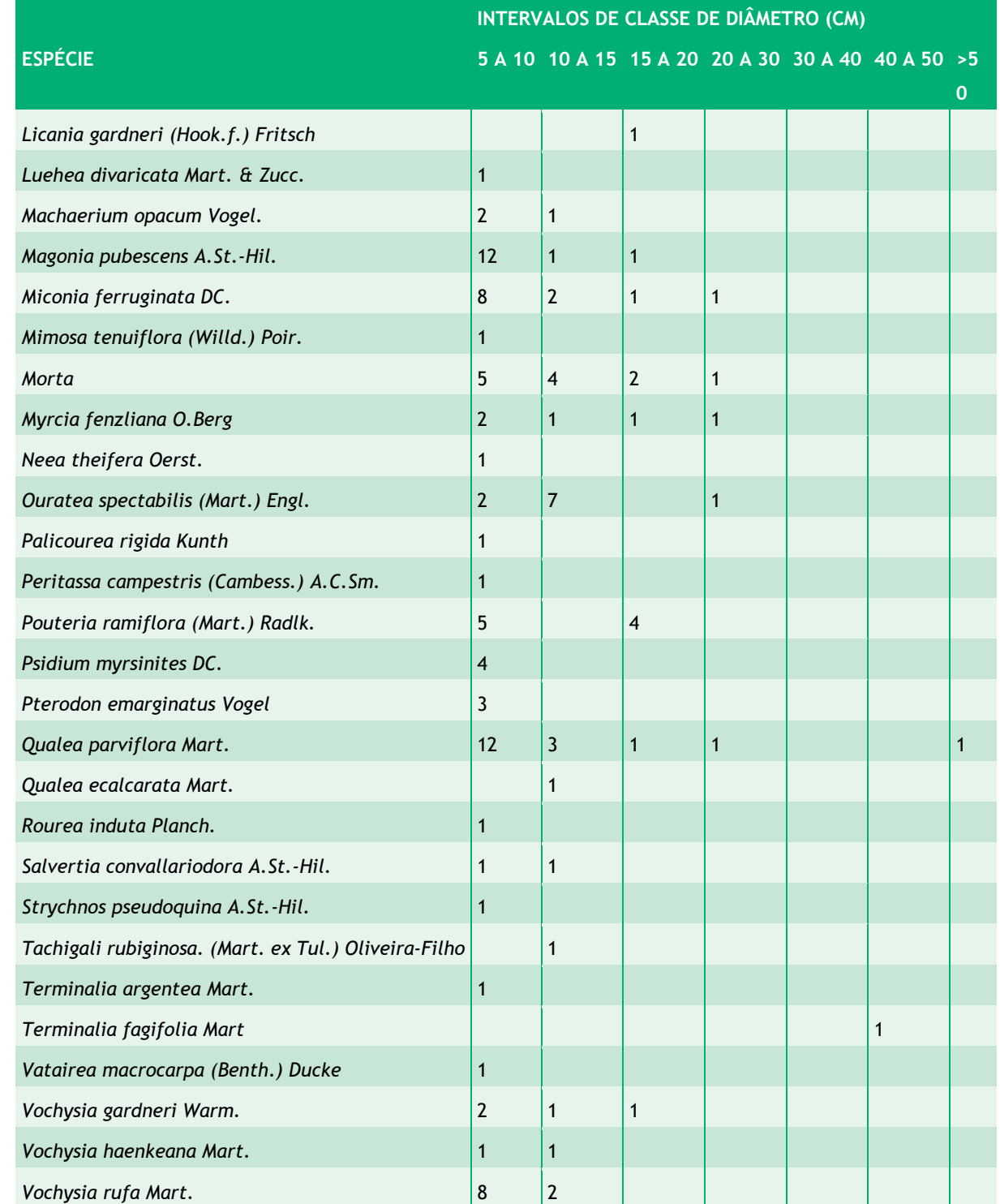

#### $6.2.1.4.4.2.2$ Estrututura Vertical

A estrutura vertical para o dossel da Floresta de Savana Parque foi analisada considerando três estratos: inferior (HT < 2.73m); médio (2.73m ≤ HT < 4.81m) e superior (HT ≥ 4.81m).

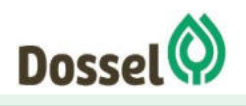

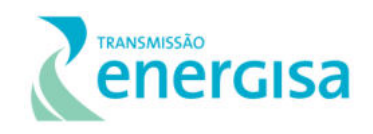

Observando os resultados apresentados no [Gráfico 6.2.1-11](#page-348-0) e [Tabela 6.2.1-13,](#page-348-1) nota-se que a maioria dos fustes amostrados se encontra no estrato vertical médio.

As espécies *Curatella americana L.* (PSR=**9.99**), *Connarus suberosus Planch*. (PSR=**8.09)**, *Qualea parviflora Mart.* (PSR=**6,74**), *Magonia pubescens A.St.-Hil.* (PSR=**5,09**), *Miconia ferruginata DC.* (PSR=**4.58**), *Byrsonima pachyphylla A.Juss.* (PSR=**4.33**), *Ouratea spectabilis (Mart.) Engl.* (PSR=**3,78**), *Aspidosperma tomentosum Mart. & Zucc*. (PSR=**3.76**) *Byrsonima intermedia A.Juss.* (PSR=**3.42**,) e *Vochysia rufa Mart*. (PSR=**3.42**) apresentaram os maiores valores de posição sociológica relativa (PSR), que representa a estrutura vertical da floresta. Conforme exposto observa-se que a espécie *Curatella americana L., Connarus suberosus Planch. e Qualea parviflora Mart.* dominaram principalmente o estrato médio da floresta e obtiveram representatividade nos estratos inferior e superior elevando o valor fitossociológico e resultando em uma boa distribuição vertical.

A espécie *Curatella americana* L. espécie com maior valor de PSR para a AEdo empreendimento (PSR=**9.99**), foi a que apresentou a maior densidade no estrato médio (24 indivíduos) e poucos indivíduos no estrato inferior (2 indivíduos) e nenhum no estrato superior, denotando uma característica típica da espécie de serem indivíduos tortuosos, de baixo porte que raramente ultrapassa os 8 metros de altura (Oliveira & Castro 2002), além de possuir um crescimento lento (CARVALHO, 2007).

Já para o estrato superior a espécie de *Bowdichia virgilioides* Kunth apresentou a maior densidade (5 indivíduos). Contudo, devido a reduzida distribuição nos outros estratos verticais, a espécie apresentou baixa posição sociológica. Ela é considerada uma planta pioneira e adaptada a terrenos secos e pobres podendo atingir até 20 metros de altura onde geralmente domina o dossel da floresta madura (Lorenzi, 1992).

O [Gráfico 6.2.1-11](#page-348-0) apresenta a distribuição dos indivíduos amostrados dentro dos estratos verticais existentes na Fisionomia Savana Parque. Na avaliação da distribuição hipsométrica verificou-se uma distribuição semelhante à normal, com um número maior de indivíduos no estrato intermediário.

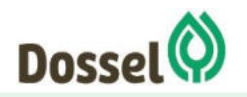

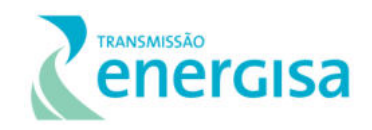

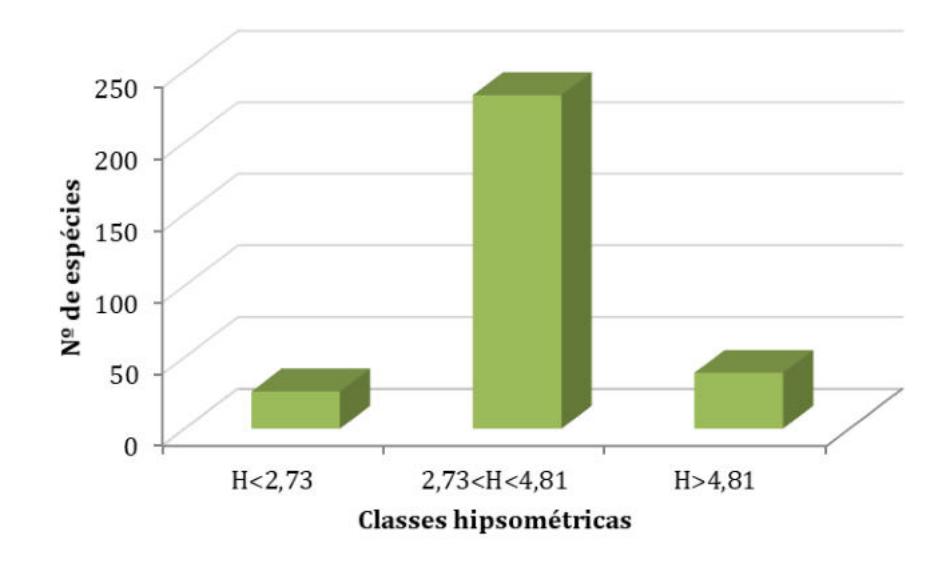

<span id="page-348-0"></span>Gráfico 6.2.1-11: Distribuição hipsométrica para os indivíduos da fisionomia Savana Parque. Fonte: Dossel (2019).

<span id="page-348-1"></span>Tabela 6.2.1-13 Parâmetros que representam a estrutura vertical da área do levantamento da fisionomia Savana Parque. Legenda= H: Altura Total, VFi: Valor fitossociológico inferior, VFm: Valor fitossociológico médio, VFs: Valor fitosssociológico superior, PSA: Posição Sociológica Absoluta e PSR: Posição Fitossociológica Relativa.

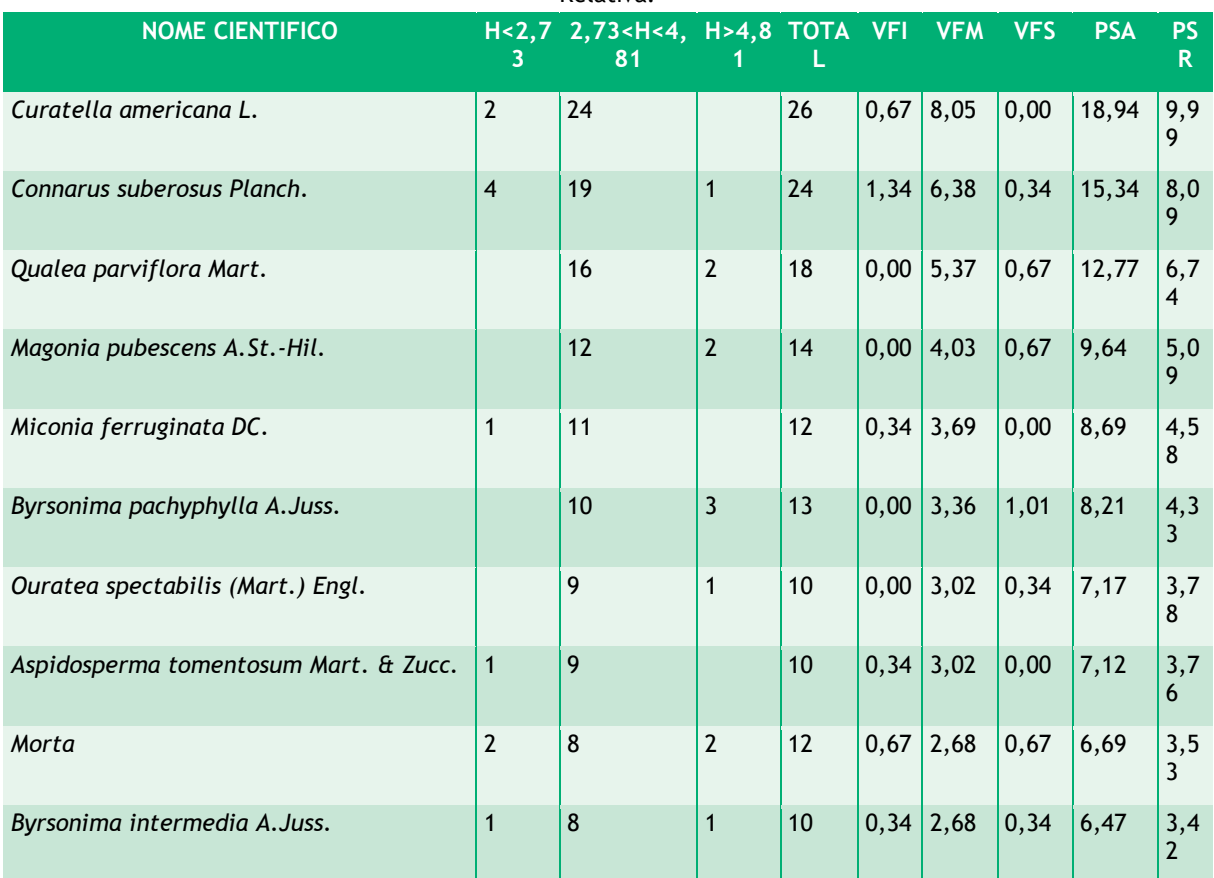

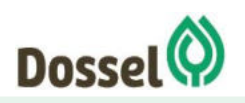

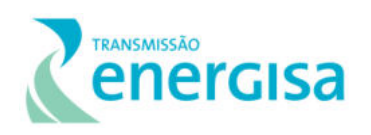

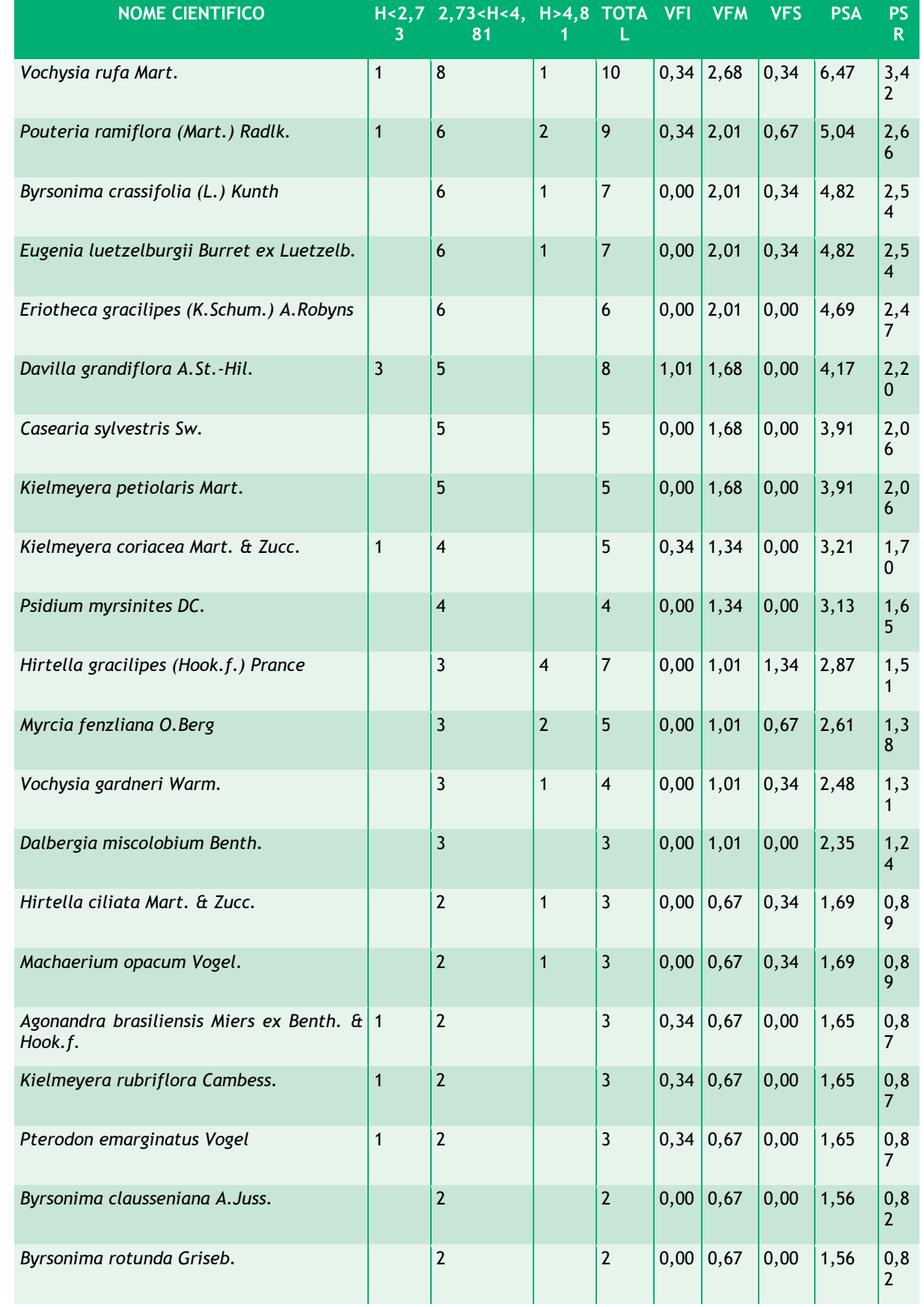

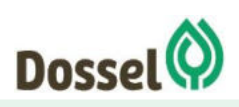

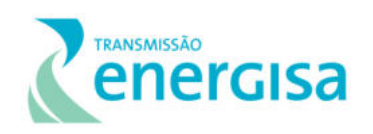

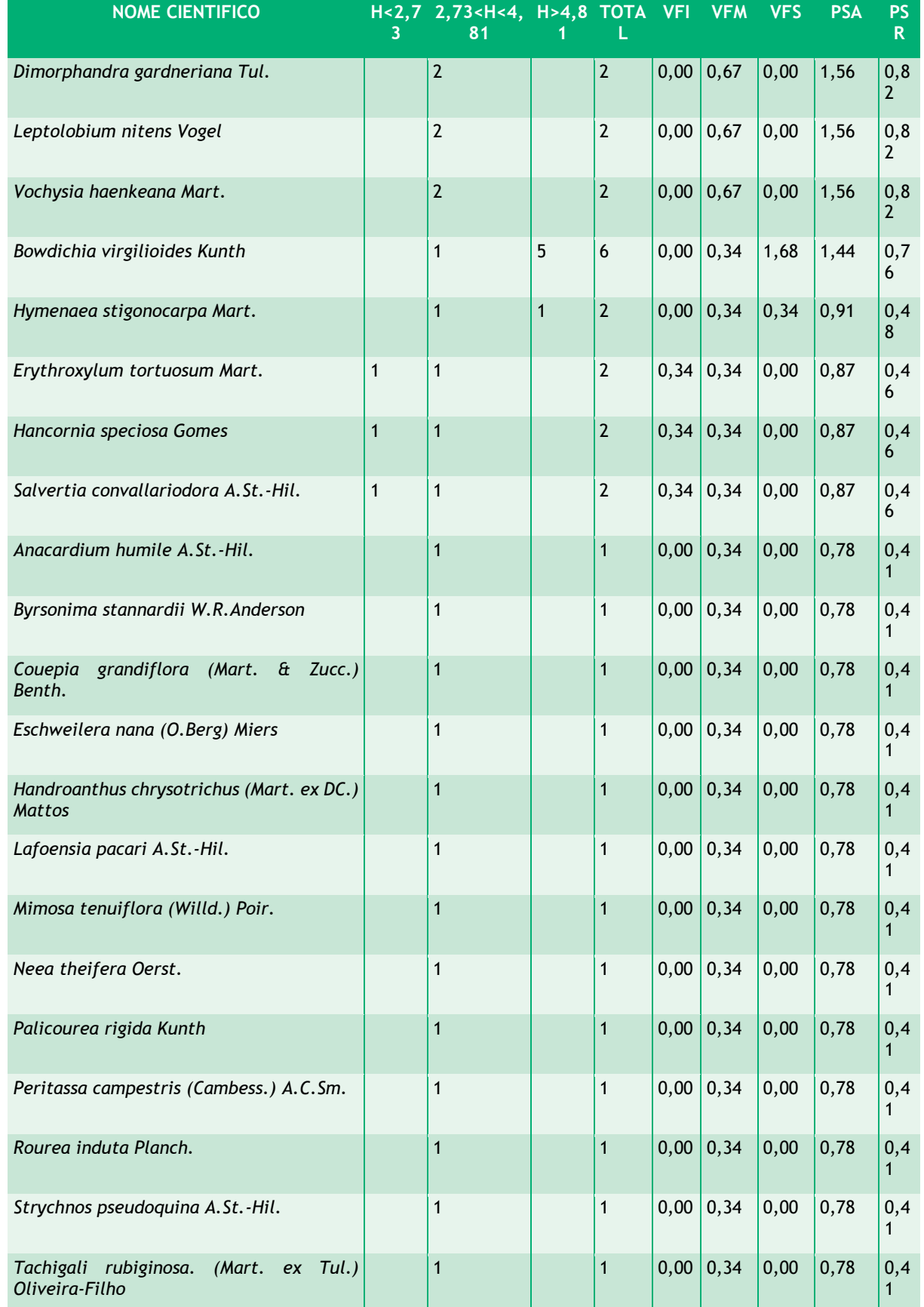

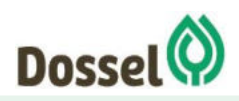

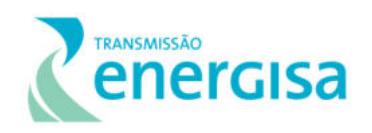

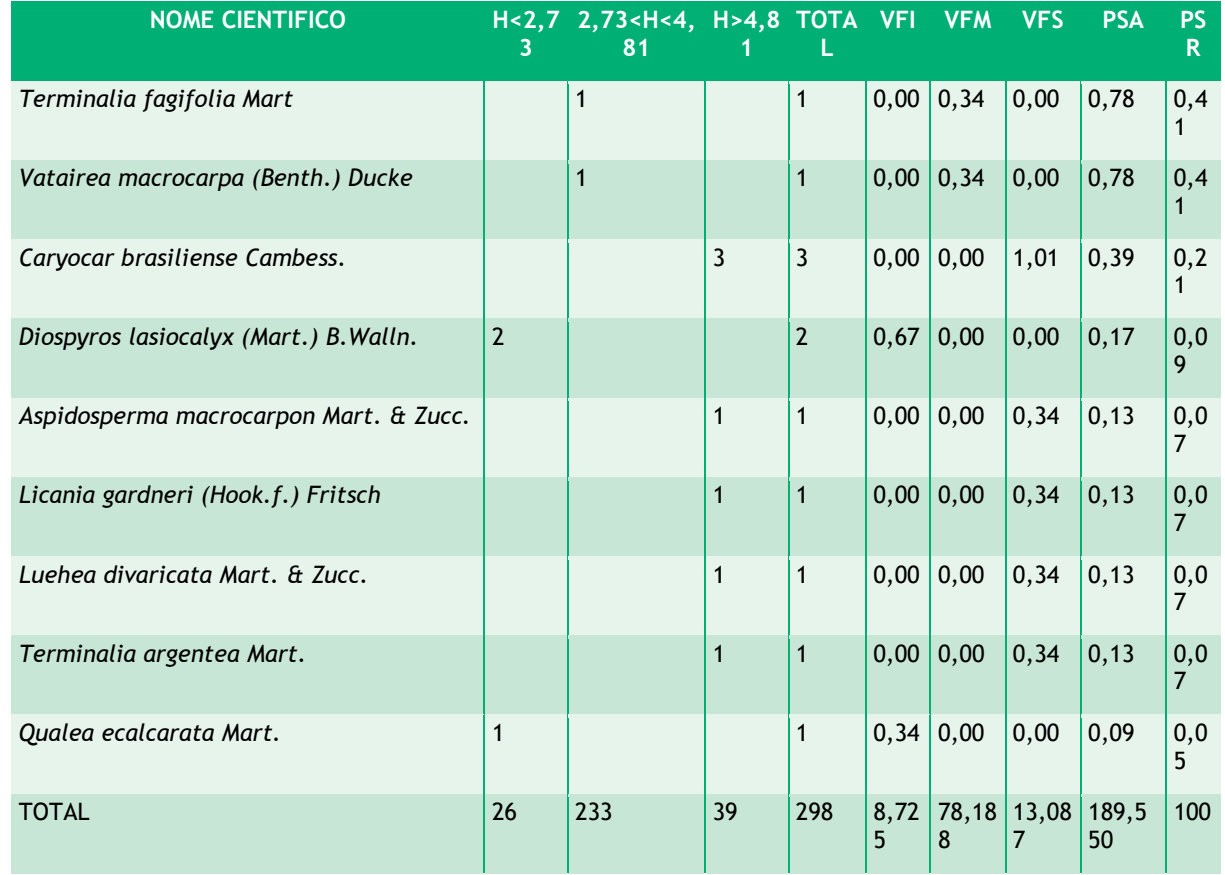

### $6.2.1.4.4.2.3$ Índice de Diversidade e Suficiência Amostral

O índice de diversidade de Shannon-Weaver (H') calculado para as unidades amostrais alocadas na fitofisionomia Savana Parque foi de **H'=3,63 nats/ind**., valor que expressa uma diversidade florística similar e satisfatória quando comparada com outros levantamentos feitos em Savana Parque em regiões do cerrado. Em levantamento estrutural em Campos de murundus em Uberlândia-MG este apresentou um índice de diversidade de H'=3,56 nats/ind (Resende et al. 2004) no Parque Estadual do Araguaia no estado do Mato Grosso, H'=2,38 nats/ind (Jancoski, 2010) e em Brasília – DF, H'=3,11 nats/ind (Silva et al., 2010).

O valor de equitabilidade de Pielou encontrado  $(J' = 0,88)$  pode ser considerado similar quando comparado com Maricato et al. (2017) para um campo de murundu no município de Jatai no Estado de Goiás que encontrou  $J' = 0,88$ . A equitabilidade alcançada pode ser atribuída a muitas espécies que ocorreram com baixo número de indivíduos. UHL & MURPHY (1981) comentam que a equitabilidade é diretamente proporcional à diversidade; portanto, apresenta valores altos ou baixos de acordo com a diversidade encontrada na área. Esses mesmos autores citam que cada espécie contribui com um número diferente de indivíduos na comunidade e que os valores encontrados podem indicar maior dominância de uma ou mais espécies.

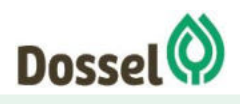

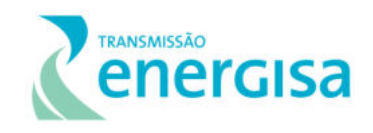

Analisando o Índice de Dominância de Simpson (C), pode-se concluir que a área estudada apresentou elevada diversidade de espécies (C = **0,96**). O valor estimado de C varia de 0 (zero) a 1 (um), sendo que quanto mais próximo de 1, maior é a diversidade estimada.

A suficiência amostral foi testada por meio da curva espécie/área, que avalia a amostragem mínima a ser realizada em uma comunidade vegetal (JARDIM & HOSOKAWA, 1986/87), regularmente utilizada em levantamentos desta natureza. No entanto, cabe ressaltar que em uma análise ambiental a heterogeneidade dos locais estudados contribui com a dificuldade de estabilização da curva. Contudo, acredita-se que a amostragem foi satisfatória, dentro da proporcionalidade da fisionomia na AE do empreendimento.

 A curva de acúmulo de espécies resultante [\(Gráfico 6.2.1-12\)](#page-352-0) demonstra uma tendência a estabilização, demonstrando um alto incremento nas primeiras parcelas, tendendo a se horizontalizar à medida que novas parcelas foram incluídas no levantamento. Nas parcelas de 05 a 07 verifica-se uma desestabilização, ate a unidade amostral 08, onde nota-se uma nova estabilização. Este resultado é esperado, dada a grande extensão das fisionomias, a metodologia de acesso rápido a diversidade utilizada em levantamentos para estudos ambientais e, principalmente, por se tratar de um empreendimento onde a AE percorre fisionomias com elevada riqueza. Com o aumento da área amostrada poderá ainda ocorrer novas espécies, mas ainda assim o número de espécies registrado pode ser considerado suficiente para se avaliar a qualidade ambiental da área.

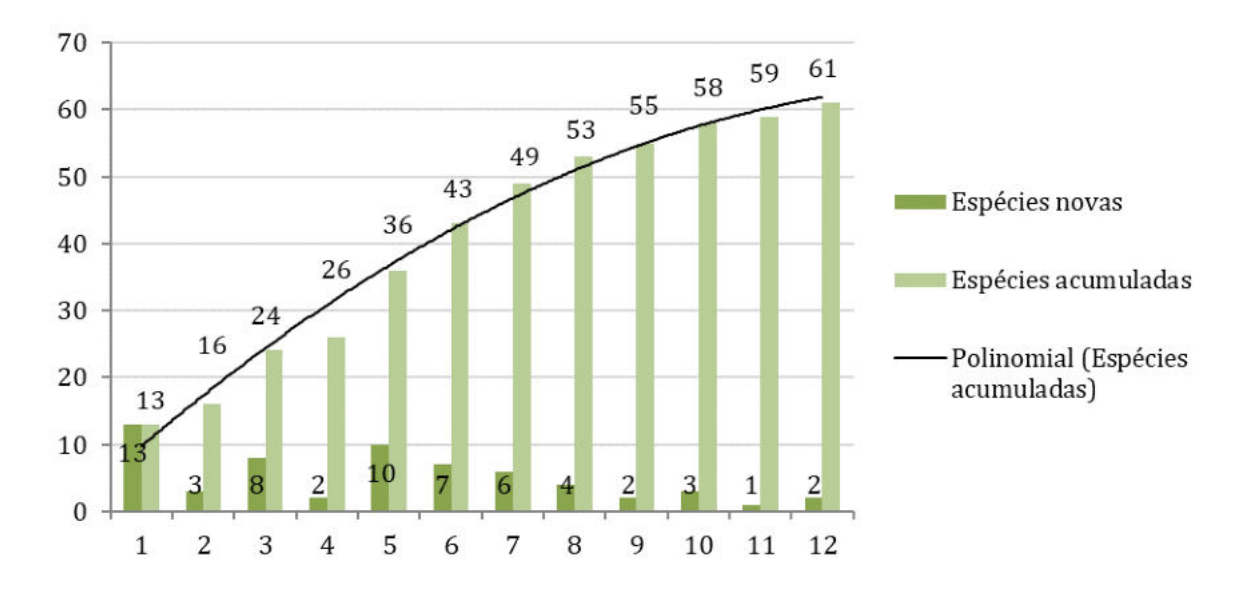

<span id="page-352-0"></span>Gráfico 6.2.1-12: Curva coletora para amostras de Fisionomia Savana Parque (eixo x: unidades amostrais; eixo y: número cumulativo de espécies). Fonte: Dossel (2019

# 6.2.1.4.4.3 Floresta Estacional Decidual

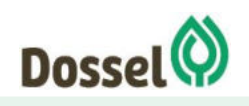

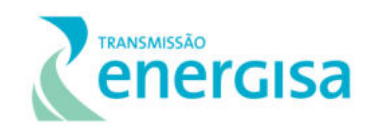

#### $6.2.1.4.4.3.1$ *Estrutura Horizontal*

De acordo com os resultados alcançados para o conjunto de parcelas da fisionomia Floresta Estacional Decidual, foram amostrados 164 indivíduos representados em 194 fustes sendo que as espécies *Combretum duarteanum Cambess*, *Myracrodruon urundeuva Allemão* e *Handroanthus impetiginosus (Mart. ex DC.) Mattos* foram as que apresentaram maior índice de valor de importância (IVI), com 52,21; 35,86; e 30,90, respectivamente [\(Tabela 6.2.1-14\)](#page-356-0). Estas espécies demonstraram perante a comunidade estudada os maiores somatórios referentes à densidade, frequência e dominância refletindo assim sua importância ecológica no local.

As espécies com maior IVI também são aquelas que apresentaram melhor distribuição no fragmento estudado, com uma representatividade significativa de indivíduos da espécie, além de possuir as maiores classes diamétricas. As espécies *Combretum duarteanum., Handroanthus impetiginosus* e *Anadenanthera colubrina (Vell.) Brenan* tiveram o maior número de indivíduos levantados com 48, 15 e 12, respectivamente.

A espécie *Combretum duarteanum* é conhecida popularmente como mofumbo-de-louro, cipaúba, cipaúba-rasteira. Espécie exclusiva da América do Sul, com ocorrência na Bolívia, Brasil e Paraguai (Stace 2010). Ocorre em vegetação de caatinga arbustiva, cerrado e mata seca. Já a *Myracrodruon urundeuva,* caducifólia, heliófila, ocorre na Argentina, Paraguai, Bolívia e Brasil, nas unidades federativas das regiões Sul, Centro-Oeste e Nordeste, em São Paulo, Minas Gerais e Tocantins. É encontrada em todo o Cerrado, em florestas estacionais decíduas, florestas de galerias e cerradões.

A *Handroanthus impetiginosus*, conhecida popularmente como "ipê-roxo", "ipê-rosa", "ipêpreto" e "pão-d'arco", caracteriza-se por árvores terrícolas, perenes, hermafroditas, deciduifólias, heliófitas, e apresentam dispersão anemocórica, não endêmica do Brasil, ocorrem nos biomas Amazônia, Mata Atlântica, Caatinga, Cerrado e Pantanal, onde desenvolve-se preferencialmente em floresta estacional semidecídua ou decídua. A espécie é encontrada do México à Argentina, do nível do mar a 1400m de altitude (Gentry, 1992). Em nosso país, ela é amplamente distribuída. Sua madeira apresenta uma excelente qualidade para produção de móveis, e devido a este potencial madeireiro a espécie pode sofrer declínio populacional devido à sobre-exploração. Apesar de utilizada em regeneração florestal em plantios comerciais, existe a necessidade de investimentos em um plano de manejo adequado, para que em um futuro próximo a espécie não seja incluída em alguma categoria de ameaça (CNCFLORA, 2012).

Silva & Scariot (2004) também encontraram *Combretum duarteanum, Handroanthus. impetiginosus, Astronium fraxinifolium, Anadenanthera peregrina* e como as espécies populosas, significando que estas devem ter um importante papel ecológico nas florestas estacionais deciduais (FEDs). Segundo Vieira & Scariot (2008), o sucesso populacional das espécies heliofilas de Astronium, Tabebuia e Astronium está associado a sua alta capacidade

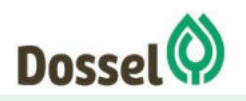

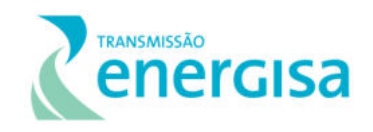

de produção de sementes, eficientes mecanismos de dispersão e grande capacidade de rebrota.

Além destas espécies, cabe citar como estruturalmente importantes, as espécies Anadenanthera colubrina (Vell.) Brenan, Aspidosperma pyrifolium Mart. & Zucc., Aspidosperma subincanum Mart., Machaerium stipitatum Vogel., Bauhinia pulchella Benth., Qualea dichotoma (Mart.) Warm.e Aspidosperma cuspa (Kunth) S.F.Blake. Estas espécies foram as que apresentaram maiores valores de importância estando entre as 10 espécies mais importantes na comunidade. Os indivíduos mortos obtiveram relevante distribuição na amostra sendo encontrado em 2 unidades (FR=4,44%) amostrais onde foram mensurados 9 Indivíduos.

As dez espécies que apresentaram os maiores valores de dominância somaram uma área basal de 11,11 m<sup>2</sup>.ha-1 e somadas representam o valor acumulado de 83,20% de toda área basal encontrada na fisionomia que foi 13,36m<sup>2</sup>.ha-1. A Área Basal da FED para um fragmento florestal segundo Soares-Filhos (2012) foi 25,8 m2 /ha e quando comparada às áreas basais de outras florestas observa-se que este valor é aproximadamente o padrão médio para as FEDs. Estimativas de áreas basais (ABs) feitas por Nascimento et al. (2004) para avaliar perturbações em FEDs variaram de 29,30 m2 /ha até 23,5 m2 /ha.,. Pereira et al. (2011) mostraram que as ABs das FEDs sobre calcários associadas ao cerrado, variam de 8,45 a 44,8 m2 /ha.

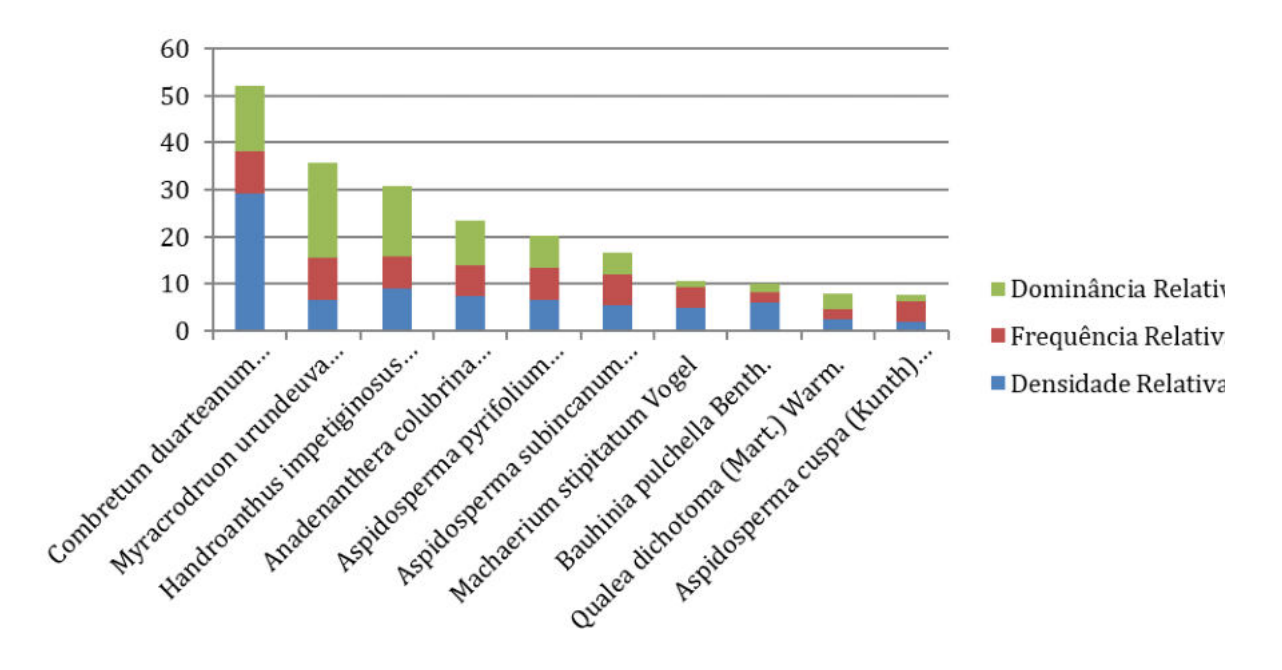

Gráfico 6.2.1-13 Apresentação das dez primeiras espécies com maior IVI na Fisionomia Floresta estacional Decidual. Fonte: Dossel (2019

*Combretum duarteanum Cambess.* foi a que apresentou maior dominância absoluta (0.45 m<sup>2</sup> .ha-1; 48 indivíduos), seguida por *Handroanthus impetiginosus (Mart. ex DC.) Mattos*. (0.49 m<sup>2</sup>.ha<sup>-1</sup>; 15 indivíduos); *Anadenanthera colubrina (Vell.) Brenan (*0.30 m<sup>2</sup>.ha<sup>-1</sup>; 12

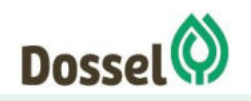

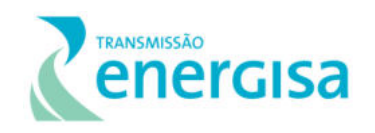

indivíduos); *Myracrodruon urundeuva Allemão* (0.65 m<sup>2</sup> .ha-1; 11 indivíduos); *Aspidosperma pyrifolium Mart. & Zucc.*. (0,22 m<sup>2</sup> .ha-1; 11 indivíduos); *Bauhinia pulchella Benth.* (0,06 m<sup>2</sup>.ha<sup>-1</sup>; 10 indivíduos); *Aspidosperma subincanum Mart*.. (0,15 m<sup>2</sup>.ha-1; 9 indivíduos); *Machaerium stipitatum Vogel* (0,04 m<sup>2</sup> .ha-1; 8 indivíduos) , *Astronium fraxinifolium Schott*. (0,05 m<sup>2</sup>.ha<sup>-1</sup>; 5 indivíduos) e Qualea dichotoma (Mart.) Warm.. (0,11 m<sup>2</sup>.ha<sup>-1</sup>; 4 indivíduos).

Conforme Felfili (2008) o intervalo de 400 a 1000 ind.ha-1 é considerado representativo para a vegetação lenhosa destes cerrados da região do Espigão Mestre do São Francisco onde predominam os Neossolos. Para a área basal, considera-se representativa a faixa de 3 a 8m<sup>2</sup>.ha<sup>-1</sup> para os cerrados desta região.

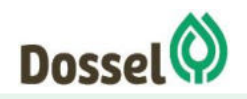

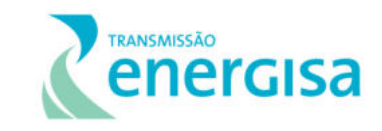

Tabela 6.2.1-14: Parâmetros fitossociológicos para o levantamento fitossociologico na Fisionomia Floresta Estacional Decidual. Legenda: N = número de indivíduos; U = número de unidades amostrais onde a espécie ocorre; AB = área basal; DA = densidade absoluta; DR = densidade relativa; FA = frequência absoluta; FR= frequência relativa; DoA = Dominância Absoluta; DoR = dominância relativa, IVC = Valor de cobertura;; IVI = índice de valor de importância.

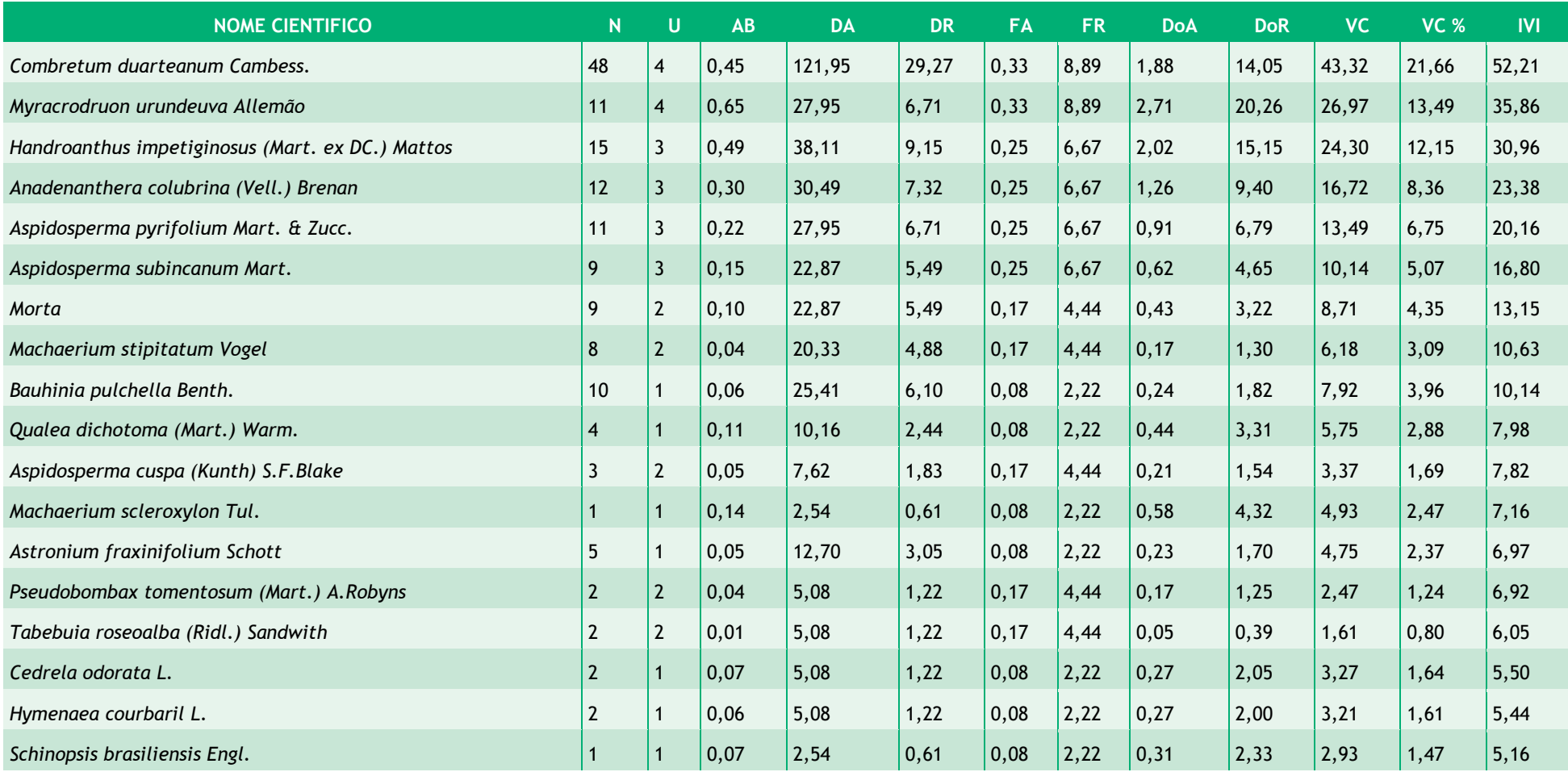

<span id="page-356-0"></span>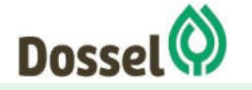

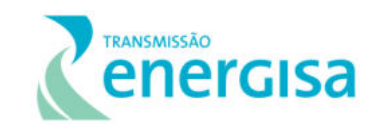

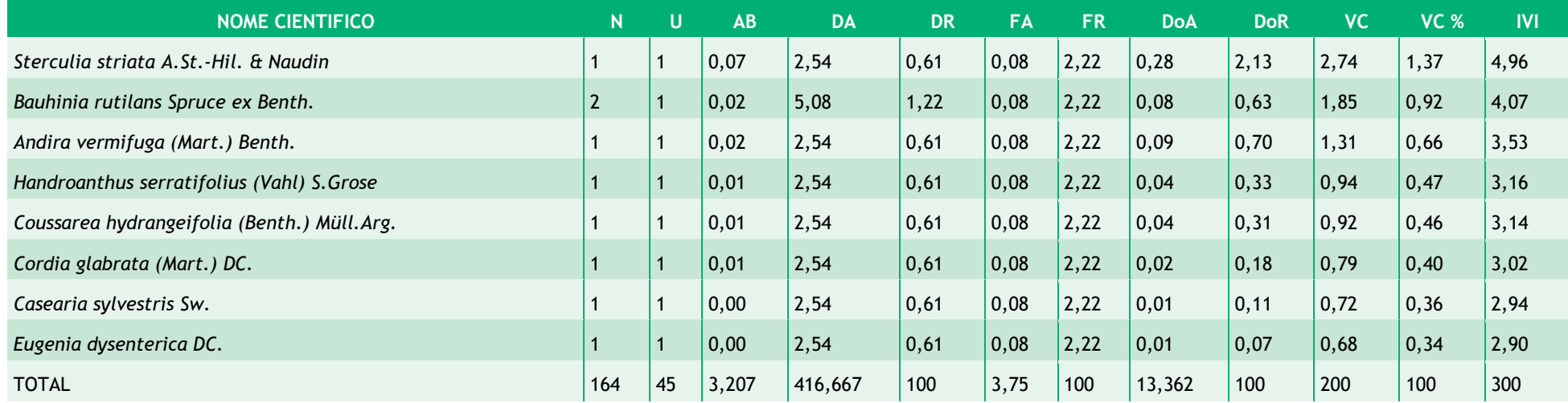

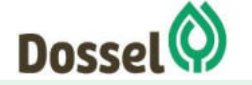

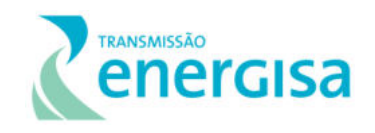

Na distribuição diamétrica apresentada verifica-se que a fisionomia amostrada se aproxima de um "J" invertido, denotando que a floresta está próxima de uma fisionomia balanceada. De acordo com Nunes *et* al. (2003), a grande quantidade de indivíduos pequenos e finos pode indicar a ocorrência de severas perturbações no passado, conforme pode ser visualizado no gráfico e na tabela abaixo.

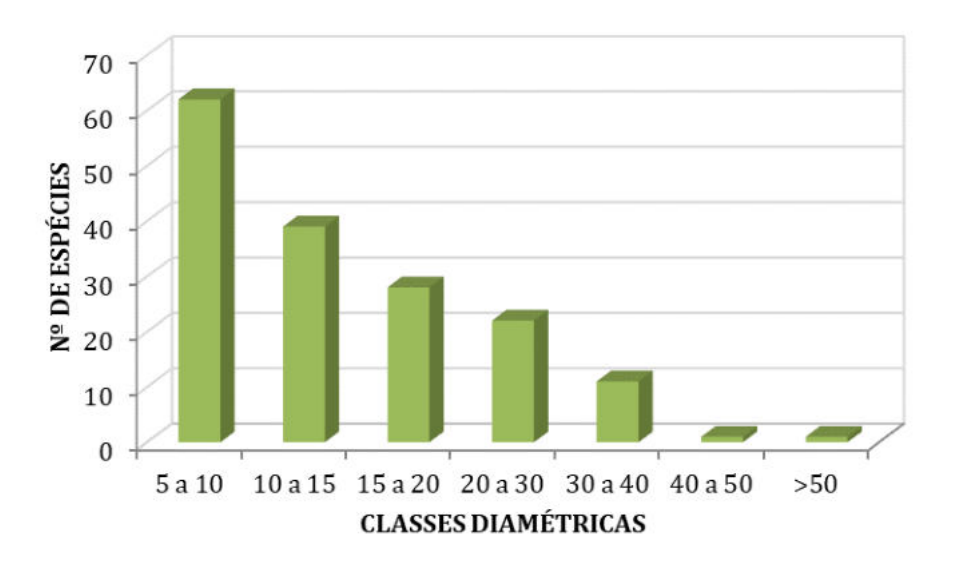

Gráfico 6.2.1-14:Distribuição diamétrica dos indivíduos amostrados na fisionomia Floresta Estacional Decidual. Fonte: Dossel (2019).

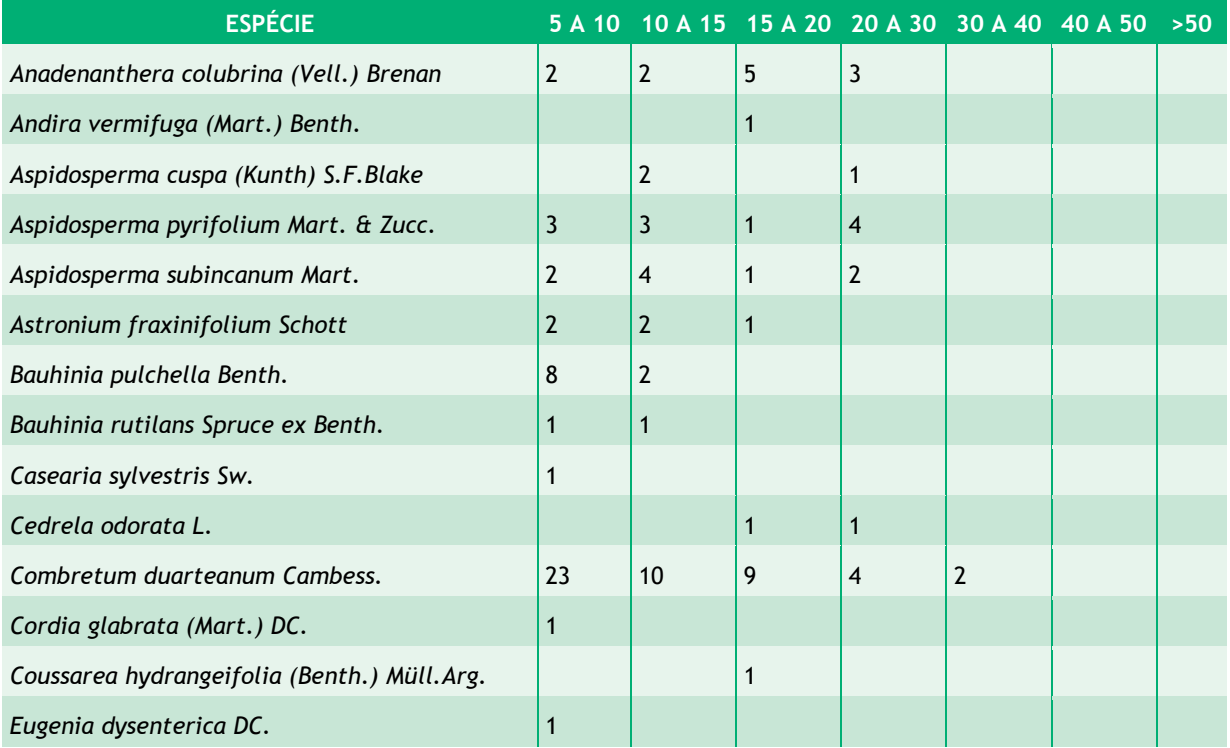

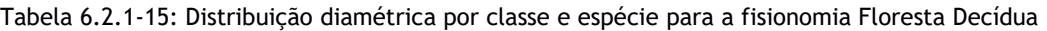

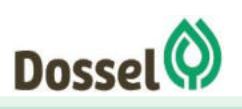

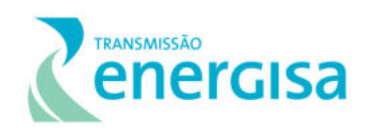

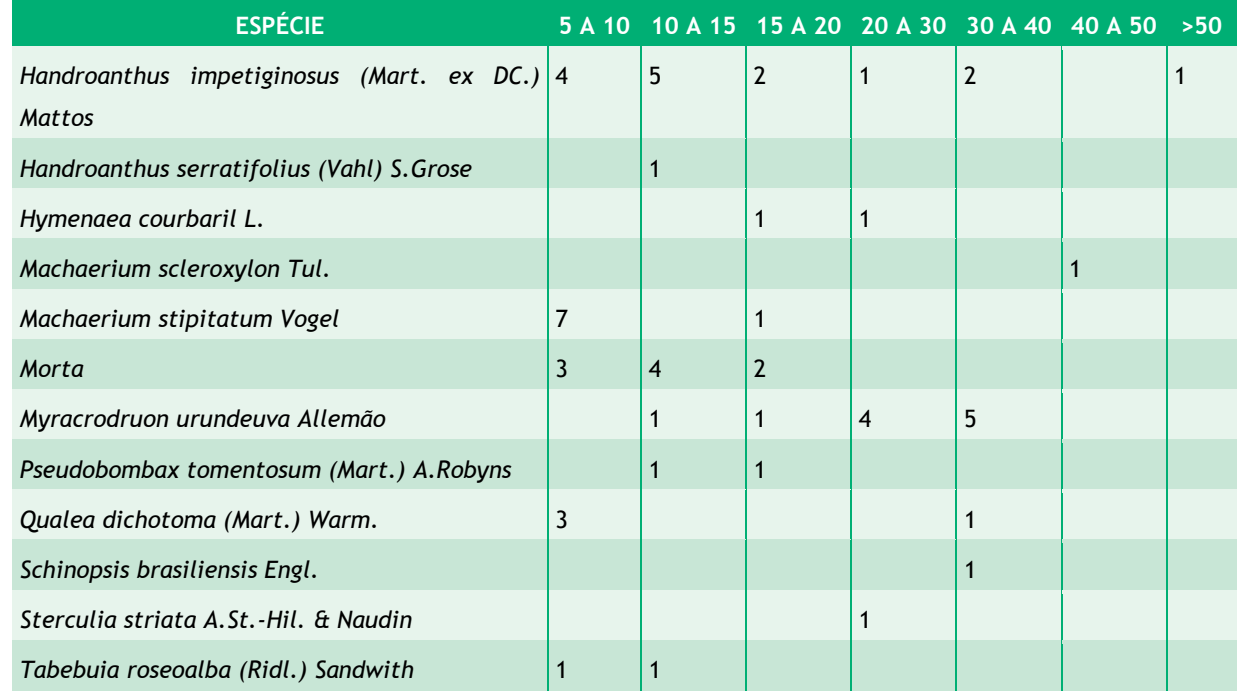

### Estrutura Vertical  $6.2.1.4.4.3.2$

A estrutura vertical para o dossel da Floresta de Savana Parque foi analisada considerando três estratos: inferior (HT < 4,57m); médio (4,57m ≤ HT < 11,82m) e superior (HT ≥ 11,82m). Observando os resultados apresentados na [Gráfico 6.2.1-15](#page-360-0) e [Tabela 6.2.1-16,](#page-360-1) nota-se que a maioria dos fustes amostrados se encontra no estrato vertical médio.

As espécies *Combretum duarteanum Cambess.* (PSR=34.94), *Handroanthus impetiginosus (Mart. ex DC.) Mattos* (PSR=9.39), *Aspidosperma pyrifolium Mart. & Zucc.* (PSR=7,44), apresentaram os maiores valores de posição sociológica relativa (PSR), que representa a estrutura vertical da floresta. Conforme exposto, observa-se que estas espécies dominaram principalmente o estrato médio da floresta e obtiveram representatividade nos estratos inferior e superior elevando o valor fitossociológico e resultando em uma boa distribuição vertical.

A espécie *Combretum duarteanum Cambess.* (PSR=34.94) espécie com maior valor de PSR para a fisionomia, e foi a que apresentou a maior densidade no estrato médio (44 indivíduos) e nenhum indivíduo no estrato superior, e apenas quatro no estrato inferior, denotando uma característica típica da espécie de indivíduos tortuosos, de baixo porte que raramente ultrapassa os 8 metros de altura (Oliveira & Castro 2002), além de possuir um crescimento lento (CARVALHO, 2007).

Já para o estrato superior a espécie de *Myracrodruon urundeuva Allemão* apresentou a maior densidade (11 indivíduos), contudo uma baixa distribuição nos outros estratos verticais fez com que a espécie tivesse baixa posição sociológica, considerada uma planta pioneira e

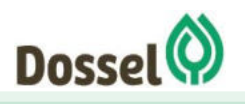
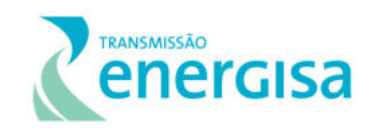

adaptada a terrenos secos e pobres podendo atingir até 20 metros de altura onde geralmente domina o dossel da floresta madura (Lorenzi, 1992).

O gráfico abaixo apresenta a distribuição dos indivíduos amostrados dentro dos estratos verticais na Fisionomia Floresta Decídua na área de estudo. Na avaliação da distribuição hipsométrica verificou-se uma distribuição que se assemelha a normal, com um número maior de indivíduos no estrato intermediário.

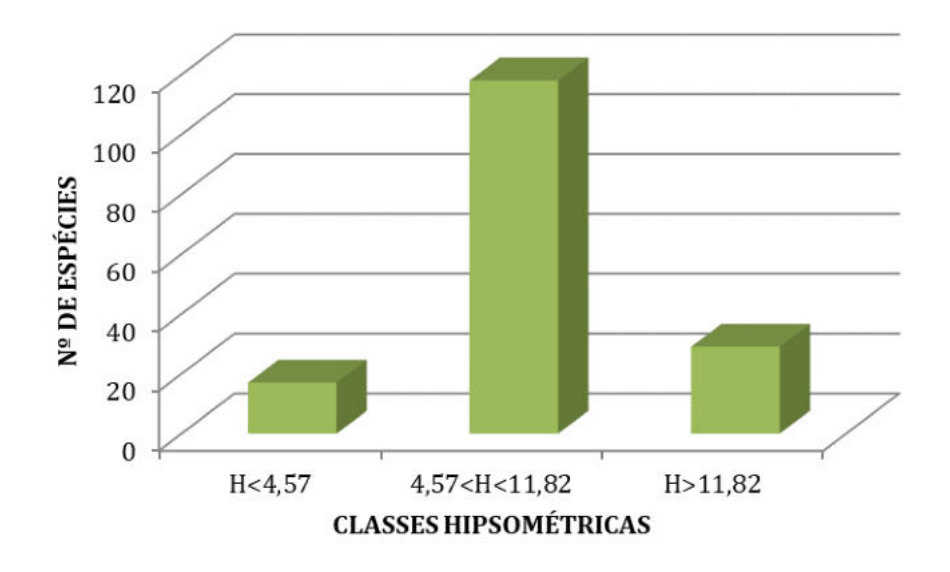

Gráfico 6.2.1-15: Distribuição hipsométrica para os indivíduos da fisionomia Floresta Estacional Decidua. Fonte: Dossel (2019).

Tabela 6.2.1-16: Parâmetros que representam a estrutura vertical da área do levantamento da fisionomia Floresta Estacional Decidua. Legenda= H: Altura Total, VFi: Valor fitossociológico inferior, VFm: Valor fitossociológico médio, VFs: Valor fitosssociológico superior, PSA: Posição Sociológica Absoluta e PSR: Posição Fitossociológica Relativa

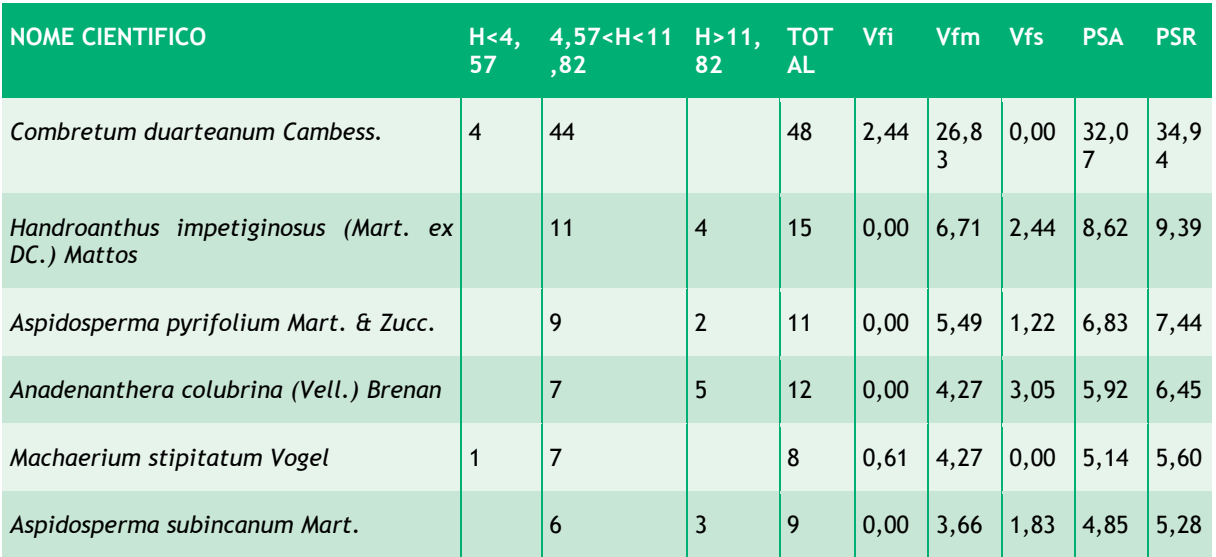

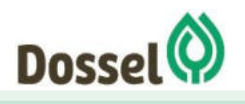

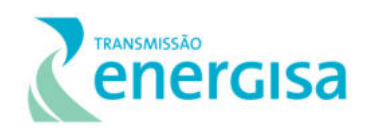

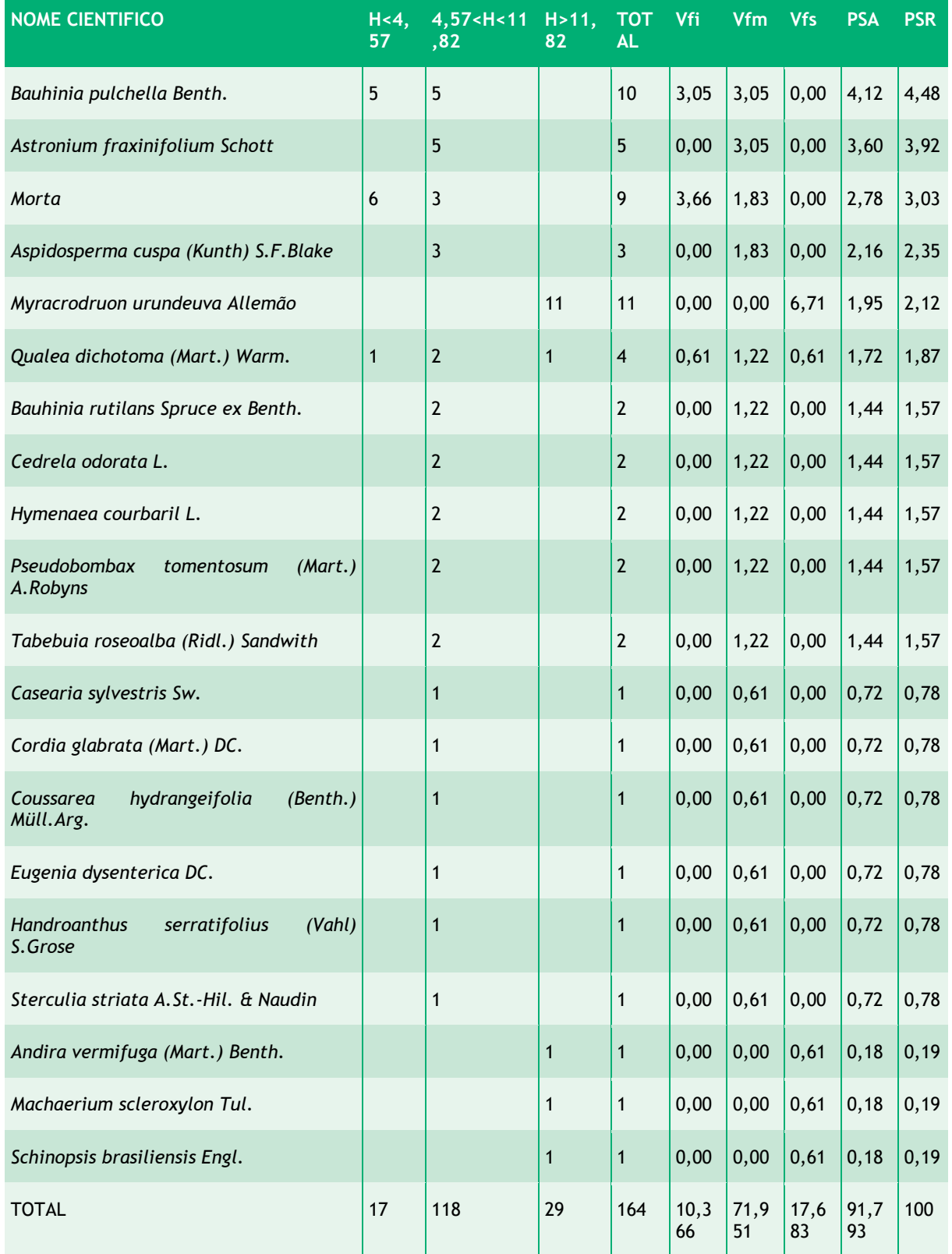

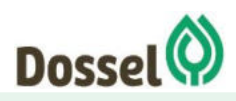

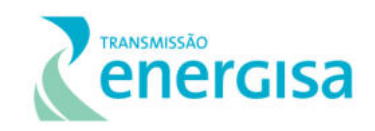

#### *Índice de Diversidade e Suficiência Amostral*

O índice de diversidade de Shannon-Weaver (H') calculado para as unidades amostrais alocadas na fitofisionomia Estaciona Decidual, foi de H'=2,5 nats/ind., valor que expressa uma diversidade florística similar e quando comparada com outros levantamentos feitos em Florestas Deciduais em regiões do cerrado.

Em FEDs calcárias do Cerrado a diversidade (H') vária de 2,89 a 3,83 (Pereira et al., 2011). A FED do parque apresentou H' = 3,8 nat/indvíduo. Estando por isto no limite superior das FEDs Calcárias, contudo quando comparada com as FEDs a média  $(3,93±$  ep. 0,88), portanto a fisionomia da FED da AE deste estudo apresenta diversidade de Shannon média. O valor de equitabilidade de Pielou encontrado (J' = 0,80) pode ser considerado similar quando comparado com outras áraes de FED (Soares-Filho 2012), em que variam entre J=0,81 a 0,90. A equitabilidade alcançada pode ser atribuída a muitas espécies que ocorreram com baixo número de indivíduos.

Analisando o Índice de Dominância de Simpson (C), pode-se concluir que a área estudada apresentou elevada diversidade de espécies  $(C = 0.88)$ . O valor estimado de C varia de 0 (zero) a 1 (um), sendo que quanto mais próximo de 1, maior é a diversidade estimada.

A suficiência amostral foi testada por meio da curva espécie/área, que avalia a amostragem mínima a ser realizada em uma comunidade vegetal (JARDIM & HOSOKAWA, 1986/87), regularmente utilizada em levantamentos desta natureza. No entanto, cabe ressaltar que em uma análise ambiental a heterogeneidade dos locais estudados contribui com a dificuldade de estabilização da curva. Contudo, acredita-se que a amostragem foi satisfatória, dentro da proporcionalidade da fisionomia na AE do empreendimento.

A curva de acúmulo de espécies resultante demonstra uma tendência a estabilização. A curva mostra um alto incremento nas primeiras parcelas, tendendo a se horizontalizar à medida que novas parcelas são incluídas no levantamento.

Com o aumento da área amostrada poderá ainda ocorrer novas espécies, mas ainda assim o número de espécies registrado pode ser considerado suficiente para se avaliar a qualidade ambiental da fisionomia.

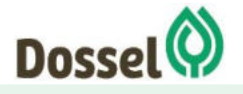

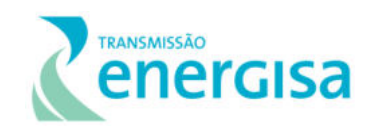

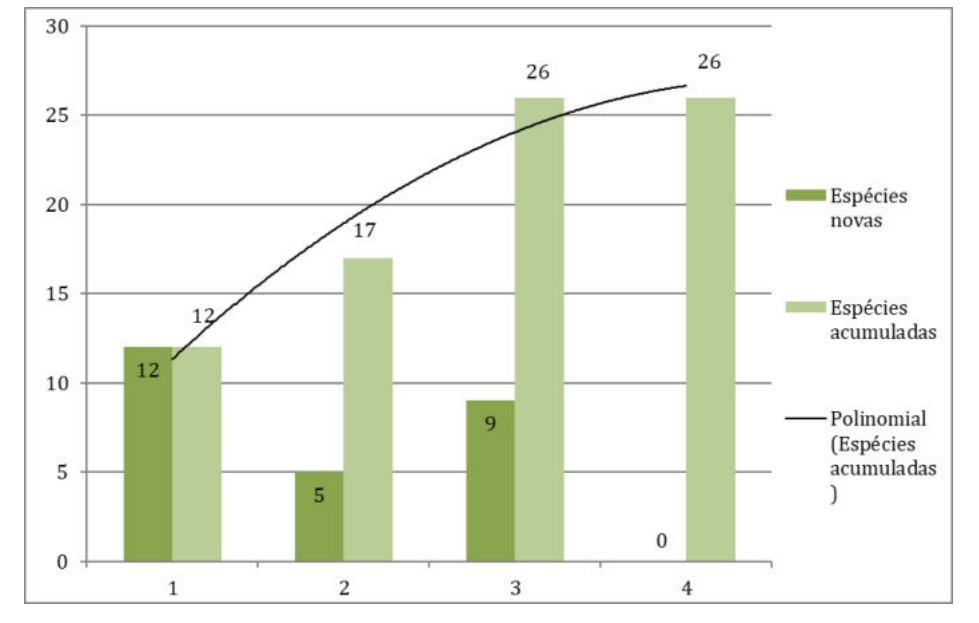

Gráfico 6.2.1-16: : Curva coletora para amostras de Fisionomia Floresta Decídua (eixo x: unidades amostrais; eixo y: número cumulativo de espécies). Fonte: Dossel (2019).

# 6.2.1.5 Considerações Finais

A área de estudo da Linha de transmissão LT 230 kV Dianópolis II – Barreiras II c1 e subestação associada percorre 230 km e passa por fitofisionomias do Bioma Cerrado, em diferentes graus de antropização e conservação. A partir da alocação de dez (10) conglomerados de parcelas amostrais, foi possível determinar de maneira mais precisa as fitofisionomias ocorrentes ao longo deste traçado, e realizar a coleta de dados primários para estes ambientes, apurando a diversidade tanto do estrato arbóreo, quanto do arbustivo herbáceo.

Com relação ao uso do solo, a classe Cultura anual e perene perfazem 34% da AE, seguida pelas fisionomias Savânicas: Florestada (16%), Arborizada sem Floresta de Galeria (16%) e com Floresta de Galeria (12%); Parque (7,32%). A fisionomia Estacional Decidual, apesar de ocupar um percentual de menos de 1% na AE, é interceptada pela LT.

Nestas fisionomias, para a riqueza encontrada nos conglomerados para os hábitos arbustivos, herbáceos, lianas e epífitas, foram identificadas 318 espécies, pertencentes a 63 famílias. A família mais diversa foi a Asteraceae, seguida por Poaceae e Fabaceae. A fisionomia Savana Parque apresentou 130 espécies; já a Savana Arborizada 179. A Floresta Estacional Decidual, contou com 82 espécies. Para as espécies arbóreas, foram catalogadas 107 espécies, distribuídas em 32 famílias, sendo as de maior riqueza: Fabaceae, Vochysiaceae, Bignoniaceae, Malpiguiaceae e Apocynaceae. Para a fisionomia Savana Parque, a riqueza total foi de 60 espécies arbóreas, sendo que as famílias mais diversas foram: Fabaceae, Malpighiaceae, Vochysiaceae, Chrysobalanaceae e Apocynaceae. Para a Savana Arborizada, foram 71 espécies, sendo as famílias de maior riqueza: Fabaceae, Vochysiaceae, Apocynaceae, Bignoniaceae e Myrtaceae. Já para a Floresta Estacional Decidual, foram

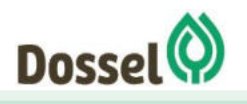

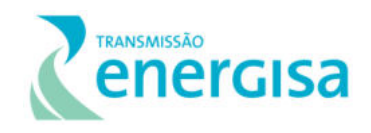

catalogadas 25 espécies arbóreas, sendo as famílias de maior riqueza: Fabaceae, Anacardiaceae, Apocynaceae, Bignoniaceae e Malvaceae.

Com relação às espécies ameaçadas, para o Estado da Bahia, não consta nenhuma espécie catalogada neste estudo. O Estado do Tocantins não possui lista específica de espécies ameaçadas de extinção para a flora, somente a LEI Nº 1.959, DE 14 DE AGOSTO DE 2008, que dispõe sobre a proibição da queima, derrubada e do uso predatório das palmeiras do coco de babaçu e adota outras providências. No entanto, não foram indientifcados neste estudo indivíduos desta espécie.

Houve o registro de três espécies ameaçadas de extinção, que constam na Lista do MMA 413/2013, para as espécies não arbóreas, a saber: *Campuloclinium parvulum* Glaz. ex B. Robinson, *Lychnophora syncephala* (Sch. Bip.) Sch. Bip.e *Solanum jasminifolium* Sendtn. Amabas foram coletadas nas áreas próximas ao Conglomerado 3. Já para as espécies arbóreas, *Cedrela odorata L* (Conglomerado 10) considerada Vulnerável, foi à única citada na Lista Vermelha MMA 443/2013. De acordo com a Lista CITES, registrou-se a ocorrência da espécie: *Melocactus bahiensis (Britton & Rose) Luetzelb.*

De acordo com os resultados alcançados para o conjunto de parcelas da fisionomia Savana Arborizada, foram amostrados 655 indivíduos representados em 779 fustes sendo que as espécies *Qualea parviflora* Mart*.*, *Hirtella ciliata* Mart. & Zucc*.,* indivíduos mortos e a espécie *Pouteria ramiflora* (Mart.) Radlk. foram as que apresentaram maior índice de valor de importância (IVI). Já os resultados alcançados para o conjunto de parcelas da fisionomia Savana Parque, foram amostrados 298 indivíduos representados em 359 fustes, sendo que as espécies *Qualea parviflora* Mart*.*, *Connarus suberosus* Planch*.* e *Curatella americana* L*.*  foram as que apresentaram maior índice de valor de importância (IVI). Por fim, os resultados alcançados para o conjunto de parcelas da fisionomia Floresta Estacional Decidual, foram amostrados 164 indivíduos representados em 194 fustes sendo que as espécies *Combretum duarteanum Cambess., Myracrodruon urundeuva Allemão.,* e *Handroanthus impetiginosus (Mart. ex DC.) Mattos.* foram as que apresentaram maior índice de valor de importância (IVI).

O índice de diversidade de Shannon-Weaver (H') calculado para as unidades amostrais alocadas na fitofisionomia Savana Arborizada, foi de H'=3,51 nats/ind; na fitofisionomia Savana Parque foi de H'=3,63 nats/ind e o calculado para a fisionomia Estaciona Decidual, foi de H'=2,5 nats/ind., valores que expressam uma diversidade florística similar quando comparada com outros levantamentos feitos nestas fisionomias em regiões do cerrado.

No geral, as áreas apresentaram-se com indicadores de relativa qualidade ambiental, com parâmetros encontrados dentro do esperado para as fisionomias. A única Unidade de Conservação interceptada pela Área de Estudo, é uma APA, que já apresenta elevado grau de antropização com vastas áreas de cultura perene.

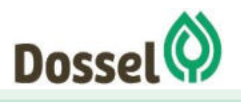

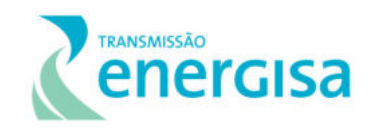

É recomendável que haja Programa de Resgate de Germoplasma, para resguardar o patrimônio genético das espécies herbáceas e arbustivas, que se expressam com alta diversidade, principalmente das fisionomias savânicas.

# 6.2.1.6 Estimativa de Supressão Vegetal

A metodologia utilizada para o cálculo de supressão vegetal considerou as informações de engenharia apresentadas no Capítulo de Caracterização do Empreendimento, a saber:

- Extensão total da Linha de Transmissão de 230,21 km;
- Faixa de serviço com 5 m de largura;
- Praças de torres, onde se considerou área 40 x 30 para torres estaiadas e 40 x 40 para auto portante 40 x 40;
- De maneira conservadora, após os cálculos, se realiza o acréscimo de 20% do valor total calculado, minimizando a chance de erros cartográficos e de uso do solo.

A [Tabela 6.2.1-17](#page-365-0) a seguir, apresenta o uso do solo elaborado com base nas Classes vegetais obtidas pelo MapBiomas (2017), considerando a reclassificação das fitofisionomias propostas por Probio, onde pode-se identificar que a estimativa gerada é de que serão suprimidos 192,95 hectares, sendo 49,67 hectares de área de cultura anual e/ou perene e 118,17 são de vegetação remanescente.

Vale ressaltar que, nessa etapa de licenciamento ambiental prévio e projeto conceitual, os tipos de torres e suas localizações ainda não são definitivos, logo os valores de interferência na vegetação nativa apresentados são estimativas e poderão sofrer alteração de acordo com o projeto executivo de engenharia.

<span id="page-365-0"></span>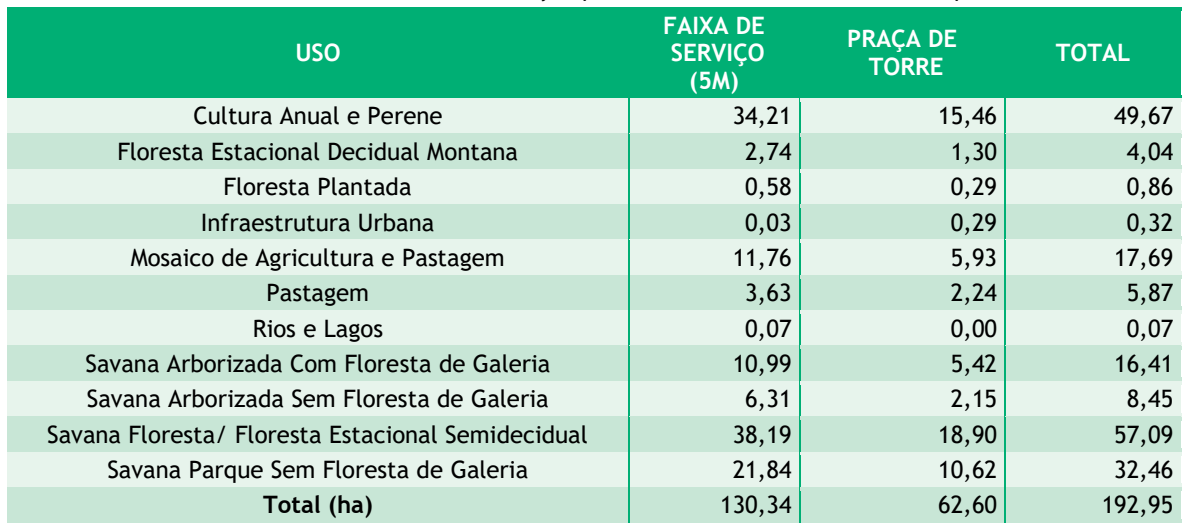

Tabela 6.2.1-17: Estimativa de intervenção por uso do solo e estruturas do empreendimento.

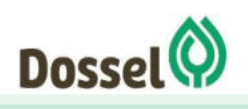

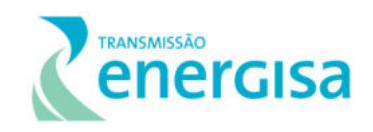

# 6.2.1.6.1Intervenção em Área de Preservação Permanente

As Áreas de Preservação Permanente (APP) são definidas pelo Código Florestal (Lei nº 12.651/2012) como "áreas protegidas, cobertas ou não por vegetação nativa, com a função ambiental de preservar os recursos hídricos, a paisagem, a estabilidade geológica e a biodiversidade, facilitar o fluxo gênico de fauna e flora, proteger o solo e assegurar o bemestar das populações humanas".

O Artigo 4º da Lei Federal nº 12.651/12, com definições incluídas pela Lei nº 12.727/12, considera como APP:

> Art. 4º Considera-se Área de Preservação Permanente, em zonas rurais ou urbanas, para os efeitos desta Lei:

> I - as faixas marginais de qualquer curso d'água natural perene e intermitente, excluídos os efêmeros, desde a borda da calha do leito regular, em largura mínima de: (Incluído pela Lei nº 12.727, de 2012).

> a) 30 (trinta) metros, para os cursos d'água de menos de 10 (dez) metros de largura;

> b) 50 (cinquenta) metros, para os cursos d'água que tenham de 10 (dez) a 50 (cinquenta) metros de largura;

> c) 100 (cem) metros, para os cursos d'água que tenham de 50 (cinquenta) a 200 (duzentos) metros de largura;

> d) 200 (duzentos) metros, para os cursos d'água que tenham de 200 (duzentos) a 600 (seiscentos) metros de largura;

> e) 500 (quinhentos) metros, para os cursos d'água que tenham largura superior a 600 (seiscentos) metros;

> II - as áreas no entorno dos lagos e lagoas naturais, em faixa com largura mínima de:

> a) 100 (cem) metros, em zonas rurais, exceto para o corpo d'água com até 20 (vinte) hectares de superfície, cuja faixa marginal será de 50 (cinquenta) metros;

b) 30 (trinta) metros, em zonas urbanas;

III - as áreas no entorno dos reservatórios d'água artificiais, decorrentes de barramento ou represamento de cursos d'água naturais, na faixa definida na licença ambiental do empreendimento; (Incluído pela Lei nº 12.727, de 2012).

IV - as áreas no entorno das nascentes e dos olhos d'água perenes, qualquer que seja sua situação topográfica, no raio mínimo de 50 (cinquenta) metros; (Redação dada pela Lei nº 12.727, de 2012).

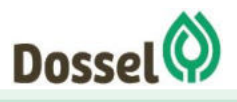

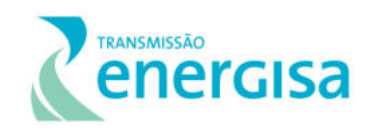

V - as encostas ou partes destas com declividade superior a 45º, equivalente a 100% (cem por cento) na linha de maior declive;

VI - as restingas, como fixadoras de dunas ou estabilizadoras de mangues;

VII - os manguezais, em toda a sua extensão;

VIII - as bordas dos tabuleiros ou chapadas, até a linha de ruptura do relevo, em faixa nunca inferior a 100 (cem) metros em projeções horizontais;

IX - no topo de morros, montes, montanhas e serras, com altura mínima de 100 (cem) metros e inclinação média maior que 25º , as áreas delimitadas a partir da curva de nível correspondente a 2/3 (dois terços) da altura mínima da elevação sempre em relação à base, sendo esta definida pelo plano horizontal determinado por planície ou espelho d'água adjacente ou, nos relevos ondulados, pela cota do ponto de sela mais próximo da elevação;

X - as áreas em altitude superior a 1.800 (mil e oitocentos) metros, qualquer que seja a vegetação;

Sendo assim, considerando os limites estabelecidos pela legislação ambiental vigente, a estimativa realizada para identificação da interferência do traçado preferencial da LT e as poligonais destinadas para as Subestações em APP's foi realizada com a base em mapeamento da hidrografia local, nascentes, topo de morro e encostas, através de ferramentas de geoprocessamento e de dados fornecida pelo CAR – Cadastro Ambiental Rural e registro eletrônico e obrigatório para todos os imóveis rurais. Essa ferramenta tem por finalidade integrar as informações ambientais referentes à situação das APP, das Áreas de Reserva Legal, das florestas e dos remanescentes de vegetação nativa, das Áreas de Uso Restrito e das Áreas Consolidadas das Propriedades e posses rurais do país.

Com o mapeamento da hidrografia e nascentes, a APP foi gerada através de um buffer, usando como base a largura do curso d'água, de acordo com estipulado no Código Florestal, Lei nº 12.651/2012 (Seção I, Artº4). As APP de topo de morro e encostas foram geradas de acordo com metodologia proposta por Oliveira e Fernandes Filho (2016) e análise do Cadastro Ambiental Rural - CAR.

As áreas consideradas como APP dos cursos d'água, incluindo nascentes e topo de morros, tiveram seus limites estabelecidos seguindo o que foi instruído pela Lei nº 12.651/2012. Fazendo uso do software ArcGis, foi possível mapear o uso do solo para inferir sobre a conservação dessas áreas protegidas na região, onde considerando a escala de mapeamento de 1:250.000, é possível verificar a predominância de Savana Parque sem Floresta de Galeria seguido por Savana Floresta, conforme pode ser visualizado na [Tabela 6.2.1-18.](#page-367-0)

Tabela 6.2.1-18: Uso do solo em áreas de APP interceptadas pela LT.

<span id="page-367-0"></span>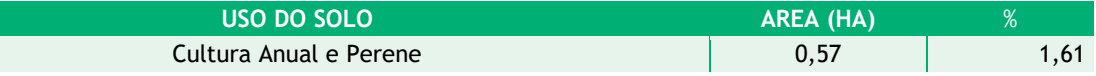

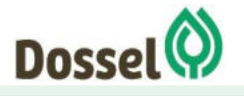

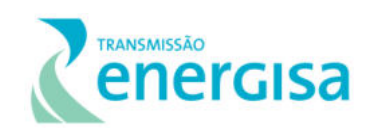

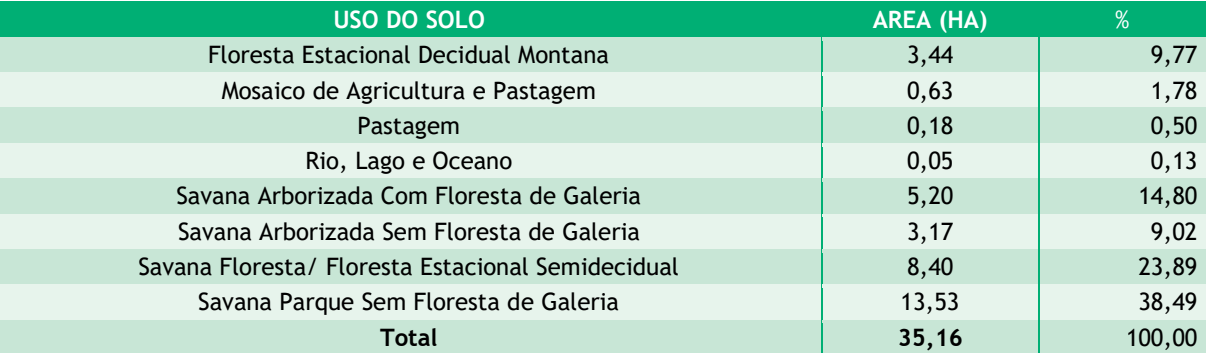

As Áreas de Preservação Permanente (APP) passiveis de supressão podem ser divididas em áreas previamente alterada (3,11%) e com remanescentes nativos (96,88%). O que consiste em supressão vegetal propriamente dita, corresponde a 6,14 ha, englobando as classes Floresta Estacional Decidual Montana, Savana Arborizada com Floresta de Galeria, Savana Arborizada sem Floresta de Galeria, Savana Floresta/ Floresta Estacional Semidecidual e Savana Parque Sem Floresta de Galeria [\(Tabela 6.2.1-19\)](#page-368-0). Em suma, a interceptação em APP (6,34ha) consiste em 6,14 ha (96,88%) em remanescentes vegetais e 0,2 ha (3,11%), em áreas alteradas.

<span id="page-368-0"></span>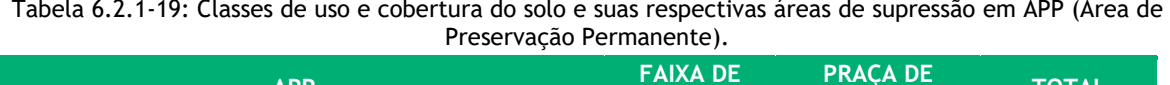

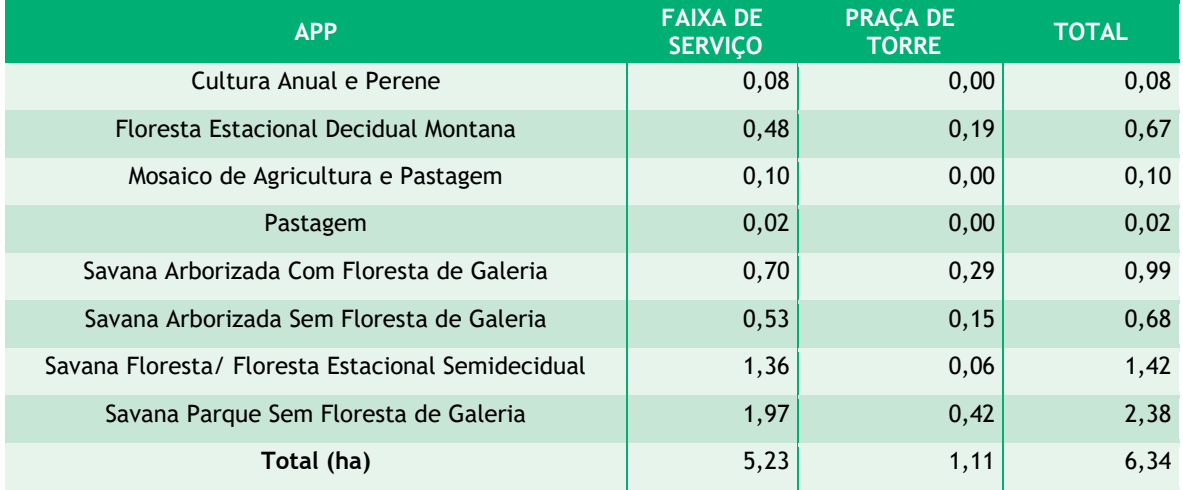

Vale salientar que o mapeamento foi realizado utilizando os dados disponibilizados pelo MapBiomas (2017) e PROBIO (2006), com isso, nas próximas etapas do processo de licenciamento, incluindo os serviços topográficos e refinamento da base de dados, esses quantitativos serão minimizados.

Cabe ressaltar, que o empreendimento se enquadra como de Utilidade Pública, conforme preconizado pelo Art nº 3 do Código Florestal (Lei nº 12.651/2012), e a Declaração de Utilidade Pública - DUP será apresentada no momento oportuno do processo de licenciamento ambiental, quando do requerimento da Autorização de Supressão vegetal (ASV).

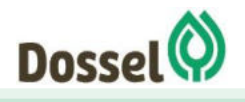

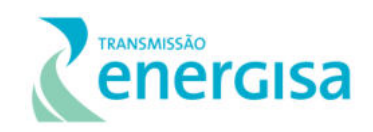

# 6.2.1.6.2Intervenção em Reserva Legal

Os dados apresentados abaixo foram obtidos através de ferramentas de geoprocessamento e de dados fornecida pelo CAR – Cadastro Ambiental Rural e registro eletrônico e obrigatório para todos os imóveis rurais, onde foi possível identificar que o traçado preferencial da LT interceptará 41 Resevas Legais (RL), que somam 30,46 ha. Destas, 14 RL são averbadas (13,14ha), 21 são RL propostas (13,59ha) e 5 são RL aprovadas, mas não averbadas (3,73ha).

A interferência em vegetação nativa foi estimada em 29,4ha, considerando o mapa de uso e ocupação do solo. A média de supressão por Reserva Legal (RL) é de 0,19 ha, indicando baixo impacto por área protegida, o valor máximo de influência estimado até o momento é de 2,35 ha.

A [Tabela 6.2.1-20,](#page-369-0) indica a interferência do empreendimento em cada propriedade e o uso do solo das áreas de RL interceptadas.

<span id="page-369-0"></span>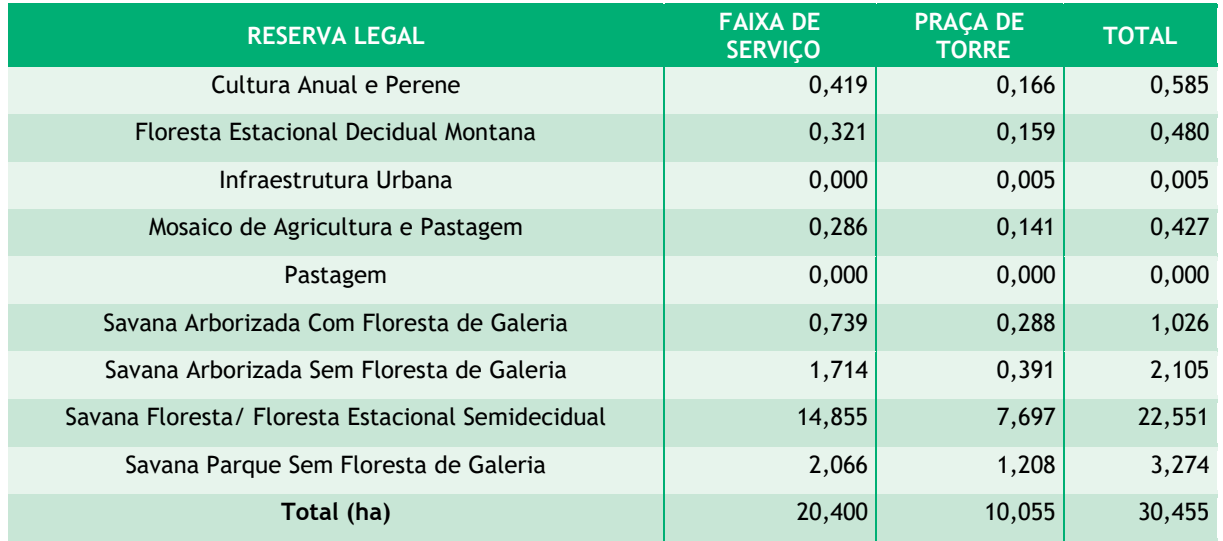

#### Tabela 6.2.1-20: Uso do solo da RL interceptadas

Tabela 6.2.1-21: Reservas Legais interceptadas e suas respectivas áreas de interceptação.

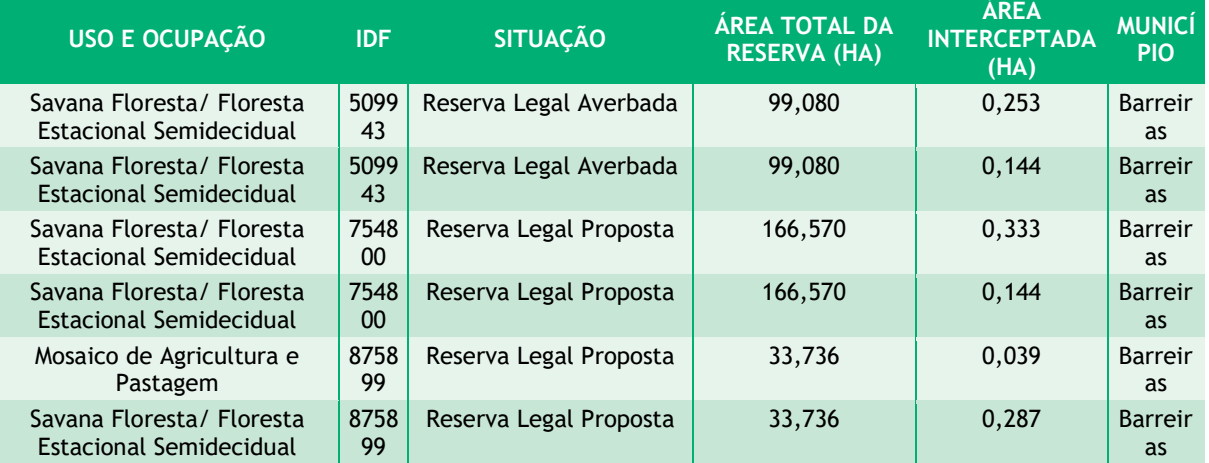

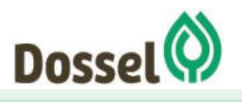

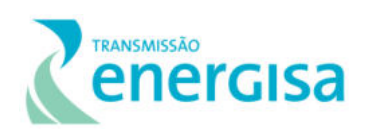

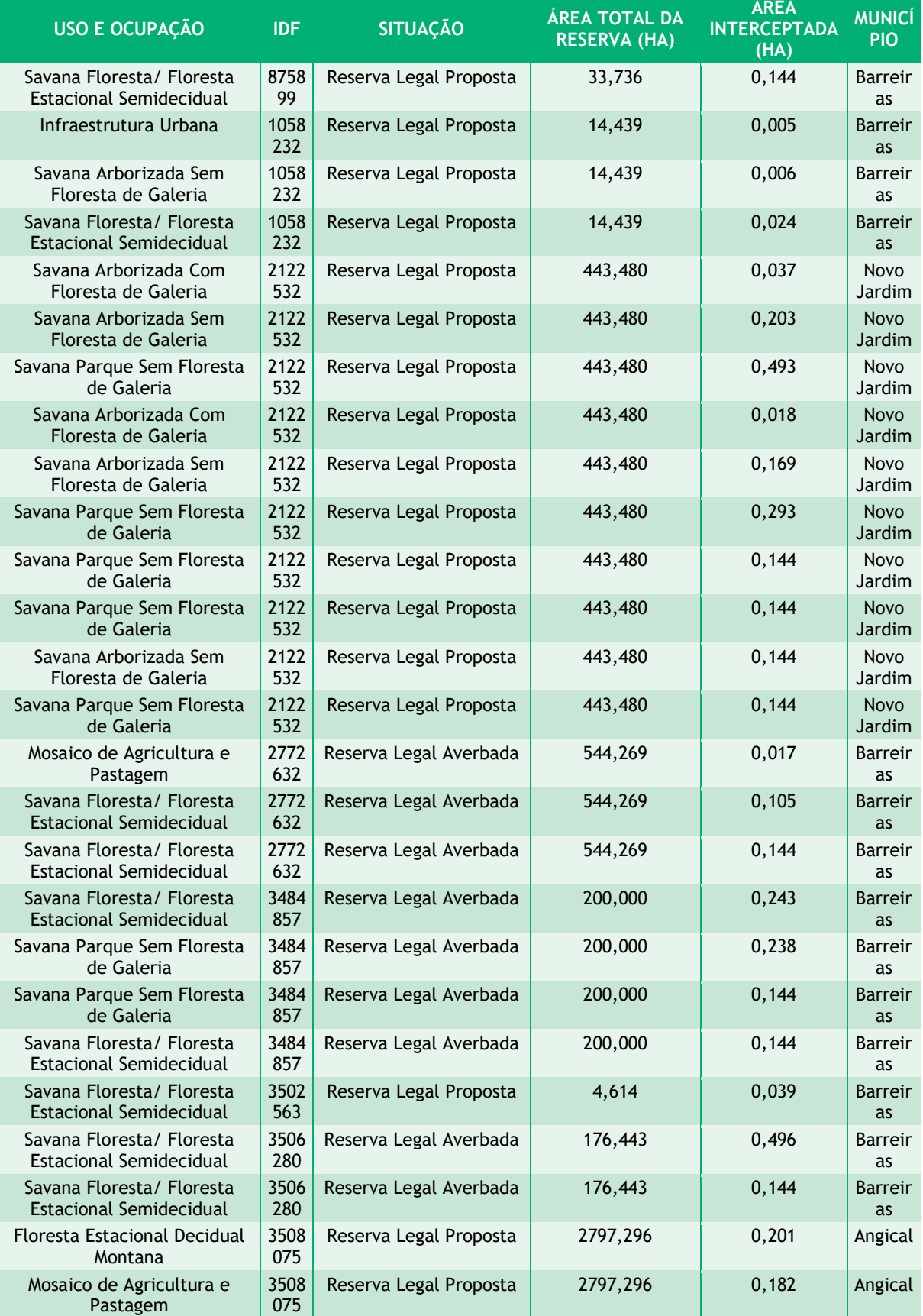

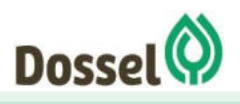

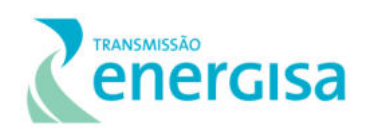

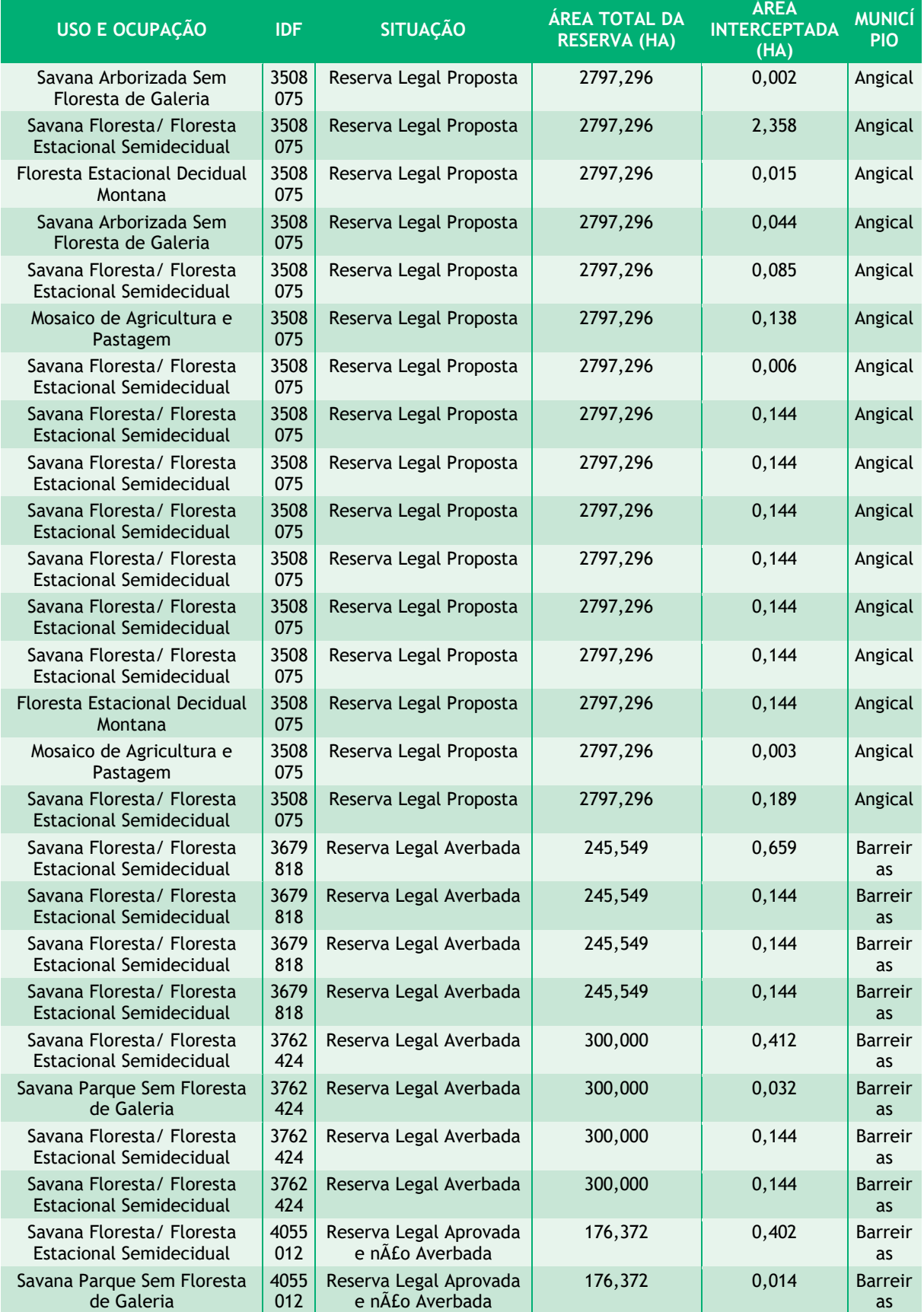

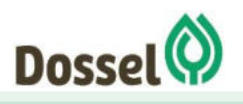

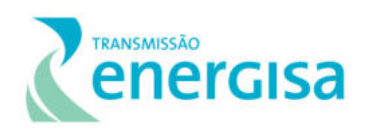

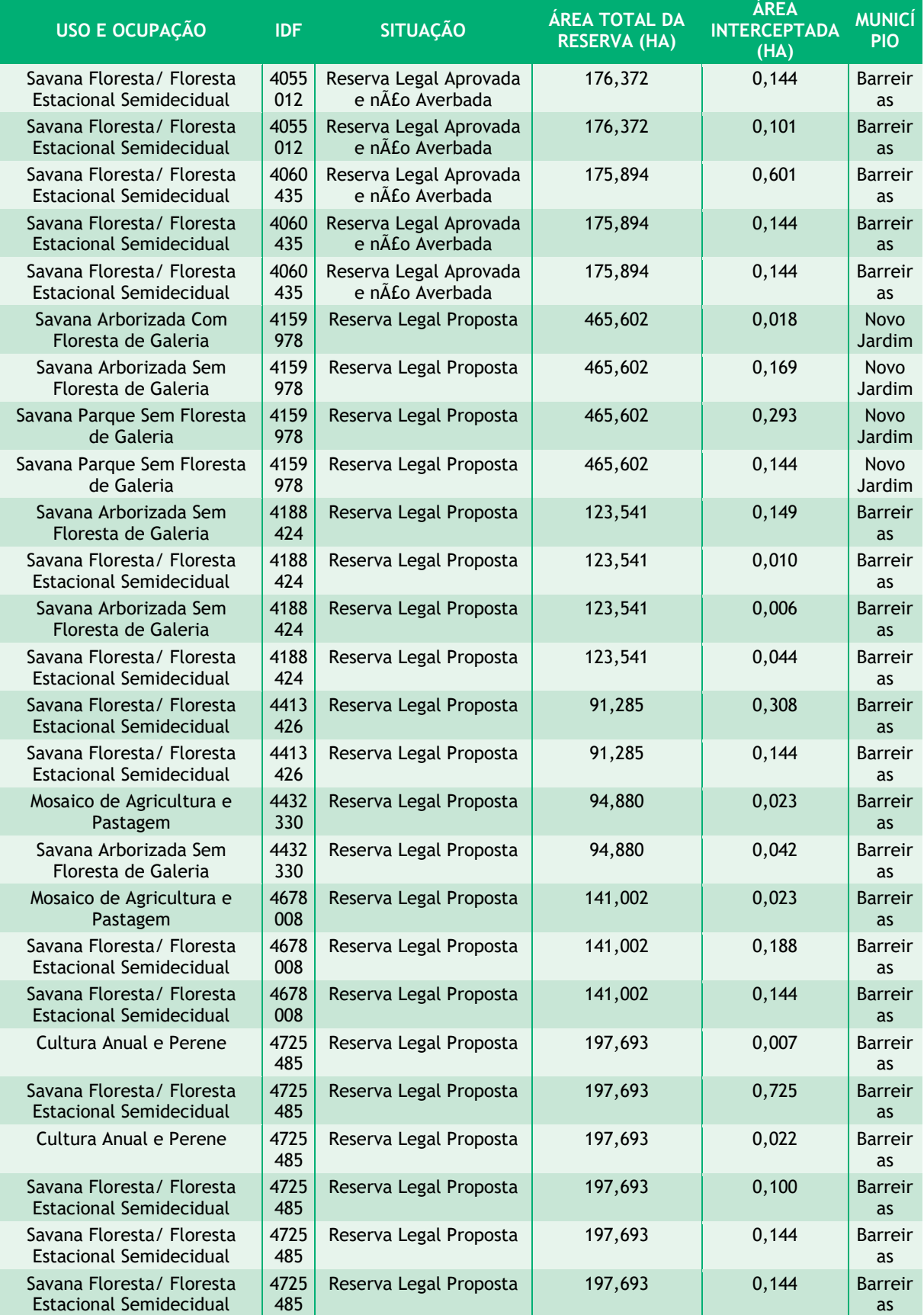

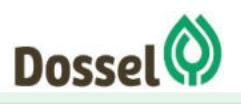

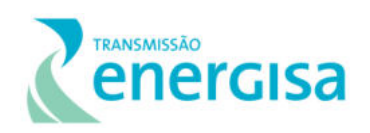

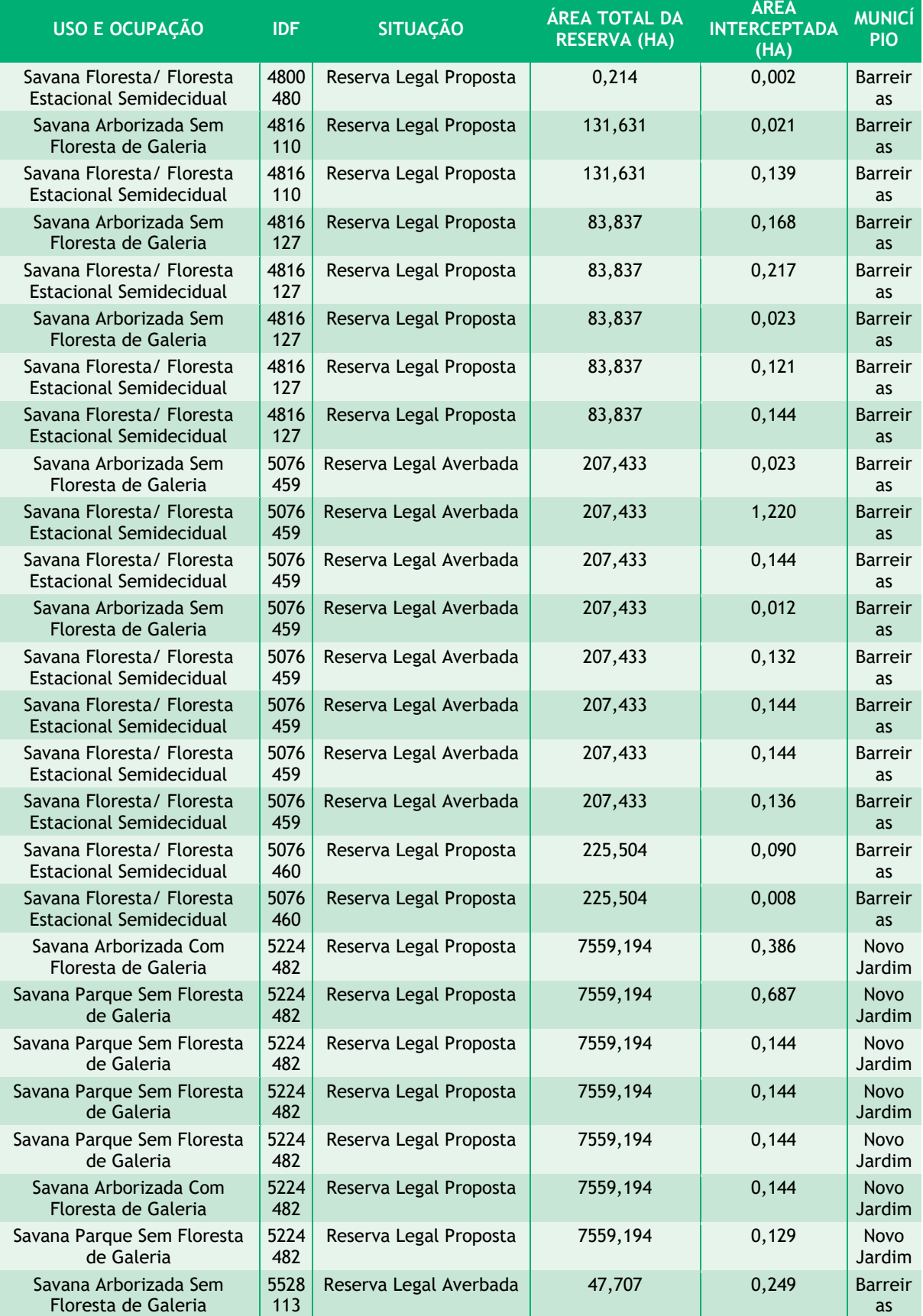

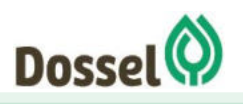

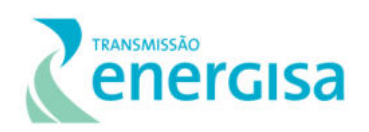

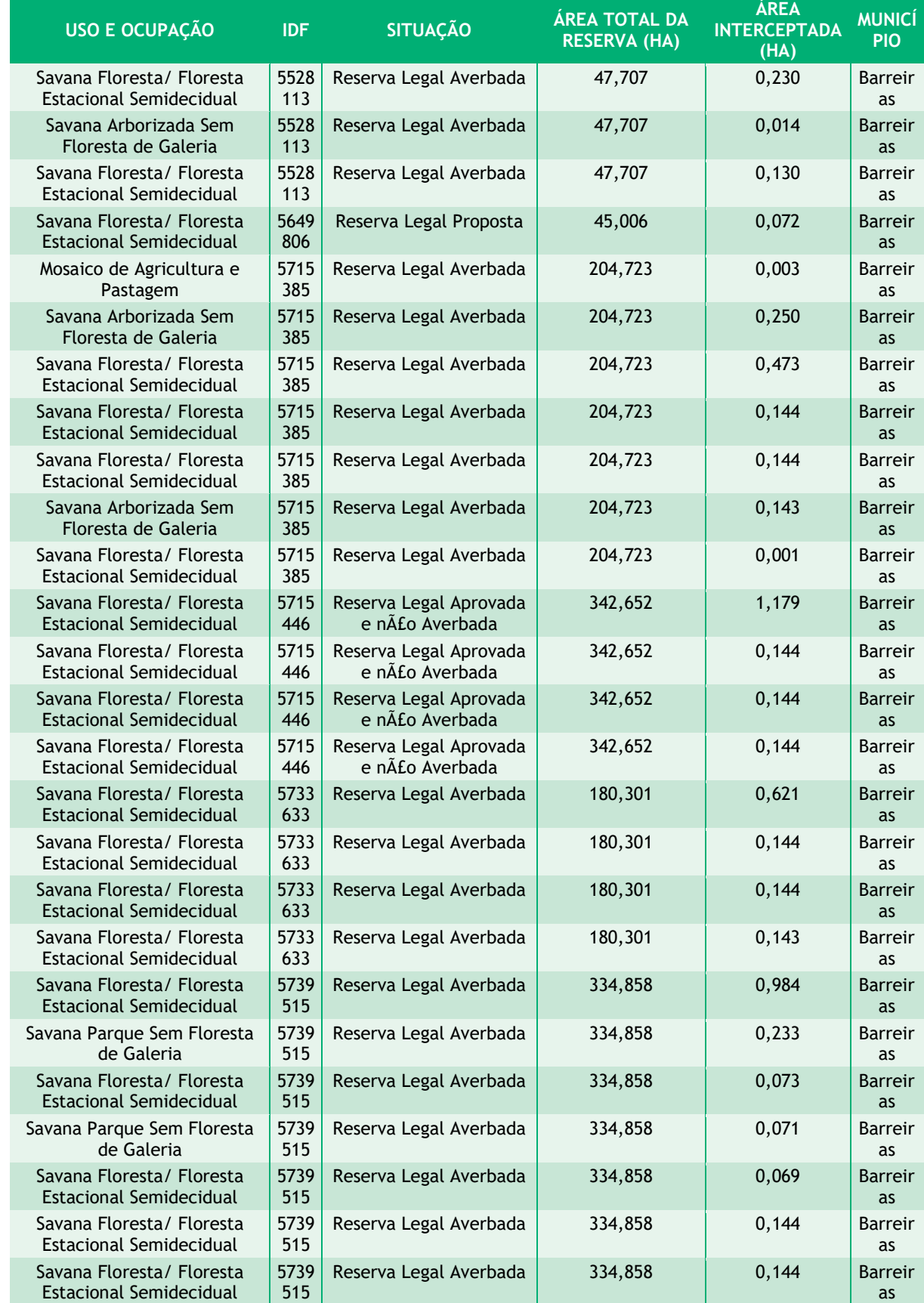

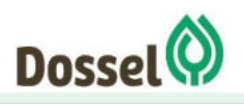

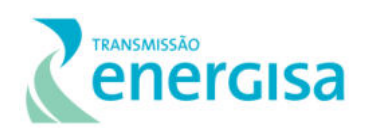

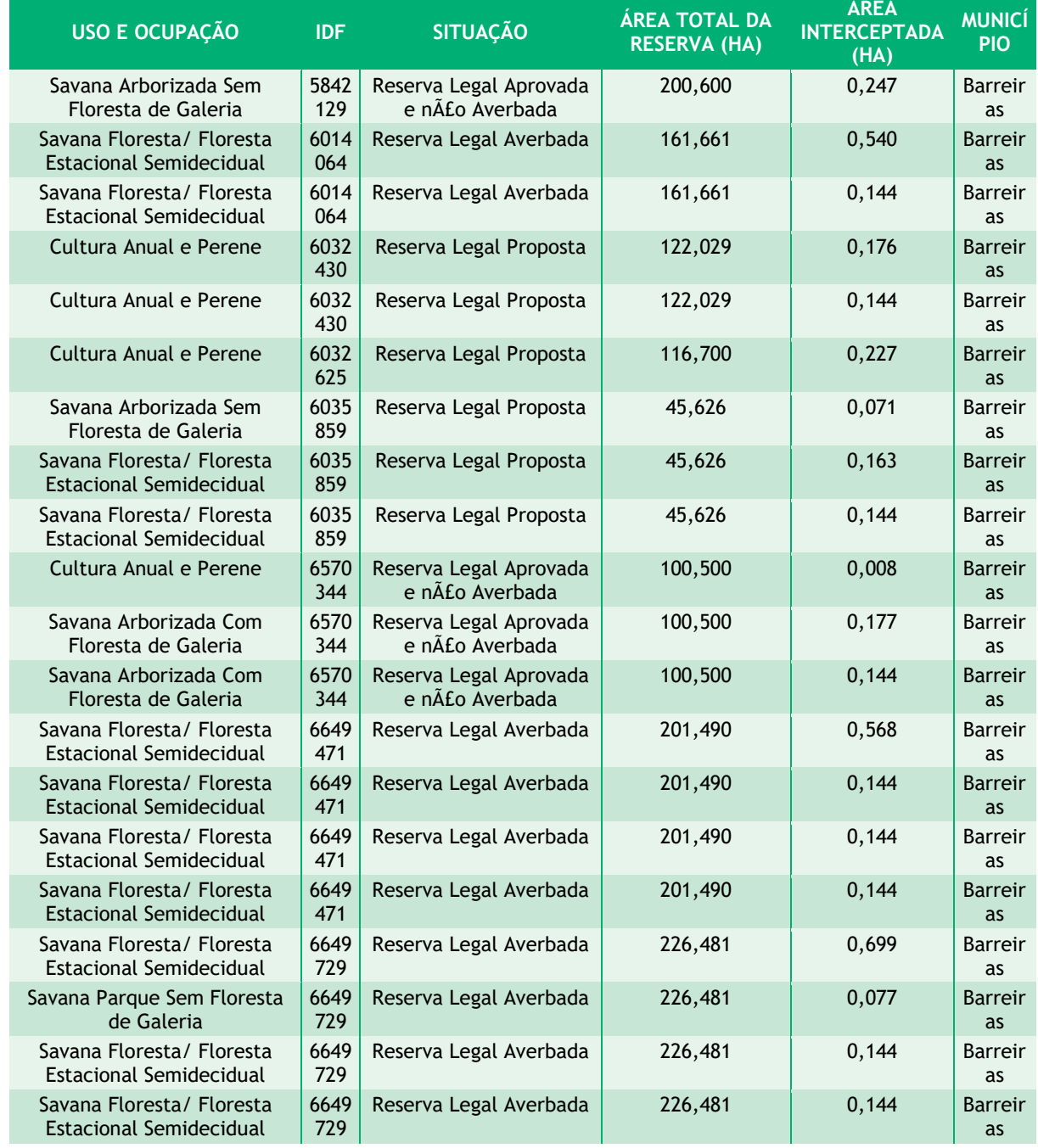

# 6.2.1.6.3Resumo da estimativa da supressão vegetal

Para a implantação do empreendimento estimou-se a supressão de 6,34 ha de APP, 30,46 ha de RL e 83,15 ha de outras áreas, somando um total de 119,95 ha [\(Tabela 6.2.1-22\)](#page-376-0). É importante ressaltar que a área contabilizada para supressão é apenas áreas que ainda não sofreu nenhuma intervenção ou tipo de uso da vegetação.

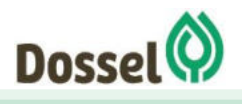

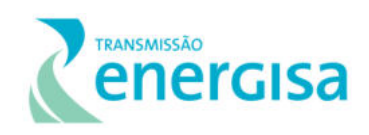

#### <span id="page-376-0"></span>Tabela 6.2.1-22: Resumo das estimativas de áreas a serem suprimidas para implantação do empreendimento.

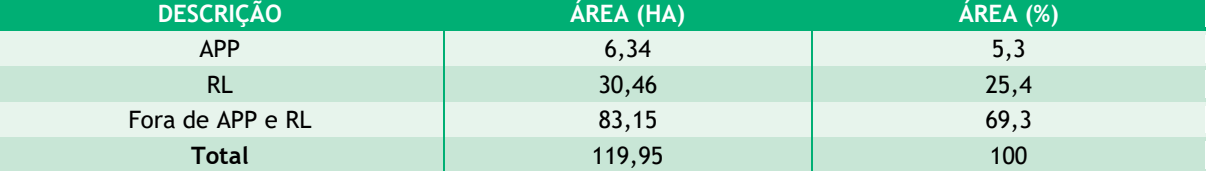

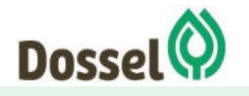

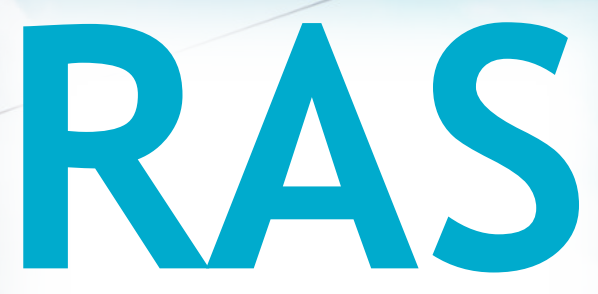

# Relatório Ambiental Simplificado

LT 230 kV Dianópolis II – Barreiras II, C1 e Subestação Associada Processo IBAMA: 02001.004634/2019/75 Requerimento de Licença Prévia

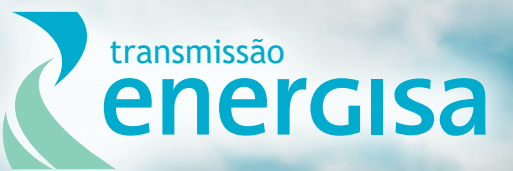

**Agosto/2019**

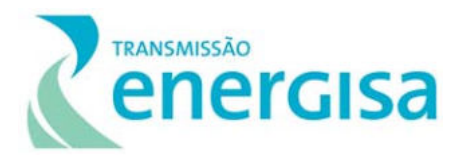

# **SUMÁRIO**

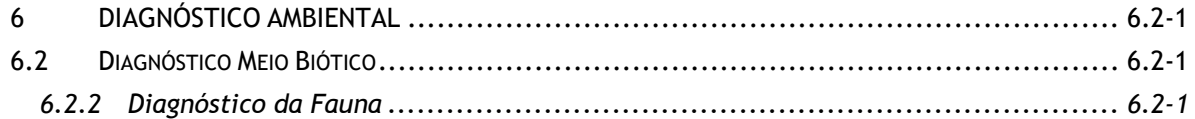

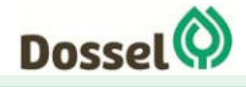

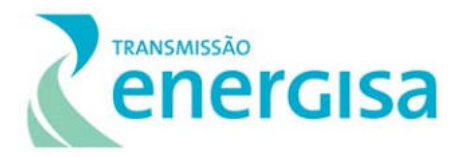

# **LISTA DE FIGURAS**

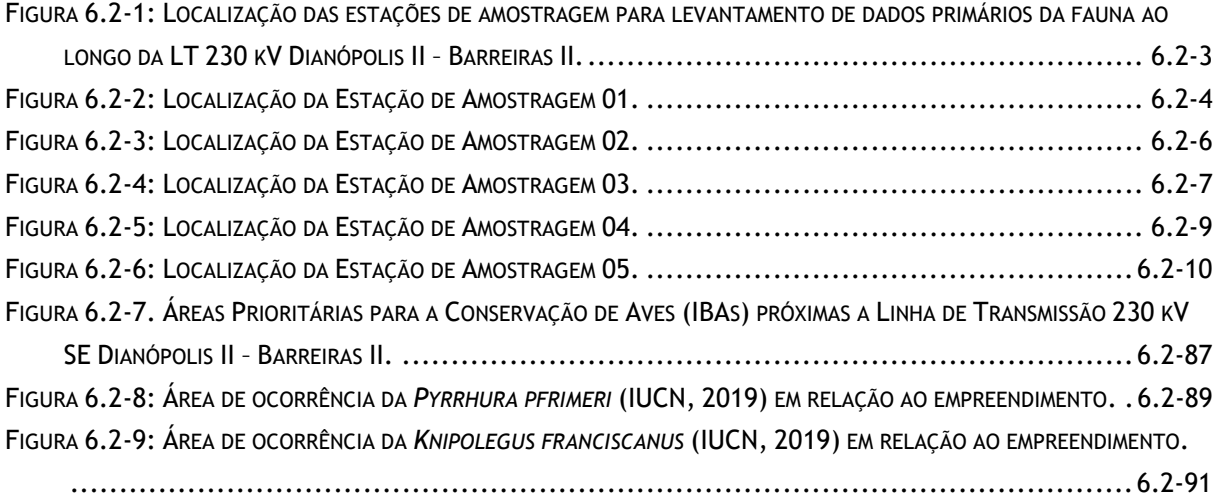

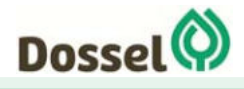

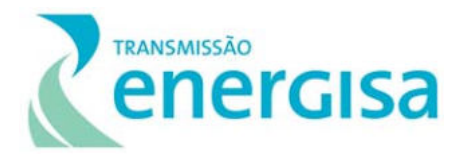

# **LISTA DE QUADROS**

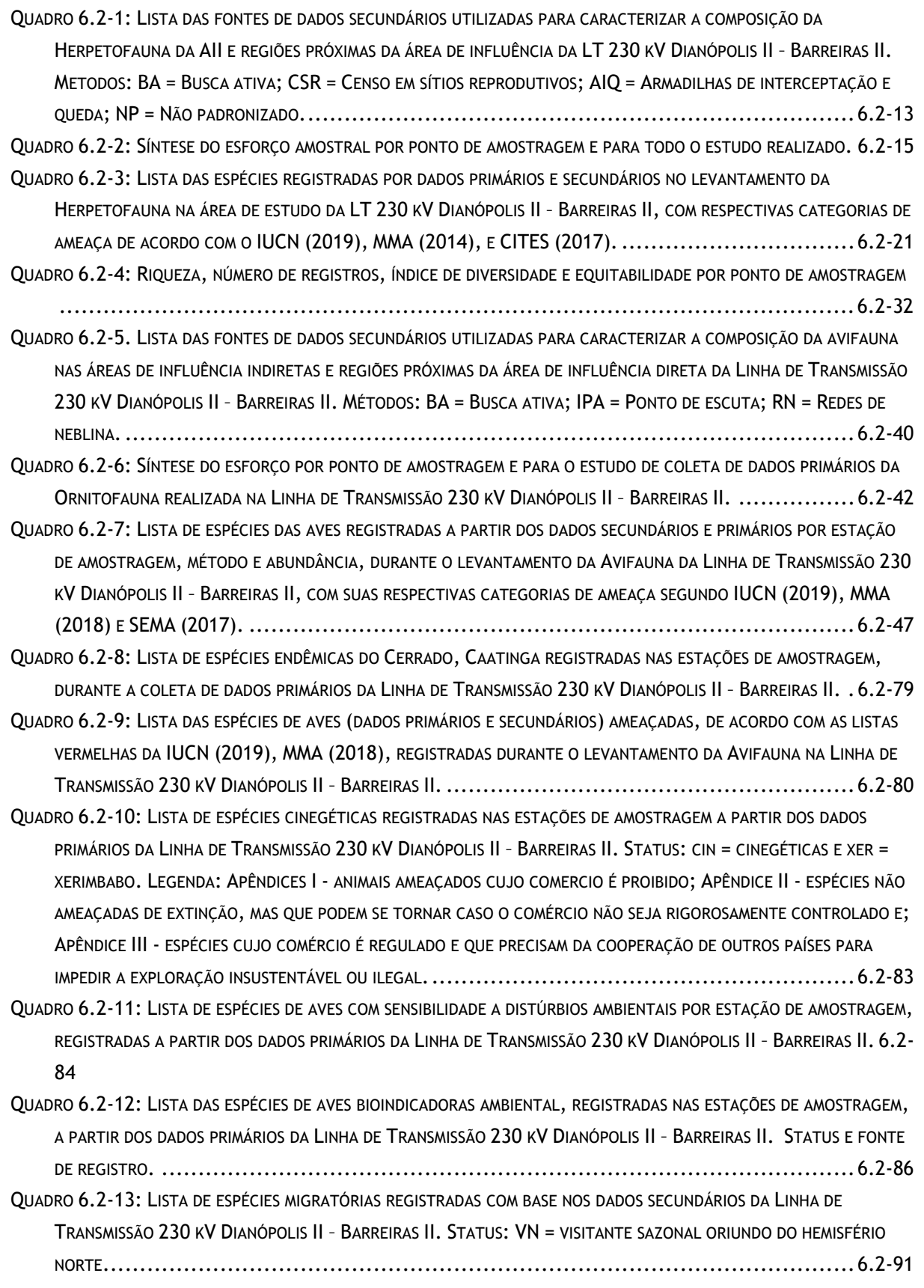

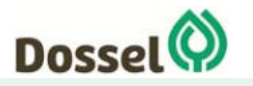

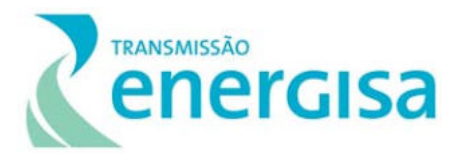

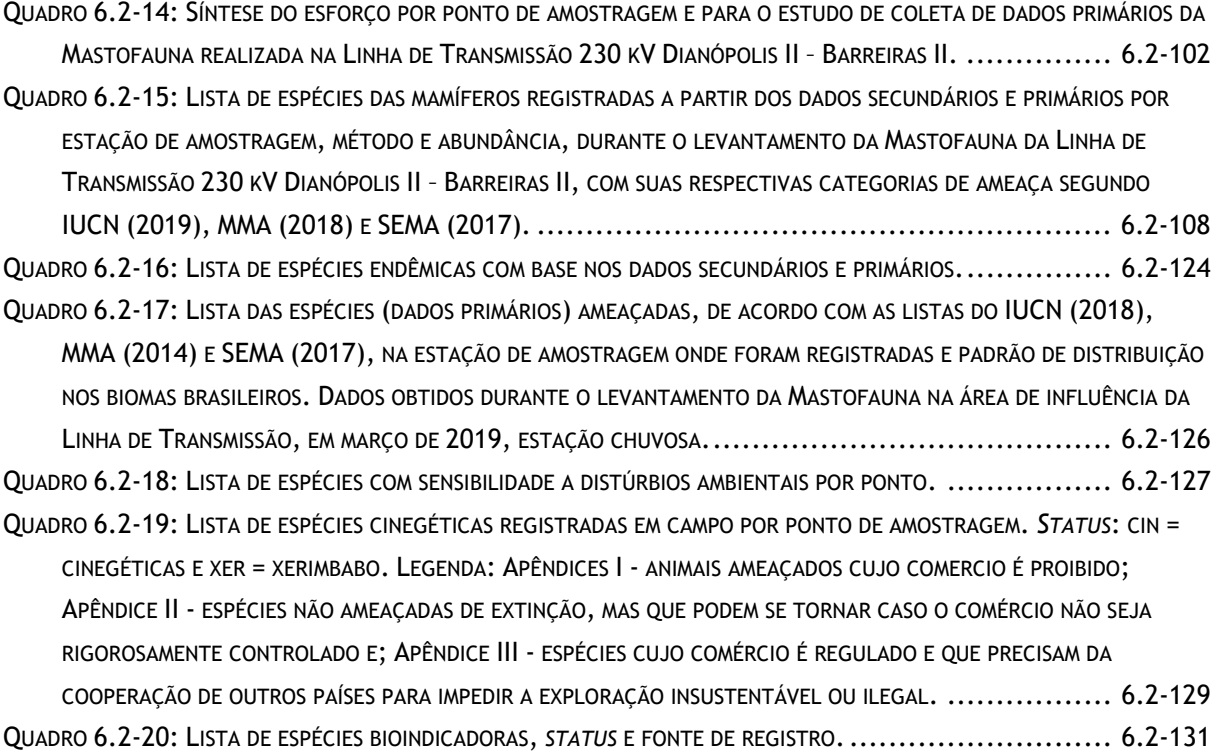

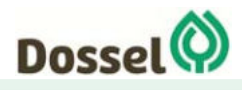

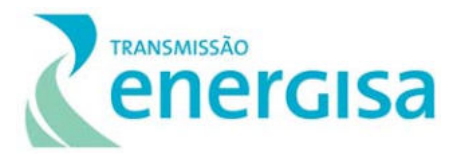

# **LISTA DE TABELAS**

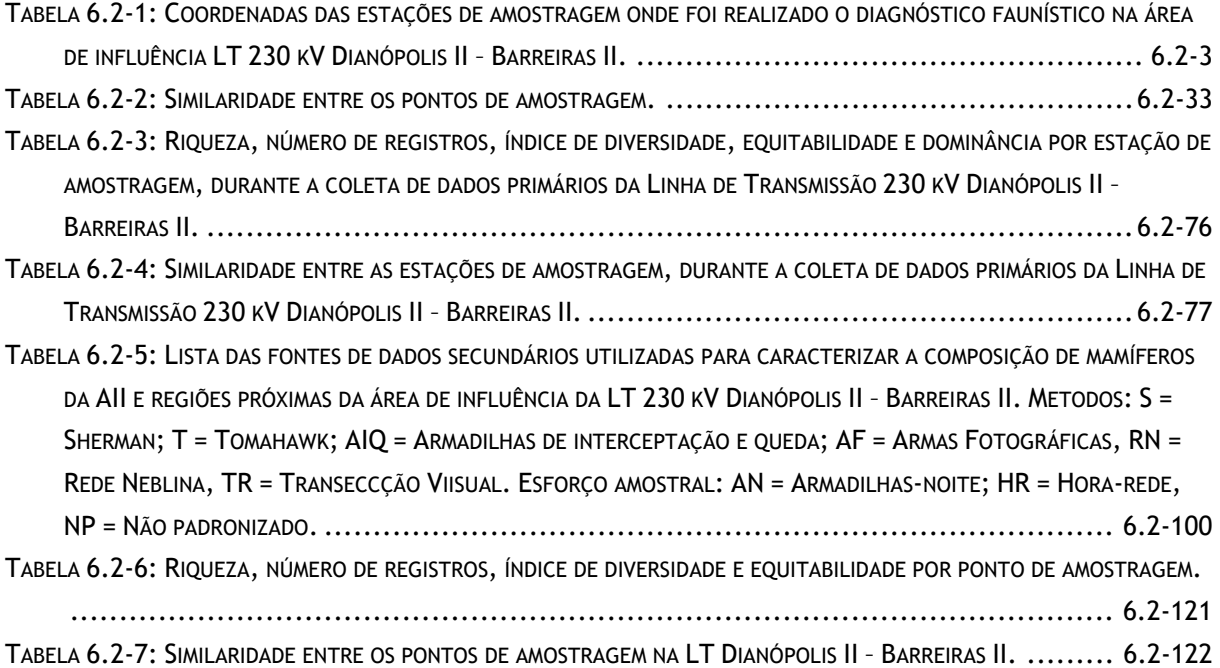

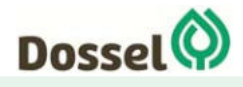

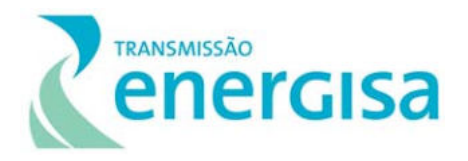

# **6.2 Diagnóstico Meio Biótico**

#### **6.2.2 Diagnóstico da Fauna**

#### 6.2.2.1 Apresentação

O levantamento da fauna torna-se uma ferramenta para a realização do diagnóstico ambiental durante a elaboração de Relatórios Ambientais Simplificados (RAS) ou Estudos de Impacto Ambiental (EIA). Dessa forma, esse levantamento permite conhecer as espécies da fauna encontradas na área antes da implantação do empreendimento, bem como identificar as espécies ameaçadas, raras e bioindicadoras, e as áreas que elas ocupam.

A caracterização da fauna foi realizada com a coleta de dados primários e secundários dos grupos de vertebrados: herpetofauna, ornitofauna e mastofauna terrestre. A coleta de dados primários consistiu no levantamento de dados qualitativos e quantitativos em campo, conduzidos em cinco (05) Estações de Amostragem inseridas na Área de Estudo da LT e estão apresentadas no Anexo 13: Caderno de Mapas – Mapa 15 Pontos de Amostragem de Fauna. Conforme apresentado no Capítulo 5.1.2, a Área de Estudo do Meio Biótico (AE) do empreendimento, definida como as microbacias hidrográficas, incluindo também as Unidades de Conservação (UC) e Áreas Importantes para Conservação da Avifauna – *Important Birds Areas* (IBAS) interceptadas pelas bacias.

A coleta de dados secundários consistiu na compilação dos dados disponíveis para consulta (ex. publicações, base de dados online, registros em coleções zoológicas). A partir dessas informações foi elaborada uma lista das espécies da fauna da área onde será inserido o empreendimento, avaliando assim a estrutura das comunidades, suas características ecológicas e de história natural, os padrões de distribuição espacial, possíveis endemismos e o potencial caráter de ameaça das espécies identificadas.

Deste modo, analisar tais resultados permitem acessar informações sobre a estrutura das comunidades na área e possibilitam realizar avaliações mais precisas sobre as possíveis interferências que a implantação do empreendimento possa ocasionar sobre a biota local, oferecendo subsídios para sugestão de estratégias que minimizem eventuais impactos negativos.

Diante do exposto, o presente documento apresenta o resultado dos levantamentos faunísticos realizados na área de estudo da LT 230 kV Dianópolis II – Barreiras II, C1, com a indicação de espécies constantes nas listas oficiais da fauna ameaçada, endêmicas, bioindicadoras e migratórias.

6.2.2.2 Objetivo

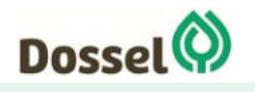

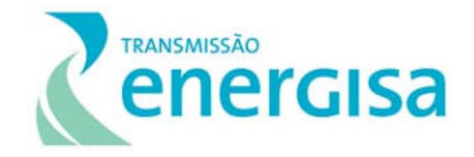

O presente diagnóstico tem como objetivo principal fornecer informações e discussões sobre a fauna presente na região da LT 230 kV Dianópolis II – Barreiras II, as quais serão utilizadas na avaliação de impactos e da viabilidade do empreendimento.

# 6.2.2.2.1Objetivos Específicos

- Identificar e listar, a partir de dados secundários, as espécies de potencial ocorrência para a área do projeto;
- Identificar e listar, a partir de dados primários, as espécies da fauna registradas ou descritas para a localidade ou região do empreendimento;
- Apresentar informações disponíveis na literatura quanto a biologia e ecologia das espécies registradas nas áreas;
- Identificar as espécies da fauna mais suscetíveis às alterações ambientais, destacando as espécies constantes nas listas oficiais de fauna ameaçada, as endêmicas, as consideradas raras e as não descritas previamente para a área de estudo ou pela ciência;
- Destacar as espécies indicadoras de qualidade ambiental, assim como as de importância econômica e cinegética;
- Apresentar espécies migratórias com suas rotas.

# 6.2.2.3 Métodos de Amostragem

# 6.2.2.3.1Áreas de Amostragem

O levantamento da fauna na área do empreendimento foi executado em consonância com o Termo de Referência do processo do IBAMA nº 02001.004634/2019-75 e ao Termo de Referência constante no Anexo II da Portaria Nº421, de 26 de outubro de 2011, com base no texto "Identificar e listar, a partir dos dados primários e secundários, as espécies da fauna descritas para a região, indicando a forma de registro, habitat, grau de ameaça e endemismo".

Para o levantamento de fauna do referido empreendimento, foram selecionadas cinco estações de amostragem dentro da AE, distribuídas ao longo do traçado. As estações de amostragem foram pré-estabelecidas em locais de importância ecológica, de forma a maximizar o desempenho dos especialistas em campo e, consequentemente, a eficiência da amostragem. Foram priorizadas as principais fitofisionomias remanescentes na AE, possibilitando a análise conjunta e integrada dos dados a serem obtidos.

No Anexo 13: Caderno de Mapas – Mapa 15 Pontos de Amostragem de Fauna, na Tabela 6.2-1 e na Figura 6.2-1: a seguir são apresentadas as fitofisionomia predominante e a localização das EA.

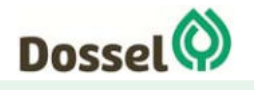

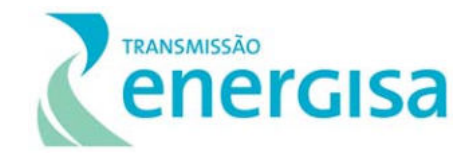

Tabela 6.2‐1: Coordenadas das estações de amostragem onde foi realizado o diagnóstico faunístico na área de influência LT 230 kV Dianópolis II – Barreiras II.

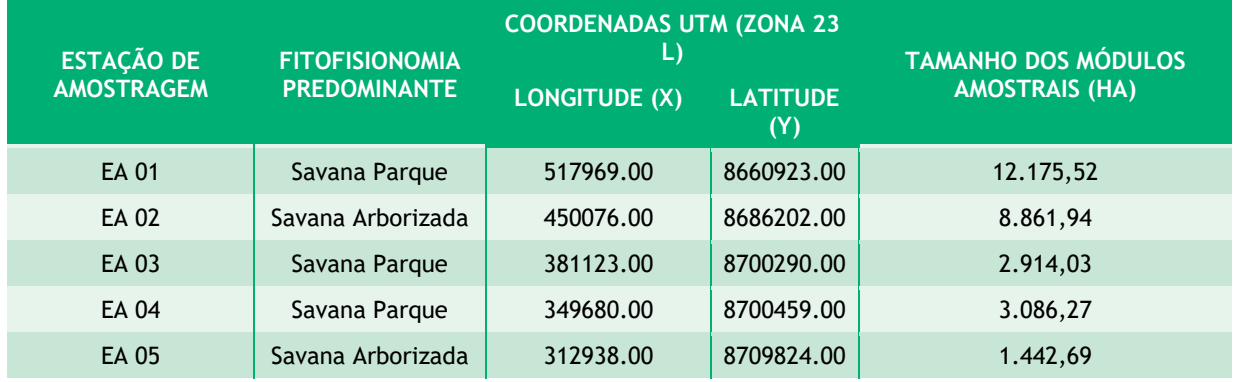

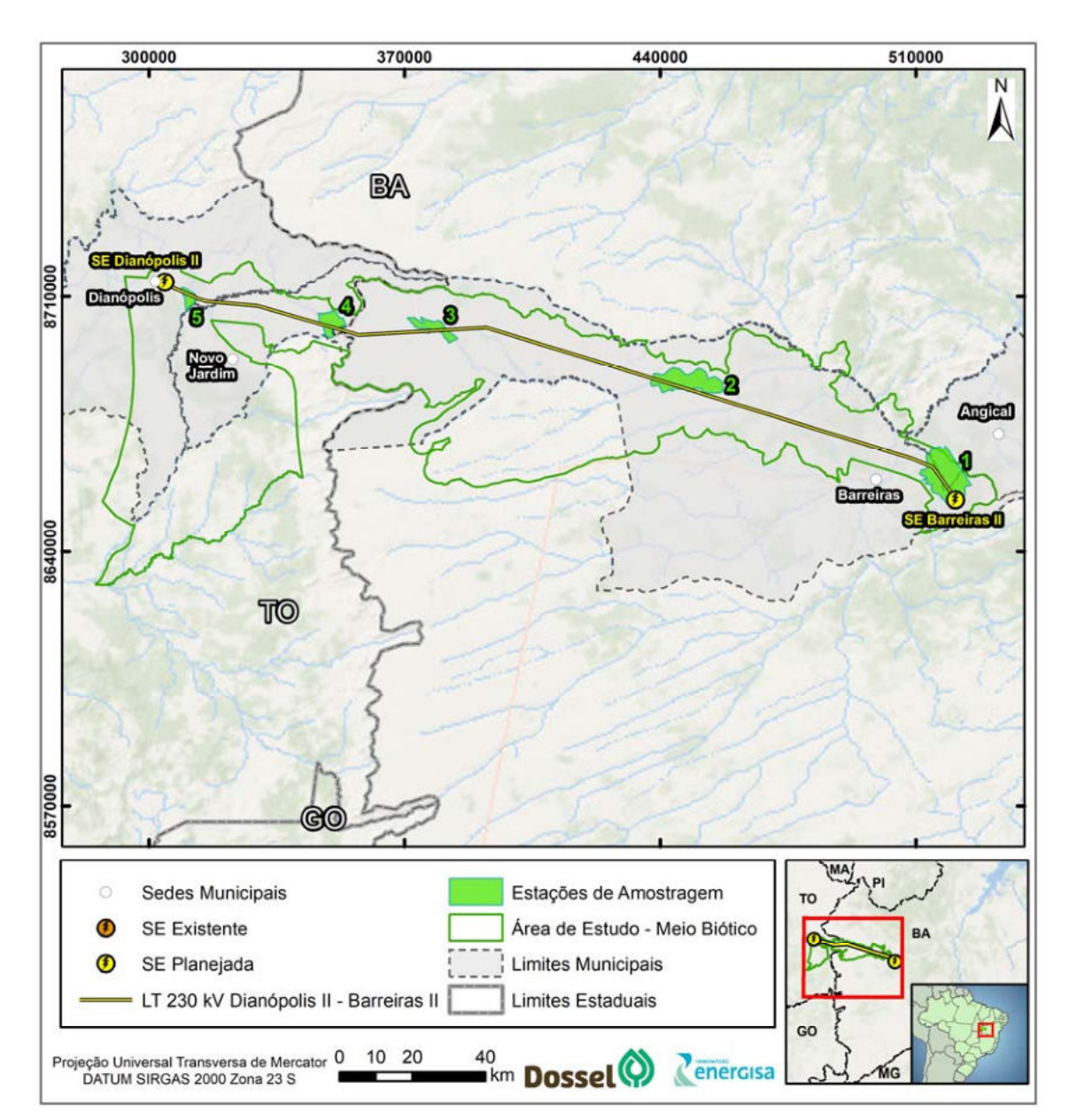

Figura 6.2‐1: Localização das estações de amostragem para levantamento de dados primários da fauna ao longo da LT 230

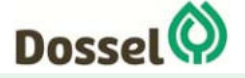

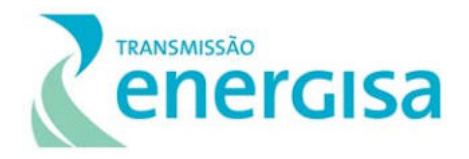

kV Dianópolis II – Barreiras II.

#### 6.2.2.3.2Descrição das Estações de Amostragem

# 6.2.2.3.2.1 Estação de Amostragem 01

A Estação de Amostragem 01 (Figura 6.2-2) possui uma área de 12.175,52 hectares, formada principalmente pela fisionomia de Savana Parque com baixo grau de perturbação. Conta com a presença dos dois estratos: arbóreo e herbáceo, com solo arenoso recoberto por matriz gramíneo-lenhosa. Lianas e epífitas ausentes (Foto 6.2-1 e Foto 6.2-2).

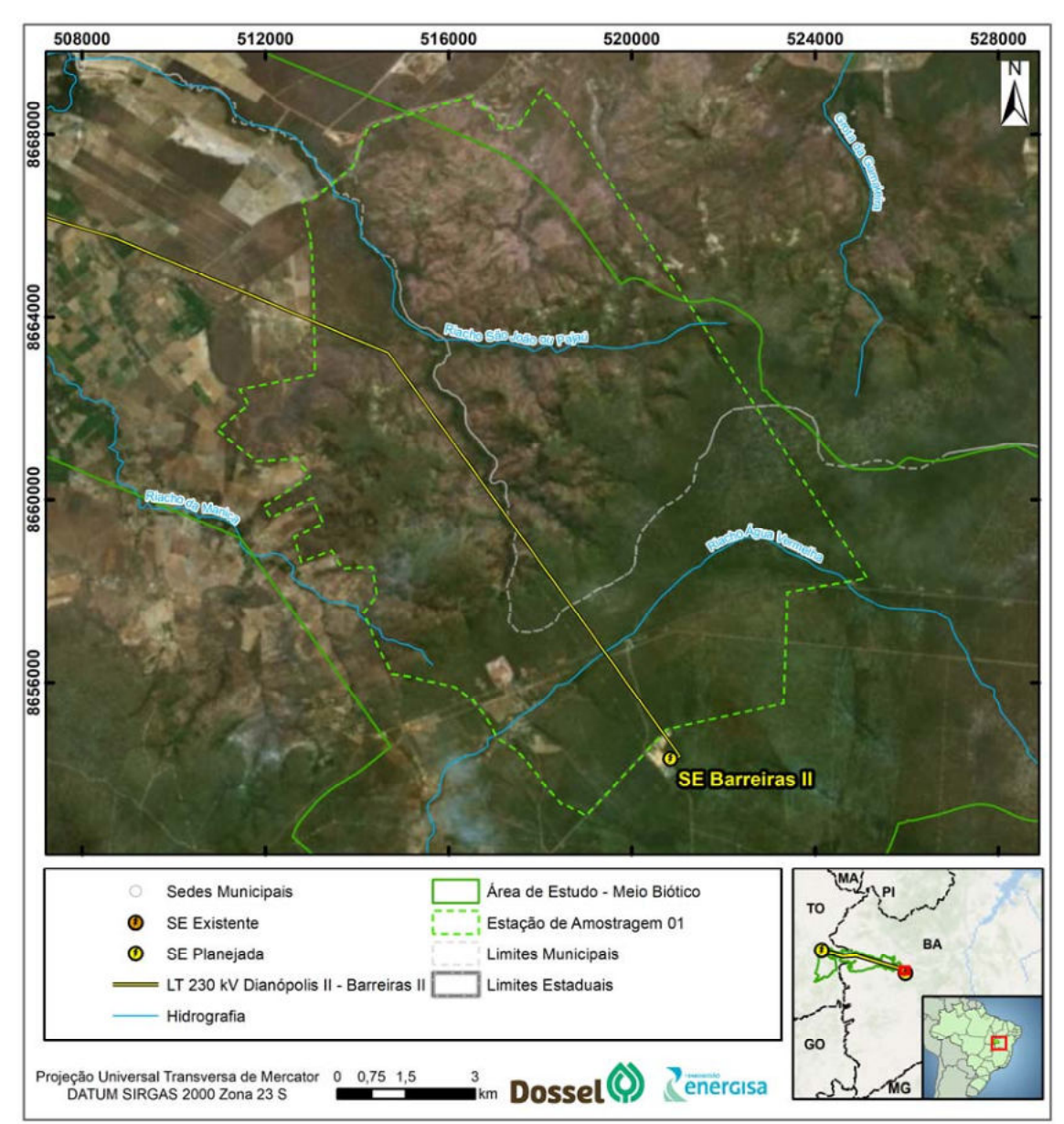

Figura 6.2-2: Localização da Estação de Amostragem 01.

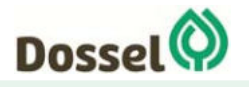

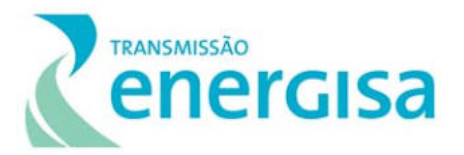

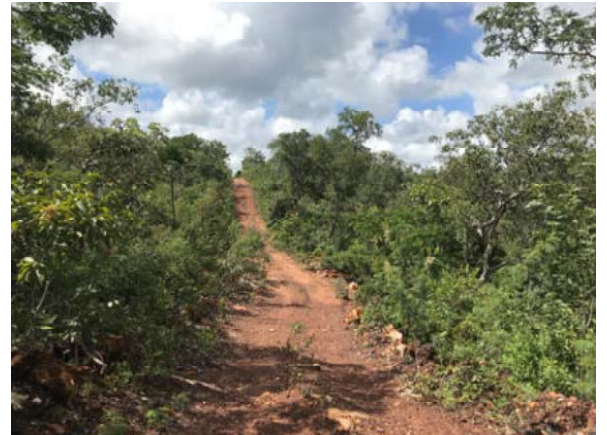

Foto 6.2-1: EA 01 da LT 230 kV Dianópolis II – Barreiras II. Coordenada: 23 L 446881 / 8686641 UTM.

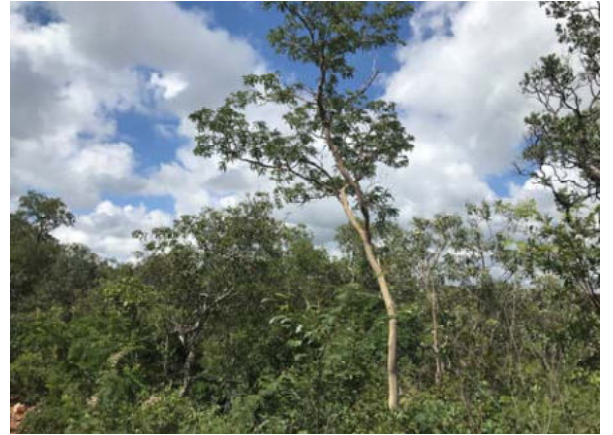

Foto 6.2-2: EA 01 da LT 230 kV Dianópolis II – Barreiras II. Coordenada23 L 446881 / 8686641 UTM.

# 6.2.2.3.2.2 Estação de Amostragem 02

Com uma área de 8.861,94 hectares, a estação de amostragem 02 é composta principalmente pela fisionomia de Savana arborizada com grau médio de perturbação (Foto 6.2-3). Presença de dois estratos: arbóreo, e herbáceo, com solo recoberto por matriz gramíneo-lenhosa. Lianas e epífitas ausentes. Dossel aberto, com pouco sombreamento. Solo arenoso. Presença de fogo recente (Figura 6.2-3 e Foto 6.2-4).

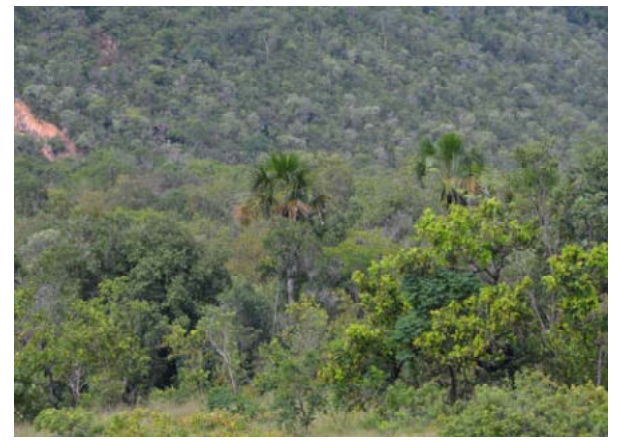

Foto 6.2-3: EA02 da LT 230 kV Dianópolis II – Barreiras II. Coordenada: 23 L 517552/ 8658488 UTM.

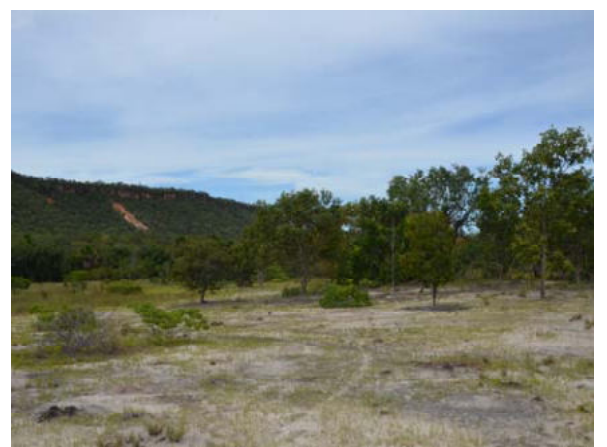

Foto 6.2-4: EA02 da LT 230 kV Dianópolis II – Barreiras II. Coordenada: 23 L 517552/ 8658488 UTM.

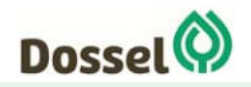

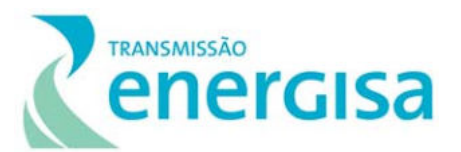

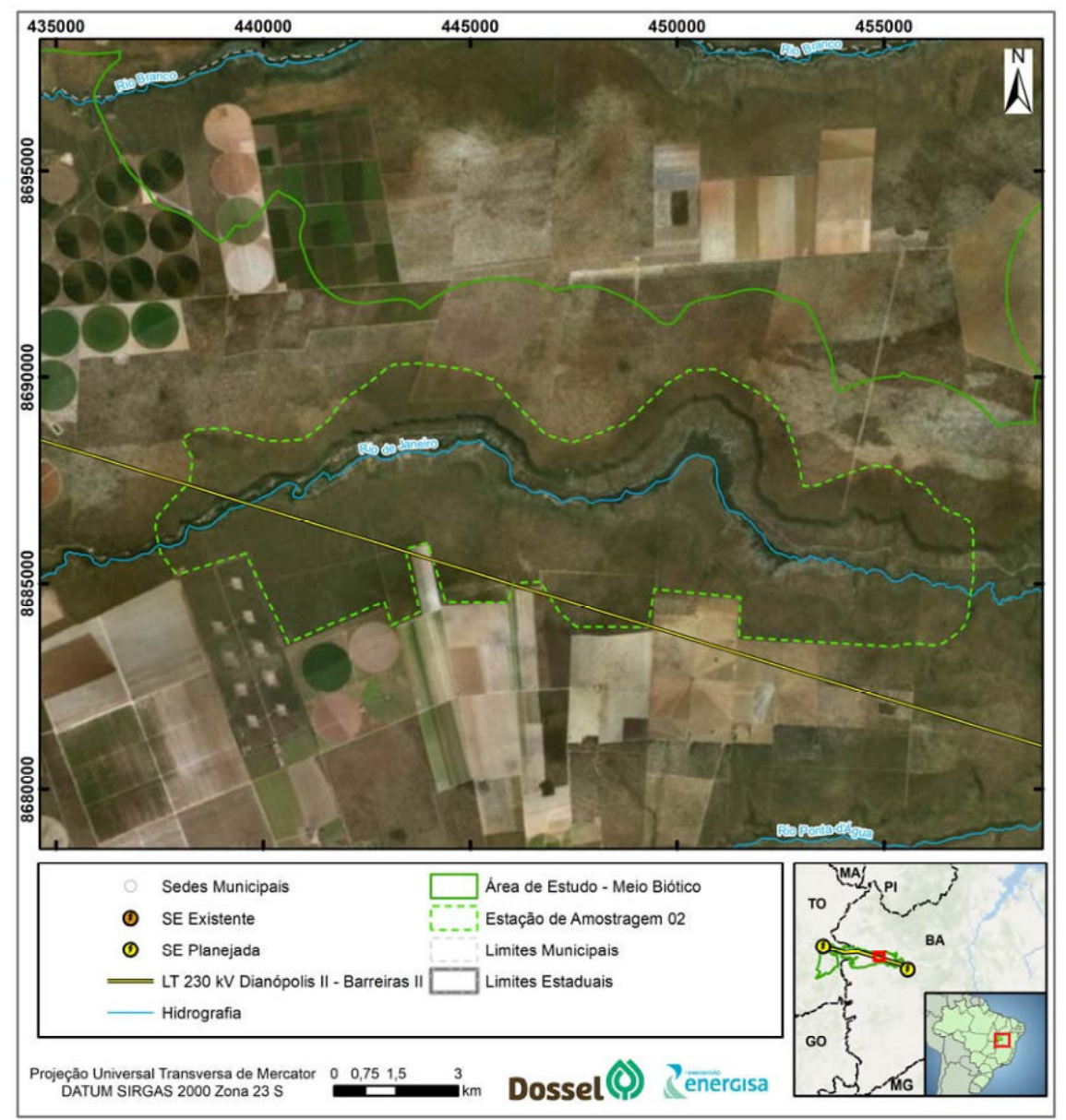

Figura 6.2-3: Localização da Estação de Amostragem 02.

# 6.2.2.3.2.3 Estação de Amostragem 03

Fisionomia de Savana Parque com baixo grau de perturbação. Presença dos dois estratos: arbóreo herbáceo, com solo arenoso recoberto por matriz gramíneo-lenhosa. Lianas e epífitas ausentes. Presença de solo exposto (Figura 6.2-4, Foto 6.2-5 e Foto 6.2-6).

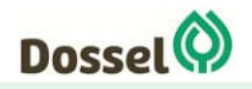

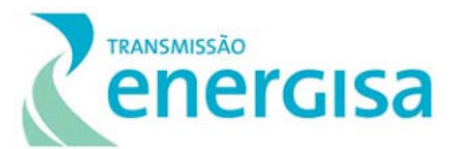

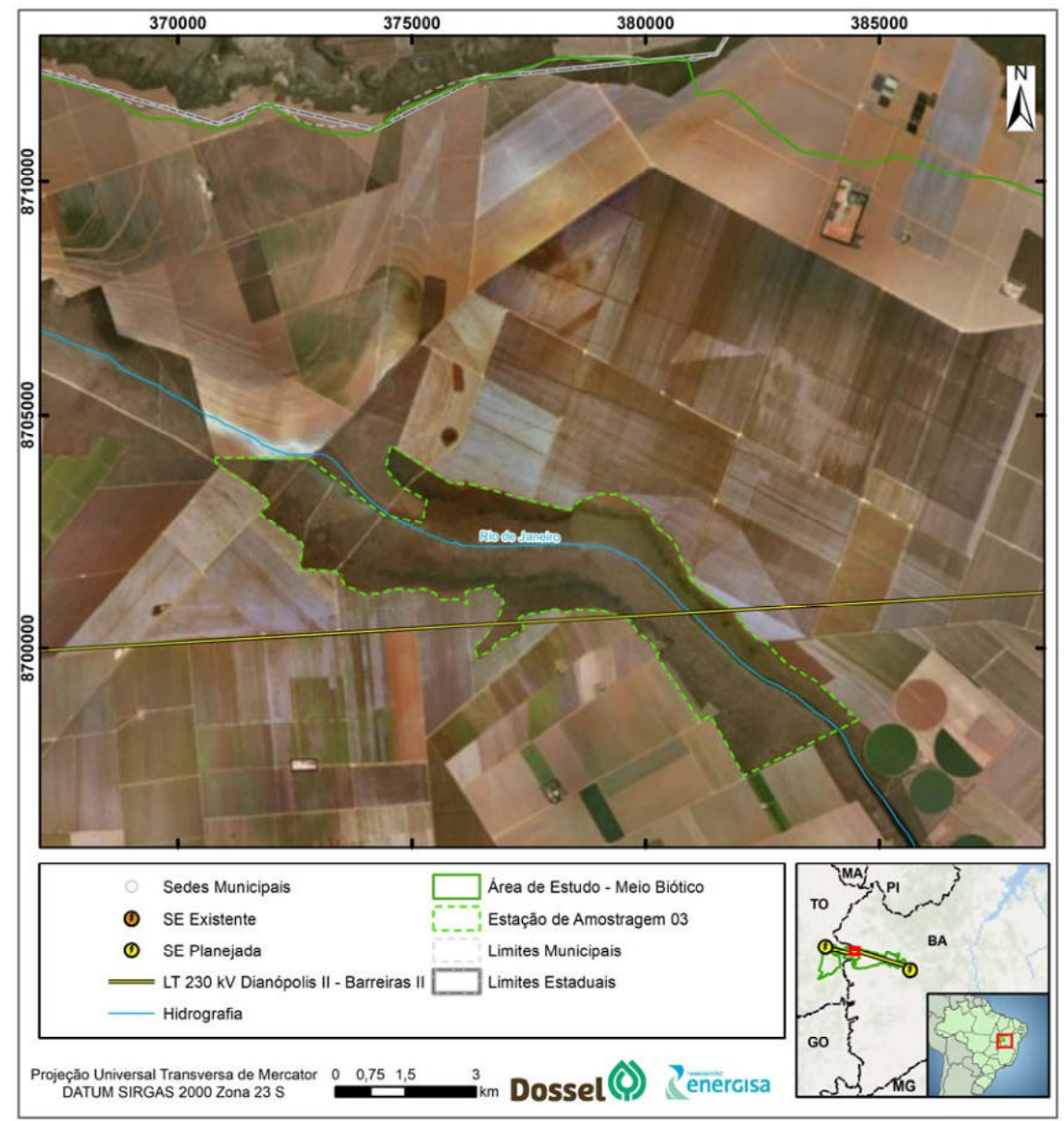

Figura 6.2-4: Localização da Estação de Amostragem 03.

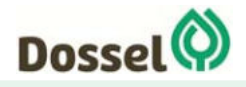

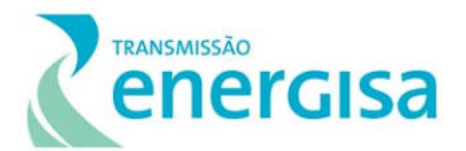

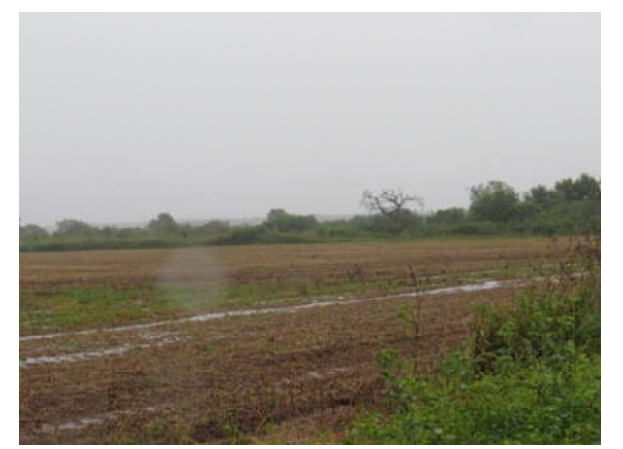

Foto 6.2-5: EA 03 da LT 230 kV Dianópolis II – Barreiras II. Coordenada: 23 L 380148 / 8700297 UTM.

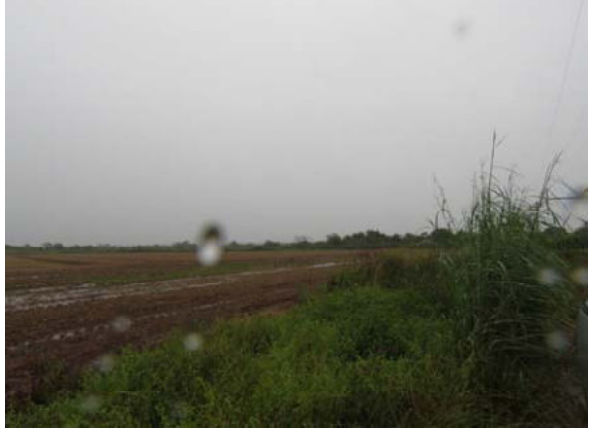

Foto 6.2-6: EA 03 da LT 230 kV Dianópolis II – Barreiras II. Coordenada: 23 L 380148 / 8700297 UTM.

# 6.2.2.3.2.4 Estação de Amostragem 04

Fisionomia de Savana Parque com baixo grau de perturbação, presença dos dois estratos: arbóreo herbáceo, com solo arenoso recoberto por matriz gramíneo-lenhosa, lianas e epífitas ausentes (Figura 6.2-5 e Foto 6.2-7 e Foto 6.2-8).

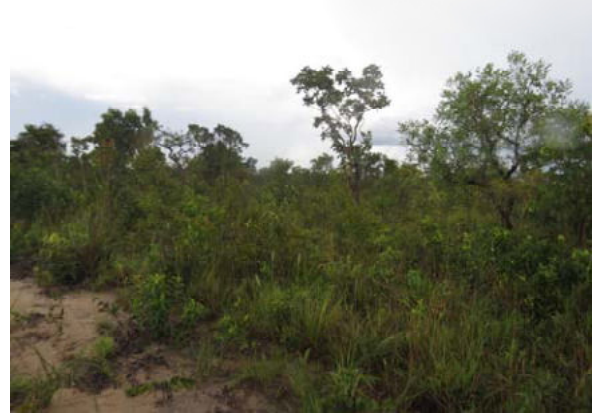

Foto 6.2-7: EA 04 da LT 230 kV Dianópolis II – Barreiras II. Coordenada: 23 L 347930 / 8702355 UTM.

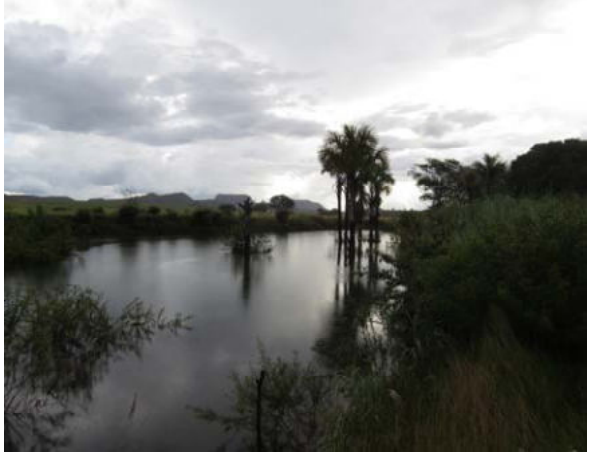

Foto 6.2-8: EA 04 da LT 230 kV Dianópolis II – Barreiras II. Coordenada: 23 L 347930 / 8702355 UTM.

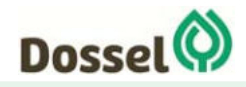

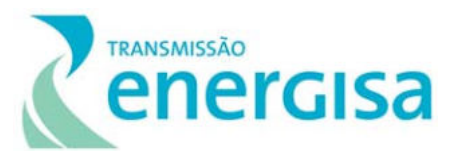

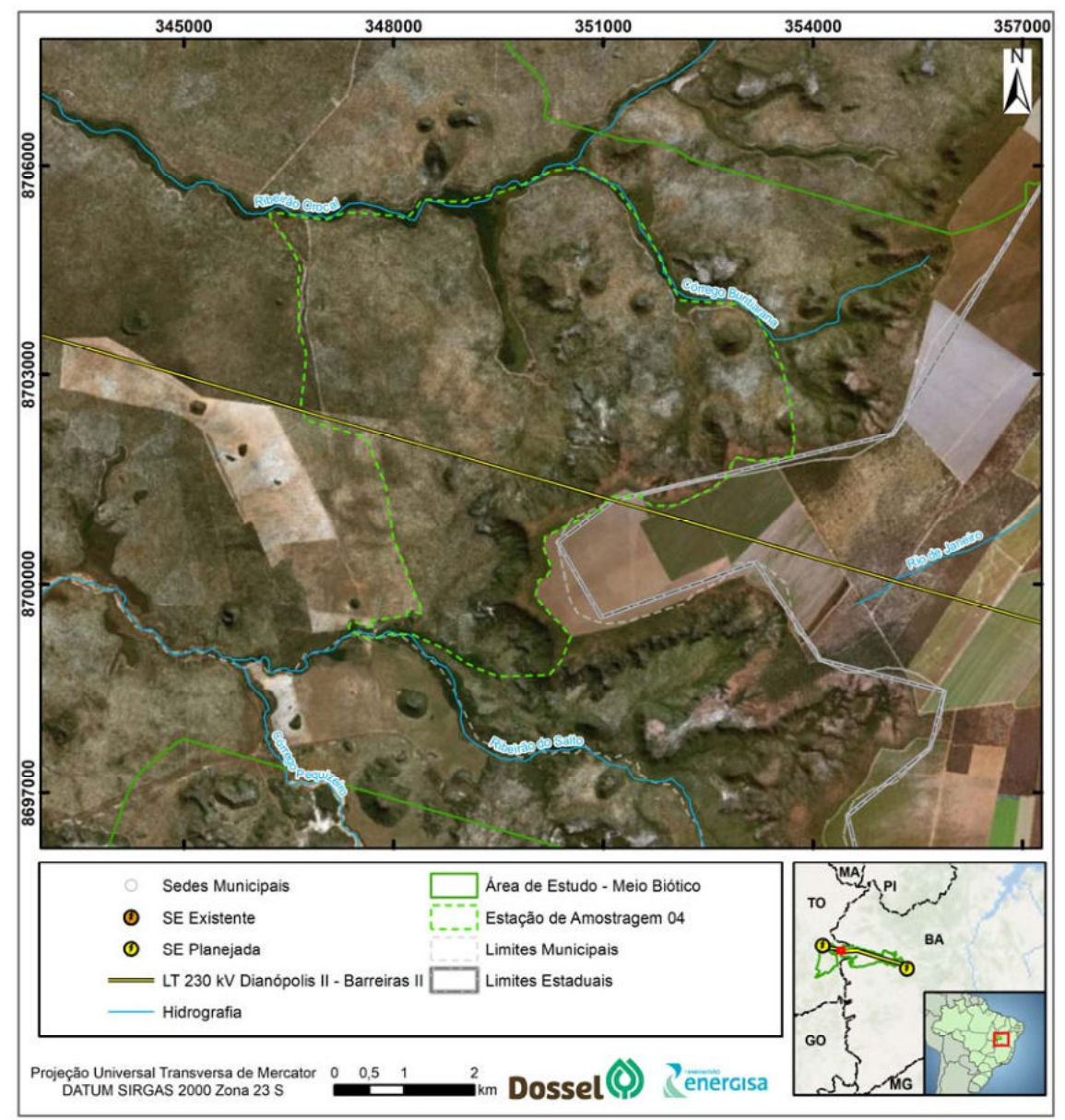

Figura 6.2-5: Localização da Estação de Amostragem 04.

# 6.2.2.3.2.5 Estação de Amostragem 05

Fisionomia de Savana arborizada com baixo grau de perturbação, presença dos três estratos: arbóreo, arbustivo e herbáceo, com solo recoberto por matriz gramíneo-lenhosa. Lianas e epífitas ausentes. Área ecótono com ambiente de caatinga, por conta da presença de espécies xeromórficas (Foto 6.2-9, Foto 6.2-10 e Figura 6.2-6).

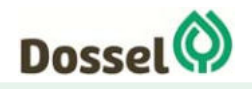

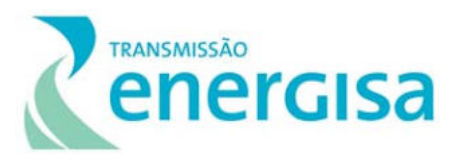

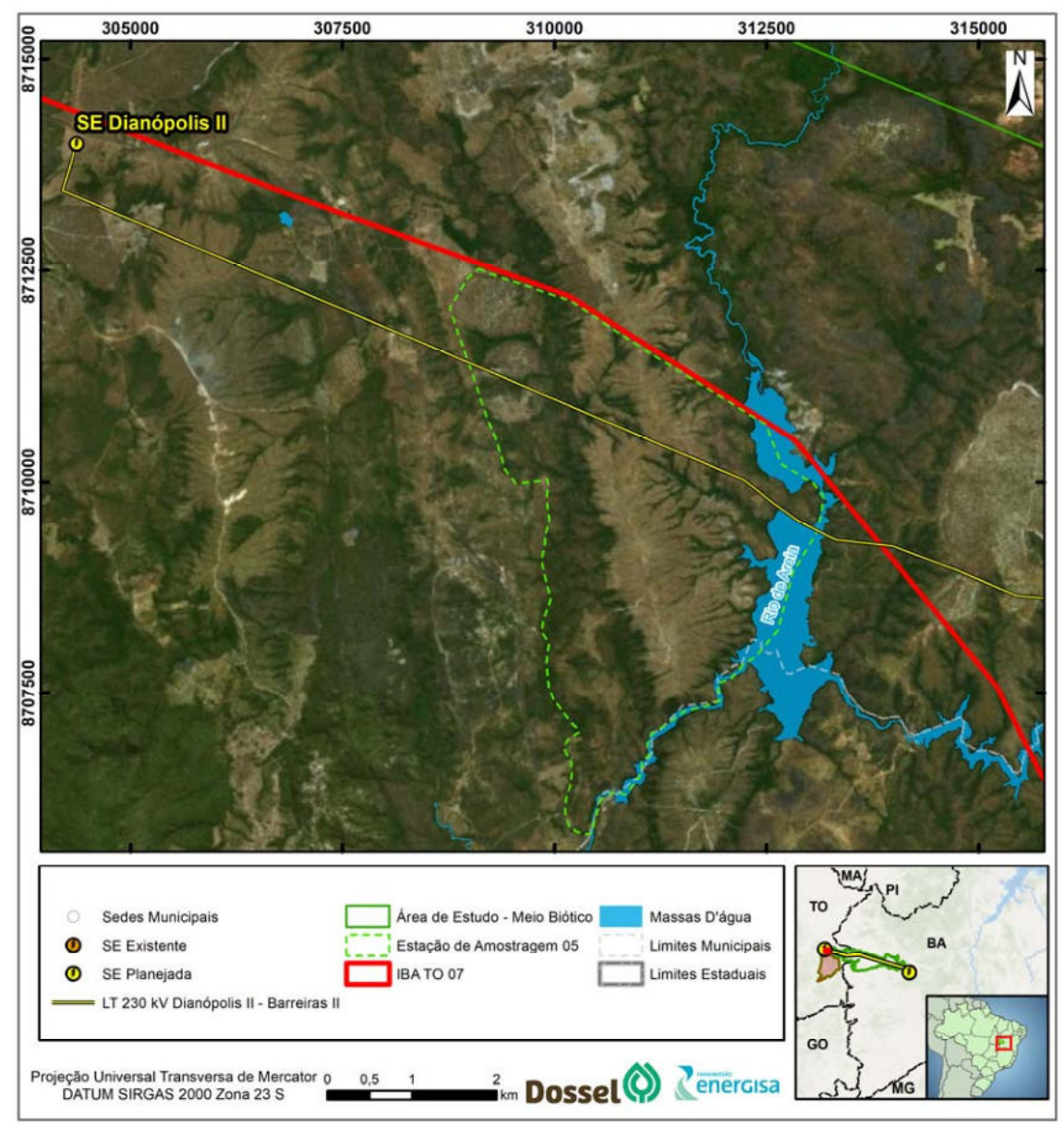

Figura 6.2-6: Localização da Estação de Amostragem 05.

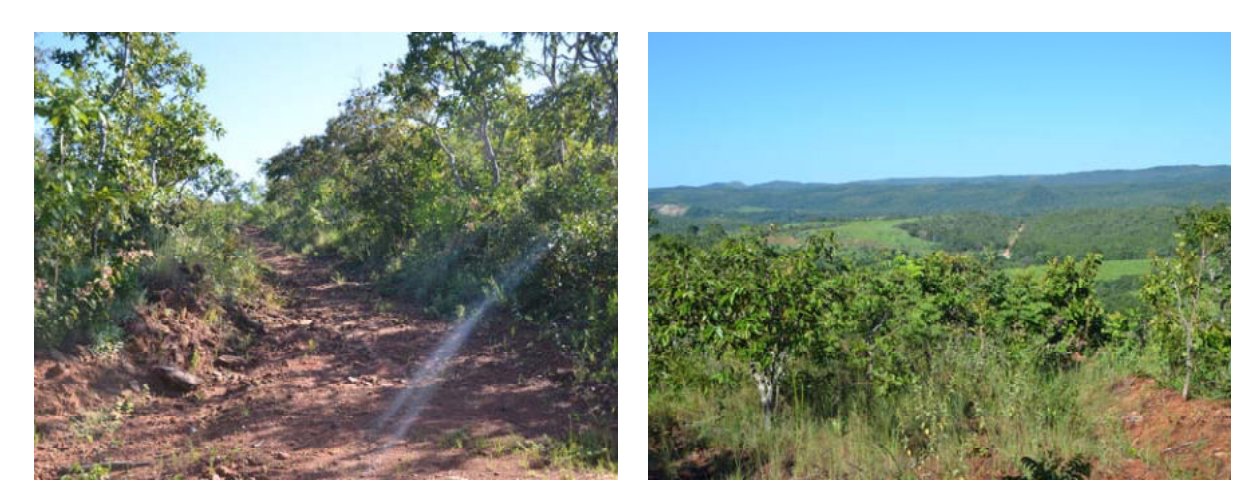

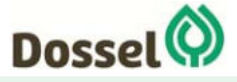

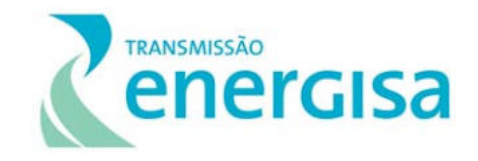

Foto 6.2-9: EA 05 da LT 230 kV Dianópolis II – Barreiras II. Coordenada: 23 L 310555 / 8707487 UTM.

Foto 6.2-10: EA 05 da LT 230 kV Dianópolis II – Barreiras II. Coordenada: 23 L 310555 / 8707487 UTM.

# 6.2.2.4 Grupos Amostrados

#### 6.2.2.4.1Herpetofauna

A Herpetofauna, como é denominado o grupo de animais composto por anfíbios e répteis, é de extrema importância na composição da biodiversidade da Terra. As espécies desse grupo desempenham papéis diversos nas teias alimentares como herbívoros, presas e predadores, conectando também ecossistemas terrestres e aquáticos (URBINA-CARDONA, 2008). Tanto répteis como anfíbios passam por um momento crítico em relação à conservação global das espécies. Estimativas recentes expõem que de 20% a 40% de ambos os grupos está ameaçado e os principais fatores são alterações climáticas, doenças infecciosas e perda de habitat (HOFFMANN et al*.,* 2010; PEREIRA et al., 2012).

A Herpetofauna constitui um grande grupo entre os vertebrados conhecidos, com 18.716 espécies, sendo 7.959 de anfíbios (FROST, 2019) e 10.793 répteis (UETZ & HOŠEK, 2019) números que tem crescido com a descrição de novos táxons. A região Neotropical abriga a maior diversidade de anfíbios (DUELLMAN, 1999) e o Brasil ocupa a primeira colocação mundial, possuindo um total de 1.080 espécies conhecidas (SEGALLA et al*.,* 2016). Em relação aos répteis, o país ocupa a terceira colocação no ranking de países com maior riqueza de espécies, (atrás apenas da Austrália e México) com 795 espécies de répteis, sendo 405 serpentes, 276 lagartos, 72 anfisbenas, 36 quelônios e 6 jacarés (COSTA & BÉRNILS, 2018).

O elevado número de espécies endêmicas e a heterogeneidade de habitats encontrados no Cerrado justificam a grande riqueza do bioma, ajudando a classificá-lo como *hotspost*  global, ou seja, uma área de elevada diversidade, com elevado nível de degradação e, portanto, considerada de alta prioridade para conservação (MYERS, 2000). No que diz respeito à Herpetofauna, o Cerrado possui elevada riqueza de espécies de anfíbios e de répteis. De toda a riqueza da Herpetofauna brasileira, estão distribuídas no bioma 210 espécies de anuros (VALDUJO et al., 2012), 267 espécies de Squamata (NOGUEIRA et al*.,* 2011), 10 Quelônios e 5 Crocodilianos (COLLI et al*.,* 2002). Somado à alta riqueza, a Herpetofauna deste Bioma é composta por um alto significativo de espécies endêmicas, cerca 50% de anfíbios (VALDUJO et al., 2012) e 39% dos répteis (NOGUEIRA et al*.,* 2011).

Os inventários faunísticos e a interpretação meticulosa de seus resultados têm merecido destaque em virtude da grande alteração dos ambientes nativos promovidos pelo homem. A divulgação dos dados obtidos é de elevado interesse para o aumento do conhecimento sobre determinados grupos bióticos frente a potenciais modificações sofridas. Logo, inventários de fauna são indispensáveis na tentativa de mitigar os impactos causados pela ação humana (SILVANO & SEGALLA, 2005).

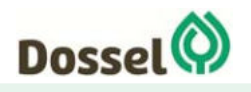

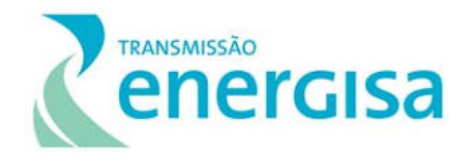

A herpetofauna se tornou um grupo muito interessante em levantamentos e monitoramentos faunísticos, dentre outros motivos, por serem considerados bons bioindicadores. Diversas características biológicas e ecológicas dos anfíbios fazem deles seres mais sensíveis aos efeitos da degradação ambiental do que a maioria dos outros grupos de vertebrados. Tamanha sensibilidade se explica principalmente pelo seu ciclo de vida bifásico e pela sua pele altamente adaptada fisiologicamente permitindo a permeabilidade de gases e líquidos (MIGUEL *et al*. 2007). Tais características somadas ao fato de ser um grupo relativamente fácil de ser amostrado, principalmente, no período reprodutivo, em que várias espécies se agregam nos sítios de reprodução (PECHMANN & WILBUR 1994; GIBBONS *et al*. 2000), tornam a sua inclusão em monitoramentos indispensável. O elevado grau de endemismo, pouca mobilidade de algumas espécies, e a existência de diversas espécies florestais incapazes de suportar altas temperaturas de ambientes abertos (RODRIGUES, 2005), justifica os répteis como bioindicadores.

Ao considerar a elevada riqueza da Herpetofauna, sua importância ecológica para a manutenção dos mais diversos tipos de ambientes, as constantes ameaças à sua biodiversidade e o fato de serem bons bioindicadores ambientais, denota-se a importância do estudo da riqueza, abundância e biologia deste grupo faunístico na elaboração de estudos e diagnóstico ambiental.

# 6.2.2.4.1.1 Material e Métodos

#### *6.2.2.4.1.1.1Dados Secundários*

Com o objetivo de avaliar a herpetofauna da região em que pretende-se inserir o empreendimento, foram levantados trabalhos científicos e técnicos acerca das comunidades de anfíbios, lagartos, serpentes, crocodilianos e quelônios nos estados do Tocantins e Bahia, preferencialmente mais próximos à área do empreendimento, dessa forma foram contemplados cinco estudos para caracterizar a fauna regional, que podem ser visualizados na Quadro 6.2‐1.

Valdujo e colaboradores (2011) realizaram o inventário de anfíbios da Estação Ecológica Serra Geral de Tocantins, uma reserva localizada nos municípios de Mateiros, Almas e Ponte Alta, Estado do Tocantins, e Formosa do rio Preto na Bahia. A vegetação nessa região é caracterizada como um mosaico de formações típicas do domínio do Cerrado, predominando campos e cerrados, entrecortados por matas de galeria, veredas e campos úmidos adjacentes. Durante esse estudo, foram aplicados métodos de procuras visuais e auditivas noturnas, armadilhas de queda e encontros ocasionais, resultando no registro de 28 espécies de anfíbios.

Recorder e colaboradores (2011) registraram para a Estação Ecológica Serra Geral de Tocantins, 44 espécies de répteis, sendo 20 serpentes, 21 lagartos e 3 anfisbenas. Esses dados foram obtidos através de buscas ativas e armadilhas de interceptação e queda.

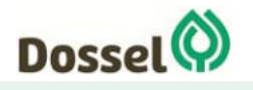

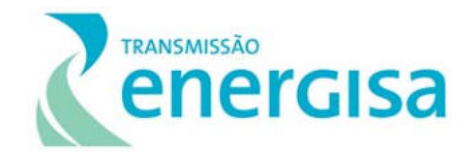

Foi utilizado também os dados obtidos no levantamento de fauna realizado para o Estudo de Impacto Ambiental (EIA) da Linha de Transmissão (LT) 500kV Barreiras II – Rio das Éguas – Luziânia – Pirapora 2 (BIODINÂMICA, 2014). O levantamento foi realizado em diversos municípios nos estados de Goiás e Bahia e, por isso, foram utilizados como de provável ocorrência para a região da LT em tela somente os dados obtidos na estação de amostragem EA 01, que está localizada nos municípios baianos Barreiras, São Desidério e Catolândia. Nessa unidade foram registradas 12 espécies da herpetofauna, sendo 5 anfíbios e 7 répteis.

Foi considerado também como estudo secundário duas campanhas de monitoramento da Herpetofauna nas áreas de influência da LT 230 kV– SE Barreiras II - SE Rio Grande II - Barreiras/São Desidério (AMBIENTARE - SOLUÇÕES AMBIENTAIS, 2016), no qual totalizaram o registro de quatro anfíbios e 10 répteis.

Por fim, os dados obtidos durante o Estudo de Impacto Ambiental da LT 500 kV– Miracema – Gilbués II – Barreiras II (ARCADIS, 2018), considerando apenas os registros realizados na área amostral 4, localizada no município de Catolândia (BA), apresentam 13 espécies da Herpetofauna, das quais 3 são anfíbios e 10 são répteis.

Quadro 6.2‐1: Lista das fontes de dados secundários utilizadas para caracterizar a composição da Herpetofauna da AII e regiões próximas da área de influência da LT 230 kV Dianópolis II – Barreiras II. Metodos: BA = Busca ativa; CSR = Censo em sítios reprodutivos; AIQ = Armadilhas de interceptação e queda; NP = Não padronizado.

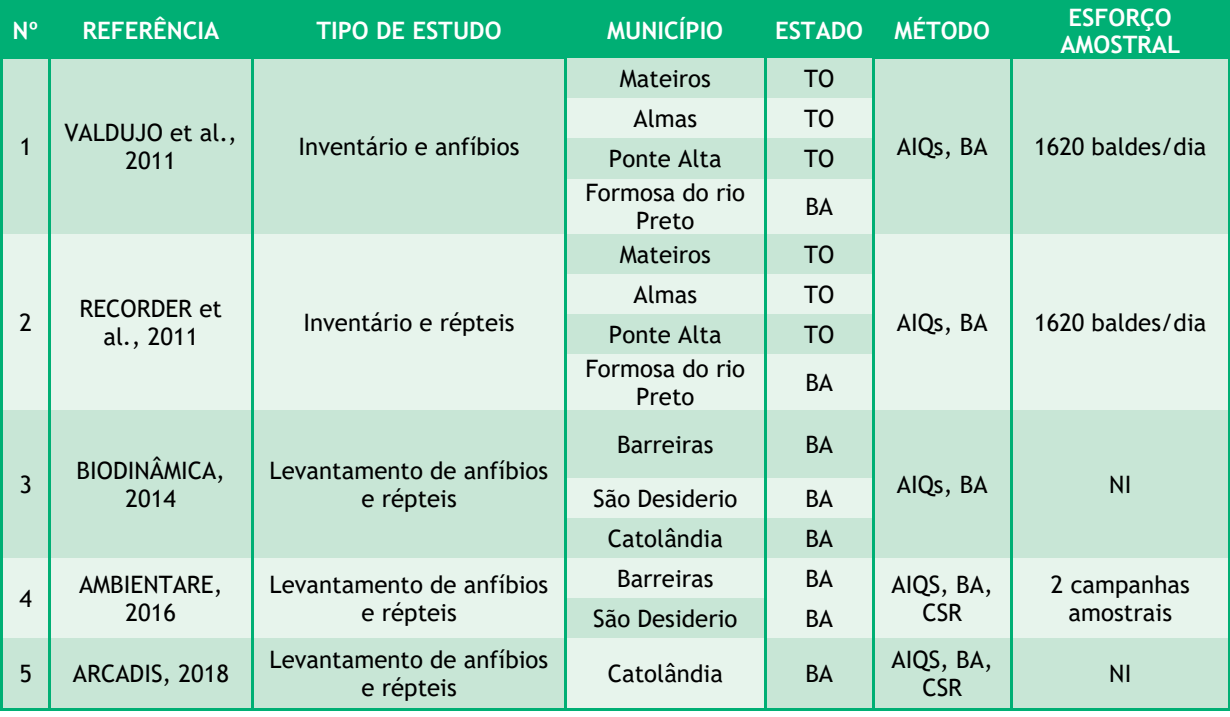

# *6.2.2.4.1.1.2Dados primários*

A atual campanha de estudo da Herpetofauna foi realizada entre os dias 22 a 30 de março de 2019, estação chuvosa, sendo cinco dias de amostragem, e quatro dias de deslocamento

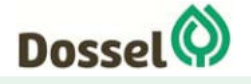
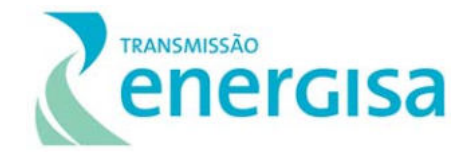

e montagem das estações amostrais, totalizando nove dias na campanha. A amostragem foi realizada por meio dos seguintes métodos: busca ativa em transectos, censo em sítios reprodutivos e encontros ocasionais. Sendo considerados todos os exemplares avistados, ouvidos e/ou capturados durante a realização do levantamento.

#### 6.2.2.4.1.1.2.1 Busca ativa em transecto

Esse método consistiu em caminhar lentamente procurando todos os microambientes acessíveis por espécimes escondidos sob troncos, pedras, galhos, serapilheira, etc. Foi definido um transecto por estação de amostragem, o qual foi percorrido por um observador (Foto 6.2-11 e Foto 6.2-12), durante duas horas no período matutino (entre 08:00h e 11:00h) e duas horas no período noturno (entre 19:00h e 23:00h). A partir deste método, foi empregado um esforço amostral de quatro horas por estação de amostragem (= 2 horas \* 1 pesquisador \* 2 censos/dia), totalizando 20 horas (= 2 horas \* 1 pesquisador \* 2 censos/dia\* 5 estações amostrais) para o estudo.

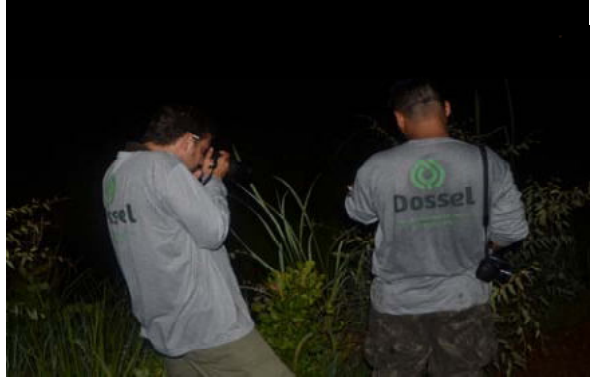

Foto 6.2-11: Busca ativa noturna em ambiente de cerrado na EA 01 de levantamento da herpetofauna da LT 230 kV Dianópolis II - Barreiras II. Coordenada: 23 L 446881 / 8686641 UTM.

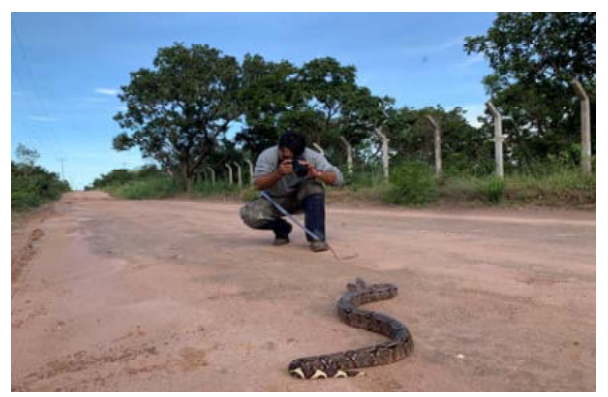

Foto 6.2‐12: Busca ativa diurna em ambiente de cerrado na EA 02 de levantamento da herpetofauna na LT 230 kV Dianópolis II ‐ Barreiras II. Coordenada: 23 L 517552/ 8658488 UTM.

# 6.2.2.4.1.1.2.2 Censo em sítios reprodutivos

Os sítios reprodutivos inseridos nas áreas amostrais e seu entorno imediato foram mapeados e amostrados. Após a obtenção das coordenadas e mapeamento dos sítios durante o período diurno, as amostragens foram realizadas no perímetro do corpo d'água durante a noite, período de atividade da maioria das espécies de anfíbios. Esse método de amostragem foi feito para realizar o censo auditivo de anfíbios, preferencialmente executado no período crepuscular e noturno (19:00 às 21:00 horas - período de maior atividade de anfíbios), realizando um esforço de 2h/noite nos ambientes aquáticos utilizados como sítios reprodutivos, como lagos, lagoas, poças, brejos e riachos (Foto 6.2-13 e Foto 6.2-14) (BERNARDE, 2012, DUELLMAN e TRUEB, 1994; POUGH et al., 2003).

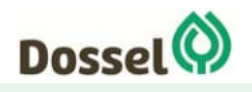

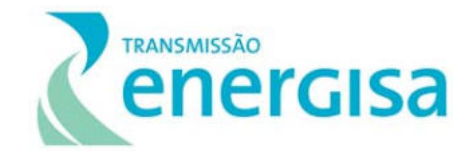

Com isso, foi despendido um esforço de duas horas por estação de amostragem (= 2 horas\* 1 observador) e 10 horas para estudo (= 2 horas \* 1 observador \* 5 estações).

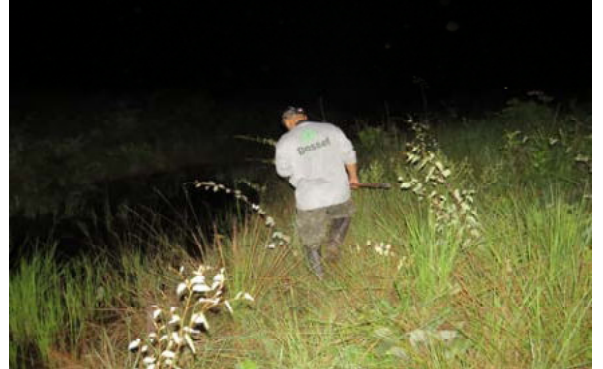

Foto 6.2-13: Censo em sítio reprodutivo em ambiente de cerrado na EA 05 de levantamento da herpetofauna na LT 230 kV Dianópolis II – Barreiras II. Coordenada: 23 L 310555 / 8707487 UTM.

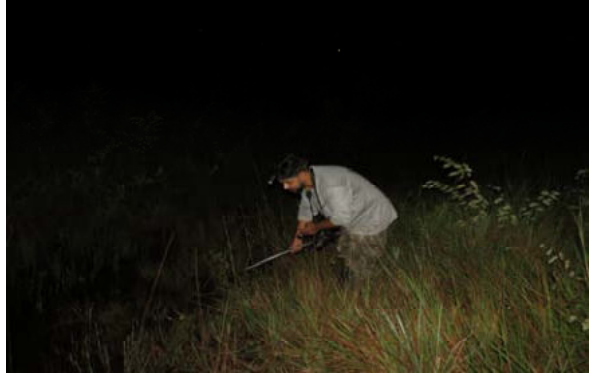

Foto 6.2-14: Censo em sítio reprodutivo em ambiente de mata de galeria na EA 05 de levantamento da herpetofauna na LT 230 kV Dianópolis II – Barreiras II. Coordenada: 23 L 310555 / 8707487 UTM.

#### 6.2.2.4.1.1.2.3 Encontros ocasionais

Consiste em todos os registros de espécies realizados fora dos métodos acima descritos. Foram considerados os espécimes coletados ocasionalmente durante o deslocamento nas vias de acesso para as Estações, assim como os encontros comprovados por outros membros da equipe ou terceiros. Quando na área de estudo, esses registros foram utilizados para compor a lista de espécies e em análises qualitativas.

#### 6.2.2.4.1.1.2.4 Esforço Amostral

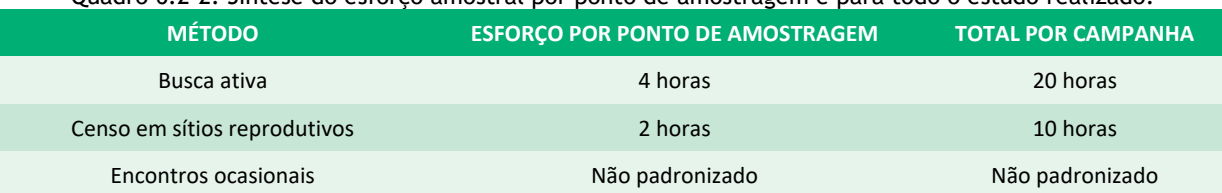

#### Quadro 6.2-2: Síntese do esforço amostral por ponto de amostragem e para todo o estudo realizado.

# 6.2.2.4.1.2 Análise de Dados

Uma lista qualitativa de espécies foi compilada a partir dos dados primários e secundários. Para os dados secundários, foi feita uma listagem da fauna que efetivamente poderia ser encontrada na área de influência do empreendimento. Para isso foram utilizados os dados de estudos de licenciamento ambiental e monitoramento de empreendimentos similares previamente realizados, em áreas relativamente próximas, com características similares de uso do solo e vegetação. A utilização desses dados é compatível com a ideia de que a área de implantação do projeto, em muito difere quanto às características florísticas e estruturais, dos habitats que constituem as Unidades de Conservação de Proteção Integral,

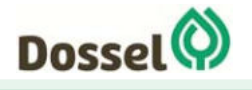

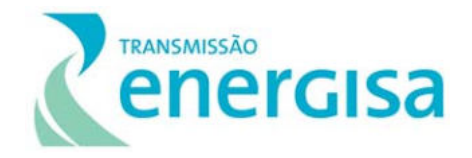

que amiúde abrigam áreas em avançado estado de regeneração. Sendo assim, a área de interesse para o projeto, significativamente alterada por atividades antrópicas, abrigaria comunidades faunísticas distintas daquelas consideradas "originais", e, portanto, para sua caracterização, seria mais adequado a utilização de um outro conjunto de dados. Finalmente, para a caracterização in situ da fauna são considerados os resultados obtidos pelo levantamento de dados primários realizado por equipe de especialistas na área de influência do empreendimento.

Essa compilação representa a lista de espécies de potencial ocorrência para a área (dados secundários) e as espécies registradas na campanha de campo (dados primários), de modo a compor o conjunto mais completo de espécies para a região do empreendimento. Para as análises quantitativas, não foram utilizados os registros ocasionais, ou os dados secundários. Isso por não poderem ser comparados diretamente, uma vez que o esforço empregado na obtenção dessas informações é variável em relação ao esforço padronizado empregado na obtenção dos dados primários.

Os parâmetros riqueza e abundância, que servem como bases primordiais para a análise de dados, foram apresentados e descritos detalhadamente de forma hierárquica, evidenciando as ordens e famílias com maior riqueza de espécies e, posteriormente, as ordens, famílias e espécies com maior abundância, por estação de amostragem. Estes atributos foram utilizados para o cálculo da diversidade taxonômica e comparados de forma unificada entre as unidades de amostragem.

O cálculo da diversidade taxonômica total e das estações foi realizado com a utilização do Índice de Diversidade de Shannon-Wiener e de equitabilidade de Pielou (KREBS, 1999), utilizando o software PAST (HAMMER *et al.,* 2001). Como forma complementar, levando em consideração que a equitabilidade mede a uniformidade, ou a homogeneidade, da distribuição de abundâncias das espécies na comunidade, foram identificadas as espécies dominantes e os valores de dominância obtidos para cada unidade de amostragem, utilizando o índice de Berger-Parker. Este índice é calculado, basicamente, através da divisão do número de indivíduos da espécie mais abundante pelo número total de indivíduos na unidade, ou seja, a porcentagem da espécie mais abundante (MAGURRAN, 2004).

Para verificar a existência de padrões de agrupamento de espécies entre as estações de amostragem, a matriz de abundância foi transformada em uma matriz de distância com o uso do Índice de Similaridade de Bray-Curtis e representada graficamente por meio de um dendrograma (cluster analysis) gerado pelo Método de Agrupamento por Médias Não Ponderadas (UPGMA). Tanto a matriz de distâncias quanto a análise de agrupamento foram geradas pelo software PAST (HAMMER *et al.,* 2001).

A suficiência amostral foi determinada pela construção de uma curva de acumulação de espécies (curva do coletor), comparada com as curvas de riqueza estimada para a região com base nos estimadores Jack-knife de primeira ordem e Bootstrap. O primeiro se baseia

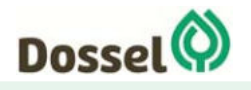

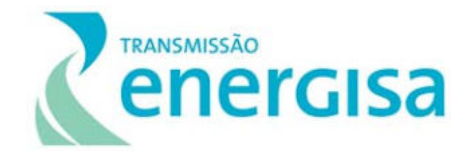

na raridade das espécies e, o segundo na incidência das espécies. Esta análise foi realizada a partir da matriz de dados primários, considerando como unidade a estação de amostragem ou dia de amostragem, aleatorizada 1000 vezes com auxílio do software EstimateS 9.1.0 (COLWELL *et al*., 2012).

As informações sobre a categoria de ameaça das espécies foram obtidas a partir da consulta em listas nacionais e internacionais. Em nível internacional foi consultada a Lista Vermelha de Espécies Ameaçadas de Extinção da União Internacional para Conservação da Natureza e dos Recursos Naturais (IUCN, 2019). Para compor a fauna ameaçada de extinção em âmbito nacional, foram consultadas as listas publicadas pelo Ministério do Meio Ambiente, conforme as Portarias nº 444 de 17 de dezembro de 2014 (MMA, 2014) e nº 163 de 08 de junho de 2015 (MMA, 2015). Em âmbito estadual ainda não existe uma lista oficial de espécies ameaçadas de extinção no estado do Tocantins, já para o estado da Bahia (BA) foi usada a Lista Vermelha da Fauna Ameaçada do Estado da Bahia de 2017 através da Portaria nº 37 – SEMA-BA.

Adicionalmente, para uma avaliação das espécies ameaçadas por sobrexploração, foram consultados os apêndices constantes na lista da Convenção Internacional sobre Espécies Ameaçadas da Fauna e da Flora Selvagem (CITES) (UNEP-WCMC, 2017).

# 6.2.2.4.1.3 Resultados

# *6.2.2.4.1.3.1Riqueza e Abundância*

Considerando dados secundários e primários, foram registras 94 espécies da herpetofauna na caracterização da herpetofauna regional, sendo 40 espécies de anfíbios e 54 répteis. Desse total, seis táxons necessitam de confirmação na identificação (*Scinax* gr. *ruber*, *Osteocephalus* cf. *taurinus*, *Brasiliscincus* cf. *heathi*, *Copeoglossum* cf. *nigropunctatum*, *Tropidurus* cf. *oreadicus* e *Boiruna* cf. *sertaneja*).

Os anfíbios registrados são todos representantes de duas ordens (Anura e Gymnophiona) e estão divididos em oito famílias (Craugastoridae, Bufonidae, Hylidae, Leptodactylidae, Microhylidae, Odontophrynidae, Phyllomedusidae e Siphonopidae). Já os répteis são todos representantes da ordem Squamata e distribuídos em 20 famílias (Gekkonidae, Phyllodactylidae, Sphaerodactylidae, Mabuyidae, Dactyloidae, Hoplocercidae, Iguanidae, Leiosauridae, Polychrotidae, Tropiduridae, Gymnophthalmidae, Teiidae, Amphisbaenidae, Leptotyphlopidae, Typhlopidae, Boidae, Colubridae, Dipsadidae, Elapidae e Viperidae).

A família Hylidae foi a mais representativa entre os anfíbios com 16 espécies registradas cada (40%), seguida da família Leptodactylidae com 15 espécies registradas (37,50%) e a família Bufonidae, representada por três espécies (7,50%). O maior número de registros das famílias Hylidae e Leptodactylidae corrobora um padrão encontrado nas regiões neotropicais, onde é esperada uma predominância de espécies dessas famílias (DUELLMAN,

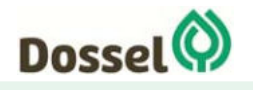

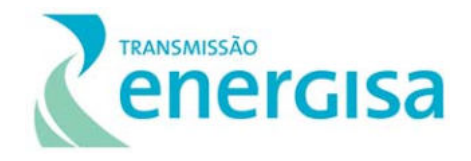

1999, ACHAVAL & OLMOS, 2003). Tal padrão vem sendo observado em vários estudos realizados em diferentes biomas do Brasil (SILVA *et al*., 2013, ROSA, 2017).

Entre os répteis, a família Dipsadidae foi a mais representativa, com 13 espécies registradas (24,07%), seguida pelas famílias Gymnophthalmidae e Teiidae com cinco espécies cada (9,26%). A família Dipsadidae é uma diversificada família de serpentes, à qual pertencem espécies com os mais variados modos de vida (arborícolas, terrestres, aquáticos). Comumente essa é a família que apresenta a maior riqueza em estudos faunísticos (e.g. PEREIRA *et al*., 2015; DAL-VECHIO *et al*., 2016).

Ao considerar apenas os dados primários obtidos durante a campanha, foram registradas 11 espécies de anfíbios e 10 de répteis, totalizando 21 espécies (Gráfico 6.2-1

). Os anfíbios estão distribuídos em cinco famílias da Ordem Anura (Bufonidae, Microhylidae, Hylidae, Leptodactylidae e Phyllomedusidae). Como já se espera, na Região Neotropical, as famílias Hylidae e Leptodactylidae (quatro espécies cada) foram as mais representativas (Gráfico 6.2-2).

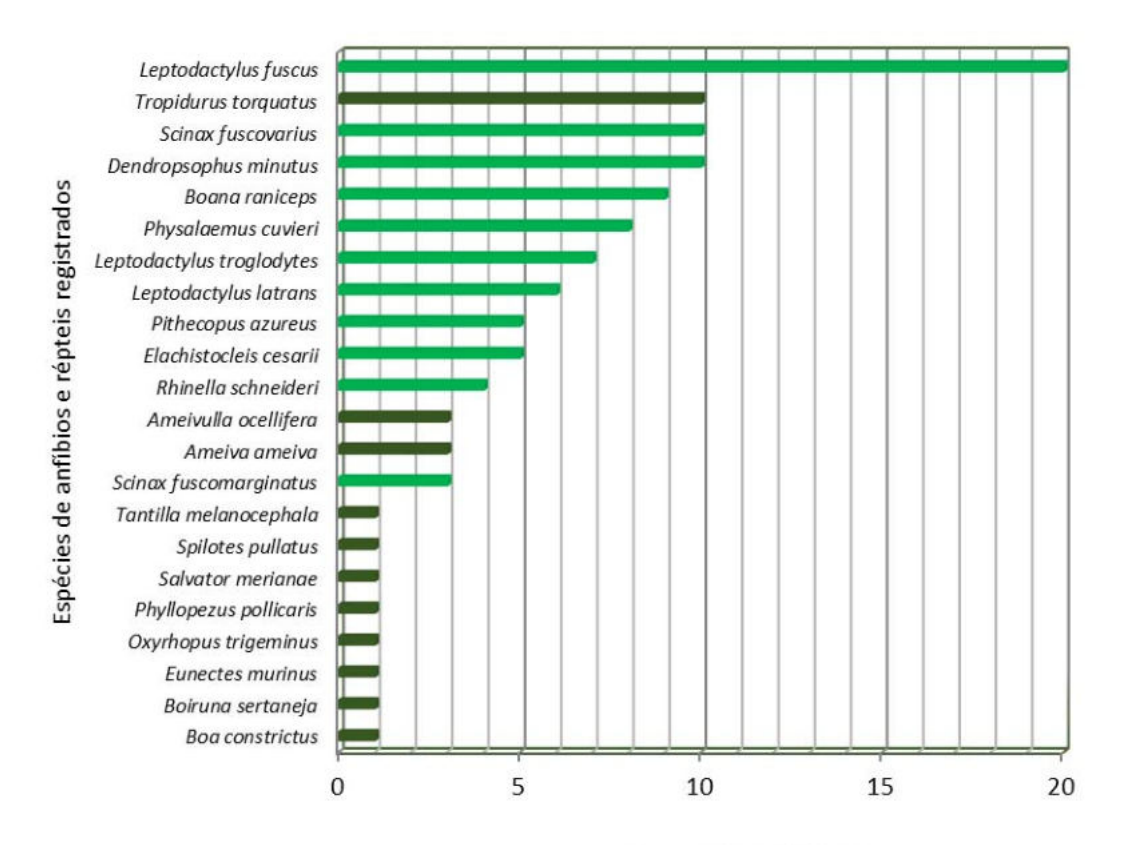

Número de Indivíduos

Gráfico 6.2-1: Número de registros por espécies de anfíbios (**verde claro**) e répteis (**verde escuro**) registrados na área de influência da LT 230 kV Dianópolis II – Barreiras II.

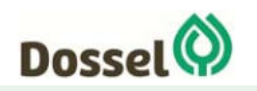

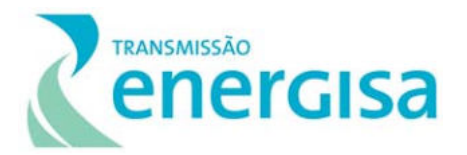

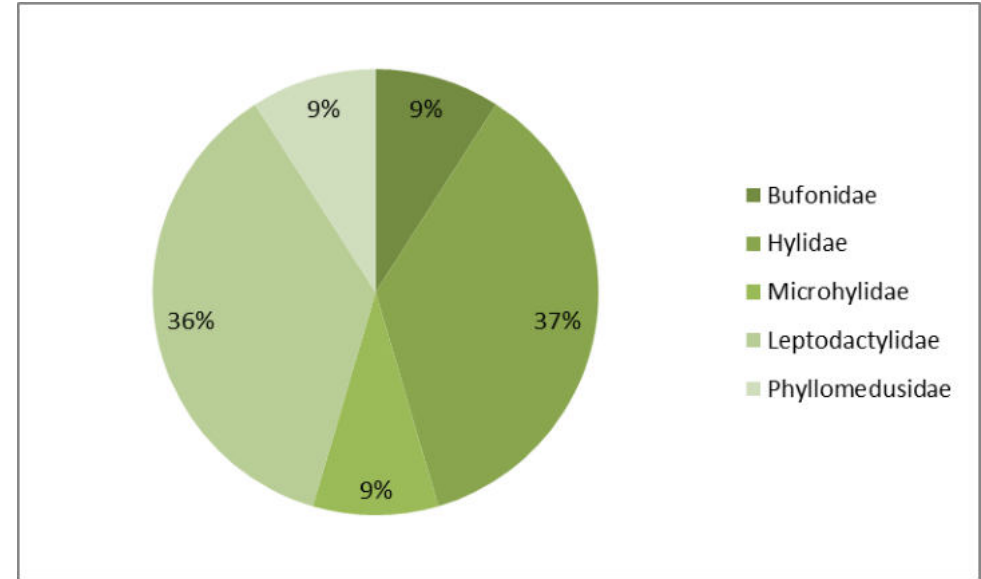

Gráfico 6.2-2: Representatividade percentual da riqueza de espécies de anfíbios, por famílias, registrados na área de estudo da LT 230 kV Dianópolis II – Barreiras II.

Atualmente, com 346 espécies com ocorrência confirmadas, a família Hylidae é a mais rica entre os anfíbios brasileiros (SEGALLA *et al.,* 2016). A alta representatividade da família se dá pelas às adaptações evolutivas, dentre quais se destacam, os discos adesivos nas pontas dos dígitos que permitem a esses animais escalarem superfícies verticais, possibilitando que muitas espécies possuam hábito arborícola (ex: *Hypsiboas* spp.; *Phasmahyla* spp.; *Trachycephalus* spp.). Outras espécies possuem adaptações como olhos protuberantes na parte superior da cabeça e membranas interdigitais, características que favorecem o hábito aquático (ex: *Pseudis* spp.). O grande número de espécies e os mais variados modos de vida justificam a maior representatividade dos hylídeos entre os anfíbios brasileiros.

Já os répteis são todos representantes de da Ordem Squamata, e estão distribuídos em seis famílias, três famílias de serpentes (Boidae. Colubridae e Dipsadidae) e três de lagartos (Phyllodactylidae, Teiidae e Tropiduridae). A família Teiidae foi a mais representativa durante o período com três espécies registradas cada (27.27%) (Gráfico 6.2-3). A família Teiidae, a mais representativa, é composta por espécies de lagartos de porte relativamente grandes, heliotérmicos e bastante ativos (MARÇAL *et al*., 2011) com populações abundantes em suas áreas de ocorrência (VITT *et al*., 1997), características que facilitam sua visualização enquanto forrageiam.

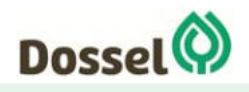

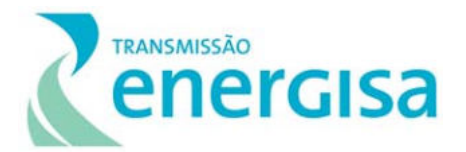

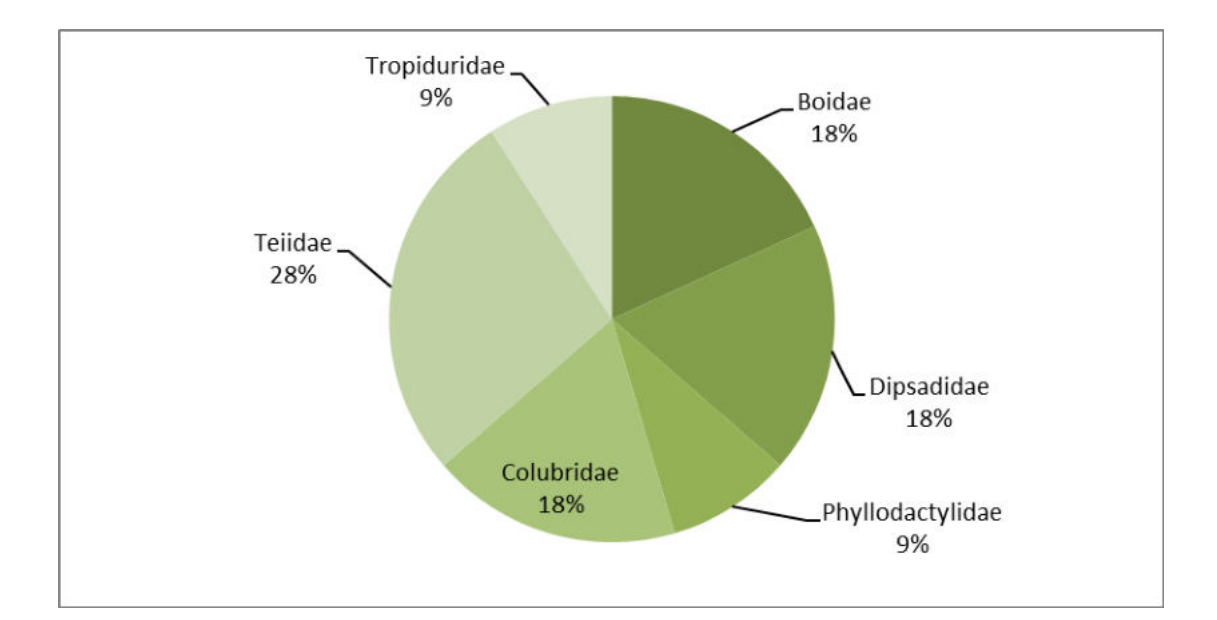

Gráfico 6.2-3: Representatividade percentual da riqueza de répteis de anfíbios, por famílias, registrados na área de estudo da LT 230 kV Dianópolis II – Barreiras II.

Das 94 espécies da herpetofauna consolidadas dos dados primários e secundários, apenas uma espécie é exclusividade dos dados primários, ou seja, não foi encontrada em nenhum dos estudos utilizados para lista de dados secundários, a serpente *Spilotes pullatus* conhecida vulgarmente como caninana.

Os anfíbios são geralmente mais fáceis de serem encontrados em trabalhos de campo, principalmente pelo fato de se agruparem em ambientes aquáticos, devido a sua dependência destes locais para reprodução. A localização e identificação de anuros machos são facilitadas devido à emissão de coaxos emitidos por esses indivíduos durante o período reprodutivo. Esta campanha ocorreu durante a estação chuvosa, período em que os anuros são mais ativos, no entanto, em alguns dias amostrais as fortes chuvas, influenciaram negativamente a amostragem, devido à dificuldade de acesso às áreas amostrais.

Com relação aos répteis, o registro do grupo é um pouco mais difícil que o de anfíbios, com exceção de algumas espécies de ocorrência comum em áreas abertas e outras de maior porte. Alguns fatores como o fato de algumas espécies serem fossoriais, possuírem hábitos furtivos, coloração crípticas, dentre outros, contribuem para a maior dificuldade em registrar esses indivíduos. O canto que denuncia a presença de anuros, por exemplo, não é conhecido para espécies de répteis, salvo raras exceções, por exemplo, a emissão de sons conhecida para algumas serpentes da família Boidae, quando ameaçadas ou sob estresse. O mesmo ocorre para algumas espécies de lagartos (POUGH *et al.,*2008).

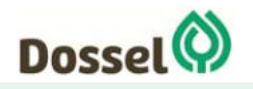

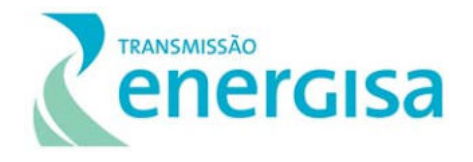

Quadro 6.2-3: Lista das espécies registradas por dados primários e secundários no levantamento da Herpetofauna na área de estudo da LT 230 kV Dianópolis II – Barreiras II, com respectivas categorias de ameaça de acordo com o IUCN (2019), MMA (2014), e CITES (2017).

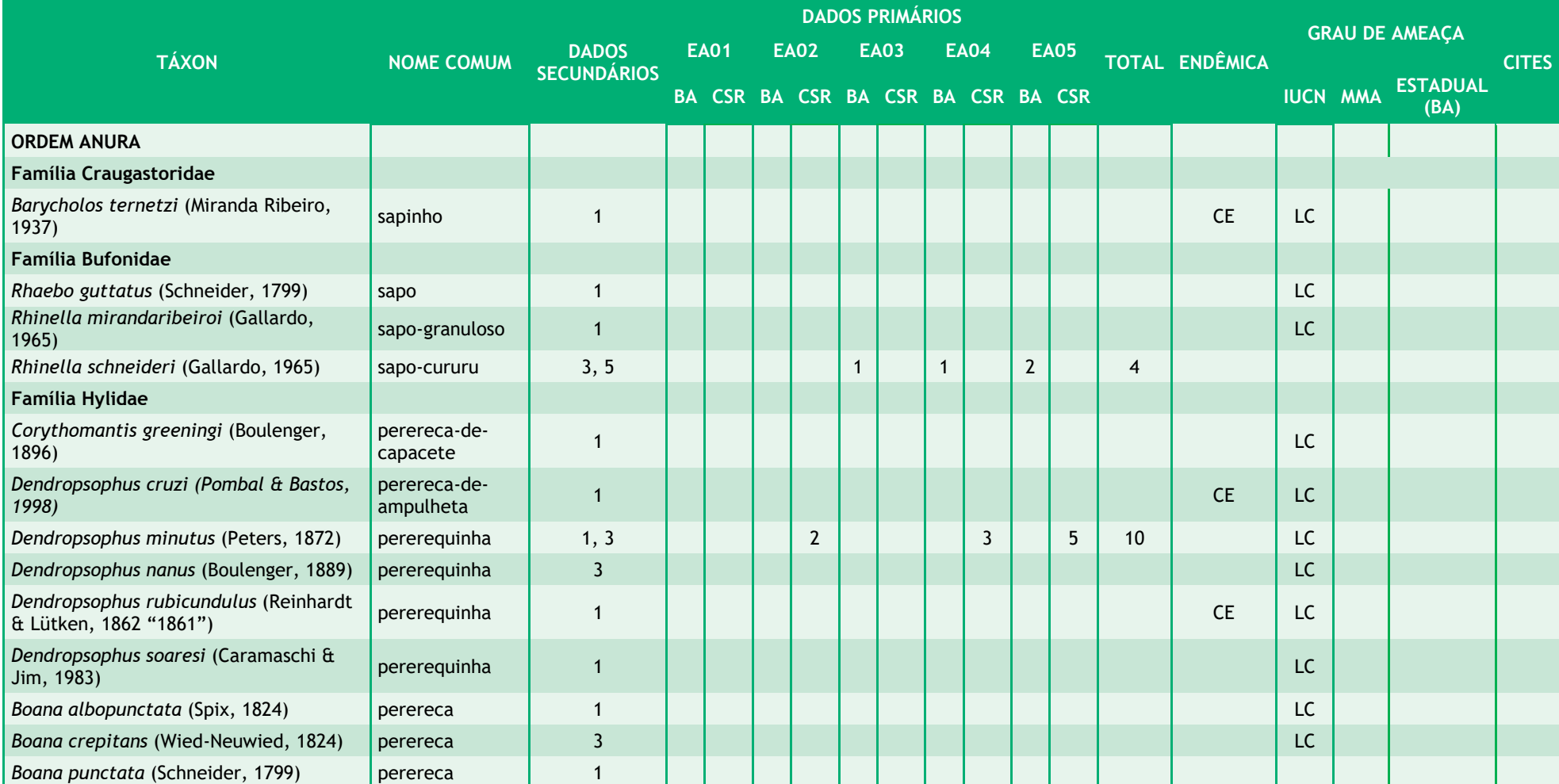

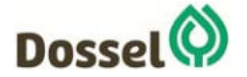

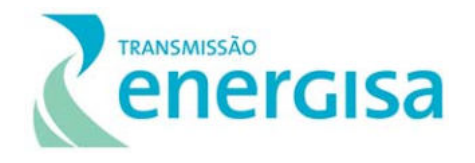

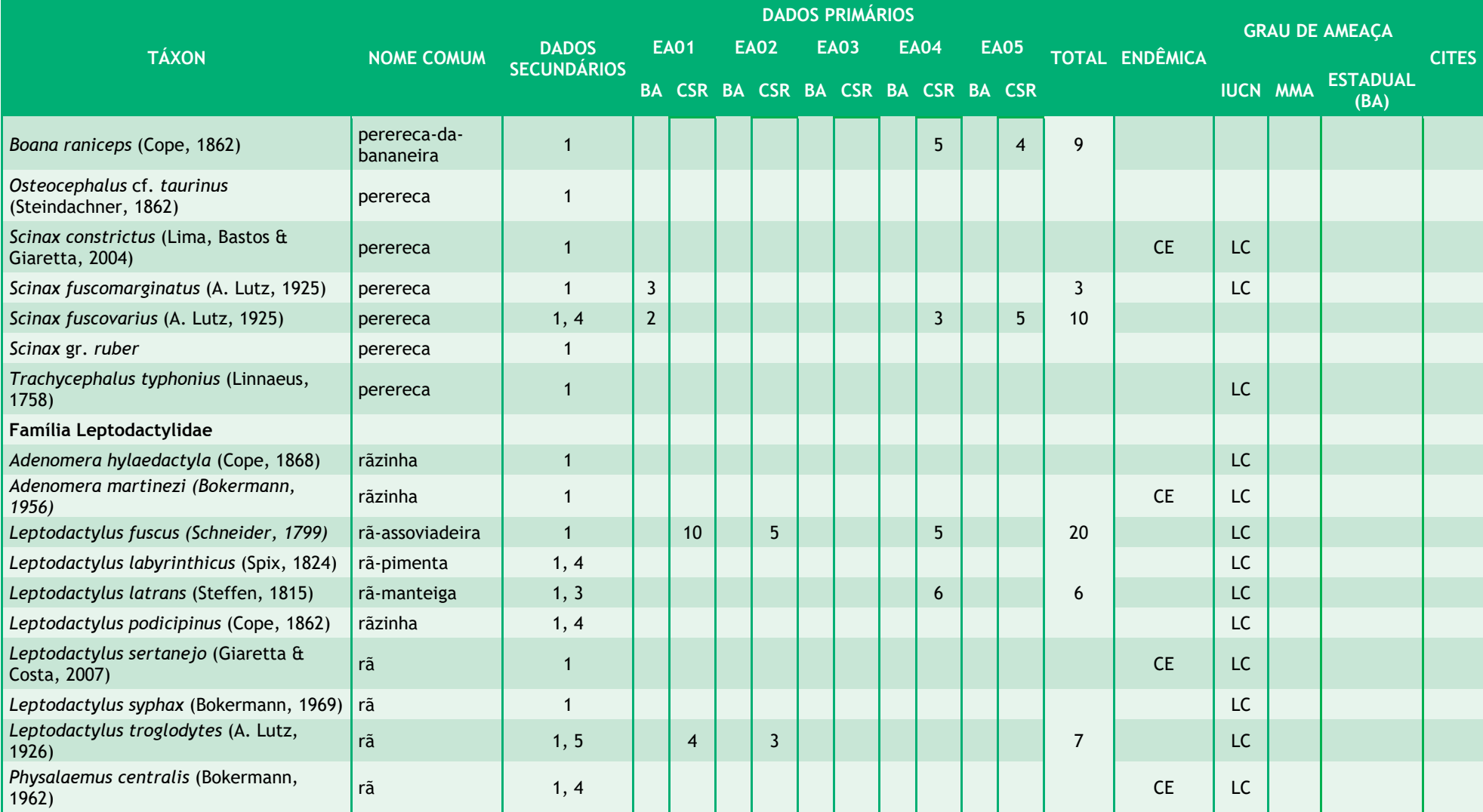

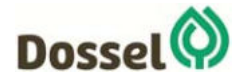

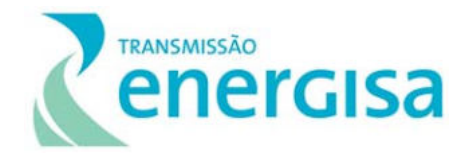

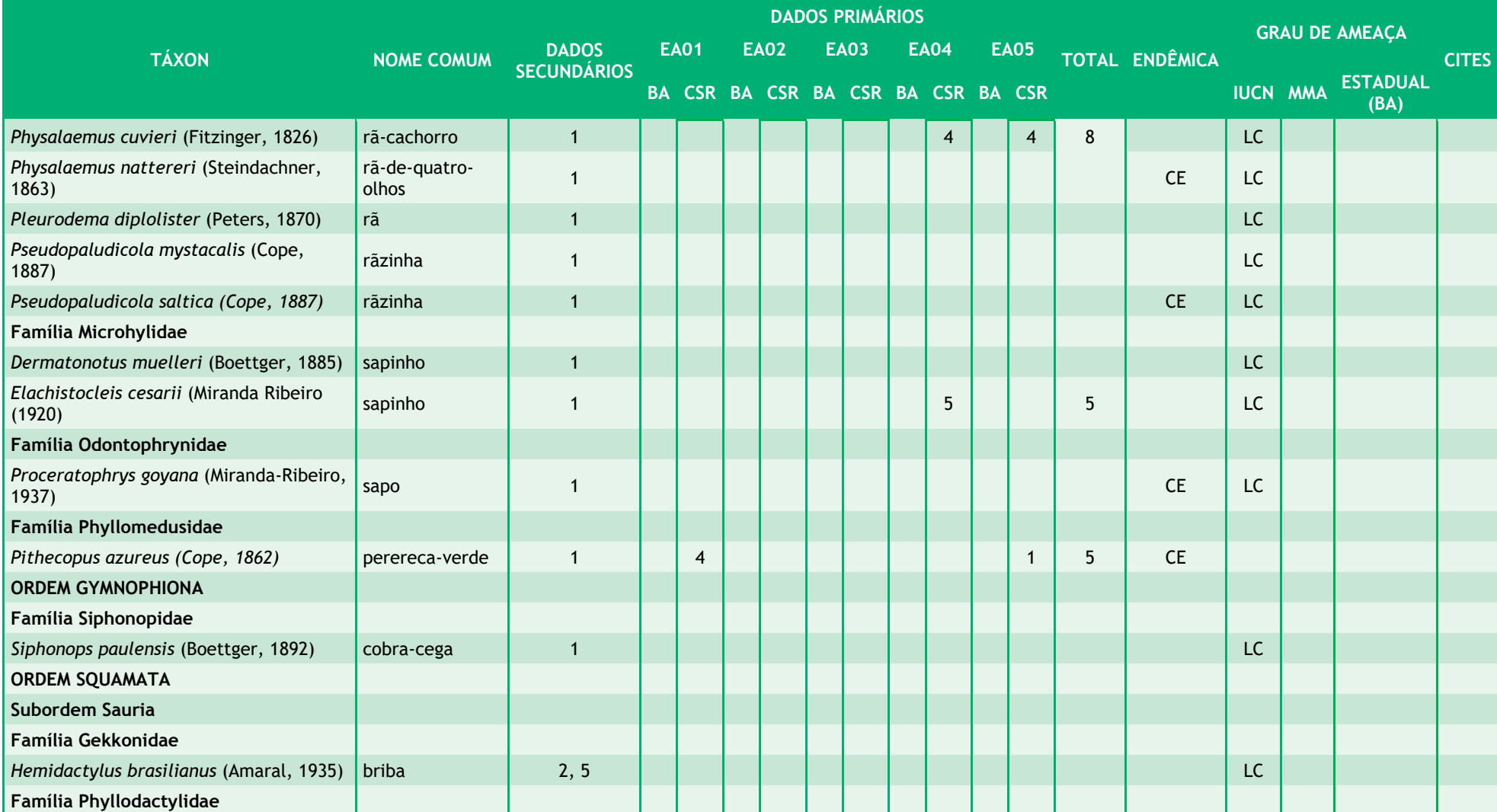

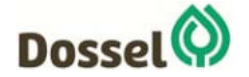

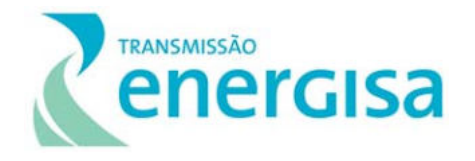

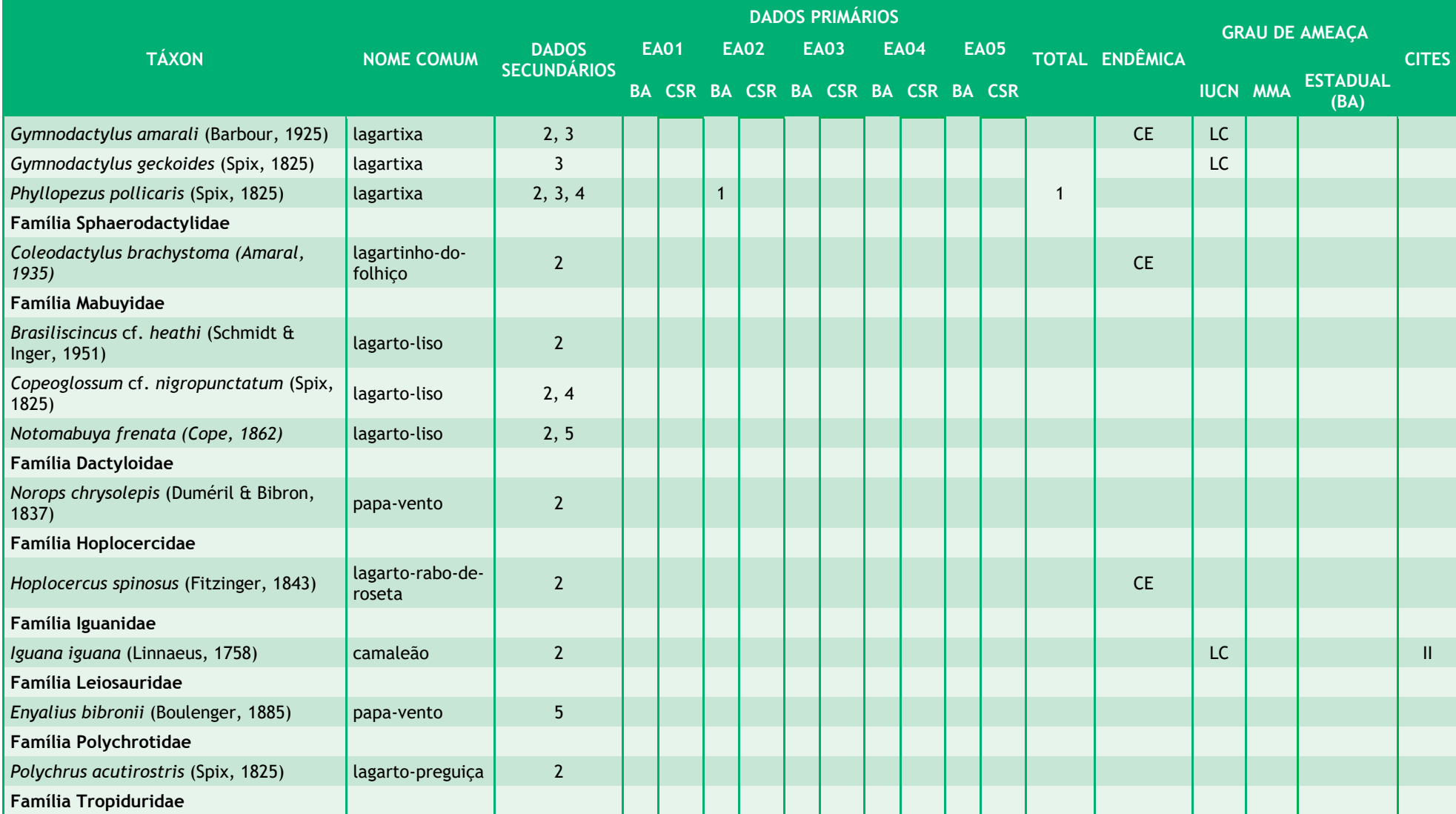

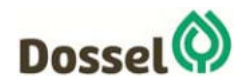

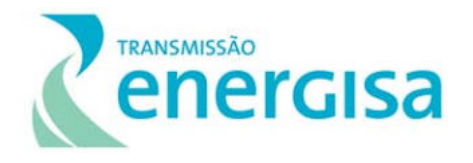

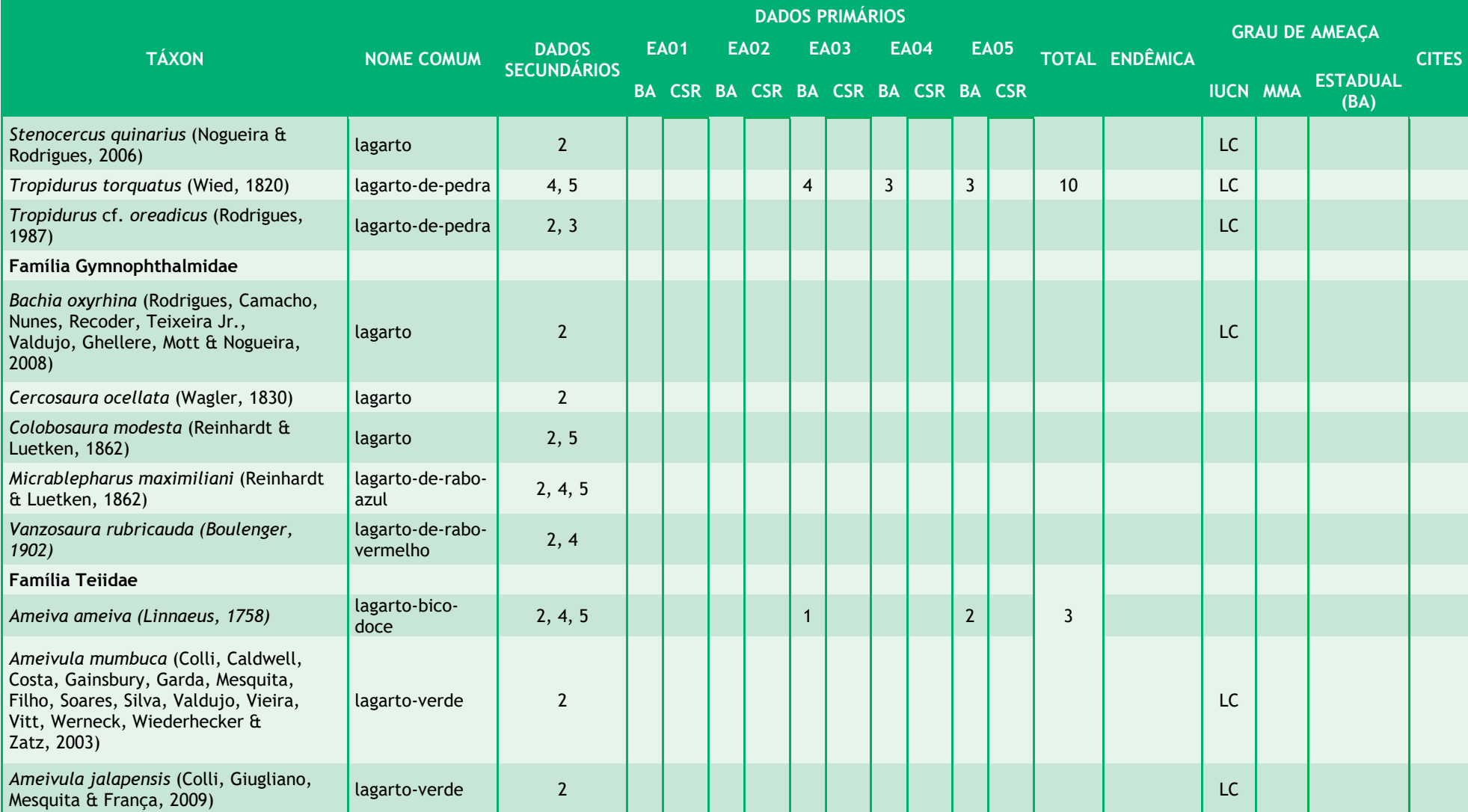

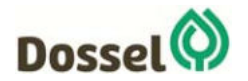

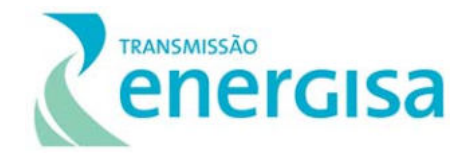

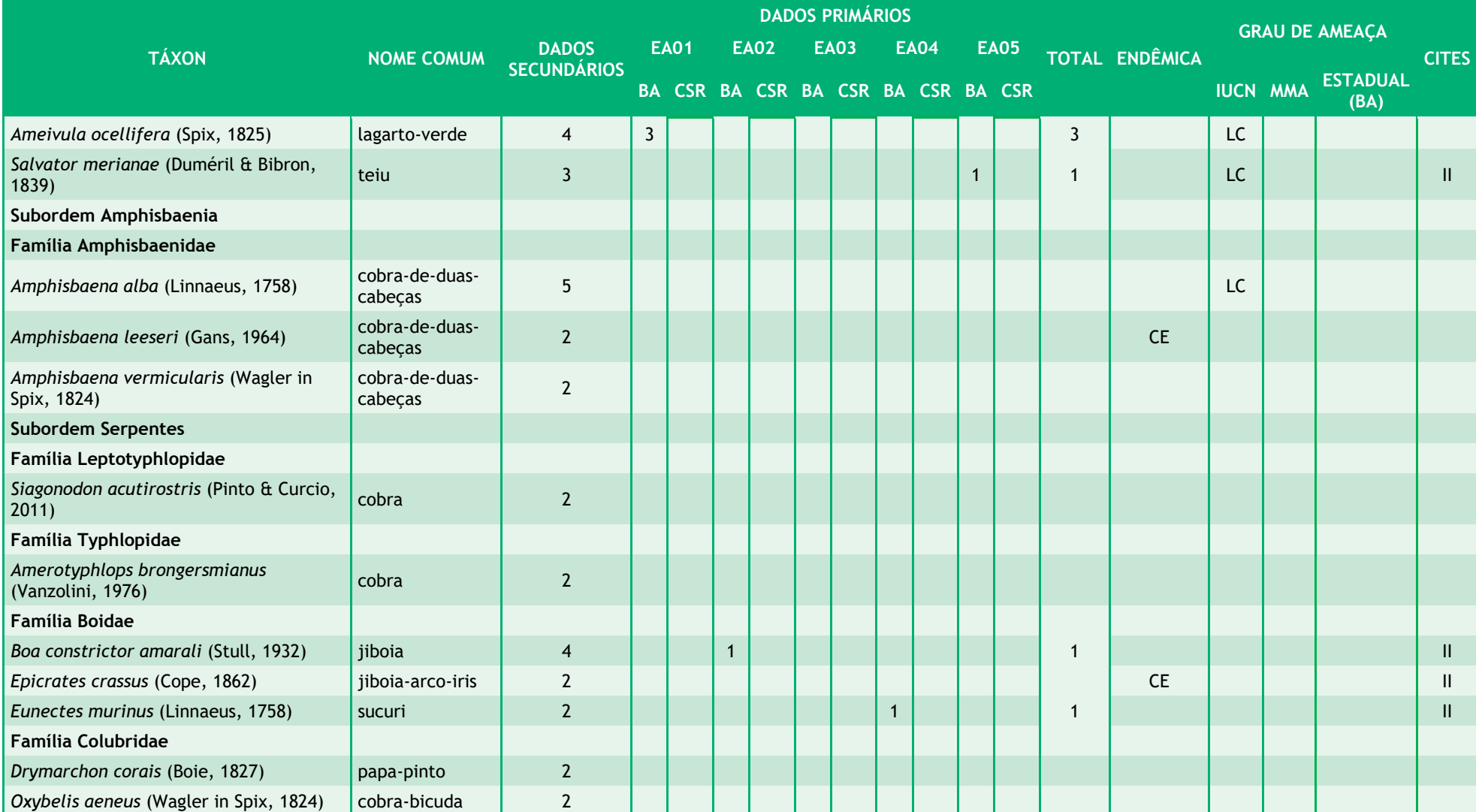

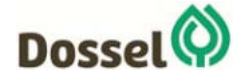

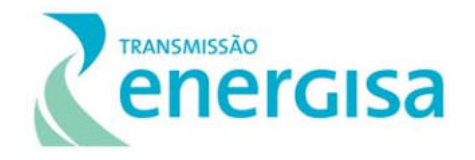

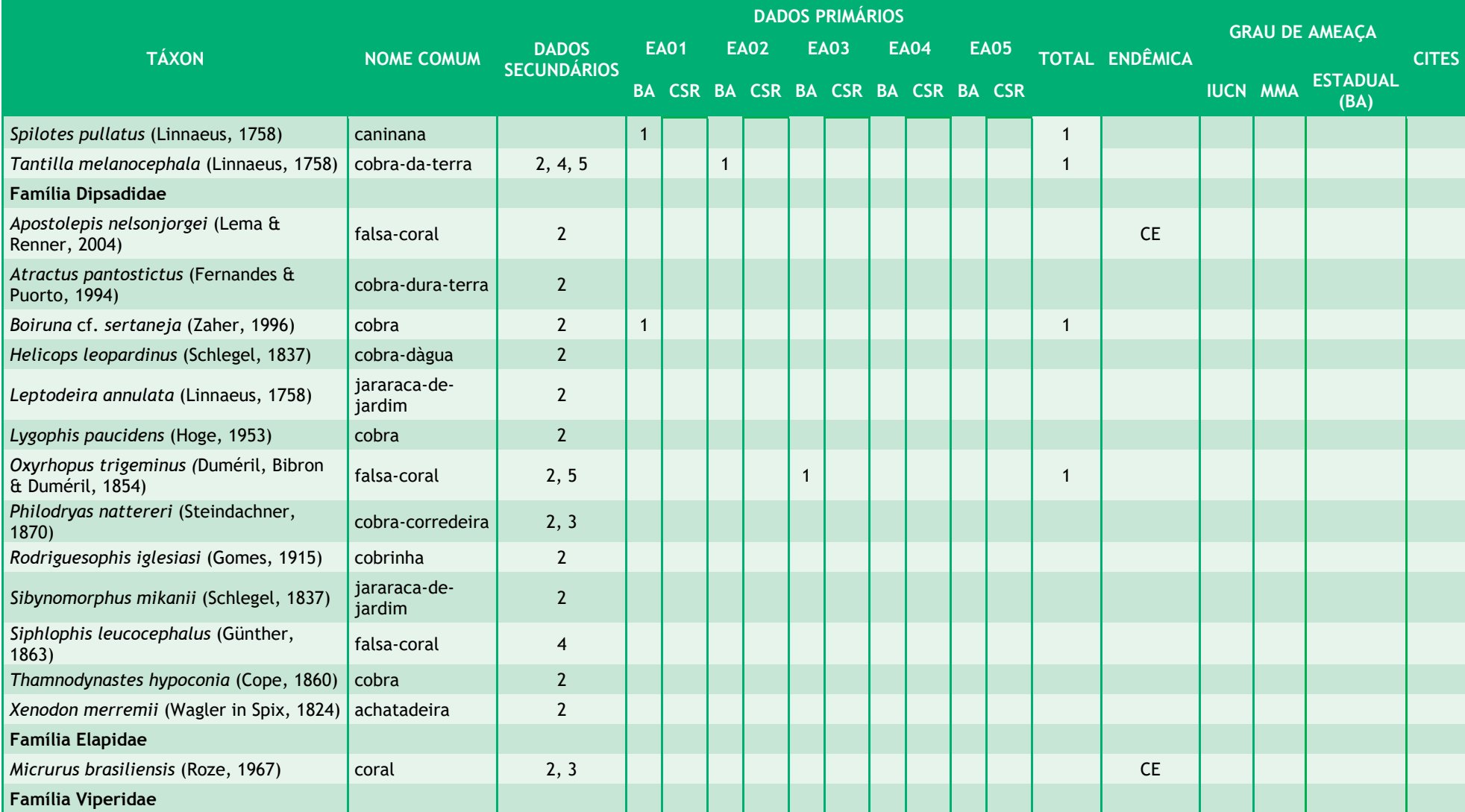

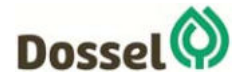

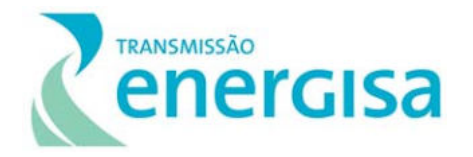

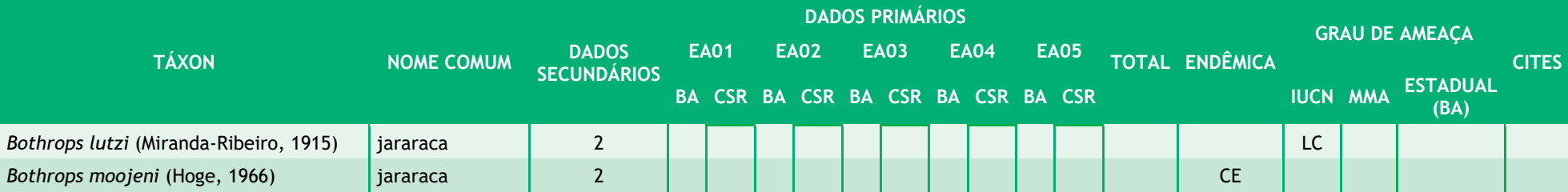

**Legenda:** Dados secundários: 1: VALDUJO et al., 2011; 2: RECORDER et al., 2011; 3: BIODINÂMICA, 2014; 4: AMBIENTARE, 2016; 5: ARCADIS, 2018. Métodos de registro; BA = Busca ativa; CASR= Censo em sítios reprodutivos; EO = Encontros Ocasionais. Status de Ameaça: MMA = Lista Vermelha de Espécies Ameaçadas do Ministério do Meio Ambiente (Nº444 de 17 de dezembro de 2014); IUCN = (Lista Vermelha de Espécies Ameaçadas da União Internacional para Conservação da Natureza): EN = Em Perigo; NT = Near Threatment "Quase ameaçada"; LC = "Pouco Preocupante". END: AM: Espécies endêmicas Amazônia; CE: Espécies endêmicas do Cerrado.

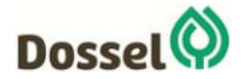

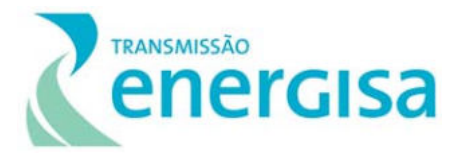

#### *6.2.2.4.1.3.2 Curva do Coletor e Estimadores de Riqueza*

O esforço despendido durante o levantamento de campo, permitiu o registro de 21 espécies da herpetofauna, o estimador Jack-knife de primeira ordem estimou 31,6 espécies, ou seja, 69,62% da riqueza esperada para a região foi registrada. Já o estimador Bootstrap, 26,3 espécies, sendo assim, 83,65% da riqueza projetada foi capturada (Gráfico 6.2-4). A rápida inclinação da curva de acumulação das espécies no decorrer da amostragem é um indício que o esforço empregado para a amostragem pode ser considerado assertivo, no entanto, as curvas de acumulação não atingiram uma assíntota. A diferença entre a riqueza observada e a riqueza estimada só diminuirá com o aumento no número de amostras/esforço (SANTOS, 2004) e, assim, uma melhor caracterização da herpetofauna local e estabilização da curva de acumulação de espécies demandam estudos longos e sazonais, com repetições temporais.

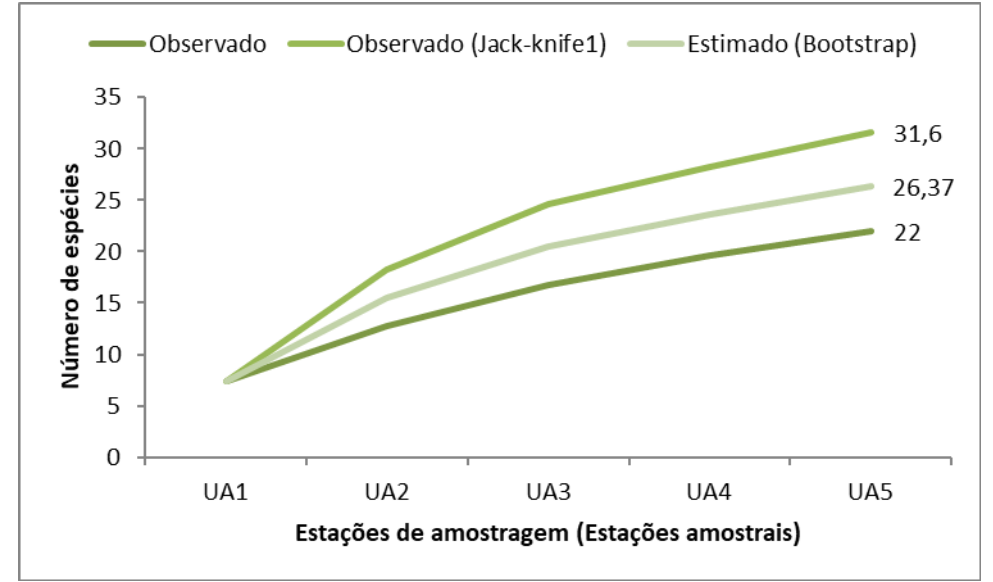

Gráfico 6.2-4: Representatividade percentual da riqueza de anfíbios, por famílias, registrados na área de estudo da LT 230 kV Dianópolis II – Barreiras II.

Essa diferença do número de espécies estimada ente os dois estimadores, está ligada a peculiaridade de cada método (HELLMANN & FOWLER, 1999). Enquanto Jack-knife de primeira ordem considera principalmente espécies que ocorreram em apenas uma única estação de amostragem, ou seja, pela raridade das espécies, Bootstrap leva em consideração a proporção de estação de amostragem ocupada por cada espécie, individualmente, isto é, somente pela incidência das espécies (CHIARUCII *et al*., 2003).

Apesar de a curva de acumulação de espécies não ter estabilizado, e o número de espécies observadas ter sido menor do que o estimado, esse cenário pode ser considerado habitual, considerando que foi um estudo de curta duração. Além disso, fatores como a variação sazonal podem influenciar a distribuição de espécies de anfíbios anuros. Seu período de reprodução é altamente afetado pela distribuição das chuvas, principalmente porque a disponibilidade de sítios aquáticos ou semi-aquáticos para reprodução é maior durante a estação chuvosa. Em relação aos répteis muitas espécies neotropicais (assim como anfíbios) diminuem ou cessam suas

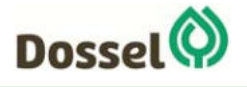

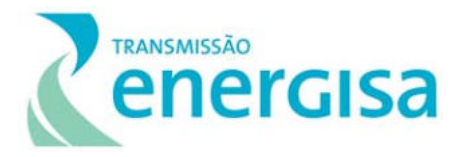

atividades de acordo com a sazonalidade, outras espécies possuem hábito fossorial, fatores que dificultam o encontro destas espécies em amostragens rápidas.

É natural que as espécies mais comuns sejam observadas nas primeiras campanhas de amostragem (BEGON et al., 2007), e as espécies mais raras vão sendo adicionadas à lista, na medida que se aumenta o tempo de amostragem. Isso ressalta a importância da continuidade do estudo e monitoramento na área onde o empreendimento será inserido, para que a comunidade de répteis e anfíbios ocorrentes na área do empreendimento seja mais bem caracterizada, sendo possível a inclusão de espécies raras à lista. À medida que se aumenta o esforço amostral no espaço e/ou no tempo, há uma tendência ao aumento significativo no número de espécies registradas (MAGURRAN, 1988).

# *6.2.2.4.1.3.3Relevância Regional*

A composição atual da herpetofauna nas estações amostrais (21 espécies) representa 23,40% das espécies de provável ocorrência para a região (94 espécies), conforme a lista proposta nos dados secundários (Gráfico 6.2-5). Essa estimativa é ainda menor quando comparada com as espécies de ocorrência nos domínios do Cerrado. No entanto, é válido salientar que os resultados obtidos através dos dados primários foram obtidos a partir de uma única campanha e, como exposto anteriormente, uma amostragem mais eficaz das comunidades de anfíbios e répteis requer a realização de campanhas repetidas em diferentes períodos sazonais. Logo, essa menor representatividade em relação aos dados regionais e secundários está provavelmente relacionado com a metodologia utilizada e um maior esforço amostral empregado nesses trabalhos.

Dentre todas as espécies registradas durante a realização da campanha amostral, uma espécie é exclusividade dos dados primários, ou seja, não foi encontrada em nenhum dos estudos utilizados para lista de dados secundários. A serpente caninana (*Spilotes pullatus*) pertence à família Colubridae, é de porte grande, podendo facilmente atingir 2 a 3 metros, possui ampla distribuição geográfica de ocorrência, sendo encontrada em todo território brasileiro e outros países da América do Sul (FREITAS, 2014).

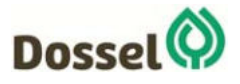

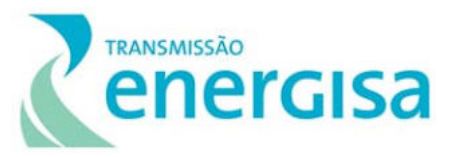

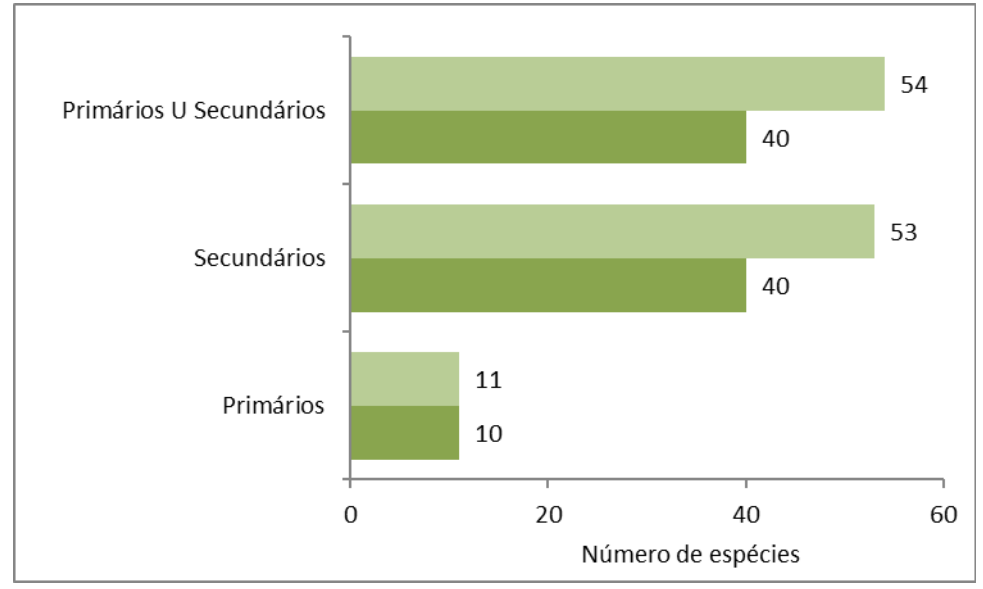

Gráfico 6.2‐5: Distribuição comparativa do número de espécies registradas através de dados primários e secundários durante o levantamento de anfíbios (verde claro) e répteis (verde escuro) na região da LT 230 kV Dianópolis II – Barreiras II.

#### *6.2.2.4.1.3.4Diversidade*

Durante a campanha do levantamento da herpetofauna na área da LT 230 kV Dianópolis II – Barreiras II, foram registradas um total de 21 espécies. A maior riqueza de espécies foi registrada para a EA 04 (10 espécies), seguida de EA 05 (9 espécies), e EA 01 (7 espécies). Na estação de amostragem EA 03 foi encontrada a menor riqueza (4 espécies). Em relação à abundância a EA 04 foi a mais representativa (36 indivíduos), seguida de EA 05 (27 indivíduos) e EA 01 (25 indivíduos).

De modo geral foi verificada uma alta equitabilidade nas estações de amostragem sendo as maiores observadas na EA 04 (J=0,95) e a menor equitabilidade na EA 03 (J=0,83). A alta equitabilidade encontrada nas áreas se deve a baixa dominância de espécies em cada área. A maior dominância foi verificada na EA 03 (D=0,57), onde o lagarto *Tropidurus torquatus* foi o mais abundante (quatro espécimes).

Conforme o índice de Shannon, a EA 04 apresentou o maior valor de diversidade (H' = 2,19), em seguida da EA 05 (H' = 2,06) (Quadro 6.2-4). A alta diversidade para a EA 04, pode ser explicada pela equivalência entre as abundâncias das espécies, que é um dos componentes considerados para o cálculo de Shannon (MAGURRAN, 2004). Além disso, muitas características do habitat influenciam os padrões de composição e diversidade das comunidades de répteis e anfíbios. Por exemplo, a presença de sítios reprodutivos nessas estações de amostragem, compreendem os ambientes onde se mais agregam comunidades de anfíbios e répteis. Na EA 03 foi verificada a menor diversidade (H' = 1,15), resultado que pode ser explicado pelo polígono da estação conter o menor fragmentos remanescente, em comparação aos demais, e pelo levantamento ter sido realizado em um dia de forte chuva.

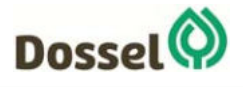

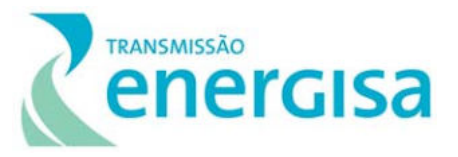

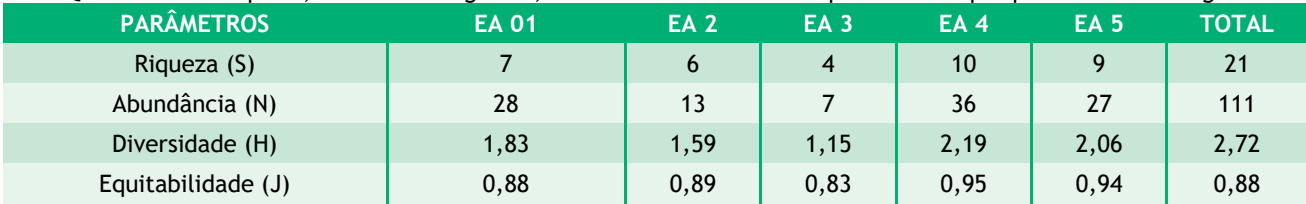

#### Quadro 6.2-4: Riqueza, número de registros, índice de diversidade e equitabilidade por ponto de amostragem

#### *6.2.2.4.1.3.5Similaridade*

Dentre as 21 espécies registradas durante o levantamento, 54,5% (12 espécies) foram registradas exclusivamente em uma única área de amostragem. Na EA 01, quatro espécies foram exclusivas: *Spilotes pullatus*, *Boiruna sertaneja, Scinax fuscomarginatus* e *Ameivulla ocellifera; na* EA 02, três espécies foram exclusivas (*Boa constrictus, Phyllopezus pollicaris* e *Tantilla melanocephala*); na EA 03, uma espécie registrada foi exclusiva desta estação (*Oxyrhopus trigeminus);* na EA 04; foram registradas três espécies exclusivas (*Leptodactylus latrans*, *Elachistocleis cesarii* e *Eunectes murinus*); e na EA 05, apresentou uma única espécie exclusiva, *Salvator merianae*.

Utilizando pares de estações amostrais com o objetivo de verificar possíveis semelhanças no padrão de distribuição das espécies nos ambientes, foi calculado o Índice de Similaridade (Simidaridade de Bray-curtis). A partir do dendrograma produzido pela análise de agrupamento - UPGMA, é possível observar a formação de dois grupos distintos (Gráfico 5.1-6): um com as estações EA 03, EA 04 e EA 05, e outro com EA 01 e EA 02. A formação desses dois grupos pode ter ligação com as semelhanças entre os ambientes onde as estações estão inseridas, favorecendo a ocorrência de espécies específicas às condições ambientais desses locais.

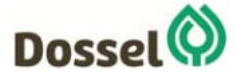

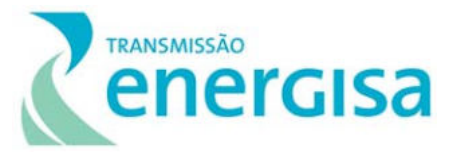

Similaridade (Distância de Bray-curtis)

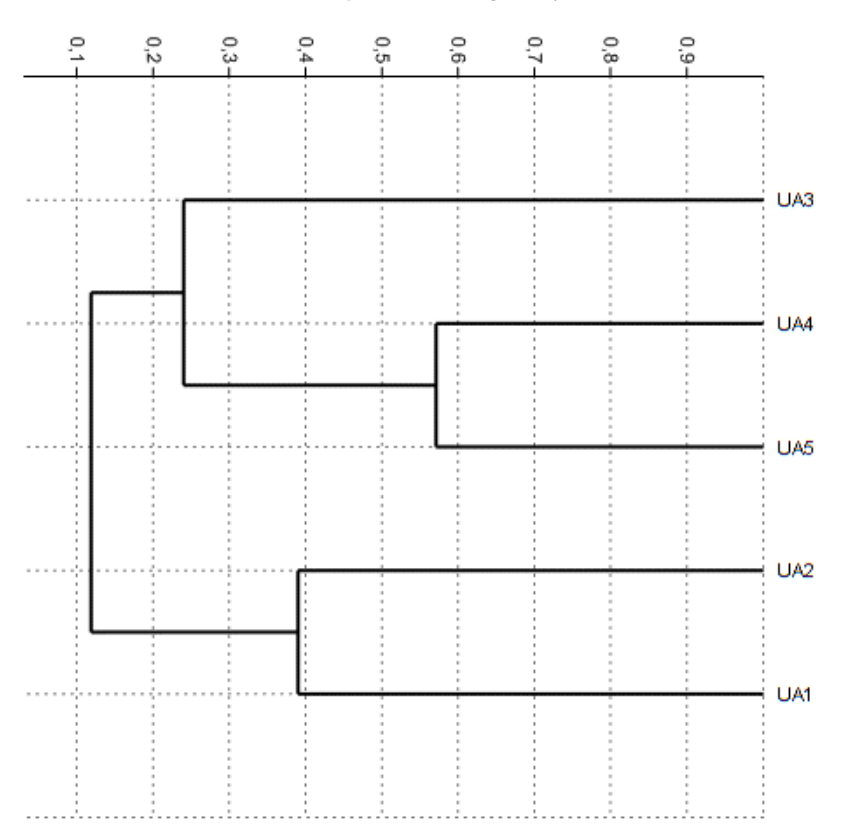

Gráfico 6.2-6: Análise de Agrupamento utilizando o método UPGMA para a composição de espécies entre as estações de amostragem durante o levantamento de anfíbios e répteis na área de influência da LT 230 kV Dianópolis II – Barreiras II, em março de 2019, estação chuvosa (Coeficiente cofenético = 0,864).

A análise de agrupamento revelou a existência de uma maior similaridade na composição das espécies entre as EA 04 e EA 05 (DBray-Curtis = 0,57), que compartilharam seis espécies (*Boana raniceps, Dendropsophus minutus, Physalaemus cuvieri, Rhinella schneideri, Scinax fuscovarius*  e *Tropidurus torquatus*), seguido de EA 01 e EA 02 (DBray-Curtis = 0,39), que compartilharam duas espécies (*Leptodactylus fuscus e Leptodactylus troglodytes*). A menor similaridade foi observada entre EA 01 e EA 03, e EA 02 e EA 03 (DBray-Curtis = 0,00), que não tiveram espécies em comum. O Coeficiente de Correlação Cofenético calculado para a relação entre os valores da matriz inicial de similaridade e aqueles derivados do dendrograma de agrupamento foi 0,864 (Tabela 6.2-2).

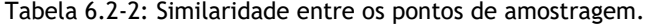

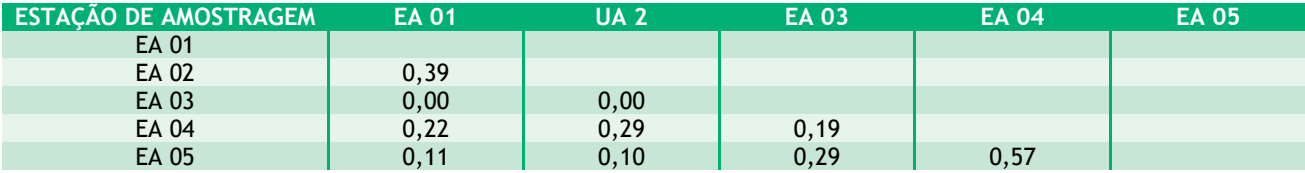

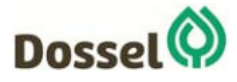

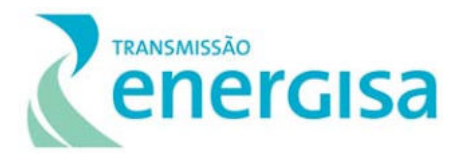

#### *6.2.2.4.1.3.6Espécies Endêmicas e Ameaçadas*

Baseado nos dados secundários, 19 espécies endêmicas do bioma Cerrado foram identificadas, sendo elas *Barycholos ternetzi, Dendropsophus cruzi, Dendropsophus rubicundulus, Scinax constrictus, Adenomera martinezi, Leptodactylus sertanejo, Physalaemus centralis, Physalaemus nattereri, Pseudopaludicola saltica, Proceratophrys goyana, Pithecopus azureus, Gymnodactylus amarali, Coleodactylus brachystoma, Hoplocercus spinosus, Amphisbaena leeseri, Epicrates crassus, Apostolepis nelsonjorgei, Micrurus brasiliensis* e *Bothrops moojeni.*

Ao analisar a distribuição das espécies registradas durante o levantamento de dados primários, nota-se que a maioria das espécies é encontrada também em outros biomas. Foi registrado uma espécie endêmica do Cerrado, a perereca-verde *Pithecopus azureus* (VALDUJO *et al*., 2012). Essa espécie ocorre exclusivamente nos domínios do Cerrado, no entanto, possuem uma grande distribuição dentro do Bioma, não sendo considerada rara.

Nenhuma das espécies registradas por dados secundários ou primários está presente na Lista de espécies ameaçadas da Bahia, na Lista Nacional de Espécies Ameaçadas de Extinção (MMA, 2014), ou na Lista Vermelha da União Internacional para a Conservação da Natureza e dos Recursos Naturais (IUCN, 2019). Todavia, destaca-se a jiboia-arco-iris (*Epicrates crassus*), registrada no que se encontra listada no apêndice II da CITES, sendo uma espécie não ameaçada de extinção, porém que pode figurar nesse quadro caso a caça e o comércio ilegal não seja rigorosamente controlado.

#### *6.2.2.4.1.3.7Espécies de importância econômica e cinegéticas*

Dentre as espécies registradas, três espécies apresentam importância econômica, o lagarto *Salvator merianae* e as serpentes *Boa constrictus* e *Eunectes murinus*, essas, estão atualmente no Apêndice II da CITES, categoria que lista as espécies não necessariamente ameaçadas de extinção, mas que podem se tornar caso a caça e o comércio ilegal não seja rigorosamente controlado.

O lagarto *Salvator merianae,* popularmente conhecido como teiú ou jacuaru, foi encontrado na EA 05 e, apesar de ter uma abrangente distribuição, a espécie sofre ameaça devido à grande exploração (UNEP-WCMC, 2018). Para esse lagarto, há a intensa ameaça da caça, já que indivíduos desta espécie são a bastante tempo utilizados para fins de alimentação em alguns estados brasileiros. O fato de ser uma das maiores espécies de lagartos que ocorrem no Brasil, podendo atingir 5kg quando adulto (MARÇAL *et al.,* 2011), e o sabor de sua carne, sendo considerado uma iguaria no Nordeste brasileiro, aumentam o interesse dos caçadores nessa espécie (ALVES, 2008). Sabe-se que na década de 1980, foram comercializados no mundo 1,9 milhões de indivíduos, em média, de diversas espécies do gênero Tupinambis (MIERES & FITZGERALD, 2006). Em muitas localidades o comércio dessa espécie é motivado pelo interesse em sua gordura que é utilizada como zooterápico, supostamente para o tratamento de edemas e reumatismos (ALVES, 2008).

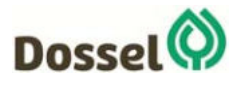

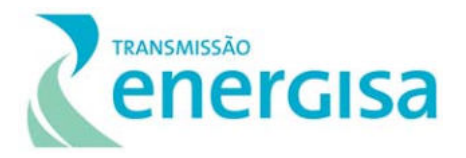

As serpentes da família Boidae estão todas inclusas no Apêndice II da CITES, sendo duas espécies dessa família registradas durante o levantamento. A *Boa constrictor*, popularmente conhecida como jiboia e amplamente distribuída no Brasil, pode ultrapassar os 2 metros de comprimento. Devido ao seu comportamento e beleza, essa espécie sofre a pressão do tráfico ilegal de animais silvestres, sendo comumente utilizada como 'pet'. Outra serpente dessa família é a popular sucuri ou anaconda, *Eunectes murinus,* a maior serpente brasileira, que pode chegar a 10 metros e mais de 200kg (POUGHT *et al.*, 2008). Essencialmente aquícola, embora se desloque em solo firme à procura de alimento ou local propício ao parto, possui hábitos diurnos e noturnos e vive na beira de água ou mergulha em rios e lagos onde se alimenta mais facilmente devido a sua maior agilidade nesses ambientes. Essa espécie é perseguida e caçada pelo homem por ser vista como ameaça a animais de estimação, gado e até mesmo seres humanos, mesmo sendo extremamente raros os registros desse tipo de ataque. A banha da sucuri também é utilizada na medicina popular (REED & RODDA, 2009). As serpentes da família Boidae também são caçadas e comercializadas para fins alimentícios em algumas regiões do Brasil (MARQUES & GUERREIRO, 2007).

# *6.2.2.4.1.3.8Espécies exóticas e invasoras*

Nenhuma das espécies registradas é considerada exótica ou invasora.

# *6.2.2.4.1.3.9Espécies bioindicadoras*

Cada espécie ou grupo de espécies podem responder de diferentes formas a ações antrópicas, destacando determinados grupos mais sensíveis às alterações ambientais, funcionando, dessa forma, como uma ferramenta útil na conservação ambiental (WELLS, 2007). O grupo da herpetofauna tem recebido cada vez mais atenção em monitoramentos ambientais, principalmente os anfíbios, que devido a uma série de características fisiológicas e ecológicas, tornam-se excelentes bioindicadores. Essas características envolvem seu ciclo de vida com duas fases, pele semipermeável, micro-habitats específicos, alta sensibilidade às mudanças climáticas e seus modos reprodutivos (BRANDÃO & ARAÚJO, 1998). O grupo dos répteis também têm se mostrado bom bioindicador pela existência de espécies dependentes de ambientes florestados, de pouco deslocamento na matriz florestal e de espécies abundantes e de fácil amostragem (RODRIGUES, 2005).

Do ponto de vista conservacionista, as espécies registradas em campo são adaptadas às alterações, possuindo certa plasticidade ambiental, e, por isso, não são consideradas bioindicadoras de boa qualidade ambiental.

# 6.2.2.4.1.4 Registro Fotográfico

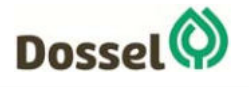

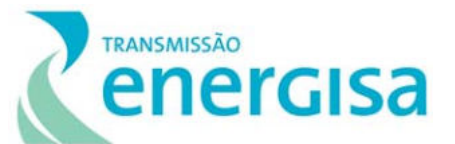

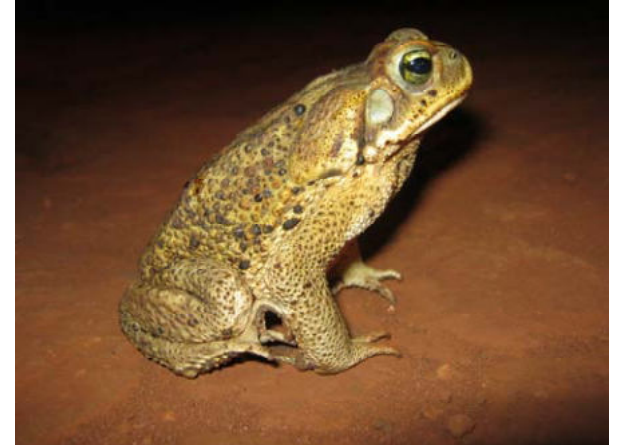

Foto 6.2-15: Indivíduo de *Rhinella schneideri* registrado na EA 03, durante a campanha de levantamento da Herpetofauna na área de influência LT 230 kV Dianópolis II – Barreiras II, em março de 2019, período chuvoso.

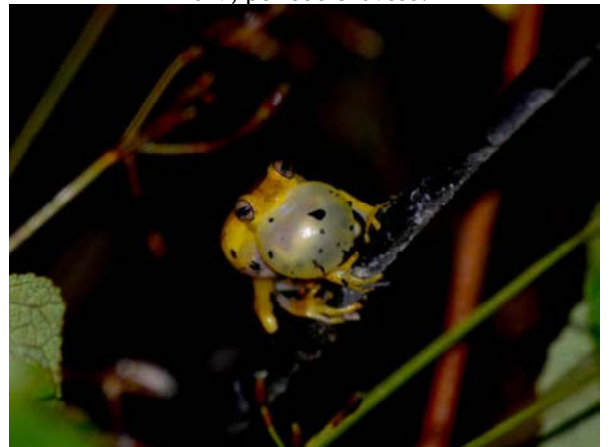

Foto 6.2-17: Indivíduo de *Dendropsophus minutus* registrado na EA 02, durante a campanha de levantamento da Herpetofauna na área de influência LT 230 kV Dianópolis II – Barreiras II, em março de 2019, período chuvoso.

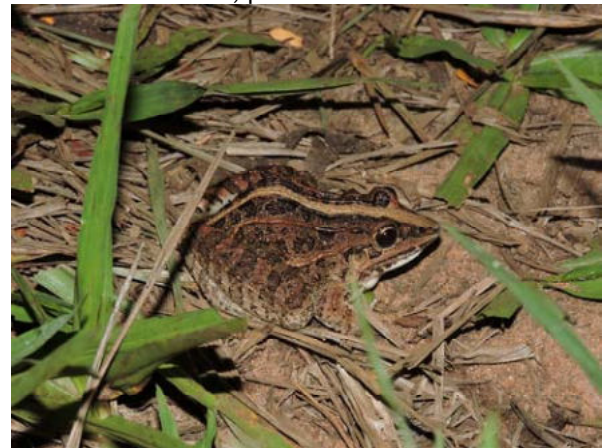

Foto 6.2-19: Indivíduo de *Leptodactylus fuscus*  registrado na EA 03, durante a campanha de levantamento da Herpetofauna na área de influência LT 230 kV Dianópolis II – Barreiras II, em março de 2019, período chuvoso.

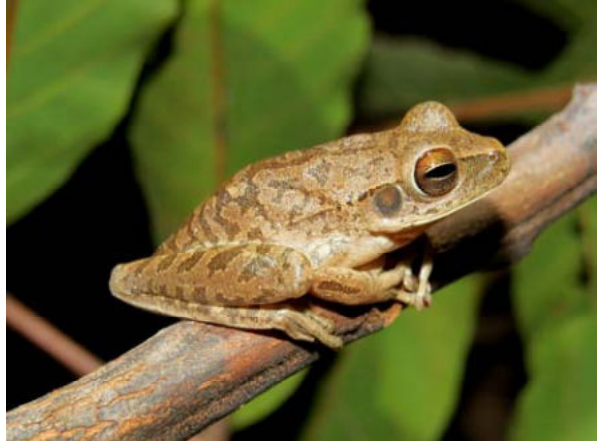

Foto 6.2-16: Indivíduo de *Boana raniceps* registrado na EA 04, durante a campanha de levantamento da Herpetofauna na área de influência LT 230 kV Dianópolis II – Barreiras II i, em março de 2019, período chuvoso

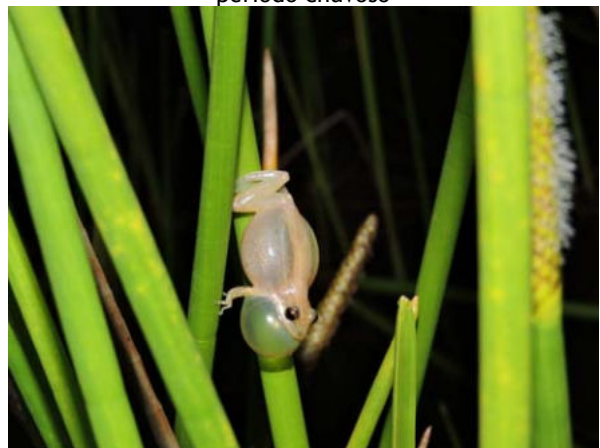

Foto 6.2-18: Indivíduo de *Scinax fuscomarginatus* registrado na EA 01, durante a campanha de levantamento da Herpetofauna na área de influência LT 230 kV Dianópolis II – Barreiras II, em março de 2019, período chuvoso

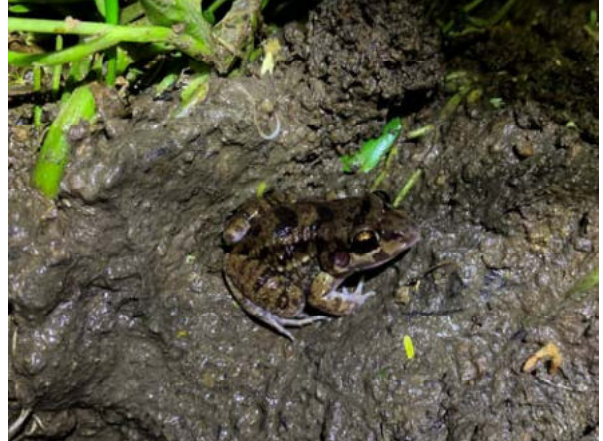

Foto 6.2-20: Indivíduo de *Leptodactylus troglodytes*  registrado na EA 01, durante a campanha de levantamento da Herpetofauna na área de influência LT 230 kV Dianópolis II – Barreiras II, em março de 2019, período chuvoso

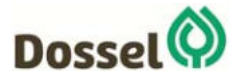

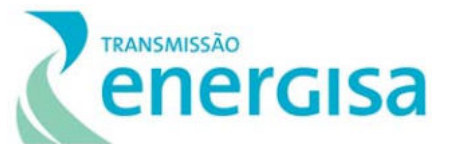

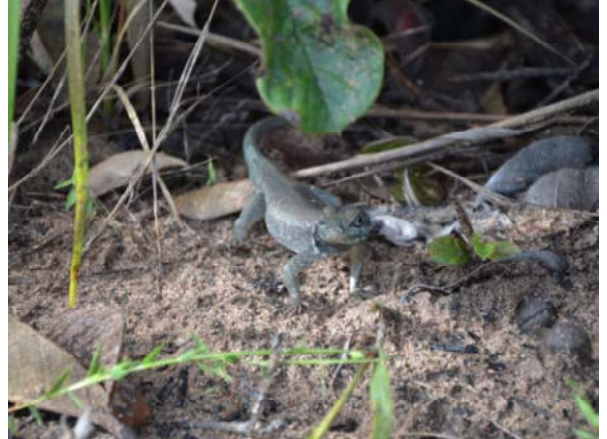

Foto 6.2-21: Indivíduo de *Tropidurus torquatus*  registrado na EA 03, durante a campanha de levantamento da Herpetofauna na área de influência LT 230 kV Dianópolis II – Barreiras II, em março de 2019, período chuvoso.

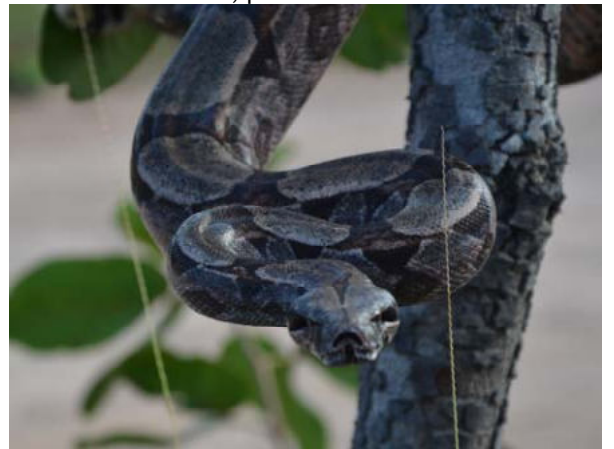

Foto 6.2-23: Indivíduo de *Boa constrictus* registrado na EA 02, durante a campanha de levantamento da Herpetofauna na área de influência LT 230 kV Dianópolis II – Barreiras II, em março de 2019, período chuvoso.

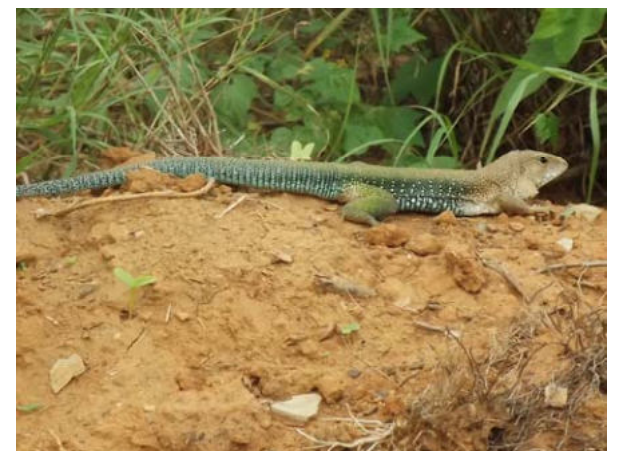

Foto 6.2-22: Indivíduo de *Ameiva ameiva* registrado na EA 05, durante a campanha de levantamento da Herpetofauna na área de influência LT 230 kV Dianópolis II – Barreiras II, em março de 2019, período chuvoso

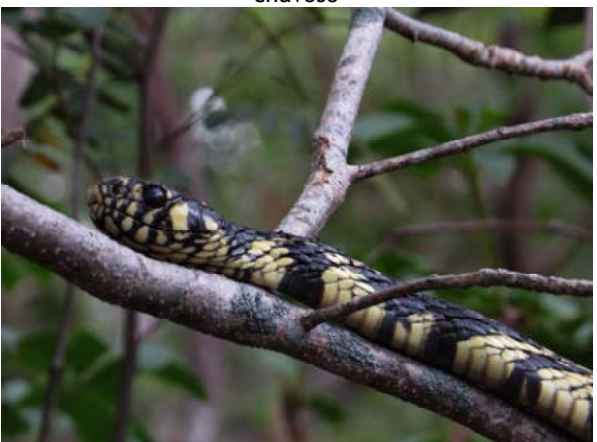

Foto 6.2-24: Indivíduo de *Salvator merianae* registrado na EA 01, durante a campanha de levantamento da Herpetofauna na área de influência LT 230 kV Dianópolis II – Barreiras II, em março de 2019, período chuvoso

# 6.2.2.4.1.5 Discussão

Considerando tanto os dados primários quanto secundários foi compilada uma lista com 94 espécies da Herpetofauna, sendo 40 anfíbios e 54 répteis. Ao considerar apenas os dados primários, ou seja, os dados obtidos durante a campanha de levantamento, foram registradas 11 espécies de anfíbios e 10 de répteis, totalizando 21 espécies da Herpetofauna. Em concordância com os resultados obtidos por meio dos dados secundários e com o padrão neotropical, as famílias Hylidae e Leptodactylidae foram as mais representativas. No que diz respeito aos répteis, a maior representatividade nos dados primários foi a família Teiidae, já nos dados secundários a família Dipsadidae foi a mais representativa.

Durante a obtenção de dados primários, a maior riqueza de espécies foi registrada para a EA 04 (10 espécies), seguida de EA 05 (9 espécies), e EA 01 (7 espécies). Na estação de amostragem EA 03 foi encontrada a menor riqueza (4 espécies). Em relação à abundância, a EA 04 foi a mais representativa (36 indivíduos), seguida de EA 05 (27 indivíduos) e EA 01 (25 indivíduos). De modo

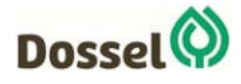

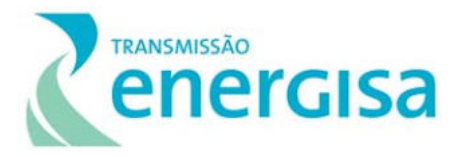

geral foi verificada uma alta equitabilidade nas estações de amostragem sendo as maiores observadas na EA 04 (J=0,95) e a menor equitabilidade na EA 03 (J=0,83), essa alta equitabilidade encontrada nas áreas se deve a baixa dominância de espécies. De forma geral, a análise de agrupamento (UPGMA), revelou em geral valores medianos de similaridade na composição das espécies entre as áreas, no entanto não são aconselháveis afirmações concisas acerca semelhanças no padrão de distribuição das espécies nos ambientes amostrados, uma vez que a análise se trata dos resultados de uma única campanha.

As curvas de acumulação não atingiram uma assíntota, no entanto, o esforço despendido durante o levantamento pode ser considerado assertivo, uma vez que a curva de acumulação de espécies apresenta rápida inclinação. Foram registradas 21 espécies da herpetofauna durante o levantamento, o estimador Jack-knife de primeira ordem estimou 31,6 espécies, ou seja, 69,62% da riqueza esperada para a região foi registrada, já o estimador Bootstrap, 26,3 espécies, sendo assim, 83,65% da riqueza projetada foi capturada.

Dentre as espécies registradas durante o estudo, nenhuma das espécies constam em alguma das listas consultadas de animais ameaçados. Ao analisar a distribuição das espécies registradas durante o estudo, nota-se que a maioria das espécies é encontrada também em outros biomas apenas uma espécie (*Pithecopus azureus*) é considerada endêmica do Cerrado, apesar de ser endêmica essa espécie possui ampla distribuição dentro do Bioma, não sendo considerada rara.

Do ponto de vista econômico e cinegético, dentre as espécies registradas por dados primários, três apresentam importância econômica, as serpentes *Boa constrictor e Eunectes murinus,* e o lagarto *Salvator merianae*, essas, estão atualmente no Apêndice II da CITES, categoria que lista as espécies não necessariamente ameaçadas de extinção, mas que podem se tornar caso a caça e o comércio ilegal não seja rigorosamente controlado.

Ao analisar a comunidade de répteis e anfíbios nota-se que as espécies registradas durante o levantamento são em sua maioria tolerantes às mudanças ambientais e algumas poucas espécies mais exigentes quanto à conservação do ambiente, são também espécies comuns em estudos na região. Provavelmente essas espécies não serão grandemente afetadas com a implementação do empreendimento, uma vez que a maior ameaça à Herpetofauna local é a supressão vegetal em áreas mais florestadas, e as espécies registradas até aqui possuem grande plasticidade ambiental.

# 6.2.2.4.2Avifauna

O conhecimento atual sobre a Avifauna do Cerrado ainda é extremamente deficiente, com cerca de 70% de sua área ainda não amostrada satisfatoriamente (SILVA, 1995; SILVA & SANTOS, 2005). O estado do Tocantins é uma das regiões do Cerrado mais carentes de inventários e que até pouco tempo atrás apresentava a grande maioria de sua superfície territorial ainda inexplorada por ornitólogos (SILVA, 1995; SILVA & SANTOS, 2005). Recentemente, alguns estudos têm contribuído para reverter esse quadro (BUZZETTI, 2000; BAGNO & ABREU, 2001; SANTOS, 2001; BRAZ *et al*., 2003; PACHECO & OLMOS, 2006; PINHEIRO *et al*., 2008; PACHECO & OLMOS, 2010; REGO *et al*., 2011).

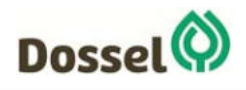

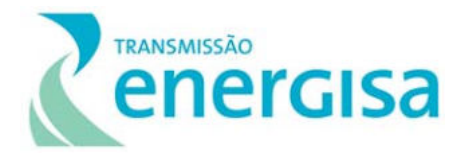

O crescimento contínuo no setor energético requer modificações na paisagem que incluem a instalação de novas linhas de transmissão (LTs) e distribuição de energia. Essas linhas acabam por formar redes extensas que atravessam diferentes habitats, entre eles alguns de extrema relevância para a Avifauna, como corredores ou rotas de voo regulares entre áreas de alimentação e dormitório, caracterizados por grande tráfego de aves (SCOTT *et al*., 1972; CRIVELLI *et al*.,1988).

Além de sofrerem com a perda e fragmentação de seus habitats (WALKER *et al*., 2007; DUNKIN *et al*., 2009; HOVICK *et al*., 2015), as aves também estão expostas a riscos de morte por eletrocussão ou por colisão com as estruturas desses empreendimentos (SHAW *et al*., 2010; LOSS *et al*., 2014; HOVICK *et al*., 2015). Linhas de transmissão são uma das principais causas de mortalidade de aves por colisão com obstáculos artificiais (DREWITT & LANGSTON, 2008; LOSS *et al*., 2015), constituindo um problema de conservação, principalmente para pequenas populações (MARTÍNEZ *et al*., 2016).

# 6.2.2.4.2.1 Material e Métodos

# *6.2.2.4.2.1.1Dados Secundários*

O levantamento da Avifauna utilizada como base de dados secundários para a Linha de Transmissão 230 kV Dianópolis II – Barreiras II ocorreu entre os anos de 1999 a 2019 e a consolidação dos dados resultaram em uma lista com 548 espécies de aves (PARRINI et al., 1999; PACHECO & OLMOS, 2006; PINHEIRO et al., 2008; PACHECO & OLMOS, 2011; REGO et al., 2011 e WIKIAVES, 2019). Foram utilizados sete estudos e a descrição de cada estudo, a periodicidade e esforços realizados estão descritos a seguir e apresentados no Quadro 6.2-5. Lista das fontes de dados secundários utilizadas para caracterizar a composição da avifauna nas áreas de influência indiretas e regiões próximas da área de influência direta da Linha de Transmissão 230 kV Dianópolis II – Barreiras II. Métodos: BA = Busca ativa; IPA = Ponto de escuta; RN = Redes de neblina.

- 1. PINHEIRO et al., 2008: Artigo científico que avaliou a Avifauna dos Parques Urbanos de Palmas. O inventário ocorreu entre 2003 a 2008, a metodologia seguiu busca ativa em transectos e a captura com rede de neblina. Foi registrada uma riqueza de 324 espécies de aves.
- 2. REGO et al., 2011: Artigo científico que avaliou a Avifauna da Estação Ecológica Serra Geral do Tocantins. A região da Serra Geral, está localizada na divisa de Tocantins com Bahia e Goiás, a coleta de dados ocorreu em 17 dias no período de 25 de janeiro a 15 de fevereiro de 2008, e as metodologias utilizadas foram busca ativa em transectos e captura com redes de neblina. Foi registrada uma riqueza de 254 espécies.
- 3. PACHECO & OLMOS, 2010: Artigo científico que avaliou a Avifauna do Parque Estadual do Jalapão, mais precisamente nos municípios de Lizarda e São Félix do Tocantins. A coleta de dados ocorreu entre 21 de setembro a 14 de maio de 2008, a metodologia utilizada foi a busca ativa em transectos. Foi registrada uma riqueza de 264 espécies.

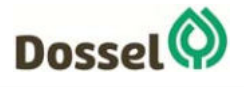

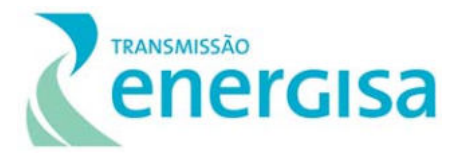

- 4. PACHECO & OLMOS, 2006: Artigo científico que avaliou a Avifauna da região Sudeste de Tocantins, mais especificamente no Vale do Rio Palmeiras, Interflúvio Tocantins-Paranã e Aurora do Tocantins. A coleta de dados ocorreu entre 2 a 15 de outubro de 2004, a metodologia seguiu busca ativa em transectos. Foi registrada uma riqueza de 308 espécies de aves.
- 5. WIKIAVES, 2019: Foi realizada uma busca de espécies por localidade no site para o município de Luís Eduardo Magalhães na Bahia, o qual indicou uma riqueza de 229 espécies de aves. http://www.wikiaves.com.br/especies.php?t=c&c=2919553. Acesso em 2019.
- 6. WIKIAVES, 2019: Foi realizada uma busca de espécies por localidade no site para o município de Barreiras na Bahia e foi registrada uma riqueza de 213 espécies de aves. http://www.wikiaves.com.br/especies.php?t=c&c=2903201. Acesso em 2019.
- 7. PARRINI et al., 1999. Artigo científico que avaliou a Avifauna da região da Chapada da Diamantina. A coleta de dados ocorreu em 19 diferentes áreas, entre 1990 a 1996, a metodologia foi busca ativa em transectos. Foi registrada uma riqueza de 359 espécies de aves.

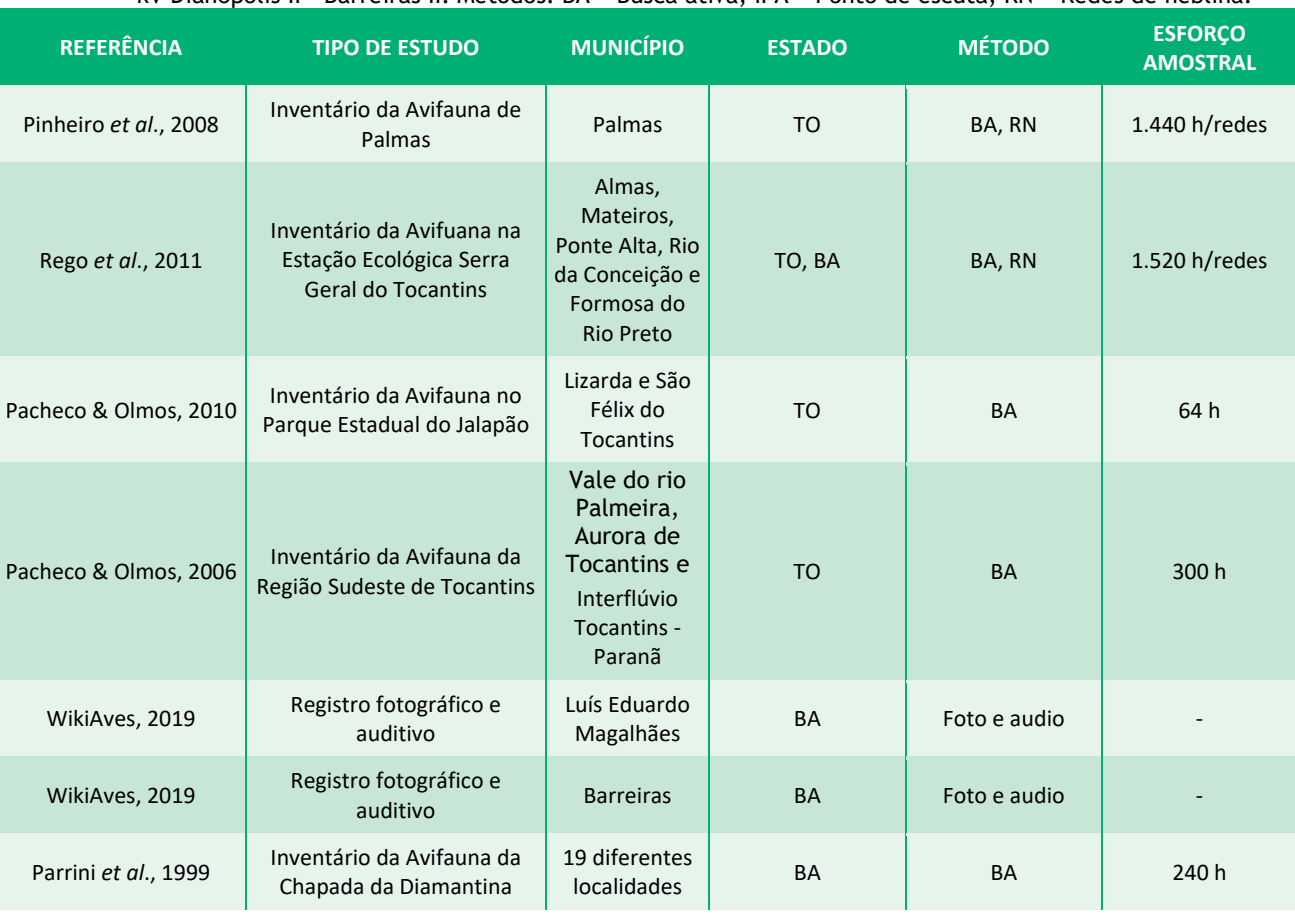

Quadro 6.2-5. Lista das fontes de dados secundários utilizadas para caracterizar a composição da avifauna nas áreas de influência indiretas e regiões próximas da área de influência direta da Linha de Transmissão 230 kV Dianópolis II – Barreiras II. Métodos: BA = Busca ativa; IPA = Ponto de escuta; RN = Redes de neblina.

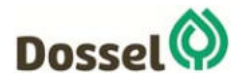

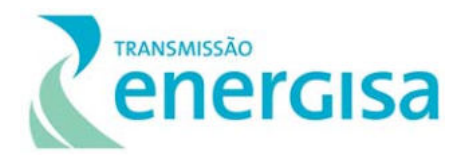

#### *6.2.2.4.2.1.2Dados Primários*

A coleta de dados primários em campo para amostragem da Avifauna na Linha de Transmissão 230 kV Dianópolis II – Barreiras II ocorreu entre os dias 22 a 30 de março de 2019 e teve duração de sete dias, sendo cinco dias de amostragens efetivas. Para obtenção dos parâmetros de riqueza, abundância e variação na composição de espécies na área de estudo, foram utilizadas as metodologias específicas de busca ativa em transecto linear e ponto de escuta (IPA), sendo detalhadas a seguir.

#### 6.2.2.4.2.1.2.1 Busca ativa em transectos linear

O método de busca ativa em transecto linear consiste em percorrer uma trilha previamente estabelecida, a uma velocidade moderada (BIBBY et al*.,* 1992). O método de transecção linear está entre os mais utilizados na estimativa de densidade de populações de animais silvestres, sendo apontado como o mais eficiente para estimativas de densidade populacional de aves (CULLEN & RUDRAN, 2004).

Foram realizadas caminhadas em transecto livre (de aproximadamente 1km de comprimento) durante três horas, nos períodos matutino e vespertino (horário de maior atividade para este grupo) de um mesmo dia. O pesquisador percorreu o transecto com auxílio de binóculos para observação, câmera fotográfica e gravador, registrando, em caderneta de campo, todas as aves observadas e/ou ouvidas durante o percurso (Foto 6.2-25 e Foto 6.2-26).

Dessa forma a busca ativa em transectos resultaram em um esforço de 6 horas por Estação Amostral (= 3h \* 02 transecto/dia), totalizando 30 horas (= 3h \* 02 transecto/dia \* 05 Estações Amostrais) para o estudo.

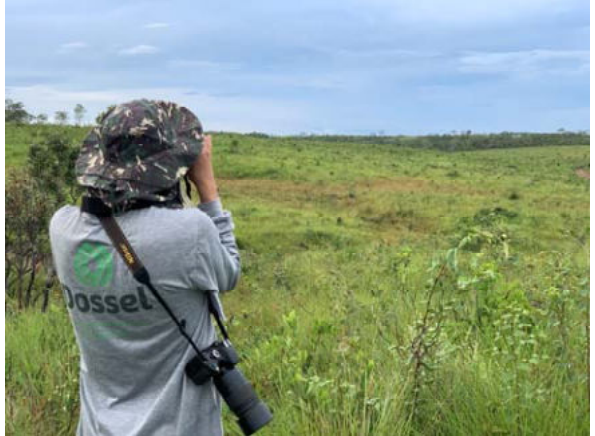

Foto 6.2-25: Busca ativa em transectos linear na estação EA 01 para levantamento da Avifauna na Linha de Transmissão 230 kV Dianópolis II – Barreiras II. Coordenada: 23 L 517319 / 8659150 UTM.

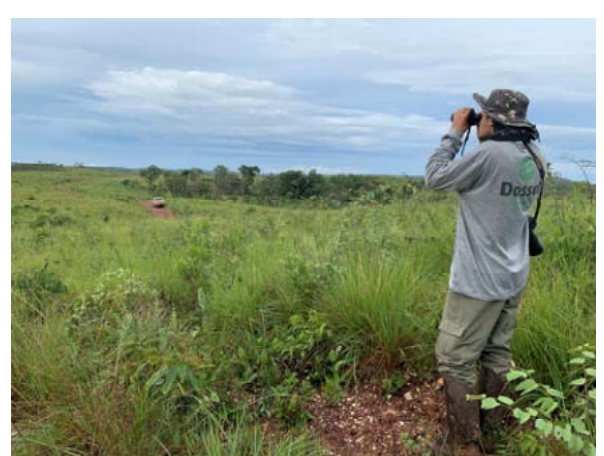

Foto 6.2-26: Busca ativa em transectos linear na estação EA 01 para levantamento da Avifauna na Linha de Transmissão 230 kV Dianópolis II – Barreiras II. Coordenada: 23 L 517319 / 8659150 UTM.

# 6.2.2.4.2.1.2.2 Ponto de escuta (IPA)

A metodologia de amostragem por ponto de escuta é uma das mais utilizadas para censo de aves, principalmente em florestas tropicais (BLONDEL *et al*., 1970, 1981; BIBBY *et al.,* 1992).

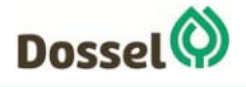

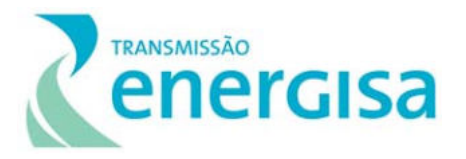

Através deste método o pesquisador estabelece pontos ao longo do transecto e os situa com uma distância mínima de 200 metros entre eles. Dessa forma, garante-se a independência espacial entre os pontos e evita-se a recontagem dos indivíduos entre um ponto e outro (DEVELEY, 2004). O pesquisador permanece parado por 20 minutos em cada ponto, tempo no qual todas as espécies são registradas por meio visual e auditivo em um raio de detecção de, no máximo, 50 metros.

A amostragem auditivo-visual ocorreu em cinco pontos fixos, distribuídos ao longo do transecto de cada Estação Amostral (Foto 6.2-26 e Foto 6.2-27). As amostragens foram realizadas no período matutino, durante 20 minutos em cada ponto, sendo aplicadas uma vez ao dia, durante um dia, em cada Estação Amostral. Desta forma, foi empregado um esforço de 100 minutos de ponto de escuta para cada Estação Amostral (=05 pontos \* 20 minutos), totalizando 500 minutos (=05 pontos \* 20 minutos \* 05 Estações Amostrais) para o estudo.

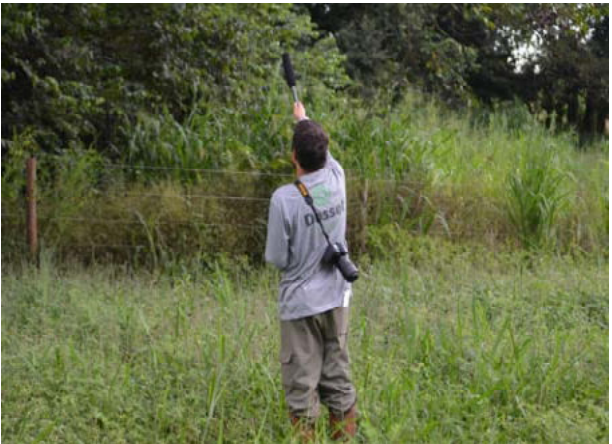

Foto 6.2-27: Gravação de espécies durante o ponto de escuta realizado na estação EA 05 para levantamento da Avifauna na Linha de Transmissão 230 kV Dianópolis II – Barreiras II. Coordenada: 23 L 310389 / 8708225 UTM.

Foto 6.2-28: Ponto de escuta realizado na estação EA 01 para levantamento da Avifauna na Linha de Transmissão 230 kV Dianópolis II – Barreiras II. Coordenada: 23 L 310389 / 8708225 UTM.

# 6.2.2.4.2.1.2.3 Esforço Amostral

Quadro 6.2-6: Síntese do esforço por ponto de amostragem e para o estudo de coleta de dados primários da Ornitofauna realizada na Linha de Transmissão 230 kV Dianópolis II – Barreiras II.

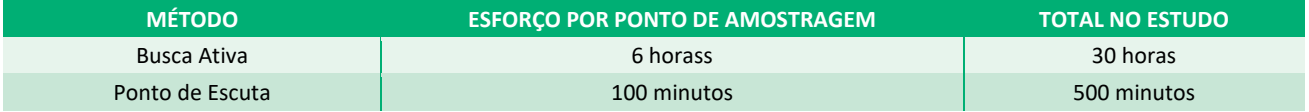

# 6.2.2.4.2.2 Análise de Dados

Uma lista qualitativa de espécies foi compilada a partir dos dados primários e secundários. Para os dados secundários, foi feita uma listagem da fauna que efetivamente poderia ser encontrada

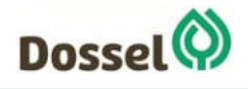

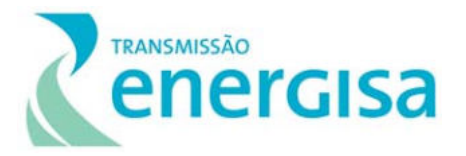

na área de influência do empreendimento. Para isso foram utilizados os dados de estudos de licenciamento ambiental e monitoramento de empreendimentos similares previamente realizados, em áreas relativamente próximas, com características similares de uso do solo e vegetação. A utilização desses dados é compatível com a ideia de que a área de implantação do projeto em muito difere, quanto às características florísticas e estruturais, dos habitats que constituem as Unidades de Conservação de Proteção Integral, que amiúde abrigam áreas em avançado estado de regeneração. Sendo assim, a área de interesse para o projeto, significativamente alterada por atividades antrópicas, abrigaria comunidades faunísticas distintas daquelas consideradas "originais", e, portanto, para sua caracterização, seria mais adequado a utilização de um outro conjunto de dados. Finalmente, para a caracterização *in situ* da fauna são considerados os resultados obtidos pelo levantamento de dados primários realizado por equipe de especialistas na área de influência do empreendimento.

Essa compilação representa a lista de espécies de potencial ocorrência para a área (dados secundários) e as espécies registradas na campanha de campo (dados primários), de modo a compor o conjunto mais completo de espécies para a região do empreendimento. Para as análises quantitativas, não foram utilizados os registros ocasionais, ou os dados secundários, por não poderem ser comparados diretamente, uma vez que o esforço empregado na obtenção dessas informações é variável em relação ao esforço padronizado empregado na obtenção dos dados primários no presente estudo, ou não é mensurável. Os dados registrados em entrevista não foram relevantes para o estudo, visto que nenhuma das espécies citadas diferiu daquela registradas pelos dados primários ou secundários. Além de não serem informações imprecisas e especulativas em muitos dos casos.

Os parâmetros riqueza e abundância, que servem como bases primordiais para a análise de dados, foram apresentados e descritos detalhadamente de forma hierárquica, evidenciando as ordens e famílias com maior riqueza de espécies e, posteriormente, as ordens, famílias e espécies com maior abundância, por estação amostral. Estes atributos foram utilizados para o cálculo da diversidade taxonômica e comparados de forma unificada entre as estações de amostragem.

O cálculo da diversidade taxonômica total e das estações foi realizado com a utilização do Índice de Diversidade de Shannon-Wiener e de equitabilidade de Pielou (KREBS, 1999), utilizando o software PAST (HAMMER *et al*., 2001). Como forma complementar, levando em consideração que a equitabilidade mede a uniformidade ou a homogeneidade da distribuição de abundâncias das espécies na comunidade, foram identificadas as espécies dominantes e os valores de dominância obtidos para cada estação de amostragem, utilizando o índice de Berger-Parker. Este índice é calculado, basicamente, através da divisão do número de indivíduos da espécie mais abundante pelo número total de indivíduos na estação, ou seja, a porcentagem da espécie mais abundante (MAGURRAN, 2004).

Para verificar a existência de padrões de agrupamento de espécies entre as estações de amostragem, a matriz de abundância foi transformada em uma matriz de distância com o uso do Índice de Similaridade de Bray-Curtis e representada graficamente por meio de um dendrograma

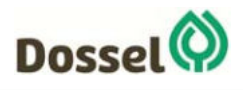

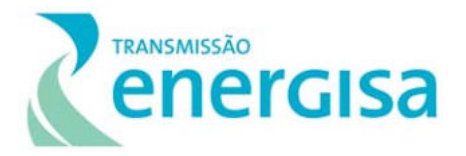

(*cluster analysis*) gerado pelo Método de Agrupamento por Médias Não Ponderadas (UPGMA). Tanto a matriz de distâncias quanto a análise de agrupamento foram geradas pelo software PAST (HAMMER *et al*., 2001).

A suficiência amostral foi determinada pela construção de uma curva de acumulação de espécies (curva do coletor), comparada com as curvas de riqueza estimada para a região com base nos estimadores Jack-knife de primeira ordem e Bootstrap. O primeiro se baseia na raridade das espécies e, o segundo na incidência das espécies. Esta análise foi realizada a partir da matriz de dados primários, considerando como unidade a estação amostral ou dia de amostragem, aleatorizada 1000 vezes com auxílio do software EstimateS 9.1.0 (COLWELL *et al*., 2012).

As informações sobre a categoria de ameaça das espécies foram obtidas a partir da consulta em listas nacionais e internacionais. Com relação às espécies da fauna brasileira ameaçada de extinção, foram consultadas as listas publicadas pelo Ministério do Meio Ambiente (MMA, 2018). Em nível internacional foi consultada a Lista Vermelha de Espécies Ameaçadas de Extinção da União Internacional para Conservação da Natureza e dos Recursos Naturais (IUCN, 2019). Em âmbito estadual ainda não existe uma lista oficial de espécies ameaçadas de extinção no estado do Tocantins, já para o estado da Bahia (BA) foi usada a Lista Vermelha da Fauna Ameaçada do Estado da Bahia de 2017 através da Portaria nº 37 – SEMA-BA.

Adicionalmente, para uma avaliação das espécies ameaçadas por sobre-exploração, foram consultados os apêndices constantes na lista da Convenção Internacional sobre Espécies Ameaçadas da Fauna e da Flora Selvagem (CITES) (UNEP-WCMC, 2017).

O grau de associação e endemismos entre as espécies e os biomas foram avaliados conforme bibliografias específicas recentes para cada grupo da fauna. Para a Avifauna também foram consultados os critérios da BirdLife International (BIRDLIFE, 2019) e o grau de sensibilidade das espécies conforme Stotz *et al*., (1996), quando disponível.

# 6.2.2.4.2.3 Resultados

# *6.2.2.4.2.3.1Riqueza e Abundância*

De acordo com os dados secundários obtidos, a lista da Avifauna conta com 548 espécies, pertencentes a 74 famílias e 26 ordens, com ocorrência potencial para a área de influência da Linha de Transmissão 230 kV Dianópolis II – Barreiras II. Por se tratar de uma área de transição entre os biomas Cerrado e Amazônia, e Cerrado e Caatinga, este montante representa 65,4% de toda Avifauna esperada para o domínio Cerrado, 42,5% para o domínio Amazônico e 93% para o domínio Caatinga, e 28,5 % de toda Avifauna conhecida para o Brasil (PIACENTINI *et al*., 2015).

A ordem dos Passeriformes foi a mais representativa em relação a riqueza de espécies, com 280 espécies encontradas, representando 51,12% das espécies, seguida da ordem Apodiformes com 33 espécies (6%), Accipitriformes com 28 espécies (5,1%), Psittaciformes com 22 espécies (4%), Piciformes com 20 (3,6%), Charadriiformes com 17 (3,1%) e Pelecaniformes com 16, representando 2,9% das espécies.

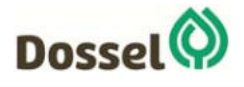

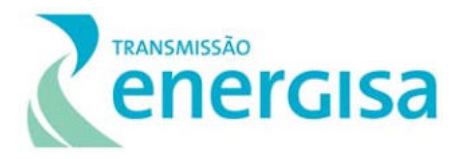

Os Passeriformes compreendem cerca de 5.800 espécies de aves em todo o mundo, correspondendo a aproximadamente 60% do total de aves vivas (SICK, 1997). A ordem Apodiformes inclui os apodídeos (andorinhões), que possuem ampla distribuição no planeta e os troquilídeos (beija-flores), de ocorrência restrita ao Novo Mundo, principalmente na região Neotropical, onde estão adaptados a uma grande variedade de habitats (SICK, 1997; SCHUCHMANN & BONAN, 2016). Os Accipitriformes são rapinantes diurnos com visão bastante aguçada, bicos fortes e garras afiadas, as quais utilizam para matar sua presa, ocorrendo em toda as regiões do planeta, exceto na Antártida (SICK, 19997). Os Psittaciformes são algumas das aves mais inteligentes e com o cérebro mais desenvolvido, possuem grande capacidade de imitar todos os tipos de som, incluindo palavras e, no geral, são bastante coloridos (SICK, 1997). A ordem Piciformes inclui as famílias Raphidae, dos tucanos e araçaris, e Picidae, dos pica-paus, são aves de pequeno e médio porte que habitam preferencialmente áreas florestadas, onde utilizam esse ambiente para esconderijo, nidificação e alimentação. Os Piciformes são aves sempre multicolor e vistosas e apresentam dedos em posição zigodáctila (SICK, 1997).

Dentre as famílias com maior riqueza específica, destacam-se os Tyrannidae com 65 espécies, seguida de Thraupidae, com 45 espécies, Accipitridae e Trochilidae, com 27 espécies, Thamnophilidae e Furnariidae, com 25 espécies, e Psittacidae, com 22 espécies. Essas famílias responderam por 42,70% (234 spp.) do total de espécies compiladas (548 spp.), sendo por este motivo consideradas as famílias mais representativas do levantamento de dados secundários.

Da mesma forma que nesse estudo, a família Tyrannidae costuma ser a mais representativa em levantamentos da Avifauna (WILLIS & ONIKI, 2002; PORTES, 2011; LEES *et al*., 2012). Essa é a maior família de aves da região neotropical e se adaptaram aos mais variados nichos ecológicos, inclusive vilas e cidades (SICK, 1997), demonstrando grande capacidade em ocupar diferentes ambientes, características que justificam o maior registro dessas espécies. Já os Traupídeos, representados por muitas espécies que se adaptam facilmente às áreas secundárias, são na sua maioria onívoras e algumas de suas espécies desempenham importante papel na dispersão de frutos (SICK, 1997).

Durante a campanha de levantamento para a obtenção de dados primários da Avifauna, foram registradas 101 espécies de aves, distribuídas em 39 famílias, 17 ordens e 528 indivíduos. As ordens que apresentaram a maior riqueza de espécies foram Passeriformes, com 56 espécies registradas, seguida de Psittaciformes, com 10 espécies, Apodiformes, com 5 espécies, Columbiformes e Piciformes, com 4 espécies cada. As famílias com maior representatividade de táxons foram: Thraupidae, com 18 espécies (17,8%), Psittacidae, com 10 espécies (9,9%), Tyrannidae, com 9 espécies (8,9%), Icteridae, com 5 espécies (4,9%), Columbidae, Thamnophilidae e Trochilidae com 4 espécies registradas cada, representando 4% (Gráfico  $6.2 - 7$ ).

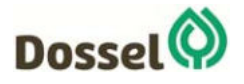

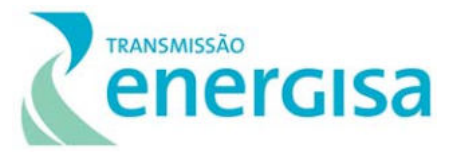

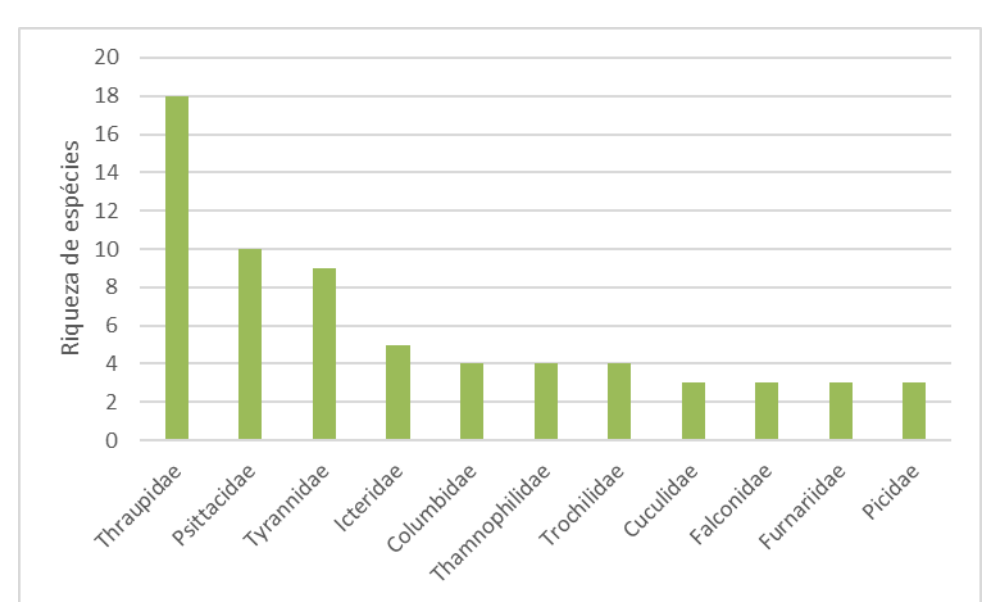

Gráfico 6.2-7: Riqueza das espécies de aves, pelas familias mais representativa, durante a coleta de dados primários na Linha de Transmissão 230 kV Dianópolis II – Barreiras II.

As espécies mais abundantes durante a coleta de dados primários foram *Gnorimopsar chopi* (N = 30; 5,68%), *Orthopsittaca manilatus* (N = 29; 5,49%), *Coragyps atratus* (N = 26; 4,92%), *Volatinia jacarina* (N = 22; 4,17%), *Brotogeris chiriri e Sporophila plumbea* (N = 19; 3,60%), *Eupsittula aurea* (N = 18; 3,41%) e *Charitospiza eucosma, Neothraupis fasciata, Schistochlamys ruficapillus e Turdus leucomelas* (N = 16; 3,03%), (Gráfico 6.2-8).

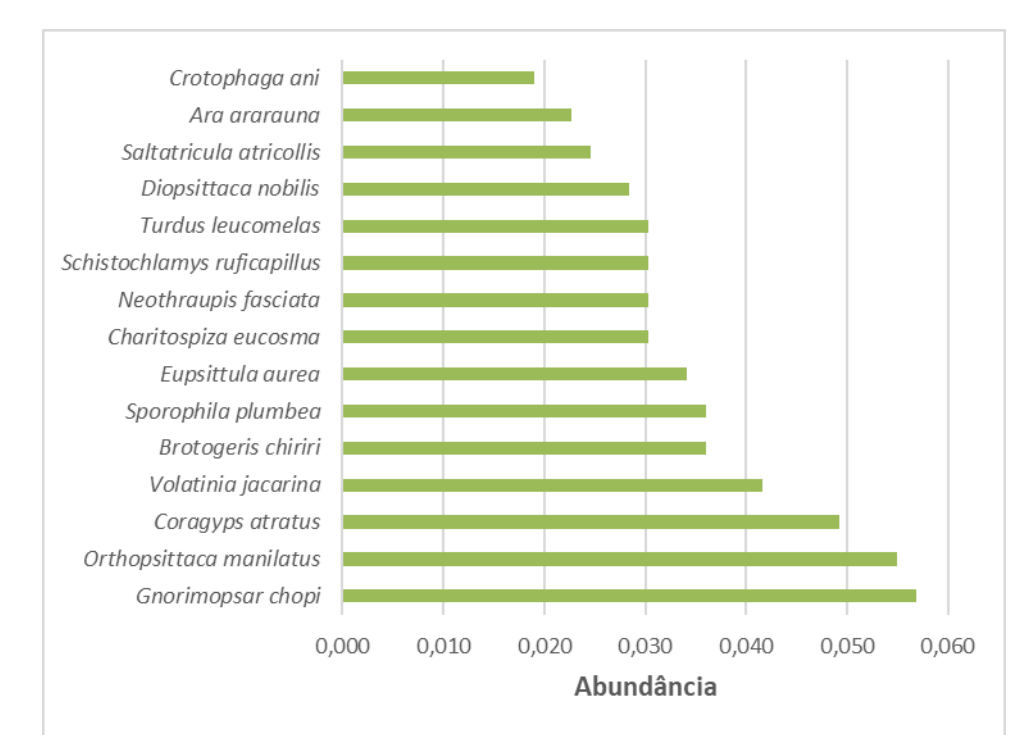

Gráfico 6.2-8: Abundância das espécie de aves, registrada durante a coleta de dados primários na Linha de Transmissão 230 kV Dianópolis II – Barreiras II.

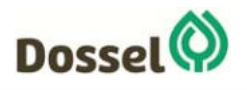

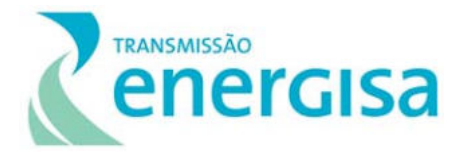

Quadro 6.2-7: Lista de espécies das aves registradas a partir dos dados secundários e primários por estação de amostragem, método e abundância, durante o levantamento da Avifauna da Linha de Transmissão 230 kV Dianópolis II – Barreiras II, com suas respectivas categorias de ameaça segundo IUCN (2019), MMA (2018) e SEMA (2017).

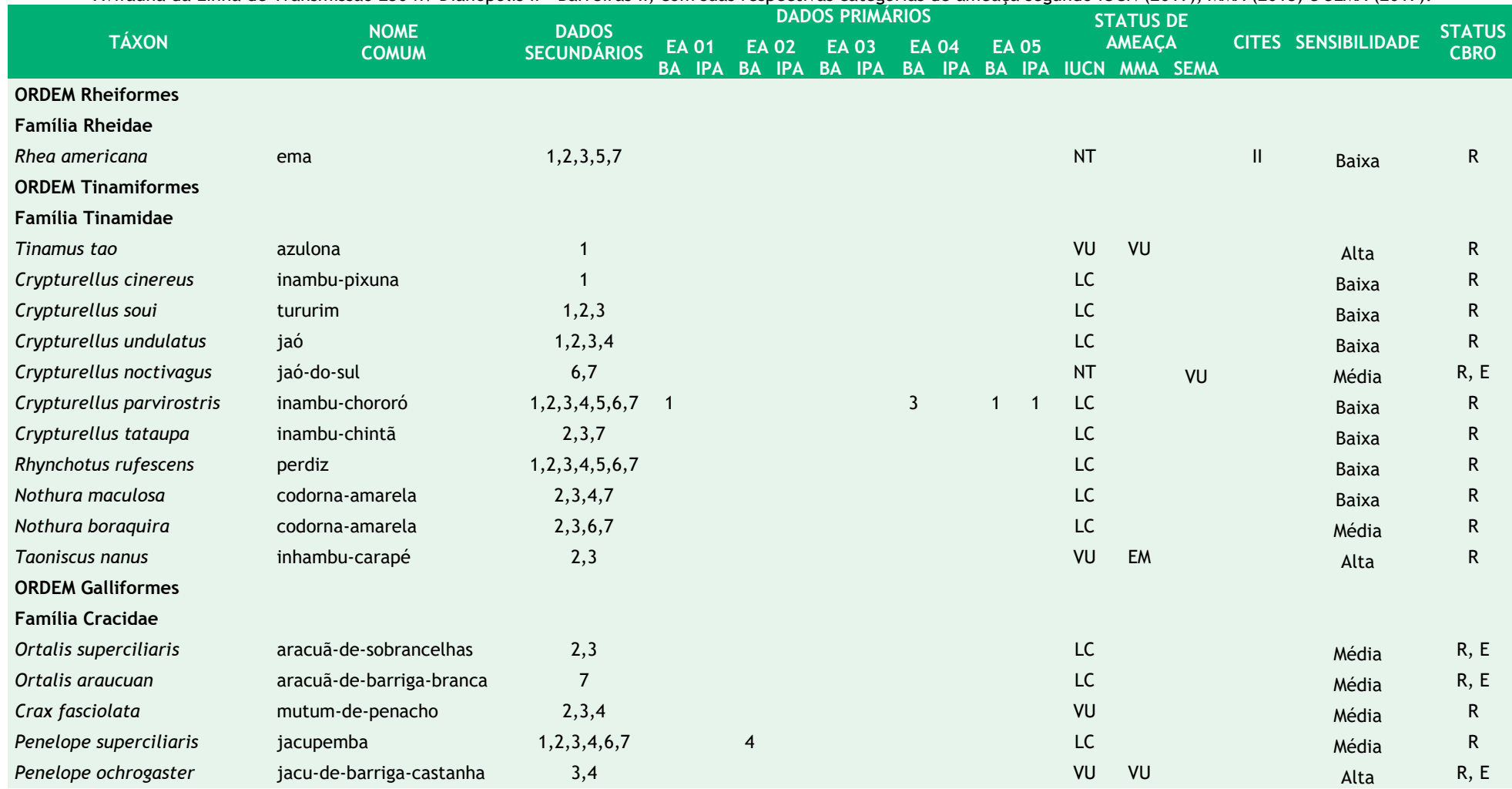

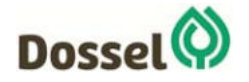

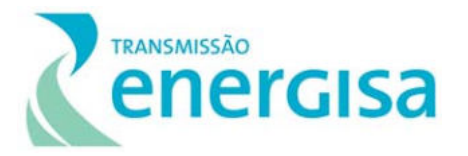

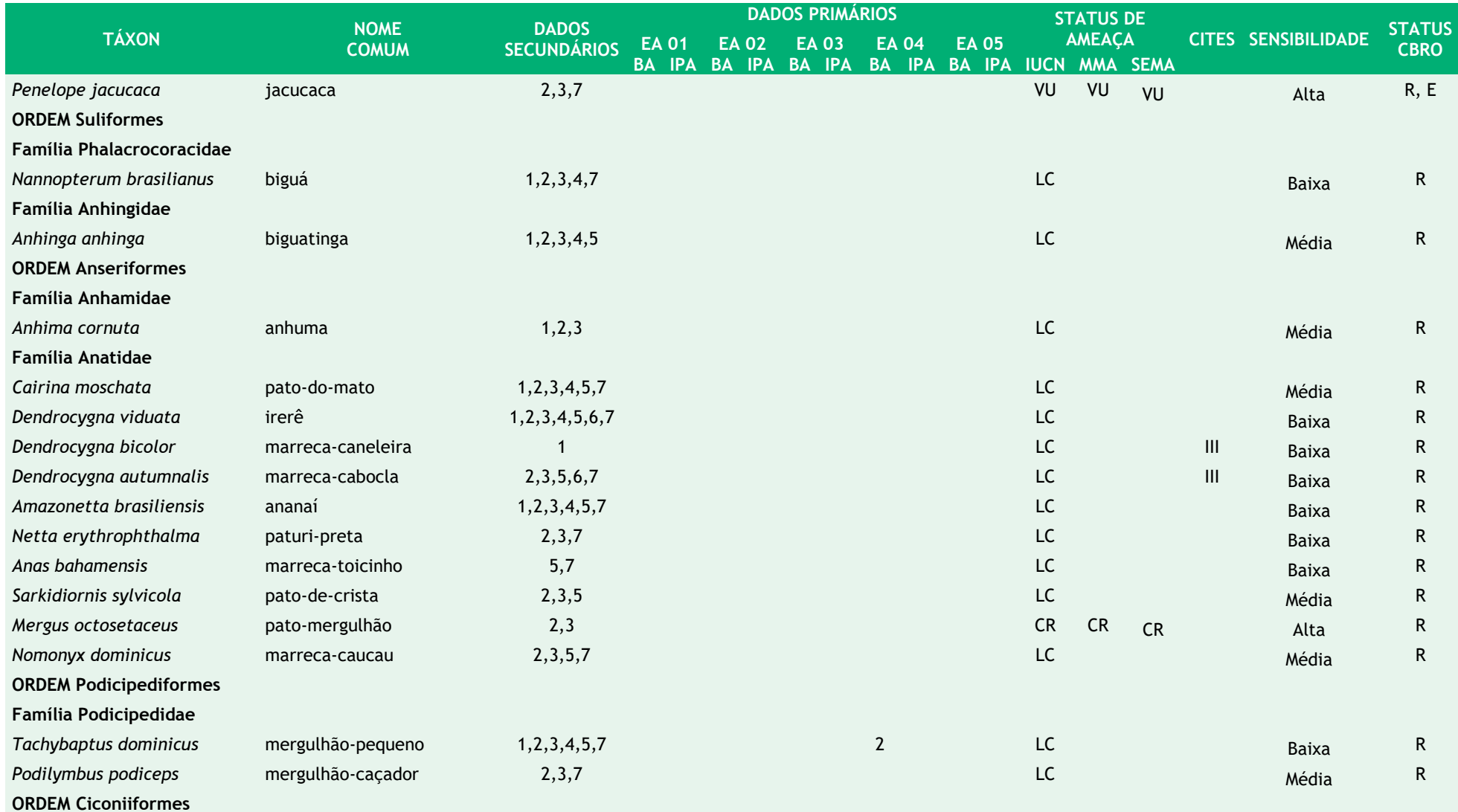

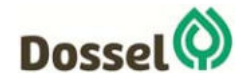

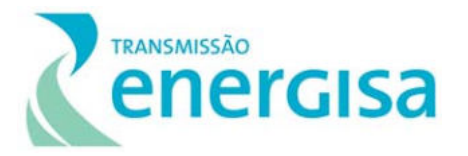

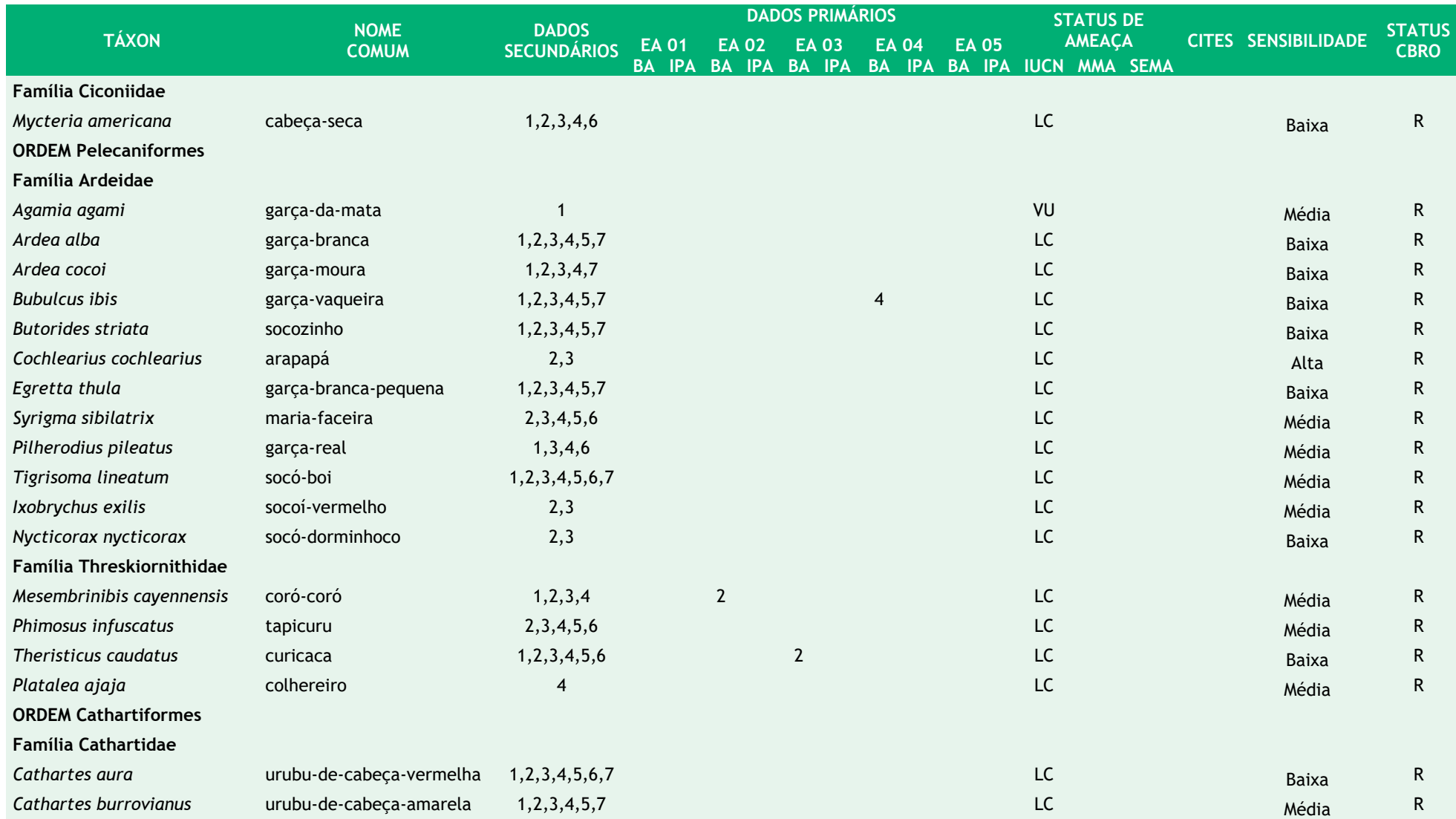

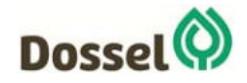
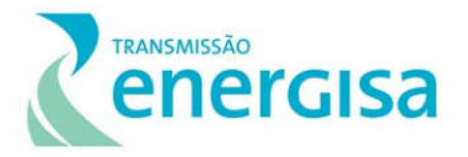

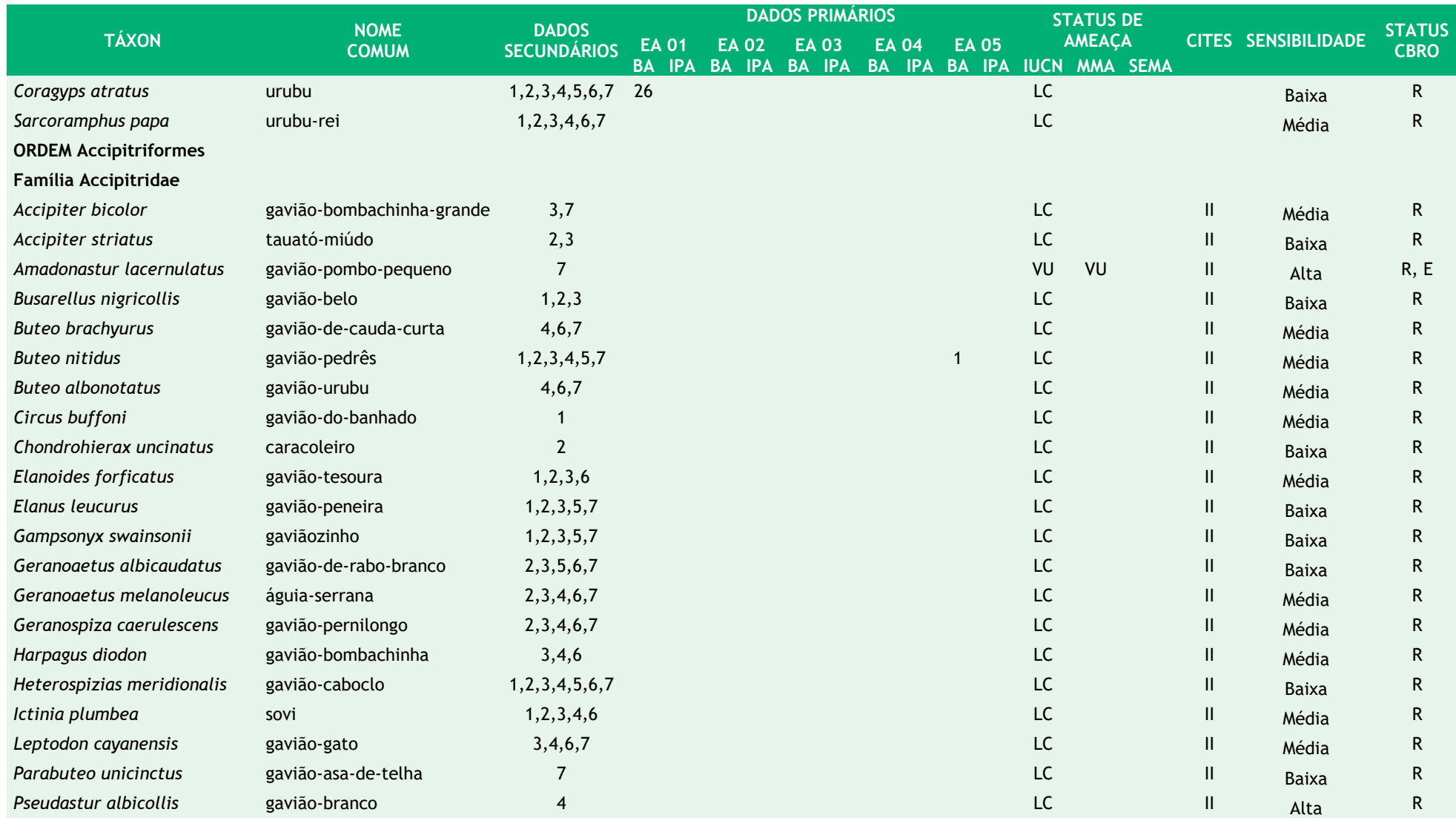

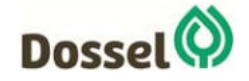

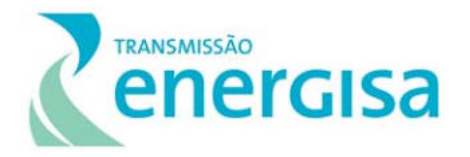

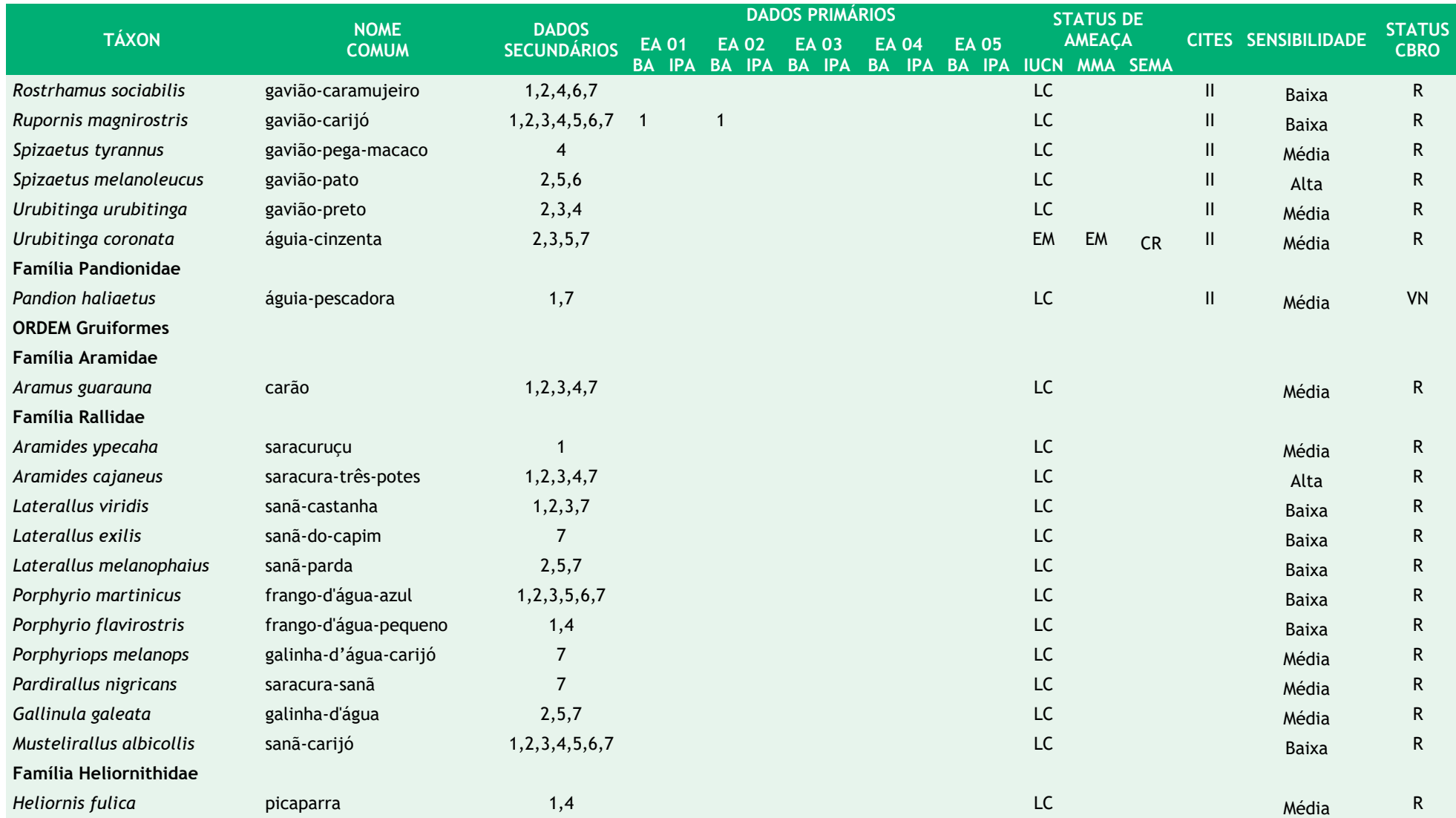

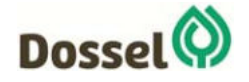

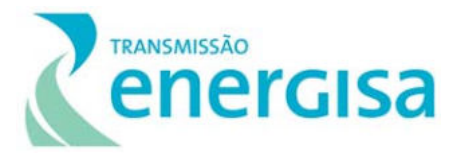

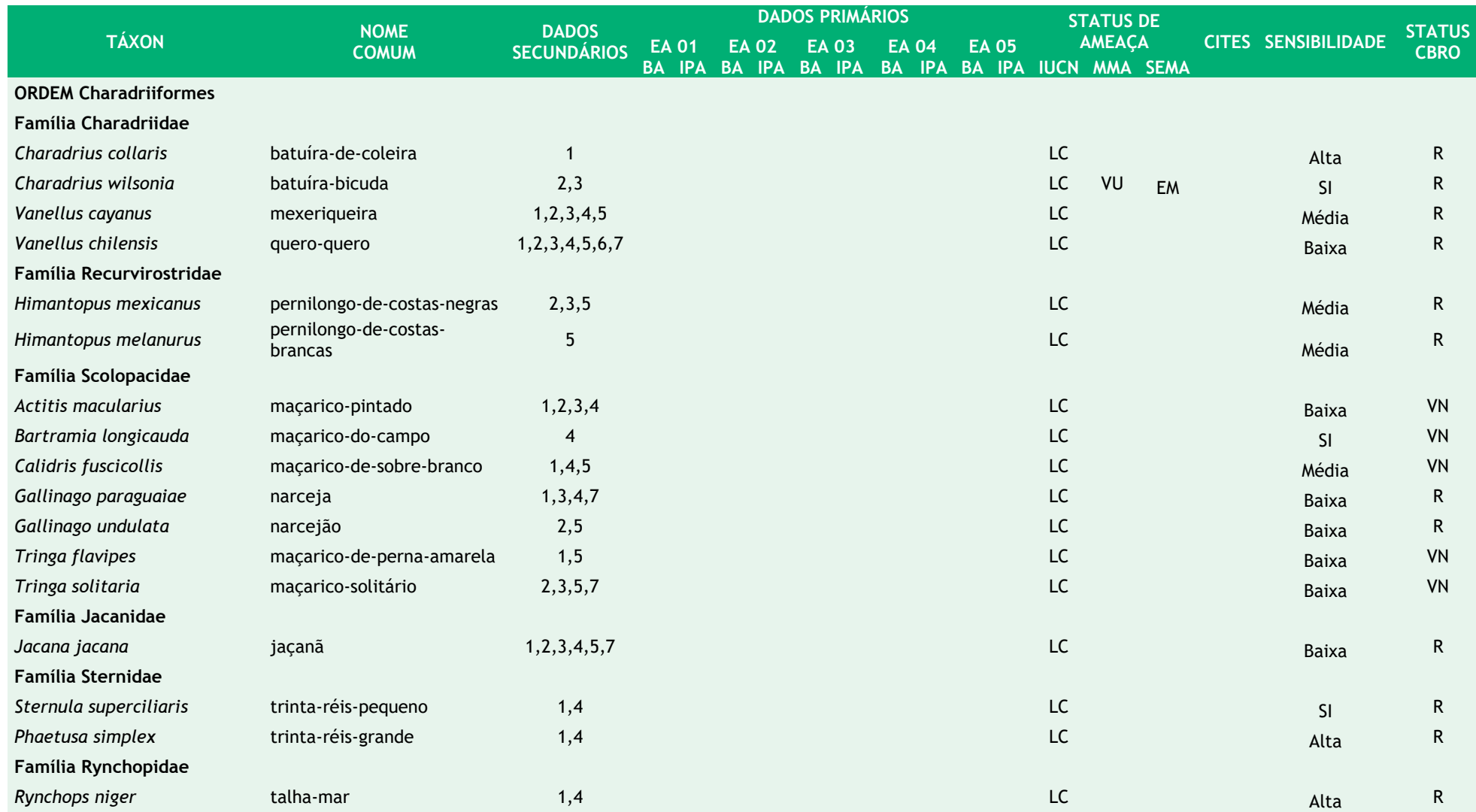

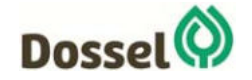

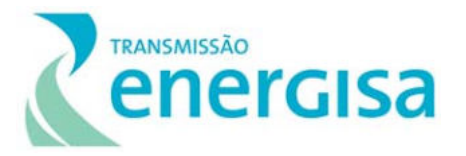

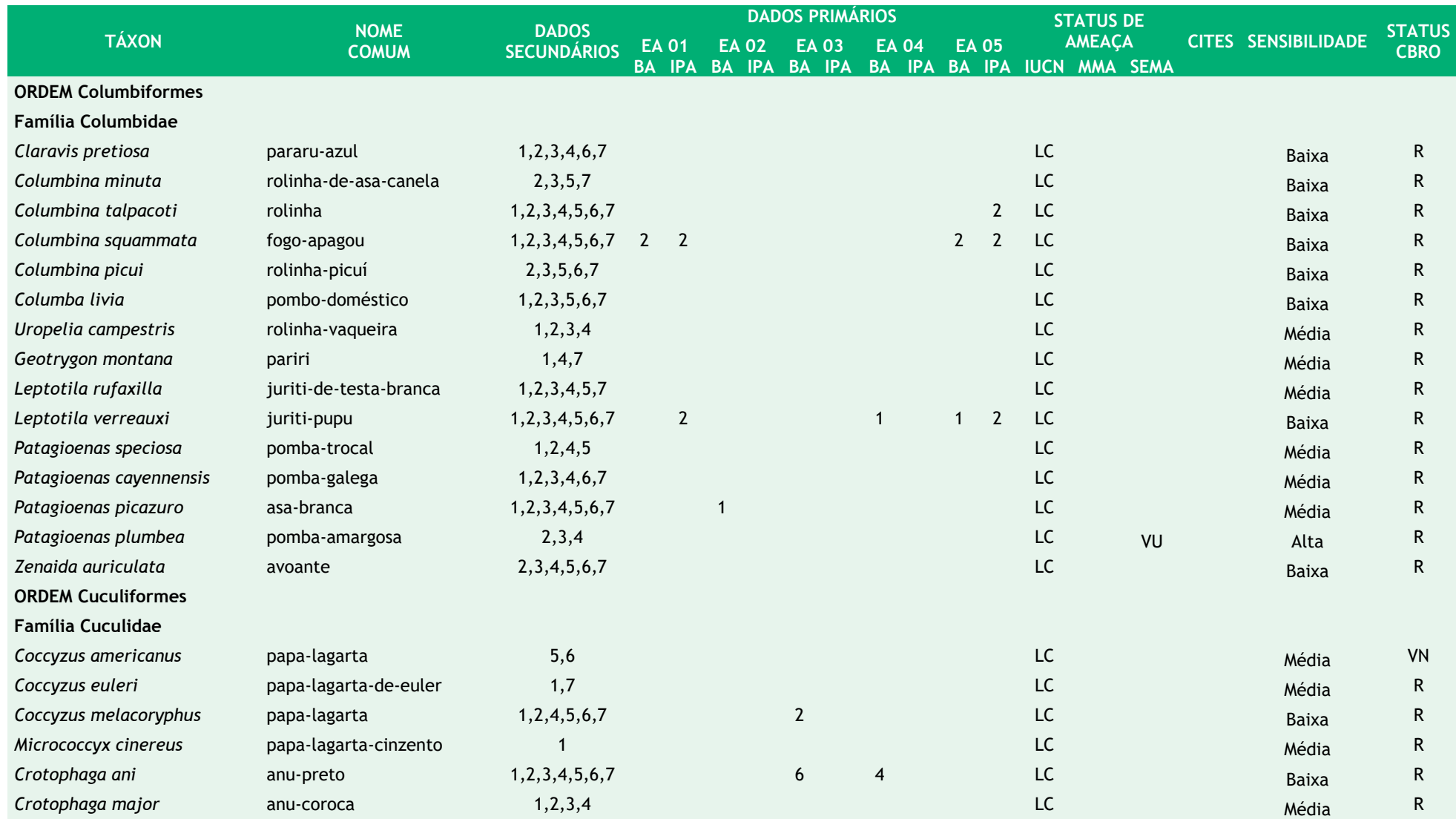

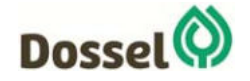

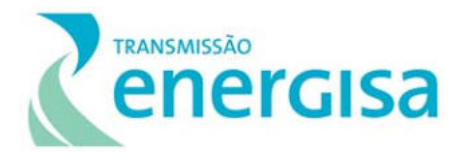

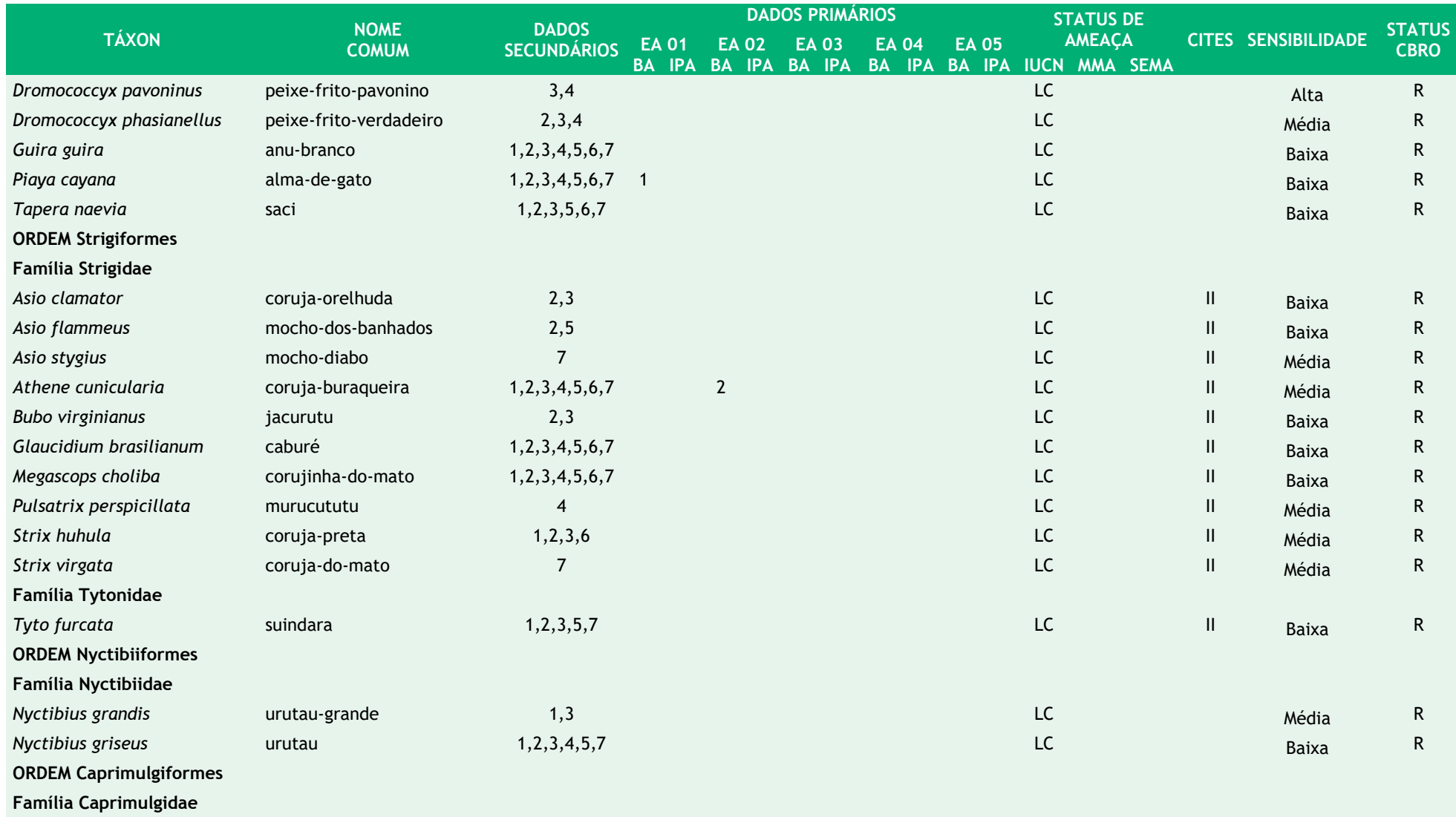

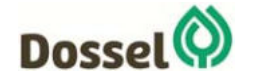

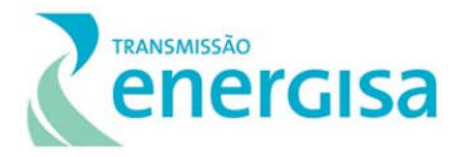

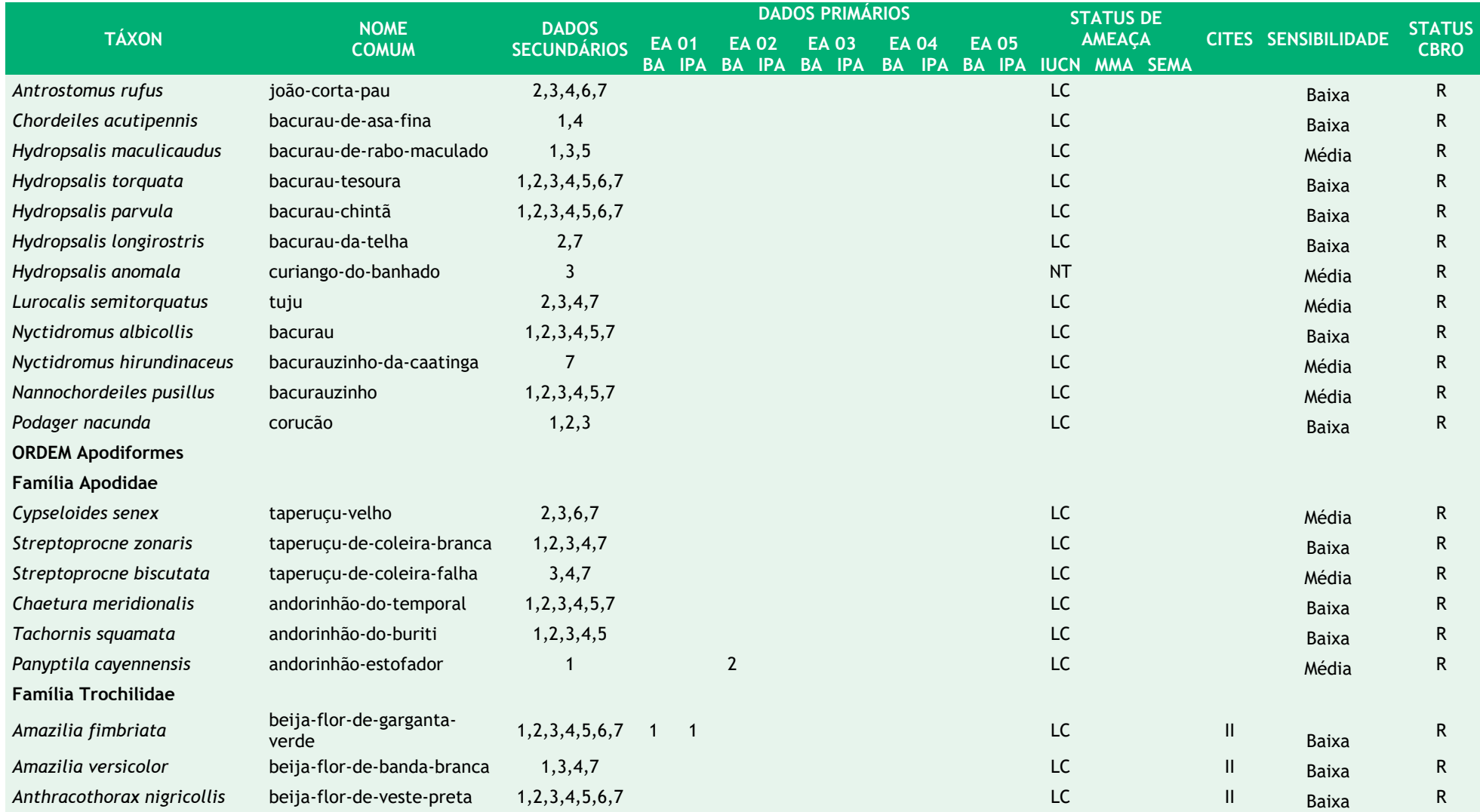

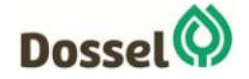

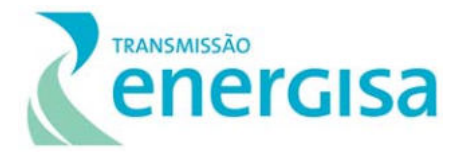

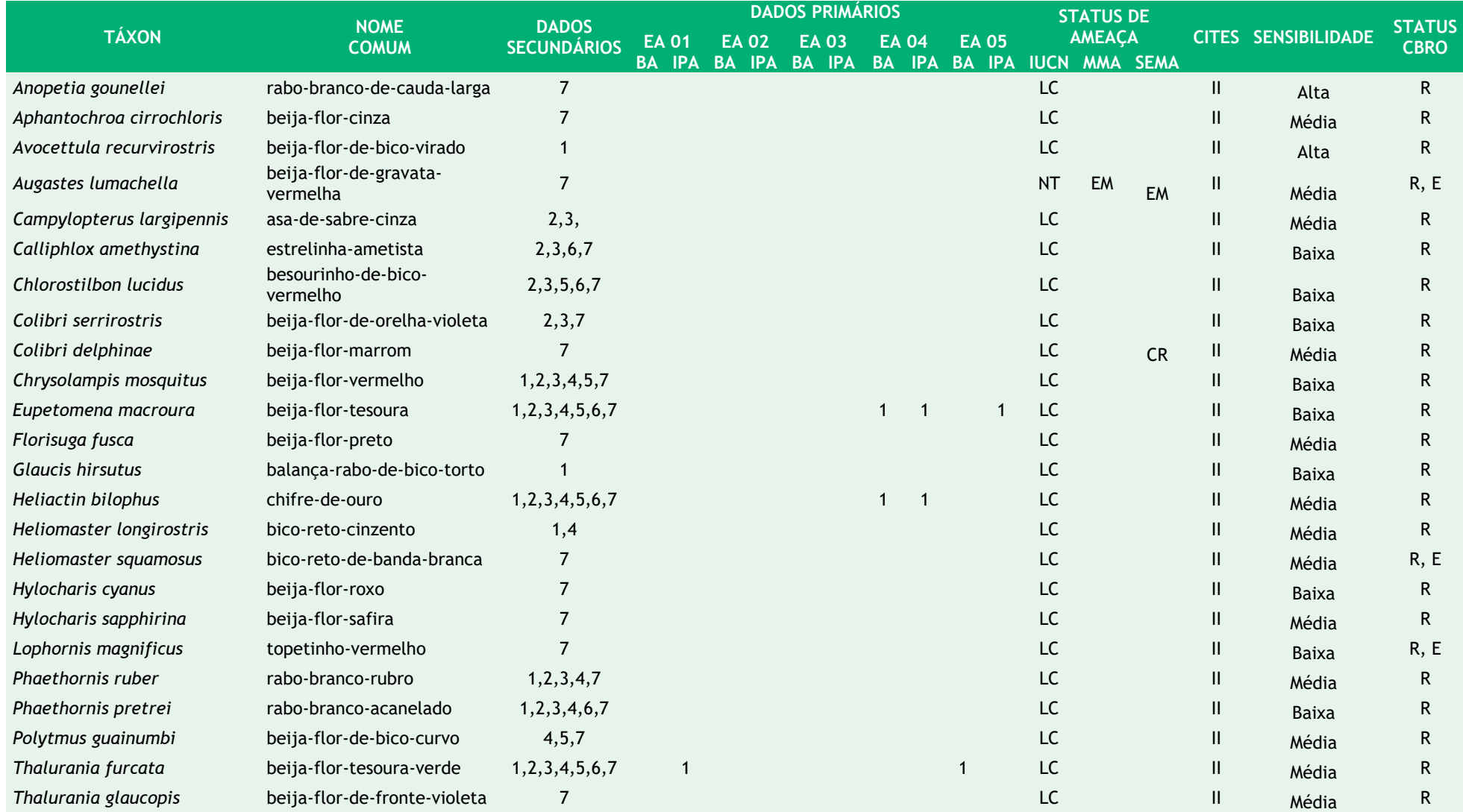

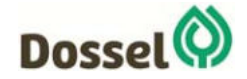

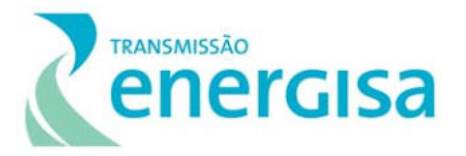

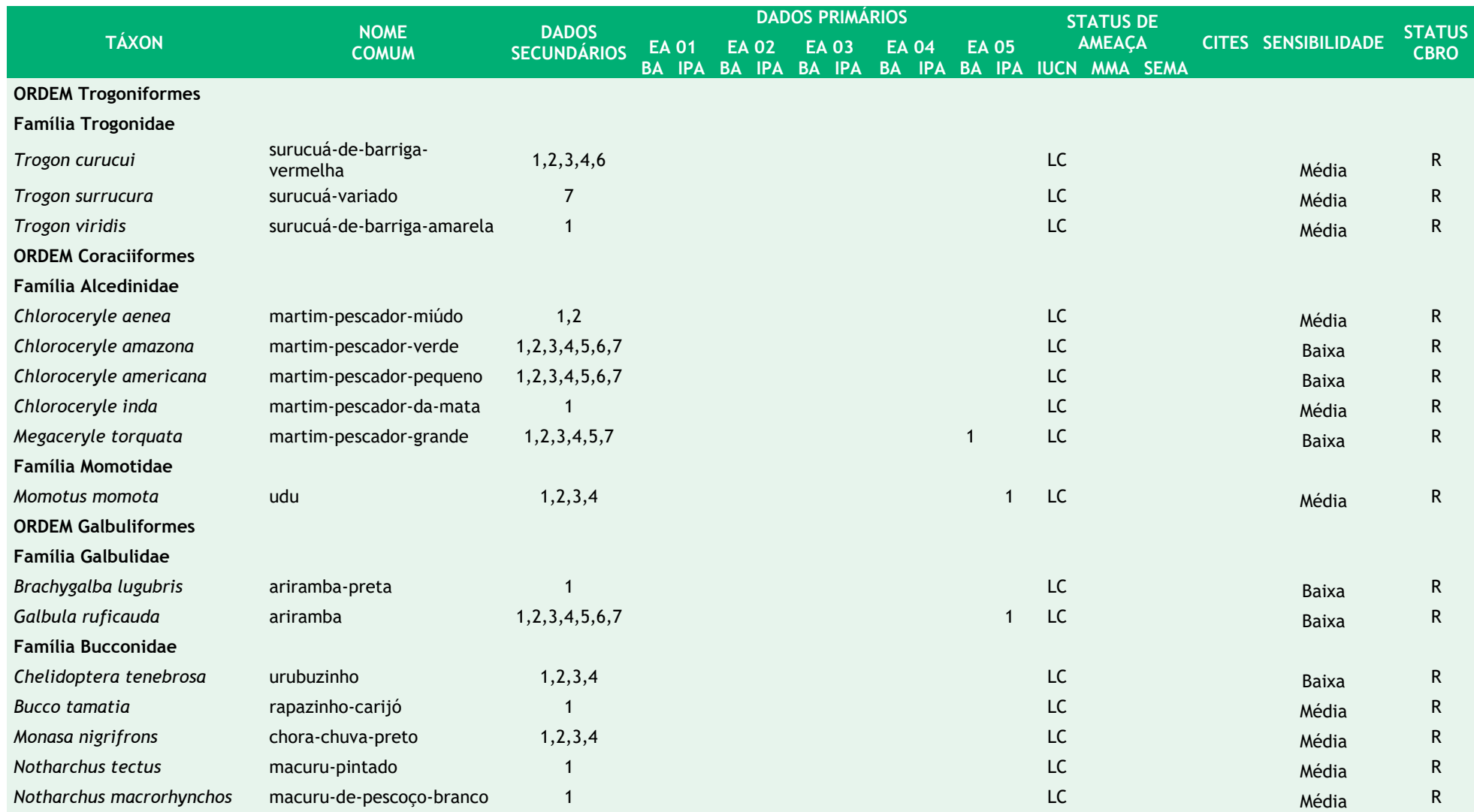

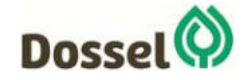

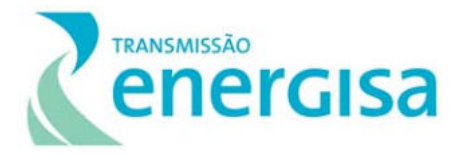

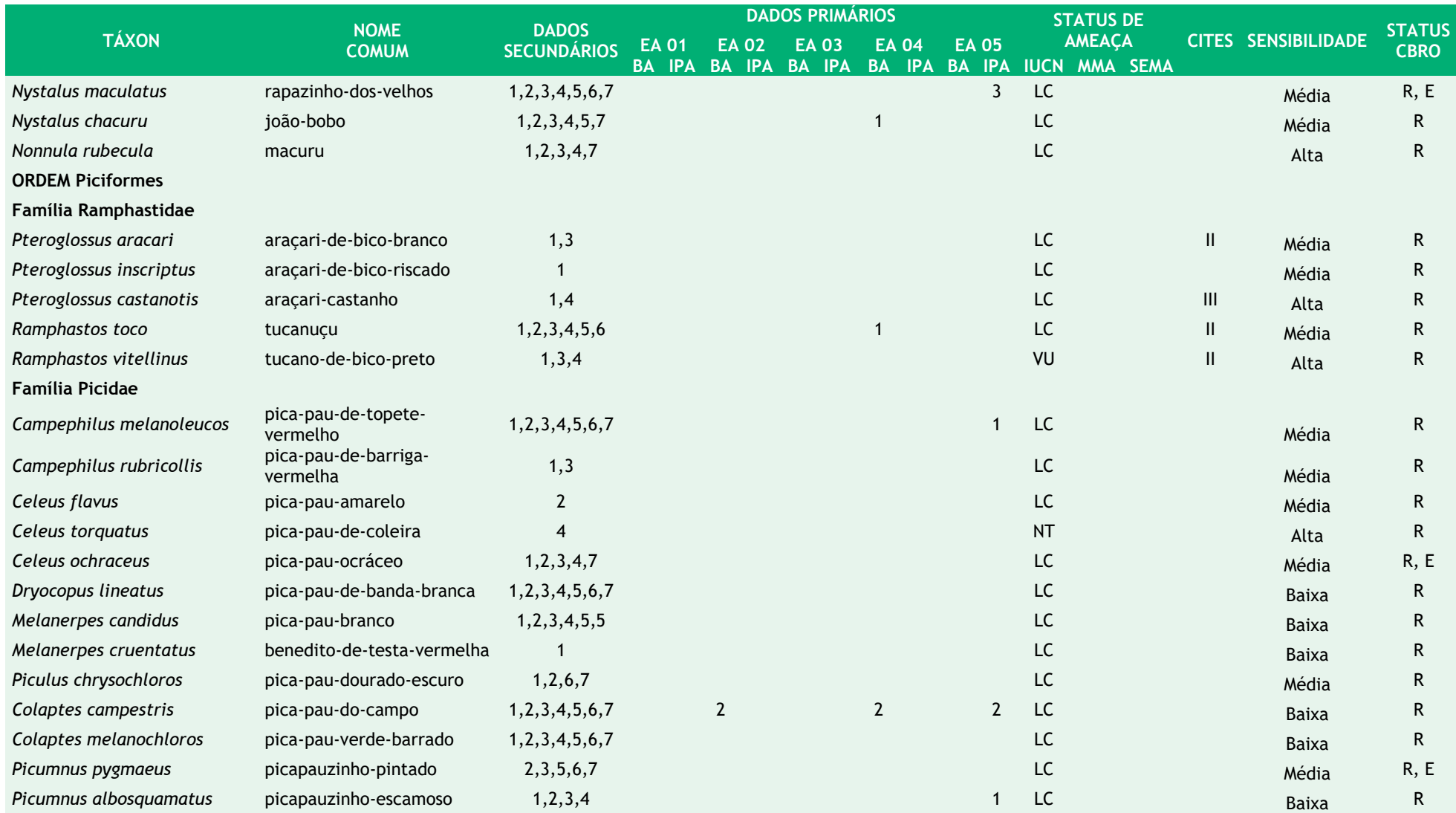

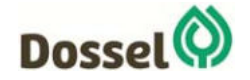

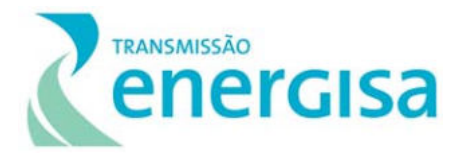

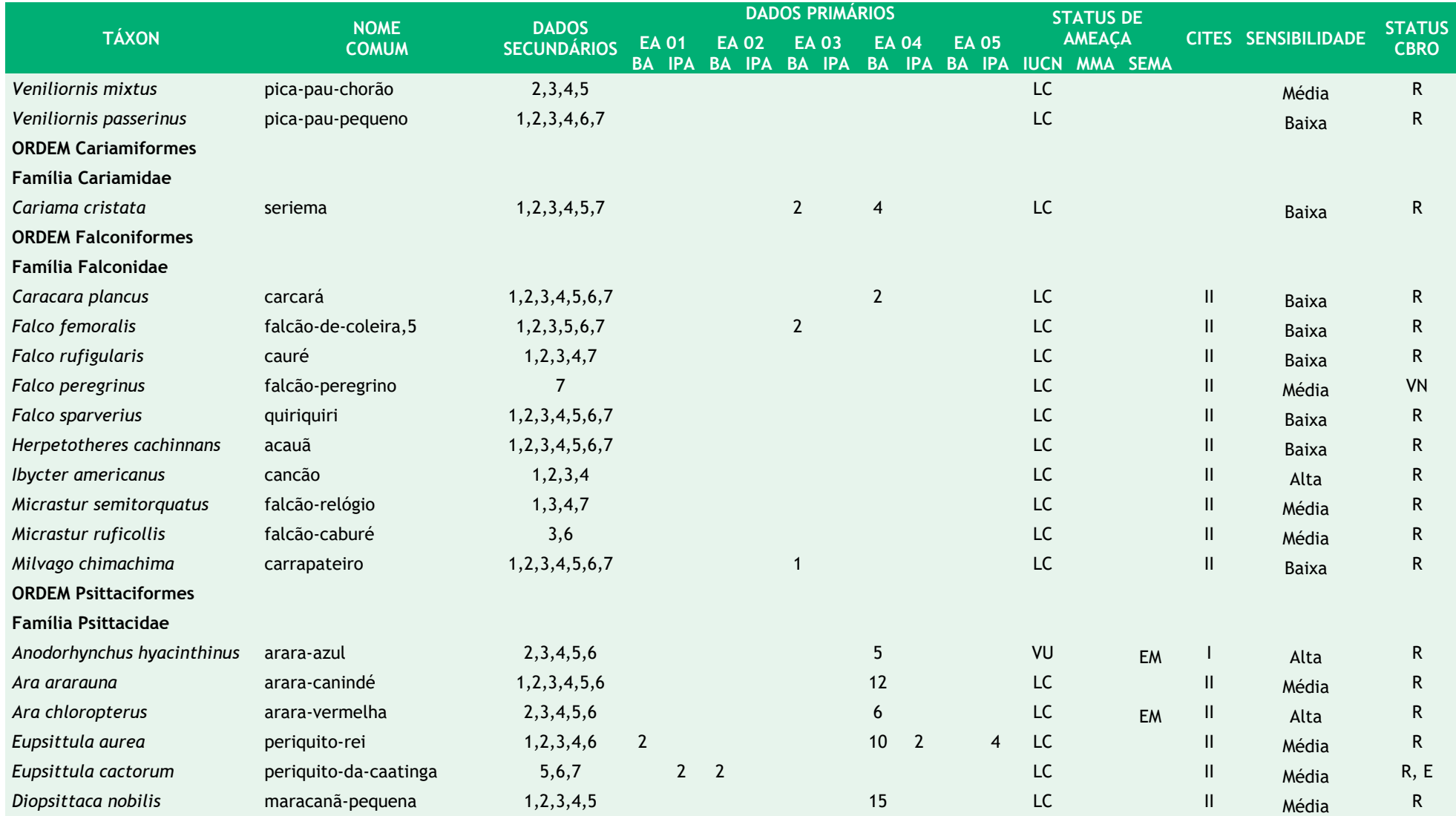

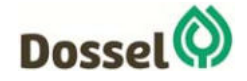

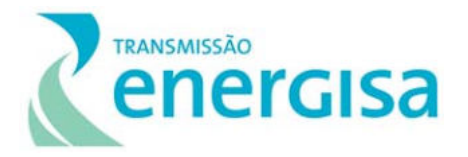

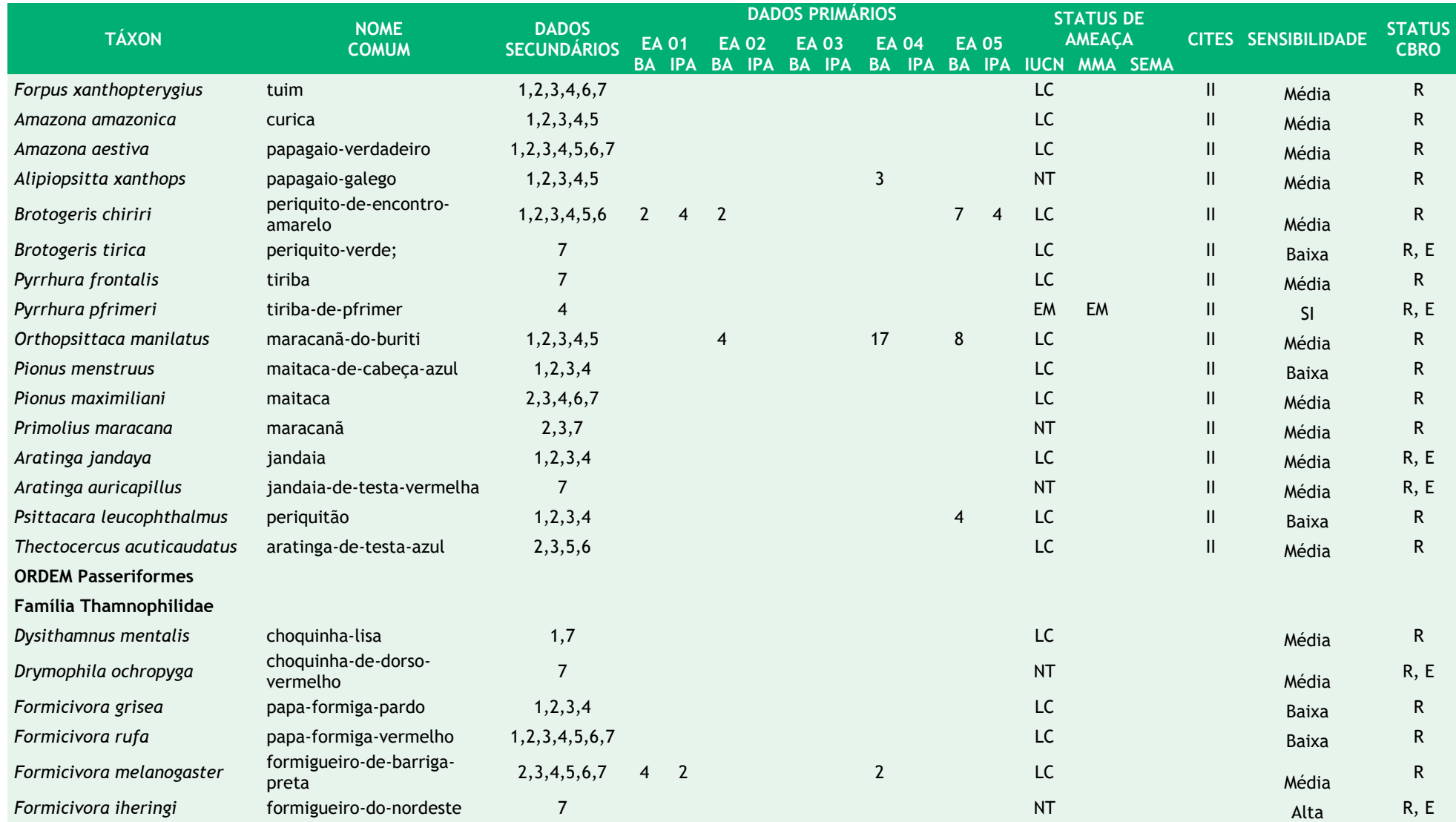

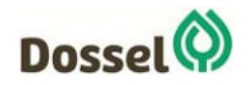

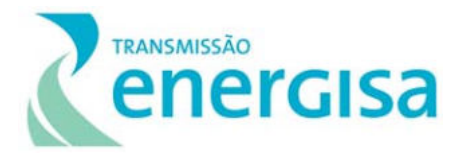

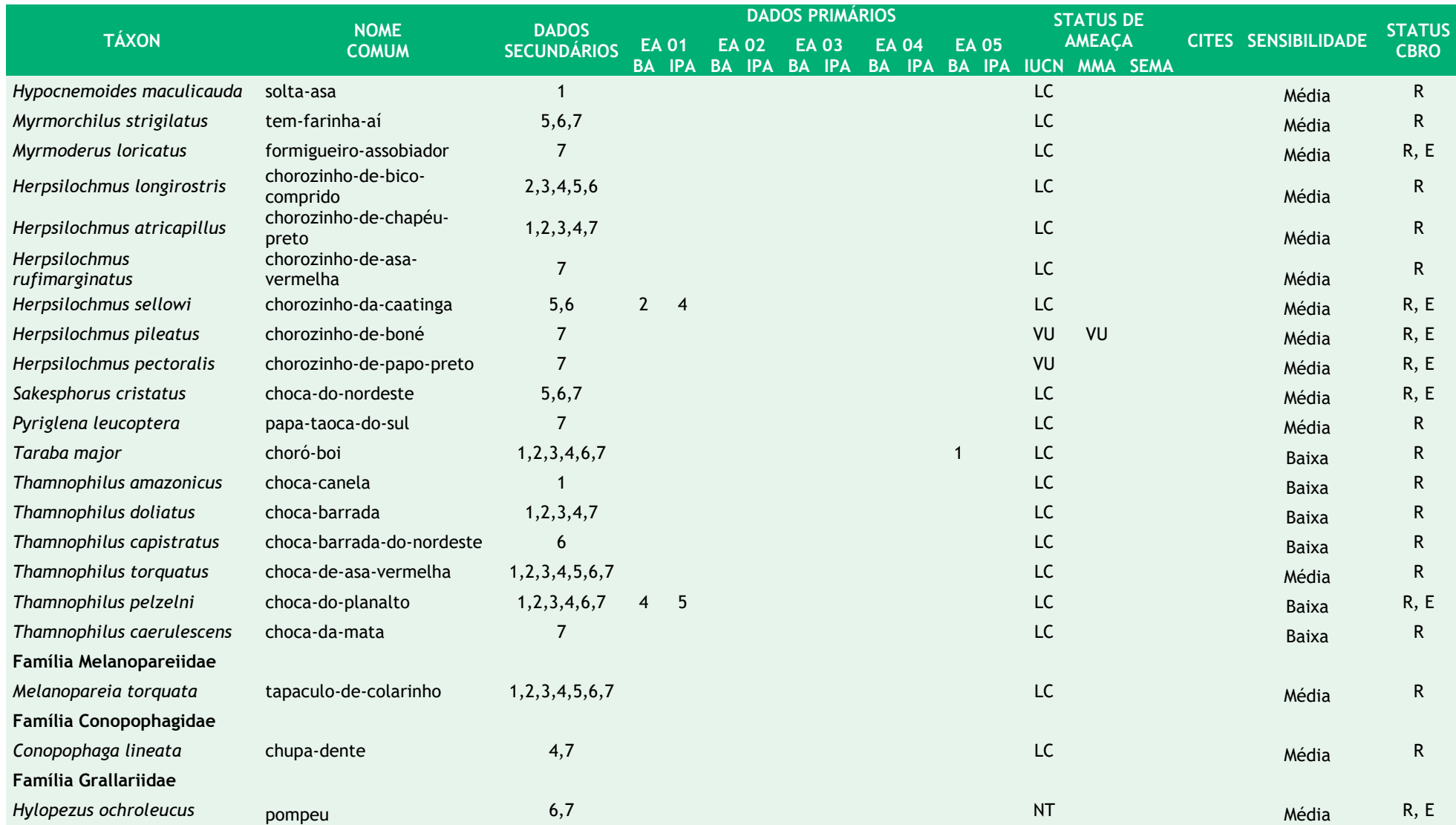

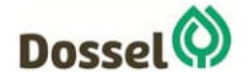

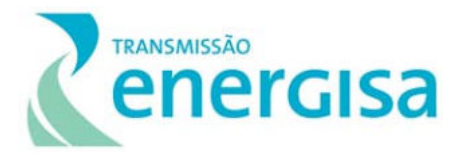

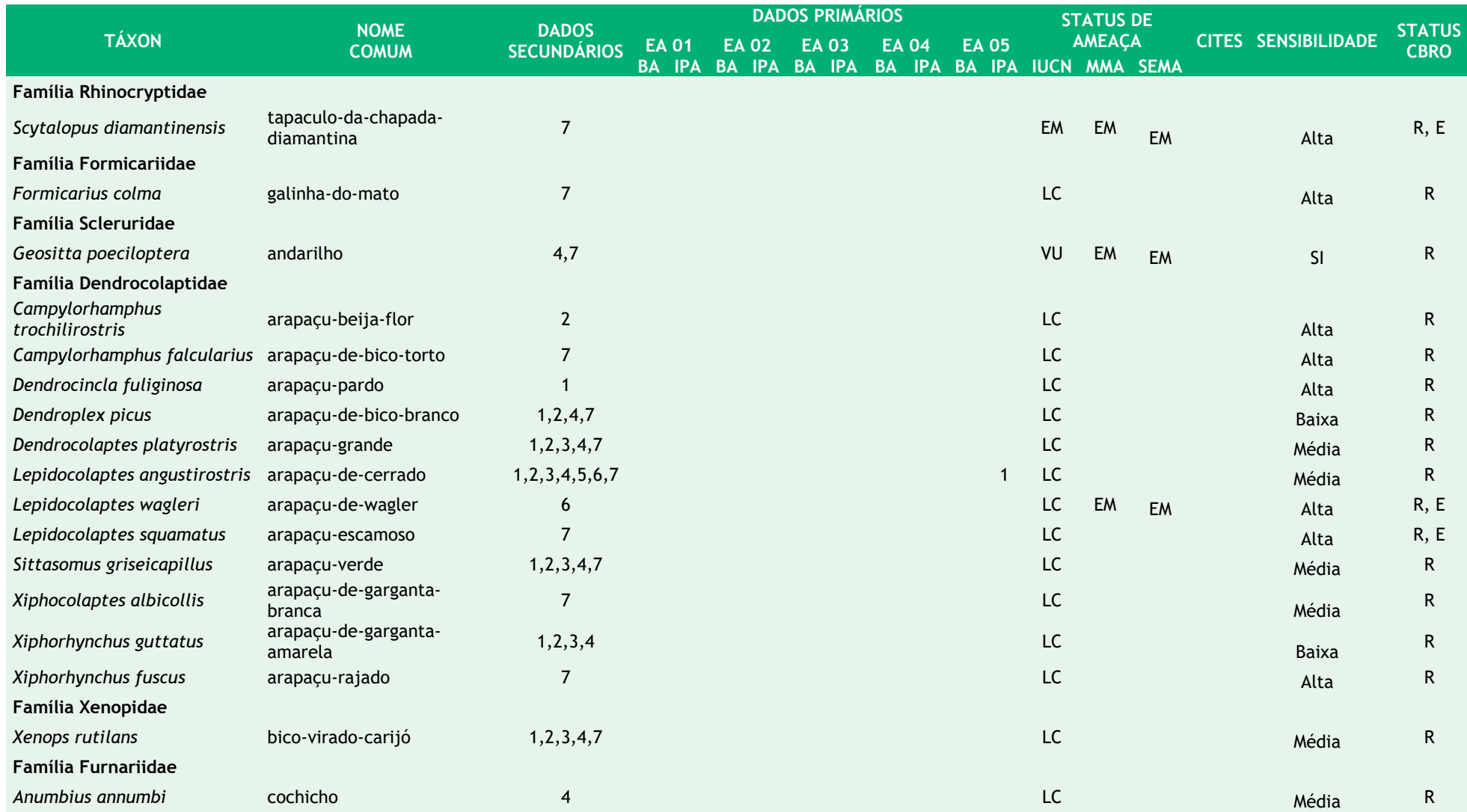

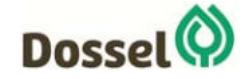

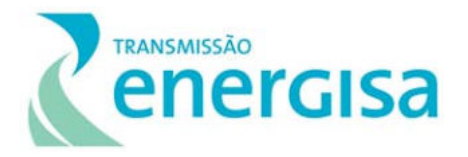

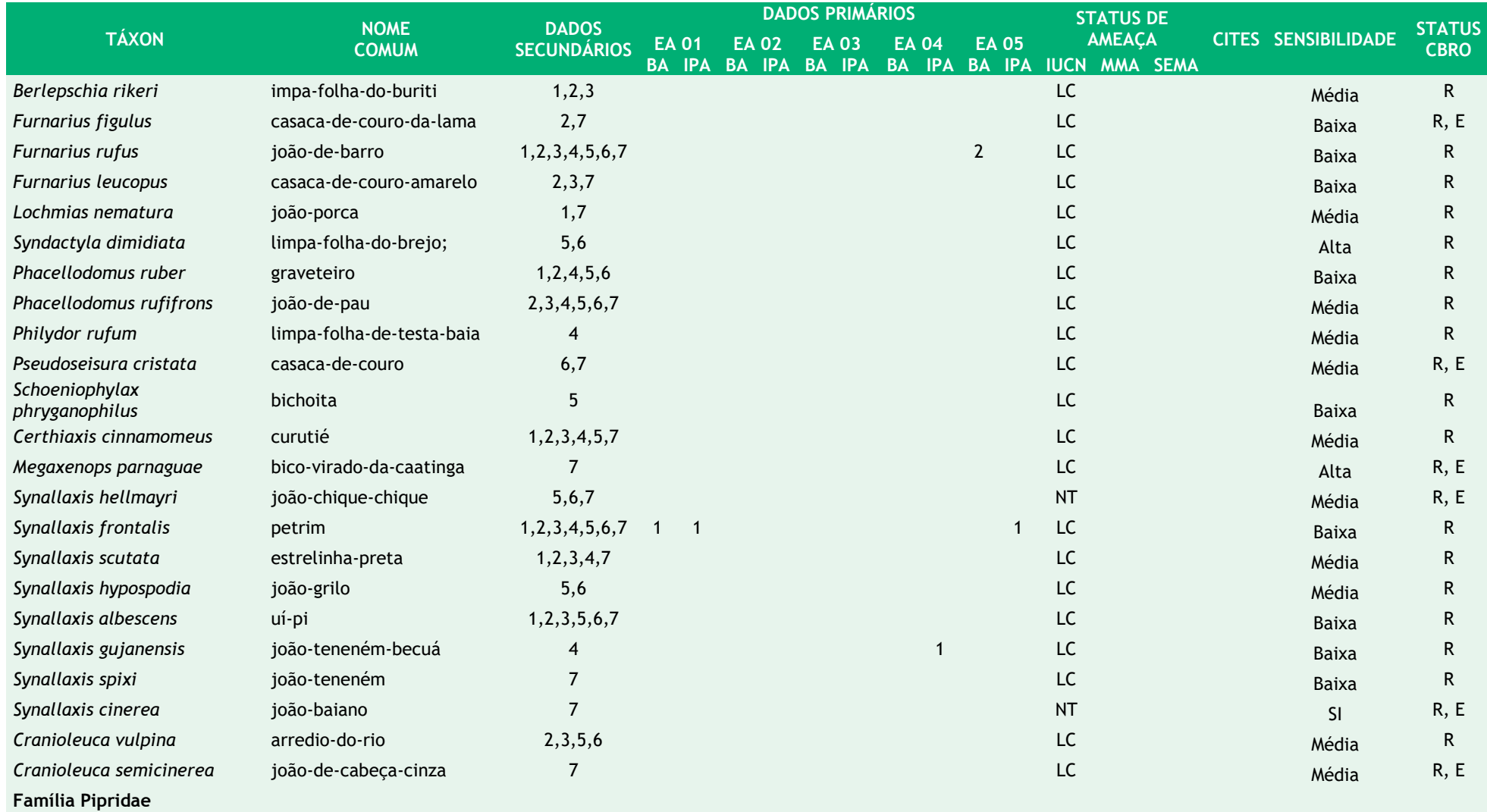

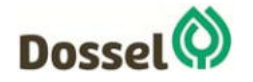

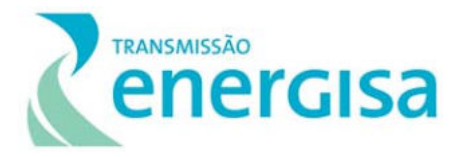

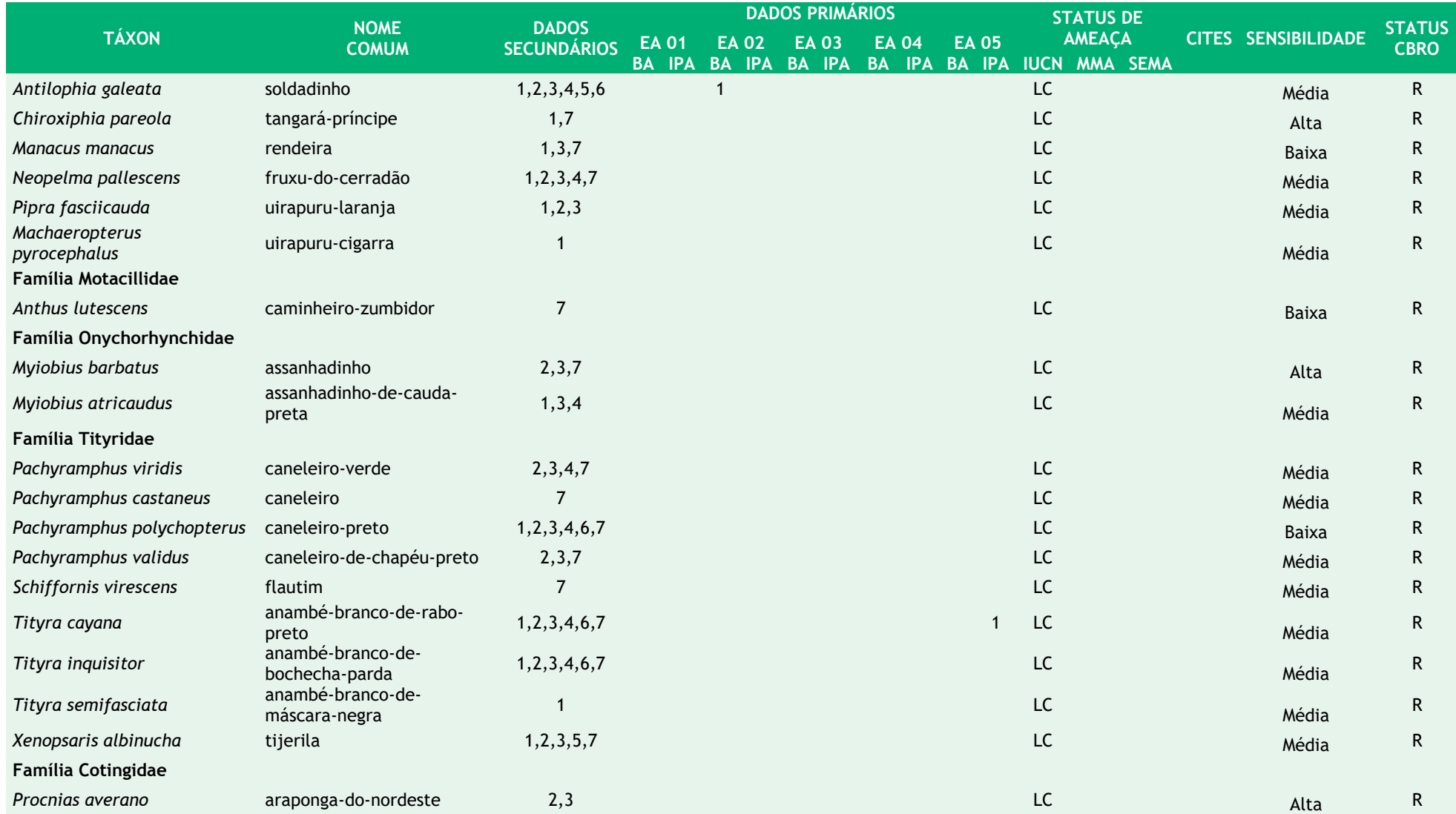

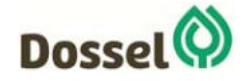

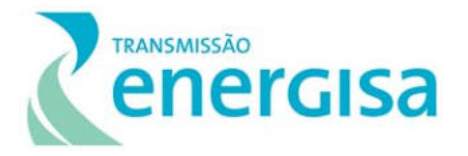

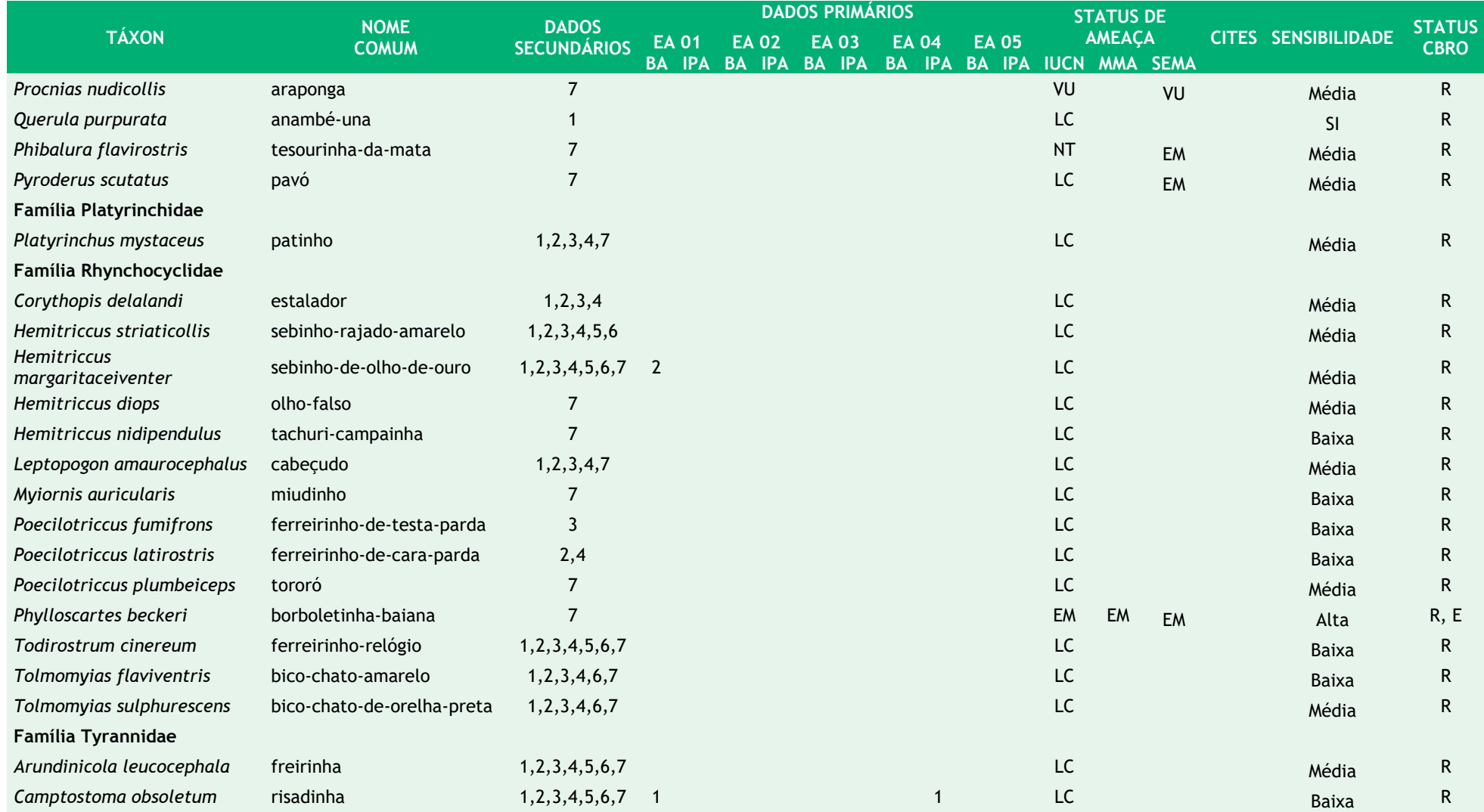

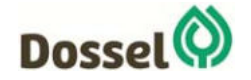

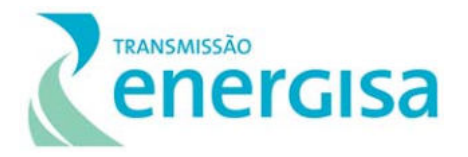

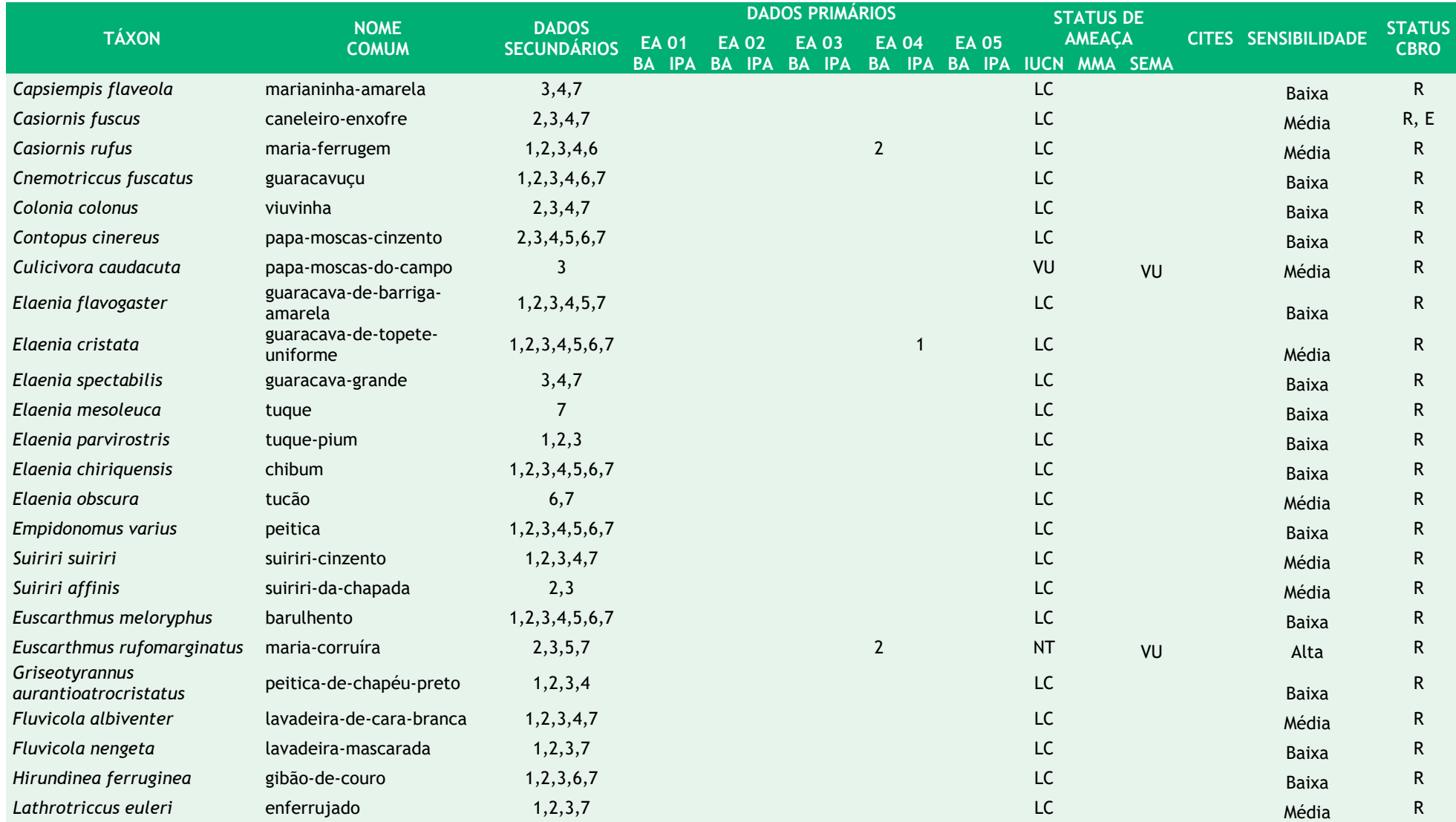

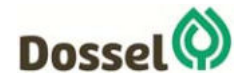

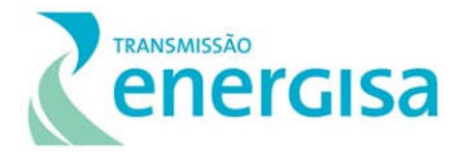

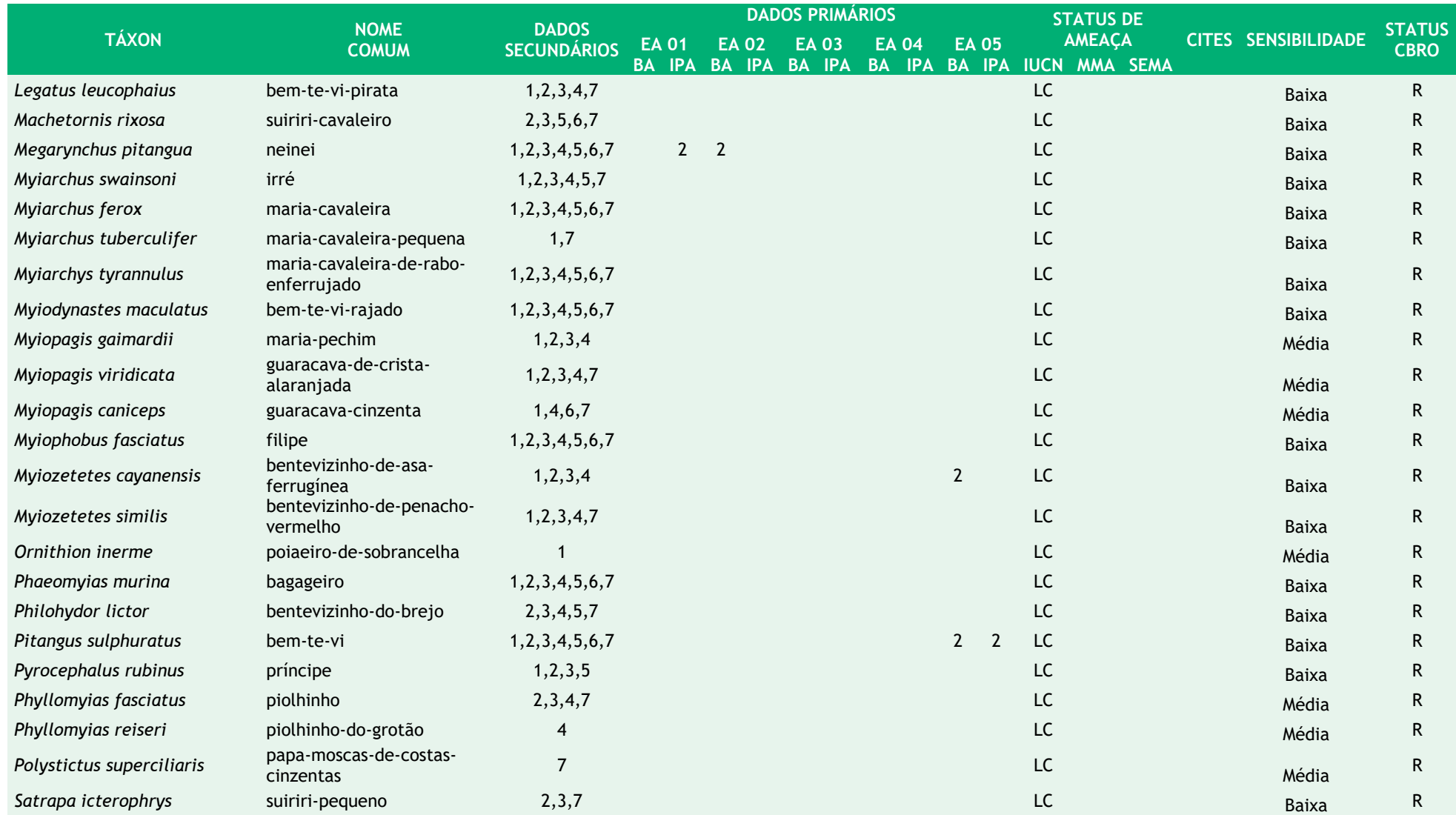

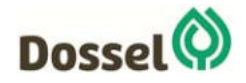

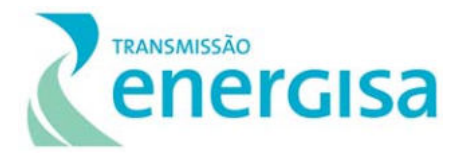

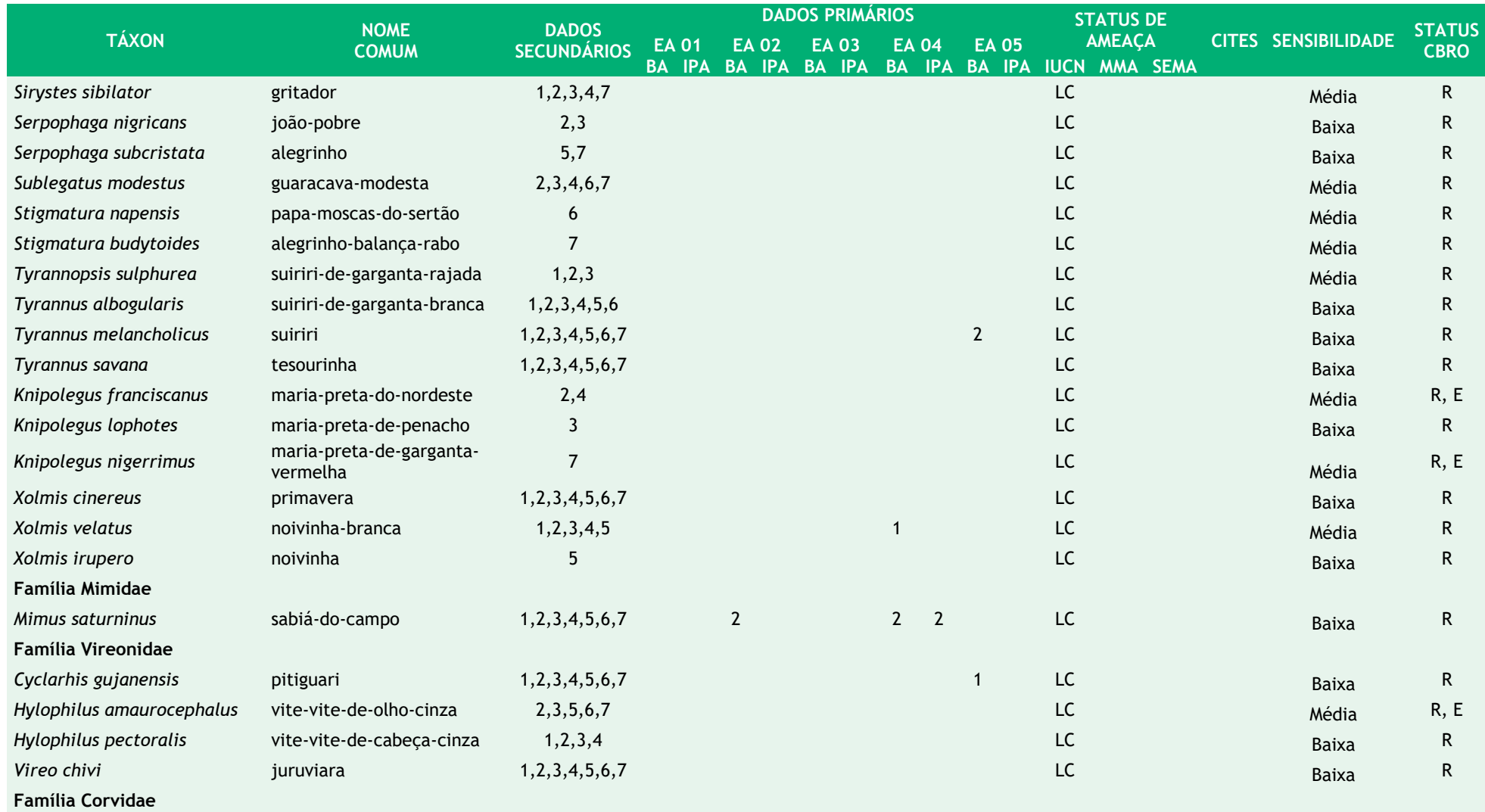

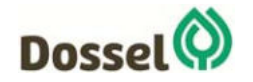

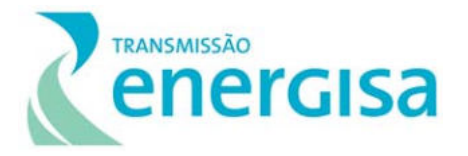

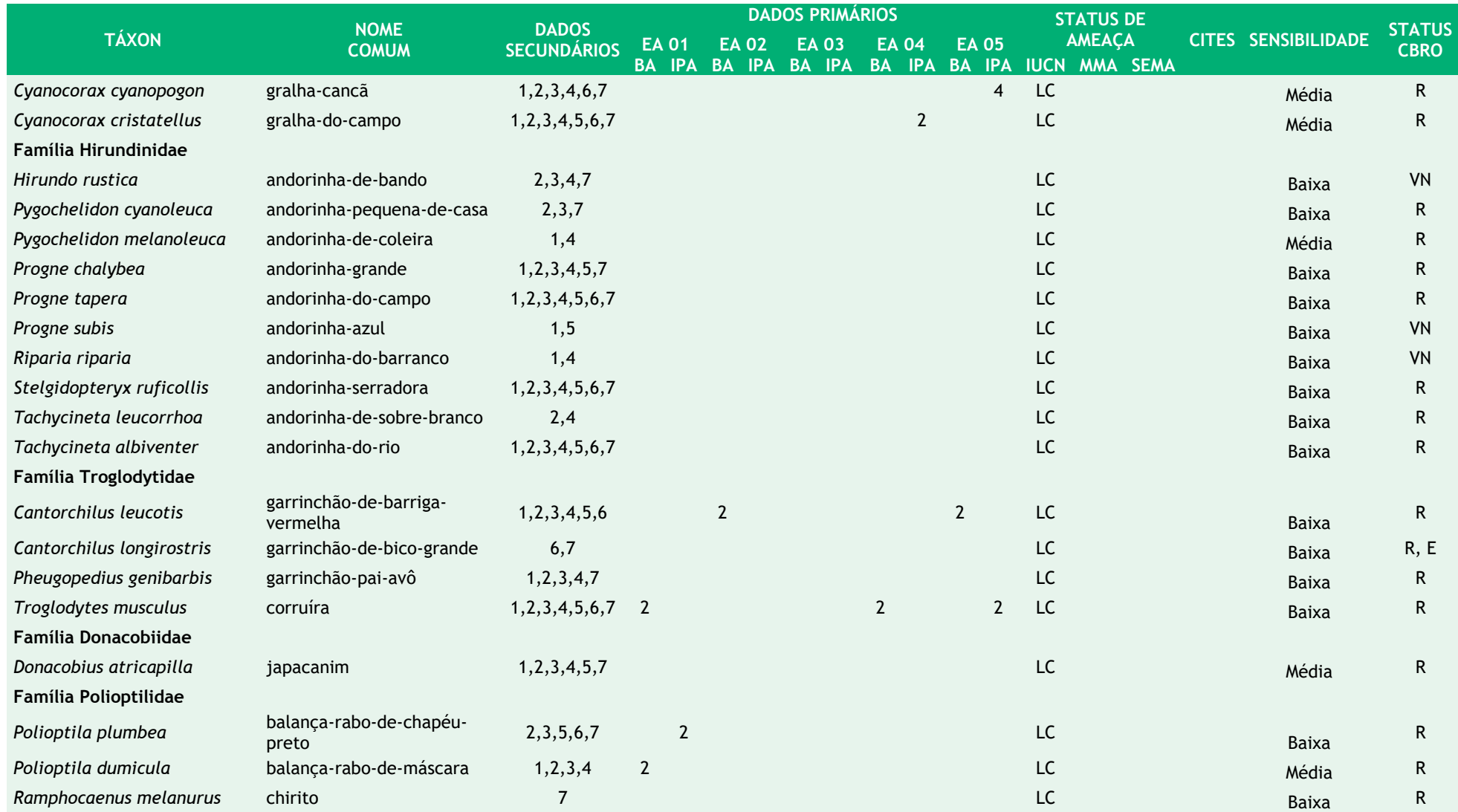

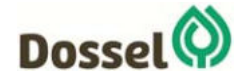

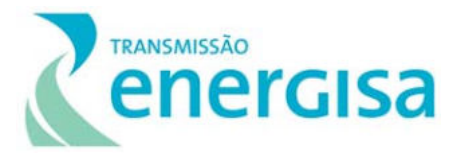

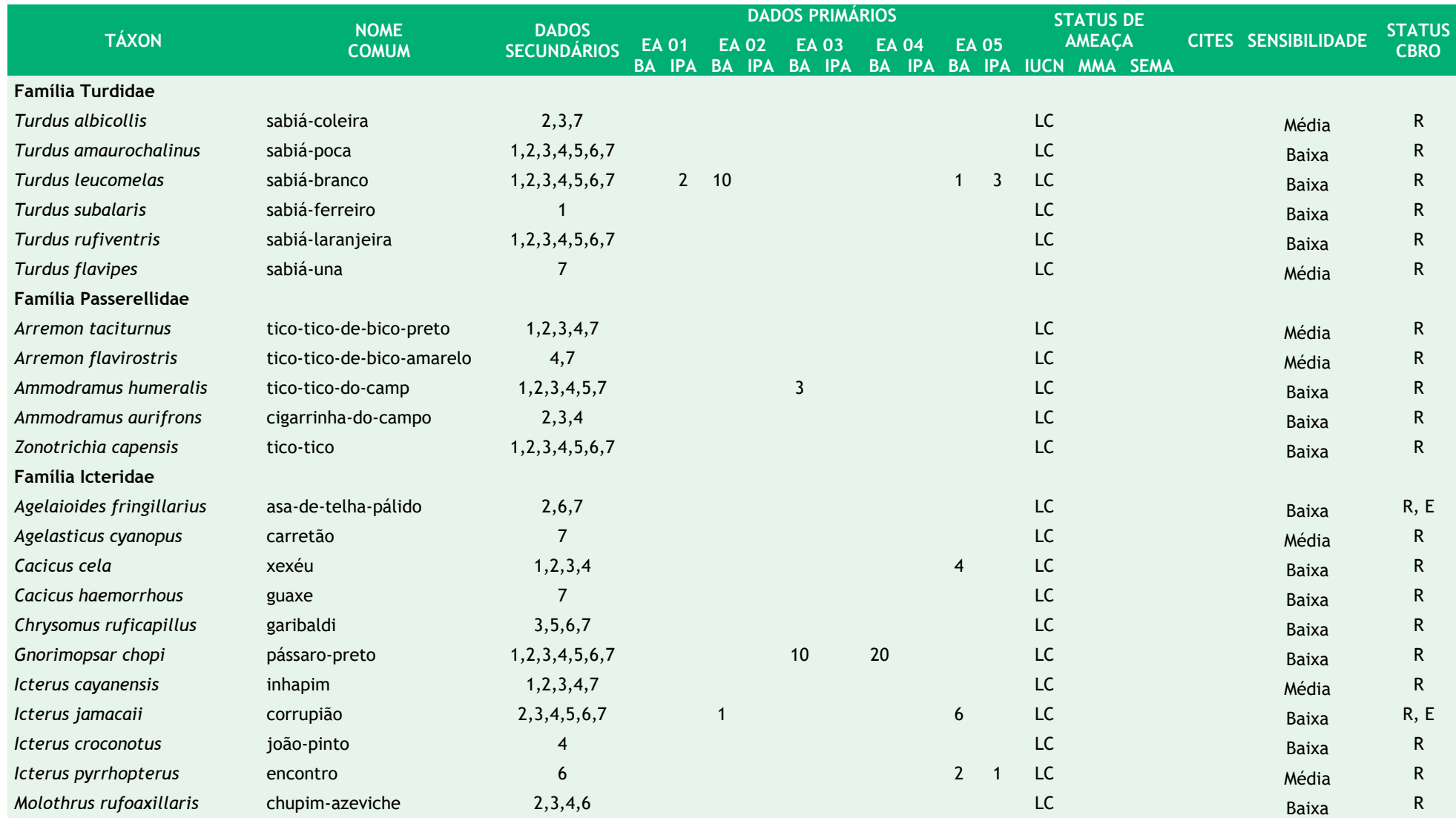

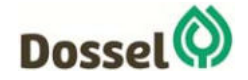

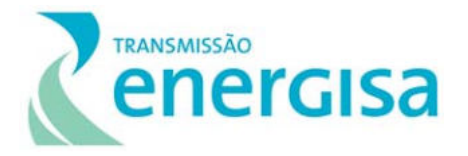

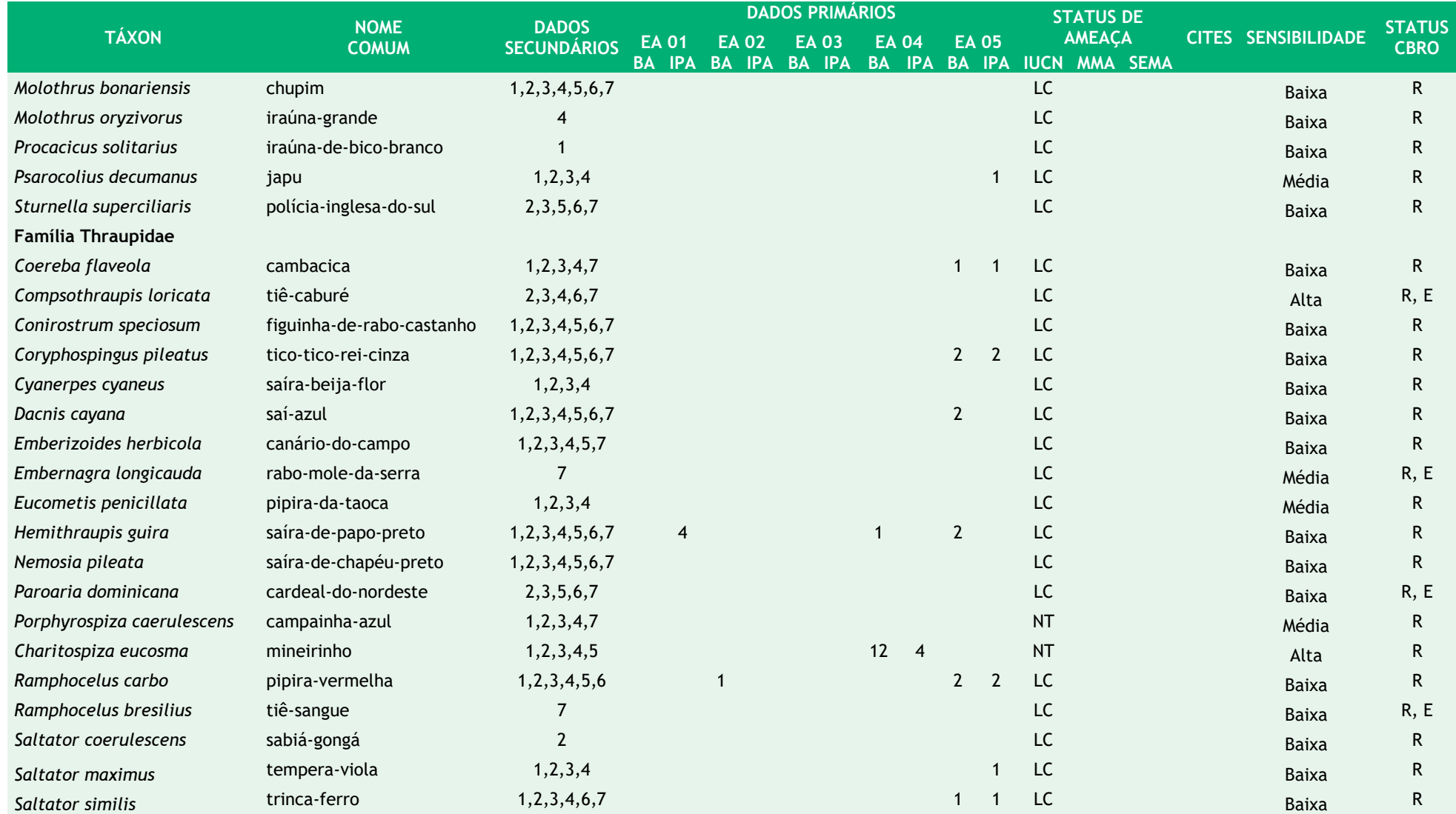

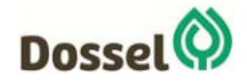

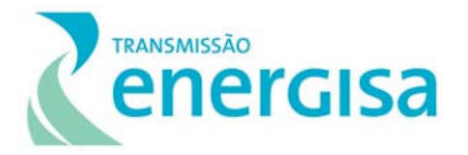

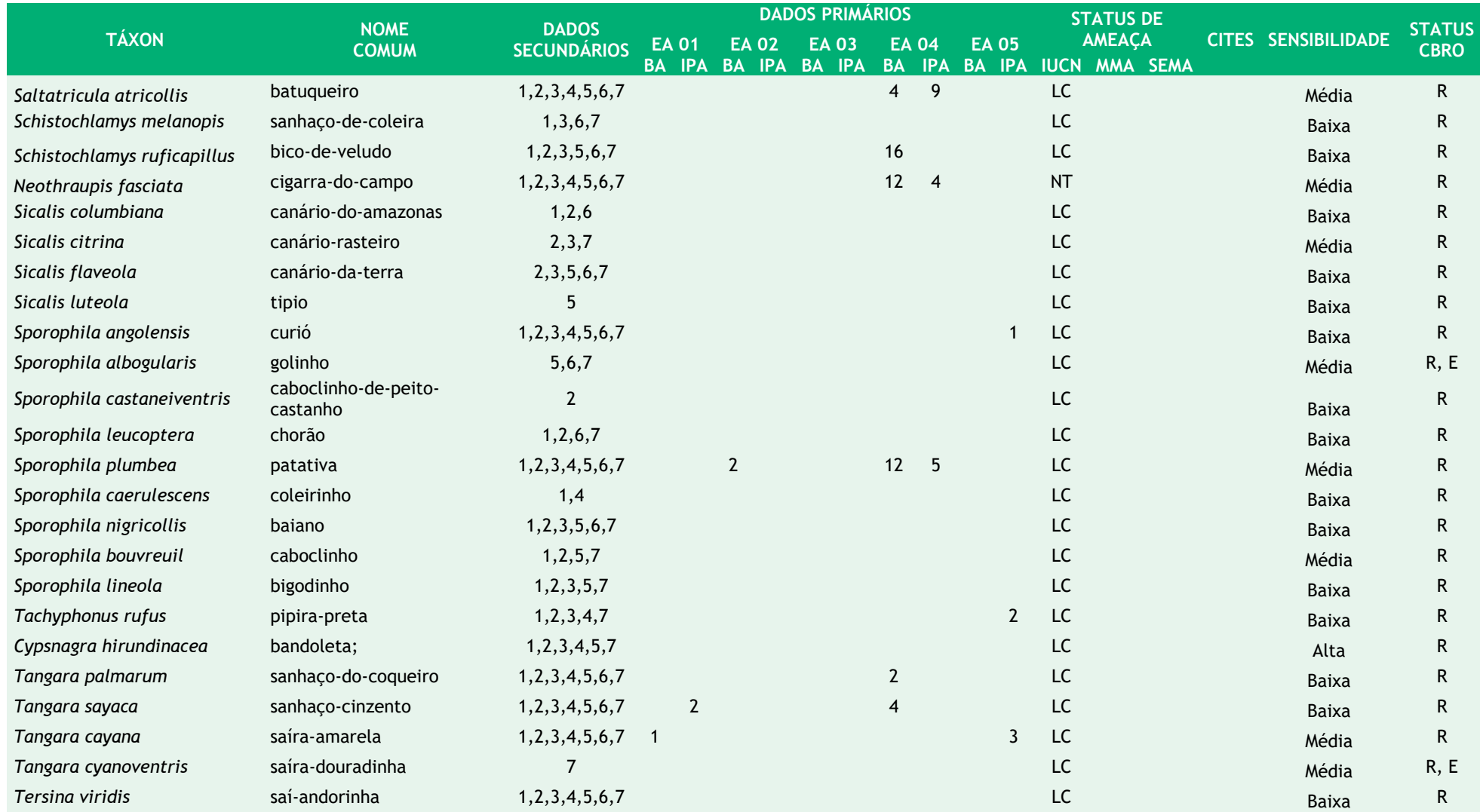

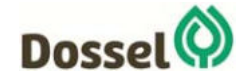

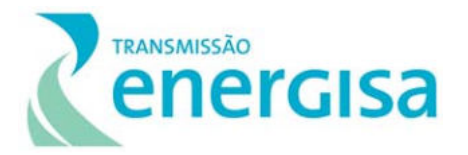

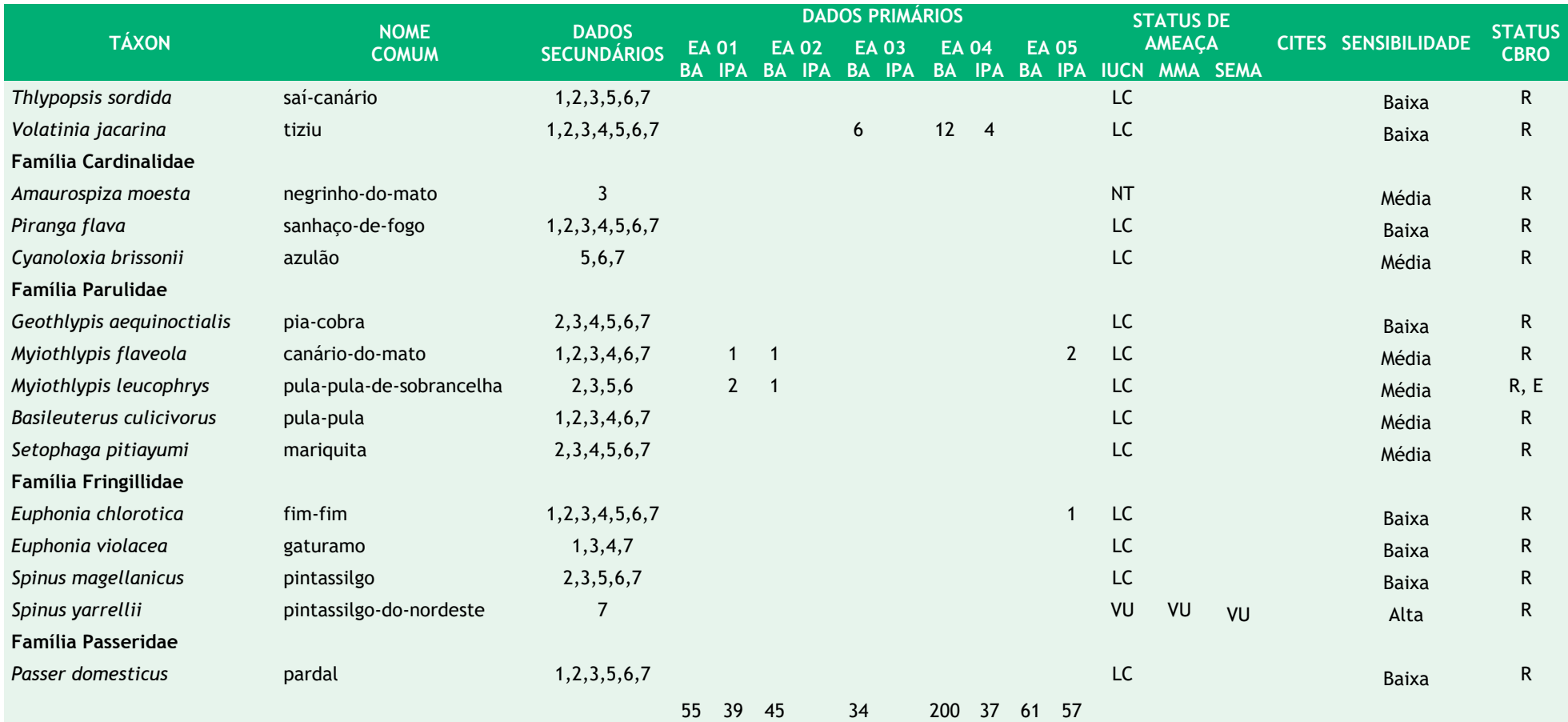

**Legenda:** Dados Secundários: 1 – Pinheiro & Dornas, 2008; 2 – Rego et al., 2011; 3 – Pacheco & Olmos, 2010; 4 – Pacheco & Olmos, 2006; 5 – WikiAves (2019); 6 – WikiAves (2019) e 7 – Parrini et al., 1999. Estação de Amostragem: UA01, UA02, UA03, UA04, UA05. Métodos: BA – Busca ativa e IPA – Ponto de escuta. Categoria de ameaça: IUCN (2019): LC = preocupação menor; DD= deficiência de dados; EN = em perigo; VU = vulnerável; CR - criticamente em perigo. MMA (2018) CR= criticamente em perigo, EN= em perigo e VU= vulnerável. CITES (2017): Apêndices I = enumera as espécies ameaçadas que são afetadas pelo tráfico de animais; II = lista as espécies que atualmente não estão ameaçadas, mas necessitam de controle do seu comércio ilegal; III = considera as espécies ameaçadas sujeitas a regulação própria dos países membros e requerem a cooperação das outras partes para controle do tráfico internacional. Sensibilidade segundo Stotz et al., 1996, Alta, Média e Baixa. Status CBRO 2015: R – Residente; E – endêmica do Brasil; VN – Visitante oriundo do hemisfério Norte e VS – Visitante oriundo do hemisfério Sul.

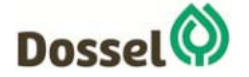

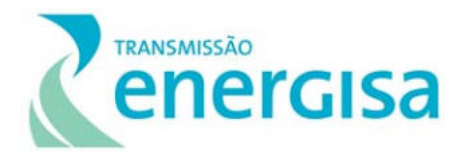

## *6.2.2.4.2.3.2Curva do Coletor e Estimadores de Riqueza*

A suficiência amostral da Linha de Transmissão 230 kV Dianópolis II – Barreiras II foi apresentada através da elaboração da curva do coletor e dos estimadores de riqueza Jackknife de primeira ordem, que considera principalmente as espécies que ocorreram em apenas uma única estação de amostragem, ou seja, a raridade das espécies, e o estimador Bootstrap, que leva em consideração a proporção de estações de amostragem ocupada por cada espécie, individualmente, isto é, somente a incidência das espécies (CHIARUCII et al., 2003).

A riqueza da Avifauna da Linha de Transmissão 230 kV Dianópolis II – Barreiras II obtida através dos dados primários foi de 101 espécies, o que equivale a aproximadamente 64,3% da riqueza esperada pelo estimador Jackknife de primeira ordem (157 espécies) e 80,3% da estimada por Bootstrap (125,67 espécies) (Gráfico 6.2-9). Portanto, as curvas de acumulação de espécies tanto para o observado quanto para o estimado não apresentaram tendências à assíntota. Esse resultado é esperado em amostragens rápidas ou com pequeno esforço amostral. O número de espécies irá aumentar com o aumento do esforço amostral despendido, seja por acréscimo de tempo de amostragem ou simplesmente pela realização de novas campanha de campo abrangendo os períodos sazonais (REMSEN, 1994; SANTOS, 2004; MAGURRAN, 2011).

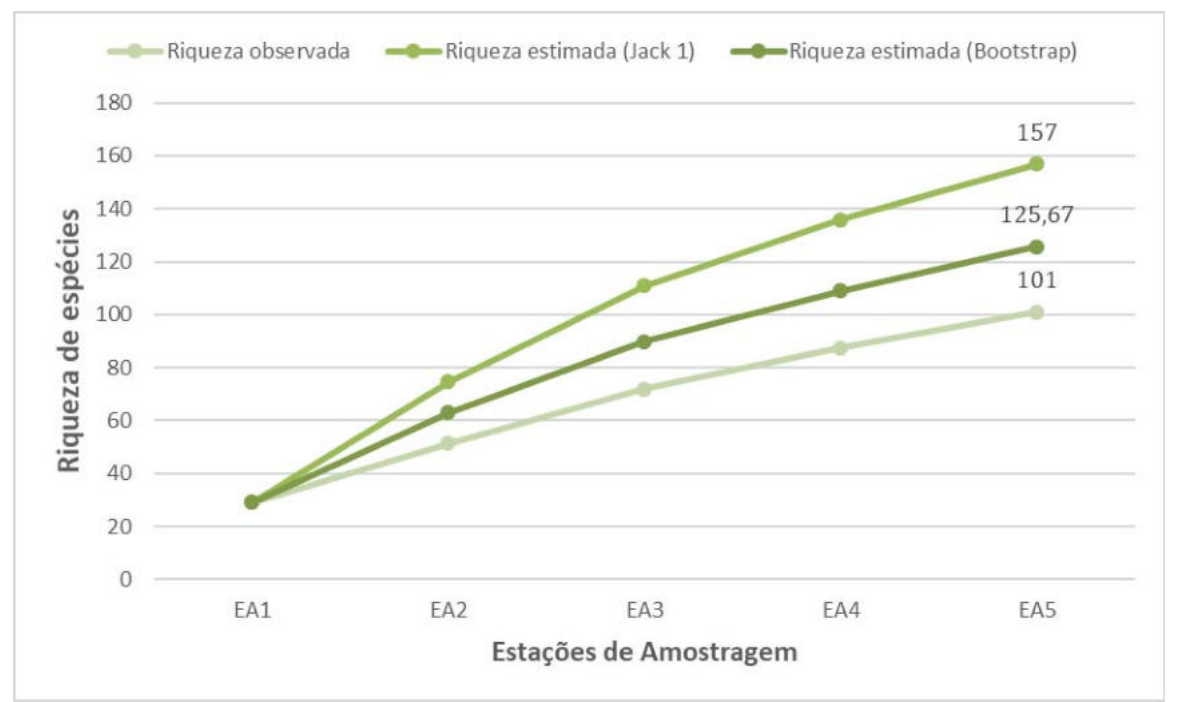

Gráfico 6.2-9: Representatividade da riqueza das espécies de aves, pelas curva de acumulação de espécies geradas a partir dos dados primários coletados em campo na área de estudo da Linha de Transmissão 230 kV Dianópolis II – Barreiras II.

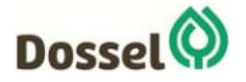

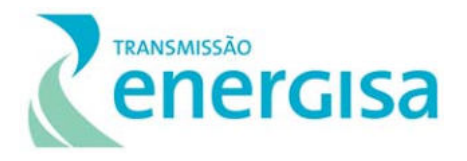

## *6.2.2.4.2.3.3Relevância Regional*

A atual composição da comunidade de aves (101 *ssp*.) da Linha de Transmissão 230 kV Dianópolis II – Barreiras II registrada nas estações amostradas, representa apenas 18,4% das espécies estimada para a região, conforme a lista proposta nos dados secundários (548 ssp.). Essa estimativa é ainda menor quando comparada ao bioma Cerrado, representando apenas 12% das espécies. A avifauna do Cerrado é constituída por mais de 837 espécies distribuídas em 64 famílias, sendo que 3,8% são endêmicas, 9,3% migratórias e 23% ameaçadas de extinção. Dentre as ameaçadas de extinção, 90,7% se reproduzem na região (SILVA, 1995; CAVALCANTE, 1999; MYERS *et al*., 2000).

O sudeste do Tocantins, região onde será implantada a Linha de Transmissão 230 kV Dianópolis II – Barreiras II, de modo geral, é pouco conhecido do ponto de vista ornitológico. Foi apenas na década de 1910, que Rudolph Pfrimer coletou aves na região, incluindo as localidades de rio Palma, Taguatinga, rio Palmeiras e Dianópolis, complementando suas atividades nas áreas vizinhas de Goiás (Nova Roma, Rio Paranã). Foi Pfrimer quem coletou a série-tipo da *Pyrrhura pfrimeri*, ave endêmica e ameaçado das matas secas, em Taguatinga do Tocantins (OLMOS et al*.* 1997).

Mais recentemente Pacheco & Olmos (2006) coletaram informações sobre a Avifauna do sudeste do Tocantins, precisamente no Vale do rio Palmeira, no Interflúvio Tocantins-Paranã e em Aurora do Tocantins, e registraram riqueza de 308 espécies de aves. E em 2010, Pacheco & Olmos realizaram um inventário rápido para registrar a Avifauna do Parque Estadual do Jalapão, região que também é ornitologicamente pouco explorada, e registraram uma riqueza de 264 espécies de aves.

No estado da Bahia, região onde a Linha de Transmissão 230 kV Dianópolis II – Barreiras II será instalada, as informações ornitológicas são ainda mais escassas. Para compor a riqueza regional, foram utilizadas as informações da base de dados online da enciclopédia de aves, WikiAves (2019), que registraram uma riqueza de 285 espécies de aves, e o estudo na região da Chapada Diamantina (Parrini *et al*., 1999), que registrou 359 espécies de aves.

As estações de amostragem estão inseridas nos estados de Tocantins e Bahia. Em Tocantins, as estações EA 04 e EA 05 estão próximas à Dianópolis. Segundo a plataforma WikiAves (2019), são conhecidas e registradas apenas 59 espécies de aves na região. Nestas estações (EA 04 e EA 05), a soma da riqueza foi de 78 espécies. As estações de amostragem de EA 01, EA 02 e EA 03 estão inseridas no estado baiano e próximas aos municípios de Luís Eduardo Magalhães e Barreiras. Segundo WikiAves (2019), são conhecidas 285 espécies para a região e nestas estações foram registradas 49 espécies de aves.

O Gráfico 6.2-10 a seguir ilustra o quantitativo de espécies encontradas nos dados primários e secundários.

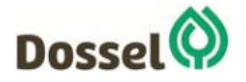

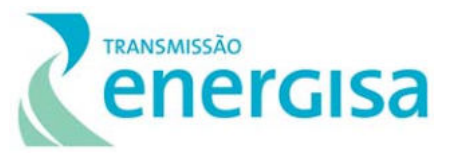

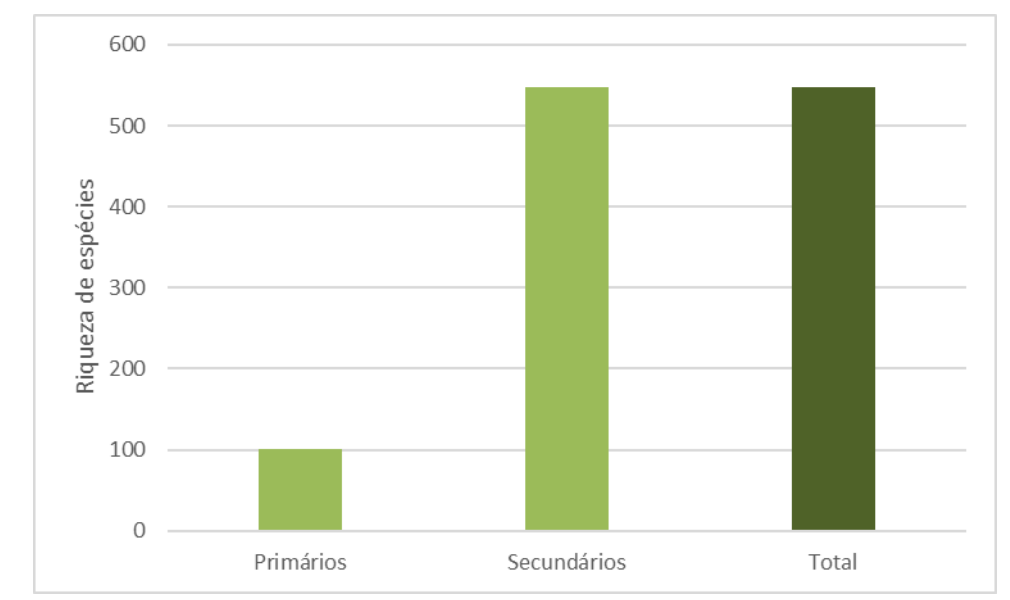

Gráfico 6.2‐10: Distribuição comparativa do número de espécies registradas através de dados primários e secundários durante o levantamento da Avifauna na área de influência da Linha de Transmissão 230 kV Dianópolis II – Barreiras II.

### *6.2.2.4.2.3.4 Diversidade*

O cálculo do índice de diversidade Shannon-Wiener (H') apresentou um resultado de H' = 4,10 para a área total, intervalo considerado acima do normal para a fauna, que varia entre 1,5 e 3,5 (CULLEN-JR *et al*., 2004; MAGURRAN, 2011). O índice de Equitabilidade de Pielou (J') resultou em um valor de J' = 0,88 demonstrando que a comunidade é equilibrada quanto a abundância de suas espécies, pois o valor do índice varia de 0 a 1, sendo 1 o valor que representa o máximo de homogeneidade entre as espécies da comunidade (Tabela 6.2-3).

| adiante a coleta de dados primanos da Emila de Transmissão Eso KV Dianopolis II - Darreiras III |              |              |              |              |              |              |
|-------------------------------------------------------------------------------------------------|--------------|--------------|--------------|--------------|--------------|--------------|
| <b>PARÂMETROS</b>                                                                               | <b>EA 01</b> | <b>EA 02</b> | <b>EA 03</b> | <b>EA 04</b> | <b>EA 05</b> | <b>TOTAL</b> |
| S (Riqueza)                                                                                     | 27           | 20           | 9            | 39           | 47           | 101          |
| N (Número de Registro)                                                                          | 94           | 45           | 34           | 237          | 118          | 528          |
| H' (Shanon)                                                                                     | 2,77         | 2,74         | 1,95         | 3,20         | 3,61         | 4,10         |
| J (Equitabilidade)                                                                              | 0,84         | 0,91         | 0,89         | 0,87         | 0,93         | 0,88         |
| D (Dominância)                                                                                  | 0,27         | 0,22         | 0,29         | 0,084        | 0,093        | 0,056        |

Tabela 6.2‐3: Riqueza, número de registros, índice de diversidade, equitabilidade e dominância por estação de amostragem, durante a coleta de dados primários da Linha de Transmissão 230 kV Dianópolis II – Barreiras II.

A estação que apresentou maior uniformidade (Equitabilidade) entre riqueza e abundância foi a estação EA 05 (J' = 0,93), enquanto a EA 01 apresentou menor homogeneidade entre as abundâncias (J' = 0,84). A menor Equitabilidade na estação EA 01 pode ser explicada pela dominância da espécie *Coragyps atratus*, que sozinha representou 27,6% da abundância nesta estação (Tabela 6.2-3). Um baixo valor de Equitabilidade significa a existência de dominância de uma ou mais espécies na comunidade (ou estação amostral) estudada, enquanto Equitabilidade alta significa distribuição uniforme entre as espécies na amostra (MAGURRAN, 2011).

A diversidade calculada expressa pelo índice de Shannon-Wiener foi maior na estação EA 05 (H' = 3,61), seguida da estação EA 04 (H' = 3,20), e o menor valor de diversidade foi da EA 03 (H' =

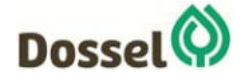

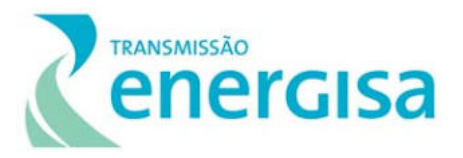

1,95) (Tabela 6.2-3). O cálculo do índice de diversidade está baseado na riqueza e abundância de espécies, portanto, a dominância de uma ou mais espécies pode afetar o valor do índice. O maior valor de Dominância de Berger-Parker foi da EA 03, com 0,29, onde *Gnorimopsar chopi* foi a espécie mais abundante com 29,4% dos registros, seguida de EA 01, com 0,27, onde *Coragyps atratus* apresentou a maior abundância com 27,6% dos registros. O menor valor de Dominância de Berger-Parker foi da EA 04 com 0,084, com *Gnorimopsar chopi* apresentando 8,43% dos registros.

# *6.2.2.4.2.3.5Similaridade*

A matriz de associação, ou de distância, gerada pelo índice de similaridade de *Bray-Curtis* apresentou pouca semelhança na composição da Avifauna entre as estações de amostragem. O principal agrupamento evidenciado pelo dendrograma está representado pelas estações EA 01 e EA 05 (Gráfico 6.2-11). As estações compartilharam 23,5% das espécies, cuja formação se deu pelo compartilhamento das espécies mais abundantes, como *Brotogeris chiriri, Columbina squammata* e *Eupsittula aurea* (Tabela 6.2-4 e Gráfico 6.2-10). Seguida das estações EA 02 e EA 05 com 20,8% das espécies compartilhadas. Já as estações mais dissimilares, que apresentaram um agrupamento mais conspícuo, foram EA 02 e EA 04 com apenas 7% das espécies compartilhadas, sendo representadas por *Colaptes campestris, Mimus saturninus, Orthopsittaca manilatus e Sporophila plumbea.* 

A semelhança fitofisionômica das estações de amostragem no geral torna baixa a relevância dos agrupamentos, o que contribui para certa separação é a existência de espécies com maior plasticidade ambiental, generalistas, tolerantes ao efeito de borda e menos sensíveis a ambientes com distúrbios antrópicos.

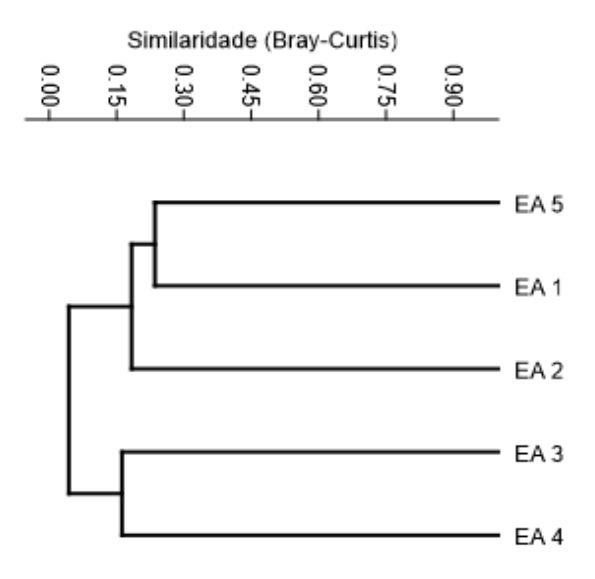

Gráfico 6.2‐11: Análise de Agrupamento utilizando o método UPGMA para a composição de espécies entre as estações amostrais durante a coleta de dados primários da Linha de Transmissão 230 kV Dianópolis II – Barreiras II (CCC = 0,810). Tabela 6.2-4: Similaridade entre as estações de amostragem, durante a coleta de dados primários da Linha de Transmissão 230 kV Dianópolis II – Barreiras II.

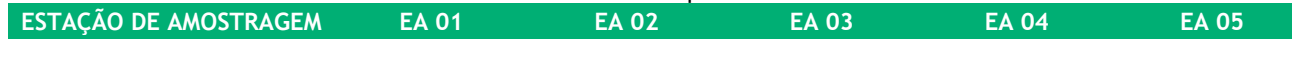

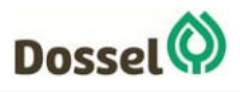

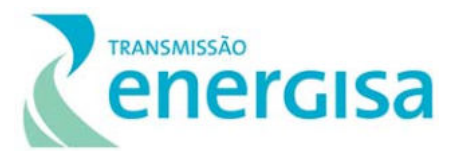

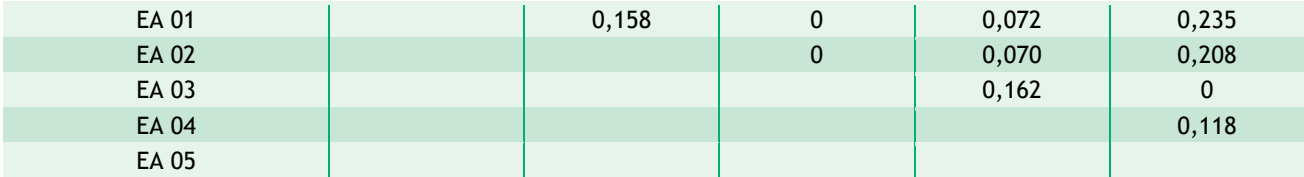

### *6.2.2.4.2.3.6Espécies Endêmicas e Ameaçadas*

No Cerrado são conhecidas em média 36 espécies de aves endêmicas (SILVA, 1995; SILVA & BATES, 2002). Foram levantadas 20 espécies de aves consideradas endêmicas do cerrado a partir dos dados secundários, são elas: *Taoniscus nanus*, *Penelope ochrogaster, Alipiopsitta xanthops, Pyrrhura pfrimeri, Herpsilochmus longirostris, Melanopareia torquata, Geositta poeciloptera, Synallaxis simoni, Antilophia galeata, Suiriri affinis, Phyllomyias reiseri, Knipolegus franciscanus, Cyanocorax cristatellus, Paroaria baeri, Porphyrospiza caerulescens, Charitospiza eucosma, Saltatricula atricollis, Neothraupis fasciata, Cypsnagra hirundinacea e Myiothlypis leucophrys*.

A partir dos dados primários, sete espécies registradas são considerados endêmicas do bioma Cerrado, todas com ampla distribuição ao longo do bioma, são elas o papagaio-galego (*Alipiopsitta xanthops*), o soldadinho (*Antilophia galeata*), a gralha-do-campo (*Cyanocorax cristatellus*), o mineirinho (*Charitospiza eucosma*) o batuqueiro (*Saltatricula atricollis*), a cigarra-do-campo (*Neothraupis fasciata*) e o pula-pula-de-sobrancelha (*Myiothlypis leucophrys*) (Quadro 6.2-8).

Para a Caatinga são conhecidas em média 20 a 25 espécies endêmicas (CRACRAFT, 1985; STOTZ *et al*., 1996; OLMOS *et al*., 2005). Foram levantadas 15 espécies a partir dos dados secundários consideradas endêmicas desse bioma, são elas: *Penelope jacucaca*, *Eupsittula cactorum, Herpsilochmus sellowi, Herpsilochmus pectoralis, Sakesphorus cristatus, Thamnophilus capistratus, Hylopezus ochroleucus, Scytalopus diamantinensis, Lepidocolaptes wagleri, Pseudoseisura cristata, Megaxenops parnaguae, Synallaxis hellmayri, Stigmatura budytoides, Sporophila albogularis* e *Spinus yarrellii.*

A partir dos dados primários, duas espécies registradas são consideradas endêmicas do bioma Caatinga, todas com ampla distribuição ao longo do bioma, são elas o periquito-da-caatinga (*Eupsittula cactorum*) e o chorozinho-da-caatinga (*Herpsilochmus sellowi*) (Quadro 6.2-8).

Para a Mata Atlântica são conhecidas em média 230 espécies endêmicas (LIMA, 2013). Foram levantadas 32 espécies a partir dos dados secundários, são elas: *Crypturellus noctivagus, Amadonastur lacernulatus, Augastes lumachella, Brotogeris tirica, Pyrrhura frontalis, Drymophila ochropyga, Formicivora iheringi, Myrmoderus loricatus, Herpsilochmus pileatus, Pyriglena leucoptera, Thamnophilus caerulescens, Conopophaga lineata, Campylorhamphus falcularius, Lepidocolaptes squamatus, Xiphocolaptes albicollis, Xiphorhynchus fuscus, Synallaxis spixi, Synallaxis cinérea, Schiffornis virescens, Procnias nudicollis, Phibalura flavirostris, Pyroderus scutatus, Hemitriccus diops, Hemitriccus nidipendulus, Myiornis auriculares, Poecilotriccus plumbeiceps, Phylloscartes beckeri, Elaenia mesoleuca, Polystictus superciliaris, Turdus flavipes, Ramphocelus bresilius e Tangara cyanoventris*.

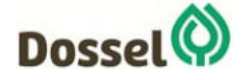

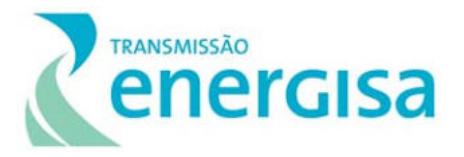

A partir dos dados primários, nenhuma espécie considerada endêmica do bioma Mata Atlântica foi registrada, fato esperado, já que as estações de amostragem estão todas inseridas no Cerrado. Estas 32 espécies não são esperadas para as áreas de estudo e só foram listadas a partir dos dados secundários obtidos através do inventário realizado na região da Chapada Diamantina (Parrini *et al*., 1999), que apresenta alguns ambientes parecidos com a área de estudo, sendo por isso, considerada na base de dados secundária.

Em suma, foram levantadas a partir dos dados secundários, 20 espécies de aves consideradas endêmicas do Cerrado, 15 espécies endêmicas da Caatinga e 32 espécies endêmicas da Mata Atlântica. Dessas sete e duas espécies foram registradas em campo e são endêmicas do bioma Cerrado e Caatinga, respectivamente (Quadro 6.2-8).

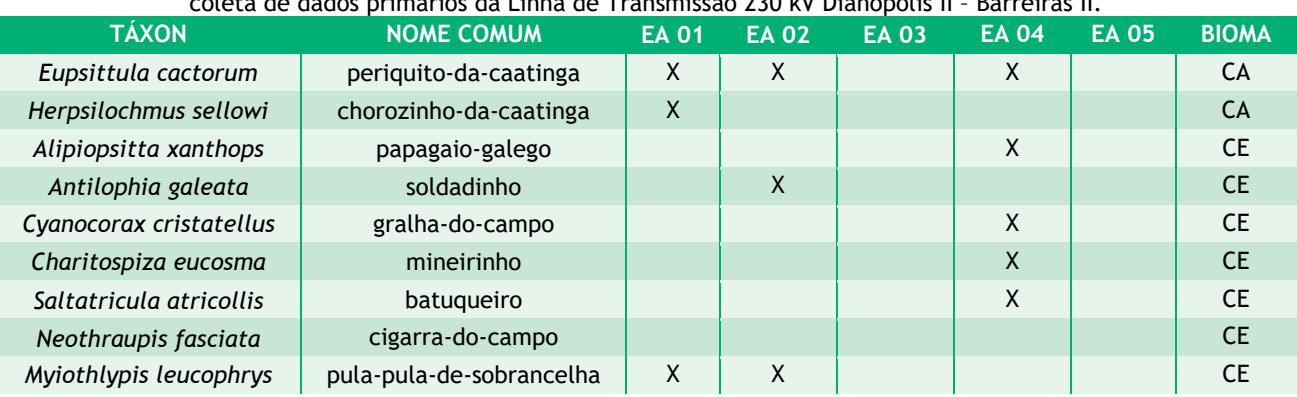

Quadro 6.2-8: Lista de espécies endêmicas do Cerrado, Caatinga registradas nas estações de amostragem, durante a coleta de dados primários da Linha de Transmissão 230 kV Dianópolis II – Barreiras II.

Das 548 espécies de aves compiladas a partir dos dados secundários levantados durante o estudo da Linha de Transmissão 230 kV Dianópolis II – Barreiras II, 42 espécies potenciais estão inseridas em pelo menos uma das listas vermelhas de espécies ameaçadas de extinção (SEMA, 2017; MMA, 2018; IUCN, 2019), o que equivale a 7,66% de toda a Avifauna registrada.

De acordo com a IUCN (2019), 39 espécies são consideradas ameaçadas, sendo que *Mergus octosetaceus* encontra-se na categoria "Criticamente em perigo"; as espécies *Urubitinga coronata, Pyrrhura pfrimeri, Scytalopus diamantinensis e Phylloscartes beckeri* se enquadram na categoria de "Em perigo"; as espécies *Tinamus tao, Taoniscus nanus, Crax fasciolata, Penelope ochrogaster, Penelope jacucaca, Agamia agami, Amadonastur lacernulatus, Ramphastos vitellinus, Anodorhynchus hyacinthinus, Herpsilochmus pileatus, Herpsilochmus pectoralis, Geositta poeciloptera, Procnias nudicollis, Spinus yarrellii* e *Culicivora caudacuta* na categoria "Vulnéralvel"; e as espécies *Rhea americana, Crypturellus noctivagus, Hydropsalis anomala, Augastes lumachella, Celeus torquatus, Alipiopsitta xanthops, Primolius maracanana, Aratinga auricapillus, Drymophila ochropyga, Formicivora iheringi, Hylopezus ochroleucus, Synallaxis hellmayri, Synallaxis cinérea, Phibalura flavirostris, Euscarthmus rufomarginatus, Porphyrospiza caerulescens, Charitospiza eucosma, Neothraupis fasciata* e *Amaurospiza moesta* na categoria de "Quase ameaçadas" (Quadro 6.2-9).

Com relação à lista nacional (MMA, 2018), 16 espécies encontram-se em algum grau de ameaça: *Mergus octosetaceus,* classificado como "Criticamente em perigo": *Taoniscus nanus, Augastes* 

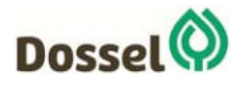

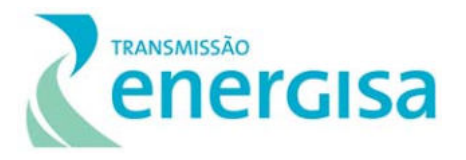

*lumachella, Pyrrhura pfrimeri, Geositta poeciloptera*, *Urubitinga coronata*, *Scytalopus diamantinensis, Lepidocolaptes wagleri e Phylloscartes beckeri,* classificada como "Em Perigo"; e as espécies *Tinamus tao, Penelope ochrogaster, Penelope jacucaca, Amadonastur lacernulatus, Charadrius wilsonia, Herpsilochmus pileatus e Spinus yarrellii,* na categoria "Vulnerável" (Quadro 6.2-9).

Já de acordo com a lista estadual da Bahia (SEMA, 2017), 17 espécies estão ameaçadas: *Mergus octosetaceus e Urubitinga coronata,* classificadas como "Criticamente em perigo", *Charadrius wilsonia, Augastes lumachella, Anodorhynchus hyacinthinus, Ara chloropterus, Scytalopus diamantinensis, Geositta poeciloptera, Lepidocolaptes wagleri, Phibalura flavirostris e Phylloscartes beckeri,* classificadas como "Em Perigo"; e as espécies *Crypturellus noctivagus, Penelope jacucaca, Procnias nudicollis, Culicivora caudacuta, Euscarthmus rufomarginatus e Spinus yarrellii* na categoria "Vulnerável" (Quadro 6.2-9).

A partir dos dados primários coletados em campo, seis espécies registradas em campo encontram-se em alguma categoria de ameaça segundo a lista global (IUCN, 2019), nacional (MMA, 2018) e estadual (SEMA, 2017): *Anodorhynchus hyacinthinus,* classificada como "Vulnerável" pela IUCN (2019) e "Em Perigo pela SEMA (2017), *Ara chloropterus* classificada como "Em Perigo" pela SEMA (2017), e as espécies *Alipiopsitta xanthops, Euscarthmus rufomarginatus, Charitospiza eucosma e Neothraupis fasciata* classificadas como "Quase Ameaçada" pela IUCN (2019). É importante ressaltar que todas estas espécies foram registradas na estação de amostragem EA 04 (Quadro 6.2-9).

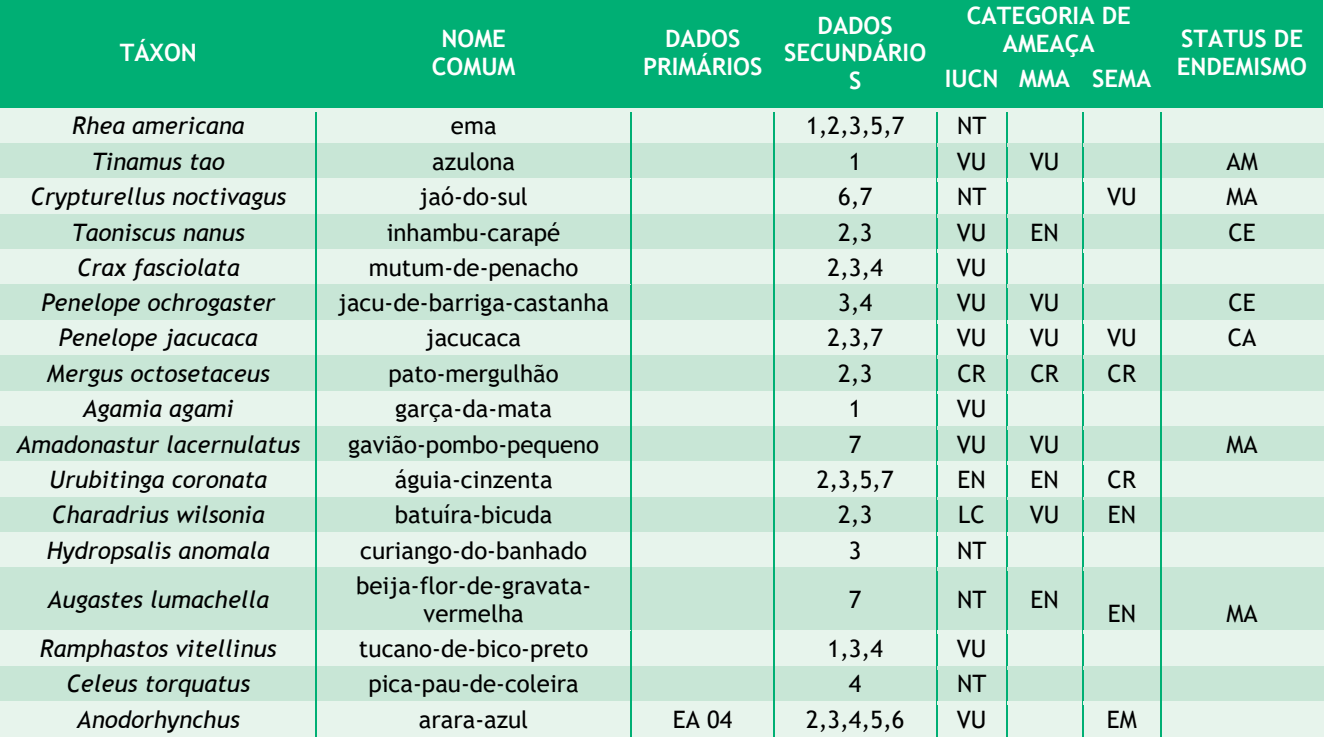

Quadro 6.2-9: Lista das espécies de aves (dados primários e secundários) ameaçadas, de acordo com as listas vermelhas da IUCN (2019), MMA (2018), registradas durante o levantamento da Avifauna na Linha de Transmissão 230 kV Dianópolis II – Barreiras II.

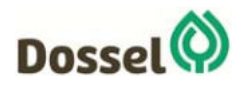

#### **LT 230 kV DIANÓPOLIS II – BARREIRAS II, C1 E SUBESTAÇÃO ASSOCIADA**  Relatório Ambiental Simplificado - RAS

AGOSTO/2019

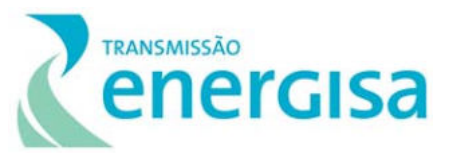

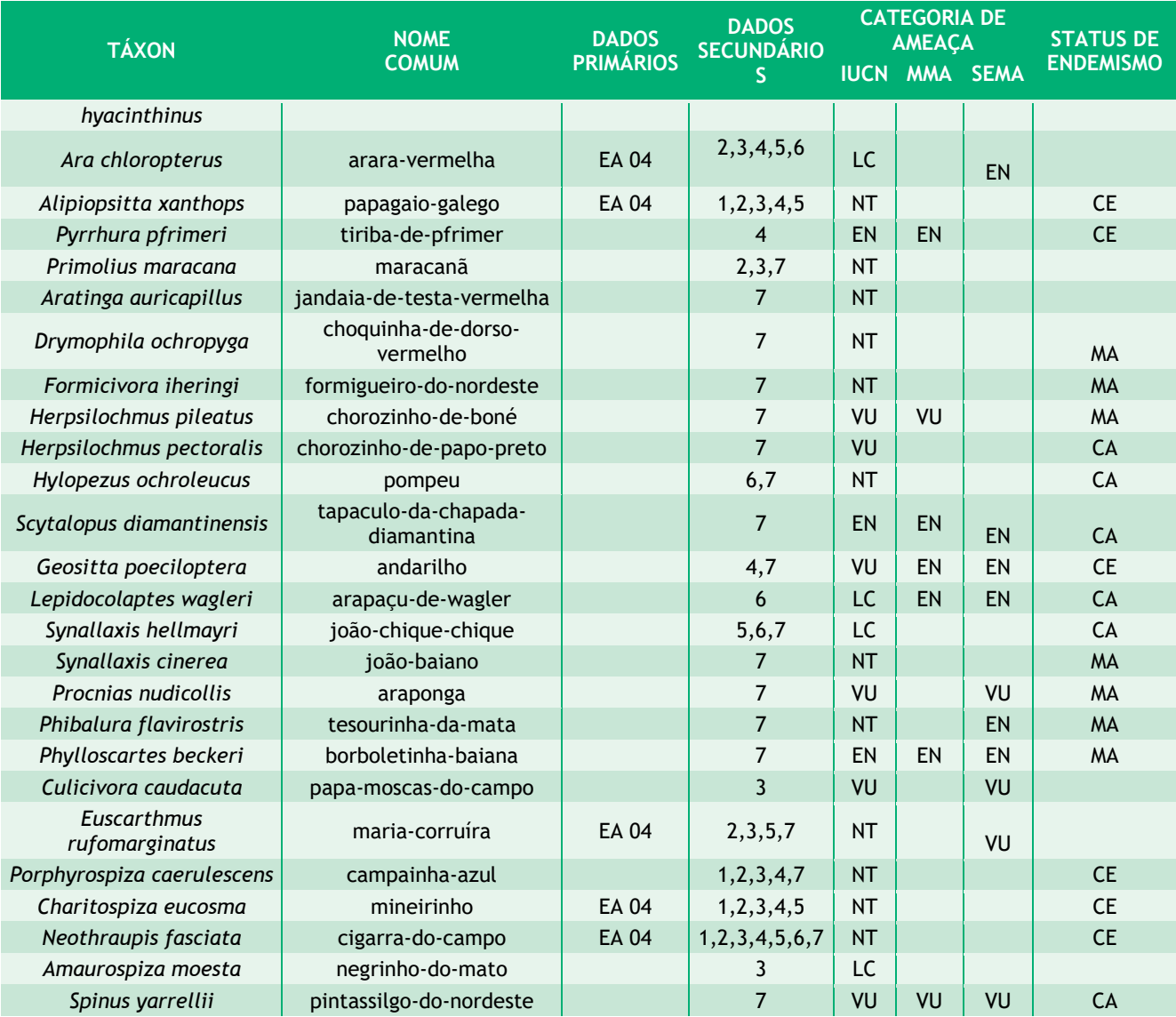

**Legenda:** Estação de Amostragem: EA 01; EA 02; EA 03; EA 04; EA 05. Dados Secundários: 1 – Pinheiro & Dornas, 2008; 2 – Rego *et al*., 2011; 3 – Pacheco & Olmos, 2010; 4 – Pacheco & Olmos, 2006; 5 – WikiAves (2019); 6 – WikiAves (2019) e 7 – Parrini *et al*., 1999. Categoria de ameaça: IUCN (2019): LC = preocupação menor; DD= deficiência de dados; EN = em perigo; VU = vulnerável; CR - criticamente em perigo. MMA (2018) CR= criticamente em perigo, EN= em perigo e VU= vulnerável. SEMA (2017): CR= criticamente em perigo, EN= em perigo e VU= vulnerável. Status de endemismo: AD = ampla distribuição; AM = endêmico da Amazônia; MA = endêmico da Mata Atlântica; CA = endêmico da Caatinga; CE = endêmico do Cerrado; PT = endêmico do Pantanal; PP = endêmico do Pampas.

### *6.2.2.4.2.3.7Espécies de importância econômica e cinegéticas*

A Convenção sobre o Comércio Internacional de Espécies da Fauna e Flora Selvagem em Perigo de Extinção (CITES) tem como objetivo monitorar e deter o comércio internacional das espécies em perigo de extinção, manter as espécies que possuem exploração comercial em equilíbrio ecológico, e dar assistência aos países no sentido de que eles possam atingir o uso sustentável das espécies através do comércio internacional.

Pelo CITES, as espécies estão divididas em três apêndices. O apêndice I enumera as espécies ameaçadas que são afetadas pelo tráfico de animais, o apêndice II lista as espécies que

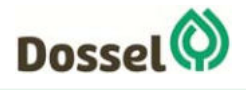

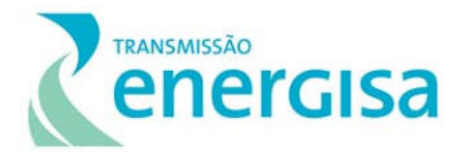

atualmente não estão ameaçadas, mas necessitam de controle do seu comércio ilegal e o apêndice III considera as espécies ameaçadas sujeitas a regulação própria dos países membros e requerem a cooperação das outras partes para controle do tráfico internacional.

Ao todo foram registradas 105 espécies (Quadro 6.2-10) constantes nos Apêndices da CITES, sendo uma espécies no **Apêndice I** (*Anodorhynchus hyacinthinus*), 101 no **Apêndice II**, a *Rhea americana,* 28 espécies da ordem Acciptriformes (*Accipiter bicolor, Accipiter striatus, Amadonastur lacernulatus, Busarellus nigricollis, Buteo brachyurus, Buteo nitidus, Buteo albonotatus, Circus buffoni, Chondrohierax uncinatus, Elanoides forficatus, Elanus leucurus, Gampsonyx swainsonii, Geranoaetus albicaudatus, Geranoaetus melanoleucus, Geranospiza caerulescens, Harpagus bidentatus, Heterospizias meridionalis, Ictinia plúmbea, Leptodon cayanensis, Parabuteo unicinctus, Pseudastur albicollis, Rostrhamus sociabilis, Rupornis magnirostris, Spizaetus tyrannus, Spizaetus melanoleucus, Urubitinga urubitinga, Urubitinga coronata e Pandion haliaetus*), 11 espécies da ordem Strigiformes (*Asio clamator, Asio flammeus, Asio stygius*, *Athene cunicularia, Bubo virginianus, Glaucidium brasilianum, Megascops choliba, Pulsatrix perspicillata, Strix virgata, Strix huhula e Tyto furcata*), 27 espécies da família Trochilidae (*Amazilia fimbriata, Amazilia versicolor, Anthracothorax nigricollis, Anopetia gounellei, Aphantochroa cirrochloris, Avocettula recurvirostris, Augastes lumachella, Campylopterus largipennis, Calliphlox amethystina, Chlorostilbon lucidus, Colibri delphinae, Colibri serrirostris, Chrysolampis mosquitos, Eupetomena macroura, Florisuga fusca, Glaucis hirsutus, Heliactin bilophus, Heliomaster longirostris, Heliomaster squamosus, Hylocharis cyanus, Hylocharis sapphirina, Lophornis magnificus, Phaethornis ruber, Phaethornis pretrei, Polytmus guainumbi, Thalurania glaucopis* e *Thalurania furcata*), três espécies da família Ramphastidae (*Pteroglossus aracari, Ramphastos toco e Ramphastos vitellinus*), 10 espécies da ordem Falconiformes (*Caracara plancus, Falco femoralis, Falco rufigularis, Falco peregrinus, Falco sparverius, Herpetotheres cachinnans, Ibycter americanos, Micrastur semitorquatus, Micrastur ruficollis* e *Milvago chimachima*) e por fim 21 espécies da ordem Psittaciformes (*Ara ararauna, Ara chloropterus, Eupsittula aurea, Eupsittula cactorum, Diopsittaca nobilis, Amazona amazônica, Amazona aestiva, Alipiopsitta xanthops, Brotogeris chiriri, Brotogeris tirica, Forpus xanthopterygius, Pyrrhura frontalis, Pyrrhura pfrimeri, Orthopsittaca manilatus, Pionus menstruus, Pionus maximiliani, Primolius maracana, Aratinga jandaya, Aratinga auricapillus, Thectocercus acuticaudatusi* e *Psittacara leucophthalmus*); e três espécies no **Apêndice III**, (*Dendrocygna autumnalis, Dendrocygna bicolor* e *Pteroglossus*  castanotis) (Quadro 6.2-10).

A partir dos dados primários, 21 espécies estão presentes nos Apêndices da CITES, e todas inseridas no Apêndice II, são elas: as espécies de gaviões *Buteo nitidus e Rupornis magnirostris*, a coruja *Athene cunicularia*, os beija-flores *Amazilia fimbriata*, *Eupetomena macroura, Heliactin bilophus e Thalurania furcata*, o tucano *Ramphastos toco*, os falcões *Caracara plancus*, *Falco femoralis e Milvago chimachima* e os psitacídeos *Anodorhynchus hyacinthinus, Ara chloropterus, Ara ararauna*, *Eupsittula aurea, Eupsittula cactorum, Diopsittaca nobilis, Alipiopsitta xanthops, Brotogeris chiriri, Orthopsittaca manilatus* e *Psittacara leucophthalmus*  (Quadro 6.2-10). A razão pela qual todas estas espécies constam na lista da CITES é que todas as

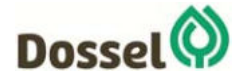

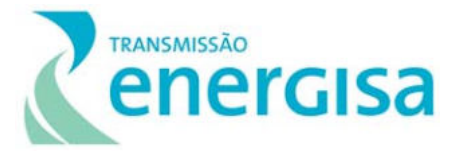

espécies das famílias Accipitridae, Trochilidae, Falconidae, Psittacidae e algumas da família Ramphastidae são famílias que são comercialmente cobiçadas, principalmente pela sua beleza, sendo muito assediadas como xerimbabos, isto é, mantidas como animais domésticos.

Quadro 6.2‐10: Lista de espécies cinegéticas registradas nas estações de amostragem a partir dos dados primários da Linha de Transmissão 230 kV Dianópolis II – Barreiras II. Status: cin = cinegéticas e xer = xerimbabo. Legenda: Apêndices I ‐ animais ameaçados cujo comercio é proibido; Apêndice II ‐ espécies não ameaçadas de extinção, mas que podem se tornar caso o comércio não seja rigorosamente controlado e; Apêndice III ‐ espécies cujo comércio é regulado e que precisam da cooperação de outros países para impedir a exploração insustentável ou ilegal.

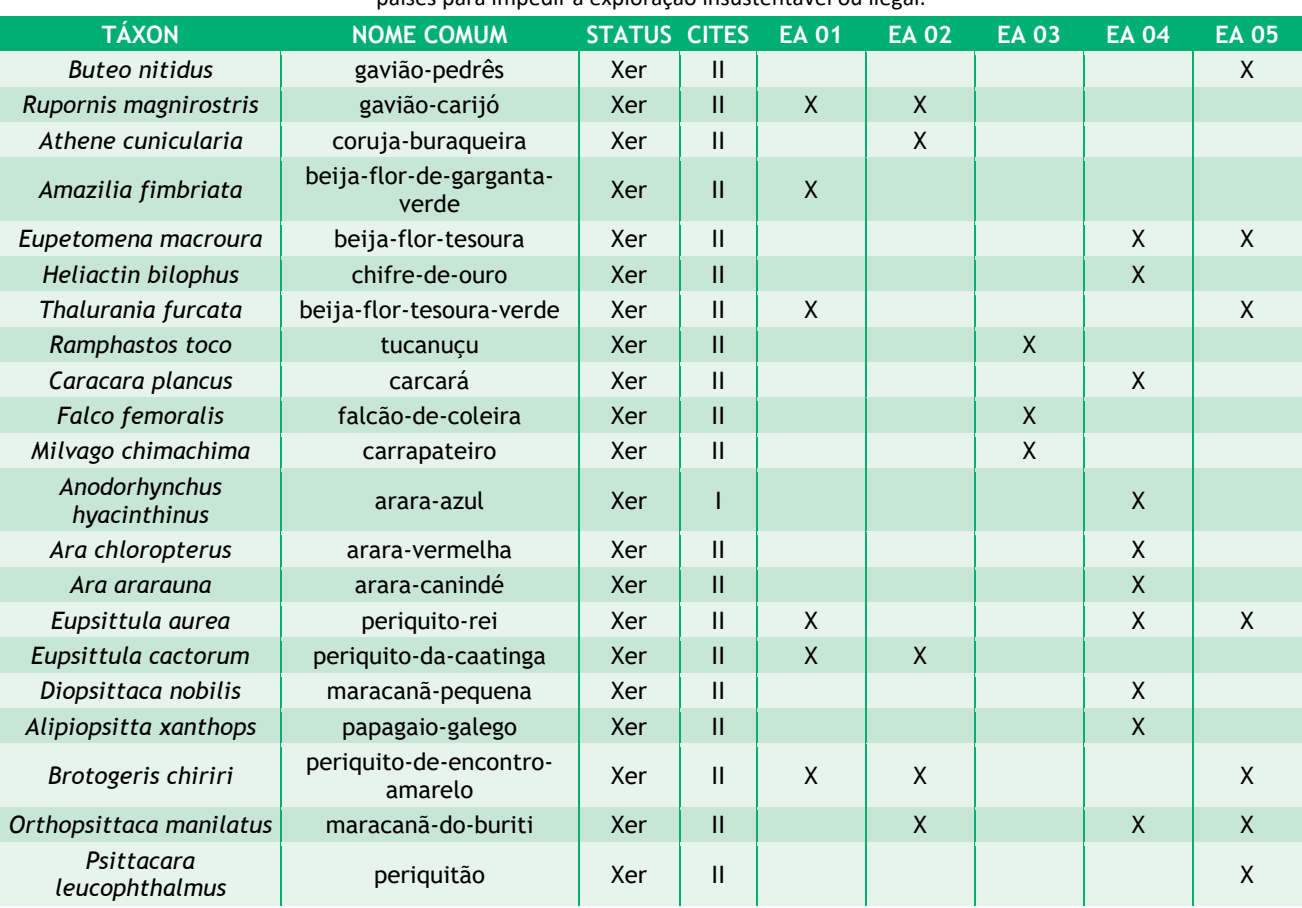

### *6.2.2.4.2.3.8Espécies exóticas e invasoras*

Não foram identificadas espécies da Avifauna exóticas e ou potencialmente invasoras nas estações de amostragem da área de influência da Linha de Transmissão 230 kV Dianópolis II – Barreiras II.

# *6.2.2.4.2.3.9Espécies bioindicadoras*

As aves desempenham importantes funções ecológicas em seu ambiente natural e respondem às mudanças no habitat em diversas escalas uma vez que algumas espécies são sensíveis a alterações do meio (STOTZ *et al*., 1996). Entre as espécies sensíveis a alterações do habitat destacam-se os insetívoros de sub-bosque florestal, os frugívoros de grande porte (WILLIS, 1979; ALEIXO & VIELLIARD, 1995; GALLETI & ALEIXO, 1998; BIERREGAARD & LOVEJOY, 1989; PIZO,

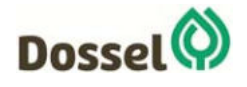

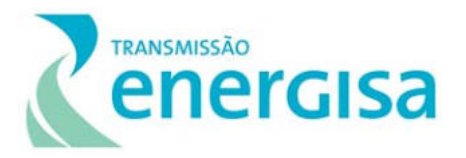

2001; PROTOMASTRO, 2001) e as espécies endêmicas (OREN, 2001). STOTZ e colaboradores (1996) analisaram quase todas as espécies de aves neotropicais e determinaram o grau de sensibilidade (baixo, médio ou alto) a distúrbios antrópicos.

Dessa forma, segundo esses autores, foram registradas 256 (46,7%) espécies com baixa sensibilidade, 241 (43,9%) espécies apresentando média sensibilidade, e apenas 44 (8,02%) das espécies registradas apresenta ser altamente sensíveis a distúrbios ambientais, pois estão associadas a ambientes florestais naturais mais íntegros e pouco impactados pela atividade antrópica. Já 7 (1,27%) espécies de aves não apresentaram informações sobre sua sensibilidade ou não foram avaliadas quanto a permanecerem em ambiente perturbados.

O Quadro 6.2-11 apresenta as espécies de aves que possuem sensibilidade a distúrbios ambientais, registradas a partir dos dados primários, nas estações de amostragem da Linha de Transmissão 230 kV Dianópolis II – Barreiras II. É possível observar que 41 espécies apresentaram média sensibilidade a distúrbios ambientais.

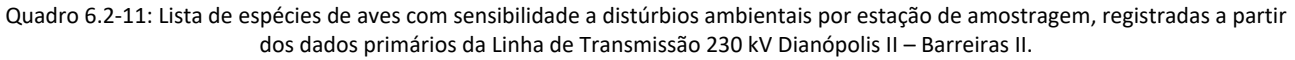

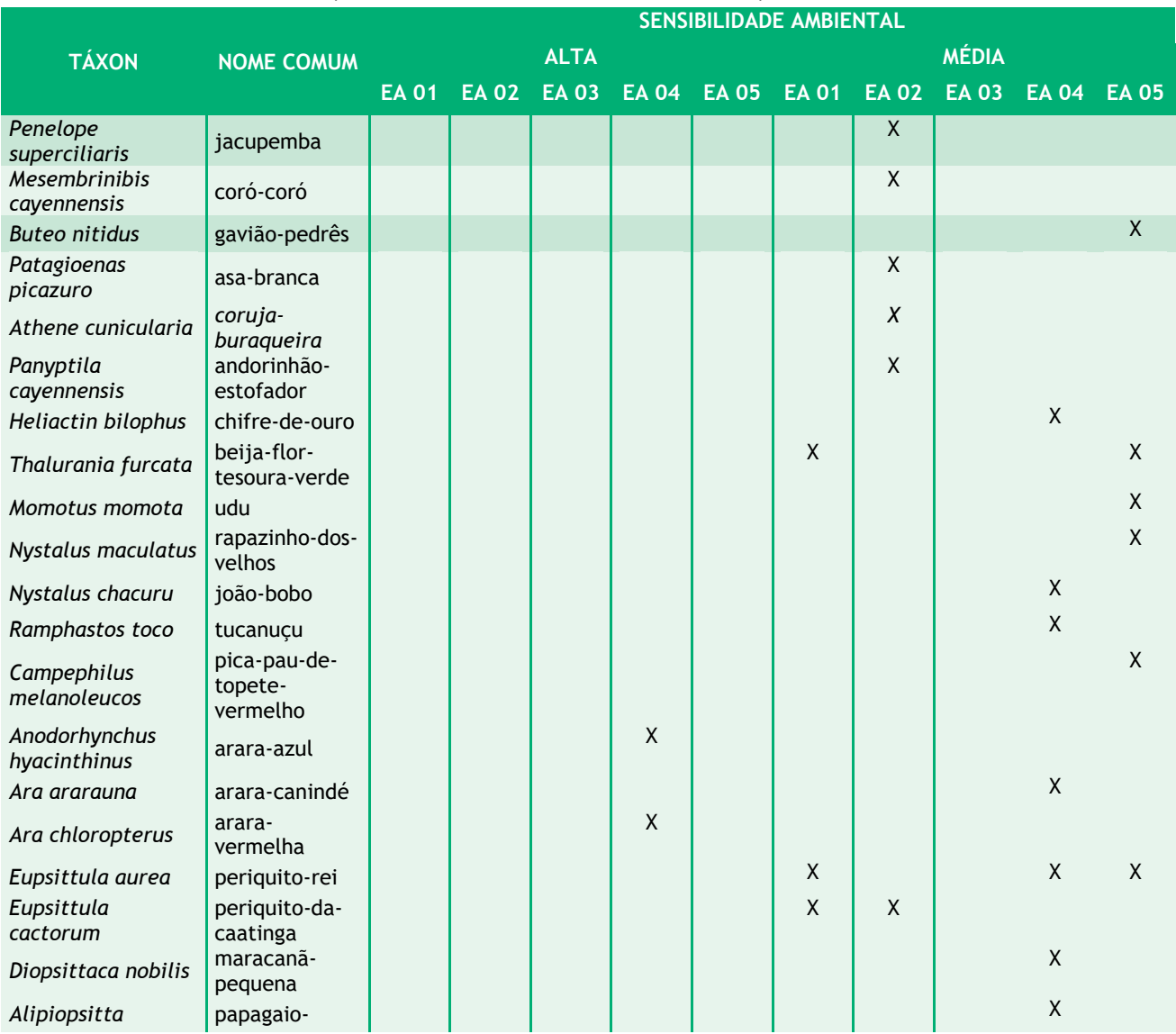

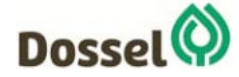

#### **LT 230 kV DIANÓPOLIS II – BARREIRAS II, C1 E SUBESTAÇÃO ASSOCIADA**  Relatório Ambiental Simplificado - RAS AGOSTO/2019

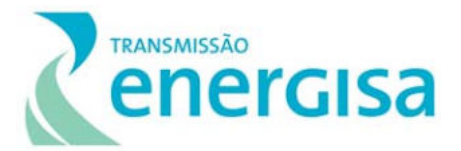

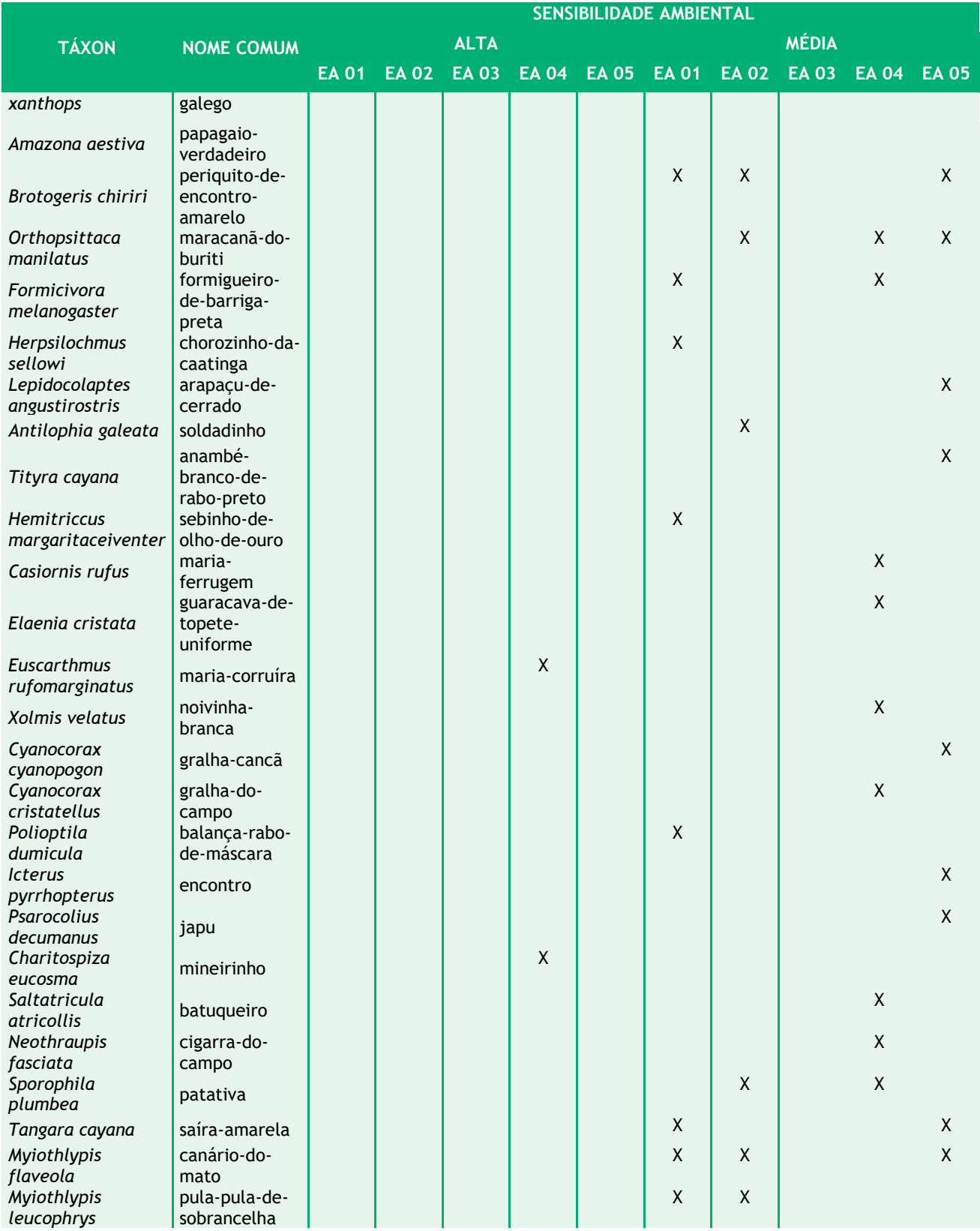

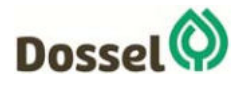
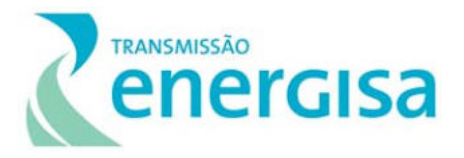

Outras quatro espécies apresentaram alta sensibilidade a distúrbios ambientais, e por isso, são reconhecidas como típicas indicadoras de integridade ecológica de ambientes florestais e indicadoras de boa qualidade ambiental (Quadro 6.2-12).

Quadro 6.2-12: Lista das espécies de aves bioindicadoras ambiental, registradas nas estações de amostragem, a partir dos dados primários da Linha de Transmissão 230 kV Dianópolis II – Barreiras II. Status e fonte de registro.

| <b>TÁXON</b>               | <b>NOME COMUM</b> | <b>STATUS BIOINDICADOR</b> | <b>ESTAÇÃO</b> |
|----------------------------|-------------------|----------------------------|----------------|
| Anodorhynchus hyacinthinus | arara-azul        | Boa qualidade ambiental    | EA 04          |
| Ara chloropterus           | arara-vermelha    | Boa qualidade ambiental    | EA 04          |
| Euscarthmus rufomarginatus | maria-corruíra    | Boa qualidade ambiental    | EA 04          |
| Charitospiza eucosma       | mineirinho        | Boa qualidade ambiental    | EA 04          |

# *6.2.2.4.2.3.10Áreas Prioritárias para Conservação*

Devido à grande diversidade de espécies e ao alto grau de ameaça, o Cerrado encontra-se entre os 25 *hotspots* do mundo, que correspondem às regiões biologicamente mais ricas e ameaçadas do planeta (MYERS *et al*., 2000). Da mesma forma, segundo Stotz *et al*., (1996) devido à diversidade, raridade e grau de ameaça de sua Avifauna, o Cerrado está entre os cinco biomas mais ameaçados em toda a região tropical, merecendo, portanto, ser tratado como prioridade de conservação.

No Cerrado foram identificadas 43 Áreas Prioritárias para a Conservação de Aves (IBAs), sendo que 11 IBAs estão presentes no estado de Tocantins. Já a Bahia é o estado onde se encontra os maiores números de IBAs, com 33 áreas prioritárias, dentre as quais 3 delas estão presentes no bioma Cerrado: as IBAs Parque Estadual Morro do Chapéu, Parque Nacional da Chapada Diamantina e Rio Arrojado (BENCKE *et al*., 2006).

Duas IBA's estão dentro de raio de até 30 km de distância da LT, sendo que uma destas (TO-07 - IBA Vale do Rio Palmeira) é interceptada pelo traçado (Quadro 6.2-5).

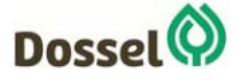

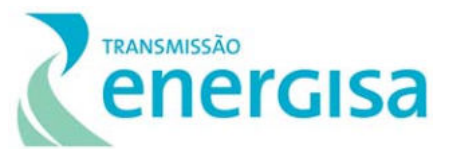

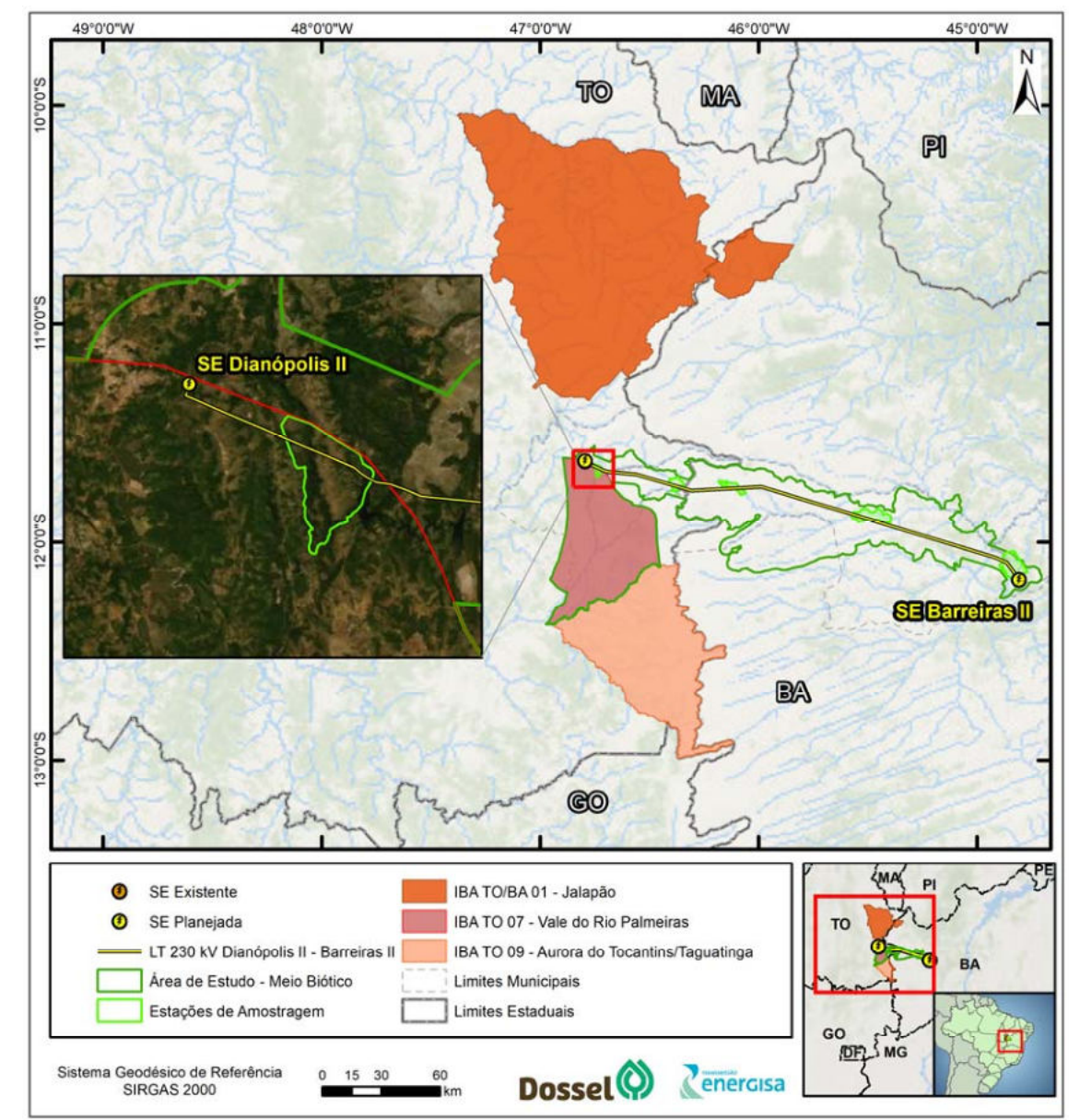

Figura 6.2-7. Áreas Prioritárias para a Conservação de Aves (IBAs) próximas a Linha de Transmissão 230 kV SE Dianópolis II – Barreiras II.

- **1. IBA Jalapão (TO/BA 01):** é formada pelo Parque Estadual do Jalapão e a Estação Ecológica Serra Geral de Tocantins. Abrange os municípios de Novo Acorde, Mateiros, Ponte Alta do Tocantins, Almas, Rio da Conceição e Formosa do Rio Preto. Apresenta área de 1.187.017 hectares e grau de proteção parcial. Com uma avifauna relativamente conhecida, apresenta 14 espécies endêmicas do Cerrado, cinco espécies ameaçadas, incluindo o criticamente em perigo *Mergus octosetaceus* (pato-mergulhão) e seis espécies quase ameaçadas (SEPLAN & NATURATINS, 2003; LEITE & LOPES, 2002; PACHECO & SILVA E SILVA, 2002; BRAZ *et al*., 2003; PACHECO & OLMOS, 2010).
- **2. IBA Vale do Rio Palmeira (IBA TO07)**: abrange os municípios de Dianópolis, Novo Jardim, Ponte Alta do Bom Jesus e Taipas do Tocantins, com área de 272.225 ha, não

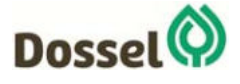

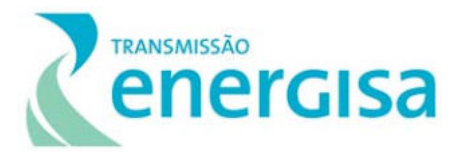

apresenta nenhum grau de proteção. Há uma única lista publicada da Avifauna da área com 275 espécies (PACHECO & OLMOS, 2006), contendo 12 espécies endêmicas, uma ameaçada e quatro espécies quase ameaçadas. Nesta IBA ocorre a *Pyrrhura pfrimeri*, espécie endêmica e ameaçada que apresenta distribuição restrita, e o raro tiranídeo *Knipolegus franciscanus*.

**3. IBA Aurora do Tocantins / Taguatinga:** abrange os municípios de Taguatinga, Aurora do Tocantins e Lavandeira, possui uma área de 370.934 hectares, sem nenhum grau de proteção. A área apresenta importantes trechos com a presença de afloramentos calcários e florestas secas associadas, habitat específico da endêmica e ameaçada *Pyrrhura pfrimeri*. Região carente de informações sobre a Avifauna. Pacheco & Olmos (2006) registraram seis espécies endêmicas, duas ameaçadas e duas quase ameaçadas.

De acordo com o levantamento acima, a área de estudo do projeto da LT 230 kV Dianópolis II – Barreiras II pode interferir diretamente no IBA Vale do Rio Palmeira, considerada uma região potencialmente prioritária para a conservação de aves (DE LUCA *et al*., 2009), sobretudo para a tiriba-de-pfrimer (*Pyrrhura pfrimeri*) e maria-preta-do-nordeste (*Knipolegus franciscanus*), conforme descrito a seguir.

 **A tiriba-de-pfrimer (***Pyrrhura pfrimeri***)** é uma espécie endêmica do Brasil e de distribuição restrita, ocorrendo apenas em áreas de florestas deciduais (Mata Seca) associadas a afloramentos rochosos de calcário, paralelo a Serra Geral, ao longo da bacia do rio Paranã, no sudeste de Tocantins e ao nordeste de Goiás (MILLER et al., 2013; DORNAS et al., 2016). Possivelmente, a área de distribuição da espécie é representada por um polígono com 300 km de extensão no eixo norte-sul, por no máximo 60 km de largura, no eixo Leste-Oeste, sempre acompanhando as formações florestais na região (BIANCHI, 2010; OLMOS et al., 1997).

Devido à rápida taxa de desmatamento na área de distribuição da espécie e sua forte dependência de ambientes florestais, sobretudo deciduais, suspeita-se que a população esteja em rápido declínio. A estimativa da população passou de um total de 40.000 indivíduos, para uma população ainda menor, aproximadamente 20.000 indivíduos (BIRDLIFE INTERNATIONAL, 2012). A espécie está classificada como "Em perigo" pela IUCN (2019) e MMA (2018). A principal ameaça à espécie é a perda de habitat devido à exploração seletiva de madeira, ocupação por pastagens, ocorrência de incêndios florestais, destruição dos afloramentos pela indústria de mineração e inundação das áreas pela construção de pequenas centrais hidrelétricas (agravada pelos efeitos cumulativos da construção sequencial) (OLMOS et al., 1997).

Os registros mais próximos de *Pyrrhura pfrimeri* das áreas de estudo da LT 230 kV Dianópolis II – Barreiras II ficam na IBA TO-07, interceptada pelo traçado na EA-05 no município de Dianópolis, e na IBA-09, que fica a aproximadamente 38 km em linha reta da estação de amostragem EA-04, e estão concentrados no Município de Taguatinga (WIKIAVES, 2019). Todos os registros encontrados estão localizados em matas secas na Bacia do Rio Paranã (extremo sudeste do Tocantins e nordeste de Goiás) (BIANCHI, 2010; MILLER et al., 2013;

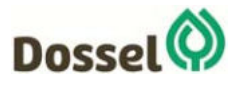

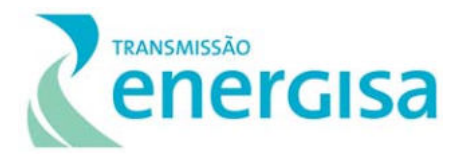

DORNAS et al., 2016) (Figura 6.2-8), muitos desses, no Parque Terra Ronca, região não interceptada pelo empreendimento. Além da mata seca, a sua ocorrência tem sido atrelada a afloramentos de calcário devido ao comportamento de geofagia da espécie, ingestão de minerais essenciais para seu metabolismo (DORNAS et al., 2016).

Ainda que a espécie não tende a utilizar áreas abertas (BIANCHI, 2010) e que não tenha sido registrada no levantamento de campo realiza em março de 2019, acredita-se que sua ocorrência nas áreas de influência da LT 230 kV Dianópolis II – Barreiras II seja possível devido a existência de Floresta de Mata Seca e afloramentos de calcário, estes encontrados durante o levantamento do meio físico (Diagnóstico do Meio Físico – Capítulo 6.1).

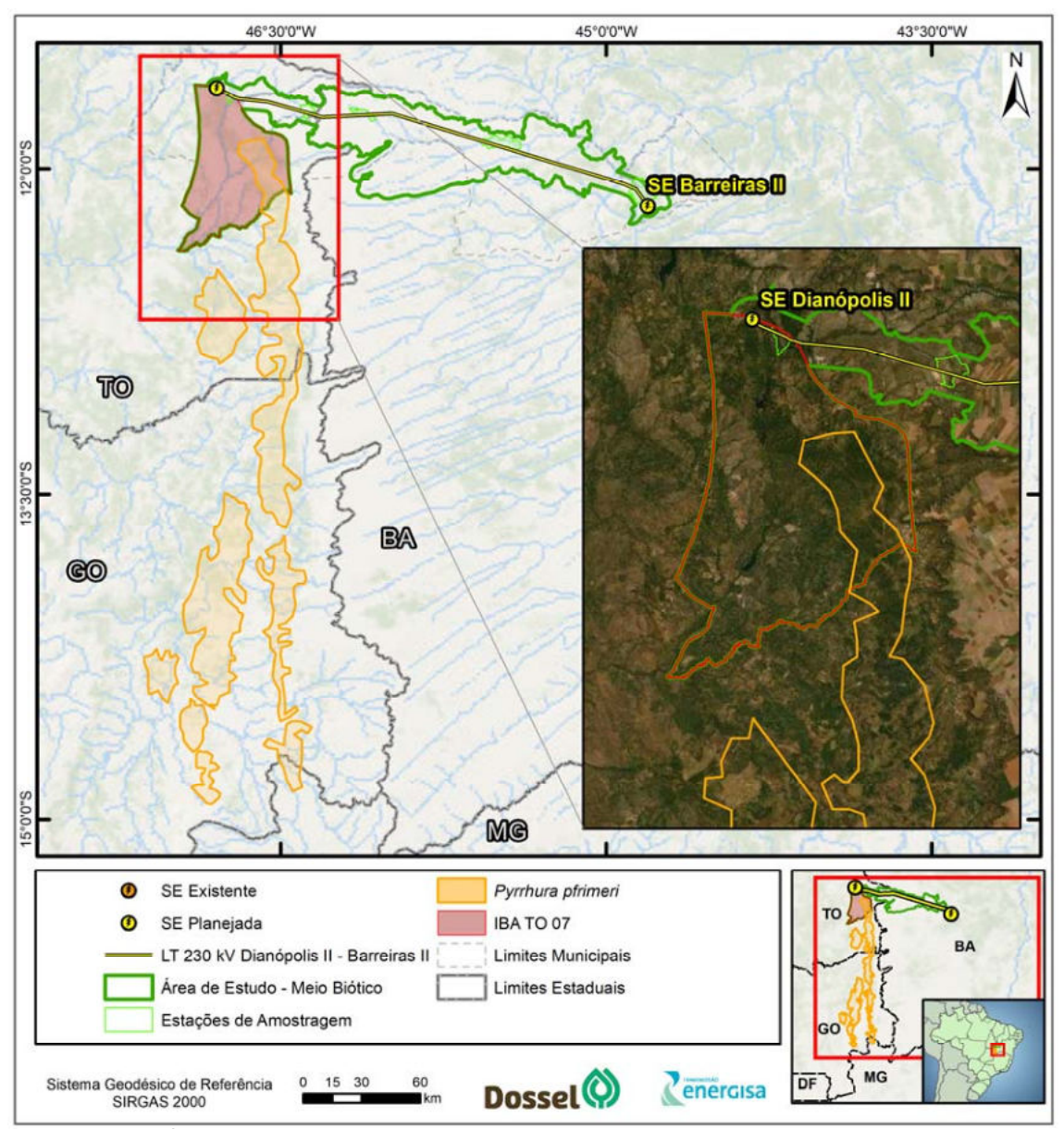

Figura 6.2-8: Área de ocorrência da *Pyrrhura pfrimeri* (IUCN, 2019) em relação ao empreendimento.

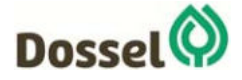

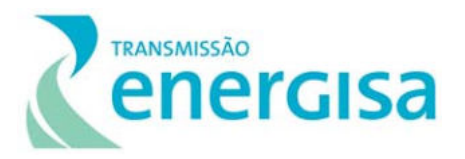

 **A maria-preta-do-nordeste (***Knipolegus franciscanus***):** é também uma espécie endêmica do Brasil, que habita áreas de floresta seca associadas a afloramentos calcários da formação Bambuí. Embora a espécie esteja associada a afloramentos rochosos, foram observados movimentos sazonais para áreas florestais (PACHECO & OLMOS, 20064). Estima-se que esta espécie tenha um alcance maior do que se pensava anteriormente, ocorrendo na Bahia, Minas Gerais, leste de Goiás, Distrito Federal e Tocantins (Figura 6.2-9). Não consta nas listas da fauna ameaçada (IUCN, 2019; MMA, 2018). A principal ameaça à espécie é a perda de habitat para pastagens e culturas irrigadas, devido aos solos derivados de calcário serem os mais férteis da região, portanto a liberação para tal tem sido generalizada. A destruição da floresta seca tem sido extensa desde o início dos anos 1960. Os registros mais próximos de *Knipolegus franciscanus* das áreas de estudo da Linha de Transmissão 230 kV Dianópolis II – Barreiras II estão concentrados em Ponte Alta do Bom Jesus, no Tocantins (WIKIAVES, 2019).

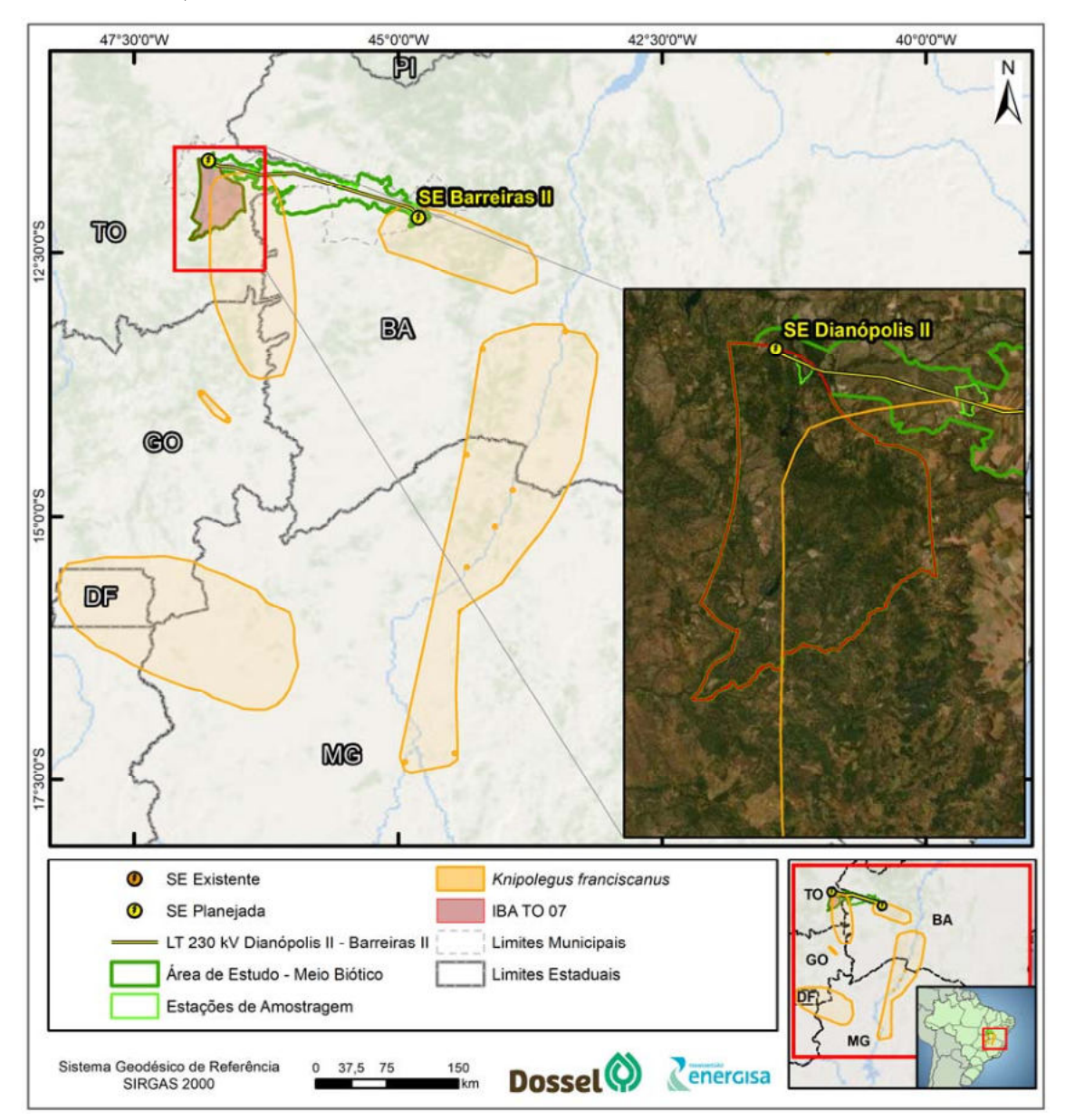

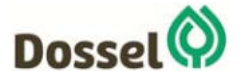

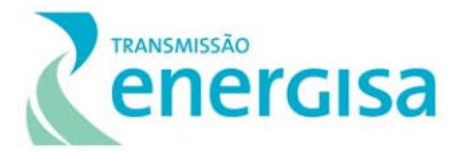

Figura 6.2-9: Área de ocorrência da *Knipolegus franciscanus* (IUCN, 2019) em relação ao empreendimento.

Assim como a *Pyrrhura pfrimeri,* há a possibilidade de o empreendimento interceptar o habitat da *Knipolegus franciscanus,* uma vez que a caracterização da vegetação da região e o estudo do uso do solo (Capítulo 6.2.1) identificaram áreas de mata seca associada a afloramentos rochosos na área da LT 230 kV Dianópolis II – Barreiras II.

#### *6.2.2.4.2.3.11 Espécies Migratórias*

A migração é uma característica importante da ecologia das aves. Na América do Sul, as aves que se deslocam do Hemisfério Norte em direção ao Hemisfério Sul são chamadas de migrantes setentrionais (Neárticas). As espécies migratórias chegam ao país durante a primavera, entre setembro/outubro, e voltam a migrar em março. As espécies migrantes são importantes para às análises ambientais, já que fazem paradas e utilizam áreas específicas para descanso e alimentação durante suas jornadas, que podem durar dias, semanas ou meses entre as áreas de reprodução e os sítios de invernagem (SICK, 1997).

A lista gerada a partir dos dados secundários de aves migratórias na Linha de Transmissão 230 kV Dianópolis II – Barreiras II compreende 11 espécies, todas visitante sazonal oriundo do hemisfério norte, são elas: *Pandion haliaetus, Actitis macularius, Bartramia longicauda, Calidris fuscicollis, Tringa flavipes, Tringa solitária, Coccyzus americanos, Falco peregrinus, Hirundo rustica, Progne subis e Riparia* riparia (Quadro 6.2-13). Durante a coleta de dados primários, nenhuma espécie de ave considerada migratória foi registrada nas estações de amostragem.

| <b>TÁXON</b>             | <b>NOME COMUM</b>         | <b>STATUS</b> | <b>DADOS PRIMÁRIOS</b> |  |  |                         | <b>DADOS</b> |                    |
|--------------------------|---------------------------|---------------|------------------------|--|--|-------------------------|--------------|--------------------|
|                          |                           |               | <b>EA 01</b>           |  |  | EA 02 EA 03 EA 04 EA 05 |              | <b>SECUNDÁRIOS</b> |
| <b>Pandion haliaetus</b> | águia-pescadora           | <b>VN</b>     |                        |  |  |                         |              | 1,7                |
| Actitis macularius       | maçarico-pintado          | <b>VN</b>     |                        |  |  |                         |              | 1, 2, 3, 4         |
| Bartramia longicauda     | maçarico-do-campo         | <b>VN</b>     |                        |  |  |                         |              | 4                  |
| Calidris fuscicollis     | maçarico-de-sobre-branco  | <b>VN</b>     |                        |  |  |                         |              | 1, 4, 5            |
| Tringa flavipes          | maçarico-de-perna-amarela | <b>VN</b>     |                        |  |  |                         |              | 1,5                |
| Tringa solitaria         | maçarico-solitário        | <b>VN</b>     |                        |  |  |                         |              | 2,3,5,7            |
| Coccyzus americanus      | papa-lagarta              | <b>VN</b>     |                        |  |  |                         |              | 5,6                |
| Falco peregrinus         | falcão-peregrino          | <b>VN</b>     |                        |  |  |                         |              | 7                  |
| Hirundo rustica          | andorinha-de-bando        | <b>VN</b>     |                        |  |  |                         |              | 2,3,4,7            |
| Progne subis             | andorinha-azul            | <b>VN</b>     |                        |  |  |                         |              | 1,5                |
| Riparia riparia          | andorinha-do-barranco     | <b>VN</b>     |                        |  |  |                         |              | 1,4                |

Quadro 6.2-13: Lista de espécies migratórias registradas com base nos dados secundários da Linha de Transmissão 230 kV Dianópolis II – Barreiras II. Status: VN = visitante sazonal oriundo do hemisfério norte.

6.2.2.4.2.4 Registro Fotográfico

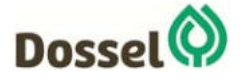

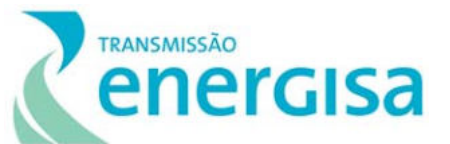

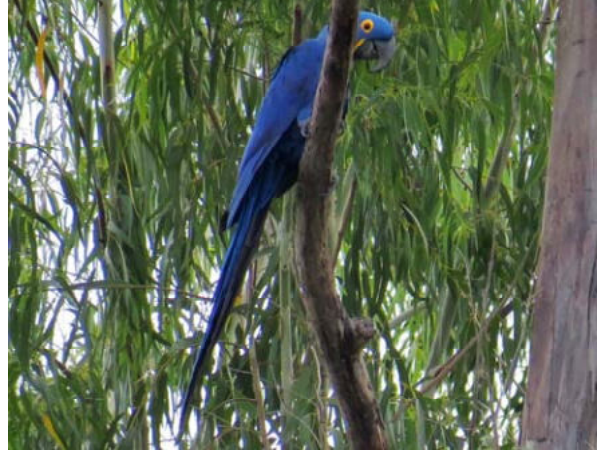

Foto 6.2-29: Arara-azul (*Anodorhynchus hyacinthinus*) registrado na EA 04 da Linha de Transmissão 230 kV Dianópolis II – Barreiras II. Coordenada: 23 L 349696 / 8702138 UTM.

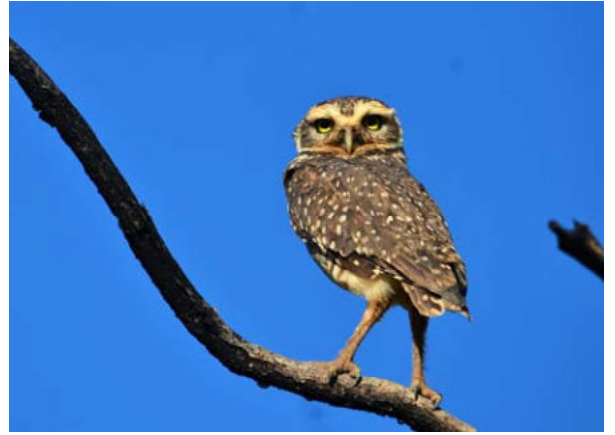

Foto 6.2-31. Coruja-buraqueira (*Athene cunicularia*) registrado na EA 02 da Linha de Transmissão 230 kV Dianópolis II – Barreiras II. Coordenada: 23 L 446881 / 8686641 UTM.

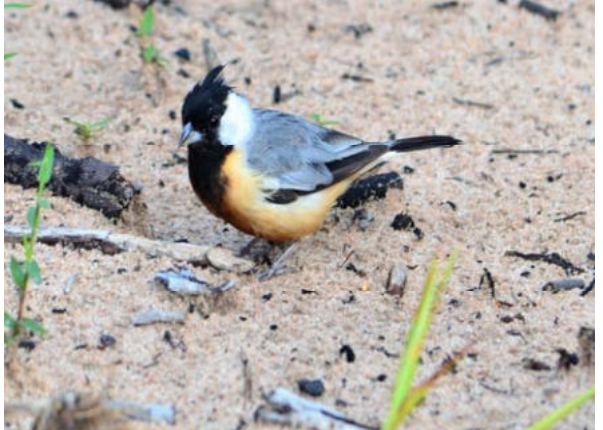

Foto 6.2-33: Mineirinho (Charitospiza eucosma) registrada na EA 04 da Linha de Transmissão 230 kV Dianópolis II – Barreiras II. Coordenada: 23 L 349696 / 8702138 UTM.

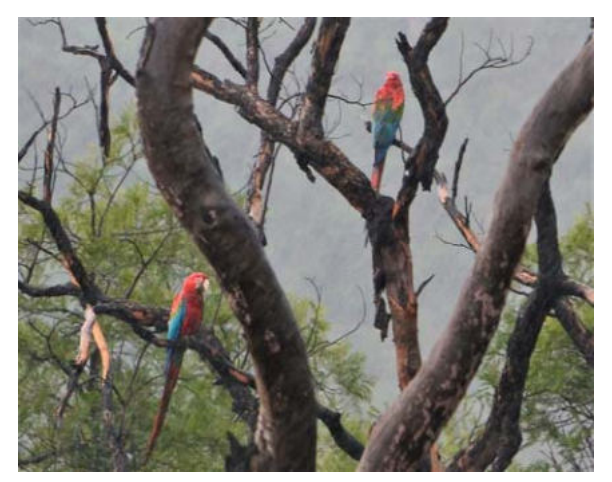

Foto 6.2‐30:. Arara‐vermelha (*Ara chloropterus*) registrado na EA 04 da Linha de Transmissão 230 kV Dianópolis II – Barreiras II. Coordenada: 23 L 349696 / 8702138 UTM.

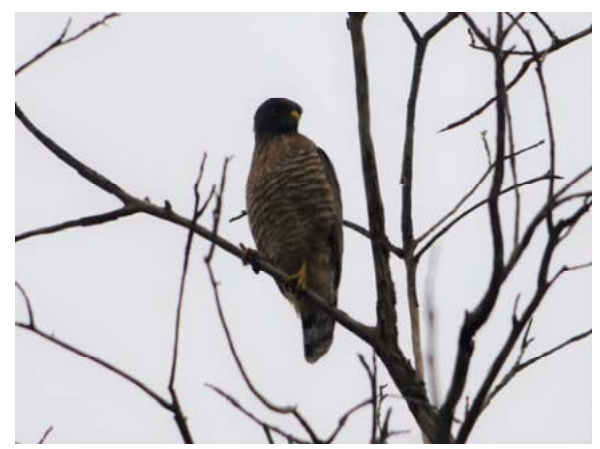

Foto 6.2-32. Gavião-carijó (*Rupornis* magnirostris) registrado na EA 01 da Linha de Transmissão 230 kV Dianópolis II – Barreiras II. Coordenada: 23 L 517319 / 8659150 UTM.

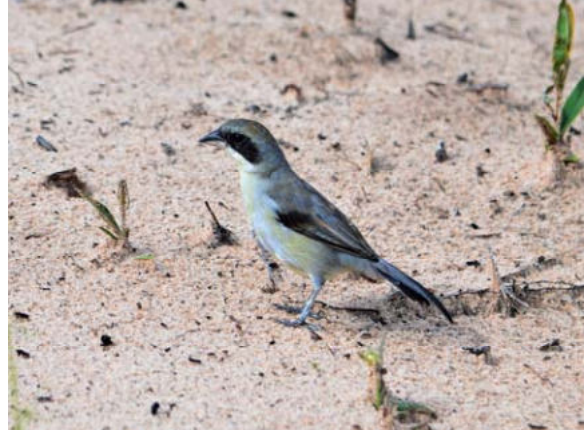

Foto 6.2-34: Cigarra-do-campo (Neothraupis fasciata) registrado na EA 04 da Linha de Transmissão 230 kV Dianópolis II – Barreiras II. Coordenada: 23 L 349696 / 8702138 UTM.

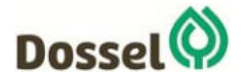

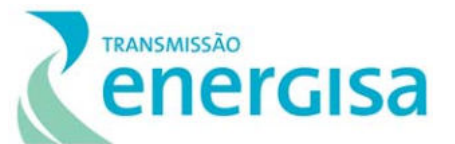

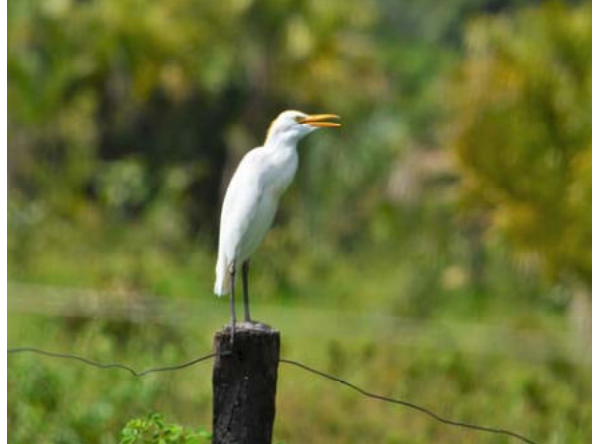

Foto 6.2-35: Garça-vaqueira (*Bubulcus ibis*) registrado na EA 04 da Linha de Transmissão 230 kV Dianópolis II – Barreiras II. Coordenada: 23 L 349696 / 8702138 UTM.

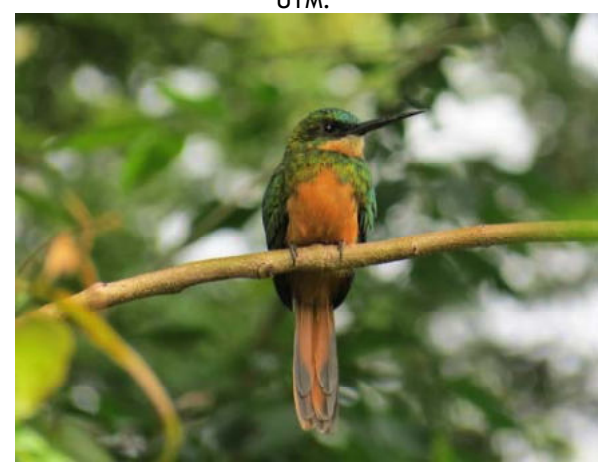

Foto 6.2-37: Ariramba (*Galbula ruficauda*) registrado na EA 05 da Linha de Transmissão 230 kV Dianópolis II – Barreiras II. Coordenada: 23 L 310389 / 8708225 UTM.

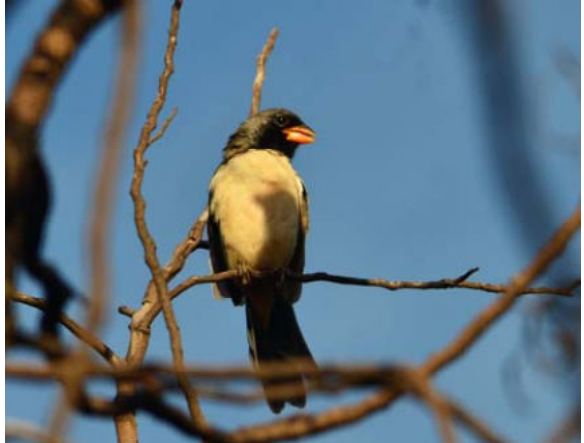

Foto 6.2-39: Batuqueiro (*Saltatricula atricollis*) registrados na EA 04 da Linha de Transmissão 230 kV Dianópolis II – Barreiras II. Coordenada: 23 L 349696 / 8702138 UTM.

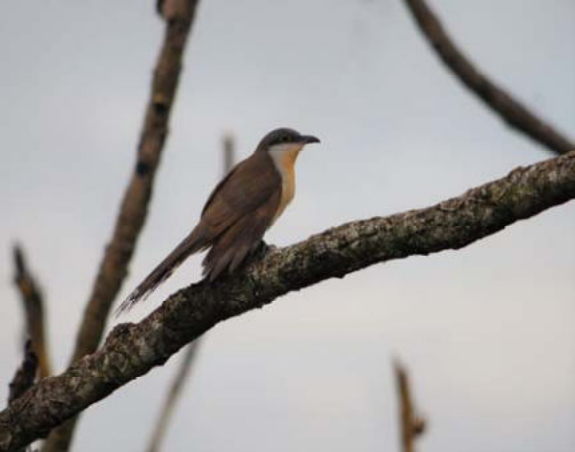

Foto 6.2-36: Papa-lagarta (*Coccyzus melacoryphus*) registrado na EA 03 da Linha de Transmissão 230 kV Dianópolis II – Barreiras II. Coordenada: 23 L 380148 / 8700297 UTM.

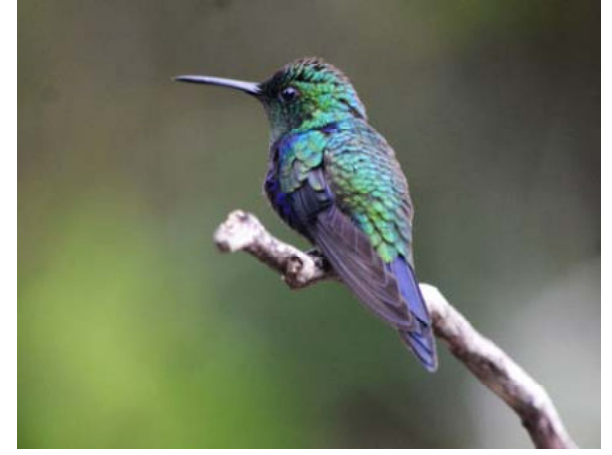

Foto 6.2-38:. Beija-flor-tesoura-verde (*Thalurania furcata*) registrado na EA 01 da Linha de Transmissão 230 kV Dianópolis II – Barreiras II. Coordenada: 23 L 517319 / 8659150 UTM

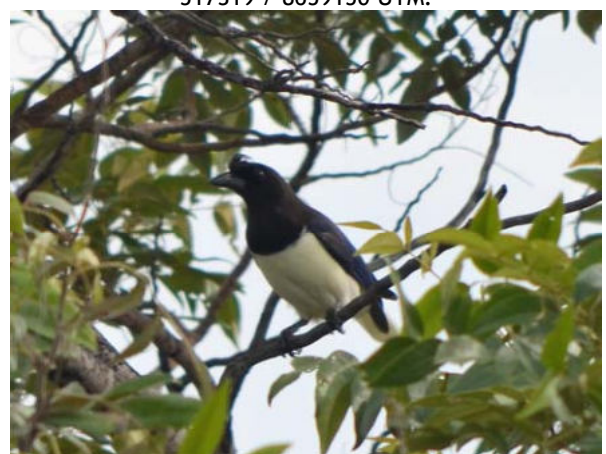

Foto 6.2-40: Gralha-do-campo (*Cyanocorax cristatellus*) registrado na EA 04 da Linha de Transmissão 230 kV Dianópolis II – Barreiras II. Coordenada: 23 L 349696 / 8702138 UTM.

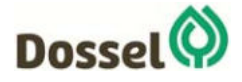

**LT 230 kV DIANÓPOLIS II – BARREIRAS II, C1 E SUBESTAÇÃO ASSOCIADA**  Relatório Ambiental Simplificado - RAS AGOSTO/2019

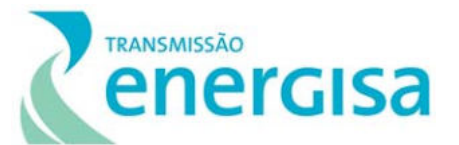

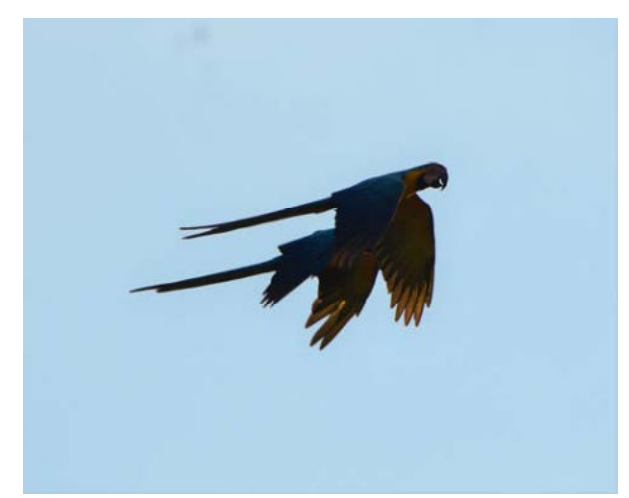

Foto 6.2-41: Arara-canindé (*Ara ararauna*) registrado na EA 04 da Linha de Transmissão 230 kV Dianópolis II – Barreiras II. Coordenada: 23 L 349696 / 8702138 UTM.

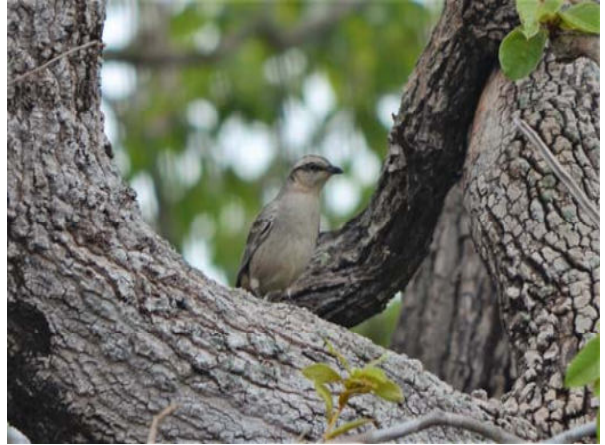

Foto 6.2-43: Sabiá-do-campo (*Mimus saturninus*) registrado na EA 03 da Linha de Transmissão 230 kV Dianópolis II – Barreiras II. Coordenada: 23 L 380148 / 8700297 UTM.

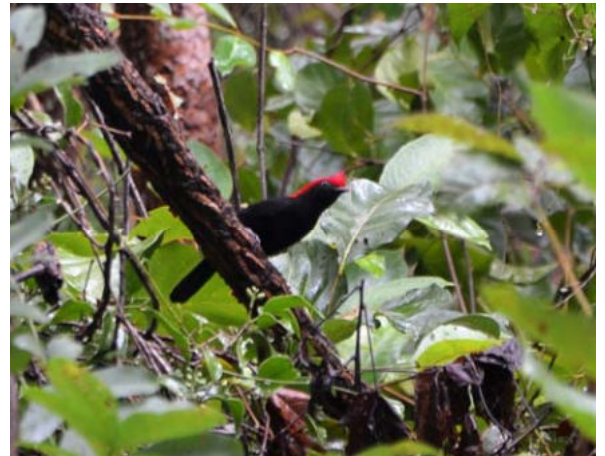

Foto 6.2-45: Soldadinho (*Antilophia galeata*) registrado na EA 02 da Linha de Transmissão 230 kV Dianópolis II – Barreiras II. Coordenada: 23 L 446881 / 8686641 UTM.

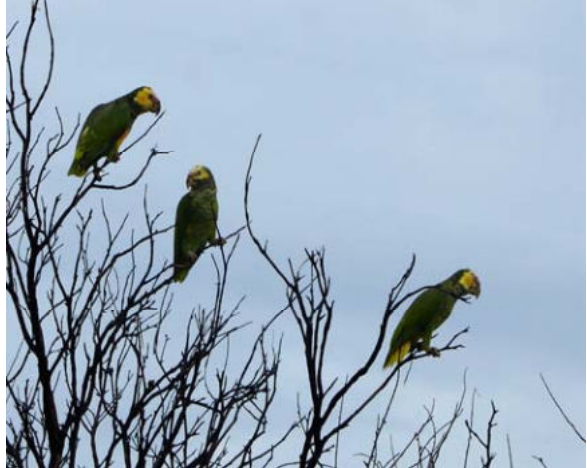

Foto 6.2-42: Papagaio-galego (*Alipiopsitta xanthops*) registrado na EA 04 da Linha de Transmissão 230 kV Dianópolis II – Barreiras II. Coordenada: 23 L 349696 / 8702138 UTM.

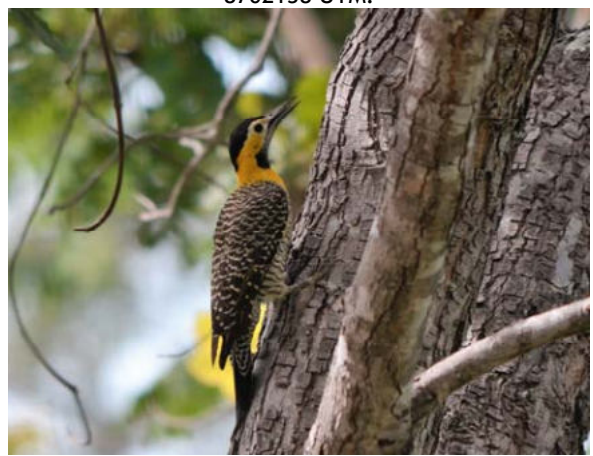

Foto 6.2-44: Pica-pau-do-campo (*Colaptes campestris*) registrado na EA 03 da Linha de Transmissão 230 kV Dianópolis II – Barreiras II. Coordenada: 23 L 380148 / 8700297 UTM.

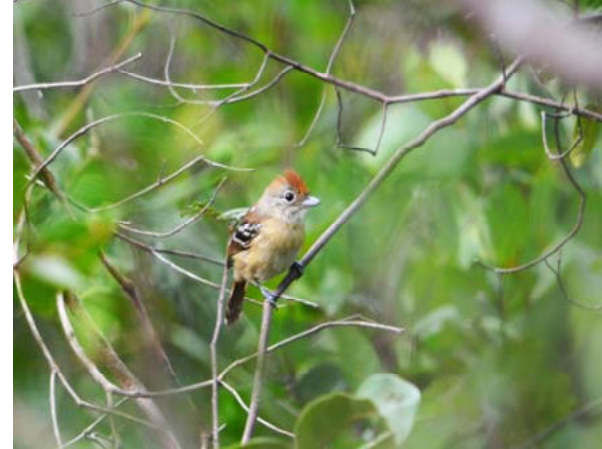

Foto 6.2-46: Choca-do-planalto (*Thamnophilus pelzelni*) registrado na EA 01 da Linha de Transmissão 230 kV Dianópolis II – Barreiras II. Coordenada: 23 L 517319 / 8659150 UTM.

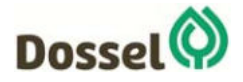

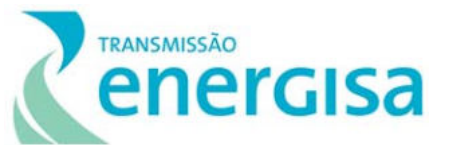

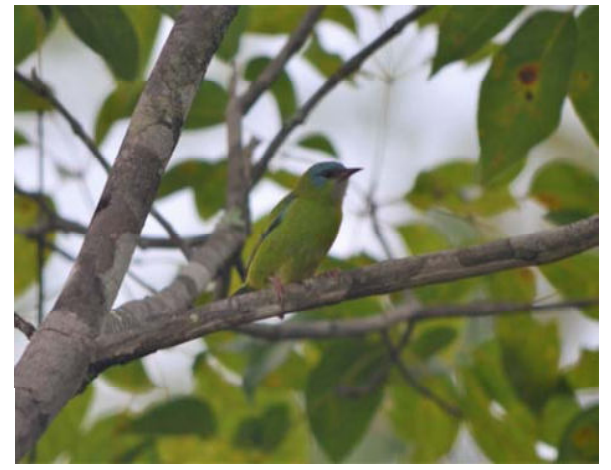

Foto 6.2-47:. Saí-azul (*Dacnis cayana*) registrado na EA 05 da Linha de Transmissão 230 kV Dianópolis II – Barreiras II. Coordenada: 23 L 310389 / 8708225 UTM.

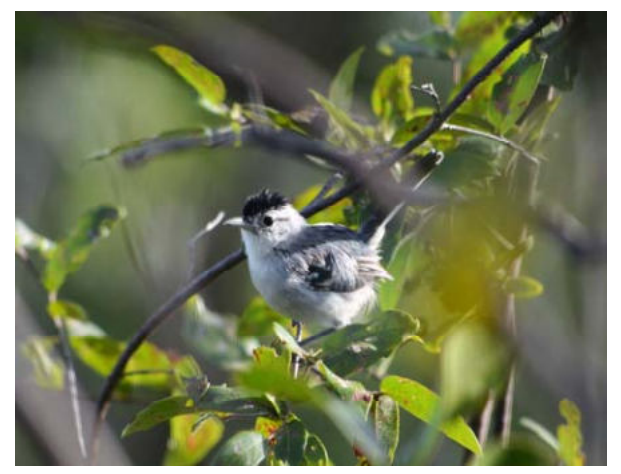

Foto 6.2-49: Chorozinho-da-caatinga (*Herpsilochmus sellowi*) registrado na EA 01 da Linha de Transmissão 230 kV Dianópolis II – Barreiras II. Coordenada: 23 L 517319 / 8659150 UTM.

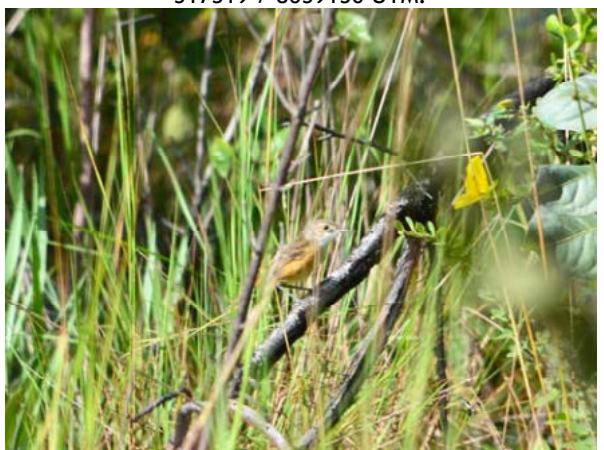

Foto 6.2-51: Maria-corruíra (*Euscarthmus rufomarginatus*) registrado na EA 04 da Linha de Transmissão 230 kV Dianópolis II – Barreiras II. Coordenada: 23 L 349696 / 8702138 UTM.

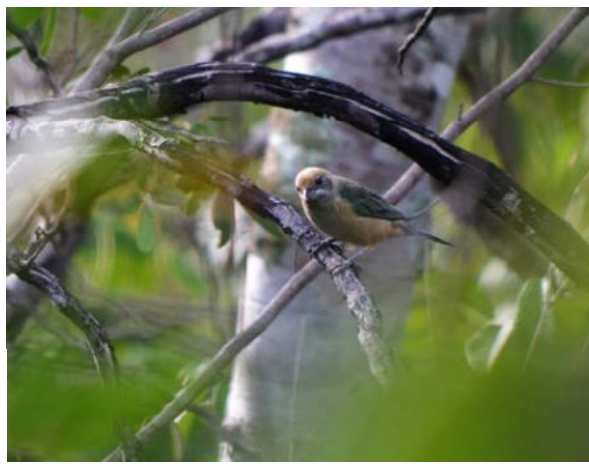

Foto 6.2-48: Saíra-amarela (*Tangara cayana*) registrado na EA 05 da Linha de Transmissão 230 kV Dianópolis II – Barreiras II. Coordenada: 23 L 310389 / 8708225 UTM.

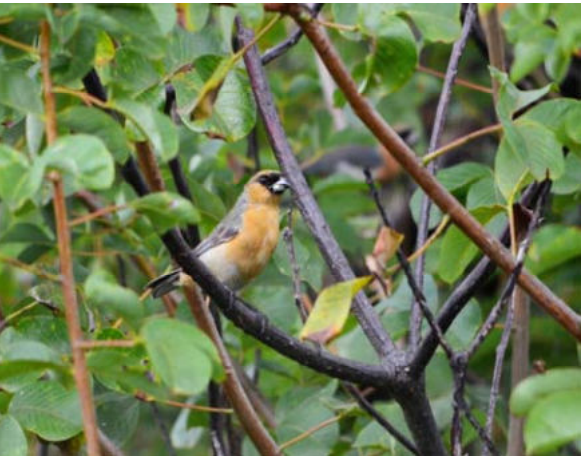

Foto 6.2-50:. Bico-de-veludo (*Schistochlamys ruficapillus*) registrado na EA 04 da Linha de Transmissão 230 kV Dianópolis II – Barreiras II. Coordenada: 23 L 349696 / 8702138 UTM.

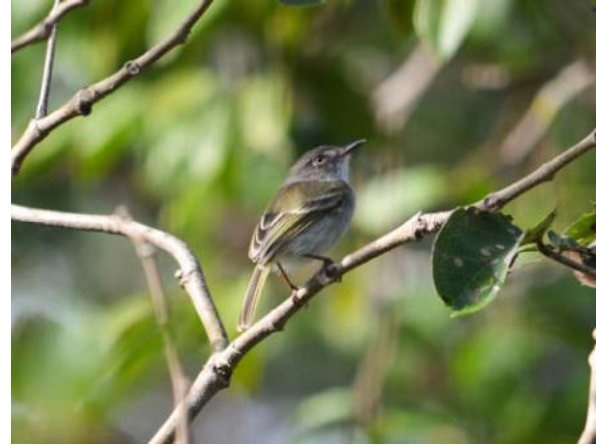

Foto 6.2-52:. Sebinho-de-olho-de-ouro (*Hemitriccus margaritaceiventer)* registrado na EA 01 da Linha de Transmissão 230 kV Dianópolis II – Barreiras II. Coordenada: 23 L 517319 / 8659150 UTM.

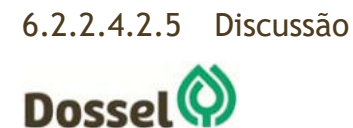

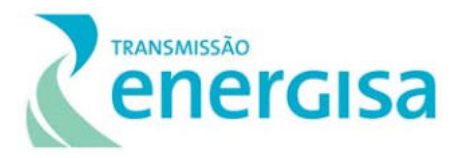

O levantamento da Avifauna na área de influência da Linha de Transmissão 230 kV Dianópolis II – Barreiras II gerou uma listagem final de 548 espécies, distribuídas em 74 famílias e 26 ordens. Através dos dados primários referentes à região de estudo, a riqueza foi de 101 espécies pertencentes a 39 famílias e 17 ordens, este montante representa 65,4% de toda Avifauna esperada para o domínio Cerrado, e 28,5% de toda Avifauna conhecida para o Brasil.

A partir dos dados primários, as ordens de maior riqueza de espécies foi Passeriformes, com 56 espécies, seguida de Psittaciformes, com 10 espécies, Apodiformes, com 5 especies, Columbiformes e Piciformes, com 4 espécies respectivamente cada. As famílias com maior representatividade de táxons foram: Thraupidae, com 18 espécies (17,8%), Psittacidae, com 10 espécies (9,9%), Tyrannidae, com 9 espécies (8,9%), Icteridae, com 5 espécies (5%) e Columbidae, Thamnophilidae e Trochilidae com 4 espécies (4%) cada uma. As espécies mais abundantes foram: *Gnorimopsar chopi* (N = 30; 5,68%), *Orthopsittaca manilatus* (N = 29; 5,49%), *Coragyps atratus* (N = 26; 4,92%), *Volatinia jacarina* (N = 22; 4,17%), *Brotogeris chiriri* e *Sporophila plumbea* (N = 19; 3,6%).

A maior similaridade foi entre as estações EA 01 e EA 05 que compartilharam 23,5% das espécies, seguida das estações EA 02 e EA 05. O estimador de riqueza *Jackknife* apresentou uma riqueza de 157 espécies, enquanto que *Bootstrap* 125,67 espécies, e foram observadas e registradas 101 espécies, indicando que novas espécies ainda podem ser registradas nas áreas de estudo.

A estação de amostragem que apresentou a maior riqueza de espécies foi EA 05, com S = 47 e N = 118, e EA 04, com S = 39 e N = 237. Já a estação menos representativa em termos de riqueza foi EA 03, com S = 9 e N = 34 indivíduos registrados. Quanto aos índices de diversidade, a EA 05 foi a mais representativa (H' = 3,61 e Equitabilidade - J'=0,93). Já estação EA 03 ficou com o menor valor de diversidade (H' = 1,95) e Equitabilidade (J' =  $0.89$ ).

Das 548 espécies de aves compiladas a partir dos dados secundários, 42 espécies potenciais estão inseridas em pelo menos uma das listas vermelhas de espécies ameaçadas de extinção (SEMA, 2017; MMA, 2018; IUCN, 2019). A partir dos dados primários coletados em campo, seis espécies registradas se encontram em alguma categoria de ameaça, segundo a lista global (IUCN, 2019), nacional (MMA, 2018) e estadual (SEMA, 2017): *Anodorhynchus hyacinthinus*, classificada como "Vulnerável" pela IUCN (2019) e "Em Perigo pela SEMA (2017*), Ara chloropterus* classificada como "Em Perigo" pela SEMA (2017), e as espécies *Alipiopsitta xanthops, Euscarthmus rufomarginatus, Charitospiza eucosma e Neothraupis fasciata* classificadas como "Quase Ameaçada" pela IUCN (2019).

Foram levantadas 20 espécies de aves consideradas endêmicas do Cerrado, 15 espécies endêmicas da Caatinga e 32 espécies endêmicas da Mata Atlântica a partir dos dados secundários. De acordo com o levantamento de campo, sete espécies registradas são considerados endêmicas do bioma Cerrado, o papagaio-galego (*Alipiopsitta xanthops*), o soldadinho (*Antilophia galeata*), a gralha-do-campo (*Cyanocorax cristatellus*), o mineirinho (*Charitospiza eucosma*) o batuqueiro (*Saltatricula atricollis*), a cigarra-do-campo (*Neothraupis fasciata*) e o pula-pula-de-sobrancelha (*Myiothlypis leucophrys*). Em relação ao bioma Caatinga, duas espécies registradas são considerados endêmicas, o periquito-da-caatinga (*Eupsittula* 

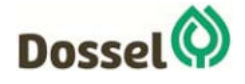

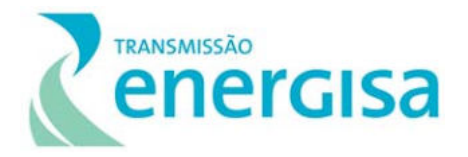

*cactorum*) e o chorozinho-da-caatinga (*Herpsilochmus sellowi*). Nenhuma espécie registrada através dos dados primários é endêmica da Mata Atlântica.

A Linha de Transmissão 230 kV Dianópolis II – Barreiras II pode interferir diretamente no IBA Vale do Rio Palmeira, considerada uma região potencialmente prioritária para a conservação de aves (DE LUCA *et al*., 2009), sobretudo para as espécies ameaçadas como a de tiriba-de-pfrimer (*Pyrrhura pfrimeri*) e maria-preta-do-nordeste (*Knipolegus franciscanus*). Embora nenhum registro em campo tenha sido feito e seus pontos de ocorrência, de acordo com a literatura, não são ocupados pela LT, dever-se-á ter uma atenção maior com as espécies pois, foi identificado florestas de mata seca e afloramento de calcário na área de estudo do empreendimento (Capítulo 5.1.1- Estudo do Meio Físico).

## 6.2.2.4.3Mastofauna

A busca pelo conhecimento aprofundado e realista sobre a riqueza faunística no Brasil e suas interações ecológicas ainda são considerados insuficientes (VOGHT *et al.* 2001; RODRIGUES 2003; 2005; ÁVILA-PIRES *et al.* 2007), mesmo o país representando grande parte da variedade biológica, constituindo-se como um dos países de maior diversidade biológica conhecida no mundo (CÂMARA 2001).

Grande parte dos estudos sistematizados com mamíferos do Cerrado foram realizados em unidades de conservação, sobretudo naquelas de proteção integral como o Parque Nacional das Emas, GO (RODRIGUES *et al*. 2002) e no Distrito Federal (MARINHO-FILHO *et al*. 1998; FONSECA & REDFORD 1984). A riqueza de mamíferos no Brasil é estimada em aproximadamente 701 espécies, das quais 11.29% estão sob alguma forma de ameaça (PAGLIA *et. al*., 2012; MACHADO *et. al*., 2005; REIS *et al.* 2006). Desse universo, cerca de 251 espécies estão descritas e confirmadas para o Cerrado, o que o torna o terceiro bioma em diversidade de mamíferos no país segundo PAGLIA *et al.* (2012), possuindo a maior diversidade de mamíferos carnívoros entre todos os biomas brasileiros.

Os mamíferos do Cerrado são conhecidos por ocupar uma grande variedade de ambientes e possuir amplas distribuições geográficas e, segundo MARINHO-FILHO *et al.* (2002), embora algumas espécies ocorram em altas densidades ao longo de todo o bioma, como grandes roedores e primatas, a maioria tende a ser rara localmente. Cerca de 54% das espécies de mamíferos do Cerrado ocupam tanto ambientes florestais quanto áreas abertas, enquanto 16.5% e 29% são exclusivas de áreas abertas e florestas, respectivamente. Atualmente, 32 espécies de mamíferos (12.75%) podem ser consideradas endêmicas do bioma Cerrado, sendo que a maioria delas habita exclusivamente áreas abertas.

Num contexto de conservação, entre as muitas ameaças conhecidas para as espécies de mamíferos terrestres, acredita-se que as maiores sejam a destruição de habitats e a pressão de caça. Estes tipos de impactos se traduzem em uma redução drástica da cobertura vegetal original do Cerrado, como por exemplo no estado de São Paulo, onde restam apenas 1%, dos 14% de área recoberta por este tipo de vegetação (SEMMA 1999). Similarmente, restam entre 16.8 e 25% do Cerrado do Estado de Goiás, que tem as fitofisionomias do bioma Cerrado como

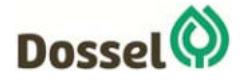

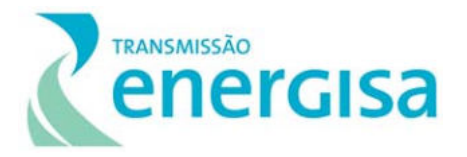

cobertura vegetal predominante (BAGNO & ABREU 2001; GALINKIN 2001). Esta situação é decorrente, em grande parte, da expansão agrícola e da construção de estradas (PIRES 2000; CAVALCANTI 2000), as quais facilitam a fragmentação deste ambiente, caracterizando, atualmente, áreas de biota nativa inseridas numa matriz de agroecossistemas (CAVALCANTI 2000). Devido a alta diversidade e a presença de espécies endêmicas, o Cerrado é um dos sistemas ambientais sob maior pressão sendo considerado um "*hot spot*" (MYERS et al. 2000). Apesar de ocupar uma grande área do território do país, um quarto da extensão territorial, apenas 1.2% desse total estão protegidos sob forma de unidades de conservação (CAVALCANTI, 1999; LIMA, 2003).

A fragmentação ou perda do habitat têm o poder de causar a redução direta na oferta de recursos, principalmente para os frugívoros que necessitam de grandes áreas para encontrar alimentos e que não se deslocam entre fragmentos. Isso implica no fato de que grandes frugívoros tendem a desaparecer de áreas que sofreram alterações profundas na sua cobertura vegetal e que não mais dispõem de quantidade e diversidade de frutos suficientes ao longo do ano (LAPS *et al*., 2003; FADINI *et al*., 2004).

Na região do empreendimento, a maioria dos estudos realizados são, geralmente, pontuais, sendo o conhecimento sobre a ecologia da maioria das espécies pouco conhecido, além dos dados provenientes corresponderem a estudos técnicos, muitas vezes não disponíveis e/ou que tratam da fauna do Cerrado como um todo. A maioria dos estudos regionais mais aprofundados foram feitos em unidades de conservação como os Parques Estaduais do Cantão, Jalapão e Estação Ecológica da Serra Geral do Tocantins. Trabalhos muito generalistas, apesar de constituírem uma importante fonte de dados, devem ser analisados com parcimônia como forma de evitar-se uma super-estimativa de espécies a partir das fontes utilizadas, o que não retrataria a realidade da área estudada e ainda comprometeria as análises de impacto sobre as populações naturais que habitam as áreas estudadas, principalmente pela falta de profissionais biólogos especialistas no grupo.

Alguns estudos indicam mais de uma centena de espécies de mamíferos para as regiões sul e sudoeste do Estado do Tocantins (excluindo os cetáceos), sendo que a maioria destas representa espécies de morcegos (NOGUEIRA et al., 2006; CARMIGNOTTO & AIRES, 2011; CARMIGNOTTO & COTRIM, 2017, GREGORIN et al*,* 2011).

Diante desse contexto, estudos em campo que tratem da observação da mastofauna em áreas com diferentes graus de preservação são de extrema importância para preencher as lacunas de conhecimento do grupo e suas relações com o meio em nível regional e mesmo local.

## 6.2.2.4.3.1 Material e Métodos

## *6.2.2.4.3.1.1Dados Secundários*

A elaboração de estudos com a obtenção de dados sobre a composição de comunidades faunísticas é de fundamental importância por tornar possível o estabelecimento de parâmetros e prioridades para a implantação de empreendimentos potencialmente impactantes, além de

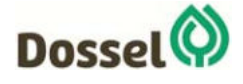

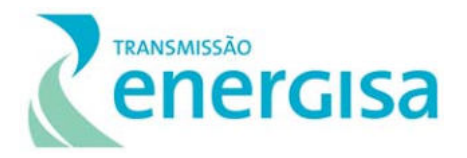

possibilitar o delineamento de estratégias para o desenvolvimento de projetos sem afetar os ambientes utilizados de maneira irreversível. Esses estudos podem oferecer uma visão regional da distribuição de muitas espécies, otimizando os esforços para a compreensão dos padrões de ocorrência, em função de diferentes variáveis ambientais. Estudos realizados em Unidades de Conservação da natureza, realizados em áreas próximas ao empreendimento, serviram também como referência para o entendimento da composição das comunidades de vertebrados terrestres em áreas naturais da região.

Para a caracterização da Fauna regional priorizou-se a utilização dos dados dos estudos realizados próximos à área de estudo. Esses estudos foram realizados entre 2001 e 2015 e a consolidação de seus dados resulta em uma lista com 109 espécies de mamíferos (Tabela 6.2-5).Desse modo, foram utilizados os dados:

- 1. EIA da Ferrovia Norte Sul considerando apenas as localidades coincidentes com o atual estudo, com 47 espécies registradas entre os mamíferos (OIKOS, 2002);
- 2. Dados do estudo de morcegos em áreas do Tocantins e da Bahia (LAPENTA & BUENO, 2015) onde foram registradas 13 espécies de morcegos;
- 3. Os resultados levantados em campo em 2014 para compor o Plano de Manejo da Estação Ecológica da Serra Geral do Tocantins com 18 espécies (ICMBio, 2014);
- 4. Os resultados do levantamento de morcegos na ESEC Serra Geral do Tocantins (GREGORIN *et al*, 2011) os quais somaram 29 espécies da mastofauna alada.
- 5. Os dados do levantamento de mamíferos não voadores na ESEC Serra Geral do Tocantins (CARMIGNOTTO & AIRES 2011) no qual foram encontradas em campo 18 espécies de mamíferos;
- 6. O EIA da UHE Peixe Angical com registro de 41 espécies deste grupo (THEMAG, 2001);
- 7. O Guia de Identificação de Aves e Mamíferos com dados da Região 2, compreendendo o estado do Tocantins (REIS *et al,* 2015).

A consolidação desses dados resulta em uma lista com 100 espécies da Mastofauna.

Para dados do trecho do empreendimento em território baiano foram utilizados os resultados do diagnóstico fauna:

- 1. EIA-RIMA da LT 500 kV Barreiras II Rio das Éguas Luziânia Pirapora 2 (BIODINÂMICA, 2014), do qual foram utilizados apenas os dados obtidos em campo na Estação de amostragem 01 compreendendo os municípios de Barreiras, Catolândia e São Desidério, com registro de 28 espécies de mamíferos;
- 2. O Diagnóstico da Mastofauna do EIA-RIMA da LT 500 kV Miracema Gilbués II Barreiras II em seu Volume II (ARCADIS 2018) com registro de 16 espécies, onde foram compilados apenas os resultados obtidos em suas Unidades AA03 e AA04, coincidente com a traçado do empreendimento foco deste estudo;
- 3. Os dados do Programa de Monitoramento de Fauna da LT 230 kV SE Barreiras II SE Rio Grande II – Barreiras/São Desidério, com 14 espécies registradas.

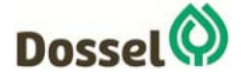

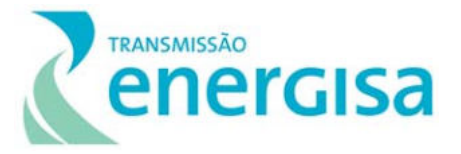

Complementarmente foi realizada busca na plataforma de dados Taxeus (www.taxeus.com.br), tendo como referência os municípios de abrangência do empreendimento e até 250 km deste, porém a plataforma não retornou nenhum registro de mamífero para estas localidades.

Tabela 6.2‐5: Lista das fontes de dados secundários utilizadas para caracterizar a composição de mamíferos da AII e regiões próximas da área de influência da LT 230 kV Dianópolis II – Barreiras II. Metodos: S = Sherman; T = Tomahawk; AIQ = Armadilhas de interceptação e queda; AF = Armas Fotográficas, RN = Rede Neblina, TR = Transeccção Viisual. Esforço amostral: AN = Armadilhas‐ noite; HR = Hora‐rede, NP = Não padronizado.

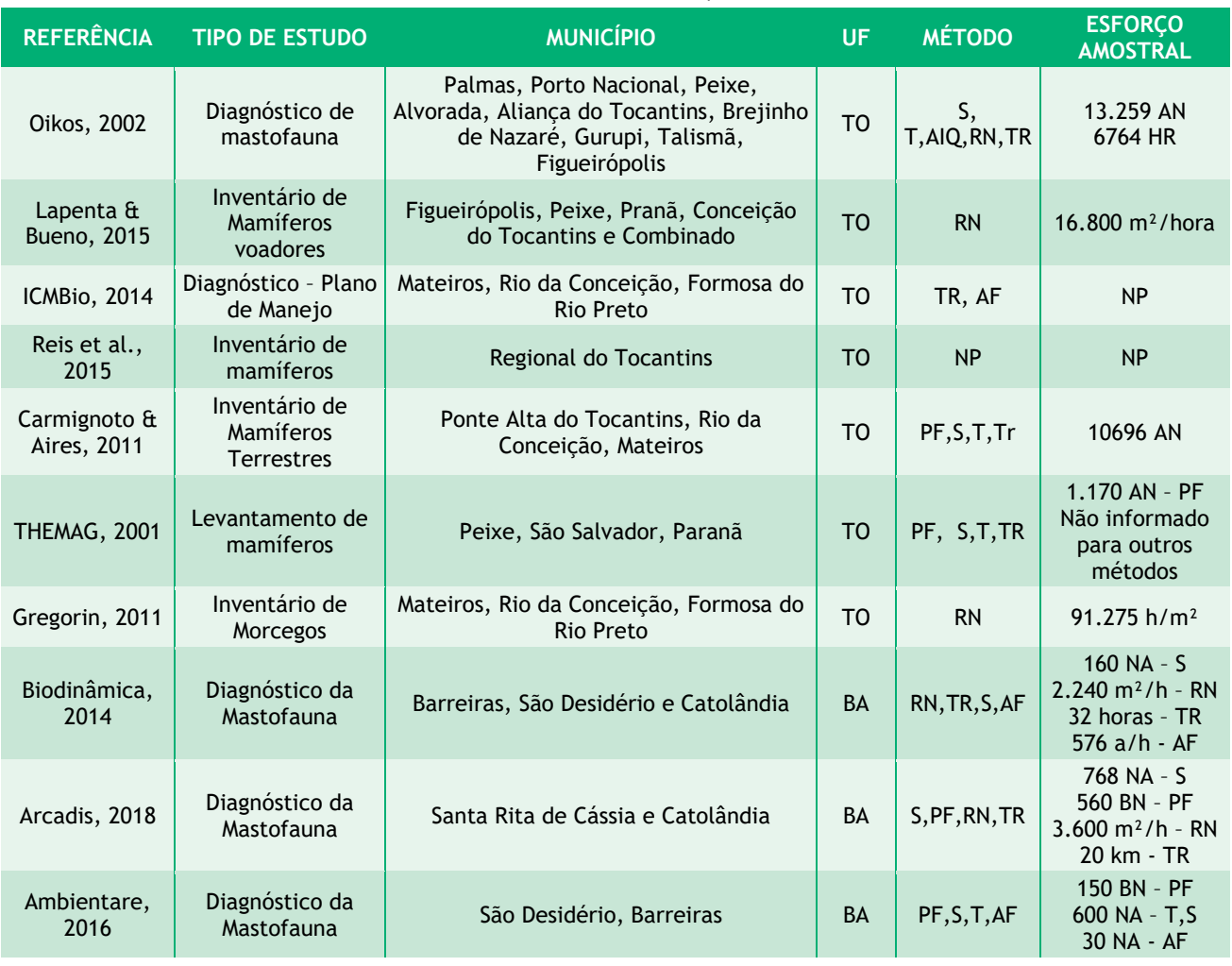

#### *6.2.2.4.3.1.2Dados primários*

A amostragem em campo para o levantamento da Mastofauna da Linha de Transmissão 230 kV Dianópolis II – Barreiras II foi realizada entre os dias 24 a 29 de março de 2019. O estudo teve como ênfase a fauna de médio e grande porte, por meio da utilização de métodos não interventivos: busca ativa em transectos e armadilhas fotográficas.

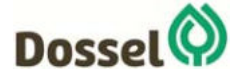

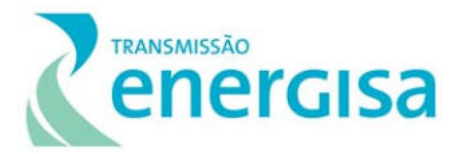

### 6.2.2.4.3.1.2.1 Busca Ativa Limitada por Tempo em Transectos

Os censos em busca de registros diretos e/ou indiretos (vestígios) das espécies de mamíferos de médio e grande porte foram realizados por meio de visualização em transectos delimitados de acordo com as características locais. Esses transectos foram percorridos durante noite (Foto 6.2-53) e dia (Foto 6.2-54: ), em busca de visualizações diretas, vocalizações e vestígios (rastros, fezes, pegadas, carcaças).

Para aplicação do método, o pesquisador percorreu o transecto durante três horas, em dois períodos do dia (pela manhã e ao entardecer), durante um dia em cada Estação Amostral. Os vestígios e os espécimes observados foram georreferenciados e fotografados para o registro e confirmação da espécie A busca ativa limitada por tempo em transectos resultou em um esforço amostral de 06 horas em cada Estação de amostragem (= 3 horas\* 2 censos/dia) e de 30 horas durante todo o estudo (= 3 horas\* 2 censos/dia \* 5 Estações Amostrais).

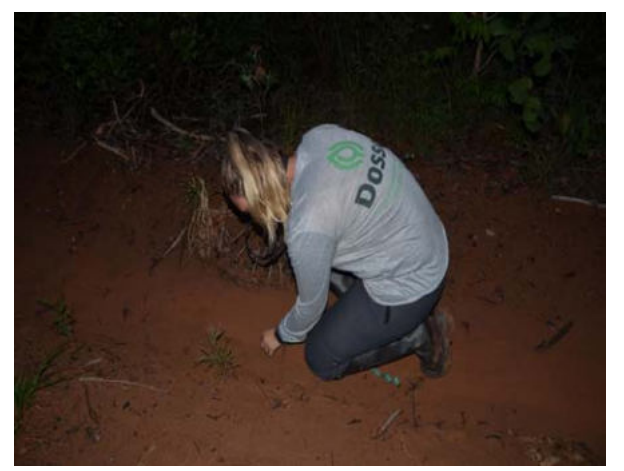

Foto 6.2-53: Registro de pegada em Busca ativa noturna em ambiente de cerrado *strictu sensu*/floresta estacional na estação EA 05 no levantamento da mastofauna na área de influência da LT 230 kV Dianópolis II – Barreiras II. Coordenada: 23 L 0.310.412 / 8.706.114 UTM.

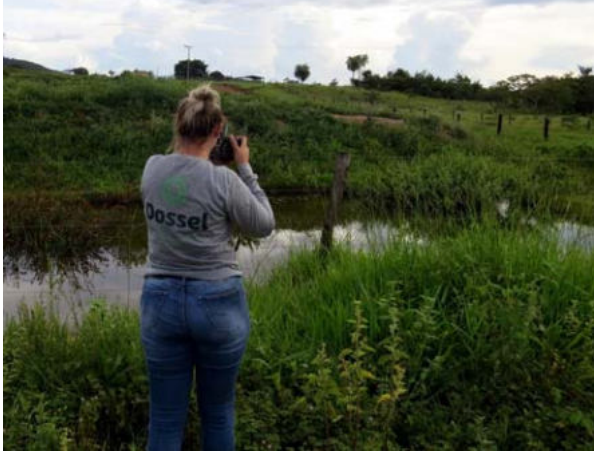

Foto 6.2-54: Busca ativa diurna em ambiente de cerrado *strictu sensu*/antrópico na estação EA 03 no levantamento da mastofauna na área de influência da LT 230 kV Dianópolis II – Barreiras II. Coordenada: 23 L 0.380.148 / 8.700.297 UTM.

# 6.2.2.4.3.1.2.2 Armadilhas Fotográficas

Complementarmente à busca ativa foram utilizadas armadilhas fotográficas. De acordo com SILVEIRA *et al*., (2003), cada armadilha fotográfica deve ser tratada como uma estação e considerada como uma estação de amostragem, a qual atinge um raio de aproximadamente 750 metros (Foto 6.2-55: e Foto 6.2-56).

As armadilhas fotográficas foram instaladas uma em cada estação amostral, permanecendo ligadas durante cinco dias de amostragem. O local específico de instalação das armadilhas foi definido em campo. Foi priorizada a instalação em áreas onde foram identificados vestígios como árvores com marcas de unhas, trilhas, pegadas ou ainda odores específicos exalados por glândulas, urinas, entre outros. A aplicação desse método resultou em um esforço amostral de

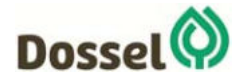

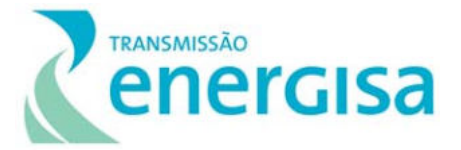

120 horas por Estação de amostragem (= 1 armadilha\* 5 dias\* 24 horas), totalizando 600 horas (= 1 armadilha\* 5 dias\* 24 horas\* 5 Estações Amostrais) durante todo o estudo.

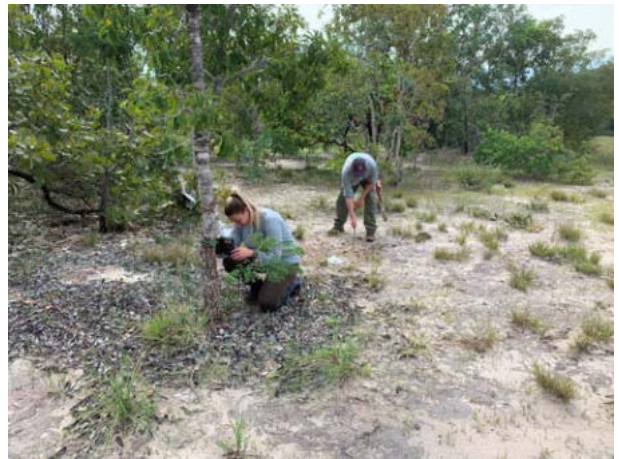

Foto 6.2-55: Armadilha fotográfica instalada na estação EA 01 de levantamento da mastofauna na área de influência da LT 230 kV Dianópolis II – Barreiras II. Coordenada: 23 L 0.516.346 / 8.660.642 UTM.

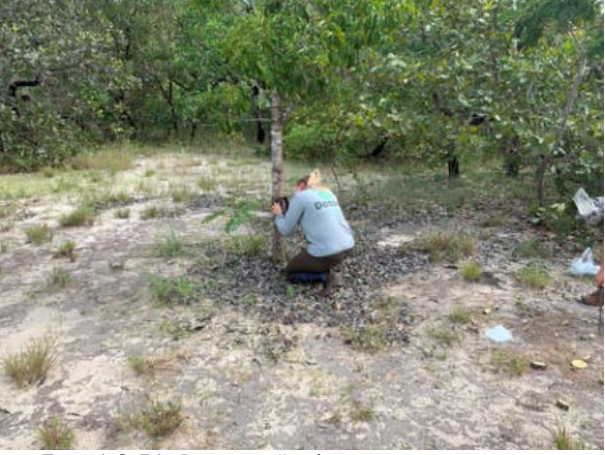

Foto 6.2-56: Preparação de isca atrativa junto a Armadilha fotográfica na estação EA 01 de levantamento da mastofauna na área de influência da LT 230 kV Dianópolis II – Barreiras II. Coordenada: 23 L 0.516.346 / 8.660.642 UTM.

#### 6.2.2.4.3.1.2.3 Esforço Amostral

Quadro 6.2-14: Síntese do esforço por ponto de amostragem e para o estudo de coleta de dados primários da Mastofauna realizada na Linha de Transmissão 230 kV Dianópolis II – Barreiras II.

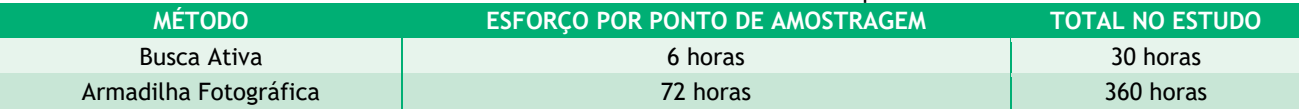

## 6.2.2.4.3.2 Análise de Dados

Uma lista qualitativa de espécies foi compilada a partir dos dados primários e secundários. Para os dados secundários, foi feita uma listagem da fauna que efetivamente poderia ser encontrada na área de influência do empreendimento. Para isso foram utilizados os dados de estudos de licenciamento ambiental e monitoramento de empreendimentos similares previamente realizados, em áreas relativamente próximas, com características similares de uso do solo e vegetação. A utilização desses dados é compatível com a ideia de que a área de implantação do projeto, em muito difere quanto às características florísticas e estruturais, dos habitats que constituem as Unidades de Conservação de Proteção Integral, que amiúde abrigam áreas em avançado estado de regeneração. Sendo assim, a área de interesse para o projeto, significativamente alterada por atividades antrópicas, abrigaria comunidades faunísticas distintas daquelas consideradas "originais", e, portanto, para sua caracterização, seria mais adequado a utilização de um outro conjunto de dados. Finalmente, para a caracterização in situ da fauna são considerados os resultados obtidos pelo levantamento de dados primários realizado por equipe de especialistas na área de estudo do empreendimento.

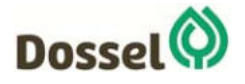

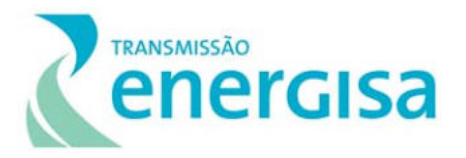

Essa compilação representa a lista de espécies de potencial ocorrência para a área (dados secundários) e as espécies registradas na campanha de campo (dados primários), de modo a compor o conjunto mais completo de espécies para a região do empreendimento.

Para as análises quantitativas, não foram utilizados os registros ocasionais ou os dados secundários, por não poderem ser comparados diretamente, uma vez que o esforço empregado na obtenção dessas informações é variável em relação ao esforço padronizado empregado na obtenção dos dados primários no presente estudo ou não é mensurável.

Os parâmetros riqueza e abundância, que servem como bases primordiais para a análise de dados, foram apresentados e descritos detalhadamente de forma hierárquica, evidenciando as ordens e famílias com maior riqueza de espécies e, posteriormente, as ordens, famílias e espécies com maior abundância, por estação amostral. Estes atributos foram utilizados para o cálculo da diversidade taxonômica e comparados de forma unificada entre as estações de amostragem.

O cálculo da diversidade taxonômica total e das estações foi realizado com a utilização do Índice de Diversidade de Shannon-Wiener e de equitabilidade de Pielou (KREBS, 1999), utilizando o software PAST (HAMMER *et al*., 2001). Como forma complementar, levando em consideração que a equitabilidade mede a uniformidade, ou a homogeneidade, da distribuição de abundâncias das espécies na comunidade, foram identificadas as espécies dominantes e os valores de dominância obtidos para cada estação de amostragem, utilizando o índice de Berger-Parker. Este índice é calculado, basicamente, através da divisão do número de indivíduos da espécie mais abundante pelo número total de indivíduos na estação, ou seja, a porcentagem da espécie mais abundante (MAGURRAN, 2004).

Para verificar a existência de padrões de agrupamento de espécies entre as estações de amostragem, a matriz de abundância foi transformada em uma matriz de distância com o uso do Índice de Similaridade de Bray-Curtis e representada graficamente por meio de um dendrograma (cluster analysis) gerado pelo Método de Agrupamento por Médias Não Ponderadas (UPGMA). Tanto a matriz de distâncias quanto a análise de agrupamento foram geradas pelo software PAST (HAMMER *et al*., 2001).

A suficiência amostral foi determinada pela construção de uma curva de acumulação de espécies (curva do coletor), comparada com as curvas de riqueza estimada para a região com base nos estimadores Jack-knife de primeira ordem e Bootstrap. O primeiro se baseia na raridade das espécies e, o segundo na incidência das espécies. Esta análise foi realizada a partir da matriz de dados primários, considerando como unidade a estação amostral ou dia de amostragem, aleatorizada 1.000 vezes com auxílio do software EstimateS 9.1.0 (COLWELL *et al*., 2012).

As informações sobre a categoria de ameaça das espécies foram obtidas a partir da consulta em listas nacionais e internacionais. Em nível internacional foi consultada a Lista Vermelha de Espécies Ameaçadas de Extinção da União Internacional para Conservação da Natureza e dos Recursos Naturais (IUCN, 2019). Para compor a fauna ameaçada de extinção em âmbito nacional, foram consultadas as listas publicadas pelo Ministério do Meio Ambiente, conforme as Portarias nº 444 de 17 de dezembro de 2014 (MMA, 2014) e nº 163 de 08 de junho de 2015 (MMA, 2015).

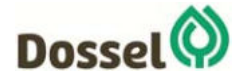

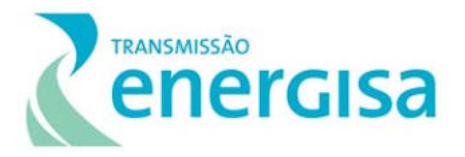

Em âmbito estadual ainda não existe uma lista oficial de espécies ameaçadas de extinção no estado do Tocantins, já para o estado da Bahia (BA) foi usada a Lista Vermelha da Fauna Ameaçada do Estado da Bahia de 2017 através da Portaria nº 37 – SEMA-BA.

A identificação das espécies foi feita mediante consulta de literatura especializada e consulta aos guias de campo, como por exemplo, BECKER & DALPONTE (1999) e BORGES & TOMÁS (2004), utilizados para identificação dos rastros e vestígios. Quando necessário, foram consultados outros especialistas. Para a nomenclatura e distribuição dos mamíferos o estudo seguiu o proposto em PAGLIA *et al*. (2012) e REIS *et al*. (2011).

Para as análises quantitativas não foram considerados os registros de espécimes identificados até gênero, quando o mesmo apresentou ao menos uma espécie identificada do mesmo gênero e os registros de identificação duvidosa "cf".

# 6.2.2.4.3.3 Resultados

## *6.2.2.4.3.3.1Riqueza e Abundância*

Considerando o conjunto de informações formado a partir dos dados secundários (espécies potenciais) para região, foi possível construir uma lista composta por 109 espécies com potencial de ocorrência para a região da Linha de Transmissão no estado do Tocantins o que equivale a 43,43% das espécies conhecidas para o Cerrado (PAGLIA *et al*., 2012). Os mamíferos dessa região estão representados por dez ordens (Artiodactyla, Carnivora, Chiroptera, Cingulata, Didelphimorphia, Lagomorpha, Perissodactyla, Pilosa, Primates e Rodentia), e vinte e sete famílias (Atelidae, Callithrichidae, Canidae, Caviidae, Cebidae, Cervidae, Cricetidae, Cuniculidae, Dasypodidae, Dasyproctidae, Didelphidae, Echimyidae, Emballonuridae, Erethizontidae, Felidae, Leporidae, Mephitidae, Molossidae, Mormoopidae, Mustelidae, Myrmecophagidae, Noctilionidae, Phyllostomidae, Procyonidae, Tapiridae, Tayassuidae e Vespertilionidae).

As ordens mais diversas entre os mamíferos com ocorrência provável na região são Chiroptera, compreendendo um total de quarenta e uma espécies (n=41), o que representa 37,610% da riqueza regional registrada. Em seguida aparece a ordem Rodentia, com vinte e quatro espécies (n=24), representando 22,02% da riqueza. São representadas também a ordem Carnivora com quinze espécies (n=15 – 13,76%), e por Didelphimorphia, com dez espécies (n=10 – 9,17%) do total. Esse universo de resultados pode ser justificado pelo fato de que a ordem Carnívora corresponder a maior parte das espécies de mamíferos terrestres de médio e grande porte do Brasil (FONSECA et al., 1999; PAGLIA et al., 2012), e pelo fato dos roedores e marsupiais constituírem o grupo de mamíferos mais diversos nas Américas (EISENBERG & REDFORD, 1999, REIS *et al*., 2011), o que segundo estes mesmos autores, se aplica ainda aos morcegos, grupo bastante diverso e numeroso no território brasileiro e corresponderem a aproximadamente 40% das espécies de mamíferos descritas para o Cerrado (PAGLIA *et al*., 2012; REIS *et al*., 2011).

As demais ordens presentes na região são menos ricas em espécies: como Artiodactyla, com seis espécies (n=6 – 5,50%) confirmadas nesta região do Cerrado; Cingulata, com seis espécies (n=6 –

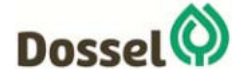

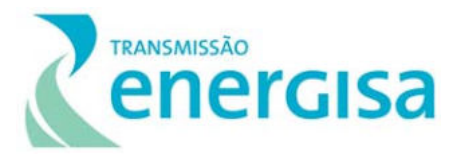

5,50%); Primates, com três espécies (n=3 – 2,75%); ordem Pilosa, com duas espécies (n=2 – 1,83%); e as ordens Lagomorpha e Perissodactyla, com uma única espécie registrada cada (n=1 – 0,92%), considerando que Perissodactyla é uma ordem monofilética para o Brasil.

Quando são considerados apenas os resultados dos levantamentos em campo (dados primários), foram obtidos 71 registros (N=71) de 14 (S=14) espécies de mamíferos terrestres o que equivale a 5,58% da riqueza de mamíferos do Cerrado (PAGLIA *et al*. 2012) e ainda a 12,84% da riqueza de espécies de potencial ocorrência na região (Quadro 6.2-15: ).

As ordens mais representativas nos levantamentos de campo foram (Gráfico 6.2-12): Carnivora, com cinco espécies (*Cerdocyon thous, Chrysocyon brachyurus, Leopardus tigrinus, Lycalopex vetulus* e *Procyon cancrivorus*); Artiodactyla, com registro de *Pecari tajacu, Mazama gouazoubira* e *Mazama americana;* Rodentia, com duas espécies (*Cuniculus paca* e *Hydrochoerus hydrochaeri*s); Primates, com registro de duas espécies (*Callithrix penicillata* e *Sapajus libidinosus*); Didelphimorphia, com registro de *Didelphis albiventris*; ordem Cingulata, com registro do Tatu-galinha *Dasypus novemcinctus*.

A relevância dos carnívoros em número de registros se dá por dois fatores principais, o primeiro pelo fato de essa ordem representar a maior parte das espécies de médio e grande porte do Cerrado e do Brasil como um todo, assim como ocorre com os primatas na Amazônia (FONSECA *et al*., 1999; PAGLIA *et al*., 2012), e segundo, pela facilidade de identificação de vestígios em ambientes naturais, independente do grau de preservação.

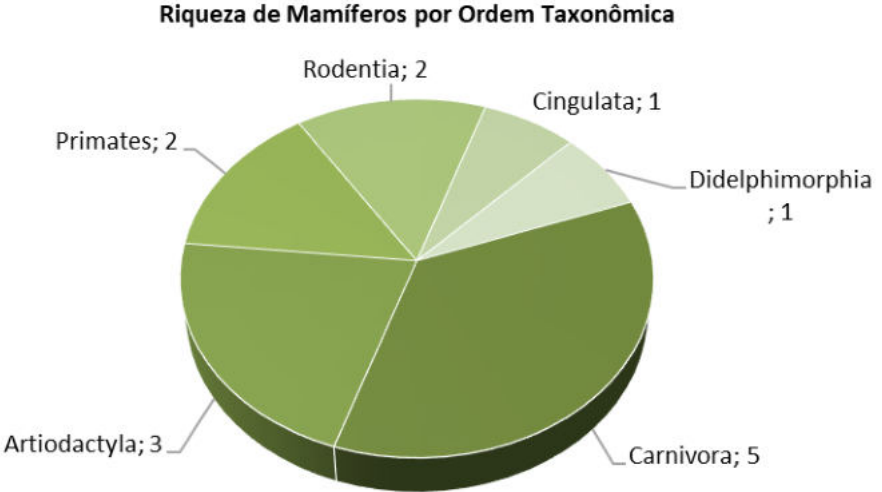

Gráfico 6.2-12: Representatividade da riqueza de espécies de mamíferos, por ordem taxonômica, registrados em campo na área de estudo da LT 230 kV Dianópolis II – Barreiras II.

As espécies mais abundantes neste estudo foram *Cerdocyon thous* com 25,35% (N=18) registrada por pegadas e armadilhas fotográficas em todas as estações de amostragem, seguida de *Callithrix penicillata,* com 21,13% (N=15) registrada por vocalizações e visualização nas estações EA 02 e EA 03, *Mazama gouazoubira,* com 9,86% (N=7), registrado por visualização, pegadas e armadilhas fotográficas nas estações EA 01, EA 02 e EA 04, enquanto *Chrysocyon brachyurus,* 

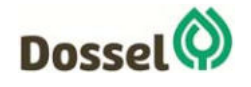

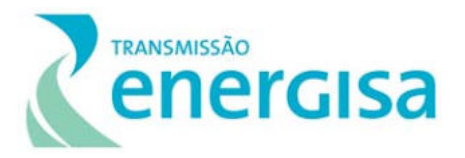

também com 9,86% (N=7), encontrada nas estações EA 02, EA 04 e EA 05 foi registrada através de pegadas e fezes.

Seguiram-se ainda a Capivara *Hydrochoerus hydrochaeris* com 8,45% (N=6) registrada por avistamentos na estação EA 05 e ainda *Sapajus libidinosus,* com 7,04% (N=5) registrado por visualização na estação EA 05, e ainda *Mazama americana,* registrada por pegadas nas estações EA 01 e EA 03, representando 4,23% (N=3) dos registros obtidos. Ainda quanto à frequência de registros das espécies, o Mão-pelada (*Procyon cancrivorus*) representou 2,82% (N=2) dos registros obtidos, presente na estação de amostragem EA 02, todos os registros através de armadilhas fotográficas, seguida por *Didelphis albiventris* a qual representou 2,82% (N=2) dos registros e foi encontrada na estação EA 01 através de armadilhas fotográficas e registro visual; e *Dasypus novemcinctus* com 2,82% (N=2) encontrado nas estações EA 01 e EA 05 através de pegadas.

As demais 4 espécies registradas podem ser consideradas raras localmente uma vez que representaram apenas 1,41% (N=1) da abundância total de registros cada uma, com apenas um registro em apenas alguma estação de amostragem durante o estudo (Gráfico 6.2-13 e Quadro 6.2-15: ), senda elas: *Cuniculus paca*, na estação EA 04 através de pegada, *Leopardus tigrinus*, através de armadilha fotográfica na estação EA 05, *Pecari tajacu*, através de pegadas na estação EA 05 e *Lycalopex vetulus*, na estação EA 02 através de registro visual.

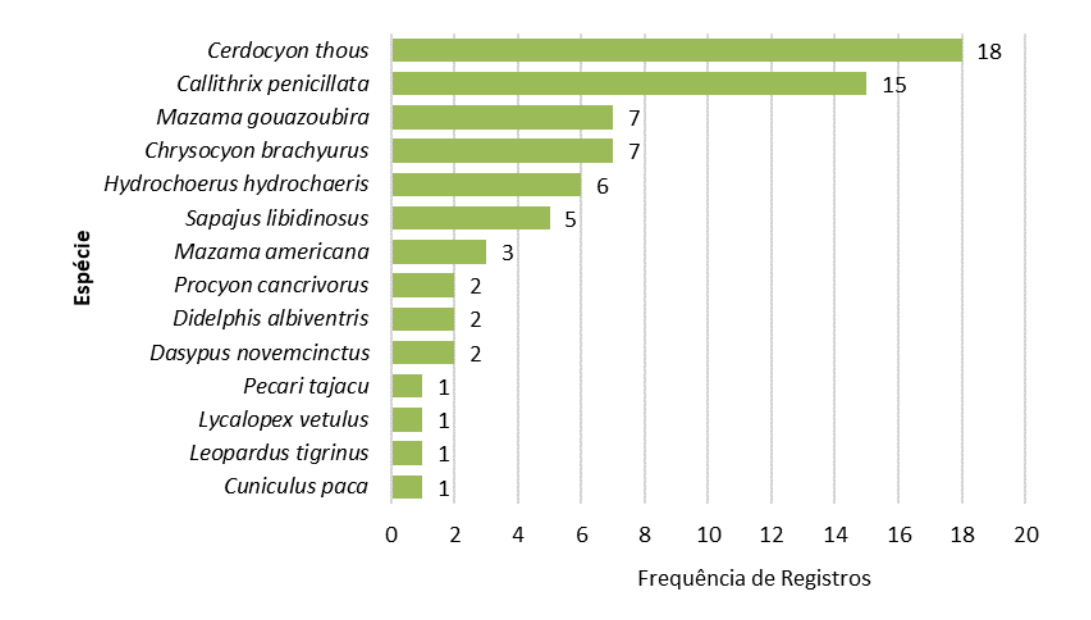

Gráfico 6.2-13: Número de registros por espécie de mamífero registrada na área de influência da LT 230 kV Dianópolis II – Barreiras II.

Quanto à abundância das espécies, ocorreu uma relativa dominância de *Cerdocyon thous*, espécie que possui ampla distribuição geográfica, sendo aparentemente tolerante a perturbações antrópicas, porém não à urbanização (Quadro 6.2-15: ). A espécie ocorre em todos os biomas brasileiros e em uma ampla variedade de habitats com conhecida conectividade com as populações dos países vizinhos, porém sem maiores informações sobre essa dinâmica (ICMBio, 2013). A espécie é generalista e flexível em uso de hábitat e dieta e, de forma geral, prefere bordas e ambientes mais abertos a matas densas. É aparentemente tolerante a perturbações

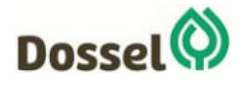

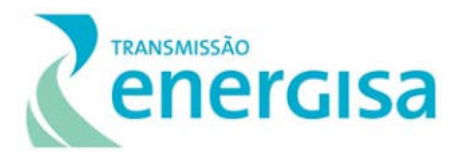

antrópicas, utilizando paisagens modificadas como canaviais, plantações de eucaliptos, cultivos de frutas, pastagens, hábitats em regeneração e paisagens suburbanas (COURTENAY & MAFFEI 2004, DOTTA & VERDADE 2007, LEMOS *et al*., 2011).

Outra espécie bastante abundante na região e de ampla distribuição geográfica é a Capivara (*Hydrochoerus hydrochaeris*), representante de médio e grande porte da ordem Rodentia, grupo em que a maioria das espécies forma grandes bandos (REIS *et al*., 2011). Considerada o maior roedor brasileiro, a capivara ocupa os mais variados tipos de ambiente, desde matas ciliares, savanas sazonalmente inundáveis, mas pode ser encontrada a distâncias de até 500 metros da água. De acordo com SCHALLER & CRASHAW (1981), a densidade populacional da espécie varia entre diferentes localidades. No pantanal do Mato Grosso, por exemplo, foi estimada entre 3,2 a 14,8 indivíduos por hectare, sendo que o tamanho do grupo varia em função da estação do ano, das condições do habitat e densidade populacional. A capivara possui grande capacidade adaptativa, podendo se proliferar rapidamente em áreas onde antes estavam raras, chegando a se tornar abundante em regiões onde as condições sejam favoráveis (OJASTI, 1973). A ordem Didelphimorphia possui espécies de tamanhos variáveis, de dieta predominantemente onívora, contudo, com especializações alimentares muito particulares, desde a frugivoria até a carnivoria (CÁCERES & MONTEIRO FILHO, 2006). Os resultados de campo são considerados esperados para áreas com alto grau de antropização, como a área de estudo, uma vez que os resultados mais significativos foram da ordem Carnivora, corresponde à maior parte das espécies de mamíferos terrestres de médio e grande porte do Brasil (FONSECA *et al*., 1999; PAGLIA *et al*., 2012). Apesar dos roedores e marsupiais constituírem o grupo de mamíferos mais diversos nas Américas (EISENBERG & REDFORD, 1999, REIS *et al*., 2011), essas duas ordens possuem poucas espécies consideradas de médio ou grande porte, assim como as ordens Perissodactyla e Lagomorpha, as quais incluem pouquíssimas espécies e assim pouco diversas na natureza. Os roedores da mesofauna e da megafauna de mamíferos terrestres foram maioria neste estudo com presença de espécies que normalmente vivem em grandes grupos, como a Capivara *Hydrochoerus hydrochaeris*.

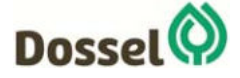

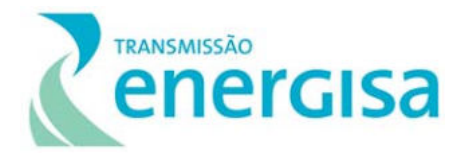

Quadro 6.2-15: Lista de espécies das mamíferos registradas a partir dos dados secundários e primários por estação de amostragem, método e abundância, durante o levantamento da Mastofauna da Linha de Transmissão 230 kV Dianópolis II – Barreiras II, com suas respectivas categorias de ameaça segundo IUCN (2019), MMA (2018) e SEMA (2017).

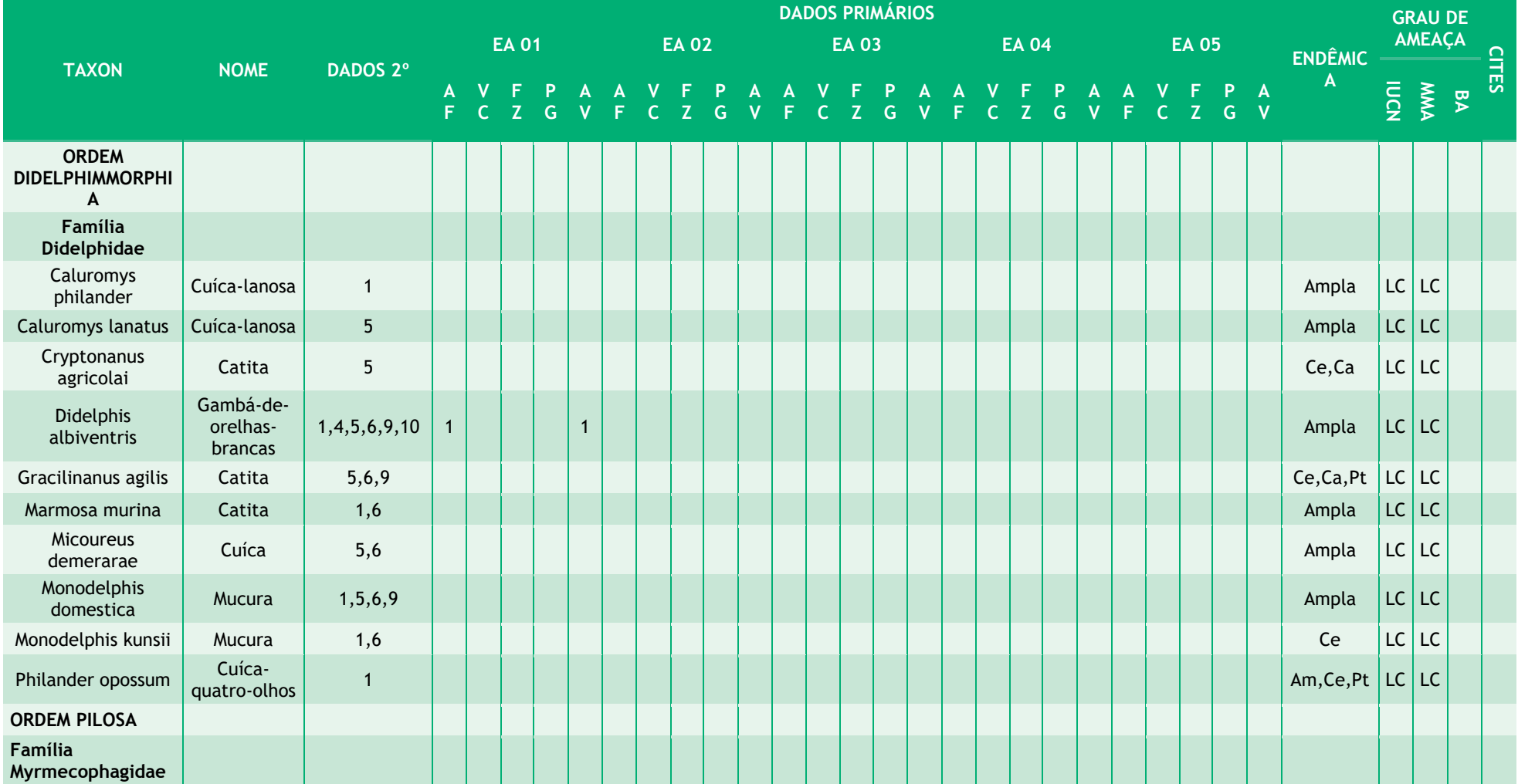

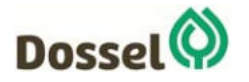

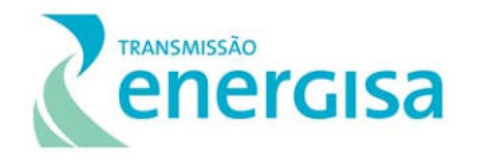

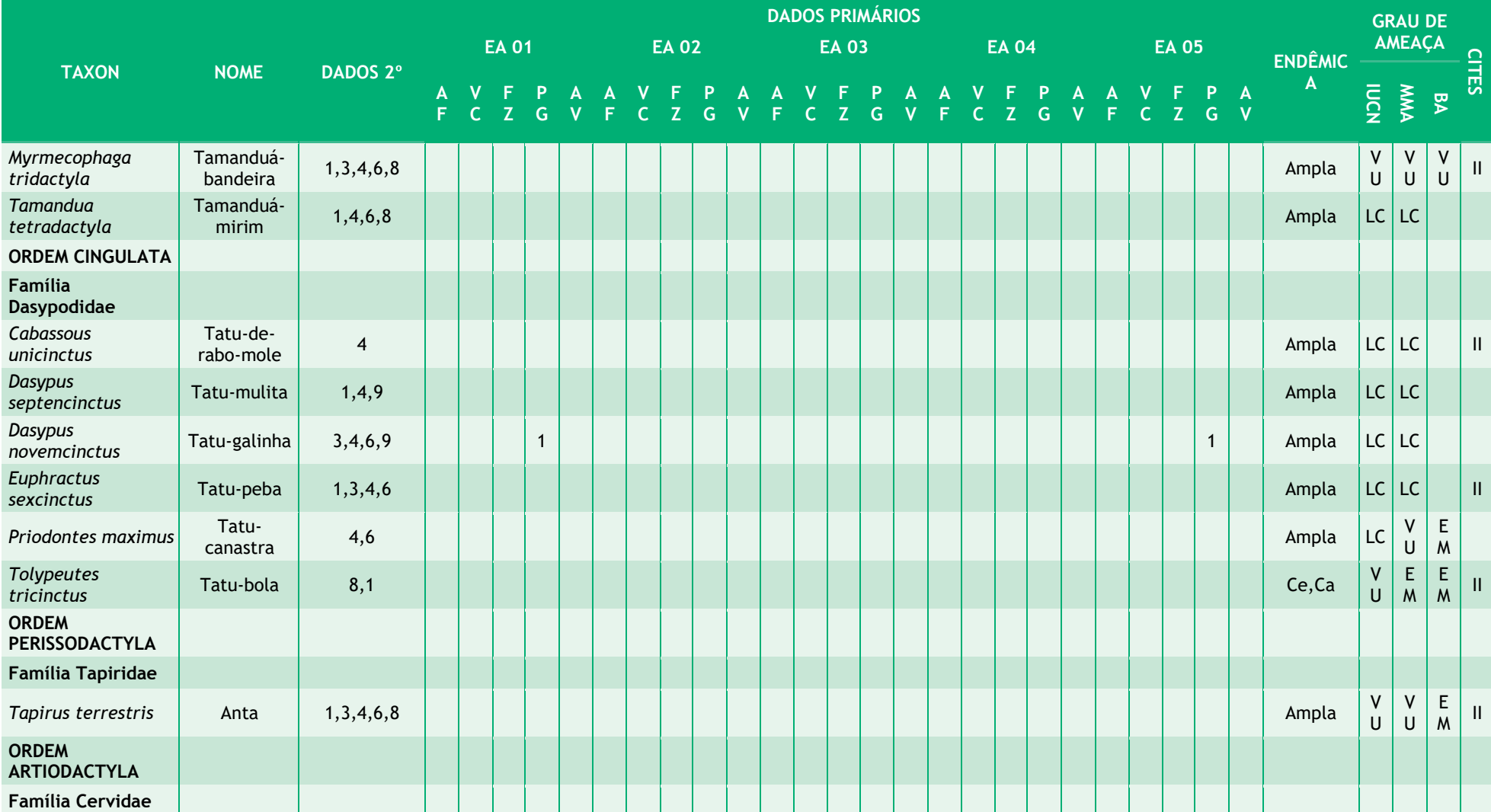

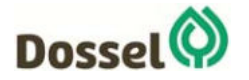

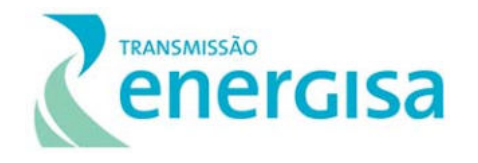

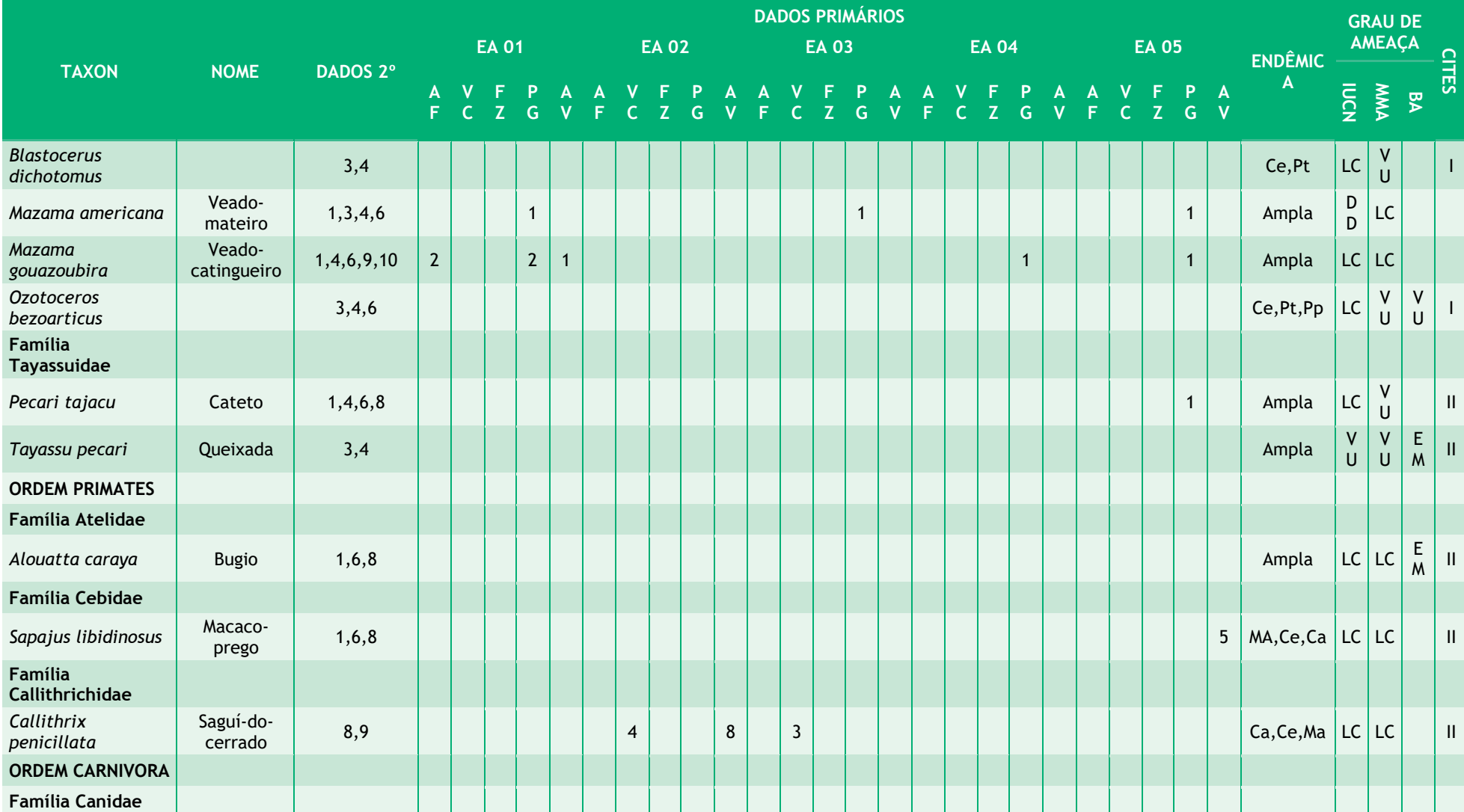

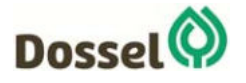

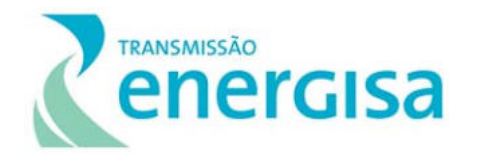

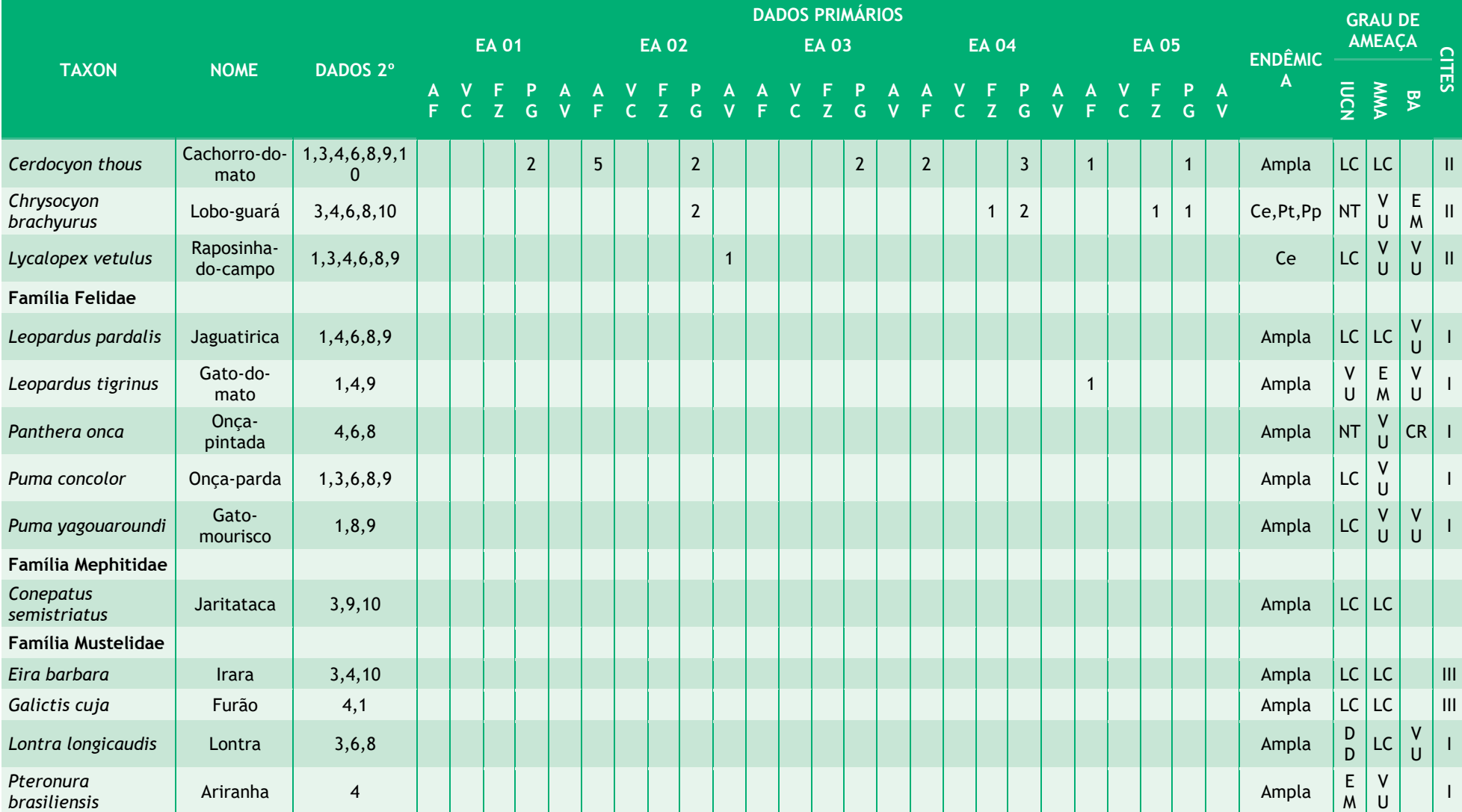

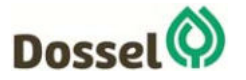

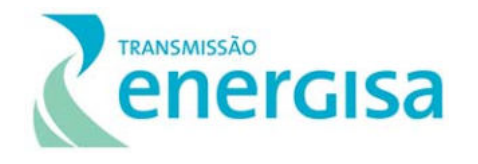

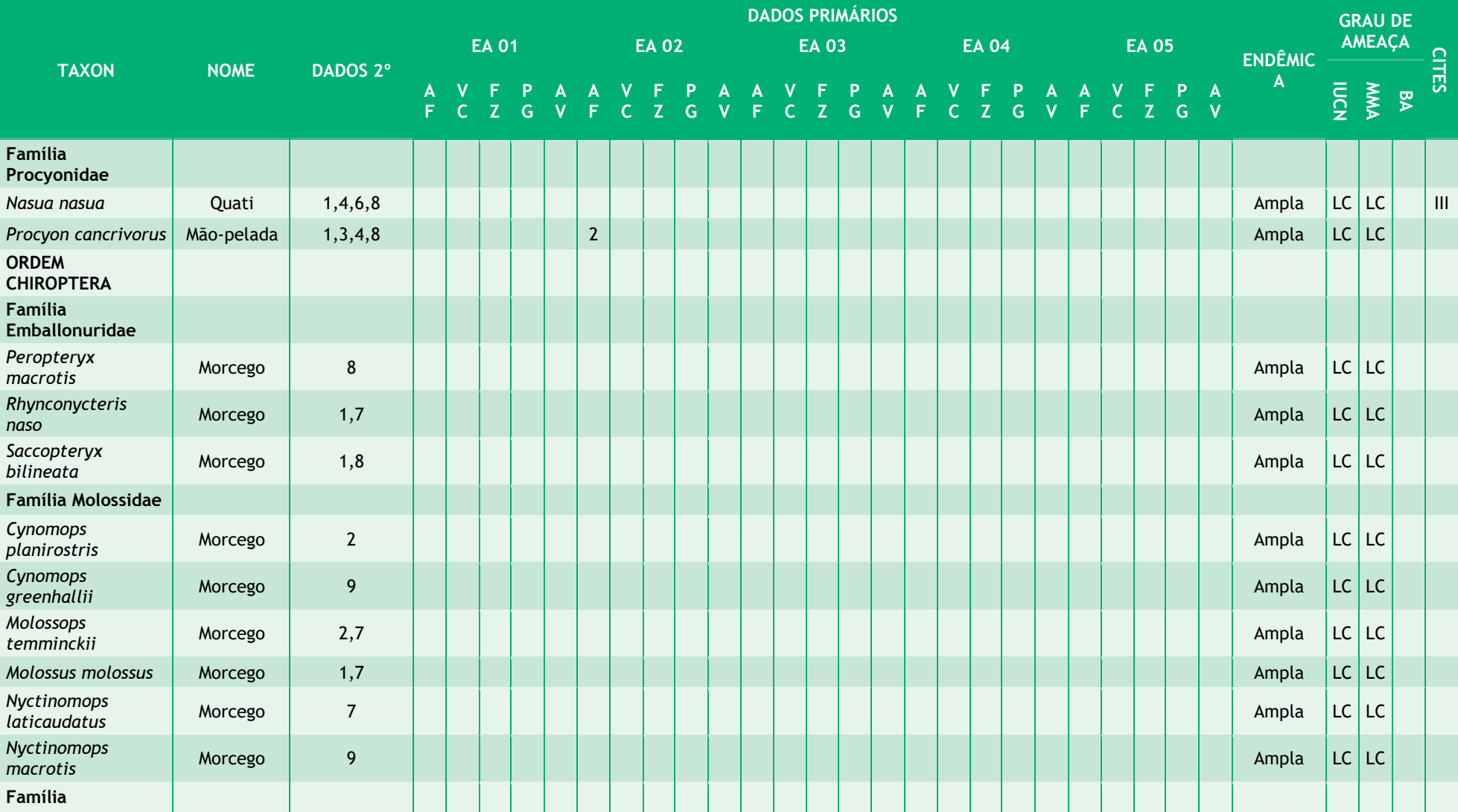

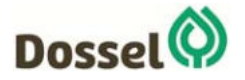

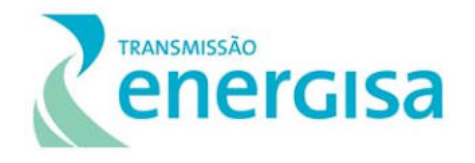

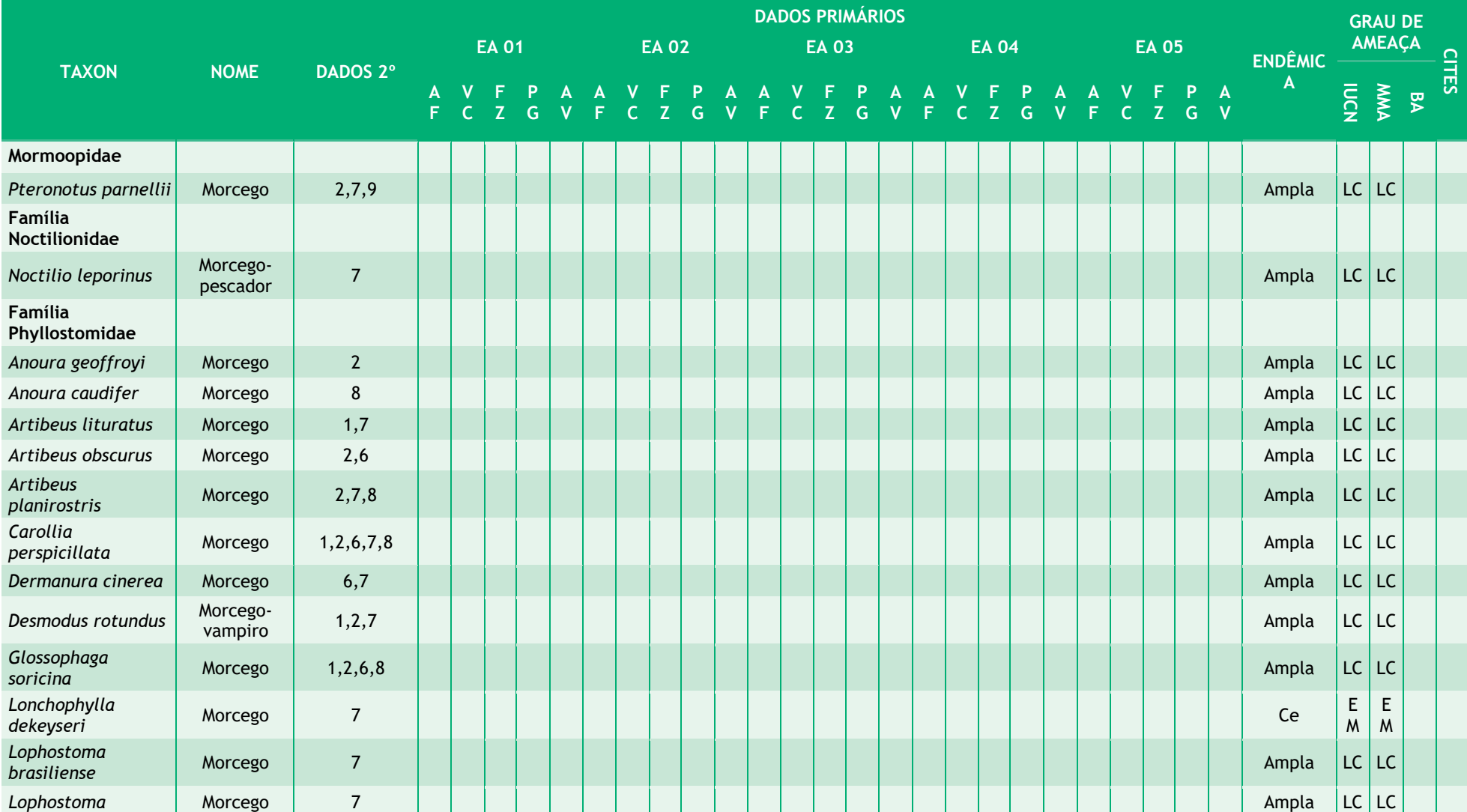

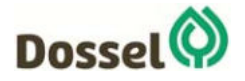

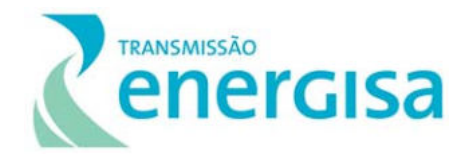

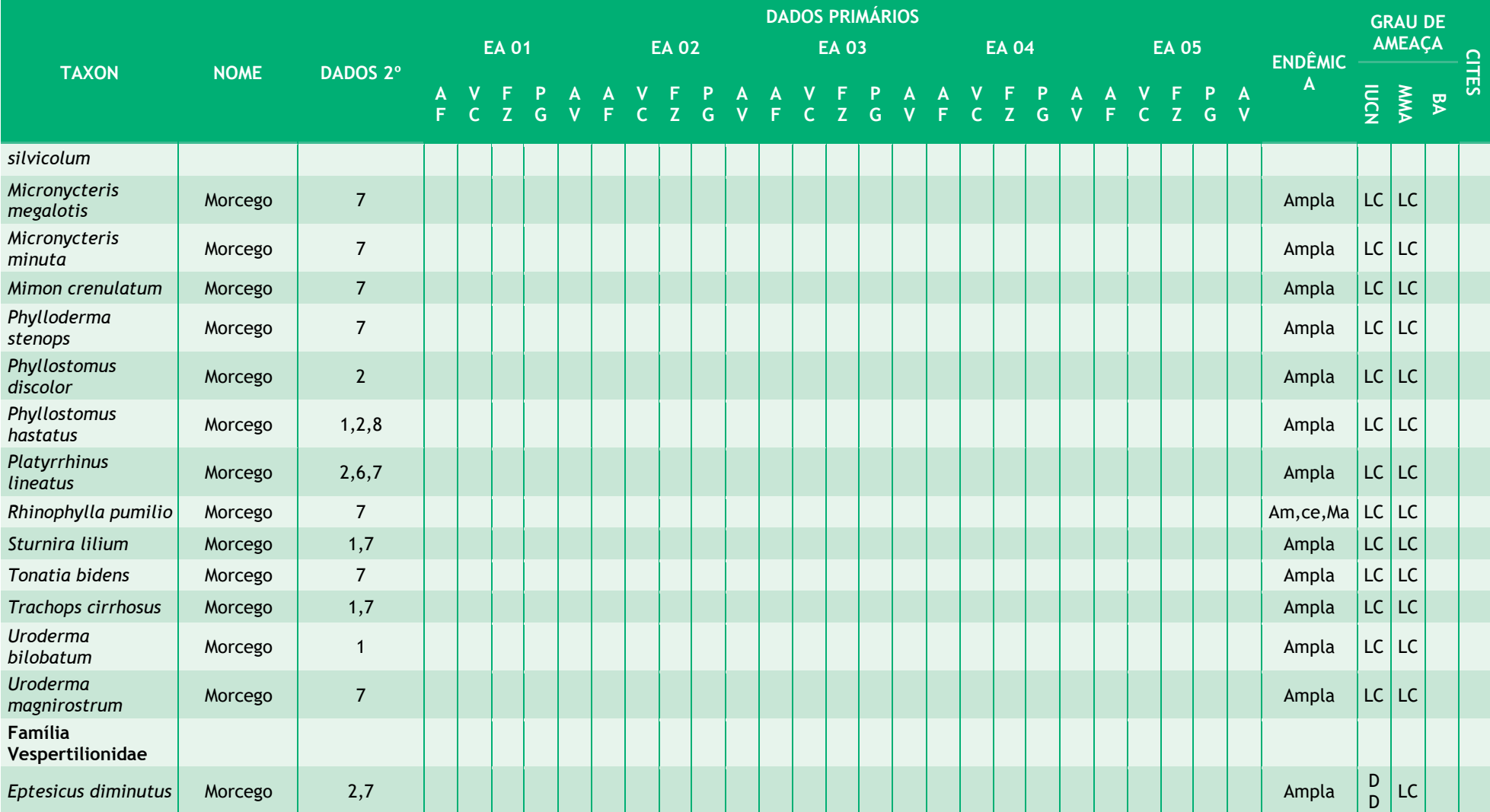

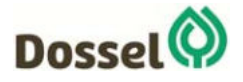

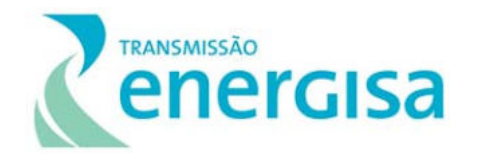

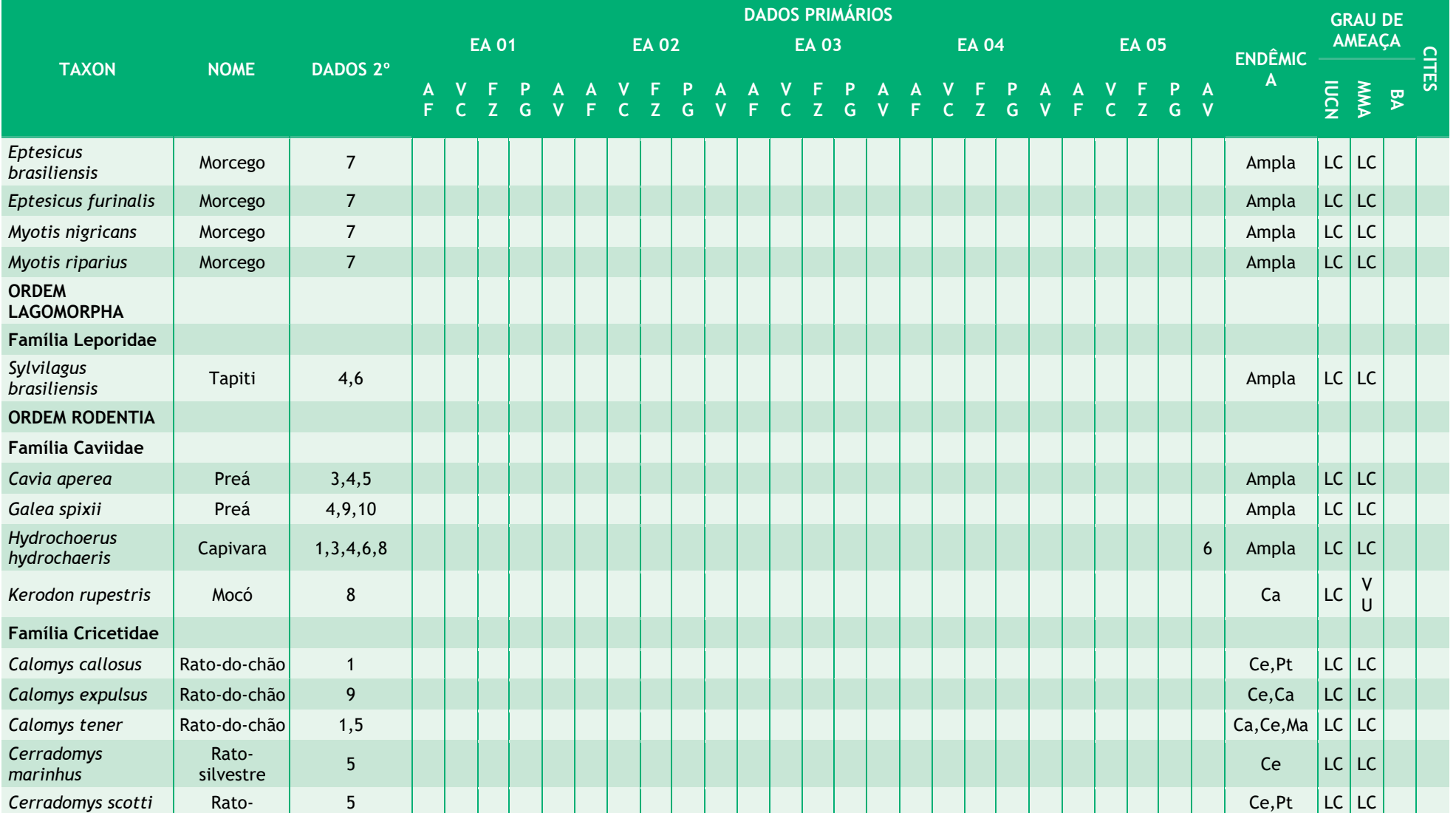

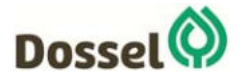

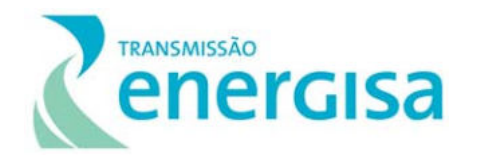

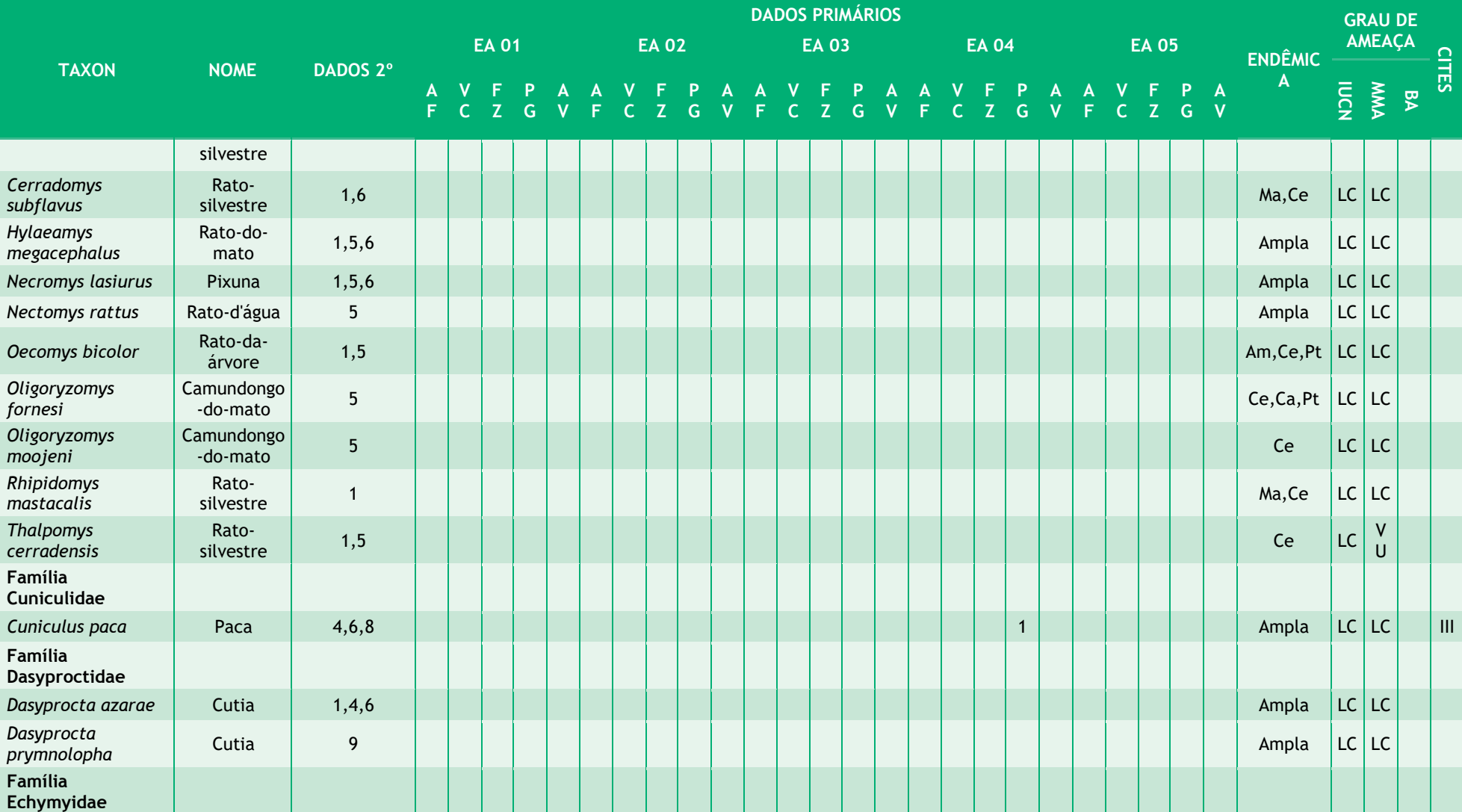

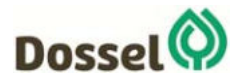

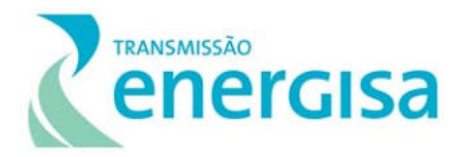

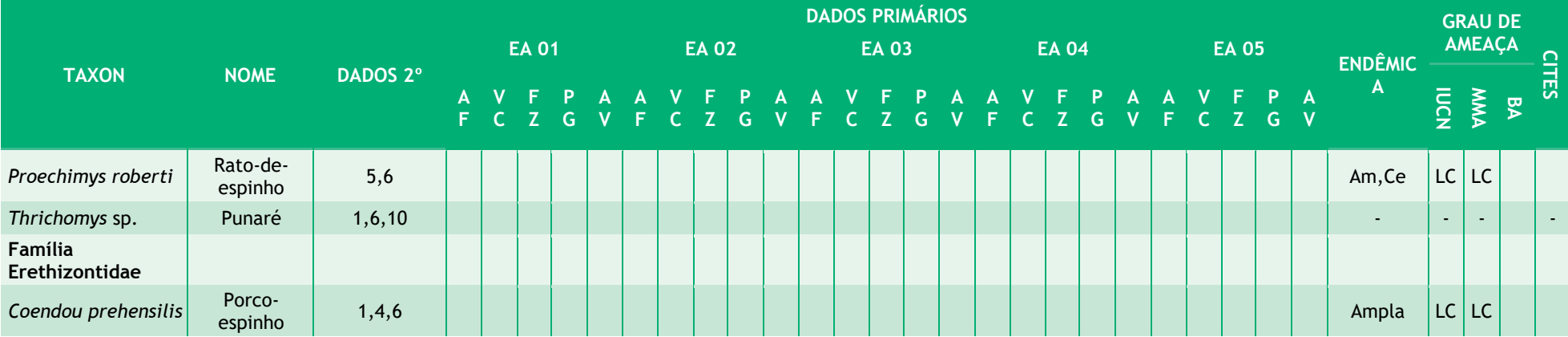

**Legenda:** Dados Primários – EA: Estações de Amostragem: EA 01, EA 02, EA 03, EA 04, EA 05. Métodos: AF: Armadilhas Fotográficas; VC: Vocalização; FZ: Fezes; PG: Pegadas e AV: Avistamento. Dados Secundários (Fontes bibliográficas): 1 – OIKOS (2002); 2 – Lapenta & Burno (2015); 3 - ICMBio (2013); 4 – Reis *et al* (2015), 5 – Carmignoto & Aires (2011), 6 – Themag (2001), 7 – Gregorin (2011), 8 – Biodinâmica (2014), 9 – Arcadis (2018), 10 – Ambientare (2016). Categorias de ameaça: MMA (Portaria MMA nº 444, de 17 de dezembro de 2014): LC – Menor preocupação, EN – Em Perigo e VU – Vulnerável; IUCN (2018): LC – preocupação menor; DD – deficiência de dados; EN – em perigo; VU – vulnerável; NT – Quase Ameaçada; SEMA-BA (Portaria nº 37, 2017): EN – em perigo; VU – vulnerável; CR – Criticamente em Perigo; CITES (2018): Apêndices I, II e III.

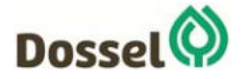

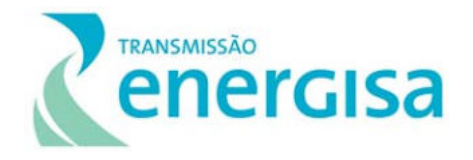

#### *6.2.2.4.3.3.2Curva do Coletor e Estimadores de Riqueza*

Para verificar se o esforço amostral empregado durante este estudo foi suficiente para registrar as espécies de mamíferos da área de estudo, foram construídas curvas de acúmulo de espécies em função dos dias de amostragem da campanha em campo. Assim, a curva para riqueza de espécies observada não apresentou tendência significativa para atingir a estabilização da assíntota (Gráfico 6.2-14), o mesmo foi observado na curva estimada de espécies, baseada no estimador de riqueza de Jack-knife de primeira ordem (Jack-knife) e pelo estimador Bootstrap Mean, o que sugere o registro de mais espécies de acordo com o aumento do esforço amostral.

Com base no estimador de riqueza de Jack-knife 1, a riqueza de espécies a ser registrada durante o estudo na área de estudo da Linha de Transmissão seria de 20,4 espécies e, segundo o estimador Bootstrap, a riqueza seria de 16,8 espécies. Enquanto que a riqueza de espécies observadas foi de quatorze espécies (SObs=14), ou seja, 68,63 % e 83,33% dos valores estimados, respectivamente (Gráfico 6.2-14).

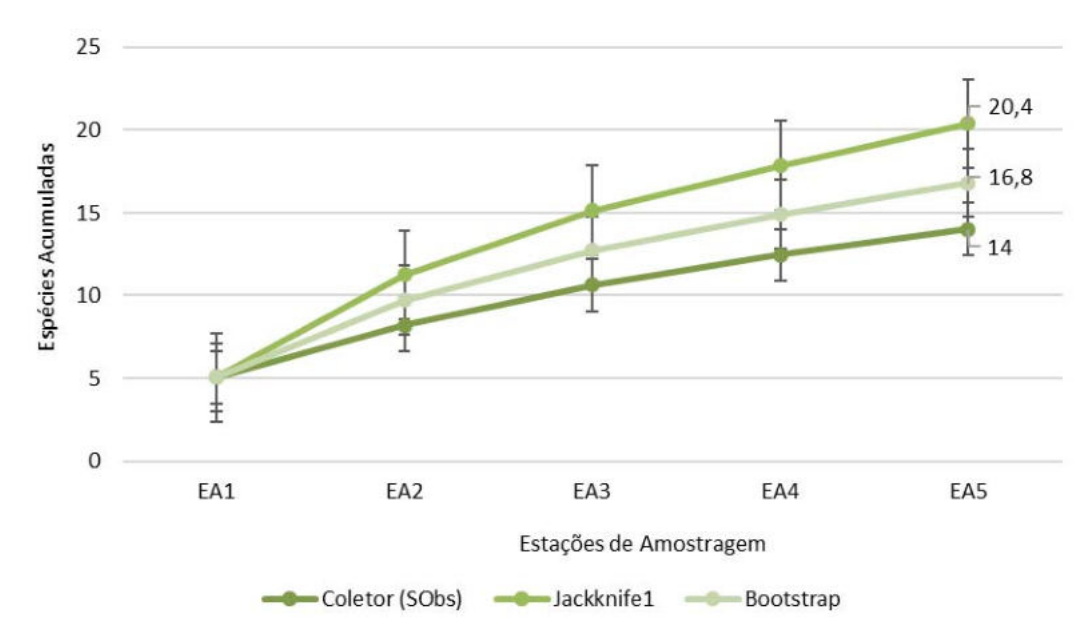

Gráfico 6.2-14: Curva da riqueza observada e estimada para a comunidade de mamíferos amostrados na LT 230 kV Dianópolis II – Barreiras II, em março de 2019, estação chuvosa

Em estudos de curta duração o fato das curvas não se estabilizarem é algo comum, pois fatores como a variação sazonal podem influenciar a distribuição de espécies, principalmente porque a dinâmica das espécies quanto ao uso de habitat e exploração de recursos, por exemplo, é altamente afetada pela distribuição das chuvas, dado que a disponibilidade de alguns recursos como alimento é maior durante a estação chuvosa no

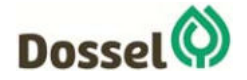

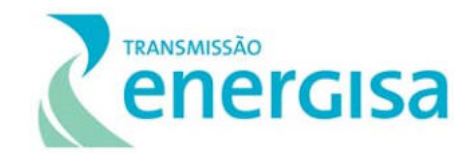

Cerrado, sobretudo para grupos de roedores e marsupiais (SANTOS FILHO *et al*., 2008; ALHO, 2003).

Como efeito de uma breve comparação, os resultados encontrados neste estudo podem ser comparados aos obtidos em outras áreas do Cerrado: os estudos do Parque Nacional da Serra do Cipó (MG), onde foram registradas 20 espécies de mamíferos de médio e grande porte, mesmo com esforço amostral muito maior (OLIVEIRA *et al*., 2009); estudos básicos da biodiversidade do Complexo Aporé-Sucuriú (GO/MT/MS) registraram 26 espécies (BORDIGNON *et al*., 2006); no Parque Nacional das Emas (GO) foi registrado 36 espécies de médio e grande porte (RODRIGUES *et al*., 2002); enquanto na Reserva Biológica Municipal Mario Viana (MT) foram registradas 28 espécies de mamíferos de médio e grande porte (ROCHA & DALPONTE, 2006). Cabe ressaltar a grande diferença entre os esforços amostrais empregados nestes estudos e o estudo atual, além de terem sido executados em Unidades de Conservação de Proteção Integral.

### *6.2.2.4.3.3.3Relevância Regional*

Estudos que envolvem levantamentos, inventários e monitoramentos são, segundo RODRIGUES (2005), uma ferramenta eficiente capaz de mostrar a resposta de uma população a uma mudança em seu ambiente e pode ser considerado como uma das medidas compensatórias mais importantes com relação à fauna. Estudos repetitivos, com longa duração permitem diferenciar e avaliar se modificações ocorrentes em uma determinada comunidade são provenientes de padrões temporais e flutuações naturais ou se são decorrentes de impactos antropogênicos (MAGURRAN et al*.,* 2010). Desta forma, o acúmulo de dados de uma região é muito importante para se obter uma melhor resposta da ocorrência destas espécies na área de influência de um dado empreendimento, visto que a real diversidade em nível local, geralmente, é subestimada.

Considerando os dados compilados para a região da LT, o total de mamíferos acumuladas é de 109 espécies, os quais foram registrados através dos vários métodos de amostragem, desconsiderando os registros ocasionais, quando não parametrizados em alguns dos estudos. O registrado durante a o levantamento de campo, em março de 2019, foi igual a 14 espécies, equivalente a 12,84% dos dados secundários. A diferença na riqueza entre os dados primários e secundários pode ser explicada devido ao fato de que alguns dos estudos utilizados abordam grupos específicos da mastofauna. Além disso, deve-se considerar que foram realizados por diferentes pesquisadores, o que é considerado um viés de amostragem, pelo fato destes apresentarem diferentes percepções do ambiente, principalmente no que se trata da busca ativa ou censo (PERES & CUNHA, 2011).

Dentre as espécies de mamíferos registradas, alguns grupos podem ser considerados comuns na região do empreendimento, as quais foram registrados tanto em estudos na

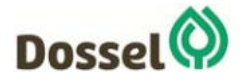

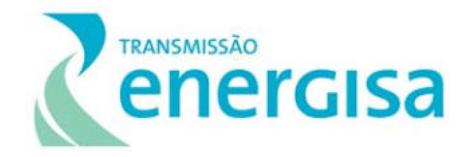

região quanto em campo, durante o estudo amostral, principalmente as ordens Artiodactyla, Primates, Carnivora e Rodentia (Gráfico 6.2‐15). Considerando a lista de dados regionais (secundários), nove espécies podem ser consideradas comuns nesta região: *Carollia perspicillata, Cerdocyon thous, Didelphis albiventris, Euphractus sexcinctus, Hydrochoerus hydrochaeris, Lycalopex vetulus, Mazama americana, Myrmecophaga tridactyla* e *Tapirus terrestris*. Considerando tanto os dados secundários quanto primários, três espécies são comuns: *Cerdocyon thous, Hydrochoerus hydrochaeris* e *Sapajus libidinosus*.

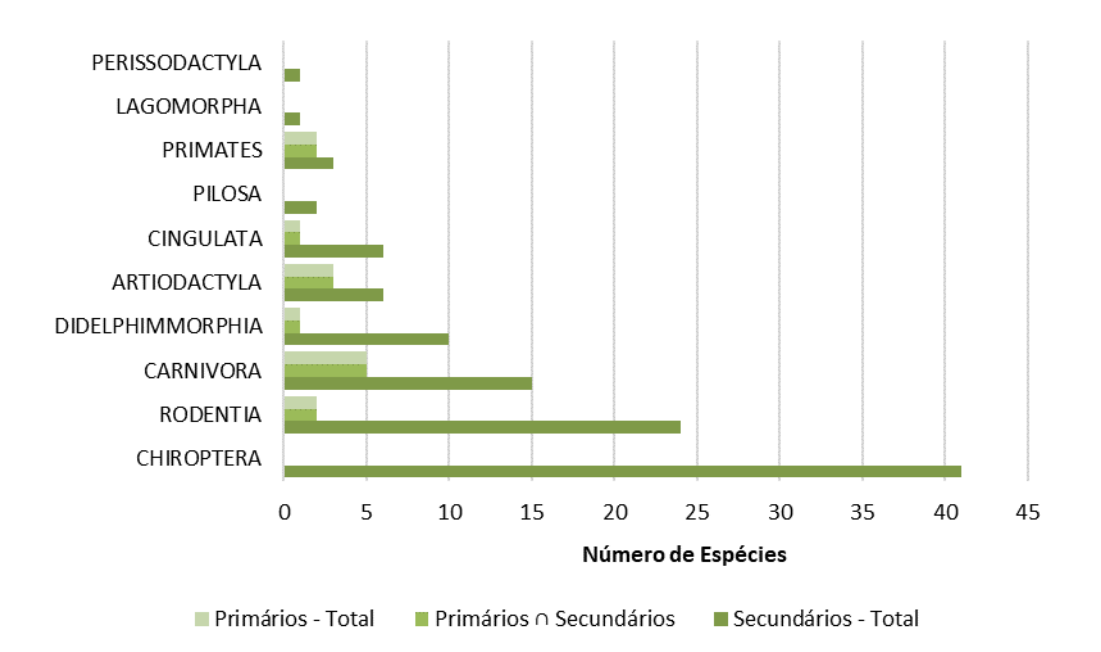

 Gráfico 6.2‐15: Distribuição comparativa do número de espécies registradas através de dados primários e secundários durante o levantamento de mamíferos na área de influência da LT 230 kV Dianópolis II – Barreiras II.

Alguns estudos, sobretudo os que contemplaram apenas os mamíferos voadores com levantamento de dados com coleta sistemática, apresentaram maiores resultados, mas ainda assim algumas espécies são bem frequentes nesta região, em especial os frugívoros *Carollia perspicillata, Platyrrhinus lineatus*, o onívoro *Glossophaga soricina* e mesmo o hematófago *Desmodus rotundus*.

#### *6.2.2.4.3.3.4Diversidade*

Os estudos em campo indicaram que as cinco estações de amostragem registraram índice de riqueza relativamente semelhante, com oito espécies (S=8) na estação de amostragem EA 05, única estação onde foram registradas *Hydrochoerus hydrochaeris, Leopardus tigrinus, Pecari tajacu* e *Sapajus libidinosus*; seguido das estações EA 02, com seis espécies

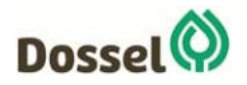

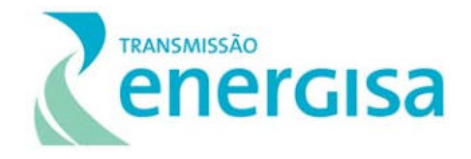

(S=6), sendo duas espécies exclusivas (*Lycalopex vetulus* e *Procyon cancrivorus*); estação EA 01, com cinco espécies (S=5) e uma espécie exclusiva (*Didelphis albiventris*); estação EA 04, com 4 espécies (S=4) e uma espécie exclusiva (*Cuniculus paca*); e por último, a estação EA 03 com 3 espécies (S=3) registradas.

Em relação aos resultados quantitativos, o maior resultado foi obtido na estação de amostragem EA 02, com 25 registros (N=25 – 35,21%), com um índice de diversidade de H'=1,370.; seguido da estação EA 05, com 19 registros (N=19 – 26,76%) e diversidade de H'=1,809; A estação EA 03 foi a que apresentou os menores valores, com 6 registros (N=6 – 8,45%) e diversidade de H'=1,011 (Tabela 6.2-6).

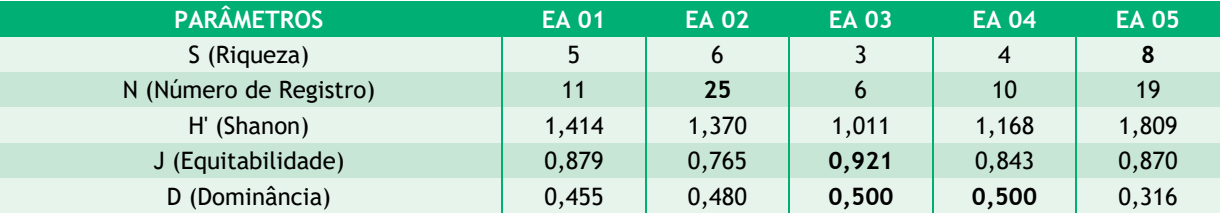

Tabela 6.2‐6: Riqueza, número de registros, índice de diversidade e equitabilidade por ponto de amostragem.

Uma comunidade biótica pode, de uma forma geral, ser considerada mais diversa se ela contém muitas espécies com uma abundância relativamente uniforme, ao passo que numa comparação direta, comunidades com o mesmo número de espécies, mas com abundâncias muito variadas, apresentam, consequentemente, dominância das espécies mais bem adaptadas ao meio. Segundo BEGON *et al*. (2007), a combinação dos fatores de riqueza e abundância, relativamente uniforme, determina a diversidade das comunidades.

Nesse sentido, os valores de equitabilidade, os quais mensuram a distribuição da abundância em função da riqueza de espécies, indicam uniformidade na comunidade de mamíferos na área de estudo, atingindo índice de J'=0,921, na estação de amostragem EA 03; J'=0,879, na estação EA 01; J'=0,870, na estação EA 05; J'=0,843, na estação EA 04; e ainda J'=0,765, na estação EA 02 (Tabela 6.2-6). De uma forma geral, esses resultados indicam um número bastante semelhante de indivíduos por espécie presentes na área amostral do estudo e sugerem a ausência de dominância entre as espécies. Todavia, observou-se na estação EA 02, a dominância de *Callithrix penicillata*, o que representou 48% (N=12) dos registros nessa área.

Muitas das espécies amostradas são, normalmente, numerosas, como sugerido por PAGLIA *et al*. (2012), que indicam que os roedores, primatas e, em seguida, os carnívoros compreendem os grupos da Mastofauna mais abundantes no Cerrado. Além do mais, as espécies confirmadas em campo são, em sua maioria, generalistas quanto a preferência por habitats, ocupando diversos ambientes.

Variações na dinâmica populacional de mamíferos são normais com valores de riqueza e abundância bastante variados, os quais são fortemente influenciados principalmente por

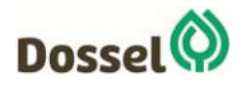
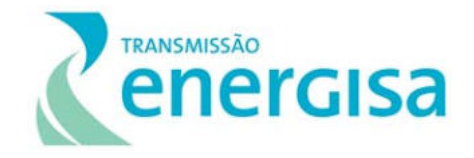

fatores como disponibilidade de alimento, competição e predação, local de abrigo e nidificação (ALHO, 1981; AUGUST, 1983) e, assim, as espécies deste grupo, normalmente, podem não estar distribuídas de forma semelhante entre diferentes localidades de uma mesma área (SIMONETTI, 1989; LEITE, 2006).

As estações foram relativamente semelhantes em termos de riqueza, provavelmente pelo estado de conservação das áreas e, principalmente, pela estrutura fitofisionômicas, uma vez que estas apresentam fragmentos relativamente parecidos de cerrado *stricto sensu* com relativo grau de preservação. As estações de amostragem estão associadas à pequenos fragmentos de vegetação florestal natural e que, de acordo com o observado *in loco*, não parecem oferecer recursos suficientes para atrair uma fauna de mamíferos mais diversa e abundante.

A abundância das espécies em nível local encontra-se distribuída de forma uniforme entre as estações de amostragem, com aproximadamente 57,14% (n=8) das espécies registradas em apenas uma das estações, havendo baixa dominância na maioria das estações. Enquanto das estações, as espécies dominantes são normalmente encontradas em bandos numerosos, como *Hydrochoerus hydrochaeris* (Capivara), a qual foi dominante na estação EA 05, juntamente com *Sapajus libidinosus* (Macaco-prego) e *Cerdocyon thous* (Cachorrodo-mato), dominante na estação EA 04, e ainda, *Callithrix penicillata* (Saguí-do-cerrado), dominante na EA 02, e *Mazama gouazoubira* (Veado-catingueiro) relativamente mais numerosa na estação EA 01.

#### *6.2.2.4.3.3.5Similaridade*

A análise de agrupamento por similaridade da mastofauna entre as estações de amostragens indicou maior grau de similaridade entre as estações EA 02 e EA 04 as quais foram 45% similares (Tabela 6.2-7), resultado influenciado principalmente pela presença de três espécies em comum com abundâncias semelhantes. Ademais, a análise indicou que as estações EA 01 e EA 03 compartilham 35% das espécies, duas espécies em comum, seguido ainda por 30% de similaridade entre o conjunto de dados das estações EA 02 e EA 03, com registro comum de duas espécies (Tabela 6.2-7 e Gráfico 6.2-16).

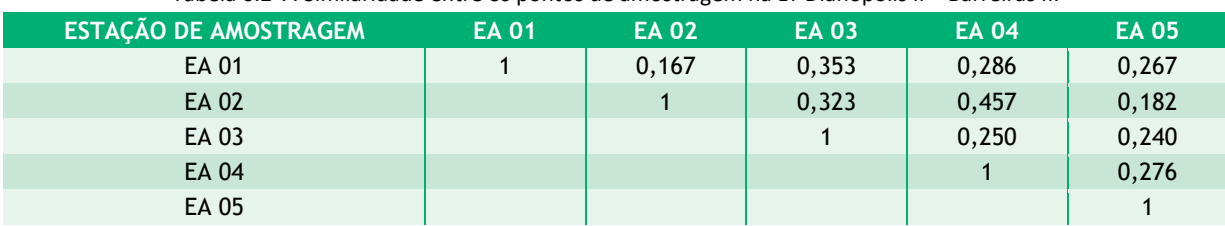

Tabela 6.2‐7: Similaridade entre os pontos de amostragem na LT Dianópolis II – Barreiras II.

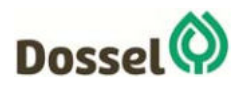

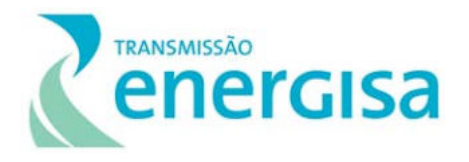

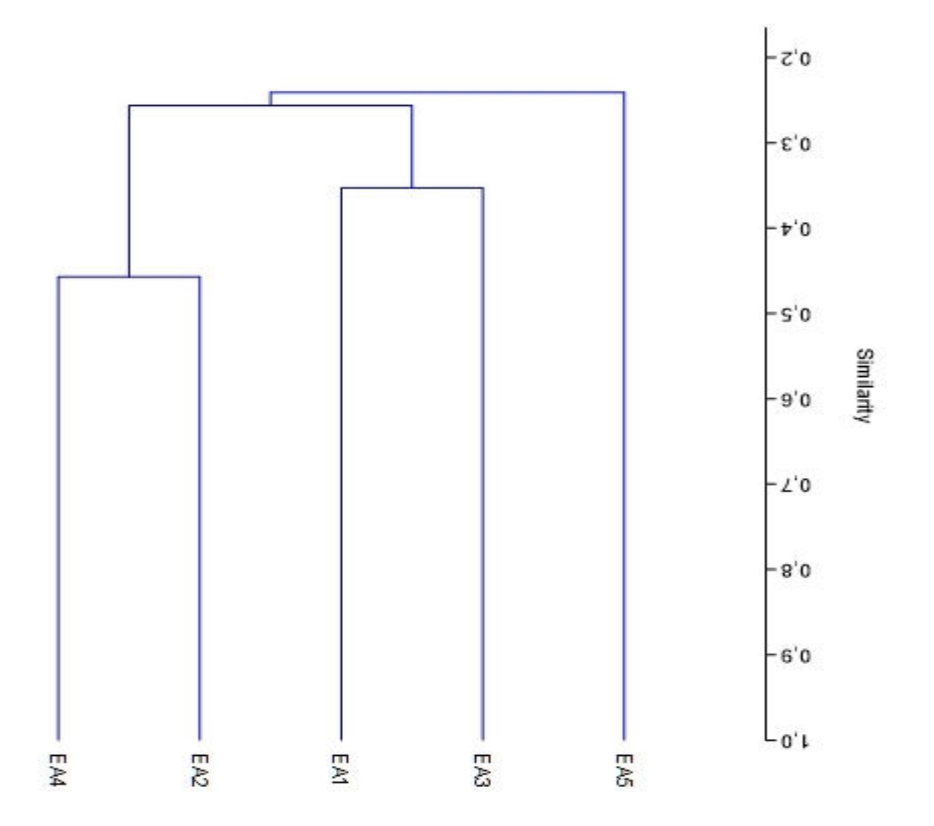

Gráfico 6.2-16: Análise de Agrupamento utilizando o método UPGMA para a composição de espécies entre as estações amostrais no levantamento de mamíferos na área de influência da LT 230 kV Dianópolis II – Barreiras II, em março de 2019, estação chuvosa. (ccc = 0.8405).

O maior agrupamento formado pelas estações EA 02 e EA 04 talvez tenha relação com o grau de conservação destas áreas, as quais apresentam semelhança estrutural pela presença de pequenos fragmentos florestais e muitas áreas abertas. De acordo com MUELLER-DOMBOIS & ELLEMBERG (1974) bastam 25% de semelhança para que duas localidades sejam consideradas similares ecologicamente na composição de espécies da fauna. Todavia, apesar desse valor de referência, acredita-se que a similaridades encontrada entre estas áreas não pode ser considerada alta, sendo reflexo do alto número de espécies registradas em uma das estações de amostragem (EA 02).

#### *6.2.2.4.3.3.6Espécies Endêmicas e Ameaçadas*

O projeto da LT 230 kV Dianópolis II – Barreiras II está inserido em uma região que apresenta uma intensa transformação de habitats resultado da expansão do agronegócio, com a remoção da cobertura vegetal para plantio de pastagens para pecuária extensiva em grandes extensões, e, mais recentemente, do aumento do número de projetos do setor de energia, que vem ocupando extensas áreas para formação de reservatórios. Em conjunto,

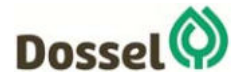

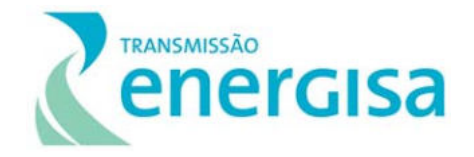

essas atividades têm transformando a vegetação original em um mosaico de fragmentos, normalmente isolados.

Apesar Chiroptera e Rodentia serem as ordens mais representativas em termos de número de espécies, Primatese Carnivorass apresentam o maior número de espécies ameaçadas (PAGLIA *et al*., 2012). Essa realidade pode estar relacionada ao tipo de habitat e à predação das espécies propriamente dita. Os primatas são arborícolas, dependentes de ambientes florestais, possuindo, portanto, baixa tolerância à destruição das florestas. Os carnívoros, por sua vez, são predominantemente predadores, possuindo baixas densidades populacionais e necessidade de grandes áreas de vida. Além disso, ambos grupos sofrem com a pressão de caça, pois os primatas são procurados como fonte de alimento e os carnívoros pelos prejuízos que, supostamente, causam aos criadores de animais (MMA, 2008).

A maioria das espécies de mamíferos registradas com potencial de ocorrência (109 espécies obtidas a partir dos dados secundários) para a área de influência da Linha de Transmissão 230 kV pode ser considerada de ampla distribuição geográfica, ocorrendo em três ou mais biomas brasileiros. Dentre essas, seis são consideradas endêmicas do bioma Cerrado: os roedores *Cerradomys marinhus, Oligoryzomys moojeni* e *Thalpomys cerradensis*, o Morcego *Lonchophylla dekeyseri*, o marsupial *Monodelphis kunsii* e o carnívoro *Lycalopex vetulus* (PAGLIA et al*.,* 2012; DALPONTE, 2009) (Quadro 6.2-16). Destes, apenas a espécie raposinha-do-campo (*Lycalopex vetulus*) foi registrada no estudo na EA 02.

| <b>TAXON</b>                            | <b>NOME</b>            | <b>DADOS</b><br>$2^{\circ}$ | Quadito 0.2-10. Lista de especies endennicas com pase nos dados secundarios e primanos.<br><b>DADOS PRIMÁRIOS</b> |                 |                 |                 |          | <b>ENDÊMI</b><br><b>CA</b> |            | <b>GRAU DE</b><br><b>AMEAÇA</b> |    |    |
|-----------------------------------------|------------------------|-----------------------------|----------------------------------------------------------------------------------------------------|-----------------|-----------------|-----------------|----------|----------------------------|------------|---------------------------------|----|----|
|                                         |                        |                             | <b>EA</b><br>01                                                                                                   | <b>EA</b><br>02 | <b>EA</b><br>03 | <b>EA</b><br>04 | EA<br>05 |                            | <b>MAN</b> |                                 |    | PЯ |
| <b>ORDEM</b><br><b>DIDELPHIMMORPHIA</b> |                        |                             |                                                                                                    |                 |                 |                 |          |                            |            |                                 |    |    |
| Família Didelphidae                     |                        |                             |                                                                                                    |                 |                 |                 |          |                            |            |                                 |    |    |
| Monodelphis kunsi                       | Mucura                 | 1,6                         |                                                                                                    |                 |                 |                 |          | Ce                         | L<br>C     | L<br>C                          |    |    |
| <b>ORDEM CARNIVORA</b>                  |                        |                             |                                                                                                    |                 |                 |                 |          |                            |            |                                 |    |    |
| <b>Família Canidae</b>                  |                        |                             |                                                                                                    |                 |                 |                 |          |                            |            |                                 |    |    |
| Lycalopex vetulus                       | Raposinha-do-<br>campo | 1,3,4,6,<br>8,9             |                                                                                                    | 1               |                 |                 |          | Ce                         | L<br>C     | V<br>U                          | VU |    |
| <b>ORDEM CHIROPTERA</b>                 |                        |                             |                                                                                                    |                 |                 |                 |          |                            |            |                                 |    |    |
| Família<br>Phyllostomidae               |                        |                             |                                                                                                    |                 |                 |                 |          |                            |            |                                 |    |    |
| Lonchophylla<br>dekeyseri               | Morcego                | $\overline{7}$              |                                                                                                    |                 |                 |                 |          | Ce                         | E<br>N     | E<br>N                          |    |    |
| <b>ORDEM RODENTIA</b>                   |                        |                             |                                                                                                    |                 |                 |                 |          |                            |            |                                 |    |    |
| <b>Família Cricetidae</b>               |                        |                             |                                                                                                    |                 |                 |                 |          |                            |            |                                 |    |    |
| Cerradomys marinhus                     | Rato-silvestre         | 5                           |                                                                                                    |                 |                 |                 |          | Ce                         | L          | L                               |    |    |

Quadro 6.2-16: Lista de espécies endêmicas com base nos dados secundários e primários.

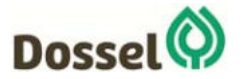

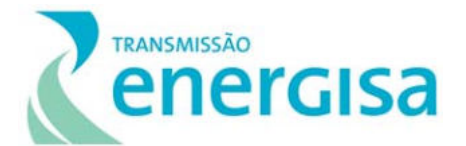

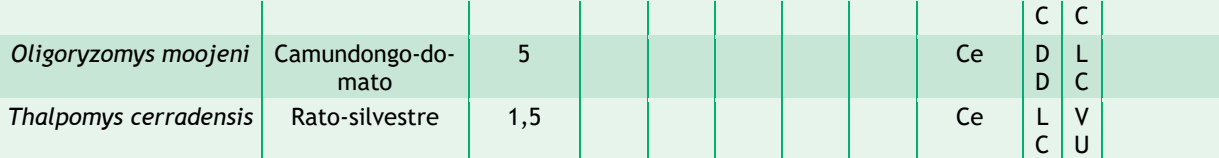

**Legenda:** Ce: Endêmicas do Cerrado. Categorias de ameaça: MMA (Portaria MMA nº 444, de 17 de dezembro de 2014): LC – Menor preocupação, EN – Em Perigo e VU – Vulnerável; IUCN (2018): LC – preocupação menor; DD – deficiência de dados; EN – em perigo; VU – vulnerável; NT – Quase Ameaçada; SEMA-BA (Portaria nº 37, 2017): EN – em perigo; VU – vulnerável; CR – Criticamente em Perigo; CITES (2018): Apêndices I, II e III.

De acordo com os critérios utilizados nas listas oficiais de espécies ameaçadas de extinção para avaliação do *status* de conservação, 18 espécies de mamíferos estão classificadas sob algum grau de ameaça de extinção conforme as listas vermelhas analisadas.

De acordo com os critérios nacionais do MMA (2014), um total de 18 espécies, entre as 109 com potencial de ocorrência para a região, estão ameaçadas, sendo quinze delas no *status* de Vulnerável-VU (*Myrmecophaga tridactyla, Priodontes maximus, Tapirus terrestris, Blastocerus dichotomus, Ozotoceros bezoarticus, Chrysocyon brachyurus, Lycalopex vetulus, Kerodon rupestris, Panthera onca, Puma concolor, Puma yagouaroundi, Pecari tajacu, Pteronura brasiliensis, Tayassu pecari e Thalpomys cerradensis*) e três na categoria de espécies "Em Perigo" – EN (*Leopardus tigrinus, Tolypeutes tricinctus* e *Lonchophylla dekeyseri*). Quatro destas espécies foram registradas durante a amostragem em campo: *Chrysocyon brachyurus,* encontrada em três estações (EA 02, EA 04 e EA 05); *Pecari tajacu,* na estação EA 05, *Leopardus tigrinus,* na estação EA 05, e *Lycalopex vetulus,* na estação EA 02 (Quadro 6.2-17).

Segundo os critérios internacionais listados pela IUCN (2019), nove espécies registradas através de dados secundários são descritas, sendo duas delas no *status* de Quase Ameaçada (*Chrysocyon brachyurus* e *Panthera onca*), cinco como espécies Vulneráveis (*Tayassu pecari, Leopardus tigrinus, Tapirus terrestris, Tolypeutes tricinctus* e *Myrmecophaga tridactyla*), duas espécies com *status* de "Em Perigo"- EN (*Pteronura brasiliensis* e *Lonchophylla dekeyseri*). Além disso, três espécie consideradas com Dados Insuficientes para avaliação segura (*Eptesicus diminutus, Lontra longicaudis* e *Mazama americana*) (Quadro 6.2-15: ). Dentre essas, três são foram confirmadas em campo através de dados primários na área de influência da Linha de Transmissão, uma delas enquadrada categoria de espécies Vulneráveis - VU (*Leopardus tigrinus*) e uma na categoria de quase ameaçadas (*Chrysocyon brachyurus*) além de *Mazama americana* considerada com dados insuficientes para maiores avaliações – DD (Quadro 6.2-17).

Segundo a Portaria nº 37 da SEMA – BA, um total de catorze espécies de potencial ocorrência na região estão sob alguma forma de ameaça no estado da Bahia: sete espécies na categoria Vulnerável (*Myrmecophaga tridactyla, Ozotoceros bezoarticus, Lycalopex vetulus, Leopardus pardalis, Leopardus tigrinus, Puma yagouaroundi* e *Lontra longicaudis*); seis espécies com *status* Em Perigo – EM (*Priodontes maximus, Tolypeutes tricinctus,* 

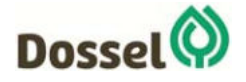

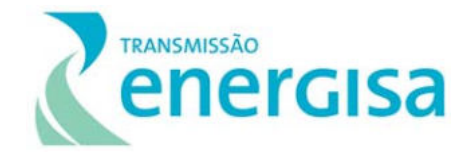

*Tapirus terrestris, Tayassu pecari, Alouatta caraya* e *Chrysocyon brachyurus*); e *Panthera onca* considerada Criticamente em Perigo – CR no estado. Dentre essas, três espécies foram registradas em campo: *Chrysocyon brachyurus*, classificada na categoria Em Perigo e *Lycalopex vetulus* e *Leopardus tigrinus*, ambas Vulneráveis pela lista estadual (Quadro 6.2-17).

Quadro 6.2-17: Lista das espécies (dados primários) ameaçadas, de acordo com as listas do IUCN (2018), MMA (2014) e SEMA (2017), na estação de amostragem onde foram registradas e padrão de distribuição nos biomas brasileiros. Dados obtidos durante o levantamento da Mastofauna na área de influência da Linha de

Transmissão, em março de 2019, estação chuvosa.

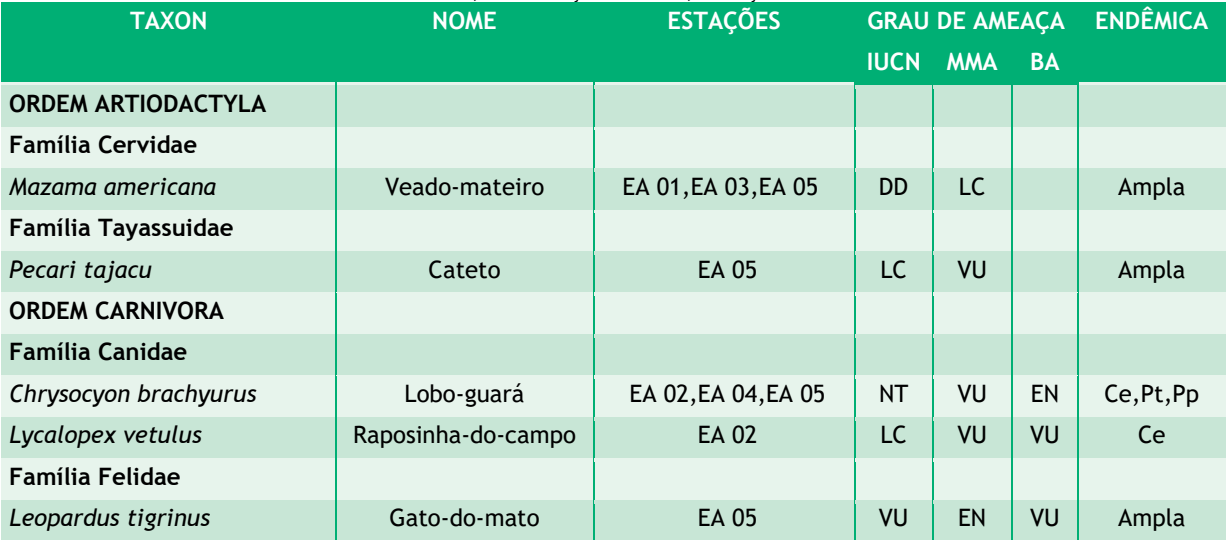

**Legenda:** Dados Primários – EA: Estações de Amostragem: EA 01, EA 02, EA 03, EA 04, EA 05. Dados Secundários (Fontes bibliográficas): 1 – OIKOS (2002); 2 – Lapenta & Burno (2015); 3 - ICMBio (2013); 4 – Reis *et al* (2015), 5 – Carmignoto & Aires (2011), 6 – Themag (2001), 7 – Gregorin (2011), 8 – Biodinâmica (2014), 9 – Arcadis (2018), 10 – Ambientare (2016). Categorias de ameaça: MMA (Portaria MMA nº 444, de 17 de dezembro de 2014): LC – Menor preocupação, EN – Em Perigo e VU – Vulnerável; IUCN (2018): LC – preocupação menor; DD – deficiência de dados; EN – em perigo; VU – vulnerável; NT – Quase Ameaçada; SEMA-BA (Portaria nº 37, 2017): EN – em perigo; VU – vulnerável; CR – Criticamente em Perigo; CITES (2018): Apêndices I, II e III.

A fauna de mamíferos terrestres é muito diversificada em relação à ocupação de ambientes, sendo encontrada desde desertos, savanas, campos, florestas fechadas, até montanhas (EISEMBERG & REDFORD, 1999). Alguns autores como PARDINI *et al*., (2003) têm mostrado que mamíferos de médio e grande porte, possuem um papel importante em ecossistemas florestais. Os resultados do presente estudo são coerentes com a ideia da capacidade de utilização de ambientes modificados entre os mamíferos, uma vez que os dados registrados neste tipo de ambiente parecem indicar ampla utilização tanto das áreas florestais quanto de trechos com maior incidência de alterações antrópicas.

Entre as espécies registradas em campo neste estudo, os primatas e os felinos são considerados de alta sensibilidade, uma vez que necessitam respectivamente de áreas florestadas abundantes em recursos e grandes extensões de território para caça, apesar de *Sapajus libidinosus*, por exemplo, frequentemente explorar áreas alteradas nas proximidades de fragmentos florestais.

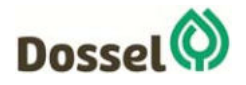

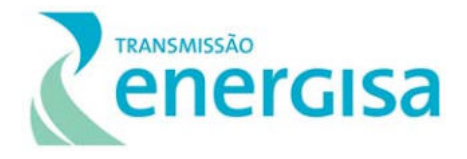

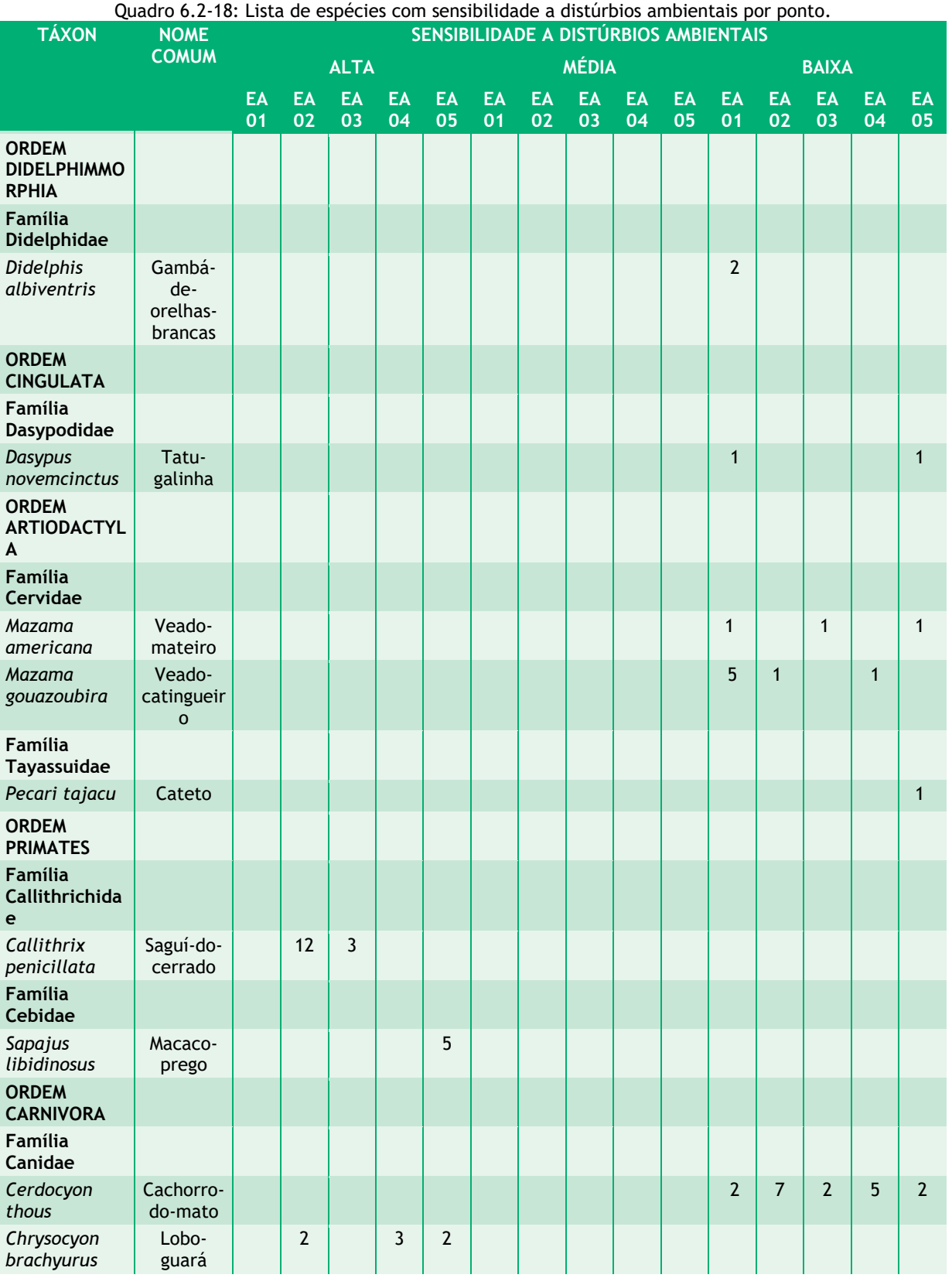

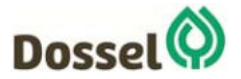

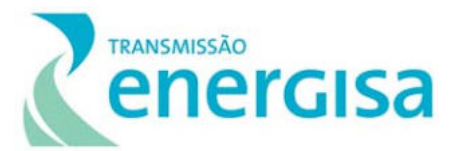

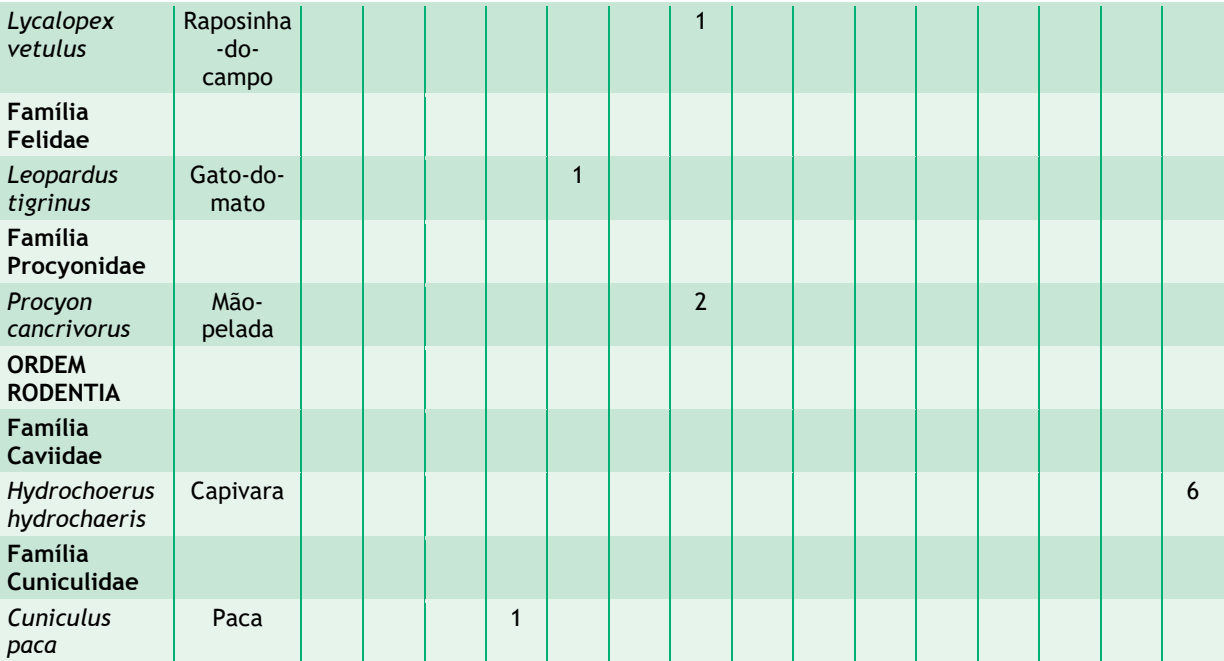

#### *6.2.2.4.3.3.7Espécies de importância econômica e cinegéticas*

Um número considerável de espécies registradas neste estudo, seja por dados primários ou secundários, possui importância econômica, sendo consideradas espécies cinegéticas. A maioria delas é alvo comum de caça, como as espécies de Tatus, a Anta, a Capivara e os Veados e Porcos, o Tapiti, além de primatas em algumas regiões de sua área de ocorrência. Essa prática não foi observada pela equipe em campo e nem mesmo através de entrevistas, não havendo relatos seguros dessa atividade na região nos últimos anos. Outros mamíferos são usualmente utilizados como animais de criação/estimação, chamadas espécies xerimbabo, principalmente as espécies de médio porte.

Localidades com grande presença de animais domésticos, são passíveis de conflitos entre mamíferos silvestres e humanos, uma vez que algumas espécies de médios e grandes carnívoros silvestres podem atacar esses animais como fonte de alimentação segundo MICHALSKI & PERES (2005), o que, comumente, em muitas vezes gera retaliação por parte da população humana, contribuindo para a atual condição de ameaça de várias espécies, como as onças, por exemplo (MICHALSKI & PERES, 2005). Outra possibilidade consideravelmente comum é a de que os animais silvestres invadam as propriedades nessas regiões em busca de alimento abundante nas lavouras, como Porcos-do-mato (queixada e cateto) e Capivaras (NAUGHTON-TREVES *et al*., 2003).

Segundo os critérios da CITES (2018), 26 espécies de mamíferos com potencial ocorrência área deste estudo estão contidas nos Apêndices da Convenção (Quadro 6.2-15), os quais classificam as espécies em diferentes níveis e tipos de sobre-exploração. Nove delas no Apêndice I da convenção (*Blastocerus dichotomus, Leopardus pardalis, Leopardus tigrinus,* 

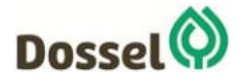

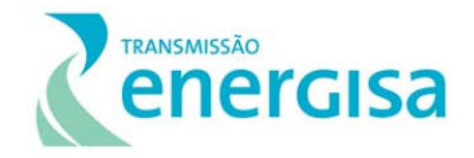

*Lontra longicaudis, Panthera onca, Pteronura brasiliensis, Puma concolor, Puma yagouaroundi* e *Ozotoceros bezoarticus*), das quais *Leopardus tigrinus* foi confirmada em campo (Quadro 6.2-19).

Treze espécies no Apêndice II da convenção (*Alouatta caraya, Cabassous unicinctus, Callithrix penicillata, Cerdocyon thous*, *Chrysocyon brachyurus, Euphractus sexcinctus, Lycalopex vetulus, Myrmecophaga tridactyla, Pecari tajacu, Sapajus libidinosus, Tayassu pecari, Tolypeutes tricinctus* e *Tapirus terrestris*) das quais seis foram registradas em campo, sendo: *Callithrix penicillata, Cerdocyon thous*, *Chrysocyon brachyurus, Lycalopex vetulus, Pecari tajacu* e *Sapajus libidinosus* (Quadro 6.2-19). Apêndice II inclui espécies tanto ameaçadas quanto outras que, embora não sejam consideradas ameaçadas atualmente, como *C. thous*, podem se tornar caso o comércio não seja rigorosamente controlado.

Há ainda *Conepatus semistriatus, Eira barbara, Galictis cuja, Nasua nasua* e *Cuniculus paca* ambas incluídas no Apêndice III da Convenção, das quais apenas *Cuniculus paca* foi confirmada em campo.

Cabe considerar ainda a importância econômica de algumas espécies como *Hydrochoerus hydrochaeris, Dasyprocta prynolopha* e *Mazama americana*, e os outros tatus em geral, ambas utilizadas para comercialização da carne e que sofrem pressão, apesar de não serem incluídas em nenhum dos apêndices da Convenção. Duas espécies registradas em campo são consideradas cinegéticas, sendo *Pecari tajacu* e *Cuniculus paca* (Quadro 6.2-19).

Quadro 6.2-19: Lista de espécies cinegéticas registradas em campo por ponto de amostragem. *Status*: cin = cinegéticas e xer = xerimbabo. Legenda: Apêndices I - animais ameaçados cujo comercio é proibido; Apêndice II - espécies não ameaçadas de extinção, mas que podem se tornar caso o comércio não seja rigorosamente controlado e; Apêndice III - espécies cujo comércio é regulado e que precisam da cooperação de outros países para impedir a exploração insustentável ou ilegal.

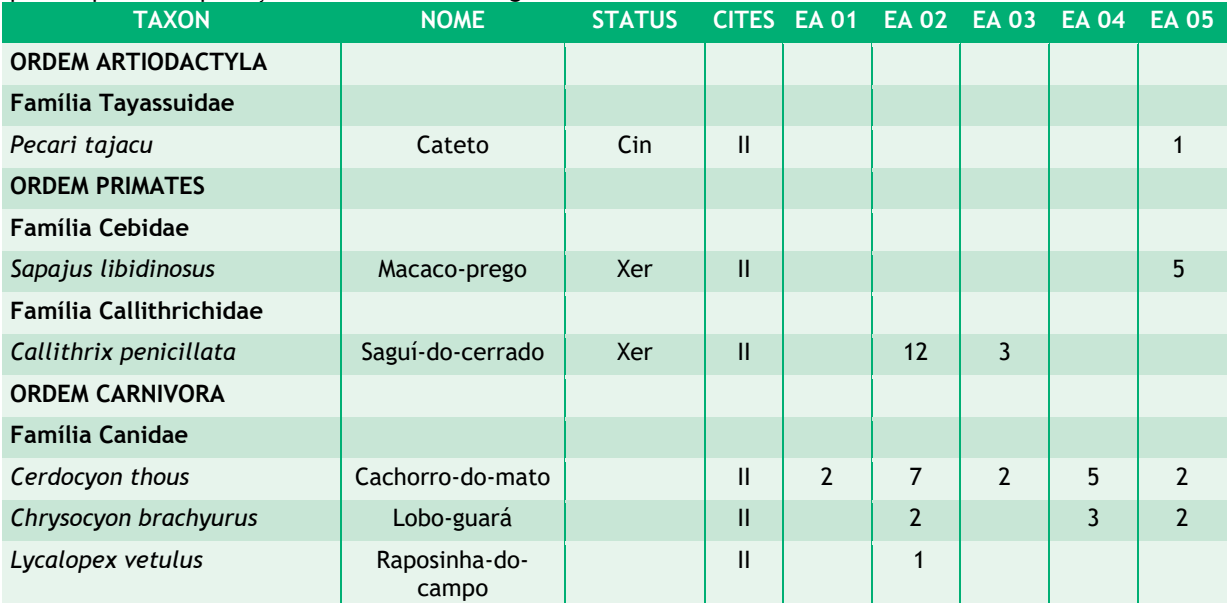

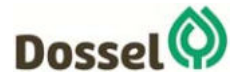

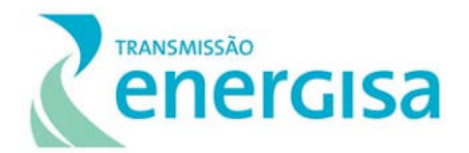

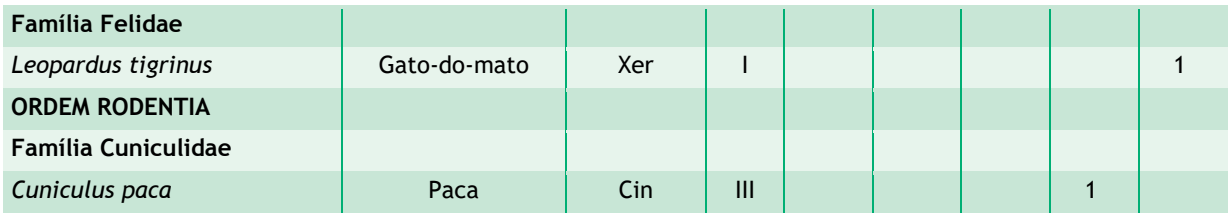

#### *6.2.2.4.3.3.8Espécies exóticas e invasoras*

Duas espécies frequentemente relatadas em estudos de fauna, são exóticas ao Cerrado e mesmo ao Brasil (*Sus scrofa* e *Lepus europaeus*), as quais foram introduzidas no século passado principalmente para atender criações comerciais e que atualmente ocupam grande parte dos ambientes naturais do Brasil, sendo consideradas um problema econômico em algumas regiões do país como o Sul. Entretanto, estes *taxons* não foram informados nos estudos utilizados para compor a lista regional de mamíferos.

#### *6.2.2.4.3.3.9Espécies bioindicadoras*

Os mamíferos constituem um grupo altamente diverso do ponto de vista funcional e trófico e, desse modo, uma significativa gama de espécies pode ser considerada adequada como indicadora de qualidade ambiental. No que diz respeito à utilização do nicho espacial, por exemplo, os diferentes grupos de mamíferos sejam os voadores, terrestres, semifossoriais, semiaquáticos arborícolas, etc. podem ter importância na avaliação e no monitoramento de alterações ambientais, de acordo com suas características ecológicas (CHIARELLO *et al*., 2008). Desse modo, a ocorrência de diferentes espécies de mamíferos em uma dada área pode servir como importante bioindicador da qualidade do ambiente. Mamíferos compõem um grupo alvo para estudos aplicados em conservação uma vez que algumas espécies tendem a sofrer reduções populacionais em áreas com o aumento das perturbações antrópicas, como por exemplo, alteração de habitat e pressão de caça (LAMBECK, 1997; WOODROFFE & GINSBERG, 1998; CARRILLO, WONG & CUARÓN, 2000; CARDILLO et al., 2005; MICHALSKI & PERES, 2007).

Pequenos roedores e marsupiais de uma forma geral são citados como bons indicadores, pois possuem um papel importante na cadeia trófica, com dieta muito variada, e servindo de presas para muitas espécies de serpentes, aves de rapina e outros mamíferos carnívoros. Além disso, atuam diretamente na dinâmica populacional de outras espécies, por exemplo, contribuindo na dispersão de sementes (CÁCERES & MONTEIRO-FILHO, 2000; DELCIELLOS et al., 2006; OLIVEIRA et al., 2007).

Apesar de algumas espécies de primatas utilizarem ambientes perturbados e em alguns casos, possuir uma dieta diversificada, sua condição como arborícolas exclusivos, além de serem potencialmente cinegéticas e dependentes de grandes áreas florestadas, são indicadores de boa qualidade ambiental e podem ser utilizadas no controle de

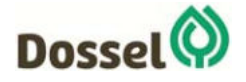

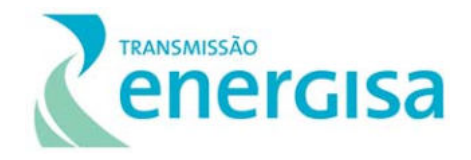

perturbações antrópicas, particularmente os de maior porte (MICHALSKI & PERES, 2005), assim como Queixadas. Tanto primatas quanto Queixadas, por exemplo, possuem respostas mais rápidas frente a alterações no ambiente e também por esse motivo são bioindicadores por tenderem a reduzir suas abundâncias ou mesmo serem extintos localmente em habitats susceptíveis a distúrbios.

Dentre as espécies registradas por dados secundários, algumas espécies são consideradas como Bioindicadoras da qualidade ambiental como *Pecari tajacu*, *Tapirus terrestris*, todos os primatas mesmo do gênero *Sapajus,* todos os felídeos e ainda todos os canídeos, considerando que *Cerdocyon thous* poderia ser um indicativo de áreas com mosaicos de florestas e áreas abertas uma vez que a espécie explora uma enorme variedade de ambientes nestas formações.

A presença de animais de maior porte e que tem maior requerimento de área de vida também serve como indicativo da qualidade ambiental. Sua presença normalmente é um indicativo de áreas com grau de conservação importante e que ainda suportam espécies de diferentes nichos na cadeia alimentar, dando suporte na manutenção de populações de predadores de topo de cadeia como os felídeos (CRUZ & CAMPELLO 1998), alguns canídeos mesmo os mais generalistas. Dentre as espécies registradas por dados primários, *Alouatta caraya* é considerada boa indicadora de qualidade ambiental, uma vez que apesar de incluírem ambientes degradados em seus deslocamentos, busca abrigo em áreas de melhor integridade (NASCIMENTO *et al*. 2009).

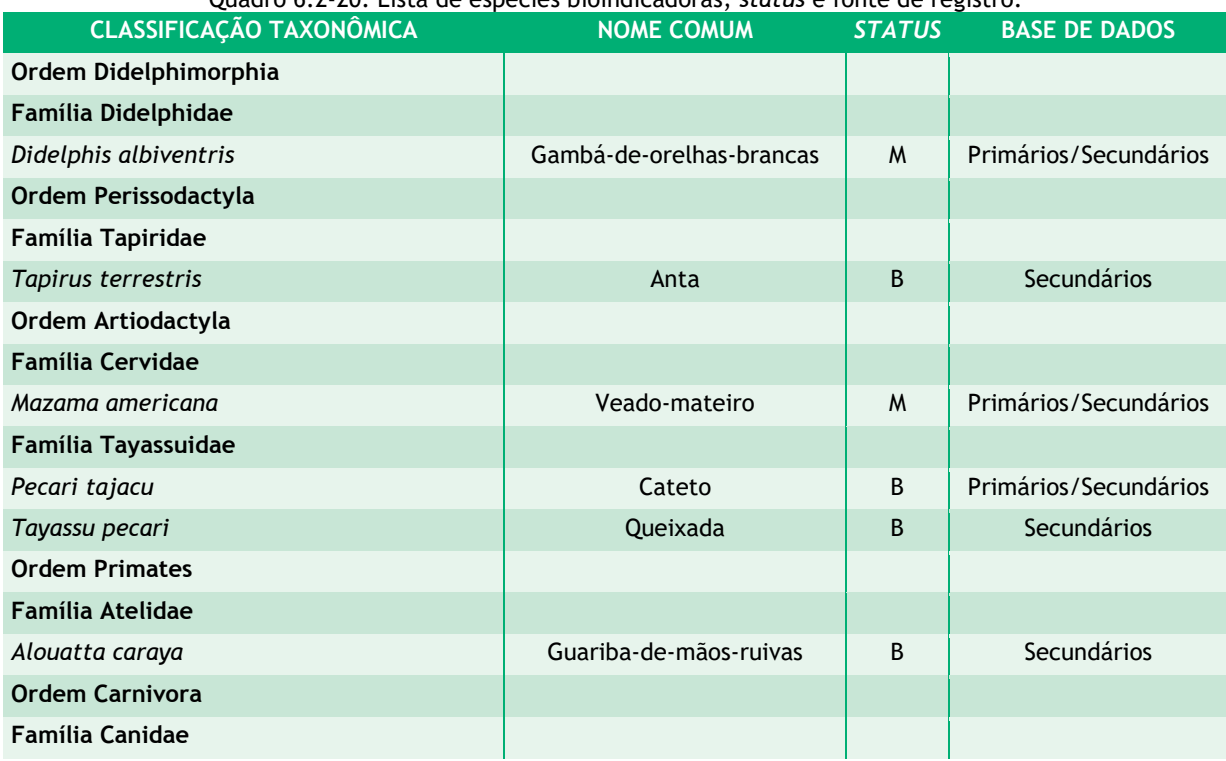

Quadro 6.2-20: Lista de espécies bioindicadoras, *status* e fonte de registro.

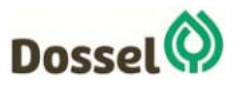

#### **LT 230 kV DIANÓPOLIS II – BARREIRAS II, C1 E SUBESTAÇÃO ASSOCIADA**  Relatório Ambiental Simplificado - RAS AGOSTO/2019

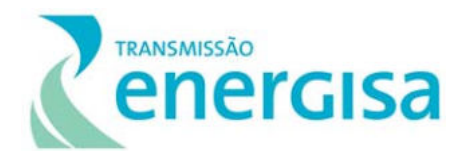

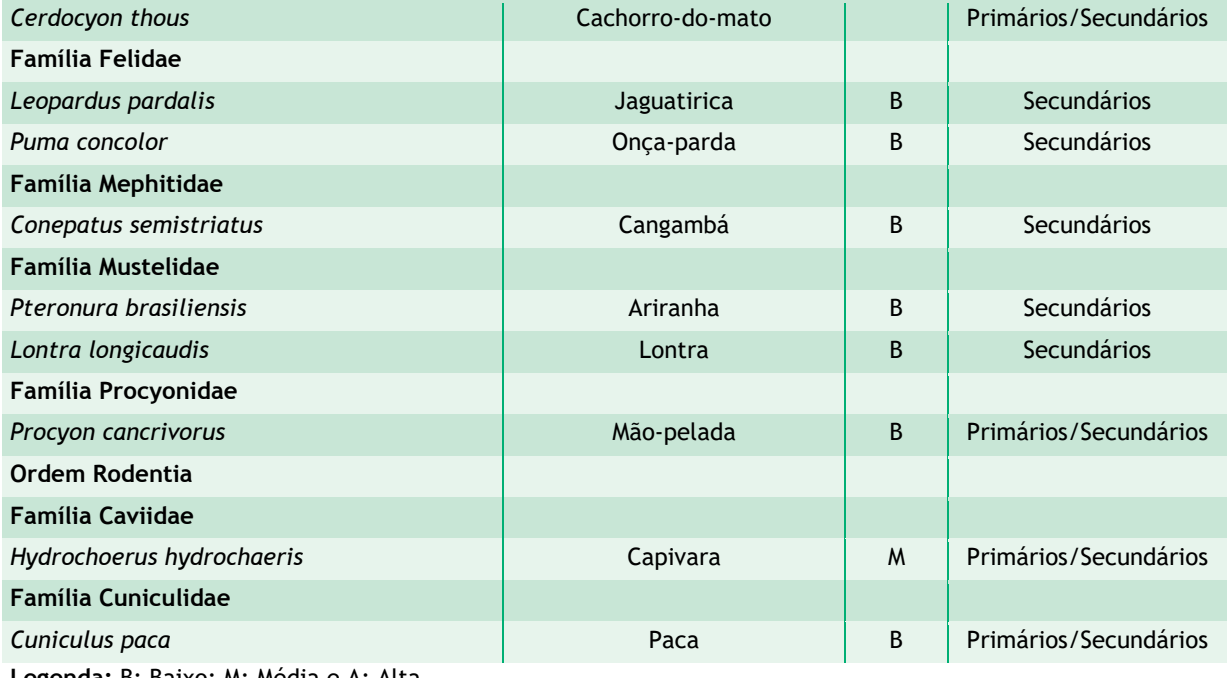

**Legenda:** B: Baixo; M: Média e A: Alta.

#### 6.2.2.4.3.4 Registro Fotográfico

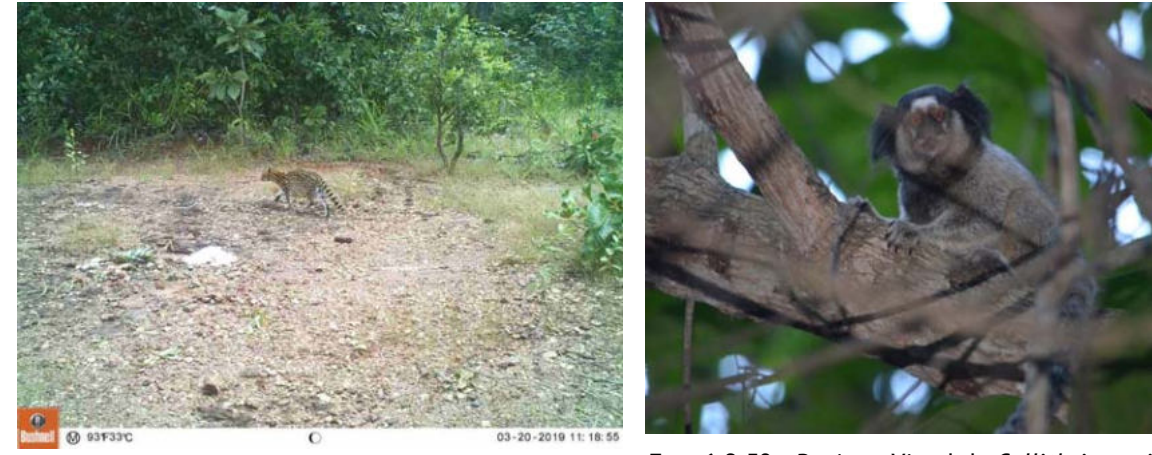

Foto 6.2‐57: *Leopardus tigrinus* registrado em armadilha fotográfica na Estação EA 05 de amostragem da mastofauna na área de influência da LT 230 kV Dianópolis II – Barreiras II. Coordenada: 23 L 0.310.470 / 8.706.384 UTM.

Foto 6.2-58:. Registro Visual de *Callithrix penicillata* na Estação EA 02 de amostragem da mastofauna na área de influência da LT 230 kV Dianópolis II – Barreiras II. Coordenada: 23 L 0.466.881 / 8.686.641 UTM.

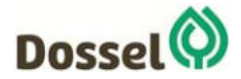

**LT 230 kV DIANÓPOLIS II – BARREIRAS II, C1 E SUBESTAÇÃO ASSOCIADA**  Relatório Ambiental Simplificado - RAS AGOSTO/2019

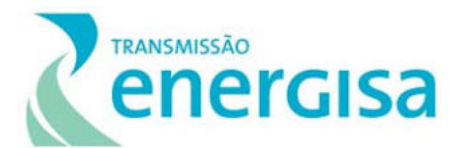

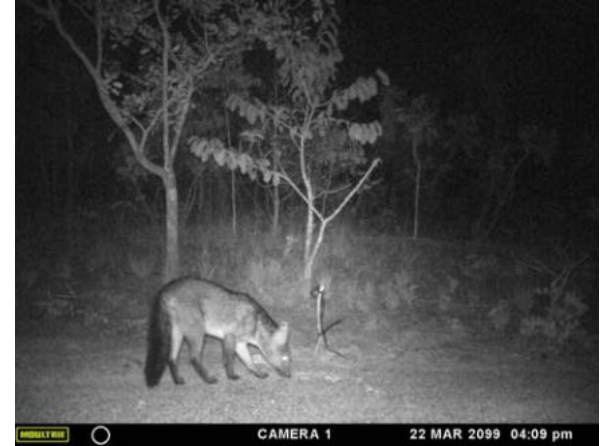

Foto 6.2-59: *Cerdocyon thous* registrado em armadilha fotográfica na Estação EA 02 de amostragem da mastofauna na área de influência da LT 230 kV Dianópolis II – Barreiras II. Coordenada: 23 L 0.449.819 / 8.687.012 UTM.

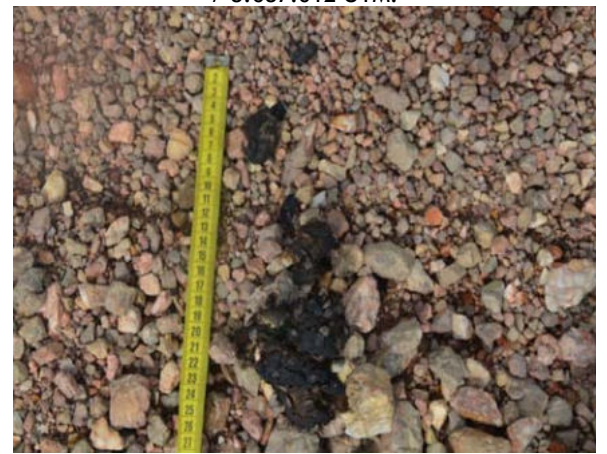

Foto 6.2-61: Fezes de *Chrysocyon brachyurus* na Estação EA 04 de amostragem da mastofauna na área de influência da LT 230 kV Dianópolis II – Barreiras II. Coordenada: 23 L 0.349.696 / 8.702.138 UTM.

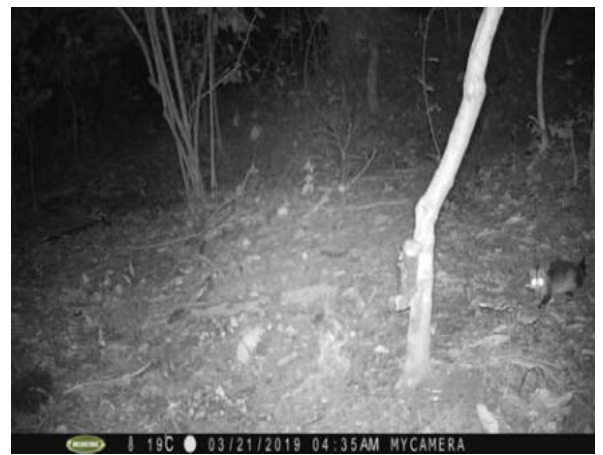

Foto 6.2-60: *Didelphis albiventris* registrado em armadilha fotográfica na Estação EA 01 de amostragem da mastofauna na área de influência da LT 230 kV Dianópolis II – Barreiras II. Coordenada: 23 L 0.516.346 / 8.660.642 UTM.

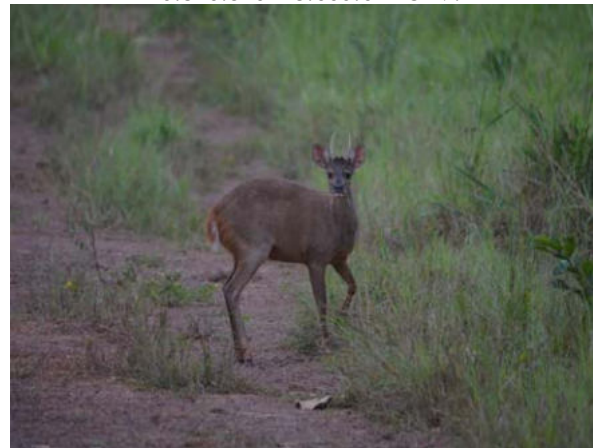

Foto 6.2-62: Registro visual de *Mazama gouazoubira* na Estação EA 01 de amostragem da mastofauna na área de influência da LT 230 kV Dianópolis II – Barreiras II. Coordenada: 23 L 0.518.989 / 8.656.654 UTM.

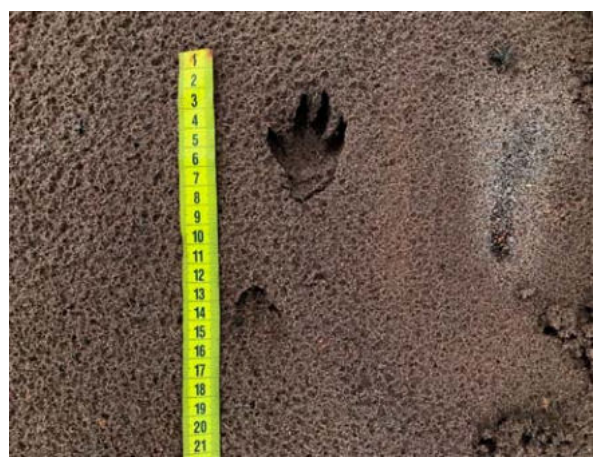

Foto 6.2-63: Pegada de *Cuniculus paca* registrada na Estação EA 04 de amostragem da mastofauna na área de influência da LT 230 kV Dianópolis II – Barreiras II. Coordenada: 23 L 0.349.696 / 8.702.138 UTM.

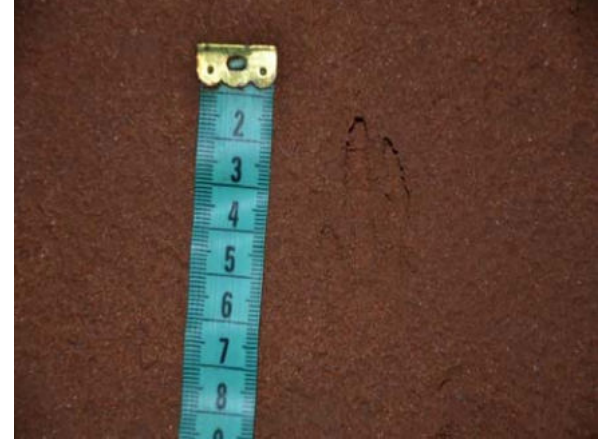

Foto 6.2-64: Pegada de *Dasypus novemcinctus* na Estação EA 05 de amostragem da mastofauna na área de influência da LT 230 kV Dianópolis II – Barreiras II. Coordenada: 23 L 0.310.555 / 8.707.487 UTM.

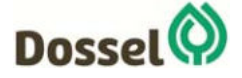

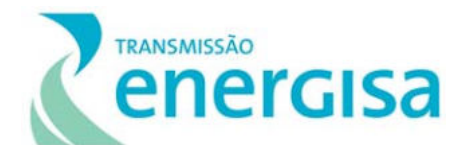

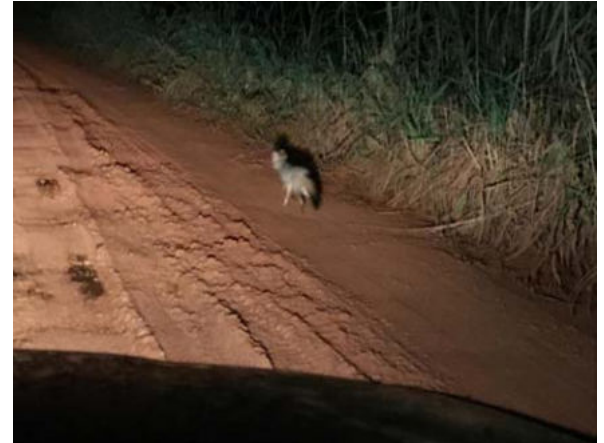

Foto 6.2-65: Registro visual de *Lycalopex vetulus* na Estação EA 02 de amostragem da mastofauna na área de influência da LT 230 kV Dianópolis II – Barreiras II. Coordenada: 23 L 0.446.881 / 8.686.341 UTM.

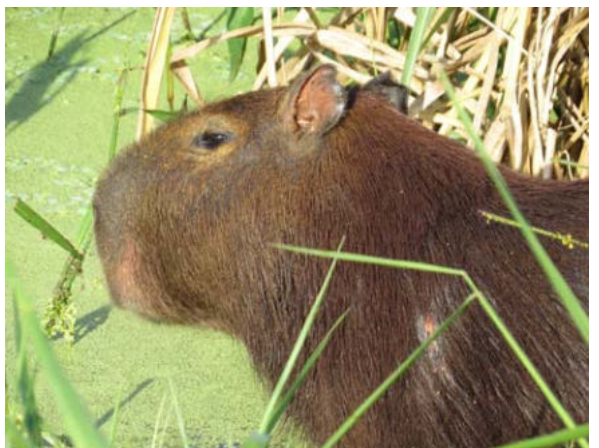

Foto 6.2-66: Registro visual de *Hydrochoerus hydrochaeris* na Estação EA 05 de amostragem da mastofauna na área de influência da LT 230 kV Dianópolis II – Barreiras II. Coordenada: 23 L 0.310.555 / 8.707.487 UTM.

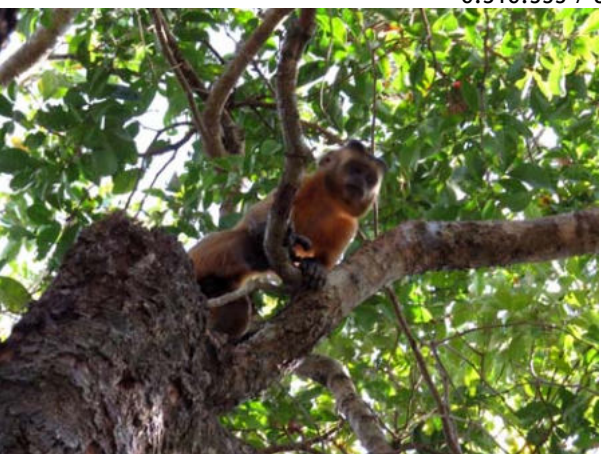

Foto 6.2-67: Registro visual de *Sapajus libidinosus* na Estação EA 05 de amostragem da mastofauna na área de influência da LT 230 kV Dianópolis II – Barreiras II. Coordenada: 23 L 0.310.555 / 8.707.487 UTM.

#### 6.2.2.4.3.5 Discussão

Os resultados mostram que existem potencialmente na área de influência da LT 230 kV Dianópolis II – Barreiras II, 109 espécies da fauna, sendo a maioria com ampla distribuição nos biomas brasileiros, enquanto seis espécies são endêmicas do bioma Cerrado, destas apenas uma registrada em campo (*Lycalopex vetulus*).

Considerando as espécies com potencial ocorrência para a área de influência da LT 230 kV Dianópolis II – Barreiras II, um total de 18 espécies entre as 109 com potencial de ocorrência para a região estão ameaçadas de acordo com os critérios nacionais do MMA, conforme Portaria Nº444 de 17 de dezembro 2014. Destas, quatro destas espécies ameaçadas e listadas na Portaria do MMA foram registradas na área da LT durante a amostragem em campo, sendo *Chrysocyon brachyurus* encontrada nas três estações (EA 02,

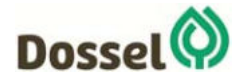

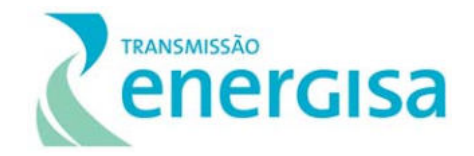

EA 04 e EA 05), *Pecari tajacu* na estação EA 05, *Leopardus tigrinus* na estação EA 05, e *Lycalopex vetulus* na estação EA 02.

Já segundo os critérios internacionais listados pela IUCN, nove espécies registradas através de dados secundários são descritas, destas foram confirmadas em campo através de dados primários, sendo: uma na categoria de espécies Vulneráveis - VU (*Leopardus tigrinus*) e uma na categoria de quase ameaçadas (*Chrysocyon brachyurus*) além de *Mazama americana* considerada com dados insuficientes para maiores avaliações - DD.

Um total de catorze espécies de potencial ocorrência na região estão sob alguma forma de ameaça no estado da Bahia, sendo sete espécies na categoria Vulnerável (*Myrmecophaga tridactyla, Ozotoceros bezoarticus, Lycalopex vetulus, Leopardus pardalis, Leopardus tigrinus, Puma yagouaroundi* e *Lontra longicaudis*), outras seis espécies com *status* Em Perigo – EM (*Priodontes maximus, Tolypeutes tricinctus, Tapirus terrestris, Tayassu pecari, Alouatta caraya* e *Chrysocyon brachyurus*) e ainda *Panthera onca* considerada Criticamente em Perigo – CR no estado. Destas apenas as espécies: *Lycalopex vetulus*, *Leopardus tigrinus e Chrysocyon brachyurus* foram registrados em campo.

Com base no estimador de riqueza de Jack-knife1, a riqueza de espécies a ser registrada na área de influência da Linha de Transmissão, durante o estudo, seria de 20,4 espécies e segundo o estimador Bootstrap a riqueza seria de 16,8 espécies, enquanto que a riqueza de espécies observadas foi de dezessete espécies (SObs=14), ou seja, 68,63 % e 83,33% dos valores estimados, respectivamente.

Diante dos resultados obtidos em campo, os levantamentos da mastofauna na área de influência da Linha de Transmissão 230 kV Dianópolis II – Barreiras II atingiram seus objetivos, apesar do registro de uma diversidade local de dezessete espécies, abaixo da diversidade esperada através dos estimadores utilizados tendo atingido mais de 70% das estimativas.

De certa forma a região ainda mantem fragmentos de formações fisionômicas típicas do bioma Cerrado, mas que também apresentam diferentes graus de conservação na região em seus remanescentes com considerável fragmentação. A despeito dessa realidade, a fauna de mamíferos registrada revela grande importância ecológica, devido à presença de espécies de hábitos variados e com variados graus de ameaça, espécies de interesse econômico, entre outros aspectos.

De variadas formas, a fauna de mamíferos do Cerrado está associada a ambientes florestados (FONSECA & REDFORD 1984; REDFORD & FONSECA 1986). Todavia, a região de inserção da Linha de Transmissão apresenta elevado grau de degradação ambiental, com grande parte da sua área caracterizada por ambientes alterados, onde as porções marginais dos cursos d'água encontram-se em elevado grau de fragmentação. Nesse ínterim, a análise da utilização dos habitats pela mastofauna registrada confirma a predominância de espécies generalistas quanto ao habitat sobre as especialistas.

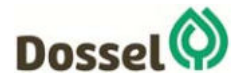

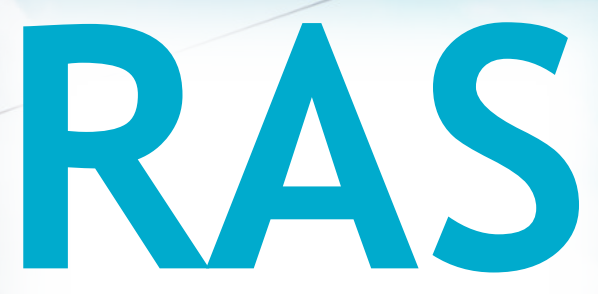

# Relatório Ambiental Simplificado

LT 230 kV Dianópolis II – Barreiras II, C1 e Subestação Associada Processo IBAMA: 02001.004634/2019/75 Requerimento de Licença Prévia

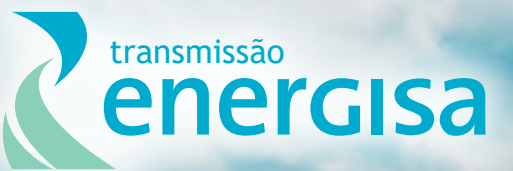

**Agosto/2019**

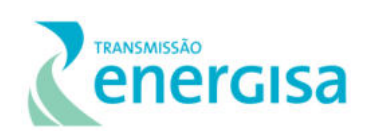

## **SUMÁRIO**

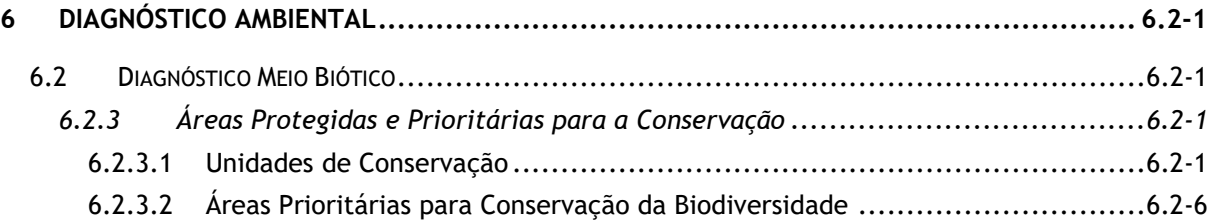

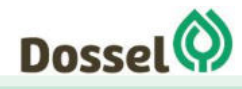

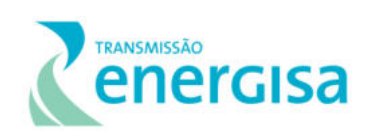

### **LISTA DE FIGURAS**

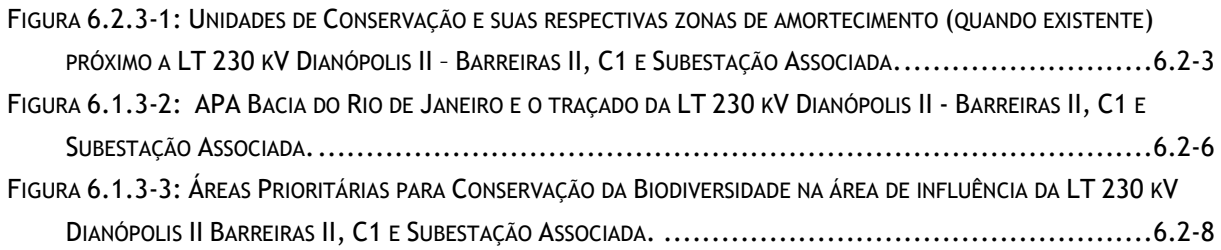

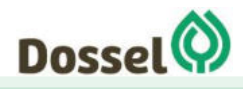

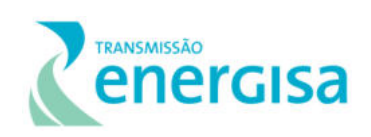

### **LISTA DE TABELAS**

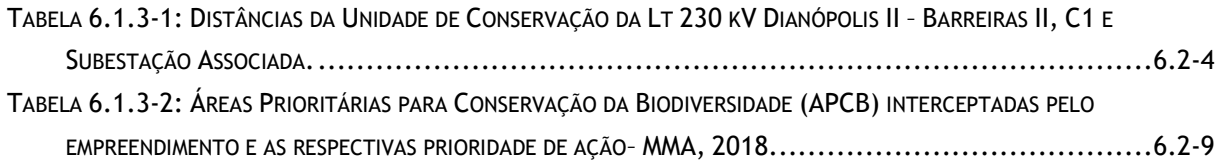

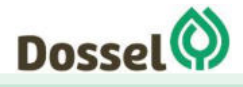

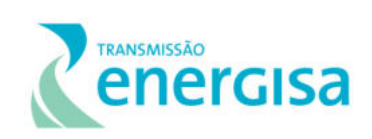

### <span id="page-522-0"></span>**6 DIAGNÓSTICO AMBIENTAL**

#### <span id="page-522-1"></span>**6.2 Diagnóstico Meio Biótico**

### <span id="page-522-2"></span>**6.2.3 Áreas Protegidas e Prioritárias para a Conservação**

Seguindo o Termo de Referência para Elaboração de Relatório Ambiental Simplificado - RAS para o licenciamento ambiental da LT 230 kV Dianópolis II – Barreiras II, C1 e Subestação Associada, de responsabilidade do Instituto Brasileiro do Meio Ambiente e dos Recursos Naturais - IBAMA , o presente capítulo aborda sobre as Áreas Protegidas que correspondem as Unidades de Conservação em nível municipal, estadual e federal, as Áreas Prioritárias para Conservação da Biodiversidade em sua 2ª atualização (MMA, 2018), interceptadas pela área de estudo do empreendimento e as Áreas de Preservação Permanente identificadas conforme a legislação vigente. A área de estudo considerada nesse estudo foi apresentada no Capítulo 5 deste RAS e os mapas podem ser visualizados no Caderno de Mapas: Mapa 03 – Área de Estudo.

A metodologia utilizada considerou a obtenção de dados públicos de fontes oficiais, como bases geográficas de fontes governamentais, como o Ministério do Meio Ambiente (MMA), o Instituto Chico Mendes de Conservação da Biodiversidade (ICMBio) e de maneira complementar, conforme pode ser visualizado no Anexo 2 deste RAS: Relatório de Pré Comunicação, mediante entrevistas realizada diretamente com os gestores de meio ambiente das Secretarias de Meio Ambiente do Estado do Tocantins, dos 04 municípios interceptados pelo traçado preferencial do empreendimento.

#### <span id="page-522-3"></span>6.2.3.1 Unidades de Conservação

As unidades de conservação (UCs) são legalmente instituídas pelo poder público e são reguladas pela Lei nº. 9.985, de 2000, que institui o Sistema Nacional de Unidades de Conservação (SNUC), que entre outros objetivos, regulamenta a inserção de empreendimentos próximos as áreas protegidas que podem degradar o meio ambiente.

Segundo o SNUC, as Unidades de Conservação (UCs) são definidas como espaços territoriais legalmente instituídos pelo poder público com características naturais relevantes. Estes possuem limites definidos com a finalidade de promover a conservação e estão sob regime especial de gestão pública, nas suas três esferas, municipal, estadual e federal.

As UCs são criadas com diversos objetivos, tais como a promoção da conservação, o uso sustentável dos recursos naturais, a pesquisa cientifica dentre outros, e podem ser divididas em dois grupos:

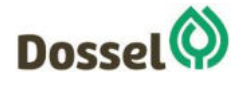

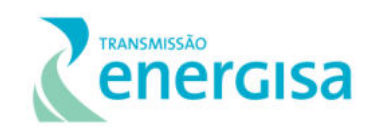

- Proteção Integral (PI): tem como objetivo principal a preservação da natureza, permitindo apenas o uso indireto dos recursos naturais presentes (BRASIL, 2000).
- Uso Sustentável (US): visam compatibilizar a conservação ambiental com o uso direto e sustentável de parte dos recursos ali presentes (BRASIL, 2000).

O grupo das UCs de Proteção Integral é composto pelas seguintes categorias: Estação Ecológica (ESEC), Reserva Biológica (REBIO), Parque Nacional (PARNA), Parque Estadual (PE), Parque Natural Municipal (PNM), Monumento Natural (MN) e Refúgio de Vida Silvestre (RVS). Já o grupo de Uso Sustentável, compreende Área de Proteção Ambiental (APA), Área de Relevante Interesse Ecológico (ARIE), Floresta Nacional (FLONA), Floresta Estadual (FE), Floresta Municipal (FM), Reserva Extrativista (RESEX), Reserva de Fauna (REFAU), Reserva de Desenvolvimento Sustentável (RDS) e Reserva Particular do Patrimônio Natural (RPPN) (BRASIL, 2000).

Para minimizar os impactos externos sobre a integridade da área protegida, no zoneamento das UC é previsto o estabelecimento de uma Zona de Amortecimento (ZA), que é uma área no entorno da UC, no qual seguem algumas restrições quanto as atividades humanas. A ZA é definida no ato de criação da UC ou quando estabelecido no respectivo Plano de Manejo, mas caso não tenha sido definida, considera-se os limites estabelecidos no Artigo 5º da Resolução do CONAMA nº 428/10 (alterada pela Resolução nº 473/2015), merecendo destaque que, dentre todas as categorias, apenas as APAs e as RPPNs não possuem Zona de Amortecimento (BRASIL, 2000) e essa delimitação não é aplicável para Zonas Urbanas Consolidadas.

> Art. 5º Nos processos de licenciamento ambiental de empreendimentos não sujeitos a EIA/RIMA, o órgão ambiental licenciador deverá dar ciência ao órgão responsável pela administração da UC, quando o empreendimento:

- I puder causar impacto direto em UC;
- II estiver localizado na sua ZA;

III – estiver localizado no limite de até 2 mil metros da UC, cuja ZA não tenha sido estabelecida no prazo de até 5 anos a partir da data da publicação desta Resolução (redação dada pela Resolução nº 473/2015).

Com base nas informações obtidas diretamente nas fontes oficiais (federais, estaduais e municiais), considerando a AE estabelecida pelo empreendimento, foi identificada somente uma unidade de conservação que será interceptada pelo traçado preferencial da LT 230 kV Dianópolis II Barreiras II c1 e subestação associada, a APA da Bacia do Rio de Janeiro.

A [Tabela 6.2.3-1,](#page-525-0) a figura abaixo e o Mapa 16: Unidades de Conservação no Caderno de Mapas, apresenta o traçado preferencial da LT e as UC's mapeadas próximo ao empreendimento, mas que não sofrerão impactos advindos da implantação e operação da LT.

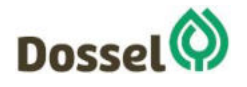

### **LT 230 KV PALMAS – DIANÓPOLIS II – BARREIRAS II, C1 E SUBESTAÇÃO ASSOCIADA**

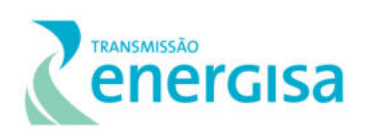

Relatório Ambiental Simplificado- RAS AGOSTO/2019

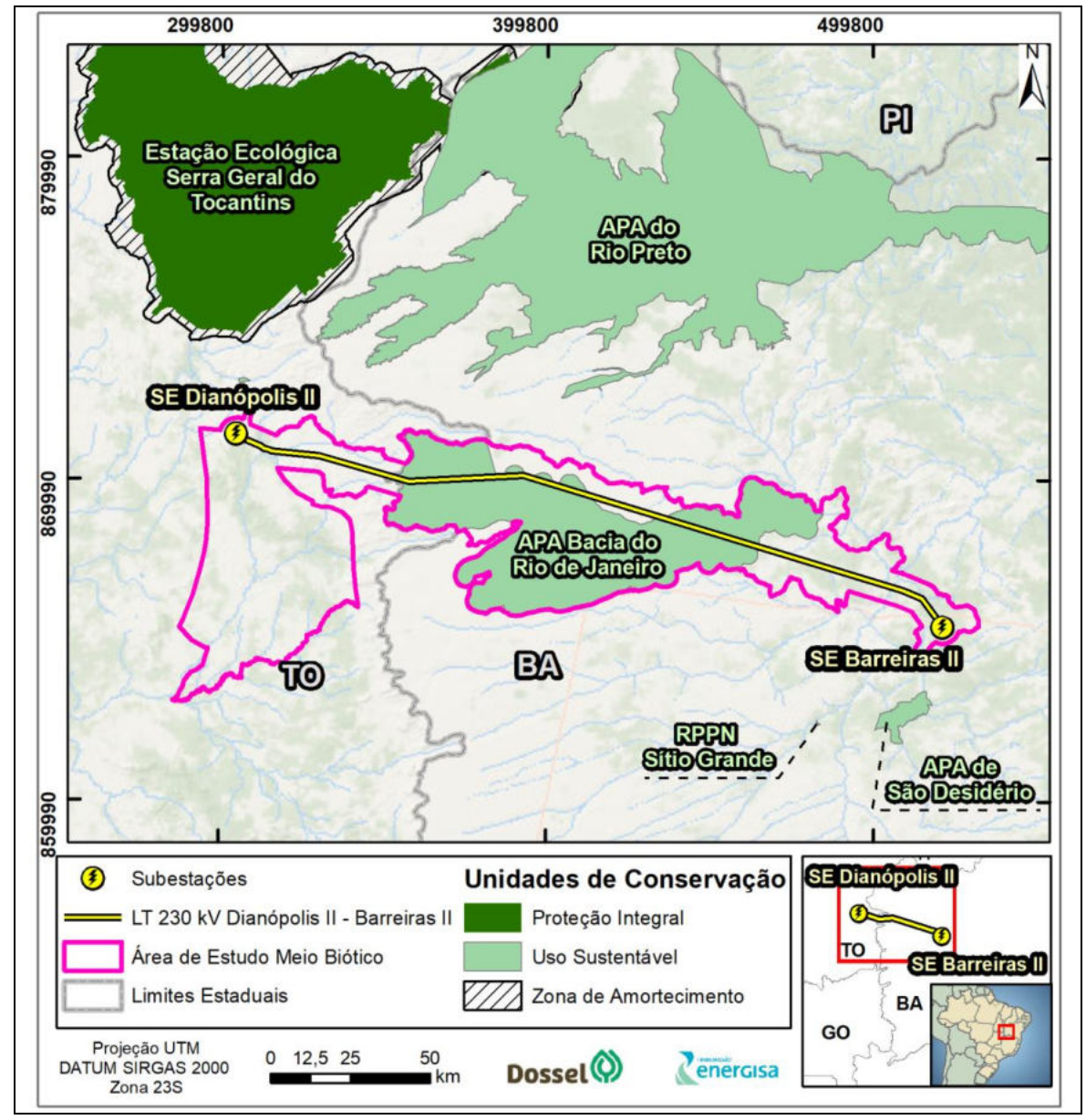

<span id="page-524-0"></span>Figura 6.2.3-1: Unidades de Conservação e suas respectivas zonas de amortecimento (quando existente) próximo a LT 230 kV Dianópolis II – Barreiras II, C1 e Subestação Associada.

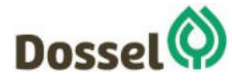

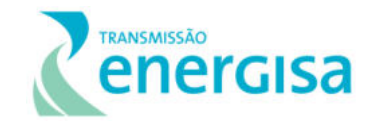

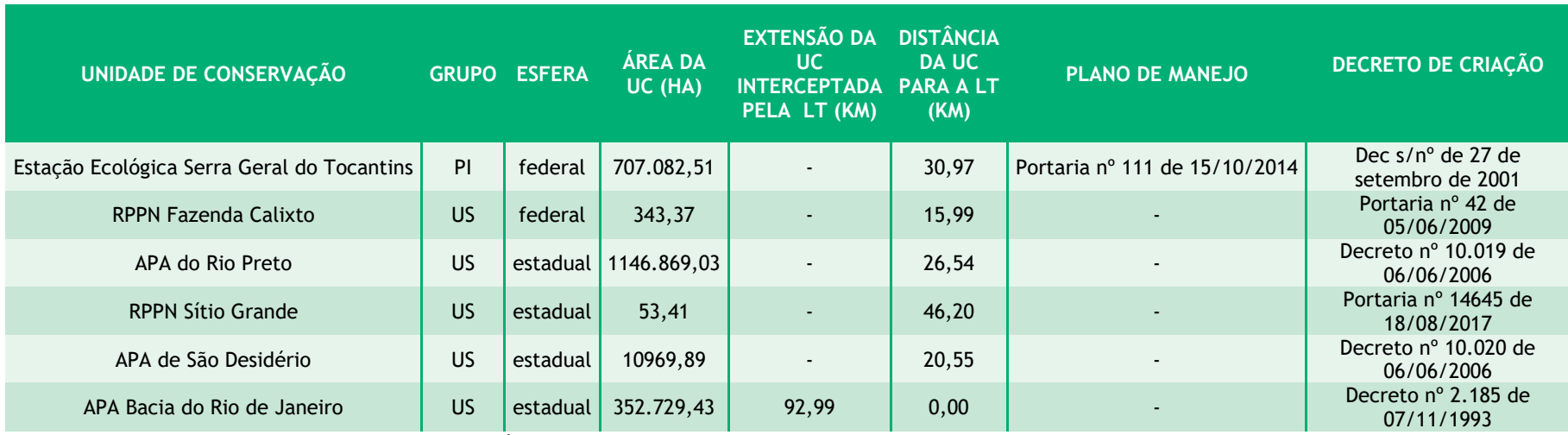

Tabela 6.2.3-1: Distâncias da Unidade de Conservação da Lt 230 kV Dianópolis II – Barreiras II, C1 e Subestação Associada.

<span id="page-525-0"></span>**Legenda:** Grupo: US = Uso Sustentável; PI = Proteção Integral; ZA = Zona de Amortecimento; LT=Linha de Transmissão n; UC=Unidade de Conservação.

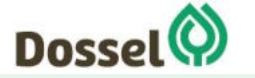

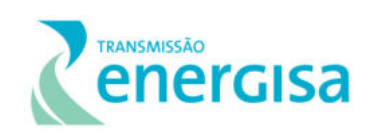

#### 6.2.3.1.1APA Bacia do Rio de Janeiro

A APA da Bacia do Rio de Janeiro foi criada pelo Decreto nº 2.185 de 7 de junho de 1993 e ampliada pelo Decreto Estadual nº 7.971 de 05 de junho de 2001. Atualmente, conforme estabelecido pelo Decreto estadual nº 8.578, de 5 de julho de 2003, a gestão da Unidade de Conservação é de competência estadual, estando sob responsabilidade da Superintendência de Desenvolvimento Florestal e Unidade de Conservação, da estrutura da Secretaria de Meio Ambiente e Recursos Hídricos – SEMARH.

A UC foi criada com o objetivo de garantir a qualidade ambiental do cerrado e proteger a bacia do Rio de Janeiro, que possui um valioso patrimônio com a presença de rios cristalinos, nascentes em áreas de várzea, além da vegetação do Buriti, típica das matas ciliares da região, ameaçado, em seu conjunto, pela ação antrópica desordenada. No decreto de criação (Decreto nº 2.185 de 7/06/1993), cita-se que a categoria de Uso Sustentável, APA, constitui o tipo de unidade de conservação mais adequada para a região, para o ordenamento das atividades econômicas, sociais e humanas no interior das áreas de interesse relevante para proteção ambiental.

A APA está localizada entre o paralelo 12°30' S e os medianos 45° e 46°30'W, W, incluindo o Rio de Janeiro e seus tributários, iniciando a poligonal em suas nascentes, mais 3Km de extensão a partir de suas margens, até encontrar o Rio Branco, possuindo uma área de cerca de 351.300 hectares (Decreto Estadual nº 7.971 de 05/06/2001), inserida nos Municípios de Barreiras e Luís Eduardo Magalhães - BA.

Segundo consulta ao portal do Instituto Socioambiental (ISA, acesso em julho de 2019), a UC está inserida no bioma Cerrado, sendo composta por vegetação savânica e contato savânaformações pioneiras. A [Figura 6.2.3-2](#page-527-1) apresenta a delimitação da poligonal da APA e o trecho de intercepção do traçado preferencial da LT 230 kV Dianópolis II - Barreiras II c1 e subestação associada, que intercepta a UC em 92,99 km.

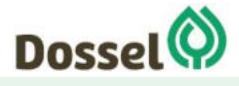

#### **LT 230 KV PALMAS – DIANÓPOLIS II – BARREIRAS II, C1 E SUBESTAÇÃO ASSOCIADA**  Relatório Ambiental Simplificado- RAS

AGOSTO/2019

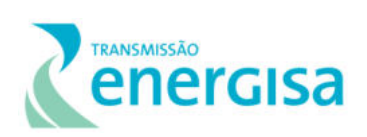

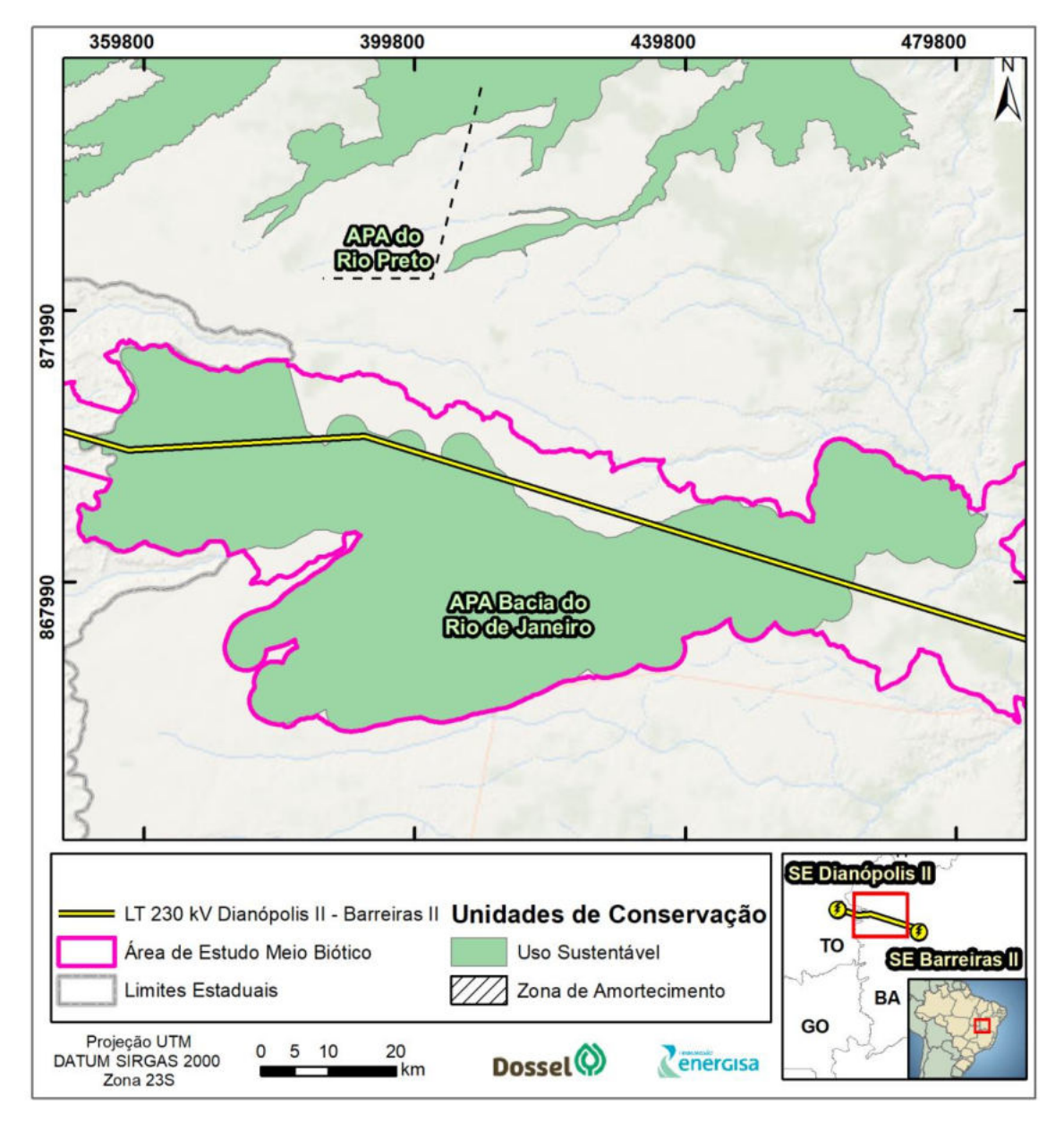

<span id="page-527-1"></span>Figura 6.2.3-2: APA Bacia do Rio de Janeiro e o traçado da LT 230 kV Dianópolis II - Barreiras II, C1 e Subestação Associada.

#### <span id="page-527-0"></span>6.2.3.2 Áreas Prioritárias para Conservação da Biodiversidade

As Áreas Prioritárias para Conservação da Biodiversidade, Utilização Sustentável e Repartição dos Benefícios da Biodiversidade (APCB) constituem um instrumento destinado a criação e implementação de políticas públicas, programas, projetos e atividades sob a responsabilidade do Governo Federal e estão voltadas a:

- I Conservação *in situ* da biodiversidade;
- II Utilização sustentável de componentes da biodiversidade;

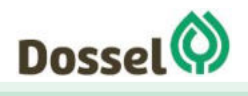

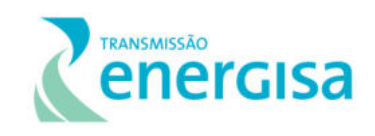

- III Repartição de benefícios derivados do acesso a recursos genéticos e ao conhecimento tradicional associado;
- IV Pesquisa e inventários sobre a biodiversidade;
- V Recuperação de áreas degradadas e de espécies sobre exploradas ou ameaçadas

de extinção;

VI - Valorização econômica da biodiversidade (MMA, 2017).

Para cumprir as diretrizes e demandas da Convenção da Diversidade Biológica (CDB), o Brasil elaborou sua Política Nacional de Diversidade Biológica e implementou o Programa Nacional da Diversidade Biológica (PRONABIO), viabilizando as ações propostas pela Política Nacional. Uma das ações do PRONABIO foi definir as áreas prioritárias para a conservação (APCBs), regiões onde o uso dos recursos naturais deve ser regulado de forma mais incisiva, pois elas constituem importantes remanescentes da biodiversidade nacional.

A definição das áreas prioritárias foi feita considerando os diferentes biomas brasileiros. Em sua primeira ação, foram estabelecidas 900 APCBs, as quais foram reconhecidas pela Portaria MMA nº 126/2004. Após a [Deliberação CONABIO nº 39/2005,](http://areasprioritarias.mma.gov.br/images/arquivos/Delib_039.pdf) que estabeleceu a metodologia para a definição das áreas prioritárias, houve a primeira atualização instituída pela Portaria MMA nº 9/2007. Por fim, em 2018 (Portaria MMA nº463/2018) foi finalizada a 2ª Atualização das Áreas Prioritárias para todos os biomas brasileiros, sendo esta utilizada na presente análise.

Para identificação das APCB, foi utilizado o banco de dados disponível no sítio do MMA [\(http://areasprioritarias.mma.gov.br\)](http://areasprioritarias.mma.gov.br/), o qual foi sobreposto ao traçado da LT. Assim, foram registradas quatro APCBs na AE do meio Biótico para o empreendimento, sendo duas com importância "Muito Alta" e duas com importância "Extremamente alta", conforme pode ser verificado na [Figura 6.2.3-3.](#page-529-0)

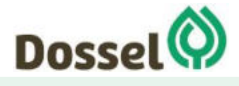

### **LT 230 KV PALMAS – DIANÓPOLIS II – BARREIRAS II, C1 E SUBESTAÇÃO ASSOCIADA**

Relatório Ambiental Simplificado- RAS AGOSTO/2019

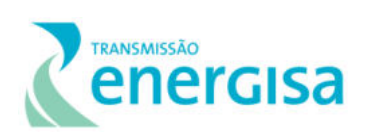

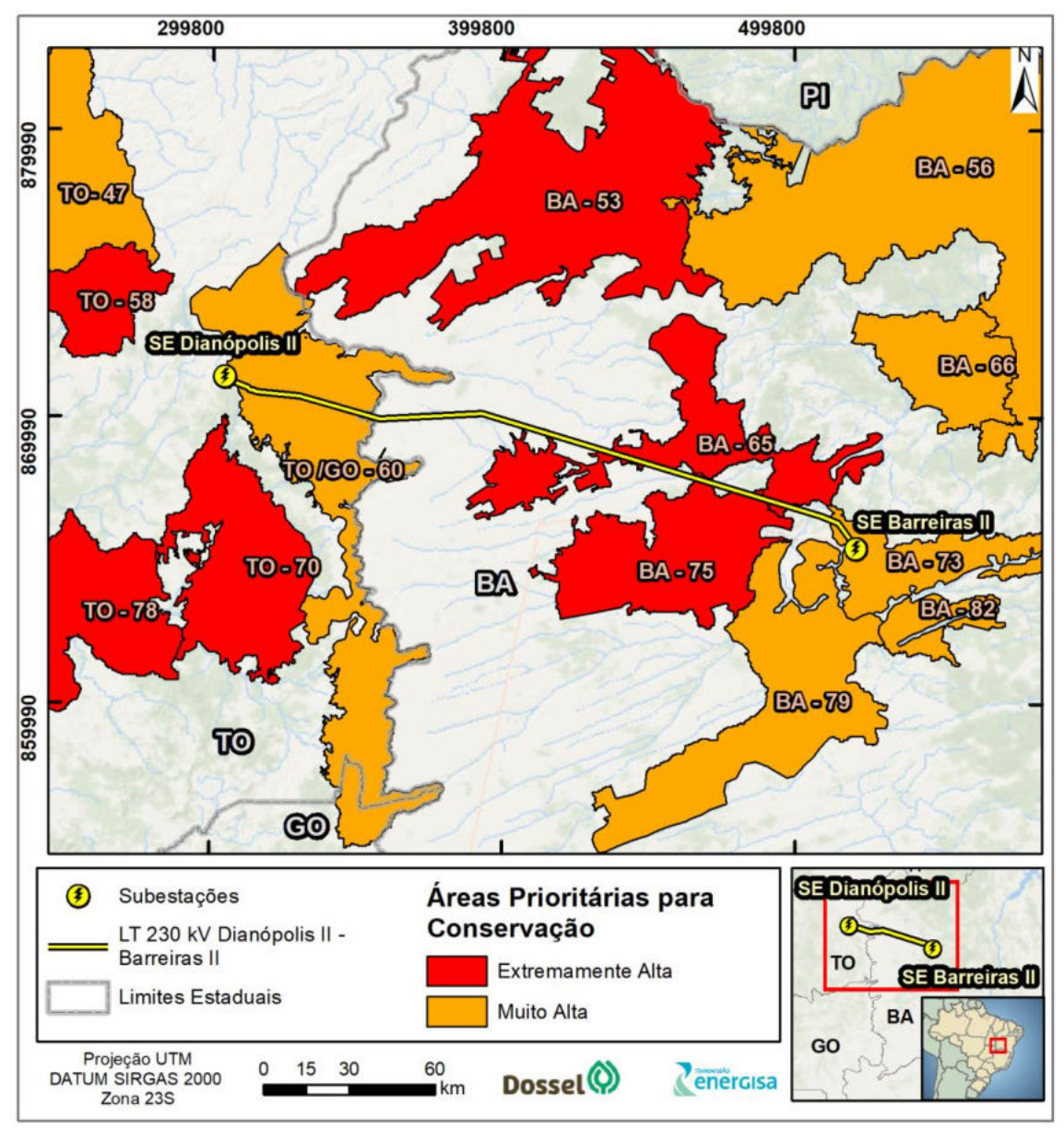

<span id="page-529-0"></span>Figura 6.2.3-3: Áreas Prioritárias para Conservação da Biodiversidade na área de influência da LT 230 kV Dianópolis II Barreiras II, C1 e Subestação Associada.

O relatório e diagnóstico da segunda atualização, contendo informações mais detalhadas de cada área, como caracterização, ameaças e pressão antrópica não estava disponível, no momento da elaboração do presente estudo. De acordo com a última atualização do site, realizada no dia 29 de maio de 2019, constam para pesquisa somente os dados espaciais e seus atributos, os quais são apresentados na [Tabela 6.2.3-2](#page-530-0) a seguir. As áreas importantes para conservação da fauna podem ser visualizadas no Diagnóstico 6.1.2 deste RAS, onde há intercepção direta do empreendimento na IBA TO07.

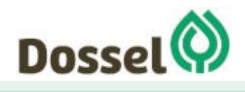

#### **LT 230 KV PALMAS – DIANÓPOLIS II – BARREIRAS II C1 E SUBESTAÇÃO ASSOCIADA**  RELATÓRIO DE CONTROLE AMBIENTAL - RCA AGOSTO/2019

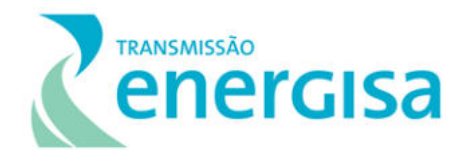

<span id="page-530-0"></span>Tabela 6.2.3-2: Áreas Prioritárias para Conservação da Biodiversidade (APCB) interceptadas pelo empreendimento e as respectivas prioridade de ação– MMA, 2018.

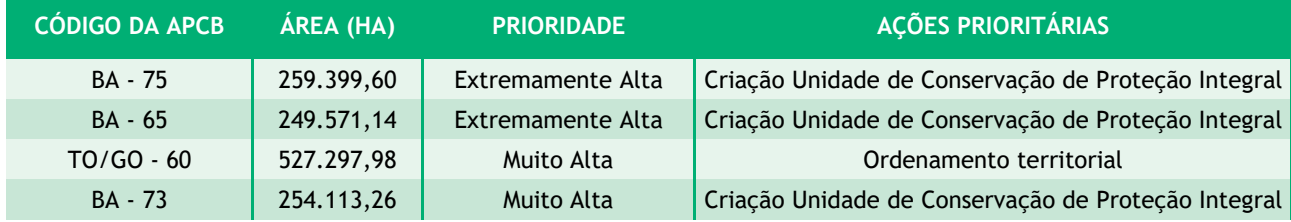

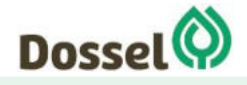

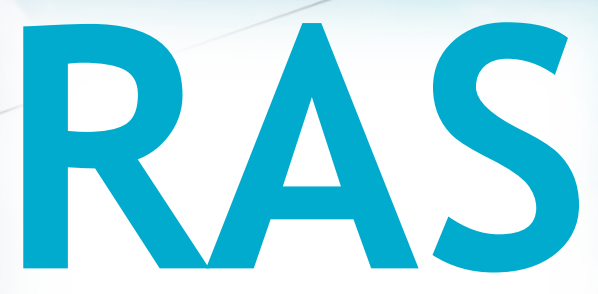

# Relatório Ambiental Simplificado

LT 230 kV Dianópolis II – Barreiras II, C1 e Subestação Associada Processo IBAMA: 02001.004634/2019/75 Requerimento de Licença Prévia

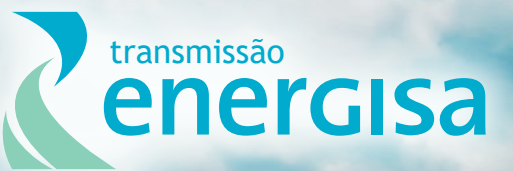

**Agosto/2019**

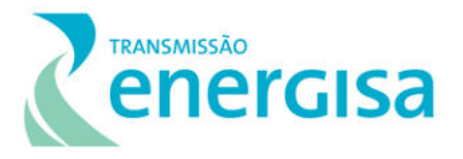

## **SUMÁRIO**

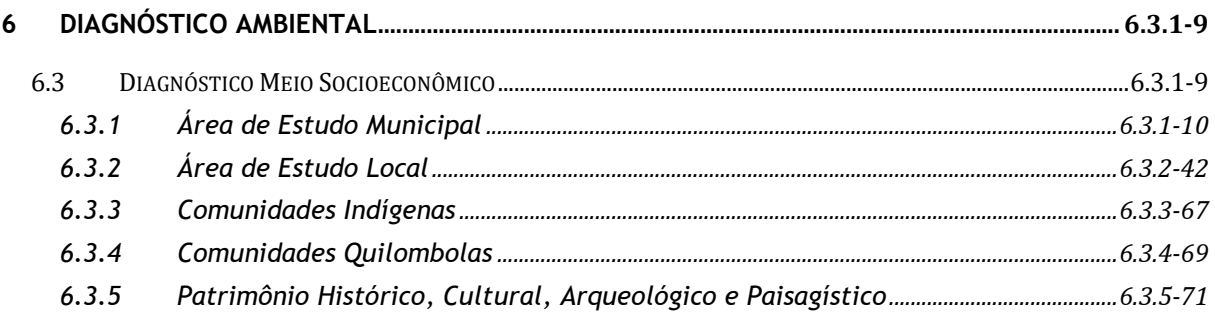

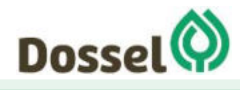

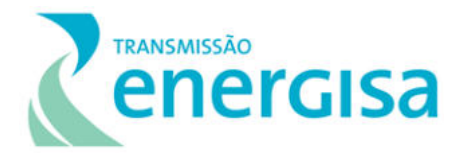

### **LISTA DE FIGURAS**

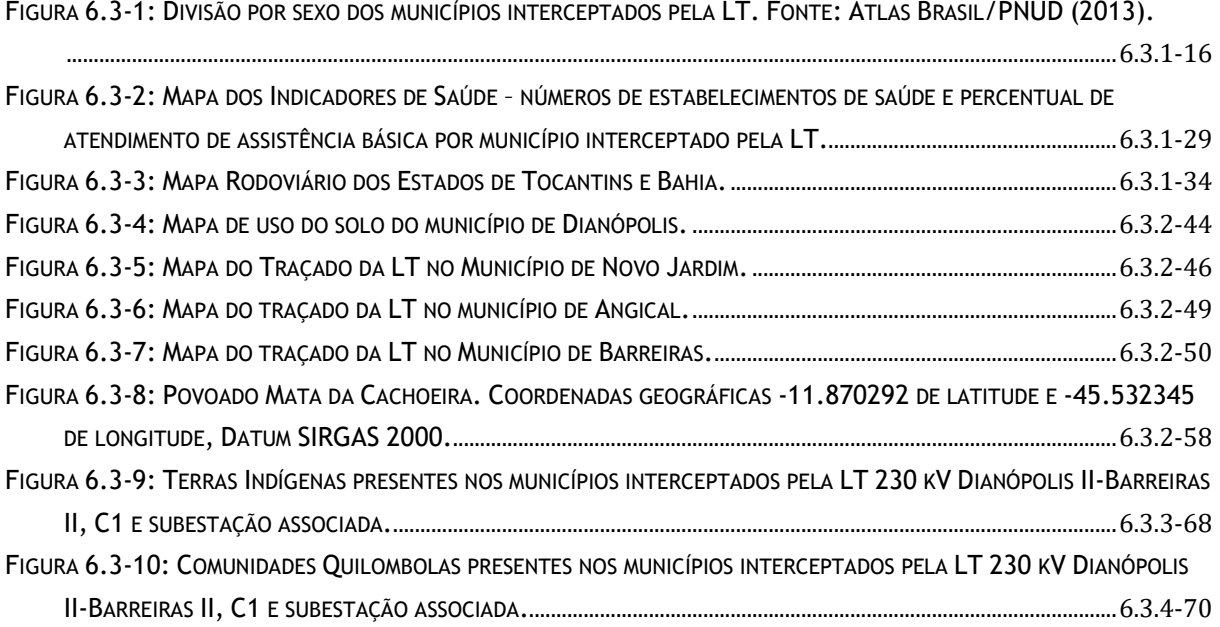

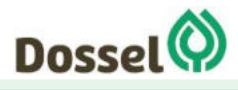

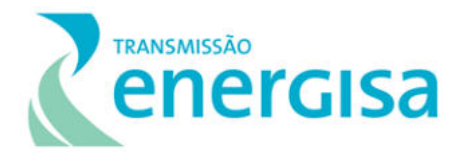

### **LISTA DE FOTOS**

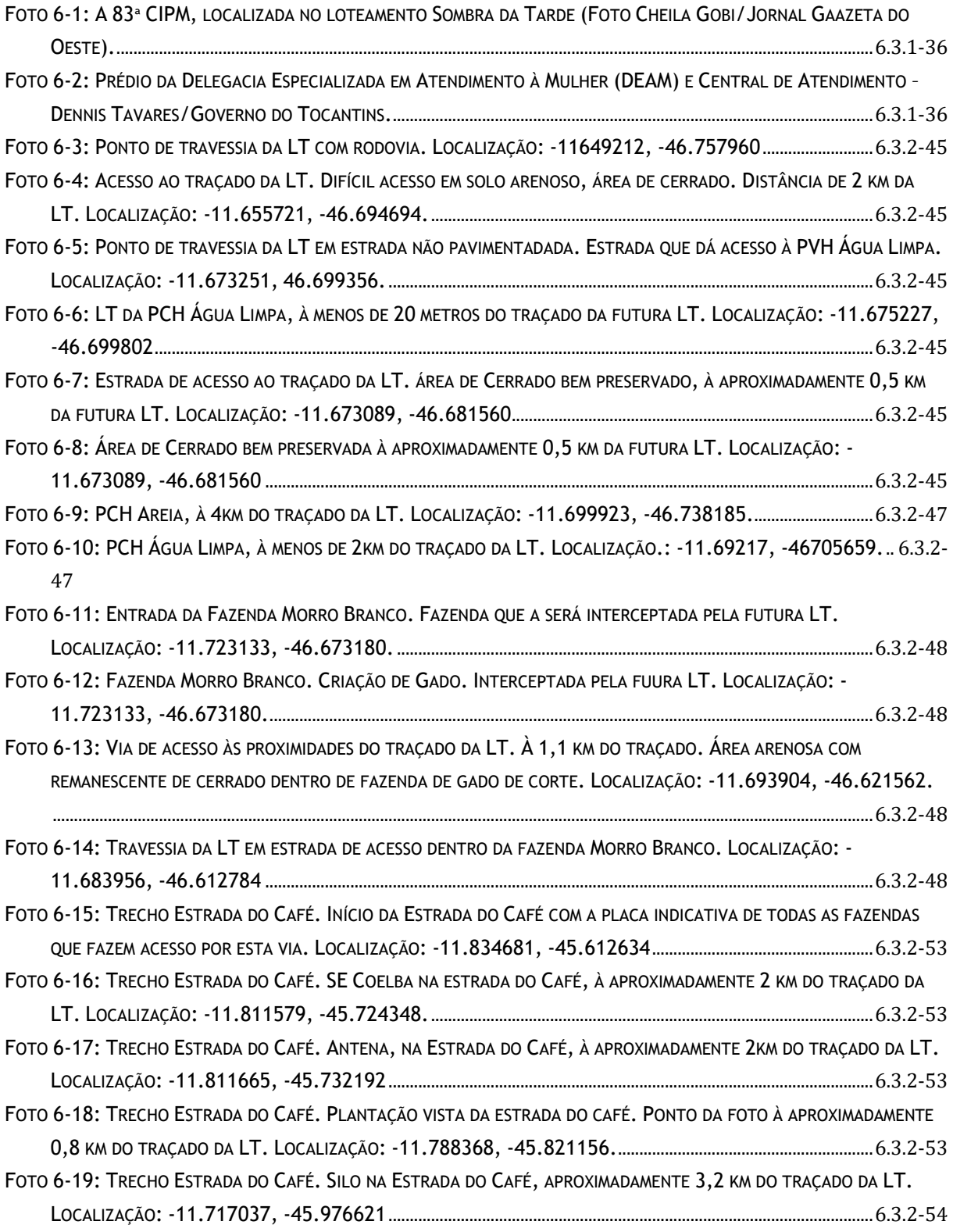

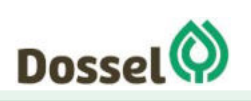

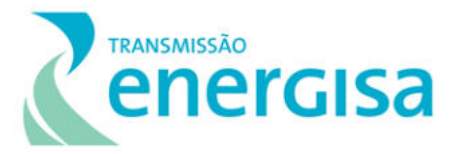

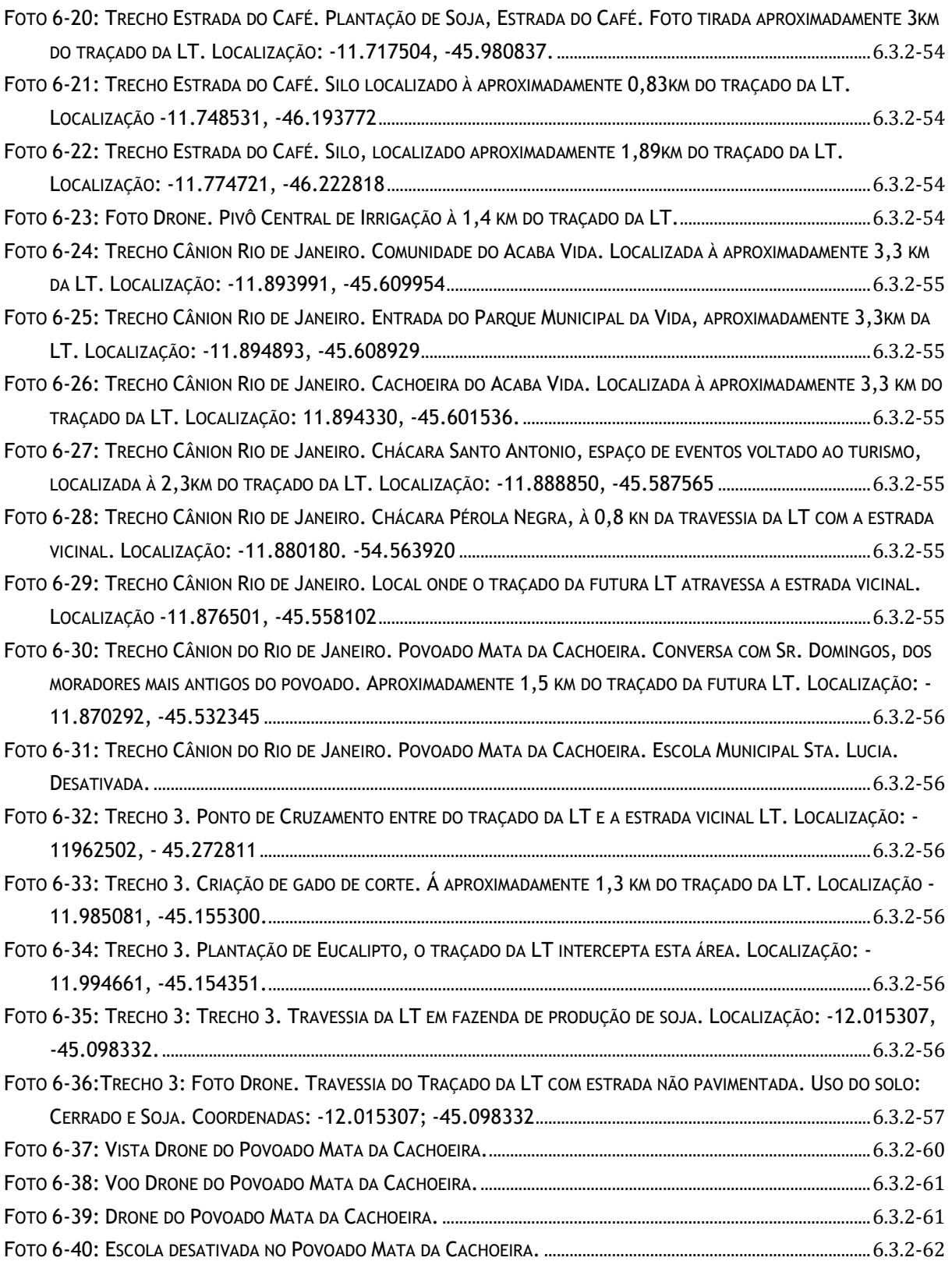

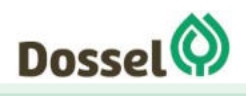

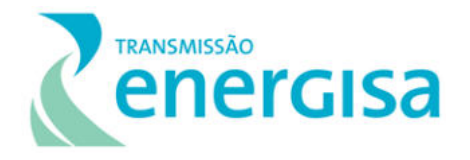

## **LISTA DE GRÁFICOS**

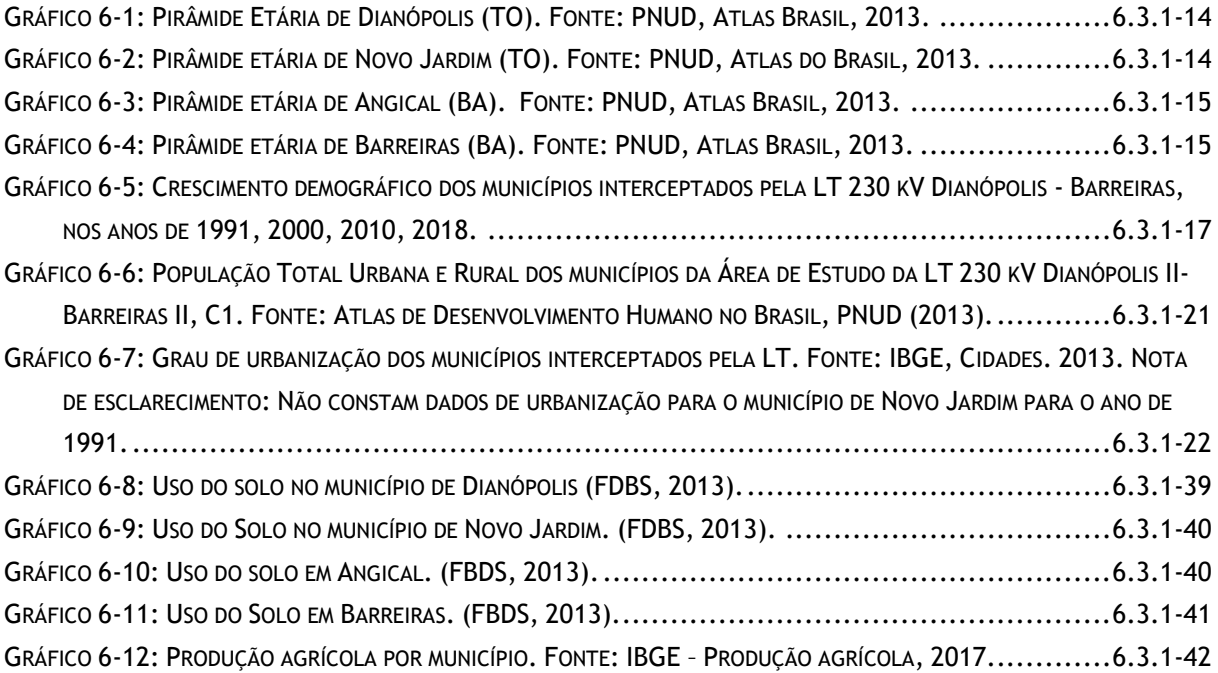

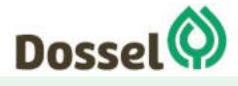

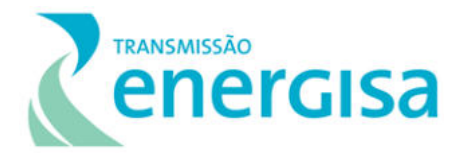

### **LISTA DE QUADROS**

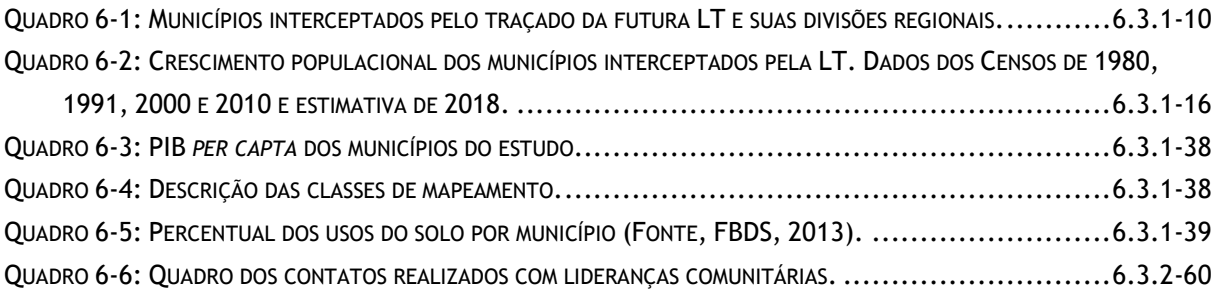

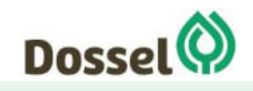

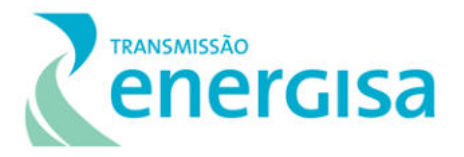

### **LISTA DE TABELAS**

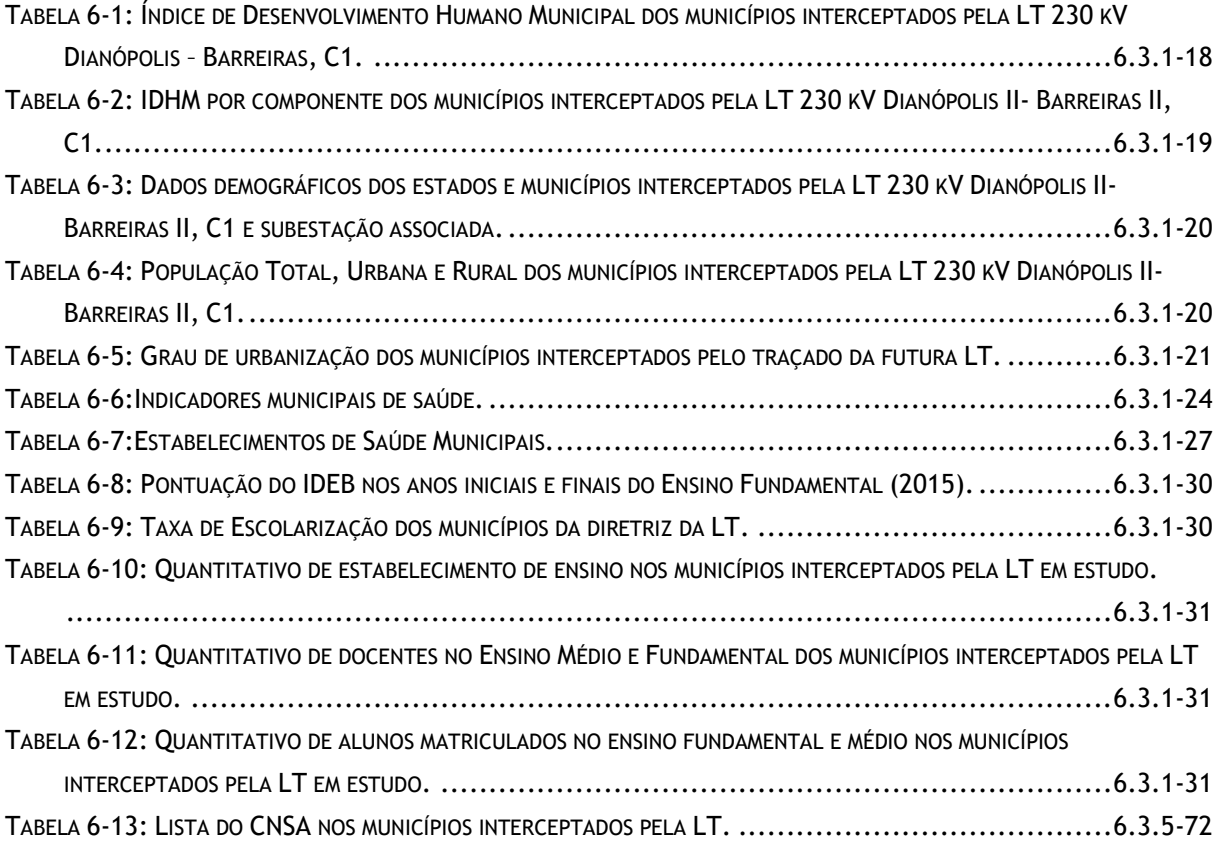

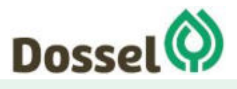

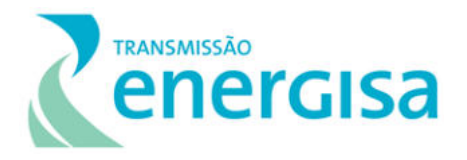

## <span id="page-539-0"></span>**6 DIAGNÓSTICO AMBIENTAL**

#### <span id="page-539-1"></span>**6.3 Diagnóstico Meio Socioeconômico**

O diagnóstico do meio socioeconômico tem o objetivo de compreender os aspectos culturais, sociais, econômicos e políticos dos municípios em que se deseja implementar o empreendimento. Neste sentido, através do diagnóstico busca-se a compatibilidade da futura Linha de Transmissão (LT) e Subestações associadas com o modo de vida das populações locais e regionais do entorno. A Linha de Transmissão em estudo terá uma tensão de 230 kV e percorrerá 230 Km, interceptando 2 municípios do Estado do Tocantins, sendo eles Dianópolis e Novo Jardim, e 2 no Estado da Bahia, Angical e Barreiras.

A metodologia aplicada para o diagnóstico do meio socioeconômico foi definida visando atender o Anexo I da Portaria MMA nº 421/2011 e Termo de Referência (TR) aprovado pelo Instituto Brasileiro do Meio Ambiente e Recursos Renováveis IBAMA, para o processo administrativo de requerimento de LP da LT 230 kV Dianópolis II – Barreiras II c1 e subestação associada, sob o número 02001.004634/2019/75.

Para melhor entendimento da dinâmica atual da região onde pretende-se instalar o empreendimento, conforme apresentado no Capítulo 05 - Áreas de Estudo, foi delimitado dois tipos de áreas de estudo para o Meio Socioeconômico, a Área de Estudo Municipal (AEM), composta pelo conjunto de municípios que serão interceptados pelo empreendimento e a Área de Estudo Local (AEL), que foi considerada uma faixa mínima de 1,0 quilômetro para cada lado, a partir do eixo preferencial do traçado da Linha de Transmissão (LT), considerando também a área proposta para a subestação de Barreiras

Os dados de diagnóstico que compõem essas áreas de estudo (AEM e AEL) foram levantados a partir de pesquisas primárias e secundárias, tanto mediante busca em fontes oficiais, portais públicos na internet e referência bibliográfica, quanto de levantamento de campo, realizado entre 24 de março e 7 de abril de 2019, onde foram considerados dados obtidos em entrevistas com os gestores públicos (AEM), moradores, agentes comunitários de saúde e lideranças nas localidades lindeiras ao traçado. A equipe percorreu todo o traçado proposta para a futura LT, observando modalidades de ocupação territorial, atividades econômicas, modos de vida, além de contingente populacional, infraestrutura e serviços disponíveis.

Para analisar a existência de populações tradicionais, terras indígenas e remanescentes de quilombos, foi realizada uma consulta institucional (Fundação Nacional do Índio - FUNAI, Fundação Cultural Palmares - FCP e Instituto Nacional de Colonização e Reforma Agrária – INCRA, cujos protocolos podem ser visualizados no Anexo VI) e de forma complementar mediante pesquisa em campo, através de entrevista com gestores, lideranças comunitárias e moradores. Da mesma forma, para identificar e caracterizar as áreas de valor histórico, arqueológico, cultural e paisagístico, bem como manifestações culturais relacionadas ao

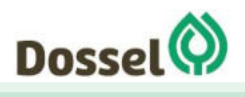
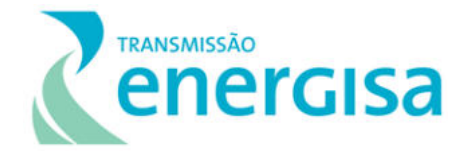

patrimônio imaterial, foram levantados dados oficiais do IPHAN e através de entrevistas em campo com comunitários e gestores.

# **6.3.1 Área de Estudo Municipal**

### 6.3.1.1 CARACTERIZAÇÃO DA POPULAÇÃO

A AEM do empreendimento é composta pelos municípios de Dianópolis, Novo Jardim, na antiga mesorregião Oriental do Tocantins (IBGE, 2009), no Estado do Tocantins, e nos Municípios de Angical e Barreiras, na antiga mesorregião Extremo Oeste Baiano (IBGE, 2009), no Estado da Bahia<sup>1</sup>. Se atestada a viabilidade ambiental do empreendimento, tais municípios terão parte de seu território interceptada pelo traçado da futura LT.

Na nova definição geográfica do IBGE adotada a partir de 2017, os municípios que seriam interceptados pela LT no estado do Tocantins atualmente fazem parte da Região Geográfica (RG) intermediária de Gurupi e RG imediata de Dianópolis, enquanto os municípios da Bahia estão na RG Intermediária de Barreiras e na RG Imediata de mesmo nome. O [Quadro 6-1](#page-540-0)  apresenta as antigas mesorregiões, as novas Regiões Geográficas e o ano de instalação dos municípios da AEM.

<span id="page-540-0"></span>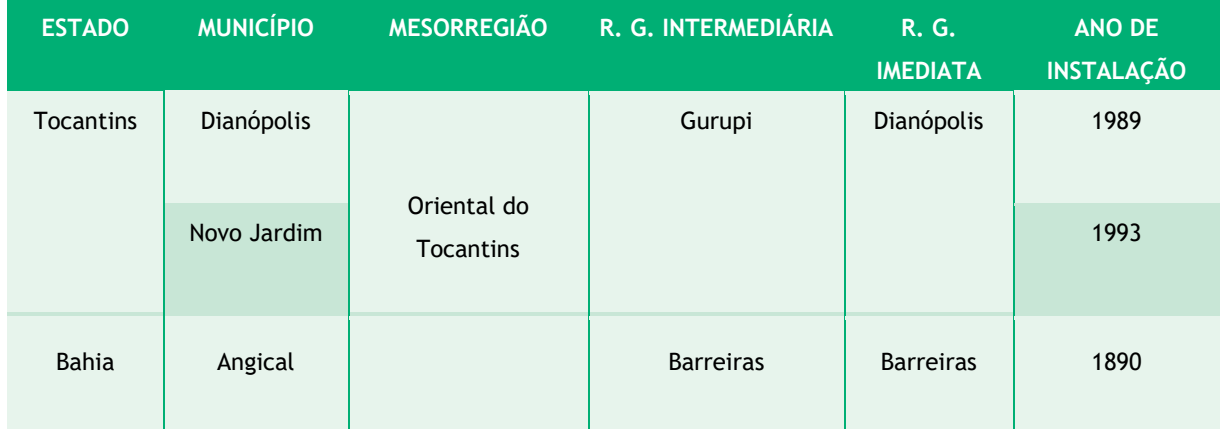

#### Quadro 6-1: Municípios interceptados pelo traçado da futura LT e suas divisões regionais.

<sup>&</sup>lt;sup>1</sup> De 1989 até 2017 foram usadas as categorias mesorregião e microrregião para definir as características regionais para fins de planejamento. Em 2017 o IBGE extinguiu tais categorias e definiu novas divisões geográficas, as regiões geográficas intermediárias e imediatas. As regiões geográficas imediatas são agrupamentos d[e municípios q](https://pt.wikipedia.org/wiki/Munic%C3%ADpios_do_Brasil)ue têm como principal referência a rede urbana e possuem um centro urbano local como base, mediante a análise do IBGE. Para sua elaboração foram levadas em consideração a conexão de cidades próximas através de relações de dependência e deslocamento da população em busca de bens, prestação de serviços e trabalho. As regiões intermediárias, por sua vez, são agrupamentos de regiões imediatas que são articuladas através da influência de uma ou mai[s metrópoles,](https://pt.wikipedia.org/wiki/Metr%C3%B3pole) [capitais](https://pt.wikipedia.org/wiki/Capital_regional)  [regionais e](https://pt.wikipedia.org/wiki/Capital_regional)/o[u centros urbanos r](https://pt.wikipedia.org/wiki/Centro_urbano)epresentativos dentro do conjunto (IBGE, 2017. Divisão Regional do Brasil). Como a nova definição das categorias regionais é bastante recente, usaremos neste documento as duas definições, a de Meso e Microrregião e a de Regiões Geográficas Imediatas e Intermediárias.

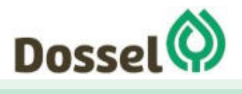

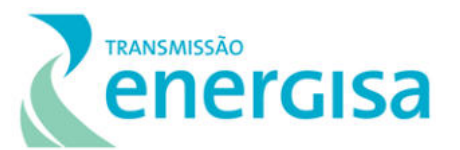

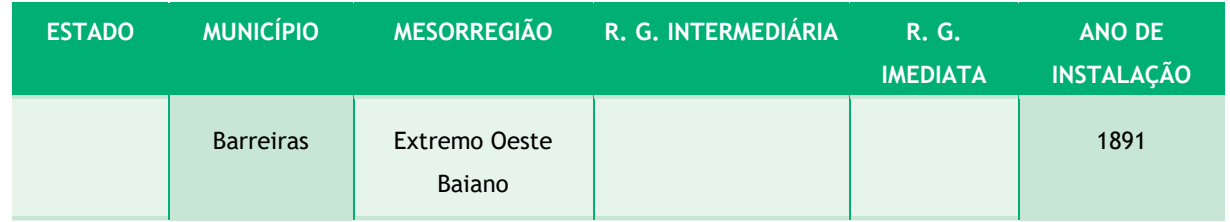

Fonte: IBGE, Cidades (2010), Atlas Brasil (2013), IBGE, Divisão Regional do Brasil (2017).

#### 6.3.1.1.1Processo de Ocupação Humana e Formação dos Municípios

Para caracterizar o processo de ocupação humana e a formação dos municípios da AEM no contexto do projeto da LT 230 kV Dianópolis II – Barreiras II, C1 e subestação associada de modo sintético e objetivo, foram analisados os perfis municipais. As principais fontes utilizadas foram as prefeituras municipais e os materiais disponibilizados por elas e o portal Cidades do IBGE (www.ibge.gov.br/cidades), dentre outras fontes.

# 6.3.1.1.1.1 Dianópolis (TO)

Dianópolis é uma das mais antigas cidades do Tocantins e sua história tem início em torno de 1750, quando lavradores, pecuaristas e mineradores saíram do Nordeste e Centro Oeste em direção ao vale do São Francisco e da Serra Geral, rumo a Tocantins, em busca de minérios. A nova população, contou com a proteção da Capitania de Goiás, que enviou para região uma comitiva de padres e jesuítas para catequizar os índios nativos quando da sua chegada. Neste contexto, foram fundados aldeamentos, onde eram colocados os índios capturados para serem evangelizados. Surge, então, o aldeamento São Francisco Xavier do Duro, mais conhecido como Missões, onde foram aldeados índios da tribo Xacriabás e Acroás.

Com a descoberta de pepitas de ouro na região, muitos imigrantes chegaram e índios foram escravizados para fazer extração aurífera. As minas de ouro foram exploradas por anos e nos arredores surgiu o aldeamento São José do Ouro. A mina foi abandonada devido à grande quantidade de água que minava das paredes das galerias, inviabilizando a exploração.

A Lei Provincial nº 03, de 14/10/1854, criou o Distrito de São José do Duro sob a jurisdição de Conceição do Norte. A Lei Provincial nº 723, de 26 de agosto de 1884, elevou o Distrito de São José do Duro a categoria de vila, com o mesmo nome. A vila passou à categoria de cidade através do Decreto-Lei nº 311 de 02/03/1938. Por meio do Decreto-Lei Estadual nº 557, de 09/06/1938 e Decreto-Lei Estadual nº 808, de 30/09/1938, recebeu o nome de Dianópolis. Atualmente, Dianópolis possui uma densidade demográfica de 5,94 hab/km² (IBGE, 2010).

Embora a mineração tenha feito parte da vida econômica de São José do Duro, foram a agricultura de subsistência e a criação de gado que alimentaram precariamente a vila, ao longo de sua história.

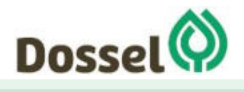

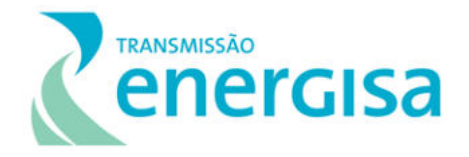

Segundo informações obtidas em campo com gestores municipais, atualmente, Dianópolis tem como principal atividade econômica a agropecuária, o turismo e a geração de energia elétrica, onde atualmente tem-se 9 PCH's instaladas no município e 1 em fase de instalação.

Os principais atrativos naturais turísticos da cidade são a Reserva Ecológica Poções, a Cachoeira da Ré, a Lagoa da Serra.

## 6.3.1.1.1.2 Novo Jardim (TO)

O povoamento de Novo Jardim teve início com a família Araújo em 1932 que saiu da Bahia e fixou moradia na margem esquerda do Córrego Sermão, na Fazenda Jardim. Um surto de Malária atingiu a região e toda a família contraiu a doença, falecendo a maioria de seus membros, e indo embora dali os seus remanescentes (Prefeitura Municipal de Novo Jardim, 2008). Novos moradores fixaram moradia e deram o nome ao povoado de Araújo, em homenagem à antiga família. Uma professora que morava no povoado lecionava em sua casa e atraiu muitos alunos que foram fixando moradia nas proximidades 'casa-escola'. Assim, a população do povoado Araújo foi aumentando até que, em 1968 o povoado foi elevado à distrito e passou a se chamar Novo Jardim em referência à fazenda jardim (Prefeitura Municipal de Novo Jardim, 2008). Atualmente, Novo Jardim possui uma densidade demográfica de 1,9 hab./km², com sua economia voltada para a pecuária (IBGE, 2010).

Pela Lei nº 251, de 20 de fevereiro de 1991, foi criado o Município de Novo Jardim, instalado em 1º de janeiro de 1993.

#### 6.3.1.1.1.3 Angical (BA)

No começo do século XIX, as terras que se denominaram Brejo do Angical, em virtude da existência de extensas matas de angico, passaram a pertencer aos irmãos Almeida: José Joaquim, Joaquim Herculano e Manuel Frederico. Descendentes de família rica portuguesa, possuíam muitos escravos na extração de diamantes nos boqueirões da Chapada da Diamantina, na construção de barragens, na lavoura e na criação de gado. Construíram suntuosas residências, incluindo a primeira igreja, em 1810, dotando-a de objetos de ouro e prata. Em 1821, foi erigida a freguesia com a denominação de Sant′Ana do Sacramento do Angical, pertencente ao bispado de Pernambuco, até 1828.

Com a Lei Áurea, em 1888, a abolição da escravatura desarticulou completamente a organização econômica dessa família. Em 5 de julho de 1890, foi assinado pelo governador do Estado, Marechal Hermes Ernesto da Fonseca, o ato que elevou a freguesia à categoria de vila, sendo esta inaugurada em 2 de janeiro de 1891. O território foi desmembrado do antigo Município de Campo Largo, atual Cotegipe.

Por Lei Municipal, de 20 de fevereiro de 1891, Angical teve subordinado, como seu Distrito de Paz, Barreiras. Entretanto, pela Lei Estadual nº 237, de 6 de abril do mesmo ano, Barreiras desligou-se de Angical. Atualmente, em divisão territorial datada de 2001, o município é

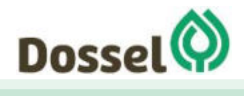

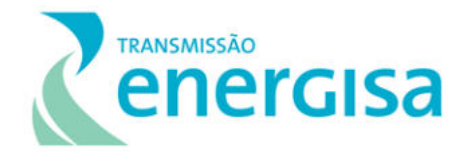

constituído de dois distritos: Angical e Missão de Aricobé, assim permanecendo em divisão territorial datada de 2007 (Angical Prefeitura Municipal; IBGE 2019).

Atualmente tem cerca de 14 mil habitantes, numa área de 1.528km², o que resulta em uma densidade de 9,21 hab./km² (IBGE, 2010). A principal atividade econômica do município é a Pecuária. Segundo entrevista em campo com gestores da cidade, a população está diminuindo por falta de atrativo econômico. Segundo as mesmas fontes, no ano de 2018 foram fechadas 5 escolas na área rural por falta de alunos.

Os atrativos turísticos locais são: o Morro do Saíra, a Serra Branca (no distrito de Missões) e a Lagoa Ouriçanga.

#### 6.3.1.1.1.4 Barreiras (BA)

Em dados obtidos no website do IBGE (2019) em relação ao histórico do município de Barreiras, consta que as terras do atual município faziam parte da sesmaria de Antônio Guedes de Brito e eram destinadas à lavoura, e foram loteadas e vendidas no século XVII por seus descendentes, quando começaram a surgir as primeiras moradias.

A grande abundância nas matas locais da mangabeira, de cuja seiva se faz a borracha, foi fator definitivo de crescimento e de uma nova atividade econômica, pela qual o acanhado povoado pôde progredir mais rapidamente e obter, logo no ano seguinte, em 1881, a criação de sua freguesia (IBGE, 2019), que passou a ser distrito de paz do município de Angical em 1891. Adquiriu foro de cidade em 1902, através da Lei Estadual n.º 449, de 19.05.1902, quando já possuía mais de 2.500 habitantes. Em divisão territorial datada de 31-XII-1963, o município é constituído do distrito sede, assim permanecendo em divisão territorial datada de 2014.

Atualmente, Barreiras tem cerca de 154 mil habitantes em 7.538km² sendo o município mais populoso do oeste baiano e a principal cidade dessa região, sendo considerada um importante pólo agropecuário e de serviços do Oeste Baiano.

O município tem como principais atrativos turísticos a Cachoeira do Acaba Vidas, Cachoeira do Redondo, o Rio de Janeiro e o Rio das Ostras.

#### 6.3.1.1.2Aspectos Populacionais

Foram utilizados para essa análise os censos de 1991, 2000 e 2010, bem como outros dados mais recentes e estudos demográficos pertinentes e complementares, como o Atlas de Desenvolvimento Humano no Brasil, do PNUD (2013) e informações qualitativas durante as entrevistas com gestores e lideranças comunitárias em campo.

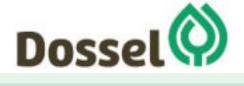

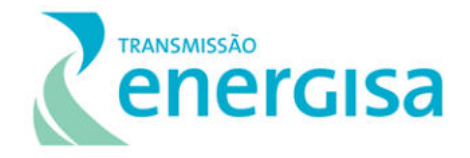

#### 6.3.1.1.2.1 População por Sexo e Faixa Etária – AEM

Para essa análise foram elaboradas as pirâmides etárias representadas nos gráficos a seguir, onde são apresentadas a estrutura populacional por sexo e faixa etária para os municípios interceptados pela LT 230 kV Dianópolis II – Barreiras II, C1 e subestação associada.

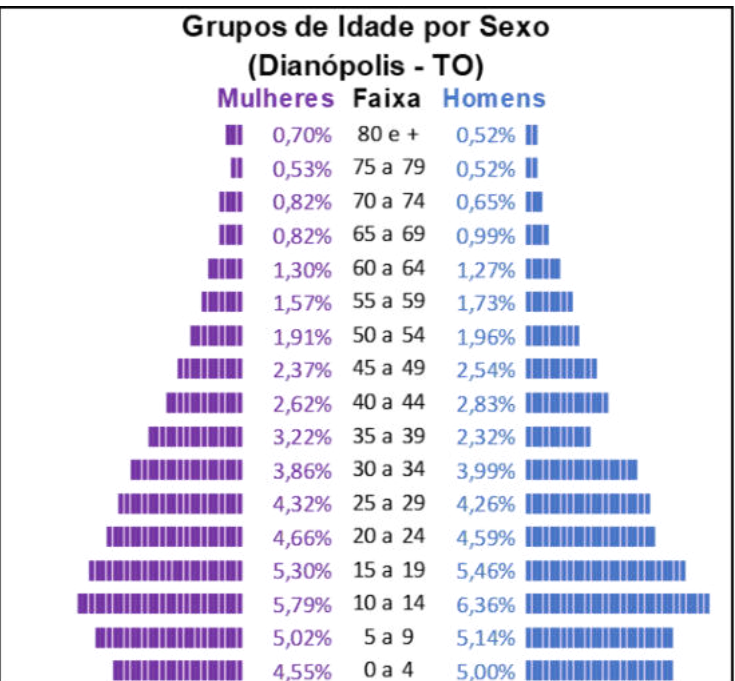

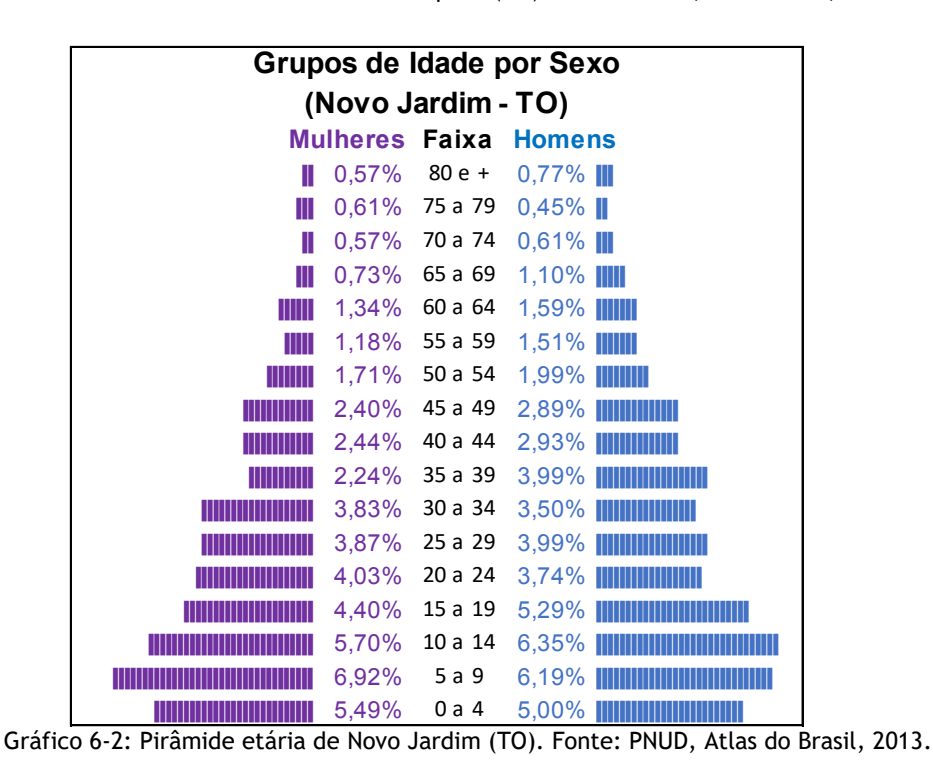

Gráfico 6-1: Pirâmide Etária de Dianópolis (TO). Fonte: PNUD, Atlas Brasil, 2013.

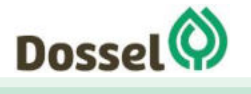

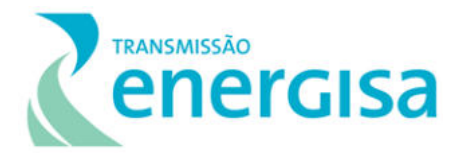

| Grupos de Idade por Sexo |  |                     |                                    |  |  |  |
|--------------------------|--|---------------------|------------------------------------|--|--|--|
| (Angical - BA)           |  |                     |                                    |  |  |  |
| <b>Mulheres Faixa</b>    |  |                     | <b>Homens</b>                      |  |  |  |
| Ш                        |  |                     | $0,80\%$ 80 e + 0,83% III          |  |  |  |
| Ш                        |  |                     | 0,88% 75 a 79 0,93%                |  |  |  |
| W                        |  |                     | 1,14% 70 a 74 1,09%                |  |  |  |
| WW                       |  |                     | 1,42% 65 a 69 1,64% WI             |  |  |  |
|                          |  |                     | 1,71% 60 a 64 2,02%                |  |  |  |
| <b>THEFT</b>             |  |                     | 1,99% 55 a 59 2,10% <b>WINDI</b>   |  |  |  |
|                          |  |                     | 2,22% 50 a 54 2,31%                |  |  |  |
|                          |  |                     | 2,54% 45 a 49 2,66% <b>INITION</b> |  |  |  |
|                          |  | 2,81% 40 a 44 2,88% |                                    |  |  |  |
|                          |  | $2,61\%$ 35 a 39    | 3,39%<br><b>THE REAL PROPERTY</b>  |  |  |  |
|                          |  |                     | 3,28% 30 a 34 3,88% <b>THEFER</b>  |  |  |  |
|                          |  | 4,10% 25 a 29       | 4,89% <b>         </b>             |  |  |  |
|                          |  | $4.04\%$ 20 a 24    | 5,14%                              |  |  |  |
|                          |  | 4,69% 15 a 19       | 5,42% <b>IIIII</b>                 |  |  |  |
| Ш                        |  | $4,92\%$ 10 a 14    | 5,51%                              |  |  |  |
|                          |  | $4,25\%$ 5 a 9      | 4,53%                              |  |  |  |
| <u> Timba ka</u>         |  | $3,59\%$ 0 a 4      |                                    |  |  |  |

Gráfico 6-3: Pirâmide etária de Angical (BA). Fonte: PNUD, Atlas Brasil, 2013.

| Grupos de Idade por Sexo |       |                  |                                                |  |  |  |  |
|--------------------------|-------|------------------|------------------------------------------------|--|--|--|--|
| (Barreiras - BA)         |       |                  |                                                |  |  |  |  |
| Mulheres                 |       |                  | <b>Faixa Homens</b>                            |  |  |  |  |
| Ш                        |       |                  | $0,48\%$ 80 e + 0,40%                          |  |  |  |  |
| Ш                        |       |                  | $0,43\%$ 75 a 79 0,34%                         |  |  |  |  |
| Ш                        |       |                  | $0,61\%$ 70 a 74 0,52%                         |  |  |  |  |
| Ш                        |       |                  | 0,79% 65 a 69 0,73% III                        |  |  |  |  |
| Ш                        |       |                  | 1,07% 60 a 64 0,99% III                        |  |  |  |  |
| IIIII                    |       |                  | 1,45% 55 a 59 1,52%                            |  |  |  |  |
|                          |       |                  | 1,90% 50 a 54 1,97% <b>[[[[[[[]]]</b>          |  |  |  |  |
|                          |       |                  | 2,76% 45 a 49 2,61% <b>WINCH</b>               |  |  |  |  |
|                          |       |                  | 3,29% 40 a 44 3,28% <b>WINDING</b>             |  |  |  |  |
|                          |       | $3,70\%$ 35 a 39 | <b>3,65%                    </b>               |  |  |  |  |
|                          |       | $4,53\%$ 30 a 34 |                                                |  |  |  |  |
| ,,,,,,,,,,,,,,,,,,,,,,,, |       |                  | 5,51% 25 a 29 5,31% <b>                   </b> |  |  |  |  |
| ,,,,,,,,,,,,,,,,,,,,,,,, |       | $5,54\%$ 20 a 24 | <b>4,30%                     </b>              |  |  |  |  |
| ,,,,,,,,,,,,,,,,,,,,,,,  |       | $5,06\%$ 15 a 19 |                                                |  |  |  |  |
| ,,,,,,,,,,,,,,,,,,,,,    |       | 4,81% 10 a 14    | 4,82%                                          |  |  |  |  |
|                          |       | $4,35\%$ 5 a 9   | <b>4,40%                     </b>              |  |  |  |  |
|                          | 4,22% | 0 a 4            | 4,00%                                          |  |  |  |  |

Gráfico 6-4: Pirâmide etária de Barreiras (BA). Fonte: PNUD, Atlas Brasil, 2013.

Pelos gráficos, pode-se perceber que a população que se caracteriza como dependente (até 15 anos e mais de 65 anos) nos municípios interceptados pela LT equivalem à 37% da população de Dianópolis, 41% da população de Novo Jardim, 36% em Angical e 31% da população de Barreiras. Neste sentido, pode-se afirmar que, em média, 36% da população

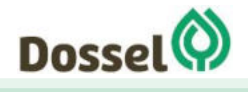

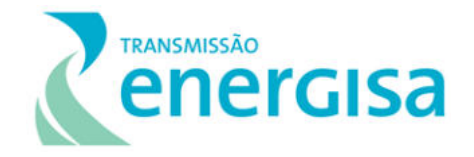

da AEM é caracterizada como dependente, ou seja, não está em idade potencialmente ativa. Deste grupo da população não ativa, 12% são idosos, com mais de 65 anos, onde a população considerada idosa chega a um total de 5,6% em Dianópolis; 5,4% em Novo Jardim, 8% em Angical e 4% em Barreiras.

Quanto à distribuição entre homens e mulheres, os municípios apresentam um padrão parecido com o restante do país de equilíbrio, conforme pode ser visualizado no gráfico abaixo:

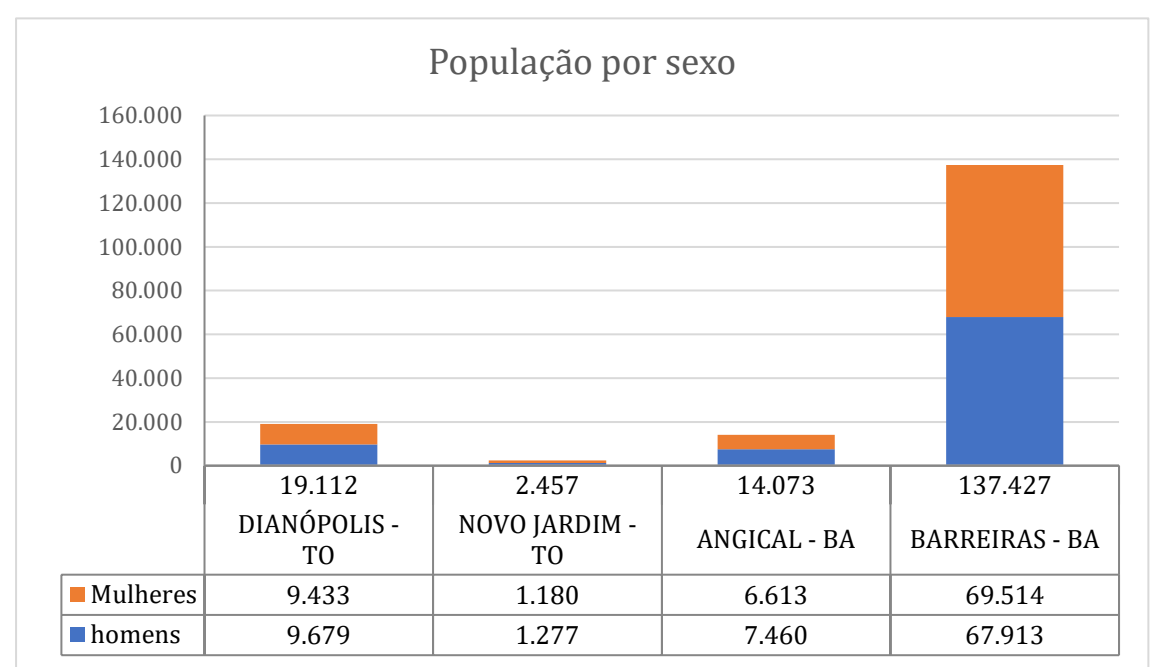

Figura 6.3-1: Divisão por sexo dos municípios interceptados pela LT. Fonte: Atlas Brasil/PNUD (2013).

# 6.3.1.1.2.2 Crescimento Populacional e Migrações – AEM

Incialmente, antes do início das análises em relação as taxas de crescimento populacional e migrações para os 04 municípios que serão interceptados pelo traçado preferencial da LT, é importante destacar que o Estado e Tocantins é o mais jovem dos estados brasileiros, tendo sido criado apenas em 1988, juntamente com a constituição federal brasileira. Os territórios que antes faziam parte do Estado de Goiás, foram divididos, reduzindo em quase a metade sua área física, e, ao mesmo tempo, criando o Estado de Tocantins, com as terras mais ao norte de Goiás. Sendo assim, o estado não foi contemplado no Censo do IBGE de 1980, apenas em 1991, conforme quadro apresentado abaixo.

Quadro 6-2: Crescimento populacional dos municípios interceptados pela LT. Dados dos Censos de 1980, 1991, 2000 e 2010 e estimativa de 2018.

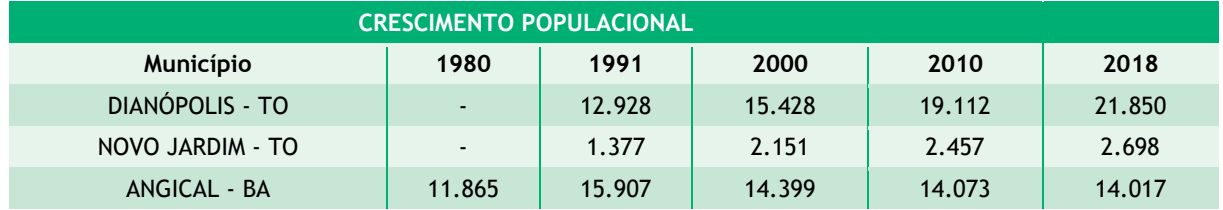

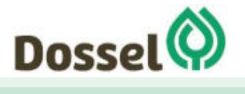

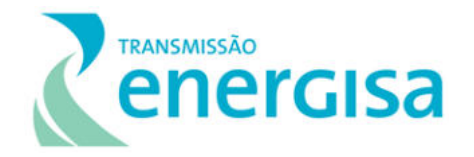

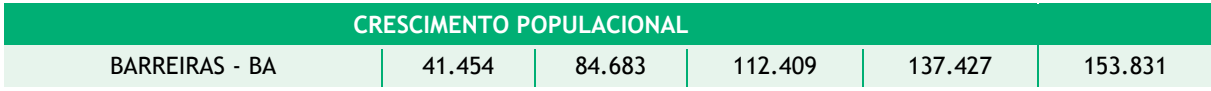

Com base nos dados obtidos no IBGE, é possível verificar que 03 dos municípios apresentam um padrão de crescimento populacional, com exceção de Angical, na Bahia, que apresenta uma taxa de emigração maior que o crescimento populacional, o que pode ser notado pela diminuição do contingente populacional dentre os anos estudados, enquanto o município de Novo Jardim apresenta um tímido crescimento.

Merece destaque o comportamento que ocorreu em Dianópolis e Barreiras que apresentaram um padrão diferenciado dos restantes dos municípios. Na estimativa para o ano de 2018, Dianópolis ultrapassa a faixa dos 20 mil habitantes e Barreiras quase dobra o contingente populacional, se considerada sua população no ano de 1991, sendo apontado como um dos municípios mais populosos do Estado da Bahia.

O [Gráfico 6-5](#page-547-0) a seguir apresenta as taxas de crescimento populacional observados no município da AEM de acordo com os Censos de 1991, 2000, 2010 e estimativa de 2018 (IBGE, Cidades).

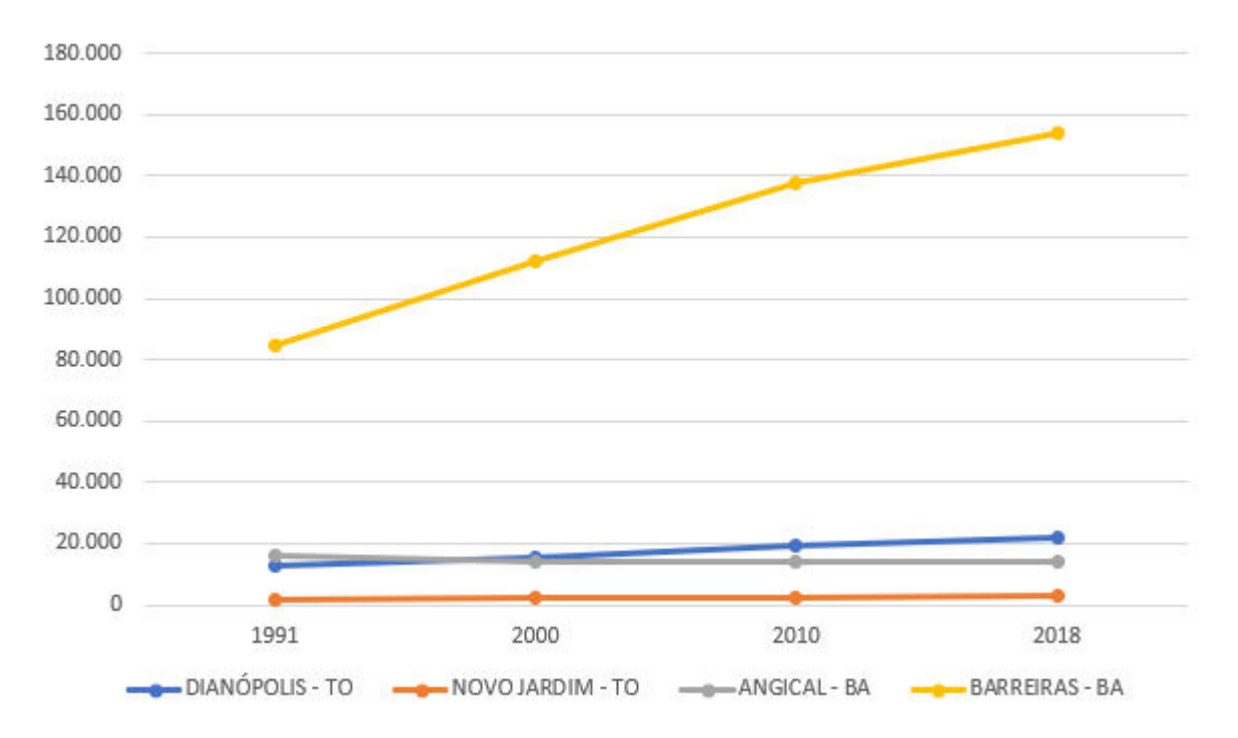

<span id="page-547-0"></span>Gráfico 6-5: Crescimento demográfico dos municípios interceptados pela LT 230 kV Dianópolis - Barreiras, nos anos de 1991, 2000, 2010, 2018. Fonte: IBGE, Cidades.

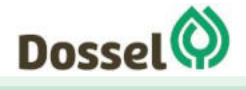

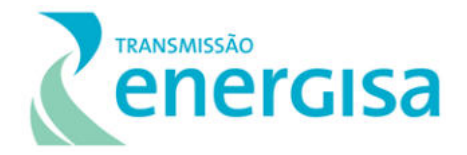

### 6.3.1.1.2.3 Índice de Desenvolvimento Humano Municipal (IDHM) – AEM

Diferente do conceito de crescimento econômico, que avalia o bem-estar de uma sociedade em uma perspectiva meramente econômica, o conceito de Desenvolvimento Humano foca a abordagem nas pessoas. Por isso, o Índice de Desenvolvimento Humano (IDH) não avalia apenas a renda e sim as características sociais, culturais e políticas que influenciam na qualidade de vida humana.

O Índice de Desenvolvimento Humano Municipal – IDHM - ajusta o IDH para a realidade dos municípios, comportando as particularidades e especificidades da escala municipal. A medida do IDHM é composta por três dimensões do Desenvolvimento Humano: longevidade, educação e renda. O índice varia de 0 a 1, quanto mais próximo à 1 maior é o Desenvolvimento Humano do município analisado.

Segundo os dados do Atlas de Desenvolvimento Humano no Brasil, sobre os municípios interceptados pela LT 230 kV Dianópolis II – Barreiras II C1 e subestação associada, tem-se os municípios de Dianópolis - TO e Barreiras - BA, as duas extremidades da LT, dentro da faixa de alto IDHM, enquanto Angical (BA) estão na faixa de médio IDHM e Novo Jardim na Faixa de baixo $^2$ , como mostra a [Tabela 6-1](#page-548-0) a seguir.

<span id="page-548-0"></span>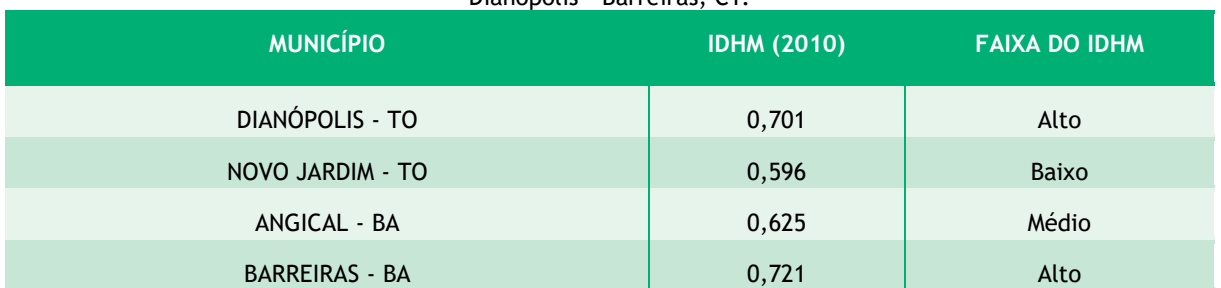

Tabela 6-1: Índice de Desenvolvimento Humano Municipal dos municípios interceptados pela LT 230 kV Dianópolis - Barreiras, C1

Fonte: Atlas de Desenvolvimento Humano no Brasil, 2013/PNUD. (atlasbrasil.org.br)

O município de Barreiras está inserido na faixa de Desenvolvimento Humano Alto, apresentando o maior índice de IDHM dentre os municípios que seriam interceptados pela LT. Apresenta também no componente "Longevidade" a maior contribuição para esta posição, com índice de 0,807 para este componente. O segundo município de maior IDHM é Dianópolis, também na faixa de alto Desenvolvimento Humano, e, assim como Barreiras, o componente que mais contribui para esta posição é a "Longevidade", com 0,822, como podese comparar na [Tabela 6-2.](#page-549-0)

O terceiro município em IDHM é Angical, na faixa de médio Desenvolvimento Humano, tendo o componente "Longevidade", com 0,778, como o componente de maior contribuição para o índice seguidos por "Renda" e, por último, o componente "Educação" [\(Tabela 6-2\)](#page-549-0).

<sup>2</sup> Sendo as faixas de IDHM: Alto (IDHM entre 0,700 e 0,799); Médio (IDHM entre 0,600 e 0,699); Baixo (IDHM entre 0,500 e 0,599).

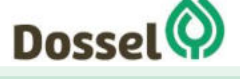

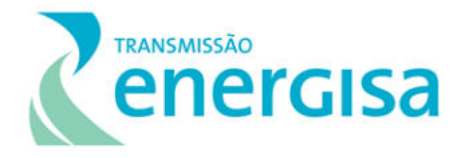

O município de IDHM mais baixo, dentre os municípios, é Novo Jardim, na faixa de baixo Desenvolvimento Humano com IDHM de 0,596.

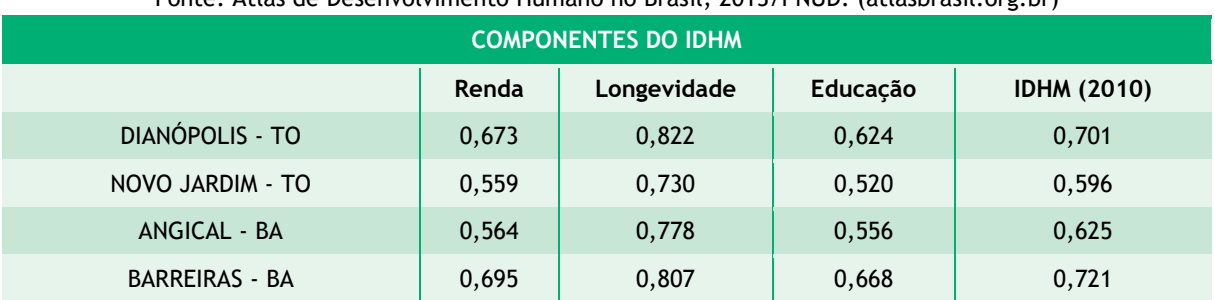

<span id="page-549-0"></span>Tabela 6-2: IDHM por componente dos municípios interceptados pela LT 230 kV Dianópolis II- Barreiras II, C1. Fonte: Atlas de Desenvolvimento Humano no Brasil, 2013/PNUD. (atlasbrasil.org.br)

Em geral, percebe-se que dentre os municípios analisados todos têm, no componente "Longevidade", a maior contribuição para a colocação no IDHM. Depois de "Longevidade", o componente "Renda" é sempre maior que o componente "Educação", com exceção do município de Barreiras que tem índice 0,695 em "Renda" e 0,668 em "Educação".

## 6.3.1.1.2.4 Distribuição Geográfica da População – AEM

A população brasileira está irregularmente distribuída no território Nacional, isso fica claro ao analisar estudos de densidade demográfica<sup>3</sup> que apresentam estados com quase 400 hab./km², como o Rio de Janeiro, e outros com pouco mais de 2 hab./km², como Roraima. No caso dos estados que serão interceptados pelo traçado em estudo para a futura LT, segundo o IBGE, o estado do Tocantins possui uma densidade demográfica de 5,6 hab./km², ocupando a posição 23 dos 27 estados do Brasil. A Bahia apresenta 26,23 hab./km², ocupando a posição 15, dos 27 estados, em densidade demográfica $^4$ .

Verticalizando a análise para os municípios que serão interceptados pelo traçado da LT, temse a liderança de município com a maior população total, o município de Barreiras (BA), contando com uma população total de 137.427 habitantes segundo censo de 2010 e 153.831 habitantes na estimativa populacional de 2018. Devido ao tamanho do território do município, essa liderança se mantém quando se trata de densidade demográfica, onde o município apresenta 17,49 hab./km² segundo censo de 2010 e 19,58 hab./km² na estimativa de 2018.

O município de menor população total dentro do traçado da LT é Novo Jardim, com densidade demográfica de 1,88 hab./km² segundo censo de 2010 e de 2,06 na estimativa populacional de 2018.

<sup>3</sup> Densidade demográfica é a média entre a população e a superfície do território que ela ocupa. O cálculo realizado é o valor da população total dividido pela área do território em questão. A unidade utilizada para densidade demográfica é Hab./km². 4 O cálculo utilizado é com a estimativa populacional para o ano de 2018.

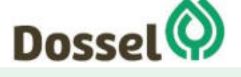

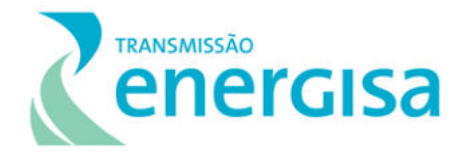

A média da densidade demográfica da área de estudo municipal, ou seja, de todos os municípios interceptados pela LT, é de 18,15 hab./km² no contexto regional. A tabela a seguir reúne os dados do IBGE Cidades para os municípios em estudo [\(Tabela 6-3\)](#page-550-0).

<span id="page-550-0"></span>Tabela 6-3: Dados demográficos dos estados e municípios interceptados pela LT 230 kV Dianópolis II- Barreiras II, C1 e subestação associada.

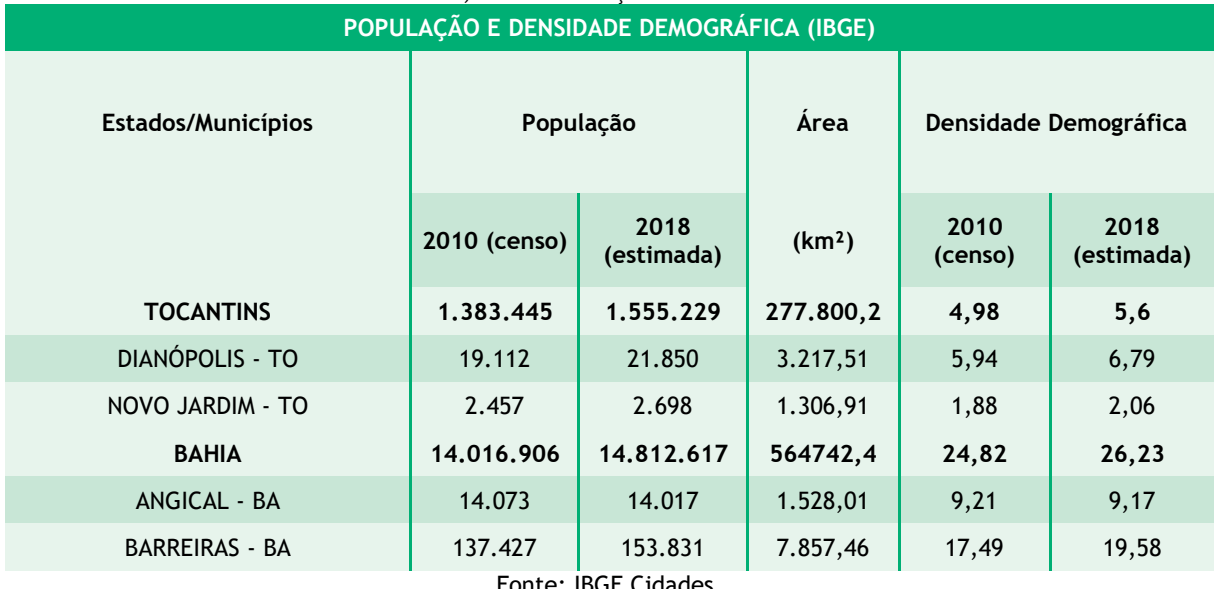

Fonte: IBGE Cidades.

Para melhor entender a média obtida pela densidade demográfica é importante compreender a distribuição da população no território. A [Tabela 6-4](#page-550-1) apresenta a população total, a população urbana e a população rural de todos os municípios da AEM. Pelos gráficos[,](#page-551-0)  percebe-se que a maior parte da população se concentra na zona urbana, representando uma média de 70% da população da área de estudo. No entanto, essa média é diferente município de Angical (BA), que apresentam uma população urbana e rural bem dividida, ou seja, uma população rural alta (54% da população ocupando as áreas rurais do território municipal). A tabela e o gráfico a seguir representam este comparativo entre população urbana e rural da área de estudo.

<span id="page-550-1"></span>Tabela 6-4: População Total, Urbana e Rural dos municípios interceptados pela LT 230 kV Dianópolis II-Barreiras II, C1.

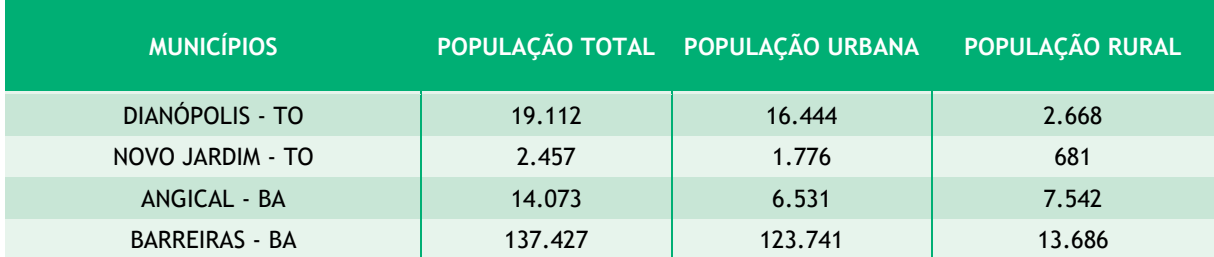

Fonte: Atlas de Desenvolvimento Humano no Brasil, 2013/PNUD. (atlasbrasil.org.br)

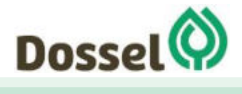

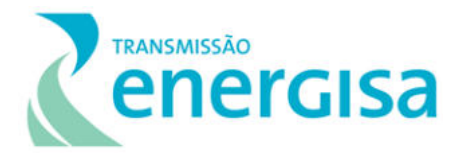

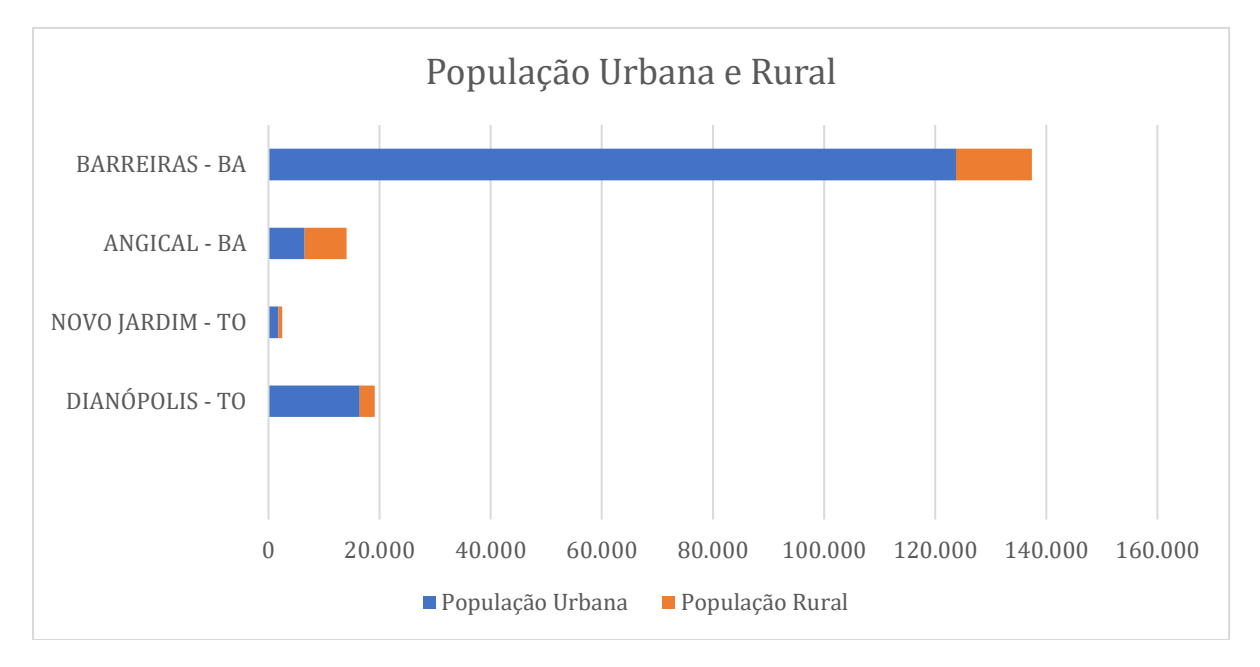

Gráfico 6-6: População Total Urbana e Rural dos municípios da Área de Estudo da LT 230 kV Dianópolis II-Barreiras II, C1. Fonte: Atlas de Desenvolvimento Humano no Brasil, PNUD (2013).

<span id="page-551-0"></span>Para afinar a análise da distribuição da população, além dos fatores de densidade demográfica e população total urbana e rural, deve-se acrescentar o fator grau de urbanização. Este é o percentual da população residente em áreas urbanas, em detrimento do espaço geográfico, e é usado para acompanhar o processo de urbanização da população. O cálculo utilizado para mensurar o grau de urbanização é o número da população urbana residente dividido pela população total residente, multiplicado por 100 (PU/PT x 100).

A [Tabela 6-5](#page-551-1) elaborada com a taxa de urbanização dos municípios em estudo, mostra a evolução de 1991 até 2010. Percebe-se que os municípios das extremidades do empreendimento, que abrigarão as Subestações, apresentam maior taxa de urbanização, com 86% para Dianópolis e 90% para Barreiras, no ano de 2010.

Esse dado é importante, pois tais municípios são os elegíveis para a instalação dos futuros canteiros de apoio durante as obras do empreendimento, assim como alojamento dos funcionários. Tendo estes municípios maior aparato de infraestrutura urbana, melhores condições e menor impacto para receber a instalação das infraestruturas de canteiros, assim como os funcionários da obra.

<span id="page-551-1"></span>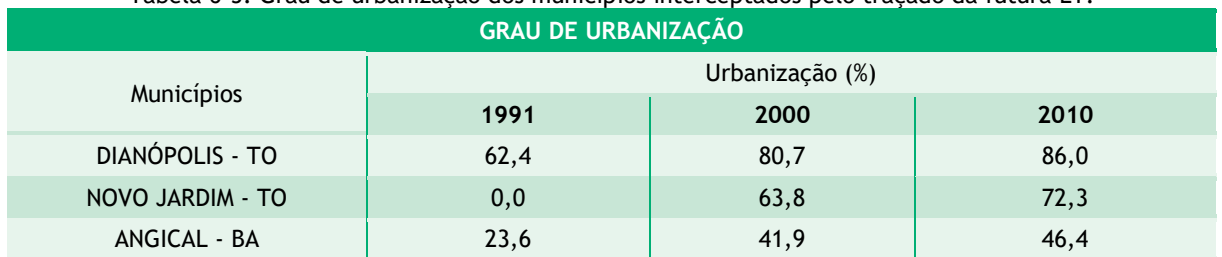

Tabela 6-5: Grau de urbanização dos municípios interceptados pelo traçado da futura LT.

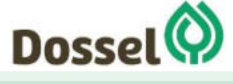

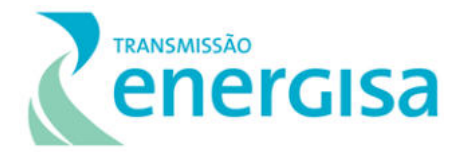

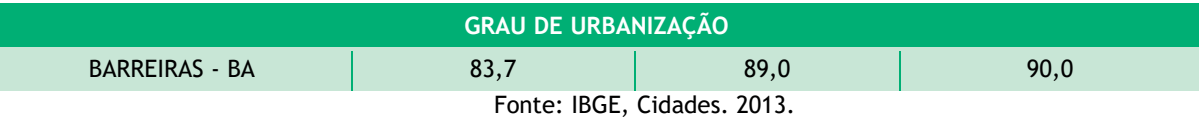

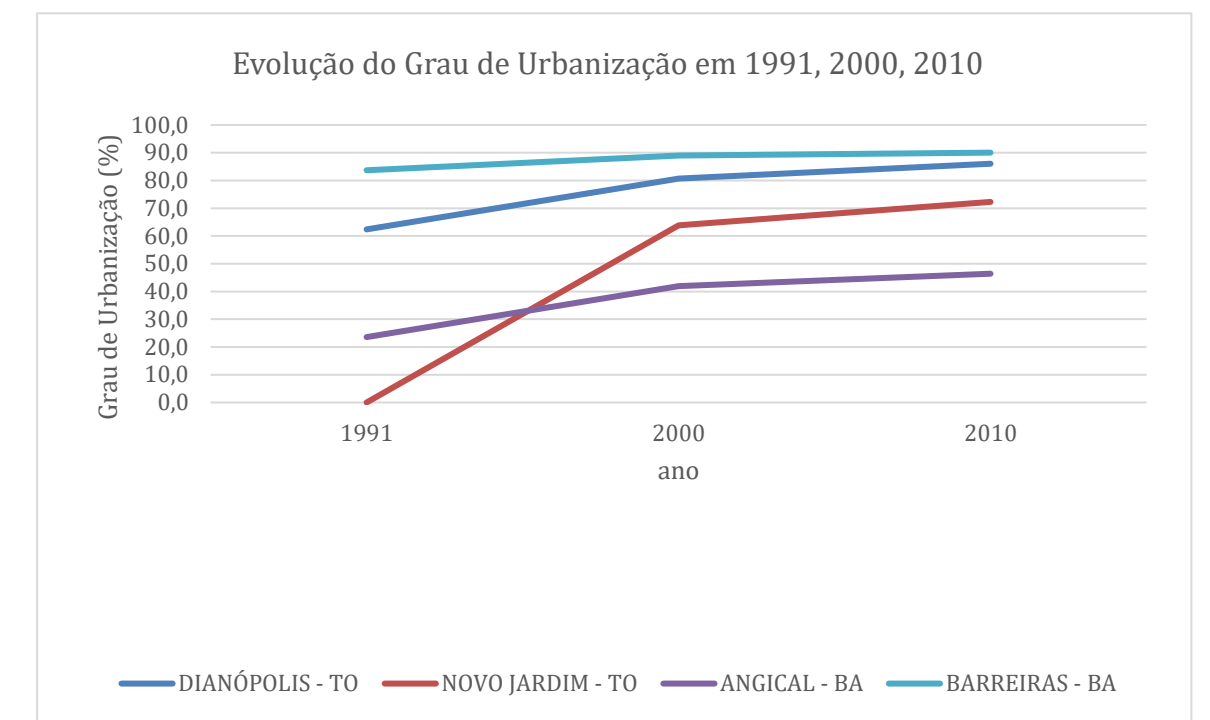

Gráfico 6-7: Grau de urbanização dos municípios interceptados pela LT. Fonte: IBGE, Cidades. 2013. Nota de esclarecimento: Não constam dados de urbanização para o município de Novo Jardim para o ano de 1991.

#### 6.3.1.2 SAÚDE

O acesso aos serviços de saúde de uma população é considerado um indicador de desenvolvimento e qualidade de vida. O acesso a esses serviços, ou a falta deles, é de fundamental relevância para o entendimento das dinâmicas socioeconômicas e até mesmo simbólicas, culturalmente falando, para os indivíduos residentes de determinada localidade.

A Norma Operacional Básica (NOB) da Assistência à Saúde SUS (2002) amplia as responsabilidades dos municípios na atenção básica, estabelecendo o processo de regionalização como estratégia de hierarquização dos serviços de saúde e de busca de maior equidade, cria mecanismos para o fortalecimento da capacidade de gestão do SUS, dentre outras. Neste sentido, é de competência da administração municipal garantir que os equipamentos e equipes destinados ao atendimento da saúde em seus municípios sejam capazes de atender à demanda da população local.

No entanto, a diversidade na capacidade de arrecadação dos municípios, principalmente a dificuldade dos municípios de porte pequeno, desequilibram a capacidade de fornecimento de serviços públicos de saúde pelos municípios.

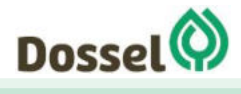

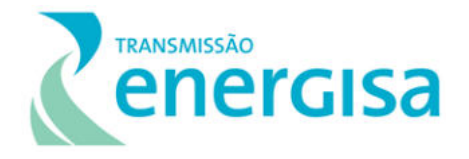

Considerando a maior demanda dos equipamentos de saúde dos municípios interceptados pela LT devido à presença de trabalhadores durante a fase de obras, pretende-se aqui levantar o porte das unidades de saúde, as vulnerabilidades, riscos e endemias.

Segundo dados do Datasus para o ano de 2015, o município de Novo Jardim possui 100% de sua população coberta pelas equipes de Atenção Básica em saúde. Dianópolis também apresenta boa cobertura, com 93,04% da população atendida. Esses números apresentam uma redução considerável quando analisados os valores de Angical e Barreiras no estado da Bahia, com 66,47% e 51,61% respectivamente. Esses valores acompanham a média para este estado cujo valores chegam à 73,31% contra 91,29% no estado do Tocantins.

Com relação à cobertura dos Centros de Atenção Psicossocial há uma baixa abrangência nos municípios da área de estudo. Nenhum dos municípios conseguiu atingir 5% de cobertura, sendo o município de Dianópolis o que apresentou melhor índice (4,72%).

Atendendo aos pressupostos da Portaria SVS/MS nº 01, de 13 de janeiro de 2014, tem-se a Secretária de Vigilância Sanitária (SVS) como um órgão interveniente deste processo de Licenciamento Ambiental, se fazendo necessária a execução dos estudos de Avaliação de Potencial Malarígeno (APM) para a Linha de Transmissão 230 kV Dianópolis II – Barreiras II, C1 e Subestação Associada. A avaliação de potencial malarígeno (APM) é um estudo necessário para complementar o processo de licenciamento ambiental de empreendimentos potencialmente impactantes que estão total ou parcialmente localizados na Amazônia Legal e áreas endêmicas de malária. Para isso foram realizados estudos epidemiológicos e entomológicos visando à preparação do Plano de Ação para o Controle da Malária (PACM) no âmbito do processo de Licenciamento Ambiental (fases de licenciamento prévio e de instalação - Licença Prévia (LP) e Licença de Instalação (LI), em atendimento à Portaria SVS/MS nº 01, de 13 de janeiro de 2014. Os estudos encontram-se em desenvolvimento e no Anexo 5 é apresentada a carta de protocolo do Plano de Trabalho na SVS, com proposta metodológica e cronograma estabelecido para o desenvolvimento do trabalho.

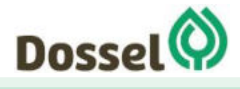

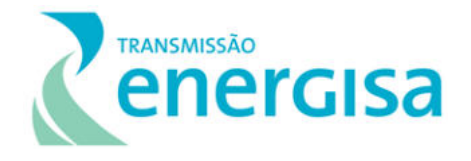

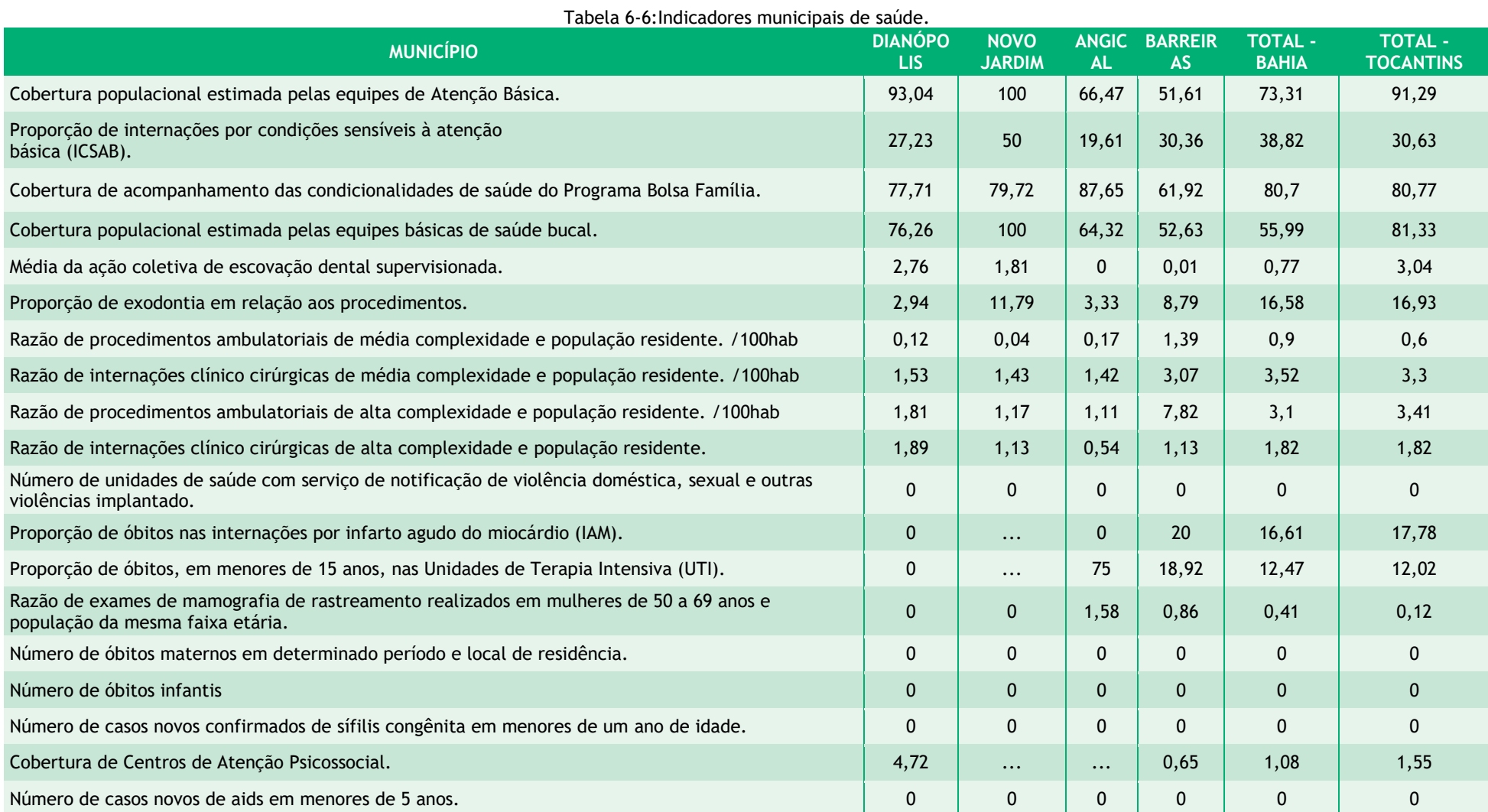

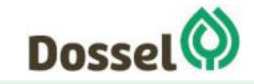

#### **LT 230 KV DIANÓPOLIS II – BARREIRAS II, C1 E SUBESTAÇÃO ASSOCIADA** RELATÓRIO AMBIENTAL SIMPLIFCADO – RAS AGOSTO/2019

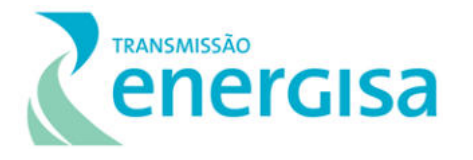

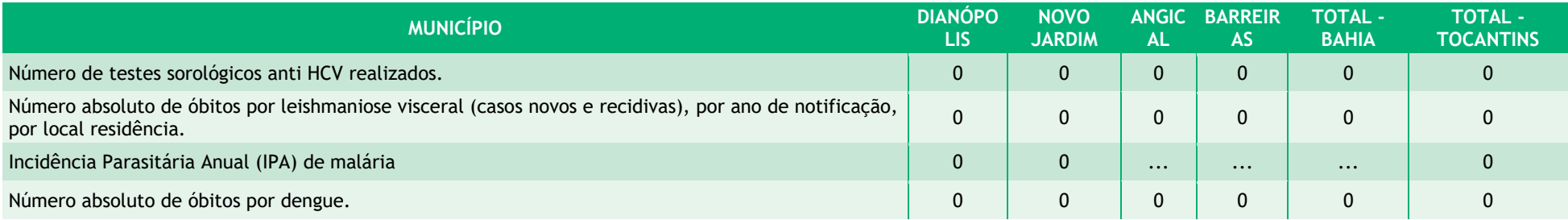

Fonte: Indicadores do rol de Diretrizes, Objetivos, Metas e Indicadores - Indicadores municipais. Datasus 2015.

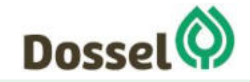

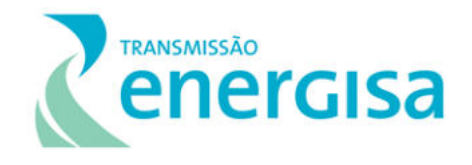

A infraestrutura de saúde apresenta uma discrepância entre os números ao longo da área de estudo. Estes números acompanham outros dados socioeconômicos como população e PIB, citados anteriormente.

O município de Barreiras na Bahia conta com uma diversificada estrutura de saúde contando com 286 estabelecimentos de saúde cadastrados no Cadastro Nacional dos Estabelecimentos de Saúde do Brasil – CNES (2019). Entre estes, mais de cem consultórios, 71 clínicas especializadas, hospitais especializados, etc. reforçando a centralidade que o município exerce sobre a região, também no que se refere a este tipo de serviço. Por outro lado, ao longo do trecho tem-se municípios que apresentam baixíssimo grau de infraestrutura, como é o caso do município de Novo Jardim no Tocantins com apenas três estabelecimentos cadastrados, o que reflete em seu quadro de vulnerabilidade em saúde. O município de Angical aparece numa posição intermediária entre os municípios da área de estudo, contando com 10 estabelecimentos, enquanto o município de Dianópolis aparece com um quadro um pouco mais estruturado, contendo 20 estabelecimentos cadastrados [\(Tabela 6-7\)](#page-557-0).

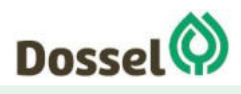

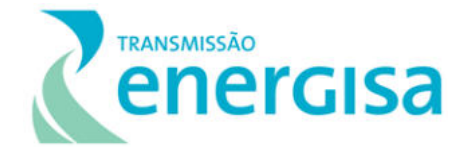

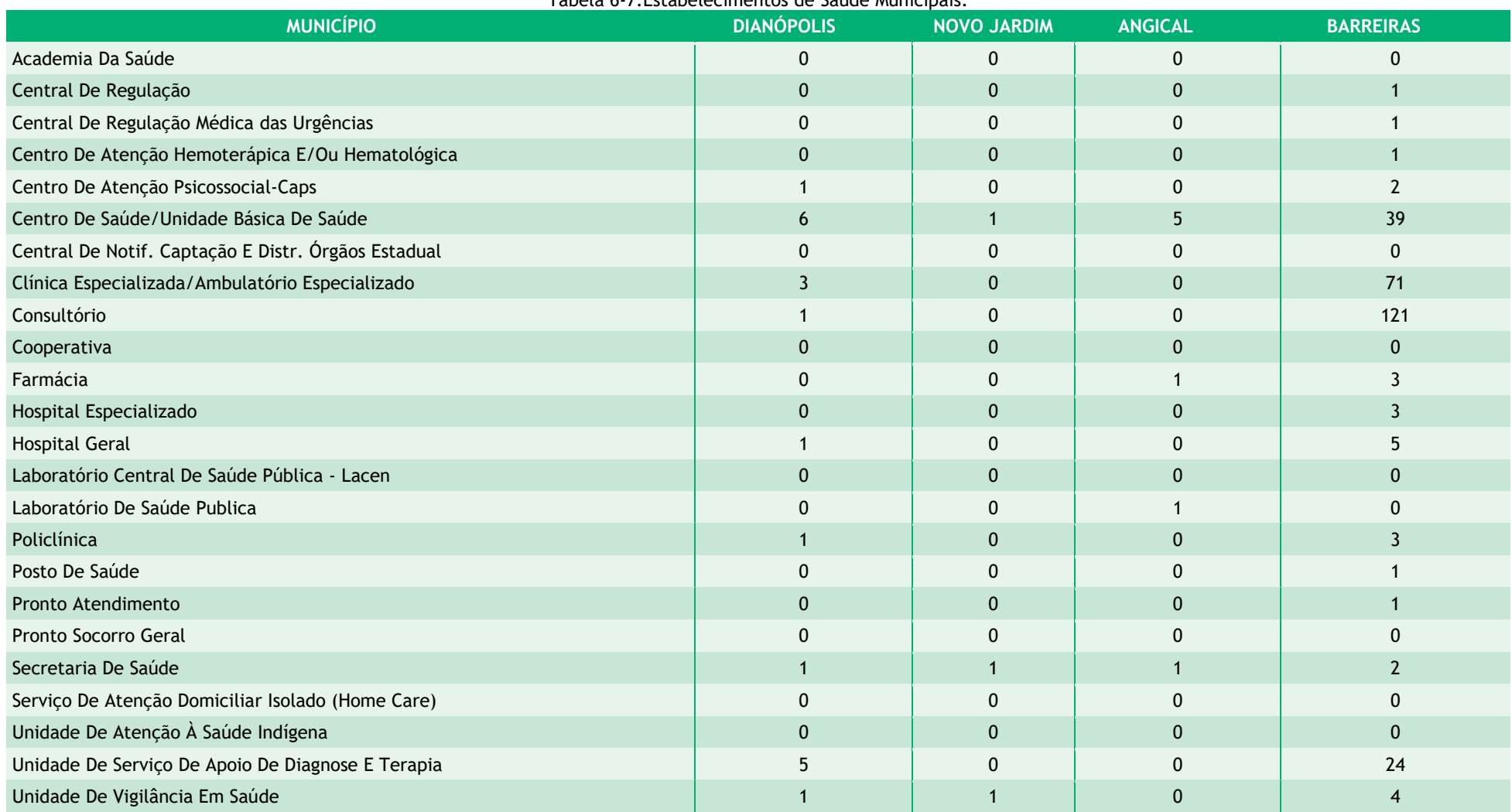

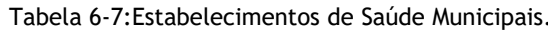

<span id="page-557-0"></span>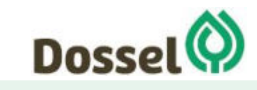

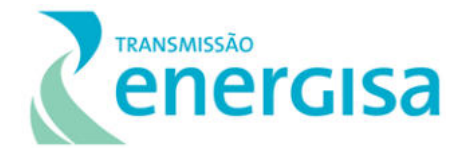

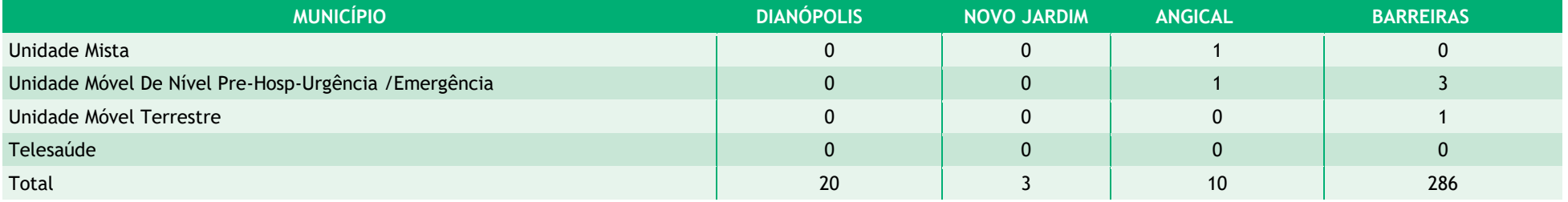

Fonte: Ministério da Saúde - Cadastro Nacional dos Estabelecimentos de Saúde do Brasil – CNES. 2019.

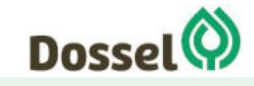

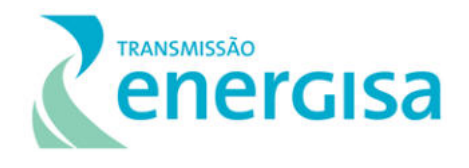

Os municípios de Barreiras-BA e Dianópolis - TO possuem a maior infraestrutura em saúde, podendo absorver, inclusive, os trabalhadores dos futuros canteiros de obra do empreendimento, já que estes são os dois municípios elegíveis para implantação dos canteiros, conforme apresentado no Capítulo de Caracterização do empreendimento.

O município de Barreiras, apesar de contar com uma estrutura notadamente superior aos demais, apresenta os menores valores com relação à cobertura da assistência básica. Este fato pode estar relacionado justamente com seu porte e diversificação. Como se trata de um município com uma dinâmica econômica e populacional maior, ao que tudo indica, parte de seus munícipes não possuem uma relação de dependência tão profunda com os serviços de assistência básica em saúde promovidos pelo estado.

O Município de Dianópolis é o segundo município mais bem estruturado nos serviços de saúde, apresentando boa cobertura com relação à assistência básica. Os demais municípios contam com uma infraestrutura bastante reduzida, o que demanda atenção, principalmente na fase de obras do empreendimento. A seguir é apresentado o mapa com dados de saúde levantados para este estudo [\(Figura 6.3-2\)](#page-559-0).

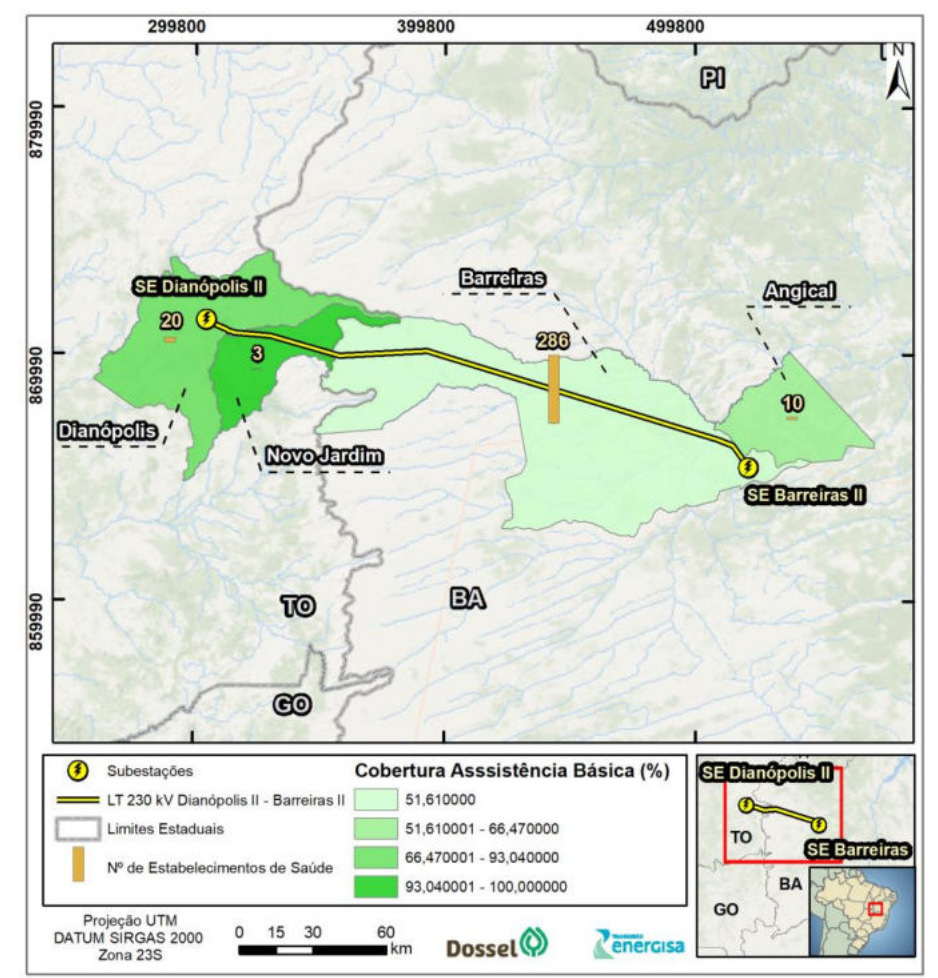

<span id="page-559-0"></span>Figura 6.3-2: Mapa dos Indicadores de Saúde – números de estabelecimentos de saúde e percentual de atendimento de assistência básica por município interceptado pela LT. Fonte: Elaboração própria a partir de dados do CNES, 2019 e DataSus 2015.

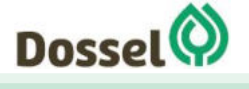

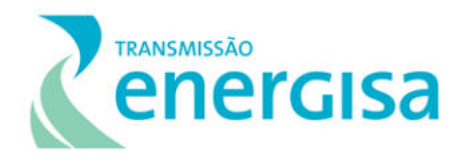

## 6.3.1.3 EDUCAÇÃO

O contexto educacional é de suma importância no que diz respeito à análise socioeconômica dos municípios interceptados pela LT. Sendo fundamental entender a infraestrutura de ensino e a oferta de serviços educacionais para a população de cada município estudado. Em médio e longo prazo os índices analisados de educação vão refletir nas condições de empregabilidade e, portanto, os processos de desenvolvimento dos municípios devem ser observados levando em conta esse contexto.

Para a análise de escolaridade dos municípios estudados, foram utilizados dados do IDEB – Índice de Desenvolvimento da Educação Básica. Esse índice reúne dados de fluxo escolar e as médias de desempenho nas avaliações.

Os dados de 2015 referente a pontuação do IDEB para alunos da rede pública de ensino nos primeiros anos escolares, apontam que nas cidades atravessadas pelo traçado da LT, a nota média está em torno de 3.3 para o município de Novo Jardim e 4.8 em Dianópolis e Angical. Para os alunos dos anos finais do Ensino Fundamental essa nota também foi menor no município de Novo Jardim, apresentando nota 3.4, sendo maior em Dianópolis e Barreiras, apresentando a nota 3.8 para os dois municípios citados.

Dentre os municípios do estudo, a menor taxa de escolarização (para indivíduos de 6 a 14 anos) foi de 96.9% Angical e maior em Novo Jardim, com 97,8%, segundo dados do IDEB 2010.

As tabelas a seguir apresentam os dados da pontuação de cada município nos anos iniciais e finais do Ensino Fundamental em 2015, mais detalhadamente [\(Tabela 6-8\)](#page-560-0) e a taxa de escolarização dos municípios em estudo no ano de 2010 [\(Tabela 6-9\)](#page-560-1):

<span id="page-560-0"></span>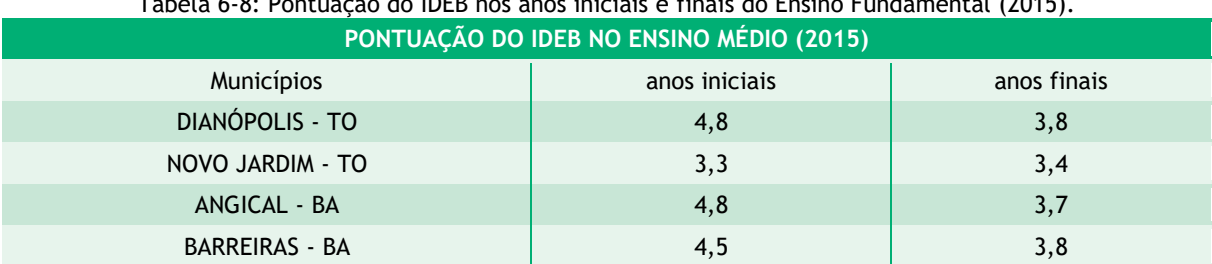

Tabela 6-8: Pontuação do IDEB nos anos iniciais e finais do Ensino Fundamental (2015).

Fonte: IBGE/Cidades.

<span id="page-560-1"></span>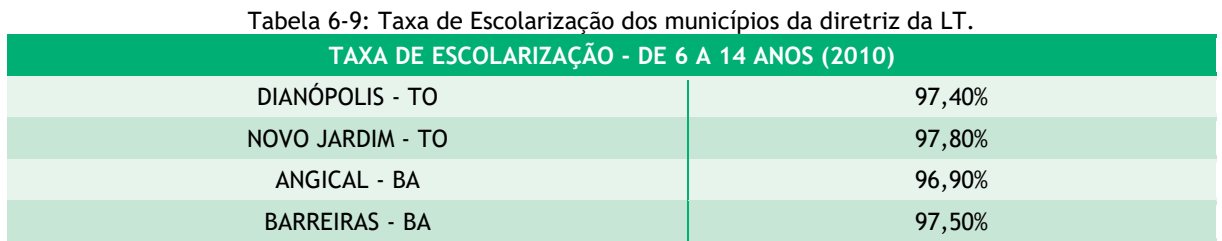

Fonte: IBGE/Cidades.

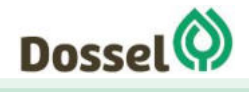

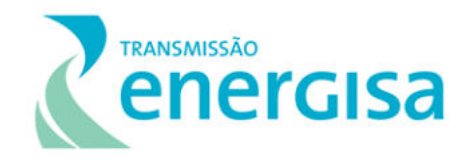

Além da taxa de escolaridade e pontuação no IDEB, para esta análise, buscou-se os quantitativos de estabelecimentos de educação, de docentes e de matrículas no ensino fundamental e médio. As tabelas a seguir apresentam os dados do IBGE Cidades do ano de 2018 para os municípios interceptados pelo empreendimento.

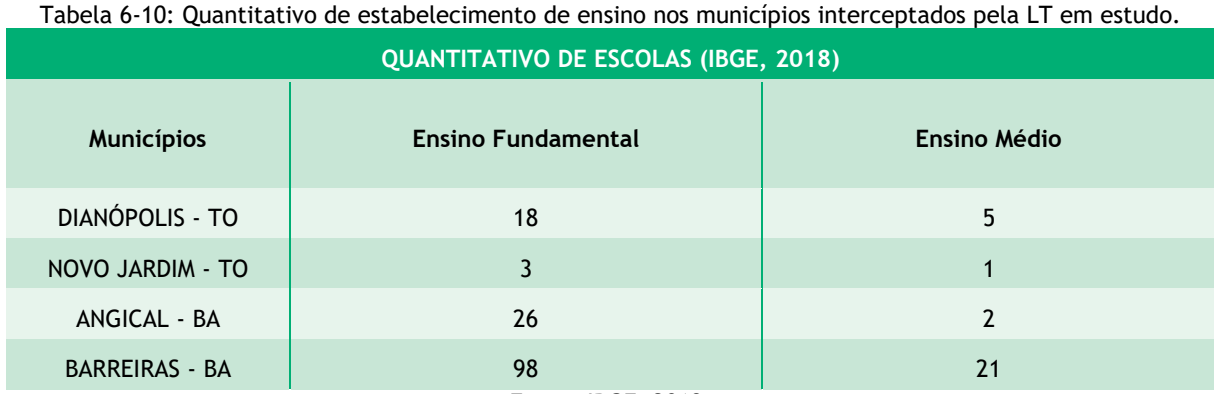

Fonte: IBGE, 2018.

Tabela 6-11: Quantitativo de docentes no Ensino Médio e Fundamental dos municípios interceptados pela LT em estudo.

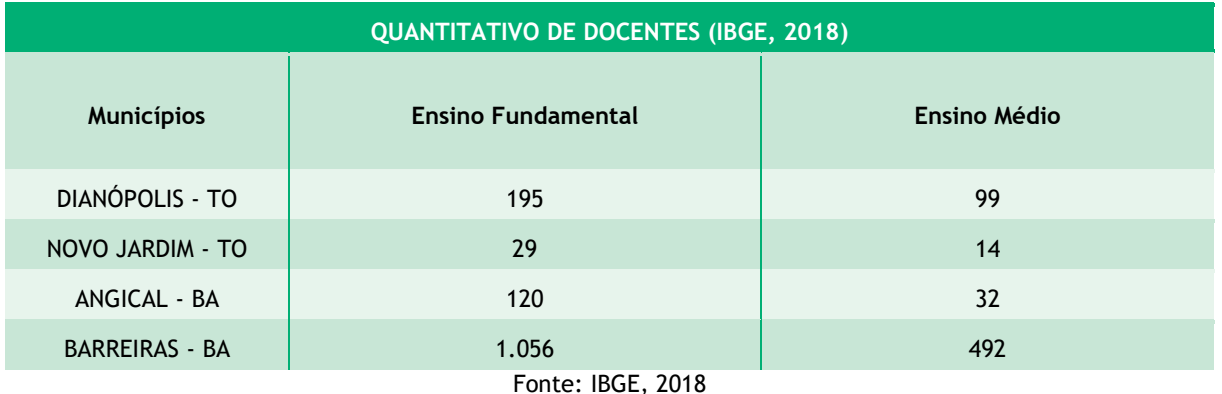

<span id="page-561-0"></span>Tabela 6-12: Quantitativo de alunos matriculados no ensino fundamental e médio nos municípios interceptados pela LT em estudo.

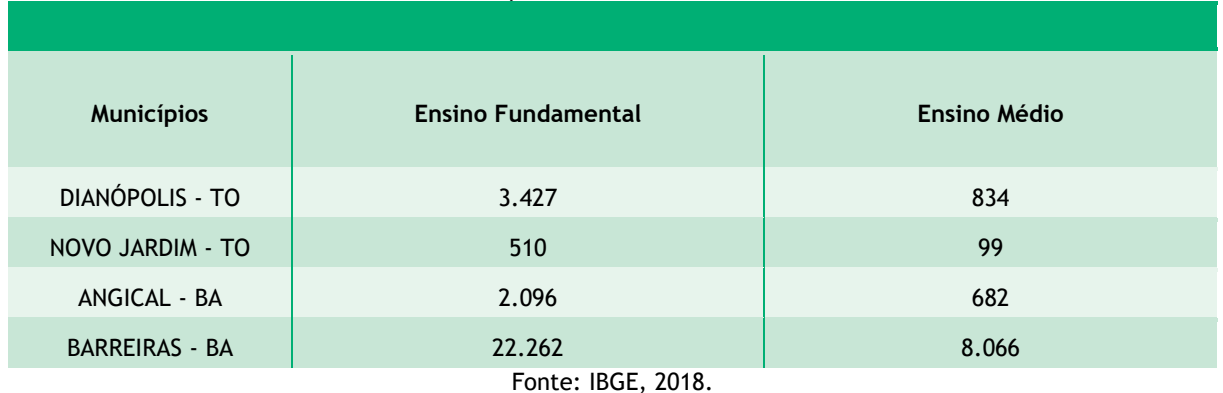

A partir do cruzamento dos dados estatísticos apresentados nas [Tabela 6-8](#page-560-0) a [Tabela 6-12](#page-561-0) é possível verificar que em **Dianópolis** tem-se uma média de 190 alunos por escola do Ensino

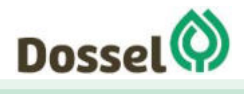

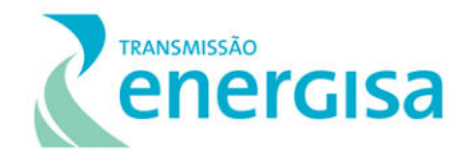

Fundamental (EF) e 166 alunos por escola do Ensino Médio. Aproximadamente 10 professores em cada escola do EF, é responsável por aproximadamente 17 alunos. Enquanto no Ensino Médio tem-se 19 professores por escola e 8 alunos por professor.

Em **Novo Jardim** tem-se uma média de 170 alunos por escola do Ensino Fundamental e 99 alunos por escola do Ensino Médio. Aproximadamente 9,6 professores em cada escola do EF, é responsável por aproximadamente 17,5 alunos. Enquanto no EM tem-se 14 professores por escola e 6,3 alunos por professor.

Em **Angical** a média é de 80,6 alunos por escola do Ensino Fundamental e 341 alunos por escola do Ensino Médio. Aproximadamente 4,6 professores em cada escola do EF, é responsável por aproximadamente 17,5 alunos. Enquanto no EM tem-se 16 professores por escola e 21,3 alunos por professor.

Já em **Barreiras**, a média é de 227,2 alunos por escola do Ensino Fundamental e 384 alunos por escola do Ensino Médio. Aproximadamente 10,8 professores em cada escola do EF, é responsável por aproximadamente 21,1 alunos. Enquanto no EM tem-se 23,4 professores por escola com 16,4 alunos por professor.

De uma forma geral, observando o valor médio apresentado, os municípios demonstram uma proporção positiva na relação de quantidade de alunos por escola e quantidade de aluno por professor. É sabido que a quantidade de alunos em sala de aula está diretamente ligada ao aproveitamento de aprendizagem do aluno. A legislação estabelece que o número de estudantes para a pré-escola e para os dois anos iniciais do ensino fundamental seja de 25 alunos por sala de aula. Para os demais anos do ensino fundamental e os anos do ensino médio, o número máximo permitido em sala de aula será de 35 estudantes.

Os dois municípios das extremidades da futura LT se destacam ao se tratar de Ensino Superior na região. Barreiras tem inúmeras faculdades, dentre elas públicas e particulares, sendo referência no Oeste Baiano. Enquanto Dianópolis é o polo na região sudeste do Tocantins, a cidade tem uma faculdade (UNITINS – Fundação Universidade do Tocantins) e um Instituto Federal (IFTO), exercendo a função de polo regional nesse quesito.

#### 6.3.1.4 TRANSPORTE

O bom desempenho das atividades econômicas e sociais depende de adequado dimensionamento e estado de conservação das infraestruturas de transporte, considerando todos os modais existentes. O modal rodoviário, em particular, caracteriza-se pela sua capilaridade, flexibilidade e capacidade de integração com os demais sistemas de transporte. No Brasil, esse modal destaca-se por sua significativa participação na matriz de transporte, sendo responsável por mais de 61% da movimentação de mercadorias e por 95% de passageiros (CNT, 2018). Denota-se, assim, a sua relevância para o desenvolvimento das cadeias produtivas e para a coesão da sociedade em geral.

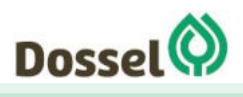

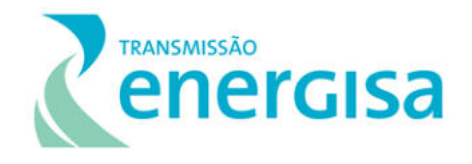

Com o objetivo de avaliar as características e condições das rodovias pavimentadas brasileiras, a Confederação Nacional dos Transportes procedeu a elaboração da "Pesquisa CNT Rodovias" no ano de 2018. Adicionalmente essa pesquisa teve como objetivos específicos:

- Servir de instrumento de diagnóstico da malha rodoviária do Brasil;
- Identificar as deficiências da malha rodoviária pavimentada e registrar os seus pontos críticos;
- Classificar as rodovias, considerando as distintas situações viárias, por tipo de gestão (pública ou concedida), por estado e região geográfica, por corredor rodoviário e por tipo de rodovia (federal ou estadual);
- Identificar os trechos de rodovias com infraestruturas de apoio disponíveis para os usuários;
- Oferecer aos transportadores rodoviários informações atualizadas para o planejamento de rotas;
- Difundir informações sobre a qualidade da infraestrutura rodoviária brasileira;
- Constituir série histórica de informações rodoviárias no país; e
- Subsidiar estudos para que políticas setoriais de transporte, projetos privados, programas governamentais e atividades de ensino e pesquisa resultem em ações que promovam o desenvolvimento do transporte rodoviário de cargas e de passageiros."

A análise realizada pela Confederação Nacional dos Transportes, 2018, analisou o trecho rodoviário entre Natividade (TO) e Barreiras (BA), que abrange as rodovias BA-460, BR-242, TO-040 e TO-280, com uma distância de 300 quilômetros de rodovia, sendo a maioria considerada como ruim estado de conservação. O levantamento mostra também a situação das rodovias do Tocantins, onde dos 3.519 km, apenas 92 km (2,6%) são considerados ótimos e 577 km (16,4%) são bons. Neste estudo foram identificados 19 pontos críticos em rodovias (tanto federais quanto estaduais) do Tocantins, sendo 14 trechos com buracos grandes, quatro trechos com erosões na pista e um trecho com ponte caída.

Cabe ressaltar que, para o empreendimento da LT 230 kV Dianópolis II Barreiras II c1 e subestação associada, a TO-0280 não será uma via preferencialmente utilizada para a fase construtiva da linha, pois ela conecta Palmas à Natividade. De maneira complementar, merece destacar que a rodovia TO-040, que liga o sudeste do TO ao oeste da BA está sendo reconstruída, com recuperação de 37,2 quilômetros de extensão. A obra em questão faz parte de um pacote de obras que beneficiará a malha viária do Sudeste do Tocantins pela Agência Tocantinense de Transportes e Obras (Ageto), com recuperação de 284,80 km de rodovias estaduais por meio da 2ª etapa do Contrato de Restauração e Manutenção de Rodovias (Crema II), financiado pelo Banco Mundial. A obra se iniciou em abril de 2019, entre

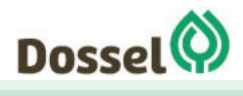

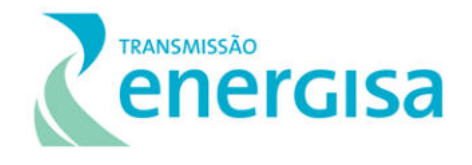

o entroncamento com a TO-110, em Novo Jardim, sudeste do Tocantins, e a divisa com Goiás.

O mapa das rodovias com seus respectivos recobrimentos pode ser consultado no Caderno de Mapas: Mapa 01 – Localização e Insfraestrutura. Apesar do entorno imediato da Sede Municipal de Barreiras permitir uma boa circulação por algumas de suas rodovias principais [\(Figura 6.3-3\)](#page-564-0), o quadro se agrava bastante em direção ao município de Dianópolis, sobretudo no início da descida do Chapadão Ocidental Baiano, na transição entre a BA-460 e a TO-040, no limite dos Municípios de Novo Jardim e Barreiras.

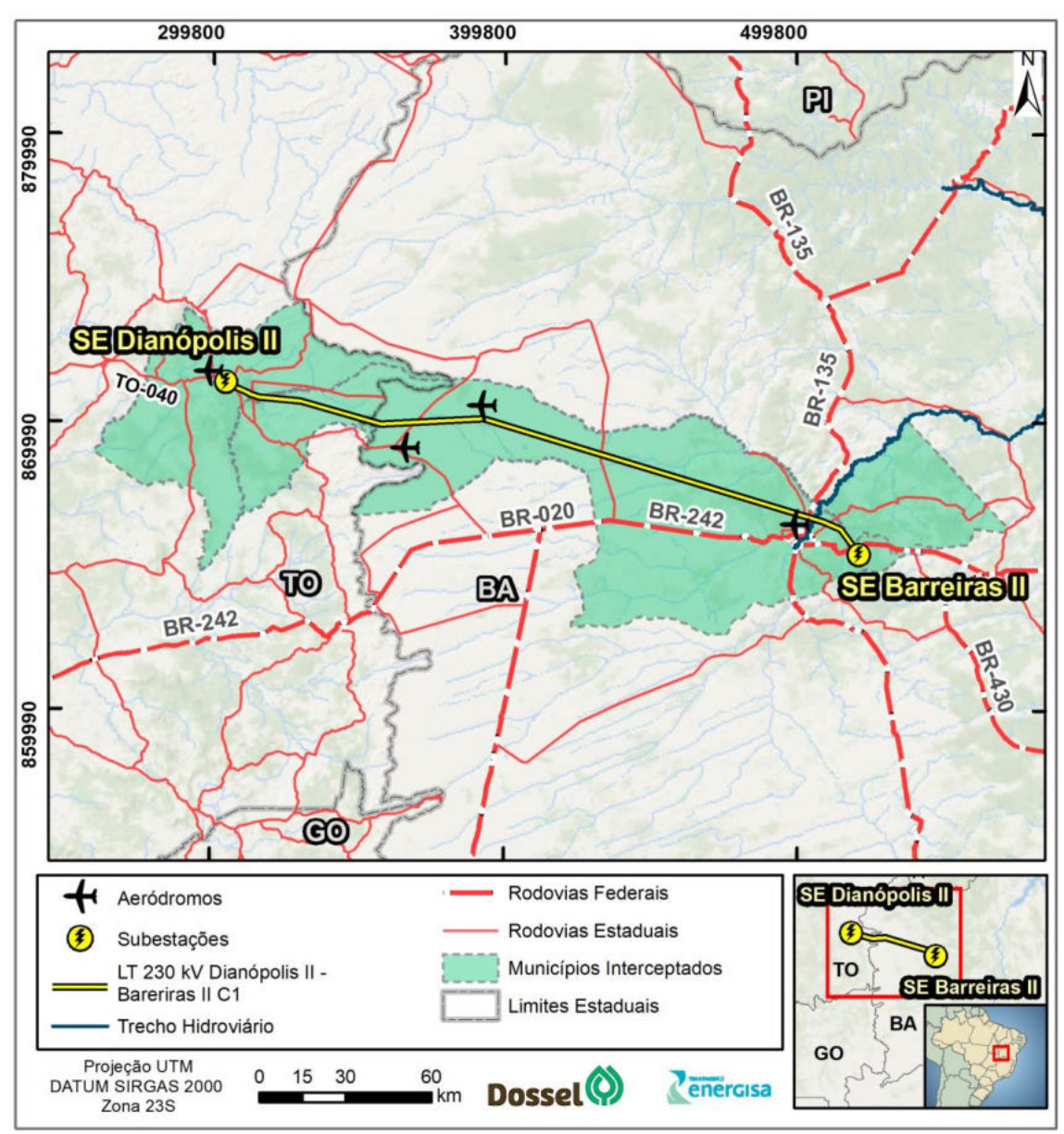

Figura 6.3-3: Mapa Rodoviário dos Estados de Tocantins e Bahia.

<span id="page-564-0"></span>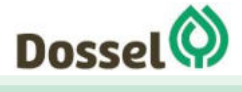

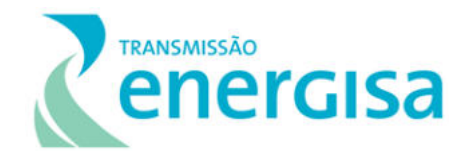

O fato das rodovias dos municípios elegíveis para a implantação dos canteiros de obras (Barreiras e Dianópolis) não estarem em bom estado de conservação, integrando o trecho rodoviário avaliado negativamente pela CNT, levanta um ponto de atenção para o empreendedor no que se refere à logística e necessidade de prevenção de acidentes tanto na fase de implantação da LT, como em sua operação e manutenção. Essas questões serão melhor detalhadas no Capítulo 9. Medidas Mitigadoras e Planos e Programas Ambientais, no âmbito do Subprograma de Educação Ambiental dos Trabalhadores.

Os pontos de travessia de rodovias ao longo do traçado da LT não são abundantes conferindo baixa capilaridade, e se dão, em sua grande maioria, em rodovias de leito natural com estado de conservação ruim. Nas próximas fases do licenciamento ambiental, quando da elaboração do Projeto executivo e requerimento da Licença de instalação, deverão ser apresentados ao IBAMA a proposta de manutenção de acessos e de abertura de novos acessos.

## 6.3.1.5 SEGURANÇA PÚBLICA

Considerando que as extremidades da linha de transmissão, a saber Dianópolis – TO e Barreiras – BA, inicialmente são os municípios elegíveis para a instalação dos canteiros de obras, será destacado nesse item o estado atual de infraestrutura de segurança pública nesses 02 municípios.

Em Dianópolis está sediada a 2ª Companhia Independente da Polícia Militar (2ª CIPM), desde 1991 [\(Foto 6-1](#page-566-0) a seguir), compondo a circunscrição da 2ª CIPM três pelotões e oito destacamentos, distribuídos nas cidades de Dianópolis, Ponte Alta do Bom Jesus, Taipas, Novo Jardim, Rio da Conceição, Porto Alegre do Tocantins, Chapada da Natividade e Almas. Ainda se tratando da segurança pública do município de Dianópolis, cabe mencionar a 8ª Delegacia Regional de Polícia Civil (DRPC), localizada no setor Nova Horizonte, conforme registro fotográfico abaixo.

No município de Barreiras está sediado, desde 1975, o 10º Batalhão de Polícia Militar do estado da Bahia, que em 2017 contava com um efetivo administrativo de 72 Policiais Militares, sendo 09 oficiais e 63 praças (Polícia Militar do Estado da Bahia, 2019). Barreiras também conta, desde 2017, com um Distrito Integrado de Segurança Pública (DISEP) que abriga as polícias militar, civil e técnica, cada uma com um módulo independentemente de atendimento ao público. No mesmo ano o município recebeu uma Base avançada do Grupamento Aéreo da Polícia Militar e as novas sedes da 83ª e 84ª Companhia Independente da PM, responsáveis pelo policiamento da cidade (Jornal Grande Bahia, de 21 de julho de 2017).

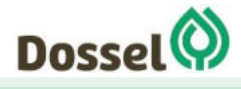

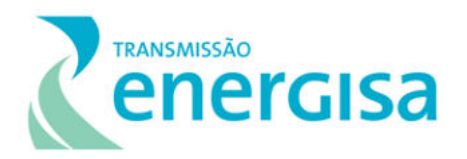

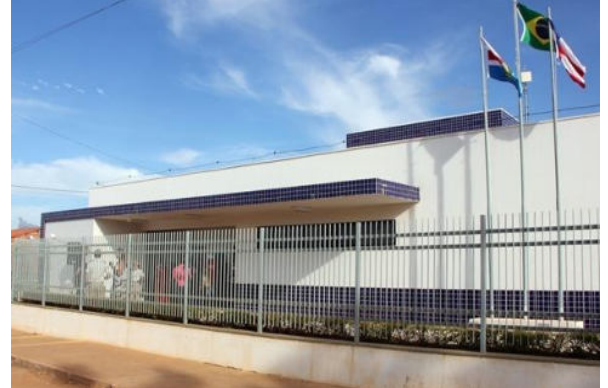

Foto 6-1: A 83ª CIPM, localizada no loteamento Sombra da Tarde (Foto Cheila Gobi/Jornal Gaazeta do Oeste).

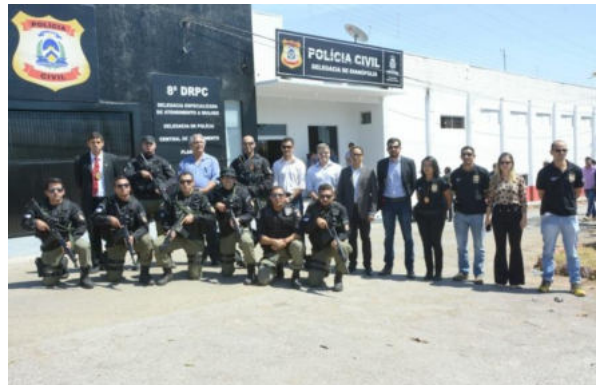

Foto 6-2: Prédio da Delegacia Especializada em Atendimento à Mulher (DEAM) e Central de Atendimento – Dennis Tavares/Governo do Tocantins.

## <span id="page-566-0"></span>6.3.1.6 COMUNICAÇÃO E INFORMAÇÃO

O Anexo 2 do RAS apresenta o relatório da campanha de Pré-Comunicação Social realizada entre março e abril/19, com o objetivo de divulgar e alinhar as informações prévias referentes ao projeto de implantação da linha de Transmissão 230 kV Dianópolis II – Barreiras II C 1 e Subestação Associada nos municípios impactados pelo empreendimento, considerando que um empreendimento desse porte provoca uma movimentação de diferentes pessoas e equipes na região gerando expectativas nas partes envolvidas, especialmente na população local. Nessas campanhas, foi possível um alinhamento direto com os gestores municipais para melhor compreensão dos veículos de comunicação existentes na região, conforme será relatado abaixo.

#### 6.3.1.6.1Rádio e Jornal

A disponibilidade de veículos de comunicação e informações nos municípios interceptados pela LT são escassas, nem todas as cidades possuem rádios comunitárias ou rádios locais, assim como jornais locais.

No entanto, Barreiras por ter uma posição privilegiada na economia do oeste baiano, também se destaca no que se refere aos veículos de comunicação, que tem abrangência regional. Em Dianópolis, os veículos de comunicação também têm uma abrangência para o Sudeste do Tocantins.

Nas entrevistas realizadas durante a campanha de campo, tanto na AEM quanto na AEL, foram identificadas as principais rádios ouvidas pela população:

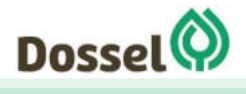

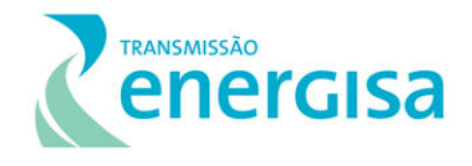

- Barreiras: A veiculação de notícias na região, ocorre através dos Jornais Novo Oeste, Gazeta do Oeste e Nova Fronteira como ativos no município e as Rádios Vale do Rio Grande AM, Barreiras AM, Transamérica FM, Oeste FM e Nova FM
- Angical: Rádio Arca 87,9 FM;
- Dianópolis: Rádio Princesa FM e Nova FM. Não há Jornal impresso em circulação na região.
- Novo Jardim: Não foram identificados meios de comunicação, pois não há rádios nem jornais impressos circulando no município.

#### 6.3.1.6.2Cobertura de Celular

Quanto às operadoras de celular com cobertura nos municípios interceptados pela LT, segundo o portal www.coberturacelular.com.br, tem-se:

- Dianópolis com antena de todas as operadoras e tecnologias 2G em todas as antenas;
- Em Novo Jardim tem apenas antenas da operadora CLARO, ambos os municípios com tecnologias 2G e 3G;
- O município de Angical com antena de apenas 2 operadoras, VIVO e OI, sendo a primeira com tecnologia 2G e 3G e a segunda com tecnologia 2G;
- Barreiras com cobertura de todas as operadoras sendo a TIM com tecnologia 2G e 3G, a VIVO com tecnologia 2G, a CLARO com tecnologias 2G e 3G e a OI com tecnologia 3G.

# 6.3.1.7 ASPECTOS ECONÔMICOS

O Produto Interno Bruto (PIB) é o resultado de todas as unidades produtoras da economia (empresas produtoras de bens e prestadoras de serviços, trabalhadores autônomos, governo, etc.) a preço de mercado. Sendo assim, o PIB *per capta* é a divisão de todos os produtos e serviços por cada habitante no período de referência. Sendo assim, o PIB per capta não representa uma medição eficaz de qualidade de vida ou de renda da população, pois não considera a desigualdade social.

Segundo os dados disponibilizados pelo IBGE (2016), Barreiras é o município da diretriz da LT com maior PIB *per capta,* apresentando R\$ 21.596,35 no período analisado. Barreiras é uma cidade polo da região do oeste baiano, fortalecida economicamente pela agroindústria, principalmente na produção de soja, e pelo setor de serviços. Segundo o Atlas Brasil (2013), em 2010, das pessoas ocupadas na faixa etária de 18 anos ou mais do município de Barreiras, 12,34% trabalhavam no setor agropecuário, 0,15% na indústria extrativa, 5,35% na indústria de transformação, 8,05% no setor de construção, 0,99% nos setores de utilidade pública, 21,37% no comércio e 45,32% no setor de serviços.

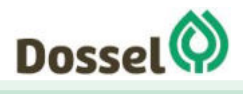

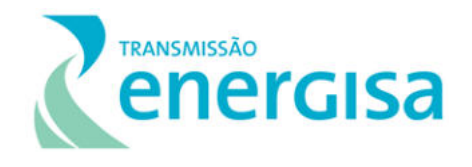

O segundo município da diretriz da LT com maior PIB *per capta* segundo o IBGE é Dianópolis, apresentando R\$13.302,27 no ano de 2016. Dianópolis tem como principal fonte de economia a agropecuária, o turismo e a geração de energia. De acordo com os dados publicados no Atlas Brasil, em 2010, das pessoas ocupadas em idade economicamente ativa 19,37% trabalhavam no setor agropecuário, 0,84% na indústria extrativa, 2,71% na indústria de transformação, 9,60% no setor de construção, 1,08% nos setores de utilidade pública, 14,24% no comércio e 46,21% no setor de serviços

Novo Jardim (TO) é o terceiro município em PIB *per capta* da AEM, apresentando R\$ 10.671,39 no ano de 2016, segundo o IBGE. A atividade econômica que mais se destaca no município é a atividade agropecuária, principalmente a criação de gado de corte. Segundo o PNUD pelo Atlas Brasil (2013), em 2010, das pessoas do município ocupadas e em faixa etária economicamente ativa, 50,87% trabalhavam no setor agropecuário, 4,68% na indústria extrativa, 1,48% na indústria de transformação, 8,54% no setor de construção, 1,95% nos setores de utilidade pública, 6,08% no comércio e 25,52% no setor de serviços.

Angical, na Bahia, é o município de menor PIB per capta dos 4 municípios analisados. Com R\$ R\$ 9.772,37. Em Angical a economia é estruturada na agricultura familiar de subsistência e no setor de serviços. Para este município, o PNUD (Atlas Brasil/2013) apresenta, que no ano de 2010, da população economicamente ativa um total de 35,64% trabalhava no setor agropecuário, 0,70% na indústria extrativa, 6,59% na indústria de transformação, 2,53% no setor de construção, 0,90% nos setores de utilidade pública, 8,93% no comércio e 38,14% no setor de serviços.

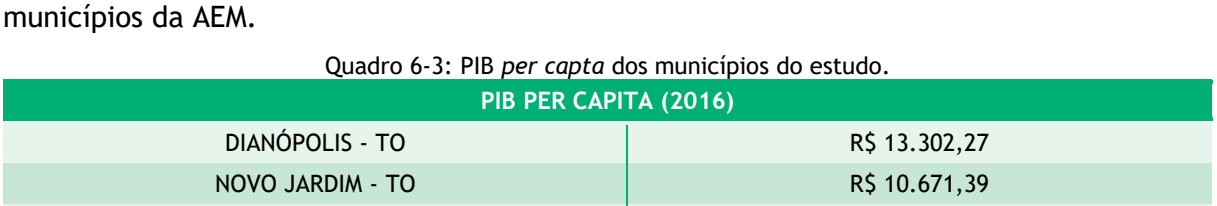

ANGICAL - BA R\$ 9.772,37 BARREIRAS - BA **R\$ 21.596,35** 

O quadro abaixo, elaborado com base nos dados de IBGE, 2016, apresente o PIB dos

Fonte: IBGE/2016.

#### 6.3.1.8 USO E OCUPAÇÃO DO SOLO

O mapeamento de uso do solo foi gerado a partir da base de dados da Fundação Brasileira Para o Desenvolvimento Sustentável (FBDS), que classificou sobre a imagens *RapidEye* do ano de 2013 (**Anexo 2**). As classes de mapeamento utilizadas estão descritas a seguir:

Quadro 6-4: Descrição das classes de mapeamento.

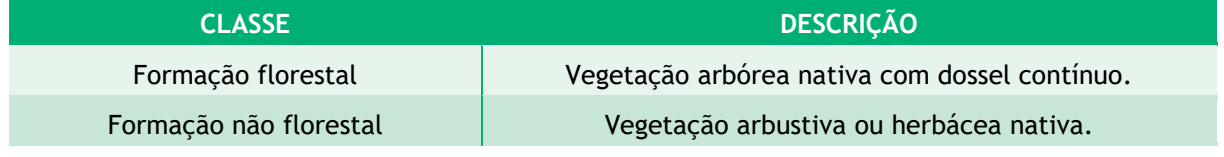

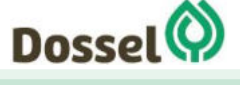

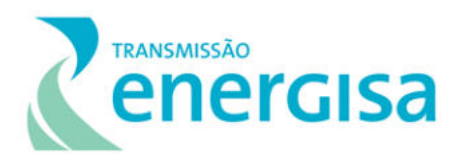

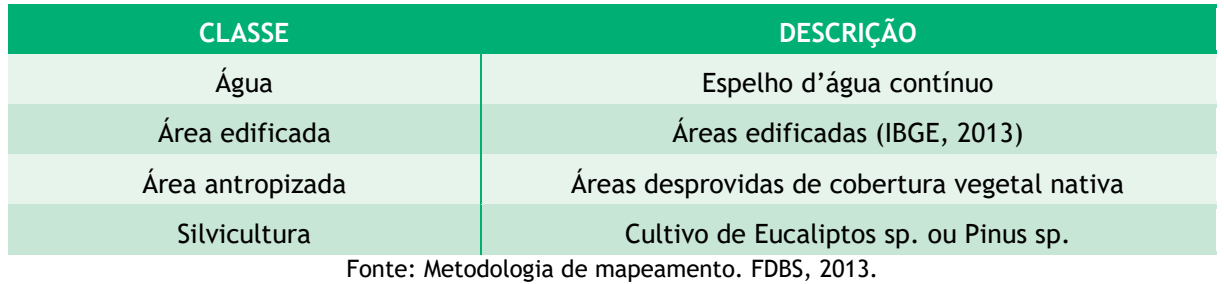

A partir do mapeamento elaborado pelo FBDS (2013) foram extraídos os seguintes dados percentuais por municípios [\(Quadro 6-5\)](#page-569-0), o que revela que os municípios apresentam um padrão de uso do solo semelhantes, com exceção do Município de Barreiras que apresenta apenas 1% do seu território com formação florestal nativa e quase 45% de seu território de áreas antropizadas.

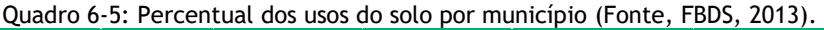

<span id="page-569-0"></span>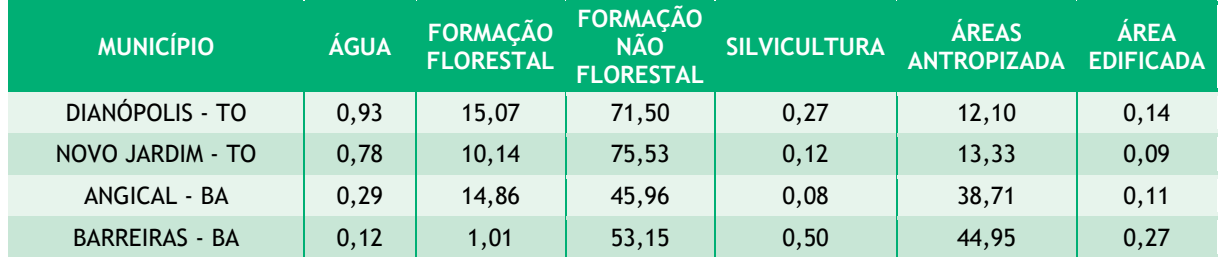

A seguir são apresentados os gráficos do uso do solo por município:

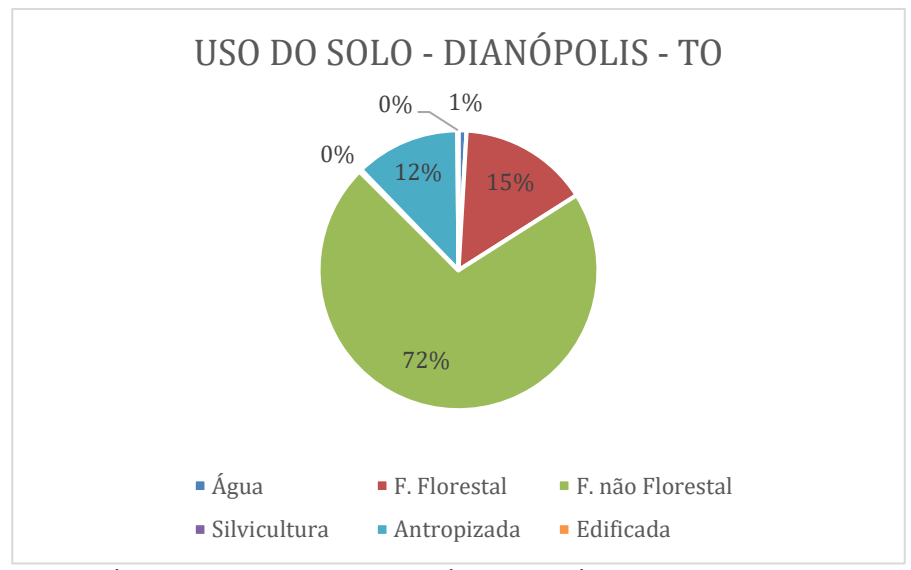

Gráfico 6-8: Uso do solo no município de Dianópolis (FDBS, 2013).

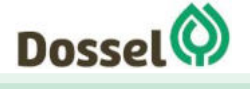

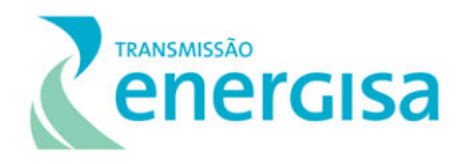

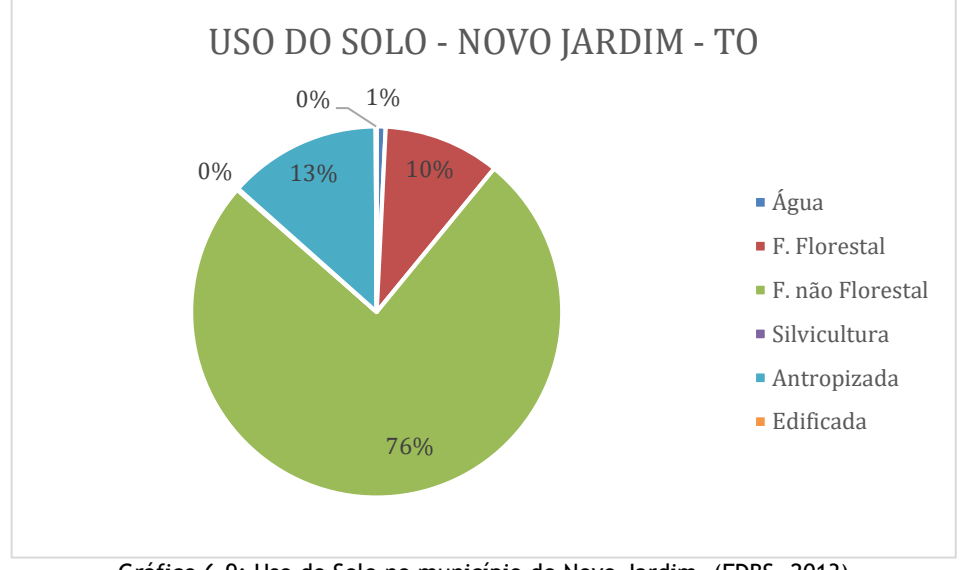

Gráfico 6-9: Uso do Solo no município de Novo Jardim. (FDBS, 2013).

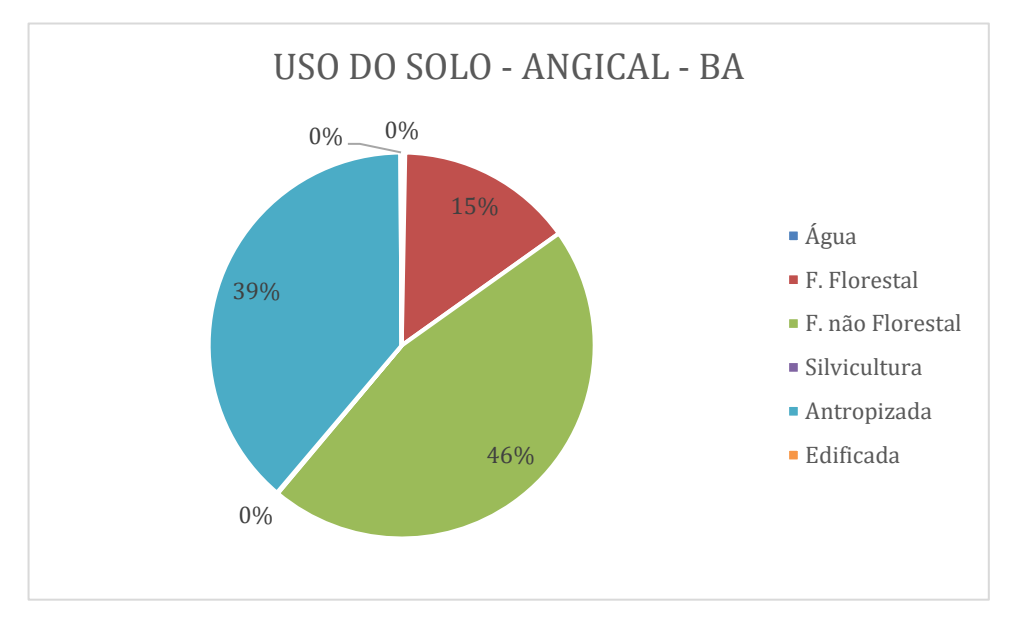

Gráfico 6-10: Uso do solo em Angical. (FBDS, 2013).

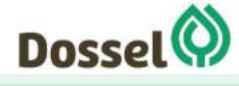

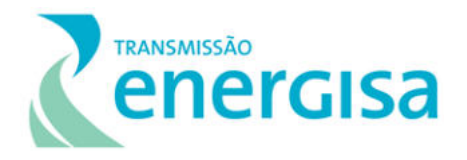

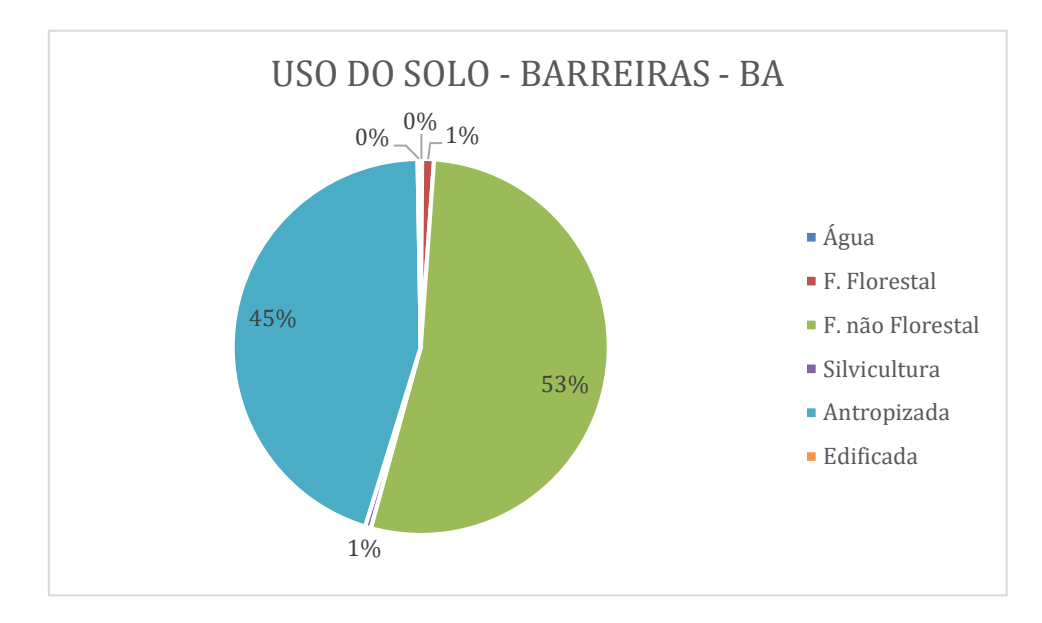

Gráfico 6-11: Uso do Solo em Barreiras. (FBDS, 2013).

As áreas antropizadas identificadas (12% do território de Dianópolis, 13% de Novo Jardim, 39% de Angical e 45% de Barreiras) são cobertas de pastagens ou produção agrícola. Do total das áreas de produção agrícola foi extraído o percentual dos tipos de cultivo para melhor caracterizar as atividades agrícolas dos municípios estudados.

Sendo assim, segundo dados de produção agrícola do IBGE em 2017 [\(Gráfico 6-12\)](#page-572-0), temos uma notável produção de soja nos municípios de Dianópolis e Barreiras, apresentando quase 46% da área plantada no município de Dianópolis e mais de 75% da área plantada de Barreiras destinada à produção deste grão.

Outra produção que se destaca na área de estudo é a mandioca, cultura muito comum na agricultura familiar, tanto para subsistência quanto para produção de farinha. Todos os municípios estudados apresentam uma produção considerável de mandioca (entre 18 e 32% do total destinado à agricultura). No entanto, Barreiras foge do padrão apresentando uma produção de mandioca de 0,12% do total do território municipal destinado à produção agrícola, fato comprovado durante as campanhas de campo. O mesmo município apresenta, do total de área destinado à produção agrícola, 75% para a soja e 0,12% para a mandioca, caracteriza uma forte agricultura para exportação, típica de grandes latifúndios, em detrimento da agricultura familiar.

O milho também é uma cultura que se destaca nos dados dos municípios estudados. Pode-se notar que dentre os municípios em que a produção de soja não sobressai, o milho se destaca. Em Novo Jardim e Angical a produção de milho é respectivamente de 45 e 47% do território agrícola, enquanto Dianópolis e Barreiras destinam 19 e 9%, respectivamente, de seu território para esta produção.

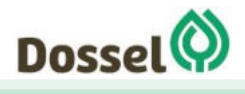

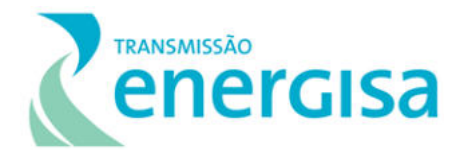

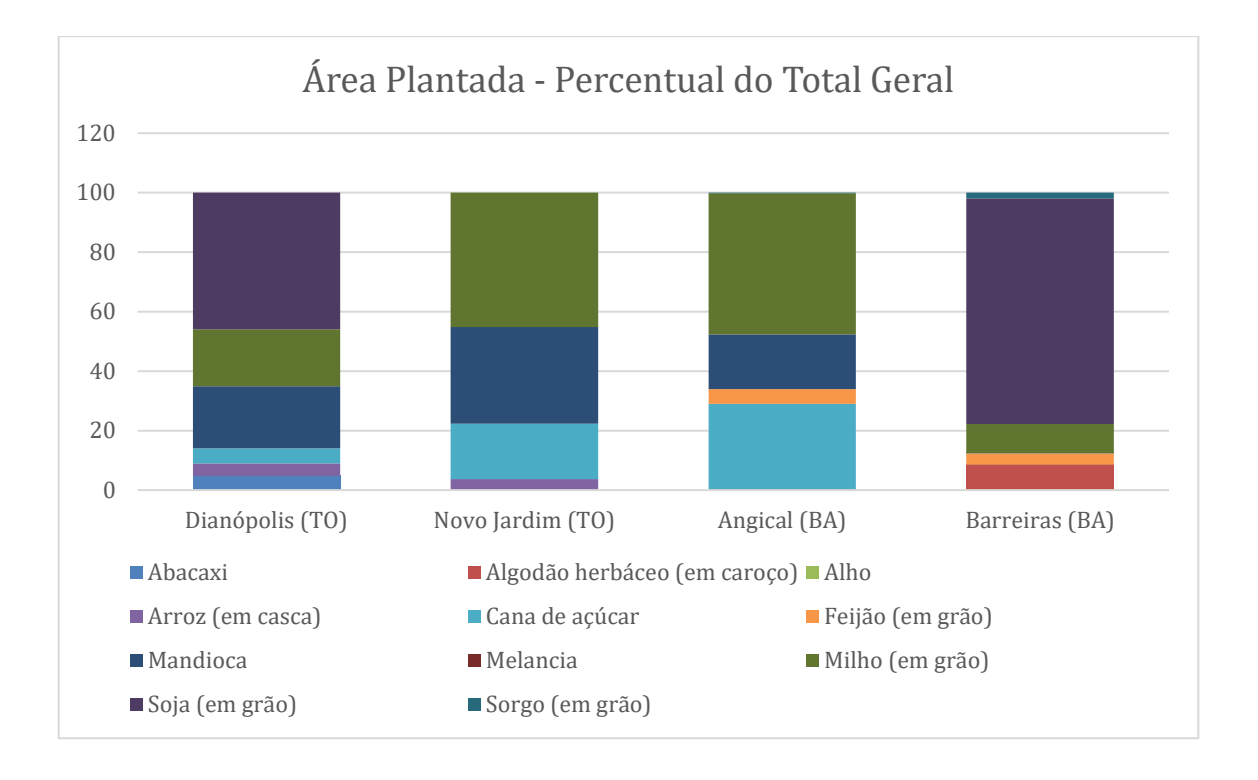

Gráfico 6-12: Produção agrícola por município. Fonte: IBGE – Produção agrícola, 2017.

# <span id="page-572-0"></span>**6.3.2 Área de Estudo Local**

A seguir será apresentada caracterização de ordem mais específica da diretriz do traçado da LT 230 kV Dianópolis II – Barreiras II, C1 e subestação associada para a Área de Estudo Local (AEL) deste empreendimento. Conforme apresentado no Capítulo 5, definiu-se como AEL uma faixa de 1,0 quilômetro para cada lado, a partir do eixo preferencial do traçado da Linha de Transmissão (LT), considerando também a área proposta para a subestação de Barreiras. A partir deste buffer, por meio de análise de mapas e imagens em etapa de escritório, foram observadas especificidades locais considerando a presença de localidades e aglomerações populacionais cujas vias de acesso poderão ser afetados pelo traçado e, portanto, podem ser utilizadas para as obras do empreendimento.

Assim foram realizados esforços para a caracterização da AEL ainda em escritório, para mapeamento preliminar de grupamentos humanos e acessos, com análise de satélites para o traçado preferencial, de forma a se direcionar os esforços de campo nos espaços circunvizinhos, cuja população residente estará sujeita a uma percepção mais intensa e contínua da dinâmica de construção da LT.

Essa delimitação leva em conta que estas áreas poderão ser localmente atingidas pelos impactos da implantação e operação do empreendimento, em vista das transformações na dinâmica socioeconômica em face da atração dos contingentes populacionais vinculados as obras de implantação da LT e a da subestação associada, bem como movimentação mais

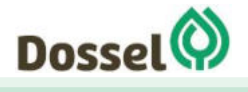

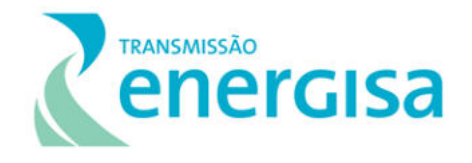

intensa de tráfego de veículos e equipamentos associados às obras de implantação do empreendimento.

Para melhor compreensão da dinâmica da área do entorno da LT, foram elaborados e aplicados, questionários, com perguntas previamente selecionadas, que contemplaram, moradores, organizações sociais, estabelecimentos públicos, distribuídos nas localidades identificadas e que serão interceptados pela Linha de Transmissão, considerando os quatro municípios que contemplam a AEL.

Assim, além dos dados primários, coletados em campo entre os meses de abril e maio de 2019, realizou-se integração com informações secundárias do Censo Demográfico 2010, que foram trabalhadas e, posteriormente, complementadas com os dados coletados "in loco", procurando alcançar uma aproximação da realidade visitada.

Ademais, importante ressaltar que as residências e benfeitorias onde não havia moradores ou trabalhadores, quando no momento da visita da equipe técnica, serão incorporadas nas próximas fases do licenciamento, quando da execução do Projeto Executivo de Engenharia e do levantamento cadastral fundiário, e consequente elaboração dos Planos e Programas Ambientais, na fase de implantação do empreendimento, após a emissão da Licença de Instalação.

Por fim, na dinâmica microrregional foi considerada na elaboração deste diagnóstico, o Plano Diretor Urbano de Barreiras-BA que se apresenta como Lei Municipal n º 651/2004 e zoneamento preliminar proposto por esse documento, bem como o desenvolvimento regional como um todo, uma vez que o empreendimento estará integrado a outros projetos, que incluem investimentos na expansão do Setor Elétrico nacional e sua cadeia produtiva, incrementando a infraestrutura presente e possibilitando a atração de novas atividades para a região.

#### 6.3.2.1 Dianópolis – TO

O traçado da LT 230 kV Dianópolis II – Barreiras II, C1 e subestação associada se inicia na saída da futura Subestação de Dianópolis, que se encontra em licenciamento junto ao órgão Estadual do Tocantins, Naturatins, sob o número de processo 3114-2019-M.

Ao sair da SE Dianópolis, o traçado da LT percorre uma área pertencente ao Instituto Federal do Tocantins (IFTO), o que garante a presença de uma vegetação em bom estado de conservação, conforme é apresentado na figura abaixo elaborada na escala de 1:250.000.

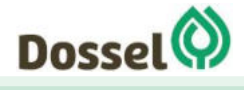

**LT 230 KV DIANÓPOLIS II – BARREIRAS II, C1 E SUBESTAÇÃO ASSOCIADA** RELATÓRIO AMBIENTAL SIMPLIFCADO – RAS AGOSTO/2019

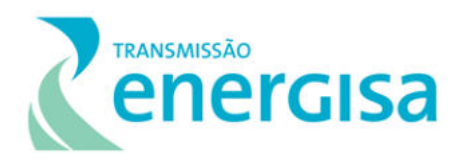

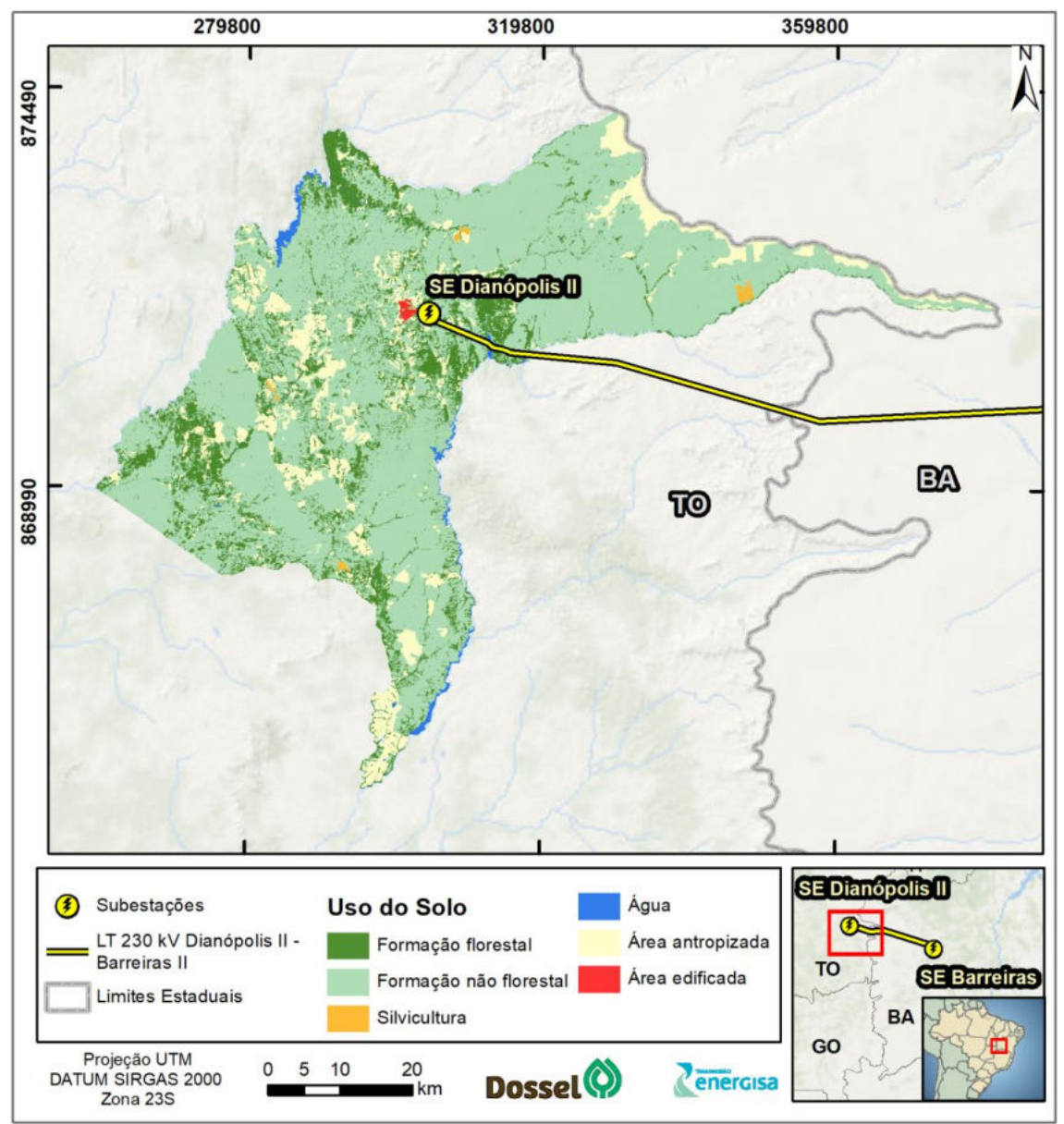

Figura 6.3-4: Mapa de uso do solo do município de Dianópolis.

Pode-se afirmar que no trecho da LT em Dianópolis, o uso do solo é caracterizado por um cerrado bem conservado e com solo muito arenoso, o que dificulta acesso com veículos não traçados.

De acordo com o mapeamento de campo, não há grupos populacionais estruturados neste trecho que possam ser impactados com a construção da LT, conforme registro fotográfico abaixo [\(Foto 6-3](#page-575-0) a [Foto 6-8\)](#page-575-1):

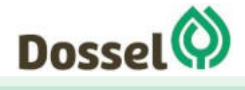

**LT 230 KV DIANÓPOLIS II – BARREIRAS II, C1 E SUBESTAÇÃO ASSOCIADA** RELATÓRIO AMBIENTAL SIMPLIFCADO – RAS AGOSTO/2019

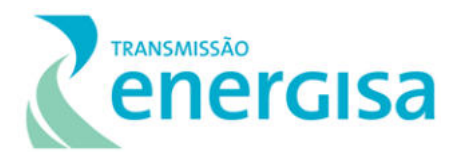

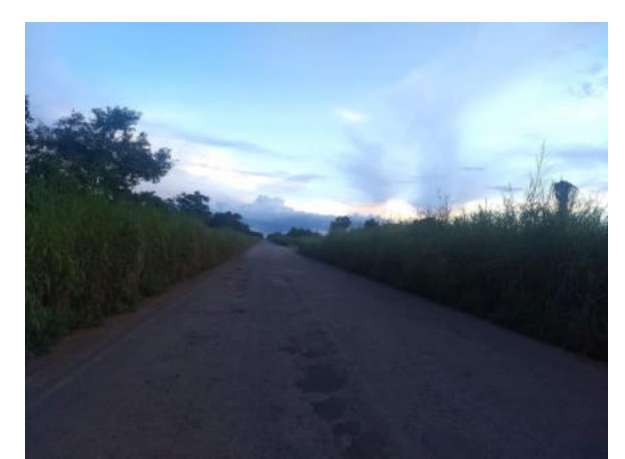

Foto 6-3: Ponto de travessia da LT com rodovia. Localização: -11649212, -46.757960

<span id="page-575-0"></span>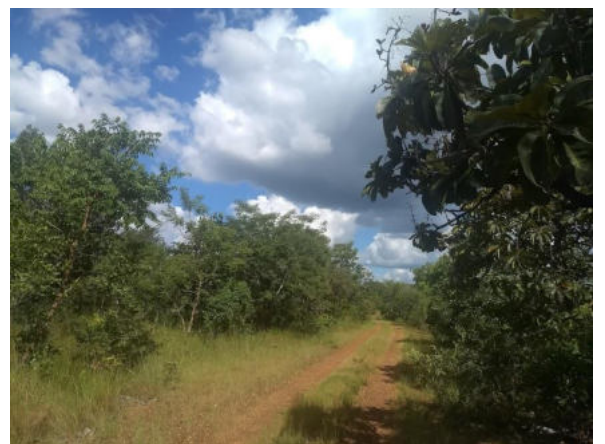

Foto 6-5: Ponto de travessia da LT em estrada não pavimentadada. Estrada que dá acesso à PVH Água Limpa. Localização: -11.673251, 46.699356.

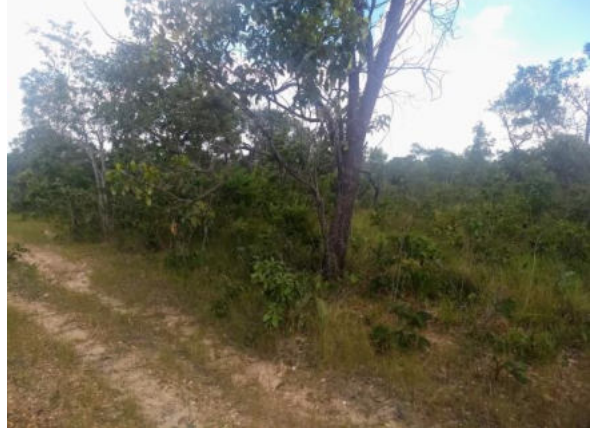

Foto 6-7: Estrada de acesso ao traçado da LT. área de Cerrado bem preservado, à aproximadamente 0,5 km da futura LT. Localização: -11.673089, - 46.681560

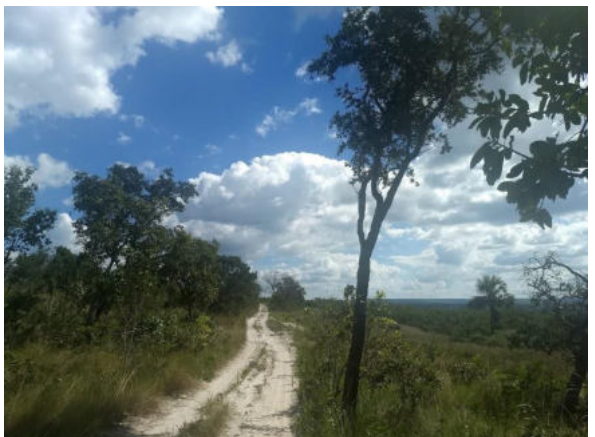

Foto 6-4: Acesso ao traçado da LT. Difícil acesso em solo arenoso, área de cerrado. Distância de 2 km da LT. Localização: -11.655721, -46.694694.

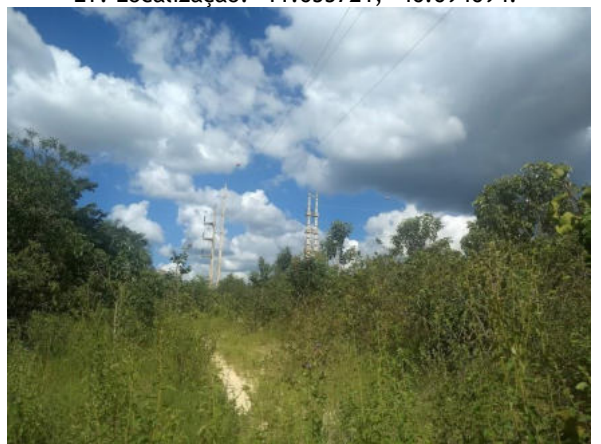

Foto 6-6: LT da PCH Água Limpa, à menos de 20 metros do traçado da futura LT. Localização: - 11.675227, -46.699802

<span id="page-575-1"></span>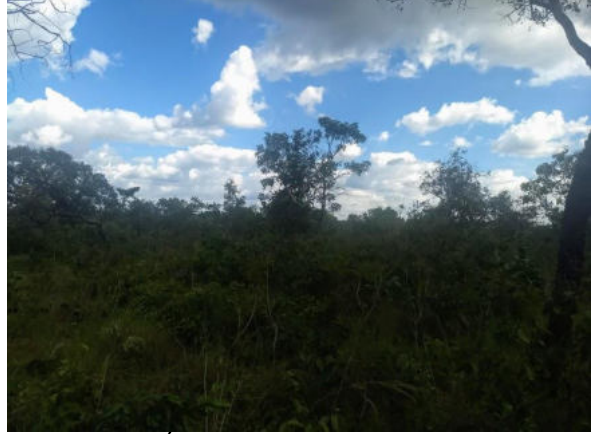

Foto 6-8: Área de Cerrado bem preservada à aproximadamente 0,5 km da futura LT. Localização: -11.673089, -46.681560

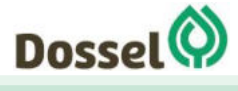
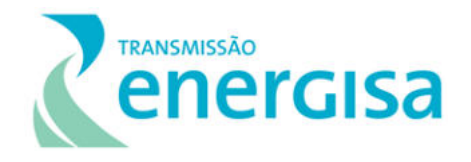

#### 6.3.2.2 Novo Jardim- TO

O traçado da LT 230 kV Dianópolis II – Barreiras II, C1 e Subestação associada intercepta por 33 km o município ao Norte da sede municipal de Novo Jardim em direção à Barreiras, na Bahia, conforme o mapa a seguir.

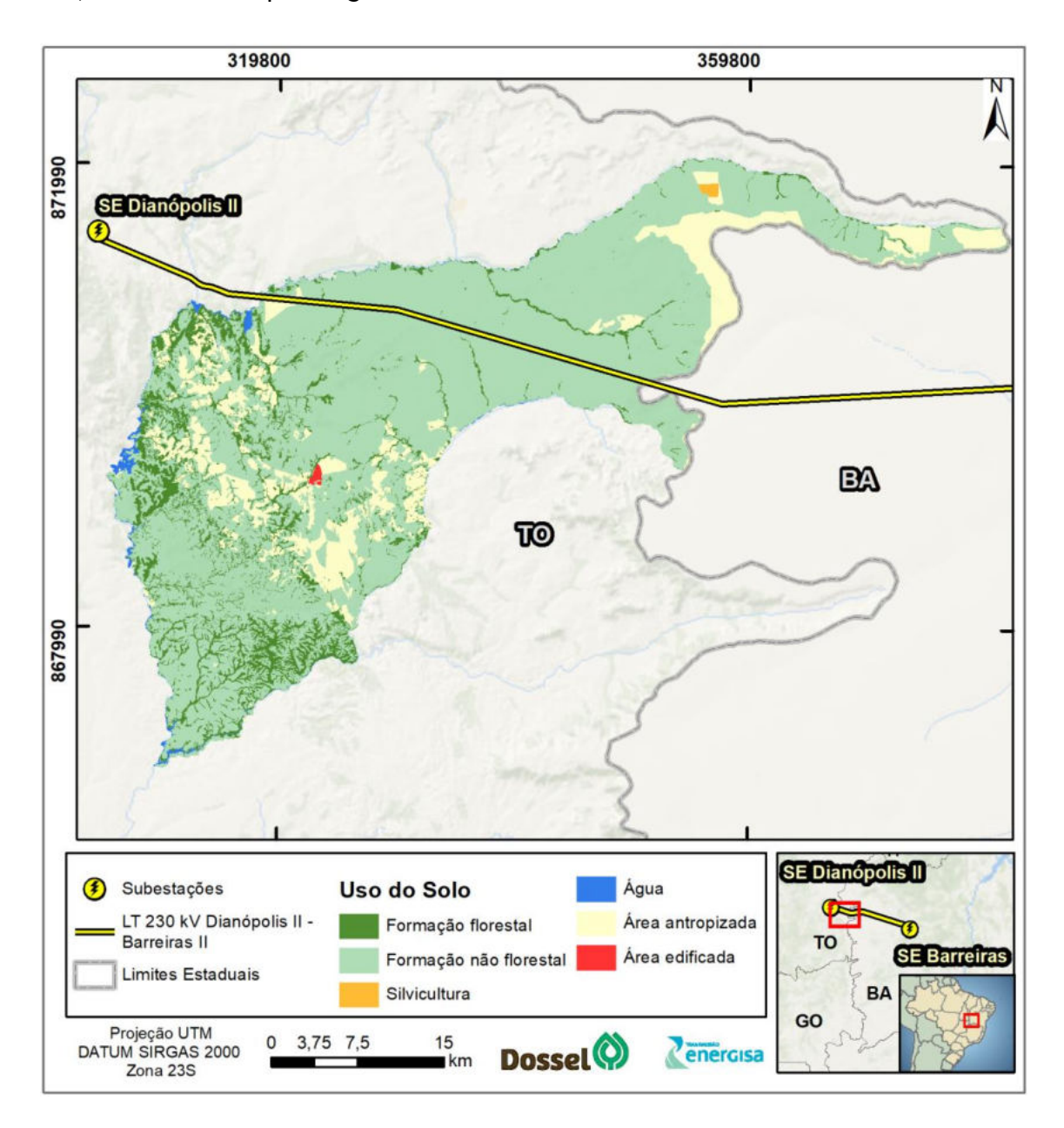

Figura 6.3-5: Mapa do Traçado da LT no Município de Novo Jardim.

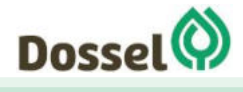

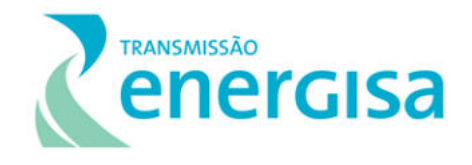

Segundo o mapa de uso do solo no Município de Novo Jardim (escala de 1.250.000), o traçado atravessa grande trecho em área de formação arbustiva ou herbácea nativa, sem formações florestais.

Logo na divisa municipal entre Dianópolis e Novo Jardim, nas proximidades do traçado da LT, encontra-se a PCH Areia e a PCH Água Limpa. A primeira dista 4 km do traçado preferencial da LT em linha reta, e a segunda está a menos de 2 km do traçado preferencial da futura LT, estando inserida na área de estudo local. Nas proximidades da PCH pode-se perceber a presença de remanescente de Cerrado.

A LT perpassa por quase todo o Município de Novo Jardim dentro da Fazenda Morro Branco, que é classificada majoritariamente como pastagem com alguns remanescentes de cerrado. As vias de acesso que levam às proximidades do eixo da futura LT dentro da Fazenda são arenosas, o que dificulta o acesso com veículos não traçados.

Não foram identificadas comunidades ou grupos populacionais nas proximidades do traçado no trecho do Município de Novo Jardim, apenas casas isoladas com características de veraneio e moradia, que deverão ser identificadas e contatadas pela equipe do fundiário em etapas posteriores. Sendo o impacto maior durante as obras, recomenda-se atenção com os animais da fazenda Morro Branco, que podem ser afetados nesta fase. Durante a fase de operação, o impacto também é reduzido, pois a criação de gado coexiste harmonicamente com a faixa de servidão administrativa da LT.

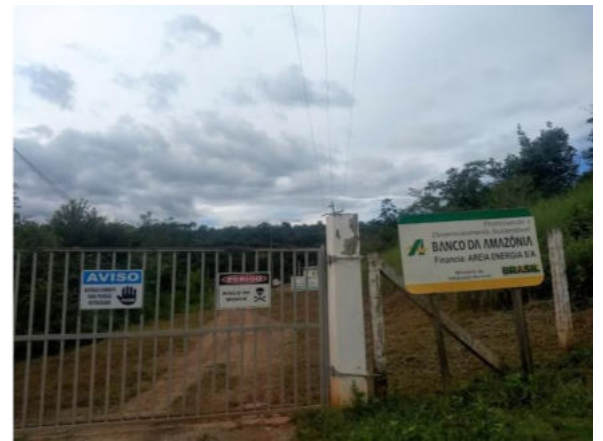

Foto 6-9: PCH Areia, à 4km do traçado da LT. Localização: -11.699923, -46.738185.

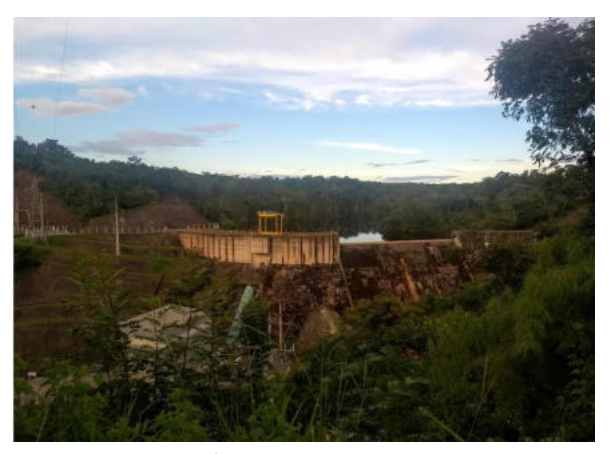

Foto 6-10: PCH Água Limpa, à menos de 2km do traçado da LT. Localização.: -11.69217, -46705659.

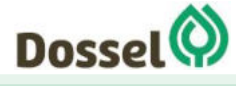

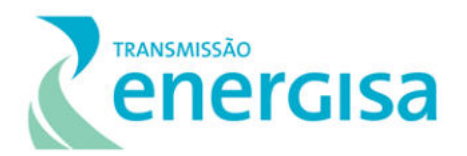

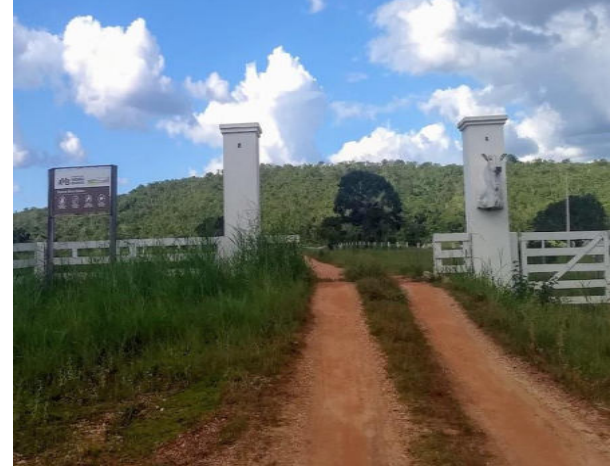

Foto 6-11: Entrada da Fazenda Morro Branco. Fazenda que a será interceptada pela futura LT. Localização: -11.723133, -46.673180.

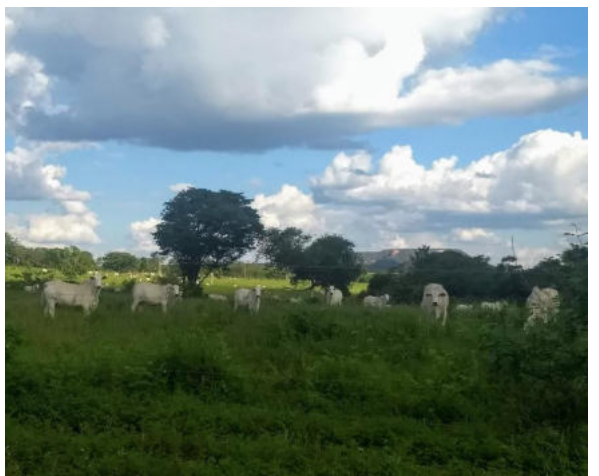

Foto 6-12: Fazenda Morro Branco. Criação de Gado. Interceptada pela fuura LT. Localização: - 11.723133, -46.673180.

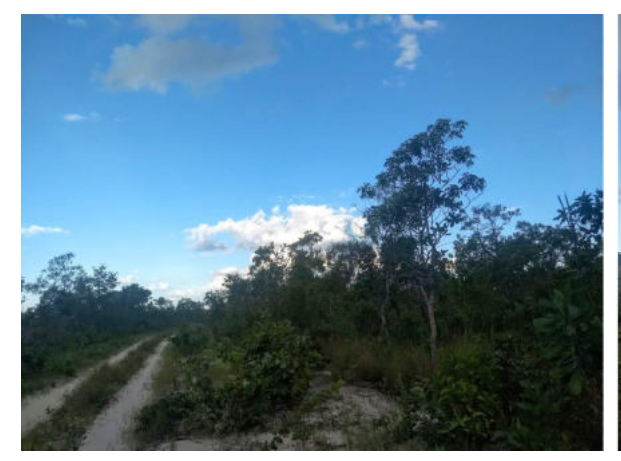

Foto 6-13: Via de acesso às proximidades do traçado da LT. À 1,1 km do traçado. Área arenosa com remanescente de cerrado dentro de fazenda de gado de corte. Localização: -11.693904, -46.621562.

Foto 6-14: Travessia da LT em estrada de acesso dentro da fazenda Morro Branco. Localização: - 11.683956, -46.612784

#### 6.3.2.3 Angical – BA

O traçado da LT 230 kV Dianópolis II - Barreiras II, C1 e subestação associada intercepta o município de Angical por cerca de 2 km ao sudoeste do município. Esse pequeno trecho está integralmente inserido em uma propriedade privada, que desenvolve atividades típicas de fazenda, com características majoritariamente ligadas à produção econômica de áreas rurais. Por se tratar de propriedade privada, não foi permitida a entrada da equipe de campo.

De forma geral, o uso do solo neste trecho é caracterizado por "Formação não Florestal", o que significa que é composto por vegetação arbustiva ou herbácea nativa, conforme apresentado no mapa a seguir:

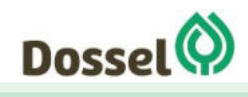

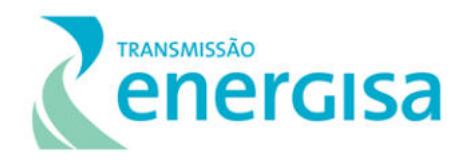

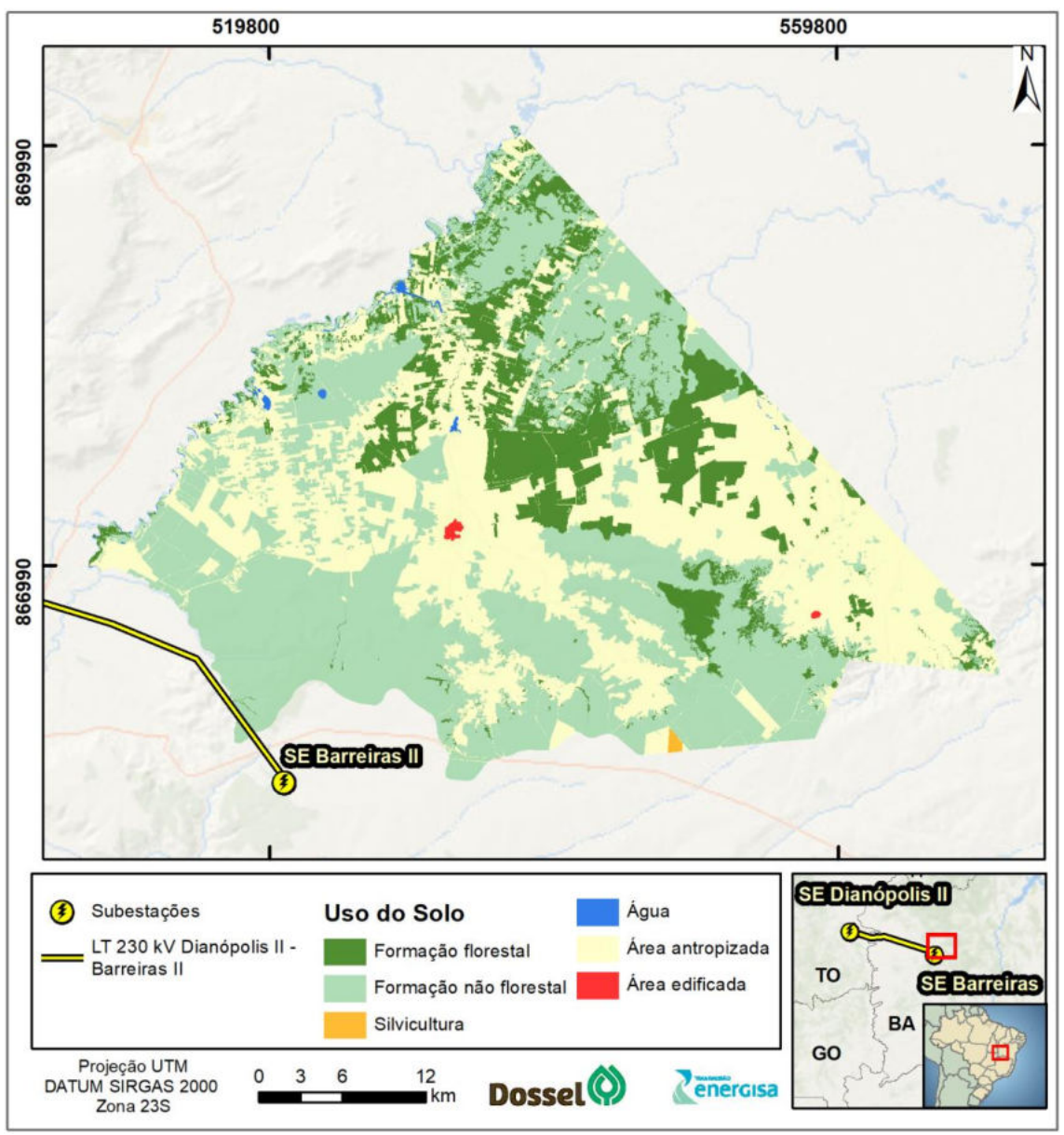

Figura 6.3-6: Mapa do traçado da LT no município de Angical.

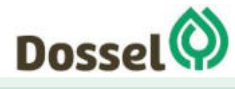

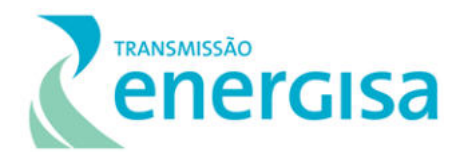

#### 6.3.2.4 Barreiras - BA

O traçado da futura LT atravessa o Município de Barreiras, na Bahia, por aproximadamente 180 km até a chegada na Subestação Barreiras II, conforme mapa a seguir [\(Figura 6.3-7\)](#page-580-0).

Conforme análise do mapeamento do uso do solo no município de Barreiras, numa escala de 1:250.00, o traçado atravessa uma extensa área antropizada com algumas formações nativas não florestais nas margens ciliares dos corpos hídricos. Chegando na SE Barreiras, segundo o mapeamento são observadas, novamente, áreas de formações nativas não florestais.

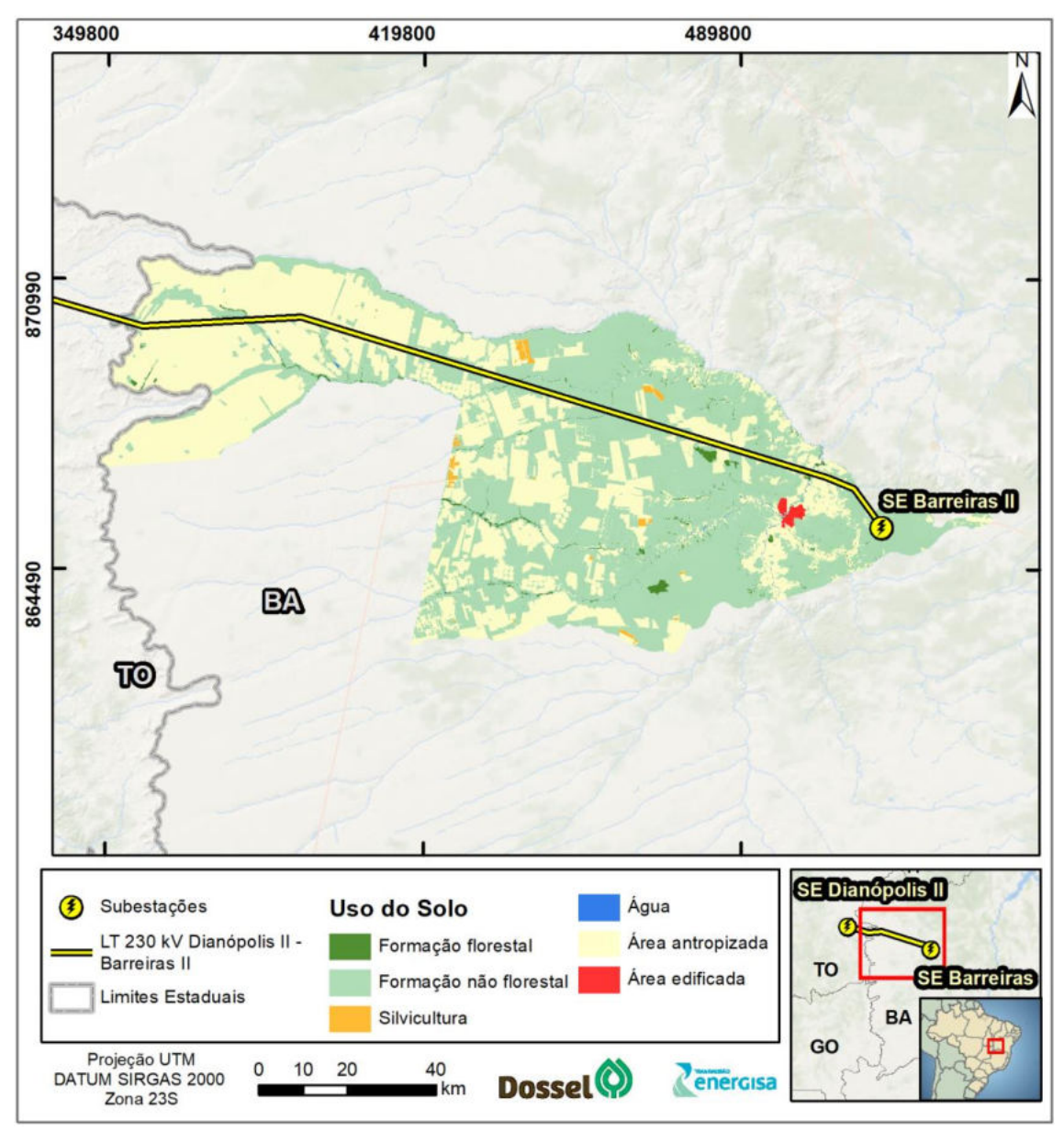

<span id="page-580-0"></span>Figura 6.3-7: Mapa do traçado da LT no Município de Barreiras.

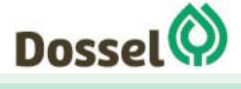

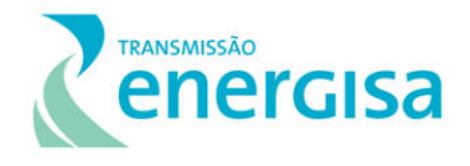

Para melhor descrever o traçado neste município, buscando agrupar as características socioculturais e econômicas inseridas nas realidades dos trechos avaliados, a metodologia optou por dividir a análise em três trechos com características similares, a saber:

> (a) "Trecho estrada do Café", da divisa municipal de Novo Jardim (-11.746451, - 46.365410) até o fim da Estrada do Café (-11.834681, -45.612634);

> (b) "Trecho Cânion do Rio de Janeiro", da comunidade Acaba Vida à Comunidade Mata da Cachoeira; e

> (c) "trecho soja/eucalipto/gado", que passa por um grande trecho de produção agropecuária, passando pelo aeroporto, até chegar na SE Barreiras.

#### 6.3.2.4.1"Trecho Estrada do Café":

Ao chegar no município de Barreiras, saindo de Novo Jardim, o traçado preferencial da LT atravessa por aproximadamente 83 km uma região de agricultura, predominantemente de grãos, com dominância de soja e milho, e eventualmente de algodão. Durante todo esse trecho, não há adensamentos populacionais. A LT segue nesta paisagem paralela à chamada Estrada do Café, que dá acesso a dezenas de fazendas de soja, alguns silos e uma subestação de distribuição de energia da Coelba.

A Estrada do Café é uma via não pavimentada, com necessidade de constante manutenção, pois é uma via muito utilizada por caminhões e maquinários agrícolas e terá maior frequência destes tipos de veículos durante a obra da LT, que possui um cronograma estabelecido de 18 meses.

#### 6.3.2.4.2 "Trecho Cânion Rio de Janeiro"

Com acesso pela Rodovia BA 459, conhecido como "Anel da Soja", chega-se à estrada vicinal, não asfaltada, que dá acesso às cachoeiras do Acaba Vida e do Redondo, ambas inseridas no Cânion Rio de Janeiro e dentro da Unidade de Conservação de Uso Sustentável APA da Bacia do Rio de Janeiro (Capítulo 6.2.3 – Diagnóstico do Meio Biótico).

Neste trecho, o traçado da LT atravessa a estrada vicinal no ponto -11.876501, -45.558102, que dá acesso à inúmeras chácaras que recebem turistas que vão visitar as cachoeiras nos finais de semana.

Este trecho, protegido pelos paredões do Cânion Rio de Janeiro, pode ser considerado uma ilha de cerrado bem conservada, que atualmente encontra-se cercada por plantação de grãos (soja e milho).

No início do trecho denominado "Cânion Rio de Janeiro", onde se localiza a entrada do Parque Municipal da Vida, está a Comunidade Acaba Vida, a aproximadamente 3,3 km do traçado da futura LT. Seguindo a estrada, estão estabelecidas diversas chácaras voltadas para atividades recreativas de turismo, como a Chácara Santo Antônio, a Chácara Rio de

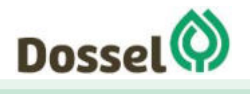

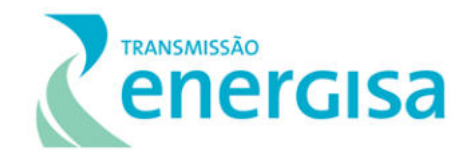

Janeiro, o Rancho Fogão à Lenha e a Chácara Perola Negra (-11.880180. -54.563920), que é a mais próxima do traçado da futura LT, à 0,8km da travessia da LT com a estrada vicinal. A maioria das chácaras funcionam apenas aos finais de semanas para atender aos turistas que vão às cachoeiras.

Após a travessia da futura LT na via vicinal, fechando este trecho, está localizada a Comunidade: Povoado Mata da Cachoeira, à aproximadamente 1,5 km do traçado da futura LT, que será descrita em tópico posterior.

#### 6.3.2.4.3Trecho 3 - Soja, Pasto e Eucalipto

Este trecho é quase todo com acesso em via não pavimentada, coberto de areia fina, o que dificulta o acesso com veículos não traçados. O uso do solo neste trecho é caracterizado por plantação de eucalipto, soja e pastagem para criação de gados. Apesar de a maior parte do trecho se caracterizar pela plantação de soja, a quantidade é muito menor quando comparada com o trecho da Estrada do Café. Neste trecho, a paisagem da soja é compartilhada com o eucalipto e o gado. Não há comunidades próximas do traçado da LT neste trecho.

A estrada que dá acesso às fazendas de soja, eucalipto e gado segue próxima ao traçado da LT, cruzando a linha em alguns momentos, e finaliza ao chegar na Rodovia BA 826, nas proximidades do aeroporto de Barreiras. O aeroporto de Barreiras está à aproximadamente 3 km do traçado da LT.

No trecho final do traçado da LT, aproximadamente do último vértice até quase a SE 500 kV Barreiras 2, não existe acesso para a proximidade do traçado da LT. São aproximadamente 7 km em que o traçado está em propriedade particular, sem estrada de acesso.

Na estrada que dá acesso à SE Barreiras tem um lixão, que está a aproximadamente 2km do traçado da futura LT.

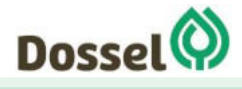

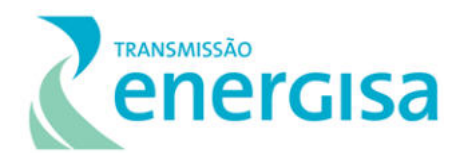

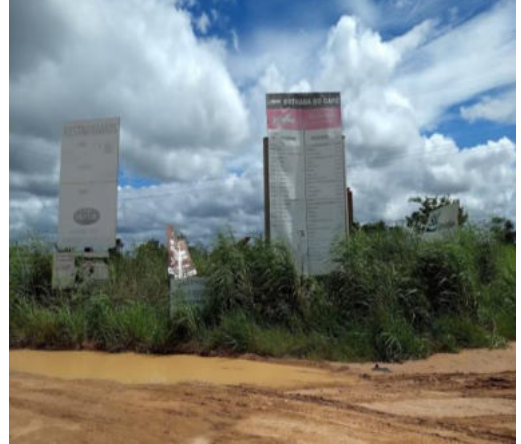

Foto 6-15: Trecho Estrada do Café. Início da Estrada do Café com a placa indicativa de todas as fazendas que fazem acesso por esta via. Localização: -11.834681, -45.612634

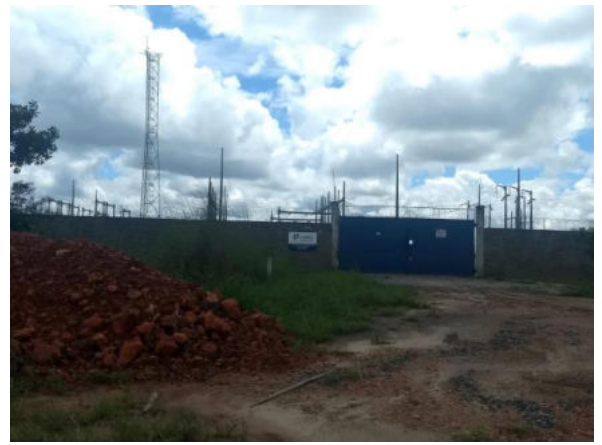

Foto 6-16: Trecho Estrada do Café. SE Coelba na estrada do Café, à aproximadamente 2 km do traçado da LT. Localização: -11.811579, - 45.724348.

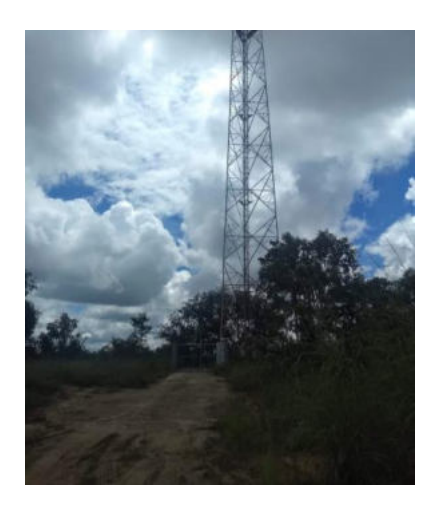

Foto 6-17: Trecho Estrada do Café. Antena, na Estrada do Café, à aproximadamente 2km do traçado da LT. Localização: -11.811665, -45.732192

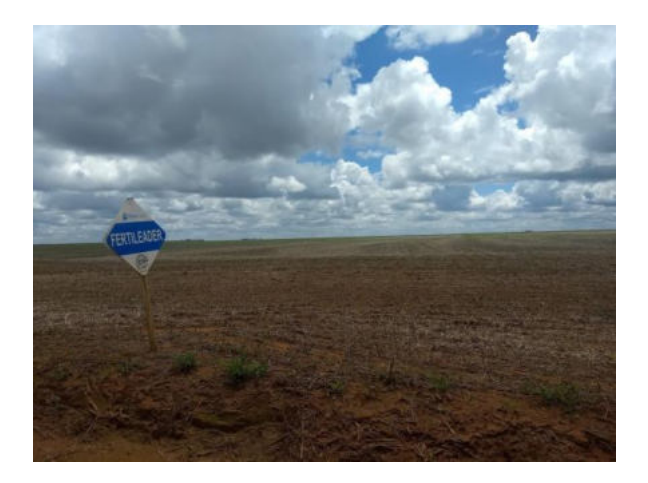

Foto 6-18: Trecho Estrada do Café. Plantação vista da estrada do café. Ponto da foto à aproximadamente 0,8 km do traçado da LT. Localização: -11.788368, - 45.821156.

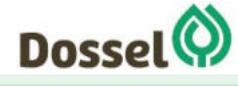

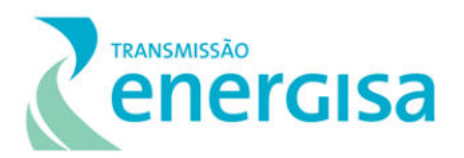

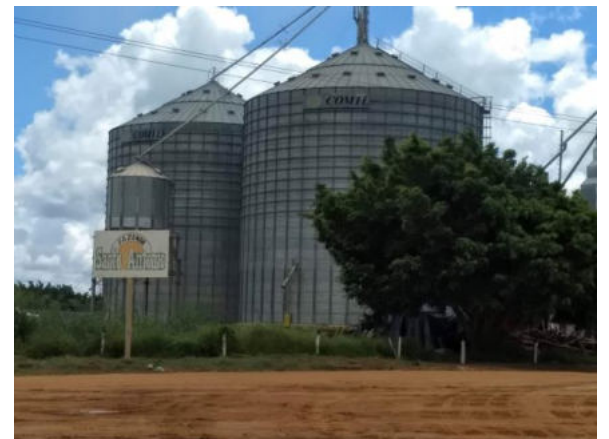

Foto 6-19: Trecho Estrada do Café. Silo na Estrada do Café, aproximadamente 3,2 km do traçado da LT. Localização: -11.717037, -45.976621

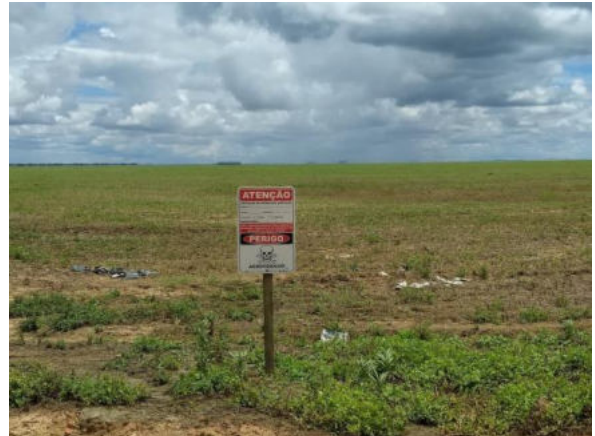

Foto 6-20: Trecho Estrada do Café. Plantação de Soja, Estrada do Café. Foto tirada aproximadamente 3km do traçado da LT. Localização: -11.717504, - 45.980837.

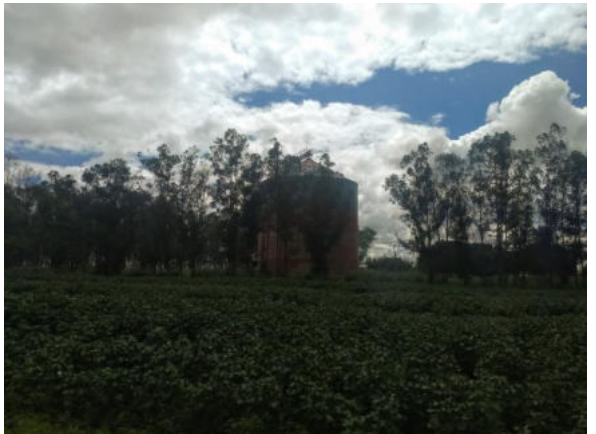

Foto 6-21: Trecho Estrada do Café. Silo localizado à aproximadamente 0,83km do traçado da LT. Localização -11.748531, -46.193772

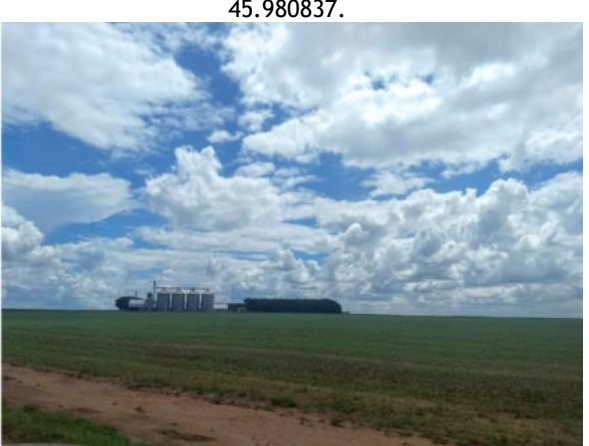

Foto 6-22: Trecho Estrada do Café. Silo, localizado aproximadamente 1,89km do traçado da LT. Localização: -11.774721, -46.222818

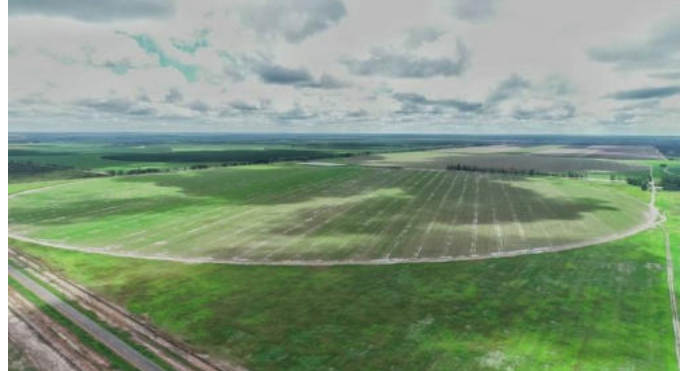

Foto 6-23: Foto Drone. Pivô Central de Irrigação à 1,4 km do traçado da LT. Voo da Rodovia BA-459. Coordenada: -11.845371; -45.614340. Datum: Sirgas 2000.

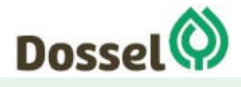

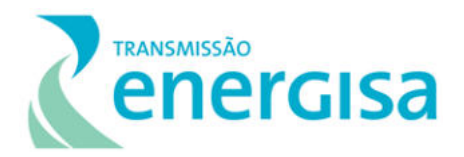

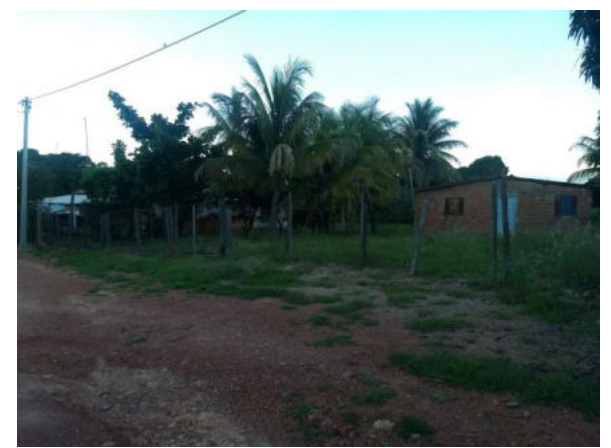

Foto 6-24: Trecho Cânion Rio de Janeiro. Comunidade do Acaba Vida. Localizada à aproximadamente 3,3 km da LT. Localização: -11.893991, -45.609954

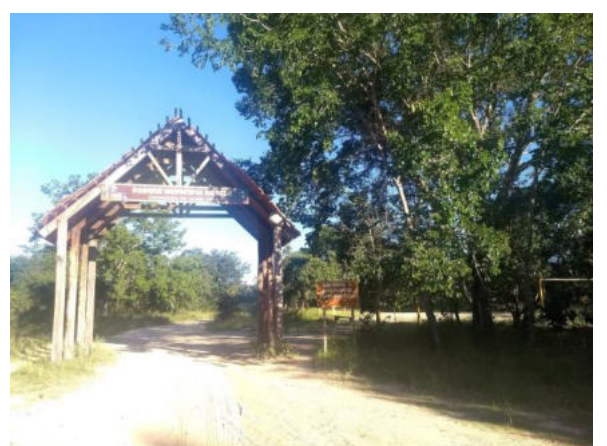

Foto 6-25: Trecho Cânion Rio de Janeiro. Entrada do Parque Municipal da Vida, aproximadamente 3,3km da LT. Localização: -11.894893, -45.608929

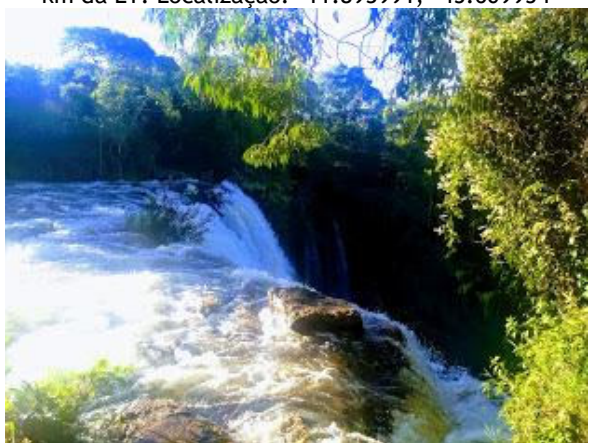

Foto 6-26: Trecho Cânion Rio de Janeiro. Cachoeira do Acaba Vida. Localizada à aproximadamente 3,3 km do traçado da LT. Localização: 11.894330, - 45.601536.

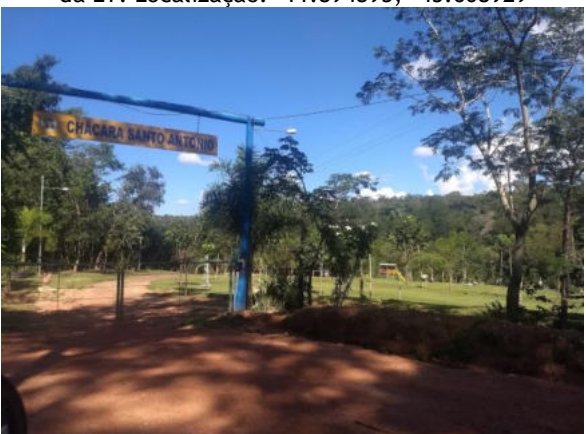

Foto 6-27: Trecho Cânion Rio de Janeiro. Chácara Santo Antonio, espaço de eventos voltado ao turismo, localizada à 2,3km do traçado da LT. Localização: - 11.888850, -45.587565

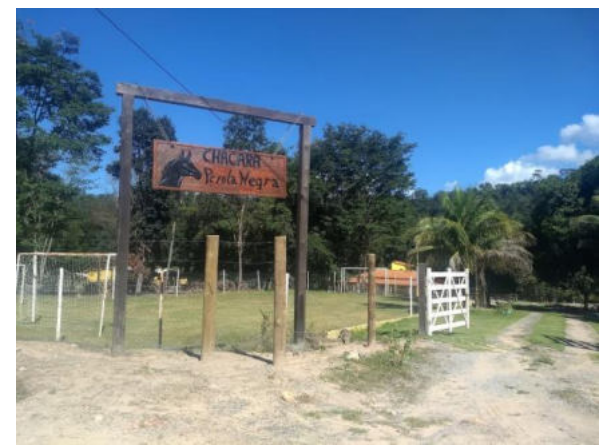

Foto 6-28: Trecho Cânion Rio de Janeiro. Chácara Pérola Negra, à 0,8 kn da travessia da LT com a estrada vicinal. Localização: -11.880180. -54.563920

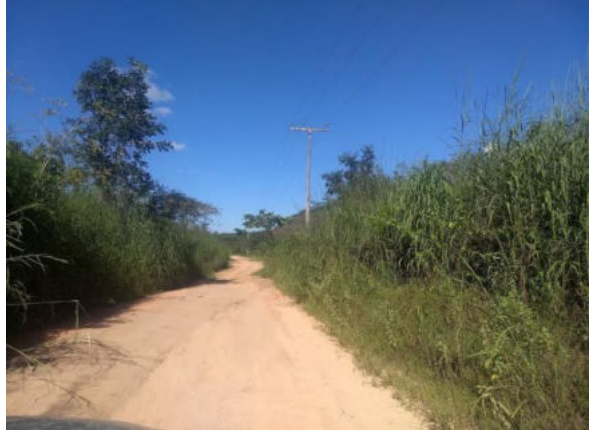

Foto 6-29: Trecho Cânion Rio de Janeiro. Local onde o traçado da futura LT atravessa a estrada vicinal. Localização -11.876501, -45.558102

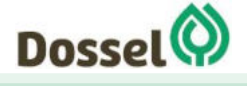

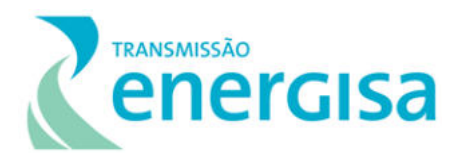

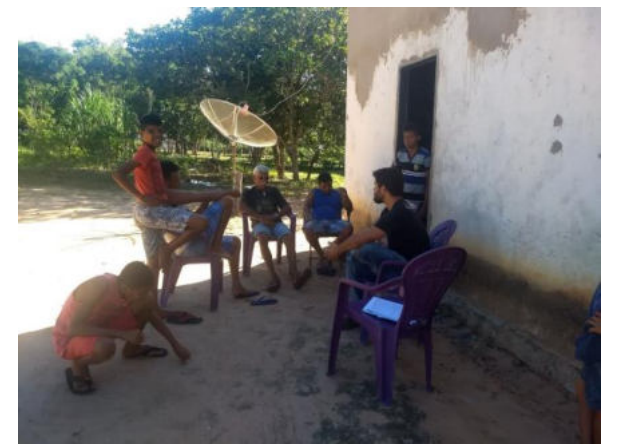

Foto 6-30: Trecho Cânion do Rio de Janeiro. Povoado Mata da Cachoeira. Conversa com Sr. Domingos, dos moradores mais antigos do povoado. Aproximadamente 1,5 km do traçado da futura LT. Localização: -11.870292, -45.532345

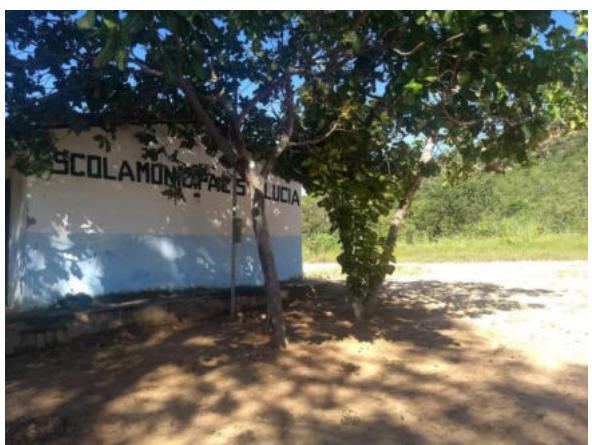

Foto 6-31: Trecho Cânion do Rio de Janeiro. Povoado Mata da Cachoeira. Escola Municipal Sta. Lucia. Desativada.

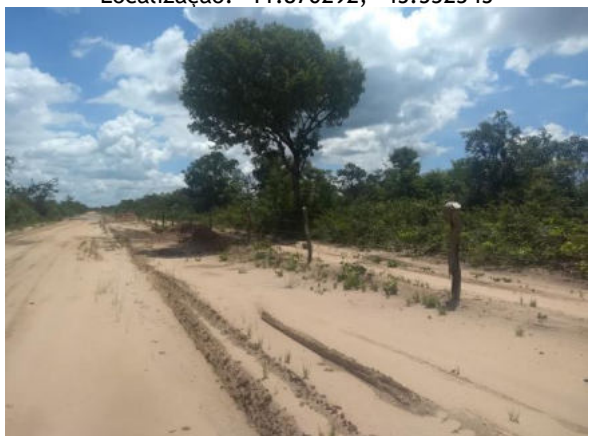

Foto 6-32: Trecho 3. Ponto de Cruzamento entre do traçado da LT e a estrada vicinal LT. Localização: - 11962502, - 45.272811

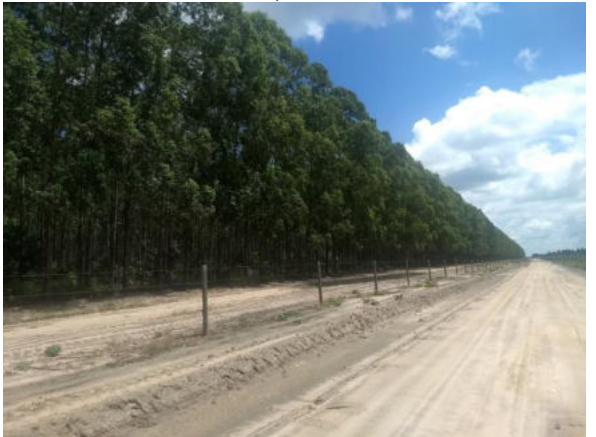

Foto 6-34: Trecho 3. Plantação de Eucalipto, o traçado da LT intercepta esta área. Localização: - 11.994661, -45.154351.

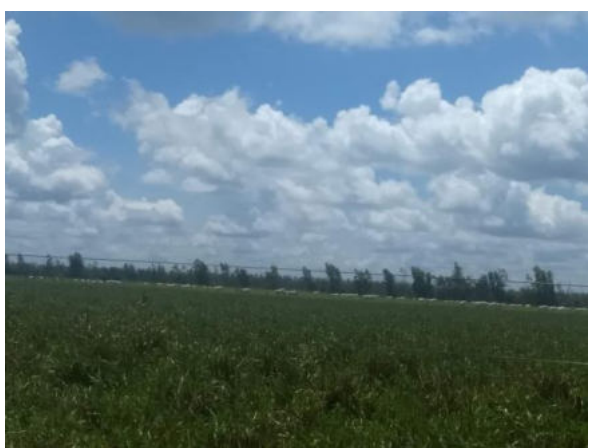

Foto 6-33: Trecho 3. Criação de gado de corte. Á aproximadamente 1,3 km do traçado da LT. Localização -11.985081, -45.155300.

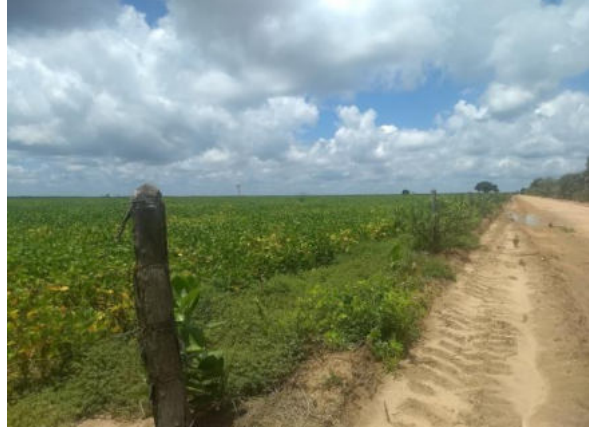

Foto 6-35: Trecho 3: Trecho 3. Travessia da LT em fazenda de produção de soja. Localização: - 12.015307, -45.098332.

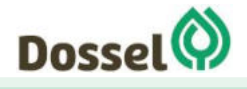

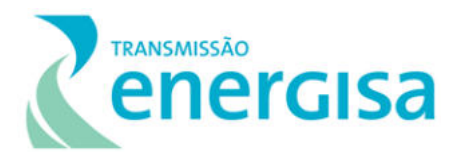

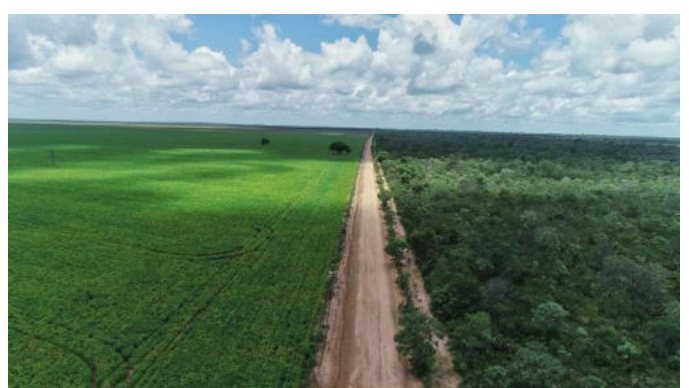

Foto 6-36:Trecho 3: Foto Drone. Travessia do Traçado da LT com estrada não pavimentada. Uso do solo: Cerrado e Soja. Coordenadas: -12.015307; -45.098332

#### 6.3.2.5 Comunidade Próxima ao Traçado

#### 6.3.2.5.1Povoado Mata da Cachoeira.

O Povoado Mata da Cachoeira, localizado a partir as coordenadas geográficas -11.870292 de latitude e -45.532345 de longitude, no Datum SIRGAS 2000, estando localizada à aproximadamente 1,5 km do traçado preferencial da LT, conforme pode ser visualizado na [Figura 6.3-8.](#page-588-0)

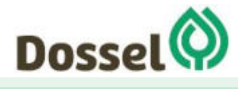

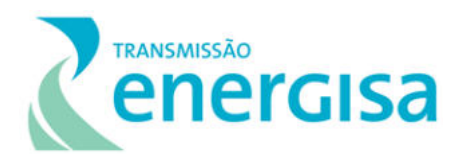

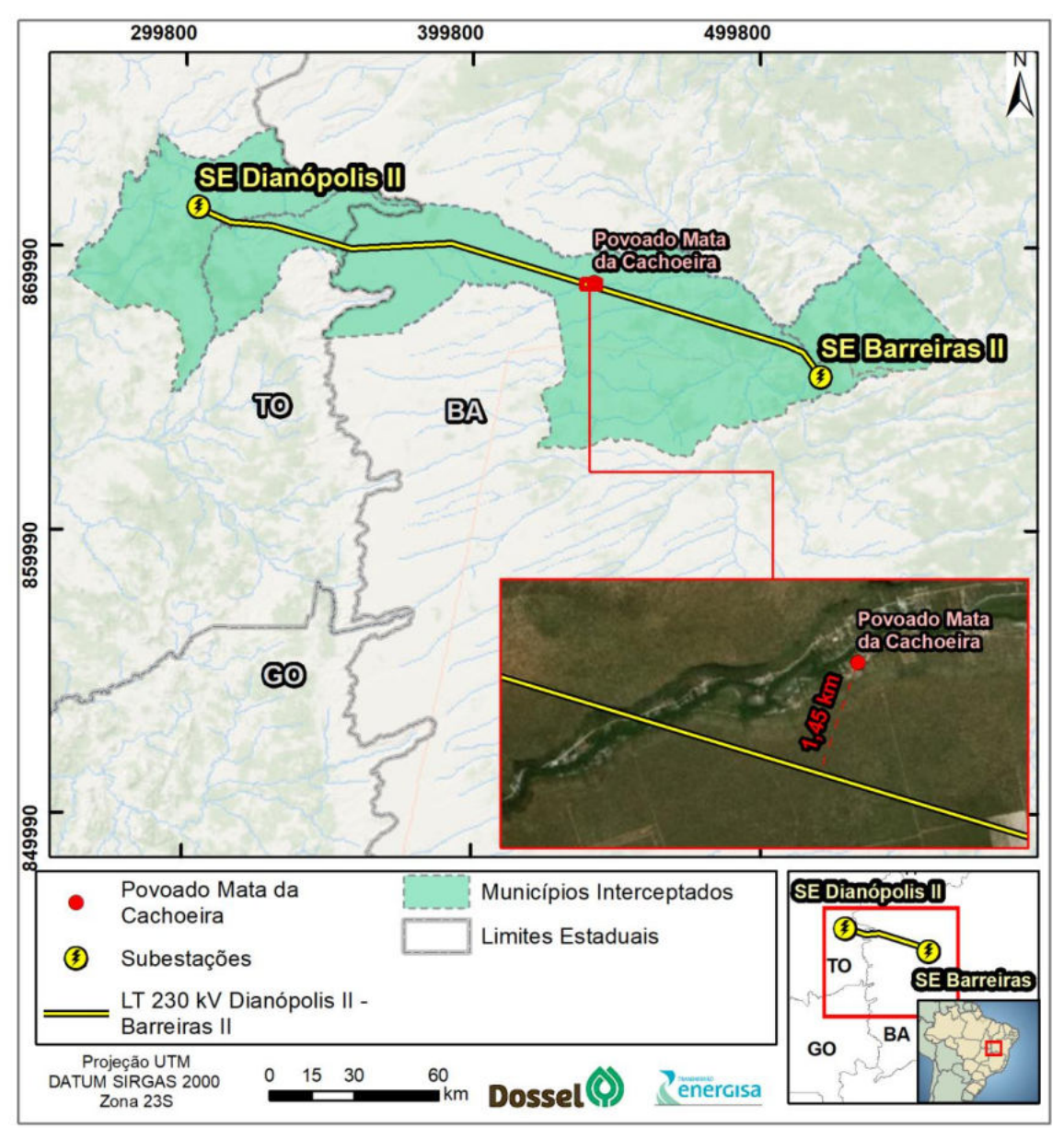

<span id="page-588-0"></span>Figura 6.3-8: Povoado Mata da Cachoeira. Coordenadas geográficas -11.870292 de latitude e -45.532345 de longitude, Datum SIRGAS 2000.

Em entrevista local realizada com as lideranças, identificou-se que há aproximadamente 100 casas na Comunidade, totalizando 500 habitantes, sendo a maior parte de crianças e a menor parte de idosos. Segundo os moradores, 80% das casas são residências fixas e o restante são moradias de fim de semana. A atividade econômica que mais se destaca na localidade é a produção de mandioca, onde se registrou 4 oficinas de benfeitoria de mandioca de uso coletivo. Segundo as lideranças, em conversa informal, aproximadamente 85% da comunidade são beneficiadas pelo Programa Bolsa Família do Governo Federal.

A centralidade mais próxima do Povoado Mata da Cachoeira é a Localidade de Cerradão, que, mesmo com menos habitantes que o Povoado, possui maiores estruturas de comércio.

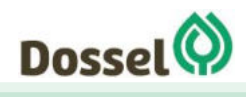

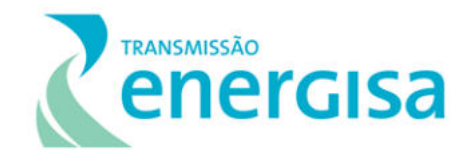

Há uma escola no Povoado, a Escola Municipal Santa Lucia que não está em condições de uso por falta de manutenção. Sendo assim, as crianças em idade escolar vão para escola na localidade de Cerradão, que fica à aproximadamente 35 km, com transporte escolar disponibilizado pela prefeitura. Quando a estrada está em manutenção não há transporte escolar.

A cidade mais próxima do Povoado é Luís Eduardo Magalhães e, embora o Povoado Mata da Cachoeira esteja inserido no município de Barreiras, a relação de pertencimento da Comunidade está na sede do município de Luís Eduardo Magalhães, devido à proximidade.

A localidade tem fornecimento de energia pela distribuidora Coelba, utiliza gás de botijão, a água é proveniente da nascente e cada casa conta com a sua própria caixa d'água. Não existe coleta de lixo, o que faz com que os moradores queimem seus resíduos no quintal.

Não há Posto de Saúde e, segundo os moradores, ambulância não chega no povoado. Quando precisam de serviços de saúde utilizam os serviços de Luís Eduardo Magalhães e, se o caso for mais complexo, se deslocam até Barreiras.

Na localidade não tem transporte público e também não há sinal de celular, tão pouco internet. Existem dois telefones fixos públicos e a única rádio que funciona é a Rádio Barreiras (600 AM).

A diversão na comunidade, segundo os entrevistados, é tomar banho de rio e jogar futebol. O lugar de encontro dos moradores é a Casa do 'Seu Dito' (Sr. Edson). A festa tradicional da cidade ocorre no dia 06 de agosto, dia de Bom Jesus, com comemoração na Igreja Bom Jesus que fica na entrada do Povoado.

O Povoado Mata da Cachoeira tem uma igreja católica e uma evangélica, além de 3 bares. Os moradores estão se organizando para montar uma associação, cujo presidente seria José Rubem, e Dalvinho ocupando o lugar de Tesoureiro.

Os impactos neste trecho serão maiores durante a fase de obras. Como a maior parte de uso deste espaço é durante os finais de semana, a circulação de veículos pesados e maquinários de obra não deve influenciar no trânsito dos turistas nos finais de semana. No entanto, a manutenção desta via deve ser constante, já que aumentará a circulação de veículos pesados e é uma via importante para a economia do local.

Apesar da proximidade do traçado da LT na comunidade Povoado Mata da Cachoeira, acredita-se que haverá pouca interferência no cotidiano desta localidade, pois o acesso não deverá ser feito por esta, já que a comunidade está no fundo de vale do Cânion, enquanto o traçado está na chapada, parte superior do Cânion.

O [Quadro 6-6: Quadro](#page-590-0) a seguir apresenta os contatos realizados na comunidade Povoado Mata da Cachoeira.

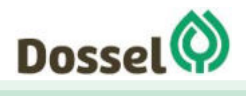

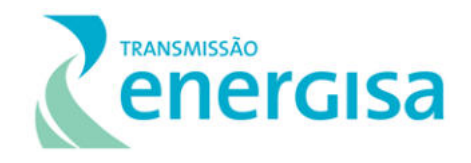

#### Quadro 6-6: Quadro dos contatos realizados com lideranças comunitárias.

<span id="page-590-0"></span>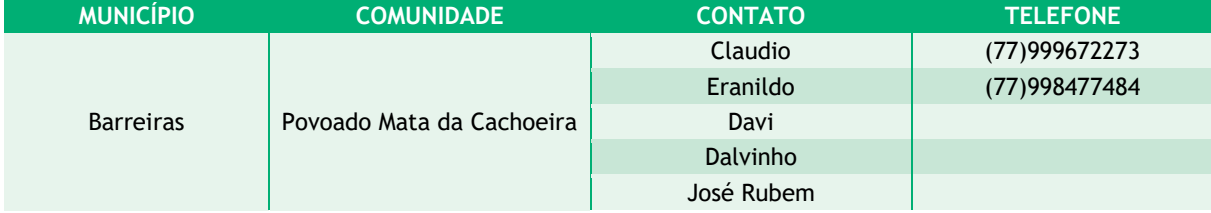

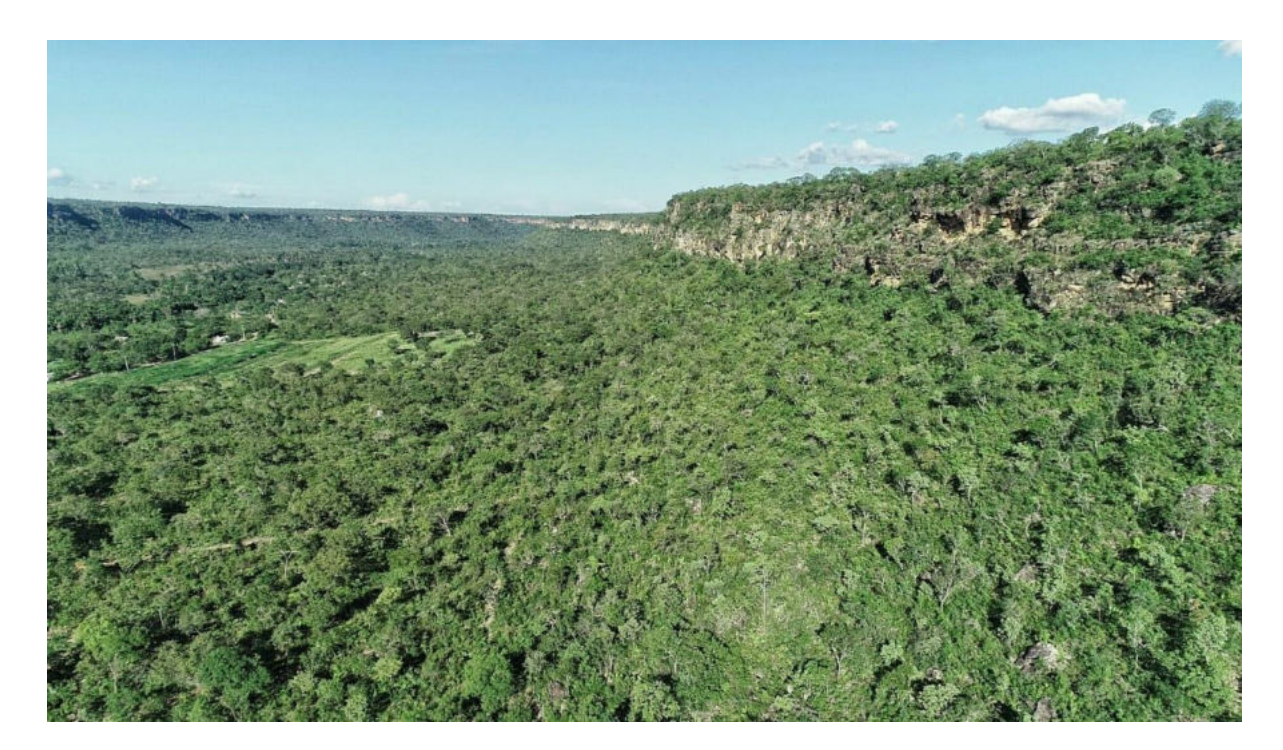

Foto 6-37: Vista Drone do Povoado Mata da Cachoeira. Coordenadas: -11.870292, -45.53234. Datum: Sirgas 2000

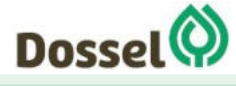

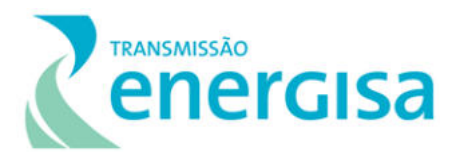

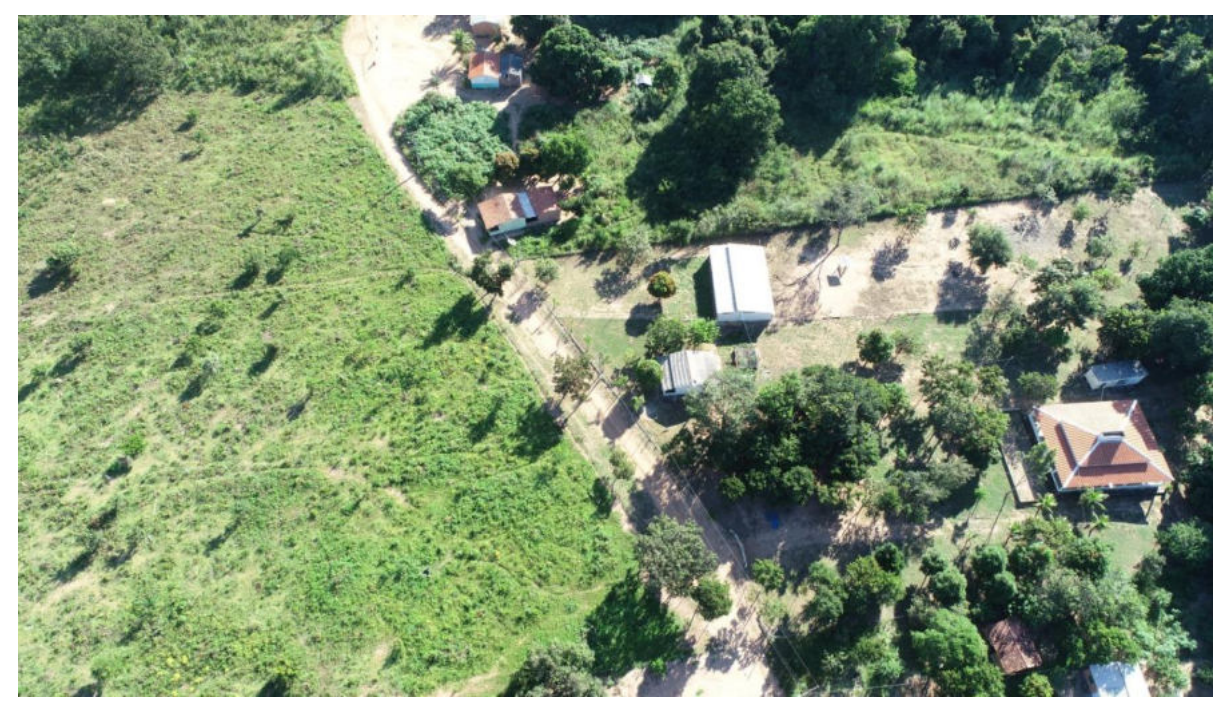

Foto 6-38: Voo Drone do Povoado Mata da Cachoeira. Cordenadas: -11.870292, -45.53234. Datum: Sirgas 2000.

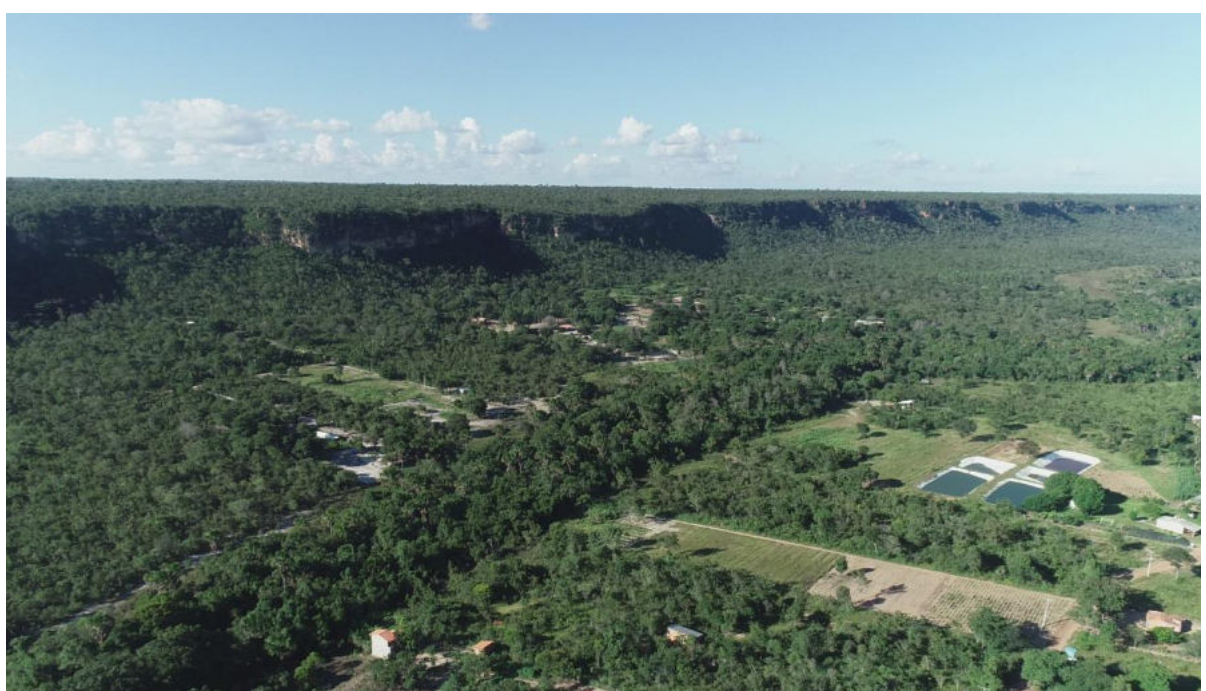

Foto 6-39: Drone do Povoado Mata da Cachoeira. Coordenadas: -11.870292, -45.53234. Datum: Sirgas 2000.

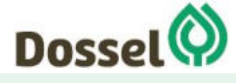

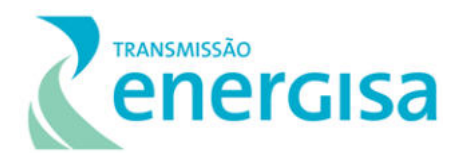

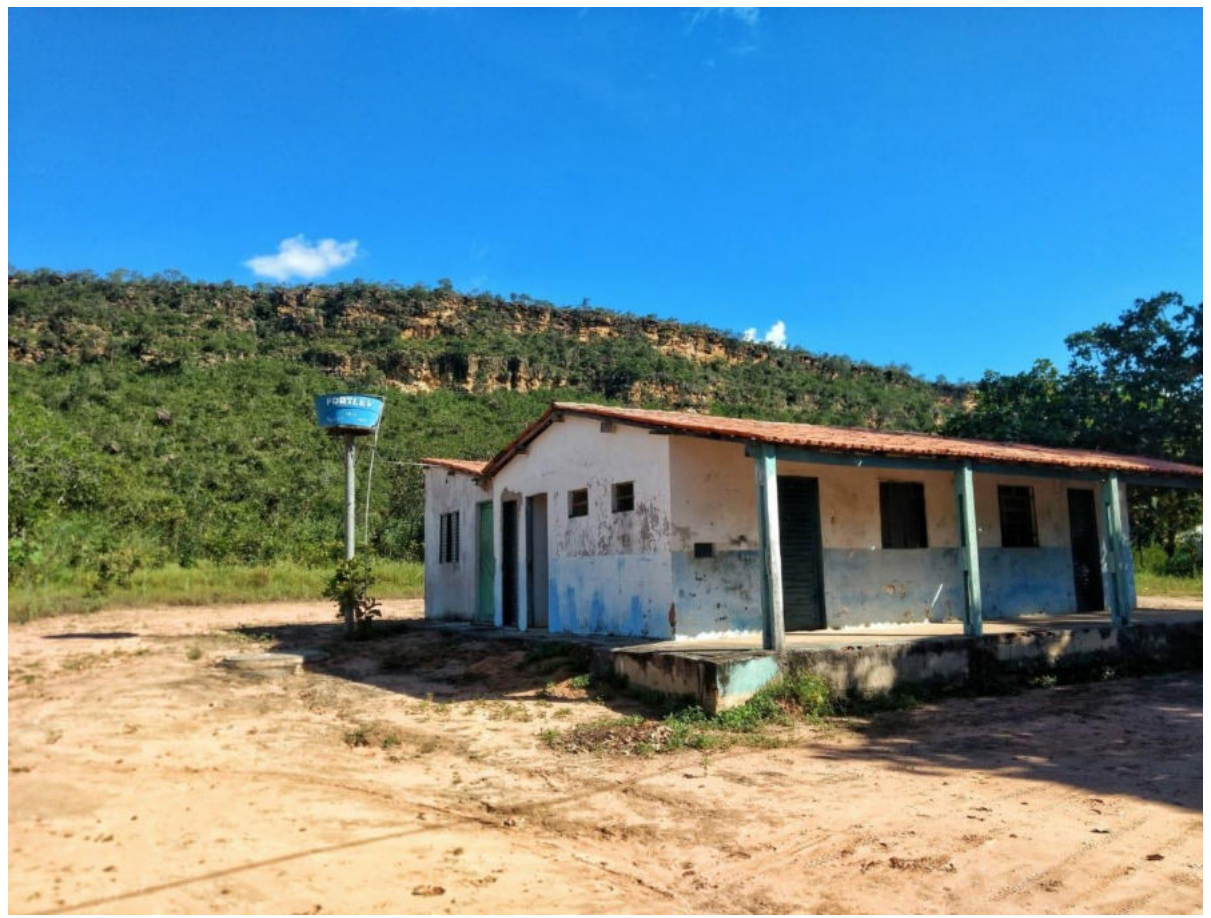

Foto 6-40: Escola desativada no Povoado Mata da Cachoeira. Coordenada -11.867407; -45530710. Datum: Sirgas 2000.

#### 6.3.2.5.2 Comunidade Boa Sorte

A Comunidade Boa Sorte está localizada a aproximadamente 15 km de Barreiras , a partir de suas coordenadas geográficas -12.06622 de latitude e -44.94654 de longitude no Datum SIRGAS 2000 afere-se que ela está situada a aproximadamente 480 metros da LT, conforme apresentado na [Figura 6-1 - Comunidade Boa Sorte, coordenadas -12.06622 de latitude e](#page-593-0)  [-44.94654 de longitude no Datum SIRGAS 2000](#page-593-0) 

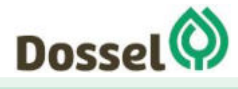

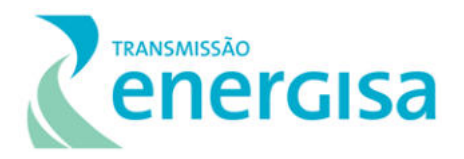

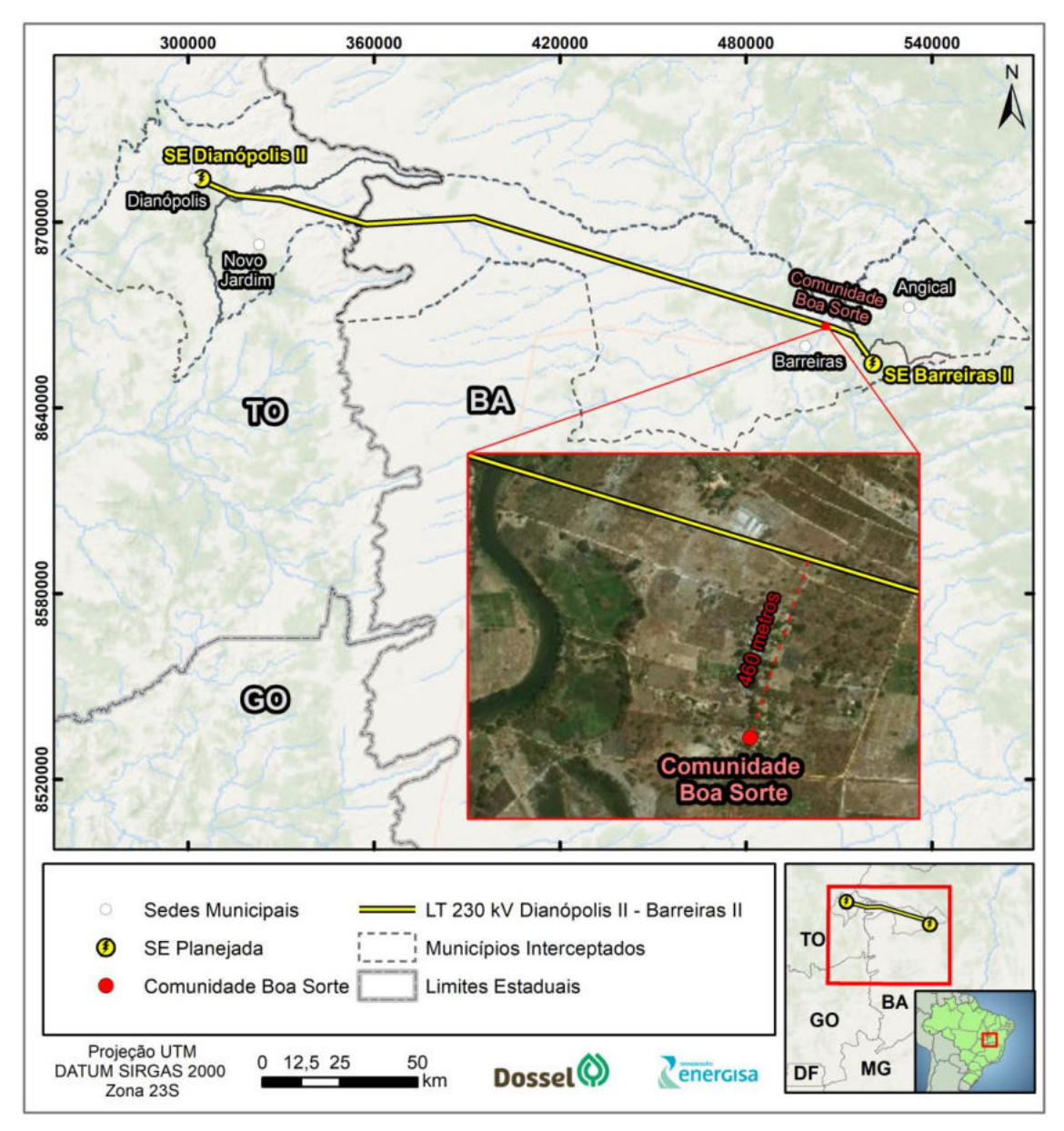

<span id="page-593-0"></span>Figura 6-1 - Comunidade Boa Sorte, coordenadas -12.06622 de latitude e -44.94654 de longitude no Datum SIRGAS 2000

De acordo com o Plano Diretor de Barreiras, no item 2.2, Boa Sorte pertence a categoria dos Núcleos Urbanos Rurais,e é caracterizada como uma Agrovila, com menos de 500 habitantes, criada pela CODEVASF – Companhia de Desenvolvimento dos Vales de São Francisco e do Parnaíba para apoio aos projetos de irrigação locais.

Identificou-se que a Comunidade possui aproximadamente 50 casas, estimando-se o total de 200 habitantes, em que prevalecem aposentados e adultos. As fontes de renda citadas como predominantes pelos entrevistados são a aposentaria, Programas como Bolsa Família e trabalhos autônomos e informais nos comércios e serviços, realizados, principalmente,

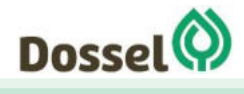

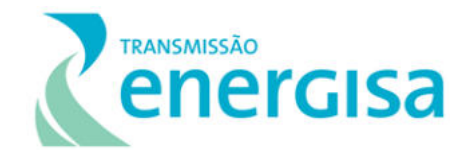

na cidade de Barreiras. O padrão construtivo da comunidade são casas de alvenaria sem reboco

No que se refere as estruturas de serviços básicos, na comunidade não há escolas nem unidades de saúde. Os moradores buscam atendimento destes setores na sede urbana do município.

A iluminação pública e a energia elétrica fornecida nas casas é responsabilidade da Coelba, para o abastecimento de água usam o poço artesiano do local e o armazenamento é feito nas caixas d'água de cada residência. As instalações sanitárias são internas e o esgotamento ocorre por fossa rudimentar A localidade recebe coleta de resíduos semanalmente, todavia, foi possível verificar a prática de queima dos materias nas casas visitadas.

Quanto a comunicação, as rádios que possuem sinal na região são a Oeste FM e a Vale do Rio Grande, e a operadora Vivo é a única que possui rede de cobertura na localidade. Para as atividades de lazer, os entrevistados não sinalizaram locais específicos, informaram apenas que costumam reunir a família para assistir a TV, ir a igreja e fazer passeios na cidade de Barreiras. As figuiras a seguir ilustram as características da comunidade Boa Sorte.

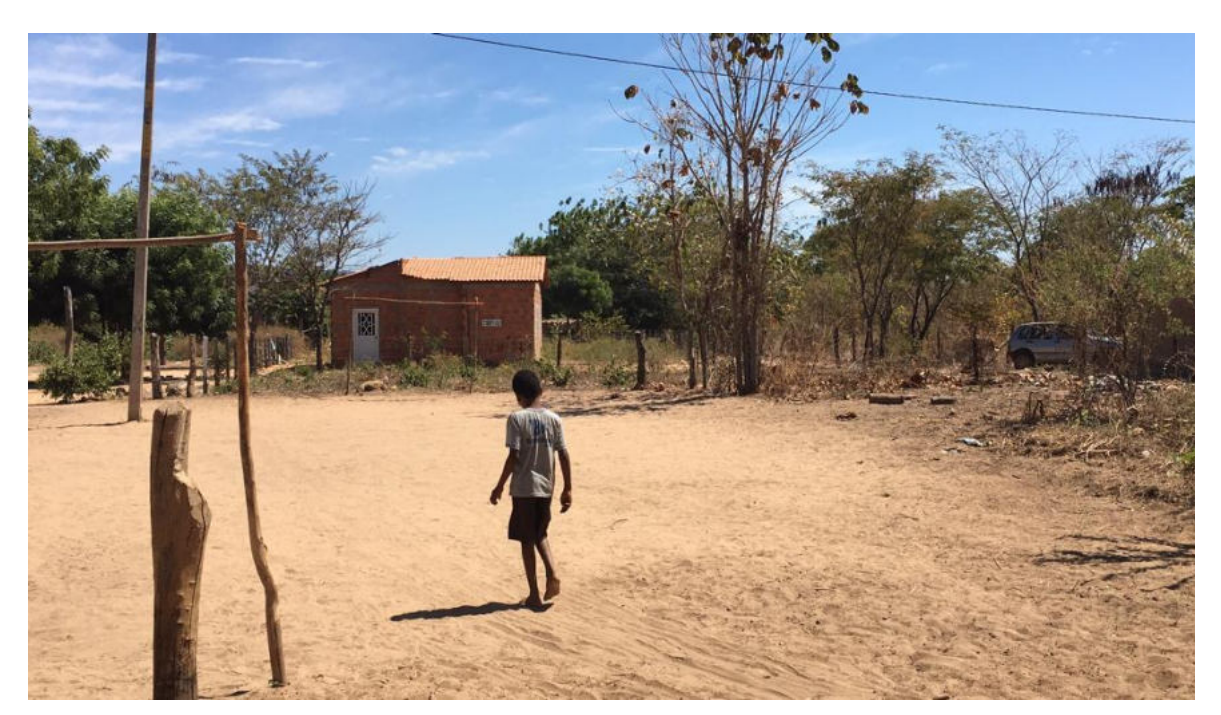

Figura 6-2- Comunidade Boa Sorte . Coordenadas -12.06621 , -44.94653. Datum Sirgas 2000

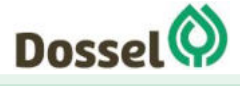

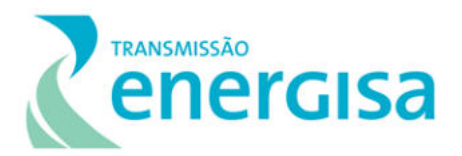

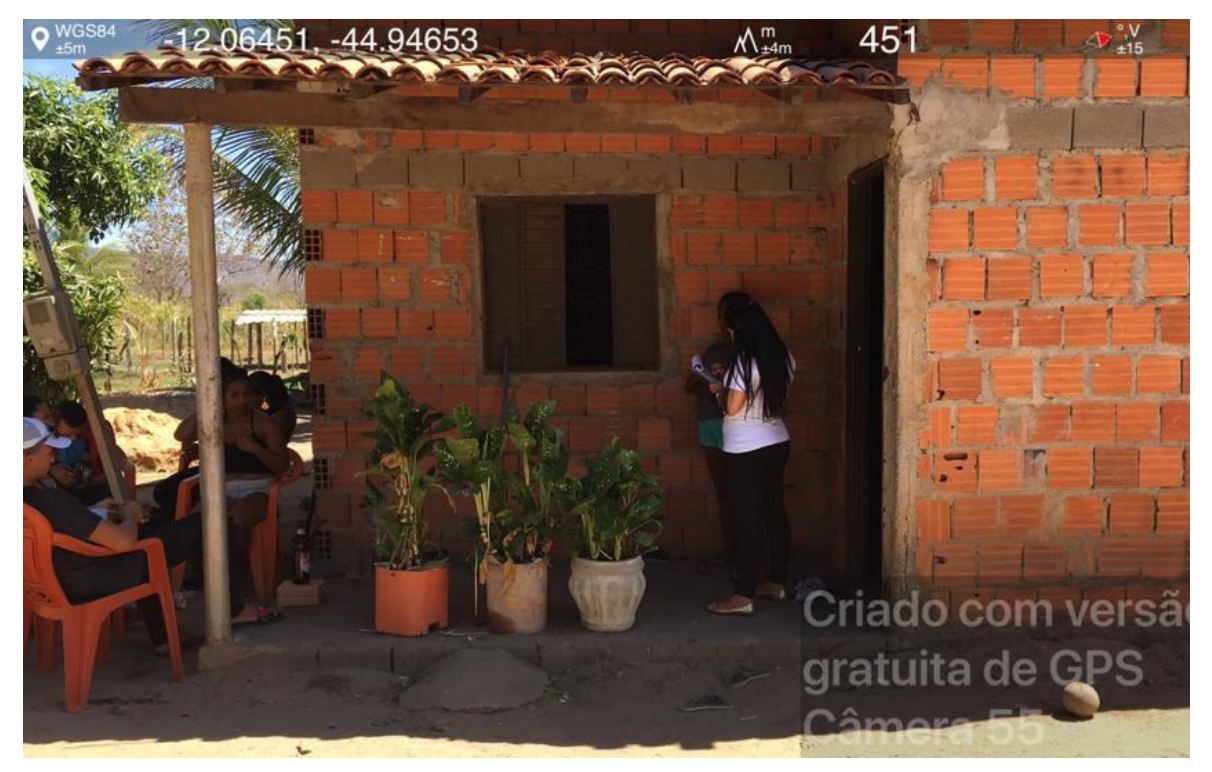

Figura 6-3 - Entrevista com moradora da comunidade Boa Sorte. Coordenadas: -12.06451, -44.94653 Datum Sirgas 2000

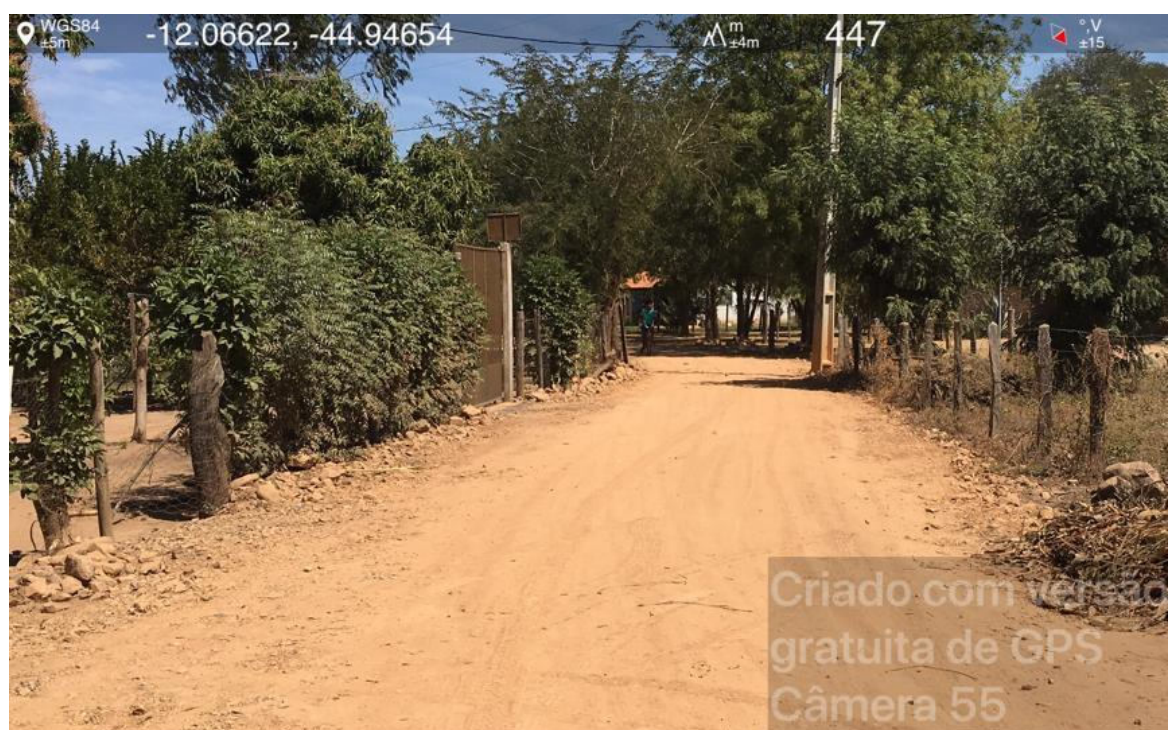

Figura 6-4 Entrada da comunidade Boa Sorte. Coordenadas – 12.06622, -44.94654 Datum Sirgas 2000

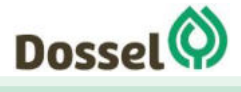

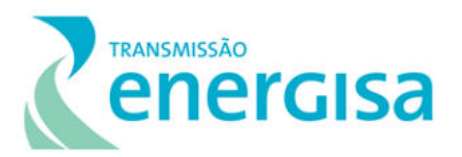

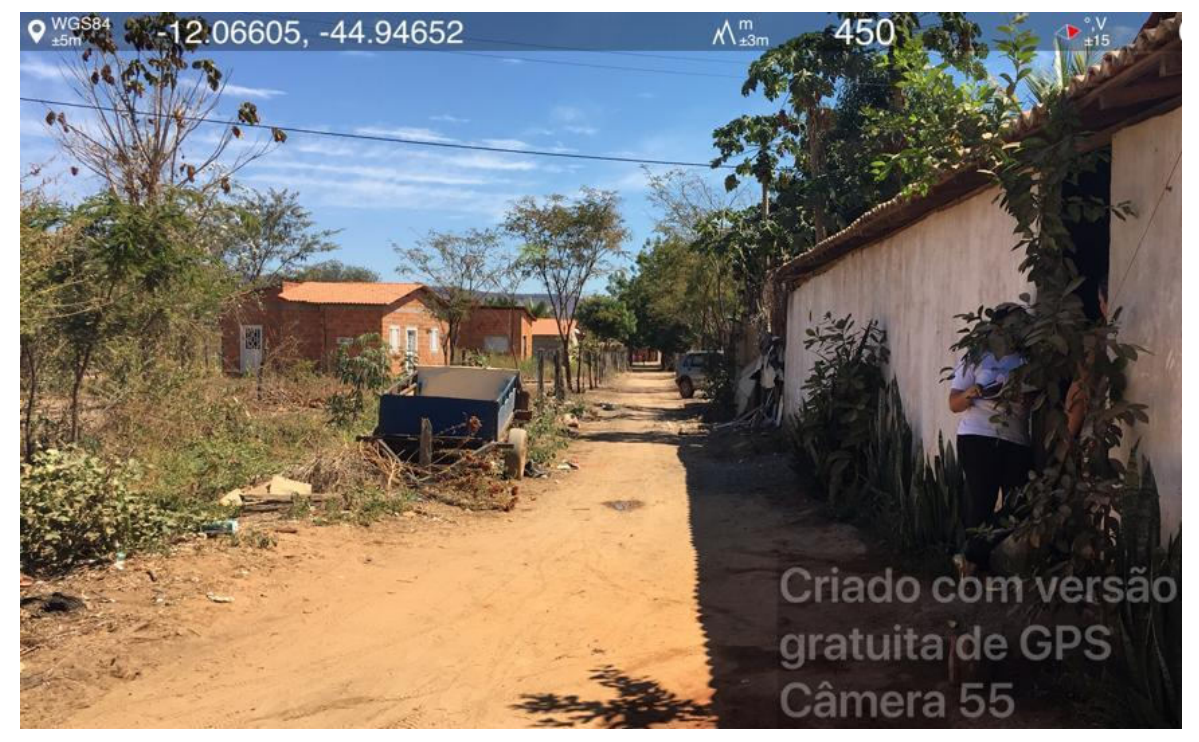

Figura 6-5 - Entrevista na Comunidade Boa Sorte . Coordenadas -12.06605, -44.94652. Datum Sirgas 2000

Na pesquisa de campo foram identificadas ainda casas isoladas próximas a comunidade de Boa Sorte. Elas obedecem ao padrão construtivo da localidade e estão de acordo com as características descritas acima, no que se refere a infraesrutura, as fontes de renda e o acesso aos serviços de saúde e educação pela sede urbana de Barreiras.

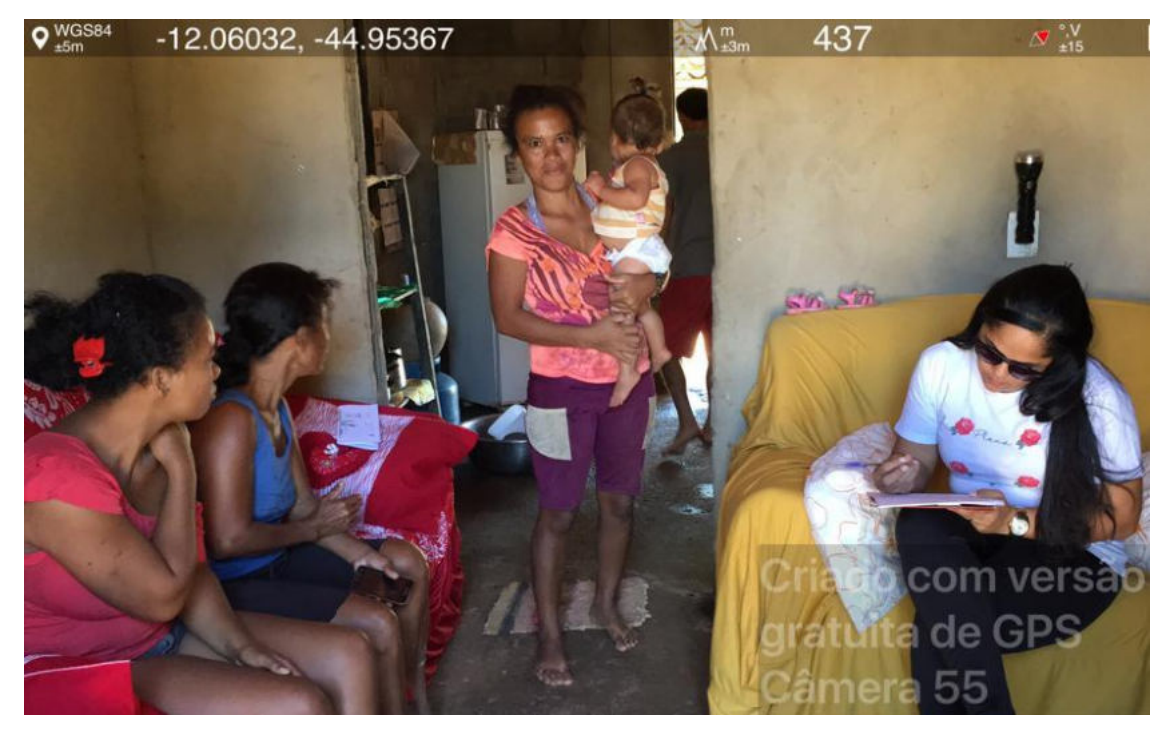

Figura 6-6 Casa 90 metros da LT e próxima à comunidade Boa Sorte. Coordenadas -12.06032, -44.95367. Datum Sirgas 2000

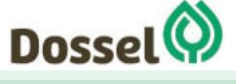

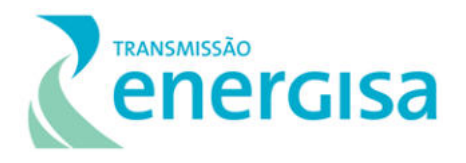

#### **6.3.3 Comunidades Indígenas**

De acordo com a Fundação Nacional do Índio (FUNAI) Terra Indígena (TI) é:

*"uma porção do território nacional, de propriedade da União, habitada por um ou mais povos indígenas, por ele(s) utilizada para suas atividades produtivas, imprescindível à preservação dos recursos ambientais necessários a seu bem-estar e necessária à sua reprodução física e cultural, segundo seus usos, costumes e tradições." (FUNAI, disponível em www.funai.gov.br)* 

A Portaria Interministerial número 60 de 2015, estabelece os procedimentos na atuação da FUNAI, da FCP, do IPHAN e do Ministério da Saúde nos processos de licenciamento ambiental de competência do IBAMA. Para isso o empreendedor deve informar as possíveis intervenções nessas comunidades, considerando bufferes estabelecidos pelo dispositivo legal. A mesma portaria, em seu anexo I, determina que para empreendimento de Linha de Transmissão é considerado intervenção em TI caso o empreendimento esteja a 8 km distância, na Amazônia Legal, e a 5 km de distância nas demais regiões.

Sendo assim, nos municípios de Angical e Barreiras, no Estado da Bahia, deve-se considerar intervenção em TI e CQ as que estiverem à 5 km do empreendimento. Nos Municípios de Dianópolis e Novo Jardim, os quais estão inseridos no contexto de Amazônia Legal, deve-se considerar intervenção uma distância de até 8km entre o empreendimento e a TI ou CQ.

Após análise dos cadastros da FUNAI, atendendo os critérios descritos anteriormente, afirmase que não foram encontradas Terras Indígenas que possam sofrer possíveis intervenções com a construção da LT 230 kV Dianópolis II – Barreiras II, C1 e subestação associada segundo as definições da portaria 60/2015 [\(Figura 6.3-9\)](#page-598-0). Cabe ressaltar que em 17/04/2019 foi realizado protocolo formal junto à FUNAI solicitando não óbice para a instalação do empreendimento, conforme pode ser visualizado no Anexo 6

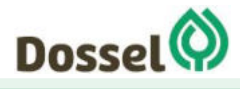

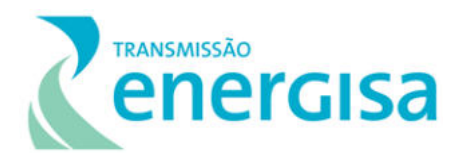

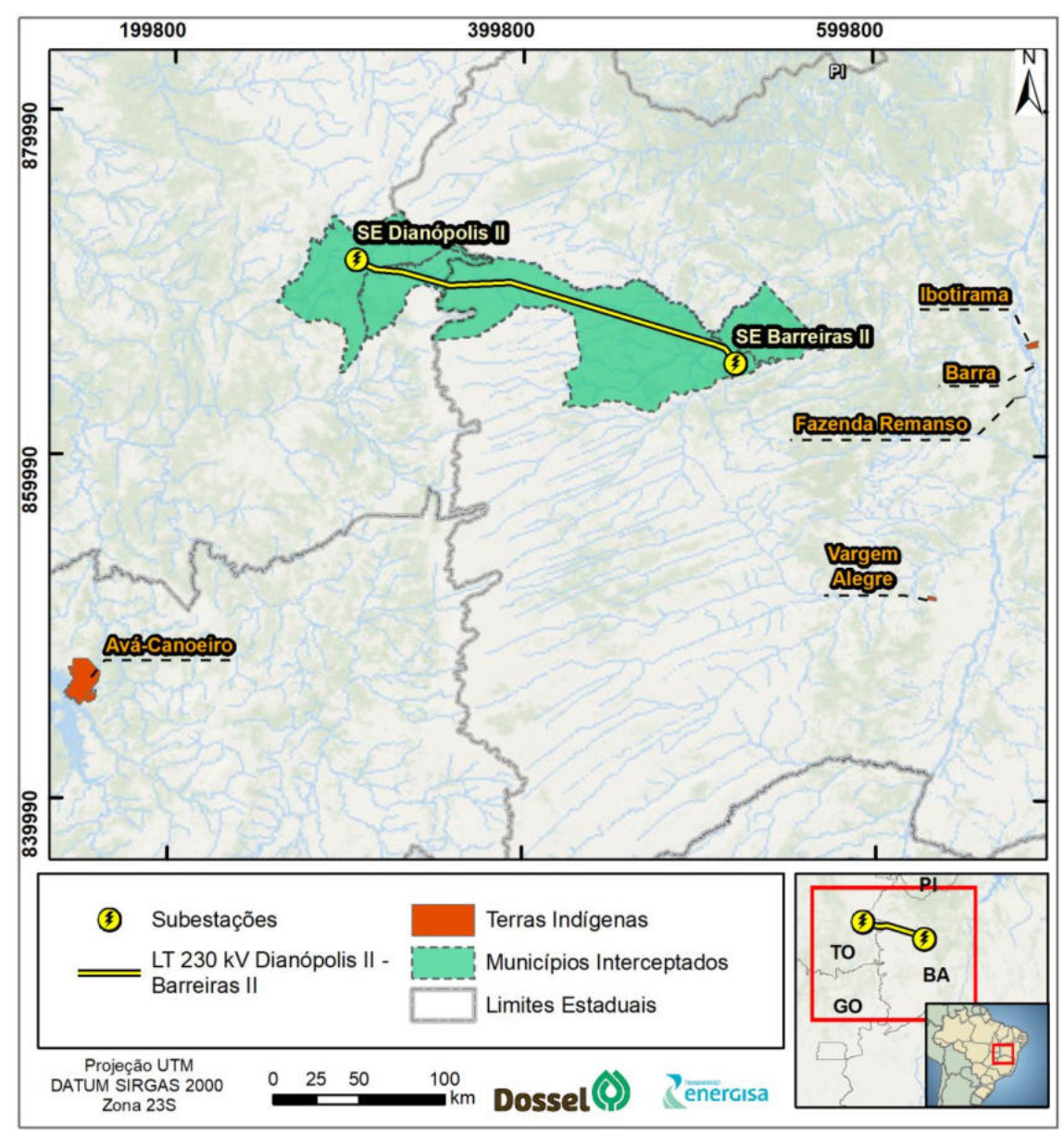

<span id="page-598-0"></span>Figura 6.3-9: Terras Indígenas presentes nos municípios interceptados pela LT 230 kV Dianópolis II-Barreiras II, C1 e subestação associada.

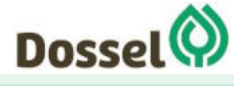

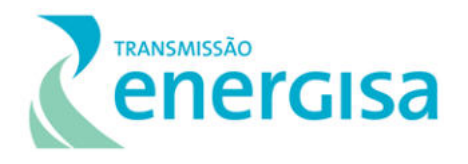

#### **6.3.4 Comunidades Quilombolas**

De acordo com a Fundação Cultural Palmares (FCP), Comunidades Quilombolas (CQ) são "remanescentes de quilombos segundo critérios de auto definição, com trajetória histórica própria, dotados de relações territoriais específicas, com presunção de ancestralidade negra relacionada com a resistência à opressão histórica sofrida, que tenham sido certificadas pela Fundação Cultural Palmares".

Ainda segundo a FCP, Terras Quilombolas são:

*"áreas ocupadas por remanescentes das comunidades dos quilombos, utilizadas para a garantia de sua reprodução física, social, econômica e cultural, identificadas, delimitadas ou tituladas por órgão competente". (FCP, disponível em www.palmares.gov.br)* 

A Portaria Interministerial número 60 de 2015, estabelece os procedimentos na atuação da FCP, da FUNAI, do IPHAN e do Ministério da Saúde nos processos de licenciamento ambiental de competência do IBAMA. Para isso o empreendedor deve informar as possíveis intervenções em CQ. A mesma portaria, em seu anexo I, determina que para empreendimento de Linha de Transmissão é considerado intervenção em CQ caso o empreendimento esteja a 8 km distância, na Amazônia Legal, e a 5 km de distância nas demais regiões.

Após análise dos cadastros da FCP, atendendo os critérios descritos anteriormente, afirmase que não foram encontradas CQ que possam sofrer possíveis intervenções com a construção da LT 230 kV Dianópolis II – Barreiras II, C1 segundo as definições da portaria 60/2015 [\(Figura](#page-600-0)  [6.3-10\)](#page-600-0). Importante ressaltar que em 17/04/2019 foi realizado protocolo formal junto à FCP solicitando não óbice para a instalação do empreendimento, conforme pode ser visualizado no Anexo 6.

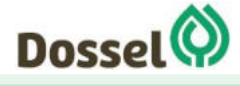

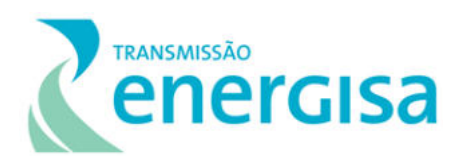

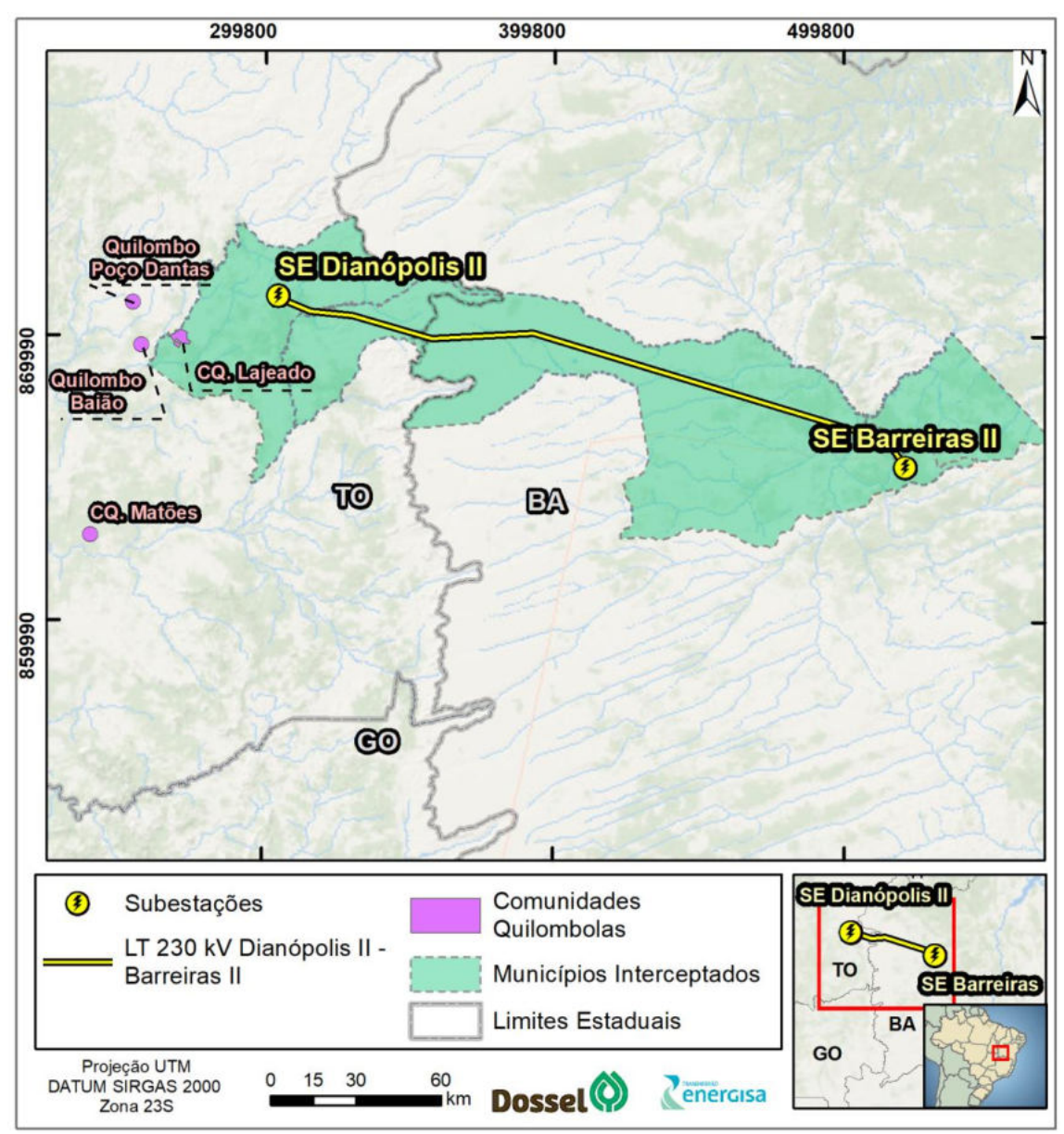

<span id="page-600-0"></span>Figura 6.3-10: Comunidades Quilombolas presentes nos municípios interceptados pela LT 230 kV Dianópolis II-Barreiras II, C1 e subestação associada.

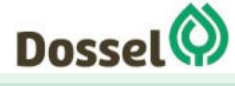

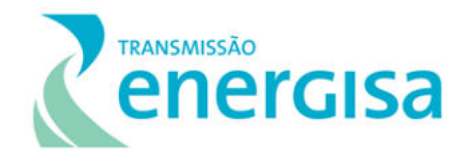

#### **6.3.5 Patrimônio Histórico, Cultural, Arqueológico e Paisagístico**

O presente diagnóstico pretende identificar e caracterizar as áreas de valor histórico, arqueológico cultural e paisagístico dos municípios interceptados pela LT, bem como as manifestações culturais relacionadas ao patrimônio imaterial.

Entende-se por Patrimônio Histórico os bens materiais ou naturais que possuem importância na história de determinada sociedade. Estes podem ser ruínas, esculturas, igrejas, praças, centro históricos, dentre outros.

A Constituição Federal de 1988, em seu artigo 216, enriquece o debate de patrimônio e define o conceito de Patrimônio Cultural Brasileiro, como "bens de natureza material e imaterial, tomados individualmente ou em conjunto, portadores de referência à identidade, à ação, à memória dos diferentes grupos formadores da sociedade brasileira".

De acordo com o IPHAN, nesta definição estão expressos "os modos de criar, fazer e viver; as criações científicas, artísticas e tecnológicas; as obras, objetos, documentos, edificações e demais espaços destinados às manifestações artístico-culturais; os conjuntos urbanos e sítios de valor histórico, paisagístico, artístico, arqueológico, paleontológico, ecológico e científico."

Neste contexto, a gestão do patrimônio efetivada pelo IPHAN é realizada através de três grupos: Patrimônio Material, Patrimônio Imaterial e Patrimônio Arqueológico.

Os bens de valor arqueológico são protegidos pela [Lei nº 3.924/1961,](http://portal.iphan.gov.br/uploads/legislacao/Lei_3924_de_26_de_julho_de_1961.pdf) sendo considerados bens patrimoniais da União. Os locais onde são encontrados os vestígios de ocupação humana considerados bem da união são reconhecidos como sítio e registrados no Cadastro Nacional de Sítio Arqueológico (CNSA). Segundo o IPHAN, hoje no Brasil existem mais de 26 mil sítios arqueológicos neste cadastro.

Para tanto, este estudo encontra-se dividido em duas partes principais: uma destinada ao estudo do patrimônio arqueológico e a seguinte destinada ao estudo do contexto histórico, cultural e paisagístico dos municípios da área de estudo da LT 230 kV Dianópolis II – Barreiras II, C1 e subestação associada.

O Anexo 6 apresenta o Protocolo ENERGISA DITR-OF/nº 162/2019 do Projeto de Avaliação de Potencial de Impacto ao Patrimônio Arqueológico – PAPIPA da Linha de Transmissão LT 230 kV Dianópolis II Barreiras II c1 e subestação associada, protocolado no IPHAN em 14 de maio de 2019. O empreendimento ficou enquadrado como nível 04 e a tramitação está seguindo o estabelecido pela Portaria IPHAN nº 01/15.

Nesse capítulo de diagnóstico do Meio Socioeconômico, à nível de conhecimento, será apresentada apenas as informações secundárias obtidas no Cadastro Nacional de Sítios Arqueológicos do IPHAN para a região do empreendimento, onde se gerou o mapa 8: Processos Minerários e Sítios Arqueológicos do entorno da LT 230 kV Dianópolis II – Barreiras II, C1 e subestação associada.

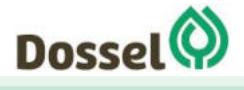

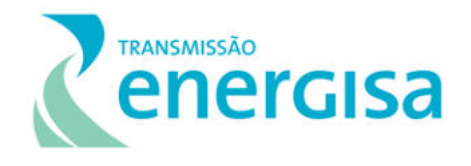

No mapa pode-se observar a presença de sítios arqueológico nas proximidades da LT principalmente nos trechos de Barreiras e Dianópolis. Dos 44 sítios arqueológicos registrados no CNSA nos municípios interceptados pela LT, 31 encontram-se no município de Dianópolis, seguido de 9 em Barreiras.

Para complementar o mapa de sítios arqueológicos georreferenciado, a tabela a seguir apresenta as coordenadas UTM, Datum horizontal, Sirgas 2000 e o código de cada um deles no Cadastro Nacional.

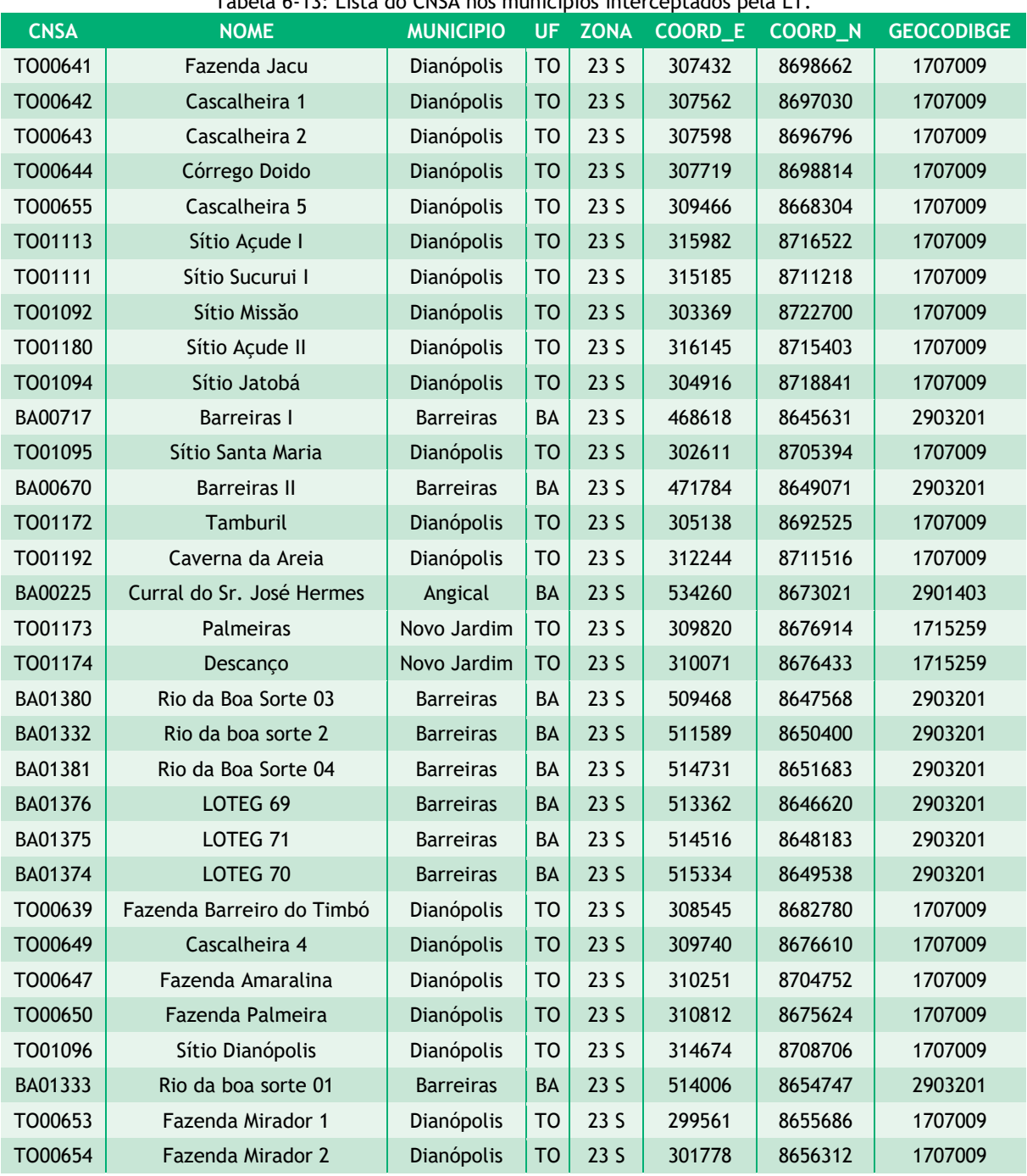

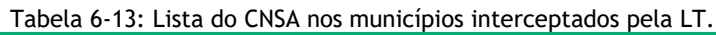

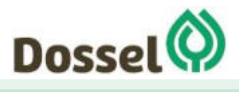

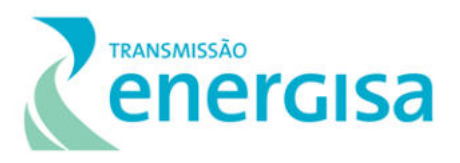

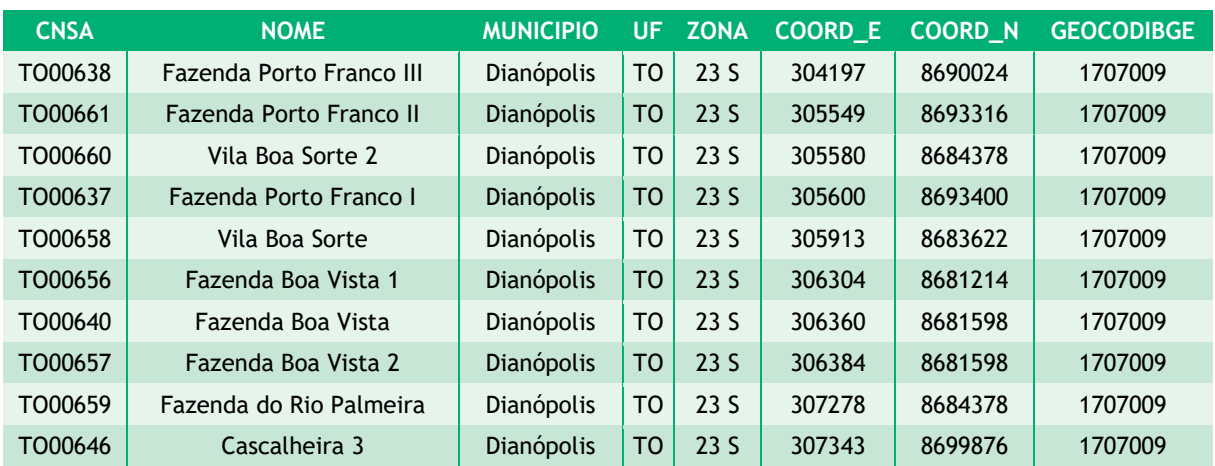

Fonte: http://portal.iphan.gov.br/cna/pagina/detalhes/1227

Quanto aos bens imateriais tombados de contexto cultural e paisagístico foi pesquisado na lista de bens tombados e em processo de tombamento, realizado pelo IPHAN, até o ano de 2018 e não foi encontrado nenhum registro nos municípios interceptados pela LT 230 kV Dianópolis II – Barreiras II, C1 e subestação associada. Já no Capítulo 3 - Legislação Aplicável, deste RAS, são apresentadas legislações municipais de Proteção ao Patrimônio Cultural Imaterial, bem como, legislações que dispõem sobre Tombamento de Bens Culturais e Históricos dos municípios.

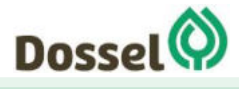

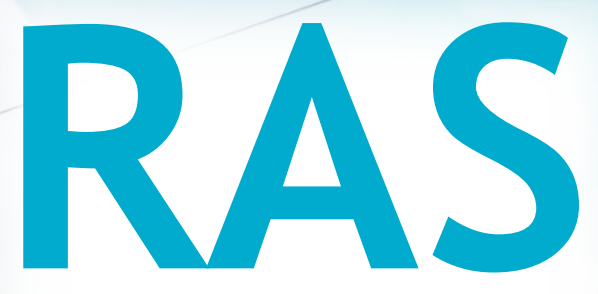

# Relatório Ambiental Simplificado

LT 230 kV Dianópolis II – Barreiras II, C1 e Subestação Associada Processo IBAMA: 02001.004634/2019/75 Requerimento de Licença Prévia

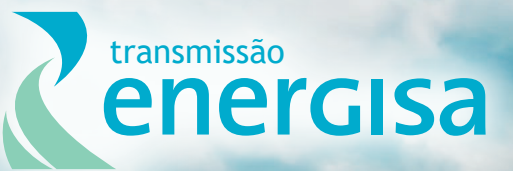

**Agosto/2019**

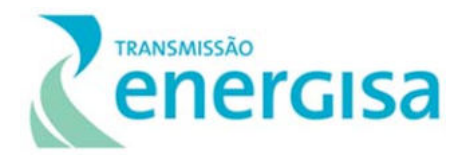

## **SUMÁRIO**

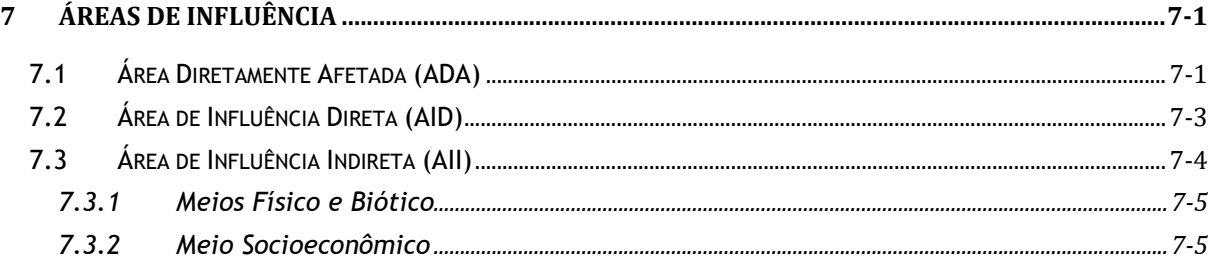

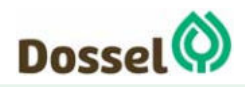

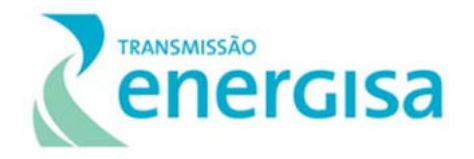

## **LISTA DE FIGURAS**

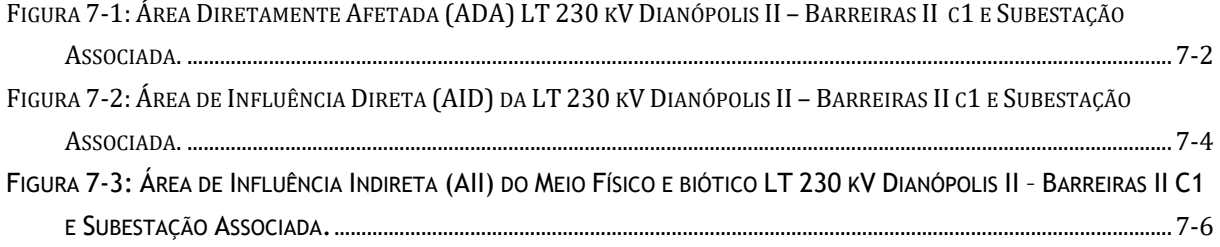

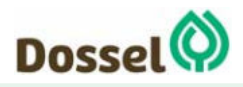

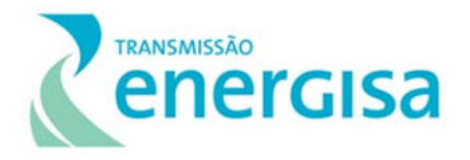

## **7 ÁREAS DE INFLUÊNCIA**

Neste capítulo é definida a área geográfica a ser afetada direta ou indiretamente pelos impactos gerados pelo empreendimento, denominada de área de influência do empreendimento, conforme estabelecido na Resolução CONAMA n° 001/86. A definição dessas áreas ocorreu após a caracterização do empreendimento (Capítulo 2), o Diagnóstico Ambiental (Capítulo 6) e a Avaliação de Impactos Ambientais (Capítulo 8) deste RAS, onde se foi possível compreender a abrangência dos impactos ambientais identificados para as fases de planejamento, implantação do empreendimento.

A partir da seleção dos elementos geográficos que representam de forma mais clara essas abrangências, foram traçados polígonos que representam cada uma dessas áreas, relacionando os efeitos com as ações impactantes sobre os sistemas socioambientais da região de inserção do empreendimento.

Dessa forma, foram definidas três (03) Áreas de Influência:

- **Área Diretamente Afetada (ADA):** considerada como a área que sofrerá diretamente as intervenções de implantação e operação da LT;
- **Área de Influência Direta (AID):** território onde as condições sociais, econômicas e culturais e as características físicas e socioambientais sofrem os impactos de maneira primária, ou seja, com relação direta de causa e efeito;
- **Área de Influência Indireta (AII):** território onde os impactos ambientais são sentidos de maneira secundária ou indireta e, geralmente, com menor intensidade em relação à área anterior, a AID.

As justificativas para o estabelecimento das áreas estudadas para cada meio e seus respectivos limites, decorrentes das condições fisiográficas, ecológicas e de ocupação populacional, considerando a incidência dos impactos, encontram-se descritas nos subitens a seguir. Cabe informar que o Caderno de Mapas – Mapa 04: Áreas de Influência, apresenta a delimitação das respectivas Áreas de Influência apresentadas nesse Capítulo.

## **7.1 Área Diretamente Afetada (ADA)**

A ADA é a mesma considerada para o estudo de todos os meios e compreende a área necessária à implantação da LT, incluindo todas as estruturas de apoio, englobando assim o traçado preferencial da LT 230 kV Dianópolis II Barreiras, C1 e Subestação Associada, a faixa de serviço e de servidão estabelecida para o empreendimento, área inicialmente proposta para os canteiro de obras e de ampliação da subestação de Barreiras, as praças de torre e de lançamento de cabos, além dos principais acessos existentes que serão utilizados e possivelmente melhorados.

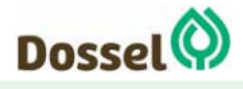

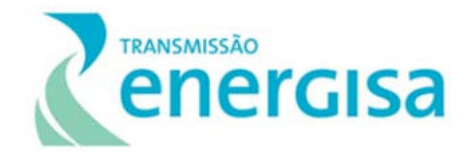

A Faixa de Servidão da LT 230 kV Dianópolis II – Barreiras II c1 e Subestação Associada abrange um corredor de 40 metros (sendo 20 metros para cada do lado da diretriz preferencial do traçado da LT), que afetará algumas propriedades que precisarão ser indenizadas pela passagem do empreendimento, e que poderão ser afetadas pela interferência somente da Faixa de Servidão e de serviço da LT, ou pela construção das torres, ou ainda pelas praças de torre e de lançamento de cabos e abertura de novos acessos.

Os Impactos como a "Perda e Alteração de Habitats Terrestres", "Risco de Colisão da Avifauna", "Perda de área de remanescentes de Cerrado", "Aumento na ocorrência de incêndios florestais", "Pressão sobre a condição fundiária", entre outros, terão abrangência apenas na ADA, não sendo esperada uma maior abrangência. A figura a seguir, ilustra a delimitação da Área Diretamente Afetada para a instalação da LT 230 kV Dianópolis II Barreiras II, C1 e Subestação Associada.

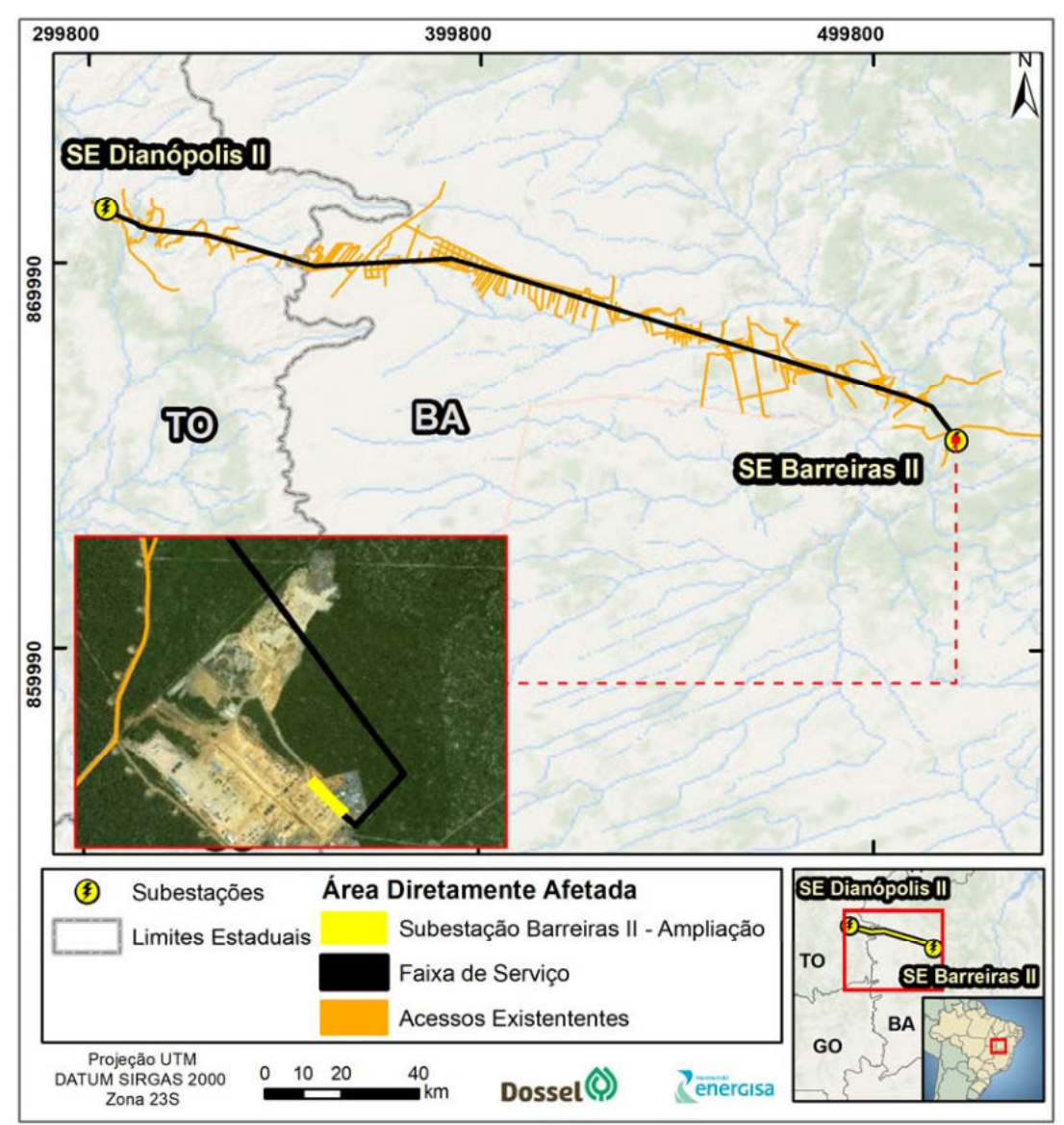

Figura 7‐1: Área Diretamente Afetada (ADA) LT 230 kV Dianópolis II – Barreiras II c1 e Subestação Associada.

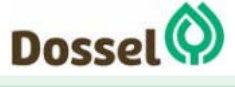

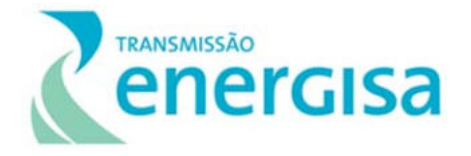

## **7.2 Área de Influência Direta (AID)**

A Portaria nº 421/11 em seu Anexo I, orienta para a delimitação da Área de Influência Direta – AID, ou seja, aquela cuja incidência dos impactos da implantação e operação do empreendimento ocorrerá de forma direta sobre os recursos ambientais, modificando a sua qualidade ou diminuindo seu potencial de conservação ou aproveitamento. Sendo assim, considerando que a ADA proposta abrange todas as intervenções necessárias para a implantação e operação do empreendimento, a Área de Influência Direta (AID) circunscreve toda a Área Diretamente Afetada (ADA), sendo então estabelecida para os meios físico e biótico por um corredor de 500 m, sendo 250 m para cada lado ao longo de toda a diretriz preferencial do traçado do empreendimento. Impactos como "Indução ou Aceleração de Processos Erosivos", "Contaminação dos Solos e Corpos Hídricos", "Alteração nos Níveis de Ruídos, Vibrações, Poeira e Poluentes", "Alteração da Paisagem Cênica" "Possibilidade de Interferência no Patrimônio Espeleológico", entre outros, terão como abrangência a AID.

Para o meio socioeconômico, a AID foi estabelecida considerando um corredor de 1 km, sendo 500 m para cada lado ao longo de toda a diretriz preferencial do traçado do empreendimento, onde se destacam os impactos de "Criação de Expectativas Desfavoráveis na População" e "Pressão sobre a condição fundiária".

Destaca-se que para a realização do levantamento de dados primários do Meio Socioeconômico, mais especificamente com relação às Terras Indígenas e Comunidades Quilombolas, foi definida uma extensão de 8 km a partir do eixo da LT para os municípios localizados no Tocantins e 5 km para os municípios da Bahia, de forma a identificar e evitar interferência direta em tais territórios, atendendo as distâncias definidas no Anexo I da Portaria Interministerial nº 60, de 24 de março de 2015. A figura abaixo apresenta as delimitações de AID proposta para todos os meios, elaborada com base na Avaliação de Impactos Ambientais deste RAS.

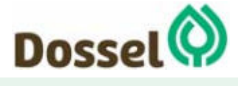

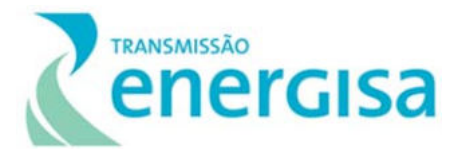

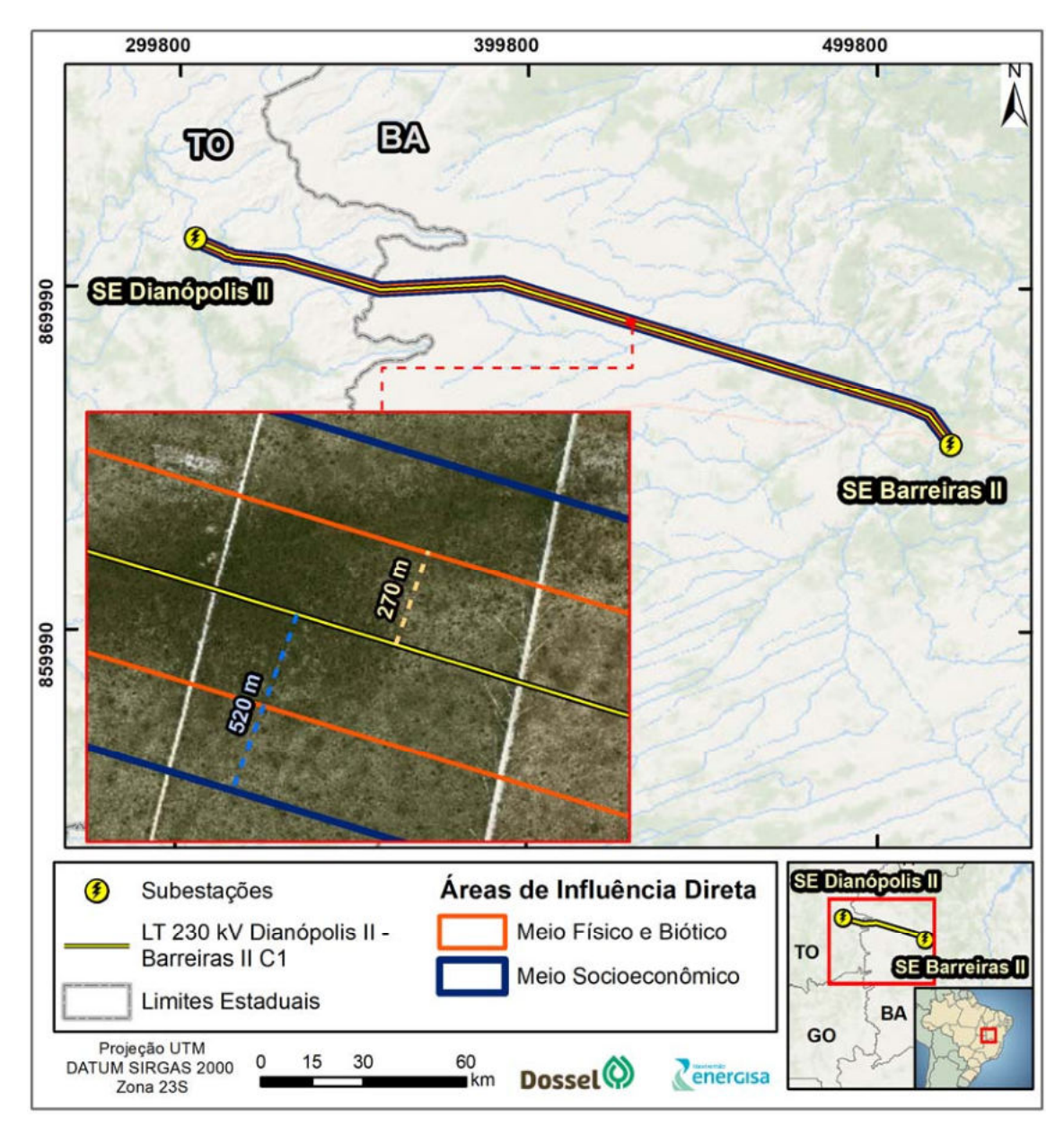

Figura 7‐2: Área de Influência Direta (AID) da LT 230 kV Dianópolis II – Barreiras II c1 e Subestação Associada.

## **7.3 Área de Influência Indireta (AII)**

Para a definição da Área de Influência Indireta (AII) do empreendimento foram utilizadas as delimitações sugeridas no Anexo I da Portaria nº 421/20111 (TR padrão para elaboração de RAS), definindo uma área real ou potencial onde espera-se que os impactos socioambientais sejam sentidos de forma indireta durante as fases de implantação e operação do empreendimento.

A Área de Influência Indireta (AII) foi delimitada igualmente para os meios físico e biótico, diferenciando-se para o meio socioeconômico e a figura é apresentada ao final da explicação.

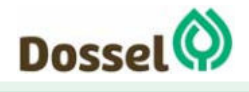

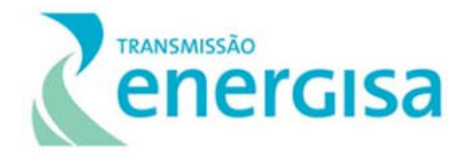

### **7.3.1 Meios Físico e Biótico**

A grande maioria dos impactos apresentados no Capítulo 7 deste RAS, em relação ao Meio Físico e Biótico, possuem abrangência local, estando assim inseridos dentro dos limites estabelecidos pela AID. Apenas os impactos "Aumento da Pressão da Caça, Xerimbabo e Tráfico de Animais" e "Aumento na ocorrência de incêndios florestais" poderão ter uma abrangência superior. Sendo assim, a Área de Influência Indireta (AII) dos meios físico e biótico foi definida como sendo um corredor 2,5 km de largura, a partir da faixa de servidão (40 m, sendo 20 m para cada lado da diretriz preferencial do traçado) estabelecida para o empreendimento, ou seja 2,520 km. A Figura 7-3 apresenta a AII do Meio físico e biótico do empreendimento em questão.

#### **7.3.2 Meio Socioeconômico**

Para o meio socioeconômico, a Área de Influência Indireta (AII) é a mesma delimitada para a Área de Estudo Municipal (AEM, Capítulo 5), que foi estabelecida como o conjunto dos municípios que serão interceptados pela implantação e/ou operação do empreendimento, ou seja, aqueles cujo território será atravessado pelo empreendimento ou que vai receber estruturas de apoio às obras e/ou a sua operação. Essas alterações podem gerar impactos como "Maior oferta de postos de trabalho", "Atração de pessoas de outras regiões", "Aumento no tráfego de veículos", entre outros.

No caso do empreendimento em questão, a AII, perpassa 04 municípios, sendo 02 localizados no Estado do Tocantins e 02 na Bahia, respectivamente: Dianópolis e Novo Jardim; Angical e Barreiras, conforme apresentado abaixo:

- Dianópolis (TO) Com extensão de 15,35 km da Linha de Transmissão;
- Novo Jardim (TO) Com extensão de 33,98 km da Linha de Transmissão;
- Barreiras (BA) Com extensão de 178,75 km da Linha de Transmissão;
- Angical (BA) Com extensão de 2,11 km da Linha de Transmissão.

Os limites dessas áreas associados à LT foram, portanto, determinados a partir de critérios objetivos, relacionando os efeitos com as ações impactantes sobre os sistemas ambientais da região, tanto de natureza físico-biológica, com a preocupação de mantê-los preservados, quanto de natureza socioeconômica. A figura abaixo, apresenta a delimitação proposta da AII para o Meio Socioeconômico deste estudo.

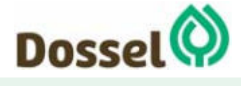
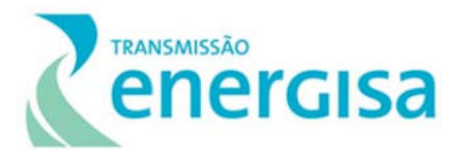

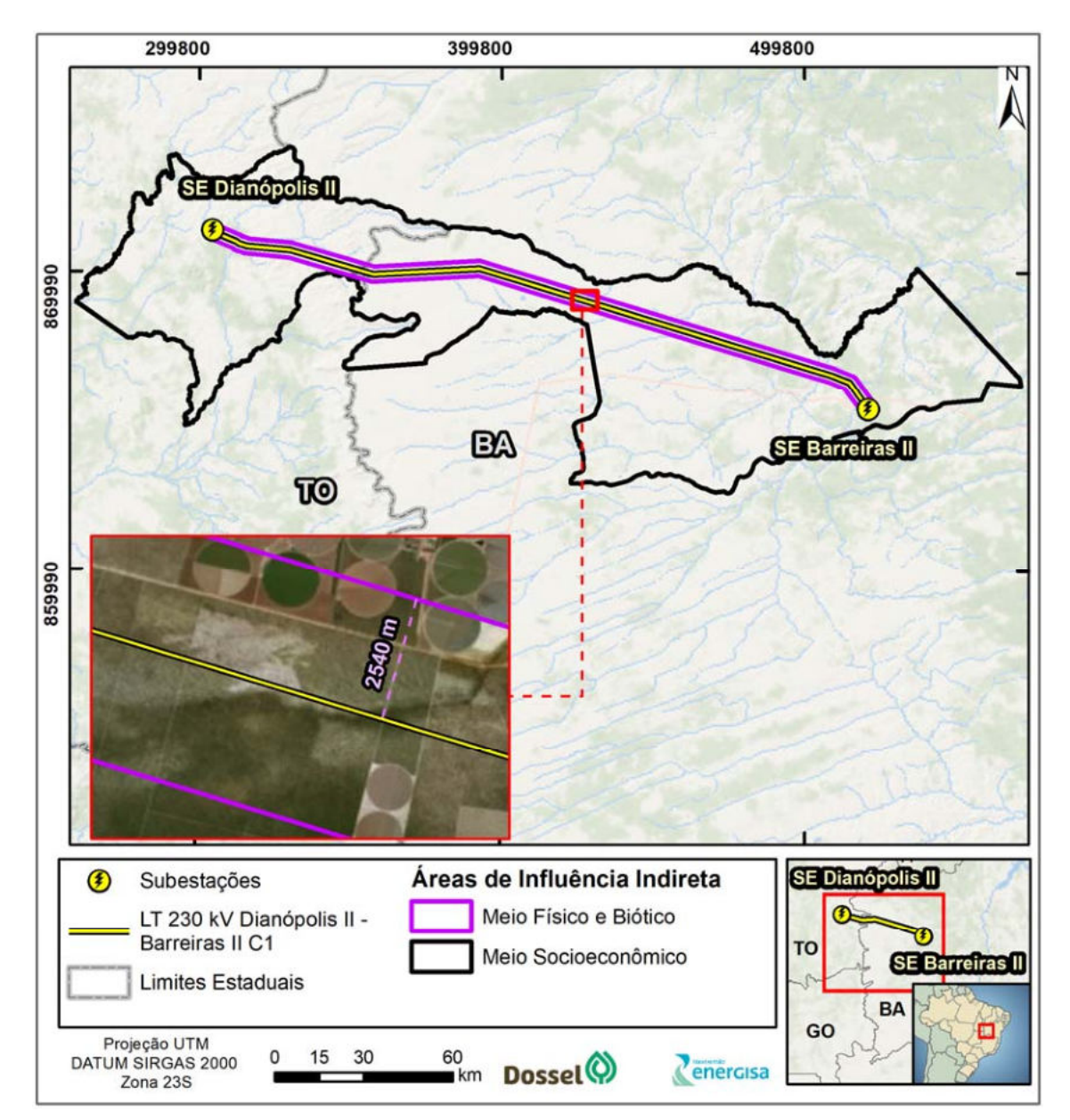

Figura 7-3: Área de Influência Indireta (AII) do Meio Físico e biótico LT 230 kV Dianópolis II – Barreiras II C1 e Subestação Associada.

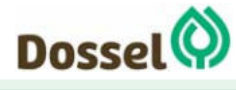

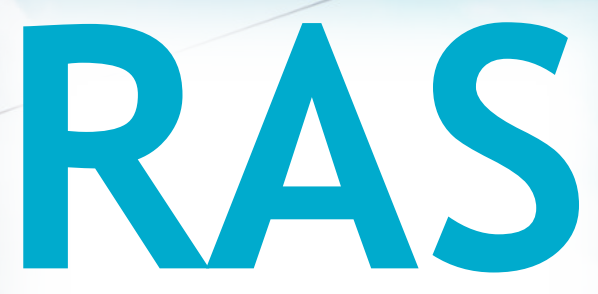

# Relatório Ambiental Simplificado

LT 230 kV Dianópolis II – Barreiras II, C1 e Subestação Associada Processo IBAMA: 02001.004634/2019/75 Requerimento de Licença Prévia

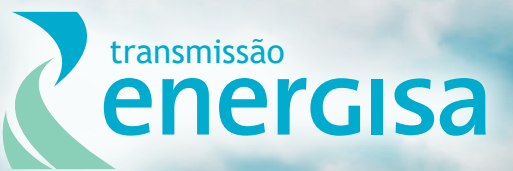

**Agosto/2019**

# **SUMÁRIO**

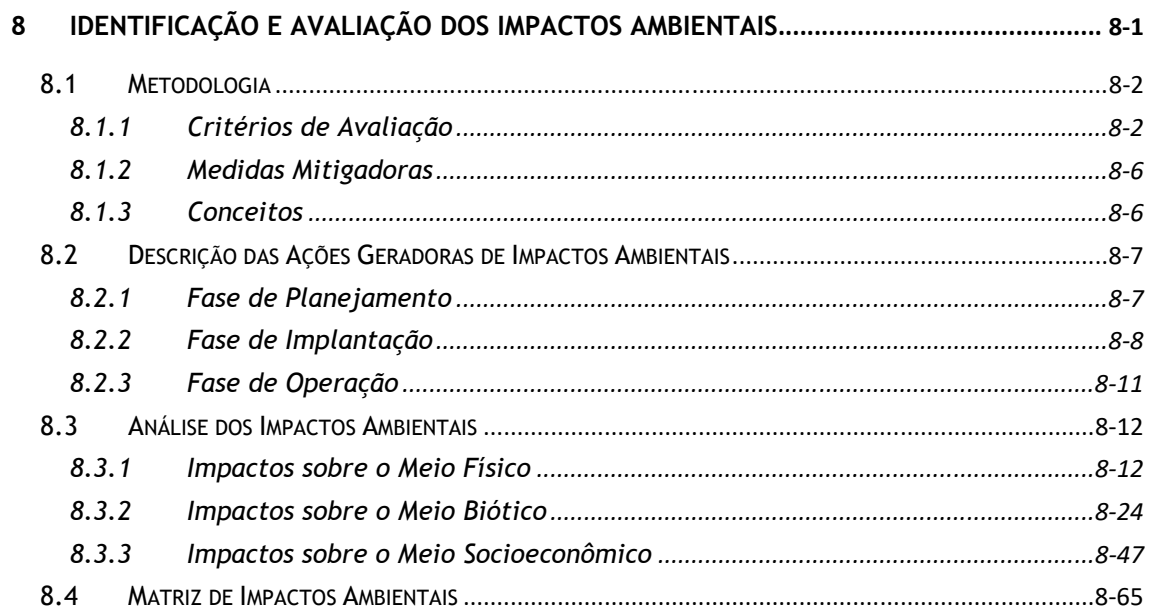

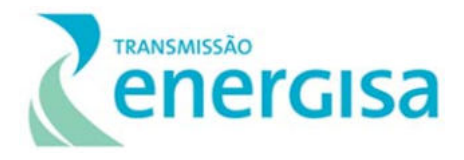

# **ÍNDICE DE TABELAS**

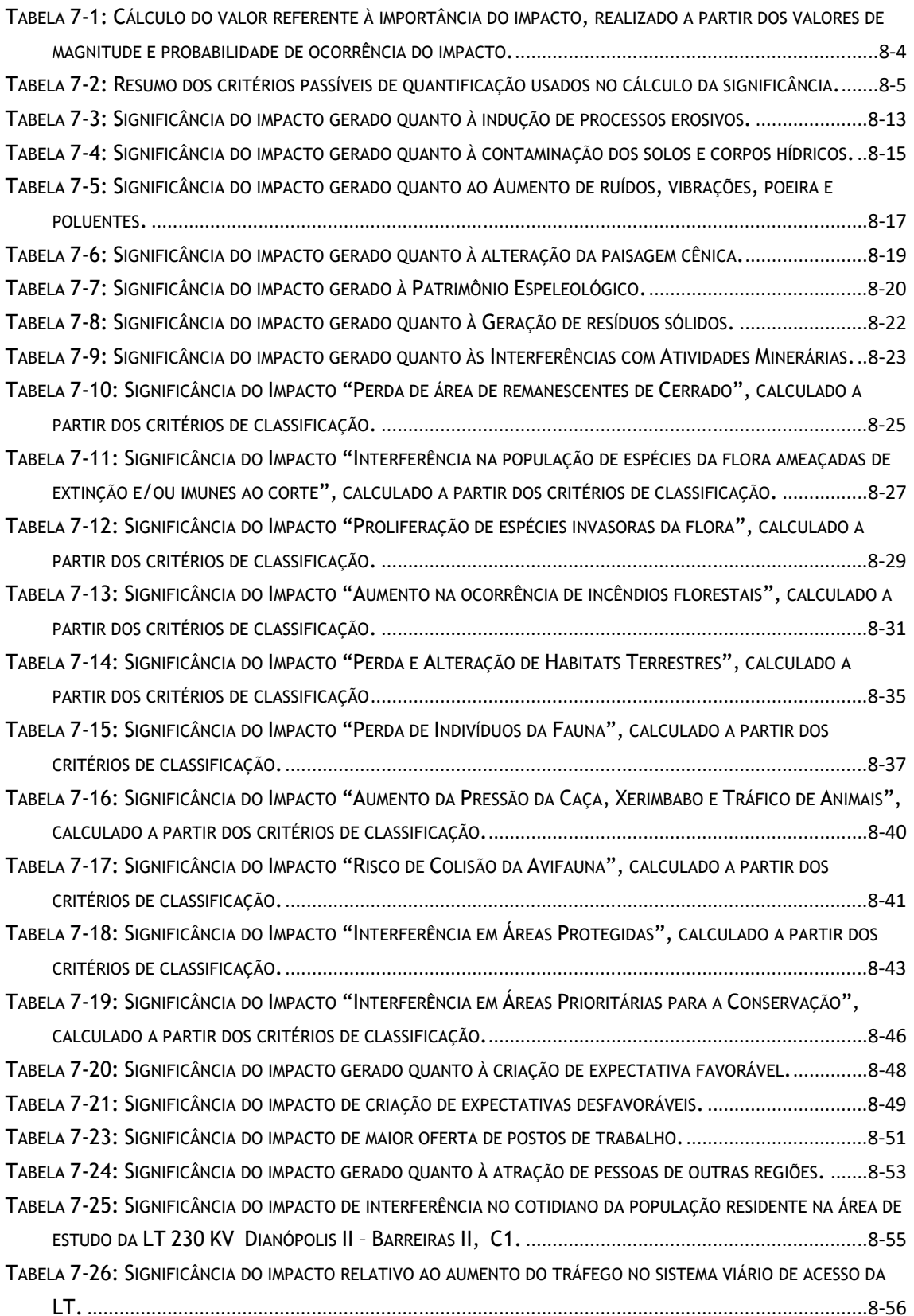

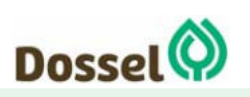

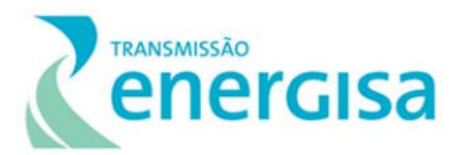

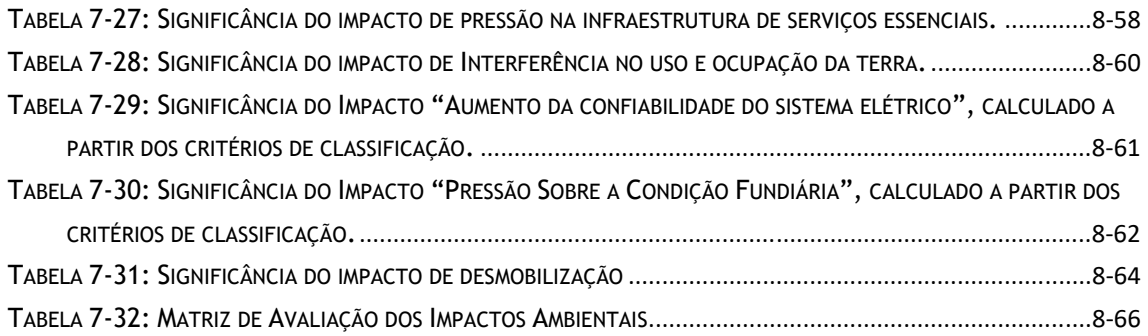

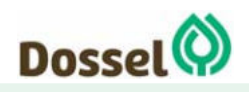

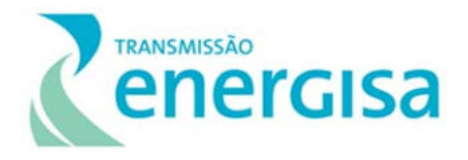

# **8 IDENTIFICAÇÃO E AVALIAÇÃO DOS IMPACTOS AMBIENTAIS**

Neste Capítulo apresenta-se a identificação e avaliação dos potenciais impactos socioambientais da futura Linha de Transmissão (LT) 230 kV Dianópolis II – Barreiras II, C1 e Subestação Associada, bem como a proposição de medidas para prevenir, mitigar, controlar e/ou compensar os impactos negativos ou, mesmo, potencializar os impactos positivos decorrentes das fases de planejamento, implantação e operação/manutenção do empreendimento.

Conforme a Resolução CONAMA nº 01, de 23 de janeiro de 1986:

*"Considera-se impacto ambiental qualquer alteração das propriedades físicas, químicas e biológicas do meio ambiente, causada por qualquer forma de matéria ou energia resultante das atividades humanas que, direta ou indiretamente, afetam: (I) a saúde, a segurança e o bem-estar da população; (II) as atividades sociais e econômicas; (III) a biota; (IV) as condições estéticas e sanitárias do meio ambiente; (V) a qualidade dos recursos ambientais".* 

A análise dos impactos ambientais decorrentes do empreendimento foi realizada por equipe multidisciplinar, tendo como referência a caracterização técnica do empreendimento e o diagnóstico ambiental desenvolvido em suas Áreas de Estudo (AE).

Primeiramente foram analisadas para cada uma das fases do planejamento, implantação e operação/manutenção as principais atividades que poderão causar interferência nos Meios Físico, Biótico e/ou Socioeconômico. Em seguida, foi feita a identificação, interpretação e avaliação dos prováveis impactos socioambientais decorrentes dessas atividades, que culminou na construção de uma matriz de impactos, tendo como base as orientações da Resolução CONAMA nº 01/86.

Por fim, foram indicadas ações e medidas mitigadoras, planos e programas de controle ambiental dos impactos ou grupo de impactos considerados adversos, potencializando os impactos positivos. Essas indicações foram baseadas na legislação ambiental vigente, em documentos oficiais, práticas consagradas, e na experiência da equipe, considerando ainda a viabilidade econômica e logística da implantação do empreendimento, no contexto do projeto.

Esse conjunto de medidas constitui um importante instrumento e mecanismo de controle dos impactos socioambientais direta e indiretamente associados a todas as fases do projeto do empreendimento, contribuindo para a qualidade socioambiental

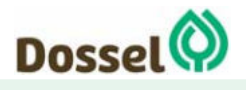

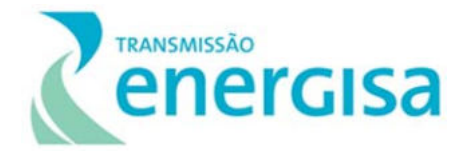

local e constituindo a base para o planejamento e execução dos planos e programas a serem desenvolvidos na fase de implantação e operação do empreendimento.

# **8.1 Metodologia**

A partir da discussão interdisciplinar do diagnóstico ambiental das áreas de estudo e das ações geradoras de impacto associadas a projetos de LT, mapeadas com base no Capítulo de Caracterização do Empreendimento deste RAS, estabeleceu-se uma metodologia própria para identificação e classificação dos impactos socioambientais, utilizando como instrumento básico a Matriz de Leopold (LEOPOLD *et al.*, 1971) que foi adaptada.

A elaboração dessa Matriz teve como primeiro passo, a identificação das atividades que pudessem causar impacto sobre os recursos naturais e socioeconômicos (ações geradoras). Para tanto, foi desenvolvido um processo que permitiu identificar e avaliar, para cada atividade, qual seria o impacto potencial sobre os diferentes recursos, ponderando-se aspectos como: duração, frequência, magnitude, reversibilidade e características espaciais.

O segundo passo, em consonância com o primeiro, foi a identificação dos diferentes fatores ambientais inerentes às intervenções do empreendimento em questão, em suas diferentes fases (planejamento, implantação e operação).

A relação entre fatores operacionais e fatores ambientais é de causa e efeito, mas nem sempre essa relação é fácil de se detectar. Nesse sentido, foi realizado um maior esforço para focar nas diferentes ações de planejamento, implantação e operação, além de examinar a natureza dos recursos e dos processos que possam vir a sofrer impactos. A partir desse conjunto de informações, procurou-se identificar medidas mitigadoras adequadas, visando evitar, minimizar, controlar, eliminar ou compensar qualquer potencial impacto adverso.

A identificação de recursos e processos ambientais e a avaliação dos impactos associados incluem quatro etapas:

- **Etapa 1** Avaliação de cada uma das atividades previstas e sua relação com os fatores socioambientais;
- **Etapa 2** Identificação dos possíveis impactos ambientais;
- **Etapa 3** Avaliação dos impactos segundo os critérios estabelecidos e
- **Etapa 4** Realização de uma análise integrada da interação dos impactos.

# **8.1.1 Critérios de Avaliação**

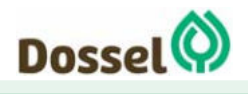

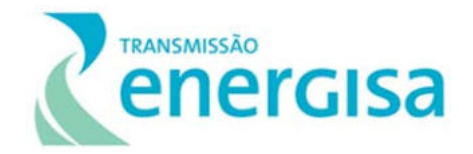

Com relação à identificação e avaliação dos impactos socioambientais, fez-se uso de uma metodologia de classificação consolidada pela experiência da equipe da empresa consultora, com base na Matriz de Leopold (LEOPOLD et al., 1971). Esta metodologia considerou, sempre que possível, a quantificação dos critérios de avaliação estabelecidos na Minuta do Termo de Referência protocolado por meio da correspondência nº ENERGISA/DITR-OFC/N°108/2019, para a elaboração do presente RAS, tendo sido atribuídos valores relativos, entre 1 e 5, com o objetivo de minimizar a subjetividade da análise e evitar possíveis distorções. Os critérios adotados para elaboração da Matriz de Impactos são definidos a seguir.

#### 8.1.1.1 NATUREZA

O critério NATUREZA indica se o impacto resulta em efeitos benéficos/positivos ou adversos/negativos sobre o meio ambiente. Para esse critério, por ser apenas qualitativo, definidor do "tipo" de impacto, não se aplica quantificação.

#### 8.1.1.2 INCIDÊNCIA

A INCIDÊNCIA do impacto pode ser direta quando a alteração decorre diretamente de uma atividade do empreendimento, ou indireta, quando a alteração no meio decorre de um impacto indireto. Esse também não é um critério quantificável, apenas qualitativo.

#### 8.1.1.3 DURAÇÃO

A DURAÇÃO diz respeito ao tempo decorrido até cessarem os efeitos do impacto. Segundo esse critério os impactos foram definidos como Temporário, quando se manifesta apenas durante uma ou mais etapas do empreendimento, atribuindo-se valor 1; Cíclico, quando estiver relacionado a fatores climáticos (sazonalidade) e/ou ocorrer em diferentes fases ou períodos do empreendimento, atribuindo-se valor 3; ou Permanente, quando representa uma alteração permanente de um componente ambiental, atribuindo-se valor 5.

#### 8.1.1.4 TEMPORALIDADE

A TEMPORALIDADE caracteriza o momento de ocorrência do impacto. É definido como Imediato, quando ocorre simultaneamente a uma ação originária, de Médio Prazo ou de Longo Prazo, quando ocorre algum tempo após a ação originária, meses ou anos, respectivamente. A temporalidade também é um critério qualitativo e não pode ser quantificado, pois não se pode definir uma escala de intensidade.

#### 8.1.1.5 REVERSIBILIDADE

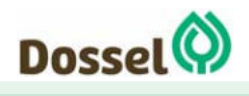

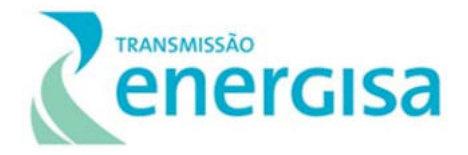

A REVERSIBILIDADE classifica os impactos segundo a possibilidade de terem seus efeitos totalmente revertidos, classificados como reversíveis, ou como irreversíveis, sendo atribuídos os valores 1 e 5, respectivamente.

### 8.1.1.6 ABRANGÊNCIA

A ABRANGÊNCIA refere-se à amplitude espacial dos efeitos dos impactos. Assim, caso o impacto tenha efeito apenas nas imediações do empreendimento (ADA ou AID), a abrangência foi classificada como Local, atribuindo-se valor 3. Por outro lado, caso os efeitos possam atingir Área de Influência Indireta (AII), a abrangência foi classificada como Regional, atribuindo-se o valor 1.

# 8.1.1.7 PROBABILIDADE DE OCORRÊNCIA

A PROBABILIDADE DE OCORRÊNCIA de um impacto é classificada como: Alta se sua ocorrência for certa ou quase certa e constante ao longo de toda a atividade, atribuindo-se valor 3; Média se sua ocorrência for provável, atribuindo-se o valor 2; e Baixa se for improvável ou quase improvável que ele ocorra, atribuindo-se o valor 1.

#### 8.1.1.8 MAGNITUDE

A MAGNITUDE é definida como a intensidade do efeito do impacto, sendo classificada como: Alta, atribuindo-se valor 3; Média, atribuindo-se valor 2; ou Baixa, atribuindose valor 1.

#### 8.1.1.9 IMPORTÂNCIA

A IMPORTÂNCIA está associada à relevância que ações específicas ou processos operacionais podem ter sobre os diferentes parâmetros ambientais. Esse critério foi classificado em função da interação entre a magnitude e probabilidade de ocorrência do impacto (Tabela 8-1).

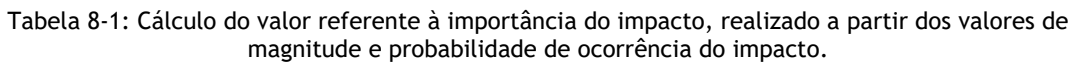

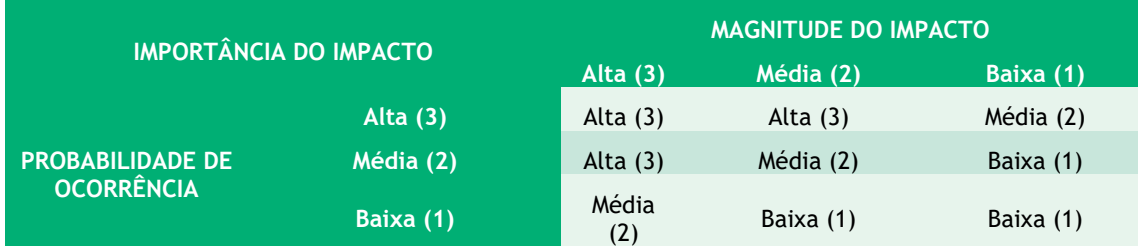

# 8.1.1.10 CUMULATIVIDADE E SINERGIA

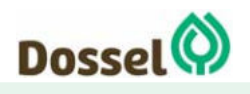

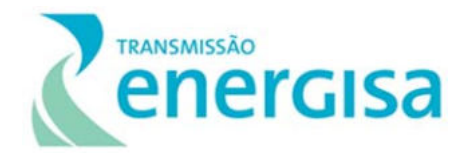

Um impacto ambiental é chamado cumulativo quando é derivado da soma de outros impactos. Um impacto pode ser cumulativo com outro impacto do mesmo empreendimento ou podem ser gerados pelos impactos de mais de um empreendimento isolado, porém contíguos, dentro de um sistema ambiental.

Já a sinergia é o efeito, força ou ação resultante da conjunção simultânea de dois ou mais fatores gerados por um mesmo empreendimento ou de outros empreendimentos, de forma que o resultado é superior à ação dos fatores individualmente ou somados, sob as mesmas condições. Dessa forma, a associação de tais fatores pode potencializar a sua ação ou, ainda, produzir um efeito distinto.

Nesse sentido, o critério de CUMULATIVIDADE E SINERGIA pode ser interpretado da seguinte maneira:

- Impacto Não Cumulativo e Não Sinérgico, valor atribuído = 1;
- Impacto Cumulativo e Não Sinérgico, valor atribuído = 2;
- Impacto Não Cumulativo e Sinérgico = 2;
- Impacto Cumulativo e Sinérgico, valor atribuído = 3.

### 8.1.1.11 SIGNIFICÂNCIA

A SIGNIFICÂNCIA é o critério síntese, sendo caracterizada a partir da soma dos valores dos demais critérios passíveis de quantificação. Dessa forma, os valores de significância podem variar de 7 a 25. A Tabela 8-2 apresenta um resumo dos critérios usados para o cálculo da significância.

A significância será expressa por meio dos seguintes padrões:

- $\bullet$  Baixa: 7 a 12;
- Moderada: 13 a 19; e Alta: 20 a 25.

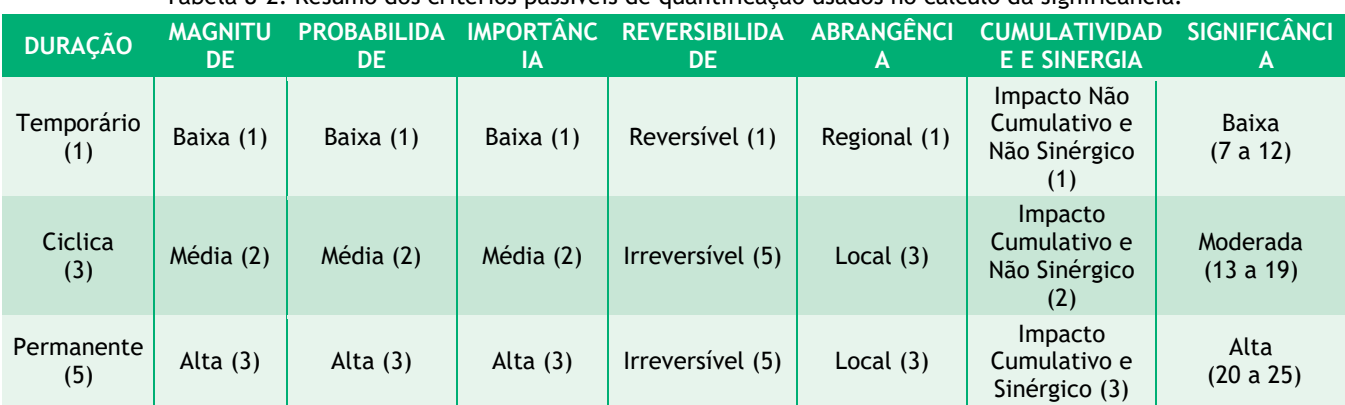

#### Tabela 8-2: Resumo dos critérios passíveis de quantificação usados no cálculo da significância.

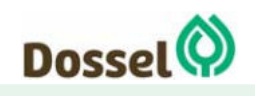

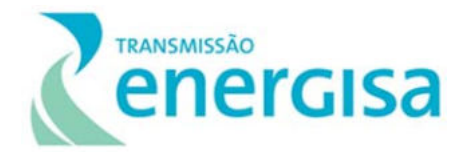

#### **8.1.2 Medidas Mitigadoras**

Para a proposição das medidas, foram considerados os resultados da avaliação dos impactos ambientais identificados, os aspectos legais pertinentes à mitigação, controle ou compensação de cada fator/componente ambiental afetado negativamente ou à potencialização daqueles afetados positivamente. Adicionalmente, foram consideradas as práticas atuais de mitigação e controle de impactos ambientais negativos de atividades similares ao empreendimento em tela e a viabilidade econômica e logística de sua implementação, no contexto do projeto.

Os impactos foram associados às respectivas medidas mitigadoras, de controle, monitoramento e compensatórias, sendo estas classificadas de acordo com a Fase e o Caráter.

A FASE das medidas ambientais pode ser dividida em:

- **Fase de Planejamento:** quando a ação deverá ser executada na fase de planejamento e pré-instalação do empreendimento;
- **Fase de Implantação:** quando a ação deverá ser executada na fase instalação da LT e
- **Fase de Operação:** quando a ação deverá ser executada na fase de operação da LT.

O CARÁTER das medidas ambientais pode ser classificado em:

- **Caráter Preventivo:** quando a ação resulta na prevenção da ocorrência total ou parcial do impacto ambiental negativo;
- **Caráter Corretivo:** quando a ação resulta na correção total ou parcial do impacto ambiental negativo que já ocorreu;
- **Caráter Compensatório:** quando existe a possibilidade de compensação dos danos causados pelo impacto e
- **Caráter Mitigatório:** quando é possível mitigar os danos causados pelo impacto.

# **8.1.3 Conceitos**

Ação Geradora: ação ou atividade de uma organização que pode interagir com o ambiente, ou seja, mecanismo por meio do qual uma ação humana causa um impacto ambiental (NBR-ISO 14001:2004; SANCHEZ, 2008).

Fator Socioambiental: elementos físicos, bióticos e socioeconômicos do ambiente, os quais, a partir das suas características, podem sofrer maiores ou menores

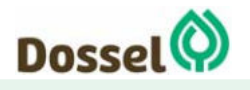

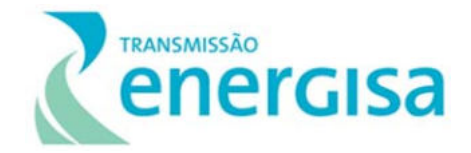

interferências causadas por ações do empreendimento, alterando, com isso, sua qualidade ambiental (FARAH, 1993).

Impacto Ambiental: processos ambientais resultantes de intervenções ambientais, promovendo modificações benéficas ou adversas sobre os fatores ou componentes ambientais (SANCHEZ, 2008).

Medida: No âmbito da gestão ambiental, entende-se como medida, um conjunto de procedimentos voltados à gestão dos impactos ambientais. As medidas são implantadas pela ação de um determinado Programa Ambiental. Dessa forma, quando referida, a medida poderá remeter a um Programa como um todo, ou a determinada ação, porém, em qualquer caso, integrada a um Plano ou Programa Ambiental.

# **8.2 Descrição das Ações Geradoras de Impactos Ambientais**

A adequada identificação dos impactos ambientais potenciais e os efeitos gerados por estes se dá a partir da compreensão das ações humanas e da tecnologia empregada nas diferentes fases de concepção de um empreendimento.

Na fase de planejamento do projeto foram inicialmente levantados os impactos socioambientais que serão potencialmente ou efetivamente gerados, por meio de estudos ambientais e de engenharia, bem como as ações previstas para serem desenvolvidas durante as fases de instalação e operação do empreendimento.

# **8.2.1 Fase de Planejamento**

Essa fase envolve as etapas iniciais prévias à implantação de um empreendimento, aonde são realizados estudos preliminares de traçado e do projeto básico relativos à análise de viabilidade e conhecimento inicial das necessidades de engenharia do projeto, além dos estudos ambientais que subsidiarão a análise do IBAMA com o objetivo de obtenção da Licença Prévia que atesta a viabilidade técnica e ambiental do empreendimento.

- **Análise do Projeto:** Nesta etapa é realizado um levantamento de informações da região de estudo, bem como uma análise dos componentes sociais, econômicos e ambientais visando a escolha da melhor diretriz preferencial do traçado para a instalação do empreendimento e sua consequente operação.
- **Abertura de picada para execução de serviços topográfico**: Envolve a limpeza do terreno, com supressão de vegetação apenas de alguns indivíduos isolados com diâmetro (DAP) inferior a 10 cm.
- **Execução de Sondagens**: Essa etapa envolve os estudos geotécnicos que podem ocorrer juntamente com os estudos ambientais. Iniciam-se pequenas

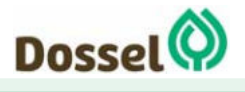

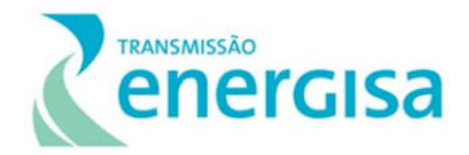

intervenções físicas nos locais pré-selecionados, ao longo da diretriz do traçado do empreendimento e na área selecionada para ampliação da Subestação (SE) Barreiras II, já existente.

- **Estudos de Licenciamento Ambiental**: Esses estudos compreendem a execução de levantamentos de dados dos meios físicos, bióticos e socioeconômicos, cujos efeitos se refletem sobre a população, por meio da geração de expectativas, haja vista a execução de estudos de caracterização socioeconômica e estudos de percepção ambiental.
- **Estabelecimento da faixa de servidão**: A afetação de propriedades para a implantação e operação do empreendimento trata da formalização do estabelecimento da servidão da faixa administrativa da Linha de Transmissão. Esta ação pode gerar expectativas nos superficiários de terrenos afetados pelo empreendimento e até mesmo das comunidades situadas no entorno da região de inserção do empreendimento.

## **8.2.2 Fase de Implantação**

A Fase de Implantação corresponde ao período de implantação das obras do empreendimento que envolvem diversas intervenções diretas e indiretas na região, bem como no cotidiano da população. Além disso, a contratação de mão de obra promove atração demográfica para a região, que por consequência gera emprego e renda, assim poderá sobrecarregar os serviços públicos e de infraestrutura urbana local. A seguir, são descritas as ações geradoras de impactos socioambientais relacionadas a esta fase.

- **Aquisição de insumos**: A aquisição de equipamentos, materiais e de matéria prima é essencial para o início das obras. Esta aquisição normalmente é realizada diretamente nos municípios da área de estudo do empreendimento, promovendo uma dinamização da economia nestas localidades.
- **Contratação e mobilização de mão de obra**: Na fase de implantação do empreendimento faz-se necessária a contratação de mão de obra, a qual pode ser local, ou das proximidades da região, e até mesmo de outras regiões. Quando da necessidade de mão de obra especializada, nem sempre a mão de obra local é absorvida, deste modo, a chegada de mão de obra externa poderá trazer descontentamento, sobrecarga aos serviços básicos de infraestrutura dos municípios e, ainda, diferentes interações sociais e econômicas.
- **Abertura e operação de acessos**: A abertura de acessos é uma atividade conjunta a fase de implantação do empreendimento, com o objetivo de acessar a faixa de servidão e de serviço da LT. Para isso, serão necessárias intervenções tais como: supressão da vegetação e limpeza do terreno; movimentação de solo

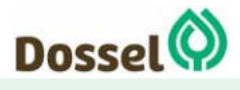

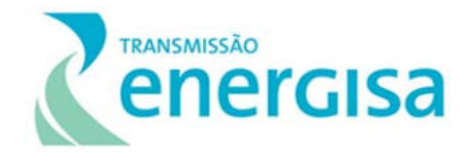

para a terraplenagem e o trânsito de máquinas e trabalhadores no local, corte e adequação de taludes. Vale destacar que em áreas de alta declividade existe a possibilidade de ocorrência de processos erosivos. Ainda na fase de implantação das vias de acessos, haverá o transporte de materiais e da mão de obra, o que poderá acarretar a geração de poeira e ruídos, causando incômodos no cotidiano da população, além de aumentar o risco de acidentes.

 **Abertura das praças de torres e praças de lançamento:** Essa etapa envolve a supressão vegetal e limpeza do terreno nas áreas de praças de montagens e da instalação das torres que apresentam dimensões, em média, de 40 x 40 metros para as torres autoportantes e 40 x 30 metros para as torres estaiadas. Nestas áreas, também, serão realizadas manobras e depositados materiais relativos às atividades, exclusivamente daqueles locais, acarretando geração de poeira, ruídos e incômodos no cotidiano da população, além de aumentar o risco de acidentes. Importante ressaltar que as torres estaiadas poderão ter suas praças reduzidas em função dos estais.

As praças de lançamento de cabos serão localizadas em quadrados com dimensões de 30 x 30 metros, construídas próximas e longitudinalmente a faixa de servidão. Nessas áreas também serão realizadas manobras e depositados materiais relativos exclusivamente às atividades daqueles locais, tais como bobinas, cavaletes e equipamentos de lançamento.

 **Estabelecimento da faixa de servidão e da faixa de serviço**: A LT 230 kV DIANÓPOLIS II – BARREIRAS II, C1 E SUBESTAÇÃO ASSOCIADA terá uma faixa de servidão de 40 metros de largura, sendo 20 metros para cada lado do eixo da linha de transmissão, o que permitirá a construção e posterior manutenção da LT. Para o estabelecimento das faixas de servidão também são necessárias ações de abertura e operação de acessos, com necessidade de supressão da vegetação, limpeza do terreno e possível movimentação do solo.

Para a abertura da faixa de serviço será necessária a limpeza do terreno e a supressão da vegetação na área destinada à implantação da futura LT. Nessa etapa há o corte raso da vegetação e limpeza para abertura da faixa de serviço com largura de 5,0 metros, a fim de possibilitar a movimentação de equipamentos e trabalhadores, assim como a execução civil deste empreendimento.

- **Transporte de equipamentos e mão de obra:** O deslocamento e transporte de máquinas, equipamentos e trabalhadores em vias de acesso poderá influenciar e causar incômodos à população local e à fauna.
- **Instalação e operação do Canteiro de obras:** O canteiro de obras é uma estrutura temporária, construída com a finalidade de fornecer apoio às atividades necessárias à implantação do empreendimento, tais como:

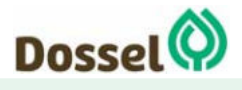

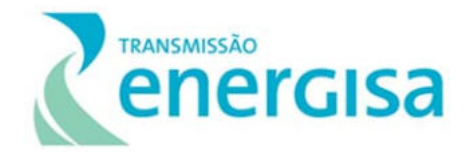

administração e gerenciamento das obras; armazenamento de materiais; fornecimento de infraestrutura (refeitório, lavanderia, vestiário, alojamento, etc.) aos funcionários; montagem de estruturas; e outras atividades. Está prevista a instalação do canteiro principal em Dianópolis/TO, e um canteiro de apoio/secundário em Barreiras/BA, conforme detalhado no Capítulo 2 Caracterização do Empreendimento, os quais contarão com pátio para armazenamento de ferragens, refeitórios e sanitários. Para que sejam implantados os canteiros de obras do empreendimento, buscaremos áreas em que não serão necessárias a supressão de vegetação, e caso seja necessária uma eventual supressão da vegetação existente, a intervenção será a menor possível. Serão implantados sistemas de drenagem pluvial, de abastecimento de água e esgotamento sanitário. Vale ressaltar que os critérios a serem adotados na busca de locais para implantação dos canteiros de obras (principal e apoio), nesta fase, serão: (i) acessibilidade, com a indicação de áreas localizadas às margens de rodovias principais e preferencialmente pavimentadas; (ii) ausência de fragmentos florestais, limitado a presença de árvores isoladas; (iii) topografia plana, sem necessidade de movimentação de volumes significativos de terra; (iv) proximidade com o traçado e ao mesmo tempo com os centros urbanos; e, como já mencionado, (v) acesso entre o canteiro e as frentes de obras sem necessidade de cruzar a área urbana do(s) município(s).

Durante o funcionamento dos canteiros de obras, ocorrerá a geração de resíduos sólidos de classes diversas, em especial resíduos de construção civil, efluentes sanitários domésticos, além de efluentes contaminados com óleos e graxas, que serão devidamente coletados, destinados e tratados corretamente por empresa especializada e licenciada A movimentação e o funcionamento de veículos, máquinas e equipamentos gerará poluentes atmosféricos e ruídos. Considerando a concentração de trabalhadores nos canteiros, existe a possibilidade de uma maior interação destes com a fauna, a flora, bem como com a população localizada no entorno dos canteiros de obras.

 **Escavação e execução de fundações**: A escavação envolverá remoção temporária do solo, sendo este utilizado, posteriormente, de forma prioritária como reaterro nas próprias fundações feitas na base das torres. Já a execução das fundações poderá ser feita com medidas construtivas diversas em funções das características do solo encontrado no local, onde a estrutura será construída, tais como: sapatas, tubulões ou tubulões revestidos. Todos os tipos de fundações serão construídas de concreto armados, gerando resíduos sólidos e poeira, além de riscos de acidentes com os trabalhadores.

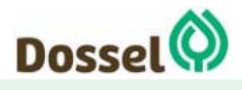

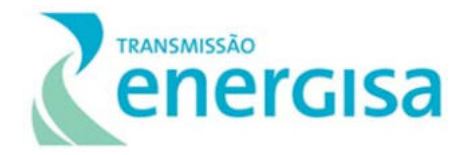

- **Preparação do terreno para ampliação de subestação**: Envolve as atividades de limpeza e supressão do terreno, assim como terraplanagem, objetivando a ampliação permanente da Subestação.
- **Montagem das estruturas e lançamento de cabos:** Para o lançamento dos cabos condutores está prevista a abertura de uma faixa de serviços com largura de 5,0 metros no centro da diretriz preferencial do traçado (2,5 m para cada lado), onde será realizada a poda seletiva da vegetação. Esta atividade poderá ser executada manualmente peça a peça, por seções, ou, ainda, realizando-se uma pré-montagem completa de estrutura no solo, seguida de seu içamento. Para a correta execução dessas ações deverão ser mantidas a segurança dos trabalhadores, bem como deverão ser utilizados métodos o menos impactante possível, reduzindo as áreas de supressão vegetal.
- **Desmobilização da mão de obra e frentes de obra:** Nessa etapa ocorre a finalização das atividades construtivas e dispensa dos profissionais correlatos, que não poderão ser absorvidos pelas atividades de operação do empreendimento. A desmobilização da mão de obra é um processo inerente à implantação de empreendimentos, gerando impactos sociais relativos à empregabilidade dos indivíduos, principalmente da população local; diminuição da demanda imobiliária e comercial da cidade, além de amenização da pressão sobre os recursos ambientais, serviços e infraestrutura, exercida pela população temporária trazida pela execução do empreendimento.
- **Comissionamento:** Serão inspecionados critérios técnicos, além de remanescentes florestais, vãos livres de segurança, proteção contra erosão, reaterros das bases das estruturas, condições dos corpos d'água e recomposição de áreas degradadas. Essa etapa envolve a identificação das possíveis nãoconformidades técnicas e ambientais que potencialmente podem causar danos, seja à LT ou à população do entorno.

#### **8.2.3 Fase de Operação**

A Fase de Operação corresponde ao período de funcionamento efetivo do empreendimento, que demandará as seguintes ações tecnológicas e humanas:

**Operação da Linha de Transmissão e Subestações Associadas:** 

A operação e controle da tensão de energia elétrica da linha de transmissão serão efetuados pelas subestações existentes nas extremidades dos trechos. As principais ações realizadas durante a operação e manutenção de uma LT são aquelas referentes às inspeções periódicas aéreas e terrestres, que buscam verificar a integridade das estruturas metálicas, cadeias de isoladores que suportam os cabos

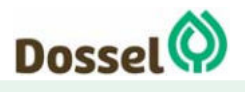

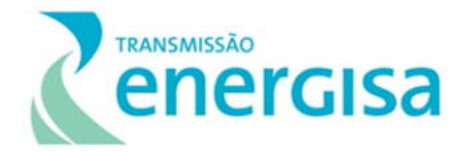

para-raios e condutores, as condições dos seccionamentos e aterramentos de cercas, e dos cabos condutores.

#### **Manutenção da faixa de servidão e proteção das praças de torres de transmissão:**

Para a manutenção, quando necessário, serão executados serviços de limpeza da faixa de servidão, em dimensões mínimas para a operação segura da futura LT, enquanto, para a proteção das praças de torres, serão executadas manobras que evitem a ocorrência de processos erosivos e outros danos às estruturas das torres.

#### **Manutenção e conservação de acessos:**

Na fase de operação do empreendimento também serão realizadas medidas de manutenção e conservação de acessos para chegada às torres. Os acessos que forem mantidos poderão passar por medidas de melhoria rotineira para manter o tráfego adequado de veículos nos mesmos sempre que necessário.

# **8.3 Análise dos Impactos Ambientais**

## **8.3.1 Impactos sobre o Meio Físico**

#### 8.3.1.1 Indução ou Aceleração de Processos Erosivos

Durante a construção e operação de Linha de Transmissão 230 KV Dianópolis II – Barreiras II, C1 e Subestação Associada, algumas atividades como supressão da vegetação, áreas de empréstimo, abertura e manutenção das faixas de serviço e de servidão, acessos às áreas de obra, abertura das praças de torres e áreas de instalação das estruturas de apoio, envolvem intervenções diretas no solo e apresentam potencial para aceleração de processos erosivos pré-existentes e deflagração de novas feições erosivas, além de consequências diretas a corpos hídricos e ecossistemas se não forem devidamente executadas ou corrigidas.

A possível incidência de processos erosivos tem caráter descontínuo e diferenciado ao longo da área de implantação do empreendimento, em consequência das diferentes características dos terrenos afetados. De uma maneira geral, pode-se dizer que a Área de Estudo do empreendimento não apresenta unidades pedológicas com alto potencial de suscetibilidade à erosão. Os Latossolos Vermelho-Amarelos distróficos dominam 66,13% da área mapeada, acompanhados de cerca de 4,96% de Latossolos Amarelos distróficos, em terrenos pediplanados e de chapadões dos arenitos do Grupo Urucuia, que conferem uma Ligeira (Li) Susceptibilidade à erosão. O grau de suscetibilidade moderada (Mo) está ligado ao gradiente textural dos Argissolos Vermelho-Amarelos

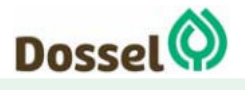

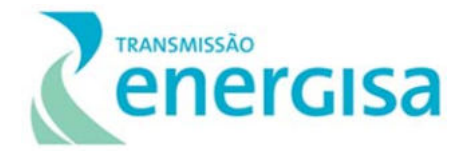

eutróficos e distróficos, de texturas média/argilosa e a cascalhenta, e ocorrem em terrenos moderados a ondulados.

Os processos erosivos podem ser do tipo difuso ou concentrado, que são responsáveis pelo desenvolvimento de diferentes tipos de erosão, como laminar, sulcos, ravinas e voçorocas. Assim, as áreas classificadas como de maior suscetibilidade à erosão encontram-se nos terrenos mais acidentados, relacionadas também às fragilidades naturais do solo, além da sazonalidade da pluviosidade típica da região. Destacam-se as bordas dos chapadões, chapadas e depressões, principalmente quando relacionadas a Neossolos Litólicos e Cambissolos, que possuem contato lítico abrupto, e nas áreas de baixadas os Gleissolos, que possuem baixa coesão e gradiente textural abrupto.

A desestabilização do terreno em função da construção e manutenção da LT podem vir a induzir à possibilidade de ocorrência de outros impactos, como possíveis acidentes que afetem as instalações do empreendimento e levem a futuros incômodos à população ou o aporte de sedimentos em direção a nascentes, canais e planícies de inundação que poderão ser assoreados e também podem ocasionar a alteração da qualidade das águas (aumento da turbidez, da cor e sólidos dissolvidos e suspensos na água) devido à quantidade de sedimentos carreados. Portanto, a indução de processos erosivos é considerada como indutora de outros impactos.

Esse impacto é de natureza negativa, incidência direta, de duração cíclica, uma vez que seus efeitos poderão ocorrer tanto na fase de instalação como de operação e estão fortemente associados aos fatores climáticos. É considerado reversível e de abrangência local e sua magnitude foi classificada como grande.

Esse impacto é avaliado como cumulativo, uma vez que na área já são verificados processos erosivos instalados, bem como cicatrizes de movimentos de massa; também apresenta sinergia com o impacto de potencialidade de interferência no patrimônio espeleológico, porque envolve transporte de material. Sua significância foi classificada como alta, conforme Tabela 8-3.

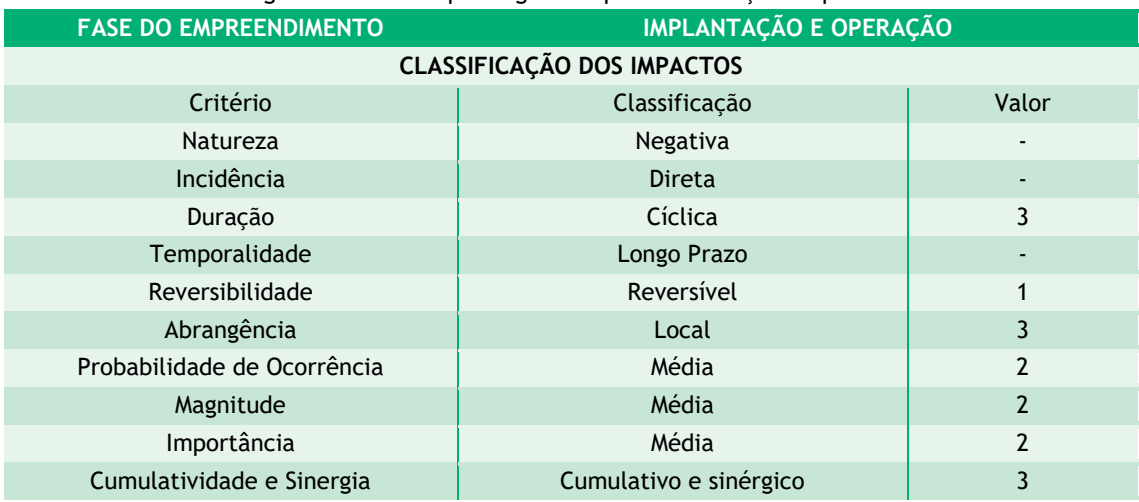

Tabela 8-3: Significância do impacto gerado quanto à indução de processos erosivos.

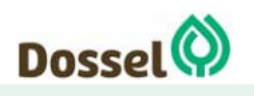

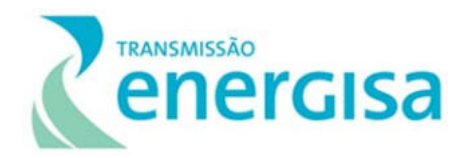

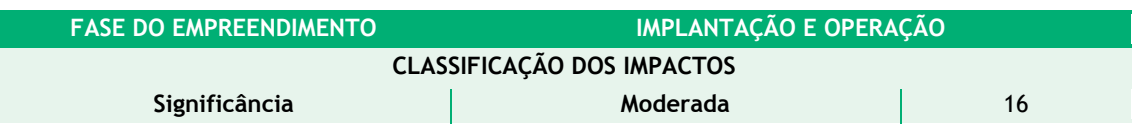

O impacto foi classificado como negativo e de significância Moderada. As medidas propostas para evitar e mitigar este possível impacto são:

- Desenvolver um **Plano Ambiental para a Construção** com objetivo de estabelecer critérios e requisitos, na forma de diretrizes para as intervenções necessárias à construção do empreendimento, tais como a abertura de acessos, a implantação de canteiros de obras, abertura de faixas para lançamento de cabos, realização de escavações e concretagens, entre outras visando nortear as ações técnicas das empresas de construção e montagem em relação às questões ambientais ao longo da execução das obras. Para evitar que este impacto venha a ser concretizado ou para reduzir a sua magnitude, é importante que as atividades construtivas atendam a padrões preestabelecidos pelas legislações pertinentes. Esses padrões têm como premissas a manutenção e melhoria contínua da qualidade ambiental local e da vida das populações diretamente afetadas pela construção da LT e dos trabalhadores das obras.
- Desenvolver um **Programa de Prevenção, Monitoramento e Controle de Processos Erosivos e Movimentos de Massas** com objetivo de apresentar um conjunto de ações que visem à prevenção, ao monitoramento e à proposição de medidas de controle, durante as fases de instalação e operação do empreendimento, a serem adotadas nos pontos onde forem identificadas feições erosivas pré-existentes à construção da linha de transmissão, e principalmente propor medidas de prevenção à indução de processos erosivos. O monitoramento deverá ser realizado sazonalmente, principalmente durante o período de chuvas, durante as fases de obras e operação, a partir de visitas periódicas às áreas alvo, com análise visual da situação de estabilidade de taludes, preenchimento de ficha de descrição dos processos erosivos e emissão de relatórios com anexo fotográfico. O monitoramento deverá ser executado de modo a possibilitar a comprovação da eficácia das medidas implantadas, verificando as deficiências que possam ocorrer nas medidas propostas em consonância com o Plano Ambiental para a Construção e com o Programa de Recuperação de Áreas Degradadas;
- Desenvolver um **Programa de Recuperação de Áreas Degradadas** com o objetivo de definir estratégias e diretrizes ambientais a serem seguidas pelas empresas de construção e montagem que serão responsáveis pela implantação e manutenção da LT, quanto às orientações das atividades de implantação do empreendimento com a prevenção do impacto de indução ou agravamento de processos erosivos e a não menos importante recuperação das áreas impactadas pelas diferentes fases do empreendimento. Deverão ser adotadas técnicas de

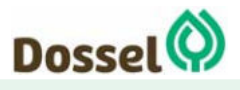

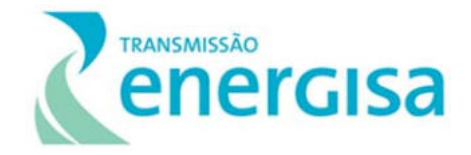

conservação comumente utilizadas na recuperação ambiental, podendo ser agrupadas em vegetativas (biológicas) e mecânicas (físicas). O detalhamento das diretrizes e ações deverá acontecer na fase de elaboração do Relatório de Detalhamento de Programas Ambientais (RDPA).

#### 8.3.1.2 Contaminação dos Solos e Corpos Hídricos

Este impacto pode ocorrer devido principalmente à manipulação de combustíveis, óleos e graxas em veículos e máquinas, e devido à manipulação, transporte de concreto e a própria concretagem das fundações e outras estruturas.

A estocagem, utilização e manuseio de substâncias contaminantes implicam em riscos de vazamento ocasional de pequenas proporções ou acidental de grandes volumes. A contaminação dos solos e corpos hídricos acarreta impactos tanto na biota, ocasionando intoxicação de plantas e animais, quando, em maiores escalas, impactos nas atividades humanas pela restrição ou impedimento do uso dos recursos hídricos. Nesse sentido, a contaminação dos solos e corpos hídricos pode ser indutora de outros impactos.

O aumento do tráfego de veículos nos acessos veículos, máquinas e equipamentos, a serem utilizados na construção e manutenção da LT podem, por descuido de manuseio, vir a ocasionar problemas operacionais ou acidentes, e derramamento de fluidos tóxicos causando contaminação dos solos e corpos hídricos.

Cabe destacar ainda os altos índices de pluviosidade sazonal e a farta distribuição de canais de drenagem na região como possíveis agravantes deste impacto.

O impacto da Contaminação dos solos e corpos hídricos ocasionados por atividades executadas sem a devida atenção poderá ocorrer durante a construção e perdurará, em menor escala, durante a manutenção da linha, caso não sejam executadas atividades de controle e monitoramento.

Como se trata de contaminação, sua natureza é negativa, a incidência direta e a temporalidade de curto prazo. A duração é temporária, uma vez que, na fase de operação, esse impacto é nulo. É considerado de abrangência local e reversível, já que, podem ser tomadas medidas preventivas para que não ocorram contaminações. Por esse mesmo motivo, o impacto tem probabilidade de ocorrência considerada média. No entanto, caso ocorram eventos inesperados ou acidentais, sua magnitude é grande; o que lhe confere uma importância também classificada como alta (Tabela 8-4).

Tabela 8-4: Significância do impacto gerado quanto à contaminação dos solos e corpos hídricos.

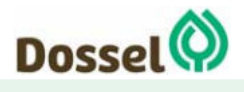

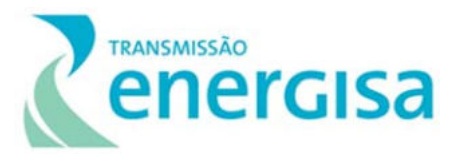

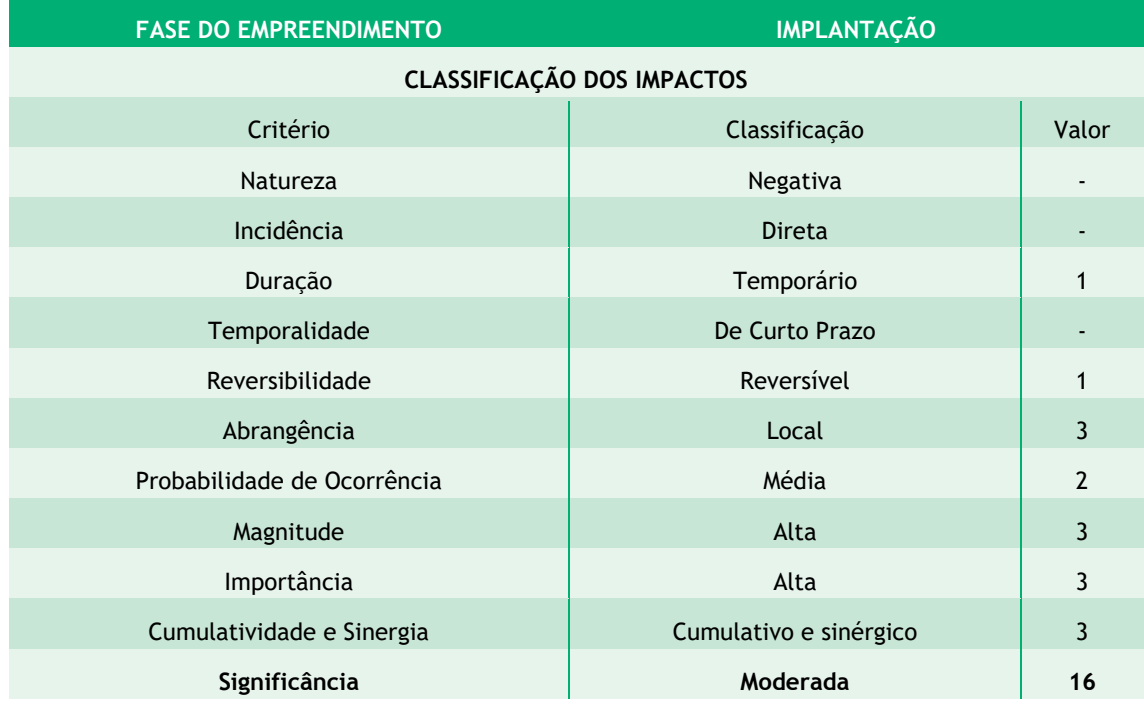

O impacto foi classificado como negativo e de significância Moderada. As medidas propostas para evitar e mitigar os possíveis impactos negativos são:

- Desenvolver um **Plano Ambiental para a Construção** com objetivo de estabelecer critérios e requisitos, na forma de diretrizes para as intervenções necessárias à construção das LTs, tais como a abertura de acessos, a implantação de canteiros de obras, abertura de faixas para lançamento de cabos, realização de escavações e concretagens, e especificamente sobre o impacto em questão, deverão ser dispostas as diretrizes para o uso e descarte de materiais tóxicos, combustíveis e contaminantes, visando nortear as ações técnicas das empresas de construção e montagem em relação às questões ambientais ao longo da execução das obras. Para evitar que este impacto venha a ser concretizado ou para reduzir a sua magnitude, é importante que as atividades construtivas atendam a padrões preestabelecidos pelas legislações pertinentes. Esses padrões têm como premissas a manutenção e melhoria contínua da qualidade ambiental local e da vida das populações diretamente afetadas pela construção da LT e dos trabalhadores das obras.
- Desenvolver um **Programa de Prevenção e Controle de Processos Erosivos e Movimentos de Massas** com objetivo de evitar acidentes que possam ocasionar o contato de contaminantes com o solo e com corpos hídricos;
- Desenvolver um **Programa de Recuperação de Áreas Degradadas** com o objetivo de definir estratégias e diretrizes ambientais a serem seguidas pelas empresas de construção e montagem que serão responsáveis pela implantação e manutenção da LT, quanto às orientações das atividades de implantação do empreendimento com a prevenção e recuperação das áreas impactadas por

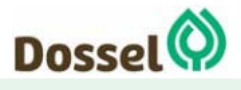

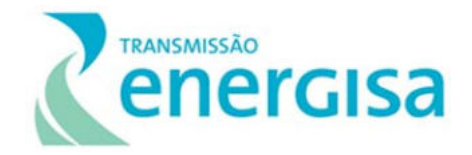

contaminação dos solos e corpos hídricos. Deverão ser adotadas técnicas de conservação comumente utilizadas na recuperação ambiental, podendo ser agrupadas em vegetativas (biológicas) e mecânicas (físicas). O detalhamento das diretrizes e ações deverá acontecer na fase de elaboração do Relatório de Detalhamento de Programas Ambientais (RDPA).

#### 8.3.1.3 Alteração nos Níveis de Ruídos, Vibrações, Poeira e Poluentes

Este impacto está relacionado à supressão e cortes seletivos de vegetação, abertura e utilização de acessos e faixa de serviço, operação de máquinas, equipamentos e veículos nas frentes de obras e nas rotas de transportes de materiais percorridas pelos veículos durante a instalação e manutenção da linha, além do próprio ruído da LT em funcionamento.

Na fase de instalação, as principais fontes de ruídos, vibrações, poeira e poluentes no empreendimento estão relacionadas à intensificação da movimentação de máquinas e equipamentos, além da fundação e concretagem das torres.

Na fase de operação, a emissão de ruídos, vibrações, poeira e poluentes se limita ao deslocamento de veículos da equipe de Operação e Manutenção (O&M) nas atividades de operação e manutenção das redes, torres e acessos, além do pequeno ruído que será gerado pelo empreendimento em operação.

A "Alteração nos Níveis de Ruídos, Vibrações, Poeira e Poluentes" é um impacto de natureza negativa, incidência direta e de duração temporária, uma vez que ocorre com maior relevância na fase de instalação. É reversível e de abrangência local. Sua magnitude foi classificada como média e ocorrência certa, resultando em uma alta importância (Tabela 8-5).

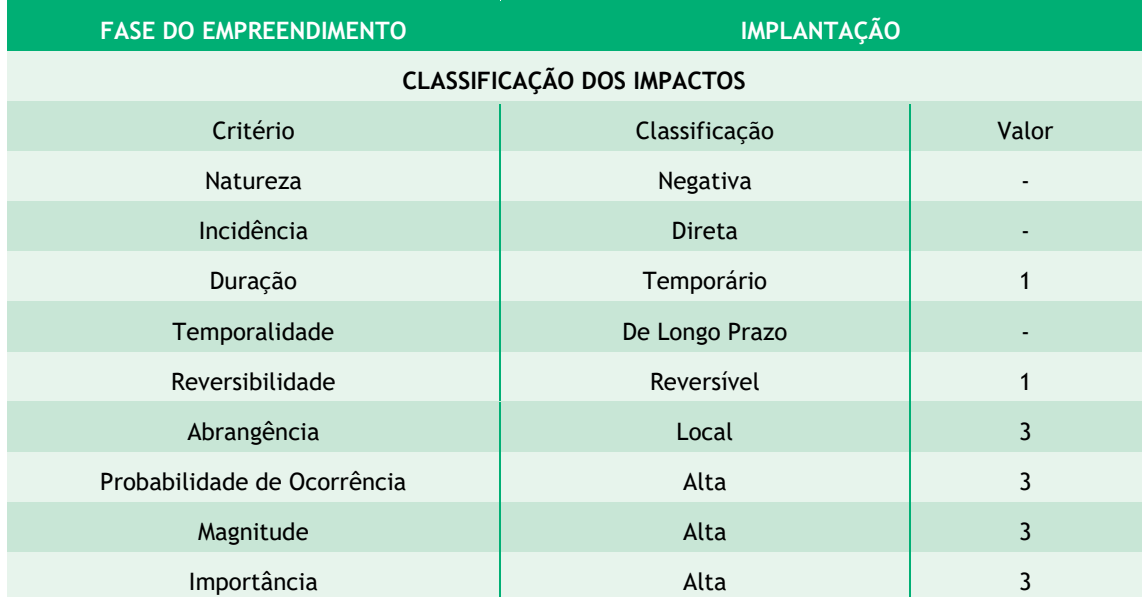

Tabela 8-5: Significância do impacto gerado quanto ao Aumento de ruídos, vibrações, poeira e poluentes.

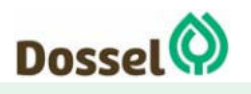

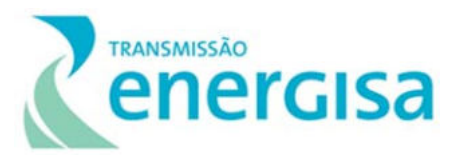

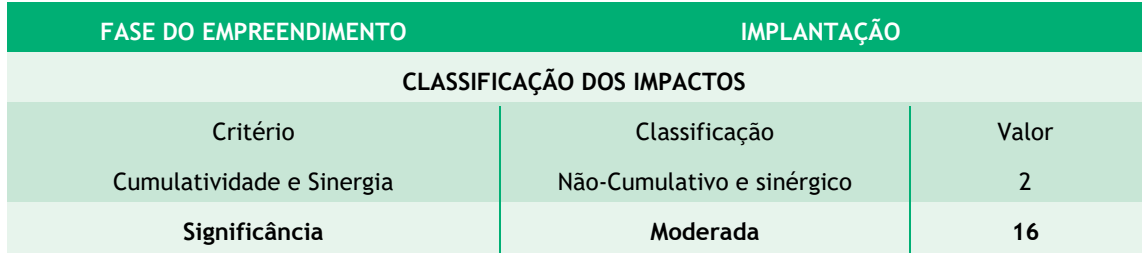

O impacto foi classificado como negativo e de significância Moderada. As medidas propostas para evitar e mitigar os possíveis impactos negativos são:

 Desenvolver um **Plano Ambiental para a Construção** com objetivo de estabelecer critérios e requisitos, na forma de diretrizes para as intervenções necessárias à construção da LT, especificamente sobre o impacto em questão, deverão ser dispostas as diretrizes para os limites de ruídos e vibrações, recomendação de uso de máscaras e óculos (EPIs) a fim de evitar contato de partículas sólidas em suspensão com as mucosas dos trabalhadores da obra, umidificação dos acessos não pavimentados, e correta manutenção e uso de maquinários e equipamentos para que a emissão de gases esteja dentro dos limites da legislação vigente , visando nortear as ações técnicas das empresas de construção, montagem e manutenção em relação às questões ambientais ao longo da execução das obras. Para reduzir a sua magnitude, é importante que as atividades construtivas atendam a padrões preestabelecidos pelas legislações pertinentes. Esses padrões têm como premissas a manutenção e melhoria contínua da qualidade ambiental local e da vida das populações diretamente afetadas pela construção da LT e dos trabalhadores das obras.

#### 8.3.1.4 Alteração da Paisagem Cênica

O empreendimento em questão está integralmente inserido no Estado do Tocantins, que se encontra na zona de transição geográfica entre os biomas Cerrado e a Amazônia possuindo assim ecotipos vegetacionais característicos aos dois biomas, além de possuir Áreas de Tensão Ecológica ou de contato entre tipos de vegetação e as Formações Pioneiras. As áreas de contato entre a Floresta Amazônica e o Cerrado são caracterizadas pela ampla variação climática e do meio físico, sendo que essa heterogeneidade proporciona a formação de fitofisionomias diferenciadas inseridas em distintas unidades ecológicas nas regiões de transição (Silva et al. 2006).

Este impacto é relativo à instalação de elementos de referência urbana e industrial em paisagens naturais ou com baixo índice de antropização, ocasionado pela abertura e utilização de acessos e faixa de serviço, abertura de praças, escavação e montagem das torres e abertura de praças para lançamento dos cabos, aumento da passagem de veículos e maquinários e principalmente a existência da LT (presença das estruturas torres e cabos).

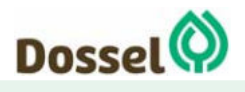

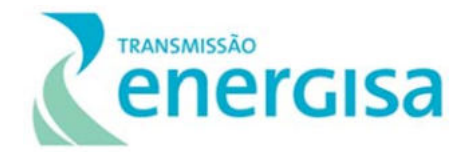

Assim, a alteração na paisagem é considerada um impacto de duração permanente e irreversível, de abrangência local e incidência direta. A probabilidade de ocorrência é alta, pois certamente irá ocorrer, e sua magnitude pequena, resultando em uma importância média. O efeito das estruturas na paisagem se soma ao de outros empreendimentos de linha de transmissão, sendo, portanto, cumulativo, mas não sinérgico. Sua significância foi classificada como Alta, conforme se observa na Tabela 7-6, abaixo.

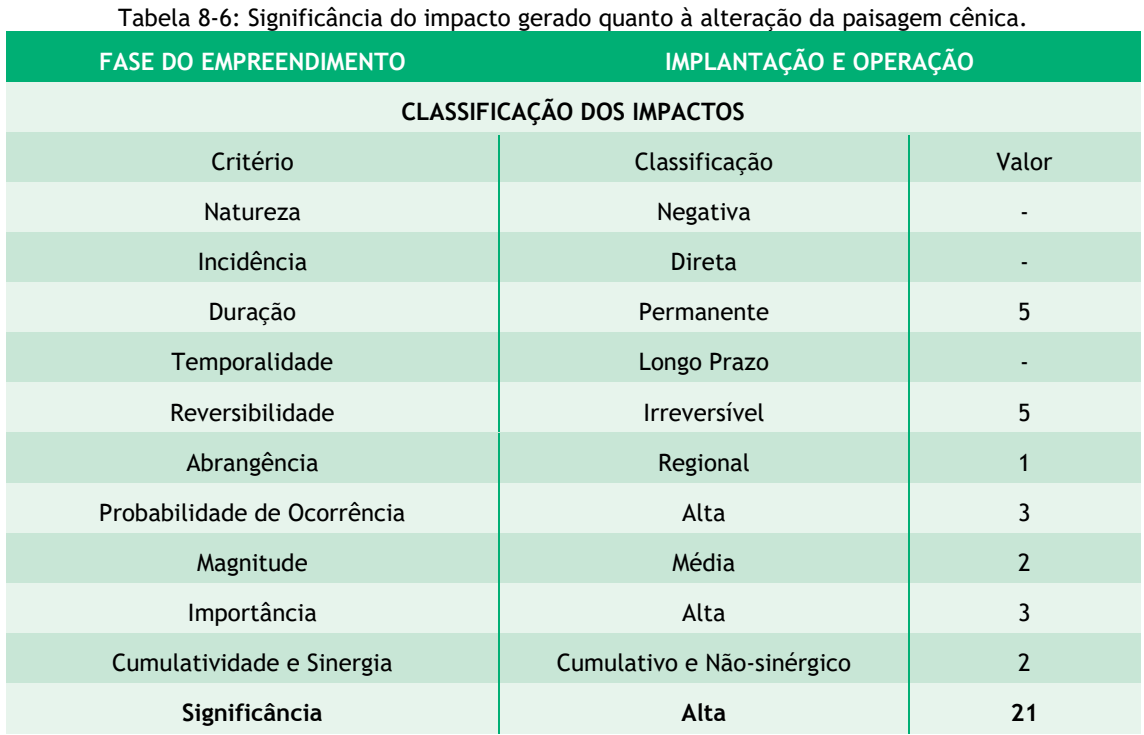

O impacto foi classificado como negativo e de significância Moderada. Não existem medidas para evitar ou mitigar este impacto, por esta razão ele é um impacto não mitigável, não estando previstas medidas mitigadoras e compensatórias.

#### 8.3.1.5 Possibilidade de Interferência no Patrimônio Espeleológico

O patrimônio espeleológico é constituído pelas cavidades naturais em rocha aflorante e atualmente são legalmente protegidas segundo o Decreto 99.556 de 01/10/1990, alterado pelo Decreto 6.640, de 07/11/2008.

O licenciamento ambiental de empreendimentos em regiões propícias à ocorrência de cavidades requer uma análise com relação aos sítios espeleológicos nas suas Áreas de Estudo, cuja metodologia deve seguir as diretrizes dispostas no Termo de Referência acordado com o IBAMA para elaboração do RAS e em conformidade com as diretrizes para prospecção de cavidades preconizadas pelo Instituto Chico Mendes de Conservação de Biodiversidade (ICMBio) e o Centro Nacional de Pesquisa e Conservação da Biodiversidade, órgão do Ministério do Meio Ambiente (CECAV).

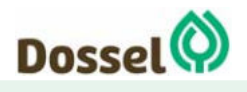

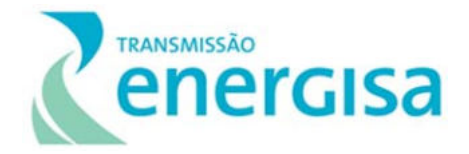

Para o empreendimento em questão, conforme apresentado no Capítulo 4 - Alternativas Locacionais e no Diagnóstico do Meio Físico (Capítulo 6 – Diagnostico Ambiental, Item 6.1 – Meio Físico) deste RAS, o traçado que encontra-se em análise de viabilidade ambiental junto ao IBAMA, foi pensado para se evitar as cavidades ocorrentes (levantadas com base no banco de dados disponível no CECAV e em levantamento primário realizado em atividades de campo), localizadas a mais de 250m de distância de praças de fixação de torres, do traçado preferencial e dos canteiros.

De maneira geral, foi possível concluir que traçado preferencial da LT em estudo, não apresentará impacto em cavidades e está de acordo com os distanciamentos estabelecidos pela legislação ambiental vigente. De fato, o terreno constituído de rochas ígneas e metamórficas em longas travessias do traçado do empreendimento, bem como a ocorrência de formações sedimentares, clásticas em grande parte, sem a presença de calcários, as mantém fora de áreas de alto ou muito alto potencial espeleológico.

Entretanto, considerando que ainda não se tem definida a área de abertura de novos acessos para a etapa de construção, e que o traçado preferencial proposto neste RAS ainda poderá sofrer alterações nas próximas etapas de licenciamento, ressalta-se a importância do mapeamento desse impacto e de orientação para que cuidados sejam mantido nas próximas fases de planejamento e implantação do empreendimento buscando minimizar o risco de interferência em áreas cársticas, como carreamento de sedimentos para o interior das cavidades e consequentemente impacto no habitat da quiropterofauna, que porventura possa utilizar as cavidades como abrigo, toca ou como local de reprodução.

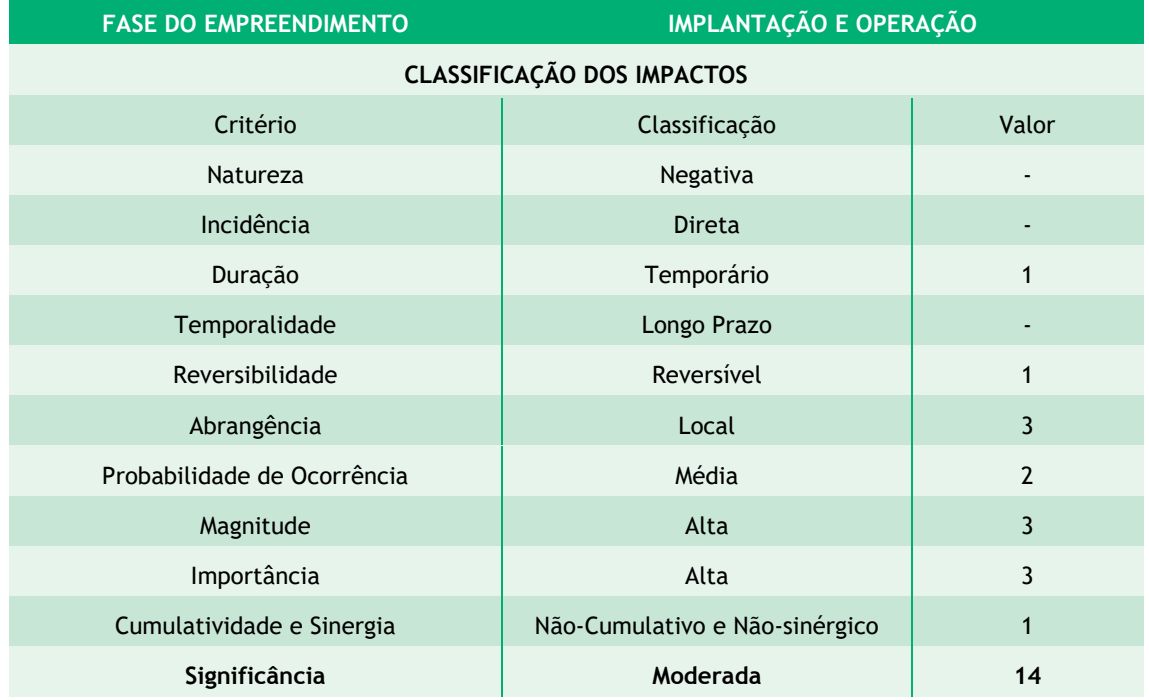

Tabela 8-7: Significância do impacto gerado à Patrimônio Espeleológico.

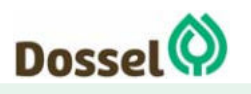

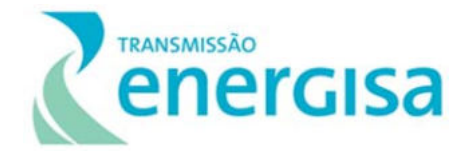

Este impacto, caso ocorra, é classificado como negativo e de significância Moderada. As medidas propostas para evitar e mitigar os possíveis impactos negativos são:

- Desenvolver um **Programa de Monitoramento para Proteção e Conservação do Patrimônio Espeleológico** com objetivo de detalhar as dimensões físicas das cavidades, as ocorrências de espeleotemas e de fauna associada, bem como da abrangência de seus habitats. O programa exige o treinamento de trabalhadores das obras para identificação de áreas com proximidade as cavidades e a paralisação imediata dos avanços da obra, caso seja encontrada alguma cavidade no traçado previsto, o que é bem pouco provável considerando como base o Diagnóstico do Meio Físico realizado neste Relatório Ambiental Simplificado (RAS).
- Desenvolver um **Plano Ambiental para a Construção** com objetivo de estabelecer critérios e requisitos, na forma de diretrizes para as intervenções necessárias à construção da LT, especificamente sobre o impacto em questão, deverão ser verificadas os locais das praças de torres e de lançamento e áreas ao logo da faixa de servidão, destacando a possível identificação de novas áreas cársticas, que poderão apresentar novas cavidades não identificadas na fase de elaboração desse RAS. Observando, dentro dos limites da legislação vigente, e nortear e avaliando a necessidade de suspensão das atividades construtivas e ainda as técnicas conservacionistas para construção, montagem e manutenção em relação às questões ambientais ao longo das áreas identificadas.
- Desenvolver ações do **Subprograma de Educação Ambiental para os Trabalhadores** conscientizando os mesmos sobre a área de inserção do empreendimento e destacando a possível identificação de novas áreas cársticas, que poderão apresentar novas cavidades não identificadas na fase de elaboração desse RAS.

#### 8.3.1.6 Geração de resíduos sólidos.

Durante a instalação do empreendimento ocorrerá a geração de resíduos sólidos - Resíduos de Construção e Demolição (RCD) e domésticos, nos canteiros de obras, locais de apoio e ao longo das obras da LT. Estes resíduos deverão ser segregados em baías temporárias, que deverão seguir o estabelecido pela NBR 10.004, para posteriormente seguirem para sua disposição final, que pode ser reciclagem (como metais, plásticos, entre outros), reaproveitamento (resíduos de supressão vegetal ou de corte e aterro para a terraplenagem), incineração (aqueles classificados como Classe I, que apresentam risco à saúde) e disposição em aterro sanitário (resíduos orgânicos).

Para minimizar o risco de disposição inadequada dos resíduos em áreas de bota fora não licenciadas, o que poderia gerar impactos de contaminação do solo e dos recursos hídricos, além de atrair pragas e vetores, se faz necessário um efetivo controle/ gerenciamento dos resíduos que serão gerados durante a vida útil do empreendimento.

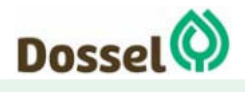

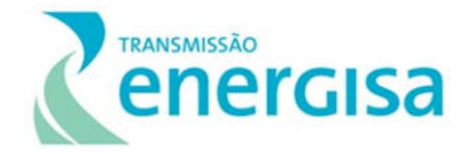

Trata-se de um impacto de natureza negativa, incidência direta, de duração cíclica, uma vez que seus efeitos ocorrerão em maior proporção durante a fase de Implantação e que durante fase de Operação, os resíduos serão somente domésticos, dos escritórios e locais de apoio da Subestação, reduzindo assim o seu volume, coleta, transporte e destinação. É considerado reversível e de abrangência local. Assim, sua magnitude foi classificada como média, e sua importância alta (Tabela 8-8).

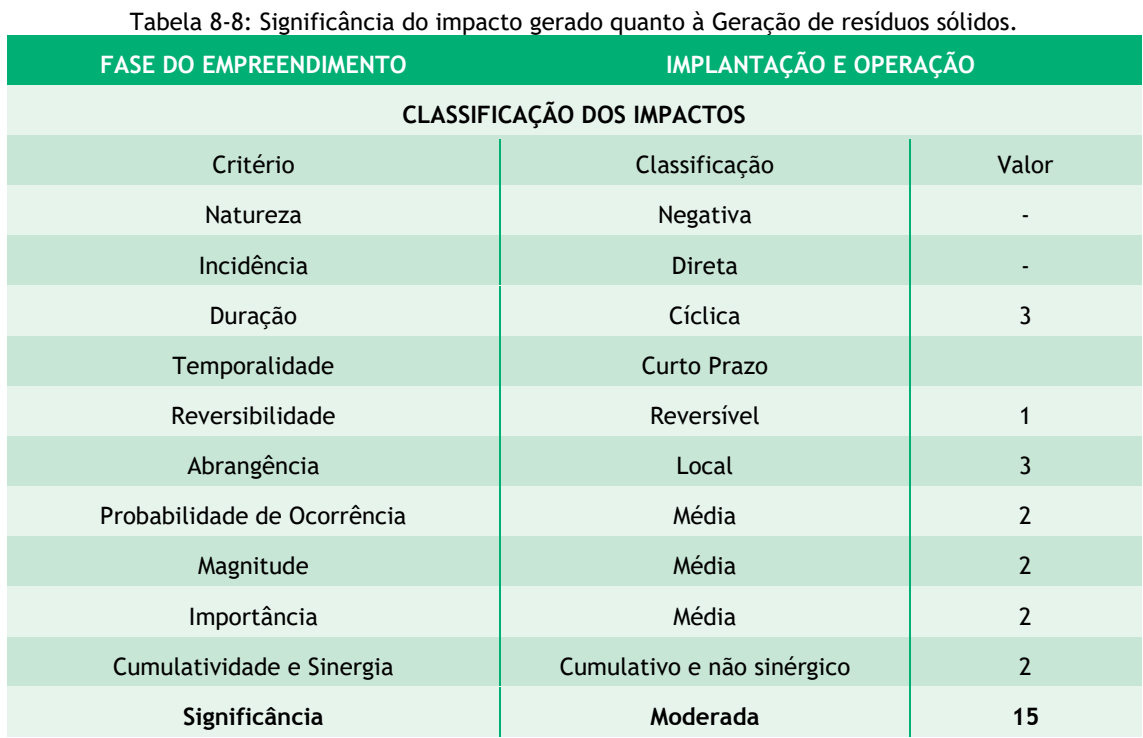

O impacto foi classificado como negativo e de significância Moderada. As medidas propostas para evitar e mitigar este impacto são:

 Desenvolver um **Plano Ambiental para a Construção** com objetivo de estabelecer critérios e requisitos, na forma de diretrizes para as intervenções necessárias à construção da LT, tais como a abertura de acessos, a implantação de canteiros de obras, abertura de faixas para lançamento de cabos, realização de escavações e concretagens, e especificamente sobre o impacto em questão, deverão ser dispostas as diretrizes para o descarte de resíduos sólidos, visando nortear as ações técnicas das empresas de construção e montagem em relação às questões ambientais ao longo da execução das obras. Para evitar que este impacto venha a ser concretizado ou para reduzir a sua magnitude, é importante que as atividades construtivas atendam os padrões preestabelecidos pelas legislações pertinentes e os resíduos sejam segregados em baias temporárias, seguindo a classificação estabelecida na NBR 10.004. Toda a movimentação de resíduos deverá ser controlada por meio de manifestos de resíduos, onde é possível acompanhar toda a movimentação do resíduo, desde a fonte geradora até a disposição final, minimizando o risco de disposição em

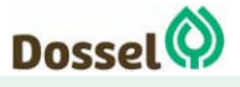

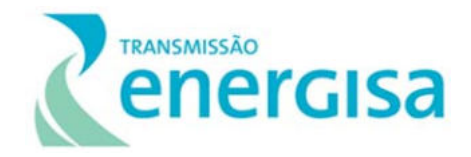

áreas não licenciadas. Todas as empresas que vierem a ser contratadas pela empreiteira durante a fase de instalação para o transporte e disposição dos resíduos deverão ser obrigatoriamente licenciadas nos órgãos ambientais. Essas recomendações têm como premissa a manutenção e melhoria contínua da qualidade ambiental local e da vida das populações diretamente afetadas pela construção da LT e dos trabalhadores das obras.

#### 8.3.1.7 Interferências com Atividades Minerárias

No Diagnóstico do Meio Físico (Item 6.1.10 do Capítulo 6 – Diagnóstico Ambiental) deste RAS foram identificados apenas 01 (um) processo minerário interceptado pela faixa de servidão da Linha de Transmissão 230 KV Dianópolis II – Barreiras II, C1 e Subestação Associada. O processo em questão se encontra em fase de Requerimento de Lavra para extração de areia, requerido pela Mineração Dois Mil Eireli Ltda.

Este impacto está ligado à imposição de restrições de uso e eventuais riscos de conflitos entre o empreendedor e as empresas mineradoras que possuem interesse para aproveitamento econômico de diversas substâncias, pois sofrerão restrições ou impedimentos operacionais dificultando o prosseguimento da atividade exploratória.

A interferência em atividades minerárias é um impacto de natureza negativa, incidência direta, de duração permanente. É considerado irreversível e de abrangência local. Assim, sua magnitude foi classificada como média, e sua importância alta (Tabela 8-9).

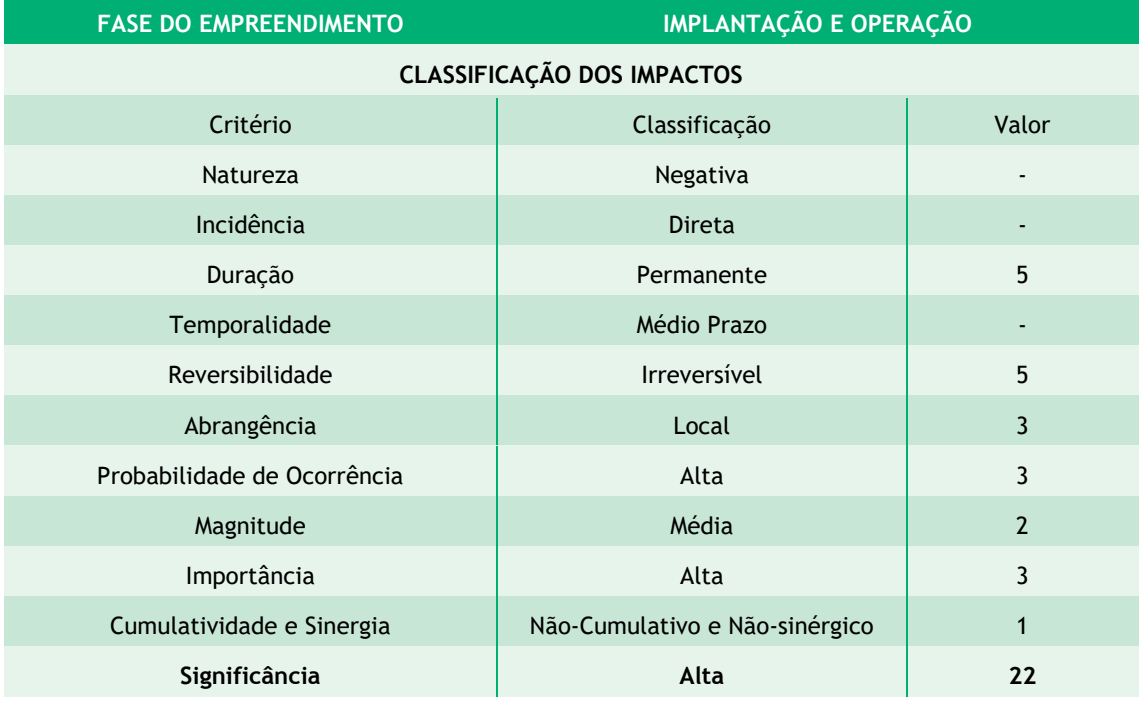

Tabela 8-9: Significância do impacto gerado quanto às Interferências com Atividades Minerárias.

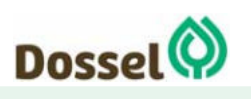

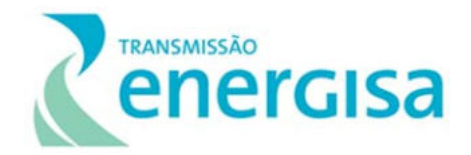

O impacto foi classificado como negativo e de significância Alta. As medidas propostas para evitar e mitigar este impacto negativo são:

 Desenvolver um **Programa de Gestão de Interferência em Atividades Minerárias** com objetivo de gerir e solucionar os possíveis impactos negativos da instalação e operação da LT sobre as áreas de interesse extrativo mineral, em suas diferentes fases de licenciamento, através de medidas compensatórias onde o resultado de possíveis negociações possa ser satisfatório para ambas as partes.

#### **8.3.2 Impactos sobre o Meio Biótico**

#### 8.3.2.1 Flora

#### 8.3.2.1.1Perda de área de remanescentes de Cerrado

O Cerrado é considerado um dos *hotspots* mundiais da conservação da biodiversidade, especialmente por duas características. A primeira, é seu elevado nível de endemismo (entre os biomas mais ricos do mundo), possuindo mais de 12.000 espécies de plantas, sendo aproximadamente, 36,6% desse total endêmicas (Mendonça et al, 2008). A segunda, é a grande pressão de modificação e exploração (Klink and Moreira 2002), restando apenas cerca de 20% do bioma (Myers et al, 2000).

Considerando isso, a perda de área é extremamente preocupante, especialmente por não haver dispositivos legais para a proteção efetiva dos remanescentes do bioma. A reposição florestal no Cerrado é regulada pela Instrução Normativa MMA nº 06 de 15 de dezembro de 2006, que, mesmo garantindo que alguma reposição seja feita, não impede que haja redução de área do bioma.

O empreendimento está totalmente compreendido pela Cerrado e a supressão de vegetação nativa em obras lineares e de grande extensão (no caso, aproximadamente 230 km) acabam sendo inevitáveis. No Diagnóstico de Flora foi apresentado que, cerca de 55% da AID, é composto de áreas naturais, indicando que o local de inserção da LT 230 kV Dianópolis II – Barreiras II, C1 e Subestação Associada está relativamente conservado.

Assim, a perda de área de remanescentes é um impacto de natureza negativa, incidência direta, sendo manifestado na área de intervenção local. É um impacto irreversível e permanente, uma vez que os acessos, praças da torre e faixa de serviço serão mantidos durante a fase de operação e a vegetação não retornará a sua condição original. Sua magnitude foi classificada como média, visto que a perda de área será reduzida a mínima necessária e, de probabilidade alta, resultando em uma importância também alta.

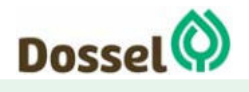

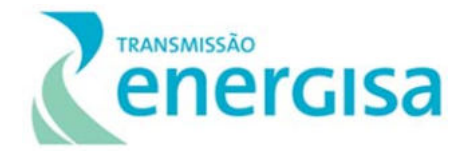

Em relação à interação com outros impactos, esse pode ser considerado não cumulativo e não sinérgico, visto que é precursor dos demais impactos ao meio biótico. O conjunto desses fatores atribui uma alta significância a esse impacto (Tabela 8-10).

Tabela 8-10: Significância do Impacto "Perda de área de remanescentes de Cerrado", calculado a partir dos critérios de classificação.

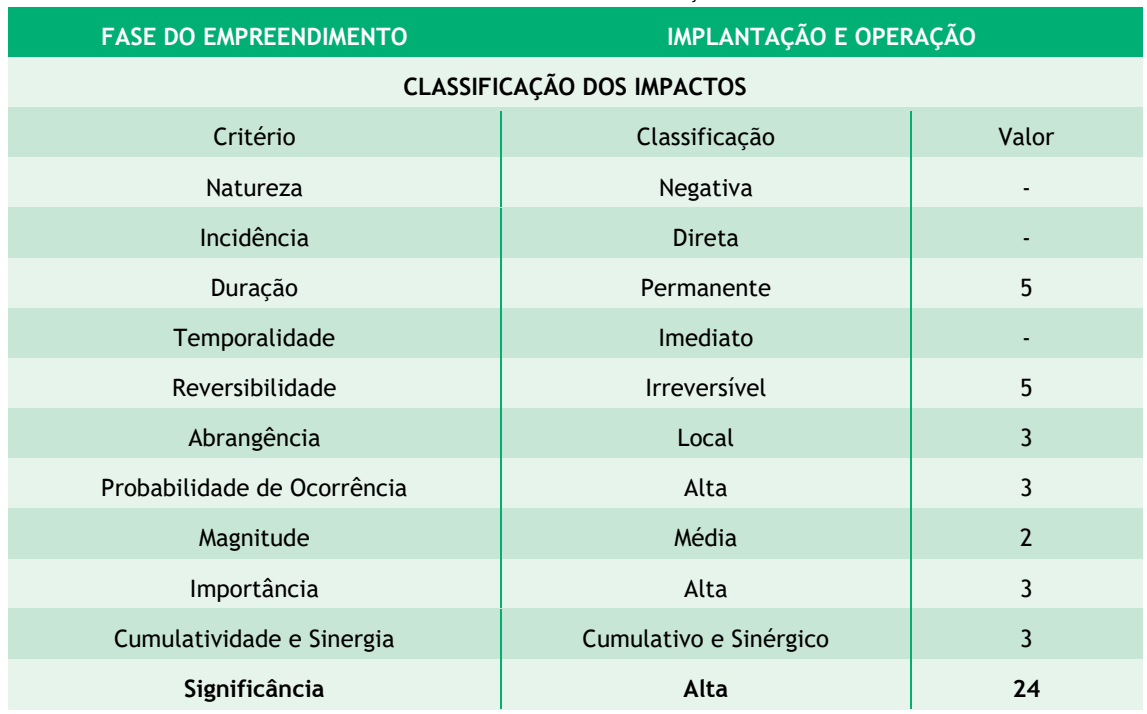

Esse impacto pode ser mitigado através da reposição florestal (IN MM nº 06/2006), reduzindo a perda de área efetiva do bioma - Programa de Compensação Florestal e, pela execução do Programa de Recuperação de Áreas Degradadas, que terá caráter preventivo para esse impacto, pois evitará a perda de área decorrente de processos erosivos.

Além disso, o impacto pode ser mitigado, evitando a alocação de estruturas em remanescentes vegetais e, utilizando medidas construtivas de redução de impacto ambiental, e redução da largura da faixa de serviço em Áreas de Preservação Permanente (APP), quando viável. Na necessidade de interferência em vegetação nativa, evitar a alocação de estruturas no interior dos remanescentes, priorizando as bordas. A conscientização dos trabalhadores na execução da supressão de vegetação também contribuirá para redução do impacto.

As seguintes medidas mitigatórias podem ser realizadas para minimização do impacto:

- Planejar o traçado da LT para evitar coincidir com remanescentes de vegetação nativa;
- Aplicar medidas construtivas de menor impacto ambiental;

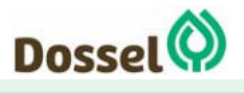

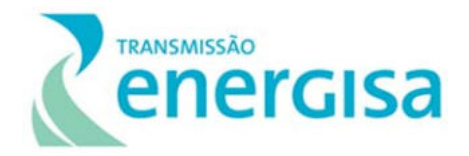

 Acompanhar as atividades de supressão de vegetação, para a mitigação do impacto; conscientizar os trabalhadores sobre a importância de preservação do Cerrado.

Programas Ambientais Relacionados: Plano Ambiental para a Construção; Programa de Supressão da Vegetação; Programa de Compensação Florestal; Programa de Recuperação de Áreas Degradadas e Subprograma de Educação Ambiental para os Trabalhadores.

Efeitos Esperados: Espera-se que a implantação do empreendimento tenha o menor impacto possível sobre a vegetação, através da definição do traçado, de medidas construtivas e da conscientização dos trabalhadores. O impacto será mitigado através da Reposição, conforme IN MMA nº 06/2006 e da prevenção e controle de fatores degradantes.

### 8.3.2.1.2Interferência na população de espécies da flora ameaçadas de extinção e/ou imunes ao corte

As espécies ameaçadas de extinção e imunes ao corte geralmente tem associação a ocorrência restrita (endemismo) de seus indivíduos, baixa densidade (rara) ou alta exploração antrópica, devido a utilização de seus recursos.

No Diagnóstico de Flora é informado que, na área de estudo, foi observado apenas a presença da espécie *Cedrela odonata*, classificada como em estado "Vulnerável" pela Lista do MMA nº 413/2013, e a *Melocactus bahiensis*, de acordo com o apêndice da CITES.

No Diagnóstico de Flora para levantamento de dados primários mediante alocação de conglomerados no traçado preferencial da LT, não foi identificada nenhuma espécie catalogada para a lista estadual da flora ameaçada no estado da Bahia. Em Tocantins foi identificada a presença de três espécies classificadas como ameaçadas, sendo a espécie Melocactus bahiensis, de acordo com os apêndices da CITES, a Cedrela odorata L, considerada vulnerável pela Lista Vermelha MMA 443/2013, e a espécie Attalea speciosa (babaçu) Mart. ex Spreng. como imune ao corte no Estado do Tocantins pela Lei Nº 1.959, de 14 de agosto de 2008.

Dessa forma, a remoção de indivíduos dessas espécies é um impacto de natureza negativa, incidência é direta, ocorrendo na Área de Diretamente Afetada (ADA) do empreendimento.

Como a região de inserção do empreendimento é composta, em sua maioria, por remanescentes de vegetação, infere-se que a resiliência é boa e que assim espera-se que haverá uma regeneração natural mais rápida e eficiente. Com isso, a duração pode ser considerada temporária, a temporalidade de médio prazo, assim como a

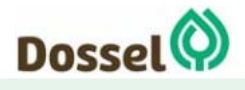

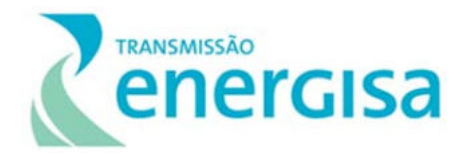

probabilidade de a remoção desses indivíduos afetar na dinâmica de suas populações ser considerada baixa.

O impacto é irreversível visto que os indivíduos não retornarão ao local de retirada. A magnitude foi considerada média, pois o impacto não será suficiente para alterar fortemente a dinâmica das populações. Considerando a magnitude e probabilidade, a importância é classificada como média.

O impacto é cumulativo e sinérgico, pois está diretamente relacionado a retirada de vegetação, afetando também populações da fauna local. Considerando todos os critérios da matriz, o impacto sobre espécies ameaçadas, protegidas por Lei é alto (Tabela 8-11).

| <b>FASE DO EMPREENDIMENTO</b>     | <b>IMPLANTAÇÃO E OPERAÇÃO</b> |                |
|-----------------------------------|-------------------------------|----------------|
| <b>CLASSIFICAÇÃO DOS IMPACTOS</b> |                               |                |
| Critério                          | Classificação                 | Valor          |
| Natureza                          | Negativa                      |                |
| Incidência                        | Direta                        | ٠              |
| Duração                           | Permanente                    | 5              |
| Temporalidade                     | Médio Prazo                   |                |
| Reversibilidade                   | <b>Irreversivel</b>           | 5              |
| Abrangência                       | Local                         | 3              |
| Probabilidade de Ocorrência       | Baixa                         | 1              |
| Magnitude                         | Média                         | $\overline{2}$ |
| Importância                       | Média                         | $\overline{2}$ |
| Cumulatividade e Sinergia         | Cumulativo e sinérgico        | 3              |
| Significância                     | Alta                          | 21             |

Tabela 8-11: Significância do Impacto "Interferência na população de espécies da flora ameaçadas de extinção e/ou imunes ao corte", calculado a partir dos critérios de classificação.

As principais medidas mitigadoras ou preventivas estão diretamente relacionadas à fase inicial do empreendimento, de planejamento, onde foi evitado alocação de estruturas no interior de remanescentes de vegetação. Durante a fase de supressão, deverão ser adotadas medidas para redução do impacto da retirada de árvores sobre a vegetação remanescente, devendo ser realizado o resgate de germoplasma vegetal.

A equipe responsável pelo resgate fará vistoria na área de supressão também em momento de maior incidência de frutificação das espécies listadas no inventário, dando foco as espécies protegidas por Lei, ameaçadas de extinção ou endêmicas. A realocação de indivíduos epifíticos deve ser dada preferencialmente no mesmo remanescente. A compensação poderá ser feita através do plantio dessas espécies nas

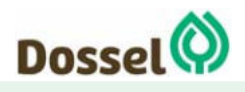

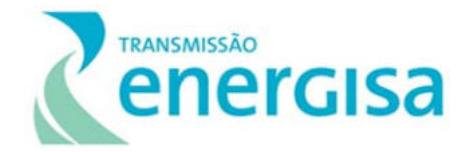

áreas alvo identificadas e contidas no Projeto executivo do Programa de Compensação Florestal.

- Planejar o traçado da LT para evitar coincidir com remanescentes de vegetação nativa, quando possível;
- Aplicar medidas construtivas de menor impacto ambiental.

Programas Ambientais Relacionados: Plano Ambiental para a Construção, Programa de Supressão Vegetal; Programa de Compensação Florestal; Programa de Resgate de Germoplasma Vegetal e Subprograma de Educação Ambiental para os Trabalhadores.

Efeitos Esperados: Espera-se que a implantação do empreendimento tenha o menor impacto sobre a vegetação possível, através do planejamento do traçado, de medidas construtivas e da conscientização dos trabalhadores. O impacto será compensado através do plantio de novos indivíduos, podendo ainda utilizar o material do resgate de germoplasma vegetal, esperando-se perpetuar e/ou salvaguardar exemplares ou propágulos de espécies nativas.

## 8.3.2.1.3Proliferação de espécies invasoras da flora

A grande perda de área do Cerrado está comumente associada a conversão em pastagem, ocupando atualmente, cerca de 30% do bioma (MMA, 2015). Gramíneas africanas são as mais utilizadas nessa atividade, sendo espécies de rápido crescimento e boas competidoras. Elas possuem potencial de modificar o equilíbrio ecológico, muitas vezes inibindo o desenvolvimento da vegetação nativa e, consequentemente, alterando a abundância de espécies e sementes no solo (Brooks et al. 2010).

No mapeamento de uso de cobertura do solo apresentado no item 6.2.1 Diagnóstico de Flora deste RAS, foi indicado que cerca de 2,64% da AID do empreendimento já é pastagem e utilizando imagens de satélite LandSat é possível verificar que os remanescentes de vegetação estão geralmente circundados por essa classe, o que acaba criando ilhas para a fauna.

Durante a instalação do empreendimento, com a necessidade de abertura de novos acessos e da faixa de serviço de 5 m, o fluxo de pessoas e máquinas que ocorrerá entre áreas alteradas (com pastagem) e os fragmentos com vegetação nativa do bioma Cerrado. Com isso há a possibilidade de dispersão de sementes de espécies invasoras (de pasto) em remanescentes de vegetação.

Como as espécies invasoras são ótimas colonizadoras, se sua propagação não for controlada e o combate realizado imediatamente após a identificação de sua presença, essas espécies podem tomar o lugar das gramíneas nativas, impactando o ecossistema. Atualmente, a alteração de habitats, poluição e colonização de espécies exóticas estão entre os principais problemas de conservação do Cerrado (Scariot & Felfili, 2005).

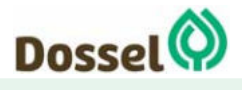

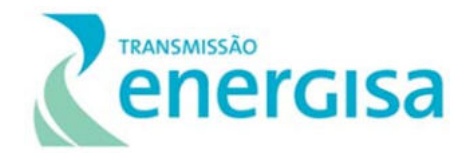

A possível proliferação de espécies exóticas invasoras em áreas nativas é considerada como um impacto de natureza negativa e de incidência direta, derivado da alteração do uso do solo e, do aumento do fluxo de pessoas nas áreas do empreendimento.

Pode ser considerado um impacto temporário e reversível, pois com a regeneração natural da vegetação nativa na faixa de serviço, o espaço para o colonizador exótico é limitado, reduzindo a probabilidade de alteração do ambiente. Contudo, é classificado de médio prazo, pois a área fica suscetível enquanto tiver descoberta e, enquanto houver fluxo de pessoas e máquinas (possíveis dispersores de sementes).

A magnitude foi considerada média, pois caso ocorra a colonização de espécies exóticas nos remanescentes, a remediação não é simples. A probabilidade de ocorrência é baixa, sendo a importância também média. Por fim, por ser derivado da supressão de vegetação, abertura de acessos e até do aumento da caça (circulação de pessoas), o impacto foi considerado não cumulativo e sinérgico (Tabela 8-12).

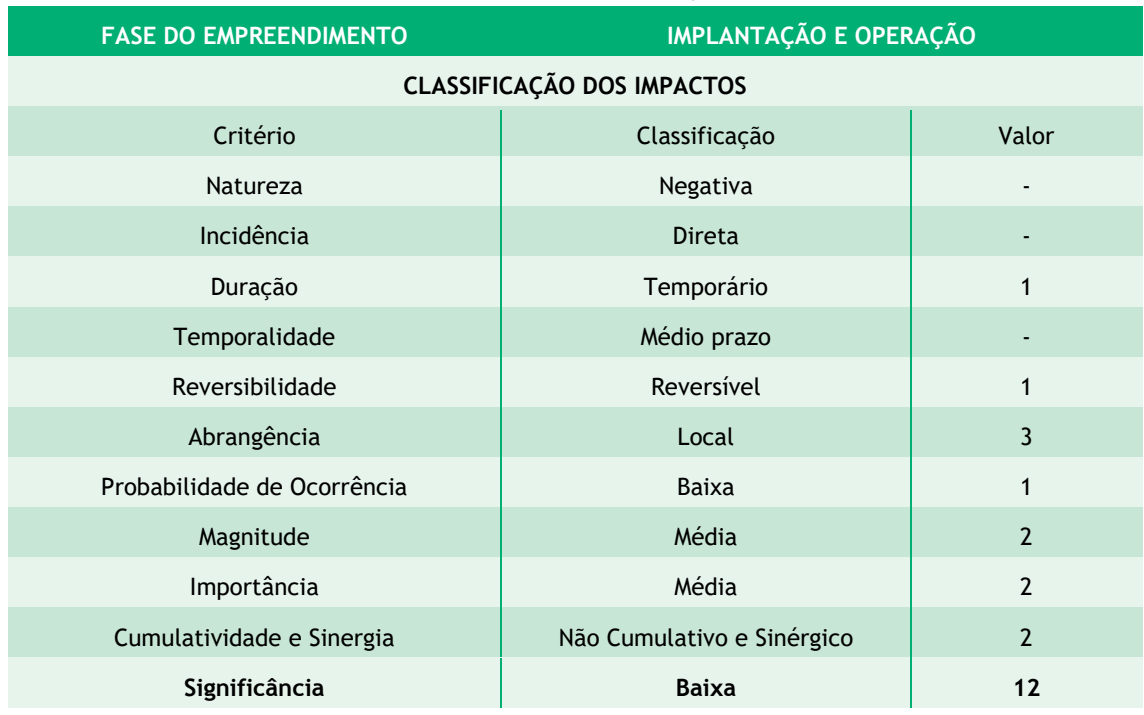

Tabela 8-12: Significância do Impacto "Proliferação de espécies invasoras da flora", calculado a partir dos critérios de classificação.

O impacto pode ser prevenido e mitigado através do desenvolvimento de atividades de educação ambiental junto aos trabalhadores, evitando ou reduzindo fonte de propágulos dessas espécies. Também através do planejamento do traçado, a interferência em áreas de vegetação nativa pode ser minimizada sempre que possível. Através do Programa de Compensação Florestal, pode-se evitar que outras áreas sejam colonizadas por essas espécies, ou que elas sejam combatidas e substituídas por nativas. Por fim, é proposto o Programa de Monitoramento de Espécies Vegetais Exóticas, cujo objetivo é fazer a inspeção das áreas mais suscetíveis e erradicar a invasão assim que detectada, conforme apresentado a seguir:

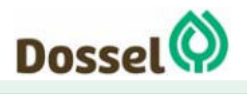

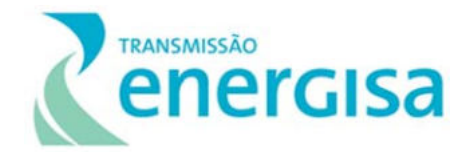

- Planejar o traçado da LT para evitar coincidir com remanescentes de vegetação nativa, sempre que possível (Plano Ambiental de Construção;
- Executar Programa de Supressão Vegetal;
- Executar Subprograma de Educação Ambiental para Trabalhadores;
- Executar o Programa de Compensação Florestal;
- Executar o Programa de Monitoramento de Espécies Vegetais Exóticas.

Programas Ambientais Relacionados: Programa de Monitoramento de Espécies Vegetais Exóticas; Plano Ambiental para a Construção; Programa de Supressão da Vegetal; Programa de Compensação Florestal; Programa de Recuperação de Áreas Degradadas e Subprograma de Educação Ambiental para os Trabalhadores.

Resultados esperados: Com a educação ambiental dos trabalhadores e execução dos programas ambientais espera-se reduzir a probabilidade de ocorrência de colonização de espécies exóticas invasoras nos remanescentes nativos interceptados pelo empreendimento. No mais, o impacto pode ser compensando através de revegetação e de outros locais ocupados por essas espécies, aumentando a área de vegetação nativa do bioma Cerrado.

#### 8.3.2.1.4Aumento de ocorrência de incêndios florestais

No Cerrado, os incêndios florestais são considerados comuns, devido a sazonalidade climática, especialmente nos ecossistemas savânicos e campestres, onde o estrato herbáceo/subarbustivo é predominante. Nesses ambientes a biomassa fina da vegetação é facilmente ressecada durante o período de seca, favorecendo o acúmulo de material combustível e, consequentemente, a ocorrência de incêndios florestais na transição das estações (Ramos-Neto & Pivello, 2000). No Bioma Cerrado também merece destaque os incêndios florestais que comumente ocorrem por ação antrópica.

Apesar de não terem sido encontradas evidências históricas desse impacto em empreendimentos correlatos, o aumento da presença humana dentro dos remanescentes de vegetação devido à instalação do empreendimento pode ser considerado como um possível fator de risco. Dessa forma, pelo princípio da precaução, este impacto foi contabilizado como relacionado à construção da LT 230 kV Dianópolis II – Barreiras II, C1 e Subestação Associada.

Esse impacto possui natureza negativa e magnitude média por ser pouco provável, mas com grande potencial de transformação do meio. Por esse motivo, foi classificado como de média importância. A incidência é indireta, pois é decorrente dos impactos relacionados a alteração do uso do solo e do fluxo de pessoas nas áreas do empreendimento. A temporalidade foi considerada de longo prazo, pois mesmo se tratando de remanescentes nativos com alto potencial de regeneração natural, a característica de ressecamento é intrínseca ao tipo de vegetação, sendo de fácil ignição independente da alteração do uso do solo.

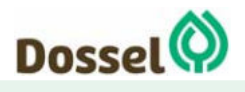

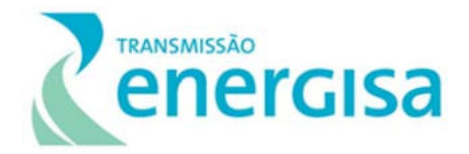

A duração do impacto é cíclica, pois está diretamente relacionada com a maior presença de trabalhadores/pessoas nos locais das obras, ou seja, durante os monitoramentos e manutenções das estruturas. A abrangência é regional uma vez que após iniciado o incêndio, pode se expandir rapidamente para áreas fora da ADA e da AID. Por estar associado as atividades construtivas da supressão de vegetação, abertura de acessos e até do aumento da caça (circulação de pessoas), o impacto foi considerado cumulativo e sinérgico.

Tabela 8-13: Significância do Impacto "Aumento na ocorrência de incêndios florestais", calculado a partir dos critérios de classificação.

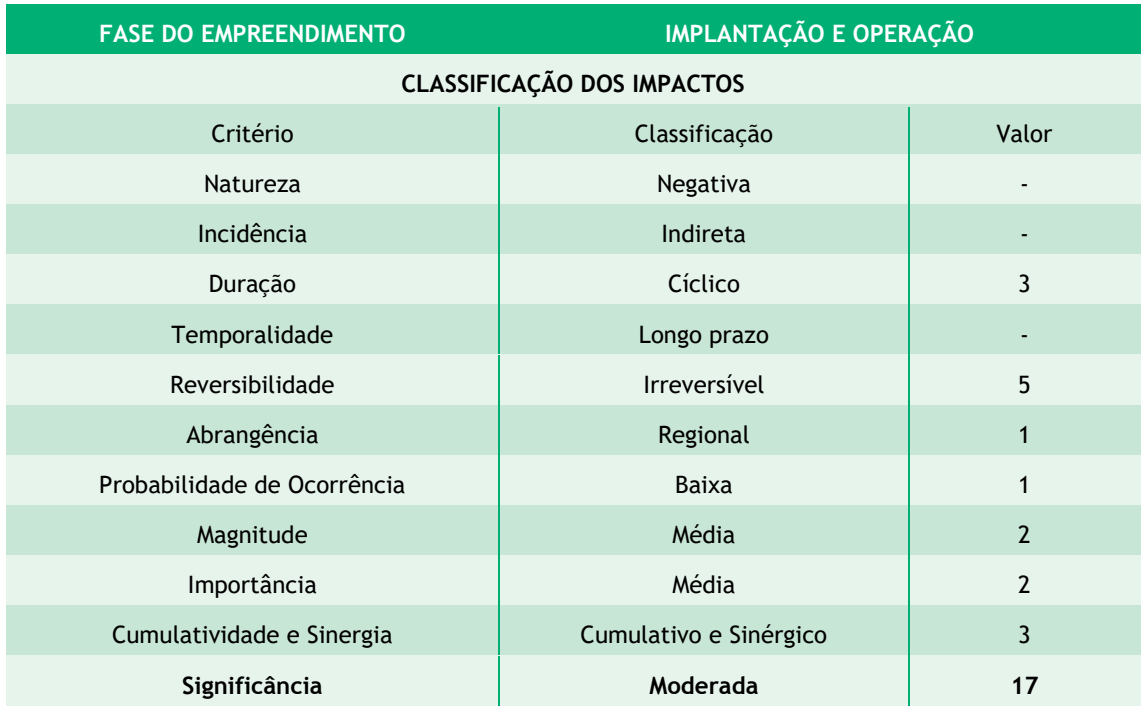

As ações para mitigar os impactos, serão principalmente derivadas das atividades de educação ambiental, para a comunidade e trabalhadores. Além disso, poderão ser instaladas placas restringindo o acesso da sociedade civil a determinados trechos do empreendimento, usados para a manutenção:

- Planejar o traçado da LT para evitar coincidir com remanescentes de vegetação nativa (Plano Ambiental de Construção;
- Aplicar medidas construtivas de menor impacto ambiental.

Programas Ambientais Relacionados: Subprograma de Educação Ambiental para os Trabalhadores; Programa de Educação Ambiental; Plano Ambiental para a Construção; Programa de Afugentamento e Resgate da Fauna e Programa de Medidas Compensatórias de Impactos sobre a Fauna.

Efeitos Esperados: As ações de educação ambiental trarão conscientização à comunidade que conviverá com o empreendimento por um longo prazo e não só na

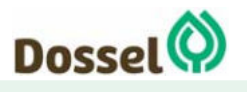
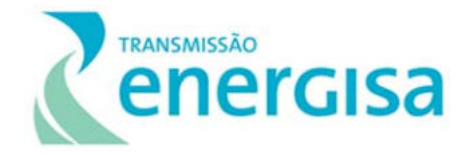

fase de instalação. Espera-se que quando instruídas, as pessoas evitem ações que possam ser perigosas e causadoras de incêndios dando início a este impacto.

#### 8.3.2.2 Fauna

### 8.3.2.2.1Perda e Alteração de Habitats Terrestres

No levantamento das informações sobre a vegetação na área de estudo (AE) para o empreendimento, realizado a partir da sobreposição do mapa de biomas brasileiros (IBGE, 2010) e base PROBIO, foi possível identificar que AE está integralmente inserida no bioma Cerrado, o segundo maior conjunto vegetacional do Brasil e considerado um dos 25 *hotspots* em biodiversidade (MYERS et al., 2000; MITTERMEIER et al., 2005). O bioma designa um conjunto biodiverso contendo vários tipos de vegetação agrupados em Formações Florestais, incluindo Matas, Palmeirais e Matas de Galeria, em Formações Savânicas de vários tipos, como arbóreas e arbustivas, entre outras, além das Formações Campestres, com Campos de vários tipos (EITEN, 1977; RIBEIRO et al., 1981, IBGE, 1992).

Sob o ponto de vista da biodiversidade florística, o oeste da Bahia e o sudeste do estado de Tocantins são importantes regiões para a conservação do bioma, pois há uma boa concentração de remanescentes de vegetação nativa, condição essa somente superada pelos cerrados do sul do Piauí e Maranhão. Estimativas realizadas com o uso de imagens de satélite indicam que a cobertura vegetal nativa ainda supera os 60% da área original (CI-Brasil, dados não publicados), e encontra-se em conflito com a expansão agropecuária que também está concentrada no extremo oeste da região, avançando sobre áreas nativas de forma desenfreada, implicando em enormes prejuízos e se tornando uma ameaça (crescente) à biodiversidade.

De maneira geral, o projeto da Linha de Transmissão em estudo está inserido em uma região que apresenta uma intensa transformação de habitats, resultado da expansão do agronegócio e, mais recentemente, do aumento do número de projetos do setor de energia, que historicamente vem ocupando extensas áreas para formação de reservatórios, atividades que em conjunto têm transformando a vegetação original em um mosaico de fragmentos isolados.

A formação dos fragmentos, com consequente diminuição de área, potencializa os efeitos de borda e ocasiona o isolamento geográfico, diminuindo a variabilidade genética e promovendo, além da especiação, a perda da diversidade biológica (PRIMACK e RODRIGUES, 2001). Rambaldi e Oliveira (2005), consideram a fragmentação como o processo de divisão em partes de uma unidade de ambiente, o que evidência diferentes condições ambientais em seu entorno. Para Goosem (1997), até mesmo a abertura de clareiras no interior de uma floresta, apresentam-se como novos ambientes na paisagem, podendo funcionar como barreiras intransponíveis para a

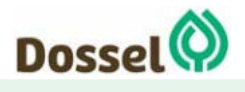

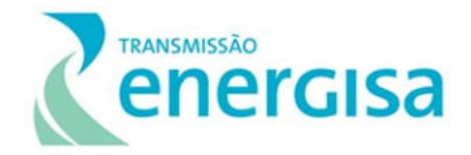

dispersão de muitas espécies da fauna ou como novas áreas para colonização por espécies que antes não ocorriam no local. A grande maioria das paisagens fragmentadas, conhecidas como remanescentes, produzidas pela conversão da cobertura original em outros usos, não correspondem aos formatos e dimensões necessárias para manutenção da diversidade biológica (MILLER, 1997).

Para a implantação da LT 230 kV Dianópolis II – Barreiras II, C1 e Subestação Associada, será necessária a supressão vegetal nativa durante à fase de instalação do empreendimento nas estruturas que irão compor a Área Diretamente Afetada (ADA) pelo empreendimento, que engloba a área necessária para a construção das torres e praças de lançamento, abertura de novos acessos, faixa de serviço e canteiro de obras. A área escolhida pelo empreendedor para a instalação da SE Barreiras já encontra antropizada, de forma a minimizar o impacto nos compartimentos bióticos.

No levantamento das informações sobre a vegetação da flora na área de estudo do empreendimento realizado com base em PROBIO (2009) e MapBiomas (2017), foram identificadas as seguintes tipologias definidas pelo IBGE (VELOSO et al.1994): Savana Arborizada, Savana Parque com e sem Floresta de Galeria; Savana Florestada; Floresta Estacional Decidual Montana e Floresta Estacional Semidecidual Submontana. Após o diagnóstico florístico realizado em maio de 2019 pela equipe técnica no traçado preferencial da LT, foi confirmada a presença de Savana Parque, Savana Arborizada e Floresta Estacional Decidual Montana.

A supressão da vegetação nativa do Cerrado na ADA, além de gerar a fragmentação dos remanescentes florestais causará a perda irreversível de habitats terrestre para a fauna local. Esse impacto, associado a outras ações geradores advindas das atividades de supressão vegetal, a movimentação de máquinas, equipamentos e trabalhadores, irá gerar ruídos que consequentemente afugentam espécimes faunísticas, em especial as mais sensíveis a distúrbios ambientais, para remanescentes de vegetação próximos. Isso poderá alterar a dinâmica populacional, local e de origem, ocasionando um adensamento populacional nos remanescentes florestais e disputa por recursos naturais.

A partir do exposto acima e dos resultados apresentados no Diagnóstico da Fauna (Capítulo 6 - item 6.2.2 deste RAS), acredita-se que as espécies com maior potencial de serem impactadas pela perda e alteração dos habitats na área de implantação do empreendimento são as espécies florestais de sub bosque, como anfíbios, répteis, além de algumas aves, que apresentam menor capacidade de voo.

Uma espécie que merece atenção, mesmo não tendo sido identificada em campo, é a tiriba-de-pfrimer (*Pyrrhura pfrimeri*), atualmente em perigo de extinção, sendo endêmica do Cerrado e de distribuição restrita, ocorrendo apenas em áreas de florestas deciduais associadas a afloramentos rochosos de calcário, estes identificados na porção oeste do empreendimento, na Estação de Amostragem (EA) 05 da Fauna.

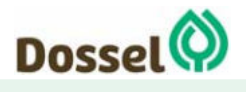

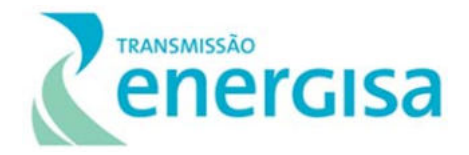

Além do mais, o empreendimento intercepta a IBA Vale do Rio Palmeira (IBA TO-07) considerado uma região potencialmente prioritária para a conservação de aves, incluindo esta espécie (DE LUCA et al., 2009).

Em relação à mastofauna, quatro espécies ameaçadas e listadas na Portaria do MMA (Vulneráveis) foram registradas na área da LT durante a amostragem em campo: *Chrysocyon brachyurus*, encontrado em três estações de amostragem (EA 02, EA04 e EA05); *Pecari tajac*u, na estação EA05; *Leopardus tigrinus,* na estação EA05; e *Lycalopex vetulus* , na estação EA02. O avanço desordenado da ocupação de áreas por atividades antrópicas diminui a área efetiva em que as espécies possam encontrar recursos alimentares, abrigos e parceiros reprodutivos e que podem potencializar os riscos sobre a fauna.

Ainda no grupo dos mamíferos, é importante destacar a eventual perda de habitat para os quirópteros na área de implantação do empreendimento. O extremo oeste da linha de transmissão, próximo a EA 05 do levantamento de campo da fauna, é uma zona com alto potencial cárstico, tendo sido verificado no local a ocorrência de cavidades naturais (Capítulo 6.1 - Diagnóstico do Meio Físico), ambiente tipicamente utilizado por algumas espécies pertencentes do grupo. Além do mais, de acordo com os dados secundários, existem 41 espécies de quirópteros potenciais para a região do empreendimento. Embora o traçado esteja respeitando o distanciamento mínimo de 250 metros das cavidades naturais (Decreto 99.556 de 01/10/1990, alterado pelo Decreto 6.640, de 07/11/2008), adicionado a faixa de servidão (20 m para cada lado da diretriz preferencial do traçado da LT, avalia-se a possibilidade de perda de habitat para os quirópteros visto a ocorrência de áreas de alto potencial espeleológico, na AID do empreendimento.

De acordo com o exposto acima, o impacto em questão é negativo e possui abrangência local e incidência direta, e as fases de ocorrência são implantação e operação do empreendimento, logo, a probabilidade é alta. Como o impacto transcende a vida útil do empreendimento, pois os ambientes alterados, mesmo com as ações mitigatórias adotadas, não retornarão às características originais, é classificado como permanente. É um impacto de caráter irreversível, pois uma vez cessadas as ações geradoras do impacto, as condições dos ambientes suprimidos não serão reestabelecidas. Ademais, é cumulativo, pois é oriundo de diversas atividades do empreendimento, a exemplo da abertura da faixa de serviços, dos acessos e das praças de torres/de lançamento, assim como de diferentes fases em que ocorre o impacto.

O caráter permanente relaciona-se e agrava outros impactos, como os relacionados ao meio físico (desenvolvimento ou aceleração de processos erosivos), à fauna (perda e alteração de hábitats terrestres) e aos efeitos da supressão de vegetação em empreendimentos porventura existentes paralelamente, definindo e caracterizando o impacto como sinérgico.

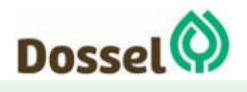

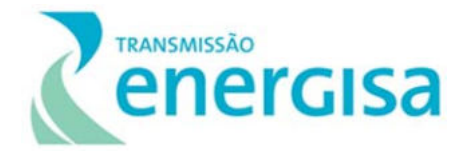

Considerando o grau de alteração ambiental provocado pelo impacto classificado, este é definido como significativo, devido a sua magnitude grande e importância alta. O conjunto desses fatores atribui uma significância alta a esse impacto (Tabela 8-14).

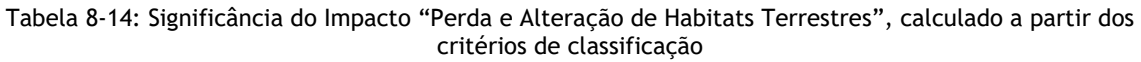

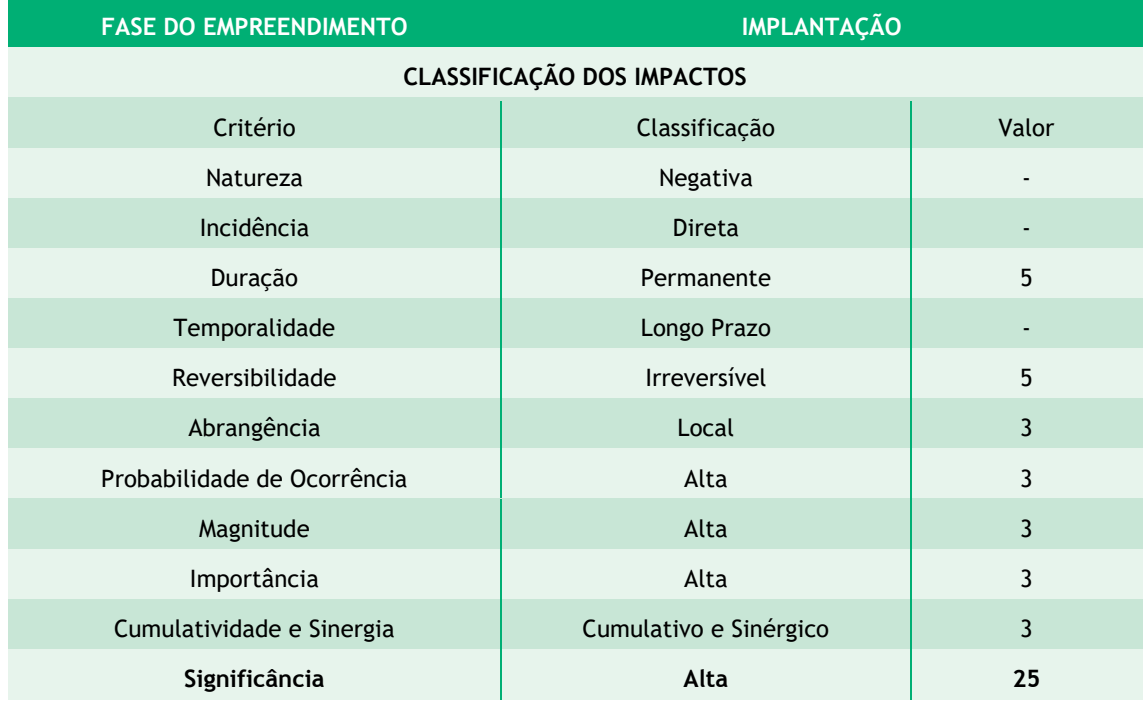

Para mitigar o impacto de perda e alteração de habitat terrestres um conjunto de medidas poderão ser adotadas, desde a Fase de Planejamento estendendo-se até a operação da linha de transmissão conforme pode ser visualizado abaixo:

- Priorizar a locação das estruturas do empreendimento em áreas antropizadas;
- Priorizar a utilização de acessos já existentes;
- Altear as torres;
- Utilizar estrategicamente o lançamento aéreo dos cabos;
- Estabelecer a área mínima de supressão necessária para implantação da LT;
- Controlar as frentes de supressão de vegetação através do Programa de Supressão de Vegetação;
- Realizar ações de educação ambiental junto aos funcionários da obra e população;
- Resgatar germoplasma das espécies importantes para o ecossistema e
- Permitir a regeneração natural na faixa de serviço, sempre que possível.

Em relação a resposta da fauna sobre o impacto, o foram propostos o Programa de Resgate de Germoplasma Vegetal; Programa de Medidas Compensatórias de Impactos sobre a Fauna – com foco na Quiropterofauna e o Suprograma de Monitoramento da Pyrrhura pfrimeri, apresentado no Capítulo 9. Medidas Mitigadoras e Planos e

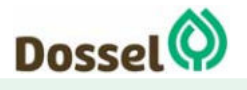

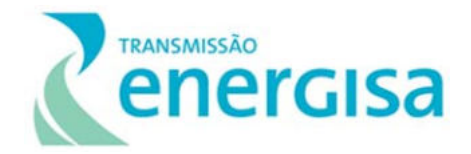

Programas Ambientais, será uma ferramenta imprescindível para verificar a ocorrência da espécie e acessar informações sobre a estrutura da comunidade na área de inserção do empreendimento, respectivamente. Essa medida possibilitará, desta forma, realizar avaliações mais acuradas sobre as possíveis interferências da implantação do empreendimento sobre a biota, bem como subsidiar a elaboração de estratégias que minimizem os impactos negativos causados nas espécies e grupos da fauna identificados para serem monitorados.

Programas Ambientais Relacionados: Programa de Supressão de Vegetal; Programa de Resgate de Germoplasma Vegetal; Programa de Compensação Florestal; Programa de Recuperação de Áreas Degradadas; Programa de Afugentamento e Resgate da Fauna; Subprograma de Educação Ambiental para os Trabalhadores e Programa de Monitoramento da *Pyrrhura pfrimeri* e Programa de Medidas Compensatórias de Impactos sobre a Fauna.

Efeitos esperados: espera-se com a adoção das medidas acima e a realização da redução da supressão vegetal e de seu adequado acompanhamento, consequentemente, reduzam a perda de habitat e o impacto sobre a fauna local.

### 8.3.2.2.2Perda de Indivíduos da Fauna Terrestre

Conforme exposto acima, as ações geradoras necessárias para a construção do empreendimento, principalmente associada a atividades de supressão vegetal, operação de máquinas e equipamentos, movimentação de trabalhadores e ainda, a construção das edificações e as fundações necessárias para a estabilização das torres, irão produzir impactos negativos na fauna, pois podem gerar riscos de acidentes, em especial, daquelas espécies com menor mobilidade, como anfíbios, répteis, pequenos mamíferos, e de imaturos de todos os grupos de vertebrados.

Esses acidentes podem acarretar injúrias ou morte imediata dos animais, em especial daquelas espécies com baixa mobilidade, como anfíbios, répteis e pequenos mamíferos, e de juvenis de todos os grupos de vertebrados. A abertura de cavas e valas também é um fator de risco para a fauna, uma vez que podem vir a ficar aprisionada ou mesmo lesionadas ao caírem dentro desses locais.

Ainda na fase de Implantação, a perda e fragmentação de habitats e a poluição sonora poderá propiciar um aumento na frequência de deslocamento dos animais, que em conjunto com as modificações das vias de acesso as obras e ao aumento do fluxo de veículos poderá ocasionar o atropelamento da fauna autóctone.

Um levantamento realizado em 18 de junho de 2019 na plataforma colaborativa "Urubu" (http://cbee.ufla.br/portal/sistema\_urubu/urubu\_map.php), informou que 473.000.000 de animais são atropelados por ano, onde 90% representa pequenos vertebrados, 9% vertebrados de médio porte e 1% grande porte. O cachorro do mato (*Cerdocyon thous*), por ser uma espécie carniceira e oportunista, possui o hábito de se

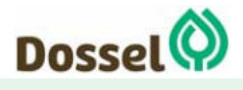

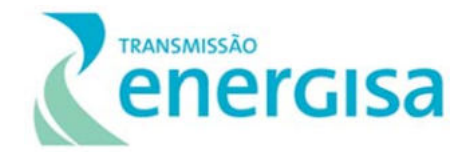

deslocar para a estrada para se alimentar de outros animais, se tornando a principal vítima de atropelamentos, representando 73% dos registros feitos pela plataforma. Considerando os dados primários obtidos em campo, quando da elaboração do Diagnóstico de Fauna (Item 6.2.2, deste RAS), a espécie foi a mais comum dentro os mamíferos registrados, seguido *Callithrix penicillata, Chrysocyon brachyurus* e *Mazama gouazoubira*.

Tendo em vista a perda ecológica na área impactada pela depleção de indivíduos seja por afugentamento ou pela morte, esse é um impacto de efeito negativo, com incidência direta e de curto prazo, manifestando-se na AID. A duração do impacto é temporária, sendo intenso durante a fase de Implantação e cessando após a finalização das obras. De uma forma geral, é irreversível, uma vez que a fauna acidentada não retornará ao ambiente original, as injúrias poderão ser irreversíveis e os habitats alterados dificilmente retornarão à sua condição original.

O conjunto desses fatores atribui uma magnitude média, que aliada à média probabilidade de ocorrência, resulta em uma média importância. Esse impacto é cumulativo porque decorre da soma de outros impactos, como interferência na vegetação e aumento de ruídos, e não sinérgico porque não altera outros impactos. Consequentemente, sua significância foi classificada como moderada (Tabela 8-15).

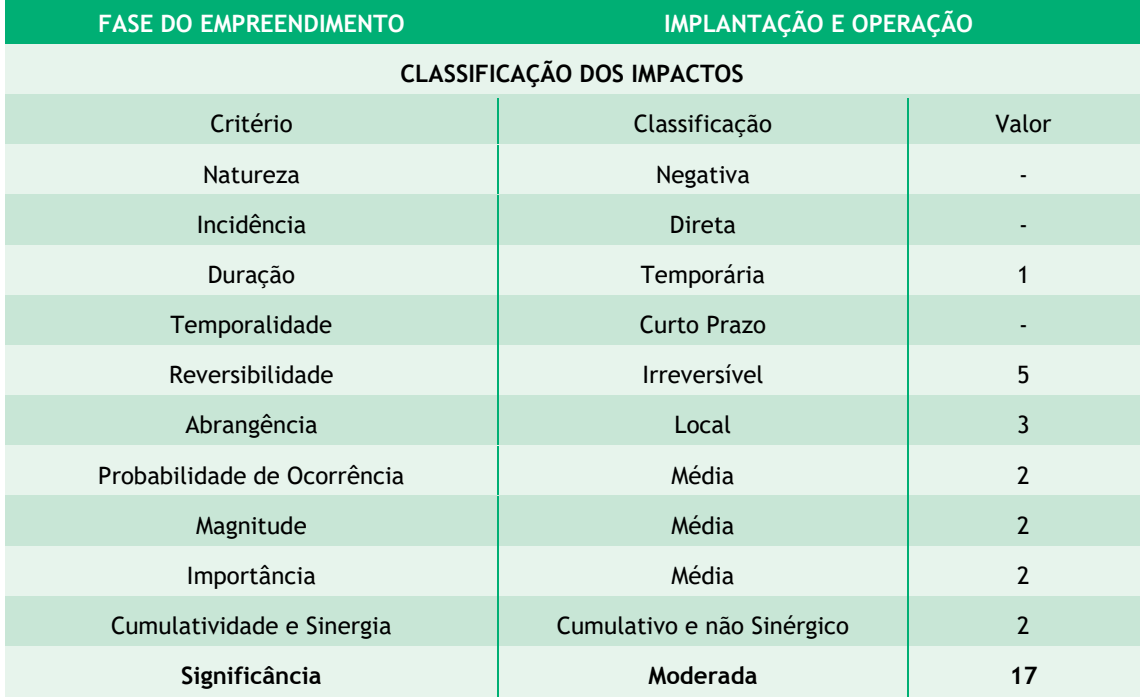

Tabela 8-15: Significância do Impacto "Perda de Indivíduos da Fauna", calculado a partir dos critérios de classificação.

Para mitigar este impacto de perda de alteração da Fauna teremos um conjunto de medidas que serão adotadas, desde o início da Fase de Implantação do empreendimento até a entrada em operação da linha de transmissão conforme pode ser visualizado abaixo:

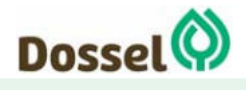

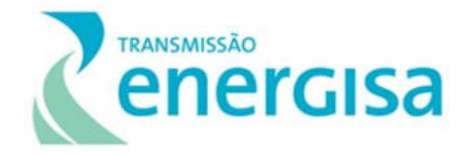

- Realizar ações de Educação Ambiental para trabalhadores que abordem, entre outros pontos, os procedimentos firmados no Programa de Supressão Vegetal, e medidas para prevenir atropelamentos da fauna
- Cobrir/cercar cavas e valas e
- Instalar de redutores de velocidade e placas sinalizadoras.

Programas Ambientais Relacionados: Plano Ambiental para a Construção (PAC); Programa de Supressão da Vegetação (PSV); Programa de Afugentamento e Resgate da Fauna (PARF); Subprograma de Educação Ambiental para os Trabalhadores (SPEAT); Programa de Monitoramento da *Pyrrhura pfrimeri* e Programa de Medidas Compensatórias de Impactos sobre a Fauna.

Efeitos Esperados: As medidas propostas, se adequadamente implementadas, poderão evitar os acidentes com a fauna em, praticamente, sua totalidade. Os animais que forem resgatados e tratados poderão ser reintroduzidos na natureza e em áreas nativas no entorno do empreendimento.

### 8.3.2.2.3Aumento da pressão de caça, xerimbabo e tráfico de animais silvestres

O aumento do número de pessoas (operários) na região do empreendimento, aliado ao acesso facilitado ao interior de fragmentos de vegetação nativa em função da supressão de vegetação, pode acarretar um aumento na pressão da caça sobre as espécies de vertebrados em geral.

As espécies alvo de caça são as cinegéticas, caçadas para consumo humano (p.ex., peixes, mamíferos, quelônios e aves) e as espécies xerimbabos, que são aquelas espécies capturadas para servirem como animais de estimação (p.ex., aves das Ordens Psittaciformes e Passeriformes, deste último grupo em especial membros da família Thraupidae). Associado a possibilidade de aumento da caça de animais silvestres está também o aumento da comercialização e do tráfico destes animais.

A supressão vegetal, em especial para a abertura dos novos acessos e da faixa de serviço, irá facilitar o acesso ao interior dos fragmentos florestais que, em conjunto com o influxo de trabalhadores da obra além da população lindeira, poderá acarretar aumento da pressão da caça sobre as espécies de vertebrados. Ademais, o aumento do deslocamento da fauna, de uma forma geral, aumenta a exposição dos indivíduos da fauna, propiciando o impacto em tela.

Um número considerável de espécies de mamíferos registradas neste estudo, seja por dados primários ou secundários, possui importância econômica, sendo consideradas espécies cinegéticas. A maioria delas é alvo comum de caça, como as espécies de Tatus, a Anta, a Capivara, os Veados, Porcos e o Tapiti, além de primatas em algumas regiões de sua área de ocorrência. Essa prática não foi observada pela equipe em campo e nem mesmo através de entrevistas, não havendo relatos seguros dessa atividade na região nos últimos anos.

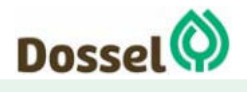

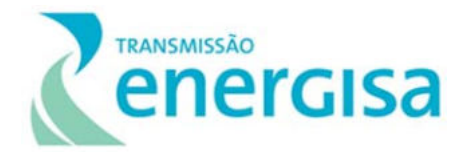

Segundo os critérios da CITES (2018), 27 espécies de mamíferos com potencial ocorrência na área deste estudo, dados secundários, estão contidas nos Apêndices da Convenção, os quais classificam as espécies em diferentes níveis e tipos de sobreexploração: nove delas no Apêndice I, 13, no Apêndice II e cinco, no Apêndice III. Dessas, oito foram confirmadas em campo: *Leopardus tigrinus* (Apêndice I), *Callithrix penicillata, Cerdocyon thous, Chrysocyon brachyurus, Lycalopex vetulus, Pecari tajacu*  e *Sapajus libidinosus* (Apêndice II) e *Cuniculus paca* (Apêndice III).

Cabe considerar ainda a importância econômica de algumas espécies como *Hydrochoerus hydrochaeris, Dasyprocta prynolopha e Mazama americana*, utilizadas para comercialização da carne e que sofrem pressão, apesar de não serem incluídas em nenhum dos apêndices da Convenção.

Em relação à avifauna, considerando os dados primários e secundários, foram registradas 105 espécies que constam nos Apêndices da CITES, sendo uma espécies no Apêndice I (*Anodorhynchus hyacinthinus*), 101 no Apêndice II e três espécies no Apêndice III, (*Dendrocygna autumnalis, Dendrocygna bicolor e Pteroglossus castanotis*).

A partir dos dados primários, 21 espécies estão presentes nos Apêndices da CITES, e todas inseridas no Apêndice II, são elas: as espécies de gaviões *Buteo nitidus e Rupornis magnirostris, a coruja Athene cunicularia*, os beija-flores *Amazilia fimbriata, Eupetomena macroura, Heliactin bilophus e Thalurania furcata*, o tucano *Ramphastos toco*, os falcões *Caracara plancus, Falco femoralis e Milvago chimachima* e os psitacídeos *Anodorhynchus hyacinthinus, Ara chloropterus, Ara ararauna, Eupsittula aurea, Eupsittula cactorum, Diopsittaca nobilis, Alipiopsitta xanthops, Brotogeris chiriri, Orthopsittaca manilatus e Psittacara leucophthalmus*. A razão pela qual todas estas espécies constam na lista da CITES é que todas as espécies das famílias Accipitridae, Trochilidae, Falconidae, Psittacidae, e algumas da família Ramphastidae, são famílias que são comercialmente cobiçadas, principalmente pela sua beleza, sendo muito assediadas como xerimbabos, isto é, mantidas como animais domésticos.

O aumento da Pressão da caça, xerimbabo e tráfico de animais silvestres foi classificado como um impacto de efeito negativo, por reduzir o número de indivíduos das populações da fauna local. Sua abrangência é limitada a área de estudo e de efeito curto prazo e duração temporária, com previsão de cessar ao término das obras, e, assim, de caráter reversível.

Decorre indiretamente das atividades de implantação do empreendimento, especialmente das atividades de abertura de acessos e supressão da vegetação que favorece o encontro dos trabalhadores com a fauna. O conjunto destes fatores atribui uma média magnitude para esse impacto, que aliada a uma baixa probabilidade de ocorrência, resulta em uma importância baixa.

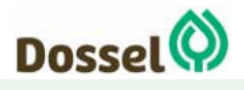

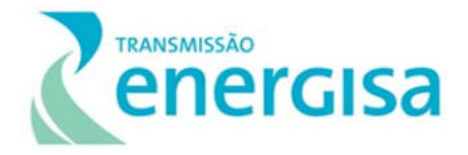

Considerando que outros impactos, como a perda e alteração de habitats, estão associados, o aumento da pressão da caça, xerimbabo e tráfico é cumulativo, sendo também considerado sinergético por favorecer a perda de indivíduos da fauna e alterações nas comunidades (Tabela 8-16).

Tabela 8-16: Significância do Impacto "Aumento da Pressão da Caça, Xerimbabo e Tráfico de Animais", calculado a partir dos critérios de classificação.

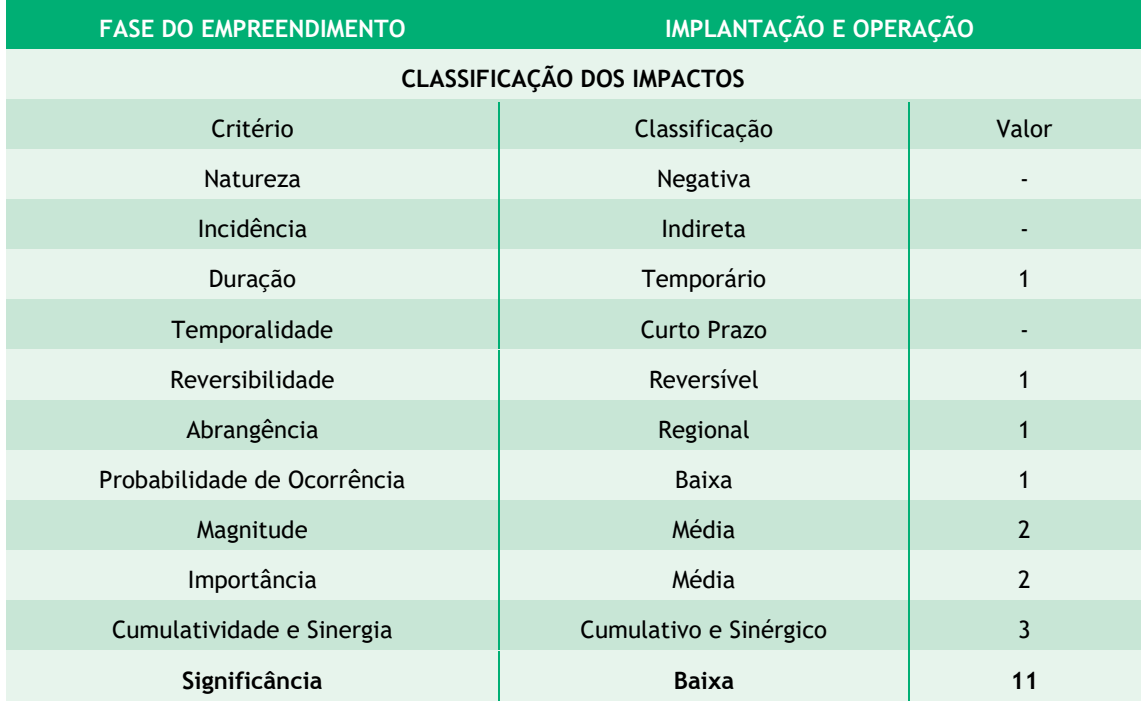

Esse impacto pode ser minimizado pela aplicação de medidas preventivas, incluindo a fiscalização e conscientização dos trabalhadores e da implantação de placas educativas nos canteiros de obras e frentes de serviços:

- Implementar ações educativas referentes ao Programa de Educação Ambiental e Subprograma de Educação Ambiental para os Trabalhadores e Programa de Comunicação Social, direcionadas aos trabalhadores e às comunidades afetadas pelo empreendimento, tais como palestras e oficinas;
- Constar a proibição da caça no Código de Conduta do Trabalhador;
- Implantar placas informativas e educativas no canteiro de obras;
- Inserir temáticas conservacionistas nos Diálogos Diários de Segurança para os trabalhadores e folders informativos e
- Prever penalidades aos trabalhadores que forem flagrados caçando, capturando ou transportando animais.

Programas Ambientais Relacionados: Plano Ambiental para a Construção, Programa de Supressão Vegetal; Programa de Comunicação Social; Programa de Afugentamento e Resgate da Fauna; Programa de Monitoramento da *Pyrrhura pfrimeri*; Programa de Medidas Compensatórias de Impactos sobre a Fauna; Programa de Educação Ambiental e Subprograma de Educação Ambiental para os Trabalhadores.

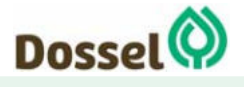

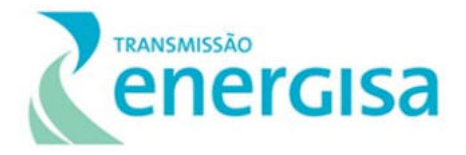

Efeitos Esperados: Estas medidas poderão evitar as ocorrências de caça ilegal, xerimbabo e tráfico de animais silvestres por meio da conscientização dos trabalhadores e implementação de penalidades.

#### 8.3.2.2.4Risco de Colisão da Avifauna

Em se tratando de empreendimentos lineares e sistemas de transmissão de energia, um dos impactos mais discutidos atualmente é a possibilidade de colisões de aves com os cabos de alta tensão, especialmente de aves de médio e grande porte em deslocamentos, rapinantes e migratórias (ERIKSON et al., 2005).

Os acidentes provenientes desse impacto ocorrem quando a ave colide contra os cabos aéreos energizados, para-raios ou OPGW (fibra ótica). Esses episódios podem ocorrer por diversos fatores:

- espécies rapinantes, o risco ocorre porque as aves utilizam os locais altos como poleiros para procurar suas presas, assim, estão mais propensas a pousar nos cabos e nas torres.
- aves de médio e grande porte tendem a sofrer os acidentes durante seus deslocamentos, porque a rotas de voo delas, coincidem com a estratificação aérea em que se encontram os cabos.
- aves migratórias, o risco se dá porque elas se deslocam em bandos com centenas a milhares de indivíduos e o encontro de um obstáculo desconhecido e não sinalizado durante a migração, pode ser fatal para um elevado número de indivíduos. Todavia, durante a coleta de dados primários, nenhuma espécie de ave considerada migratória foi registrada nas estações de amostragem.

Considerando que a colisão de aves pode causar a mortandade de uma grande quantidade de indivíduos (ESKON TRANSMISSION, 2009) ou alterar padrões de deslocamento de algumas espécies (PALACÍN et al., 2017), este efeito é considerado negativo. Sua incidência é direta e de longo prazo, durante toda a fase de operação do empreendimento e tendo seus efeitos ocorrendo na ADA (abrangência local). A duração do impacto é permanente e irreversível, pois ocorre enquanto a LT estiver instalada, apesar de algumas espécies aprenderem a identificar o obstáculo. Pode ser considerado de média magnitude e probabilidade de ocorrência, atribuindo uma importância média para esse impacto.

É considerado um impacto não cumulativo e sinérgico, pois pode potencializar o impacto de colisão de outra LT paralela ou cruzante. Consequentemente, a significância desse impacto é classificada como alta (Tabela 8-17).

Tabela 8-17: Significância do Impacto "Risco de Colisão da Avifauna", calculado a partir dos critérios de classificação.

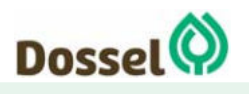

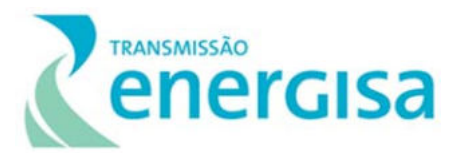

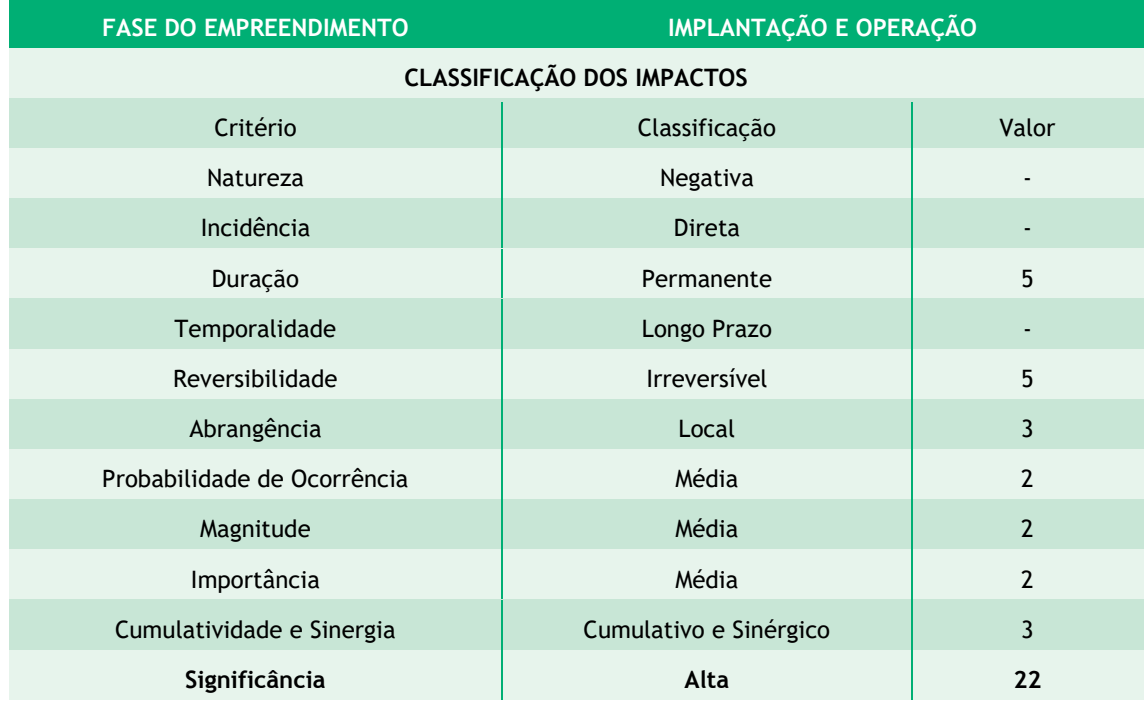

Com base na literatura (RAPOSO *et al*., 2013; BERNADINO *et al*., 2018), a medida mais eficiente é o planejamento locacional da LT, visando desviar, na medida do possível, das rotas de aves e áreas de concentração.

De carácter mitigatório, a instalação de sinalizadores anticolisão tem sido indicada em quase todos empreendimentos de linhas de transmissão de energia, porém sua adoção precisa ser avaliada por programa específico, o qual irá levantar os locais da LT com maior risco de colisão e caracterizar as comunidades de aves mais sensíveis.

Programas Ambientais Relacionados: Plano Ambiental para a Construção; Programa de Afugentamento, Manejo e Resgate da Fauna; Programa de Educação Ambiental Subprograma de Educação Ambiental para os Trabalhadores, Programa Anticolisão da Avifauna.

Efeitos Esperados: Espera-se observar a eficiência das medidas adotadas para mitigar, a partir do Programa Anticolisão da Avifauna os riscos de colisão de aves.

# 8.3.2.3 Áreas Protegidas e Prioritárias para Conservação da Biodiversidade

# 8.3.2.3.1Interferência em Áreas Protegidas

As Unidades de Conservação (UC) são áreas protegidas, que objetivam proteger o patrimônio natural, restringindo o uso do solo dentro de seus limites. Podem ser divididas em de Uso Sustentável, que são menos restritivas e buscam a compatibilização do social com o ambiental e, as de Proteção Integral, que são mais restritivas e cujo plano de manejo divide a UC em zonas, com diferentes permissividades.

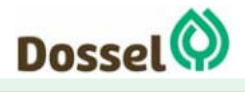

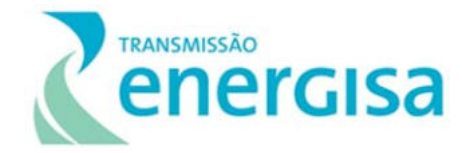

As Zonas de Amortecimento (ZAs) das Unidades de Conservação (UCs) de Proteção Integral, têm o objetivo de suavizar a transição de Áreas Protegidas com áreas antrópicas, através de restrição do uso do solo e de atividades. A definição dessas áreas ao entorno das UC visa reduzir o impacto do efeito de borda, tornando a matriz de paisagem mais permeável.

As Áreas de Preservação Permanente, protegidas pelo Código Florestal, Lei nº 12.651/2012, possuem o importante papel de proteção de recursos hídricos e do solo, além de contribuírem para a manutenção da biodiversidade, resguardando áreas críticas para flora e fauna.

A instalação do empreendimento nessas áreas pode perturbar a dinâmica do ecossistema através da introdução de estruturas estranhas ao ambiente e, da promoção do fluxo de pessoas e máquinas.

Com base no levantamento realizado, somente uma Unidades de Conservação será interceptada: APA Bacia do Rio de Janeiro. Além disso, poderão sofrer impacto cerca de 14 cursos d'água, considerando córregos, ribeirões, grotas e rios.

A APA Bacia do Rio de Janeiro será interceptada em 92,99km pela LT estando em sua totalidade dentro dos limites da área de estudo do empreendimento (LT 230kV Dianópolis II – Barreiras II C1 e Subestação Associada).

O impacto da Interferência em Áreas Protegidas é de natureza negativa, incidência direta e localizado, afetando a área de intervenção. O impacto é considerado irreversível e de duração permanente, pois se manterá por toda a vida do empreendimento. Como a natureza é adaptativa, considera-se que no médio prazo, o ambiente ajustará as dinâmicas das comunidades, caso estas tenham sido impactadas. Considerando que o impacto nessa dinâmica pode não ser significativo, a magnitude é considerada média e probabilidade média, sendo a importância também média.

O impacto é considerado cumulativo, pois é derivado do impacto "Risco de colisão da avifauna", "Perda de Área de Remanescentes de Cerrado", "Aumento da Pressão da Caça, Xerimbabo e Tráfico de Animais Silvestre" e "Perda e Alteração de Habitats Terrestres". O impacto também é considerado sinérgico, pois potencializa os impactos relacionados a fauna e a flora, como o de "Proliferação de espécies invasoras da flora". Todos esses impactos alteram a permeabilidade da matriz de paisagem ao entorno das UC e das APPs.

Tabela 8-18: Significância do Impacto "Interferência em Áreas Protegidas", calculado a partir dos critérios de classificação.

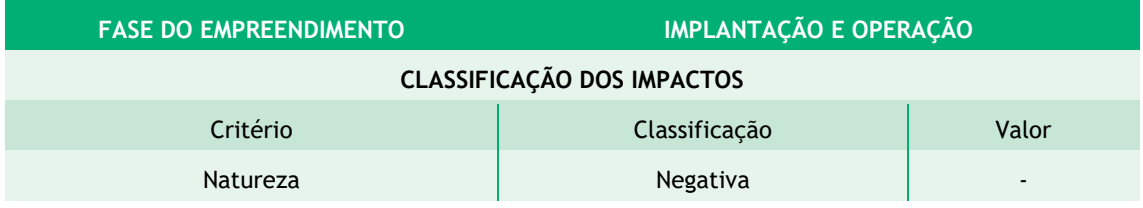

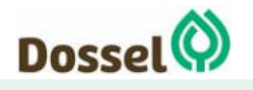

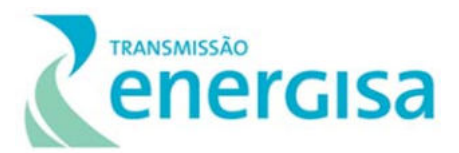

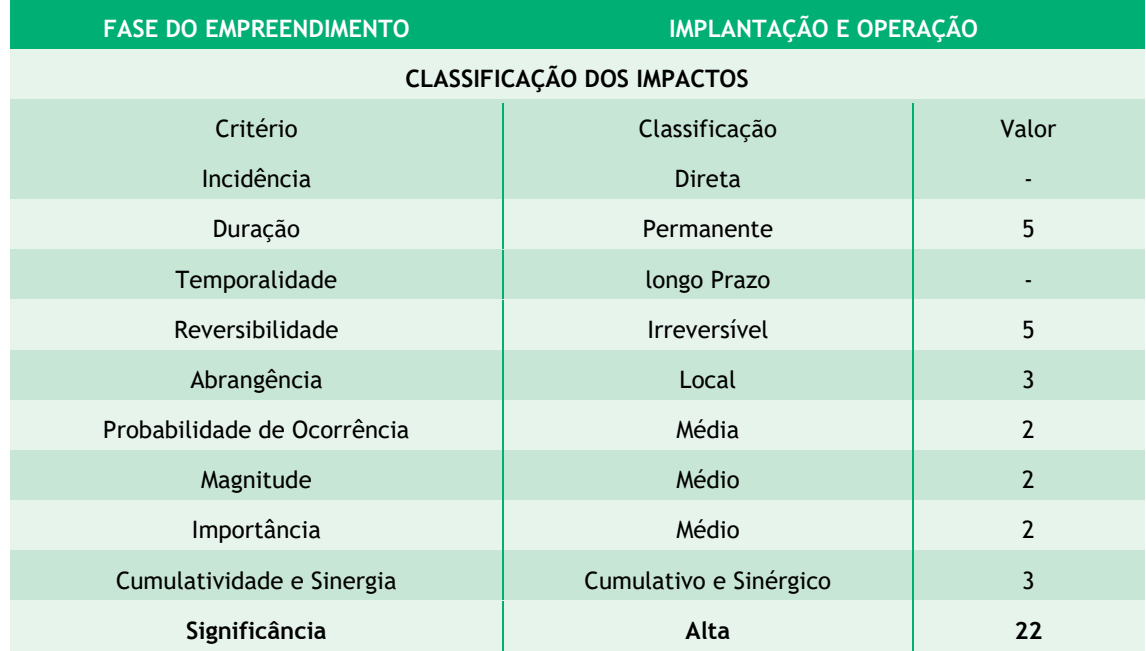

A primeira ação para prevenir e mitigar os impactos do empreendimento foi feita durante o planejamento do traçado, evitando remanescentes de vegetação nativa e Unidades de Conservação. As demais ações de mitigação devem ser feitas durante a supressão de vegetação, seguindo os procedimentos indicados no Programa de Supressão Vegetal (PSV), que aponta diretrizes para redução de impactos sobre os remanescentes interceptados. Da mesma forma, a execução do Programa de Educação Ambiental e Subprograma de Educação Ambiental para os Trabalhadores (PEA e PEAT) buscam a conscientização de trabalhadores e da comunidade quanto a importância da manutenção da vegetação nativa.

Outras medidas de mitigação e compensação são relacionadas a manutenção de ecossistemas impactados através da Recuperação de Áreas Degradadas (PRAD) e da Compensação Florestal.

Para mitigação dos efeitos sobre a comunidade faunística, recomenda-se a execução do seguintes medidas mitigadoras:

- Planejar o traçado da LT, quando possível, distante de grandes rotas de deslocamento de aves e/ou áreas de concentração de aves;
- Priorizar a locação das estruturas do empreendimento em áreas antropizadas;
- Priorizar a utilização de acessos já existentes;
- Altear as torres quando necessário;
- Utilizar estrategicamente o lançamento aéreo dos cabos se necessário;
- Estabelecer a área mínima de supressão necessária para implantação da LT e
- Permitir a regeneração natural na faixa de serviço, quando possível.

Programas Ambientais Relacionados: Programa de Supressão Vegetal; Programa de Compensação Florestal; Programa de Afugentamento, Manejo e Resgate da Fauna;

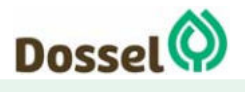

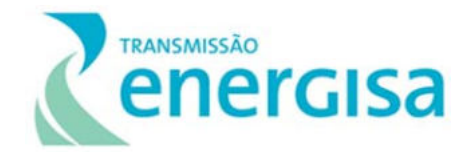

Programa Anticolisão da Avifauna; Programa de Medidas Compensatórias de Impactos sobre a Fauna, Programa de Recuperação de Áreas Degradadas; Programa de Educação Ambiental; Subprograma de Educação Ambiental dos trabalhadores e Plano Ambiental para Construção.

Efeitos Esperados: A adoção de medidas de mitigação e compensação dos impactos nas Zonas de Amortecimento afetará minimamente a matriz da paisagem, não alterando a permeabilidade de forma negativa. O Programa de Compensação Florestal poderá ser direcionados a região das UCs e APPs, restaurando as áreas alteradas antes e após o empreendimento. No mais, espera-se que com as medidas construtivas de menor impacto, a comunidade da flora e da fauna sejam minimamente afetadas nas áreas protegidas, perpetuando a função dessas áreas.

# 8.3.2.3.2Interferência em Áreas Prioritárias para a Conservação

As Áreas Prioritárias para Conservação da Biodiversidade, Utilização Sustentável e Repartição dos Benefícios da Biodiversidade (APCB) são regiões onde o uso dos recursos naturais deve ser regulado de forma mais incisiva, pois elas constituem importantes remanescentes da biodiversidade nacional. São áreas alvo de criação e implementação de políticas públicas, programas, projetos e atividades sob a responsabilidade do Governo Federal.

A intervenção nos remanescentes nativos das APCB pode influenciar no cumprimento dos seus objetivos de criação ou, até mesmo, nas ações prioritárias indicadas para cada área. São quatro as APCB interceptadas pelo empreendimento na AII do meio Biótico para empreendimento, sendo duas com importância "Muito Alta" e o restante com importância "Extremamente alta".

O relatório e diagnóstico dessas áreas não foram disponibilizados pelo MMA até o momento e, por isso, não se pode identificar se haverá impacto da Implantação do empreendimento nos objetivos das APCB interceptadas.

Entretanto, verificando as ações de prioridade, nenhuma delas será impedida pela Implantação do empreendimento, nem mesmo a criação de Unidade de Conservação (UC's). Considerando isso, o impacto será pequeno para os objetivos da ferramenta.

Contudo, no preenchimento da matriz de impacto, este é caracterizado como "moderado". Essa classificação é derivada da classificação dos critérios associados a supressão de vegetação, que torna o impacto irreversível, de duração permanente e temporalidade de médio prazo, além de ser sinérgico e cumulativo.

Essas características aumentam a pontuação, resultando um valor mais alto ao impacto. Além disso, ele é considerado local (área de intervenção) e de incidência direta, de natureza negativa, mas de magnitude e probabilidade baixa, tendo a importância também baixa (Tabela 8-19).

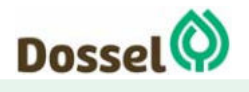

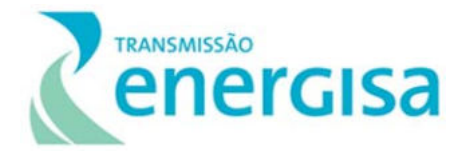

Como mencionado, esses critérios foram avaliados com base na interferência nas ações prioritárias indicadas para cada uma das APCB.

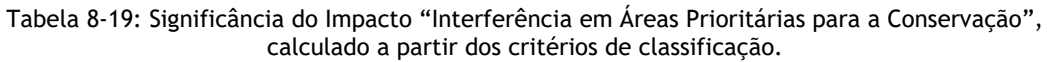

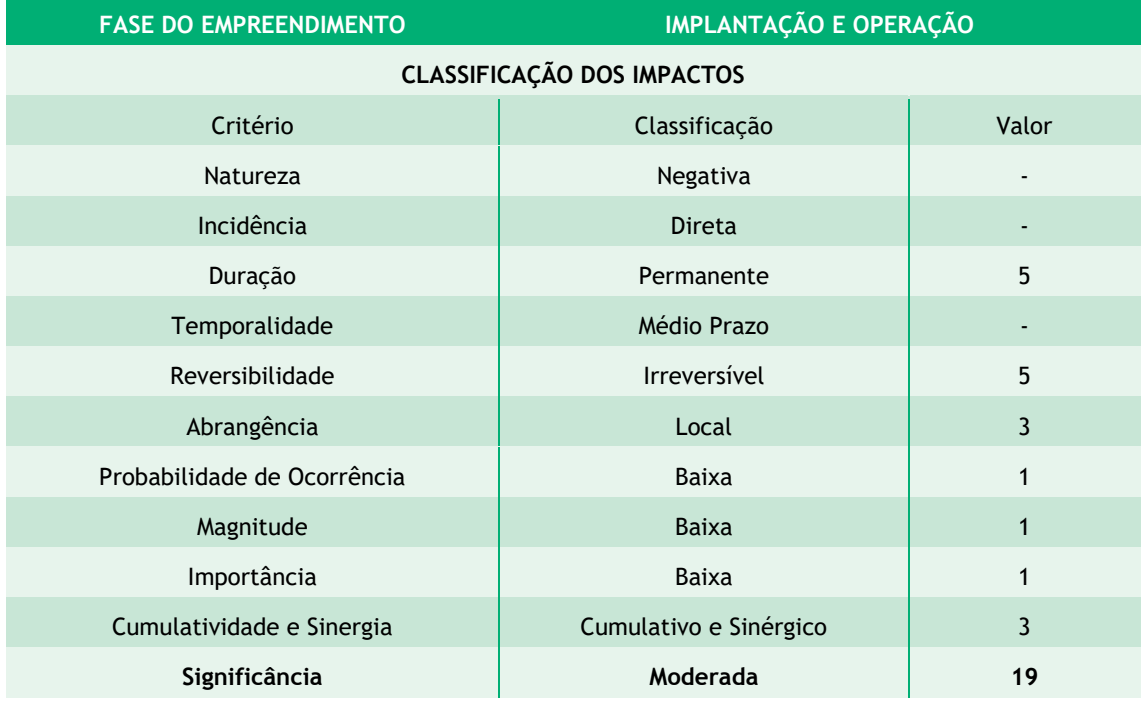

De toda forma, considerando que a alteração no ecossistema pode interferir nos objetivos de criação das APCB, medidas de mitigação dos impactos deverão ser tomadas. Entre elas e em primeiro lugar, houve estudo criterioso do traçado do empreendimento para impactar minimamente os remanescentes de vegetação nativa.

Outras ações como priorizar acessos existentes, alocar estruturas em áreas previamente antropizadas, o alteamento de torres e medidas construtivas menos impactantes, garantem a redução do impacto, sendo estas medidas preventivas e mitigatórias.

De forma complementar, a educação ambiental de trabalhadores e comunidade, contribui para que as atividades executadas na área e o aproveitamento de recursos ambientais, sejam feitos da forma mais consciente. A execução do Programa de Educação Ambiental e Subprograma de Educação Ambiental para Trabalhadores são medidas mitigatórias e preventivas.

A supressão da vegetação, ação primária de geração do impacto, pode ser menos degradante se realizada com planejamento. Por isso, o Programa de Supressão Vegetal é fundamental para indicar as diretrizes de menor impacto, sendo considerado como de caráter mitigatório.

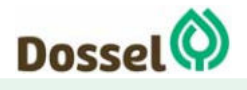

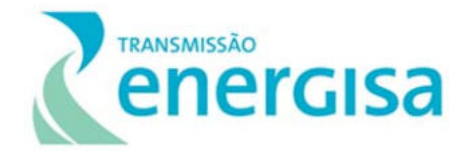

Por fim, a restauração de áreas degradadas nas APCB e a priorização de execução do Programa de Reposição Florestal nessa região, contribui para manutenção do ecossistema. Esses programas são de caráter compensatório e corretivo.

- Priorizar a locação das estruturas do empreendimento em áreas antropizadas;
- Priorizar a utilização de acessos já existentes;
- Altear as torres, sempre que necessário;
- Utilizar estrategicamente o lançamento aéreo dos cabos, se necessário;
- Estabelecer a área mínima de supressão necessária para implantação da LT;
- Permitir a regeneração natural na faixa de serviço, quando possível.

Programas Ambientais Relacionados: Programa de Supressão de Vegetal; Programa de Compensação Florestal; Subprograma de Recuperação de Áreas Degradadas; Programa de Educação Ambiental; Programa de Educação Ambiental dos trabalhadores; Programa de Medidas Compensatórias de Impactos sobre a Fauna; e Programa Ambiental para a Construção.

Efeitos Esperados: Com a execução dos programas ambientais espera-se que a supressão da vegetação seja reduzida ao mínimo necessário e de forma consciente, alterando minimamente o ecossistema. A restauração e Reposição de áreas na região contribuirá para a manutenção da vegetação e, consequentemente, dos processos ecológicos. Por fim, fazendo com a que a intervenção do empreendimento seja mínima, espera-se afetar pouco os objetivos e ações prioritárias indicadas para as APCB.

# **8.3.3 Impactos sobre o Meio Socioeconômico**

# 8.3.3.1 Criação de expectativa favorável na população

Na fase de planejamento do empreendimento, as ações de abertura de picada, sondagem, estudos ambientais e pré-cadastro do fundiário para o estabelecimento de faixa de servidão geram uma movimentação das equipes de técnicos na região que podem gerar também expectativas, ansiedade e incertezas na população dos municípios interceptados pela futura LT, principalmente nas comunidades rurais e moradores lindeiros à LT.

As expectativas favoráveis do empreendimento durante a fase de planejamento são, principalmente, quanto aos valores referente à indenização da faixa de servidão administrativa, à possibilidade de contratação de mão de obra local, aquecimento no mercado de serviços e comércio e quanto a arrecadação de impostos e receitas municipais.

Como forma de mitigar os impactos gerados por essas ações do planejamento do empreendimento, considera-se fundamental o esclarecimento real sobre os benefícios do empreendimento para a população e para os gestores municipais.

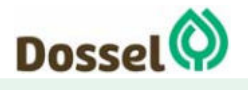

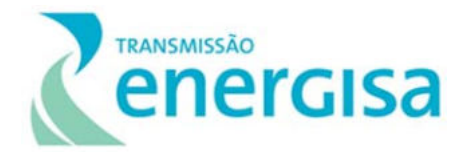

De acordo com a metodologia apresentada no início deste capítulo, a Tabela 8-20 a seguir apresenta a significância do impacto gerado quanto à criação de expectativa favorável.

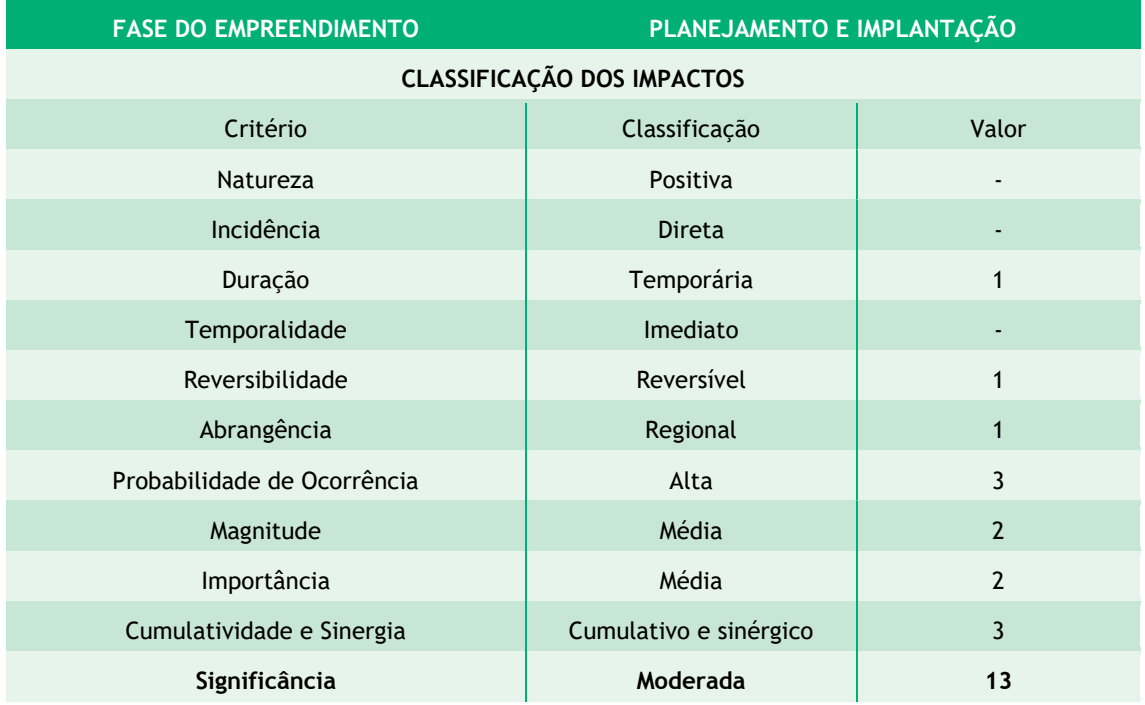

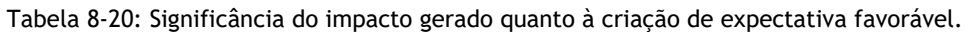

O impacto foi classificado de **natureza positiva** e de M**oderada significância** (13 pontos). As medidas propostas para potencializar o impacto positivo são:

- Desenvolver um Programa de Comunicação Social (PCS) que vise transparência na divulgação do empreendimento em todas as suas fases (planejamento, instalação e operação/manutenção) a ser realizado nas localidades interceptadas pela LT.
- Desenvolver um canal de comunicação direta com o empreendedor através de um sistema de ouvidoria gratuito (0800).

Para atender a expectativa positiva criada e para que esta não se torne negativa, é fundamental que tanto nas ações do Programa de Comunicação Social quanto no atendimento do sistema de ouvidoria, seja esclarecido:

- O perfil e quantidade da mão de obra necessária;
- O tempo de duração das obras;
- As ações e as medidas quanto às formas de aquisição da faixa de servidão administrativa;
- As restrições e as possibilidades de usos das áreas destinadas à faixa de servidão administrativas;
- Os impostos gerados para o município.

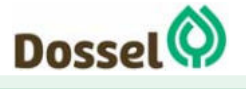

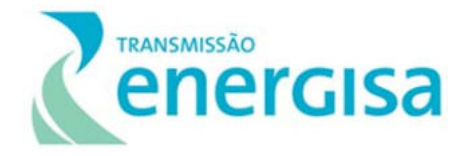

Programas Ambientais Relacionados: Plano Ambiental para a Construção; Programa de Gestão Ambiental; Programa de Comunicação Social, Programa de Educação Ambiental, Suprograma de Educação Ambiental para os Trabalhadores e Programa da Negociação e Estabelecimento de Faixa de Servidão.

### 8.3.3.2 Criação de expectativa desfavorável na população

Devido às mesmas ações geradoras listadas no item anterior, a fase de planejamento, que pode gerar expectativas favoráveis na população, também pode gerar expectativas desfavorável. Apesar de muito parecido com o item anterior, o impacto da expectativa na população quanto ao empreendimento, pode ter efeito contrário ao apresentado no item anterior, dependendo da informação recebida.

Em empreendimentos deste tipo são comuns expectativa e repercussão negativa quanto à insegurança sobre o desconhecido desde sobre os procedimentos construtivos até a fase de operação da LT. São comuns, dúvidas e incertezas sobre a possibilidade de choque elétrico, efeitos da proximidade da LT na saúde humana, interferência com aparelhos eletrodoméstico, usos permitidos na faixa de servidão, efeitos na produção agropecuária, incertezas das indenizações de posseiros e não proprietários, entre outras.

Da mesma forma que apresentado no item anterior, entendemos que a melhor forma de lidar com as expectativas, sendo elas favoráveis e desfavoráveis, é o diálogo transparente e permanente.

Seguindo a metodologia já apresentada, o Tabela 8-21 apresenta a significância deste impacto.

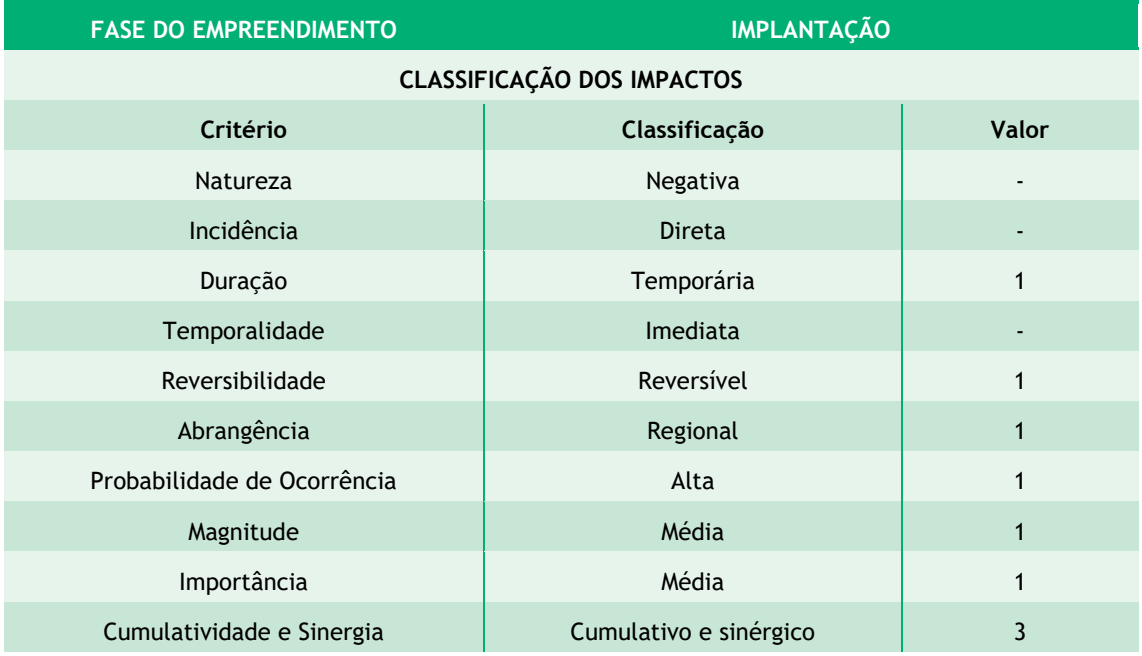

Tabela 8-21: Significância do impacto de criação de expectativas desfavoráveis.

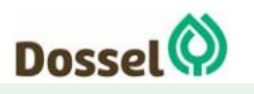

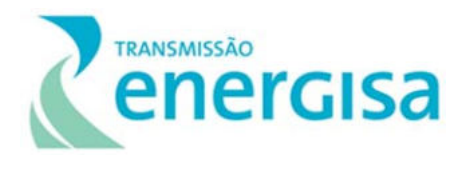

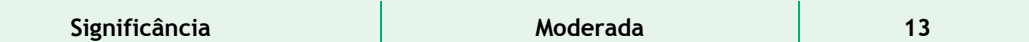

Sendo a criação de expectativa desfavorável, consideramos o impacto de **natureza negativa** e sua significância, a partir dos critérios classificados, foi considerada **Moderada** (13 pontos). As medidas propostas preventivas para diminuir e mitigar este impacto negativo são:

- Desenvolver um Programa de Comunicação Social que vise transparência na divulgação do empreendimento em todas as suas fases (planejamento, instalação e operação/manutenção) a ser realizado nas localidades interceptadas pela LT.
- Desenvolver um canal de comunicação direta com o empreendedor através de um sistema de ouvidoria gratuito (0800).

Para diminuir a expectativa negativa possivelmente criada na população, é fundamental que tanto nas ações do Programa de Comunicação Social quanto no atendimento do sistema de ouvidoria, seja esclarecido:

- O perfil e quantidade da mão de obra necessária;
- O tempo de duração das obras;
- As ações e as medidas quanto às formas de aquisição da faixa de servidão administrativa;
- As restrições e as possibilidades de usos das áreas destinadas à faixa de servidão administrativas;
- Os impostos gerados para o município;
- Dúvidas quanto à segurança do empreendimento e divulgar os cuidados necessários na faixa de servidão.

Programas Ambientais Relacionados: Plano Ambiental para a Construção; Programa de Gestão Ambiental; Programa de Comunicação Social, Programa de Educação Ambiental, Suprograma de Educação Ambiental para os Trabalhadores e Programa da Negociação e Estabelecimento de Faixa de Servidão.

# 8.3.3.3 Aumento da oferta de postos de trabalho

Durante a fase de implantação do empreendimento haverá um aumento de postos de trabalho, absorvendo temporariamente a mão de obra local e regional, principalmente em cargos não especializado e semiespecializado.

A estimativa geral de utilização média da mão de obra é de duzentos e trinta e dois (232) colaboradores empregados nas atividades construtivas, e, de forma geral, neste tipo de empreendimento são 80% de funcionários não especializados e semiespecializados e 20% de funcionários especializados.

Para evitar grandes deslocamentos, é comum que parte da mão de obra seja contratada localmente. Em geral, os trabalhadores especializados, são empregados

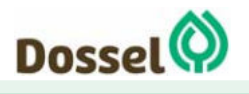

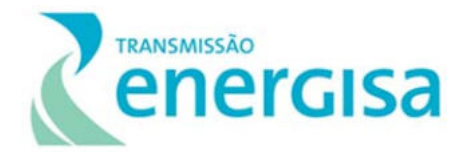

fixos das empresas de construção e montagem de torres, que são trazidos para as frentes de obras, independentemente de sua região de origem. Nesta categoria, engloba, além dos encarregados, chefes de turma e especialistas (encarregados, operadores de equipamento, montadores, eletricistas, mecânicos, etc.). Os profissionais semiespecializados, tais como pedreiros, carpinteiros e ajudantes de mecânica, dentre outros, poderão vir a ser recrutados na própria região. A mão de obra não especializada abrange serventes e trabalhadores braçais, devendo ser contratada nas cidades ou localidades próximas a cada uma das frentes de obra que constituirão o empreendimento.

É importante considerar neste item que além dos empregos diretos, deverão ser criados postos de trabalho indiretos, devido a situações como: o aumento de demanda por serviços de alimentação, hospedagens e serviços gerais.

Para a gestão municipal, a instalação do empreendimento também contribui no incremento das finanças públicas municipais, devido a arrecadação do Imposto sobre Serviços de Qualquer Natureza (ISS).

Em geral, este impacto ocorre durante as fases de planejamento e implantação, diminuindo consideravelmente na fase de operação e manutenção. No entanto, na fase de operação, a dinamização da economia dos municípios interceptados poderá continuar a progredir, atraindo outros empreendimentos devido ao aumento da confiabilidade no fornecimento de energia elétrica.

O Tabela 8-22 apresenta a significância do impacto de maior oferta de trabalho, considerando a classificação dos critérios apresentados na metodologia aqui utilizada.

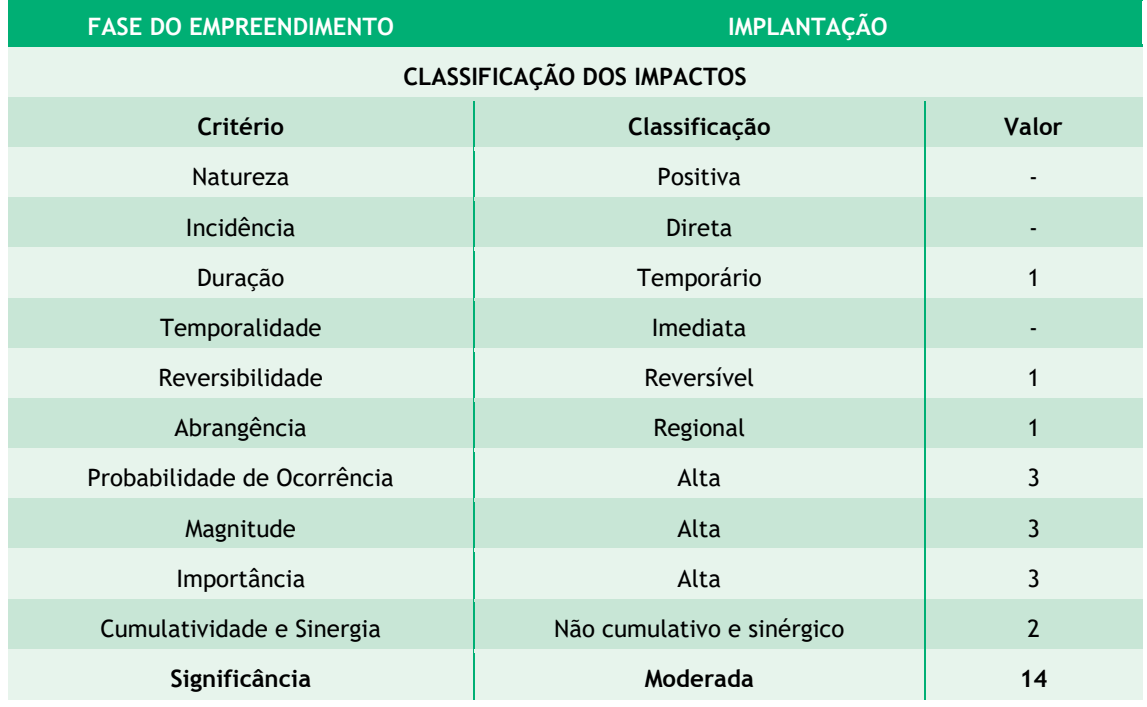

Tabela 8-22: Significância do impacto de maior oferta de postos de trabalho.

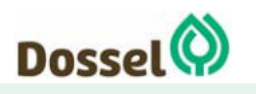

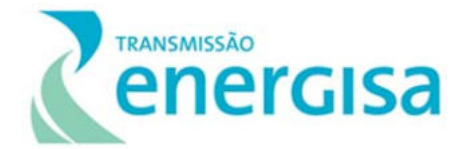

O impacto foi classificado como de **natureza positiva** e de **significância moderada** (com 14 pontos).

As medidas a serem tomadas que potencializam este impacto positivo são listadas a seguir:

- Contratar a mão de obra não qualificada e semiqualificada no local;
- Preferir os serviços, comércios e insumos locais;
- Divulgar o perfil da mão de obra necessária e quantidade de trabalhadores a ser contratado na região;
- Implantar Programa de Comunicação Social afim de manter a população da área de estudo informada em todas as fases do empreendimento.

O Programa ambiental associado a este impacto é Programa de Comunicação Social e o Plano Ambiental para a Construção.

# 8.3.3.4 Atração de pessoas de outras regiões

A geração de postos de trabalho associada ao dinamismo da economia regional tende a atrair novos contingentes populacionais para os municípios que compõem a Área de Influência Indireta do empreendimento, em especial nos municípios eleitos como receptores de canteiros de obras e do seu entorno imediato (Dianópolis e Barreiras).

Nesse sentido, caso se confirme tal incremento populacional, mesmo que temporário, ele poderá provocar o aumento da demanda por serviços públicos, com destaque à infraestrutura, serviços, atendimento em saúde e segurança pública.

Os processos de migração, também poderão provocar alterações nos padrões de uso e ocupação do solo, com o adensamento de áreas com usos residenciais, que por sua vez poderão desencadear em processos de crescimento desordenados e ocupações irregulares nas cidades afetadas, podendo ocasionar consequências negativas para o meio ambiente local.

Na Área de Estudo o impacto é sentido de forma bem reduzida, uma vez que não há incidência de grandes alterações fundiárias, ou de alteração nos valores de mercado que justificam uma busca por novas áreas de produção ou uma pressão nos residentes e proprietários locais.

A grande mobilização de mão de obra, ainda resulta em uma potencial geração de conflitos sociais de convivência, devido o deslocamento de trabalhadores vindos de outras regiões do país, que por vezes trazem consigo hábitos culturais bastante diferenciados daqueles presentes no local onde se prevê a Implantação do empreendimento.

Porém, no caso da implantação da linha de transmissão e estruturas associadas, devido seu caráter temporário, nômade e cíclico, a expectativa é de que tal afluxo a partir de outras regiões possa ser expressivo, tendo em vista que a região é pouco ocupada,

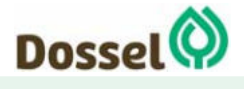

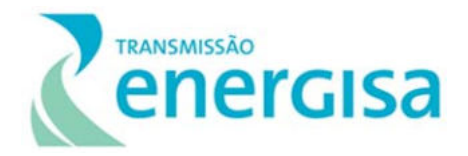

com exceção do Município de Barreiras e arredores, e que deverão priorizar a alocação de trabalhadores provenientes da própria região, o que permitirá minimizar os conflitos socioculturais potenciais.

Assim, esse impacto incide na área de influência indireta, e se desdobrará por toda a etapa de planejamento e construção, sendo temporário e imediato. Pode-se concluir que seu caráter é negativo e de probabilidade de ocorrência média. Apresenta baixa magnitude e é reversível já que é esperada uma reversão da situação para o seu estado normal, precedente a atividade.

Devido perfil e tipologia do empreendimento, o impacto é cumulativo, pois é oriundo de diversas atividades do empreendimento, tal como a abertura de vagas, divulgação do das fases de obra e, também de outros impactos elencados, tal como a geração de expectativas positivas quanto à implantação da LT e a dinamização da economia local.

O impacto é sinérgico, uma vez que multiplica os efeitos de outros impactos do projeto, como por exemplo, a pressão sobre a infraestrutura municipal e a geração de expectativas negativas.

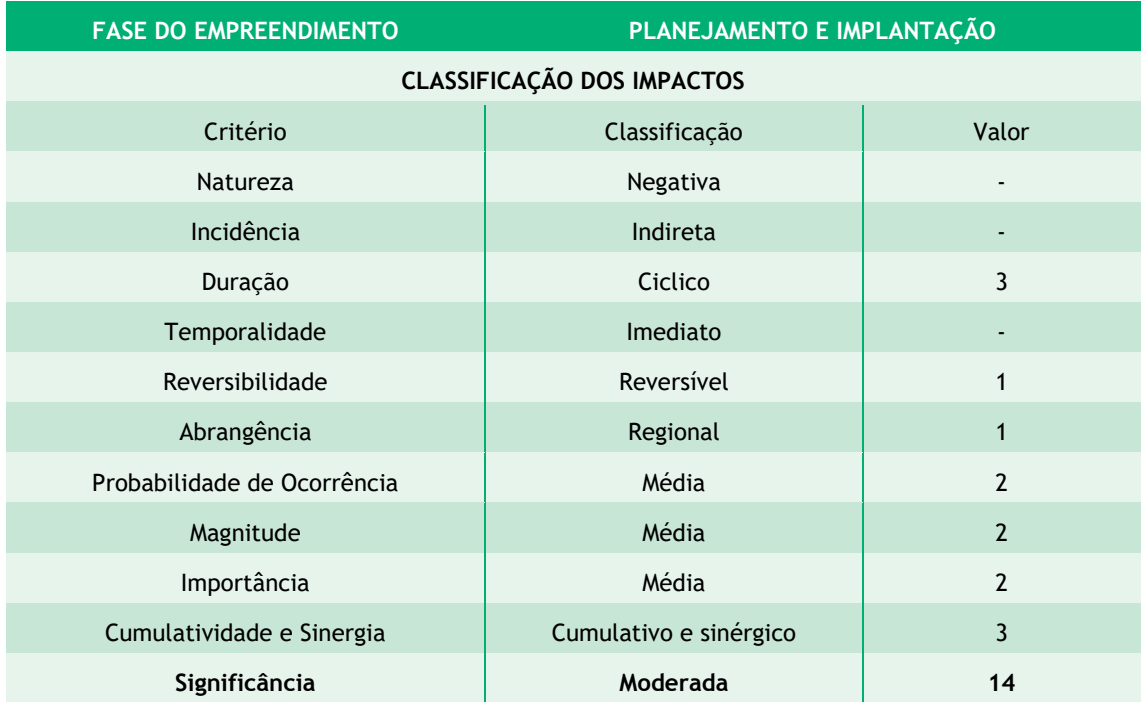

Tabela 8-23: Significância do impacto gerado quanto à atração de pessoas de outras regiões.

Sendo a atração de pessoas de outras regiões uma característica desfavorável, considera-se o impacto de **natureza negativa** e sua significância, a partir dos critérios classificados, foi considerada **moderada** (14 pontos). As medidas propostas preventivas para diminuir e mitigar este impacto negativo são:

 Desenvolver um Programa de Comunicação Social (PCS) que vise transparência na divulgação do empreendimento em todas as suas fases (planejamento,

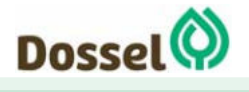

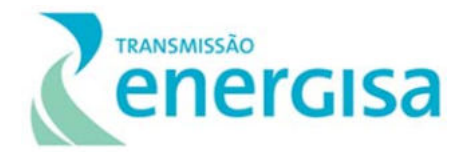

instalação e operação/manutenção) a ser realizado nas localidades interceptadas pela LT;

- Implantar ações de comunicação dialogada e informação qualificada sobre o empreendimento durante a fase de planejamento e Implantação (ressaltando que os canais de comunicação já vêm sendo divulgados), de modo que as principais etapas do empreendimento sejam divulgadas, apresentando assim o número de vagas disponíveis, os canais de comunicação e os enquadramentos funcionais desejados;
- Esclarecer o perfil e a quantidade da mão de obra necessária e o tempo de duração previsto para as obras;
- Propor parceria com as prefeituras municipais a fim de utilizar o banco de currículos locais na obtenção da mão de obra necessária para a implantação do empreendimento e
- Propor qualificação prévia à seleção de mão de obra local.

Programas Ambientais Relacionados: Programa de Comunicação Social, Programa de Educação Ambiental, Subprograma de Educação Ambiental para os Trabalhadores, Programa da Negociação e Estabelecimento de Faixa de Servidão e Plano Ambiental para a Construção.

### 8.3.3.5 Interferência no cotidiano da população

As ações impactantes que podem gerar interferência no cotidiano da população são percebidas, principalmente, na fase de implantação e são referentes à utilização das vias para transporte de material e pessoal; regularização de acessos e da faixa de servidão; movimentação e estocagem de materiais e aumento na emissão de ruídos e poeira.

Essa interferência no cotidiano da população residente também é aumentada com a chegada de novos trabalhadores nas localidades. Principalmente, se estes vierem de regiões de hábitos e culturas distintas da do local. Neste contexto é importante atentar para situações que podem ocorrer em consequência, como o aumento de uso e tráfico de drogas, prostituição, DST's e contaminação de doenças endêmicas.

No entanto de acordo com o Diagnóstico do Meio Socioeconômico apresentado no item 6.2.3 deste RAS, o impacto relativo à interferência no cotidiano da população residente é muito reduzido nesta LT devido à baixíssima densidade demográfica na área diretamente afetada pelo empreendimento. Já que a diretriz preferencial do traçado escolhida evita aglomerados populacionais, interceptando, na maior parte do traçado, fazendas destinadas à agricultura.

Quanto à interferência no cotidiano da população em relação aos canteiros de apoio à obra, é importante esclarecer que os locais, a princípio, escolhidos para a instalação, são nos municípios das extremidades da LT (Dianópolis – TO e Barreiras – TO). Além de

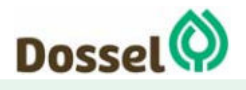

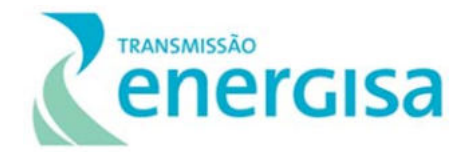

serem locais estratégicos quanto à logística da obra, também são municípios com as melhores infraestruturas de saúde, saneamento, segurança e comércio e serviços em geral, de acordo com o levantado no Diagnóstico do Meio Socioeconômico apresentado no presente documento. Dessa forma, pretende-se evitar ao máximo alterações nas dinâmicas populacionais cotidiana, assim como nas pressões sobre os serviços básicos, especialmente nos demais municípios (Novo Jardim – TO, Ponte Alta do Bom Jesus –TO e Angical - BA), mais carentes de tais infraestruturas.

No Tabela 8-24 apresentado a seguir, é apresentado a significância do impacto de interferência no cotidiano da população, de acordo com a classificação dos critérios.

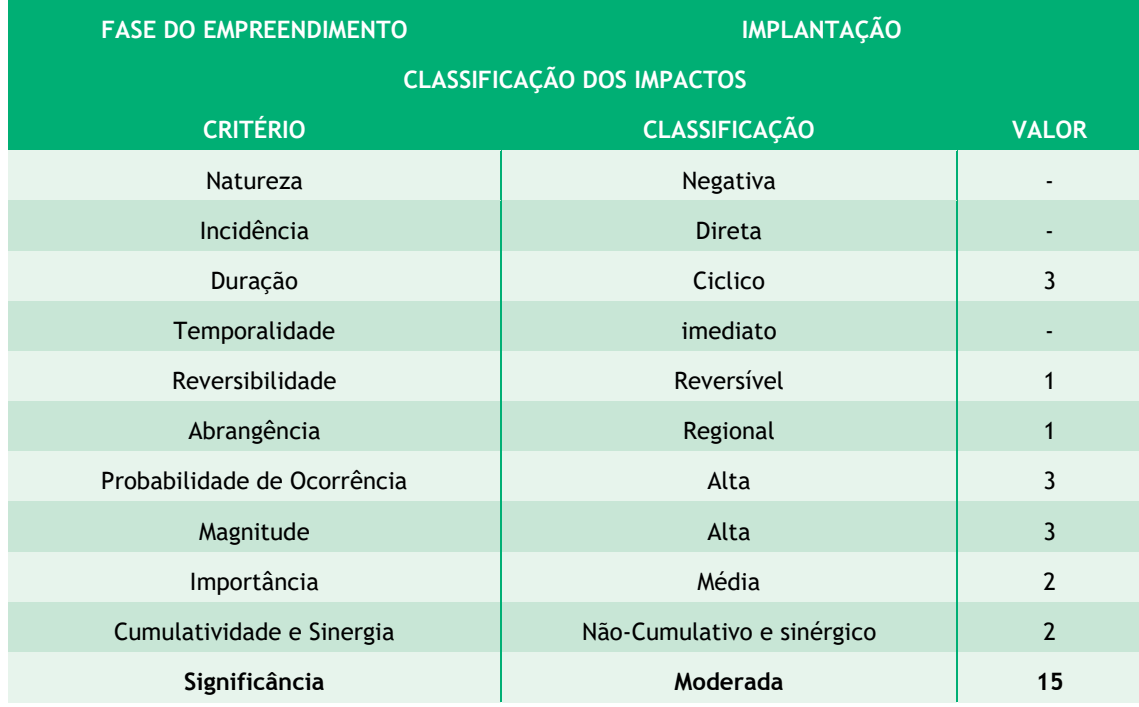

Tabela 8-24: Significância do impacto de interferência no cotidiano da população residente na área de estudo da LT 230 KV Dianópolis II – Barreiras II, C1.

Conforme apresentado no quadro anterior, este impacto se percebe na fase de implantação e foi caracterizado de **natureza negativa** e **significância moderada** (com pontuação 15).

Apesar deste impacto ser considerado baixo devido à baixa densidade demográfica nas proximidades da diretriz do traçado, ainda assim, é importante propor medidas de mitigação deste impacto. Propõe-se aqui:

- Priorizar a contratação de mão de obra local,
- Orientar os funcionários quanto às normas de conduta recomendáveis para se estabelecer uma relação harmoniosa com a população residente;
- Inserir o tema nos Diálogos Diários de Segurança (DDS);

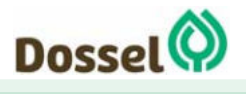

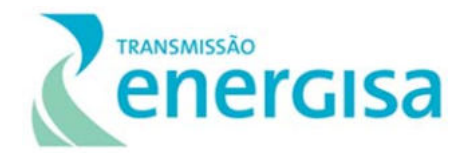

 Realizar Campanhas de Educação Ambiental para os Trabalhadores, a fim de conscientizá-los quanto ao consumo de drogas, álcool, gravidez na adolescência e DST's.

Programas Ambientais Relacionados: Programa de Comunicação Social, Programa de Educação Ambiental, Subprograma de Educação Ambiental para os Trabalhadores, Programa de Gestão Ambiental e Plano Ambiental para a Construção.

### 8.3.3.6 Aumento no tráfego de veículos

Com a implantação da LT 230 kV Dianópolis II – Barreiras II C1 serão utilizadas para transporte de equipamentos, material e pessoal, as rodovias e estradas vicinais apresentadas no capítulo de Diagnóstico Socioeconômico deste RAS.

As vias, em geral, apresentam péssimas condições de tráfego devido à falta de manutenção, sobretudo no trecho asfaltado da saída do município de Barreiras em direção ao Tocantins, até a cidade de Dianópolis.

Em muitos trechos sem pavimentação, durante o estudo de campo do diagnóstico, foi levantada a dificuldade do deslocamento pelas estradas em períodos chuvosos, inclusive com cancelamento de transporte escolar. No período das obras, com o aumento da circulação de maquinários pesados, essas condições podem aumentar.

Mesmo com a baixa circulação de veículos e baixa densidade demográfica na região, o aumento do tráfego durante as obras, irá aumentar a pressão na infraestrutura existente. É fundamental a manutenção e até mesmo melhorias das vias de acesso que serão utilizadas, para não haver transtornos às comunidades e usuários do sistema viário local.

Este impacto deverá ocorrer apenas na fase de implantação do empreendimento. E a significância deste está apresentada na tabela a seguir, conforme a classificação dos critérios.

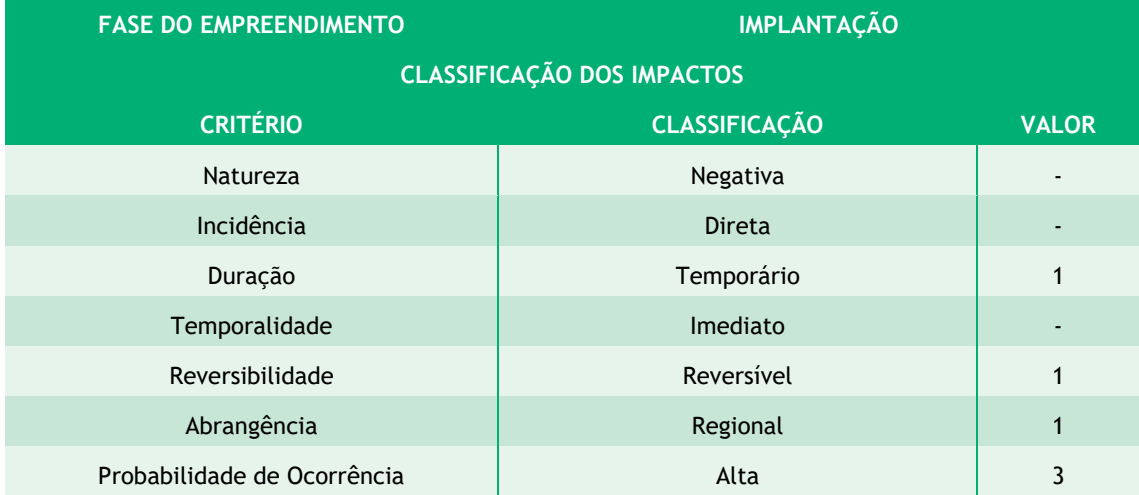

Tabela 8-25: Significância do impacto relativo ao aumento do tráfego no sistema viário de acesso da LT.

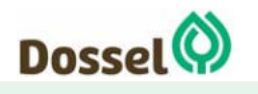

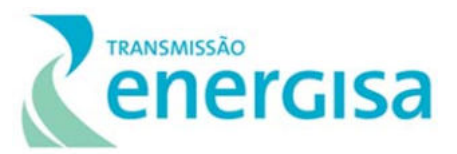

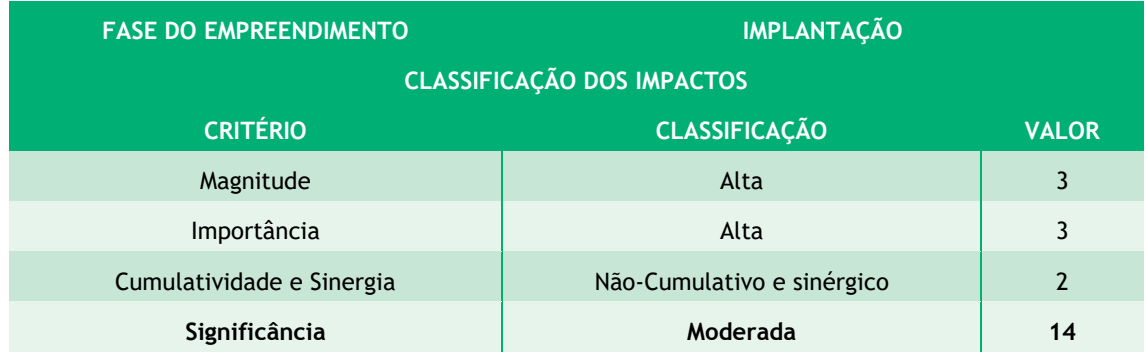

Este impacto deverá ocorrer apenas durante a fase de instalação do empreendimento, diminundo bastante durante a fase de operação, podendo ser imperceptível. É considerado **negativo** com **significância moderada**. As medidas preventivas sugeridas são:

- Implantar o Plano Ambiental para a Construção (PAC), com diretrizes referentes ao aumento do tráfego de veículos;
- Planejar o transporte de materiais e equipamentos, evitando-se os horários de picoe noturnos nas estradas;
- Implantar sinalização adequada nos trechos utilizados (como aviso de fluxo de pedestres e limites de velocidade);
- Fornecer informações às comunidades caso haja necessidade de realizar alterações nas condiçõesde tráfego nos acessos;
- Disponibilizar um número de telefone para contribuir o constante fluxo de informações à população.
- Os motoristas deverão ser instruídos quanto aos limites de velocidade a seremobservados, objetivando maior segurança a todos que utilizam as vias.
- Melhorar, o quanto antes, e manter as condições das estradas de acesso aos canteiros e frentes de obra.

Programas Ambientais Relacionados: Programa de Comunicação Social, Plano de Gestão Ambiental, Plano Ambiental para a Construção e Subprograma de Educação Abiental para os Trabalhadores.

# 8.3.3.7 Pressão sobre a infraestrutura de serviços essenciais

Durante a implantação da LT 230 kV Dianópolis II – Barreiras II C1, Subestação Associada assim como demais empreendimentos deste porte, é frequente o aumento da demanda por bens e serviços urbanos básicos, como habitação, saneamento, energia, saúde e segurança.

Para não sobrecarregar a infraestrutura dos municípios, os canteiros de obras deverão ser autos suficientes (alojamento para os operários), energia (usinas termelétricas) e saneamento (água, esgoto e lixo), evitando sobrecarregar a infraestrutura dos municípios atravessados pelo empreendimento.

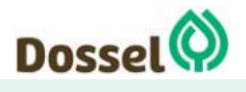

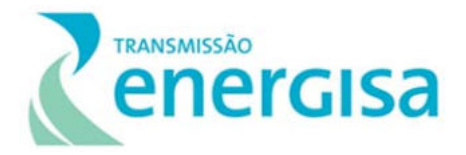

No entanto, eventualmente, poderão haver acidentes inerentes à obra com os trabalhadores ou contágio com animais peçonhentos ou doenças, para não haver impacto na infraestrutura de saúde dos municípios é recomendado a elaboração de um Plano de Contingência para Emergências Médicas e Primeiros Socorros, e neste deverá ser contemplado a implementação de convênios com os serviços hospitalares privados. De acordo com o Diagnóstico do Meio Socioeconômico deste RAS, é recomendado que tais convênios sejam feitos nos municípios de Barreiras (BA) e Dianópolis (TO) pois estes dispõem de melhor e maior infraestrutura de saúde, de modo que não impacta em caso de aumento na demanda.

Este impacto deverá ocorrer apenas na fase de implantação do empreendimento. E a significância deste está apresentada no Tabela 8-26 a seguir, conforme a classificação dos critérios.

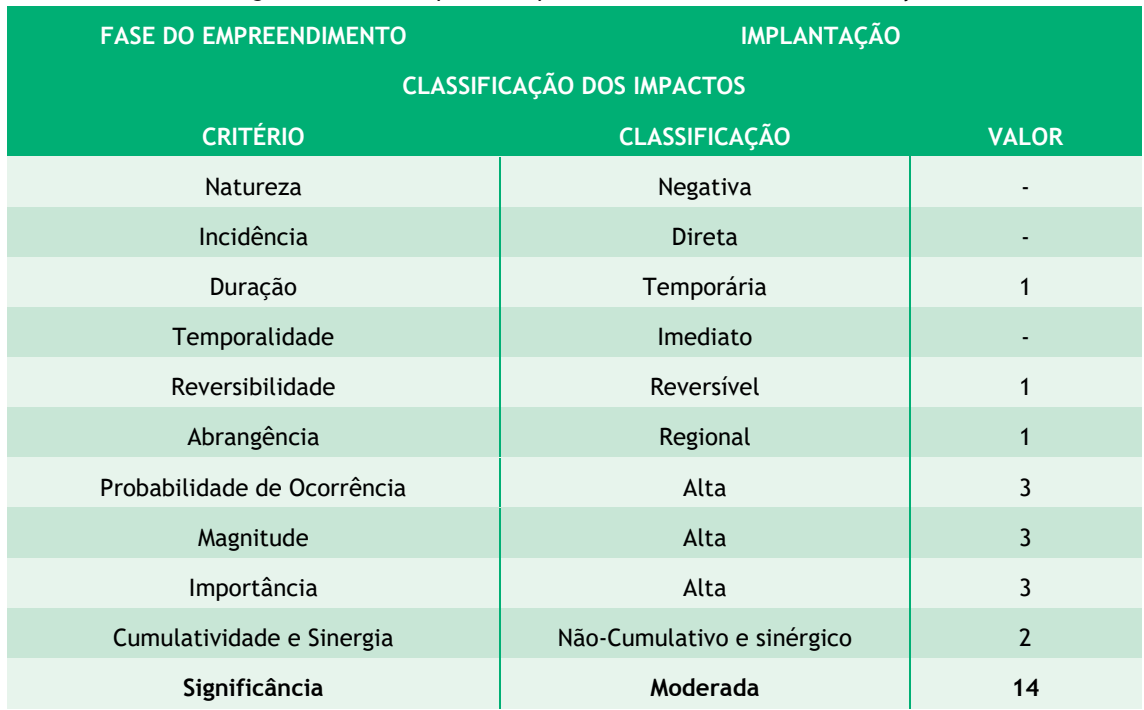

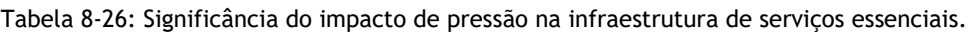

Este impacto foi classificado como negativo e sua significância foi mensurada como baixa, na fase de implantação do empreendimento. As medidas preventivas a serem tomadas são:

- Realizar a instalação de estrutura sanitária adequada nos canteiros de obras, de acordo com as diretrizes do Plano Ambiental para a Construção e requisitos legais;
- Implementar medidas de manutenção da saúde dos trabalhadores e de saneamento nos canteiros e nas frentes de obras, para evitar a propagação de doenças na região;

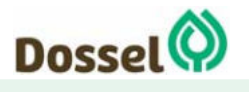

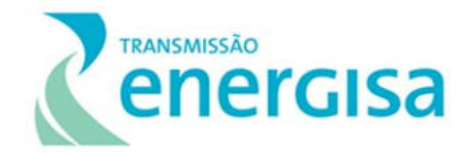

- Adotar medidas em consonância com as normas técnicas previstas na Lei 6.515/77e na Portaria 3.214/78 – Normas de Segurança e Medicina do Trabalho.
- $\bullet$  Inserir o tema no Diálogo Diário de Segurança (DDS);
- Aplicar o Código de Conduta dos Trabalhadores, a partir do Programa de Educação Ambiental e de atividades previstas pelas empreiteiras, com ações de educação em saúde dirigidas à mão de obra e à população local.
- Seguir as Diretrizes do Plano Ambiental para a Construção com referência à realização de exames admissionais e periódicos dos trabalhadores das obras;
- Implementar campanhas educativas, a partir do Programa de Educação Ambiental e de atividades previstas pela construtora, objetivando conscientizar a população e os trabalhadores da importância do combate às Doenças Sexualmente Transmissíveis (DST's);
- Manter estruturas de primeiros socorros, nas frentes de trabalho e canteiros de obras, e de ambulâncias para remoção e transporte de acidentados. Em casos graves, os pacientes deverão ser removidos para os centros mais dotados de recursos hospitalares (preferencialmente em Barreiras – BA), sem que haja sobrecarga na infraestrutura de saúde local.

Programas Ambientais Relacionados: Plano Ambiental da Construção, Programa de Comunicação Social, Programa de Educação Ambiental, Plano de Gestão Ambiental e Subprograma de Educação Ambiental para os Trabalhadores.

# 8.3.3.8 Interferência no uso e ocupação do solo

O impacto relativo à interferência no uso e ocupação da terra está ligado às áreas cujo uso atual possa ser afetado, como é o caso da faixa de servidão ao longo do empreendimento que sofrerá pelas restrições de uso na fase de implantação e operação do empreendimento.

Na fase de implantação, haverá interferência no uso da terra e em sua ocupação, em decorrência da abertura da faixa de servidão. Na fase de operação, alguns usos da terra não permitidos na faixa de servidão, como: o plantio de árvores de médio e grande porte, silvicultura, construções e benfeitorias de qualquer natureza, utilização de arados ou quaisquer implementos agrícolas de grande porte, que tenham alcance superior a 0,50m de profundidade, realização de queimadas, instalação de bombas ou equipamentos eletromecânicos.

Após a fase de implantação da LT, as pastagens e culturas de pequeno porte podem voltar a ser cultivadas normalmente.

No trecho do empreendimento em estudo, procurou-se desviar o traçado de qualquer benfeitoria para que este impacto da implantação da faixa de servidão fosse o menor possível. No item 6.2.3 deste RAS apresenta-se o Diagnóstico Socioeconômico, onde pode-se observar que a interferência nos usos da terra na fase de operação será pequena, em sua maioria em áreas destinadas à pastagem e produção de soja.

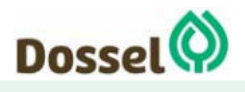

#### **LT 230 kV DIANÓPOLIS II – BARREIRAS II, C1 E SUBESTAÇÃO ASSOCIADA**  Relatório Ambiental Simplificado - RAS AGOSTO/2019

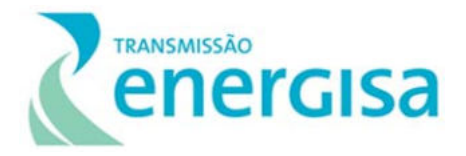

Este impacto, ocorrerá nas fases de implantação e operação, foi classificado como **negativo** e a **significância moderada**, (com 19 pontos) conforme é apresentada na Tabela a seguir:

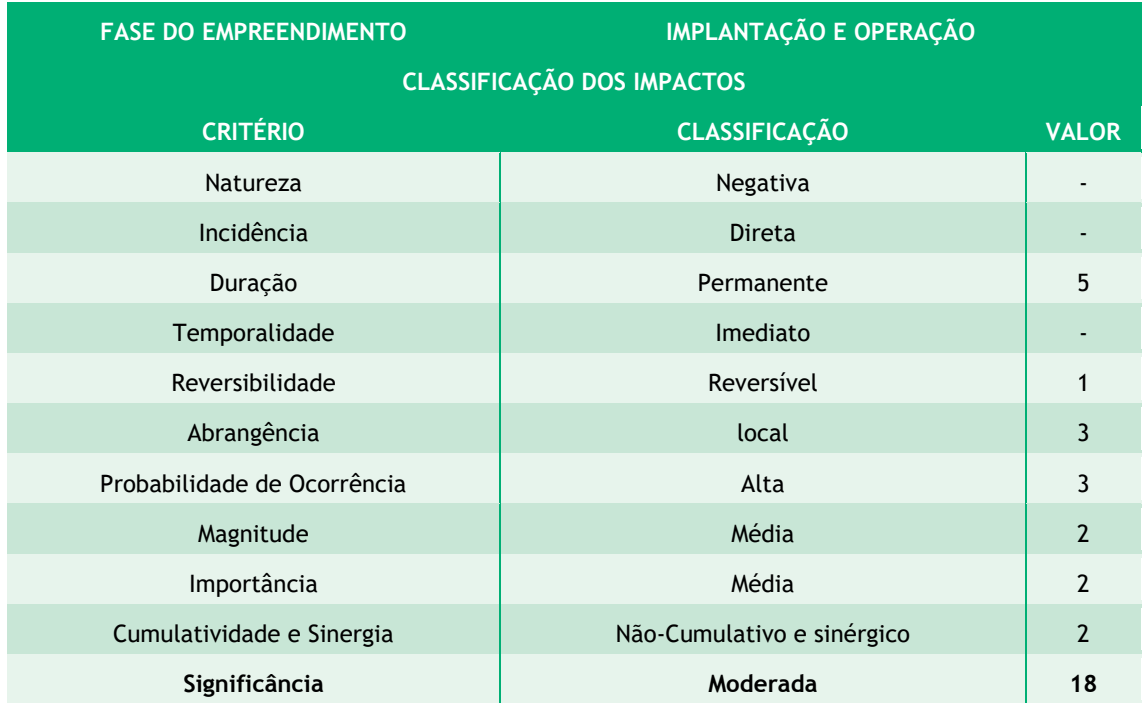

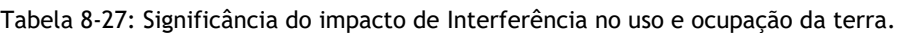

Quanto as medidas para a prevenção deste impacto, destacam-se:

- Esclarecer as condições de uso e ocupação do solo a todos os proprietários dos imóveis interceptados pela LT;
- Esclarecer de forma clara, objetiva e transparente os critérios para o estabelecimento da Faixa de Servidão Administrativa e de Indenizações com base em critérios justos contemplando as especificidades das propriedades atingidas, para definir as diretrizes e os critérios necessários para indenização.

Programas Ambientais Relacionados: Programa de Comunicação Social, Programa de Educação Ambiental e o Programa de Estabelecimento e Negociação de Faixa de Servidão.

#### 8.3.3.9 Aumento da confiabilidade do sistema elétrico

A implantação da LT 230 kV Dianópolis II – Barreiras II, C1 e Subestação Associada promoverá a expansão do sistema de transmissão e distribuição de energia da região, de forma que propicie o escoamento do potencial de geração existente/futuro e também proporcione maior robustez no suprimento de energia elétrica à região de Dianópolis (EPE, R1, 2017).

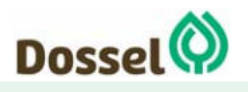

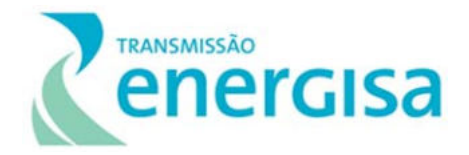

A justificativa técnica para o empreendimento é corroborada com os aspectos de natureza socioeconômica. Consideramos que o reforço na oferta de energia pode trazer benefícios sociais diretos e indiretos para a população do oeste baiano e do sudeste do Tocantins, considerando que a energia transmitida possibilitará o reforço de atuais e novos empreendimentos que utilizem de energia elétrica, reforçando assim a geração de emprego e renda, além da qualidade de vida devido à maior disponibilidade e confiabilidade de energia elétrica.

Este impacto é de natureza Positiva, com forma de incidência Direta, e se manifesta na fase de operação do empreendimento, sendo, Permanente, Irreversível, de alta importância, probabilidade alta, que se apresentará a longo prazo, com efeito não sinérgico e não cumulativo, conforme tabela abaixo.

Tabela 8-28: Significância do Impacto "Aumento da confiabilidade do sistema elétrico", calculado a partir dos critérios de classificação.

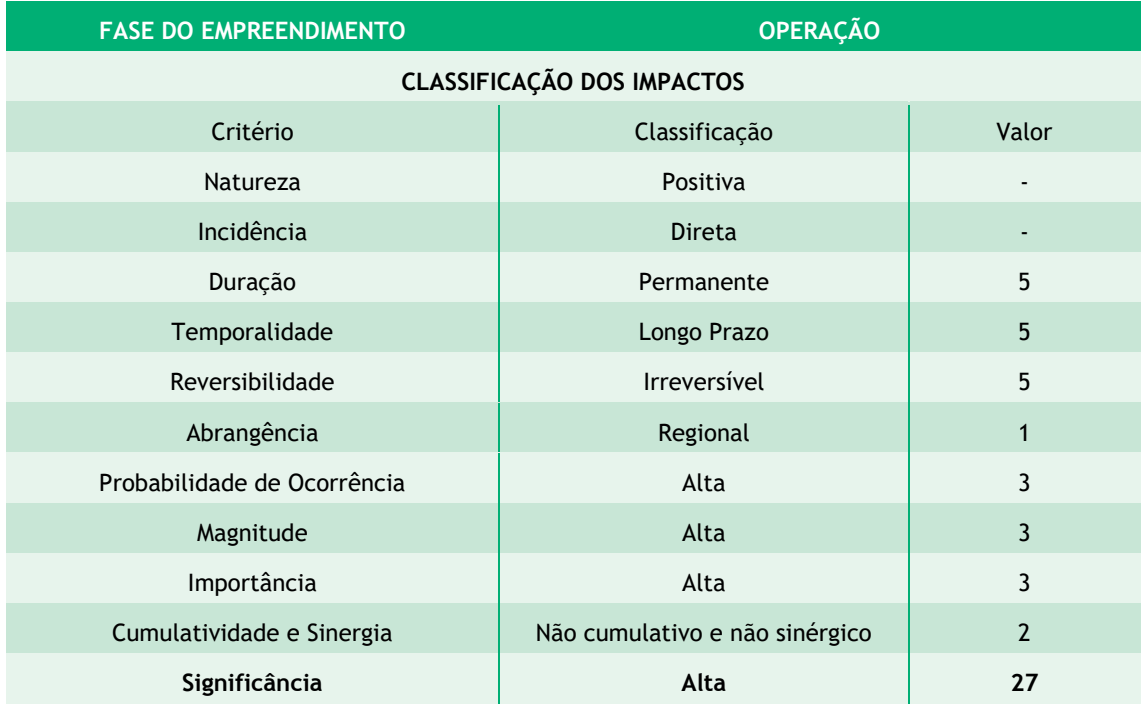

Tais impactos são de **natureza positiva** e o seu grau de significância mensurada foi **alta**. A melhor medida a ser adotada para potencializar é a divulgação da importância do empreendimento para o reforço no aporte energético do Sistema Interligado nacional – SIN, através do Programa de Comunicação Social.

Programas Ambientais Relacionados: Plano Ambiental para a Construção, Programa de Comunicação Social, Programa de Educação Ambiental e Subprograma de Educação Ambiental para os Trabalhadores.

#### 8.3.3.10 Pressão sobre a condição fundiária

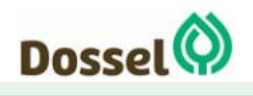

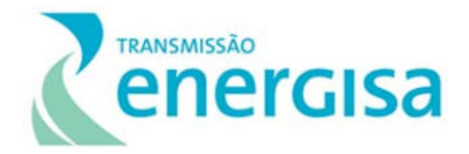

Especialmente na etapa de planejamento, enquanto ainda não foram definidas as indenizações pela passagem da Linha de Transmissão, as expectativas geradas criam um ambiente de incertezas, passível de acarretar especulação ou a desvalorização das terras no mercado de imóveis.

Este impacto incidirá diretamente nas propriedades atingidas pela instalação da faixa de servidão administrativa, especialmente aquelas que possuem pequenas extensões e as que são destinadas a cultura de subsistência.

Nesses casos, intensifica-se a sensibilidade deste impacto sobre essas propriedades visto que a instituição da faixa de servidão poderá inviabilizar economicamente a propriedade. À medida que o empreendimento vai se estabelecendo e as torres são instaladas, essa alteração física e espacial da propriedade estabelece um novo cenário de valorização/desvalorização das terras atravessadas pelo empreendimento na região.

Assim, a definição da faixa de servidão administrativa (40 m), ainda que acompanhada das medidas de indenização dos proprietários podará afetar o valor dos imóveis, seja pela instituição direta da servidão de passagem e/ou pela presença das estruturas da Linha de Transmissão nas propriedades.

As indenizações serão feitas àqueles que comprovarem a possa da terra. Isso pode se dar por meio de documentação cartorial, ou mesmo por declaração de confrontantes (vizinhos do imóvel rural). Ou, ainda, por meio de declaração do sindicato rural que o proprietário posso estar vinculado.

Em função da fase do empreendimento, ainda não se dispõe de maiores informações sobre as propriedades diretamente afetadas e, por outro, por se tratarem de áreas coletivas, cujos territórios, ainda não se sabe se encontram-se oficialmente demarcados, não é possível afirmar qual será a área efetivamente interceptada pelo traçado da futura LT. Esses avanços se darão após atestada a viabilidade socioambiental do empreendimento, quando serão realizados os cadastros fundiários e o projeto executivo do empreendimento, avaliando assim, o impacto em possíveis benfeitorias nas propriedades que serão afetadas pela implantação do empreendimento.

Este impacto pode ser determinante especialmente nas propriedades de pequeno porte, como também em propriedades de uso de lazer, como sítios e chácaras, onde o valor paisagístico é mais presente. Os resultados da avaliação desse impacto são consolidados na Tabela 8-29.

Tabela 8-29: Significância do Impacto "Pressão Sobre a Condição Fundiária", calculado a partir dos critérios de classificação.

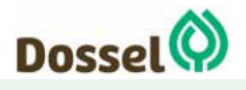

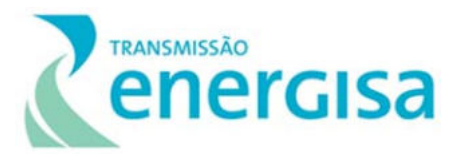

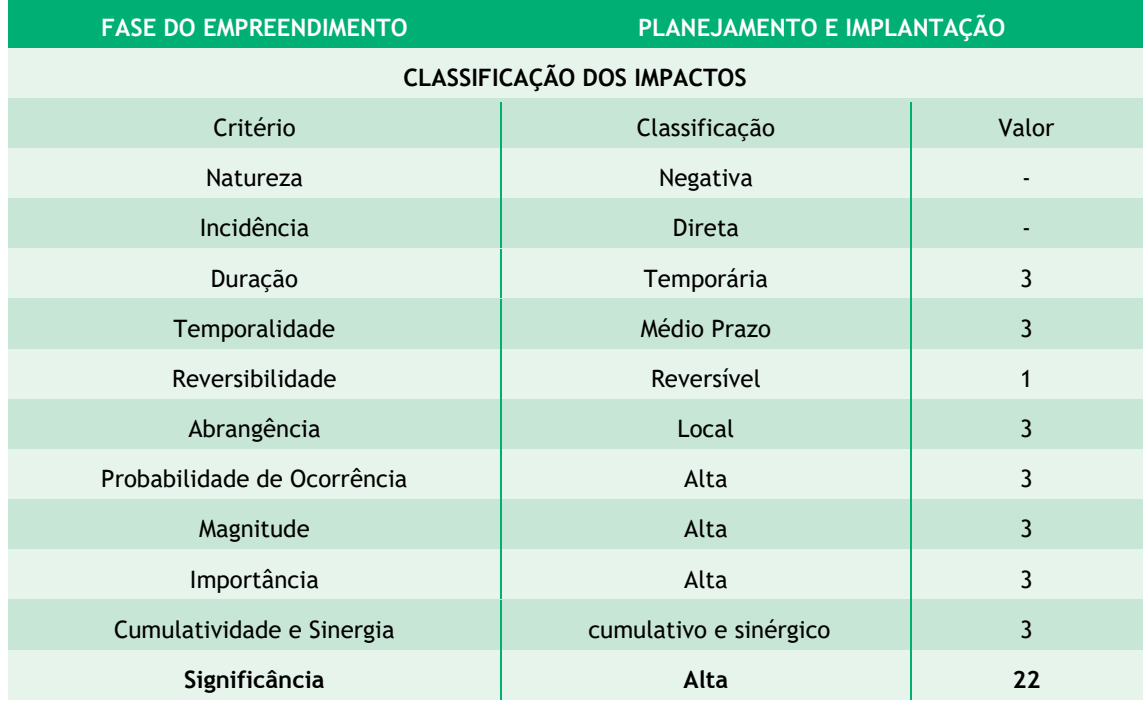

Abaixo são apresentadas algumas medidas que podem ser executadas pelo empreendedor para minimizar esse impacto:

- No âmbito do Programa de Comunicação Social prestar os devidos esclarecimentos sobre as condições de uso e ocupação do solo aos proprietários dos imóveis;
- Negociar (amigavelmente) com os proprietários a liberação das áreas planejadas para a Implantação do empreendimento, esclarecendo os critérios e política de indenizações e ressarcimento de danos;
- Aplicar técnicas de supressão de vegetação com corte seletivo e evitar áreas de remanescentes de vegetação;
- Recuperação física e biológica das áreas degradadas;
- Executar as indenizações com base em critérios justos e transparentes, de acordo com as características das propriedades atingidas, tipos de uso e o mercado de terras, onde se definirão as diretrizes e os critérios necessários para a indenização e
- Comunicação dialogada e informação qualificada sobre o empreendimento.

Programas Ambientais Relacionados: Programa de Negociação e Indenização para o Estabelecimento da Faixa de Servidão; Programa de Comunicação Social, Programa de Educação Ambiental e Subprograma de Educação Ambiental para os Trabalhadores.

8.3.3.11 Desmobilização da mão de obra

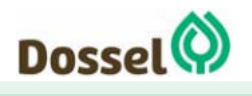

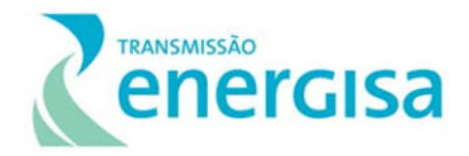

Com o final das obras de implantação da LT Dianópolis II – Barreiras II C1, e Subestações Associadas está prevista a diminuição da oferta de trabalho, a desmobilização dos canteiros de apoio, escritórios e alojamentos. Na fase de operação e manutenção da LT, a geração de postos de trabalho é reduzida e, em sua maioria, a mão de obra é especializada.

A desmobilização é gradativa, de acordo com a finalização das atividades construtivas da obra.

Para diminuir o impacto da desmobilização é fundamental que na fase de planejamento seja adotada não só as medidas apresentadas no item anterior, quanto ao esclarecimento do perfil e quantidade necessária para as obras, mas também quanto ao tempo em que irá durar a contratação. Por isso, também como levantado no item anterior, é importante a preferência na contratação da mão de obra local, evitando a vinda de trabalhadores de fora da região.

Este impacto ocorre final da fase de implantação, é classificado como de natureza negativa e tem significância baixa (10 pontos), conforme é apresentado no Quadro a seguir.

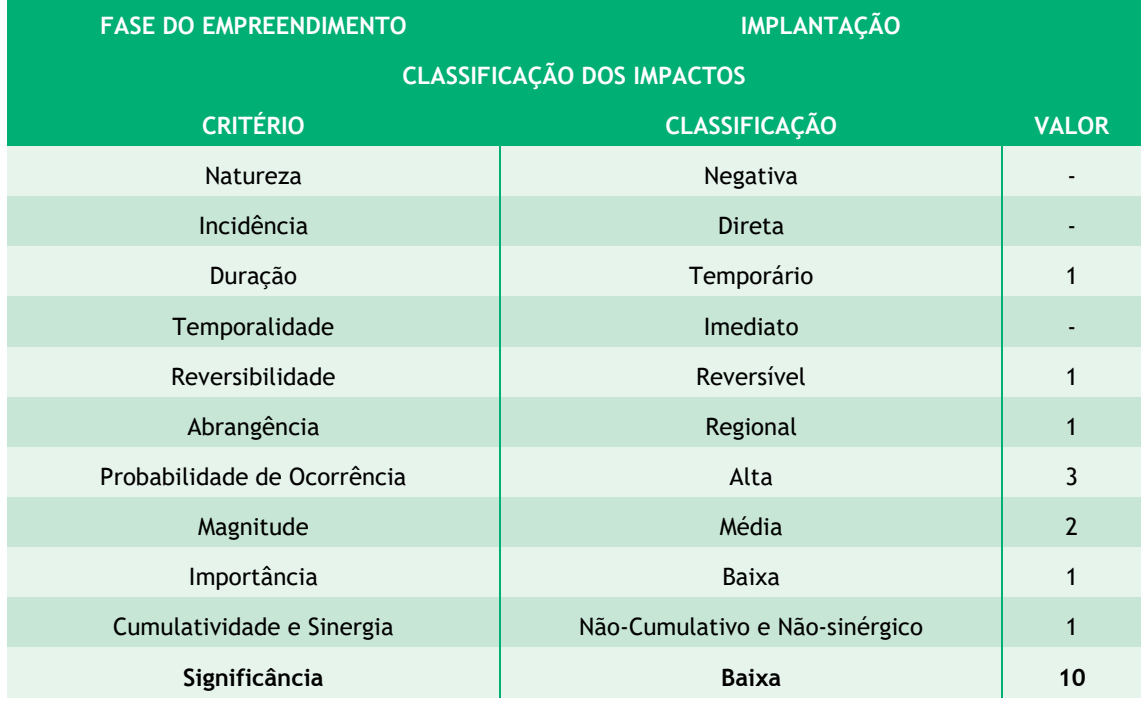

#### Tabela 8-30: Significância do impacto de desmobilização

Programas Ambientais Relacionados: A medida proposta para mitigar este impacto está, mais uma vez, na transparência e no esclarecimento prévio através da abrangência do Plano de Gestão Ambiental, Programa de Comunicação Social e Plano Ambiental para a Construção.

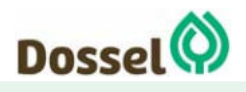

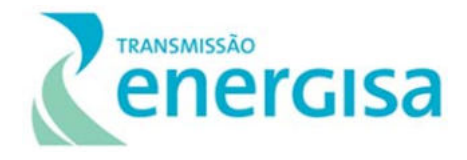

# **8.4 Matriz de Impactos Ambientais**

Para melhor visualização e apoio a tomada de decisão, foi elaborada uma Matriz de Identificação e Avaliação dos Impactos e a Matriz Síntese que ilustra a ocorrência dos impactos por meio estudado, as suas pontuações de acordo com os critérios estabelecidos e classificação da significância e alta, moderada e baixa.

Conclui-se que dos impactos esperados com a implantação do empreendimento na área estudada, que totalizam 25 impactos, sendo 7 associados ao meio físico, sendo todos de natureza negativa e 9 do meio biótico, sendo todos de natureza negativa e 9 para o meio socioeconômico sendo 3 de natureza positiva e 6 negativa.

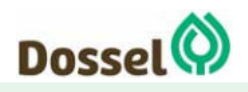

#### **LT 230 kV DIANÓPOLIS II – BARREIRAS II, C1 E SUBESTAÇÃO ASSOCIADA**  Relatório Ambiental Simplificado - RAS AGOSTO/2019

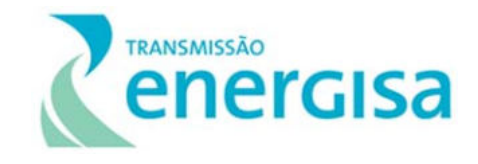

#### Tabela 8-31: Matriz de Avaliação dos Impactos Ambientais

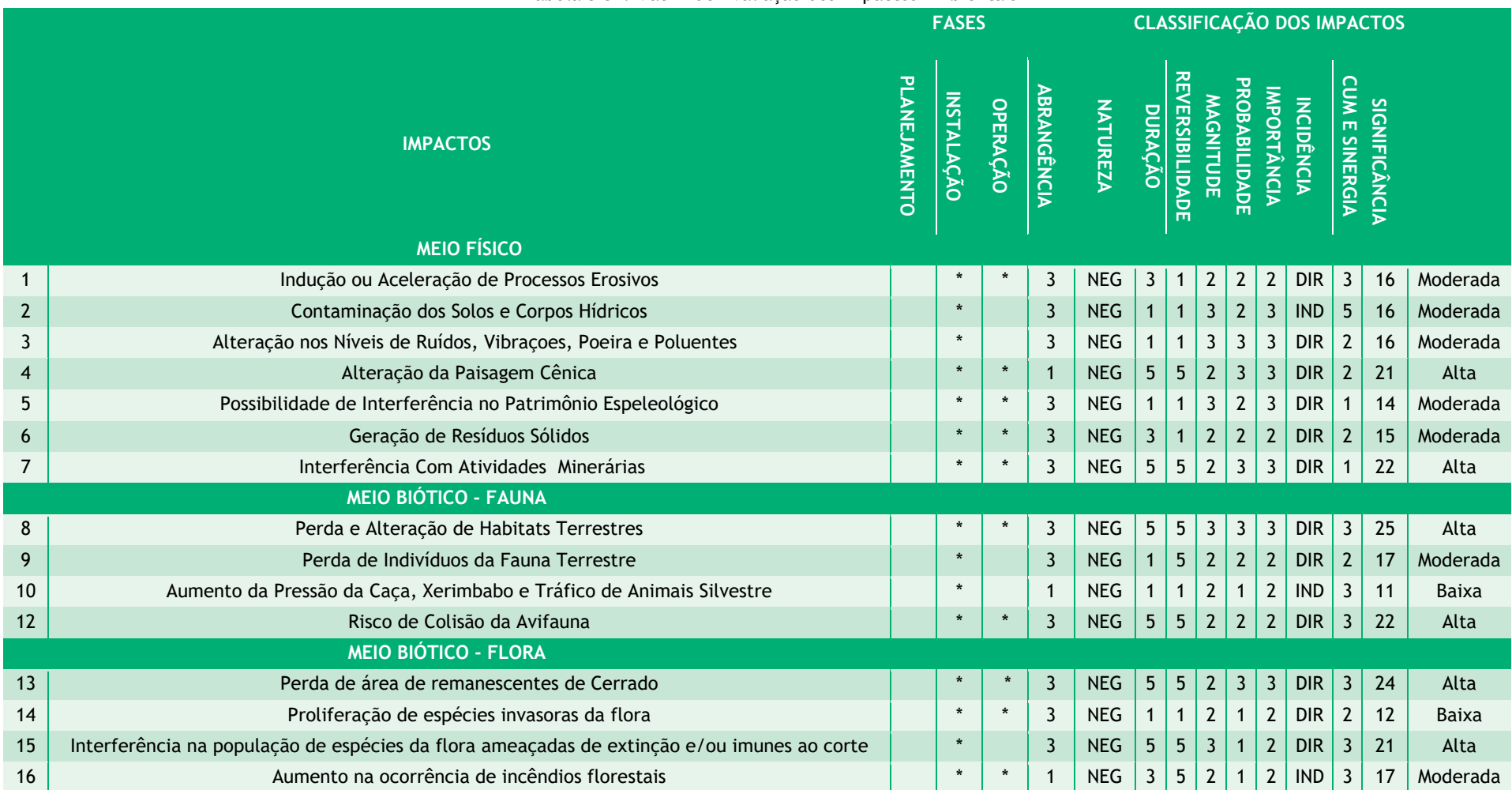

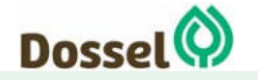

#### **LT 230 kV DIANÓPOLIS II – BARREIRAS II, C1 E SUBESTAÇÃO ASSOCIADA**  Relatório Ambiental Simplificado - RAS

AGOSTO/2019

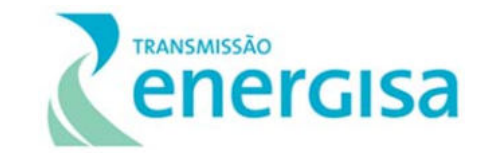

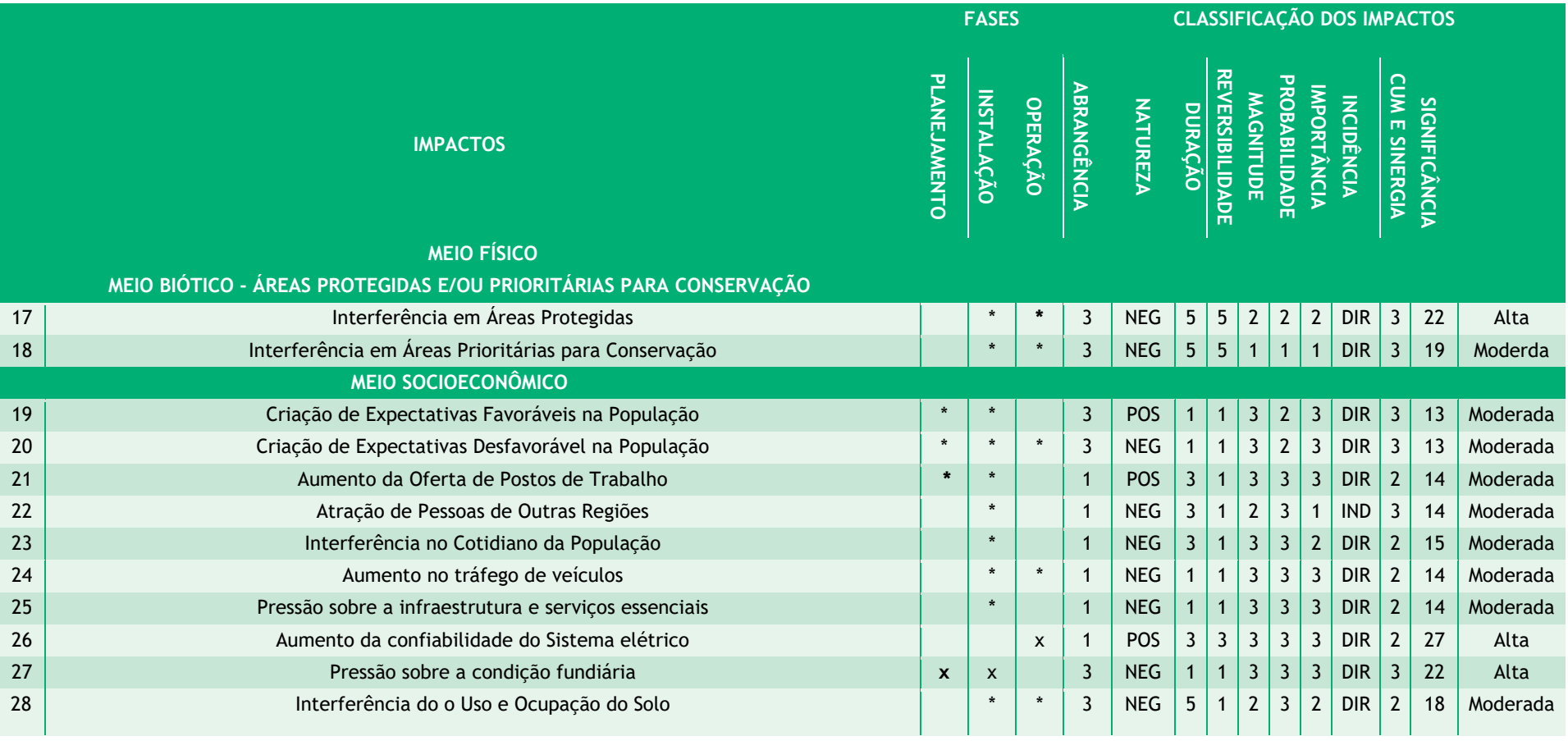

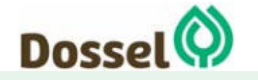
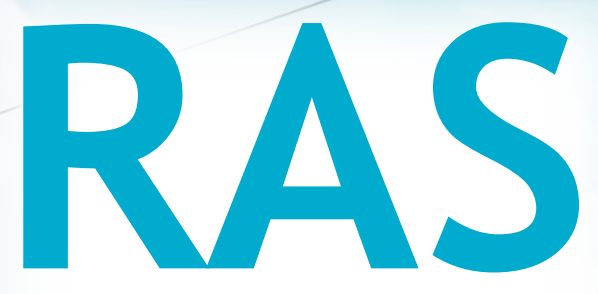

# Relatório Ambiental Simplificado

LT 230 kV Dianópolis II – Barreiras II, C1 e Subestação Associada Processo IBAMA: 02001.004634/2019/75 Requerimento de Licença Prévia

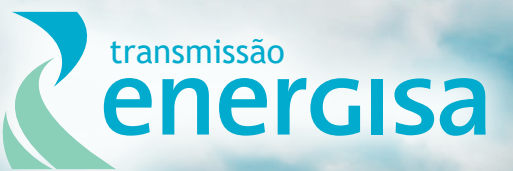

**Agosto/2019**

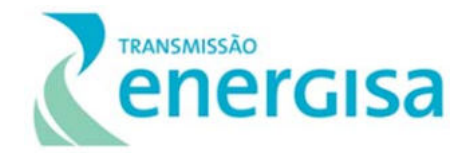

# **SUMÁRIO**

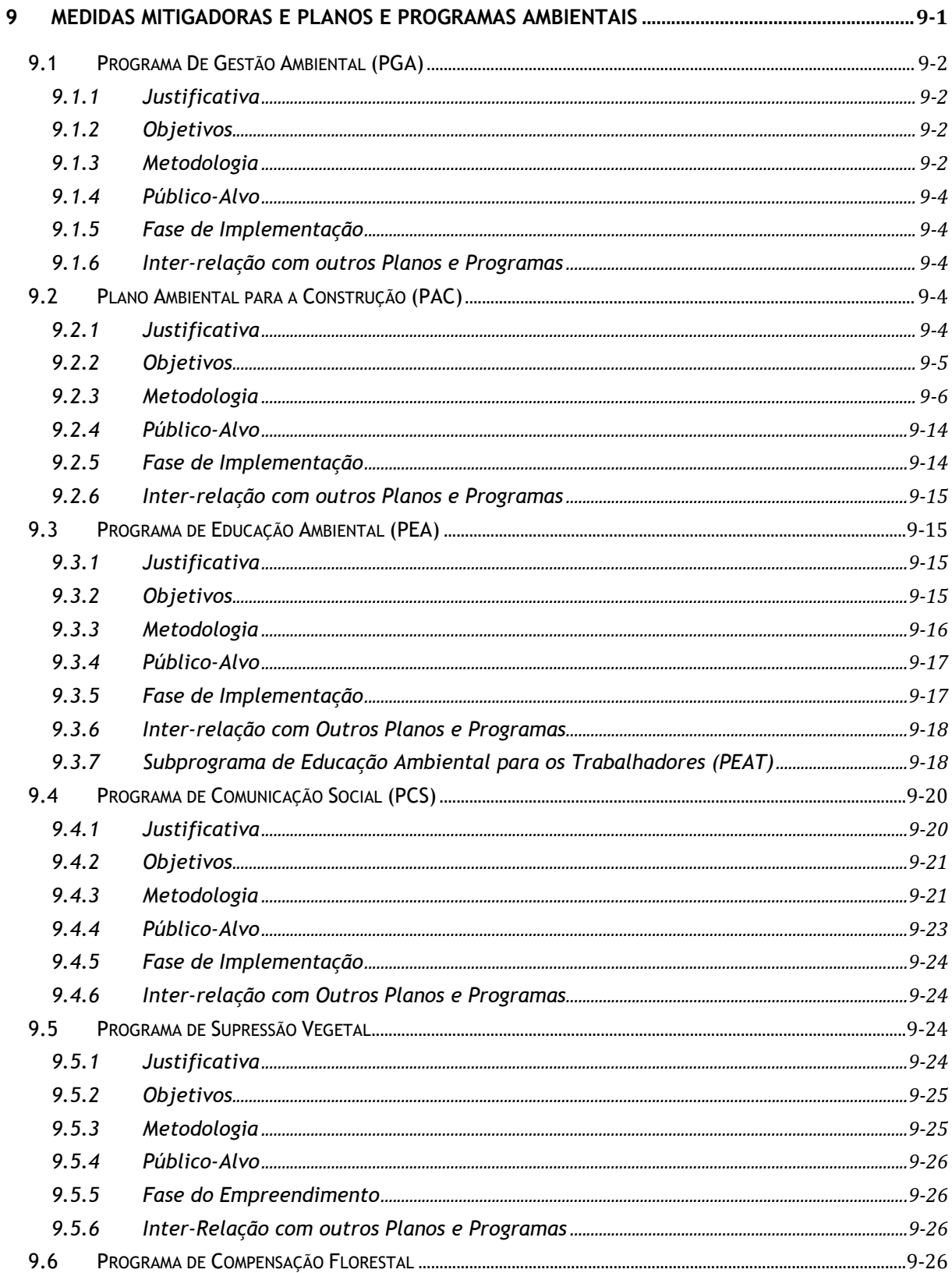

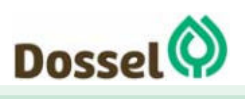

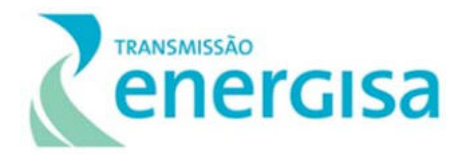

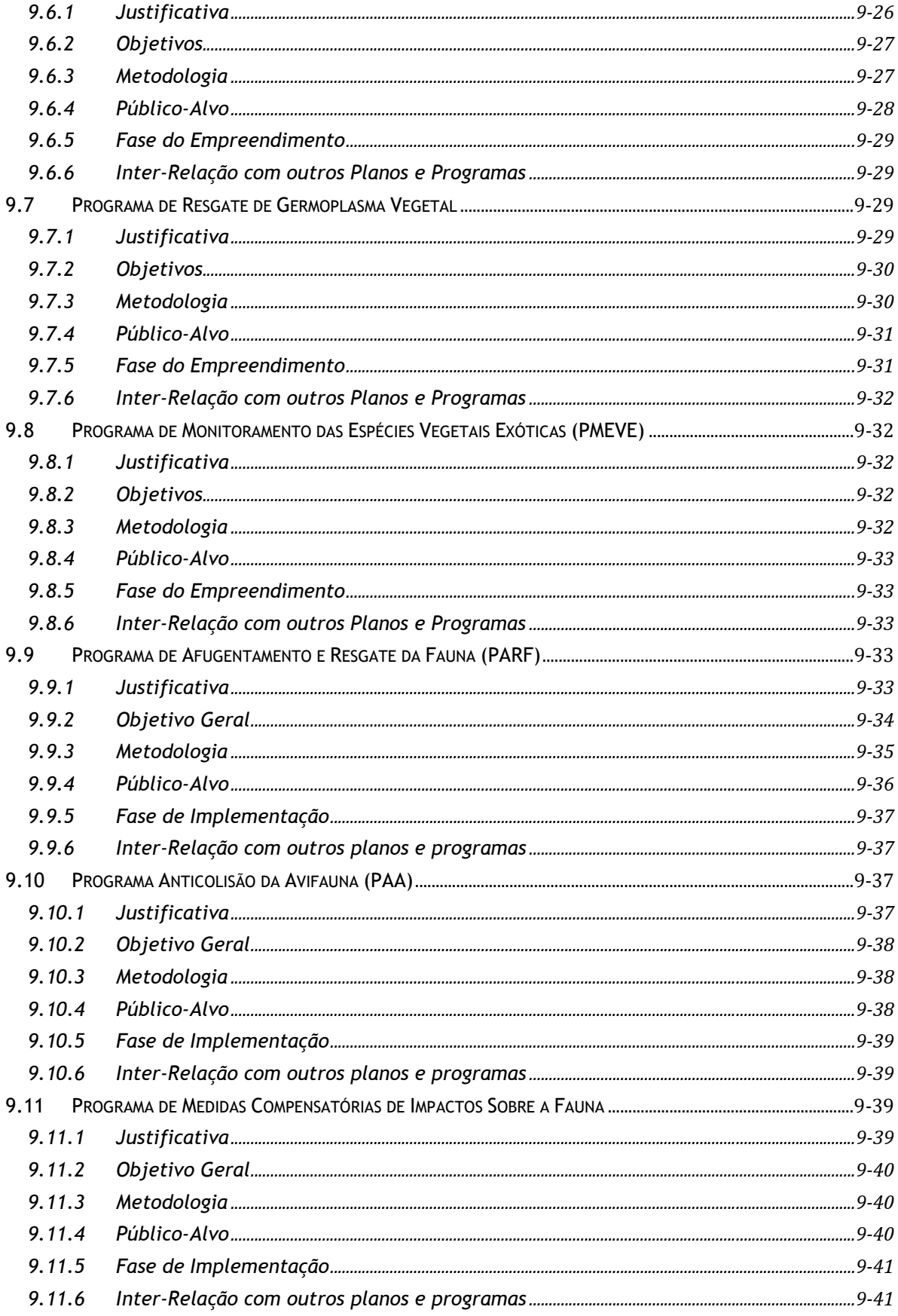

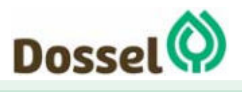

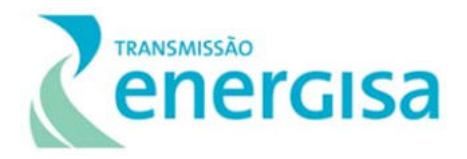

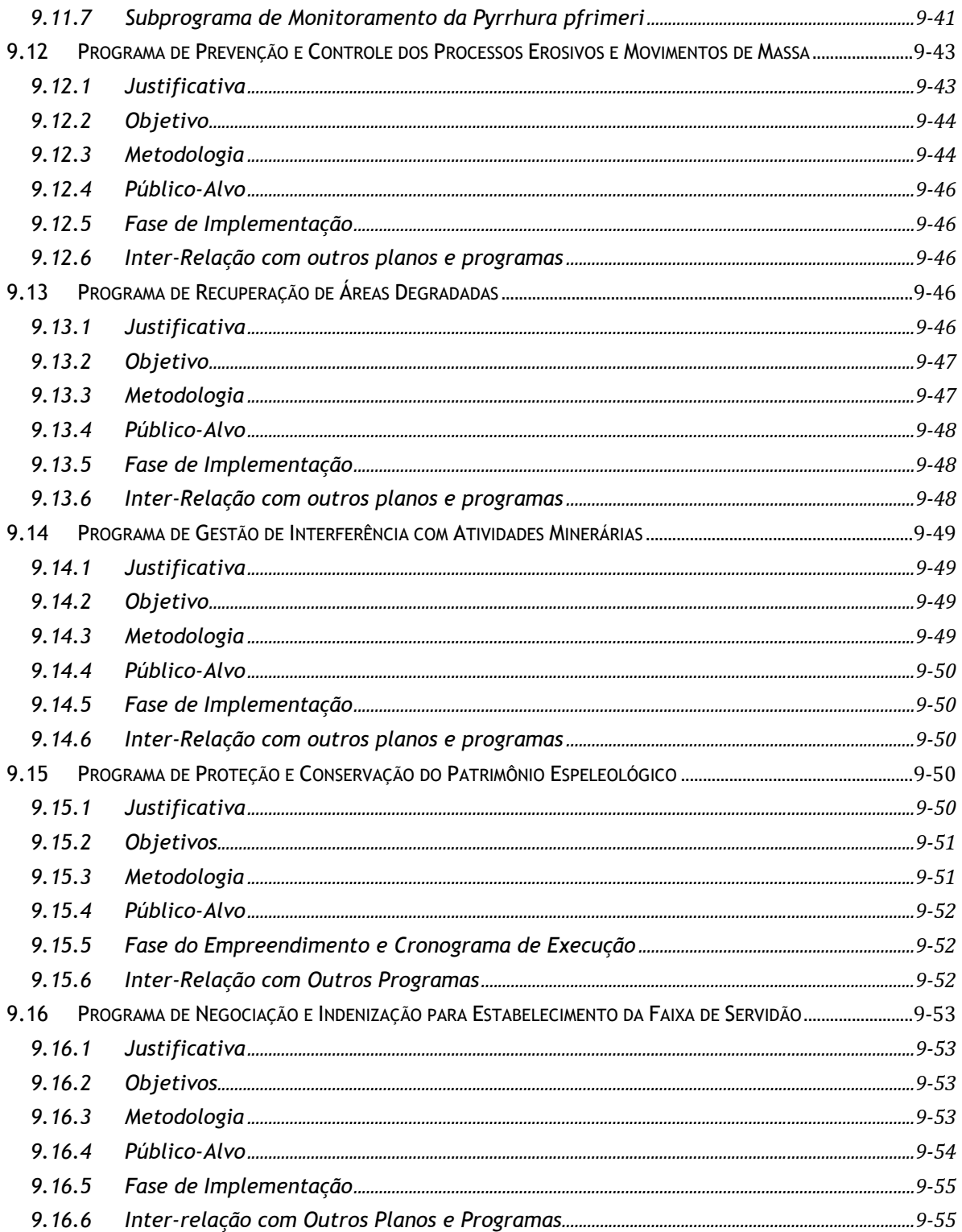

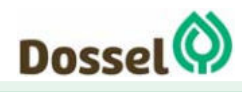

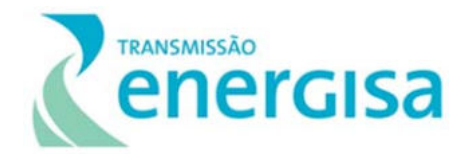

# **LISTA DE QUADROS**

QUADRO 9-1: PLANOS E PROGRAMAS AMBIENTAIS DO SGA QUE SERÃO IMPLEMENTADOS NO EMPREENDIMENTO. ................ 9-1

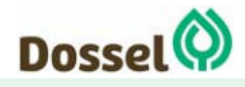

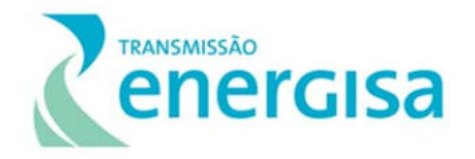

# **9 MEDIDAS MITIGADORAS E PLANOS E PROGRAMAS AMBIENTAIS**

No Capítulo 8 foram apresentados os 25 impactos ambientais que podem ser gerados com a implantação do empreendimento, assim como as medidas recomendadas, mitigadoras, ou compensatórias em caso de impactos negativos e as potencializadoras para os positivos. Neste Capítulo, é apresentada a proposição dos planos e programas socioambientais associados a essas medidas.

A avaliação dos impactos socioambientais decorrentes das etapas de planejamento, implantação e operação/manutenção da LT 230 kV Dianópolis II – Barreiras II, C1 e Subestação Associada levou à proposição de 16 Planos e Programas Ambientais, e 2 Subprogramas, conforme apresentado no (Quadro 9-1), em consonância com a legislação ambiental vigente e exigências legais e normativas aplicáveis, a seguir:

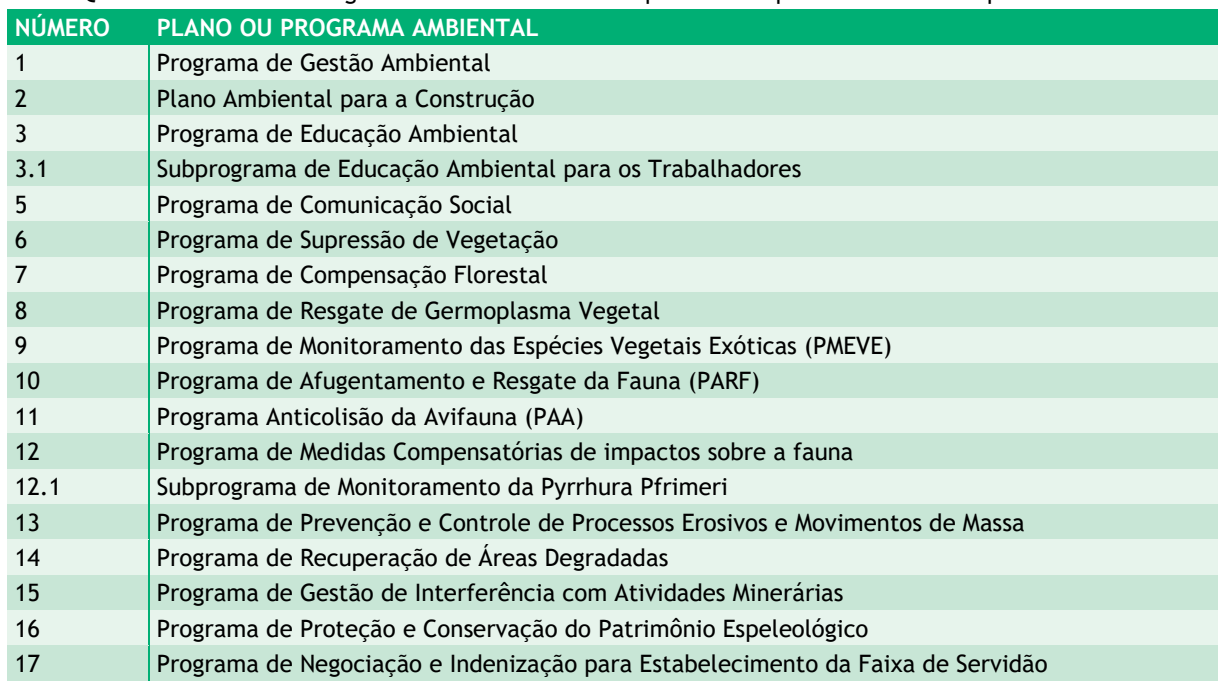

Quadro 9-1: Planos e Programas Ambientais do SGA que serão implementados no empreendimento.

Ao serem implementados nas fases da instalação e/ou operação, uns possibilitarão prevenção, mitigação e correções de impactos; outros serão importantes para monitorar e acompanhar as mudanças que poderão ocorrer no ambiente e; ainda outros, deverão ser implantados para que os benefícios do empreendimento sejam alcançados e promovidas as melhorias da qualidade socioambiental apontadas neste RAS.

Vale destacar que os Planos e Programas Ambientais, ora propostos, estão aqui descritos sucintamente, uma vez que o detalhamento deles deverá ser realizado em forma do Relatório de Detalhamento de Programas Ambientais (RDPA), a ser apresentado ao IBAMA-

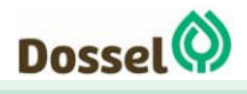

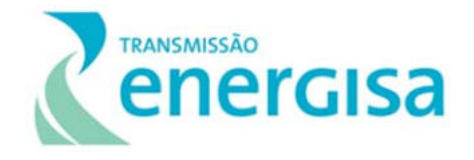

TO na próxima etapa do processo de licenciamento ambiental, após atestada a viabilidade socioambiental, por meio da concessão da Licença Prévia (LP).

Para o acompanhamento da implantação dos Planos e Programas Ambientais propostos, foi definida uma estrutura para o Sistema de Gestão Ambiental (SGA), que deverá ser iniciada antes mesmo da emissão da Licença de Instalação (LI) e que vigorará durante todas as fases das obras e, no caso de alguns programas, na etapa de operação do empreendimento. Os planos e programas ambientais supracitados são detalhados com o escopo orientativo nos itens a seguir.

## **9.1 Programa De Gestão Ambiental (PGA)**

## **9.1.1 Justificativa**

Os Planos e Programas Ambientais deverão ser implementados com a utilização de uma gestão integrada, que objetive a inter-relação das diferentes ações e, principalmente, as estratégias de organização das atividades.

A Gestão Ambiental aqui proposta visa garantir que as mais diversas técnicas construtivas a serem empregadas, bem como as técnicas e práticas de proteção socioambiental sejam as mais adequadas possíveis para cada situação do dia a dia das obras e assertivamente aplicadas.

No final deste Programa está sendo apresentada a estrutura que atuará no controle da execução das atividades, articulando entre as partes, e deverá demonstrar os resultados ao IBAMA, por meio de relatório técnicos de acompanhamento da execução desses Planos e Programas, por toda fase de obras (implantação) e, provavelmente, com menor frequência, na fase de operação comercial do empreendimento.

## **9.1.2 Objetivos**

Dotar o empreendimento de mecanismos eficientes que garantam a execução e o controle das ações planejadas nos Planos e Programas Ambientais e a correta condução ambiental das obras, no que se refere aos procedimentos socioambientais, mantendo-se um elevado padrão de qualidade na sua implantação e operação, garantindo a participação coordenada de todos os atores envolvidos.

## **9.1.3 Metodologia**

A gestão integrada objetiva a inter-relação das diferentes ações propostas para a fase de obras e, principalmente, as estratégias de organização das atividades. A estrutura formada

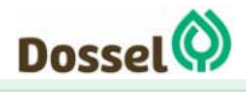

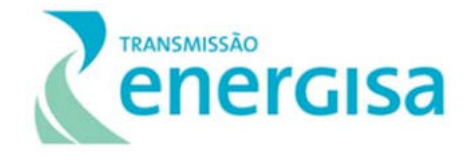

deverá contar com dois grupos de especialistas: um responsável pela implementação dos programas vinculados diretamente às obras; e outro responsável pela implantação dos programas que possuem uma interface institucional maior com outros atores e com o ambiente.

Durante a implantação do empreendimento, as diferentes ações de obras estarão permanentemente associadas a procedimentos ambientais, tornando-se necessária a execução de vistorias para identificação de ações inadequadas nos aspectos ambiental e social, atividades estas que serão executadas pela equipe de Supervisão Ambiental.

A Supervisão Ambiental de Obras contempla as seguintes atividades:

- Equipe técnica para realizar o controle socioambiental, o acompanhamento e monitoramento dos impactos socioambientais inerentes à implantação do empreendimento, composta pelo Coordenador Ambiental (responsável pela elaboração do Relatório Mensal de Atividades, a ser encaminhado ao empreendedor, atuando também na gestão dos programas socioambientais), Supervisor Ambiental (que irá orientar e coordenar os inspetores, identificar, notificar e auxiliar os responsáveis pelas obras a encontrar meios para correção de dano ambiental) e Inspetores Ambientais (que irão realizar vistorias diárias ao trecho das obras, registrando possíveis ações indevidas nos Relatórios de Não Conformidade - RNC);
- Monitoramento e avaliação das atividades construtivas por meio das vistorias diárias a serem realizadas pelos Inspetores até a finalização da implantação do empreendimento, para acompanhamento e verificação do cumprimento das recomendações indicadas nos Planos e Programas Ambientais, principalmente, no Plano Ambiental para a Construção (PAC); e
- Identificação de ocorrências próxima à obra e/ou seus acessos, que não sejam de responsabilidade nem do empreiteiro e suas subcontratadas e nem do empreendedor, tais como queimadas e desmatamentos.

A implementação dos Planos e Programas Ambientais será realizada de acordo com os cronogramas e especificações determinados no Relatório de Detalhamento de Programas Ambientais (RDPA), A Equipe de Gestão Ambiental apoia a implementação de campanhas de campo, disponibilizando informações sobre o empreendimento e região, além de oferecer suporte na elaboração de relatórios junto aos especialistas de cada área. Essa ação permite maior unidade e alinhamento na produção da documentação relacionada a esse empreendimento, garantindo uma melhor qualidade nos resultados.

Todas as atividades realizadas no âmbito da supervisão ambiental das obras, implementação e gestão dos Programas Ambientais serão registradas a partir de relatórios periódicos, a serem encaminhados para o empreendedor, contendo as informações resumidas fornecidas pelos Inspetores e Supervisor Ambiental.

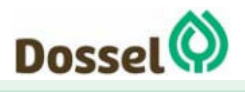

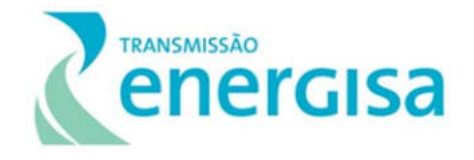

O relatório mensal contemplará também sugestões de ações corretivas e as possíveis implicações da não correção imediata da questão. Também haverá um fluxo de documentos de alerta e notificações de não conformidades (Relatório de Não Conformidade - RNC) partindo do Supervisor Ambiental para o empreendedor e desse último para a construtora, como forma de cobrança de efetivação das ações corretivas.

Cada Plano ou Programa Ambiental executado apresentará, ao final de cada campanha, um relatório contemplando dados sobre o andamento dos trabalhos e resultados obtidos até o estágio vigente. Sua elaboração ficará a cargo da equipe técnica responsável pela implementação do programa. Esses relatórios serão consolidados periodicamente para entrega ao IBAMA.

## **9.1.4 Público-Alvo**

Constitui-se público-alvo do PGA o Empreendedor, as contratadas para a execução da obra, os órgãos públicos envolvidos, as Prefeituras dos municípios envolvidos, bem como o públicoalvo dos demais programas socioambientais, tendo em vista que o PGA visa garantir a eficácia de implementação de todos os Planos e Programas Ambientais propostos.

#### **9.1.5 Fase de Implementação**

O PGA será executado durante toda a fase de instalação do empreendimento, cujo cronograma inicial contempla 18 meses de obra, e, posteriormente, durante a fase de préoperação.

## **9.1.6 Inter-relação com outros Planos e Programas**

Possui interface com todos os Planos e Programas estabelecidos para o empreendimento e que serão detalhados abaixo nos próximos itens deste capítulo.

## **9.2 Plano Ambiental para a Construção (PAC)**

## **9.2.1 Justificativa**

A implantação do Plano Ambiental para a Construção (PAC) é de suma importância para a obtenção de resultados ambientais positivos durante a fase construtiva do empreendimento, tendo em vista que as medidas, diretrizes e técnicas recomendadas, quando adotadas antecipadamente, podem neutralizar ou minimizar os possíveis impactos socioambientais negativos durante as atividades de obras, bem como maximizar os impactos positivos.

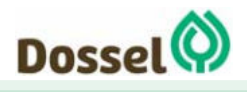

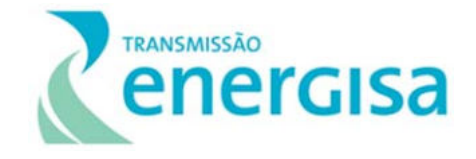

É por meio dele que o empreendedor direciona suas frentes de trabalho de maneira que o processo construtivo seja realizado dentro dos padrões e exigências socioambientais estabelecidos na legislação pertinente e no processo do licenciamento ambiental do empreendimento.

## **9.2.2 Objetivos**

O PAC é o instrumento gerencial de maior importância para o monitoramento de todas as atividades das obras, contendo as diretrizes e as técnicas básicas recomendadas para serem empregadas durante a construção e montagem do empreendimento, desde o início da mobilização até o término das obras.

Este Plano constitui um manual com as diretrizes básicas que deverão ser seguidas pelas contratadas para realização das suas atividades, devendo estas executar as medidas mitigadoras para evitar que ocorram os impactos socioambientais negativos previstos neste RAS, associada à adoção das medidas cabíveis e adequadas em relação a eventuais novos impactos que possam ocorrer.

## 9.2.2.1 Objetivos específicos

- Seguir as normas e leis trabalhistas com referência à realização de exames admissionais e periódicos dos trabalhadores das obras, tendo em vista controlar o padrão de saúde dessa população e evitar possíveis ocorrências e disseminação de doenças e epidemias;
- Providenciar o transporte dos trabalhadores dos alojamentos até os locais das obras de forma segura e dentro das normas regulamentadoras;
- Implementar campanhas temáticas educativas, treinamentos e ampla divulgação do Código de Conduta dos Trabalhadores, objetivando conscientizá-los da importância da prevenção à dengue, febre amarela, DST e gravidez;
- Instalar nos canteiros de obras estruturas ambulatoriais, garantindo um serviço básico de atendimento aos trabalhadores;
- Realizar a instalação de estruturas sanitárias adequadas nos canteiros de obras, de acordo com as diretrizes do Plano Ambiental para a Construção (PAC) e requisitos legais correspondentes, implementando medidas preventivas de manutenção da saúde dos trabalhadores, para evitar a propagação de doenças;
- Gerenciar a destinação e tratamento dos resíduos sólidos, esgotos sanitários e efluentes industriais;
- Controlar a geração de material particulado e ruídos.

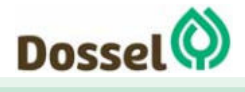

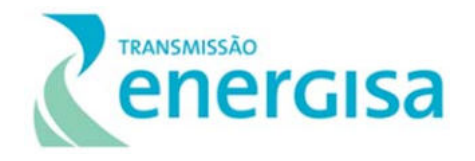

## **9.2.3 Metodologia**

A seguir, serão sucintamente descritos os principais cuidados socioambientais que devem ser tomados durante a construção do empreendimento. A implementação dessas práticas depende do seu cumprimento por parte das construtoras e da fiscalização por parte do empreendedor e definições do Programa de Gestão Ambiental (PGA).

#### 9.2.3.1 Recuperação de Áreas

As intervenções serão restritas às áreas necessárias para as atividades construtivas e a recuperação dessas áreas deverá objetivar recompor as suas condições originais, devendo ser executadas durante e após as fases das obras. As atividades de recuperação serão baseadas nos procedimentos descritos no Programa de Recuperação de Áreas Degradadas (PRAD).

#### 9.2.3.2 Vias de Acesso

Para a construção da LT 230 KV Dianópolis II – Barreiras II, C1 e Subestação Associada, conforme apresentado no Caderno de Mapas: Mapa 2 – Áreas de Influência, os principais acessos que serão utilizados e compõem a ADA do empreendimento serão preferencialmente as rodovias primárias, secundárias, estradas vicinais e demais vias de serviços que já existem na região, com a finalidade de se construir o mínimo possível novos acessos para minimizar impactos inerentes à essa ação geradora.

Nas próximas etapas do licenciamento ambiental (LI e LO) que ocorrem em concomitância com o aperfeiçoamento da engenharia e da elaboração do Projeto Executivo, caso seja identificada a necessidade de abertura de novos acesso mediante a identificação da ausência de condições de utilização da faixa de serviço e/ou a inexistência de caminhos vicinais, os projetos básicos dos novos acessos deverão ser previamente autorizados pelos proprietários locais e pelo IBAMA-TO, quando do requerimento da Licença de Instalação.

Para utilização de acessos particulares deverá ser solicitada autorização de passagem do proprietário. Porteiras e colchetes já existentes deverão ser conservados (abertos ou fechados) segundo a prática do proprietário, devendo a construtora mantê-los em bom estado de conservação até o final das obras, e qualquer prejuízo decorrente da não observância das exigências indicadas no PAC que deverão ser reparadas. Todos os acessos receberão sinalização adequada, com informações sobre a velocidade permitida, entroncamentos, escolas, comunidades, entre outras.

#### 9.2.3.3 Terraplanagem

A atividade poderá ser necessária nas obras de construção das subestações, canteiros de obras e vias de acesso com objetivo de corte e aterro e planificação dos terrenos. Deverá ser realizada de acordo com os critérios socioambientais, visando minimizar a ocorrência de

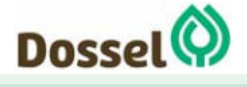

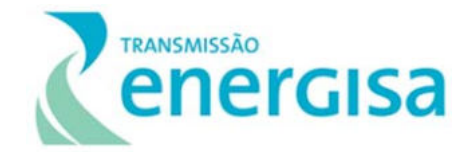

impactos ambientais e, principalmente, interferências nos corpos hídricos. As áreas de preservação permanente que foram apresentadas no item 6.2. do Capítulo - Diagnóstico Ambiental deste RAS, que incluem as faixas marginais de proteção de cursos d'água, topos de morro e nascentes já previamente mapeadas, deverão receber maior atenção de forma a minimizar as interferências locais. Sempre que possível as áreas deverão ser previamente cercadas e alocadas placas explicativas.

Antes das atividades de terraplenagem propriamente dita, se faz necessária a retirada da camada do solo vegetal superficial (*top soil*) por meio de raspagem da área e direcionamento para as áreas de bota-espera, para posterior utilização na recuperação da própria área ou plantio de gramíneas nos taludes e ajardinamento.

Deverá ser prevista no Projeto Executivo de Engenharia, a instalação da rede de drenagem que deverá ser compatível com as condições pluviais da região. Em todos os taludes que sofrerão cortes e/ou aterros deverão ser instalados dispositivos de contenção, como escadas hidráulicas, por exemplo.

Eventuais áreas de empréstimos ou áreas de bota-fora, ainda não mapeadas nessa etapa de licenciamento prévio, deverão ser devidamente licenciadas/autorizadas pelo órgão ambiental competente - IBAMA, previamente a sua utilização.

#### 9.2.3.4 Canteiros e Frentes de Obras

No Capítulo 2 - de Caracterização do Empreendimento foram apresentadas as infraestruturas mínimas que irão compor os 2 canteiros de obra planejados para o empreendimento, como como escritório administrativo; almoxarifado; refeitório; lavanderia; banheiros e vestiários; área de lazer; abrigo de Resíduo, entre outros. Nesta fase, prevê-se que o canteiro principal estará localizado próximo à sede de Dianópolis/TO, preferencialmente em local onde o acesso entre o canteiro e as frentes de obra possa ser feito sem interferir em áreas urbanas. O canteiro de apoio ou auxiliar, está previsto para ser instalado em Barreiras.

Os critérios a serem adotados na busca de locais para implantação dos canteiros (principal e apoio), na fase de LI, serão: (i) acessibilidade, com a indicação de áreas localizadas às margens de rodovias e preferencialmente pavimentadas; (ii) ausência de fragmentos florestais, limitado a árvores isoladas em alguns casos; (iii) topografia plana, sem necessidade de movimentação de volumes significativos de terra; (iv) proximidade com o traçado e ao mesmo tempo com os centros urbanos; e, como já mencionado, (v) acesso entre o canteiro e as frentes de obras sem necessidade de cruzar a área urbana do município. O projeto de engenharia deverá seguir as normas e legislação vigente e ser apresentado previamente para análise do IBAMA-TO. O Alvará de funcionamento deverá ser requerido junto às Prefeituras Municipais.

O abastecimento de água para os canteiros será efetuado através da rede pública, com o devido acompanhamento sobre a oferta dos serviços nessas cidades. Para consumo dos

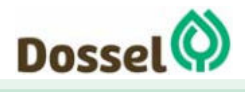

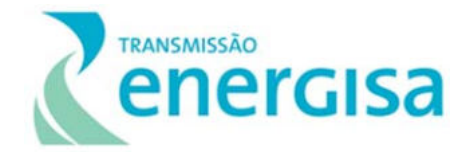

trabalhadores, essa água deverá atender aos padrões de potabilidade da Portaria Nº 2914/2011 do Ministério da Saúde.

Os efluentes sanitários, por sua vez, serão direcionados para fossa séptica, rede pública ou caso haja a necessidade de banheiros químicos, será contratada empresa especializada. Cabe destacar que o número de banheiros necessários deverá seguir o estabelecido pela Norma Regulamentadora (NR) 24 do Ministério do Trabalho.

Os canteiros não possuirão central de abastecimento de combustíveis. A manutenção e o abastecimento dos veículos da construtora serão executados em postos de serviço e oficinas mecânicas dos municípios mais próximos da área do empreendimento. Nos casos em que for necessário o abastecimento na frente de serviço, este deverá ser executado por caminhões de abastecimento, registrados e equipados com kits contra vazamentos, operados por profissionais capacitados e utilizando as medidas de contenção e procedimentos previstos nas normas cabíveis. Nesse caso, o abastecimento só poderá ser executado a 40 m de distância de corpos hídricos e áreas úmidas.

Os canteiros não possuirão cozinha, apenas refeitório. As refeições serão fornecidas em marmitas.

O canteiro deverá dispor de um ambulatório para serviços de primeiros socorros conforme estabelecido pela legislação em vigor. Deve-se estabelecer um plano de atendimento à emergência que contemple uma listagem dos hospitais disponíveis nas proximidades dos canteiros, incluindo ainda os locais que possuem disponibilidade para atendimento de eventuais acidentes com animais peçonhentos.

#### 9.2.3.5 Resíduos Sólidos

A gestão de resíduos sólidos constitui-se em um conjunto de procedimentos e recomendações com o objetivo de reduzir, manusear e destinar adequadamente os resíduos gerados seguindo as legislações ambientais vigentes. O gerenciamento de resíduos sólidos deve orientar as diretrizes adequadas para o manejo e disposição desses resíduos, incluindo aqueles classificados como Classe I (materiais perigosos ou tóxicos), de forma a minimizar a disposição inadequada em áreas não licenciadas, minimizando assim os riscos de geração de novos impactos ambientais.

Esses procedimentos estarão incorporados às atividades a serem desenvolvidas diariamente pelas empreiteiras e demais contratados para a construção dos empreendimentos, em todas as fases e atividades relacionadas às obras e deverão ser diretamente fiscalizadas pela equipe do Gestão Ambiental.

Desta forma, o gerenciamento de resíduos sólidos do empreendimento compreenderá as seguintes ações:

> Treinamento e conscientização dos trabalhadores – evidenciando as legislações ambientais vigentes, a documentação necessária requerida para

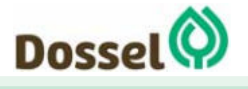

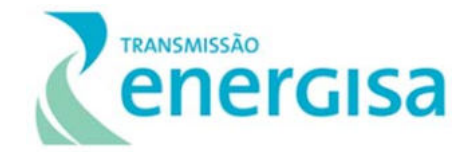

os transportadores e receptores, além dos riscos ambientais quando da disposição em áreas não licenciadas;

- Identificação dos pontos de geração de resíduos Equipe do PGA deverá identificar os locais de maior geração e propor baías de armazenamento temporário;
- Classificação, caracterização e segregação dos resíduos gerados Classificação conforme o preconizado pela NBR 10.004, segregação dos recicláveis seguindo o padrão de cores estabelecido pela Resolução do CONAMA nº 275
- Acondicionamento e armazenamento adequados Construção de baias temporárias para a segregação por tipologia do resíduo, conforme estabelecido nas NBRs vigentes;
- Coleta e transporte, de acordo com as normas técnicas existentes Elaboração e controle de manifestos de resíduos (quando aplicável), armazenamento das Licenças de Operação dos transportadores e receptores;
- Destinação/disposição final adequada Acompanhamento das LO's vigentes de todas as empresas contratadas para o gerenciamento de resíduos;
- Monitoramento e medidas mitigadoras Monitoramento das 4ªs vias dos manifestos.

#### 9.2.3.6 Efluentes Líquidos

O gerenciamento tem caráter de prevenção, controle e monitoramento dos possíveis efluentes líquidos a serem gerados na fase de instalação do empreendimento, de forma a evitar que esses sejam lançados diretamente nas águas superficiais ou afete indiretamente as águas subterrâneas. Para tanto, propõe-se a execução das seguintes atividades:

- Controle das águas pluviais;
- Implantação de decantador de sólidos;
- Implantação de separador de água e óleo; e
- Limpeza constante dos dispositivos de separação de sólidos e óleo.

Durante a instalação do empreendimento, espera-se a geração dos seguintes efluentes líquidos: efluentes sanitários provenientes dos escritórios e demais instalações de apoio; e efluentes domésticos provenientes do refeitório.

O sistema de coleta, drenagem, tratamento e disposição final dos efluentes será dividido em: águas pluviais; águas oleosas; e esgotos sanitários.

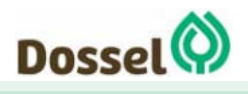

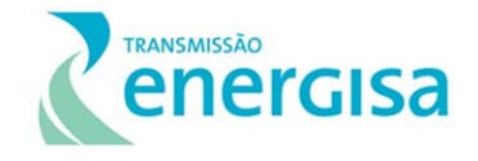

Os sistemas de coleta e drenagem recolherão e direcionarão os efluentes para o tratamento, disposição final direta (lançamento do efluente no corpo receptor) ou reaproveitamento, caso já se encontrem em condições de lançamento/processamento.

## 9.2.3.6.1Águas pluviais

As águas das chuvas provenientes de áreas limpas serão encaminhadas para o sistema de drenagem de águas pluviais e posterior descarte no corpo d'água mais próximo, sem a necessidade de tratamento.

## 9.2.3.6.2Águas Oleosas

As atividades de manutenção preventiva, corretiva e lavagens de veículos da obra serão realizadas por empresas terceirizadas locais, devidamente legalizados (alvarás de funcionamento e respectivas licenças/autorizações). Resíduos óleos lubrificantes provenientes da oficina serão acondicionados em tambores estanques, dentro das especificações do INMETRO, sendo armazenados na área de apoio da oficina e, posteriormente, recolhidos e encaminhados para empresa terceirizada e certificada para o seu refino ou reciclagem.

#### 9.2.3.6.3Esgoto doméstico e sanitário

Os sistemas de drenagem de águas pluviais e de esgotamento sanitário serão individualizados, sendo vedada a interligação entre quaisquer um deles.

Com relação aos esgotos gerados nos canteiros de obras, considerando a existência de tratamento dos esgotos gerados no município, será solicitada às Prefeituras Municipais autorização para a destinação desses efluentes. Essa autorização deverá ser obtida e tempestivamente encaminhada ao IBAMA antes do início da instalação do canteiro de obras.

Os efluentes gerados no canteiro de obras deverão passar inicialmente por tratamento primário em sistema de fossa séptica, cujo projeto e instalação deverão seguir as diretrizes e critérios especificados na norma técnica da NBR 7.229/1993 - Projeto, construção e operação de sistemas de tanques sépticos. Conforme essas normas, no que concerne à localização desse sistema de tratamento de esgotos, as seguintes diretrizes devem ser seguidas:

- Afastamento mínimo de 15 m de poços de abastecimento de água e de corpos de água de qualquer natureza;
- Afastamento mínimo de 1,5 m de construções, limites de terreno, sumidouros, valas de infiltração e ramal predial de água; e

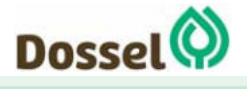

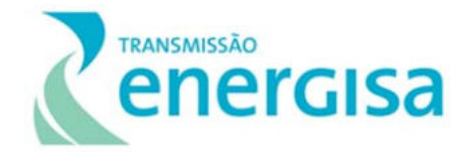

 Afastamento mínimo de 3,0 m de árvores e de qualquer ponto da rede municipal de abastecimento de água.

O dimensionamento do volume útil total do tanque séptico deve ser calculado em função do número de funcionários permanentes no canteiro de obras.

Os efluentes após a passagem e tratamento nos tanques sépticos serão lançados, desde que autorizados, na rede municipal de coleta de esgotos. Caso não seja autorizado pelas companhias de saneamento municipais, deverão ser projetados sistemas de disposição final de efluentes conforme NBR 13.969/1997 - Tanques sépticos - Unidades de tratamento complementar e disposição final dos efluentes líquidos - Projeto, construção e operação. Da mesma forma, naqueles municípios onde a rede local de coleta de esgotos não possui tratamento acoplado, deverão ser implantados sistemas complementares de tratamento e de disposição final de efluentes.

#### 9.2.3.7 Supressão de Vegetação

As especificações a serem seguidas por essa atividade estarão detalhadas no Programa de Supressão de Vegetação (PSV).

#### 9.2.3.8 Escavações em Solos

Escavações na abertura de praças de torre serão realizadas com máquinas pesadas. Em locais íngremes ou áreas de difícil acesso que não se consiga utilizar as máquinas serão realizadas perfurações manuais ou escavação manual. Todo o material escavado e não utilizado deverá ser espalhado superficialmente ao longo da praça da torre, evitando o seu empilhamento/acúmulo.

As cavas só poderão permanecer abertas por um curto período de tempo, devendo ser feito o cercamento no entorno de cada cava com tela tipo mosquiteiro e arame farpado, principalmente quando localizada em área de pastagem, a fim de evitar a queda de animais de grande porte, tais como, bovinos e caprinos, bem como de animais silvestres. As escavações em áreas alagadas/alagáveis devem ser realizadas prioritariamente na época de seca. Caso ocorram em tempo chuvoso, as cavas já abertas deverão ser protegidas com material impermeável com drenagem eficiente ao redor.

#### 9.2.3.9 Sinalização da obra

O trânsito de veículos envolvidos com as obras, as proximidades de áreas escolares, as comunidades lindeiras, os arredores dos canteiros de obras ou a presença de animais na pista são alguns dos elementos que exigem atenção das pessoas que circulam pela área, não só motoristas como também pedestres e trabalhadores. A implantação de placas de sinalização (após autorização do órgão competente) é de fundamental importância para o bom

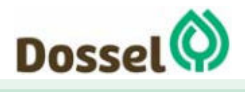

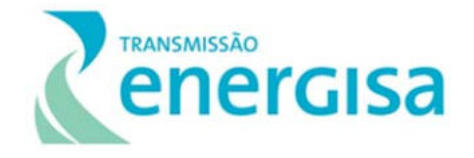

andamento dos trabalhos, pois aumenta a segurança dos trabalhadores e das populações do entorno.

Também serão instaladas (após autorização do órgão competente) placas de sinalização e advertência nos locais de maior movimentação de veículos e nas áreas de maior sensibilidade ambiental, medida para prevenção de atropelamento de animais silvestres. Os motoristas e trabalhadores deverão receber treinamentos em relação ao limite de velocidade máxima estabelecido, os cuidados para evitar o atropelamento da fauna e como proceder no caso da ocorrência desses atropelamentos.

#### 9.2.3.10 Fundações das Torres

Esta atividade demanda a utilização de betoneiras para que seja feita a concretagem no local das torres e alguns cuidados deverão ser tomados para que não haja a deposição inadequada dos seus resíduos, devendo esse ser retirados da área de trabalho após o final dos serviços. A água de lavagem das betoneiras só poderá ser descartada em locais adequados, como exemplo nas usinas de concretagem de origem. É extremamente proibido a lavagem do balão da betoneira no canteiro de obras ou na frente de serviços e o descarte diretamente no solo.

Para que sejam evitados acidentes na execução desses serviços deverão ser providenciadas as proteções e sinalizações adequadas, e quando do seu término, o terreno à sua volta será recomposto, revestido, compactado, drenado e protegido.

#### 9.2.3.11 Praça de Montagens das Torres

O Projeto Básico da LT 230 KV Dianópolis II – Barreiras II C1 e Subestação Associada contará com a instalação de torres estaiadas e autoportantes. As praças de montagem das torres terão dimensões mínimas que possibilitem o armazenamento de materiais, movimentação de equipamentos (tratores, caminhões e guindastes) e montagem das estruturas, conforme detalhamento do projeto apresentado no descrito no Anexo deste RAS.

#### 9.2.3.12 Lançamento dos Cabos Condutores, Para-raios, Isolantes e Acessórios

A atividade segue como definido no Capítulo de Caracterização do Empreendimento, que avalia as alternativas para o lançamento, com a preocupação de evitar ao máximo: cursos d'água, locais de interferência ambiental (e.g. áreas alagadas, com vegetação nativa), vãos de cruzamentos com rodovias e linhas de transmissão.

As praças de lançamentos de cabos têm caráter provisório. Localizadas dentro da faixa de servidão da LT, serão demarcadas, cercadas e os locais de instalação dos cabos condutores, para-raios e acessórios serão sinalizados, atendendo das normas da ABNT e exigências de cada órgão regulador envolvido.

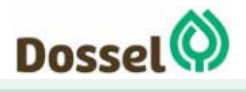

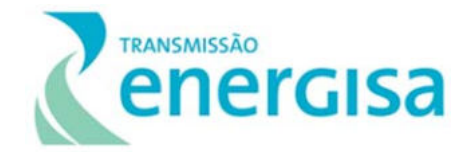

#### 9.2.3.13 Comissionamento

Na fase de comissionamento das obras, deverá ser inspecionado o estado final dos seguintes itens:

- Áreas florestais interceptadas e remanescentes;
- Vãos livres de segurança, verticais e laterais, entre árvores e a LT (ABNT NBR 5422);
- Proteção contra erosão e ação das águas pluviais;
- Reaterro das bases das estruturas;
- Travessias dos corpos d'água (bueiros e passagens molhadas);
- Recomposição de acessos; e
- Limpeza das áreas de torres, praças, canteiros e demais áreas trabalhadas ou utilizadas na construção do empreendimento, com a retirada de todos os resíduos e destinação adequada.

#### 9.2.3.14 Ruídos

Para o acompanhamento e avaliação deverão ser elaborados relatórios periódicos baseados nas medições mensais dos níveis de ruído e com as devidas conclusões acerca do efeito das obras sobre a emissão de ruídos.

O acompanhamento será realizado pelo Plano Ambiental para Construção (PAC), o qual deverá orientar e monitorar a execução das medidas que visam à redução da emissão de ruídos.

#### 9.2.3.15 Qualidade do ar

O traçado preferencial do empreendimento em questão passa predominantemente por zonas rurais, afastando-se ao máximo das áreas urbanas, minimizando assim a questão da poluição atmosférica, que se restringirá às áreas vizinhas aos trechos por onde circularão os veículos de apoio às obras e à área dos canteiros de obras.

As principais medidas a serem seguidas para minimizar esse incômodo são listados a seguir.

- Se o veículo estiver transportando resíduos que possam desprender material particulado, este deverá ser coberto adequadamente.
- Os canteiros de obras e as vias não pavimentadas próximas as comunidades deverão ser periodicamente umedecidas, de forma minimizar a formação de poeira e o incômodo da população. Esse processo será feito por meio de caminhão-pipa adaptado com régua de bicos para distribuir a água de modo uniforme, na frequência necessária considerando a sazonalidade da região, devendo esta ação ser intensificada no período de estiagem. Caso esta ação não se mostre efetiva, e queixas

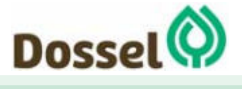

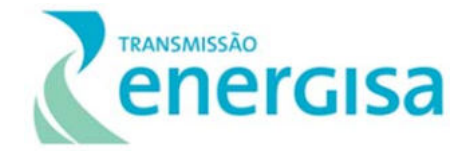

das comunidades sejam comumente registradas no âmbito do PCS, poderá ser aplicado cascalho nos trechos próximos as comunidades.

- Para materiais armazenados que possam emitir particulado, como areia, saibro e brita, deverá ser prevista sua cobertura e umidificação periódica.
- Obedecer à legislação federal referente ao tema:
	- o Resolução CONAMA nº 005/1989 Programa Nacional de Controle da Poluição do Ar – PRONAR;
	- o Resolução CONAMA nº 003/1990 Padrões de qualidade do ar, previstos no PRONAR;
	- o Resolução CONAMA nº 008/1990 Limites máximos de emissão de poluentes no ar para processos de combustão externa de fontes fixas de poluição.

#### 9.2.3.16 Plano de Ação de Emergência

Este Plano depende do prévio levantamento dos possíveis cenários de ocorrência de acidentes, da identificação das áreas expostas aos danos desses eventos, da nomeação e treinamento da equipe de intervenção e da disponibilidade de recursos materiais e humanos, necessários ao efetivo combate.

A Tabela de Riscos de Acidentes e Medidas de Controle de Subestação e a Tabela de Riscos de Acidentes e Medidas de Controle de Linhas, a serem apresentadas na fase seguinte – Relatório de Detalhamento dos Programas Ambientais (RDPA), indicarão o levantamento dos riscos identificados na atividade de construção de subestações e linhas de transmissão, com as respectivas medidas de controle sugeridas. A partir delas e de acordo com as diretrizes estabelecidas no presente plano será elaborado o Plano de Ação de Emergência do empreendimento.

#### **9.2.4 Público-Alvo**

Esse Programa deve direcionar-se para todos os atores envolvidos na implantação do empreendimento, estando incluídos no grupo de trabalhadores da obra, todos os níveis hierárquicos dos quadros de profissionais do empreendedor, das construtoras e das empresas de gestão/fiscalização da obra, inclusive a gestão ambiental.

#### **9.2.5 Fase de Implementação**

O Plano será executado durante toda a fase de instalação do empreendimento e, posteriormente, durante a fase de pré-operação.

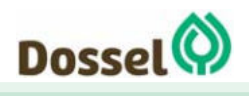

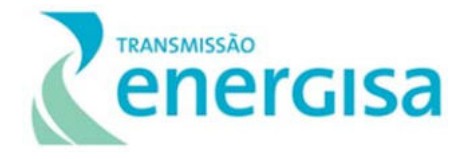

## **9.2.6 Inter-relação com outros Planos e Programas**

O PAC será implementado em articulação com todos os demais Planos e Programas Ambientais propostos. Dentre eles, destacam-se o Programa de Gestão Ambiental (PGA), Programa de Supressão da Vegetação (PSV), Programa de Identificação, Monitoramento e Controle de Processos Erosivos, Programa de Prevenção e Controle dos Processos Erosivos e Monitoramento de Massas, Programa de Comunicação Social, Programa de Gestão de Interferência com Atividades Minerárias, Programa de Educação Ambiental e Subprograma de Educação Ambiental para Trabalhadores (PEAT) e Programa de Comunicação Social (PCS).

## **9.3 Programa de Educação Ambiental (PEA)**

## **9.3.1 Justificativa**

A Educação Ambiental (EA) pode ser entendida como um processo político dinâmico, em permanente construção, orientado por valores baseados na transformação social, visando à formação de um pensamento crítico, coletivo e solidário, de interdisciplinaridade, de multiplicidade e diversidade, voltados para a recuperação, conservação e melhoria do meio ambiente e da qualidade de vida da população.

Sob esse prisma, e pautado pela Política Nacional de Educação Ambiental (Lei nº 9.795/99) e Instrução Normativa nº 02 de 27 de março de 2012 – IBAMA, o Programa de Educação Ambiental (PEA) justifica-se ante aos princípios de responsabilidade socioambiental do empreendedor e necessidade de promover a participação social nos processos de gestão ambiental do empreendimento, bem como de articular ações de EA baseadas nos conceitos de sustentabilidade, criticidade, identidade cultural e diversidade social.

## **9.3.2 Objetivos**

O Programa de Educação Ambiental (PEA) tem como objetivo proporcionar condições para a produção e aquisição de conhecimentos e habilidades que favoreçam o protagonismo individual e coletivo na gestão do uso dos recursos ambientais, bem como mobilizar e qualificar a atuação da população local e dos colaboradores do empreendimento para o desenvolvimento de uma relação sustentável com o meio ambiente.

A educação ambiental não somente é capaz de estimular a população à adoção de novos hábitos, valores e atitudes em relação ao meio ambiente, mas contribui também para um maior conhecimento da sua própria comunidade, para a superação dos problemas, conflitos, aproveitamento de potencialidades ambientais e benefícios sociais advindos do empreendimento.

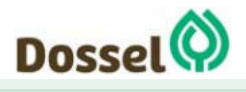

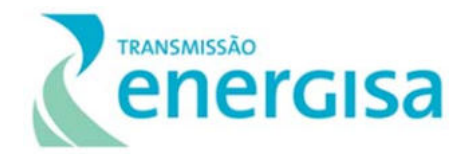

## **9.3.3 Metodologia**

A metodologia do PEA observa as premissas estabelecidas IN IBAMA nº 02/2012 que estabelece os procedimentos para orientar e regular a elaboração, implementação, monitoramento e avaliação de programas e projetos de educação ambiental no licenciamento federal. Neste sentido, deverão ser privilegiados processos de ensino/aprendizagem que desenvolvam capacidades (conhecimentos, habilidades e atitudes), para que os grupos sociais afetados pelo empreendimento possam perceber a escala e as consequências explícitas e implícitas dos riscos e danos ambientais no seu cotidiano, e se habilitar a intervir de modo qualificado nos diversos momentos do processo de licenciamento ambiental.

#### 9.3.3.1 Planejamento e Diagnóstico Socioambiental Participativo

O planejamento do programa abrange as ações e atividades que serão desenvolvidas com o objetivo de estabelecer um relacionamento construtivo com as instituições governamentais, com o público interno (empresas contratadas para as obras e equipes responsáveis pelos Programas Ambientais) e, principalmente, com a população local e suas lideranças e/ou entidades representativas.

Nessa etapa será realizado um diagnóstico socioambiental participativo, com o intuito de estabelecer encontros com os principais grupos e representantes identificados, tendo em vista a priorização dos grupos em maior situação de vulnerabilidade e mais impactados pelo empreendimento.

Os Encontros deverão apresentar o empreendimento em questão, os impactos (positivos e negativos) causados na região, tirar dúvidas, monitorar as expectativas da comunidade quanto ao projeto e fazer os devidos esclarecimentos sobre o projeto. Em seguida, explicar sobre o Diagnóstico Participativo, com seus objetivos e metodologia, e fazer a aplicação das ferramentas de diagnóstico selecionadas para levantamento das fragilidades e potencialidades locais.

A partir do diagnóstico poder-se-á propor as seguintes ações:

- Capacitações: A proposta deste eixo de atuação é implementar um processo de capacitação cujo objetivo é contribuir para o desenvolvimento local, que ocorrerá por meio da realização de cursos de qualificação profissional. Deverão ser utilizadas, portanto, técnicas pedagógicas apropriadas ao público-alvo, adotando linguagem e formas de comunicação simples e objetivas, abordando conteúdos técnicos relativos e de interesse local.
- Execução de Projetos em Educação Ambiental: Execução dos projetos em educação ambiental propostos a partir do diagnóstico participativo e com o intuito de

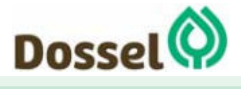

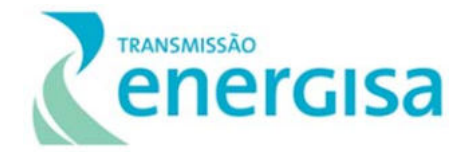

estabelecer junto à população local um pertencimento quanto à execução das atividades do programa e os objetivos gerais propostos a partir dele.

- Oficinas de Educação Ambiental: As Oficinas de Educação Ambiental para os trabalhadores consistem em espaços de construção participativa de conhecimentos nos quais, além da apreciação dos conteúdos teóricos, os trabalhadores realizam, em grupos ou individualmente, atividades lúdico-pedagógicas orientadas pelos educadores.
- Exposições Dialogadas: Esta metodologia permite a discussão dos conteúdos aliada ao incentivo à participação do público. Essa atividade prevê a realização de atividades interativas de modo a apresentar os conceitos de forma dinâmica. Os participantes deverão ser estimulados a participar e responder a questões colocadas pelo educador ou por outros participantes, contribuindo com suas experiências pessoais, relatos e perguntas.

## **9.3.4 Público-Alvo**

Para cada um dos grupos sociais apresentados como o público-alvo há necessidade de ações que atendam às suas peculiaridades, e essas características demandam a formulação de diferentes propostas por parte da equipe executora do PEA. Somado a isso, deve-se considerar o contexto no qual o empreendimento está inserido.

O público-alvo deste Programa é representado pela população residente nas localidades presentes na Área de Influência Direta (AID) do empreendimento e suas lideranças comunitárias formais e não formais – considerando para tanto os seguintes seguimentos:

 Proprietários, produtores arrendatários, ocupantes de propriedades rurais e de assentamentos;

Pessoas e familiares residentes em área de concentração populacional, localizados na Área de Estudo Local, definida para esse empreendimento em 1.000 metros para cada lado, a partir do eixo central da Linha de Transmissão;

População residente no entorno da subestação, canteiro de obras e bairros de maior locação de imóveis para instalação de colaboradores das obras; e

Localidades destinadas à execução dos projetos em Educação Ambiental propostas a partir do diagnóstico socioambiental participativo.

## **9.3.5 Fase de Implementação**

As ações do PEA deverão ser iniciadas antes do início das obras de instalação, devendo ser executadas durante toda essa fase, e com algumas atividades previstas durante a operação do empreendimento.

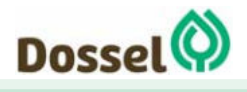

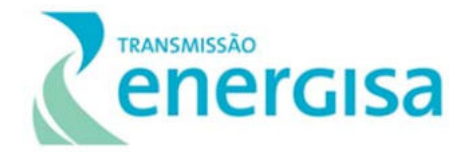

## **9.3.6 Inter-relação com Outros Planos e Programas**

O PEA relaciona-se com todos os Planos e Programas previstos, utilizando-se, conforme descrito no item Objetivo e instruções da Instrução Normativa IBAMA nº 02/2012, de informações desses Programas como insumos, no que tange à multiplicação do conhecimento ambiental e ao compartilhamento de resultados de ações realizadas.

## **9.3.7 Subprograma de Educação Ambiental para os Trabalhadores (PEAT)**

#### 9.3.7.1 Justificativa

O Subprograma de Educação Ambiental para Trabalhadores (PEAT) é imprescindível para o licenciamento ambiental de forma que se apresenta como uma ferramenta de mitigação de possíveis impactos socioambientais advindos da instalação do empreendimento em uma região, assim como de sensibilização dos colaboradores.

Segundo a Instrução Normativa nº 2/2012 do IBAMA:

"(...) o controle social e a excelência técnica dos estudos ambientais e de sua avaliação necessários para se licenciar os empreendimentos serão de pouca efetividade se a força de trabalho envolvida no processo de sua implantação e implementação não estiver consciente dos riscos ambientais decorrentes da atividade e também capacitada, tanto para prevenir danos ambientais, quanto para lidar com as emergências que possam ocorrer. Neste contexto, torna-se necessária a implementação de um componente de Educação Ambiental voltado para capacitação continuada dos trabalhadores envolvidos direta e indiretamente com a atividade objeto do licenciamento, 'visando à melhoria e ao controle efetivo sobre o ambiente de trabalho, bem como sobre as repercussões do processo produtivo no meio ambiente', conforme prevê o Inciso V do art. 3º, da Lei 9.795/99, como incumbência das 'empresas, entidades de classe, instituições públicas e privadas'. (CGEAM/CGPEG/IBAMA, 2005: op cit)".

Nesse contexto, é necessário também desenvolver atividades educativas e de sensibilização ambiental com os trabalhadores da obra, na medida em que os procedimentos previstos no PEA – Programa de Educação Ambiental (previstos para atingir os proprietários rurais, moradores de projetos de assentamentos da reforma agrária, população de áreas urbanas e a população lindeira em geral) e as medidas compensatórias e mitigadoras somente terão efeito se compreendidos e adotados pelos funcionários e incorporados nas suas atividades cotidianas de trabalho.

Do mesmo modo o PEAT consistirá na utilização de metodologias que tem por objetivo levar aos colaboradores do empreendimento, informações sobre medidas de prevenção de

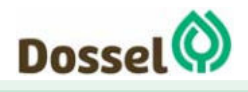

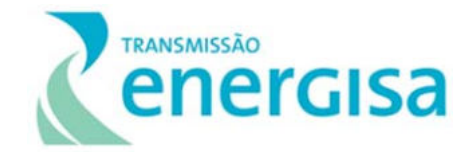

impactos ambientais e sociais, medidas de prevenção de acidentes, informações sobre as comunidades rurais e tradicionais localizadas próximas ao empreendimento, de forma a incentivar o desenvolvimento de uma relação sustentável com o meio ambiente e com a população, boas práticas e atitudes conscientes do seu dia-a-dia.

## 9.3.7.2 Objetivos

O Programa de Educação Ambiental para os trabalhadores (PEAT) tem como objetivo proporcionar condições para a produção e aquisição de conhecimentos e habilidades que favoreçam o protagonismo individual e coletivo na gestão do uso dos recursos ambientais, bem como mobilizar e qualificar a atuação dos colaboradores do empreendimento para o desenvolvimento de uma relação sustentável com o meio ambiente, por meio do esclarecimento e a conscientização dos impactos ambientais potencialmente incidentes na área de estudo, e dos benefícios da execução de procedimentos ambientalmente corretos por meio da incorporação de atitudes e habilidades compatíveis com a preservação e conservação do meio ambiente.

## 9.3.7.3 Metodologia

No que tange a execução do Programa de Educação Ambiental para Trabalhadores (PEAT), as ações deverão ser direcionadas para a construção de um processo de capacitação continuada, em que as ações educativas desenvolvam uma compreensão integrada de meio ambiente, sensibilizem os trabalhadores para questões ligadas à saúde, a segurança do trabalho e às implicações do empreendimento na vida das populações locais afetadas, no que se refere às esferas: social, natural e cultural. Assuntos como prevenção da exploração sexual, normas de convivência com a comunidade local, diretrizes para cuidados com o trânsito e com populações lindeiras próximas às rodovias e acessos nas vicinais.

O PEAT deverá ser executado por meio de 2 (dois) principais procedimentos descritos a seguir:

- Oficinas de Educação Ambiental: As Oficinas de Educação Ambiental para os trabalhadores consistem em espaços de construção participativa de conhecimentos nos quais, além da apreciação dos conteúdos teóricos, os trabalhadores realizam, em grupos ou individualmente, atividades lúdico-pedagógicas orientadas pelos educadores. Elas deverão ter frequência quadrimestral, com, no mínimo, 40 minutos de duração e deverão ser realizadas dentro do horário de trabalho, conforme preconiza a IN 02/2012 do Instituto Brasileiro de Meio Ambiente e Recursos Renováveis (Ibama).
- Exposições Dialogadas: Esta metodologia permite a discussão dos conteúdos aliada ao incentivo à participação do público. Essa atividade prevê a realização de atividades interativas de modo a apresentar os conceitos de forma dinâmica. Os participantes deverão ser estimulados a participar e responder a questões colocadas pelo educador

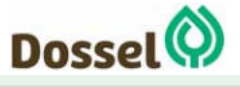

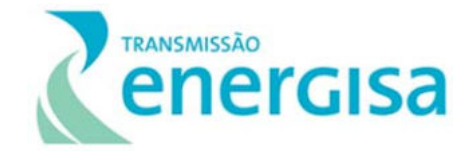

ou por outros participantes, contribuindo com suas experiências pessoais, relatos e perguntas.

#### 9.3.7.4 Público-Alvo

O Público alvo do PEAT são os Trabalhadores e colaboradores contratados e terceiros para as obras de implantação do empreendimento.

#### 9.3.7.5 Fase de Implementação

As ações do PEAT serão executadas durante a fase de implantação do empreendimento, na qual se concentra o maior número de pessoas mobilizadas e haverá intervenções diretas relacionadas às obras.

#### 9.3.7.6 Inter-relação com Outros Planos e Programas

Este programa tem relação direta com o Programa de Comunicação Social (PCS) no que tange as ações relacionadas ao público interno e o Programa de Educação Ambiental (PEA) na elaboração de conteúdos e atividades que envolvam os trabalhadores com as comunidades do entorno.

## **9.4 Programa de Comunicação Social (PCS)**

## **9.4.1 Justificativa**

O Relatório Ambiental Simplificado – RAS deste empreendimento identificou no Capítulo 8 os impactos que deverão ocorrer em função do planejamento, da instalação e da operação do empreendimento, que demandam medidas socioambientais específicas. O Programa de Comunicação Social é, portanto, um instrumento necessário à mitigação de alguns desses impactos, especialmente através do estabelecimento de um adequado canal de comunicação.

O PCS foi realizado no mês de abril de 2019, conforme pode ser visualizado o Relatório de Pré-Comunicação Social, disposto no Anexo II deste RAS, onde foi realizado um primeiro contato com as prefeituras municipais, para estreitamento do diálogo entre empreendedor e órgãos públicos.

O PCS para as próximas etapas deverá ser executado em todos os municípios da Área de Estudo Municipal (AEM) do empreendimento, abrangendo todos os públicos de interesse identificados, de forma a intervir oferecendo informações qualificadas e transparentes a respeito do empreendimento, de seus impactos positivos e negativos, dos programas

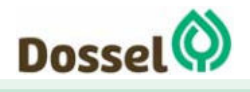

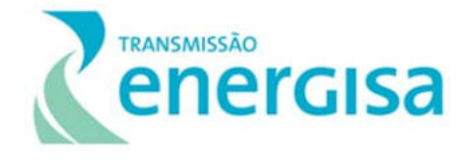

socioambientais associados e ainda atuar como um mediador em busca da resolução das disputas de interesses a respeito do empreendimento.

Salienta-se também que o direito à informação está garantido no artigo 5°, inciso XIV, da Constituição Federal, quando preceitua que "é assegurado a todos o acesso à informação e resguardado o sigilo da fonte, quando necessário ao exercício profissional". No inciso XXXIII do mesmo artigo estabelece-se que "todos têm direito a receber dos órgãos públicos informações de interesse particular, ou de interesse coletivo ou geral, que serão prestadas no prazo da lei, sob pena de responsabilidade, ressalvadas aquelas cujo sigilo seja imprescindível à segurança da sociedade e do Estado".

Assim a implantação do PCS se justifica pelo fato de atender ao direito à informação, principalmente, no que se refere ao andamento de atividades do empreendimento que promovam impactos socioambientais. Além disso, o PCS auxiliará a execução dos outros programas, planos e ações socioambientais de responsabilidade do empreendedor. Assim, permitirá manter, permanentemente, informada a sociedade civil afetada pelo empreendimento.

## **9.4.2 Objetivos**

O PCS tem como objetivo geral estabelecer um canal de comunicação contínuo entre o empreendedor e os públicos de interesse da AII e AID, incluindo os trabalhadores próprios ou terceirizados, oferecendo informações qualificadas a respeito do empreendimento, suas atividades e seus programas ambientais, de forma dialogada e adequada às características de cada um de seus públicos, por meio de diferentes instrumentos, com o intuito de evitar ou mitigar potenciais impactos negativos e potencializar impactos positivos da instalação do empreendimento sobre as partes interessadas.

## **9.4.3 Metodologia**

O PCS fundamenta-se no diálogo social entre as partes interessadas e o empreendedor, assumindo como valores transparência, ética e horizontalidade das informações. Considerando essas premissas, a seguir é apresentada a metodologia para a execução do programa, estruturada a partir de três vertentes principais.

No âmbito da implantação deste PCS e sua documentação futura deve-se considerar as ações já executadas no âmbito da comunicação social prévia, realizadas durante os levantamentos de campo para o diagnóstico ambiental. Visando garantir que as informações cheguem à população em tempo adequado, o presente Programa deve anteceder o início das obras.

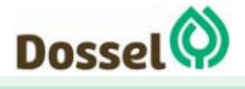

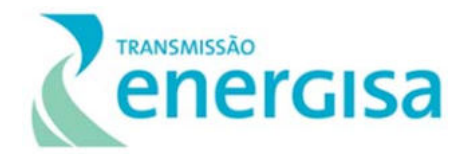

#### 9.4.3.1 Linha de Ação 1: Articulação

Abrange as ações e atividades de comunicação desenvolvidas com o objetivo de estabelecer um relacionamento construtivo entre gestores municipais, proprietários, instituições e entidades locais inseridas na AII e AID – Sindicatos de Trabalhadores Rurais, Associação de Moradores, Organizações Governamentais e Organizações Não Governamentais envolvidas nas temáticas ambientais; e principalmente a população local, com o público interno (empresas contratadas para as obras e equipes responsáveis pelos Programas Ambientais).

Os principais meios de comunicação local também deverão ser articulados, considerando as informações levantadas na fase de desenvolvimento dos estudos ambientais e da realização das audiências públicas. Desta forma, a realização de campanhas será otimizada, especialmente as veiculações de spots em rádio e publicações em jornais de abrangência regional.

#### 9.4.3.2 Linha de Ação 2: Informação

Envolve o conjunto de ações e instrumentos de comunicação desenvolvidos com o objetivo de informar aos diversos públicos sobre os distintos aspectos do projeto, impactos associados, adoção de medidas preventivas, controle e mitigação, apoio a implantação e desenvolvimento dos Programas Ambientais.

Dentre o conjunto de métodos e instrumentos de comunicação possíveis para execução deste Programa, serão utilizados aqueles que privilegiem a dialógica, em abordagens face a face e por meio de canais ativo e receptivos disponibilizados ao público-alvo do Programa. Destacam-se, a seguir, os principais métodos e instrumentos propostos no Programa:

- Criação e manutenção de canal de ouvidoria, gratuito, e amplamente divulgado para atendimento de solicitações, reclamações, sugestões e esclarecimento de dúvidas, aos diversos públicos interessados no empreendimento;
- Elaboração de material informativo impresso com distribuição direcionada aos diferentes públicos, com conteúdo distinto e necessário às diversas etapas inerentes ao licenciamento, a saber: comunicação prévia, informações técnicas da fase de instalação, informações técnicas e visibilidade aos demais Programas Ambientais, informações técnicas aos trabalhadores das obras e demais conteúdos identificados como relevantes na interferência do cotidiano da população;
- Visitas com abordagem face a face junto aos proprietários que possuem terras interceptadas pela faixa de servidão, para prestar informações técnicas e esclarecimento de dúvidas possíveis, a fim de diminuir eventuais problemas relacionados ao empreendimento e execução dos Programas Ambientais nas propriedades em foco; e
- Visitas institucionais de abordagem face a face junto aos principais atores integrantes da AII, podendo ser: Instituições Públicas (Prefeituras Municipais, Secretarias

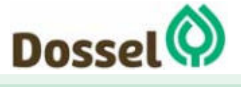

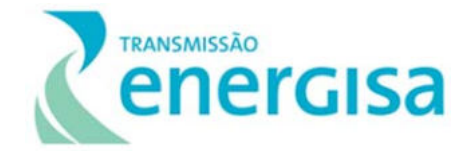

Municipais de um modo geral), sociedade civil organizada e não organizada e outros stakeholders de interesse.

#### 9.4.3.3 Linha da Ação 3: Avaliação e Monitoramento

A correta execução das atividades do Programa deverá ser alvo de monitoramento e avaliação, sendo importante a verificação do desenvolvimento das ações e os diferentes instrumentos utilizados.

Será conduzida uma análise da percepção sobre impactos ambientais de forma a produzir informações a respeito da percepção da população e do poder público, durante os contatos em campo da equipe do PCS, a respeito dos principais impactos ambientais identificados segundo o ponto de vista dos entrevistados. O contato servirá como base para identificar eventuais ocorrências de danos e impactos, de forma a complementar em campo a atuação da Ouvidoria de forma ativa. As informações obtidas deverão ser tabuladas e sistematizadas, e seus resultados deverão compor os relatórios do PCS.

O monitoramento deverá ser realizado durante todo o período de realização do Programa com o uso de relatórios periódicos das atividades, podendo haver um semestral e outro de fechamento anual.

## **9.4.4 Público-Alvo**

Como público-alvo deste programa, têm-se os seguintes atores:

#### 9.4.4.1 Interno

 Trabalhadores e colaboradores contratados e terceiros para as obras de implantação do empreendimento.

#### 9.4.4.2 Externo

- População residente nas comunidades do entorno dos canteiros de obras, entorno do local de implantação/ampliação da subestação associada, bem como nas localidades situadas ao longo das vias de acesso ao empreendimento, e população residente nos bairros e localidades da ADA;
- Instituições representativas da sociedade civil com atuação nas AII e AID;
- Representantes do poder público municipal de todos os municípios inseridos no estado de Tocantins (Dianópolis - TO, Novo Jardim - TO, Barreiras - BA e Angical - BA) a exemplo de: Gabinete do Prefeito, Secretaria de Meio Ambiente, Secretara de Educação, Secretaria de Cidadania e Desenvolvimento Social e Secretaria de Saúde, e demais secretarias, quando existirem;

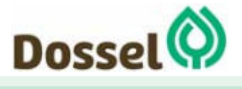

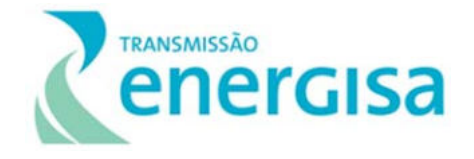

Proprietários cujas propriedades forem interceptadas pelo empreendimento.

#### **9.4.5 Fase de Implementação**

As ações do PCS deverão ser iniciadas ainda na fase de planejamento, anteriormente ao início das obras de instalação, tendo como ponto focal as atividades a serem executadas na fase de implantação do empreendimento, sendo que algumas perdurarão até a fase de operação.

## **9.4.6 Inter-relação com Outros Planos e Programas**

O PCS relaciona-se com todos os Planos e Programas previstos, municiando-os de informação e sendo responsável pelo processo de divulgação dos resultados e informações relevantes relacionadas a esses Programas.

## **9.5 Programa de Supressão Vegetal**

#### **9.5.1 Justificativa**

A retirada da vegetação e limpeza da área de forma ordenada implica em menores impactos ao meio ambiente. Além disso, os impactos decorrentes das atividades de supressão de vegetação foram minimizados, primeiramente, durante os estudos de traçado do empreendimento, os quais priorizaram a escolha de uma alternativa em que a ocorrência de interferências com regiões florestadas fosse menor. Assim, foram também previstos ajustes pontuais, visando preservar as áreas existentes.

A supressão da vegetação a ser realizada na faixa de serviço, bases de torres, praças de lançamento e acessos, tem como principal objetivo a instalação e a operação segura do empreendimento, justificando a necessidade da implementação do presente Programa. Sendo assim, as atividades de supressão vegetal seguirão as recomendações da NBR 5.422/85, que estabelecem, entre outras recomendações, a necessidade de restringir a supressão ao mínimo necessário para a instalação e operação do empreendimento.

O Termo de Referência aponta que devem ser informadas as medidas de redução e mitigação das principais consequências negativas do projeto. Desta forma, o Programa de Supressão de Vegetação visa orientar com critérios técnicos as atividades de supressão, estabelecendo ações para que as atividades sejam realizadas em concordância com à legislação vigente, objetivando a menor alteração ambiental possível.

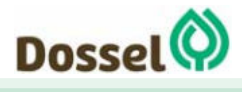

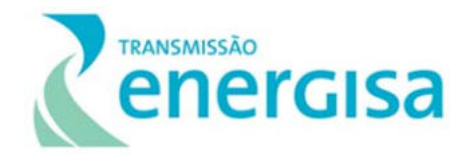

## **9.5.2 Objetivos**

O programa tem por objetivo sugerir técnicas e procedimentos para assegurar que a supressão vegetal das áreas interceptadas pelo traçado da LT seja executada de forma adequada e de acordo com a legislação vigente. Com isso, espera-se reduzir os impactos ao ambiente circundante devido as atividades de supressão e restringir ao mínimo necessário para a instalação do empreendimento.

## **9.5.3 Metodologia**

O sistema operacional para a supressão da vegetação é o arranjo técnico com a função de retirada da vegetação, aproveitando o produto lenhoso e promovendo a limpeza efetiva da área. O sistema mais adequado para a área a ser suprimida é o sistema semimecanizado/manual, denominado sistema misto.

Para garantir a segurança da equipe, trabalhadores, operadores e auxiliares deverão possuir treinamento específico para a execução dessa atividade, sendo exigido o respectivo certificado emitido por entidade reconhecida e idônea.

Os principais aspectos metodológicos que o Programa deverá seguir são:

- Demarcação da área e sinalização dos limites. A supressão deverá ser realizada na área estritamente necessária a implantação do empreendimento;
- Corte Semi-mecanizado, com o auxílio de motosserras e tratores;
- Remoção e armazenamento correto do material lenhoso da faixa de serviço;
- Limpeza da Área, Coleta de Resíduos e Enleiramento;
- Disponibilização para o proprietário do material retirado em sua propriedade;
- Identificação das espécies ameaçadas de extinção;
- Identificação dos indivíduos com DAP (Diâmetro a Altura do Peito) maior que 40cm.

A matéria-prima florestal gerada durante as obras de instalação da LT será disponibilizada a cada um dos proprietários das terras onde houve supressão de vegetação, devendo ser entregue junto com toda a documentação referente à supressão da vegetação. Desde que com consentimento do proprietário, esse material poderá ser utilizado para execução das atividades do Programa de Recuperação de Áreas Degradadas (PRAD), assim como em outras práticas inerentes as obras.

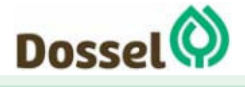

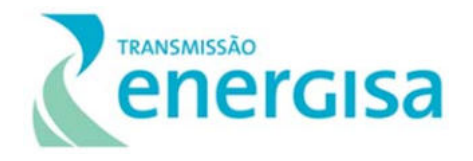

## **9.5.4 Público-Alvo**

O Programa visa atender o empreendedor; o órgão licenciador; os colaboradores da empresa contratada que executará a supressão de vegetação; os proprietários de terras interceptadas pela LT e com vegetação a ser suprimida; a equipe técnica do Programa de Afugentamento, Manejo e Resgate de Fauna e do de Resgate de Germoplasma Vegetal.

## **9.5.5 Fase do Empreendimento**

Este Programa será iniciado após a emissão da Autorização de Supressão Vegetal e executado durante a fase de instalação do empreendimento.

## **9.5.6 Inter-Relação com outros Planos e Programas**

Este Programa tem inter-relação com as diretrizes do Programa de Gestão Ambiental; Programa Ambiental para a Construção (PAC); Programa de Resgate de Germoplasma Vegetal, Programa de Compensação Florestal e Programa de Comunicação Social e Programa de Educação Ambiental e subprograma de Educação Ambiental dos trabalhadores.

## **9.6 Programa de Compensação Florestal**

#### **9.6.1 Justificativa**

O antigo Código Florestal de 1965 (Lei nº 4.771) introduziu a obrigatoriedade da reposição florestal "à pessoa física ou jurídica que explore, utilize, transforme ou consuma matériaprima florestal". Destaca-se neste momento o Novo Código Florestal (Lei nº 12.651, de 2012), que determina em seu artigo 26 que "a autorização de supressão vegetal para uso alternativo do solo só poderá ser concedida mediante reposição ou compensação florestal".

Como não haverá consumo comercial da madeira e a supressão é prevista somente na fase de instalação do empreendimento, a reposição florestal deverá ter cunho conservacionista, visando a revegetação das áreas afetadas. Dessa forma, a Reposição Florestal irá utilizar outros métodos, fora a reposição de volume de madeira, para compensar o impacto de supressão da vegetação nativa, visando reestabelecer a estrutura e função do ecossistema, buscando, sobretudo, proteger as margens de cursos d'água, nascente e promover a biodiversidade local.

As áreas diretas afetadas pela implantação da LT ocupam uma região de cobertura original do Bioma Cerrado. A supressão de vegetação nativa nesses ecossistemas pode acarretar alguns impactos como perda de área nativa, de indivíduos de espécies ameaçadas e

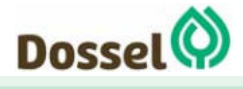

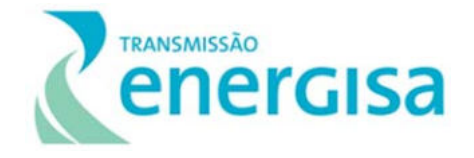

perturbação da vegetação, podendo contribuir com a entrada de espécies exóticas nos remanescentes.

Dessa forma, entende-se como necessária à implantação de medidas preventivas e corretivas para a compensação das atividades de supressão em todos os locais diretamente atingidos pelas obras do empreendimento.

## **9.6.2 Objetivos**

O presente programa tem por objetivo primordial a proposição de ações e procedimentos que visem garantir a compensação das atividades de supressão devido a instalação da LT, em conformidade com os requisitos legais aplicáveis e de acordo com estabelecido na legislação ambiental vigente.

## **9.6.3 Metodologia**

Considerando que o empreendimento é totalmente compreendido pelo bioma Cerrado, o programa deverá seguir o disposto pela IN MMA n°6/2006, que é o dispositivo legal que estipula que o detentor da autorização de supressão vegetal cumprirá a reposição da vegetação considerando a proporção apontada para o Cerrado, de  $40m<sup>3</sup>$  por hectare suprimido, ou a proporção encontrada no Inventário Florestal realizado *in loco*.

O dispositivo considera ainda que, o crédito de reposição florestal é de 200m<sup>3</sup>/ha, quando utilizado plantios de vegetação nativa. Dessa forma, a reposição será pautada no quantitativo volumétrico suprimido, para conversão em área destinada a ação do programa, através do crédito de reposição indicado.

No caso de Áreas de Preservação Permanente (APP) a recuperação deverá seguir o disposto na Resolução Conama nº369/2006, que estipula que deverá ser identificado na mesma subbacia hidrográfica, em área equivalente à supressão autorizada, APP passiveis de recuperação/reposição. Sendo que a proporção seguida deve ser de 1:1, ou seja, repor área equivalente à suprimida.

Já a supressão em Reserva Legal (RL) será separada em de cunho permanente e temporário. Tendo em vista que a supressão temporária não altera a natureza e função da RL, será realizado a compensação mediante condução da regeneração natural e enriquecimento com plantio de mudas/sementes. Nas áreas onde a supressão será permanente devido a alocação de torres e/ou acessos, a Energisa Tocantins Transmissora de Energia S.A. irá instruir o proprietário na realocação da RL e a orientação da adequação do Cadastro Ambiental Rural (CAR), conforme disposto na Lei 12.651, de 25/05/2012.

Considerando o exposto, em primeira fase, deverá ocorrer a identificação e mapeamento das áreas que serão repostas, bem como seu dimensionamento e o planejamento de todas

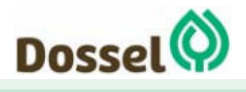

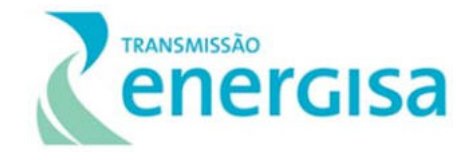

as ações previstas neste plano de reposição florestal. A identificação das áreas deverá ser realizada a partir de imagens de satélite, informações obtidas em campo e com os órgãos ambientais responsáveis.

As áreas que serão repostas devem apresentar as mesmas características ecológicas da região suprimida, na mesma bacia hidrográfica e, sempre que possível, na mesma microbacia hidrográfica. As áreas selecionadas deverão passar pela aprovação do órgão licenciador.

Quando envolver plantio compensatório, para o desenvolvimento do programa em questão será priorizada a semeadura direta ou a condução da regeneração natural, ambos os métodos consorciados com a nucleação.

A semeadura direta é a técnica de restauração em que o plantio é feito colocando as sementes direto no solo utilizando uma grande quantidade, pois muitas não germinam. Recomenda-se que a semeadura direta seja feita em linhas em área com algum potencial de resiliência ou em área total, para áreas com baixo potencial regenerativo. A semeadura deve ser iniciada no início do período chuvoso. Para realização da técnica, recomenda-se as seguintes etapas: Cercamento da área; aceiramento; selecionar as espécies a serem utilizadas; coletar e beneficiar as sementes; armazenar as sementes; preparar o solo e controlar as gramíneas exóticas; realizar a semeadura direta; realizar o manejo do plantio e sua avaliação.

A condução da regeneração natural será indicada para áreas com grande potencial regenerativo, mas que por algum fator de degradação não avança no processo de sucessão ecológica. Esse método consiste em proteger a área de fatores degradantes e favorecer que a colonização por espécies nativas seja realizada naturalmente.

A nucleação consiste em formar ilhas ou núcleos de vegetação com espécies com capacidade de melhorar o ambiente. O núcleo deve ser formado por plantio de sementes ou mudas de espécies pioneiras, galharia ou poleiros artificiais.

Deverão ser utilizadas sementes de espécies nativas, de ocorrência natural nas áreas de intervenção da região de inserção do empreendimento, buscando a manutenção da diversidade

Para o sucesso da semeadura é necessário um acompanhamento técnico, onde deverão ser implementadas atividade de monitoramento e manutenção, fundamental para garantir o estabelecimento e assegurar o crescimento e desenvolvimento das espécies semeadas.

## **9.6.4 Público-Alvo**

O programa tem como público-alvo o empreendedor, a sociedade civil em geral e, em especial, a população da área de influência e propriedades interceptadas pelo empreendimento, além dos órgãos ambientais envolvidos no processo de licenciamento.

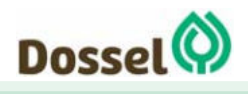

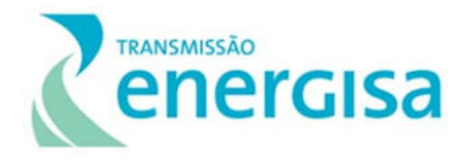

## **9.6.5 Fase do Empreendimento**

As ações iniciais deste programa, tais como a definição das áreas, se iniciam durante o processo de supressão vegetal e finalizam juntamente com o término da atividade. Estas áreas deverão passar por aprovação do órgão ambiental e terem a anuência dos proprietários (quando for o caso). Após esta etapa, é iniciado o processo de revegetação utilizando as técnicas selecionadas e deve ter início logo após o término das obras de instalação da Linha de Transmissão. Após o plantio, as áreas selecionadas deverão ser monitoradas com o objetivo de garantir o sucesso do plantio pelo prazo mínimo de 4 (quatro) anos a partir da implantação.

## **9.6.6 Inter-Relação com outros Planos e Programas**

Este Programa tem relação direta com o Programa de Supressão Vegetal (PSV), uma vez que define a magnitude da reposição florestal.

Possui inter-relação também com o Programa de Identificação, Monitoramento e Controle dos Processos Erosivos e com o Programa de Recuperação de Áreas Degradadas (PRAD), onde são estabelecidos os procedimentos e medidas destinados a recuperar os passivos resultantes da implantação da LT, indicando áreas que necessitem ser recuperadas e que possuam condição de receber reflorestamentos.

Além de se relacionar também com o Programa de Resgate de Germoplasma Vegetal e com o Programa de Educação Ambiental, que poderão trabalhar em ações conjuntas.

## **9.7 Programa de Resgate de Germoplasma Vegetal**

#### **9.7.1 Justificativa**

A supressão vegetal ocasiona a perda de espécies e pode causar impactos nas populações de flora. Entretanto, auxilia no acesso e coleta de um grande número de amostras botânicas de valor científico. Tanto para espécies arbóreas quanto epífitas, hemiepífitas e lianas, normalmente difíceis de serem coletadas e estudadas devido ao hábito e as suas características específicas.

O resgate de germoplasma e sua efetiva implantação, provém da necessidade de realizar ações de conservação e manejo do material genético vegetal que será retirado para a implantação e operação do empreendimento. Assim, será feito mediante ações diretas de coleta, resgate, monitoramento e manutenção de indivíduos *in situ* e *ex situ* de grupos de espécies previamente selecionadas.

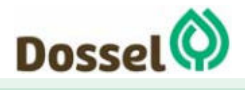

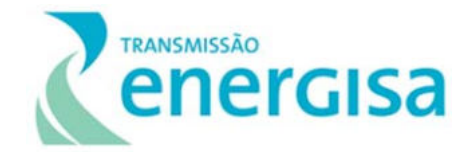

O resgate de germoplasma é importante, principalmente, para a conservação de recursos genéticos vegetais em áreas onde há risco de perda de variabilidade genética ou diversidade ecológica.

As ações propostas nesse Programa atendem à Instrução Normativa IBAMA nº 06/2006, em seu artigo 7, conforme transcrição a seguir:

> "Em caso de previsão de supressão de espécies constantes de lista oficial da flora brasileira ameaçada de extinção e dos anexos da CITES, as áreas onde tais espécies ocorrem deverão ser, previamente à supressão, objeto de um Programa de Salvamento de Germoplasma Vegetal.

> Parágrafo único. O Programa de Salvamento de Germoplasma Vegetal deve ser apresentado junto com a caracterização qualitativa da vegetação contendo, pelo menos, o plano de destinação do germoplasma coletado, as espécies selecionadas para coleta e a metodologia com cronograma detalhado."

Sendo assim, este programa visa disciplinar as atividades de resgate de germoplasma na futura área de instalação do empreendimento. Objetiva também nortear as medidas mitigadoras que serão executadas, com o intuito de resgatar uma parte da riqueza genética existente nas populações da flora impactadas pelo empreendimento.

## **9.7.2 Objetivos**

Mitigar os impactos diretos e indiretos da atividade de supressão vegetal necessárias para a instalação da Linha de Transmissão, evitando que as atividades de supressão da vegetação causem grandes impactos em espécies de alto valor ecológico e a diminuição da biodiversidade local, preservando a amplitude gênica do maior número possível de espécies, dando ênfase nas espécies protegidas por Lei, nas espécies raras, ameaçadas de extinção e de importância socioeconômica.

## **9.7.3 Metodologia**

As atividades empregadas para a execução do resgate de germoplasma devem seguir uma sistematização sequencial, executiva e espacial de forma a garantir a perfeita execução das ações de resgate e aproveitamento científico da flora.

O primeiro passo ao desenvolvimento deste programa é a definição das espécies alvo do resgate, devendo ser definidas as áreas com potencial para coleta de germoplasma, com ênfase no máximo aproveitamento de espécies raras, endêmicas, ameaçadas e/ou em extinção. Sugere-se que a atividade de resgate de germoplasma dê atenção especial às espécies de valor ecológico relevante, como bromélias, orquídeas e espécies com potencial

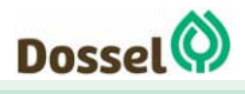

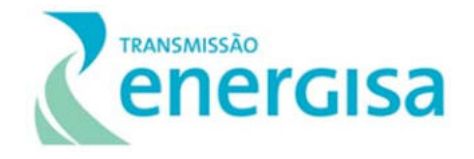

na recuperação de áreas degradadas, além de espécies de interesse madeireiro, endêmicas e protegidas por lei.

O resgate visa recuperar a maior quantidade possível de germoplasma. Sendo assim, deverão ser coletados frutos e sementes do maior número de indivíduos possível de cada espéciealvo. Será priorizada a diversidade de matrizes (indivíduos fonte de propágulos) em relação à quantidade de sementes.

Quando coletados frutos, esses serão beneficiados a fim de garantir maior durabilidade e viabilidade de suas sementes. O armazenamento deverá ser feito em local seco e arejado para sementes ortodoxas. As sementes recalcitrantes, como são de difícil armazenamento, devem ser semeadas (sementeira) para produção de mudas.

O resgate e a coleta de exemplares de epífitas e outras formas vegetais também deverá ser realizado. As epífitas deverão ser coletadas, com especial atenção para as pteridófitas e espécies da família Araceae, Bromeliaceae e Orchidaceae.

Para as epífitas, sugere-se que seja realizada a identificação do forófito e a altura do solo onde foi coletada. As espécies deverão ser fotografadas em seus habitats naturais. As epífitas poderão ser realocadas nas proximidades do remanescente onde foram encontradas, buscando locais com características ecológicas semelhantes, ou encaminhadas para viveiros ou Unidades de Conservação interessadas.

De forma geral, o material coletado (frutos, sementes, indivíduos inteiros e demais propágulos) será retirado do local e disponibilizado para a rede brasileira de conservação (Bancos Ativos de Germoplasma - BAG) e para os viveiros florestais da região interessados. Por fim, parte do material poderá ser destinado para a compensação florestal do empreendimento.

## **9.7.4 Público-Alvo**

O programa tem como público-alvo o empreendedor, a sociedade civil em geral e em especial a população da área de influência, além dos órgãos ambientais envolvidos no processo de licenciamento.

## **9.7.5 Fase do Empreendimento**

Este Programa será iniciado antes das etapas construtivas, portanto, antecedendo as etapas de obra e será finalizado com a supressão completa da vegetação. Serão sugeridos períodos para concentração das atividades de acordo com a fenologia das espécies-alvo.

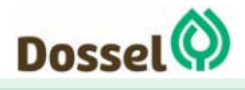
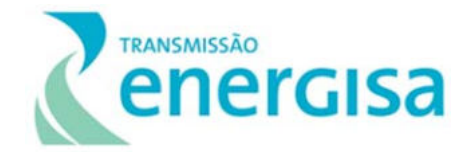

### **9.7.6 Inter-Relação com outros Planos e Programas**

Este Programa caracteriza-se por inter-relação com as diretrizes do Plano Ambiental para Construção e com os Programas de Supressão de Vegetação, de Compensação Florestal e de Recuperação das Áreas Degradadas.

# **9.8 Programa de Monitoramento das Espécies Vegetais Exóticas (PMEVE)**

# **9.8.1 Justificativa**

O monitoramento de espécies vegetais exóticas é adequado para compor a avaliação do impacto "*Invasão Biológica Vegetal",* que pode ocorrer como consequência da supressão e resultante fragmentação de formações florestais nativas durante o processo construtivo do empreendimento. A abertura da faixa de serviço, através da supressão da vegetação nativa nessas formações, acarreta, entre outros impactos, na formação de corredores que podem favorecer a propagação de espécies vegetais exóticas, especialmente pelo empreendimento interceptar regiões de conversão do solo em pastagem.

A implementação do Programa de Monitoramento de Espécies Vegetais Exóticas buscará abranger os objetivos de verificar a colonização de espécies exóticas invasoras, especialmente gramíneas utilizadas na alimentação do gado, nos fragmentos nativos interceptados. O monitoramento acusará pontos de combate a essas espécies, com intuito de verificar a interferência na estrutura e função do ecossistema e, especialmente, na biodiversidade local.

### **9.8.2 Objetivos**

Monitorar a colonização de espécies vegetais, identificando aquelas que forem exóticas invasoras, nos fragmentos interceptados pela LT que foram alvo de supressão vegetal, para assim combatê-las precocemente e garantir que não comprometam a regeneração natural e a biodiversidade local.

### **9.8.3 Metodologia**

A programa será dividido em fases visando o melhor controle e erradicação da invasão biológica. Primeiramente será realizado a definição e a quantificação da área alvo, onde será priorizado áreas de remanescentes vegetais que se encontram próximas a áreas antropizadas interceptadas pela LT e que apresentem espécies exóticas problemáticas.

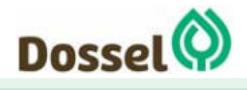

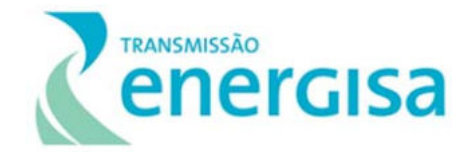

Em seguida será feito o monitoramento das bordas entre faixas de serviço/acessos e em remanescentes nativos, visando a identificação da invasão de espécies exóticas gerada pela implantação da LT. Após identificados os pontos, será realizado o controle, podendo ser físico/mecânico, biológico ou químico, este último não pode ser aplicado nas Áreas de Preservação Permanente.

Para espécies herbáceas/arbustivas, quando essas já estiverem instaladas, o principal método é o arranquio antes do período reprodutivo, com a eliminação pontual. De forma complementar, é importante que as áreas suscetíveis à invasão biológica sejam enriquecidas com sementes de espécies nativas, para que estas ocupem o espaço e inibam a colonização pelas exóticas.

# **9.8.4 Público-Alvo**

O programa tem como público alvo o empreendedor, o órgão ambiental envolvido no processo de licenciamento e a comunidade em geral.

### **9.8.5 Fase do Empreendimento**

Este Programa será realizado logo após a supressão vegetal, visando controlar a invasão de espécies exóticas antes delas se estabelecerem em outros locais. Os locais alvos podem ser identificados durante o processo de supressão.

### **9.8.6 Inter-Relação com outros Planos e Programas**

Este programa tem relação direta com o Programa de Supressão de Vegetação (PSV) e do Programa de Revegetação Florestal (PRF), devido a recomposição de Áreas de Preservação Permanente (APP).

# **9.9 Programa de Afugentamento e Resgate da Fauna (PARF)**

### **9.9.1 Justificativa**

Para a instalação da LT 230 kV Dianópolis II – Barreiras II, C1 e Subestação Associada será necessária a supressão vegetal do Bioma Cerrado durante à fase de instalação do empreendimento nas estruturas que irão compor a Área Diretamente Afetada (ADA), apresentada no Capítulo 7 deste RAS.

A supressão da vegetação nativa do Cerrado na ADA, além de gerar a fragmentação dos remanescentes florestais, causará a perda irreversível de habitats terrestre para a fauna

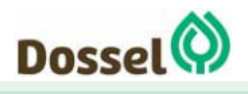

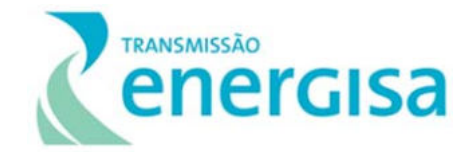

local. Esse impacto, associado a outras ações geradores advindas das atividades de supressão vegetal, a movimentação de máquinas, equipamentos e trabalhadores, irá gerar ruídos que, consequentemente afugentam espécimes faunísticas, em especial as mais sensíveis a distúrbios ambientais. Isso poderá alterar a dinâmica populacional, local e de origem, ocasionando um adensamento populacional nos remanescentes florestais e disputa por recursos naturais.

O presente programa é uma importante ferramenta que tem como estratégia mitigar os efeitos negativos da implantação do empreendimento sobre a fauna na Fase de Instalação. Nessa fase, os impactos se dão de forma mais acentuada sobre o uso do solo, pois são necessárias a desobstrução da faixa de servidão, a supressão vegetal da faixa de serviço e das infraestruturas necessárias para a instalação e operação do empreendimento, além da realização de escavações para as fundações das estruturas (MENEZES *et al*., 2006). Os efeitos negativos decorrentes especialmente da supressão e fragmentação vegetal, além do risco de acidentes com a fauna silvestre durante a execução dessa atividade acarretando perda de indivíduos, a diminuição da diversidade local, favorecimento de espécies sinantrópicas, oportunistas e/ou invasoras e alterações ecológicas entre as comunidades faunísticas.

Durante o processo de implantação do empreendimento, espécies da fauna que utilizavam o local de intervenção como área de vida necessitam ser translocadas, ou afugentadas, uma vez que ninhos, tocas, áreas de refúgio, reprodução e alimentação que estiverem nas áreas suprimidas sofrerão interferências. Destaca-se principalmente as espécies com baixa mobilidade e/ou de hábitos fossoriais que podem ser prejudicadas devido à limitação do seu deslocamento para distâncias seguras da frente de desmatamento pode ser impedido.

Portanto, é necessário o acompanhamento das atividades, especialmente na faixa de serviço, para facilitar o deslocamento dos animais e resgatar os espécimes, mas também em outros locais além das frentes de supressão que porventura possam ter animais alojados, como nos canteiros de obras, estradas e valas ou que sejam envolvidos em acidentes.

Dessa forma, o referido programa justifica-se visando reduzir os impactos sobre a fauna local associada, direta e indiretamente, antes e durante as atividades vinculadas ao processo construtivo da LT 230 kV Dianópolis II - Barreiras, C1 e Subestação Associada.

# **9.9.2 Objetivo Geral**

O Programa de Afugentamento e Resgate da Fauna (PARF) tem por objetivo principal evitar ou minimizar os acidentes com a fauna silvestre decorrentes das atividades de instalação do empreendimento.

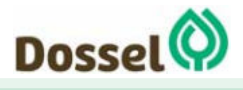

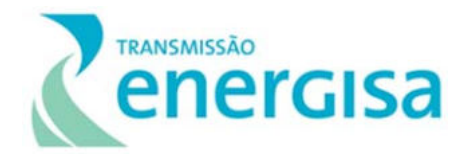

### **9.9.3 Metodologia**

A metodologia do PARF compreende sete frentes de ações principais:

- Requerimento da Autorização de Captura, Coleta e Transporte de Material Biológico (ACCTMB - Abio), junto ao órgão ambiental competente;
- Realização de convênios com clínicas veterinárias e/ou Centros de Triagem de Animais Silvestres (CETAS) e Instituições de tombamento;
- Treinamento dos profissionais da obra;
- Acompanhamento da frente de supressão vegetal;
- Atendimento de demais ocorrências envolvendo a fauna;
- Adoção de medidas preventivas de acidentes envolvendo a fauna;
- Destinação de animais feridos ou mortos.

O afugentamento e resgate da fauna poderão ocorrer a qualquer momento durante as obras, desde que o impacto no indivíduo seja decorrente da implantação do empreendimento, de uma forma direta ou indireta. Sempre que possível, será priorizado o afugentamento do animal ao invés da captura.

A seguir é apresentado uma breve descrição das principais ações prevista no escopo do programa:

- **Emissão da Abio, por parte do IBAMA: O plano de trabalho que subsidiará a emissão** da referida autorização deverá ser apresentado na fase de solicitação da Licença de Instalação, conforme Instrução Normativa nº 08, de 14 de julho de 2017.
- Realização de convênios com clínicas veterinárias e/ou Centros de Triagem de Animais Silvestres (CETAS) e Instituições de Tombamento: Serão realizadas parcerias com clínicas veterinárias da região, habilitadas para atendimento emergencial de animais silvestres. Animais que necessitarem de reabilitação serão encaminhados para Clínicas que tenham capacidade operacional para a atividade ou para CETAS. Por fim, serão realizados convênios com Instituições de Tombamento conveniadas para depósito dos espécimes em estado de *rigor mortis* ou eutanasiados.
- Treinamento dos trabalhadores: Serão realizados treinamentos com todos os trabalhadores envolvidos nas obras de implantação do empreendimento com o objetivo de prevenir acidentes com animais silvestres, especialmente peçonhentos, e domésticos e orientar quando da ocorrência de avistamento e acidentes com animais. O grupo focal compreenderá os encarregados da supressão vegetal, que serão treinados diariamente, antes do início da atividade.
- Acompanhamento da frente de supressão de vegetação: Visando prevenir acidentes, será realizada uma vistoria na área a ser suprimida pela equipe de resgate, momentos

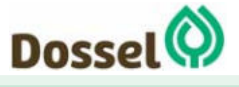

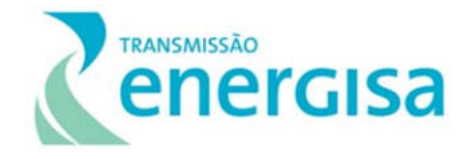

antes da supressão vegetal (aproximadamente 30 minutos), de forma a identificar tocas, ninhos para resgate de espécimes, bem como realizar o afugentamento dos animais presentes. Após a vistoria, a supressão da vegetação poderá ser iniciada, sempre sendo monitorada pela equipe de resgate, que irá garantir a direção correta da supressão. Os animais encontrados serão afugentados ou resgatados, quando impossibilitados de se locomoverem, sendo soltos em remanescentes próximos, mas fora do alcance das atividades construtivas e que tenham características ambientais semelhantes. Caso o animal capturado não esteja em condições saudáveis para a soltura imediata, o mesmo deverá ser encaminhado às clínicas veterinárias conveniadas para atendimento veterinário e, se necessário, para reabilitação. A depender das condições, o animal poderá será eutanasiado, de acordo com a Resolução do CFMV n° 1.000/2012 e Resolução Conselho Federal de Biologia nº 301/2012. Em seguida, serão preparados para encaminhamento às coleções científicas.

- Atendimento de demais ocorrências envolvendo a fauna: Compreende todas as demandas envolvendo a fauna, além das relacionadas com a atividade de supressão vegetal. Alguns exemplos são o resgate de animais nos canteiros de obras e dormitórios, resgate e monitoramento dos casos de atropelamentos. O escopo do programa abrange também os acidentes envolvendo animais domésticos.
- Adoção de medidas preventivas de acidentes envolvendo a fauna: Estão relacionadas a ações adotadas para prevenção de acidentes, tais como, instalação de placas para redução de velocidade nas vias de acesso da LT; educação ambiental para prevenir o tráfico, a caça ilegal e a manutenção de animais doméstico nos canteiros de obras e; proteção de cavas abertas.
- Destinação de animais feridos ou mortos: Conforme parcerias previamente firmadas, os animais feridos resgatados serão imediatamente encaminhados às clínicas veterinárias, sendo identificados/caracterizados por meio de uma Ficha de Registro. Animais mortos serão devidamente preparados e encaminhados às Instituições para tombamento em coleção científica.

# **9.9.4 Público-Alvo**

O público alvo do presente programa compreende os trabalhadores das empreiteiras, empreendedor, população residente, clínicas veterinárias e instituições de tombamento conveniadas.

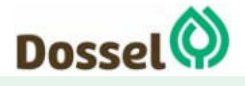

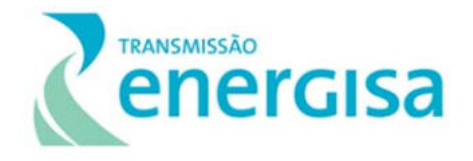

## **9.9.5 Fase de Implementação**

O PARF deverá ser executado durante toda a Fase de Instalação da LT, tendo maior demanda de ações durante as atividades de supressão de vegetação.

### **9.9.6 Inter-Relação com outros planos e programas**

O PARF se inter-relaciona com o Programa de Supressão de Vegetação, Subprograma de Educação Ambiental para Trabalhadores, Programa de Comunicação Social, Programa de Gestão Ambiental e Programa Ambiental para a Construção.

# **9.10 Programa Anticolisão da Avifauna (PAA)**

# **9.10.1 Justificativa**

Um dos impactos potenciais mais significativos de Linhas de Transmissão de Energia Elétrica (LT) para a fauna, diz respeito a colisão das aves com os cabos da LT. Embora os estudos no Brasil sejam incipientes, experiências de outros países mostram que as colisões com LT foram responsáveis pela morte de uma grande quantidade de indivíduos e alterações nos padrões migratórios de aves (ESKON TRANSMISSION, 2009; PALACÍN *et al*., 2017). Os acidentes ocorrem devido à altura dos cabos da linha e pela sua baixa visibilidade, especialmente dos cabos para-raios (JENKINS *et al*., 2010).

As espécies mais vulneráveis a este tipo de impacto incluem aves com baixa acuidade visual (ex. Galliformes); com pouca capacidade de manobra de voo, normalmente as espécies com maior razão peso/tamanho da asa e as com asas de maior envergadura (BERNARDINO *et al*., 2018; RAYNER, 1988), como Anseriformes, Podicipediformes, Gruiformes e Charadiiformes e; espécies gregárias e migratórias (APLIC, 2012), que tendem a realizar voos baixos quando estão à procura de alimento ou deslocando entre as áreas de reprodução e nidificação (BERNARDINO *et al*., 2018).

No que cerne aos fatores físicos do meio ambiente, o risco de colisão está associado as áreas que atuam como corredores aéreos de voo das aves, como vales de rios, depressões e serras. Locais abertos tais como áreas alagadas e campos nativos são habitats propensos à concentração de aves para reprodução e nidificação, e por isso, também consideradas como fatores de risco. Em menor potencial, incluem-se áreas de preservação permanente, bastante utilizadas por certos grupos (APLIC, 2012).

Considerando o exposto acima e de acordo com o Diagnóstico de Fauna da LT 230 kV Dianópolis II – Barreiras II, C1 e Subestação Associada, apresentado no Capítulo 6.2.2, o traçado não está próximo de rota de aves migratórias, mas algumas áreas merecem atenção

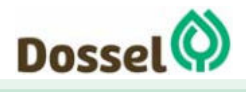

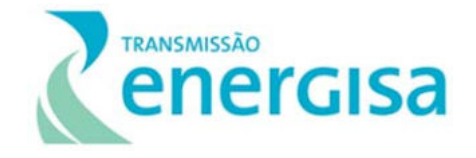

especial por serem consideradas regiões mais susceptíveis a colisões, como represa do rio Areia, próxima a SE Dianópolis II.

Tendo em vista o exposto acima, o Programa de Anticolisão da Avifauna justifica-se, dentro do contexto do licenciamento ambiental, como uma medida para avaliar os trechos da LT com maior potencial de colisão da avifauna, propondo medidas para prevenção do impacto.

# **9.10.2 Objetivo Geral**

O objetivo principal deste Programa é identificar as áreas de maior risco de colisão da avifauna bem como as espécies mais vulneráveis, apresentando medidas para mitigar o impacto.

### **9.10.3 Metodologia**

O programa está dividido em dois componentes distintos e com objetivos específicos, conforme apresentado a seguir.

- Componente I Diagnóstico e Proposição de Medidas: Consiste em uma avaliação qualitativa das áreas da LT 230 kV Dianópolis II – Barreiras II, C1 e Subestação Associada considerando as guildas ocorrentes mais vulneráveis ao impacto e seus locais de concentração (parada, alimentação, nidificação e dessedentação). A metodologia empregada deverá compreender uma campanha de campo durante a Fase de Instalação a ser realizada nas áreas mais vulneráveis à colisão, sendo estas previamente identificadas por imagens de satélite. O método aplicado será o de Transectos/Observação nessas áreas, caracterizando qualitativamente as espécies ocorrentes de acordo com a periculosidade à colisão. Após essa análise, os trechos serão categorizados conforme potencial de impacto e medidas preventivas ou mitigadoras com base no diagnóstico serão propostas.
- Componente II Monitoramento: Na fase de Licença de Operação serão realizadas campanhas sazonais visando avaliar a eficiência da (s) medida (s) adota (s) bem como o impacto do empreendimento na avifauna. Cabe esclarecer que a metodologia proposta foi embasada nas principais referências sobre o tema (RAPOSO *et al*., 2013; BERNADINO *et al*., 2018) e nas metodologias e resultados de outros processos de licenciamento ambiental (CONCREMAT AMBIENTAL., 2018; JGP, 2017).

# **9.10.4 Público-Alvo**

O público alvo compreende o empreendedor, empreiteiras, trabalhadores diretos e indiretos, responsáveis pela instalação dos sinalizadores e o IBAMA - Órgão Ambiental Licenciador.

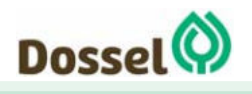

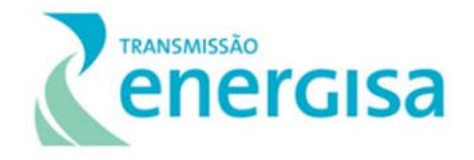

## **9.10.5 Fase de Implementação**

O Componente I deverá ser executado antes do início da Fase de Instalação e o Componente II durante a fase de Operação do empreendimento.

### **9.10.6 Inter-Relação com outros planos e programas**

Este programa se inter-relaciona com o Programa Ambiental para a Construção, Subprograma de Educação Ambiental para os Trabalhadores e Programa de Afugentamento e Resgate da Fauna.

# **9.11 Programa de Medidas Compensatórias de Impactos Sobre a Fauna**

# **9.11.1 Justificativa**

A partir do levantamento da fauna na área de influência da futura LT 230 kV Dianópolis II – Barreiras II, C1 e Subestação Associada, realizado através de dados secundários e primários não interventivos realizados em março de 2019, identificou-se que a comunidade de mamíferos contempla espécies importantes do ponto de vista da conservação, assim, os quirópteros desempenham funções de importância dentro do ecossistema (NOWAK, 1991), podendo atuar como dispersores de sementes (GARCIA *et al*., 2000), operando no controle de população de insetos (GOODWIN & GREENHALL, 1961; HUMPHREY *et al*., 1983) e realizando a polinização (SIPINSKI; REIS, 1995).

A região de inserção do empreendimento, mais especificadamente na parte oeste da LT, próximo a represa do rio Areia, apresenta alto potencial cárstico, tendo sido identificado uma quantidade considerável de cavidades naturais, conforme banco de dados disponível no CECAV, 2019. Esses ambientes são tipicamente utilizados como abrigo por algumas espécies de quirópteros, que, embora não tenha sido registrado em campo, possivelmente pela metodologia adotada, apresentam potencial ocorrência para a região, em média 14 espécies levantadas pelos dados secundários, de acordo com o Diagnóstico de Fauna – (Capítulo 6.2.2)

Em relação a tipologia do empreendimento, Agwanda (2013), avalia ainda o potencial de ocorrência de eletrocussão do grupo, que ocorre pelo contato simultâneo de dois cabos energizados em diferentes fases, sendo possível quando a distância de um cabo para o outro é menor do que o comprimento das asas do animal. No entanto, as espécies potenciais da região apresentam tamanho pequeno, dificilmente alcançando à distância dos cabos previstas no projeto de engenharia da LT 230 kV Dianópolis II – Barreiras II, C1 e Subestação Associada aproximadamente 23 m. O risco de colisão também é muito baixo devido ao

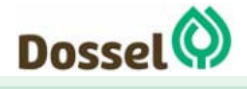

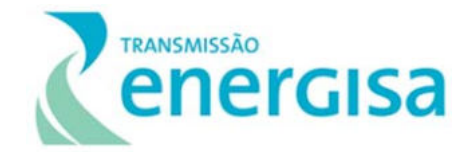

sistema de ecolocalização dos morcegos, que facilita a detecção de obstáculos estáticos como linhas de transmissão (LEDEC, 2012; ARNETT *et al*., 2008). Todavia, a construção da Linha de Transmissão em estudo poderá causar impacto por meio da perda de habitat, , ou pela supressão vegetal no meio epígeo.

Posto isto, o Programa em tela justifica-se pela necessidade de avaliar possíveis impactos na comunidade de morcegos localizada na área de influência do empreendimento, especialmente nos locais onde há concentração de cavidades naturais.

# **9.11.2 Objetivo Geral**

O Programa tem como objetivo geral, após a finalização do Projeto Executivo de Engenharia, realizar uma campanha antes da fase de obras nas cavidades mais próximas ao traçado e áreas de apoio, de forma e verificar suas condições antes da implantação do empreendimento.

# **9.11.3 Metodologia**

Para a realização da campanha de diagnóstico de quiropterofauna, que deverá ocorrer apenas após a finalização do Projeto Executivo, deverão ser selecionadas as principais áreas alvo considerando os registros espeleológicos levantados em campo, para alocação de redes ne neblina (REIS *et al*., 2007).

Para aumentar a eficácia de amostragem, deverá ser realizada a busca ativa nas áreas onde existirem cavidades, ocos de árvores, cavernas, túneis entre outros lugares propícios nas proximidades do traçado definido da LT. Dessa forma, será realizado a coleta manualmente dos indivíduos encontrados, com o auxílio de puçá ou luvas de couro e deverão ser acondicionados em sacos de pano com identificação dos dados de origem (loca, data, e método de coleta) quando se tratar de espécie na qual não foi possível a identificação. Após os procedimentos de captura e identificação, cada indivíduo será solto na natureza próximo ao local onde foi capturado.

Serão avaliados parâmetros de diversidade de forma a caracterizar a comunidade local, identificação de hábitos e nichos ecológicos, para se verificar se haverá a necessidade de acompanhamento dos quirópteros ao longo das próximas fases do empreendimento.

# **9.11.4 Público-Alvo**

O Público-Alvo compreende todos os envolvidos na execução e acompanhamento das atividades realizadas no monitoramento, sendo eles: empreendedor, trabalhadores diretos e indiretos, instituições de pesquisa e o IBAMA – Órgão Licenciador do empreendimento.

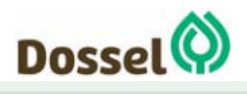

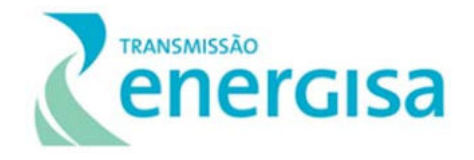

# **9.11.5 Fase de Implementação**

O Programa deverá ser executado antes no início da Fase de Obras, e, caso seja necessário, perdurar durante a fase de instalação e Operação do empreendimento.

# **9.11.6 Inter-Relação com outros planos e programas**

Este Programa inter-relaciona-se com o Programa Ambiental para Construção, Subprograma de Educação Ambiental para os Trabalhadores, Programa de Afugentamento e Resgate de Fauna, Programa de Supressão Vegetal e Programa de Anticolisão da Avifauna.

# **9.11.7 Subprograma de Monitoramento da** *Pyrrhura pfrimeri*

### 9.11.7.1 Justificativa

O crescimento contínuo no setor energético requer modificações na paisagem que incluem a instalação de novas linhas de transmissão (LTs) e distribuição de energia. Essas linhas acabam por formar redes extensas que atravessam diferentes habitats, entre eles alguns de extrema relevância para a Avifauna, como corredores ou rotas de voo regulares entre áreas de alimentação e dormitório, caracterizados por grande tráfego de aves (SCOTT *et al*., 1972; CRIVELLI *et al*.,1988).

Durante a fase de instalação do empreendimento será realizada a supressão da vegetação ao longo da faixa de serviço da LT e nas demais estruturas de apoio que compõem a Área Diretamente Afetada (ADA) do empreendimento, o que irá causar impacto negativos na região.

O empreendimento em questão interceptará a IBA (TO-07) Vale do Rio Palmeira, uma área importante para a conservação das aves. Essa IBA está situada no extremo sudeste do estado do Tocantins, abrangendo os municípios de Dianópolis, Novo Jardim, Ponte Alta do Bom Jesus e Taipas do Tocantins, totalizando 272.225 há de área. Um mosaico de formações associadas ao Cerrado, incluindo campos, cerradões, cerrados sensu stricto, matas secas e buritizais, assim como trechos antropizados, compõem a vegetação da paisagem (DE LUCA *et al*., 2009). Dentre as espécies registradas na IBA, está a *Pyrrhura pfrimeri*, conhecida popularmente como Tiriba-de-pfrimer, é um psitacídeo endêmico do Cerrado das florestas secas decíduas do oeste da Serra Geral, abrangendo o nordeste do estado de Goiás e o sudeste do Tocantins (PACHECO & OLMOS, 2006).

A estimativa da população da *Pyrrhura pfrimeri* passou de um total de 40.000 indivíduos para uma população de 20.000 indivíduos (BIRDLIFE INTERNATIONAL, 2012), representando um decréscimo de até 70% a partir de estimativas de 1998. Fatores como o desmatamento da mata seca para extração seletiva de madeiras (para confecção de mourões de cerca),

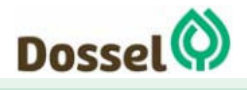

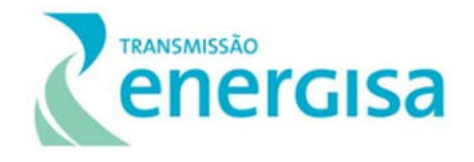

incêndios e conversão de habitats em pastagem, levou a diminuição do habitat específico da espécie (WIKIAVES, 2010; DE LUCA *et al*., 2009), fazendo com que entrasse na categoria de ameaçada de extinção classificada como "Em Perigo", segundo a lista global (IUNC, 2019) e classificado como "Criticamente em Perigo" na lista nacional (MMA, 2018).

Com base na análise de dados bibliográficos disponíveis, foi possível identificar que todos os registros encontrados para a espécie estão associados a locais de matas secas na Bacia do Rio Paranã (extremo sudeste do Tocantins e nordeste de Goiás) (BIANCHI, 2010; MILLER *et al*., 2013; DORNAS *et al*., 2016), muitos desses, no Parque Terra Ronca, regiões essas não interceptadas pelo empreendimento. Além da mata seca, a sua ocorrência tem sido atrelada a afloramentos de calcário devido ao comportamento de geofagia da espécie, ingestão de minerais essenciais para seu metabolismo (DORNAS *et al*., 2016). Além desses registros realizados por BIANCHI, 2010; MILLER *et al*., 2013; DORNAS *et al*., 2016, incluem-se como áreas relevantes para a espécie a IBA Vale do Rio Palmeiras (IBA – TO 07), que será interceptada pelo traçado, no município de Dianópolis, e a IBA Aurora do Tocantins (IBA TO 09), que fica a aproximadamente 38 km em linha reta da estação de amostragem EA-04 (WIKIAVES, 2019).

A Tiriba-de-pfrimer não foi encontrada durante realização do diagnóstico da fauna, no entanto, considera-se a região de inserção do empreendimento como provável ocorrência da espécie devido à proximidade dos seus registros, de acordo com os dados secundários, e, principalmente, a existência de seu habitat específico, matas secas e afloramentos de calcário, este último mapeado na EA 05, região interceptada pela IBA TO 07.

Diante deste cenário, propõe-se o Sub Programa de Monitoramento da *Pyrrhura pfrimeri*, visando investigar se há a ocorrência da espécie na área, para em caso positivo de confirmação, esforços sejam direcionados para aumentar o conhecimento de sua ecologia e avaliar se haverá impactos em sua população.

### 9.11.7.2 Objetivo Geral

O Sub Programa tem como objetivo geral realizar uma campanha com métodos interventivos, antes da fase de obras, para verificar se há a ocorrência da ave *Pyrrhura pfrimeri* nas áreas de influência do empreendimento e, dessa forma, prever possíveis impactos provenientes da implantação e operação da LT sobre essa espécie.

### 9.11.7.3 Metodologia

A metodologia compreenderá uma campanha visando identificar a ocorrência da espécie e, caso esta seja registrada, deverão ser avaliadas a periodicidade das campanhas de monitoramento a serem realizadas no âmbito deste subprograma. A área alvo da campanha será os locais em que foram identificadas as feições de mata seca e afloramentos rochosos de calcário, habitat específico da espécie. De acordo com o diagnóstico do meio físico e biótico – flora, a região da LT 230 kV Dianópolis II – Barreiras II, C1 e Subestação Associada

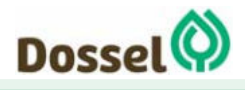

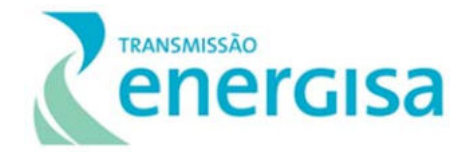

que apresenta tais características é sua porção oeste, próximo a EA 05, área também interceptada pela IBA TO 07. A metodologia deverá possibilitar avaliar parâmetros de densidade populacional e pontos de ocorrência, bem como habitat preferencial.

Os métodos a serem utilizados serão Busca Ativa em Transecto Linear, que consiste no deslocamento do pesquisador por um percurso previamente definido utilizando binóculos, câmeras fotográficas, gravador digital acoplado para registro dos cantos e guias de identificação de aves, Índice Pontual de Abundância (IPA) e Redes de Neblina, a serem instaladas no interior da mata. De maneira complementar, será de fundamental importância a aplicação de Entrevistas com a população lindeira, a qual poderá confirmar se há o registro da espécie . As entrevistas serão feitas com auxílio de fotos e figuras para auxiliar na identificação da *Pyrrhura pfrimeri*.

#### 9.11.7.4 Público-Alvo

O Público-Alvo compreende todos os envolvidos na execução e acompanhamento das atividades realizadas no monitoramento, sendo eles: empreendedor, trabalhadores diretos e indiretos, instituições de pesquisa e o IBAMA – Órgão Licenciador do empreendimento.

#### 9.11.7.5 Fase de Implementação

A primeira campanha do Programa de Monitoramento da *Pyrrhura pfrimeri* deverá ser executada antes da Fase de Instalação..

#### 9.11.7.6 Inter-Relação com outros planos e programas

Este Programa inter-relaciona-se com o Programa Ambiental para Construção, Subprograma de Educação Ambiental para os Trabalhadores, Programa de Afugentamento e Resgate de Fauna, Programa de Supressão Vegetal e Programa de Anticolisão da Avifauna.

# **9.12 Programa de Prevenção e Controle dos Processos Erosivos e Movimentos de Massa**

### **9.12.1 Justificativa**

Os processos erosivos representam um dos impactos mais comuns na maioria dos tipos de usos e apropriação das terras. Esses processos de instabilidade geotécnica são a matriz geradora de vários outros problemas ambientais, pois desencadeiam o assoreamento de cursos d'água, causando impactos ecológicos e visuais, processos que, em conjunto, respondem pela diminuição da biodiversidade e da estabilidade do solo.

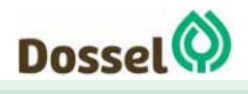

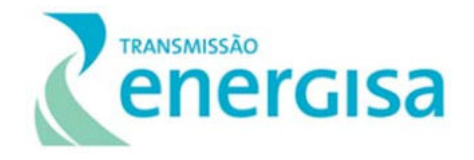

Desta forma, este programa justifica-se à medida que se torna um elemento norteador para a prevenção e controle de processos erosivos existentes na faixa de servidão e de eventuais processos que poderão se instalar, por conta das características da paisagem local. Portanto, será adotado como premissa básica o princípio da prevenção, ou seja, serão propostas ações para que seja evitada ao máximo a instalação de processos erosivos, com medidas que sejam postas em prática concomitante a implantação das estruturas componentes do empreendimento.

Este programa propõe um plano de prevenção e controle, com ações corretivas para não afetar o empreendimento durante a fase de instalação e de operação, sendo um instrumento fundamental para o controle dos processos erosivos, permitindo a rápida identificação e adequação das ações, evitando danos ao solo e ao sistema hídrico e mantendo o equilíbrio ambiental.

# **9.12.2 Objetivo**

O objetivo do programa é definir um conjunto de ações temporárias e definitivas de forma a prevenir, controlar e monitorar a deflagração e/ou avanço dos processos erosivos. As técnicas implantadas deverão garantir resultados positivos durante a fase de instalação e operação do empreendimento.

# **9.12.3 Metodologia**

O Programa de Prevenção e Controle dos Processos Erosivos se constitui um conjunto de medidas e ações que visam estabelecer e padronizar as atividades preventivas e corretivas, para promover o controle da água superficial e evitar ou mitigar os processos erosivos que podem ocorrer a partir da instalação e operação da Linha de Transmissão 230KV Dianópolis II – Barreiras II, C1 e Subestação Associada.

O programa se desenvolverá durante as fases construtivas e operacionais, analisando as condições ambientais dos terrenos e de geração ou ampliação dos processos erosivos, principalmente em situações de terraplenagem, alteração do sistema de drenagem, cortes e aterros, instalações dos canteiros de obra, supressão de vegetação, abertura de vias de acesso, execução das fundações, montagens das estruturas e equipamentos e lançamento de cabos condutores.

Sua execução envolve três fases:

- $\bullet$  1<sup>ª</sup> Diagnóstico;
- 2ª Implantação;
- 3ª Monitoramento e controle.

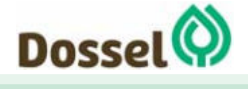

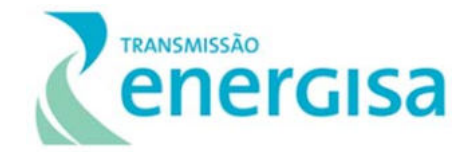

Na 1ª Fase ou Diagnóstico a faixa de servidão deverá ser percorrida e as feições erosivas identificadas deverão ser georreferenciadas e caracterizadas conforme o tipo e estágio evolutivo.

A 2ª Fase do programa abrange tanto o período pré-obras, como o processo de instalação da LT. Caracteriza-se pela implantação das medidas e ações necessárias à recuperação das feições pré-existentes, à prevenção dos processos erosivos potenciais e à aplicação de metodologias de controle.

A 3ª Fase do programa é determinada pelo monitoramento, cujo escopo principal é a avaliação da eficiência das ações e das medidas adotadas e da eficácia dos dispositivos instalados, ocorrendo durante a implantação e operação do empreendimento.

Desta forma, o desenvolvimento do Programa envolve diversas atividades, conforme enumeradas a seguir:

- Mapeamento e caracterização dos locais que apresentam feições erosivas e aqueles com potencial para o desencadeamento de processos erosivos, ao longo da ADA;
- Contenção e recuperação das feições pré-existentes identificadas;
- Implantação de medidas de prevenção dos processos erosivos potenciais identificados;
- Adoção de metodologias apropriadas, destinados à proteção das áreas de maior interferência no solo e da infraestrutura viária utilizada ou aberta na fase de obras;
- Instalação de dispositivos (inclusive obras de arte, se necessário) de controle do fluxo superficial, contenção de sedimentos e limitação dos processos erosivos, ativos ou potenciais, conforme apontado no diagnóstico;
- Adoção de procedimentos destinados à prevenção contra a ocorrência de processos de instabilização de maciços (deslizamentos, escorregamentos e solapamentos), quando aplicável;
- Reconformação de terreno, revegetação e a reabilitação de áreas afetadas pela instalação do empreendimento;
- Manutenção, avaliação e monitoramento do desempenho das estruturas construídas para o controle de processos erosivos durante a implantação e operação do empreendimento.

Durante a fase de instalação do empreendimento, o monitoramento é concomitante às atividades de engenharia. Os profissionais envolvidos na gestão ambiental do empreendimento deverão acompanhar a execução das obras que envolvam interferência direta no solo e orientar sobre os procedimentos corretos e previstos no Programa, bem como nas obras de recuperação, controle e mitigação dos processos erosivos e ainda, indicar eventuais adequações em situações não previstas.

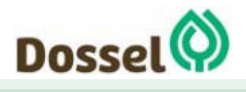

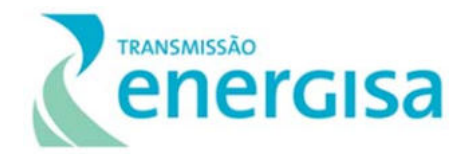

# **9.12.4 Público-Alvo**

O público-alvo deste Programa consiste em: empreendedor; construtoras contratadas; IBAMA e a população dos municípios afetados, principalmente os proprietários de terras interceptadas pela Linha de Transmissão 230KV Dianópolis II – Barreiras II, C1 e Subestação Associada.

# **9.12.5 Fase de Implementação**

O programa deverá ser iniciado em período anterior as obras, para análises prévias dos locais mais críticos, e durante as obras com a implementação de ações preventivas e de controle, se estendendo até a etapa de operação do empreendimento para que seja feito o monitoramento das áreas mais sensíveis, caso necessária.

# **9.12.6 Inter-Relação com outros planos e programas**

Esse programa deverá ser desenvolvido em estreita relação com o Programa de Recuperação de Áreas Degradadas (PRAD), inclusive de forma que os trabalhos de campo sejam conjuntos, tendo relação também com o Plano Ambiental para Construção (PAC), Programa de Gestão Ambiental, Programa de Supressão Vegetal e o Programa de Educação Ambiental.

# **9.13 Programa de Recuperação de Áreas Degradadas**

# **9.13.1 Justificativa**

O Programa de Recuperação de Áreas Degradadas (PRAD) envolve diversas ações com vistas ao reestabelecimento do equilíbrio ambiental em locais que venham a sofrer interferência do empreendimento, especialmente aqueles locais com intervenção direta no solo e onde ocorra retirada da vegetação nativa.

Os PRAD, em geral, constituem-se de medidas preventivas e corretivas. A primeira diz respeito à escolha adequada dos locais de intervenção e à minimização das interferências, buscando compatibilizar as necessidades do empreendimento à mitigação dos impactos por ele produzido. A segunda é caracterizada pelas atividades de reabilitação após a desmobilização das áreas utilizadas; em geral: caixas de empréstimos, bota-foras, praças de torre e lançamento de cabos; locais de terraplenagem e construção de aterros; e canteiros de obras.

O desenvolvimento do PRAD envolve as seguintes fases: (1) elaboração de diagnóstico técnico e prognóstico das medidas de prevenção, mitigação e recuperação; (2) reabilitação das áreas

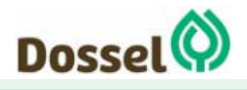

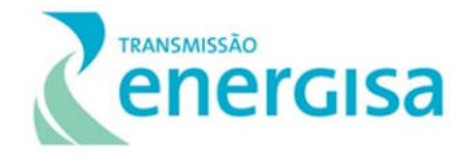

degradadas em decorrência da implantação da LT e subestação associada; e (3) manutenção, avaliação e monitoramento do desempenho das medidas adotadas.

As ações de recuperação das áreas degradadas devem se iniciar após a sua identificação e tão logo sejam desmobilizadas as atividades ou instalações, de forma a otimizar o tempo de reabilitação.

Parte das metodologias de reabilitação adotadas no PRAD é descrita no Programa de Identificação, Monitoramento e Controle dos Processos Erosivos, com o qual tem atuação sinérgica.

Dentre algumas das demais ações previstas estão: retirada de qualquer material residual gerado pelas frentes de obra; manutenção, recomposição vegetal ou proteção para regeneração natural, e manutenção da camada orgânica; aplicação de técnicas de descompactação do solo como subsolagem, aração e escarificação, se necessário; armazenamento do solo orgânico com técnicas apropriadas e em local adequados.

Durante as obras, os responsáveis pelo PRAD deverão orientar os profissionais envolvidos nas tarefas construtivas, definindo e orientando sobre os procedimentos corretos de manejo que reduzam o grau de degradação e/ou favoreçam a rápida recuperação da área.

# **9.13.2 Objetivo**

O PRAD tem como objetivo definir as principais estratégias que serão adotadas visando a estabilização dos terrenos e controle de processos erosivos, revegetação das áreas degradadas, recuperação das atividades biológicas no solo, além do tratamento paisagístico das áreas afetadas, garantindo a integridade do empreendimento e contribuindo para a melhoria da qualidade ambiental da região.

# **9.13.3 Metodologia**

As atividades do PRAD estão ligadas ao processo construtivo do empreendimento, principalmente no que diz respeito às praças das torres e de lançamentos de cabos, acessos e áreas de empréstimo e de bota-fora devendo, portanto, estarem balizadas por tais ações.

Serão utilizadas medidas físicas (ordenamento da água na encosta, estruturação do substrato, taludamento, etc.) e/ou medidas biológicas (recobrimento ou enriquecimento da vegetação). Atividades serão individualizadas para cada área, respeitando-se suas características específicas, bem como o tipo de intervenção que foi responsável pela degradação. As medidas serão detalhadas no Plano Básico Ambiental a ser apresentado em etapa posterior.

O conjunto de ações a ser realizado compreende desde a caracterização inicial das áreas que serão recuperadas até as recomendações gerais de medidas a serem adotadas durante

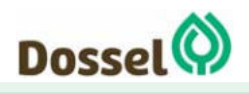

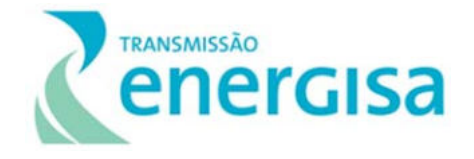

e após as obras. A seguir são apresentadas, de forma sintética, algumas das atividades inerentes à recuperação de áreas degradadas:

- Correções físicas do solo: Visam o controle do escoamento superficial, evitando a instalação de processos erosivos e movimentos de massa.
- Controle dos fatores de degradação: Isolamento da área de fatores como fogo, gado, mato-competição, etc.
- Recomposição do substrato: Deverá ser realizado através de medidas preventivas (armazenamento de horizontes superficiais) e corretivas. Compreende, ainda, a definição dos procedimentos e a forma de preparo do solo (incluindo subsolagem, aração, coveamento, terraceamento, redirecionamento da drenagem, etc.).
- Revegetação: Metodologia a ser definida em função das características das áreas onde serão empregadas técnicas de revegetação, buscando selecionar espécies que apresentem funcionalidade ecológica, de rápido crescimento, nativas e de ocorrência natural na região.

# **9.13.4 Público-Alvo**

O público-alvo deste Programa é composto pelo empreendedor; pelas construtoras; pelo IBAMA e pela população dos municípios interceptados pela AID da Linha de Transmissão 230KV Dianópolis II – Barreiras II, C1 e Subestação Associada, especialmente as comunidades do seu entorno.

# **9.13.5 Fase de Implementação**

O Programa deverá ser implementado na etapa de instalação da LT, com o monitoramento das ações podendo se estender até a etapa de operação do empreendimento, caso necessário.

# **9.13.6 Inter-Relação com outros planos e programas**

Este Programa deverá manter relação direta com o Plano Ambiental para a Construção (PAC), com o Programa de Gestão Ambiental (PGA) e com Programa de Negociação e Indenização para Estabelecimento da Faixa de Servidão.

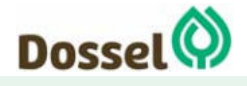

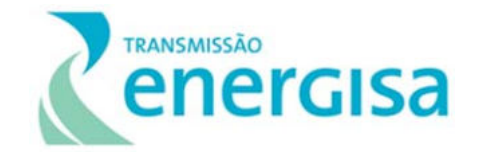

# **9.14 Programa de Gestão de Interferência com Atividades Minerárias**

## **9.14.1 Justificativa**

O levantamento das interferências de áreas de interesse extrativo-mineral na faixa de servidão da Linha de Transmissão 230KV Dianópolis II – Barreiras II, C1 e Subestação Associada, identificou jazidas minerais ao longo das áreas a serem interceptadas pela faixa de servidão da LT. Portanto, como há possibilidades de interferências entre as futuras atividades de transmissão de energia e de mineração, para as quais devem ser evitados os conflitos de uso entre os empreendedores.

Este Programa justifica-se pela necessidade de gerenciar os conflitos de interesse que, porventura, ocorram nas áreas com processos de concessão em andamento na faixa de servidão.

### **9.14.2 Objetivo**

O Programa tem como objetivo solucionar os eventuais conflitos ou impactos negativos resultantes da instalação e operação do empreendimento sobre as áreas de interesse extrativo mineral homologadas, se incompatíveis as atividades.

### **9.14.3 Metodologia**

Como apresentado no Diagnóstico do Meio Físico deste RAS, foi consultado o Sistema de Informações Geográficas da Mineração – SIGMINE, desenvolvido pela Coordenação de Geoprocessamento – CGEO/CGTIG, da ANM. O SIGMINE é um banco de dados georreferenciados *on-line*, que "tem como objetivo ser um sistema de referência na busca de informações atualizadas, relativas às áreas dos processos minerários cadastrados no DNPM (atual AMN), associadas a outras informações geográficas de interesse ao Setor, produzidas por órgãos públicos" (DNPM, 2015).

No momento de elaboração deste diagnóstico foram identificados apenas 01 (um) processo minerário interceptado pela faixa de servidão da Linha de Transmissão 230KV Dianópolis II – Barreiras II, C1 e Subestação Associada. O processo em questão se encontra em fase de Requerimento de Lavra para extração de areia, requerido pela Mineração Dois Mil Eireli Ltda.

Após atestada a viabilidade socioambiental, por meio da concessão da Licença Prévia (LP), e dos eventuais ajustes ao traçado da LT, tornando-o um traçado executivo, em paralelo à solicitação da Licença de Instalação (LI) ao IBAMA, se proceda a abertura de processo administrativo no ANM, por meio do protocolo da "Solicitação de Bloqueio de Atividades Minerárias", tendo, além dos documentos de constituição administrativa da Energisa,

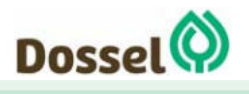

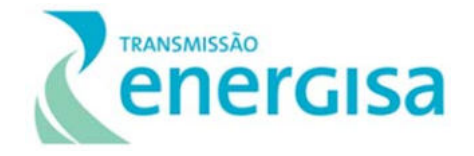

também a declaração de utilidade pública (DUP), instruindo sobre o pedido de bloqueio de áreas com processos minerários.

Posteriormente, se necessários, deverão ser iniciadas tratativas entre as partes (detentor de processo minerário incompatível e Energisa) para que seja estudada a melhor solução para ambos empreendedores.

# **9.14.4 Público-Alvo**

Fazem parte do público-alvo os requerentes e detentores de processos minerários, a ANM e o empreendedor.

# **9.14.5 Fase de Implementação**

O Programa deverá ser iniciado tão logo seja concedida a Licença Prévia (LP), devendo ter suas atividades finalizadas no decorrer do processo de instalação do empreendimento.

### **9.14.6 Inter-Relação com outros planos e programas**

Este Programa deverá manter relação direta com o Plano Ambiental para a Construção (PAC), com o Programa de Gestão Ambiental (PGA) e com Programa de Negociação e Indenização para Estabelecimento da Faixa de Servidão.

# **9.15 Programa de Proteção e Conservação do Patrimônio**

# **Espeleológico**

# **9.15.1 Justificativa**

Alterações em ambientes cársticos podem desencadear processos de assoreamento em cavernas localizadas em áreas distantes da intervenção em si, devido à dinâmica subterrânea da rede hidrográfica. Podem vir a ocorrer, também, alteração na dinâmica bioespeleológica da área, abertura de novos vazios internos, como abertura de cavidades antes oclusas e sem contato com a superfície. Comparadas a outras obras de engenharia como barragens, rodovias e minerações, as intervenções associadas à implantação de LTs em ambientes cársticos podem ser consideradas de pequena significância, mas não devem ser negligenciadas.

Em face da não identificação de cavidades ao longo do empreendimento durante os levantamentos de campo para elaboração do diagnóstico do meio físico, esse programa será

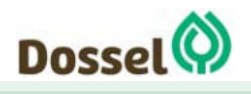

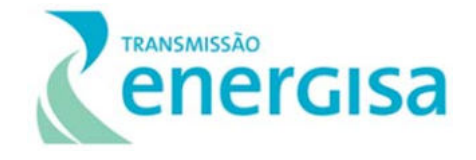

executado caso alguma cavidade seja identificada durante as próximas fases do licenciamento ou durante a faze de implementação da LT. Essa estratégia se justifica devido as áreas de elevado potencial espeleológico interceptados pelo empreendimento.

## **9.15.2 Objetivos**

Garantir a preservação do patrimônio espeleológico (se identificado) inserido no entorno do empreendimento através da disseminação do conhecimento e da adoção de práticas de conservação.

### **9.15.3 Metodologia**

Esse programa deverá atuar em dois eixos principais: a informação e a proteção, sendo executado na fase de planejamento e instalação do empreendimento.

O eixo da informação deverá apresentar atividades de divulgação do conhecimento, demonstrando conceitos básicos sobre a espeleologia e dados sobre o patrimônio espeleológico local, tanto para as comunidades da região de ocorrência, quanto para os trabalhadores envolvidos nas obras de instalação das LTs. Também deverá enfatizar as medidas de controle e proteção adotadas pelo empreendimento para a conservação desse bem natural.

Para as comunidades o repasse de informações pode ser de forma oral, através de palestras ou visitas às principais localidades; ou de forma escrita, através da distribuição de material gráfico como folders ou cartilhas.

Para os funcionários, deverão ocorrer atividades de educação ambiental para a espeleologia, visando introduzir conceitos sobre essa área do conhecimento e oferecer ferramentas que possibilitem o reconhecimento desse patrimônio no campo e, ainda, os meios de se preservar esses ambientes. Além disso, os trabalhadores envolvidos nas obras nos trechos sensíveis devem ser orientados e treinados sobre as ações que compõem o eixo de proteção.

De forma complementar, deverão ser instaladas placas educativas próximas às cavernas, identificando-as e informando as questões legais que envolvem a conservação das cavidades e cuidados com a preservação e a segurança.

Também compõe o eixo informação a inserção de todas as cavidades registradas na prospecção espeleológica no Cadastro Nacional de Informações Espeleológicas (CANIE).

Os trechos deverão ser sinalizados em campo, sendo previstas atividades de orientação, acompanhamento e monitoramento das medidas que assegurem a não interferência física nas áreas de influência das cavidades. Dentre as medidas a serem adotadas podem ser citadas: reposicionamento de torres, lançamento aéreo dos cabos e planejamento de

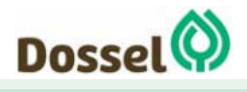

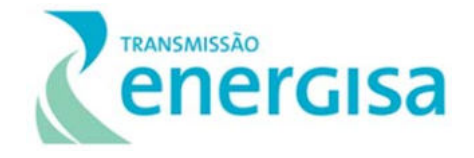

acessos; além de atividades de proteção do solo previstas no Programa de Prevenção e Controle dos Processos Erosivos.

A instalação de canteiros de obra, pátios de estocagem, terraplenagem e abertura de vias nas áreas cársticas devem ser evitadas, especialmente próximo a qualquer uma das cavidades registradas no diagnóstico espeleológico; assim como a movimentação de máquinas ou uso intensivo de acessos nas proximidades e à montante das cavernas, o que também deverá ser controlado pelo Programa.

O Programa também deverá acompanhar os trabalhos de sondagens nas áreas cársticas ou apontadas como de potencial muito alto e ainda nos trechos de ocorrência de dolinas (carste subjacente), onde venham a ser instaladas torres ou outras estruturas associadas ao empreendimento, diante da possibilidade, ainda que baixa, de existência de cavidades oclusas; e, em caso de registros positivos, encaminhar a situação para as providências necessárias.

### **9.15.4 Público-Alvo**

O público alvo deste programa é composto pelos trabalhadores da fase de instalação do empreendimento, envolvidos nos trechos de áreas cársticas e pelas comunidades no entorno das cavidades identificadas na prospecção espeleológica.

# **9.15.5 Fase do Empreendimento e Cronograma de Execução**

O Programa deverá ser implantado nas fases pré-obra e de instalação do empreendimento.

Antes da instalação do empreendimento, deverá ser feito o planejamento das obras nos trechos de interceptação das áreas de influência das cavernas e abrigos e treinamento dos trabalhadores destes trechos. Posteriormente será feito o acompanhamento da obra nos trechos sensíveis, por profissionais qualificados para o monitoramento, e o desenvolvimento das atividades informativas; além de possíveis reuniões com a equipe de engenharia responsável pela locação das estruturas da LT. A princípio serão enviados relatórios semestrais de acompanhamento (podendo essa periodicidade ser alterada conforme exigência do IBAMA e um relatório final, ao término das atividades.

# **9.15.6 Inter-Relação com Outros Programas**

Este Programa tem interface direta com o Plano Ambiental para a Construção, o Plano de Gestão Ambiental, o Programa de Educação Ambiental e o Subprograma de Educação Ambiental para os Trabalhadores, se relacionando ainda com o Programa de Supressão de Vegetação e o Programa de Prevenção e Controle dos Processos Erosivos.

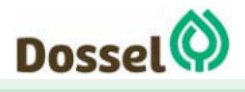

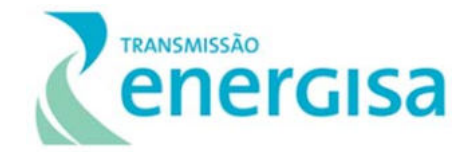

# **9.16 Programa de Negociação e Indenização para Estabelecimento da Faixa de Servidão**

## **9.16.1 Justificativa**

A implementação de um projeto de grande porte traz a responsabilidade de desenvolver ações compatíveis com as transformações do espaço provocadas pelas futuras obras. A construção da LT requer o estabelecimento da área na qual será instalada, especificamente da faixa de servidão administrativa (40 metros), que deverá ser reservada para usos vinculados ao seu processo instalação e à sua manutenção quando em operação.

Nesse sentido, a execução deste Programa justifica-se pela necessidade de haver um acompanhamento criterioso do processo de negociação e indenizatório decorrentes da servidão, de modo a minimizar as situações de conflito e/ou a ocorrência de pendências judiciais que poderão provocar eventuais atrasos no cronograma de obras.

Além disso, para que as atividades construtivas e a posterior manutenção das linhas de transmissão que formam o empreendimento aconteçam com segurança aos trabalhadores e a população do entorno, é necessário estabelecer uma área de segurança nas áreas a serem transformadas em função da implantação das LT's.

### **9.16.2 Objetivos**

O principal objetivo do programa é executar os procedimentos de liberação do território visando a instituição da faixa de servidão administrativa das LT's e vias de acessos para a execução das obras do empreendimento, incluindo o cadastramento dos imóveis e benfeitorias existentes na faixa de servidão, para efeitos de indenizações, sem, contudo, alterar o domínio territorial.

Além disso, informar sobre as restrições de uso do solo associadas a área de segurança dos empreendimentos junto aos usuários, posseiros, arrendatários, proprietários ou relação de posse análoga, que porventura sejam atingidos.

### **9.16.3 Metodologia**

O Programa contempla os procedimentos e diretrizes para liberação de áreas necessárias à instituição da faixa de servidão e acessos para a realização das obras de implantação do empreendimento. Visando garantir que o processo indenizatório transcorra de forma justa e transparente, sem ferir direitos e obrigações constitucionais, deverão ser efetuadas as seguintes ações:

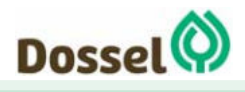

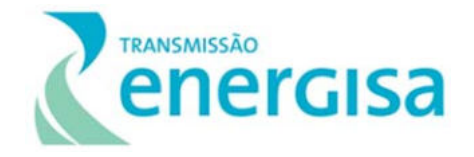

- Cadastro Físico de imóveis e benfeitorias existentes na faixa de servidão administrativa;
- Avaliação das terras e benfeitorias inseridas na faixa de servidão administrativa; e
- Ressarcimento patrimonial e/ou financeiro da área de servidão administrativa e benfeitorias afetadas.

A execução do Programa deverá ser embasada em instrumentos legais que justificam a ação de indenização das áreas envolvidas, de acordo com o estipulado pela Associação Brasileira de Normas Técnicas - ABNT:

- NBR-14.653-1/2001: Avaliação de Bens Procedimentos Gerais;
- NBR-14.653-2/2004: Avaliação de Bens Imóveis Urbanos;
- NBR-14.653-3/2004: Avaliação de Bens Imóveis Rurais;
- NBR-14.653-4/2004: Avaliação de Bens Empreendimentos.

A elaboração dos serviços, poderá preceder e até ser realizado de maneira concomitantemente à implantação das obras e, envolverá, entre outras, as seguintes ações:

- Levantamento da situação fundiária de cada imóvel, realizado a partir das informações e documentos obtidos com a citação e autorização dos detentores de propriedade e/ou compromisso, bem como os beneficiários de direitos de locação, arrendamento, exploração, comodato ou concessão de uso;
- Pesquisa de mercado para estabelecer os valores aproximados das terras e benfeitorias atingidas;
- Preparação de dossiê para cada propriedade, com a formação e constituição de processos administrativos para fins de indenização.

No caso de propriedades com titulação irregular, mas sem questionamento da titularidade ou posse, deverão ser adotados os mesmos procedimentos para o cadastramento e avaliação das terras e benfeitorias, sendo a indenização estabelecida prioritariamente por meio de negociação amigável.

Vale salientar que cabe a Agência Nacional de Energia Elétrica (ANEEL) declarar a utilidade pública, para fins de desapropriação ou instituição de servidão administrativa, das áreas necessárias à implantação de instalações de concessionários, permissionários e autorizados de energia elétrica.

### **9.16.4 Público-Alvo**

O público-alvo do Programa é constituído pelos proprietários, arrendatários e posseiros de terras e/ou benfeitorias inseridas na faixa de servidão administrativa do empreendimento.

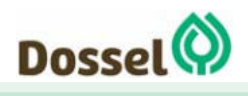

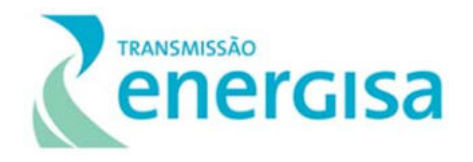

## **9.16.5 Fase de Implementação**

As ações do Programa de Negociação e Indenização para Estabelecimento da Faixa de Servidão deverão ser iniciadas anteriormente ao início das obras de instalação, durante o levantamento fundiário, devendo ser executado de maneira completa durante a fase de implantação do empreendimento, sendo necessário à sua consolidação antes da operação comercial das LT's.

### **9.16.6 Inter-relação com Outros Planos e Programas**

Este programa possui tem relação direta com o Plano Ambiental para a Construção (PAC), o Programa de Comunicação Social (PCS) e Programa de Educação Ambiental (PEA), visando a divulgação das restrições de uso do solo e com relação às medidas de segurança e boa convivência com o empreendimento.

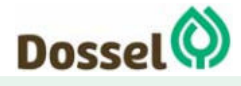

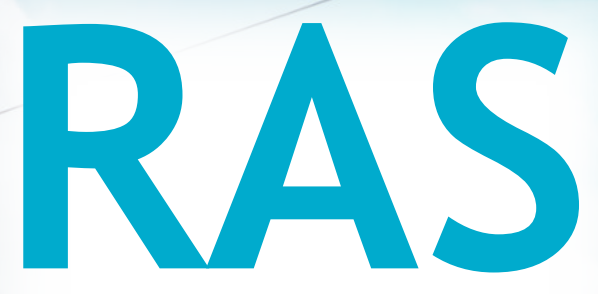

# Relatório Ambiental Simplificado

LT 230 kV Dianópolis II – Barreiras II, C1 e Subestação Associada Processo IBAMA: 02001.004634/2019/75 Requerimento de Licença Prévia

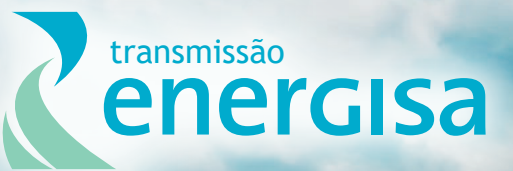

**Agosto/2019**

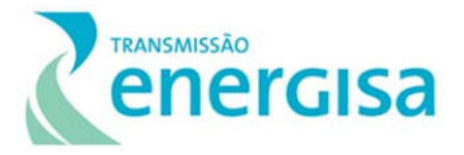

# **SUMÁRIO**

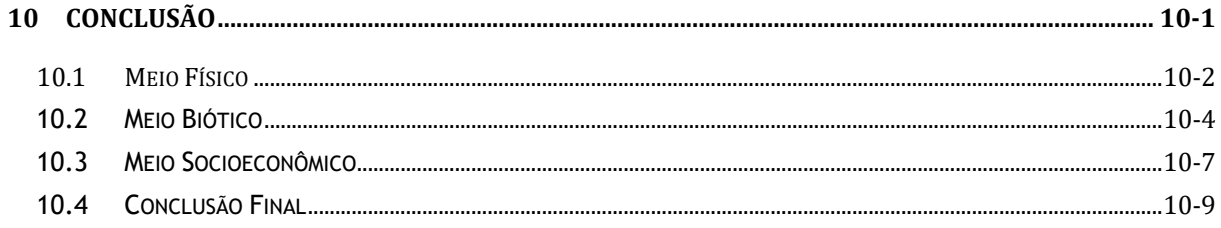

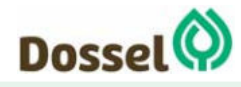

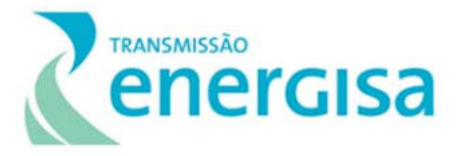

# **10 CONCLUSÃO**

A Linha de Transmissão LT 230 KV Dianópolis II - Barreiras II, C1 e Subestação Associada, assim, denominada ao longo deste Relatório, têm como objetivo melhorar a disponibilidade de energia elétrica ligada e a confiabilidade do Sistema Interligado Nacional (SIN) do estado do Tocantins e Bahia, uma vez que identificam-se algumas problemáticas relacionadas com a carência de subsistemas de transmissão de energia, conforme nota do Operador Nacional do Sistema (ONS).

Vale ressaltar, que as LTs não transportam energia em mão única, se necessário for a inversão, a figura do Organizador Nacional do Sistema Elétrico (ONS) fará o ajuste do balanço entre oferta e demanda, como faz em todo país, no âmbito do SIN, e isso significa confiabilidade, traduzido na certeza de que sempre haverá uma segunda opção.

O presente RAS atendeu às determinações da legislação ambiental vigente, em especial às Leis nº 6.938/81; às Resoluções do CONAMA nº 01/86 e nº 237/97, à Lei Complementar 140/2011 e a Portaria MMA nº 421/2011, além de abranger as legislações estaduais e municipais, quando aplicáveis.

A competência do licenciamento ambiental do empreendimento é o Instituto Brasileiro do Meio Ambiente e dos Recursos Naturais Renováveis (IBAMA). Conforme apresentado no Capítulo de Caracterização do Empreendimento deste RAS, o traçado preferencial da LT 230 kV Dianópolis II – Barreiras II, C1 e Subestação Associada possui cerca de 230 km de extensão, interceptando 04 municípios, sendo dois no estado do Tocantins, a saber: Dianópolis e Novo Jardim e dois no estado da Bahia, sendo Angical e Barreiras.

A análise da viabilidade ambiental da implantação do empreendimento em epígrafe baseouse em quatro aspectos principais: i) as condições socioambientais, considerando o grau de conservação das áreas identificadas ao longo do traçado proposto; ii) a alternativa escolhida e sua forma de inserção no meio, considerando a sensibilidade socioambiental e territorial do eixo atravessado; iii) as características do empreendimento e as intervenções potenciais decorrentes da sua implantação e operação; e iv) as medidas que deverão ser adotadas para que os impactos potencialmente gerados possam ser monitorados, minimizados e/ou compensados.

Assim, a diretriz preferencial da futura Linha de Transmissão (LT) foi selecionada com base em análises técnicas de engenharia e de componentes socioambientais que poderiam ser afetados, como adensamentos urbanos e rurais, interferência com áreas legalmente protegidas, patrimônio histórico, artístico e arqueológico, fragmentos florestais e corpos hídricos.

Após a etapa da avaliação de alternativas locacionais, descritas no Capítulo 4, e a seleção da alternativa preferencial - Alternativa 2, foram realizados estudos na diretriz preferencial

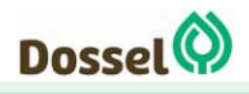

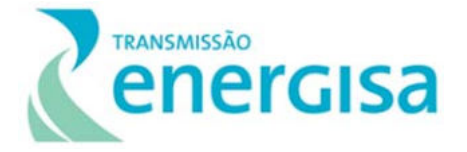

selecionada para melhor conhecimento da região de inserção da LT e de suas estruturas associadas e, assim, embasar a análise da viabilidade socioambiental do empreendimento, contemplando os diagnósticos dos meios físico, biótico e socioeconômico, conforme a síntese analítica apresentada a seguir.

#### **10.1 Meio Físico**

Considerando os dados climatológicos obtidos para a área de estudo (AE) da LT 230 KV Dianópolis II - Barreiras II, C1 e Subestação Associada, foi possível identificar que o regime de chuvas na AE do empreendimento recebe influência dos sistemas atmosféricos, como massas de ar e frentes-frias. No verão, o continente é influenciado pelo Centro de Baixa Pressão: o maior aquecimento nessa época faz com que o ar se aqueça e ocorram movimentos convectivos, formando nuvens do tipo cumulunimbus, sendo comuns as fortes precipitações no final do dia. No período do inverno é o Centro de Alta Pressão que influência o continente, causando subsidência de ar, dificultando a formação de nuvens. Com a ausência de movimentos convectivos as noites de inverno ficam com o céu aberto, com calmaria e sem nebulosidade. Em Taguatinga, as temperaturas médias ficam em torno de 27,4°C e 24,2°C durante o ano, com amplitude de 3,2ºC, enquanto em Barreiras, na Bahia, a temperatura média compensada apresenta um comportamento mais variável, com valores entre 27,8°C e 22,8°C e amplitude térmica de aproximadamente 5°C.

De uma maneira geral, pode-se dizer que a Área de Estudo do empreendimento não apresenta unidades pedológicas com alto potencial de suscetibilidade à erosão. Os Latossolos Vermelho-Amarelos distróficos dominam praticamente 70% da área mapeada, acompanhados de cerca de 05% de Latossolos Amarelos distróficos, em terrenos pediplanados e de chapadões dos arenitos do Grupo Urucuia, que conferem uma Ligeira (Li) Susceptibilidade à erosão, que ocorrem mais comumente nas margens do rio, em relevo plano, apresentando alta estabilidade os Neossolos Flúvicos eutróficos. Os Nessolos Quartzarênicos típocos, porém ocorrem em quantidade bem mais significativa, cerca de 15%, principalmente, em areias que recobrem os pediplanos e chapadões do Grupo Urucuia na porção ocidental do eixo da LT. Pode-se afirmar que os problemas erosivos da região estão associados à evolução da rede de drenagem que formam ravinas e voçorocas. As extensas frentes de dissecação que circundam os tabuleiros e planaltos são exemplos deste tipo de processo, portanto, os processos erosivos mais comuns na região, são associados a uma escala espaço-temporal bastante grande. A única restrição para instalação de torres de transmissão está relacionada aos processos erosivos de solapamento da base dos taludes marginas dos rios principais, uma vez que podem comprometer sua estabilidade, merecendo atenção para as próximas etapas do projeto de engenharia.

Em relação as atividades minerárias, no momento de elaboração deste diagnóstico foram identificados apenas 01 (um) processo interceptado pela faixa de servidão do empreendimento. Correspondente ao processo 871555/2005, o qual se encontra em fase de

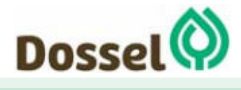

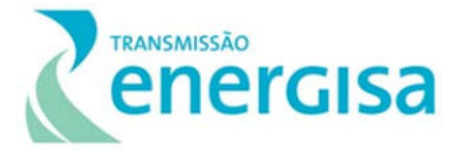

requerimento de lavra para a substância areia, com destinação para construção civil, sendo solicitado pela *Mineração Dois Mil Eireli Ltda*. Sendo assim, até a data de emissão da Licença de Instalação (LI) do empreendimento deverão ser levantadas regularmente todos os processos de interesse mineral cruzados pelo traçado da Linha de Transmissão, para que tais áreas sejam bloqueadas em virtude da construção e operação do empreendimento. Da mesma forma, quaisquer outras atividades de mineração futuras são passíveis de restrições ou impedimentos com o início da operação da Linha de Transmissão.

O relevo da Área de Estudo é constituído predominantemente por formas denudacionais, tendo sua litologia variando de componentes formados desde o Arqueano até o quaternário com seu material sendo intensamente trabalhado pela evolução geomorfológica de longa duração. Denota um formato predominantemente de chapadas e chapadões pediplanados e drenagem de padrão dominante paralelo, ligado principalmente à neotectônica cenozoica e fraturas regionais. Já nas proximidades da SE Dianópolis, afloram relevos cársticos e também estruturais convexos provenientes da dissecação dos componentes cratônicos de base da Província Tocantins.

Em relação ao potencial espeleológico, o trecho do traçado denominado "Arredores de Dianópolis – TO" foi diagnosticado pela metodologia do CECAV, como apresentando "muito alto potencial de ocorrência de cavidades", devido ao fato da existência local de afloramentos da unidade geológica Formação Lagoa o Jacaré do Grupo Bambuí (Neoproterozoico), caracterizado por um antigo fundo de mar com fases deposicionais de rochas carbonáticas, gerando assim a presença de calcários, calcarenito odoroso, marga, além de siltito. Após o diagnóstico de campo com caminhamento espeleológico ao longo da alternativa de traçado inicial, foi possível validar que toda a diretriz da linha encontra-se sobre o contato litológico do calcário da Formação Lagoa do Jacaré e das formações do Subgrupo Paraopeba (calcarenito, dolomito ritmito, marga, folhelho, argilito, calcarenito odoroso, siltito e arcóseo), especificamente com a unidade de siltitos. A ocorrência dos calcários se dá de maneira localizada, criando afloramentos em forma de "edifícios" e "pilares" ruiniformes, separados pela dissecação nas fraturas, criando diversas cavidades em forma de fendas, vulgarmente chamadas pela população local de "furnas". Por vezes, camadas mais solúveis abrem cavidades que servem de abrigo para a fauna local, gerando cavernas de poucos metros (5, 6 metros de largura e profundidade, com 1 a 2 m de altura em suas bocas). Devido à proximidade dessas cavidades com o traçado da LT, foi proposto a alteração do traçado de modo a se afastar das ocorrências mapeadas, onde se realizou uma prospecção espeleológica complementar durante os dias 08 e 12 de junho de 2019, refinando a malha de caminhamento. Durante a prospecção, o endocarste foi classificado como efêmero, porém sendo observadas predominantemente pequenas fendas e abrigos.

Sendo assim, é possível concluir que o traçado preferencial da LT, de uma forma geral, não apresenta grave impacto às cavidades presentes nas formações locais e tampouco está exposto a riscos geotécnicos impeditivos por desabamentos de teto. No entanto, expressivamente os afloramentos de calcários da Formação Lagoa do Jacaré devem ser

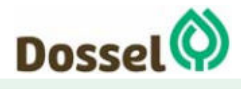

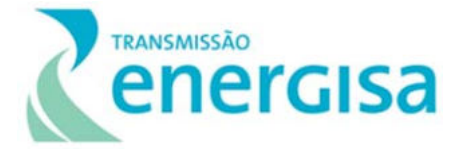

mantidos distantes da diretriz do traçado e das áreas de apoio necessárias para a instalação e operação do empreendimento. A área de afloramento de calcários, em Dianópolis – TO, é caracterizada por um relevo ruiniforme com prolongado processo de dissolução ao longo das juntas e fraturas, onde as torres residuais de calcário são formadas pela intersecção dessas estruturas planares, e apresentam até 5m de altura. Após as etapas de campo, foi possível identificar que nos primeiros quilômetros da linha, de fato, as formações de "tetos" e pequenas cavidades, ainda sobre as formações do Grupo Urucuia, próximas à cidade de Barreiras, não configuram complicações construtivas, já que provavelmente não serão sítios de apoio de torres, e os impactos de atividades relacionadas à construção podem ser minorados, também, com pequenos afastamentos que desviem das vertentes do vale do Rio de Janeiro, evitando a porção mais dissecada do vale. Cabe registrar também que durante esse caminhamento não foi encontrado registro fossilífero.

# **10.2 Meio Biótico**

A área de estudo da Linha de transmissão LT 230 kV Dianópolis II – Barreiras II, C1 e subestação associada percorre 230 km e passa por fitofisionomias do Bioma Cerrado, em diferentes graus de antropização e conservação. A partir da alocação de dez (10) conglomerados de parcelas amostrais, foi possível determinar de maneira mais precisa as fitofisionomias ocorrentes ao longo deste traçado, e realizar a coleta de dados primários para estes ambientes, apurando a diversidade tanto do estrato arbóreo, quanto do arbustivo herbáceo.

Com relação ao mapeamento uso do solo utilizando, utilizando o PROBIO (2009) e MapBiomas (2017), a classe Cultura anual e perene perfazem 34% da AE, seguida pelas fisionomias Savânicas: Florestada (16%), Arborizada sem Floresta de Galeria (16%) e com Floresta de Galeria (12%); Parque (7,32%). A fisionomia Estacional Decidual, apesar de ocupar um percentual de menos de 1% na AE, é interceptada pela LT.

Entre as fisionomias encontradas quando do inventário florestal (dados primários) considerando a riqueza para os hábitos arbustivos, herbáceos, lianas e epífitas, foram identificadas 318 espécies, pertencentes a 63 famílias, sendo a Asteraceae a família mais diversa, seguida por Poaceae e Fabaceae. A fisionomia Savana Parque apresentou 130 espécies e a Savana Arborizada 179. A Floresta Estacional Decidual, contou com 82 espécies. Para as espécies arbóreas, foram catalogadas 107 espécies, distribuídas em 32 famílias, sendo as de maior riqueza: Fabaceae, Vochysiaceae, Bignoniaceae, Malpiguiaceae e Apocynaceae.

Não foi registrada em campo, quando da elaboração do diagnóstico de flora, nenhuma espécie ameaçada de extinção considerando Portaria nº 40/2017 que estabelece a "Lista Oficial das Espécies Endêmicas da Flora Ameaçadas de Extinção do Estado da Bahia". O Estado do Tocantins não possui lista específica de espécies ameaçadas de extinção para a

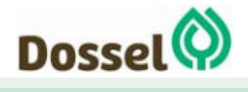

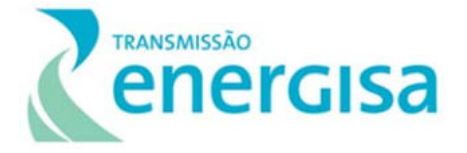

flora, somente a Lei nº 1.959/2008, que dispõe sobre a proibição da queima, derrubada e do uso predatório das palmeiras do coco de babaçu e adota outras providências. No entanto, não foram identificados neste estudo indivíduos desta espécie.

Houve o registro de três espécies ameaçadas de extinção, que constam na Lista do MMA 413/2013, para as espécies não arbóreas, a saber: *Campuloclinium parvulum Glaz. ex B. Robinson, Lychnophora syncephala (Sch. Bip.) Sch. Bip.e Solanum jasminifolium Sendtn. Amabas* foram coletadas nas áreas próximas ao Conglomerado 3. Já para as espécies arbóreas, *Cedrela odorata L* (Conglomerado 10) considerada Vulnerável, foi à única citada na Lista Vermelha MMA 443/2013. De acordo com a Lista CITES, registrou-se a ocorrência da espécie: Melocactus bahiensis (Britton & Rose) Luetzelb.

No geral, as áreas apresentaram-se com indicadores de relativa qualidade ambiental, com parâmetros encontrados dentro do esperado para as fisionomias. A única Unidade de Conservação interceptada pelo traçado preferencial da LT é a APA da Bacia do Rio de Janeiro, que já apresenta elevado grau de antropização com vastas áreas de cultura perene.

Cabe ressaltar, que o empreendimento se enquadra como Utilidade Pública, conforme preconizado pelo Art nº 3 do Código Florestal (Lei nº 12.651/2012), e a Declaração de Utilidade Pública (DUP) será apresentada no momento oportuno do processo de licenciamento ambiental, quando do requerimento da Autorização de Supressão de Vegetação (ASV).

Em relação à fauna, considerando os dados primários registrados em campo, tem-se 21 espécies de herpetofauna (11 espécies de anfíbios e 10 de répteis), 101 espécies de avifauna e 14 espécies de mamíferos terrestres.

Para a anurofauna, as famílias Hylidae e Leptodactylidae foram as mais representativas, enquanto para os répteis, a maior representatividade nos dados primários foi a família Teiidae. A maior riqueza de espécies foi registrada para a Estação de Amostragem (EA) 04 (10 espécies), seguida de EA 05 (9 espécies), e EA 01 (7 espécies). Na estação de amostragem EA 03 foi encontrada a menor riqueza (4 espécies). Em relação à abundância, a EA 04 foi a mais representativa (36 indivíduos), seguida de EA 05 (27 indivíduos) e EA 01 (25 indivíduos).

Dentre as espécies registradas, nenhuma consta nas listas consultadas de animais ameaçados, considerando a esfera internacional, nacional e estadual (Bahia). Ao analisar a distribuição das espécies registradas durante o estudo, tem-se apenas a *Pithecopus azureus* sendo considerada endêmica do Cerrado. Do ponto de vista econômico e cinegético, dentre as espécies registradas por dados primários, três apresentam importância econômica, as serpentes *Boa constrictor* e *Eunectes murinus*, e o lagarto *Salvator merianae*, essas, estão atualmente no Apêndice II da CITES.

Ao analisar a comunidade de répteis e anfíbios nota-se que as espécies registradas durante o levantamento são em sua maioria tolerantes às mudanças ambientais e algumas poucas espécies mais exigentes quanto à conservação do ambiente, são também espécies comuns

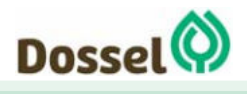

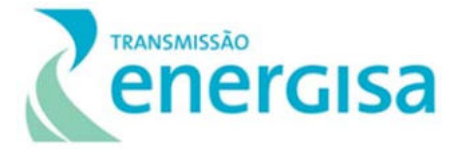

em estudos na região. Provavelmente essas espécies não serão grandemente afetadas com a implementação do empreendimento, uma vez que a maior ameaça à Herpetofauna local é a supressão vegetal em áreas mais florestadas, e as espécies registradas até aqui possuem grande plasticidade ambiental.

Em relação à avifauna, considerando apenas os dados primários, as famílias com maior representatividade de táxons foram: Thraupidae, com 18 espécies (17,8%), Psittacidae, com 10 espécies (9,9%), Tyrannidae, com 9 espécies (8,9%), Icteridae, com 5 espécies (5%) e Columbidae, Thamnophilidae e Trochilidae com 4 espécies (4%) cada uma. As espécies mais abundantes foram: Gnorimopsar chopi (N = 30; 5,68%), Orthopsittaca manilatus (N = 29; 5,49%), Coragyps atratus (N = 26; 4,92%), Volatinia jacarina (N = 22; 4,17%), Brotogeris chiriri e Sporophila plumbea (N = 19; 3,6%).

A estação de amostragem que apresentou a maior riqueza de espécies foi EA 05, com S = 47 e N = 118, e EA 04, com S = 39 e N = 237. Já a estação menos representativa em termos de riqueza foi EA 03, com S = 9 e N = 34 indivíduos registrados. A partir dos dados primários coletados em campo, seis espécies registradas encontram-se em alguma categoria de ameaça, segundo a lista global (IUCN, 2019), nacional (MMA, 2018) e estadual (SEMA, 2017): *Anodorhynchus hyacinthinus*, classificada como "Vulnerável" pela IUCN (2019) e "Em Perigo pela SEMA (2017*), Ara chloropterus* classificada como "Em Perigo" pela SEMA (2017), e as espécies *Alipiopsitta xanthops, Euscarthmus rufomarginatus, Charitospiza eucosma e Neothraupis fasciata* classificadas como "Quase Ameaçada" pela IUCN (2019).

De acordo com o levantamento de campo, sete espécies registradas são considerados endêmicas do bioma Cerrado, o papagaio-galego (*Alipiopsitta xanthops*), o soldadinho (*Antilophia galeata*), a gralha-do-campo (*Cyanocorax cristatellus*), o mineirinho (*Charitospiza eucosma*) o batuqueiro (*Saltatricula atricollis*), a cigarra-do-campo (*Neothraupis fasciata*) e o pula-pula-de-sobrancelha (*Myiothlypis leucophrys*). Em relação ao bioma Caatinga, duas espécies registradas são consideradas endêmicas, o periquito-dacaatinga (*Eupsittula cactorum*) e o chorozinho-da-caatinga (*Herpsilochmus sellowi*).

O traçado preferencial proposto para a Linha de Transmissão 230 kV Dianópolis II – Barreiras II c1 e subestação associada intercepta a IBA Vale do Rio Palmeira (IBA TO-07), considerada uma região potencialmente prioritária para a conservação de aves (DE LUCA et al., 2009), sobretudo para as espécies ameaçadas como a de tiriba-de-pfrimer *(Pyrrhura pfrimeri*) e maria-preta-do-nordeste (*Knipolegus franciscanus*). Embora as espécies não tenham sido registradas em campo, dever-se-á ter uma atenção maior com as espécies pois, foi foram identificados fragmentos de mata seca e afloramento de calcário na área de estudo do empreendimento.

Para a mastofauna, considerando apenas os dados primários, registrou-se 71 registros (N = 71) de 14 (S = 14) espécies de mamíferos terrestres o que equivale a 5,58% da riqueza de mamíferos do Cerrado (PAGLIA et al. 2012), sendo apenas a *Lycalopex vetulus* como endêmica do cerrado.

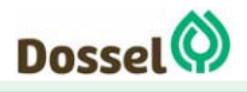

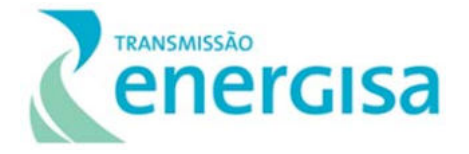

Considerando a lista das espécies ameaçadas de acordo com os critérios nacionais do MMA, Portaria Nº444/2014, quatro espécies foram registradas na área de estudo, sendo *Chrysocyon brachyurus* encontrada nas três estações (EA 02, EA 04 e EA 05), *Pecari tajacu* na estação EA 05, *Leopardus tigrinus* na estação EA 05, e *Lycalopex vetulus* na estação EA 02. Em relação à Portaria nº 37/2017, *Lycalopex vetulus, Leopardus tigrinus* e *Chrysocyon brachyurus* foram registrados em campo.

De variadas formas, a fauna de mamíferos do Cerrado está associada a ambientes florestados (FONSECA & REDFORD 1984; REDFORD & FONSECA 1986). Todavia, a região de inserção da Linha de Transmissão apresenta degradação ambiental, com grande parte da sua área caracterizada por ambientes alterados, onde as porções marginais dos cursos d'água encontram-se em elevado grau de fragmentação. Nesse ínterim, a análise da utilização dos habitats pela mastofauna registrada confirma a predominância de espécies generalistas quanto ao habitat sobre as especialistas.

# **10.3 Meio Socioeconômico**

Com base nos dados obtidos no IBGE entre os anos de 1991 e 2018, é possível verificar que Dianópolis, Barreiras e Novo Jardim apresentaram crescimento populacional, enquanto Angical, na Bahia, apresentou uma taxa de emigração maior que o crescimento populacional, o que foi notado pela diminuição do contingente populacional dentre os anos estudados. Merece destaque o comportamento que ocorreu em Dianópolis e Barreiras que apresentaram um padrão diferenciado dos restantes dos municípios, onde na estimativa para o ano de 2018, Dianópolis ultrapassa a faixa dos 20 mil habitantes e Barreiras quase dobra o contingente populacional, se considerada sua população no ano de 1991, sendo apontado como um dos municípios mais populosos do Estado da Bahia.

Com base nos dados obtidos pelo PNUD, observa-se que a maior parte da população se concentra na zona urbana, representando uma média de 70% da população da área de estudo. No entanto, essa média é diferente município de Angical (BA), que apresentam uma população urbana e rural bem dividida, ou seja, uma população rural alta (54% da população ocupando as áreas rurais do território municipal).

Segundo dados do Datasus para o ano de 2015, o município de Novo Jardim possui 100% de sua população coberta pelas equipes de Atenção Básica em saúde. Dianópolis também apresenta boa cobertura, com 93,04% da população atendida. Esses números apresentam uma redução considerável quando analisados os valores de Angical e Barreiras no estado da Bahia, com 66,47% e 51,61% respectivamente. Esses valores acompanham a média para este estado cujo valores chegam à 73,31% contra 91,29% no estado do Tocantins. Com relação à cobertura dos Centros de Atenção Psicossocial há uma baixa abrangência nos municípios da área de estudo. Nenhum dos municípios conseguiu atingir 5% de cobertura, sendo o município de Dianópolis o que apresentou melhor índice (4,72%).

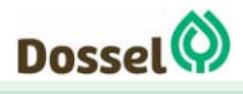

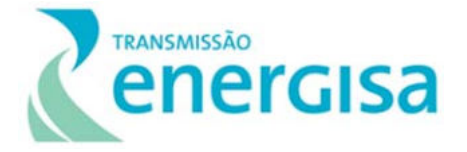

A infraestrutura de saúde apresenta uma discrepância entre os números ao longo da área de estudo que acompanham outros dados socioeconômicos como população e PIB. O município de Barreiras na Bahia conta com uma diversificada estrutura de saúde contando com 286 estabelecimentos de saúde cadastrados no Cadastro Nacional dos Estabelecimentos de Saúde do Brasil – CNES (2019), entre estes, mais de cem consultórios, 71 clínicas especializadas, hospitais especializados, etc., reforçando a centralidade que o município exerce sobre a região, também no que se refere a este tipo de serviço. Por outro lado, ao longo do trecho tem-se municípios que apresentam baixíssimo grau de infraestrutura básica de saúde, como é o caso do município de Novo Jardim no Tocantins, com apenas três estabelecimentos cadastrados, o que reflete em seu quadro de vulnerabilidade em saúde. O município de Angical aparece numa posição intermediária entre os municípios da área de estudo, contando com 10 estabelecimentos, enquanto o município de Dianópolis aparece com um quadro um pouco mais estruturado, contendo 20 estabelecimentos cadastrados.

Os dados de 2015 referente a pontuação do IDEB para alunos da rede pública de ensino nos primeiros anos escolares, apontam que nas cidades atravessadas pelo traçado da LT, a nota média está em torno de 3.3 para o município de Novo Jardim e 4.8 em Dianópolis e Angical. Para os alunos dos anos finais do Ensino Fundamental essa nota também foi menor no município de Novo Jardim, apresentando nota 3.4, sendo maior em Dianópolis e Barreiras, apresentando a nota 3.8 para os dois municípios citados. Dentre os municípios do estudo, a menor taxa de escolarização (para indivíduos de 6 a 14 anos) foi de 96.9% Angical e maio em Novo Jardim, com 97,8%, segundo dados do IDEB 2010.

Dianópolis e Barreiras, são atualmente os municípios elegíveis para a instalação dos canteiros de obra pois, considerando os dados do IBGE (2010), apresentam maior taxa de urbanização, sendo 86% para Dianópolis e 90% para Barreiras, além de possuírem a maior infraestrutura em saúde. Cabe destacar que, em relação à segurança pública, em Dianópolis está sediada a 2ª Companhia Independente da Polícia Militar (2ª CIPM), desde 1991 com três pelotões e oito destacamentos, distribuídos nas cidades de Dianópolis, Ponte Alta do Bom Jesus, Taipas, Novo Jardim, Rio da Conceição, Porto Alegre do Tocantins, Chapada da Natividade e Almas. Ainda se tratando da segurança pública do município de Dianópolis, cabe mencionar a 8ª Delegacia Regional de Polícia Civil (DRPC), localizada no setor Nova Horizonte, conforme registro fotográfico abaixo.

No município de Barreiras está sediado, desde 1975, o 10º Batalhão de Polícia Militar do estado da Bahia, que em 2017 contava com um efetivo administrativo de 72 Policiais Militares, sendo 09 oficiais e 63 praças (Polícia Militar do Estado da Bahia, 2019). Barreiras também conta, desde 2017, com um Distrito Integrado de Segurança Pública (DISEP) que abriga as polícias militar, civil e técnica, cada uma com um módulo independentemente de atendimento ao público. No mesmo ano o município recebeu uma Base avançada do Grupamento Aéreo da Polícia Militar e as novas sedes da 83ª e 84ª Companhia Independente da PM, responsáveis pelo policiamento da cidade (Jornal Grande Bahia, de 21 de julho de 2017).

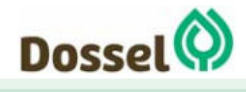

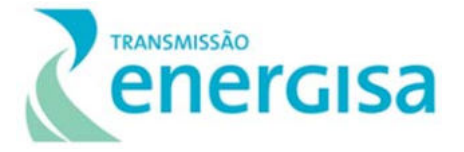

Foram identificadas duas comunidades localizadas dentro da Área de Influência Direta (AID), o Povoado Mata da Cachoeira, com as coordenadas geográficas -11.870292 de latitude e - 45.532345 de longitude, no Datum SIRGAS 2000, estando localizada à aproximadamente 1,5 km do traçado preferencial da LT, onde, mediante entrevista local realizada com as lideranças, identificou-se que há aproximadamente 100 casas na Comunidade, totalizando 500 habitantes, sendo a maior parte de crianças e a menor parte de idosos; e a Comunidade Boa sorte, localizada a aproximadamente 15 km de Barreiras e a 460 metros do traçado da Linha. De acordo com o Plano Diretor de Barreiras, no item 2.2, Boa Sorte pertence a categoria dos Núcleos Urbanos Rurais, sendo caracterizada como uma Agrovila, com menos de 500 habitantes, criada pela CODEVASF – Companhia de Desenvolvimento dos Vales de São Francisco e do Parnaíba para apoio aos projetos de irrigação locais. Em campo, identificouse que a Comunidade possui aproximadamente 50 casas, estimando-se o total de 200 habitantes. As fontes de renda citadas como predominantes pelos entrevistados são a aposentaria, Programas como Bolsa Família e trabalhos autônomos e informais nos comércios e serviços, realizados, principalmente, na cidade de Barreiras.

Ademais, importante ressaltar que as residências e benfeitorias inseridas na AEL que foram visitas pela equipe técnica mas não havia moradores ou trabalhadores, inviabilizando assim a aplicação de questionários e diagnóstico, serão incorporadas nas próximas fases do licenciamento, quando da execução do Projeto Executivo de Engenharia e do levantamento cadastral fundiário, e consequente elaboração dos Planos e Programas Ambientais, na fase de implantação do empreendimento, após a emissão da Licença de Instalação.

Em relação aos sítios arqueológicos, a partir da consulta ao Cadastro Nacional de Sítios Arqueológicos (CNSA), pode-se observar a presença de sítios arqueológico nas proximidades da LT principalmente nos trechos de Barreiras e Dianópolis. Dos 44 sítios arqueológicos registrados no CNSA nos municípios interceptados pela LT, 31 encontram-se no município de Dianópolis, seguido de 9 em Barreiras.

Não há terra indígena na região e com relação a presença de Comunidades Quilombolas, após análise do cadastro da Fundação Cultural Palmares e entrevista local em campo, não foram encontradas CQ que possam sofrer possíveis intervenções com a construção da LT segundo as definições da Portaria Interministerial nº 60/2015, considerando um raio de 8 km para a Amazônia Legal (Tocantins) e 5 km para os municípios da Bahia.

# **10.4 Conclusão Final**

A partir do diagnóstico ambiental foram identificados e classificados os potenciais impactos ambientais previstos para as fases de planejamento, implantação e operação do empreendimento, com base na Matriz de Identificação e de Avaliação e Gestão dos Impactos Ambientais.

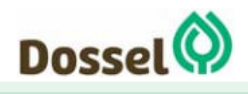

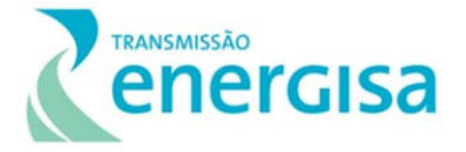

Assim, foram identificados 25 impactos que poderão ser gerados pelo empreendimento, sendo 07 associados ao meio físico, todos de natureza negativa, 09 do meio biótico, todos de natureza negativa e 09 para o meio socioeconômico sendo 03 de natureza positiva e 06 negativa.

Dentre os impactos identificados para os meios físico e biótico, verifica-se que em alguns os efeitos são permanentes, perdurando mesmo depois de cessada a ação geradora. Dentre os impactos que apresentam caráter permanente e irreversível, é possível destacar: Perda e Alteração de Habitats Terrestres; Interferência em Áreas Protegidas, Interferência em Áreas Prioritárias para a Conservação e Risco de Colisão da Avifauna.

Quanto ao meio físico, merece menção o fato de que a inserção do empreendimento se encontra em área com elevado potencial espeleológico, inclusive com registro de cavidades próximos ao traçado preferencial da LT. Foi verificada uma tendência de reversibilidade da maioria dos impactos, entretanto, alguns dos impactos incidentes sobre os fatores ambientais "Uso e ocupação do solo"; "Alteração da Paisagem Cênica" apresentam caráter permanente e irreversível.

Em função dos impactos socioambientais gerados, a Energiza Tocantins se compromete a adotar uma postura adequada, em prol da sustentabilidade, executando e implementando ações por meio de um Sistema de Gestão Ambiental (SGA) que incorpore a sua estrutura político-administrativa ao processo construtivo, refletindo em adoção de medidas aplicáveis com o máximo cuidado socioambiental nas fases de planejamento, implantação, operação e manutenção do empreendimento.

A partir da avaliação dos impactos ambientais identificados, das práticas atuais de mitigação e controle de impactos ambientais negativos de atividades similares às das LTs, da compensação dos impactos não mitigáveis, previstos em dispositivos legais específicos, e da potencialização dos efeitos benéficos dos impactos positivos, foram propostas e recomendadas um conjunto de medidas.

Com o intuito de minimizar ou compensar os impactos ambientais negativos e maximizar os impactos ambientais positivos, foram propostas medidas específicas, sendo muitas delas estruturadas em um conjunto de planos e programas ambientais (16 Programas/Planos mais 02 subprogramas), que devem ser assumidos como compromissos a serem implementados pelo empreendedor.

Destacam-se, dentre os planos e programas ambientais propostos o Programa de Gestão Ambiental (PGA), que visa coordenar a implantação de todos os programas propostos e garantir a execução e o controle das ações planejadas nos diversos programas ambientais e a condução ambiental adequada das obras, e o Plano Ambiental para a Construção (PAC), voltado para o estabelecimento dos procedimentos e técnicas construtivas adequadas ambientalmente.

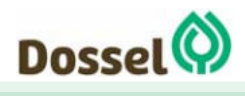
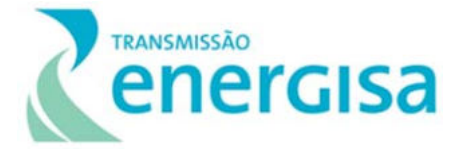

O Programa de Supressão Vegetal (PSV) visa o controle das atividades de supressão para minimizar os impactos da implantação da LT, e o Programa de Resgate de Germoplasma vegetal (PRGV) tem por objetivo a mitigação de impactos diretos e indiretos da atividade de supressão vegetal necessárias para a instalação da Linha de Transmissão, evitando que essas causem grandes impactos em espécies de alto valor ecológico e a diminuição da biodiversidade local.

Já o Programa de Recuperação de Áreas Degradadas (PRAD) tem como objetivo contribuir para a qualidade ambiental das áreas afetadas pelo empreendimento, de modo que essas áreas se aproximem ao máximo das condições anteriores às intervenções das obras.

Os programas associados ao meio físico, tais como: Programa de Prevenção e Controle de Processos Erosivos e Movimentos de Massas visa definir um conjunto de ações de forma a prevenir, controlar e monitorar os processos erosivos que possam surgir ao longo da implantação do empreendimento em diversas áreas.

Também deverá ser implementado o Programa de Gestão de Interferência com Atividades Minerárias que tem como objetivo solucionar os eventuais conflitos ou impactos negativos resultantes da instalação e operação do empreendimento sobre as áreas de interesse de exploração minerária, se incompatíveis as atividades de transmissão de energia elétrica.

Buscando um melhor relacionamento e evitando conflitos entre trabalhadores e as comunidades da área de influência do empreendimento, foram propostos o Programa de Educação Ambiental (PEA) e o seu Subprograma de Educação Ambiental para Trabalhadores (SPEAT) e o Programa de Comunicação Social (PCS).

Por fim, destaca-se o Programa de Negociação e Indenização para o Estabelecimento da Faixa de Servidão, que visa implementar os procedimentos relativos à negociação e indenização pelas áreas a serem liberadas para estabelecimento da faixa, tendo como alicerce a transparência e diálogo entre as partes interessadas.

A fragmentação de habitas, hoje, é um dos grandes fatores de perda da biodiversidade. Com isso, o empreendimento em questão adotará medidas de compensação e redução de impactos ambientais, visando compatibilizar a sua implantação e operação com instrumentos sustentáveis preservando o meio ambiente. O Programa de Medidas Compensatórias de Impactos sobre a Fauna e o Subprograma de Monitoramento da *Pyrrhura Pfrimeri*, sugere o aprofundamento dos estudos em relação à fauna na região, principalmente em relação aos quirópteros e espécie de ornitofauna ameaçada e com endemismo restrito.

O Programa de Afugentamento e Resgate da Fauna, propõe evitar ou minimizar os acidentes com a fauna silvestre decorrentes das atividades de instalação do empreendimento, principalmente relacionadas a supressão de vegetação e ao risco de atropelamento, principalmente dos canídeos e felídeos. Somado a isso, o Programa de Anticolisão da Avifauna, tem como objetivo identificar as áreas de maior risco de colisão da avifauna bem como as espécies mais vulneráveis, apresentando medidas para mitigar o impacto. Para a

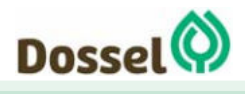

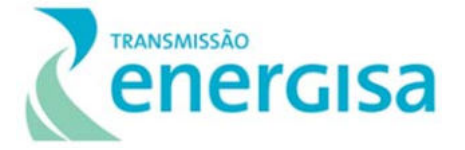

fase de operação do empreendimento, o Programa Anticolisão da Avifauna é de suma importância para verificar a ocorrência de colisão entre os rapinantes e os cabos de transmissão de energia, assim verificando a eficiência dos sinalizadores que foram implantados.

Os estudos realizados para o empreendimento em tela indicam que, do ponto de vista socioambiental, não foram identificados aspectos restritivos ou impeditivos à implantação do empreendimento, desde que aplicada corretamente as medidas preventivas, mitigadoras e compensatórias recomendadas.

Mesmo para casos onde os impactos sejam inevitáveis, como a necessidade de supressão da vegetação e consequentemente perda de remanescentes vegetais e de habitat para a fauna, observa-se que execução do Programa de Compensação Florestal garantirá a reposição florestal das áreas impactadas, que preferencialmente deverá utilizar as mesmas espécies que serão suprimidas e foram levantadas no Diagnóstico de Flora (Capítulo 6.2.1), de forma que, após o replantio e ao longo do tempo, a resiliência ecossistêmica volte, criando novos habitats para a fauna. Outra medida que pode ser aplicada para a compensação da vegetação suprimida do Bioma Cerrado, caso seja de interesse do empreendedor e dos demais *stakeholderes* envolvidos nesse processo, é destinação de área de equivalência ecológica à Unidades de Conservação, em conformidade com os requisitos legais aplicáveis e de acordo com estabelecido na legislação ambiental vigente.

Considerando, portanto, os estudos apresentados, e que as medidas mitigadoras, compensatórias e de controle, e que os Planos e Programas Socioambientais aqui propostos serão plenamente realizados e somados ainda, a manutenção de um acompanhamento ambiental efetivo das atividades a serem realizadas em todas as fases do empreendimento, conclui-se que o mesmo não contempla impactos de grande porte à sua implantação, sendo assim, **considerado viável do ponto de vista técnico-econômico e socioambiental**, o que permitirá a expansão do SIN e sua integridade, e, dessa forma, contribuirá para o desenvolvimento econômico e social das localidades e regiões atravessadas que, pela magnitude delas, assumem expressão nacional.

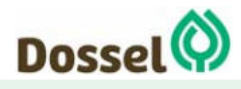

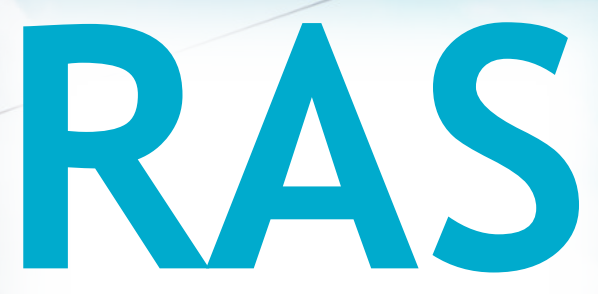

# Relatório Ambiental Simplificado

LT 230 kV Dianópolis II – Barreiras II, C1 e Subestação Associada Processo IBAMA: 02001.004634/2019/75 Requerimento de Licença Prévia

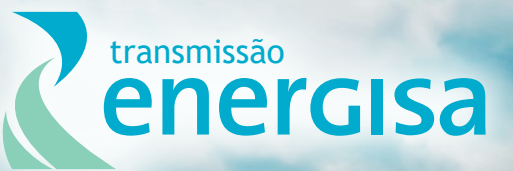

**Agosto/2019**

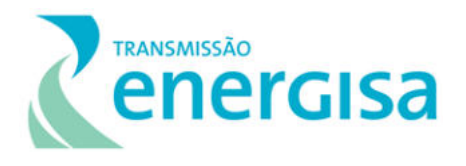

#### **SUMÁRIO**

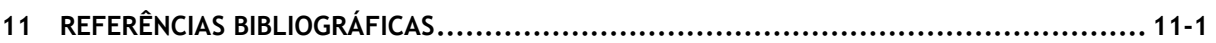

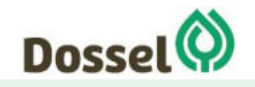

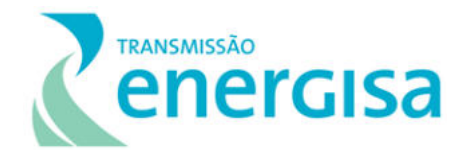

## <span id="page-760-0"></span>**11 REFERÊNCIAS BIBLIOGRÁFICAS**

AB'SABER, A. N. Regiões de circundenudação pós-cretáceas no Planalto Brasileiro. Boletim Paulista de Geografia. São Paulo, n.1, 1949.

AB'SABER, A. N. Da participação das depressões periféricas e superfícies aplainadas na compartimentação do Planalto Brasileiro. Geomorfologia, São Paulo, n.28, 1972.

AB'SABER, A. N. Os domínios morfoclimáticos na América do Sul. Geomorfologia, São Paulo, n.52, 1977.

AB'SABER, A. N. O relevo brasileiro e seus problemas. In AZEVEDO, A. (Org.).

AB'SABER, A. N. Os domínios morfoclimáticos na América do Sul. Geomorfologia, São Paulo, n.52, 1977.

AB'SABER, A. N. Ritmo da Epirogênese pós-Cretácea e Setores das Superfícies Neogênicas em São Paulo. Geomorfologia, São Paulo, n.13, 1969.

ACHAVAL, F. & OMOS, A. Anfíbios e Reptiles Del Uruguay. Montevideo: GraphisImpresora. 136p. 2003.

ALEIXO, A. & VIELLIARD, J.M.E. Composição e dinâmica da avifauna da mata de Santa Genebra, Campinas, São Paulo, Brasil. Revista Brasileira de Biologia 12: 493-511. 1995.

ALEIXO, A. Effects of selective logging on a bird community in the Brazilian Atlantic Forest. Condor, vol. 101, no. 3, p. 537-548. 1999.

ALHO, C. J. R. Small mammal populations of the Brazilian cerrado: the dependence of abundance and diversity on habitat complexity. *Revista Brasileira de Biologia, 41*(1): 228- 230. 1981.

ALMEIDA, F. F. M.; HASUI, Y.; NEVES, B. B. B.; FUCK, R. A. Províncias Estruturais Brasileiras. In: Simpósio de Geologia do Nordeste, 8: 1977, Campina Grande. Atas... Campina Grande, 1977. p. 363-391.

ALMEIDA, S.P., PROENÇA, C.E.B., SANO, S.M. & RIBEIRO, J.F. 1998. Cerrado: espécies vegetais úteis. EMBRAPA-CPAC, Planaltina.

ALVAREZ, M. C. A. Mineralizações de ouro no terreno Almas-Dianópolis-TO: guias de exploração mineral. Dissertação (Mestrado em Prospecção e Geologia Econômica) - Instituto de Geociências, Universidade de Brasília, Brasília. 2006

ALVES, R.R.N. Animal-based remedies as complementary medicine in Brazil. Research in Complementary Medicine. 15, 4-4. 2008.

AMBIENTARE. Estudo de Impacto Ambiental da LT 500 kV Xingu – Parauapebas C1 e C2, da LT 500 kV Parauapebas – Miracema C1 e C2 e da LT 500kV Parauapebas – Itacaiúnas e Subestações Associadas. 2018.

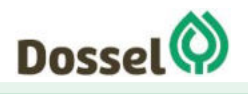

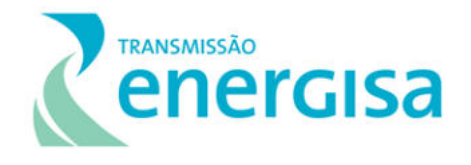

AMBIENTARE. Programa de Monitoramento da Fauna - Linha de Transmissão 230 kV – SE Barreiras II – SE Rio Grande II – Barreiras/São Desidério. São Pedro Transmissora de Energia. 115p. 2016.

ANGICAL - BA, Prefeitura Municipal – Leis/Portal da Transparência. *Homepage.* Disponível em: [http://portaldatransparencia.angical.ba.gov.br/leis/.](http://portaldatransparencia.angical.ba.gov.br/leis/) Acesso em: jul./2019.

ANGICAL. Prefeitura Municipal. *Homepage.* Disponível em: www.angical.to.gov.br

ANTT. *Homepage*. Disponível em: http://www.antt.gov.br. Acesso em: mar 2019.

ARCADIS. Estudo de Impacto Ambiental – Linha de Transmissão 500 kV Miracema – Gilbués II – Barreiras II. Volume II. Neoenergia. 646p. 2018.

ARCADIS. Estudo de Impacto Ambiental da Estudo de Impacto Ambiental da LT 500 kV– Miracema – Gilbués II – Barreiras II, Catolândia- BA. 2018.

ARITA, H.T & SANTOS DEL PRADO, K. The conservation of nectar-feeding bats in Mexico. Journal of Mammalogy,80, 31-41. 1999.

AUGUST, P.V. The role of habitat complexity and heterogeneity in structuring tropical mammal communities. Ecology, v.64, p.1495-1513. 1983.

AULER, A.; RUBBIOLI E.; BRANDI, R., 2001 (org.). As Grandes Cavernas do Brasil. Belo

ÁVILA-PIRES, T.C.S., HOOGMOED, M.S. & VITT, L.J. Herpetofauna da Amazônia. In Herpetologia no Brasil II (L.B. Nascimento & M.E. Oliveira, eds.). Sociedade Brasileira de Herpetologia, Belo Horizonte, p.13-43. 2007.

AZEVEDO F.C.C. Notes on the behavior of the margay *Felis wiedii* (Schinz, 1821), (Carnivora, Felidae) in the Brazilian Atlantic Forest. Mammalia, 60(2): 325-328. 1996.

BAGNO, M. A. & ABREU, T. L. S. Avifauna da região da Serra do Lajeado, Tocantins. Humanistas p.51-57. 2001.

BARBOSA, M.O. & ALMEIDA, M.L. Novas observações e dados reprodutivos do pato-mergulhão Mergus octosetaceus na região do Jalapão, Tocantins, Brasil. Cotinga, 32: 40–45. 2010.

BARREIRAS - BA, Prefeitura Municipal – Leis/Portal da Transparência. *Homepage.* Disponível em: [https://portaldatransparencia.barreiras.ba.gov.br/leis/.](https://portaldatransparencia.barreiras.ba.gov.br/leis/) Acesso em: jul./2019.

BARREIRAS. Prefeitura Municipal. *Homepage.* Disponível em: www.barreiras.ba.gov.br

BECKER, M. & DALPONTE, J.C. Rastros de mamíferos silvestres brasileiros. 1999.

BEGON, M., TOWNSEND, C.R. & HARPER, J.L. Ecologia de indivíduos a ecossistemas. 4ª Edição. Artmed Editora S/A. Porto Alegre. 2007.

BEISIEGEL, B.M. & MANTOVANI, W. Habitat use, home range and foraging preferences of Nasua nasua in a pluvial tropical Atlantic forest area. Journal of Zoology (London), 269: 77- 87. 2006.

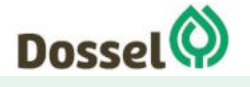

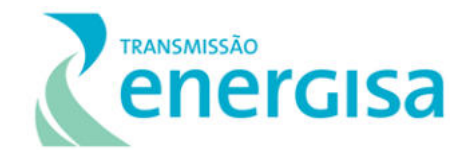

BENCKE, G. A., G. N. MAURÍCIO, P. F. DEVELEY & J. M. GOERCK (orgs.). Áreas Importantes para a Conservação das Aves no Brasil. Parte I – Est ados do Domínio da Mata Atlântica. São Paulo: SAVE Brasil. 2006.

BERNARDE, P. S. Ecologia e métodos de amostragem de Répteis Squamata. Pp. 189-201 In: SILVA, F.P.C.; GOMES-SILVA, D.A.P.; MELO, J.S. & NASCIMENTO, V.M.L. (Orgs.). Coletânea de textos - Manejo e Monitoramento de Fauna Silvestre em Florestas Tropicais. VIII Congresso Internacional Sobre Manejo de Fauna Silvestre na Amazônia e América Latina, Rio Branco, AC. 2012.

BIANCHI, C.A. Rapid endangered species assessment: a novel approach to improve extinction risk assessments in poorly known species. Tese (Doutorado em Ciências da Vida Selvagem), Oregon State University. 194p. 2010.

BIBBY C. J., COLLAR, N. J., CROSBY, M. J., HEATH, M. F., IMBODEN, C., JOHNSON, T. H., LONG, A. J., STATTERSFIELD, A. J. & THIRGOOD, S. J. Putting Biodiversity on the Map: Priority Areas fot Global Conservation. Cambridge: ICBP. 1992.

BIERREGAARD, R.O. & LOVEOJOY, T.E. Effects of fragmentation on amazonian understory bird communities. Acta Amazônica, 19: 215- 241. 1989.

BIODINÂMICA. Estudo de Impacto Ambiental – Linha de Transmissão 500 kV Barreiras II – Rio das Éguas – Luziânia – Pirapora 2. Paranaíba Transmissora de Energia. Volume 2/4. 628p. 2014.

BIODIVERSITAS. Lista das espécies ameaçadas de extinção da fauna do Estado de Minas Gerais. Biodiversitas, Belo Horizonte. 2007.

BIRDLIFE INTERNATIONAL. Important Bird and Biodiversity Area factsheet: Itanagra. http:// www.birdlife.org/datazone/sitefactsheet.php?id=20112. Acesso em 2019. 2012.

BIZZI, L. A. et al. (Org.). Geologia, tectônica e recursos minerais do Brasil: texto, mapa & SIG. Brasília/ organizadores, Luiz Augusto Bizzi, Carlos Schobbenhaus, Roberta Mary Vidotti, João Henrique Gonçalves: CPRM, 2003. 692 p.

BLONDEL, J., FERRY, C. & FROCHOT, E.B. La méthode de índices ponctuels d'abondance (I.P.A) ou des releves d1avifaune par stations d'écoute. Alauda, 38:55-71. 1970.

BORDIGNON, M. O., N. C. CÁCERES, A. O. FRANÇA, J. CASELLA, and C. F. VARGAS. Inventário da Mastofauna no Complexo Aporé-Sucuriú; p. 129-142 In T. C. S. PAGOTTO and P. R. SOUZA (ed.). Biodiversidade do complexo Aporé-Sucuriú: subsídios à conservação e manejo do bioma Cerrado. Campo Grande: Editora da UFMS. 2006.

BORGES, M.S. Evolução Tectono-Estrutural da Região de Dianópolis-Almas, SE do Estado do Tocantins. Tese de doutorado. Universidade Federal do Pará. Belém, Pará. p. 54-61, 1993.

BORGES, Maurício da Silva. Evolução tectono-estrutural da região de Dianópolis-Almas, SE do estado de Tocantins. Orientador: João Batista Sena Costa. 1993. 365 f. Tese (Doutorado

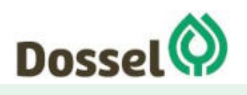

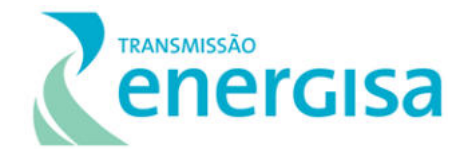

em Geologia e Geoquímica) -Centro de Geociências, Universidade Federal do Pará, Belém, 1993. Disponível em: http://repositorio.ufpa.br:8080/jspui/handle/2011/7663. Acesso em: abril/2019.

BORGES, P.A.L. & TOMÁS, W.M. Guia de rastros e outros vestígios de mamíferos do pantanal. Embrapa Pantanal, Corumbá, 148 p. 2004.

BRANDÃO, R. A. & A. JUNIOR, K. P. Levantamento da herpetofauna na área de influência do Aproveitamento Hidroelétrico da UHE Luís Eduardo Magalhães (Palmas, TO). Humanitas 3:35- 50. 2001.

BRANDÃO, R. A. & ARAÚJO, A. F. B. A herpetofauna da Estação Ecológica de Águas Emendadas. In Vertebrados da Estação Ecológica de Águas Emendadas. História Natural e Ecologia em um fragmento de cerrado do Brasil Central (J. Marinho-Filho, F. Rodrigues & M. Guimarães, eds.). SEMATEC/IEMA, Brasília, p. 9-21. 1998.

BRANDÃO, R. A. & MOTTA, P.C. Circumstantial evidences for mimicry os scorpions by the neotropical gecko Coleodactylus brachystoma (Squamata, Gekkonidae) in the Cerrados of central Brazil. Phyllomedusa 4 (2): 139-146. 2005.

BRASIL. Empresa Brasileira de Pesquisa Agropecuária. Centro Nacional de Monitoramento por Satélites (CNPM). Brasil em relevo: download do SRTM //Tocantins. Disponível em:<http://www.relevobr.cnpm.embrapa.br/download/to/to.htm>. Acesso em: abr 2019.

BRASIL. Ministério da Saúde. **Cadastro Nacional de Estabelecimentos de Saúde** *–* **CNES** - **2010**. Disponível em: http://cnes.datasus.gov.br/. Acesso em: abr. 2019.

Brasil: a terra e o homem. São Paulo: Companhia Editora Nacional, 1964. p. 135-250.

BRAZ, V.S. A representatividade das Unidades de Conservação do Cerrado na preservação da avifauna. Dissertação de mestrado, Universidade de Brasília, Brasília. 2003.

BRAZ, V.S. Ecologia e conservação das aves campestres do Bioma Cerrado. Tese (Doutorado em Ecologia). Universidade de Brasília. 187p. 2008.

BRAZ, V.S., ABREU, T.L.S., LOPES, F.E., LEITE, L.O., FRANÇA, F.G.R., VASCONCELOS, M.M. & BALBINO, S.F. Brazilian Merganser Mergus octosetaceus discovered in Jalapão State Park, Tocantins, Brazil. Cotinga 20:68-71. 2003.

BRIDGEWATER, S., RATTER, J.A. & RIBEIRO, J.F. 2004 Biogeographic patterns, âdiversity and dominance in the cerrado biome of Brazil. Biodiversity and Conservation, 13: 2295-2318.

BRIDGEWATER, S., RATTER, J.A. & RIBEIRO, J.F. 2004 Biogeographic patterns, âdiversity and dominance in the cerrado biome of Brazil. Biodiversity and Conservation, 13: 2295-2318.

BRITO, G.R.R., KIRWAN, G.M., ASSIS, C.P., FIRME, D.H., FIGUEIRA, D.M., BUAINAIN, N., & RAPOSO, M.A. A collection of birds from Presidente Kennedy and adjacent areas, Tocantins: a further contribution to knowledge of Amazonian avifauna between the Araguaia and Tocantins Rivers Revista Brasileira de Ornitologia, 24(2), 168-184. 2016.

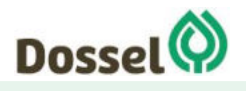

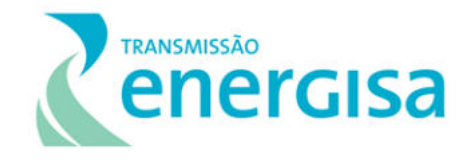

BUZZETTI, D. T. Avaliação Ecológica Rápida para elaboração do Plano de Manejo do Parque Estadual do Cantão – Pium - TO. Componente Avifauna. Relatório técnico não publicado. 2000.

CÁCERES, N.C. & MONTEIRO FILHO, E.L.A. (Orgs.). Os marsupiais do Brasil: biologia ecologia e evolução. 1. ed. Campo Grande: Editora da Universidade Federal do Mato Grosso do Sul, v. 1. 364 p. 2006.

CÁCERES, N.C. & MONTEIRO-FILHO, E.L.A. The common opossum, *Didelphis aurita*, as a seed disperser of several plants in southern Brazil. **Ciência e Cultura 52**: 41-44. 2000.

CÁCERES, N.C., CARMIGNOTTO, A.P., FISCHER, E. & SANTOS, C.F. Mammals from Mato Grosso do Sul, Brazil. Check List 4(3):321-335. 2008.

CÂMARA, I. G. Megabiodiversidade Brasil. Editora Sextante Artes, Rio de Janeiro, Brasil, 206 pp. 2001.

CARBONERAS, C. Family Anatidae, p.536–628. In: del Hoyo, J.; Elliott, A. & Sargatal, J. (orgs.). Handbook of the Birds of the World. Lynx Edicions. 696p. 1992.

CARDILLO, Marcel et al. Multiple causes of high extinction risk in large mammal species. Science, v. 309, n. 5738, p. 1239-1241. 2005.

CARMIGNOTTO, A.P. & AIRES, C.C. Non-volant mammals (Mammalia) from Estação Ecológica Serra Geral do Tocantins. Biota Neotrop. 11(1): [http://www.biotaneotropica.org.br/v11n1/en/abstract?article+bn03911012011.](http://www.biotaneotropica.org.br/v11n1/en/abstract?article+bn03911012011) 2011.

CARRILLO, Eduardo; WONG, Grace; CUARÓN, Alfredo D. Monitoring mammal populations in Costa Rican protected areas under different hunting restrictions. Conservation biology, v. 14, n. 6, p. 1580-1591, 2000.

CASSETI, V. Elementos de Geomorfologia. Goiânia, UFG, 1994.

CAVALCANTI, R. B. Modelagem e monitoramento de estrutura da avifauna em ambientes fragmentados: exemplos do Cerrado. Pp. 17-24. Em: Alves, M. A. S.; Silva, J. M. C.; Sluys, M. V.; Bergallo, H. G.e Rocha, C. F. D. (orgs.). A Ornitologia no Brasil: pesquisa atual e perspectivas. Rio de Janeiro: Ed. Universidade Estadual do Rio de Janeiro. 2000.

CAVALCANTI, R.B. Bird species richness and conservation in the cerrado region of Central Brazil. Studies in Avian Biology 19: 244-249. 1999

CBRO - Comitê Brasileiro de Registros Ornitológicos. Lista das Aves do Brasil. Listas das aves do Brasil. Disponível em http://www.cbro.org.br. Acesso em: 10 abril de 2019. 2015.

CECAV/ICMBIO (Centro de Estudo, Proteção e Manejo de Cavernas). Base de Dados. Disponível em: http://www.ibama.gov.br/CECAV/ICMBIO <acesso: março de 2019>.

CHEIDA, C. C. Dieta, dispersão de sementes e comportamento de forrageio do cachorro-domato *Cerdocyon thous* (Carnivora, Canidae) em uma área de Floresta Atlântica: Reserva

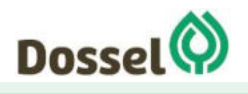

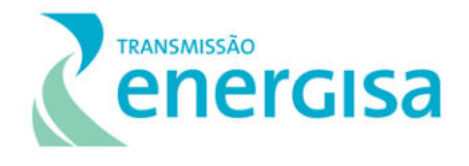

Natural Salto Morato, Guaraqueçaba, Paraná. 70 p. Monografia (Curso de Ciências Biológicas) – Centro de Ciências Biológicas, Universidade Estadual de Londrina, Londrina, 2002.

CHEREM, J.J., SIMÕES LOPES, P.C., ALTHOFF, S.L. & GRAIPEL, M.E. Lista dos mamíferos do estado de Santa Catarina, sul do Brasil. Mastozool. Neotrop. 11:151-184. 2004.

CHIARELLO, A.G.; AGUIAR, L.M.S.; CERQUEIRA, R.; MELO, F.R.; RODRIGUES, F.H.G. & SILVA, V.M.F. Mamíferos Ameaçados de Extinção no Brasil, p. 681-885. In: Machado, A.B.M.; Drummond, G.M. & Paglia, A.P. (orgs.). Livro Vermelho da Fauna Brasileira Ameaçada de Extinção. MMA, Fundação Biodiversitas. 1420 p. 2008.

CHIARUCCI, A.; ENRIGHT, N. J.; PERRY, G. L. W.; MILLER, B. P. B. & LAMONT, B. Performance of non-parametric species richness estimators in a high diversity plant community. Diversity and Distributions. v. 9, n. 4, p. 283-295, 2003.

CITES. The Checklist of CITES Species Website. CITES Secretariat, Geneva, Switzerland. Compiled by UNEP-WCMC, Cambridge, UK. Acessível em: http://checklist.cites.org. Acessado em: 12/04/2019. 2017.

CNCFlora. *Handroanthus impetiginosus* in Lista Vermelha da flora brasileira versão 2012.2 Centro Nacional de Conservação da Flora. Disponível em <http://cncflora.jbrj.gov.br/portal/pt-br/profile/Handroanthus impetiginosus>. Acesso em 9 maio 2019.

CNT. Confederação Nacional do Transporte. Rodovias 2018: Relatório gerencial. – Brasília: CNT: SEST SENAT, 2018.

COLLAR, N.J. Family Psittacidae (Parrots), p. 280-479. In: J. DEL HOYO; A. ELLIOT & J. SARGATAL (Eds). Handbook of the birds of the World. Barcelona, Lynx Edicions, 679p. 1997.

COLWELL, R. K. Estimates: Statistical estimation of species richness and shared species from samples. Versão 8.2.0. User's Guide and Application. Disponível em: http://viceroy.eeb.uconn.edu/EstimateS. 2012.

COLWELL, R. K., A. CHAO, N. J. GOTELLI, S.-Y. LIN, C. X. MAO, R. L. CHAZDON, and J. T. LONGINO. Models and estimators linking individual-based and sample-based rarefaction, extrapolation, and comparison of assemblages. *Journal of Plant Ecology* **5**:3-21. 2012.

COLWELL, R.K. EstimateS 9.1.0. Department of Ecology & Evolutionary Biology, University of Connecticut, Storrs. http://viceroy. eeb.uconn.edu/estimates. 2013.

COURTENAY, O. & L. MAFFEI. Crab eating fox, Cerdocyon thous (Linnaeus, 1766), p. 30- 38. In: C. SILLERO-ZUBIRI; M. HOFFMANN & D.W. MACDONALD (Eds). Canids: foxes, wolves, jackals and dogs. Status survey and conservation action plan. Cambridge, IUCN/SSC Canid Specialist Group, X+430p. 2004.

CPTEC. Infoclima. 2010. **Boletim de Informações Climáticas do CPTEC/INPE**. Disponível em: http://infoclima.cptec.inpe.br/~rinfo/pdf\_infoclima/201001.pdf. Acesso em abril, 2019.

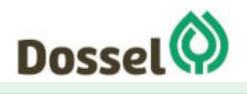

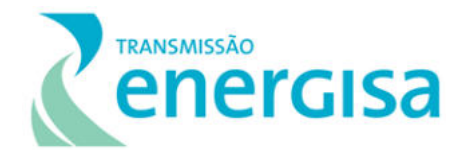

CRACRAFT, J. Historical biogeography and patterns of differentiation within the South American avifauna: areas of endemism. Ornithological Monographs, 36:4984. 1985.

CRIVELLI, A. J.; JERRENTRUP, H. & MITCHEV, T. Electric power lines: a cause of mortality in Pelecanus crispus Brunch, a world endangered bird species. Collection Waterbirds 11(2):301- 305. 1988.

CRUZ, M. A. O.; CAMPELLO, M. L. C. B. Mastofauna: primeira lista e um estudo sobre Callitrix jacchus Erxleben, 1777 (Callitrichidae: Primates) na Reserva Ecológica de Dois Irmãos. Reserva Ecológica de Dois Irmãos: Estudos em um Remanescente de Mata Atlântica em Área Urbana (Recife–Pernambuco–Brasil), Editora Universitária da UFPE, Recife, p. 253- 270, 1998.

CULLEN, JR.L. & RUDRAN, R. Transectos lineares na estimativa de densidade de mamíferos e aves de médio e grande porte. In: CULLEN, Jr. L. et al., (orgs), Métodos de estudo em biologia da conservação e manejo da vida silvestre. Editora da UFPR. Curitiba, p. 169-179. 2004.

CULLEN-JR., L.; RUDRAN, R.; VALLADARES-PADUA, C. Métodos de estudo em biologia da conservação e manejo da vida silvestre. Curitiba: Editora da Universidade Federal do Paraná. 2004.

CUNHA, S. B.; GUERRA, A. J. T. (Org.). Geomorfologia do Brasil. Rio de Janeiro: Bertrand, 1998.

DAL VECHIO, F., TEIXEIRA JR., M., RECODER, R.S., RODRIGUES, M.T., ZAHER, H. The herpetofauna of Parque Nacional da Serra das Confusões, state of Piauí, Brazil, with a regional species list from an ecotonal area of Cerrado and Caatinga. Biota Neotropica. 16(3): e20150105. http://dx.doi.org/10.1590/1676-0611-BN-2015-0105

DALPONTE, J.C. *Lycalopex vetulus* (Carnivora: Canidae). Mammalian Species, 847: 1-7. 2009.

**DATASUS: informações de saúde, epidemológicas e morbidade**. Brasília. 2011.

De Luca, A. C., P. F. Develey, G. A. Bencke & J. M. Goerck (orgs.). 2009. Áreas importantes para a conservação das aves no Brasil. Parte II – Amazônia, Cerrado e Pantanal. São Paulo: SAVE Brasil.

DE LUCA, A.C.; DEVELEY, P.F.; BENCKE, G.A. & GOERCK, J.M. Áreas importantes para a conservação das aves no Brasil. Parte II – Amazônia, Cerrado e Pantanal. SAVE Brasil. 382p. 2009.

DE VIVO, M., CARMIGNOTTO, A.P., GREGORIN, R., HINGST-ZAHER, E., IACK-XIMENES, G.E., MIRETZKI, M., PERCEQUILLO, A.R., ROLLO, M.M., ROSSI, R.V. & TADDEI V.A. Checklist dos mamíferos do Estado de São Paulo, Brasil. Biota Neotrop. 11(1a): http://www.biotaneotropica.org.br/v11n1a/pt/abstract?inventory+bn0071101a2011. 2011.

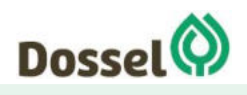

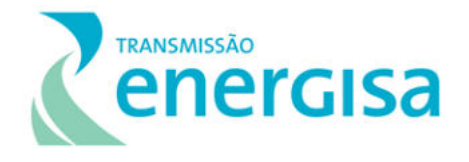

DELCIELLOS AC, LORETTO D, ANTUNES VZ. Marsupiais da Mata Atlântica. Cienc. hoje. 2006;38(223):66-9. 2006.

DEVELEY, P. F. Guia de campo AVES da grande São Paulo = Birds of greater São Paulo: field guide. São Paulo, Aves e Fotos Editora. 295p. 2004.

DIANÓPOLIS - TO, Prefeitura Municipal – Decretos e Leis / Transparência. *Homepage.* Disponível em: [http://www.dianopolis.to.gov.br/transparencia.](http://www.dianopolis.to.gov.br/transparencia) Acesso em: jul./2019.

DIANÓPOLIS. Prefeitura Municipal. *Homepage.* Disponível em: www.dianopolis.to.gov.br

DNPM/CPRM Sítios Geológicos e Paleontológicos do Brasil. Brasilia: 2002. Horizonte: Grupo Bambuí de Pesquisas Espeleológicas, 228 p.

DORNAS, T. & PINHEIRO, R.T. Ilha do Bananal e Planície do Cantão, p.111-115. In: Valente, R.; Silva, J.M.C.; Straube, F.C. & Nascimento, J.L.X. (org). Conservação de aves migratórias neárticas no Brasil. Belém, Conservation International, 406p. 2011.

DOTTA, Graziela; VERDADE, Luciano M. Trophic categories in a mammal assemblage: diversity in an agricultural landscape. Biota Neotropica, v. 7, n. 2. 2007.

DREWITT, A. L. & LANGSTON, R. H. W. Collision effects of windpower generators and other obstacles on birds. Annals of the New York Academy of Sciences 1134:233-266. 2008.

DUELLMAN, W. E. Global distribution of amphibians: pattern, conservation, and future challenges. pp. 1-30. In: W. E. Duellman (ed.). Patterns of distribution of amphibians: a global perspective. John Hopkins University Press. 1999.

DUELLMAN, W.E. & L. TRUEB. Biology of Amphibians. Baltimore: The Johns Hopkins University Press. 670 p. 1994.

DUNKIN, S. W.; GUTHERY, F. S.; DEMASO, S. J.; PEOPLES, A. D. & PARRY, E. S. Influence of anthropogenic structures on northern bobwhite space use in western Oklahoma. Journal of Wildlife Management 73(2):253-259. 2009.

EISENBERG, J. F. & REDFORD, K. H. Mammals of the neotropics the central neotropics. Chicago, University of Chicago Press. Vol.3, p 93-94. 1999.

EMMONS, L. & HELGEN, K. Nasua nasua. In: IUCN 2010. IUCN Red list of threatened species. Version 2010.4.<www.iucnredlist.org>. Acessado em 07 de outubro de 2017. 2008.

EMMONS, L.H. Neotropical Rainforest Mammals: a Field Guide. 2a ed. The University of Chicago Press. 307p. 1997.

FADINI, M.A.M.; PALLINI, A.; VENZON, M. Controle de ácaros em sistema de produção integrada de morango. Ciência Rural, v.34, p. 1271-1277. 2004.

FELFILI, J. M.; CARVALHO, F. A.; HAIDAR, R. F. Manual para o monitoramento das parcelas permanentes nos biomas Cerrado e Pantanal. Brasília, Universidade de Brasília, Departamento de Engenharia Florestal, 2005. 55p.

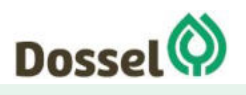

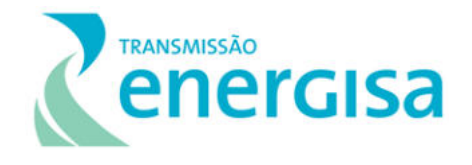

FELFILI, J. M.; REZENDE, A. V.; SILVA-JÚNIOR, M. C. Biogeografia do Bioma Cerrado - Vegetação e solos da chapada dos Veadeiros. Brasília, Editora Universidade de Brasília, 2007. 242p.

FELFILI, J. M.; SILVA JÚNIOR, M.C.; SEVILHA, A.C., FAGG, C.W.; WALTER, B.M.T., NOGUEIRA, P.E.; REZENDE, A.V. Diversity, floristics and structural patterns of cerrado vegetation in central Brazil. Plant Ecology, 75:37-46. 2004.

FELFILI, M. C.; Proposição de critérios florísticos, estruturais e de produção para o manejo de cerrado sensu stricto do Brasil central. 2008. 133p. Tese (Doutorado em Ciências Florestais) - Universidade de Brasília, Brasília, 2008.

FONSECA, G.A.B. & K.H. REDFORD. The mammals of IBGE Ecological Reserve, Brasília, and an analysis of the role of gallery forests in increasing diversity. Revista Brasileira de Biologia, 44(4): 517-523. 1984.

FONSECA, G.A.B., HERRMANN, G. & LEITE, Y.L.R. Macrogeography of brazilian mammals. In Mammals of the neotropics – the central neotropics (J.F. Eisenberg & K.H. Redford, eds.) The University of Chicago Press, Chicago and London.v.3,p.549-563. 1999.

FONTANA, C.S.; BENCKE, G.A. & Reis, R.E. Livro vermelho da fauna ameaçada de extinção no Rio Grande do Sul. EDIPUCRS. 632p. 2003.

FREITAS, M. A. Squamate reptiles of the Atlantic Forest of northern Bahia, Brazil. Check List 10 (5): 1020-1030. 2014.

FUNDAÇÃO PALMARES. **Comunidades Quilombolas**. Disponível em: http://www.palmares.gov.br Acesso em: abr./2019.

FURLEY, P.A. & RATTER, J.A. 1988. Soil resources and plant communities of central Brazilian cerrado and their development. Journal of Biogeography, 15: 97-108.

FURLEY, P.A. & RATTER, J.A. 1988. Soil resources and plant communities of central Brazilian cerrado and their development. Journal of Biogeography, 15: 97-108.

GALETTI, M. & ALEIXO, A. Effects of palm heart harvesting on avian frugivores in the Atlantic rain forest of Brazil. Journal of Applied Ecology. 35: 286-293. 1998.

GALINKIN, M. Estado ambiental de Goiás. Atualização. Goiânia: Agência Ambiental de Goiás, 60 p. 2001.

GARDNER, A. L. Order Cingulata. In: WILSON and, D. E. & REEDER, D. M. (Eds.). Mammal Species of the World: a taxonomic and geographic reference 3ed. Baltimore, The Johns Hopkins University Press, p. 94-99. 2005.

GARDNER, A. L. Order Pilosa. In: WILSON, D.E.; REEDER, D. M. (Eds.). Mammals Species of the World: A Taxonomic and Geographic Reference. 3. ed. Baltimore: The John Hopkins University Press, p. 98-102. 2005.

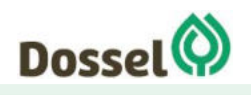

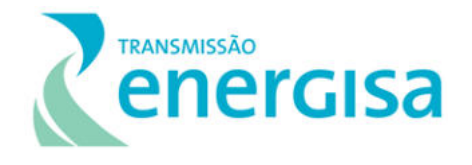

GARDNER, T.A.; BARLOW, J.; ARAUJO, I.S.; AVILA-PIRES, T.C.; BONALDO, A.B.; COSTA, J.E.; ESPOSITO, M.C.; FERREIRA, L.V.; HAWES, J.; HERNANDEZ, M.I.M.; HOOGMOED, M.S.; LEITE, R.N.; LO-MAN-HUNG, N.F.; MALCOLM, J.R.; MARTINS, M.B.; MESTRE, L.A.M.; MIRANDA-SANTOS, R.; OVERAL, W.L.; PARRY, L.; PETERS, S.L.; RIBEIRO-JUNIOR, M.A.; DA SILVA, M.N.F.; DA SILVA MOTTA, C. & PERES, C.A. The cost-effectiveness of biodiversity surveys in tropical forests. Ecology Letters, 11: 139-150. 2008.

GIBBONS, J. W., D. E. SCOTT, T. J. RYAN, K. A. BUHLMANN, T. D. TUBERVILLE, B. S. METTS, J. L. GREENE, T. MILLS, Y. LEIDEN, S. POPPY & C. T. WINNE. The global decline of reptiles, déjà vu amphibians. Bioscience 50(8): 653-666. 2000.

GOMPPER, M.E. & DECKER, D.M. *Nasua nasua* Mammalian Species, 580: 1-9. 1998.

GRANTSAU, R.K.H. Guia completo para a identificação das aves do Brasil. Parte I. Vento Verde. 624p. 2010.

GREGORIN, R., GONÇALVES, E., AIRES, C.C. & CARMIGNOTTO, A.P. Bats (Mammalia:Chiroptera) from Estação Ecológica Serra Geral do Tocantins. Biota Neotrop. 11(1): http://www.biotaneotropica.org.br/v11n1/en/abstract?article+bn03811012011. 2011.

HAMMER, O.; HARPER, D. A. T. & RIAN, P. D. 2001. Past: Palaeonthological statistics software package for education and data analysis. Version. 1.37. Disponível em: <http://palaeoelectronica.org/2001\_1/past/issue1\_01.htm>. Acesso em: 01.10.2017.

HAMMER, O.; HARPER, D.A.T., & RYAN, P.D. 2001. PAST: Paleontological Statistics Software Package for Education and Data Analysis. Palaeontol. Electron. 4(1):9.

HAMMER, Q., HARPER, D.A.T. & RYAN, P.D. 2011. PAST: Palaeontological Statistics software package for education and data analysis. Palaentologia Eletronica, 14(2), Disponível em: <www,palaeoelectronica,org>. Acesso em: 10 abril de 2019.

HARIDASAN, M. Aluminum accumulation by some cerrado native species of central Brazil. Plant and Soil, The Hague, v. 65, n. 2, p. 265-273, 1982.

HARIDASAN, M. Aluminum accumulation by some cerrado native species of central Brazil. Plant and Soil, The Hague, v. 65, n. 2, p. 265-273, 1982.

HELLMANN, J.J.; FOWLER, G.W. Bias, precision, and accuracy of four measures of species richness. Ecol. Appl., Washington, DC, v. 9, p. 824-834, 1999.

HOFFMANN, M. The impact of conservation on the status of the world's vertebrates. Science 330, 1503–1509. 2010.

HOVICK, T. J.; DAHLGREN, D. K.; PAPEŞ, M.; ELMORE, R. D. & PITMAN, J. C. Predicting Greater Prairie-Chicken lek site suitability to inform conservation actions. PLoS ONE 10(8): 0137021. 2015.

IBGE. **Cidades**. Disponível em: [www.cidades.ibge.gov.br.](http://www.cidades.ibge.gov.br/) Acesso em: abr./2019

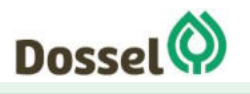

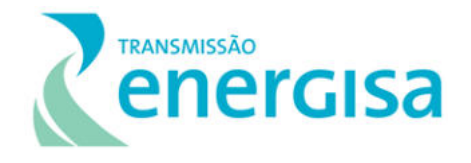

ICMBio. Lista das espécies terrestres e mamíferos aquáticos ameaçados de extinção do Brasil. Portaria MMA nº 444, de 17 de dezembro de 2014. Disponível em: < http://www.icmbio.gov.br/portal/images/stories/biodiversidade/fauna-

brasileira/avaliacao-do-risco/PORTARIA\_N%C2%BA\_444\_DE\_17\_DE\_DEZEMBRO\_DE\_2014.pdf > Acesso em setembro 2017. 2014.

ICMBio. Plano de Manejo da Estação Ecológica Serra Geral do Tocantins. Brasília – DF: Brasil, 529p. 2014.

IECOS, Instituto Ecos do Cerrado. Status de conservação do pato-mergulhão (Mergus octosetaceus) no rio Novo - Jalapão - Tocantins. Relatório Técnico. IECOS Brasil. 13p. 2013.

INCRA. **Sistema de Informações de Projetos de Reforma Agrária.** Brasília, 2018. Disponível em: [www.incra.gov.br](http://www.incra.gov.br/) Acesso: abr./2019.

INDRUSIAK, C. & EIZIRIK, E. Carnívoros. In C.S Fontana, G.A. BENCKE, R.E. REIS, eds.). Livro vermelho da fauna ameaçada de extinção no Rio Grande do Sul. EDIPUCRS, Porto Alegre, p. 507-533. 2003.

INEMA. Instituto do Meio Ambiente e Recursos Hídricos – Legislação/Normas Técnicas e Portarias. *Homepage.* Disponível em: [http://www.inema.ba.gov.br/legislacao/normas](http://www.inema.ba.gov.br/legislacao/normas-tecnicas-e-portarias/)[tecnicas-e-portarias/.](http://www.inema.ba.gov.br/legislacao/normas-tecnicas-e-portarias/) Acesso em: jul./2019.

INEP. **Censo Escolar 2018.** Brasília, 2018.Disponível em: censobasico.inep.gov.br Acesso em: abr./2019

INSTITUTO BRASILEIRO DE GEOGRAFIA E ESTATÍSTICA - IBGE. 2006b. Geologia. Folha Ponte Alta do Norte SC.23-Y-A. Escala 1: 250.000. [ Links ]

INSTITUTO BRASILEIRO DE GEOGRAFIA E ESTATÍSTICA - IBGE. Diagnóstico da Qualidade Ambiental da Bacia do Rio São Francisco: Sub-Bacias dos Oeste Baiano e Sobradinho. Série Estudos e Pesquisas em Geociências nº 2, Rio de Janeiro, 111p. 1994

INSTITUTO BRASILEIRO DE GEOGRAFIA E ESTATÍSTICA - IBGE. Geologia. Folha Dianópolis SC.23-Y-C. Escala 1: 250.000. 2006

INSTITUTO BRASILEIRO DE GEOGRAFIA E ESTATÍSTICA - IBGE. Geomorfologia. Folha Dianópolis SC.23-Y-C. Escala 1: 250.000. 2006.

INSTITUTO BRASILEIRO DE GEOGRAFIA E ESTATÍSTICA - IBGE. Geomorfologia. Folha Ponte Alta do Norte SC.23-Y-A. Escala 1: 250.000. 2006

INSTITUTO BRASILEIRO DE GEOGRAFIA E ESTATÍSTICA – IBGE. Mapa de Unidades do Relevo do Brasil. Escala 1: 5.000.000. FIBGE, Rio de Janeiro, 1993;

IPHAN. **Cadastro Nacional de Sítios Arqueológicos (CNSA).** Disponível em: www.iphan.gov.br Acesso em: abr./2019.

IUCN 2019-1. IUCN Red List of Threatened Species. Version 2015-4. <www.iucnredlist.org>. Downloaded on 01 abril 2019.

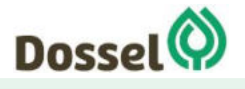

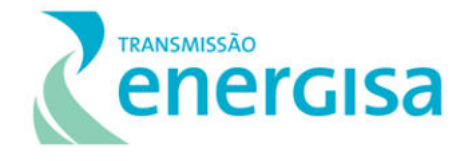

IUCN. 2019. The IUCN Red List of Threatened Species. Version 2019. Available at: www.iucnredlist.org. Acesso em: 10 abril de 2019.

JANCOSKI, H. S. Efeito do Fogo sobre vegetação Arbórea e Herbácea em Campos de murundus no Parque Estadual do Araguaia-MT Dissertação de Mestrado Universidade de Brasília, Departamento de Engenharia Florestal, 2010. 96p.

JANCOSKI, H. S. Efeito do Fogo sobre vegetação Arbórea e Herbácea em Campos de murundus no Parque Estadual do Araguaia-MT Dissertação de Mestrado Universidade de Brasília, Departamento de Engenharia Florestal, 2010. 96p.

JANSEN, S.; WATANABE, T.; SMETS, E. Aluminium accumulation in leaves of 127 species in Melastomataceae, with comments on the order Mirtales. Annals of Botany,v. 90, p. 53-64, 2002.

JANSEN, S.; WATANABE, T.; SMETS, E. Aluminium accumulation in leaves of 127 species in Melastomataceae, with comments on the order Mirtales. Annals of Botany,v. 90, p. 53-64, 2002.

JUAREZ, K.M. & MARINHO-FILHO, J. Diet, habitat use and home ranges of sympatric canids in central Brazil. Journal of Mammalogy, 83(4): 925-933. 2002.

KARMANN, I.; SÁNCHEZ, L. E., 1979. Distribuição das Rochas Carbonáticas e Províncias Espeleológicas do Brasil. Espeleo-Tema 13: 105-167p.

KIERULFF, M. C. M.; BEISIEGEL, B. M.; CARMIGNOTTO, A. P.; COUTINHO, D. M.; CIOCHETI, G.; DITT, E. H.; MARTINS, R. R.; LIMA, F.; NASCIMENTO, A. T. A.; NALI, C.; TAMBOSI, L. R.; SETZ, E. Z. F.; GOMES, M. T.; MORATO, R. G.; ALBERTS, C. C.; VENDRAMI, J.; FREITAS, J.; GASPAR, D. A.; PORT-CARVALHO, M.; PAGLIA, A. Mamíferos. In: RODRIGUES,; R. R.; JOLY, C. A.; de BRITO, M. C. W.; PAESE, A.; METZGER, J. P.; CASATTI, L.; NALON, M.A.; MENEZES, M.; IVANAUSKAS, N. M.;BOLZANI, V.; BONONI, V. L. R. (Coord.). Diretrizes para conservação e restauração da biodiversidade no estado de São Paulo. Instituto de Botânica; FAPESP, São Paulo, p. 72-76. 2008.

KLINK, C.A. & A.G. MOREIRA. Past and current human occupation, and land use. In: M.S. OLIVEIRA & R.J. MARQUIS (eds.). The Cerrados of Brazil: ecology and natural history of a Neotropical savanna. pp. 69-88. Columbia University Press, Nova York, EUA. 2002.

Kottek, M., J. Grieser, C. Beck, B. Rudolf, and F. Rubel, 2006: World Map of the Köppen-Geiger climate classification updated. Meteorol. Z., 15, 259-263. DOI: 10.1127/0941- 2948/2006/0130. Disponívem em [http://forest-gis.com/2015/10/classificacao-climatica](http://forest-gis.com/2015/10/classificacao-climatica-de-koppen-geiger-em-shapefile.html/)[de-koppen-geiger-em-shapefile.html/](http://forest-gis.com/2015/10/classificacao-climatica-de-koppen-geiger-em-shapefile.html/)

KREBS, C. J. Ecological Methodology. Menlo Park, California. Benjamin Cummings. 654 pp. 1989.

KREBS, C. J. Ecological metodology. New York, Harper & Hall, 654p. 1989.

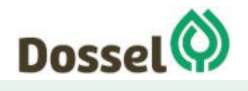

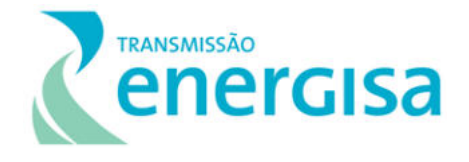

KUBITZKI, K. 2004. Dilleniaceae. In: Smith, N. Flouring plants of neotropics. Princeton. New Jersey. Princeton University Press, p. 128-130.

KUBITZKI, K. 2004. Dilleniaceae. In: Smith, N. Flouring plants of neotropics. Princeton. New Jersey. Princeton University Press, p. 128-130.

LACERDA FILHO, J.V., VALENTE, C.R., BAHIA, R.B.C., LOPES, R.C., ROMANINI, S.J. OLIVEIRA, I.W.B., OLIVEIRA, C.C., SACHS, L.L.B., SILVA, V.A., BATISTA. I.H., 2004. Folha SD.22-Goiás. IN: SCHOBBENHAUS, C., GONÇALVES, J.H., SANTOS, J.O.S., ABRAM, M.B., LEÃO NETO, R., MATOS, G.M.M., VIDOTTI, R.M., RAMOS, M.A.B., JESUS, J.D.A. DE. (eds.). Carta Geológica do Brasil ao Milionésimo, Sistemas de Informações Geográficas-SIG. Programa Geologia do Brasil, CPRM, Brasília. CD-ROM.

LAMBECK, R. J. Focal Species: A multi-species umbrella for nature conservation. Conservation Biology, Boston, v. 11, n. 4, p. 849 – 856, 1997.

LAPENTA, M.J. & BUENO, A.A. Checklist of bats (Mammalia, Chiroptera) from Tocantins and Bahia: a gradiente from Cerrado, Caatinga and Atlantic Forest. Check List 11(4): 1673. The Journal of biodiversity data. 2015.

LAPS, R. R.; CORDEIRO, P. C.; MIKICH, S. B.; RIBON, R.; RODRIGUES, A. A.; KAJIWARA, D.; UEJIMA, A. As Aves. In: Rambaldi, D.M.; Oliveira, D.A.S.; (Org.). Fragmentação de ecossistemas: Causas, efeitos sobre a biodiversidade e recomendações de políticas públicas. Brasília: MMA/SBF, p. 153-181. 2003.

LEES, A.C., MOURA, N.G., SANTANA, A., ALEIXO, A., BARLOW, J., BERENGUER, E., FERREIRA, J. & GARDNER, T.A. Paragominas: a quantitative baseline inventory of na eastern Amazonian avifauna. Revista Brasileira de Ornitologia, 20(2): 93-118. 2012.

LEITE, L. O. & L. E. LOPES. Fauna: Aves. Pp.63-67 in S.R. Silva & P. G. P. Pereira (coords.) Plano de Desenvolvimento Sustentável p ara o entorno do Parque Estadual do Jalapão. Brasília: Conservation International do Brasil. 2002.

LEMOS, B. & R. CERQUEIRA, R. Morphological differentiation in the hite-eared opossum group (Didelphidae: *Didelphis*). Journal of ammalogy 83:354-369. 2002.

LEMOS, F.G.; AZEVEDO, F.C.; COSTA, H.C.M. & MAY JUNIOR, J.A. Human threats to hoary and crab-eating foxes in Central Brazil. Canid News, 14.2 (online). [http://www.canids.org/canidnews/13/Hoary\\_and\\_crab\\_eating\\_foxes\\_in\\_ Brazil.pdf.](http://www.canids.org/canidnews/13/Hoary_and_crab_eating_foxes_in_%20Brazil.pdf) 2011.

LIMA, L.M. Aves da Mata Atlântica: riqueza, composição, status, endemismos e conservação. Dissertação (Mestrado) – Instituto de Biociências da Universidade de São Paulo. Departamento de Zoologia 513p. 2013.

LORENZI, H. 1998. Árvores brasileiras - Manual de identificação e cultivo de plantas arbóreas nativas do Brasil. 2. ed. v.1. Nova Odessa: Plantarum. 352 p.

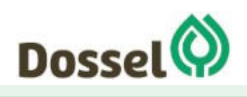

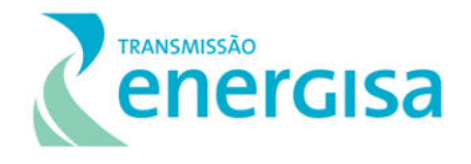

LORENZI, H. 1998. Árvores brasileiras - Manual de identificação e cultivo de plantas arbóreas nativas do Brasil. 2. ed. v.1. Nova Odessa: Plantarum. 352 p.

LORENZI, H. Árvores Brasileiras: Manual de Identificação e cultivos de plantas arbóreas do Brasil. 2. ed. São Paulo-SP: Nova Odessa. 2002.

LORENZI, H. Árvores Brasileiras: Manual de Identificação e cultivos de plantas arbóreas do Brasil. 2. ed. São Paulo-SP: Nova Odessa. 2002.

LOSS, S. R.; WILL, T. & MARRA, P. P. Direct Mortality of Birds from Anthropogenic Causes. Annual Review of Ecology, Evolution, and Systematics 46:99-120. 2015.

LOSS, S. R.; WILL, T. & MARRA, P. P. Refining estimates of Bird collision and electrocution mortality at power lines in the United States. PLoS ONE 9(7):e101565. 2014.

MACHADO, A.B.M, C.S. MARTINS E G.M. DRUMMOND (ed.). Lista da Fauna Brasileira Ameaçada de Extinção: Incluindo as Espécies Quase Ameaçadas e Deficientes em Dados.Belo Horizonte: Fundação Biodiversitas. 160p. 2005.

MACHADO, R.B., M.B.R. NETO, P.G.P. PEREIRA, E.F. CALDAS, D.A. GONÇALVES, N.S. SANTOS, K. TABOR & M. STEININGER. Estimativas de perda de área do Cerrado brasileiro. Relatório interno não publicado, Conservação Internacional, Brasília. 2004.

MAGURRAN, A. E. Ecology diversity and its measurement. Princeton, Princeton University Press, 179pp. 1988.

MAGURRAN, A. E. Medindo a diversidade biológica. Curitiba: UFPR. 2011.

MAGURRAN, A.E. Measuring biological diversity. Oxford, Blackwell Science, 256p. 2004.

Mapa das Unidades do relevo do Brasil. Rio de Janeiro, 1993. Escala 1:5.000.000.

MARÇAL, A.S., GOMES, I.B.R. & CORAGEM, J.T. (Orgs.). UHE Santo Antônio - Guia das espécies de fauna resgatadas. Scriba Comunicação Corporativa, Porto Velho, 327p. 2011.

Maricato HS, Pereira FC, Souza LF, Gomes DC & Guilherme FAG (2017) Aspectos físicos e estrutura da vegetação lenhosa em três campos de murundus no sudoeste goiano. Revista Brasileira de Biociências 15: 169-177.

Maricato HS, Pereira FC, Souza LF, Gomes DC & Guilherme FAG (2017) Aspectos físicos e estrutura da vegetação lenhosa em três campos de murundus no sudoeste goiano. Revista Brasileira de Biociências 15: 169-177.

MARINHO FILHO, J.; RODRIGUES, Flávio H G; GUIMARÃES, M. M. Os Mamíferos da Estação Ecológica de Águas Emendadas, Planaltina, DF. In: Jader Marinho-Filho; Flávio H.G. Rodrigues; Marília Marques Guimarães. (Org.). Vertebrados da Estação Ecológica de Águas Emendadas. Brasília: IEMA-SEMATEC-GDF-IBAMA, 1998, p. 34-63. 1998.

MARINHO-FILHO, J., RODRIGUES, F.H.G. & JUAREZ, K.M. The Cerrado Mammals: Diversity, Ecology, and Natural history. In The Cerrados of Brazil: ecology and natural history of a

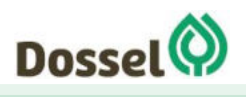

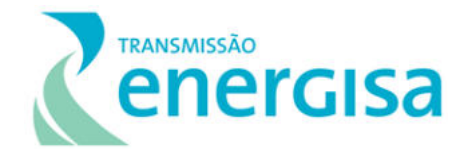

Neotropical Savanna (P.S. Oliveira & R.J. Marquis, Org.). Ed. Columbia University Press, New York, p.266-284. 2002.

MARINI, M. A. & GARCIA, F. I. Conservação de aves no Brasil. Megadiversidade, 1: 95-102. 2005.

MARQUES J. G. & GUERREIRO W. Répteis em uma feira nordestina (Feira de Santana, Bahia) Sitientibus Série Ciências Biologicas 7 (3): 289-295. 2007.

MARTÍNEZ, J. E.; ZUBEROGOITIA, I.; JIMÉNEZ-FRANCO, M. V.; MAÑOSA, S. & CALVO, J. F. Spatio-temporal variations in mortality causes of two migratory forest raptors in Spain. European Journal of Wildlife Research 62(1):109-118. 2016.

MICHALSKI, Fernanda; PERES, Carlos A. Anthropogenic determinants of primate and carnivore local extinctions in a fragmented forest landscape of southern Amazonia. Biological conservation, v. 124, n. 3, p. 383-396, 2005.

MICHALSKI, Fernanda; PERES, Carlos A. Anthropogenic determinants of primate and carnivore local extinctions in a fragmented forest landscape of southern Amazonia. Biological conservation, v. 124, n. 3, p. 383-396, 2005.

MICHALSKI, Fernanda; PERES, Carlos A. Disturbance‐mediated mammal persistence and abundance‐area relationships in Amazonian forest fragments. Conservation Biology, v. 21, n. 6, p. 1626-1640, 2007.

MIERES, M.M. & FITZGERALD L.A. Monitoring and Managing the Harvest of Tegu Lizards in Paraguay. J. Wildl. Manag. 70(6):1723-1734. 2006.

MIGUEL, P. S., R. C. TAVELA& R. G. MARTINS-NETO. O declínio populacional de anfíbios e suas conseqüências ecológicas. Anais do VIII Congresso de Ecologia do Brasil, Caxambú, MG 2 p. 2007.

Miguel,Paulo; Gomes, Fernando; Rocha, Wadson; Martins, Carlos; Carvalho, Caio; Oliveira André. Efeitos tóxicos do Alumínio no crescimento das plantas: mecanismos de tolerância, sintomas, efeitos fisiológicos, bioquímicos e controle genético. CES revista, v. 24, p. 13-30, 2010.

Miguel,Paulo; Gomes, Fernando; Rocha, Wadson; Martins, Carlos; Carvalho, Caio; Oliveira André. Efeitos tóxicos do Alumínio no crescimento das plantas: mecanismos de tolerância, sintomas, efeitos fisiológicos, bioquímicos e controle genético. CES revista, v. 24, p. 13-30, 2010.

MITTERMEIER, R. A., GIL, P. R., HOFFMANN, M., PILGRIM, J., BROOKS, T., MITTERMEIER, C. G., LAMOUREX, J & FONSECA, G. A. B. Hotspots Revisited. Earth's Biologically Richest and Most Endangered Terrestrial Ecorregions. Washington, USA: CEMEX e Agrupación Sierra Madre. 2005.

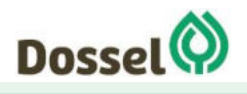

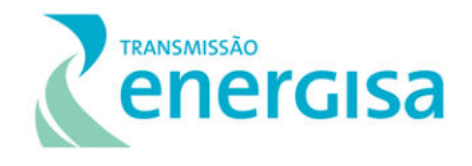

MITTERMEIER, R.A., C.G. MITTERMEIER, T.M. BROOKS, J.D. PILGRIM, W.R. KONSTANT, G.A.B. FONSECA & C. KORMOS. Wilderness and biodiversity conservation. Proceedings of the National Academy of Science 100: 10309-10313. 2003.

MMA. Áreas Prioritárias para Conservação, Uso Sustentável e Repartição de Benefícios da Biodiversidade Brasileira: Atualização – Portaria MMA nº 9, de 23 de janeiro de 2007. Ministério do Meio Ambiente, Secretaria de Biodiversidade e Florestas. Brasília: Série Biodiversidade. 327p. 2007.

MMA. Instituto Chico Mendes de Conservação da Biodiversidade. 2018. Livro Vermelho da Fauna Brasileira Ameaçada de Extinção: Volume III - Aves. In: Instituto Chico Mendes de Conservação da Biodiversidade. (Org.). Livro Vermelho da Fauna Brasileira Ameaçada de Extinção. Brasília: ICMBio. 709p. 2018.

MMA. Livro vermelho da fauna brasileira ameaçada de extinção. Machado, A.B.M.; Drummond, G.M.; Paglia, A.P. (Eds.) Brasília, DF – Ministério do Meio Ambiente. Belo Horizonte, MG – Fundação Biodiversitas. 1420 p. 2008.

MMA. Ministério do Meio Ambiente. Portaria 444 de 17 de dezembro de 2014. Diário Oficial da União 245(1): 121-126. 2014.

MMA. Portaria nº 332. 13 de abril de 2018, Diário Oficial da União. 2018.

MMA/ELETRONORTE/PROAVES. Plano de Manejo do Parque Nacional do Araguaia. Brasília, 133p. 2001.

MOURA, N. G.; LARANJEIRAS, T. O.; CARVALHO, A. R.; SANTANA, C. E. R., Composição e diversidade da avifauna em duas áreas de cerrado dentro do campus da Universidade Estadual de Goiás – Anápolis. Revista Saúde e Ambiente – Health and Environment Journal – 6 (1): 34-40. 2005.

MUELLER-DOMBOIS D, ELLENBERG H. Aims and methods of vegetation ecology. New York: John Wiley & Sons. 1974.

MYERS, N., R. A. MITTERMEIER, C.G. MITTERMEIER, G.A.B. FONSECA, J. KENT. Biodiversity hotspots for conservation priorities. *Nature* 403:853-858. 2000.

NAKANO-OLIVEIRA, E. Ecologia e conservação de mamíferos carnívoros de mata atlântica na região do Complexo Estuarino Lagunar de Cananéia, Estado de São Paulo. 2006. 247 f. Tese (Doutorado em Ecologia) - Instituto de Biologia, Universidade Estadual de Campinas, Campinas. 2006.

NAKANO-OLIVEIRA, E., Ecologia alimentar e área de vida de carnívoros da Floresta Nacional de Ipanema, Iperó, SP (Carnivora: Mammalia). Dissertação de Mestrado. Campinas: Unicamp. 107p. 2002.

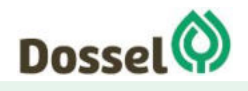

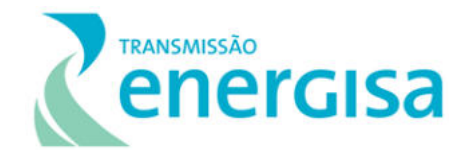

NAUGHTON‐TREVES, L. I. S. A.; GROSSBERG, Rebecca; TREVES, Adrian. Paying for tolerance: rural citizens' attitudes toward wolf depredation and compensation. Conservation biology, v. 17, n. 6, p. 1500-1511, 2003.

NEGRÃO, M.F. F. Efeitos da fragmentação na comunidade de mamíferos médios e grandes na região de Caucaia, Mata Atlântica, São Paulo. Dissertação (Mestrado em Ecologia), Universidade de Brasília. 69 p. 2003.

NIMER, E.; BRANDAO, A. M. P. M. Balanco hidrico e clima da Regiao dos Cerrados Rio de Janeiro: IBGE-DERNA, 1989. 162p.

NOGUEIRA, C., FERREIRA, M.N., RECODER, R.S., CARMIGNOTTO, A.P.C., VALDUJO, P.H., LIMA, F. C. T., GREGORIN, R., SILVEIRA, L.F. & RODRIGUES, M.T. **Vertebrate fauna of Estação Ecológica Serra Geral do Tocantins: biodiversity and conservation in the Brazilian Cerrado hotspot**. Biota Neotrop. 11(1): [http://www.biotaneotropica.org.br/v11n1/en/abstract?article+bn04011012011.](http://www.biotaneotropica.org.br/v11n1/en/abstract?article+bn04011012011) 2011.

NOGUEIRA, C.; RIBEIRO, S.; COSTA, G.C. & COLLI, G.R. Vicariance and endemism in a Neotropical savanna hotspot: distribution patterns of Cerrado squamate reptiles. Journal of Biogeography 38(10):1907-1922. 2011.

NOVAK, R.M. Walker's Mammals of the World. vol.1. 5ª ed Baltimore, Editora The Johns Hopkins University . 568p.1991.

NOVO JARDIM - TO, Prefeitura Municipal – Leis, Portarias e Decretos/Portal da Transparência. *Homepage.* Disponível em:

[http://www.novojardim.to.gov.br/portal1/portaldatransparencia/projeto\\_cadastro/index](http://www.novojardim.to.gov.br/portal1/portaldatransparencia/projeto_cadastro/index.php?link=34) [.php?link=34.](http://www.novojardim.to.gov.br/portal1/portaldatransparencia/projeto_cadastro/index.php?link=34) Acesso em: jul./2019.

NOVO JARDIM. Prefeitura Municipal. *Homepage.* Disponível em: www.novojardim.to.gov.br.

OIKOS. Diagnóstico de Fauna. Estudos Ambientais Complementares ao EIA-RIMA da Ferrovia Norte-Sul nos estadso de Goiás e Tocantins. Volume IV. 2002.

OLIVEIRA, L.A. & CASTRO, N.M. 2002. Ocorrência de sílica nas folhas de Curatella americana e Davilla elliptica. Horizonte Científico, 1(1): 1-16.

OLIVEIRA, L.A. & CASTRO, N.M. 2002. Ocorrência de sílica nas folhas de Curatella americana e Davilla elliptica. Horizonte Científico, 1(1): 1-16.

OLIVEIRA, V.B., E.M.C.V. CÂMARA and L.C. OLIVEIRA. Composição e caracterização da mastofauna de médio e grande porte do Parque Nacional da Serra do Cipó, Minas Gerais, Brasil. Mastozoología Neotropical16(2): 355-364. 2009.

OLMOS, F., P. MARTUSCELLI & R. SILVA E SILVA. Distribution and dry-season ecology of Pfrimer´s conure Pyrrhura pfrimeri, with a reappraisal of Brazilian Pyrrhura "leucotis". Orn. Neotrop. 8: 121- 132. 1997.

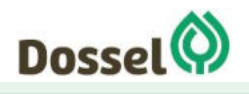

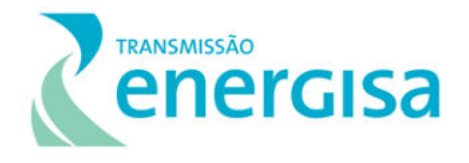

ONS – Operador Nacional do Sistema Elétrico/ SINDAT - Sistema Interligado Nacional - Rede de Operação. *Homepage.* Disponível em: [http://sindat.ons.org.br/SINDAT/Home/ControleSistema.](http://sindat.ons.org.br/SINDAT/Home/ControleSistema) Acesso em: jul./2019.

OREN, D. Biogeografia e conservação de aves na região amazônica, p. 268-286. In: J.P. CAPOBIANCO; A. VERÍSSIMO; A. MOREIRA; D. SAWYER; I DOS SANTOS & L.P PINTO (Eds). Biodiversidade na Amazônia brasileira: avaliação e ações prioritárias para a conservação, uso sustentável e repartição de benefícios. São Paulo, Estação da Liberdade, Instituto Socioambiental, 540p. 2001.

ORGANIZAÇÃO METEOROLÓGICA MUNDIAL. Calculation of monthly and annual 30-year standard normals . Geneva, 1989. (WMO. Technical document, n. 341; WCDP, n .10)

PACHECO, J.F. & F. OLMOS. As Aves do Tocantins, Brasil – 2: Jalapão. Revista Brasileira de Ornitologia 18(1): 1-18. 2010.

PACHECO, J.F. & OLMOS, F. As aves do Tocantins 1: região sudeste. Ararajuba 14:55-71. 2006.

PACHECO, J.F. & SILVA, R.S. The Brazilian Merganser Mergus octosetaceus in Jalapão, Tocantins, Brazil: results of a preliminary survey. Bird Life International - Brasil Program, São Paulo. 2002.

PAGLIA, A. P.; FONSECA, G. A. B.; RYLANDS, A.B; HERRMANN, G.; AGUIAR, L. M. S.; CHIARELLO, A. G.; LEITE, Y. L. R.; COSTA, L. P.; SICILIANO, S.; KIERULFF, M. C. M.; MENDES, S. L.; TAVARES, V. C.; MITTERMEIER, R. A.; PATTON, J. L. Lista anotada dos mamíferos do Brasil. 2ª ed. Occasional Paper in Conservation Biology 6, Arlington: Conservation International, 76 p. 2012.

PARDINI, R., DITT, E. H., CULLEN JR., L., BASSI, C. C., RUDRAN, R. Métodos de Estudos em Biologia da Conservação e Manejo da Vida Silvestre. In: CULLEN JR,L., RUDRAN, R., VALLADARES PADUA, C. (Orgs). 2003. Levantamento rápido de mamíferos terrestres de médio e grande porte. Editora da UFPR, Curitiba, p.181- 201. 2003.

PARRINI, RICARDO, et al. "Birds of the Chapada Diamantina, Bahia, Brazil." Cotinga 11: 86- 95. 1999

PAULA, J. E.; ALVES, J. L. H. Madeiras Nativas: Anatomia, dendrologia, dendrometria, produção e uso. Brasília-DF: Gutenberg Ltda, 1997. 540 p.

PAULA, J. E.; ALVES, J. L. H. Madeiras Nativas: Anatomia, dendrologia, dendrometria, produção e uso. Brasília-DF: Gutenberg Ltda, 1997. 540 p.

PECHMANN, J. H. K. & H. M. WILBUR. Putting declining amphibian population in perspective: natural fluctuations and human impacts. Herpetologica 50(1): 65-84. 1994.

PENNINGTON, T.D. 1990. Flora Neotropica: Sapotaceae. The New York Botanical Garden, New York.

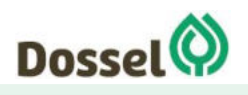

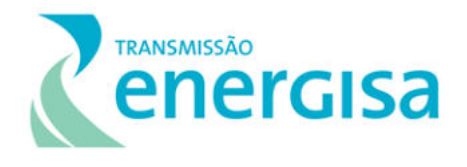

PEREIRA E. N., TELES M. J. L. & SANTOS E. M. Herpetofauna em remanescente de Caatinga no Sertão de Pernambuco, Brasil. Bol. Mus. Biol. Mello Leitão (N. Sér.) 37(1):29-43. 2015.

PEREIRA H. M., NAVARRO L. M., MARTINS I. S. Global biodiversity change: the bad, the good, and the unknown. Annual Review of Environment and Resources. 37:25–50. 2012.

PERES, C. A.; CUNHA, A. A. Manual para censo e monitoramento de vertebrados de médio e grande porte por transecção linear em florestas tropicais. Wildlife Conservation Society, Brasılia, Brasil, 2011.

PIACENTINI, V.Q., A. ALEIXO, C.E. AGNE, G.N. MAURICIO, J.F. PACHECO, G.A. BRAVO, G.R.R. BRITO, L.N. NAKA, F. OLMOS, S. POSSO, L.F. SILVEIRA, G.S. BETINI, E. CARRANO, I. FRANZ, A.C. LEES, L.M. LIMA, D. PIOLI, F. SCHUNCK, F.R. AMARAL, G.A. BENCKE, M. COHN-HAFT, L.F.A. FIGUEIREDO, F.C. STRAUBE & E. CESARI. Annotated checklist of the birds of Brazil by the Brazilian Ornithological Records Committee / Lista comentada das aves do Brasil pelo Comitê Brasileiro de Registros Ornitológicos. Revista Brasileira de Ornitologia 23(2): 91-298. 2015.

PINHEIRO, R. T. & DORNAS, T. Distribuição e Conservação das Aves na Região do Cantão, Tocantins: Ecótono Amazônia/ Cerrado. Biota Neotropica, 9(1). 2009.

PINHEIRO, R. T.; DORNAS, T.; REIS, E. S; BARBOSA, M. O. & RODELLO, D. Birds of the urban area of Palmas-TO: composition and conservation. Revista Brasileira de Ornitologia, 16: 339– 347. 2008.

Pinheiro, Renato Torres, et al. "Birds of the urban area of Palmas, TO: composition and conservation." Revista Brasileira de Ornitologia 16.4: 339-347.2008.

PIRES, A. M. Z. C. R. Diretrizes para a conservação da biodiversidade em planos de manejo de unidades de conservação. Caso de estudo: Estação ecológica de jataí e Estação experimental de Luiz Antonio (tese) Universidade Federal de São Carlos.209p. 2000.

PITMAN, N. C.A., TERBORGH, J.H., SILMAN, M.R., NUNEZ, P., NEILL, D.A., CERON, C.E., PALACIOS, W.A. & AULESTIA, M. A comparison of tree species diversity in two upper Amazonian Rain Forests. Ecol. 83:3210-3224. 2002.

PIZO M. A. A conservação das aves frugívoras. Em: Albuquerque, J. L., J. F. Cândido Jr., F. C. Straube e A. L. Roos (eds.), Ornitologia e Conservação: da ciência às estratégias. Editora Unisul, Tubarão. pp. 49-59. 2001.

PMTO. **Policia Militar Do Estado Do Tocantins**. *Homepage.* Disponível em: [https://www.pm.to.gov.br/institucional/estrutura-geral/03---orgaos-de-execucao/02--](https://www.pm.to.gov.br/institucional/estrutura-geral/03---orgaos-de-execucao/02---cpi---comando-do-policiamento-do-interior/2a-cipm-dianopolis/rea-de-circunscricao-da-2a-cipm/) [cpi---comando-do-policiamento-do-interior/2a-cipm-dianopolis/rea-de-circunscricao-da-](https://www.pm.to.gov.br/institucional/estrutura-geral/03---orgaos-de-execucao/02---cpi---comando-do-policiamento-do-interior/2a-cipm-dianopolis/rea-de-circunscricao-da-2a-cipm/)[2a-cipm/](https://www.pm.to.gov.br/institucional/estrutura-geral/03---orgaos-de-execucao/02---cpi---comando-do-policiamento-do-interior/2a-cipm-dianopolis/rea-de-circunscricao-da-2a-cipm/) Acesso: abr./2019.

PNUD. **Atlas do Desenvolvimento Humano no Brasil, 2013.** Disponível em: http://www.atlasbrasil.org.br/2013 Acesso em: mar./2019.

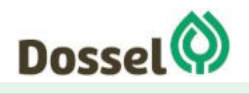

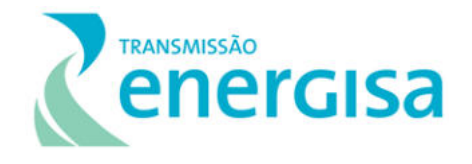

PORTES, C. E. B.; CARNEIRO, L. S.; SCHUNK, F.; SILVA, M. S.; ZIMMER, K. J.; WHITAKKER, A.; POLETTO, F; SILVEIRA, L. F. & ALEIXO, A. Annotated checklist of birds recorded between 1998 and 2009 at nine areas in the Belém area of endemism, with notes on some range extensions and the conservation status of endangered species. Revista Brasileira de Ornitologia-Brazilian Journal of Ornithology, 19(44), 167-184. 2011.

POUGH, F. H., C. M. E. JANIS; J. B. HEISER. A Vida dos Vertebrados. 4ª Ed. São Paulo, Atheneu, p. 327-364. 2008.

POUGH, F. H., JANIS, C. M. & HEISER, J. B. A vida dos vertebrados. Terceira Edição. Coord. Editorial: Ana Maria de Souza. São Paulo: Atheneu Editora. 2003.

Prance, G.T. 1972. Chrysobalanaceae. In: H.S. Irwin (ed.), Flora Neotropica Monograph 9. Hafner Publishing Company, New York.

Prance, G.T. & Sothers, C.A. 2003. Chrysobalanaceae 2, Acioa to Magnistipula. In: A.E. Orchard & A.J.G. Wilson (eds), Species Plantarum: Flora of the World 10. Australian Biological Resources Study, Canberra.

PROTOMASTRO, J.J. A test for preadaptation to human disturbances in the bird community of the Atlantic forest.In Ornitologia e conservação: da ciência às estratégias (J.L.B. ALBUQUERQUE, J.F. CÂNDIDO JR., F.C. STRAUBE & E.A. ROODS, Eds.). Sociedade Brasileira de Ornitologia, Curitiba, p.179-198. 2001.

RATTER J.A., BRIDGEWATER, S. & RIBEIRO, J.F. 2003. Analysis of the floristic composition of the Brazilian cerrado vegetation III: Comparison of the woody vegetation of 376 areas. Edinburgh Journal of Botany, 60: 57–109.

RATTER J.A., BRIDGEWATER, S. & RIBEIRO, J.F. 2003. Analysis of the floristic composition of the Brazilian cerrado vegetation III: Comparison of the woody vegetation of 376 areas. Edinburgh Journal of Botany, 60: 57–109.

RECODER, R.S., TEIXEIRA JUNIOR, M., CAMACHO, A., NUNES, P.M.S., MOTT, T., VALDUJO, P.H., GHELLERE, J.M., NOGUEIRA, C. & RODRIGUES, M.T. Reptiles of Serra Geral do Tocantins Ecological Station, Central Brazil. Biota Neotrop. 11(1): http://www.biotaneotropica.org.br/v11n1/en/abstract?article+bn03611012011. 2011

REED, R.N., AND RODDA, G.H. Giant constrictors: biological and management profiles and an establishment risk assessment for nine large species of pythons, anacondas, and the boa constrictor: U.S. Geological Survey Open-File Report 2009–1202, 302 p. 2009.

REGO, M.A., L.F. SILVEIRA, V.Q. PIACENTINI, F. SCHUNCK, E. MACHADO, R.T. PINHEIRO & E.S. REIS. Biota Neotropica 11(1). Disponível em: <http://www.biotaneotropica.org.br/v11n1/pt/abstract?article+bn03711012011. 2011.

REIS, C. Geologia, sistemas deposicionais e estratigrafia isotópica do grupo bambuí na região de santa maria da vitória, BA - DISSERTAÇÃO DE MESTRADO - UNIVERSIDADE DE BRASÍLIA - BRASÍLIA, 2013

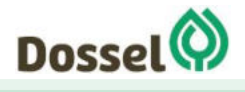

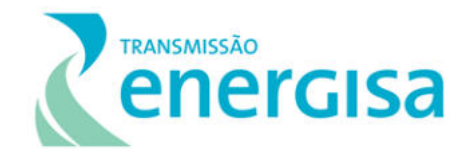

REIS, M.L; RAÍCES, D.S.L.; MARTINS, J.V.F.; SAMPAIO, R.; LARANJEIRA, T.O.; CONSTANTINO, P.A.L. Monitoramento da biodiversidade: Região 2 / Guia de identificação de espécies alvo de aves e mamíferos. Brasília (DF): v. 1, 40 p. 2015.

REIS, N. R., PERACCHI, A. L., FREGONESI, M. N., ROSSANEIS, B. K. **Guia Ilustrado mamíferos do Paraná- Brasil**. Pelotas. 220p. Ed. USEB (Manuais de Campo USEB, 13). 2009.

REIS, N. R.; PERACCHI, A. L.; PEDRO, W. A.; LIMA, I. P. Mamíferos do Brasil. 2 ed., Londrina: N. R. Reis, 439 p. 2011.

REMSEN, J. V. Use and misuse of bird lists in community ecology and conservation. The Auk, 111(1), 225-227. 1994.

RESENDE, I. L. M.; ARAÚJO, G. M.; OLIVEIRA, A. P. A.; OLIVEIRA, A. P. e ÁVILA JÚNIOR, R. S. A comunidade vegetal e as características abióticas de um Campo de murundu em Uberlândia, MG Acta Botanica Brasilica 18(1) 9-17p. 2004.

RESENDE, I. L. M.; ARAÚJO, G. M.; OLIVEIRA, A. P. A.; OLIVEIRA, A. P. e ÁVILA JÚNIOR, R. S. A comunidade vegetal e as características abióticas de um Campo de murundu em Uberlândia, MG Acta Botanica Brasilica 18(1) 9-17p. 2004.

Revista do Departamento de Geografia, São Paulo, n. 4, p. 25-39, 1985.

Revista de Geografia, São Paulo, v.06, 1992. ROSS, J. L. S. Geografia do Brasil. São Paulo: Edusp, 1996.

RIZZINI, C.T. 1992. Tratado de fitogeografia do Brasil: aspectos ecológicos, sociológicos e florísticos. 2 ed. Rio de Janeiro: Âmbito Cultural.

RIZZINI, C.T. 1992. Tratado de fitogeografia do Brasil: aspectos ecológicos, sociológicos e florísticos. 2 ed. Rio de Janeiro: Âmbito Cultural.

ROBINSON, J.G. & REDFORD, K.H. Body size, diet, and population density of neotropical forest mammals. The American Naturalist, 128:665-680. 1986.

ROCHA, C. F. D.; BERGALLO, H. G.; POMBAL Jr.; J. P.; GEISE, L.; VAN SLUYS, M.; FERNANDES, R.; CARAMASCHI, U. Fauna de anfíbios, répteis e mamíferos do Estado do Rio de Janeiro, Sudeste do Brasil. Publicações Avulsas do Museu Nacional, Rio de Janeiro, n. 104, p. 3−23, jun. 2004.

ROCHA, E.C. & DALPONTE, J.C. Composição e caracterização da fauna de mamíferos de médio e grande porte em uma pequena reserva de Cerrado em Mato Grosso, Brasil. Rev. Árvore 30(4):669-678. 2006.

ROCHA, F.L. Áreas de uso e seleção de habitats de três espécies de carnívoros de médio porte na fazenda nhumirim e arredores, Pantanal da Nhecolândia, MS. Dissertação (Mestrado em Ecologia e Conservação). Universidade Federal do Mato Grosso do Sul. 109p. 2006.

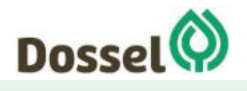

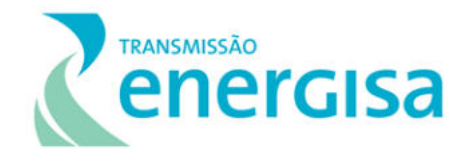

ROCHA-MENDES, F.; MIKICH, S.B.; BIANCONI, G.V.; PEDRO, W.A. Mamíferos do município de Fênix, Paraná, Brasil: Etnozoologia e conservação. Revista Brasileira de Zoologia, 22: 991– 1002. 2005.

RODDEN, M., F. RODRIGUES and S. BESTELMEYER. Maned wolf (*Chrysocyon brachyurus*), p.38- 44. In: C. SILLERO-ZUBIRI, M. HOFFMANN and D.W. MACDONALD (ed.). Canids: Foxes, Wolves, Jackals and Dogs. Status Survey and Conservation Action Plan. Gland, Switzerland and Cambridge, UK, IUCN/SSC Canid Specialist Group. 430p. 2004.

RODRIGUES, F. H. G.; SILVEIRA, L.; JÁCOMO, A. T. A.; CARMIGNOTTO, A. P. ; BEZERRA, A. M. R.; COELHO, D. C. ; SANTOS, H. G.; PAGNOZZI, J.; HASS, A. Composição e caracterização da fauna de mamíferos do Parque Nacional das Emas, Goiás. Revista Brasileira de Zoologia, v. 19, n. 2, p. 589-600. 2002.

RODRIGUES, M. T. Conservação dos répteis brasileiros: os desafios para um país megadiverso. Megadiversidade 1(1):87-94. 2005.

RODRIGUES, M. T. Para conhecer melhor nossa biodiversidade. Ciência e Cultura, 1:4-5. 2003.

ROSA, A. Levantamento preliminar da Herpetofauna do Parque Nacional de São Joaquim, Santa Catarina, Brasil. Trabalho de Conclusão de Curso apresentado ao Curso de Ciências Biológicas da Universidade Federal de Santa Catarina, como parte das exigências para a obtenção do título de Bacharel em Ciências Biológicas. Disponível em: https://repositorio.ufsc.br/xmlui/bitstream/handle/123456789/177536/TCC%20Anderson\_ Final.pdf?sequence=1&isAllowed=y Acesso em: 01/04/2019. 2017.

ROSS, J. L. S. Ecogeografia do Brasil: subsídios para planejamento ambiental. São Paulo: Oficina de Textos, 2006.

SANDERSON, E.W., REDFORD, K.H., CHETKIEWICZ, C.B., MEDELLIN, R.A., RABINOWITZ, R.A., ROBINSON, J.G. & TABER, A.B. Planning to save a species: the jaguar as a model. Conservation Biology; 16: 1–15. 2002.

SANTOS, M.P.D. As comunidades de aves em duas fisionomias da vegetação de Caatinga no estado do Piauí, Brasil. Ararajuba, 12: 113-123. 2004.

SANTOS, M.P.D. Composição da avifauna nas Áreas de Proteção Ambiental Serra da Tabatinga e Chapada das Mangabeiras (PI, TO e MA). Bol. Mus. Para. E. Goeldi, Zool. 17(1):43-67. 2001.

SANTOS-FILHO, M.; DA SILVA, D. J.; SANAIOTTI, T. M. Seasonal variation in richness and abundance of small mammals and in forest structure and arthropod availability in forest fragments, at Mato Grosso, Brazil. *Biota Neotrop*., vol. 8, no. 1, Jan./Mar. Available from: <http://www.biotaneotropica.org.br/v8n1/en/abstract?article+bn02508012008>. 2008.

SCHUCHMANN, K. L. & BONAN, A. Hummingbirds (Trochilidae). In: DEL HOYO, J.; ELLIOTT, A.; SARGATAL, J.; CHRISTIE, D. A. & DE-JUANA, E. (eds.). Handbook of the Birds of the World

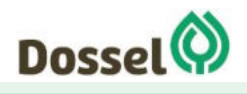

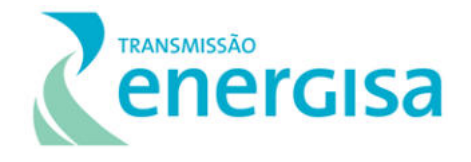

Alive. Lynx Edicions, Barcelona. Disponível em: http://www.hbw.com/node/52268, Acesso em: 10 setembro de 2018. 2016.

SCOTT, R. E.; ROBERTS, L. J. & CADBURY, C. J. Birds deaths from power lines at Dungeness. British Birds 65(7):273-286. 1972.

SEFAZ, Secretaria da Fazenda e Planejamento do Tocantins. Zoneamento Ecológico-Econômico do Estado do Tocantins. *Homepage.* Disponível em: [http://www.sefaz.to.gov.br/zoneamento-ecologico-economico-do-estado-do-tocantins/.](http://www.sefaz.to.gov.br/zoneamento-ecologico-economico-do-estado-do-tocantins/) Acesso em: jul./2019.

SEGALLA, M. V.; CARAMASCHI, U.; CRUZ, C. A. G.; GRANT, T.; HADDAD, C. F. B. & LANGONE, J; GARCIA, P. C. A. Brazilian amphibians – List of species. Herpetologia Brasileira. Vol. 3 (2): 37-48. 2014.

SEMA. Secretaria do Meio Ambiente do Governdo do Estado da Bahia. Lista Oficial das espécies da fauna ameaçadas de extinção do Estado da Bahia. 34p. 2017

SEPLAN [Secretaria do Planejamento e Meio Ambiente] & NATURATINS [Instituto Natureza do Tocantins]. Plano de Manejo do Parque Est adual do Jalapão: diagnóstico e planejamento. Palmas/TO. Disponível em:

[http://www2.naturatins.to.gov.br/cuc/arquivos/encarte\\_jalapao.pdf.](http://www2.naturatins.to.gov.br/cuc/arquivos/encarte_jalapao.pdf) 2003.

SHAW, J. M.; JENKINS, A. R.; SMALLIE, J. J. & RYAN, P. G. Modelling power-line collision risk for the Blue Crane Anthropoides paradiseus in South Africa. Ibis 152(3):590-599. 2010.

SICK, H.Ornitologia Brasileira. Edição revista e ampliada. Rio de Janeiro, Nova Fronteira. 912 p. 1997.

SILVA, E. A., JUNIOR., M. M., SANTOS, E. D.Ocupação Comportamento e hábito alimentar de Coleodactylus Meridionalis (Boulenger, 1888) (Squamata: Sphaerodactylidae) em uma Floresta Serrana, Sertão do Pajeú, PE. Revista Ouricuri, Paulo Afonso, Bahia, v.5, n.2, p.039- 052. between the Caatinga and the Atlantic Forest, central-southern Bahia, Brazil. Check List 9(4): 725–732. 2013.

SILVA, J. G. Índice de qualidade de um Plintossolo Argilúvico para fins agrícolas no Cerrado do Sudoeste de Goiás. Universidade Federal de Goiás-UFG (Campus Jataí) PPG-Agronomia Dissertação de Mestrado 59p. 2010.

SILVA, J. G. Índice de qualidade de um Plintossolo Argilúvico para fins agrícolas no Cerrado do Sudoeste de Goiás. Universidade Federal de Goiás-UFG (Campus Jataí) PPG-Agronomia Dissertação de Mestrado 59p. 2010.

SILVA, J. M. C. da. Endemic bird species and conservation in the Cerrado Region, South America. Biodiversity and Conservation. 6: 435-450. 1997.

SILVA, J.M.C. & BATES, J.M. Biogeographic patterns and conservation in the South American Cerrado: a tropical savanna hotspot. BioScience 52: 225-233. 2002

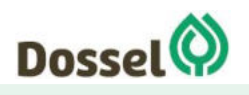

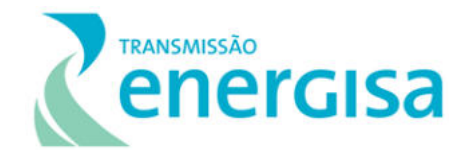

SILVA, J.M.C. & SANTOS, M.P.D. A importância relativa dos processos biogeográficos na formação da avifauna do Cerrado e de outros biomas brasileiros. In Cerrado: Ecologia, Biodiversidade e Conservação (A. SCARIOT, J.C. SOUSA FILHO & J.M. FELFILI, org.). Ministério do Meio Ambiente, Brasília, p. 224-233. 2005.

SILVA, J.M.C. Birds of the Cerrado region, South America. Steenstrupia 21: 69-92. 1995.

SILVA, J.M.C. Distribution of Amazonian and Atlantic Birds in Gallery Forest of the Cerrado Region, South America. Ornitologia Neotropical, 7: 1-18. 1996.

SILVANO, D. L. & M. V. SEGALLA. Conservação de anfíbios no Brasil. Megadiversidade 1(1): 79-86. 2005.

SILVEIRA, L. Ecologia comparada e conservação da onça-pintada (*Panthera onca*) e onçaparda (*Puma concolor*), no Cerrado e Pantanal. Tese de Doutorado. Programa de Pósgraduação em Biologia Animal. Brasília: UnB. 240 pp. 2004.

SILVEIRA, L. Ecologia e conservação dos mamíferos carnívoros do Parque Nacional das Emas, Goiás. Dissertação (Mestrado em Ecologia). Universidade Federal de Goiás. 125p. 1999.

SILVEIRA, L.F. & BARTMANN, W.D. Natural history and conservation of Brazilian Merganser Mergus octosetaceus at Serra da Canastra National Park, Minas Gerais, Brazil. Bird Conservation International, 11 (04): 287–300. 2001.

SILVEIRA, L.F. Mergus octosetaceus Vieillot, 1817 Anseriformes, Anatidae, p.111. In: Bressan, P.M.; Kierulff, M.C.M. & Sugieda, A.M. (orgs.). Fauna ameaçada de extinção no Estado de São Paulo: vertebrados. Fundação Parque Zoológico de São Paulo: Secretaria do Meio Ambiente. 2009.

SILVEIRA, L.F. Mergus octosetaceus Vieillot, 1817, p.420–422. In: Machado, A.B.M.; Drummond, G.M. & Paglia, A. (orgs.). Livro Vermelho da Fauna Brasileira Ameaçada de Extinção. Ministério do Meio Ambiente e Fundação Biodiversitas. 2008.

SILVEIRA, L.F.; BENEDICTO, G.A.; SCHUNCK, F. & SUGIEDA, A.M. Aves. In: Bressan, P.M.; Kierulff, M.C. & Sugieda, A.M. (Orgs), *Fauna ameaçada de extinção no Estado de São Paulo: Vertebrados.* São Paulo, Fundação Parque Zoológico de São Paulo e Secretaria do Meio Ambiente. 2009.

SIMONET, JA. Microhabitat use by small mammals in central Chile. Oikos 56: 309-318. 1989.

SINERVO, B.; MÉNDEZ-DE-LA-CRUZ, F.; MILES, D. B.; HEULIN, B.; BASTIAANS, E.; VILLAGRÁN-SANTA CRUZ, M.; LARA-RESENDIZ, R.; MARTÍNEZ-MÉNDEZ, N.; CALDERÓN-ESPINOSA, M. L.; MEZA-LÁZARO, R. N.; GADSDEN, H.; AVILA, L. J.; MORANDO, N.; DE LA RIVA, I. J.; SEPULVEDA, P. V.; DUARTE ROCHA, C. F.; IBARGÜENGOYTÍA, N.; AGUILAR PUNTRIANO, C.; MASSOT, M.; LEPETZ, V.; OKSANEN, T. A.; CHAPPLE, D. G.; BAUER, A. M.; BRANCH, W. R.; CLOBERT, J. & SITES JR, J. W. Erosion of lizard diversity by climate change and altered thermal niches. Science 328(5980):894-899. 2010.

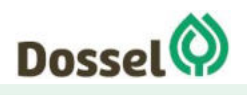

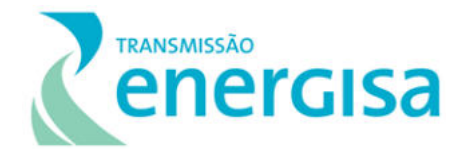

SKELLY, D.K. Pond drying, predators and the distribution of Pseudacris tadpoles. Copeia, 1996(3):599-605. 1996.

SOARES FILHO, A. O. Fitogeografia e estrutura das florestas estacionais deciduais no Brasil. 2012. 346 f. Tese (Doutorado em Botânica) - Feira de Santana, Universidade Estadual de Feira de Santana, 2012

Sothers, C.; Alves, F.M. & Prance, G.T. 2016. Chrysobalanaceae. In: Lista de Espécies da Flora do Brasil. Jardim Botânico do Rio de Janeiro. Disponível em http://reflora.jbrj.gov.br/jabot/ floradobrasil/FB85; acesso em 25 jan. 2016.

SOUZA, J.D., KOSIN, M. HENECK, C.A., LACERDA FILHO, J.V., TEIXEIRA L.R., VALENTE, C.R., GUIMARÃES, J.T., BENTO.R.V., BORGES, V.P., SANTOS, R.A., LEITE, C.A., NEVES, J.P., OLIVEIRA, I.W.B., CARVALHO, L.M., PEREIRA, L.H.M., PAES, V.J.C. 2004. Folha SD.23 – Brasília. In: SCHOBBENHAUS, C., GONÇALVES, J.H., SANTOS, J.O.S., ABRAM, M.B., LEÃO NETO, R., MATOS, G.M.M., VIDOTTI, R.M., RAMOS, M.A.B., JESUS, J.D.A. DE. (eds.). Carta Geológica do Brasil ao Milionésimo, Sistemas de Informações Geográficas-SIG. Programa Geologia do Brasil, CPRM, Brasília. CD-ROM.

Stace, C.A. 2010. Combretaceae. Flora Neotropica 107. The New York Botanical Garden Press, New York. 369p.

STOTZ, D.F., FITZPATRICK, J.W., PARKER III, T.A. & MOSCOVITS, D.K. Neotropical Birds Ecology and Conservation. University of Chicago Press, Chicago. 478 p. 1996.

TADDEI, V. A.; VIZOTTO, L. D.; SAZIMA, I. Uma nova espécie de Lonchophylla do Brasil e Chave para identificação das espécies do gênero (Chiroptera, Phyllostomidae). Ciência & Cultura 35 (5): 625-629. 1983.

TERBORGH, J. Maintenance of diversity in tropical forests. Biotropica, 283-292. 1992.

TERBORGH, J.; ESTES, J.; PAQUET, P.; RALLS, K.; BOYD-HEGER, D.; MILLER, B.; NOSS, R. The role of top carnivores in regulating terrestrial ecosystems. Wild Earth: 42-57. 1999.

THEMAG. THEMAG ENGENHARIA, Estudo de Impacto Ambiental da UHE Peixe Angical. 2001.

TRICART, J. Ecodinâmica. Rio de Janeiro: IBGE, Superintendência de Recursos Naturais e Meio Ambiente, 1977. 97 p.

TROVATI, R.G.; BRITO, B.A. & DUARTE J.M.B. Habitat use and home range of the brownnosed coati, *Nasua nasua* (Carnivora: Procyonidae) in the Brazilian Cerrado. Revista de Biologia Tropical, 58: 1069-1077. 2010.

UNEP-WCMC (Comps.) The Checklist of CITES Species Website. CITES Secretariat, Geneva, Switzerland. Compiled by UNEP-WCMC, Cambridge, UK. Acessível em: http://checklist.cites.org. Acesso em: 01/04/2019. 2017.

URBINA-CARDONA, J. N. Conservation of Neotropical herpetofauna: research trends and challenges. Tropical Conservation Science 1(4): 359-375. 2008.

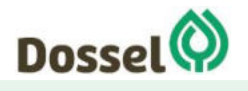

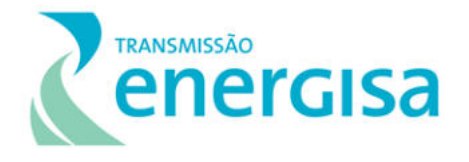

VALDUJO, P.H., CAMACHO, A., RECODER, R.S., TEIXEIRA JUNIOR, M., GHELLERE, J.M.B., MOTT, T., NUNES, P.M.S., NOGUEIRA, C. & RODRIGUES, M.T. Amphibians from Estação Ecológica Serra Geral do Tocantins, Jalapão region, Tocantins and Bahia States. Biota Neotrop. 11(1):

http://www.biotaneotropica.org.br/v11n1/en/abstract?article+bn03511012011. Acesso em: 01/04/2019. 2011.

VAREJÃO-SILVA, M. A. Meteorologia e Climatologia, Versão Digital 2, Recife, 2006. (online). Disponível em: http://www.icat.ufal.br/laboratorio/clima/data/uploads/pdf/METEOROLOGIA\_E\_CLIMATO LOGIA\_VD2\_Mar\_2006.pdf

VASCONCELOS, A.M., KOSIN, M., SOUZA, J.D. DE, VALENTE, C.R., NEVES, J.P., HEINECK, C.A.,LACERDA FILHO, J.V., TEIXEIRA, L.R., BORGES, V.P., BENTO, R.V., GUIMARÃES, J.T., NEVES, J.P., OLIVEIRA, I.W.B., GOMES, I.P., MALOUF, R.F., CARVALHO, L.M. DE, ABREU FILHO, W., 2004. Folha SC.23 - Rio São Francisco. In: SCHOBBENHAUS, C., GONÇALVES, J.H., SANTOS, J.O.S., ABRAM, M.B., LEÃO NETO, R., MATOS, G.M.M., VIDOTTI, R.M., RAMOS, M.A.B., JESUS, J.D.A.DE. (eds.), Carta Geológica do Brasil ao Milionésimo, Sistema de Informações Geográficas. Programa Geologia do Brasil, CPRM, Brasília. CD-ROM.

Vianello, R.L. & A.R. Alves. 1991. Meteorologia básica e aplicações. Viçosa, Imprensa Universitária, 449p.

VITT, L. J., P. A. ZANI, J. P. CALDWELL, M. C. D. ARAUJO, E W. E. MAGNUSSON. Ecology of whiptail lizards (Cnemidophorus) in the amazon region of Brazil. Copeia, 1997: 745 - 757. 1997.

VITT, L.J., CALDWELL, J.P., WILBUR, H.M., SMITH, D.C. Amphibians as harbingers of decay. BioSci. 40: 418–418. 1990.

VOGT, R.C., MOREIRA, G. & DUARTE, A.C.O.C. Biodiversidade de répteis do bioma floresta Amazônica e Ações prioritárias para sua conservação. In: Biodiversidade na Amazônia Brasileira, Avaliação e ações prioritárias para a conservação, uso sustentável e repartição de benefícios (J.P.R. Capobianco, Org.). Estação Liberdade: Instituto SocioAmbiental, São Paulo, p.89-96. 2001.

VON UEXKÜLL, H. R.; MUTERT, E. Global extent, development and economic impact of acid soils. Plant and Soil, v. 171, p. 1-15, 1995.

VON UEXKÜLL, H. R.; MUTERT, E. Global extent, development and economic impact of acid soils. Plant and Soil, v. 171, p. 1-15, 1995.

WALDEMARIN, H.F. Ecologia da lontra neotropical (*Lontra longicaudis*), no trecho inferior da bacia do rio Mambucaba, Angra dos Reis. Tese (Doutorado em Ecologia), Instituto de Biologia da Universidade do Estado do Rio de Janeiro, Rio de Janeiro, RJ, UERJ. 122 p. 2004.

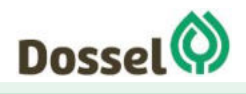

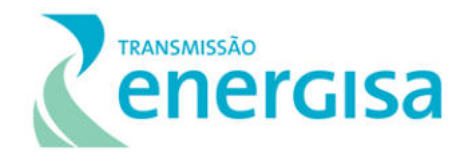

WALKER, B. L.; NAUGLE, D. E. & DOHERTY, K. E.Greater sage-grouse population response to energy development and habitat loss. Journal of Wildlife Management 71(8):2644-2654. 2007

WELLS, K. D. The Ecology and Behaviour of Amphibians. The University of Chicago Press, 1148pp. 2007.

WIKIAVES. Enciclopédia das Aves do Brasil. www.wikiaves.com.br. Acesso em 2019. 2019.

WILLIS, E. O. The composition of avian communities in remanescent woodlots in southern Brazil. Papéis Avulsos de Zoologia, 33(1): 1-25. 1979.

WILLIS, E.O. & ONIKI, Y. 2002. Birds of a central São Paulo woodlot: 1. Censuses 1982-2000. Brazilian Journal of Biology, 62:197-210

WOODROFFE, R. & JOSHUA R. G. "Edge effects and the extinction of populations inside protected areas." Science280.5372 ,2126-2128. 1998.

WWF-BRASIL. Áreas Prioritárias para Conservação da Biodiversidade no Cerrado e Pantanal. Brasília-DF: Brasil. 128p. 2015.

ZEE, Zoneamento Ecológico-Econômico Preliminar da Bahia. *Homepage.* Disponível em: [http://www.zee.ba.gov.br/zee/?page\\_id=58.](http://www.zee.ba.gov.br/zee/?page_id=58) Acesso em: jul./2019.

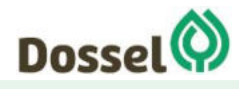

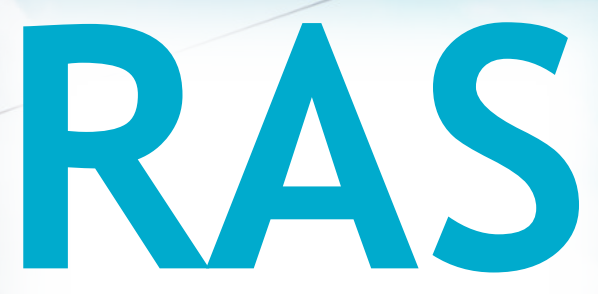

# Relatório Ambiental Simplificado

LT 230 kV Dianópolis II – Barreiras II, C1 e Subestação Associada Processo IBAMA: 02001.004634/2019/75 Requerimento de Licença Prévia

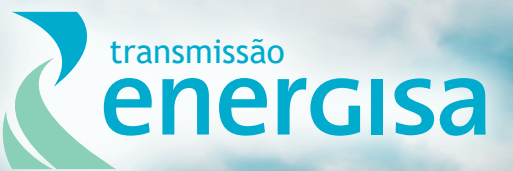

**Agosto/2019**

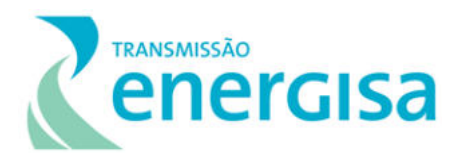

## **SUMÁRIO**

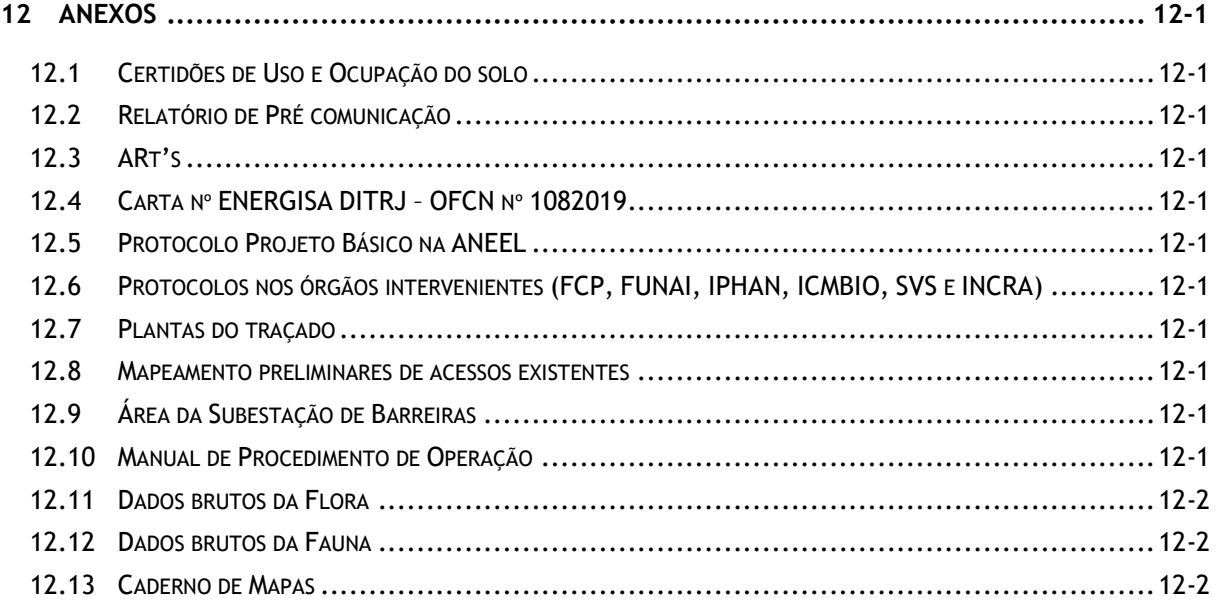

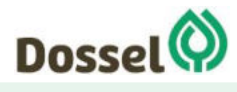

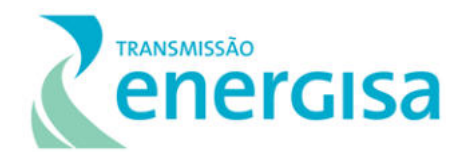

#### <span id="page-789-0"></span>**12 Anexos**

Abaixo é apresentada a lista dos Anexos que compõem esse Relatório Ambiental Simplificado – RAS, com todos os 13 Anexos, incluindo aqueles em formato DWG, shapefile ou KMZ, protocolado no IBAMA.

- <span id="page-789-2"></span><span id="page-789-1"></span>**12.1 Certidões de Uso e Ocupação do solo**
- <span id="page-789-3"></span>**12.2 Relatório de Pré comunicação**
- <span id="page-789-4"></span>**12.3 ARt's**
- <span id="page-789-5"></span>**12.4 Carta nº ENERGISA DITRJ – OFCN nº 1082019**
- <span id="page-789-6"></span>**12.5 Protocolo Projeto Básico na ANEEL**
- **12.6 Protocolos nos órgãos intervenientes (FCP, FUNAI, IPHAN, ICMBIO, SVS e INCRA)**
- <span id="page-789-8"></span><span id="page-789-7"></span>**12.7 Plantas do traçado**
- <span id="page-789-10"></span><span id="page-789-9"></span>**12.8 Mapeamento preliminares de acessos existentes**
- **12.9 Área da Subestação de Barreiras**
- **12.10 Manual de Procedimento de Operação**

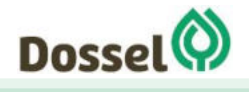

**LT 230 kV DIANÓPOLIS II – BARREIRAS II, C1 E SUBESTAÇÃO ASSOCIADA**  Relatório Ambiental Simplificado - RAS AGOSTO/2019

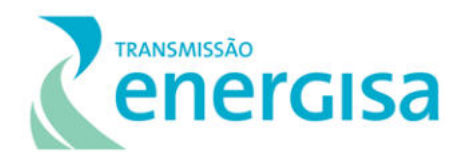

- <span id="page-790-1"></span><span id="page-790-0"></span>**12.11 Dados brutos da Flora**
- <span id="page-790-2"></span>**12.12 Dados brutos da Fauna**
- **12.13 Caderno de Mapas**

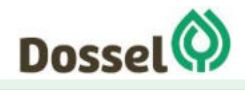